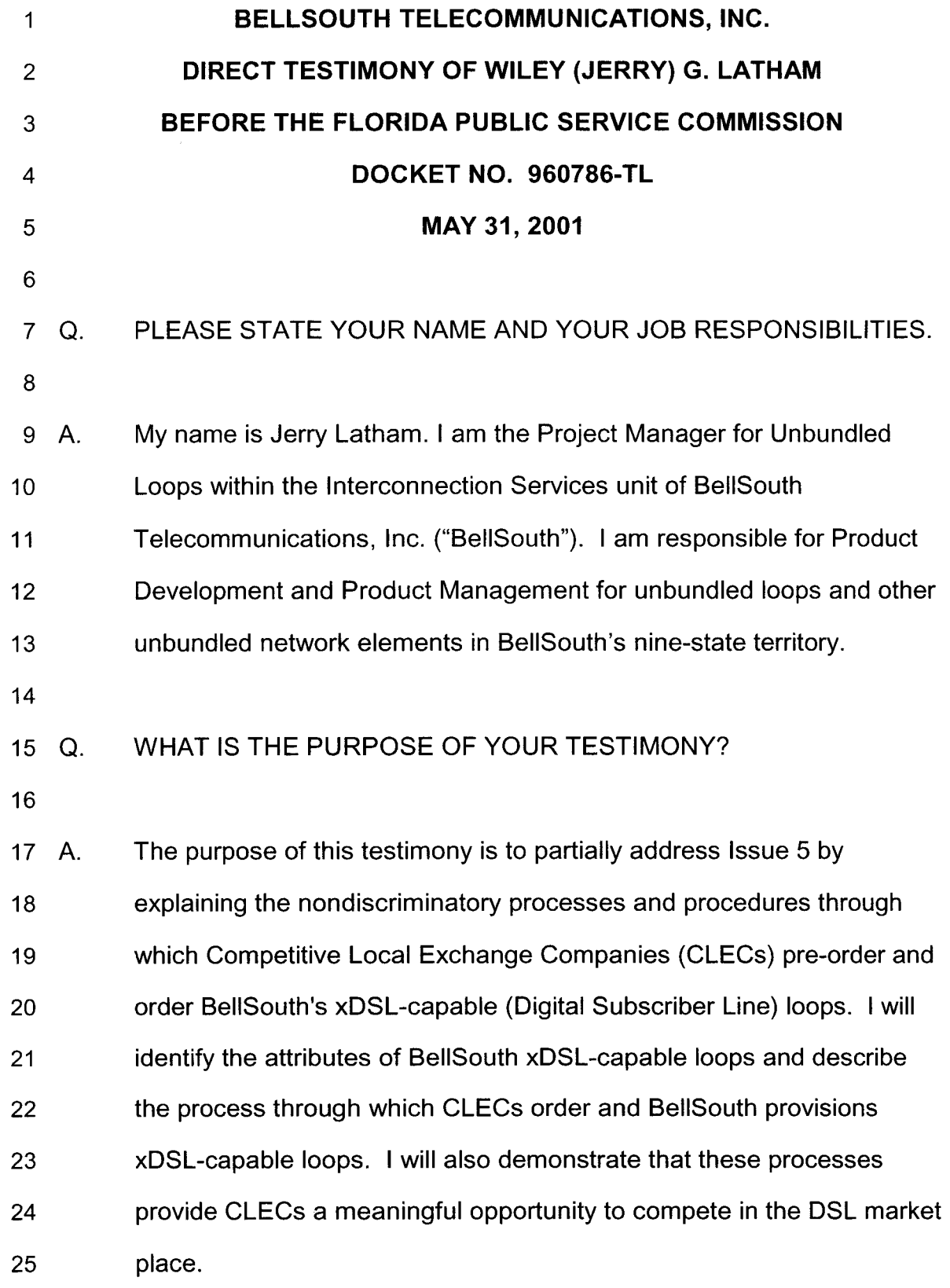

 $-1-$ 

DOCUMENT NUMBER-DATE

FPSC-RECORDS/REPORTING

 $\label{eq:3} \frac{1}{2} \int_{0}^{2\pi} \frac{1}{2} \left( \frac{1}{2} \frac{1}{2} \frac{1$ 

06852 MAY316

| 1              | <b>Issue 5:</b> In Order PSC-97-1459-FOF-TL, issued November 19, 1997, the   |
|----------------|------------------------------------------------------------------------------|
| $\overline{2}$ | Commission found that BellSouth met the requirements of Section              |
| 3              | 271 (c)(2)(B)(IV) of the Telecommunications Act of 1996. Does                |
| 4              | BellSouth currently provide unbundled local loop transmission                |
| 5              | between the central office and the customer's premises from local            |
| 6              | switching or other services, pursuant to Section 271 $(c)(2)(B)(IV)$ and     |
| 7              | applicable rules and orders promulgated by the FCC?                          |
| 8              | (a) Does BellSouth currently provide all currently required forms            |
| 9              | of unbundled loops?                                                          |
| 10             | (b) Has BellSouth satisfied other associated requirements, if                |
| 11             | any, for this item?                                                          |
| 12             |                                                                              |
| 13             | UNBUNDLED xDSL AND IDSL CAPABLE LOOPS                                        |
| 14             |                                                                              |
| 15             | WOULD YOU GIVE A GENERAL DESCRIPTION OF THE VARIOUS<br>Q.                    |
| 16             | TYPES OF DSL LOOPS OFFERED BY BELLSOUTH?                                     |
| 17             |                                                                              |
| 18             | The viability of DSL services is dependent, in part, on the end user's<br>Α. |
| 19             | distance from his serving wire center (SWC), as well as the length,          |
| 20             | gauge, and status of the copper that serves that customer. To                |
| 21             | compensate for these parameters, BellSouth offers CLECs a variety of         |
| 22             | unbundled loops that may support DSL services from the CLEC to its           |
| 23             | end user customers. The loops are known as "ADSL <sup>1</sup> Capable loop," |
| 24             |                                                                              |
| 25             |                                                                              |

 $<sup>1</sup>$  ADSL stands for Asymmetrical Digital Subscriber Loop.</sup>

*r'-* 

| 1               |    | "HDSL <sup>2</sup> Capable loop," "ISDN loop," "Unbundled Digital Channel |
|-----------------|----|---------------------------------------------------------------------------|
| $\overline{2}$  |    | (UDC)," "Unbundled Copper Loop (UCL), Short and Long" and                 |
| 3               |    | "Unbundled Copper Loop - Non Designed" (UCL-ND).                          |
| 4               |    |                                                                           |
| 5               | Q. | WHICH OF THE XDSL LOOPS OFFERED BY BELLSOUTH ARE THE                      |
| $6\phantom{1}6$ |    | <b>MOST VERSATILE?</b>                                                    |
| $\overline{7}$  |    |                                                                           |
| 8               | A. | The most versatile of BellSouth's xDSL-capable loops are the              |
| 9               |    | Unbundled Copper Loops-Short and Long ("UCL"). These loops were           |
| 10              |    | designed to meet CLEC requests for a basic copper loop.                   |
| 11              |    |                                                                           |
| 12              | Q. | PLEASE DESCRIBE THE UCL LOOPS OFFERED BY BELLSOUTH.                       |
| 13              | Α. | Unbundled Copper Loop (UCL) - Short - The UCL-Short is a 2-wire or        |
| 14              |    | 4-wire loop that provides a non-loaded or "clean" copper pair to an end   |
| 15              |    | user using the Resistance Design (RD) industry standard. Under the        |
| 16              |    | RD standard, these loops may be up to 18,000 feet long and may have       |
| 17              |    | up to 6,000 feet of bridged tap ("BT") exclusive of the loop length. In   |
| 18              |    | other words, a UCL-Short loop can be 18,000 feet long and have up to      |
| 19              |    | 6,000 feet of BT. BellSouth cannot guarantee that CLEC-provisioned        |
| 20              |    | DSL service will function properly over the UCL-Short loop, as the        |
| 21              |    | physical characteristics (length and BT) may be inconsistent with the     |
| 22              |    | maximum distance for many DSL services and equipment. BellSouth           |
| 23              |    | will, however, verify that these loops have no more than 1300 ohms of     |
| 24              |    |                                                                           |
| 25              |    |                                                                           |

HDSL stands for High Bit Rate Digital Subscriber Line. **<sup>2</sup>**

1 2 resistance, electrical continuity, and balance relative to the tip-and-ring, and will maintain them to these requirements.

4 5 6 7 8 BellSouth developed the UCL-Short in direct response to CLEC requests for an unbundled loop with the same specifications that BellSouth uses for its own wholesale ADSL service. This loop meets those criteria. The UCL-Short has been available to CLECs since the second quarter 2000.

9

3

- 10 11 12 13 14 15 16 17 18 19 20 21 22 *Unbundled Copper Loop (UCL)* - *Long* - The UCL-Long is a 2-wire or 4-wire copper loop that is longer than 18,000 feet. This loop was developed in response to CLEC requests, as well as the UNE Remand Order's directive that ILECs should provide xDSL-capable loops *wherever* requested by the CLEC.<sup>3</sup> Normal telephony standards dictate that all copper loops exceeding 18,000 feet in length must be loaded to properly service dial-tone or POTS type customers. Therefore, in almost all cases, a CLEC seeking to provide functioning DSL service will need, in addition, to place an order for "loop conditioning'' - BellSouth's Unbundled Loop Modifications (ULM) product - to remove the load coils and/or BT from these loops in order to transform them into "dry" or "clean" copper loops. The CLEC would pay the ULM costs separate from the cost of the loop itself.
- 23

24

<sup>3</sup> In the Matter of Implementation of the Local Competition Provisions of the

25 *Telecommunications Act of 7996,* Third Report and Order and Fourth Notice of Proposed Rulemaking, Docket No. 96-98, 15 FCC Rcd 3696, at 3783-3784, 7191 (1999).

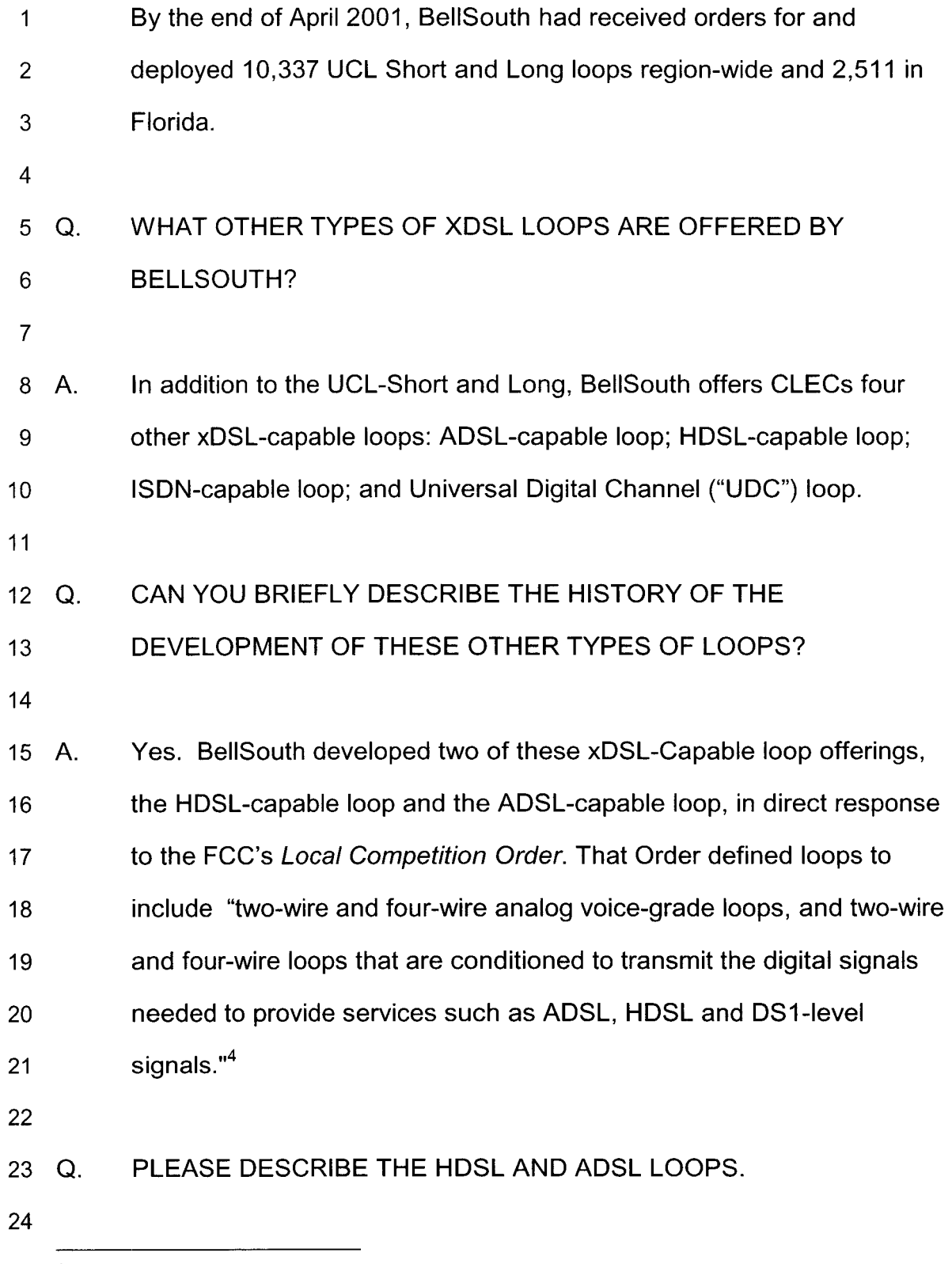

<sup>25</sup> *Implementation of the Local Competition Provisions in the Telecommunications Acf of 1996,*  First Report and Order, **7** 380, 11 FCC **Rcd** 15499,7380 (1996).

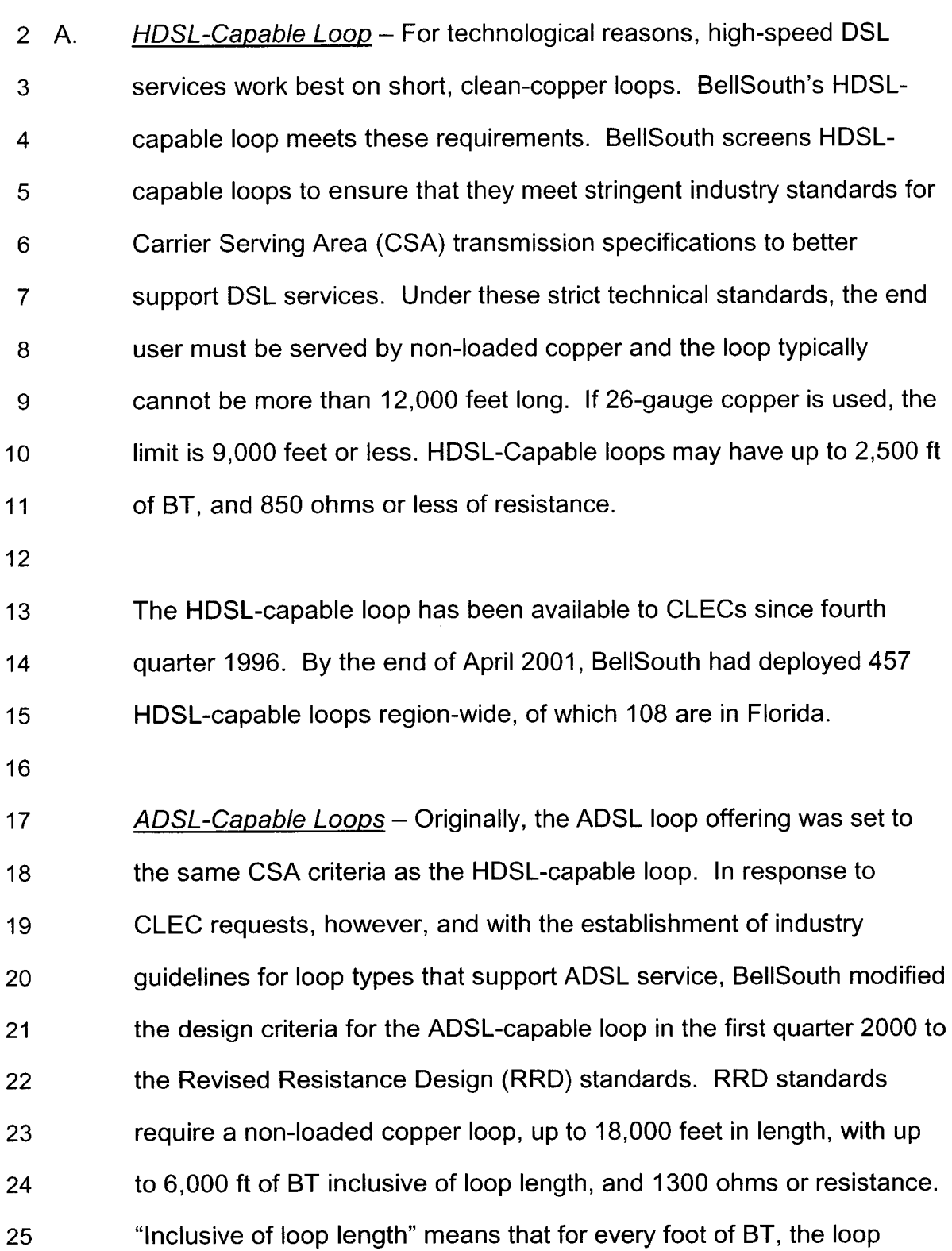

1

**-6-** 

length is reduced by an equal amount. Therefore, a RRD loop that has  $\mathbf{1}$  $\overline{2}$ 4,000 ft of BT could be no longer than 14,000 ft. 3 This loop has been available to CLECs since fourth quarter 1996. By  $\overline{4}$ the end of April 2001, BellSouth had provided CLECs 13,261 ADSL-5 capable loops region-wide, of which 4,525 are in Florida. 6 7 PLEASE DESCRIBE HOW BELLSOUTH CAME TO DEVELOP THE 8 Q. ISDN-CAPABLE AND UDC LOOPS. 9 10 11 A. As with the ADSL and HDSL loops mentioned above, the ISDNcapable loop was developed in response to the release of the *Local*  12 *Competition Order.* However, as described below, the ISDN loop is not 13 always suitable for Integrated Digital Subscriber Line (IDSL) services. 14 15 Therefore, the CLECs requested that BellSouth provide a loop that could support the hybrid form of DSL service known as IDSL. In 16 17 response to these requests, BellSouth developed the UDC loop. 18 PLEASE DESCRIBE THE ISDN-CAPABLE AND UDC LOOPS. 19 Q. 20 21 A. *ISDN-Capable Loops* - While not intended for xDSL use, ISDN-22 capable loops may be used to support the DSL service known as IDSL. 23 BellSouth provisions its ISDN-capable loops according to applicable 24 industry standards (i.e., ANSI), which means they may be provisioned over copper or via a Digital Loop Carrier (DLC) system. These loops 25

-7-

1 2 are free of load coils, but are not referred to as "clean copper loops" because they may be provisioned via DLC systems that are completely

3 compatible with ISDN service, but not most xDSL services.

4

5 Q. PLEASE DESCRIBE UDC LOOPS.

6

*7* A. 8 9 10 11 12 13 14 15 16 Q. 17 18 A. 19 20 21 *UDC LOOPS* - As recognized by the FCC, not all ISDN loops are completely compatible with IDSL service. Because of this, BellSouth developed the UDC loop, which was introduced on May 31, 2000. This loop is identical to the ISDN loop, but is provisioned in a manner that supports "data-only" ISDN, which will better meet the needs of CLECs who want to deploy IDSL. This loop has been available to CLECs since June 1, 2000. By the end of April 2001, BellSouth had provided CLECs 6,988 UDC loops region-wide, of which 3,000 are in Florida. IS BELLSOUTH DEVELOPING ANY OTHER TYPE OF XDSL LOOP? Yes. At the request of CLECs, BellSouth has developed another xDSLcapable loop. This loop is known as the Unbundled Copper Loop - Non Designed (UCL-ND). It is a non-loaded copper loop that generally has 1300 ohms or less of resistance and does not have a specific

22 length limitation. The length is driven by many factors but is generally

23 less than 18,000 feet long. This loop does not go through the "design"

24 25 process. Therefore, it does not have a remote access test point and does not come standard with a Design Layout Record (DLR). This loop

*-8-* 

- 1 2 was developed to respond to the CLECs' desire for an xDSL loop with a lower non-recurring cost.
- 3

4 Q. WHY DOES BELLSOUTH OFFER SO MANY TYPES OF XDSL

- 5 LOOPS?
- 6

 $\mathcal{L}$ 

7 A. 8 9 10 11 12 13 14 15 16 17 18 19 20 21 22 23 To understand why BellSouth offers a variety of xDSL loops, one need only review the history of xDSL-capable loops. BellSouth has developed this variety of xDSL loop types in direct response to CLEC requests as well as the evolving scope of its obligations under applicable FCC rules and regulations. As described above, BellSouth first developed the HDSL and ADSL-capable loops to comply with the obligations stated in the *Local Competition Order.* Once developed, these loops were included in CLEC interconnection agreements. In the months following the release of the *Local Competition Order,* BellSouth developed several additional xDSL loop offerings at the request of CLECs operating within BellSouth's region. Again, BellSouth's obligation to provision these loops was memorialized in various interconnection agreements. These continuing contractual obligations for all of the loop types make it impossible for BellSouth to discontinue any xDSL loop; rather, as BellSouth develops new product offerings, BellSouth simply adds to the list of options from which the CLEC can choose.

24

25

The benefit to the CLECs of this historical growth of offerings is that

-9-

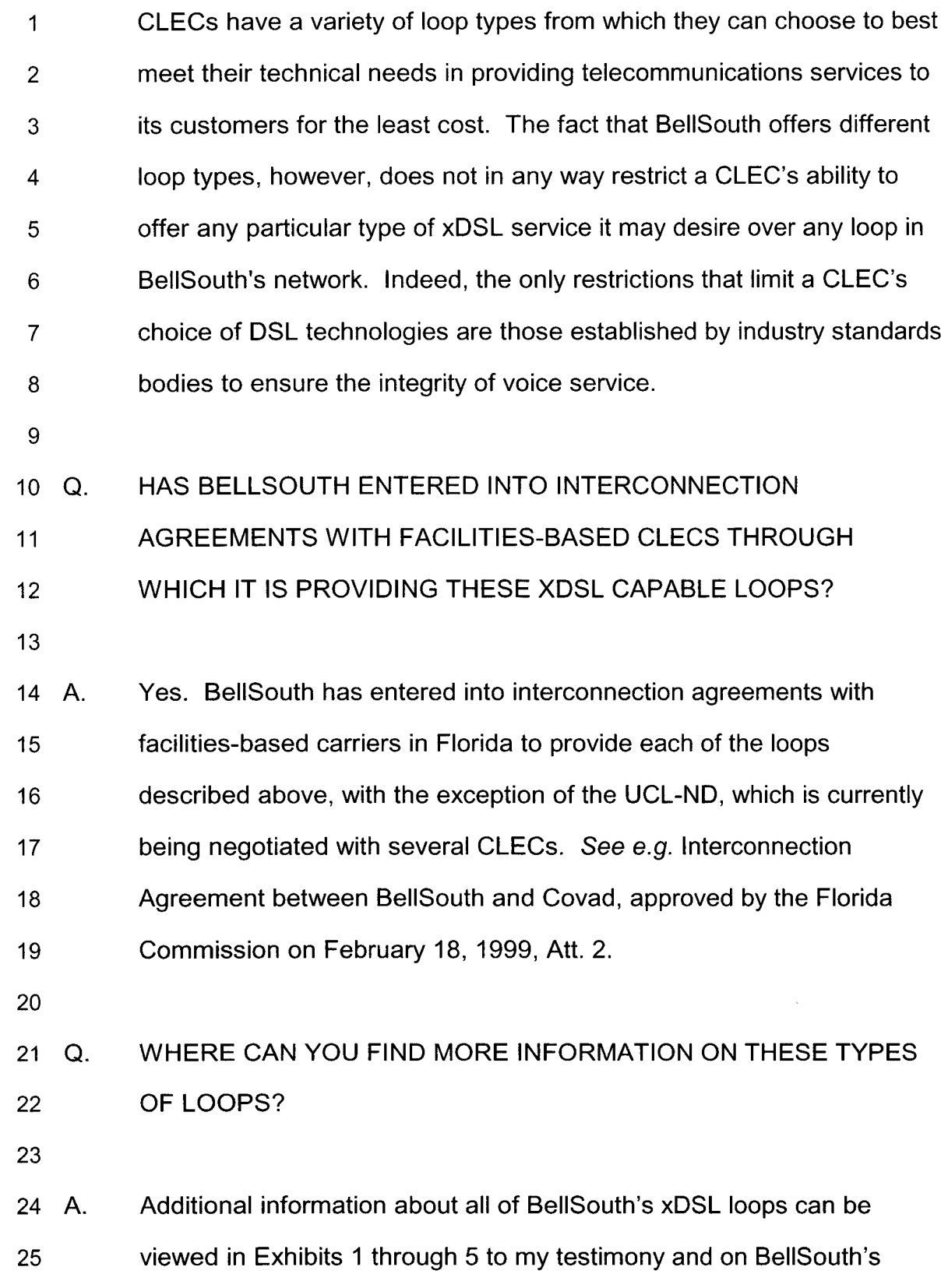

 $-10-$ 

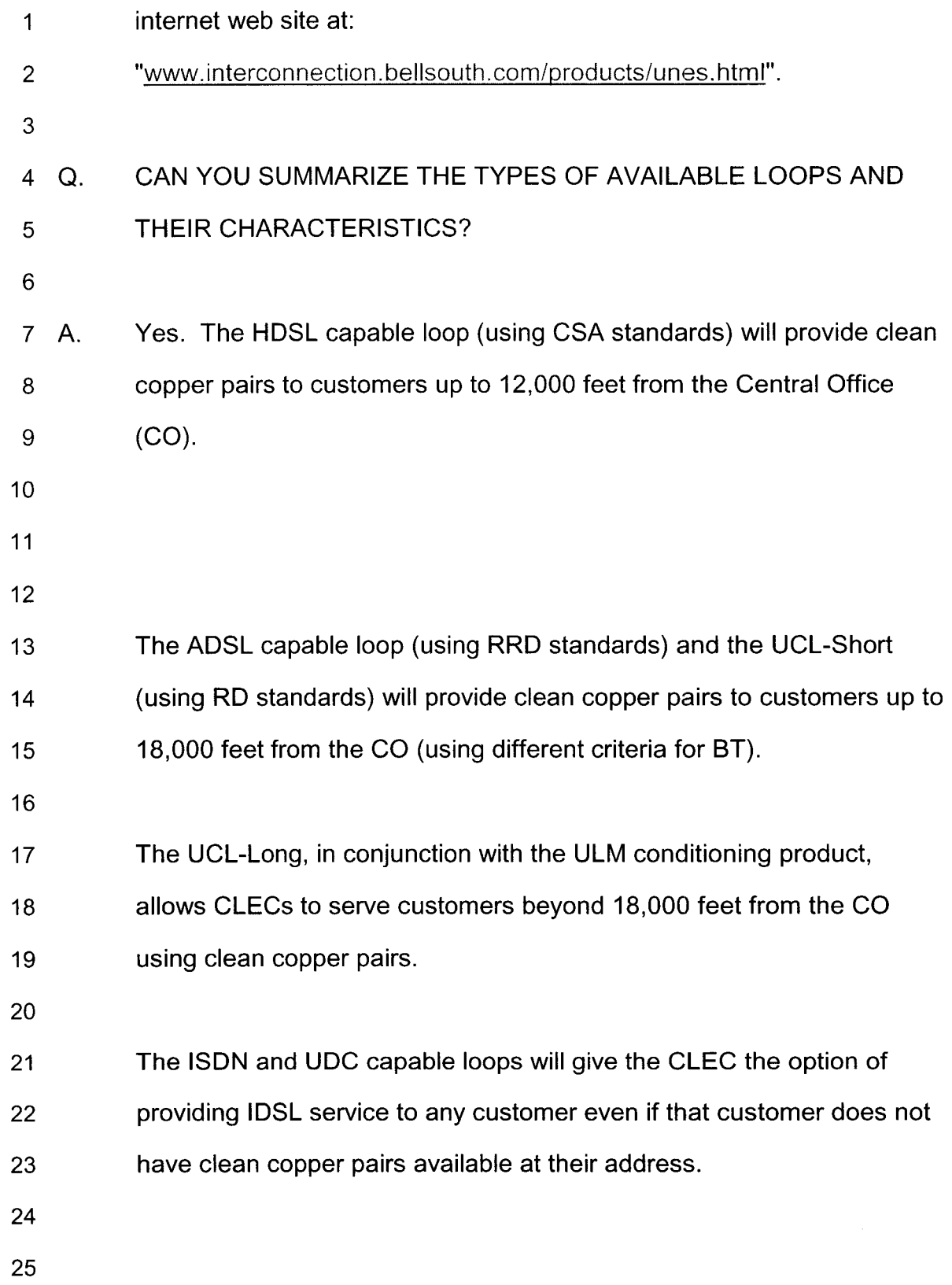

 $\ddot{\phantom{0}}$ 

 $\left| \right|$ 

 $-11-$ 

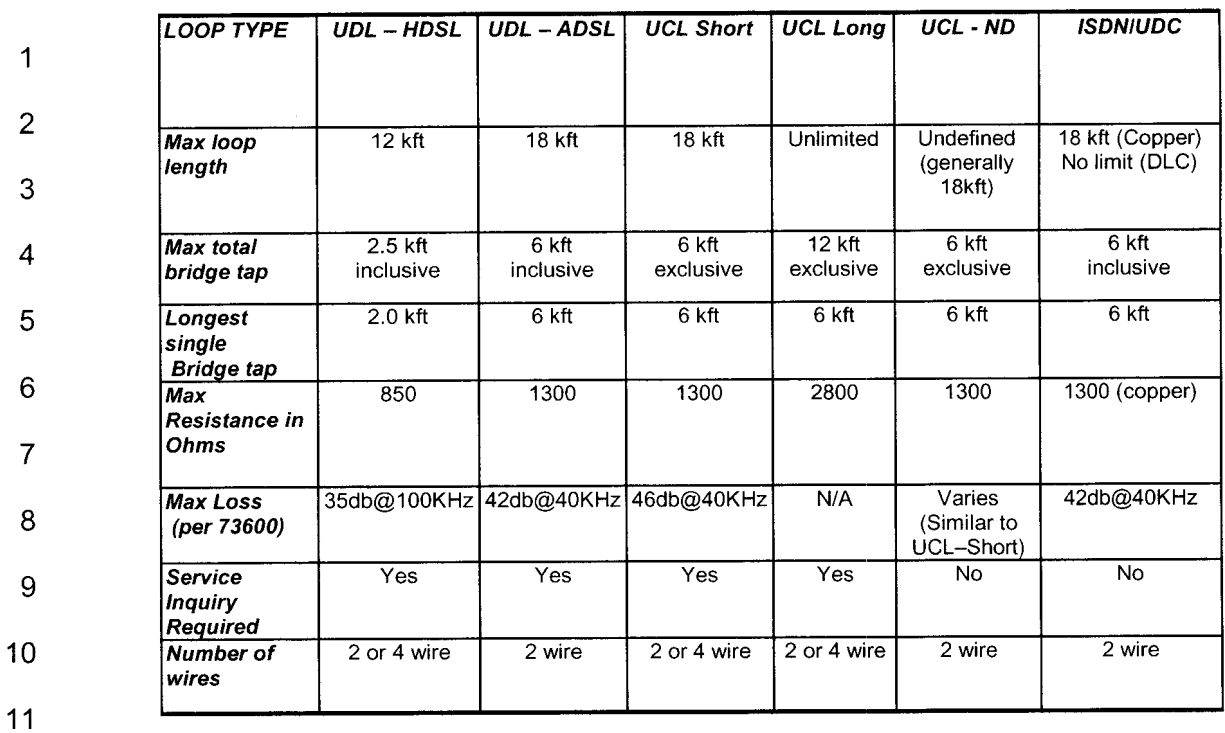

12 13 14 15 16 17 18 19 20 21 22 The chart above shows the technical specifications for each of BellSouth's xDSL-capable loops. BellSouth developed each of these loops, to the extent possible, in accordance with industry standard physical characteristics and specifications. Application of these standards allows BellSouth to provision, maintain and repair these loops efficiently while retaining network integrity for all of BellSouth's services, including non-DSL services. If, however, a CLEC wants other, non-standard loop types, BellSouth will work cooperatively with the CLEC to develop these through our interconnection agreement negotiation sessions (as we have done for the UCL-Short) or through the Bona Fide Request (BFR) process.

23

**r'.** 

#### 24 *PRE-ORDERING OF XDSL-CAPABLE LOOPS*

25

#### 1 Q. 2 WOULD YOU PLEASE DEFINE AND DESCRIBE LOOP MAKE-UP INFORMATION?

*3* 

**4** A. *5*  6 7 8 9 10 11 12 "Loop make-up information" ("LMU") refers to the detailed information regarding a given loop's physical characteristics that an interested CLEC can use to determine the feasibility of provisioning xDSL service to a particular end user customer. This information includes: loop length, wire gauge, loop medium (copper or fiber), and information regarding any bridged tap, load coil, or repeaters present on the loop. Through the manual processes discussed in this testimony, BellSouth provides CLECs access to all of the loop makeup information available to BellSouth personnel.

13

14 15 16 17 18 19 *20*  21 BellSouth has developed a loop qualification process that enables a CLEC to access loop make-up information via manual or electronic interfaces. Manual loop qualification is available when BellSouth's electronic records do not have LMU about a particular loop. With this information in hand, CLECs can determine whether and what type of xDSL service can be provisioned over the loop facilities that serve their prospective customers. The process for providing loop make-up information on a manual basis is described below.

*22* 

*23* Q. 24 WHAT IS THE PROCESS FOR OBTAINING LOOP MAKE-UP INFORMATION MANUALLY?

*25* 

-1 **3-** 

1 A. 2 3 4 5 6 7 8 9 10 11 12 13 14 15 The manual loop make-up process is as follows: the CLEC initiates the manual loop make-up process by submitting a request for loop makeup information either to its account team (AT) or the Complex Resale Support Group (CRSG). A copy of the form provided to CLECs for their use in ordering is attached as Exhibit 4 to my Testimony. The CRSG/AT forwards the request to the appropriate Service Advocacy Center (SAC) depending upon the end user's address. The SAC will physically look through BellSouth's Central Office (CO) records to gather the loop make-up information. The SAC sends the loop makeup information, which includes information such as the length and gauge of cable, number of load coils (LC), and the length and gauge of BT, back to the CRSG/AT. The CRSG/AT sends the loop make-up information to the CLEC, who is then in a position to determine whether, and what type of, xDSL services it can offer over the available facilities.

16

17 18 19 20 21 22 23 24 25 If the CLEC makes the decision to provide service using the facility but needs to have the loop conditioned, it can use BellSouth's Unbundled Loop Modification (ULM) process in order to modify any existing loop to be compatible with each CLEC's particular hardware requirements. The ULM process conditions the loop by the removal of any devices that may diminish the capability of the loop to deliver high-speed switched wireline capability, including xDSL service. Such devices include, but are not limited to load coils, bridged taps, low pass filters, and range extenders. The ULM offering provides for removal of

 $-14-$ 

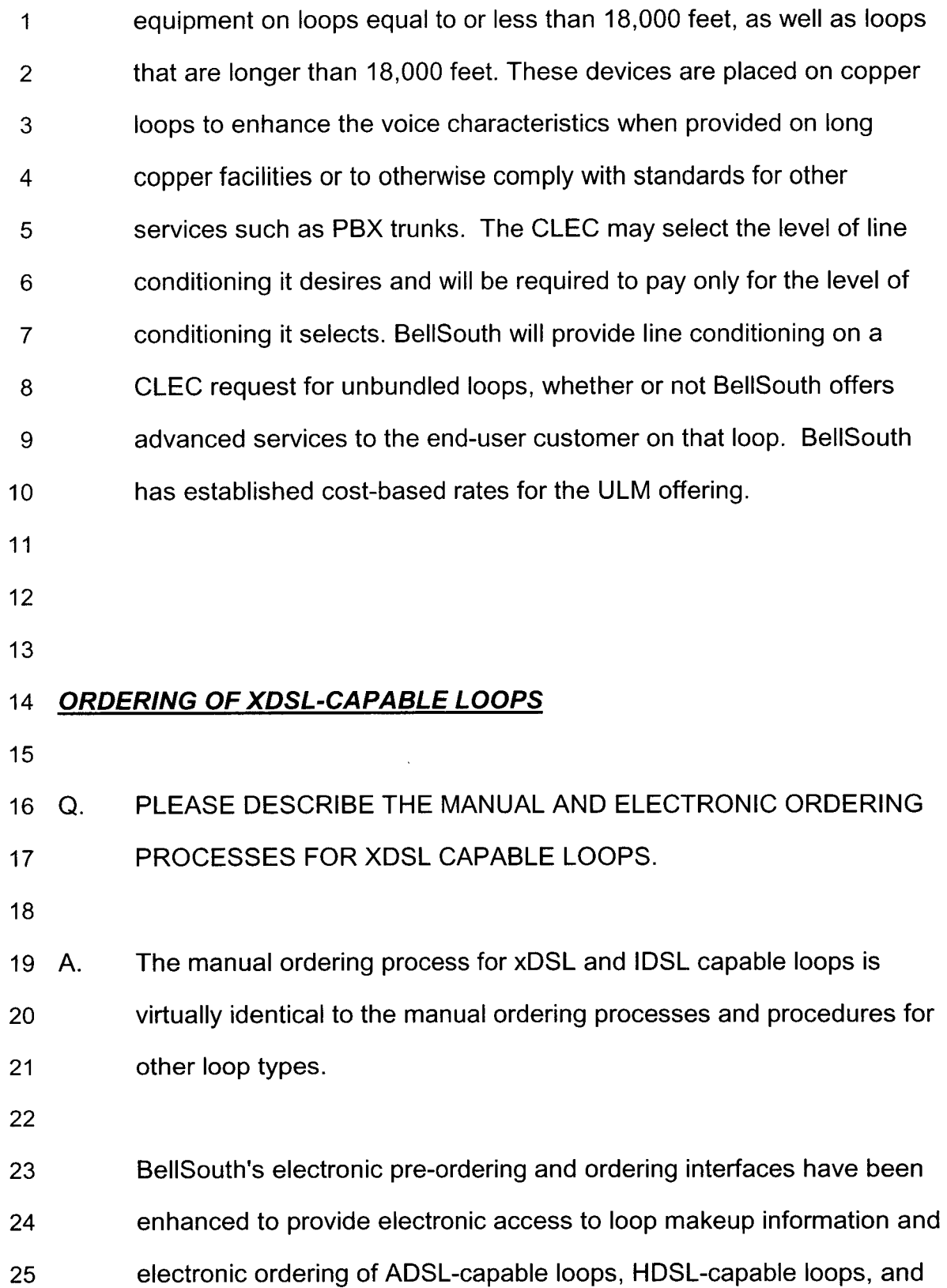

 $-15-$ 

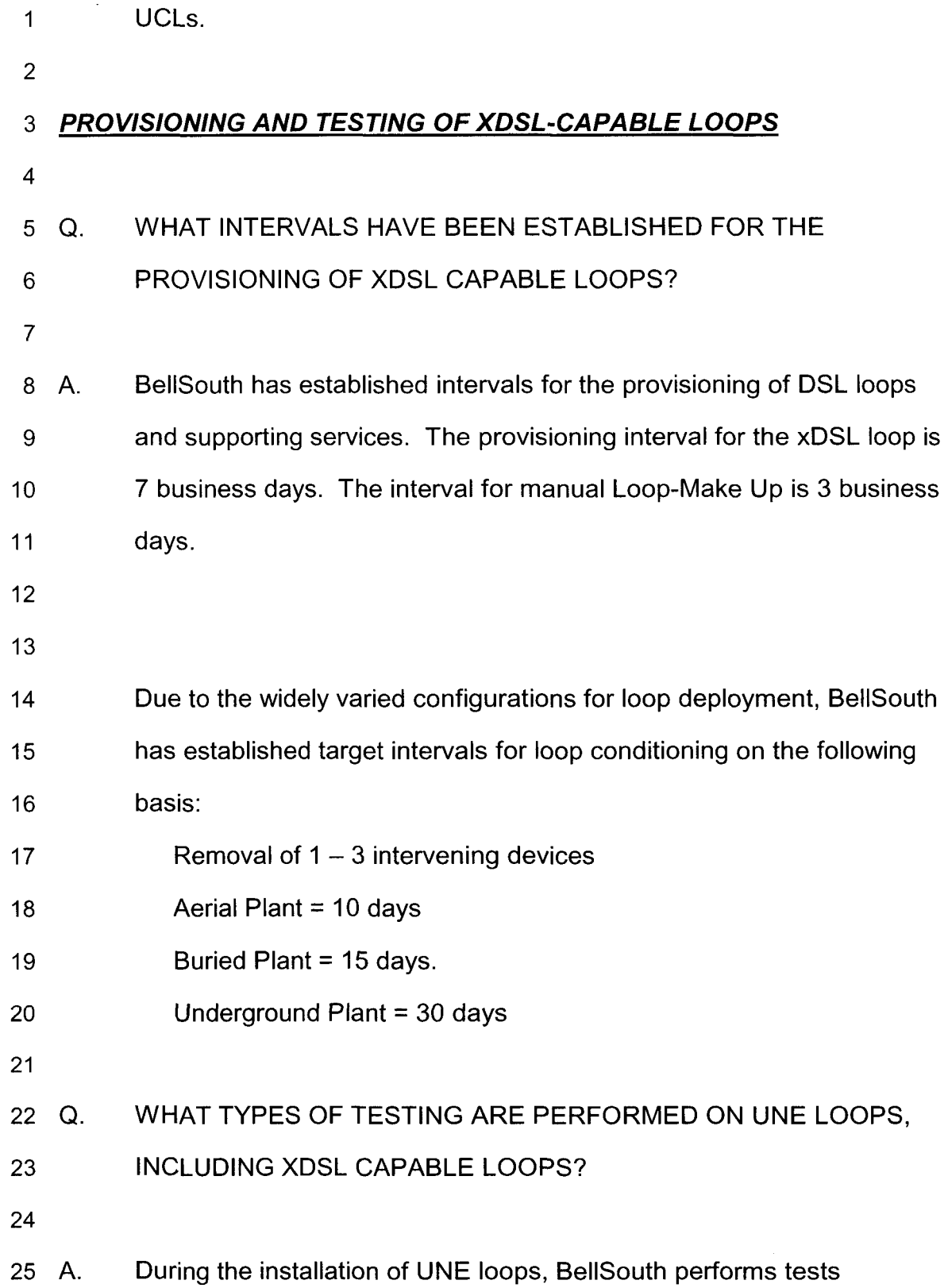

-1 *6-* 

1 2 3 4 5 6 necessary to ensure that the loop being provisioned meets the specifications for the loop type ordered by the CLEC. In addition, BellSouth has agreed to provide Additional Cooperative Acceptance Testing. This cooperative testing provides the CLECs with a means to test loops beyond those tests that BellSouth normally performs during the provisioning process.

7

*.e-* 

,-

8 9 10 11 12 13 14 15 16 In addition, through the negotiation of interconnection agreements, BellSouth and the CLECs have established joint provisioning procedures for xDSL loops. See Interconnection Agreement between BellSouth and Covad, approved by the Florida Commission February 18, 1999, Att. 2, *5* 2. These joint procedures allow BellSouth and the CLEC to be actively involved in the testing and provisioning of UNE loops throughout the provisioning process. This helps ensure that the circuit works properly for the CLEC's intended service from the first day that the circuit is activated to the end user.

17

18 19 20 So far as it is technically feasible, BellSouth will perform a broad range of tests on conditioned loops for all of the line's features, functions and capabilities, and does not limit its testing to voice-grade tests.

21

#### 22 *SPECTRUM MANAGEMENT*

23

24 Q. PLEASE DESCRIBE SPECTRUM MANAGEMENT.

25

*.e.* 

1 A. 2 3 4 5 6 7 8 9 10 11 12 13 14 15 16 17 CLECs are free to provide any telecommunications service they choose on any unbundled loop, as long as that service does not negatively impact other services and providers. BellSouth's TR73600 document and other industry standards for Power Spectral Density masks, once established, will help control these negative impacts and allow multiple carriers' services to co-exist harmoniously. BellSouth provides CLECs access to TR73600 via BellSouth's internet website. It should be noted, however, that BellSouth cannot be expected to guarantee a CLEC's service will work on loops not intended for a particular service. For example, a CLEC may order a voice-grade loop and attempt to put some type of high-speed data service on that loop. If that service works (without disrupting other services), then all is well. If not, BellSouth can only maintain and repair the circuit as a voice-grade line (i.e., the type of loop ordered). Of course, the CLEC would have the option to replace the voice grade line with an xDSL-capable loop, and could use the ULM product to condition the loop to support the CLEC's chosen service.

18

19 20 21 22 23 24 25 Currently, efforts are underway at the national level to adopt standards that minimize the potential for interference when loops adjacent to one another in a binder group are used to provide divergent technologies *(e.g.,* ADSL and HDSL). National standards bodies are working towards establishing industry consensus on how best to accommodate xDSL-based services on a wireline network originally designed to carry voice transmissions. BellSouth strongly supports this effort and is

 $-18-$ 

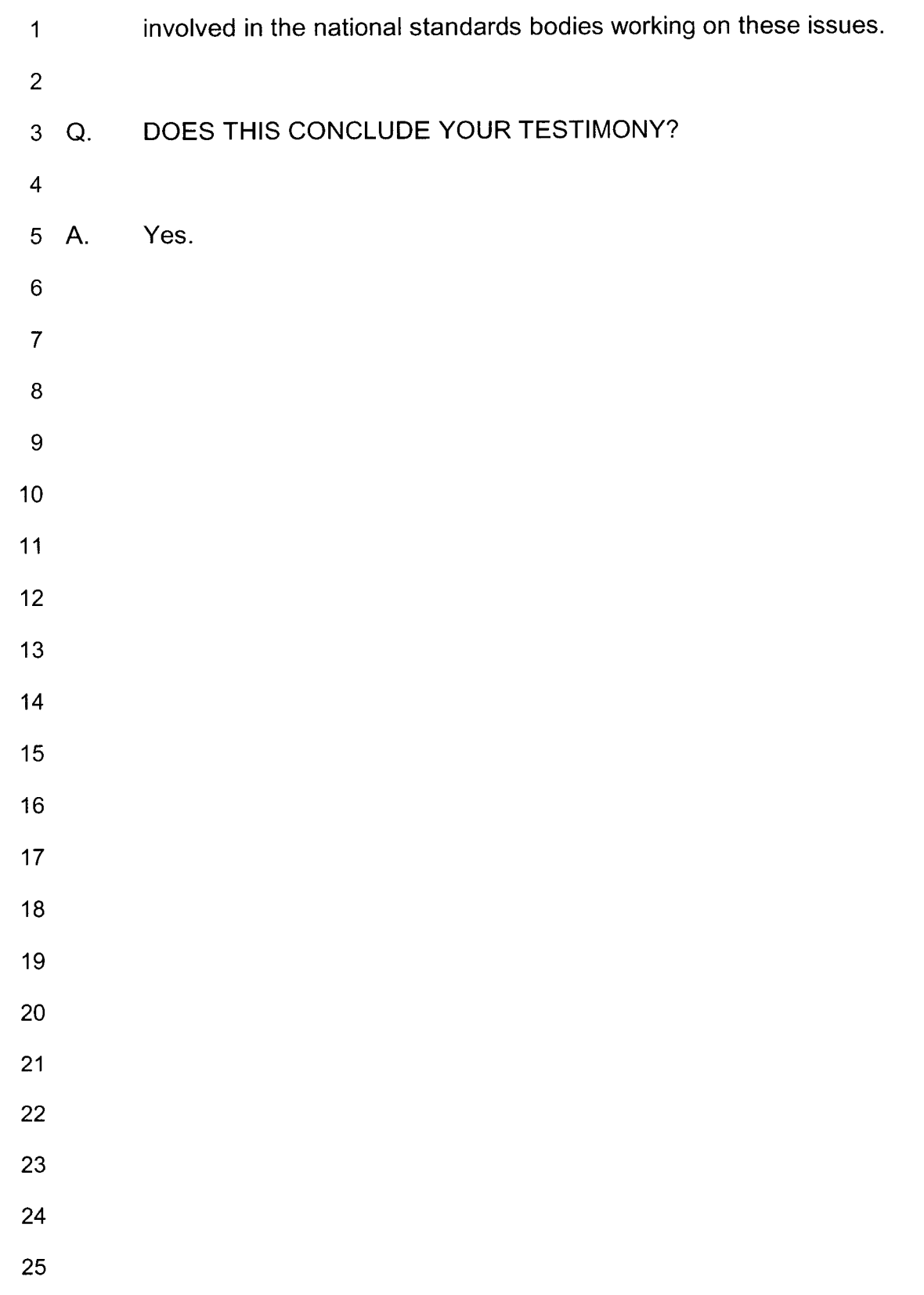

,--

щ,

# EXHIBIT WGL-I

*i* 

# BellSouth Unbundled Digital Loops

# **BellSouth Unbundled Digital Loops**

#### **Service Description**

The **UDL** will be a dedicated digital transmission facility from **EST's MDF** to a customer's premises. This facility will allow the end user to send and receive traffic that utilize technologies liike **ISDN;** Enhanced Electronic **(E€)** capabilities such as HDSUADSL; and high capacity services **such** as **DS-1** when the loop is connected to the proper packetlcircuit switch. This facility will include a Network Interface Device (NID) at the customer's location for the purpose of connecting the loop to the customer's inside wire. The UDLs can **be**  configured as 2-wire ISDN **(ZW/I);** 2-wire UDC (ZW/UDC); 2-wire ADSL-capable; 4 wire **DS1** *8* ISDN **(4W/Di);** 2-wire HDSL capable; 4-wire HDSL capable facilities & **4**  wire **DSO** level loops. It should be noted that on the xDSL-capable loops that **BST** does not provide the Enhanced Electronics such as the **DSLAM.** 

#### **Features and Benefits**

UDL will be a designed circuit and BST will provide a Design Layout Record **(DLR). BST** will issue a Firm Order Confirmation ("FOC") within 48 hours after receipt of the valid LSR and a **OLR** to the ordering **patty**  within 5 business days after the FOC, upon review of and in response to the ordering party's **LSR,** to begin the provisioning process.

**BST** will perform these repair functions during normal work hours (e.g. 8 am to 5 pm local time). If the CLEC requests that BST repair a trouble after normal working hours, the CLEC will be billed the appropriate overtime charges associated with this type request.

For all **UDLs,** except the 2W-UDC, BST will perform order coordination (OC) activities associated with an existing circuit that requires a coordinated conversion. In these cases, BST **will** coordinate the 'turn-up" of the new circuit; the use of Remote Call Forwarding (if needed): **and** disconnect orders in order to minimize the disruption of an existing circuit. **EST** will not perform these activities on new circuits that **do** not require a coordinated conversion.

#### **Performance Standards**

Digital Loops may **be** provided via metallic facilities, DLC, or both. The insertion loss of the metallic facility, measured at **28** kHz between 135 ohm terminations, shall be less than 40 db.

The UDL4WlDO is offered in three performance levels: **19.2K** and below: 56K and **64K.** The CLEC must specify on the LSR which type **of 4W/DO** that is to be utilized so that the loop criteria can be properly aligned with the intended service.

The interface at the **CLEC** is a 4-wire interface, described as a DSOA interface in Bellcore **TA-TSY-000077,** Digital Channel **Banks-** Requirements for Dataport Channel Unit Functions.

Basic Rate Access ISDN and UDC loops may be provided via metallic facilities, **DLC,**  or both. The insertion **loss** of **the** metallic facility, measured at 40 **kHz, shall** be less than 42 db. **No** dc specifications are supported. ISDN loops provisioned via copper will support **IDSL** service, however, some **EON loops** provisioned via DLC will not. Therefore, if the CLEC wants to ensure IOSL service, the **UDC** loop must be

ordered to ensure proper configuration when DLCs are employed.

UDC loops are ISDN loops that are configured for data only applications such as IDSL, etc.. They may be provisioned over copper, and **in** some cases may be provisioned through a DLC system.

BST will ensure that UDC loops are provisioned on compatible slots within DLC systems to ensure data compatibility. UDC loops **are** intended to **support** a **CLEC's**  lDSL service but is not guaranteed to **do** so.

The interface at both the CLEC and the Network Interface **is** a **2W** interface as defined in ANSI T1.601-1992, **ISDN** Basic Access Interface for use on Metallic Loops for Applications on the Network Side of the NT.

Asymmetric Digital Subscriber Line (ADSL) Metallic Interface is a 2W-ADSL (sometimes called a 2W-€E) consisting of metallic facilities only. These facilities will be provided with no DLC, load coils or repeaters. These loops will conform to the RRD guidelines as described in Committee T1 Technical Report No. 28 Bit Rate performance on theses loops are dependent upon the Customer Premises Equipment (CPE), therefore, BST does not guarantee a particular bit rate associated with these loops.

High-bit rate Digital Subscriber Lines **(HDSL)** is a transport technology that can **be** either 2 or 4 wire circuits and are ordered as 2WIHDSL or 4WIHDSL (sometimes **called 2W-€E** or **4W-EE).** The loop facility consists of only metallic facilities and will be provisioned according to CSA guidelines as described in Committee TI Technical Report No. 28. These loops typically will be less than 9000 feet in length (including no

more than 2,500 **ft.** of bridged tap/end section). Bit Rate performance on theses loops are dependent upon the Customer Premises Equipment (CPE), therefore, BST does not guarantee a particular bit rate associated with these **loops.** 

The signal applied at either interface shall meet the following specifications:

- **The** average signal power shalt not  $\bullet$ exceed **+15.0 dBm** across **100 R.**
- *0* The Power **Spectral** Density **shall** not exceed -38 dBm/Hz from 0 Hz to 196 **kHz,** -89 dB/decade attenuation from **-38 dBmlHz** at 196 **kHz** to -1 18 dBmlHz at **1.96 MHz,** and **-1** 18 **dBm/Hz** above 1.96 **MHz.** This requirement shall be met when measured with a 100  $\Omega$ termination.

The HDSL loop facilities consist of only metallic facilities meeting CSA design guidelines as documented in Committee **Ti**  Technical Report **No.** 28. The dc resistance of a single wire pair should not exceed 850  $\Omega$ .

#### Ordering **Process**

UDL are ordered via an LSR. which is issued through the LCSC.

Where facilities are available, BST will install 1 to 5 UDLs. **except 2W-ISDN and**  2W-UDC, within a 5-7 business days interval. The 2W-ISDN and 2W-UDC loops will have a **12** business day provisioning interval (for 1 to 5 loops) to accommodate for their unique needs such as the appropriate DLC plugs.

For more information regarding this product, please contact your account team representative

# EXHIBIT WGL-2

/--

**f** 

# Unbundled Asymmetrical Digital Subscriber Line (ADSL) CompatibIe Loop

**And** 

Unbundled High Bit **Rate** Digital Subscriber Line (HDSL) Compatible Loop

CLEC **Information Package** 

### **@BELLSOUTH**

**BeifSouth Unbundled ADSLlHDSL Compatible Loops** 

~~ - *Unbundled Asymmetrical Digital Subscriber Line (A DSL) Compatible Loop* 

*and* 

*Unbundled High-Bit-Rate Digital Subscriber Line (HDSL) Compatible Loop* 

> *CLEC Information Package*

> > *[Version* **4)**

*Version 4* **BellSouth Interconnection Services 1**  *Your Interconnection AdvantageSM* 

\_.

# **@BELLSOUTH**

# BellSouth Unbundled ADSL/HDSL Compatible Loops

### **Table of Contents**

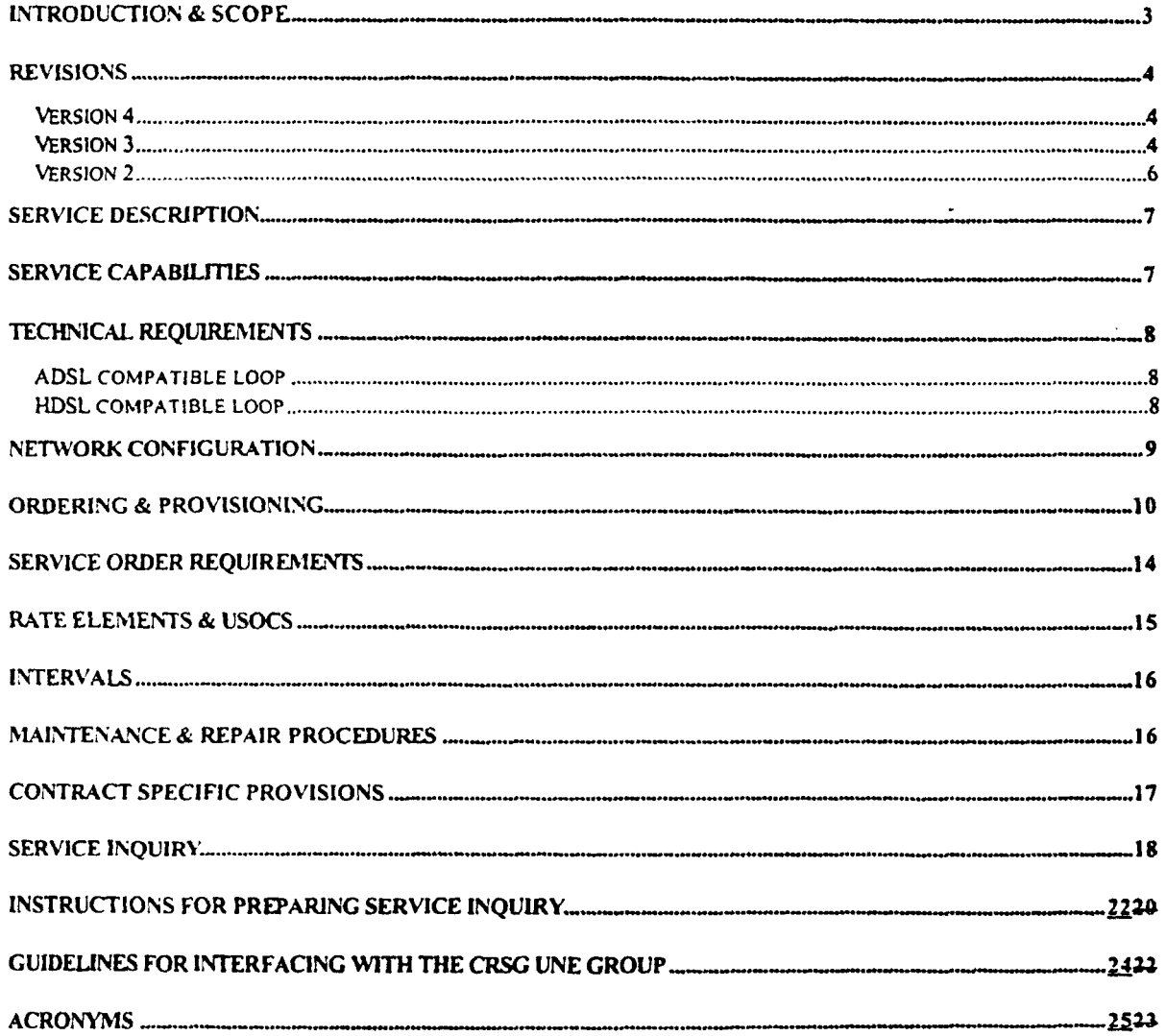

### **BellSouth Unbundled ADSLlHDSL Compatible Loops**

#### **Introduction** & **Scope**

This Product Information Package **is** intended to provide to CLECs **a** product description and general ordering information specific to the UNE described herein. Detailed ordering guidelines are provided in documents located on the BellSouth Interconnection **Web** site.

The information contained in this document is subject to **change. BellSouth will** provide notification of changes *to* **the** document through the **CLEC** Notification Process.

Please contact your BellSouth Account Manager, if you have any questions **about** the information contained herein.

## **A BELLSOUTH**

### **BellSouth Unbundled ADSLlHDSL Compatible Loops**

#### **Revisions**

#### Version 4

- 1) **Page** 1 "Version 4" replaces "Version 3".
- 2) Footnote on each page date changed from "8/25/00" to **'10/13/00"** and 'Version **3"** changed to 'Version 4".
- 3) Service Order Requirements section *LSR* form sub-section:
	- Added "Project" under **the** LSR **Field**
	- Under the 'Information Required" column added "If Unbundled Loop Modification is ordered, **populate** with the following:
		- ULMLC for **Load** Coil removal
		- *<sup>0</sup>*ULMBT for Bridge Tap removal
		- *<sup>0</sup>*ULMBTLC for Load Coil and Bridge Tap removal"

#### Version **3**

*,F.* 

- 1) Page 1 "Version 3" replaces 'Version 2".
- *2)* Footnote on each page date changed from 7/25/00 to 8/25/00 and Version 2 changed to Version 3.
- 3) Service Capabilities section, first paragraph, second sentence replaced "DLSAM" with "DSLAM".
- 4) Technical Requirements section, **ADSL** compatible **loop** sub-section, first paragraph, second sentence - reference to Committee T1 Technical Report No. 28 changed to Bellcore SR-TSV-002275.
- 5) Network Configuration section replaced "BST" with "BellSouth".
- 6) Service Order Requirements section:
	- *<sup>0</sup>LSR* form sub-section first paragraph, deleted Ordering and Billing Forum **(OBF)**  guidelines reference and replace with **BellSouth** Ordering **Guide for CLECs** (Local Service Ordering Guidelines, version 2 (LSOGv2)) or the **BellSouth Business** Rules for Local Ordering (Local Service Ordering Guidelines, version 4 (LSOGv4)).
	- *<sup>0</sup>LSR* form *sub-section*  first paragraph, deleted last sentence
	- *Service Inquiry (SI) form sub-section added first sentence "A Service Inquiry is* required, dependent on the ordering scenarios described in the Ordering *8* Provisioning

## @ *SELLSOUTH*

### **BellSouth Unbundled ADSLlHDSL Compatibie Loops**

section, *for* **ordering an ADSUHDSL compatible loop."** 

- **7) Service Inquiry Form added "click here** to **download" under** the **heading Service Inquiry Form** which **allows the** CLEC to **download the SI** to **a usable format for CLEC preparation.**
- **8) Added an Acronyms section.**

# **@BELLSOUTH**

### **BellSouth Unbundled ADSLlHDSL Compatible loops**

Revisions (continued)

#### Version 2

*F-.* 

- 1) The version 1 Ordering **and** Provisioning section was replaced with a new Ordering and Provisioning section **that** contains three ordering scenarios.
- 2) The Rate Elements and **USOCs** section was updated to *reflect* description changes **in** the existing elements and to add new elements:

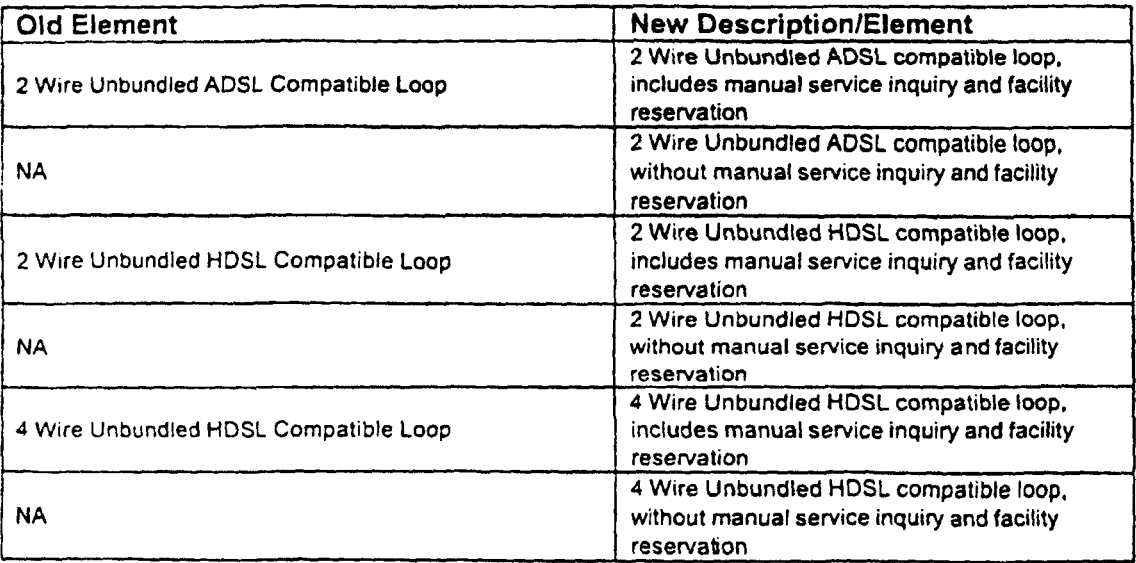

3) **In** the Service Order Requirements section, additional clarification provided on "NCI at CLEC" codes format and a note added for 4 Wire HDSL:

> "0" is a numeric zero character Orders for 4 Wire HDSL must include **two** CLEC cable and **pairs** on the LSR

4) **Old** Service Inquiry **(SI)** Form (revised: **2/29/00)** and **SI** Preparation replaced with **new**  Service Inquiry (revised: 7/21/00) and Instructions for Preparing Service Inquiry.

# **ABELLSOUTH**

### **Bel IS** *o* **ut h U n b u n d led AD S L/H D S L** *C* **om pat i bl e Loops**

#### **Service Description**

The Unbundled Asymmetrical Digital Subscriber Line **(ADSL)** or the High Bit Rate Digital Subscriber Line (HDSL) compatible loop is a dedicated digital transmission facility from BeltSouth's Main Distribution Frame (MDF) to an end-user's premises. These loops will allow the end user to send and receive traffic that utilize the Enhanced Electronic **(EE)** capabilities for **HDSL** or **ADSL** when the loop is connected to the **CLEC's** appropriate equipment. The loop facility will include a Network Interface Device (NID) or equivalent demarcation point at the end-user's location for the purpose of connecting the loop to the customer's inside wire.

BellSouth offers the following:

2 Wire ADSL compatible loop 2 Wire HDSL compatible loop 4 Wire HDSL compatible loop

#### **Sewice Capabilities**

BellSouth will **ody provide** the loop facilities with these offerings. BellSouth does not provide the Enhanced Electronics such as the Digital Subscriber Line Access Multiplexer (DSLAM) or any other electronics with **the** unbundled ADSL or HDSL compatible loops.

The ADSUHDSL compatible loops will be designed circuits and are provisioned with test points. BellSouth will provide a Design Layout Record (DLR).

BellSouth will perform installation testing (other than switch-based) that is needed to ensure the loop meets the specifications of **BellSouth's** Technical Reference 73600 **(TR73600).** 

BellSouth will perform order coordination (OC) activities associated with Number Portability and/or disconnect orders. OC is intended to convert an existing customer to a new **local** service provider using the ADSUHDSL compatible loops in a manner that minimizes the end-user's dial-tone interruption. BellSouth will notify the CLEC **of** the appropriate conversion time and will then perform the work within the negotiated interval.

**If** the CLEC requests work after normal **working** hours, overtime rates will apply for work outside **of**  *8:OO* a.m. to *5:OO* p.m. **local** time.

If **the** CLEC's end user has existing service with BellSouth that utilizes a digital quality loop, and wants to change local service providers, BellSouth will attempt to reuse **the** end user's existing loop.

# @ *BELLSOUTH*

### **BellSouth Unbundled ADSL/HDSL Compatible Loops**

#### Technical Requirements

#### **ADSL** compatible **loop**

*r"* 

The ADSL compatible loop is a two wire metallic facility only. If the loop is available, it will be provided with no Digital Loop Carrier **(DLC),** load coils or repeaters. These loops will conform to the Revised Resistance Design (RRD) guidelines for non-loaded facilities as described in Bellcore **SR-**TSV-002275. The loop facility will consist of a loop **18kft** or less which may include **6kFt** of bridge tap with a resistance of 1300 ohms or less if the loop is available.

Where the loop facility does not meet **ADSL** compatible loop specifications and it is determined that the loop can be modified to meet these specifications, the CLEC may request BellSouth's Unbundled Loop Modification (ULM). **In** these situations and as a chargeable-option, BellSouth will use the ULM process to modify the loop facility to ADSL compatible loop specifications. Additionally, the ULM product can be utilized to remove any bridged **tap** sections as requested by the CLEC. The rates for ULM are in addition to the ADSL **loop** rate.

BellSouth does not guarantee a particular bit rate associated with these loops. The transmission and bit rate speed of ADSL type services is dependent on the **CLEC's** equipment.

ADSL compatible loops **will** meet the parameters specified in BellSouth **TR73600.** 

#### **HDSL** compatible **loop**

High-bit rate Digital Subscriber Line (HDSL) is a transport technology that can utilize a 2 or 4 Wire circuit. The HDSL compatible loop **can** be ordered as a 2 Wire or 4 Wire HDSL compatible loop. The loop facility consists of only metallic facilities and will be provisioned according to CSA guidelines as described in Committee TI Technical Report No. 28. These loops include no more than 2500 feet of bridge taplend section with a resistance **of** 850 ohms or less.

Where the loop facility does not meet HDSL compatible loop specifications and it is determined that the loop can be modified to meet these specifications, the CLEC may request BellSouth's ULM. In these situations and as a chargeable option, BellSouth will use the ULM process to modify the loop facility to HDSL compatible loop specifications. Additionally, the ULM product can be utilized to remove any bridged tap sections that are requested by the CLEC. The rates for ULM are in addition to the HDSL loop rate.

BellSouth does not guarantee a particular bit rate associated with these loops. The bit rate speed **is** dependent upon the CLEC's equipment.

**HDSL compatible loops** will **meet the** parameters specified in BellSouth **TR73600.** 

# **@BELLSOUTH**

### **BellSouth Unbundled ADSLIHDSL Compatible Loops**

### **Network Configuration**

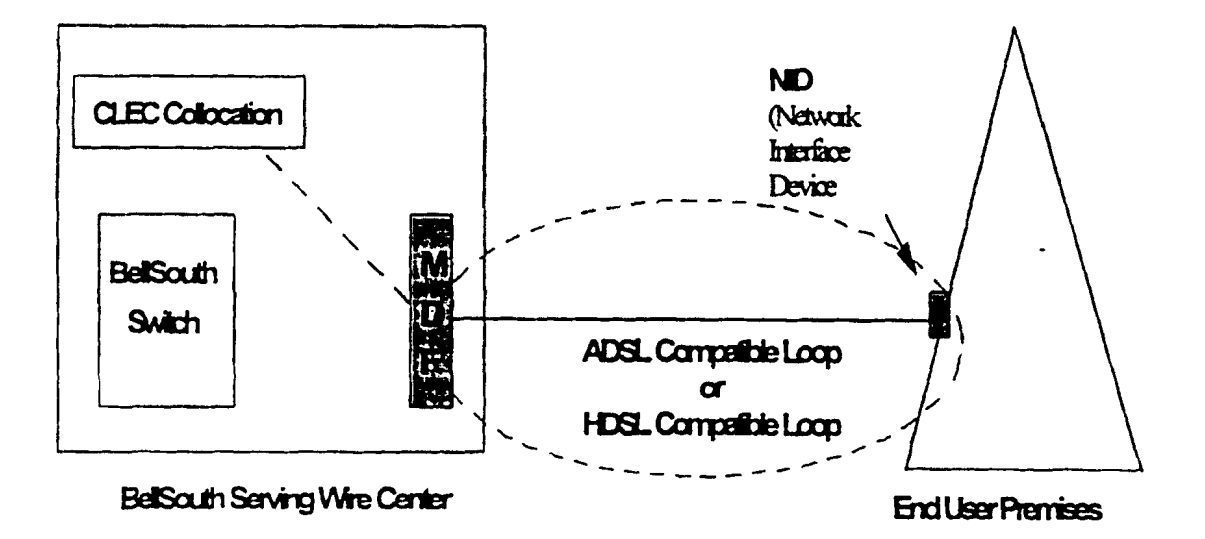

### **BellSouth Unbundled ADSL/HDSL Compatible Loops**

#### **Ordering** & **Provisioning**

This section will describe ordering scenarios available to the **CLEC** for ADSL or HDSL compatible loop ordering. It **is** important to note that it is now possible for a **CLEC** to obtain Loop **Make-up**  (LMU) prior to placing an order for an ADSL or **HDSL** loop. This option will be referred to as "prior **LMU".** 

There is a key distinction in the 'with prior **LMU"** and the "without prior **LMU" scenario.** With prior **LMU** indicates that **LMU** was ordered and obtained by the **CLEC prior** to placing the **ADSL** or **HDSL**  loop order; whereas "without prior LMU" indicates that the **LMU** look-up and facility reservation function will be handled as *part* of the loop ordering process. Lastly, Service Inquiry **(SI)** forms for LMU are distinct and separate from the **SI** forms required in the submission of a **CLEC's ADSL** or **HDSL** loop service order.

The **LMU** with Facility Reservation Number (FRN) option enables the **CLEC** to receive **LMU** and resewe a loop facility. This allows the **CLEC** a limited time span (4 days) to place an ADSL or **HDSL** loop order using the pre-order **LMU.** For additional detail regarding the LMUFRN process, refer to the LMU Product Package.

**If** a prior LMU/FRN is obtained, the CLEC may use the **FRN** facility once it later submits a **Local**  Service Request (LSR) to order an ADSL or HDSL loop. However, it should be noted that the specific loop type **(ADSL** or **HDSL)** ordered **on** the LSR must match the specifications of the facility for which prior LMU/FRN has been requested. BellSQuth will use best efforts to assign the reserved facility on which the **CLEC** has obtained the FRN. If the loop type the **CLEC** has ordered **on** the **LSR** form does not match the resewed facility, the provisioning system will not use the reserved facility. Instead, the provisioning system will automatically override the FRN and attempt to assign a facility that does match the specifications of the loop type ordered. For information regarding the technical specifications refer to the Technical Requirements section of this document or to the BellSouth **TR73600.** 

The sub-sections on the following pages describe the various ordering scenarios:

# **A BELLSOUTH**

### /-- **BellSouth Unbundled ADSL/HDSL Compatible Loops**

#### Ordering & **Provisioning (continued)**

#### Loop Order with **prior Loop Make-up (LMU) and** Facility Reservation Number (FRN)

The CLEC in this scenario would have requested a LMU with FRN prior to placing an order for the ADSL or HDSL compatible loop. **In** this scenario the CLEC does not require and is not ordering Unbundled Loop Modification **(ULM)** on requested loop facility. The non-recurring rate for the loop in this scenario excludes the cost of the manual service inquiry **LMU** and **FRN** since the CLEC **has**  previously paid for the LMU with FRN.

#### Steps

- 1. CLEC requests and receives **LMU/FRN** through the LMU process.
- 2. CLEC prepares and sends a Local Service Request (LSR) form w/FRN to the Local Carrier Service Center (LCSC). CLEC must specify the loop type (ADSL or HDSL) on the **LSR.**
- 3. Once a complete and correct LSR **has** been processed, the **LCSC** will forward a Firm Order Confirmation (FOC) to the CLEC.
- 4. The requested loop type will be provisioned through the ordering and provisioning systems according to the targeted intervals stated **in** the Interval section.

#### **Loop** Order **with** prior **LMU** & FRN **and with Unbundled Loop** Modification **(ULM)**

This scenario is for **an ADSL** or HDSL compatible loop for which the CLEC is requesting *ULM.*  The CLEC would have also requested a LMU with **FRN** prior to requesting the loop with ULM. The non-recurring rate for **the** loop in this scenario excludes the cost of **the** manual service inquiry LMU and FRN since the CLEC has previously paid for the LMU with FRN. Rates for ULM will be charged to the CLEC as separate rate elements.

#### Steps

/--

- 1. CLEC requests and receives LMU/FRN through the LMU process.
- 2. CLEC prepares a firm order Service Inquiry (SI) and must specify the loop type, the required modifications and the FRN of the facility which requires modification.
- **3.**  CLEC prepares **the** LSR for the requested loop type with FRN.
- **4.**  CLEC sends the SI and **LSR** to its BellSouth CRSGlAccount Team Representative.
- **5. CRSG/Account** Team Representative holds the LSR and sends the **SI** to Outside Plant Engineering (OSPE).
- **6.**  OSPE issues an engineering job for the requested **ULMs** and determines an **estimated**  completion dale (ECD) for completing the modifications.
- *7.*  OSPE forwards the SI with ULM ECD to the CRSG/Account Team Representative.

# @ *BELLSOUTH*

### **BellSouth Unbundled ADSLlHDSL Compatible Loops**

#### **Ordering** & **Provisioning (continued)**

- 8. CRSGlAccount Team Representative notifies the CLEC of the ULM ECD.
- 9. When ULM is complete, OPSE notifies the CRSG/Account Team Representative who in turn notifies the CLEC.
- 10. CRSGlAccount Team Representative forwards the **SI** and the LSR to the LCSC.
- **<sup>1</sup>**1. If the LSR is complete and correct the LCSC will process the order for the loop, bill the **ULM and**  issue an FOC to the CLEC.
- 12. The requested loop **type** will be provisioned through the ordering 8 provisioning systems according to the targeted intervals stated in the Interval section of this document.

#### **Loop Order without prior LMU** & **FRN**

This scenario is for an ADSL *or* HDSL compatible loop and the CLEC has not requested prior LMU *8* FRN. The non-recurring rate for the loop in this scenario will include the cost of the manual service inquiry **and** FRN.

#### **Steps**

*r-* 

- **1.**  CLEC prepares a firm order **SI** and LSR for a specific loop type (ADSL or **HDSL).**
- **2.**  CLEC sends the SI and LSR to its BellSouth CRSG/Account Team Representative.
- **3.**  CRSGlAccount Team Representative holds the LSR and sends the **SI** to Outside **Plant**  Engineering **(OSPE).**
- **4. If the** requested **loop type facility is available, OSPE** completes the SI with the **FRN** facility and sends the **SI** back to the CRSG/Account Team Representative. **(proceed** to **step 10)**
- **5. If the requested loop facility is not available but can be provided** with modifications, OSPE will indicate on the SI that the facility is not available but could be provided with a job for Unbundled Loop Modification (ULM). **OSPE** will return the SI to the CRSG/Account **Team**  Representative. (proceed **to** step **7)**
- **6. If the requested loop type facility** *is* **not available and cannot be provided with modifications,** refer to the **Note** below.
- **7.**  The CRSG/Account Team Representative forwards the **SI** to the CLEC for **the CLEC's approval for** Unbundled **Loop** Modification (ULM). CLEC will indicate **its** approval for **UlM** by placing a  $check ( $\checkmark$ ) for ULM-LC and ULM-BT on the SI and then return the SI to CRSG/Account Team$ Representative.
- **0.**  The **SI** is returned to **OSPE** who will initiate a job for Unbundled Loop Modification. OSPE will provide the job number and estimated completion date (ECD) on the **SI** and return the **SI** to the CRSG/Account team.

### **BellSouth Unbundled ADSL/HDSL Compatible Loops**

#### **Ordering** & **Provisioning (continued)**

- 9. The OSPE job will do the loop modifications necessary to bring the loop facility to design standards for the requested loop type. The job will also include a FRN for the facility to be modified if the pair being modified is a spare pair.
- CRSGlAccount Team Representative. 10. Once the job is complete. OSPE will send the completed SI with job completion date to the
- 11. CRSGlAccount Team Representative forwards the SI & LSR to the LCSC.
- 12. If the LSR is complete and correct, the LCSC will process the order and issue an FOC to the CLEC.
- 13. The requested loop type will be provisioned through the ordering & provisioning systems according to the targeted intervals stated **in** the Interval section of this document.

Note: There may be several reasons for the unavailability of compatible facilities for the loop type being ordered by the CLEC. The **OSPE** will indicate which reason applies on the Service Inquiry (SI). Below is a brief synopsis of those reasons. For additional information regarding possible options to remedy the "facility unavailable" situation, please contact your BellSouth CRSG/Account Team Representative.

- Facilities are out of range **OSPE** will indicate why the loop is out of range and cannot be provided on the SI. If the facility would qualify for a different loop type, the possible loop type **will**  also be indicated. The SI will be returned to the CRSGlAccount Team Representative to advise the CLEC.
- No compatible facilities/available by a job OSPE indicates that the facilities will be made available **by** a job and Special Construction (SC) is not applicable. The SI will be returned to the CRSG/Account Team Representative to advise the CLEC. The SI will state an estimated completion date (ECD). The job will be completed before the service orders are issued.
- No compatible facilities/available w/SC OSPE indicates that the facilities could be made available by a job and Special Construction (SC) is applicable. **OSPE** will describe the **SC** work in the comments section of the SI. The **SI** will be returned to the CRSGlAccount Team Representative to advise the CLEC. CLEC can then make the decision whether or not to pursue the SC process. If the CLEC decides to move foward with the SC process, the **CLEC**  will be responsible for costs associated with **BellSouth** providing the quote and for the costs of implementing the SC job. .
- No compatible facilities/available with LST/CDP OPSE indicates that the facilities may be made available through Line and Station Transfers (LSTs) **or** by clearing a defective pair **(CDP). OSPE** will include remarks **in** the "comments" section **of** the SI that the facilities **are** not immediately available **but** an attempt will be made to make facilities available via **cuts (LSTs)** or COP. The SI will be returned to the CRSG/Account Team Representative to advise the CLEC.
# @ *BELL S0Un-r*

### **BellSouth Unbundled ADSLlHDSL Compatible Loops**

### **Service Order Requirements**

### **Local Service Request (LSR) form**

The CLEC will complete a Local Service Request (LSR) form according to the BellSouth **Ordering** Guide for **CLECs** (Local Service Ordering Guidelines, version 2 **(LSOGv2))** or the BellSouth Business Rules **for Local** Ordering (Local Service Ordering Guidelines, version 4 (LSOGv4)).

The following information that **is** unique to ADSUHDSL is also required on the LSR:

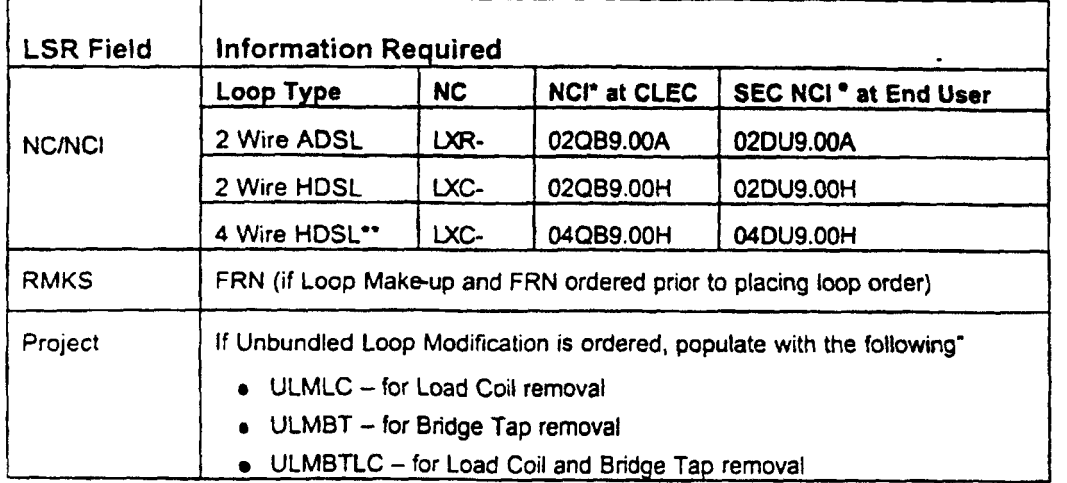

\* "0" is a numeric zero character

\*\* Orders *for* 4 Wire **HDSL** must include two CLEC cable and pairs on the LSR.

### **Service Inquiry (SI) form**

A Service Inquiry is required, dependent on the ordering scenarios described in the **Ordering** *L*  Provisioning section, for ordering an ADSL/HDSL compatible loop. See attached "Service Inquiry' and "Instructions for Preparing Service Inquiry' section for preparation instructions.

### **LSR** *8* **SI Transmittal**

- CLEC sends the **firm** order **SI** and a **LSR** to a CRSG/Account Team Representative.
- The primary method of submission to the CRSG is through email. Refer to 'Guidelines **for**  Interfacing with the **CRSG UNE** Group" section for the submission requirements.
- CLEC should contact its BellSouth Account Team Representative for additional information regarding transmittal **of S1** and LSR if **CRSG** Representative is not known.

### **BellSouth Unbundled ADSL/HDSL Compatible Loops**

### **Rate Elements** & **USOCs**

*P.* 

**Rates** for ADSL **and** HDSL **compatible** loops **will need** to **be included** in your **contract. Rates may be** interim **and subject to true-up pending approval** of **final rates by the respective State**  Commissions. Commission **orders** will **specify** the **dates back to which true-ups are applicable.** 

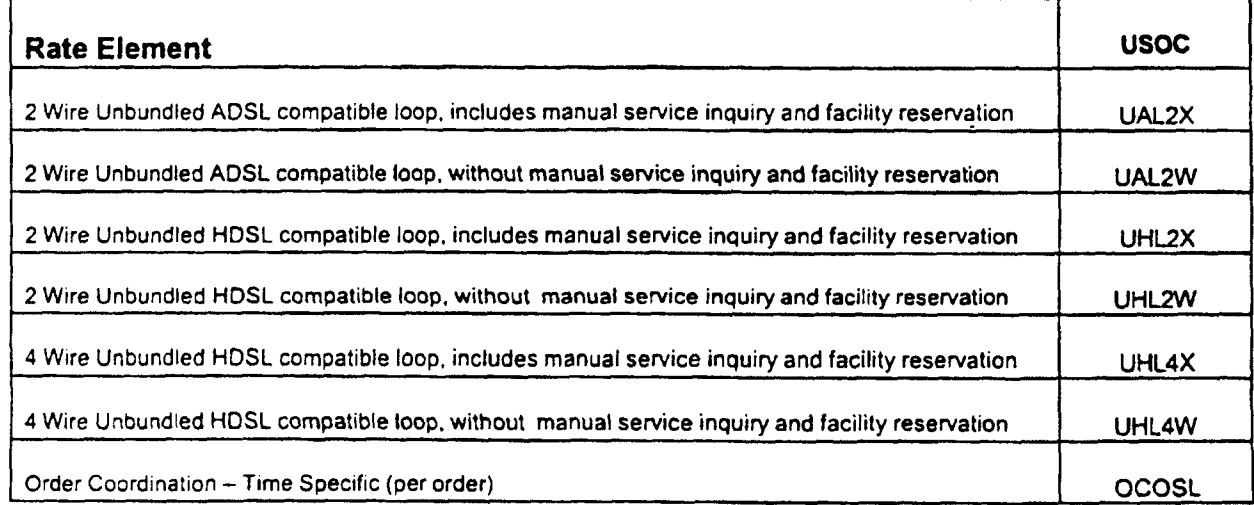

#### **Other Non-Recurring Charges**

*Expedite Charge* - *applies if CLEC* requests *order interval* of less *than* five days.

*Manual Service Order - applies if order is manually submitted and electronic ordering is available* 

*Order Cancellation* - applies if the CLEC cancels an order. This charge is for work associated with provisioning either ADSL or HDSL loop pairs at the time the CLEC cancels an order.

*Service Order Modification Charge* - Applies if the CLEC modifies a service order **after** the **Firm** Order Confirmation **has** been issued.

*Overtime Charge* - Applies for work requested outside of normal working hours.

*Time* & Material - Applies *for* dispatch out if "no trouble found"

### **BellSouth Unbundled ADSLIHDSL Compatible Loops**

### **Intervals**

*P* 

Where facilities are available and after any ULM request and/or **SI** process has been completed, it is expected that BellSouth will provision these **loops** after the receipt of an accurate LSR and SI within the following targeted intervals:

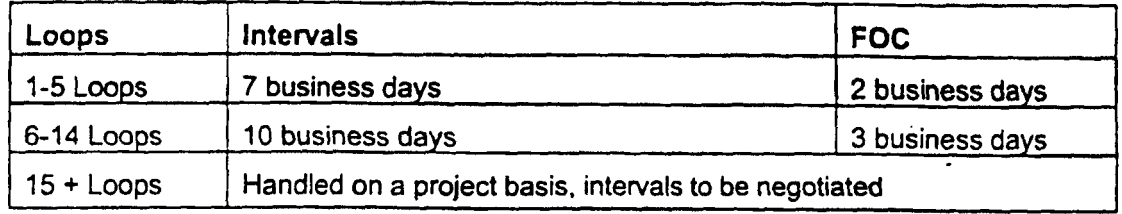

### **Maintenance** & **Repair Procedures**

The CLEC is responsible for testing and pre-screening any trouble conditions to make sure the trouble is with ADSUHDSL compatible loop pair before calling BellSouth. If the CLEC's testing isolates the repair problem to BellSouth's unbundled loop, the CLEC should notify the Unbundled Network Element **(WE)** Center. The target interval for maintenance resolution **is** 24 hours from the time the trouble **is** reported to the UNE center.

The CLEC must provide the following information to UNE Center when reporting a repair problem:

- **ADSUHDSL** pair Circuit ID
- Description of the trouble

If BellSouth dispatches a technician on a CLEC reported trouble call and no AOSL **/HDSL** loop trouble is found, BellSouth will charge the CLEC for time spent on the dispatch and for time spent testing **the** ADSL or HDSL **compatible loop.** 

.

### **BellSouth Unbundled ADSLlHDSL Compatible Loops**

### Contract **Specific Provisions**

Before any **ADSUHDSL** compatible loop can be ordered, the CLEC must have an Interconnection Agreement that includes terms, conditions and rates for each loop type that **is** being requested. This agreement must be in effect for all states where the CLEC plans to order these unbundled loops.

The information contained herein applies to the ADSUHDSL compatible loop general offering and is part the standard BellSouth agreement. The general offering is in accordance with BellSouth policies, procedures and regulatory obligations as **well** as the Standard Interconnection Agreement.

The general offering does not address specific contract issues within a CLEC's Interconnection Agreement that may be different from the general offering. Where specific contract issues differ from the information provided here, the contract provisions will prevail for the *term* of the specific CLEC Interconnection Agreement. Otherwise, the general offering provisions will apply.

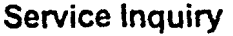

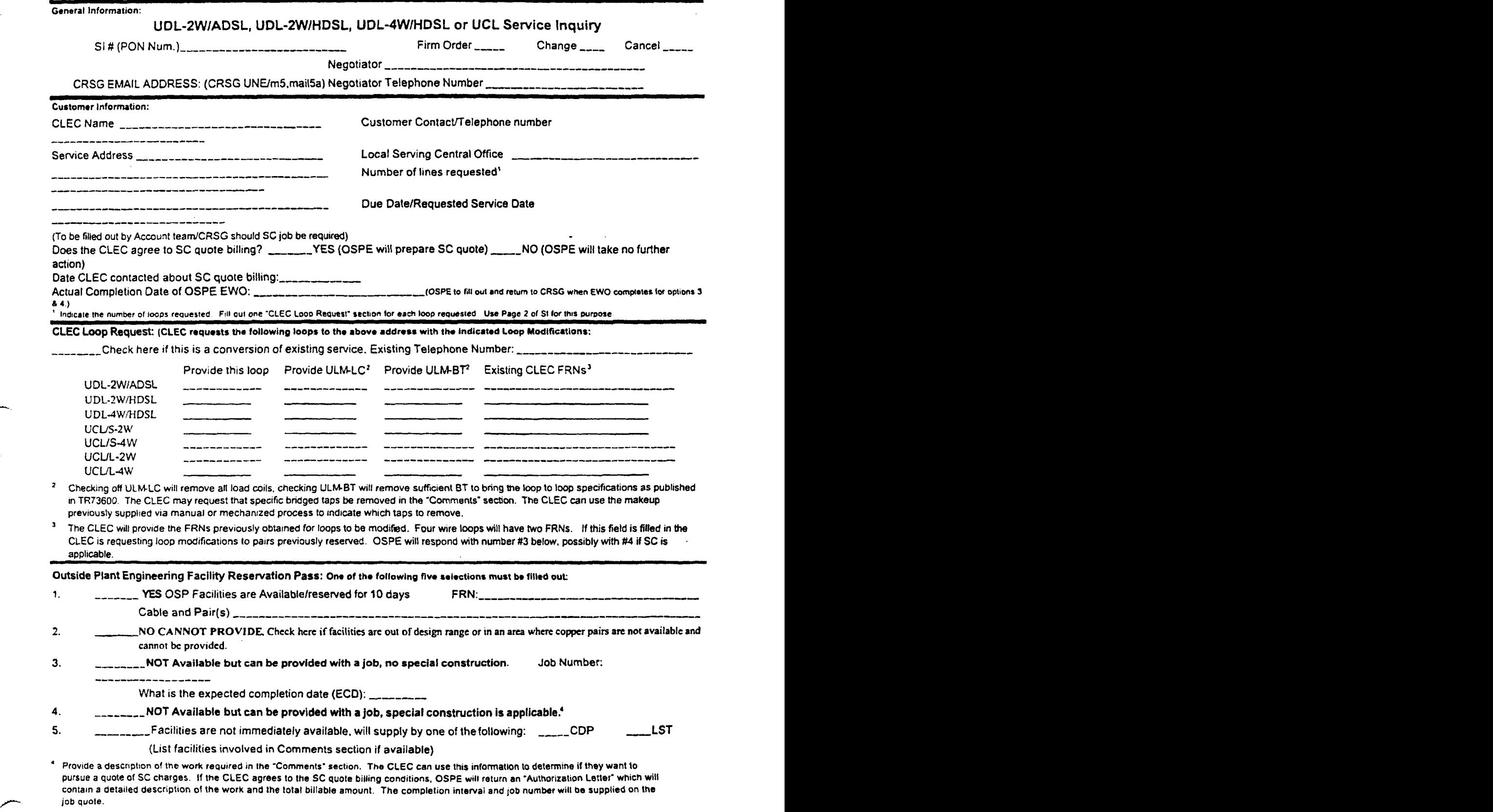

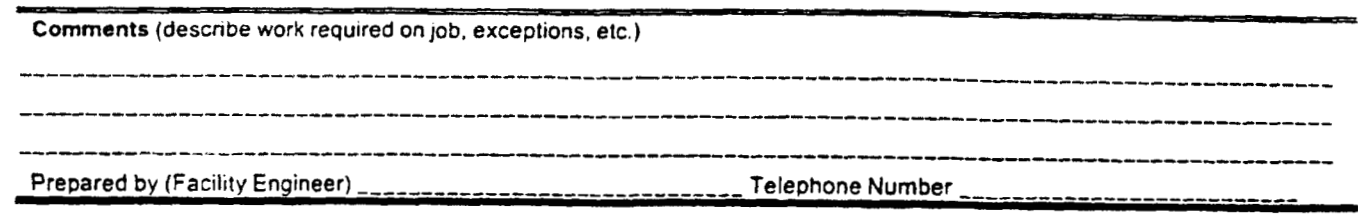

Return to Negotiator within 2 working days. Call negotiator if any delay is expected or incurred. Reveal 07-21-00

### Service Inquiry (continued)

۰,

ᅭ

بنغفر

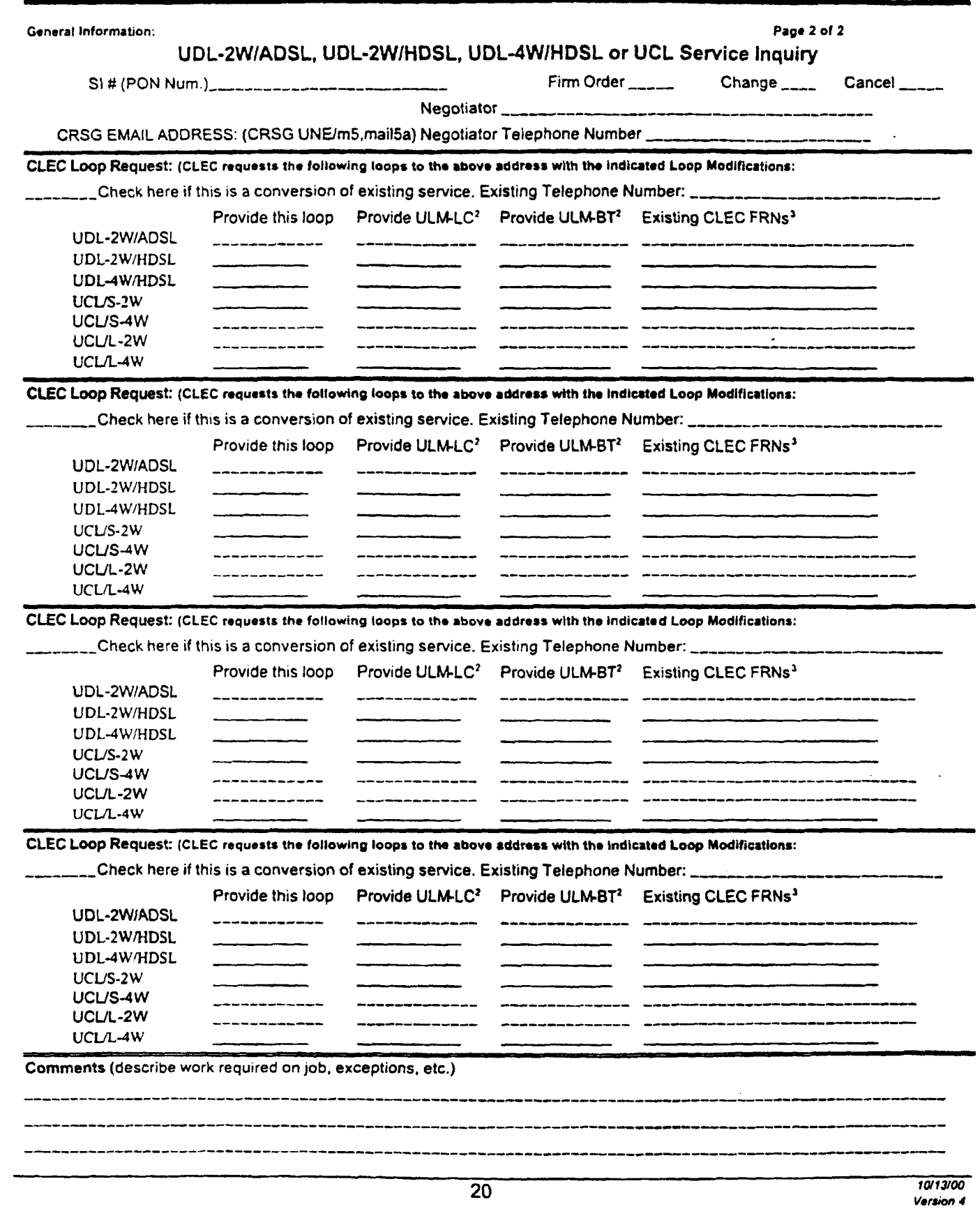

 $\mathbb{Z}^2$ 

/4- Return *to* **Negotiator** within **2** worklng **days. Call negotiator** if any delay **is expected** or **incurred.** ~srrrsdo1.2i.m

### **BellSouth Unbundled ADSL/HDSL Compatible Loops**

### **Instructions for Preparing Service Inquiry**

Below are the fields of information the CLEC must provide when preparing the ADSUHDSL Service Inquiry (SI). Unless otherwise noted, there are no restrictions regarding length of fields or alpha/numeric makeup of required information.

### General Information

- *0* **SI# (PON** Number)
- Check *(J* ) if Firm Order, Change or Cancel
- Negotiator Name (BellSouth CRSG/Account Team Representative)
- *0* Negotiator's Tel Number

### Customer Information

- CLEC Company Name
- Service Address\*\*
- Customer Contact/Telephone number (CLEC contact)
- Local Serving Central Office (eight character CLLl for Central Office)  $\bullet$
- **Number of Lines requested**
- Due Date/Requested Service Date "NOTE: End user's full and complete mailing service address, which would include any dept/floor/suite/room/apartment number, as well as, the U.S. postal zip code

### CLEC Loop Request

- *<sup>0</sup>*Check *(4* ) if a conversion
- Existing Telephone Number/Circuit **ID** provide if conversion is checked
- e Check *(J* ) each loop type requested. If multiple loops are requested, fill out one **"CLEC** Loop Request" section for each loop requested. Check ULMLC if removal of load coils is requested.
- *<sup>0</sup>*Check *(J* ) **ULM-BT** if removal of bridged tap is requested (BellSouth will remove **BT(s)** to meet **ADSL** or HDSL specifications; or the CLEC may request a specific BT removal by can indicating the **specific BTs** to be removed in the Comments section.)

### **BellSouth Unbundled ADSLIHDSL Compatible Loops**

### Instructions for Preparing Service **Inquiry** (continued)

Below is information provided **by** BellSouth on the SI:

#### **Customer** Information

*7-* 

CRSG/Account Team Representative will fill out the Special Construction (SC) fields (if necessary) depending on SC action decided **by** the CLEC.

### Outside Plant Enqineerinq **Facility** (OSPE) Reservation Pass

If facilities are available, OSPE will check *(J)* off item one (1) in **this** section andpopulate **(FRN)** (if the CLEC has not provided FRN previously obtained from Loop Make-Up request).

If facilities are not available, OSPE will check *(4)* appropriate item number.

If facilities are not available but can be provided with Unbundled Loop Modification **(ULM), OSPE** will check *(J)* item number **3** and provide an estimated completion date. OSPE will indicate ULM is required and provide an **FRN** in the Comments section. (SI will be returned to the CRSGIAcct. Team for the CLEC to approve ULM)

### **BellSouth Unbundled ADSL/HDSL Compatible Loops**

### **Guidelines for interfacing with the CRSG UNE Group**

### **For Email Transactions**

- **In** order to sewe customers as efficiently as possible, the CLEC **should** communicate with  $\bullet$ the CRSG **UNE** Group via email, whenever possible. New orders, CLEC initiated corrections, and clarification responses should be submitted via email.
- The **CRSG** UNE Group email address is **crso.une@bridqe.belIsouth.com.**
- When submitting the request via email, submit only 1 PON (SI & **LSR)** per **mail** message  $\bullet$
- Use the following guidelines in formatting the email subject header.  $\bullet$

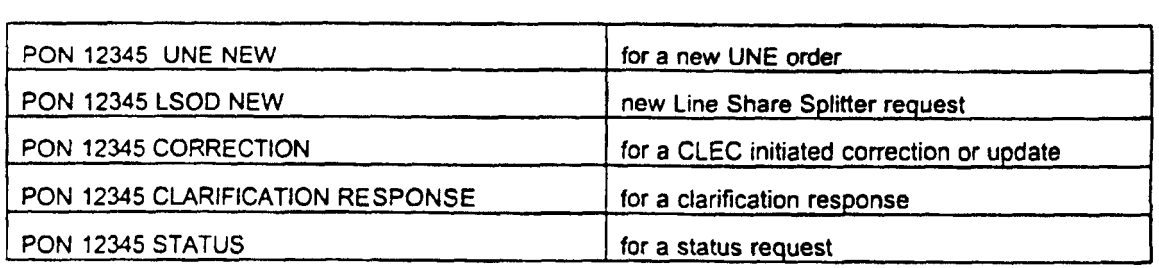

### For Facsimile **Transactions**

- Requests submitted via facsimile should be sent to 800-365-8108
- The following guidelines should be used for requests submitted via **facsimile:**   $\bullet$ 
	- $\leq$  The request must be type written
	- following guidelines should be used for req<br>The request must be type written<br>A transmittal cover page must be used The request must be type written<br>  $\leq$  A transmittal cover page must be use<br>  $\leq$  The transmittal cover should include
	- - PON Number(s)
		- Total number of pages transmitted
		- Contact information

# **BellSouth Unbundled ADSL/HDSL Compatible Loops**

**Acronyms** 

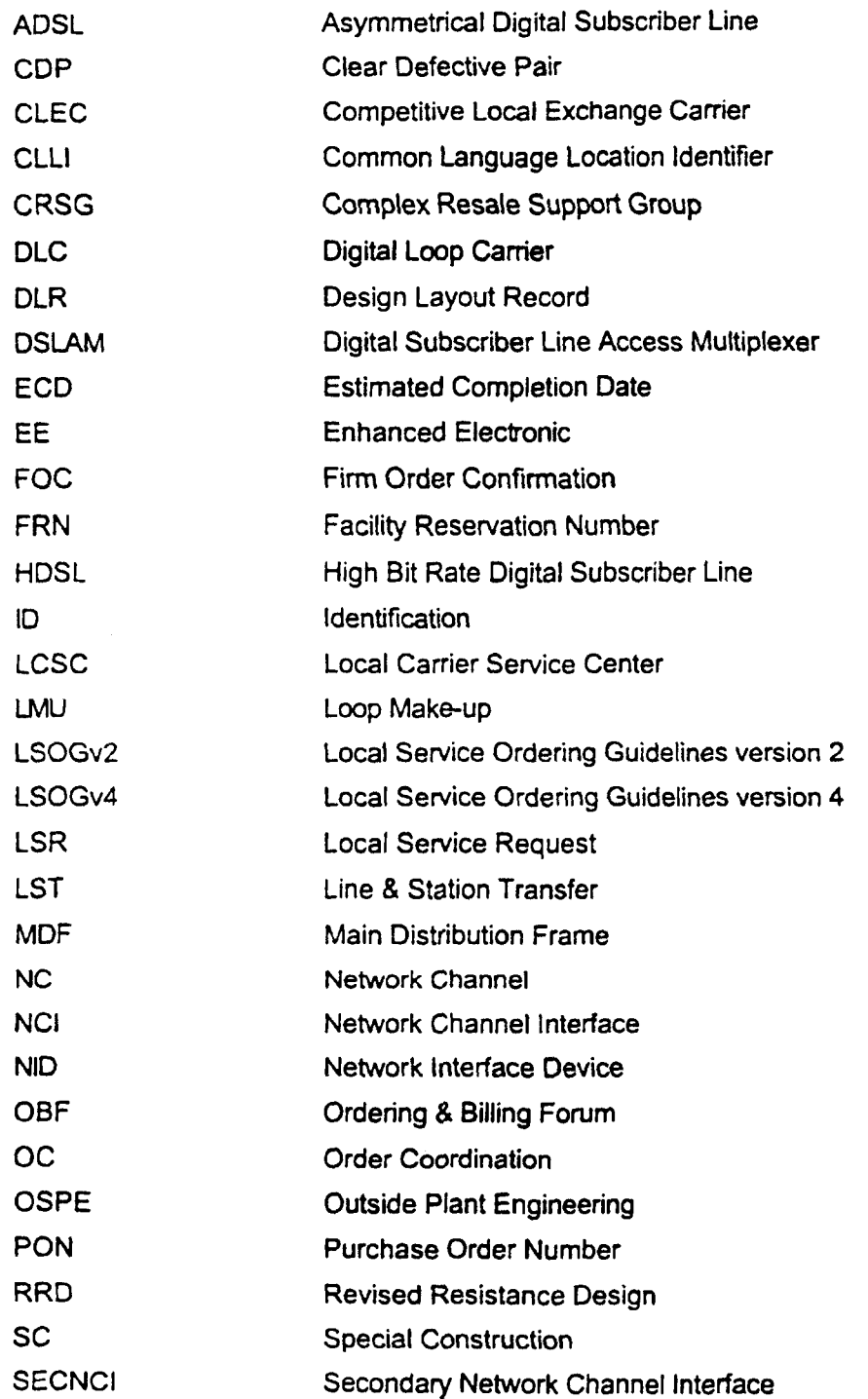

# **@BELLSOUTH**

# BellSouth Unbundled ADSL/HDSL Compatible Loops

### **Acronyms (continued)**

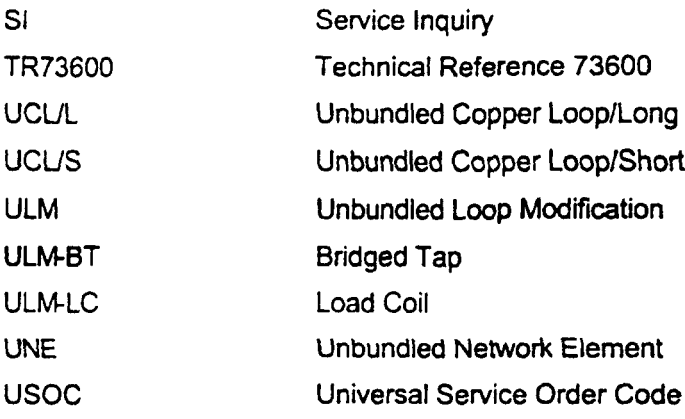

# EXHIBIT WGL-3

# BellSouth Unbundled **Copper** Loop

/--

**@BELLSOUTH** 

*Unbundled Copper Loop* 

### *CLEC lnformation Package*

**(Version 3)** 

/--

# **@BELLSOUTH**

# BellSouth Unbundled Copper Loop

### **Table of Contents**

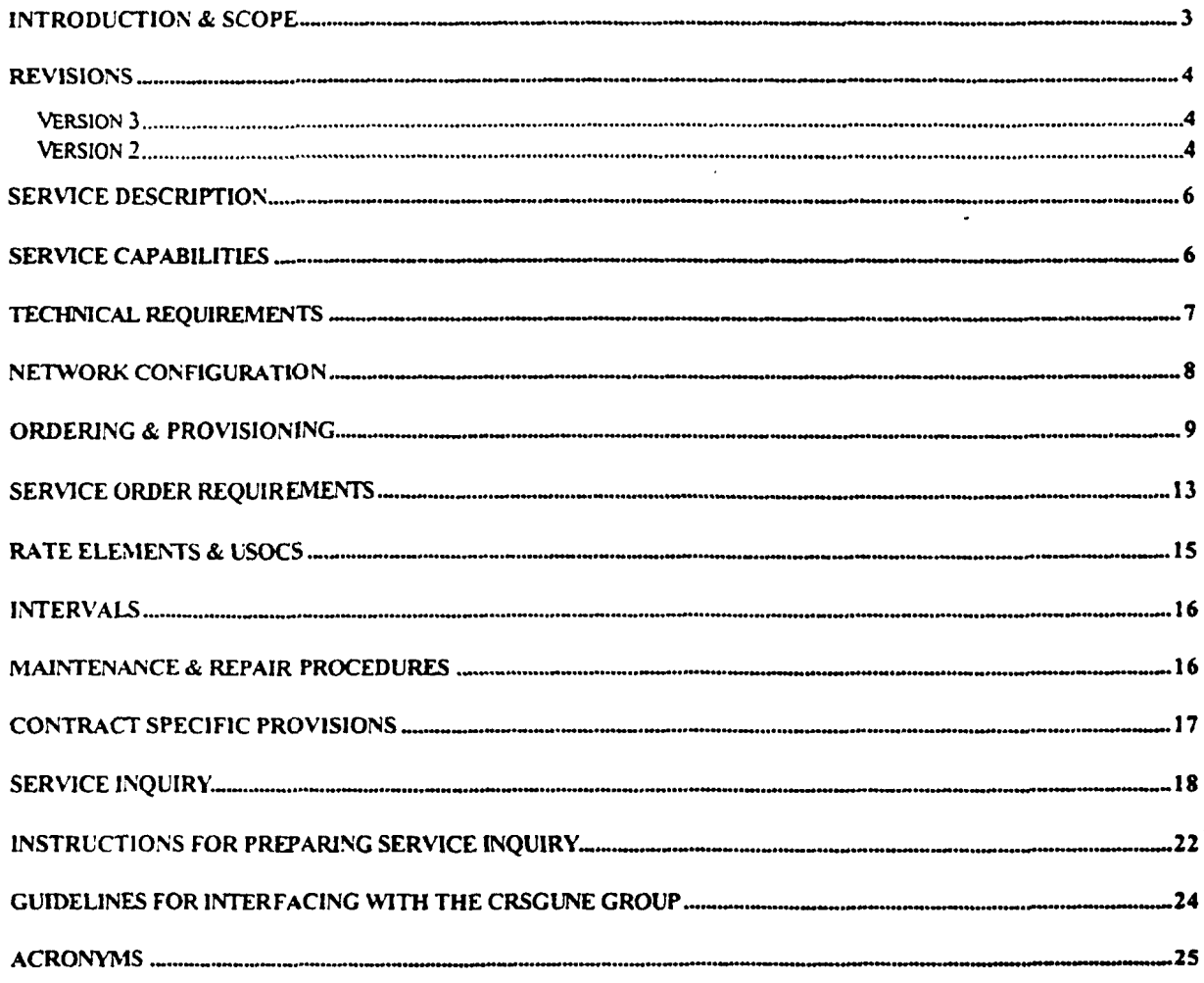

### Introduction & **Scope**

This Product Information Package is intended to provide to CLECs a product description and general ordering information specific to the UNE described herein. Detailed ordering guidelines are provided in **documents located** on **the BellSouth** Interconnection Web site.

The infomation contained in **this** document **is** subject to change. BellSouth **will** provide notification of changes to the document through the CLEC Notification **Process.** 

Please contact your BellSouth Account Manager, if you have any questions abouj the information contained herein.

# @ **BEL** *f SOUTH*

### **BellSouth Unbundled** Copper Loop

#### Revisions

#### Version **3**

- 1) Page 1 'Version 3" replaces "Version 2".
- 2) Footnote on each page date changed from " **'2** *100- to* '1 100" and Version 2" changed to "Version **3".**
- **3)** Service Order Requirements section *LSR form sub-section:* 
	- Added "Project" under **the** LSR Field
	- Under the "Information Required" column added "If Unbundled Loop Modification is ordered, populate with the following:
		- ULMLC for **Load** Coil **removal**
		- **•** ULMBT for Bridge Tap removal
		- *<sup>0</sup>*ULMBTLC for Load Coil and Bridge Tap removal"

#### **Version 2**

- 1. Page  $1 -$  added "Version  $2$ ".
- 2. Footnote on each page date changed from **3/10/00** to 8/25/00. Deleted "UCLpkg.doc" and added "Version 2".
- 3. The version 1 Ordering and Provisioning and Service Inquiry (SI) **Process** sections were replaced with a new Ordering and Provisioning section that contains three ordering scenarios.

#### 4. Service Order Requirements section:

- **<sup>a</sup>***LSR form sub-section*  In first paragraph, deleted Ordering and Billing Forum **(OBF)**  guidelines reference and replace with **"BellSouth** Ordering Guide **for CLECs**  (LSOGv2) or the BellSouth Business Rules for Local Ordering **(LSOGv4))".**
- **<sup>s</sup>***LSR form* **sub-section**  In first paragraph, deleted last sentence.
- **<sup>s</sup>**LSR *form* sub-section second paragraph, added clarification for "NCI at **CLEC"** and "SEC NCI at End User" codes format:
	- "0" is a numeric zero character
	- \*\* *"0"* is an alpha (letter 0)
- LSR form sub-section second paragraph, under LSR Field, added additional field **"RMKS".** Under Information Required, added 'FRN (if Loop Make-up and FRN ordered prior to placing loop order)".
- 5. **Rate** Elements and **USOCs** section -- updated to reflect description changes in the existing elements **and** to add new elements:

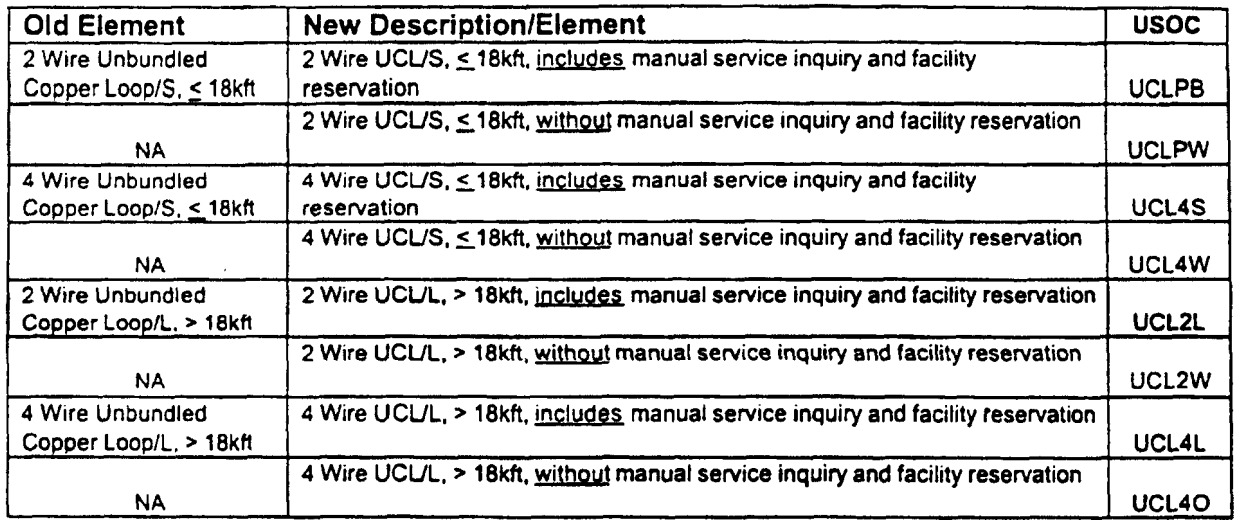

#### **Revisions (continued)**

- **6. Service Inquiry (SI) Form (revised: 2/29/00) and SI Preparation** replaced with new **Service Inquiry** (revised: 7/21/00) **and Instructions for Preparing Service Inquiry.**
- 7. Added an **Acronyms** section

### Service Description

The Unbundled Copper Loop is a dedicated metallic transmission facility from BellSouth's Main Distribution Frame **(MDF)** to a customer's premises. This loop is commonly referred to as a "dry copper" loop because it does not have any intervening equipment such as load coils, repeaters, etc., between the end user premises and the Serving Wire Center (SWC). BellSouth offers 2 & 4 Wire UCUS (Short) and 2 & 4 Wire **UCUL** (Long). The **UCUS** is any Resistance Design **(RD)**  copper loop that is less than or equal to 18 kilofeet (kft). The **UCUL** will be any copper **loop** that is longer than 18kft.

These loops are not intended to support **any** particular service and may be utilized **by** the CLEC to provide a wide-range of telecommunications services so long as those services do not adversely effect BellSouth's network. This facility will include a Network Interface Device (NID) or equivalent demarcation point at the end-user's customer's location for the purpose of connecting **the** loop to the customer's inside wire.

### **Service Capabilities**

*r'* 

-

BellSouth will only provide the loop facilities with these offerings.

UCL loops will be designed circuits and are provisioned with test points. BellSouth will provide a Design Layout Record (DLR).

BellSouth will perform installation testing (other than switchbased) that is needed to ensure the loop meets the specifications of BellSouth's **TR73600.** 

At the **CLEC's** option and for an additional charge, BellSouth will perform order coordination (OC) activities associated with Number Portability and/or disconnect orders. OC is intended to convert an existing customer to a new local service provider using the UCL in a manner that minimizes the end-user's dial-tone interruption. BellSouth will notify the CLEC of the appropriate conversion time and will then perform the work within the negotiated interval.

If the CLEC requests work after normal working hours, overtime rates will apply **for** work outside of **8:OO** a.m. to **500** p.m. local time

If the CLEC's end user has existing setvice with BellSouth that utilizes a compatible copper loop, and wants to change local service providers, BellSouth will attempt to reuse the end user's existing loop.

### Technical Requirements

The **UCUS** will be a Resistance Design (RD) loop of 1300 ohms or less and will consist of nonloaded copper with a total length of 18 kft or less. In addition, up to 6 kft of bridged **tap** may be included on the loop facility.

The UCUL is a loop of up to 2800 ohms and will consist of non-loaded copper with a total length greater than 18 **kft.** In addition, up to 12 kft of bridged tap may **be** included **on** the loop facility. **All**  copper loops longer than **18kft** within BellSouth's network **typically will have load** coils **or** other intervening equipment. Therefore, the CLEC may have to request Unbundled Loop Modification (ULM).

For a **CLEC** requested loop facility that does not meet UCL **specifications** and it is determined that the loop can be modified to meet these specifications, the **CLEC** may request that BellSouth's **Unbundled** Loop **Modification (ULM).** In these situations and as a chargeable **option,** BellSouth will use the ULM process to modify the requested loop facility to UCL specifications. Additionally, the **ULM** product must be utilized to remove any bridged tap sections that are requested **by** the CLEC. The rates for ULM are in addition to the UCL rate.

BellSouth will only ensure that the UCL has electrical continuity and provides balance relative to tip **and** ring.

These loops are not designed or intended to provide any particular service. The loop may be attached to a variety of equipment both at the CLEC's collocation space and the end user premises. BellSouth does not guarantee a particular bit rate associated with these loops.

UCL will meet the parameters specified in **Technical Reference** (TR) **73600.** 

# **@BELLSOUTH**

## BellSouth Unbundled Copper Loop

### **Network Configuration**

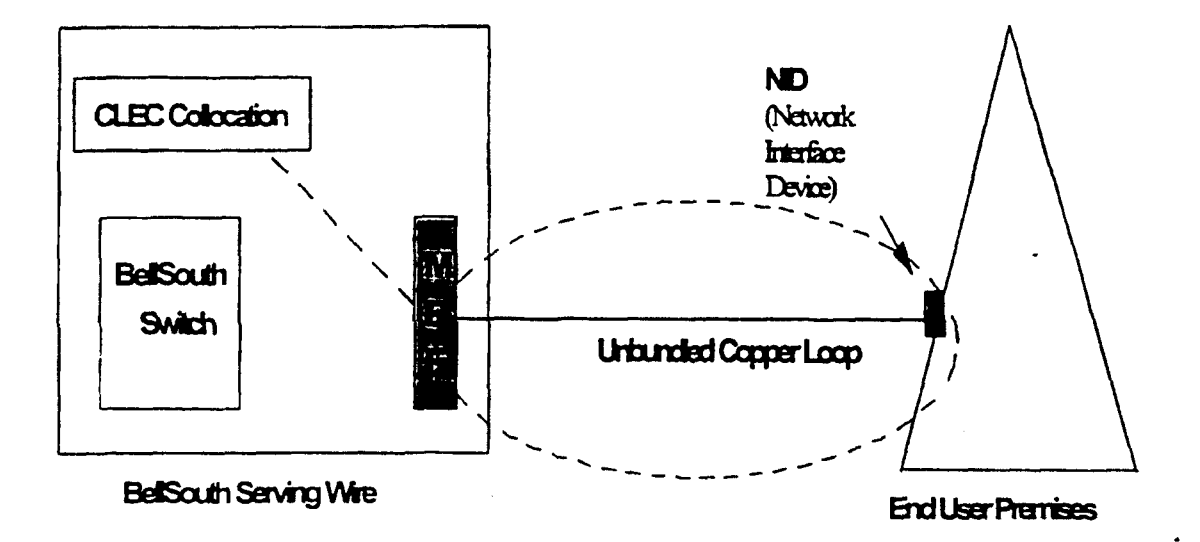

 $\overline{\phantom{a}}$ 

# *r-* ~~ ~~~ ~ ~ - **BellSouth Unbundled Copper Loop**

### **Ordering** & **Provisioning**

This section will describe ordering scenarios available to the CLEC for UCL ordering. It is important to note that it **is** now possible for a CLEC to obtain Loop Make-up (LMU) prior to placing an order for a UCL. This option will be referred to as "prior LMU".

There is a key distinction in the "with prior LMU" and the "without prior LMU" scenario. 'With prior LMU" indicates that LMU was ordered and obtained by the CLEC **prior** to placing the UCL order, whereas "without prior LMU" indicates that the LMU look-up and facility reservation function will be handled as part of the loop ordering process. Lastly, Service Inquiry (SI) forms for LMU are **distinct**  and separate from the **SI** forms required in the submission of a **CLECs** UCL service order.

The LMU with Facility Reservation Number **(FRN)** option enables the CLEC to receive LMU and reserve a **loop** facility. This **allows** the CLEC a limited time span (4 days) to place an UCL order using the pre-order LMU. For additional detail regarding the LMU/FRN process, refer to the LMU **Product Package.** 

If a prior LMUlFRN is obtained, the CLEC may use the FRN facility once it later submits a Local Service Request (LSR) to order a UCL. However, it should be noted that the specific loop type ordered on the LSR must match the specifications of the facility for which prior LMWFRN has been requested. BellSouth will use best efforts to assign the reserved facility on which the CLEC has obtained the FRN. **If** the loop type the CLEC has ordered on the LSR form does not match the reserved facility, the provisioning system will not use the reserved facility. Instead. the provisioning system will automatically override the FRN and attempt to assign a facility that does match the specifications of the loop type ordered. For information regarding the technical specifications refer to the Technical Requirements section of this document or to the **BellSouth TR73600.** 

**The** sub-sections **on** the following pages describe the various ordering scenarios:

### Ordering & Provisioning (continued)

### Loop Order with prior Loop Make-up (LMU) and Facility Reservation Number (FRN)

The CLEC in this scenario would have requested a LMU with FRN prior to placing an order for the UCL. In this scenario the CLEC does not require and is not ordering Unbundled Loop Modification (ULM) on the requested **loop** facility. The non-recurring rate for the UCL in this scenario excludes the cost of the manual service inquiry LMU and FRN since the CLEC **has** previously paid for the LMU with FRN.

#### Steps

*r-*

- **1.** CLEC requests and receives LMUlFRN through the **LMU** process.
- 2. CLEC prepares and sends a Local Service Request (LSR) form wlFRN to the Local Carrier Service Center (LCSC). CLEC must specify UCL on the LSR.
- **3.** Once a complete and correct LSR has been processed, the LCSC **will** forward a Firm Order Confirmation (FOC) to the CLEC.
- 4. The requested loop type will be provisioned through the ordering and provisioning systems according to the targeted intervals stated in the Interval section.

### Loop Order with prior LMU & FRN and with Unbundled Loop Modification (ULM)

This scenario is for a UCL for which the CLEC is requesting *ULM.* The CLEC would have also requested a LMU with **FRN** prior to requesting the loop with ULM. The non-recurring rate for the loop in this scenario excludes the cost of the manual service inquiry LMU and FRN since the CLEC has previously paid for the LMU with FRN. Rates for ULM will be charged to the CLEC as separate rate elements.

### **Steps**

- 1. CLEC requests and receives **LMU/FRN** through the LMU process.
- 2. CLEC prepares a firm order Service Inquiry **(SI)** and must specify UCL, the required modifications and the FRN of the facility which requires modification.
- **3.** CLEC prepares the LSR for the requested loop type with FRN.
- 4. CLEC sends the **SI** and LSR to its BellSouth CRSGlAccount Team Representative.
- *5.* CRSG/Account Team Representative **holds** the **LSR** and sends the **SI** to Outside **Plant**  Engineering **(OSPE).**
- 6. OSPE **issues** an engineering job for the requested Alms and determines an estimated completion date (ECD) for completing the modifications.
- **7. OSPE** forwards the SI with ULM ECD to the CRSG/Account Team Representative.

### Ordering *8* Provisioning (continued)

- 8. CRSG/Account Team Representative notifies the CLEC of the ULM ECD.
- 9. When ULM is complete, **OPSE** notifies the CRSG/Account Team Representative who in tum notifies the CLEC.
- 10. CRSG/Account Team Representative forwards the **SI** and the LSR to the LCSC.
- 11. If the LSR is complete and correct the LCSC will process the order for the loop, bill the ULM and issue an FOC to the CLEC.
- 12. The requested loop type will be provisioned through the ordering & provisioning systems according to the targeted intervals stated in the Interval section of this document.

### **Loop** Order without prior **LMU** *8* FRN

This scenario is for a **UCL** and the CLEC has not requested prior LMU & FRN. The non-recurring rate for the loop in this scenario will include the cost **of** the manual service inquiry and FRN.

#### Steps

- 1. CLEC prepares a firm order **SI** and LSR for a UCL.
- 2. CLEC sends the SI and LSR to its BellSouth CRSG/Account Team Representative.
- 3. CRSG/Account Team Representative holds the LSR and sends the **SI** to Outside Plant Engineering (OSPE).
- **4. If** thy UCL facility is available, OSPE completes the SI with the **FRN** facility and sends the **SI** back to the CRSGIAccount Team Representative. (proceed to **step** 10)
- **5.**  If the UCL facility is not available but can be provided with modifications, **OSPE** will indicate on the SI that the facility is not available but could **be** provided with a **job** for Unbundled Loop Modification (ULM). OSPE will retum the SI to the CRSG/Account Team Representative. (proceed to step 7)
- **6.**  If the requested loop type facility is not available and cannot **be** provided with modifications, refer to the Note below.
- **7.**  The CRSGlAccount Team Representative fotwards **the SI** to the CLEC for the CLEC's approval for Unbundled Loop Modification **(ULM).** CLEC will indicate its approval for ULM by placing a check (J ) for ULMLC and ULMBT **on** the SI and then retum the **SI** to CRSG/Account Team Representative.
- *8.*  The **SI** is retumed to **OSPE** who will initiate a job for Unbundled **Loop** Modification. OSPE will provide the job number and estimated completion date (ECD) on the SI and retum the SI to the CRSG/Account team.

#### Ordering 8 Provisioning (continued)

- 9. The OSPE **job** will do the loop modifications necessary to bring the loop facility to design standards for a UCL. The job will also include a FRN for the facility to be modified if the pair being modified is a spare pair.
- 10. Once the job **is** complete, OSPE will send the completed SI with job completion date to the CRSG/Account Team Representative.
- 11. CRSG/Account Team Representative forwards the SI & LSR to the **LCSC.**
- 12. If the LSR is complete and correct, the LCSC will process the order and issue an FOC to the CLEC.
- 13. The UCL will be provisioned through the ordering *8,* provisioning systems according to the targeted intervals stated in the Interval section of this document.

Note: There may be several reasons for the unavailability of compatible faalities for the loop type being ordered by the CLEC. The **OSPE** will indicate which reason applies on the Service Inquiry (SI). Below is a brief synopsis of those reasons. For additional information regarding possible options to remedy the "facility unavailable" situation, please contact your BellSouth CRSG/Account Team Representative.

- Facilities are out of range **OSPE** will indicate why the loop is out of range and cannot be provided on the SI. If the facility would qualify for a different loop type, the possible loop **type** will also be indicated. The SI will be returned to the CRSGlAccount Team Representative to advise the CLEC.
- $\bullet$ **No** compatible facilitieslavailable by a **job** - **OSPE** indicates that the facilities will be made available by a job and Special Construction (SC) is not applicable. The **SI** will be retumed to the CRSGlAccount Team Representative to advise the **CLEC.** The SI will state an estimated completion date (ECD). The job will be completed before the service orders are issued.
- **No** compatible facilitieslavailable **wlSC**  OSPE indicates that the facilities could be made available by a **job** and Special Construction (SC) is applicable. **OSPE** will describe the **SC** work in the comments section of the **SI.** The SI will be retumed to the CRSWAccount Team Representative to advise the CLEC. CLEC can then make the decision whether or not to pursue the SC process. If the CLEC decides to move forward with the SC process, the CLEC will **be** responsible for costs associated with BellSouth providing the quote and for the costs of implementing the SC job.
- **No** compatible facllltieslavailable with **LSTICDP**  OPSE indicates that the facilities may be made available through Line and Station Transfers (LSTs) or by clearing a defective pair (CDP). **OSPE** will include remarks in the "comments" section of the SI that the facilities are not immediately available but an attempt will be made to make facilities available via cuts (LSTs) or CDP. The SI **will** be returned to the CRSG/Account Team Representative to advise the CLEC.

,

### **Service Order Requirements**

*r-*

### Local Service Request **(LSR)** form

The CLEC will complete a Local Service Request (LSR) form according to the **BellSouth**  Ordering Guide for **CLECs** (LSOGvZ) or the BellSouth Business Rules for **local** Ordering (LSOGv4).

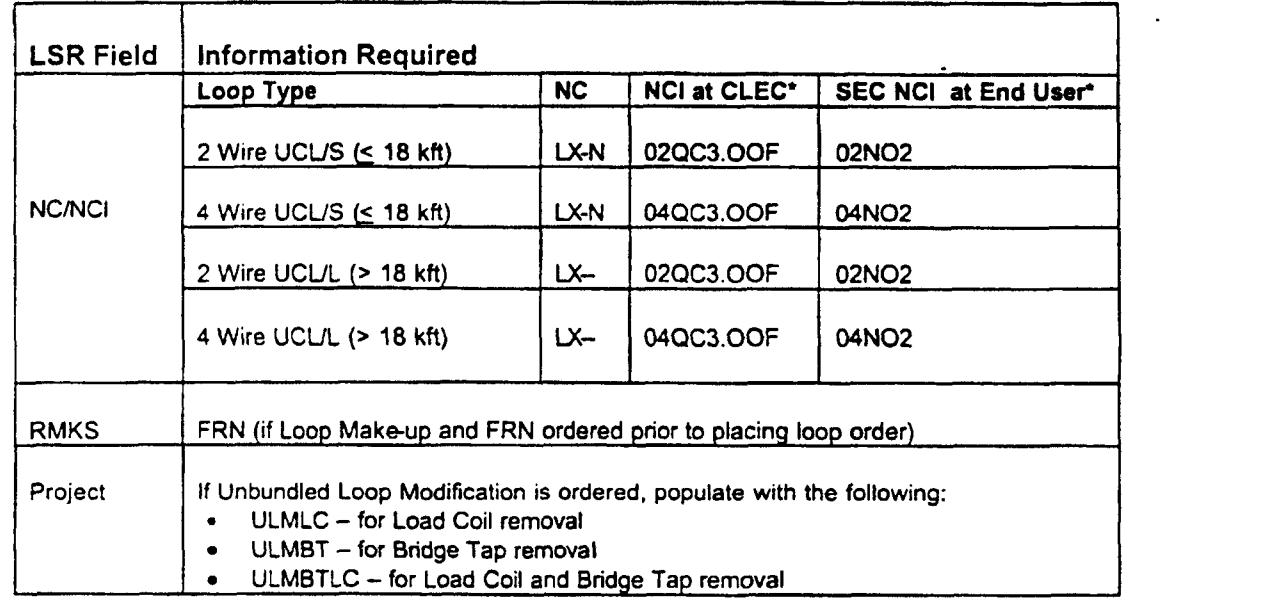

The following information that is unique to UCL is also required on the **LSR:** 

\* **"0"** is a numeric zero character

*"0"* is an alpha (letter 0)

### Service Inquiry (SI) form

A Service Inquiry is required, dependent on the ordering scenarios described in the Ordering *8*  Provisioning section, for ordering a UCL See attached "Service Inquiry" and "Instructions for Preparing Service Inquiry' section for preparation instructions.

### **LSR** *8* **SI Transmittal**

- CLEC sends the firm order **SI** and a LSR to a CRSG/Account Team Representative.
- The primary method of submission to the **CRSG** is through email. Refer to "Guidelines **for**  Interfacing with the CRSG UNE Group" section for the submission requirements.
- CLEC should contact its BellSouth Account Team Representative for additional information regarding transmittal of SI and LSR if CRSG Representative is not known.

### **Rate Elements** *8* **USOCs**

**Rates** for UCLs **will need to be included in your contract. Rates may be interim and subject to trueup pending approval** *of* **final rates by the respective State Commissions. Commission orders will specify the dates back to which true-ups are applicable.** 

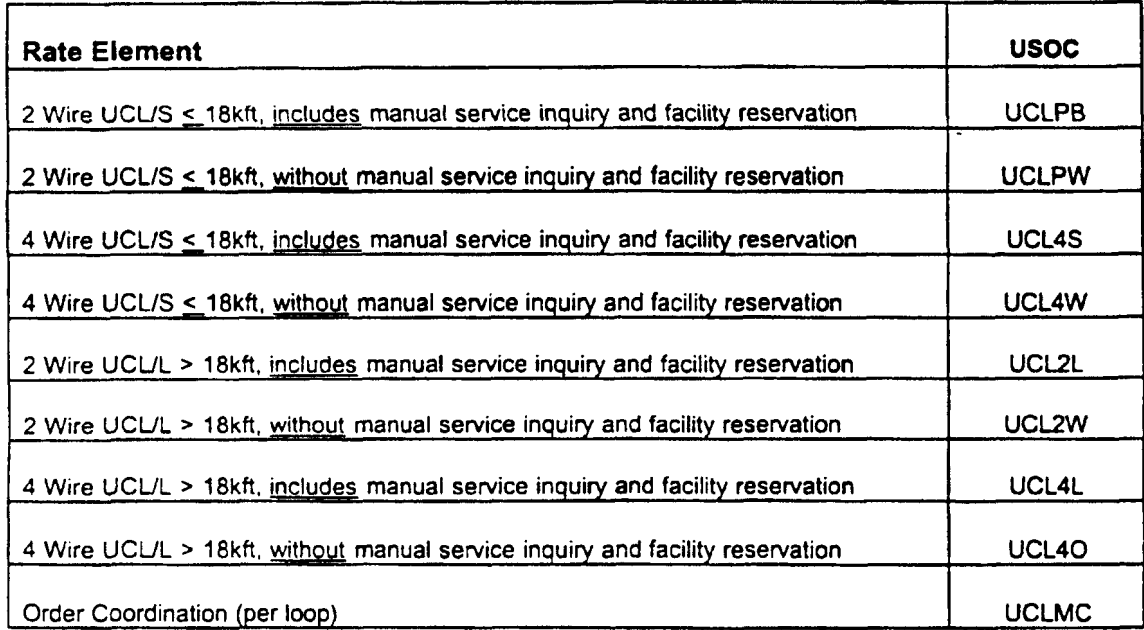

#### **Other Non-Recurring Charges**

/--

*Manual Service Order* - **applies if order is manually submitted and electronic ordering is available.** 

*Order Cancellation* - **applies** if **the CLEC cancels an order. This charge is for work associated with provisioning UCL pairs at the time the CLEC cancels an order.** 

*Service Order Modification Charge* - **applies if the CLEC modifies a service order after the Firm Order Confirmation has been issued.** 

*Overtime Charge* - **applies for work requested outside of normal working hours.** 

*Time 8 Material* - **applies for dispatch out if 'no trouble found"** 

### **Intervals**

,--

Where facilities are available and after any ULM request and/or **SI** process has been completed, it is expected that BellSouth **will** provision these loops after the receipt of an accurate **LSR** and **SI**  within the following targeted intervals:

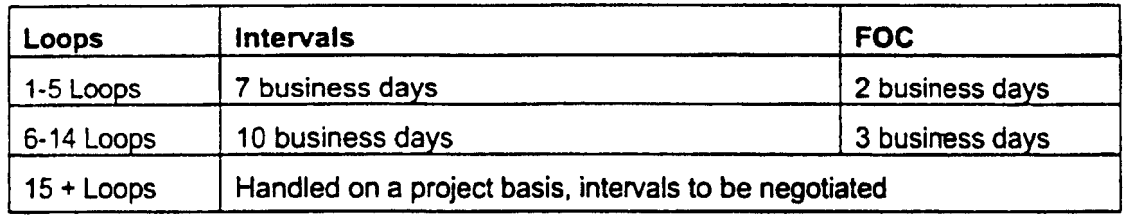

### Maintenance & Repair Procedures

The CLEC is responsible for testing and pre-screening any trouble conditions to make sure the trouble **is** with the UCL pair before calling BellSouth. If the CLEC's testing isolates the repair problem to BellSouth's unbundled loop, the CLEC should notify the Unbundled Network Element (UNE) Center. The target interval for maintenance resolution is **24** hours from the time the trouble is reported to the UNE center.

The **CLEC** must provide the following information to **UNE** Center when reporting a repair problem:

- UCL pair Circuit **ID**
- Description of the trouble

If BellSouth dispatches **a** technician on a CLEC reported trouble call and no UCL trouble is found, BellSouth will charge the **CLEC** for time spent on **the** dispatch and for time spent testing the UCL.

### **Contract Specific Provisions**

)"-

Before any **UCL** loop can be ordered, the CLEC must have an Interconnection Agreement that includes terms, conditions and rates for each loop type that is being requested. This agreement must be **in** effect for **all** states where the CLEC plans to order these unbundled loops.

The information contained herein applies to the UCL general offering and is part the standard BellSouth agreement. The general offering is in accordance with BellSouth policies, procedures and regulatory obligations as well as the Standard Interconnection Agreement.

The general offering does not address specific contract issues within a CLEC's Interconnection Agreement that may be different from the general offering. Where specific contract issues differ from the information provided here, the contract provisions will prevail for the term of the specific CLEC Interconnection Agreement. Otherwise, the general offering provisions will apply.

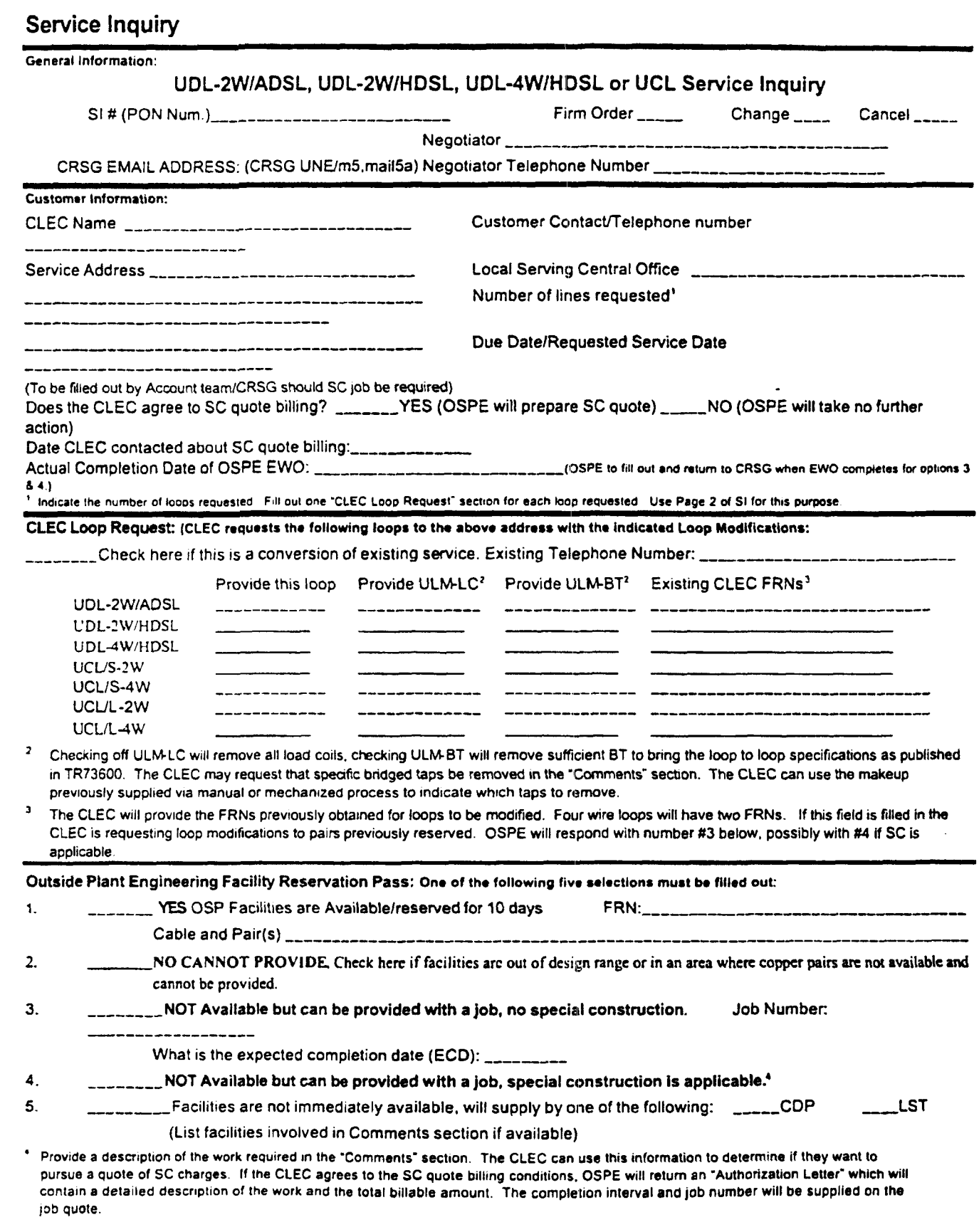

 $\bar{z}$ 

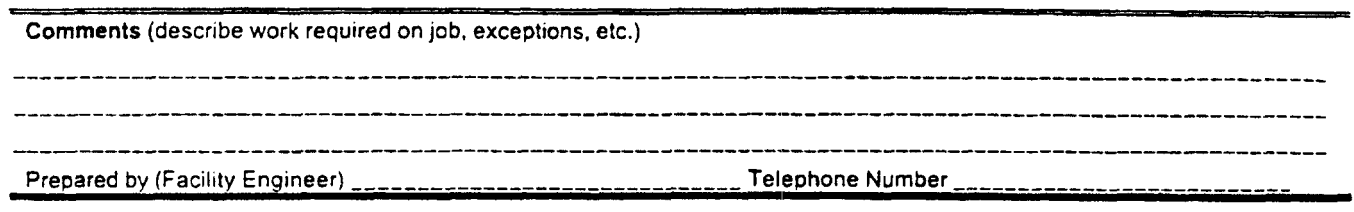

Return to Negotiator within 2 working days. Call negotiator if any delay is expected or incurred. Revised 07-21-00

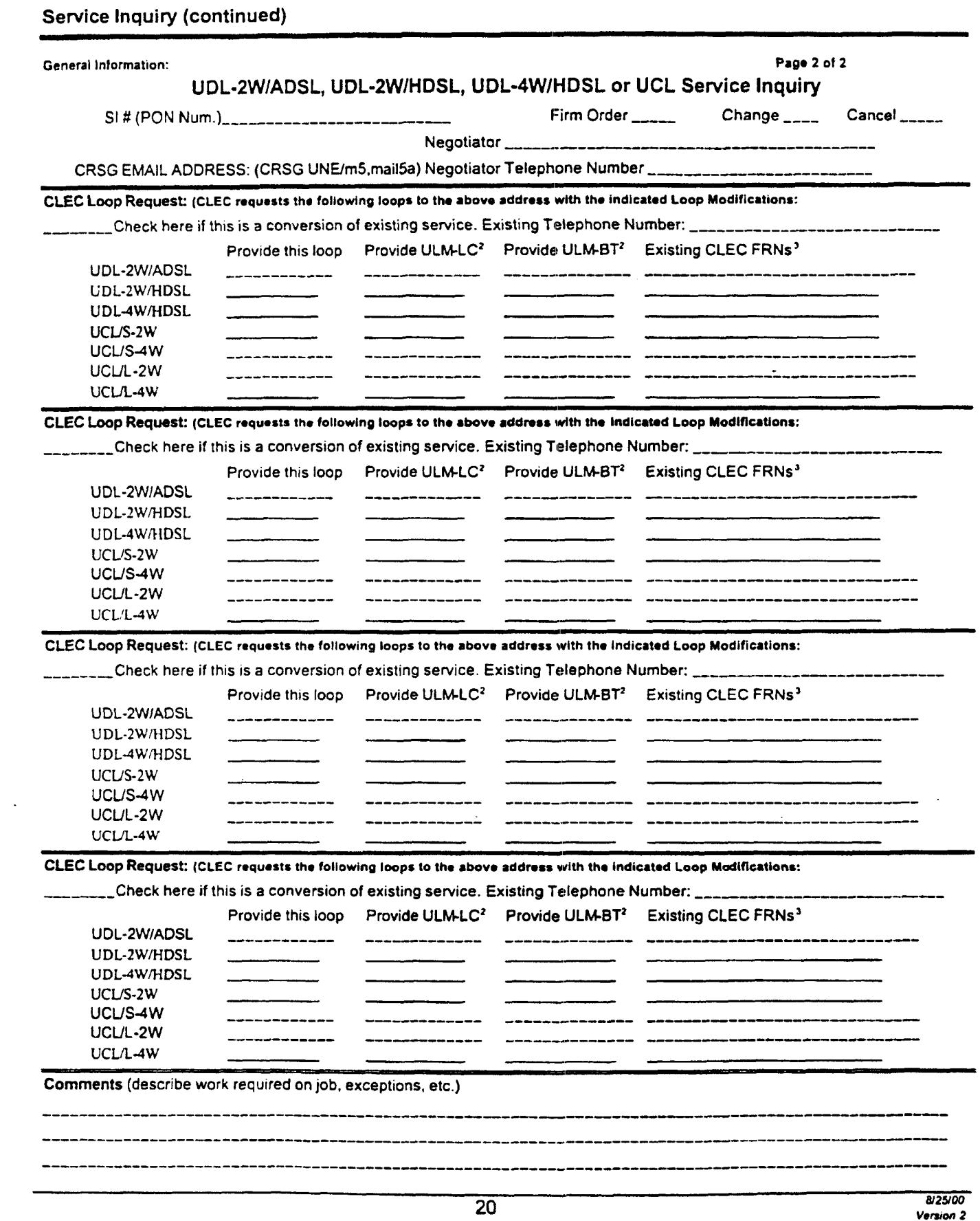

Return to Negotiator within 2 working days. Call negotiator if any delay is expected or incurred. Revised 07-21-00

### **Instructions for Preparing Service Inquiry**

Below are the fields of information the CLEC must provide when preparing the UCL Service Inquiry **(SI).** Unless otherwise noted, there are **no** restrictions regarding length of fields or alphalnumeric makeup of required information.

#### General Information

- SI# (PON Number)
- *<sup>0</sup>*Check *(J* ) if Firm Order, Change or Cancel
- *0* Negotiator Name (BellSouth CRSGlAccount Team Representative)
- *<sup>0</sup>*Negotiator's Tel Number

### Customer Information

- *<sup>0</sup>*CLEC Company Name
- Service Address\*\*

/-

- Customer Contact/Telephone number (CLEC contact)
- $\bullet$ Local Serving Central Office (eight character CLLl for Central Office)
- Number **of** Lines requested
- Due Date/Requested Service Date

"NOTE: End user's full and complete mailing service address. which would include any dept/floor/suite/room/apartment number, as well as, the U.S. postal zip code

### CLEC Loop Request

- *0*  Check *(J)* if a conversion
- Existing Telephone Number/Circuit ID provide if conversion is checked
- *0*  Check *(J* ) each loop type requested. If multiple loops are requested, fill out one "CLEC **Loop** Request" section for each loop requested. Check ULM-LC if removal of load coils is requested.
- *0*  Check *(J)* ULMBT if removal of bridged tap (BT) is requested (BellSouth will remove **BT(s)** to meet UCL or HDSL specifications; or the **CLEC** may request a specific BT removal by can indicating the specific BTs to be removed in the Comments section.)
@ *BELL SOW.* 

# **BellSouth Unbundled Copper Loop**

### Instructions for Preparing Service inquiry (continued)

Below **is** information provided **by** BellSouth on the SI:

#### Customer Information

CRSGlAccount Team Representative will fill out the Special Construction **(SC)** fields (if necessary) depending on SC action decided by the CLEC.

#### **Outside Plant Engineering Facility (OSPE) Reservation Pass**

If facilities are available, OSPE will check ( $\checkmark$ ) off item one (1) in this section and populate (FRN) (if the CLEC has not provided FRN previously obtained from Loop Make-Up request).

If facilities are not available, **OSPE** will check *(J* ) appropriate item number.

If facilities are not available but can be provided with Unbundled **Loop** Modification (ULM), OSPE will check *(J)*  item number 3 and provide an estimated completion date. OSPE will indicate ULM is required and provide an FRN in the **Comments** section. (SI **will** be **returned** to the CRSGIAcct. Team for the CLEC to approve ULM)

# **BellSouth Unbundled Copper Loop**

## **Guidelines for Interfacing with the CRSG UNE Group**

#### For **Email** Transactions

- *<sup>0</sup>*In order to serve customers as efficiently as possible, the **CLEC** should communicate with the CRSG UNE Group via email, whenever possible. New orders, CLEC initiated corrections, and clarification responses **should** be submitted via email.
- *<sup>0</sup>*The CRSG UNE Group email address is **crsq.une@bridqe.bellsouth.com.**
- *<sup>0</sup>*When submitting the request via email, submit only 1 PON (SI & **LSR)** per mail message
- Use the following guidelines in formatting the email subject header.  $\bullet$

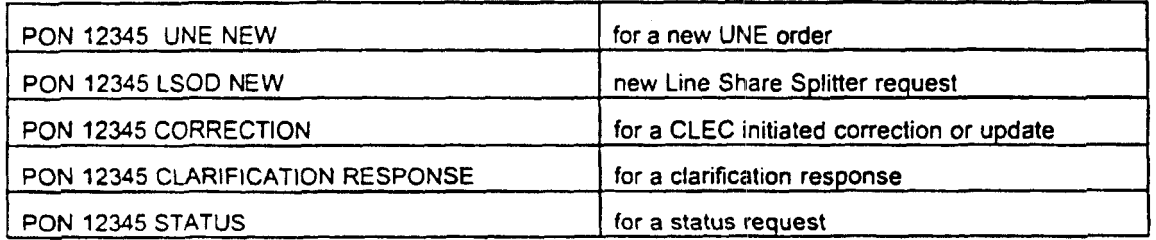

#### **For Facsimile Transactions**

*P* 

- Requests submitted via facsimile should be sent to 800-365-8108
- The following guidelines should be used for requests submitted via facsimile:<br>
The request must be type written
	-
	- $\prec$  A transmittal cover page must be used
	- < The transmittal **cover should** include
		- PON Number(s)
		- Total number of pages transmitted
		- Contact information

**@BELLSOUTH** 

# **BellSouth Unbundled Copper Loop**

## **Acronyms**

*F* 

 $\rightarrow$ 

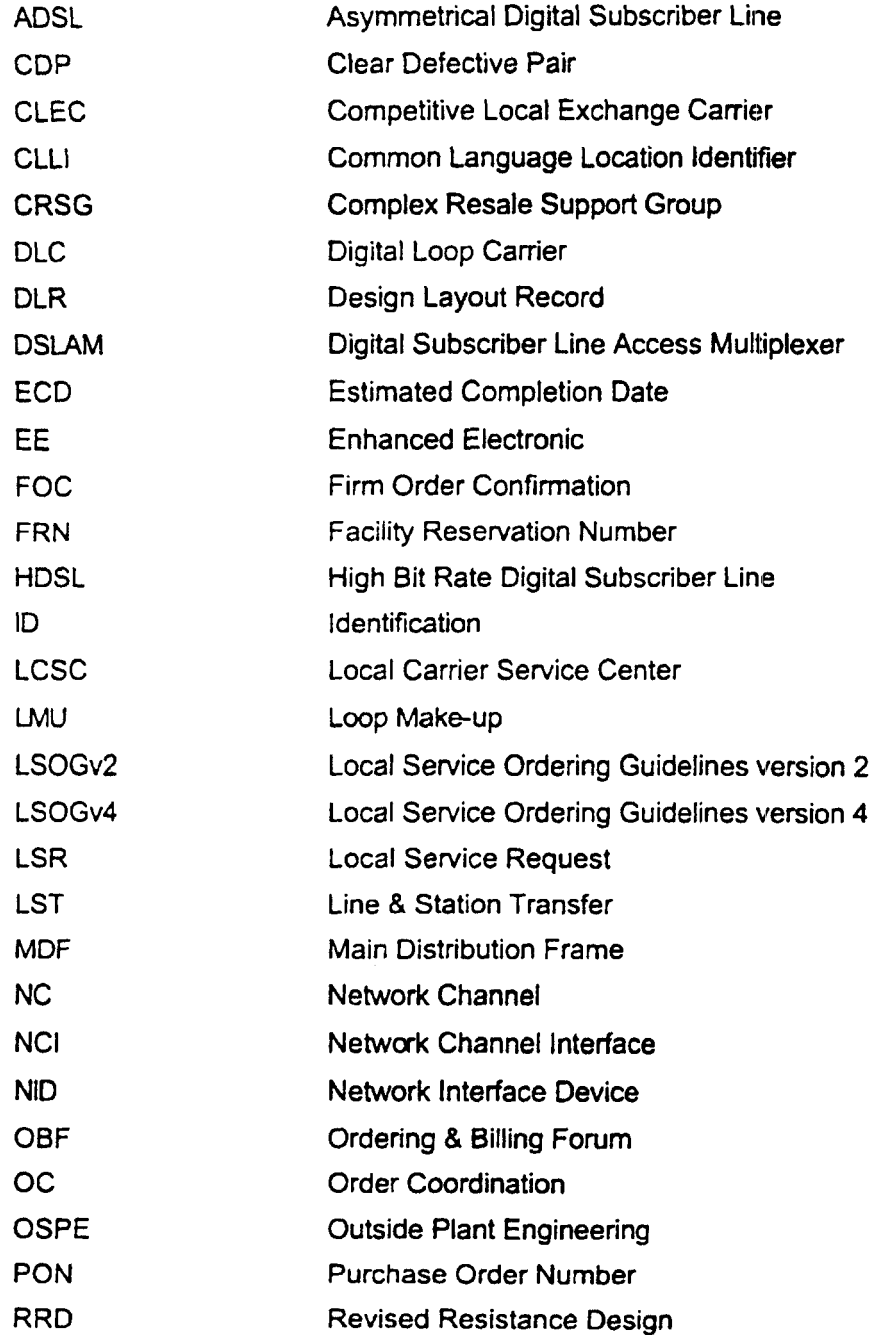

# **BellSouth Unbundled Copper Loop**

# **Acronyms (continued)**

/---

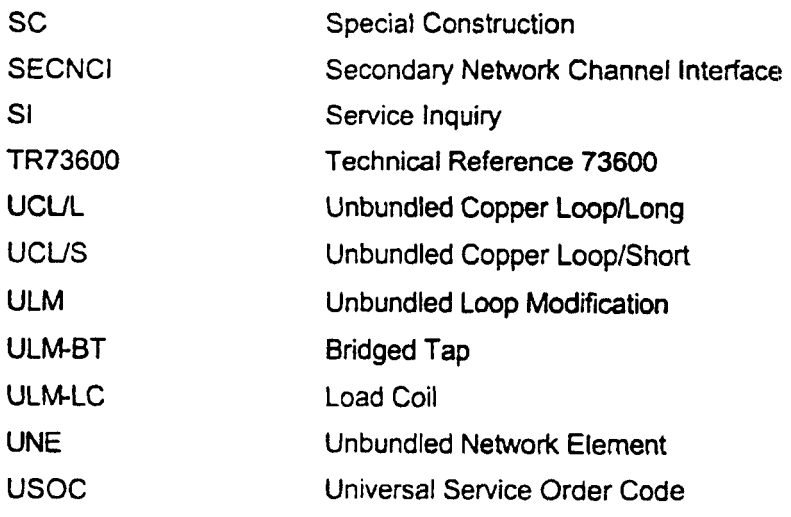

# EXHIBIT WGL-4

BellSouth Unbundled **Copper** Loop - Non-Designed (UCL-ND)

> CLEC Information Package

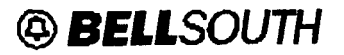

**BellSouth Unbundled Copper Loop - Non-Designed** 

BellSouth Unbundled Copper Loop - Non-Designed (UCL-ND)

**CLEC Information Package** 

**Version 1** 

**IBellSouth Interconnection Services** 1 *Your Interconnection Advantage-* 

/---

# **@BELLSOUTH**

# **BellSouth Unbundled Copper Loop - Non-Designed**

*F-*

### **Table of Contents**

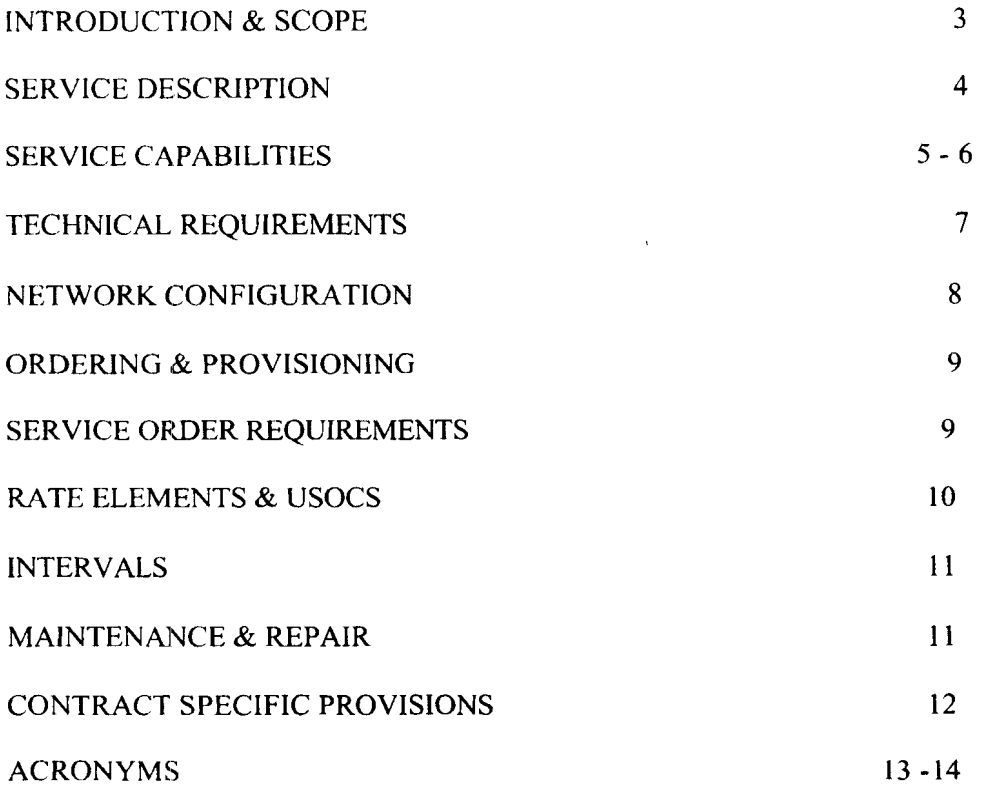

**2BellSouth Interconnection Services** *2 Your Interconnection Advantage-* 

# @ *BELLSOUTH*

# **BellSouth Unbundled Copper Loop - Non-Designed**

### **Introduction** & **Scope**

This Product lnformation Package is intended *to* provide *to* CLECs a product description and gcneml ordering information specific to the WE described herein. Detailed ordering buidelhes are provided in documents on the BellSouth lnterconnection web site.

The information contained in this document is subject to change. BellSouth will provide notification of changes to the document through the Carrier Notification Process.

Please contact your BellSouth Account Manager if you have any questions about the information contained herein.

**3BellSouth Interconnection Services** 3 **Your** *Interconnection Advantage-* -

# **A BELLSOUTH**

# **BellSouth Unbundled Copper Loop - Non-Designed**

## **Service Description**

Unbundled Copper Loop - Non-Designed (UCL-ND) will be provisioned as a dedicated 2- wire metallic transmission facility fiom BellSouth's Main Distribution Frame (MDF) to a customer's premises (including the NlD).

UCL-ND will be a **"dry copper"** facility in that it will not have any intervening equipment such as load coils, repeaters, or Digital Access Main Lines ("DAMLs"). The UCL-ND loop may contain bridge tap of up to *6* Kft (exclusive of the loop length between the end user's premises and Serving Wire Center (SWC). UCL-ND typically will be 1300 Ohms resistance and in most cases will not exceed **18** KA (18,000) feet in length, although UCL-ND will not have a specific length limitation. For loops less than **18** Kfi and with less than 1300 Ohms resistance, the loop will provide a voice grade transmission channel suitable for loop start signaling and the **transport** of analog voice grade signals. UCL-ND will not be designed and will not be provisioned with either a Design Layout Record (DLR) or a test point.

If no compatible BellSouth facilities **are** available, the CL.EC may utilize BellSouth's existing electronic Unbundled Loop Make-Up (LMU) process to screen and reserve facilities. If the CLEC uses the above process, they must provide the RESID/FRN information in the REMARKS section of the paper LSE. (Local Service Request) form

The CLEC may use BellSouth's Unbundled Loop Modification (ULM) process to remove bridge tap and or load coils from copper facilities in order to condition them as UCL-ND loops. Therefore, some loops that would not qualify as UCL-ND could be transformed into loops that do qualify by using the ULM process. The CLEC would send a request for the UCL-ND loop and any ULM requests, business as usual. These loops are are not intended to support any particular service s and may be utilized by the CLEC to provide a wide range of telecommunications services so long as these services comply with industry standards and **do** not adversely affect BellSouth's network.

CLEC may request, for an additional non-recurring charge, an Engineering Information (El) document from BellSouth, which provides loop mdke up mformation, similar to a Design Lay Out Record (DLR). The CLEC must have the UCL-ND and EI in their CLEC contract, before they submit an order for these items. If not in the CLEC contract, the CLEC must contact their BellSouth negotiator to amend their contract.

**4BellSouth Interconnection Services 4** *03/30/0 <sup>I</sup> Your Interconnection Advantage," Version I* 

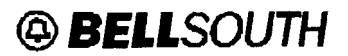

# **BellSouth Unbundled Copper Loop - Non-Designed**

## **Service Capabilities**

UCL-ND will be terminated at the Central Ofice (CO) in the following manner:

- $I.$  They will be delivered to the CLEC at their collocation space via a cross - connect. This cross-connect element will **be** provisioned out of the Collocation offering. Once this connection is made, the CLEC will provide the equipment and/or transport needed to provide the desired service to their end user.
- 2. If either of these loops is already connected to another UNE (Unbundled Network Element) (e.g., interoffice transport, unbundled local switching, etc.) they may remain connected *to* that element if the CLEC orders a combined UNE that includes the UCL-ND. BellSouth will not combine UCL-ND with any other UNE if the LICL-ND is not already combined with that element.

Once the service order has been processed via the (Local Camer Service Center) LCSC Service Rep **or** via Electronic Interface, the service order will flow to Address and Facility Inventory Group (AFIG) for verification of CLEC CA/PR and to assign BellSouth facilities for CKL 2 location. Service order will flow to *CO* to be wired, then to Work Maintenance Center (WMC) for a possible dispatch to the field. Service order is then routed to the UNE CWIN (Customer Wholesale Interconnection Network Services) Center for coordination and **turn up** of service.

If facilities are not available, the CLEC may elect to pay Special Construction charges if they wanted BST to place facilities to a location where they do not currently exist. There will be instances where UCL-ND will not be available, (i.e., in an all fiber area.)

**BellSouth Interconnection Services 5**  *Your Intercoianection Advantage-* 

*03/30/01 Version I* 

# *@BELLSOUTH*

# **BellSouth Unbundled Copper Loop - Non-Designed**

## **Service Capabilities – Continued**

#### **Options**

BellSouth offers three options to assist the CLEC in converting existing end-users to its service. These options are described below:

- 1. BellSouth offers Order Coordination (OC) as a chargeable option per UCLND loop when reuse of existing facilities has been requested by the CLEC. The purpose of OC is to convert **an** existing facility **to** the CLEC' **s** service in a manner that minimizes dial-tone interruption for the end user.
- 2. BellSouth also offers Order Coordination-Time Specific (OC-TS) conversions when the CLEC has ordered OC and requires a time specific order conversion. In addition to the OC charge, which is applied per loop, an OC-TS charge will be applied per UCL-ND order.
- **3. A** CLEC may also order **an El** Document that provides loop information similar to information provided on a DLR for **an** SL2 loop.

/".

# **@ BELLSOUTH**

# **BellSouth Unbundled Copper Loop - Non-Designed**

## **Technical Requirements**

UCL-ND will be delivered to the CLEC at their collocation space via a cross- connect. Once this connection is made, the CLEC will provide connectivity needed to take the circuit back to its switch. .

UCL-ND will be provisioned as **2** Wire circuits **and** will 'meet technical specifications **as**  described in **BellSouth's TR73600.** 

**7BellSouth Interconnection Services 7**  *Your Interconnection Advantage-* 

-

*03/30/01*   $Version 1$ 

# @ *BELLSOUTH*

# **BellSouth Unbundled Copper Loop - Non-Designed**

*Network Configuration* 

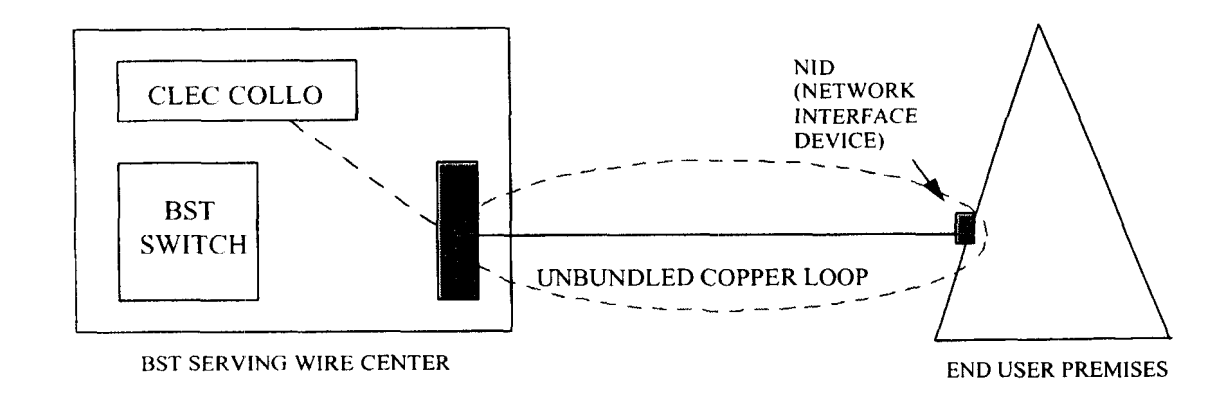

**8BellSouth Interconnection Services 8**  *Your Interconnection Advantagc-* 

*I"-* 

#--.

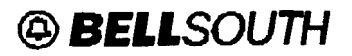

# **BellSouth Unbundled Copper Loop - Non-Designed**

# **Ordering** &. **Provisioning**

The Local Carrier Service Center (LCSC) will receive arid process orders by submission of the Local Service Request (LSR) from the CLEC. CLECs will utilize mechanized entry system where available.

## **Service Order Requirements**

#### **Local Service Request (LSR) Form**

The CLEC will complete a Local Service Request (LSR) form according to the **BellSouth Business Rules for Local Ordering** - **TCIIF 9/LSOG 4** or the **LEO lG (Volume 1)** - **'TCIF 7.** The following information is unique to UCLND and is also required on the LSR:

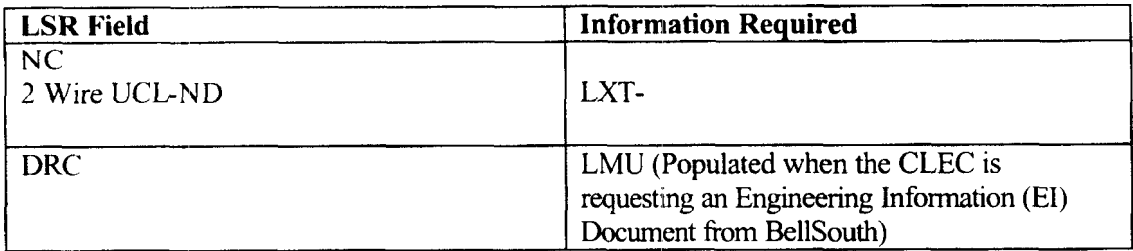

The following forms are applicable to **this** product:

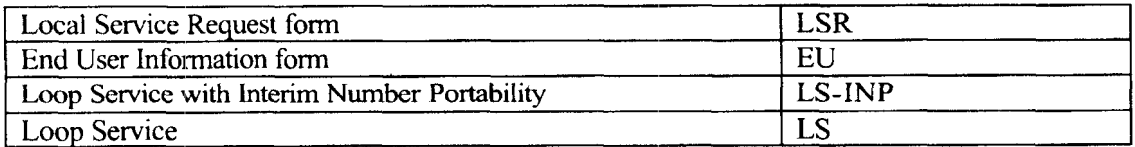

The CLEC may send the paper LSR package via fax servers, courier service or U.S. Mail.

The LSR request may be submitted by the CLEC via mechanization.

*PBellSouth Interconnection Services* 9 *03/30/01 Version 1 Version 1 Vervion I Your Interconnection Advantage-* 

/--

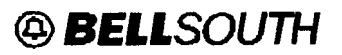

# **BellSouth Unbundled Copper Loop - Non-Designed Rate Elements** & **USOCs**

Kates for UCL-ND loops will need to be included in your contract. Rates may be interim and subject to true-up pending approval of final rates by the respective State Commissions. Commission orders will specify the dates back to which true-ups are applicable. Below are the rate elements for UCD-ND:

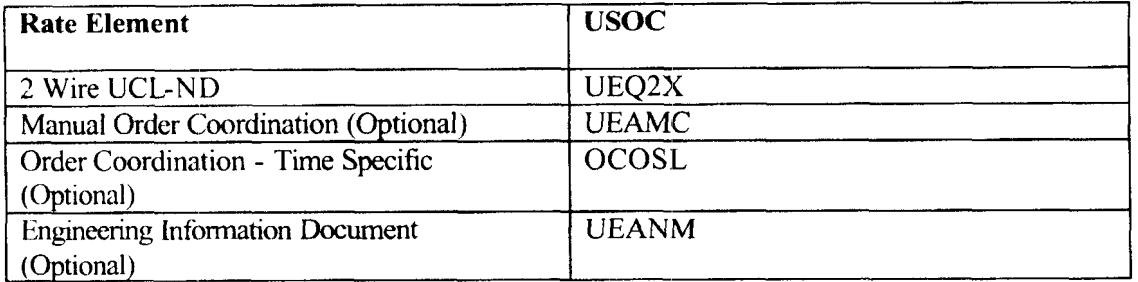

## **Other Non-Recurring Charges**

*Expedite Charges* - Applies if CLEC requests order interval less **than** the stated "standard interval" in the **HellSouth Products and Services Interval Guide** .

*Manual Service Order - Applies if order is manually submitted and electronic ordering is* available.

*Order Cancellation – Applies if the CLEC cancels an order after the FOC (Firm Order* Confirmation) has been issued.

*Senice Order Modification Charge* - Applies if the CLEC modifies a service order after the Firm Order Confirmation has been issued.

*Overtime Charge - Applies for work requested outside of normal working hours.* Normal working hours for provisioning work requests is; between **9** a.m. **and 4** p.m. local tune.

*Time and Murerid* - Applies for CLEC requested dispatch, (outside the central ofice), if "no trouble found."

**10 BellSouth Interconnection Services 10** *Your Interconnection Advantage-* 

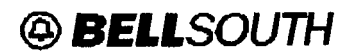

# **BellSouth Unbundled Copper Loop - Non-Designed**

### **Intervals**

Refer to the **BellSouth Products and Services Interval Guide** for the **2** Wire UCLND standard intervals.

## **Maintenance** & **Repair**

The CLEC is responsible for testing and pre-screening any trouble conditions to ensure the trouble **is** with the UCLND loop before calling BellSouth. If the CLEC's testing isolates the repair problem to the UCL-ND loop, the CLEC should notify the CWINS (Customer Wholesale Interconnection Network Services) Center. CLEC will provide the results of the CLECs test, whch would indicate **a** problem on the BellSouth provided loop.

The CLEC must provide the following information to CWINS when reporting a repair problem:

UCL-ND Circuit ID Number CLEC Ported Number (If Applicable) Service **Address** of UVL-SL1 Circuit in Trouble Description of Trouble Contact Name Contact Telephone Number

The UCL-ND is provisioned without a remote access test point, therefore, if a trouble is reported and rio trouble **is** found, BellSouth will charge the CLEC for any dispatches and tests required to confirm the loop's working **status.** 

BellSouth will perform these repair functions during normal hours (8 a.m. - 5 p.m. local **time). lfthe** CLEC **requests** that **BellSouth** repair a **trouble** after normal work hours, the CLEC will be billed the appropriate overtime charges.

**<sup>I</sup>***IBellSouth Interconnection Services* **11**  *Your Interconnection Advantage-* 

*03/30/0I c'ersion I* 

# **@BELLSOUTH**

## **BellSouth Unbundled Copper Loop - Non-Designed**

## **Contract Specific Provisions**

/--

Before *my* UCILND compatible loop can be ordered, the CLEC must have **an**  Interconnection Agreement that includes terms, conditions and rates for this loop. This agreement must be in effect for all states where the CLEC plans to order these unbundled loops.

The information contained herein applies to the UCL-ND general offering. The general offering is in accordance with BellSouth's policies, procedures and regulatory obligations as well as the standad BellSouth Interconnection Agreement.

The general offering does not address specific contract issues within a CLEC's lnterconnection Agreement that may be different from the general **offering.** Where specific contract issues differ from the information provided here, the contract provisions will prevail for the term of the specific CLEC Interconnection Agreement. Otherwise, the generdl offering provisions will apply.

**12Bellkuth Interconnection Services** *12 Your Interconnection Advantage-* -

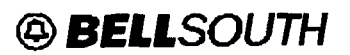

# **BellSouth Unbundled Copper Loop** - **Non-Designed**

# **Acronyms**

**n** 

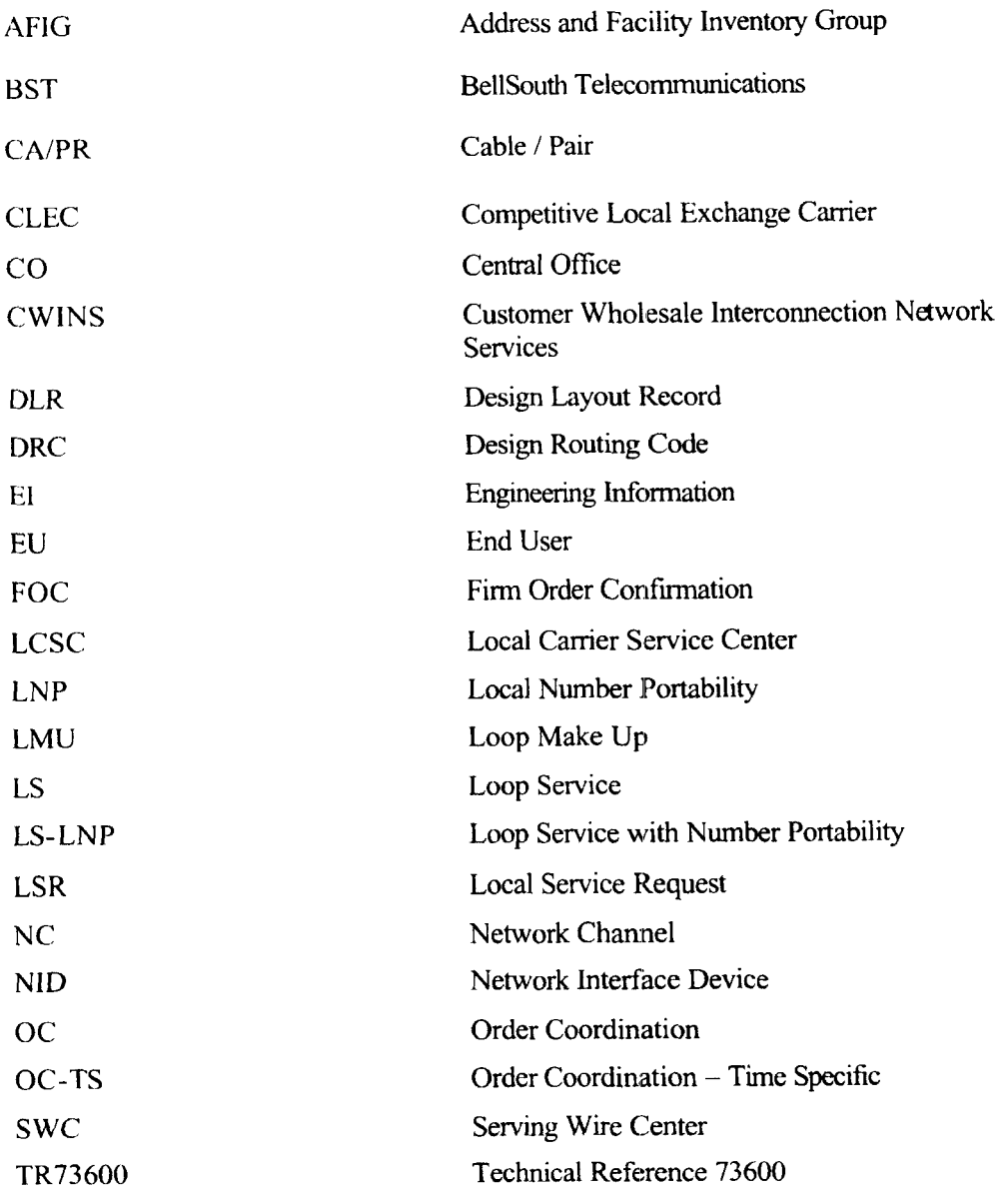

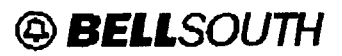

# **BellSouth Unbundled Copper Loop - Non-Designed**

# **Acronyms** - **Continued**

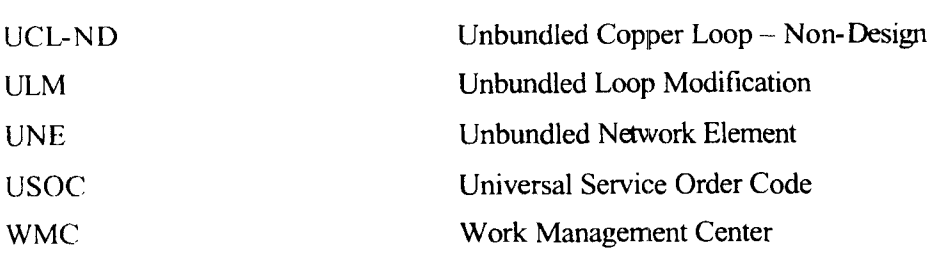

**14BellSouth Interconnection Services** 14 *Your lntercoiinection Advantage-* 

/-.

# EXHIBIT WGL-5

# BellSouth Loop **Makeup** (LMU)

CLEC Pre-Ordering and Ordering Guide for Manual Loop Makeup

# *BellSouth Loop Makeup (LMU)*

# *CLEC Fre-Ordering and Ordering Guide For Manual Loop Makeup*

*(Issue 1.7 January 31, 2001)* 

#-

### **4.1 Purpose**

This document provides the Competitive Local Exchange Carrier (CLEC) with the current Unbundled Network Element (UNE) Pre-Ordering and Ordering information pertaining to BellSouth Manual Loop Makeup (LMU). This document serves as a supplement to the CLEC Information Package (Version 2) of BellSouth Loop Makeup (LMU), with a posting date of *091 15/00,* 

The BellSouth LlWU **CLEC** Information Package (Version **3)** is located at the BellSouth Interconnection Services Web site in the CLEC Products Section at:

#### http://www.interconnection.bellsouth.com/products/UNE/bstlmu.pdf

### **1.2 Disclaimer Statement**

The information contained in this document is subject to change. BellSouth will provide notification of changes to the document through the CLEC Notification Process.

This guide will be maintained until such time that **it's** content is incorporated into the BellSouth Business Rules - Local Ordering **(BBR-LO).** The BBR-LO is found at:

http://www.interconnection.bellsouth.com/guides/leo.html

## 1.3 Version **History** / **Control**

Any future modifications. enhancements, and/or improvements that are made to **this** Pre-Ordering and Ordering Guide for BellSouth Manual Loop Makeup (LMU) will be reflected accordingly in this section of the document.

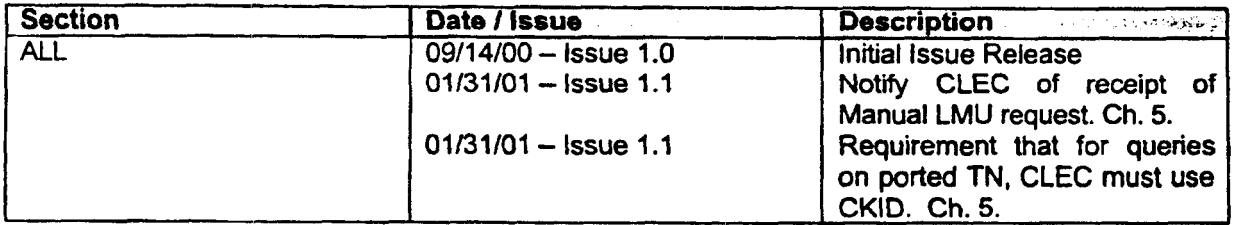

## PO&OG-MANUAL LMU-1.1 CHAPTER 2.0 - Table of Contents

# **Table of Contents**

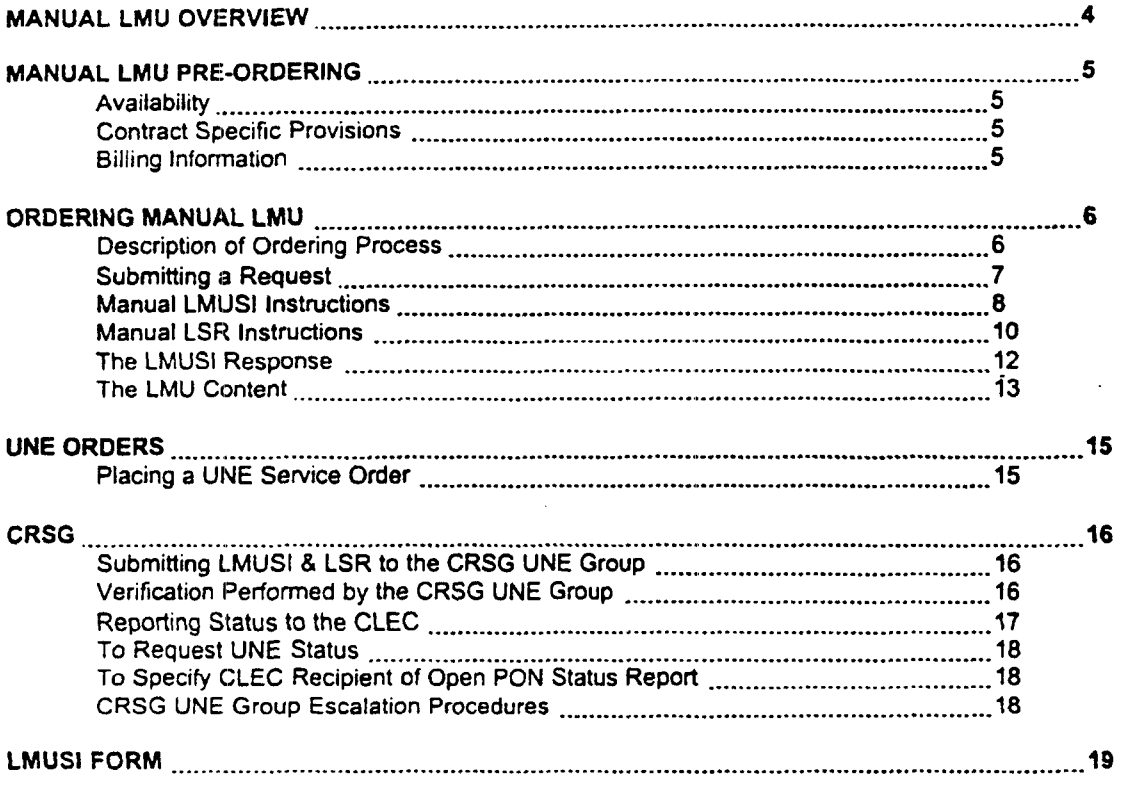

#### PO&OG-MANUAL LMU-1.1 CHAPTER 3.0 - Manual LMU Overview

### **3.1 Manual LMlJ Overview**

*Manual* Loop Makeup (LMU) is requested via the *Manual* Loop Makeup *Service* Inquiry *(LMUSI)* process.

Manual LMU can **be** requested for either a working facility or for spare facilities using the following rate elements per Manual LMUSI:

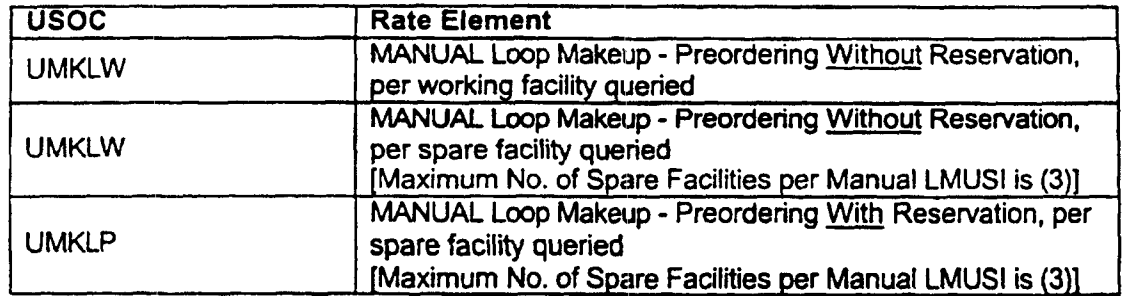

BellSouth's provision of loop data to the requesting **CLEC** on working facilities is contingent upon ownership considerations of the loop, whether by BellSouth or the requesting CLEC. The requesting CLEC is not authorized to receive loop data on a loop owned by another CLEC.

Manual LMU of Spare Facilities may be requested With or Without Reservation. When the CLEC requests Manual LMU of Spare Facilities With Reservation, a Reservation ID is returned with the LMU information. The reservation ID is also known as a Facilities Reservation Number (FRN).<br>Hereafter within this document, this code will be referred to as the "RESID/FRN".

> The reservation holding timeframe is a maximum of four days from the time that BellSouth's loop makeup data is retumed to the CLEC on the facilities queried. During this holding time that a Service Order is not placed, the reserved facilities are rendered unavailable to other customers, whether for CLEC(s) or for BellSouth. Reserved facilities for which the CLEC does not plan to place a UNE service order should be cancelled by the CLEC in a timely manner.

#### PO&OG-MANUAL LMU-1.1 CHAPTER 4.0 -- Manual **LMU** Pre-Ordering

### 4.1 Availability

BellSouth will offer this product in all states within the BelllSouth Region.

Per Manual **LMUSI** request, the CLEC may inquire for Manual Loop Makeup information on a

- single working facility, or
- maximum of three spare facilities

The **STANDARD SERVICE INTERVAL** for return of a response to Manual LMUSI is seven business days. This STANDARD **SERVICE INTERVAL** is a target interval. The interval is calculated from 'Receive Date' to **'LMU** Retum Date', and includes the time to render the Firm Order Confirmation (FOC). The FOC *6* rendered upon the issuance of the Billing Senrice Order. 'Receive Date' is defined as the date the Manual LMUSI is received by the designated BellSouth Account Team representative, and is counted as Day Zero. 'LMU Return Date' is defined as the date the LMU information is returned to the CLEC from BellSouth. The Interval calculation is reset to Zero when a CLEC initiated change occurs on the Manual LMU request. For a BellSouth initiated clarification to the CLEC to obtain correct information from the **CLEC** on its **LSR,** there may be a delay beyond the standard service interval in the return of a response to a Manual LMUSI request.

### 4.2 Contract Specific Provisions

Before a Loop Makeup Service **Inquiry** (LMUSI) may be submitted **by** the CLEC, the CLEC must have an Interconnection Agreement that includes terms, conditions and rates for the LMUSl(s) being requested. For more information on Contract Specific Provisions, refer to the BellSouth LMU CLEC Information Packaqe.

#### 4.3 Billing Information

Manual LMU will be billed from the Carrier Access Billing System (CABS) on a 'C' Billing Account Number (BAN). All activities herein described and associated with a unique Uniform Service Order Code (USOC) will incur a unique nonrecurring charge.

/--

### PO&OG-MANUAL LMU-1.1 CHAPTER 5.0 -- Ordering Manual LMU

## **5.1 Description of Ordering Process**

The following **points** describe the high level Manual LMU Order Process Flow. information **is** presented within this Chapter in the Sections that **follow. Detailed** 

#### **To Request Marrual LMU:**

1. CLECs request manual loop makeup information by submitting a Firm Order Manual Loop Makeup Service Inquiry (LMUSI) and a Local Service Request (LSR) form to the Complex Resale Support Group-UNE Group **(CRSG),** or to their direct Account Team for those CLECs not supported by the CRSG. Hereafter within this document, the use of "CRSG/Account Team" refers to both the CRSGUNE Group **and** the direct Account Team, which ever is applicable.

NOTE: For those CLECs supported by the CRSG, refer to Chapter 7.0: Guidelines for Interfacing with the CRSG UNE Group.

2. BellSouth will provide an acknowledgement to **the** CLEC **upon** receipt of **a** Manual LMU request from the CLEC.

**3.** The CRSGIAccount Team submits the **LMUSt** to the geographically appropriate Service Advocacy Center (SAC).

4. The SAC specialist prepares the LMU as **specified on the LMUSI** and retums the **LMU,** and the Facility Reservation (RESIDIFRN), if requested, to the CRSG/Account Team.

5. **(LCSC)** for Billing Service Order issuance. The CRSG/Account Team sends the LMUSI and LSR to the Local Carrier Service Center

**6.** The **LCSC** issues the Billing Service Order for the Manual LMU.

7. The LCSC renders the Firm Order Confirmation **(FOC:).** 

8. Once the FOC has been rendered, the CRSGIAccount Team retums the LMU and the **RESIDIFRN,** if applicable, to the CLEC.

*Continued on nert P8Qe* 

#### PO&OG-MANUAL LMU-1.1 **CHAPTER 5.0 - Ordering Manual LMU**

### 5.1 **Description of Ordering** Process

Continued from previous page

*P* 

### To Cancel Reservation(s):

- 1. **To** cancel a reservation on spare facilities, the CLEC submits the LMUSI form to the CRSG/Account Team with the Cancel **FRN** item indicated.
- 2. The LSR form is not required.
- **3.** The CRSG/Account Team sends the Cancel FRN LMUSI to the SAC.

#### **To Cancel Pending LMUSI:**

- 1. To cancel a pending Manual LMUSI, for which no Loop Makeup information has been processed, the CLEC submits the LMUSI form to the CRSG/Account Team with the Cancel LMUSI item indicated.
- 2. The LSR form is not required.
- **3.** The CRSG/Account Team sends the Cancel LMUSl to the SAC.

### **5.2** Submitting a **Request**

For a *Manual* Loop Makeup request, the CLEC prepares and submits the

- Local Service Request (LSR) Form, Local Service Ordering Guidelines Version 4 **(LSOG 4,)** or later, and
- Loop Makeup Service Inquiry (LMUSI) **Form**

A copy of the LSR Form is available at the BellSouth Interconnection Services Web site in the CLEC Customer Guides Section at:

#### **http://www.interconnection.bellsouth.com.lauides/bst Isoo4.html**

A copy of the LMUSI Form is located at the end of this Guide.

Both forms must be typewritten.

The CLEC submits the LSR and the LMUSI forms together to the **CRSG/Account** Team for processing. See Chapter 7.0: Guidelines for Interfacing with the CRSG UNE Group of this Guide when submitting requests to the **CRSG.** 

For a working pair LMUSI, **the** end user's address will be required along with either the telephone number or the circuit ID (CKID).

For spare facilities LIWUSI, only the address of the service location is required.

/---

.~ P0&0G-MANUAL **LMU-1.1**  CHAPTER 5.0 -- Ordering Manual LMU

#### 5.3 Manual LMUSI Instructions

/"

Instructions for preparing the LMUSl **Form** follow. The instructions are organized by Section, by field.

The LMUSl is a twepage form. Page 2 is only required if LMU **is** being requested for more than one facility. A maximum of three facilities may be requested for a single service address per LMUSI request.

*The form MUST be typewritten. Unless othelwise noted, there are no restrictions regarding length of fields or ,a/pha/numeric makeup of required* information.

#### **Section: "General Information** "

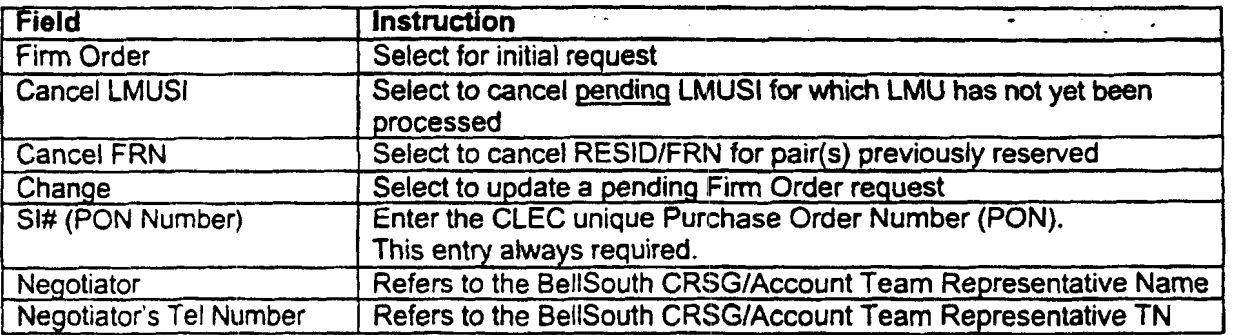

*P. NOTE: the reference "CRSG EMAIL ADDRESS: (CRSG UNElm5,mailSa)" is for BellSouth use.* 

#### **Section: "Customer Information"**

**Request** Options: Select *Only* One of **the** Three Choices

- 1. Provide LMU at Telephone Number/CKID
- 2. Provide LMU at specified address for spare copper pair (loop facility)
- **3.** Provide LMU at specified address for spare Digital Loop Carrier (DLC) pair

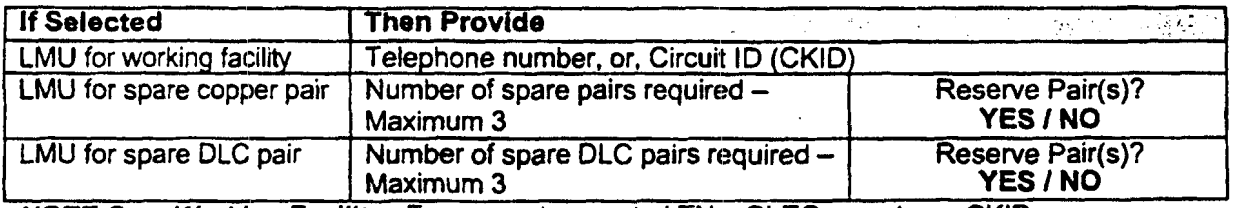

NOTE If Spare Facility(-ies): CLECs cannot request a mixture of copper and DLC pairs on a single LMUSI spare facility request. CLEC should provide a Y/N response regarding its choice for a reservation of the facility queried.

Continued *on next p8ge* 

PO&OG-MANUAL LMU-1.1 CHAPTER 5.0 - Ordering Manual LMU

**BellSouth Interconnection Services** 8 *Your Interconnection Advantage* 

*Dare 01 Second Parlw* **l3m** 

# **5.3 Manual LMIUSI Instructions**

/--

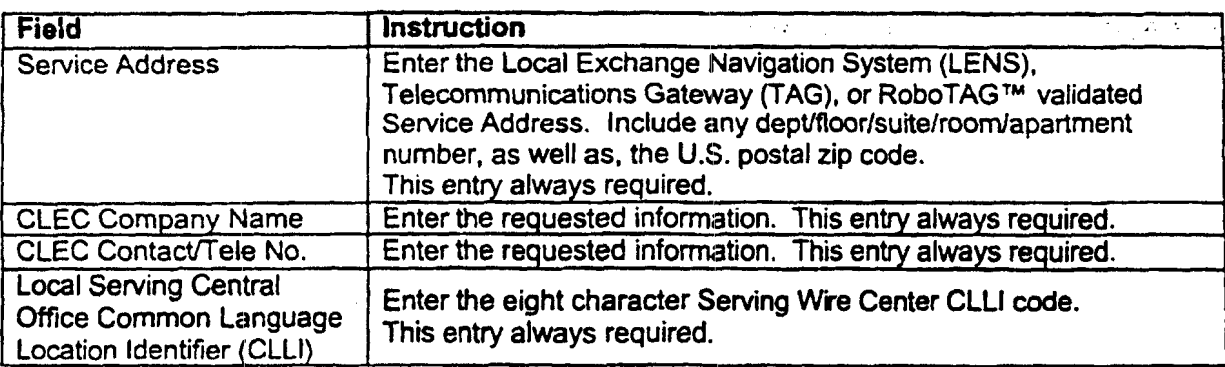

## Section: "Customer Information", continued from previous page

# Section: **"Comments"**

This section is always required with **Cancel FRN.** 

Enter the FRN and Cable/Pair information for the reservation being cancelled.

Ţ

### PO&OG-MANUAL LMU-1.1 CHAPTER 5.0 - Ordering Manual LMU

## **5.4 Manual LSR Instructions**

lnstructions for preparing the Manual LSR **Form** follow. The instructions are organized by Section, **by** field.

Only the sections and fields specified herein (rather than the entire **LSR Form)** are required for purposes of processing a Manual LMUSI.

*The form MUST be typewritten, using the LSOG 4 Version* form. *Please note* specifications *on length* and *alphalnumeric makeup of required information.* 

### Section: "Administrative Section"

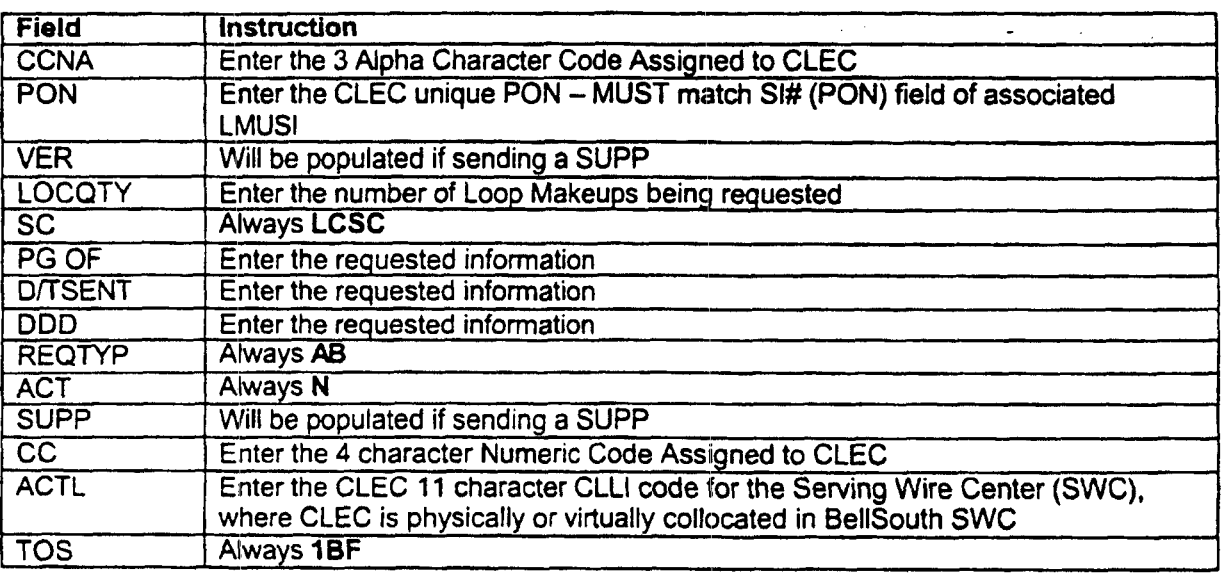

#### Section: "Bill Section"

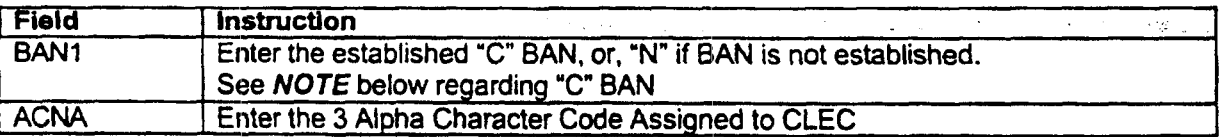

NOTE: If the CLEC does not have an established "C" BAN, populate this field with an "N" and the Local Carrier Service Center (LCSC) Service Representative will establish the "C" BAN for the CLEC. (See procedures below for how to establish a "C" BAN)

**Continued on next page** 

PO&OG-MANUAL LMU-1.1 CHAPTER 5.0 - Ordering Manual **LMU** 

## 5.4 Manual **LSK Instructions**

,-

#### Section: "Bill Section", continued from previous page

Procedures for Establishing "C" BAN: The fields listed below are required in order to establish a "C" BAN for the CLEC. If the CLEC's "C" BAN is already established, and thus, the CLEC populates this in the "BAN1" field on the LSR form, then the CLEC will not need to fill in the fields below.

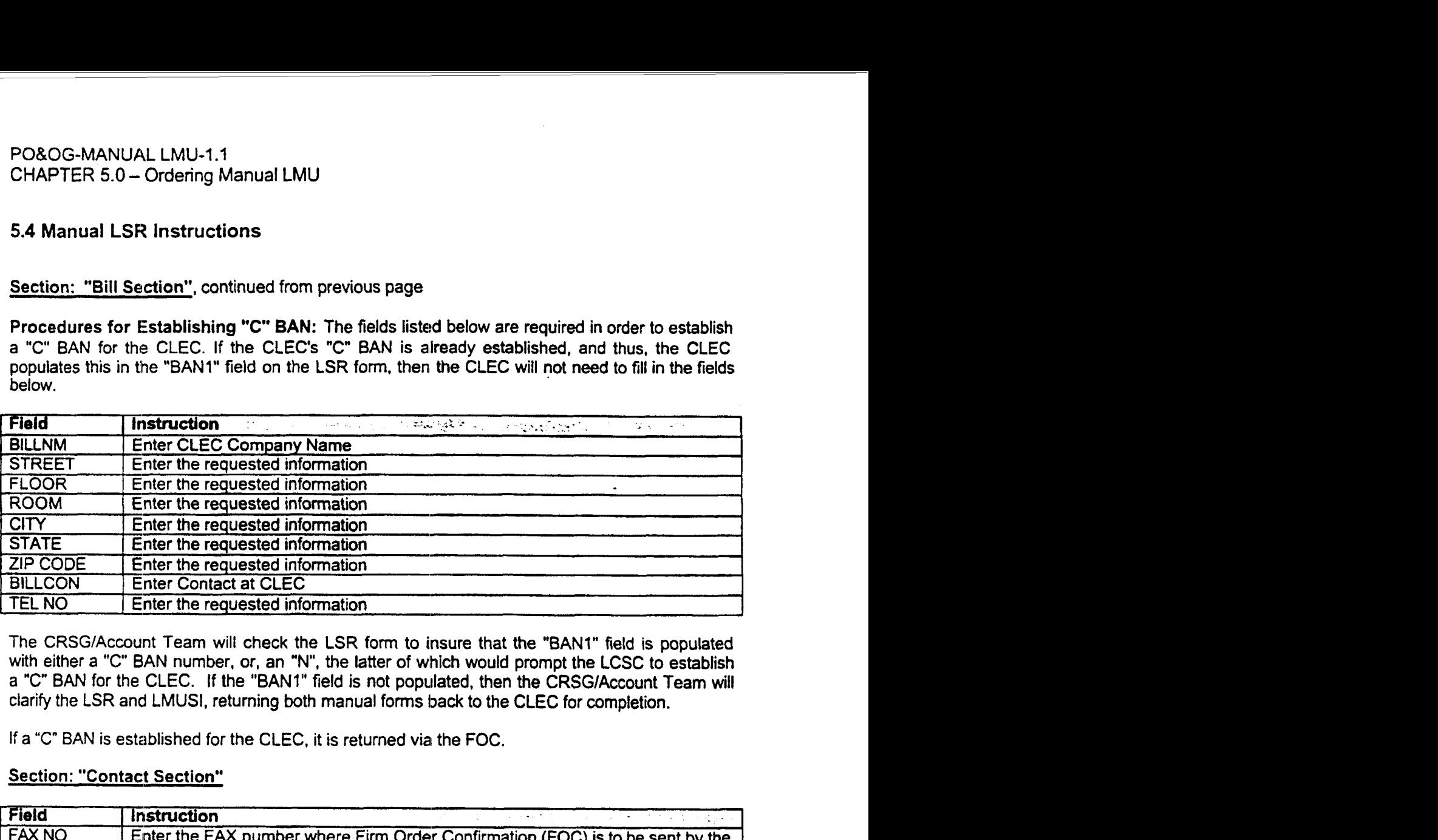

The CRSG/Account Team will check the **LSR** form to insure that the **"BAN1"** field is populated with either a "C" BAN number, or, an "N", the latter of which would prompt the LCSC to establish a "C" BAN for the CLEC. If the "BAN1" field is not populated, then the CRSG/Account Team will clarify the LSR and LMUSI, returning both manual forms back to the CLEC for completion.

If a "C" BAN is established for the CLEC, it is returned vial the **FOC.** 

#### Section: "Contact Section"

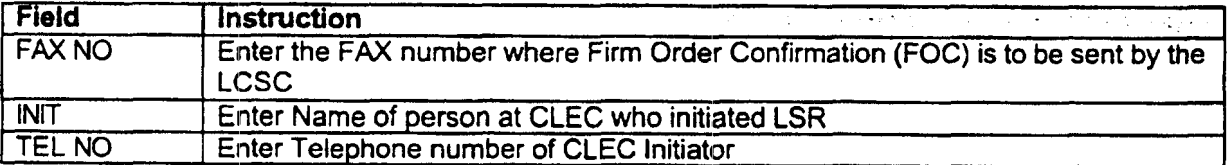

<sup>A</sup>**Reminder Whm** Filling Out the LSR: If a CLEC **lis** sending in an LSR for purposes of a Supplement (SUPP), then the CLEC must populate the "VER" and "SUP" fields on the LSR, business as usual (BAU).

#### POBOG-MANUAL LMU-1.1 CHAPTER 5.0 - Ordering Manual LMU

### **5.5 The LMUSl Response**

Information presenlted on the **LMUSl** Response *is* as follows.

### Section: "Outside Plant Enqineetinq Makeup Data **(Nm)** Requested **Pair"**

If the LMU was requested on a working Telephone Number/Circuit ID, Outside Plant Engineering (OSPE) will fill in the Cable and Pair numbers, and list the loop makeup of that Cable and Pair **facility.** 

If spare facilities were requested **and** are available, Outside Plant Engineering (OSPE) will fill **in**  the Cable and Pair numbers; will populate the FRN if a reservation was requested **by** the CLEC; and list the loop makeup of that Cable and Pair facility.

If spare facilities are not available, or **if the** number of pairs available is less than the number requested, OSPE will indicate in the Comments section **'no** spare pairs are available or that only some of the pairs are available.

### PO&OG-MANUAL LMU-1.1 CHAPTER **5.0** - Ordering Manual LMU

## **5.6 The** LMU **Content**

/---

Loop Makeup Data **is** defined as the physical characteristics *d* the loop facilities, starting at the **BST** central offioe (CO) listed in chronological order and ending at the serving distribution terminal. Loop makeup data will consist of cable gauge and length, bridged taps (BT), load coils **(LC),** presence of Digital Loop Carrier (DLC) and any other equipment that is part of the local loop facilities.

The loop makeup will be listed as cable sections **(e& F1, F2,** etc.) on the **LMUSl response** in chronological order starting at the CO and ending at the end **user** serving terminal. Each section of cable (Fl, F2, etc.) is distinguished by the presence of a crossbox, as indicated **by** an X at the appropriate point within the loop makeup response. **(For** example: Cable **F1** would run from the CO to the first cross box; Cable **F2** would run from the fint crossbox to the second cross box **or** to the end user's senring terminal.) Facility cable sections will include the cable gauge, the length of **the** cable, as well as any load coils and bridged taps contained within that cable section. Length is measured in kilofeet **("kft").** The location of **load** coils will be indicated **by** the code **"LC";** bridge tap will be indicated **by** the code "BT". The LMU response will also include the length of the bridge tap. If the loop makeup includes DLC the type of DLC will be indicated.

An example of a loop makeup response is as follows:

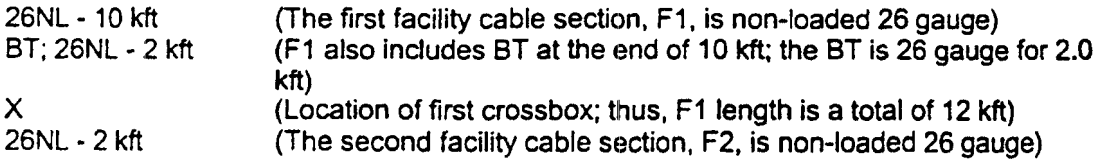

The total length of the facility in **this** example would be 14 kft. Responses for manual loop makeup will be provided in a similar fashion.

*Contlnwd on noxt page* 

## PO&OG-MANUAL LMU-1.1 CHAPTER 5.0 - Ordering Manual LMU

## **5.6** The **LMU** Content

Continued from previous page

Use the following key to interpret the information returned on the loop makeup:

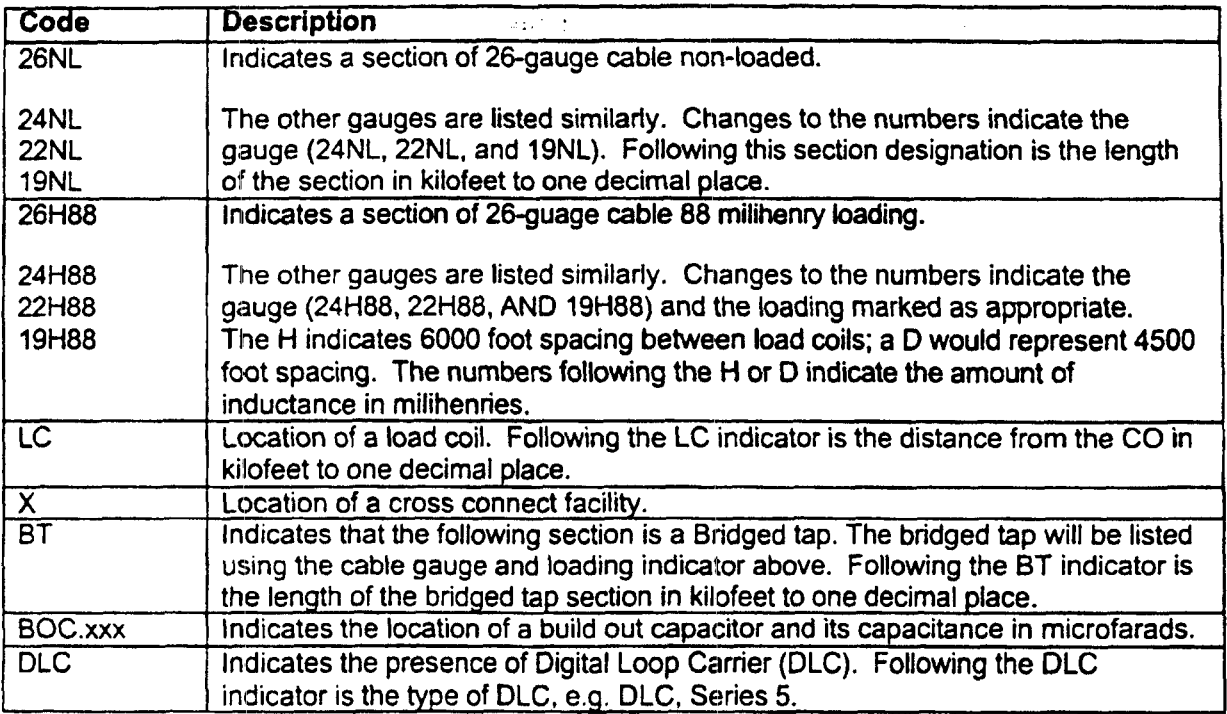

#### **PO&OG-MANUAL** LMU-1.1 CHAPTER 6.0 - UNE Orders

## - **6.1 Placing** *a* **UNE Service Order**

Once the **CLEC** has received the LMU of a working TN or CKID, or received the **LMU** of spare facility(ies). **and** optionally reserved single or multiple spare pairs, the CLEC may determine if they wish to place an order for **BellSouth Unbundled Loop Modification** CLEC Information Package and/or for a UNE Service Order (e.g. for a 2-wire ADSL compatible loop). For such a **UNE** Service Order. either refer to **BellSouth Unbundled ADSUHDSL Compatible Loops CLEC Information Package,** or to **BellSouth Unbundled** Copper **Loop CLEC Information Package.** 

This information referenced above is located at **the BellSouth** Interconnection Services Web site in **the** CLEC Products Section at:

http://www.interconnection.bellsouth.com/products/unes.html

## PO&OG-MANUAL LMU-1.1 CHAPTER 7.0 - CRSG

*r---* 

 $\rightarrow$ 

# **7.1 Submitting LMUSl8 LSR to the CRSG UNE Group**

lntemet Email is required to submit LMUSl and LSR **Fomis** to the **CRSG UNE** Group.

The following guidelines should be followed when submitting requests to the CRSG **UNE** Group.

#### Guidelines for Interfacing with the **CRSG UNE Group**

- **In** order to serve customers as efficiently as possible for manual requests, the **CLEC**  should communicate with the CRSG UNE Group via email, whenever possible. New orders, CLEC initiated corrections, **and** clarifcation **responses** should be submitted via email
- *<sup>0</sup>*The CHSG UNE Group email address is **crsg.une@bridge.bellsouth.com.**
- When submitting the request via email, submit only 1 PON (SI & LSR) per mail message

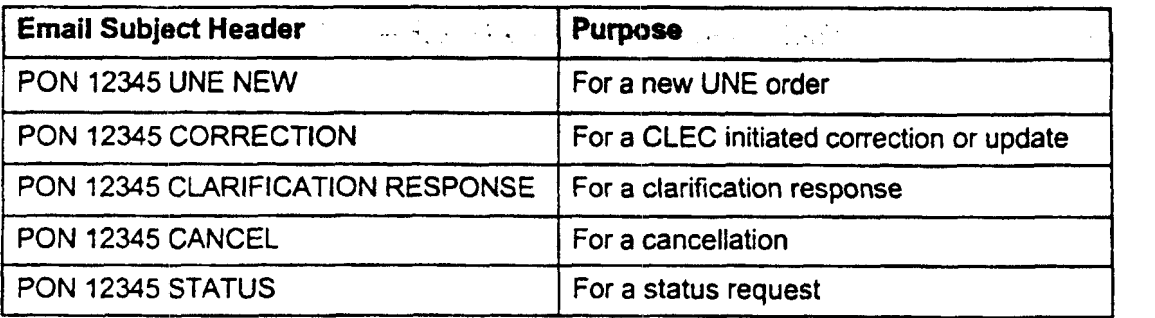

0 Use the following guidelines **in** formatting the email subject header

*Every effort should be used to submit requests* to *the CRSG UNE Group via lntemet Email. In cases of <u>extreme circumstances</u> when Internet Email is not available, contact the UNE Group Sales Support Manager as indicated in Section 7.6 CRSG UNE Group Escalation Procedures of this document.* 

## *7.2* **Verification Performed by the CRSG UNE Group**

The **CRSG** UNE Group verifies the following fields on the LMUSI and LSR:

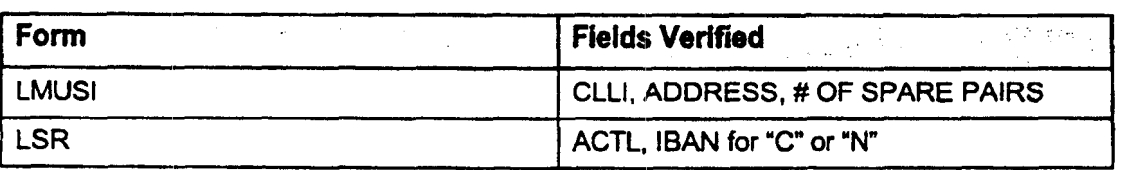
*F-*

## **7.3 Reporting Status** *to* **the CLEC**

The CRSG **UNE** Group provides CLECs with the 'Open PON Status Report" on a daily basis. The purpose of the report is to provide status of the PONs open in the CRSG for processing. A PON is considered closed in the CRSG once the PON has either been FOCd by the LCSC, or, the PON has been Cancelled. Once a PON has been posted 'Closed', it will no longer appear on the Open PON Status Report.

The report is pulled once per day, after 4:00pm CST, and sent via email to the designated recipient.

The following note is attached to each report:

"Because of the volume of PONs received, all **PIONS** submitted for processing may not appear **on** this report today. However, they will appear on the report for the next business day. PONs received after 3:OOpm CST will **also** appear on the report for the next business day. If possible, please allow **two** business days for **PONs** to appear on this report before checking **the** status or re-sending.

If you have questions regarding a particular PON listed, please inquire according to the UNE status process."

The report shows the following information:

- **CLEC NAME**
- DATE RECEIVED
- **END USER NAME**
- **STATE**
- TYPE OF SERVICE
- PON NUMBER
- *0*  CLARIFICATION DATE - IN & OUT
- DATE OF SERVICE INQUIRY
- DATE SENT TO LCSC
- CANCELLATION, if applicable
- *<sup>0</sup>*NOTES TO CLEC

/--

## **7.4 To Request UNE Status**

To request PON specific UNE Status, the CLEC should send an Internet Email message to the CRSG UNE Email address at:

### **crsq.une@bridqe.bellsouth.com**

The Email message header should read as follows:

### **PON 12345** STATIJS

where **'12345'** represents the PON Number, e.g. PON AL987654-00 STATUS.

## *7.5* **To Specify CLEC Recipient of Open PON Status Report**

To request a change to the Email Distribution List of the Open PON Status Report, send an Internet Email message to the CRSG UNE Email mailbox as stated in 7.4 above.

The Email message header should read as follows:

/--

 $\overline{a}$ 

### CHANGE DISTRIBUTION LIST

### **7.6 CRSG UNE Group** Escalation **Procedures**

The following steps should be followed to initiate escalation within the CRSG UNE Group:

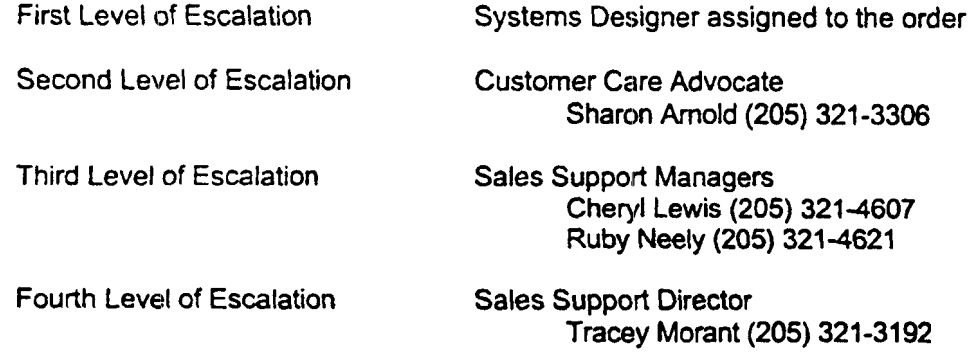

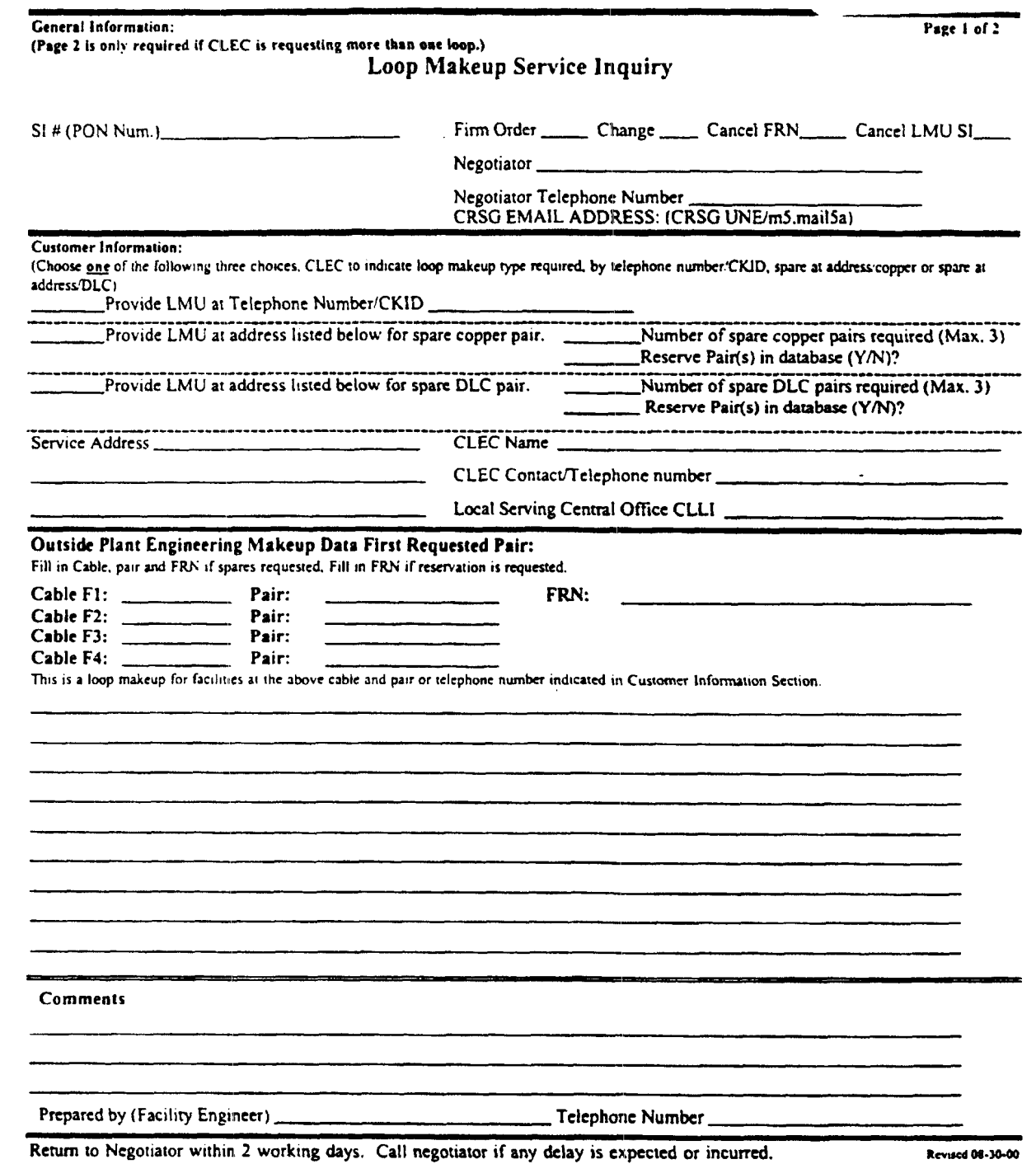

"The information contained herein is based upon BellSouth's records. This is the same information that BellSouth uses to<br>determine loop compatibility for its own services. BellSouth cannot and does not warrant that the inf accurate in every case."

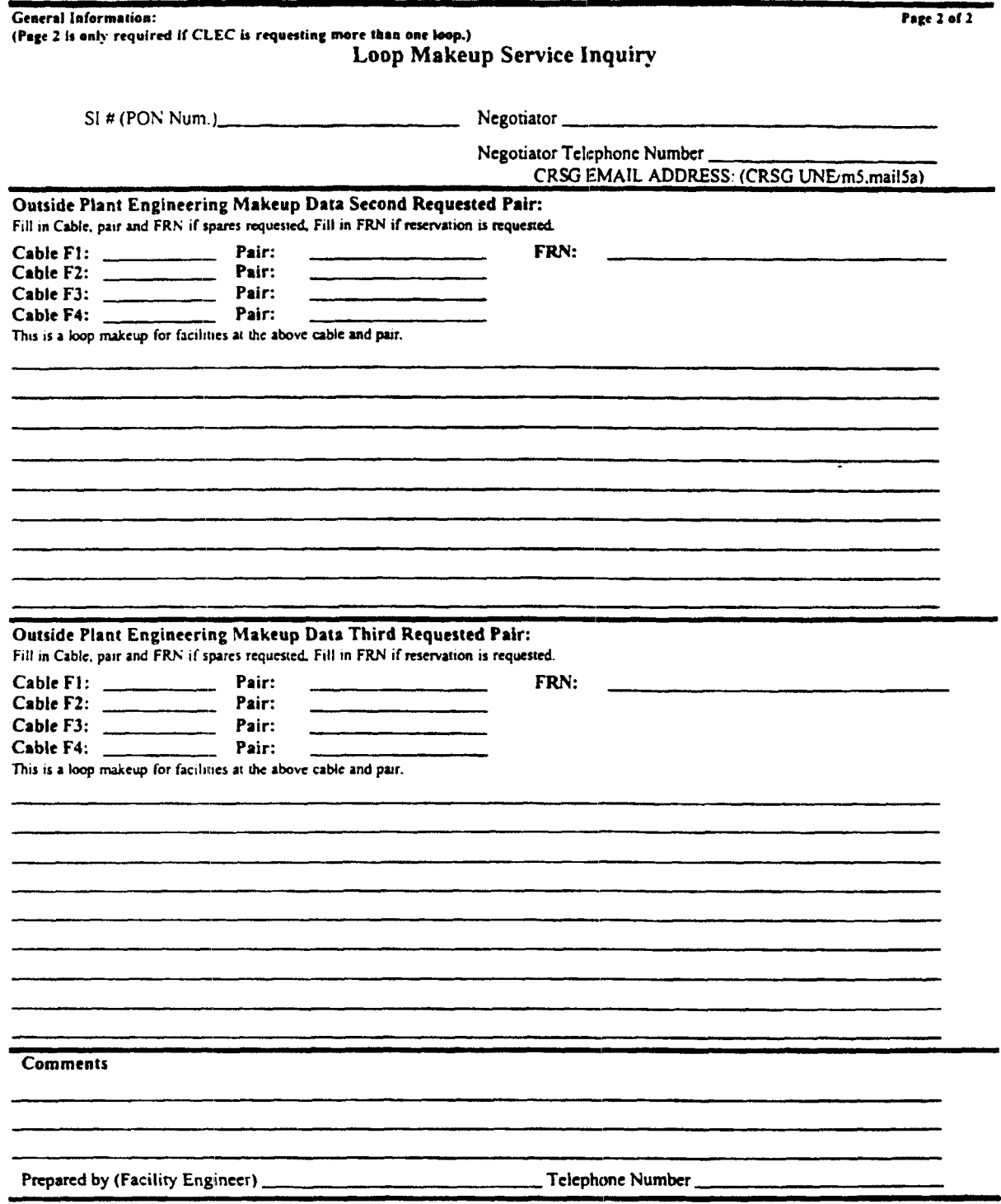

Return to Negotiator within 2 working days. Call negotiator if any delay is expected or incurred. **Intervel 2018** 

**"The** information contained1 herein is based upon **&ItSouth's records.** This *is* **the me** information that **BellSouth uses** to determine loop compatibility for its own services. BellSouth cannot and does not warrant that the information contained herein is accurate in every case."

/--

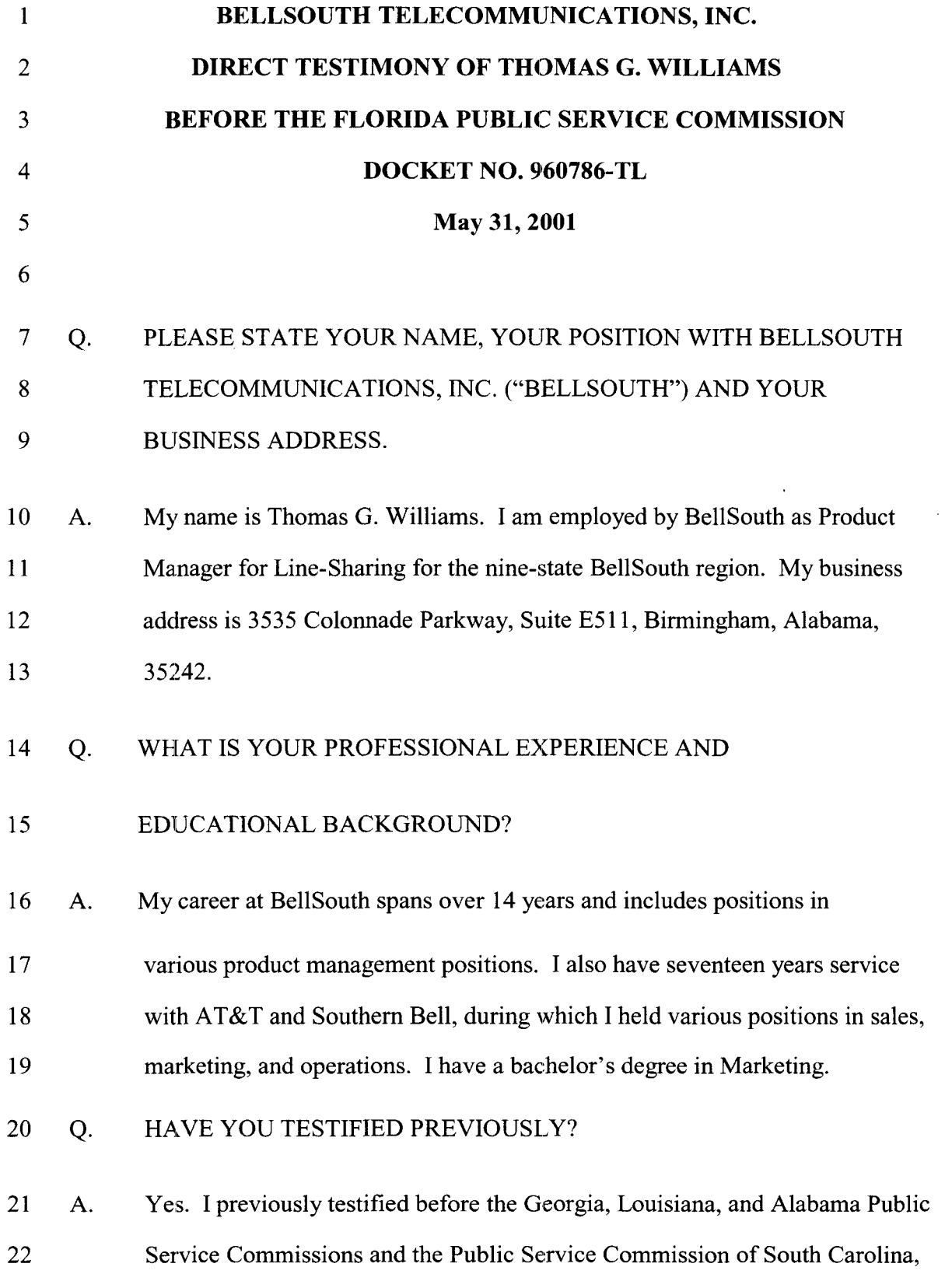

 $\bar{\mathcal{A}}$ 

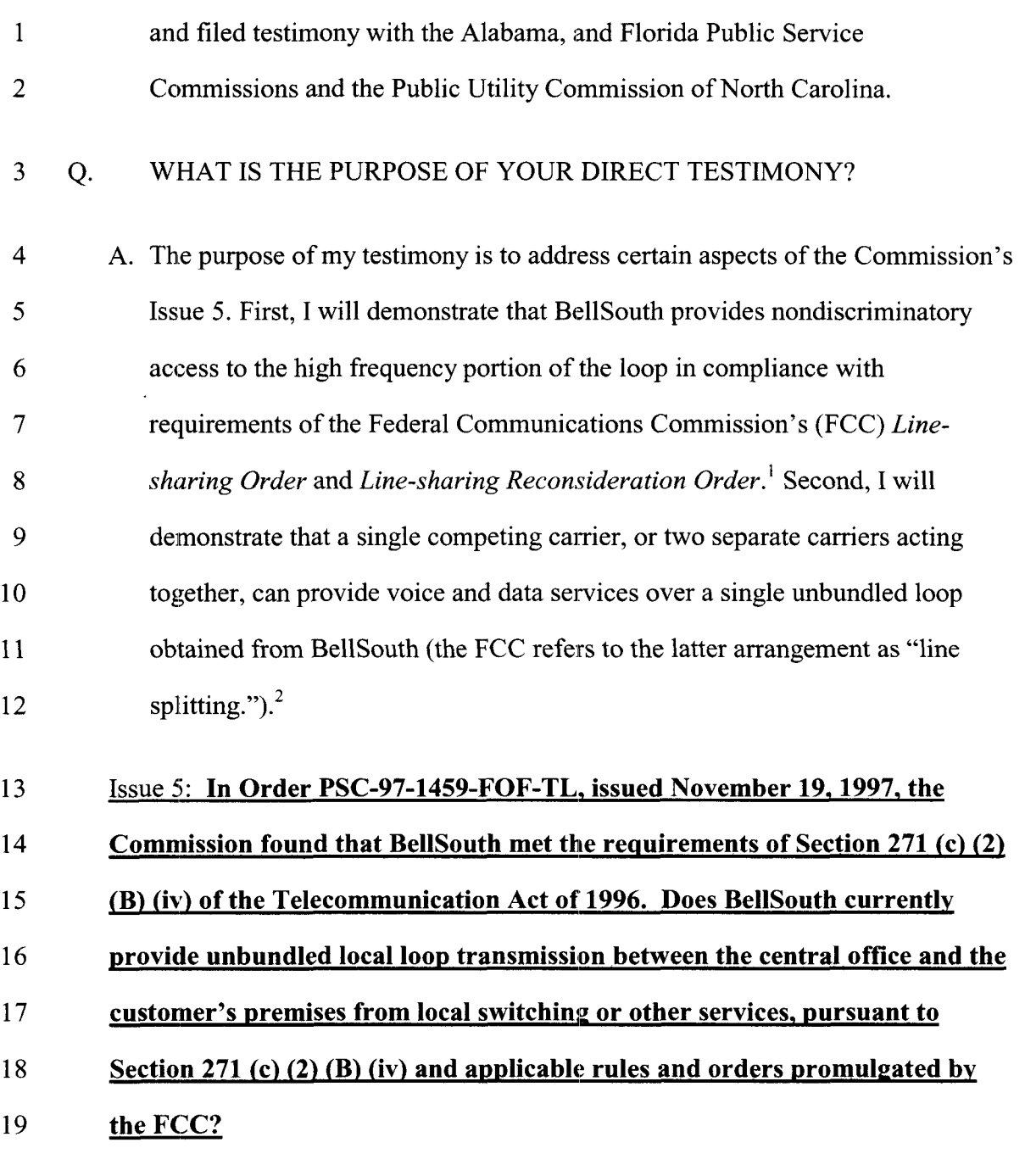

20 Q. WHAT **IS** LINE SHARING?

/--

/--

<sup>&</sup>lt;sup>1</sup> Deployment of Wireline Services Offering Advanced Telecommunications Capability and *Implementation of Local Competition Provisions of the Telecommunications Act of 1996, Third* Report and Order CC Docket No. *98-147* and Fourith Report and Order CC Docket No. *96-98, 14* FCC Rcd *20,912 (1 999)("Line-sharing Order'?;* Deployment of Wireline Services Offering Advanced 'Telecommunications Capability, Order on Remand, CC Docket Nos. *98-147, 98-1 1, 98-26, 98-32, 98-78, 98-91 (1 999)( "Line-sharing Reconsideration Order"). Line-shar;ing Reconsideration Order,* **7** *16-1 8.* 

1 A. 2 **3**  4 5 6 7 8 9 10 Line sharing allows a Competitive Local Exchange Carrier (CLEC) to provide high speed data services to BellSouth voice customers. The CLEC's data service is provisioned over the high frequency portion of a copper loop. The high frequency portion of the loop is the frequency range above the voice band on a copper loop facility that is being used to carry analog circuit switched voice band transmissions.<sup>3</sup> The data signal typically is split off from the voice signal by a splitter and then delivered to a digital subscriber line access multiplexer (DSLAM) located in the CLEC's network at its collocation space. The DSLAM converts the data signal into packets for transmission over the CLEC's network.

11 BellSouth developed its line-sharing product in conformance with the 12 obligations set forth in the FCC's *Line-sharing Order* and the *Line-sharing*  13 *Reconsideration Order.* In these Orders, the FCC created a new Unbundled 14 Network Element ("UNE") that consisted of the high frequency portion of the 15 copper loop over which the Incumbent Local Exchange Carrier ("ILEC") 16 provides analog voice service to the end user. According to the FCC, line 17 sharing consists of the following:

- 18 Two carriers one voice provider (ILEC) and one data provider 19 (CLEC) serving a customer at a single address, i.e., one 20 customer per loop. *(Line-sharing Order,* 14 FCC Rcd at 21 20,948, [74]; *0*
- 22 23 *0* xDSL technologies that do not use the frequencies immediately above the voice band, (i.e. ADSL), preserving a "buffer" zone

**<sup>47</sup>** C.F.R. §51.319(h)(l).

to ensure the integrity of the voice band traffic *(Id.,* at 14 FCC Rcd at 20,943-44, ¶64);

- *0* xDSL technologies that do not interfere with analog voice band transmission. *(Id.* at 14 FCC Rcd at 20,946-47,  $\P\P$  70-71); and
- Lines that carry traditional Plain Old Telephone Service (POTS) analog voice band services provided by the ILEC. If the ILEC's retail POTS service is disconnected, the data provider must purchase the entire stand-alone loop if it wishes to continue providing xDSL to the customer. Similarly, ILECs are not required to provide line sharing to a requesting carrier when the CLEC purchases a combination of network elements known as a UNE platform. *(Id., at 14 FCC Rcd at 20,947-48, <sup><i>III 72-*7</sup> 73).

14 15 16 17 18 19 20 21 22 23 24 BellSouth offers line sharing in accordance with FCC rules. Specifically, linesharing is available to a single requesting carrier, on loops that carry BellSouth's POTS, so long as the xDSlL technology deployed by the requesting carrier does not interfere with the analog voice band transmissions. BellSouth allows line-sharing CLECs to deploy any version of xDSL that is presumed acceptable for shared-line deployment in accordance with FCC rules and will not significantly degrade analog voice service. To facilitate line sharing, BellSouth will perform Unbundled Loop Modification (line conditioning) at the request of a CLEC on any loop, regardless of loop length, unless such conditioning would significantly degrade the customer's analog voice service provided by BellSouth.

1

2

3

4

*5* 

6

7

8

9

10

11

12

13

### 1 Q. HOW WAS BELLSOUTH'S LINE SHARING OFFERING DEVELOPED?

2 **A.**  3 4 *5*  6 7 8 9 10 **11**  12 13 14 15 16 17 **18**  19 20 In accordance with the suggestion in the *Line-sharing Order*<sup>4</sup>, BellSouth developed its line-sharing product through a collaborative process with all interested CLECs. BellSouth invited CLECs to a collaborative line-sharing meeting in Atlanta on January 26, 2000. Twelve CLECs participated in the meeting. The participants agreed to form several working teams to develop, test, and refine the procedures for use by CLECs and BellSouth to implement line-sharing successfully. The first meeting of the working teams was held on February 2, 2000. The participants jointly decided to have two subcommittees: a technical sub-committee and a systems/process sub-committee. Each sub-committee would meet one day each week. The technical subcommittee worked on technical issues, such as systems/network architecture and testing. The systems/process sub-committee focused on the pre-ordering, ordering, provisioning, maintenance, and billing issues associated with line sharing. Each sub-committee listed and prioritized issues and action items. The sub-committees addressed and resolved issues essential to the development of the architecture and operations plan for the line-sharing product. Beginning April 12, 2000, the collaborative consolidated the two subcommittees and conducted the collaborative meetings on one full day each week.

### 21 Q. WlHAT WAS THE GOAL OF THE COLLABORATIVE MEETINGS?

22 **A.** The primary goal of the collaborative meetings was to jointly develop 23 24 procedures and operations plans to implement central office-based line sharing. Attached to my testimony are several exhibits that the participants developed

*r'* 

*P* 

*Line-sharing Order,* **14** FCC **Rcd at 20,971-72,l 128. <sup>4</sup>**

1 2 3 4 5 6 7 8 9 10 11 12 13 14 15 16 17 18 19 20 in the collaborative to assist in the development of the line-sharing product. Exhibit TGW-1 demonstrates the order flow for the ordering and provisioning of line-sharing splitters. Exhibit TGW-2 details the ordering and provisioning process for end user line-sharing orders. Exhibit TGW-3 is the Line-Sharing Ordering Document ("LSOD") that CLECs use for ordering splitters or making changes in splitters. Exhibit TGW-3A is the Line Sharing LSR Field Information. Exhibit TGW-4 is a document entitled "Job Aid for Loop" Qualification System (LQS)", which assists the CLECs in qualifying loops for xDSL services. Exhibit TGW-5 is the "BellSouth Business Rules for Local Orders" to assist CLECs in preparing line-sharing LSRs. Exhibit TGW-6 is a jointly developed maintenance flow that shows how troubles are reported and handled both for voice and data over line-shared loops. Exhibit TGW-7 is a document that was provided to the CLECs at the collaborative meeting and that explains how CLECs can access BellSouth's Trouble Administration and Facilitation Interface ("TAFI") to report troubles, check the status of a reported trouble, or to run a mechanized loop test ("MLT") for line shared loops. This exhibit is an extract from the CLEC TAFI documentation on the BellSouth Interconnection web site. Exhibit TGW-8 shows the Trouble Receipt Process Flow for CLECs to report line sharing data troubles to BellSouth and shows how the CLEC uses BellSouth's TAFI for line sharing.

21 22 23 24 25 Six companies regularly participated in the joint CLEC/BellSouth meetings for central office-based line sharing: BellSouth, Covad, Northpoint, Rhythms, NewEdge, and DuroCommunications. Other companies also participated in the meetings, although less actively. They include AT&T, MCI, Bluestar, NetworkTelephone, and Sprint.

*f'* 

*r'* 

1 2 3 4 5 6 **7**  8 9 10 11 12 13 Beginning June 28, 2000, the collaborative formed two additional teams. One team is addressing the development of the CLEC-owned splitter option for central office-based line sharing. Exhibit TGW-9 is the charter for this collaborative team. Active participants for this collaborative team are the "owners" listed in the charter: BellSouth, Covad, DuroCommunications, NewEdge, Rhythms, and Sprint. NorthPoint was a monitoring member. The second new collaborative team is developing the architecture and procedures for remote-site line sharing. Covad, Rhythms, DuroCommunications, NewEdge, and Sprint have been regular participants for the Remote Site Linesharing Collaborative. The charter for this collaborative is Exhibit 10. These new collaborative teams meet on alternate weeks for one half day. The CLECowned splitter arrangement and remote-site line sharing are discussed in more detail later in my testimony.

14 15 16 17 18 19 20 21 22 23 24 One important part of the line sharing collaborative was the joint test of linesharing procedures, which was, in essence, an extensive carrier-to-carrier test of the product. BellSouth and the CLECs jointly created the Atlanta Linesharing Pilot (the "Pilot") to test and refine the line-sharing procedures for end user service so BellSouth and CLECs could successfully implement line sharing on June 6, 2000. The specific pilot objectives included various aspects of the line-sharing ordering and provisioning process including qualification of loops for line-sharing, and ordering and provisioning of access to the high frequency portion of the loop for the CLEC to provide data service. All parties agreed to work cooperatively to identify and resolve key ordering, provisioning, maintenance, and repair procedures.

1 2 3 Covad, Northpoint, and Rhythms participated in the Pilot with BellSouth. These parties all agreed that the results of the Pilot would be shared with all of the participants in the collaborative.

4 5 6 BellSouth equipped eight Atlanta central offices (Marietta, Roswell, Buckhead, Peachtree Place, Duluth, Sandy Springs, Chamblee, and Toco Hills) with splitters for the Pilot. The CLECs selected and prioritized these pilot sites.

7 8 9 10 11 12 13 14 15 The Pilot was completed successfully in the second quarter of 2000. During the Pilot, the participants tested the procedures for provisioning of end user linesharing service. Throughout the Pilot, the participants collectively analyzed the line-sharing processes and procedures that had been developed, and then made necessary adjustments to assure a successful line sharing commercial launch. At each step, BellSouth and the CLEC participants shared the decisions and results of the Pilot with their respective internal implementation organizations responsible for development of the necessary processes and OSS enhancements.

16 Q. WHAT STEPS DID BELLSOUTH TAKE TO INSURE IT COULD BEGIN 17 OFFERING LINE SHARING END USER SERVICE WHEN THE FCC 18 INTENDED?

19 **A.** To ensure that CLECs could avail themselves of the line-sharing product on 20 June 6, 2000, BellSouth permitted CLECs to order splitters in advance of the 21 implementation deadline. In Georgia, CLECs began ordering splitter systems 22 on March 26, 2000. In other states, including Florida, ordering began on April 23 6, 2000. On June 6, 2000, BellSouth began accepting end user line-sharing 24 orders from CLECs. BellSouth proviisioned these orders in accordance with

the procedures developed in the CLEC/BellSouth Collaborative Meetings and in the Pilot.

#### 3 Q. 4 HAS BELLSOUTH ENTEREID INTO INTERCONNECTION AGREEMENTS FOR LINE SHARING WITH CLECS IN FLORIDA?

*5* A. 6 7 **8**  9 10 11 12 13 14 15 16 17 18 19 Yes. BellSouth has entered into region-wide interconnection agreements with CLECs such as Covad, NewEdge, Bluestar, NorthPoint, and Rhythms for the ordering and provisioning of line sharing in the BellSouth region. Copies of these line-sharing agreements are attached as Exhibits TGW-11, TGW-12, TGW-13, TGW-14, and TGW-15 to my testimony. These agreements are current and in effect in Florida and several other agreements containing line sharing will soon be signed. Many of the general provisions and operational terms and conditions found in these agreements were worked out in the weekly collaborative meetings. Specific language for each CLEC was negotiated to satisfy the needs of that CLEC. These agreements contain interim rates, sulbject to true up from the individual state regulatory bodies, including the Florida Public Service Commission. BellSouth's proposed rates for line sharing are discussed in the testimony of Daonne Caldwell, filed in this proceeding. The use of interim rates allowed CLECs to engage in line sharing by the FCC's June 6, 2000 implementation deadline.

20 21 22 23 24 25 BellSouth also offers line sharing in its Revised Florida Statement of Generally Available Terms and Conditions (SGAT). Proposed rates for line-sharing are set forth in Attachment A to the SGAT and are supported by cost studies filed with the Commission in this proceeding. The current version of BellSouth's standard terms and conditions for line sharing offered to CLECs is attached to my testimony as Exhibit TGW -16.

.<br>. *. ــــــر* 

1

2

*P-*

#### 1 Q. 2 WHAT ARCHITECTURE IS BELLSOUTH USING TO DEPLOY LINE SHARING?

**3** A. 4 5 6 *7.*  8 9 10 11 12 **13**  14 15 Attached to this testimony, as Exhibit TGW-17, is a diagram that illustrates the splitter arrangement for the BellSouth-owned splitter in the central office. BellSouth allows CLECs to order splitters in three different increments: full shelf (96 line units); one-fourth of a shelf (24 line units); or an 8-port option, currently under development. Under these options, BellSouth purchases, installs, inventories, leases, and maintains the splitters. BellSouth installs a splitter in its equipment space or in a common area close to the CLEC's collocation area. BellSouth will provide to requesting carriers loop and splitter functionality that is compatible with any transmission technology that the requesting carrier seeks to deploy using the high frequency portion of the loop, provided that such transmission technology is deployable pursuant to Section **51.230** of the FCC rules. BellSouth provides a bantam jack at the splitter so the CLEC can test the high frequency portion of the loop.

16 17 18 19 20 21 22 23 24 Under any of these three options, a group of splitter ports is assigned to a specific CLEC. The splitter is connected to BellSouth's frame via cabling. One cable is connected to the splitter carrying the shared voice and data signal from the frame to the splitter. A second cable carries the voice traffic from the splitter back to the frame. A third cable carries the data traffic from the splitter to the frame. After the cables are run between the splitter and the frame, the technician performs a "streaker card" test. This test insures appropriate coinnectivity between the splitter and the BellSouth frame and that the splitter is ready to support end user line sharing orders.

1 2 3 4 5 6 *7*  8 9 10 11 12 When wiring the end user line sharing service, collocation cross-connections are used to connect the loop carrying the shared voice and data traffic to the splitter termination on the frame. A second cross-connection carries the voice traffic from the splitter termination to the BellSouth voice switch. The data traffic is then carried to the CLEC collocation space by a cross connection. After the wiring is completed for the end user line service, BellSouth tests the voice service and also the cross-connections necessary to provide end user data service. In order to verify that the data cross-connections are correct, BellSouth recently completed work with a supplier who developed a Linesharing Verification Transmitter test set. BellSouth technicians use this test set to ensure that the data portion of the circuit is wired correctly for the end user service.

#### 13 Q. 14 DOES BELLSOUTH ASSIST CLECS IN DETERMINING IF LOOPS QUALIFY FOR ITS DATA SERVI CE?

15 A. 16 17 18 19 20 21 22 23 24 Yes. BellSouth provides its loop make up information via the Loop Make Up service that a CLEC may use to help determine if a loop can support the CLEC's data service. Loop make-up information for a particular loop is the same whether the CLEC intends to purchase a stand-alone xDSL-capable loop or engage in line sharing. Thus, there is no difference in the process for obtaining loop make-up information between the two offerings. CLECs can sulbmit requests for loop make-up information manually as described in the testimony of Wiley (Jerry) G. Latham, or they can use the Local Exchange Navigation System (LENS) and Telecommunications Access Gateway (TAG) electronic interfaces. CLECs may obtain certain pre-qualification information

1 2 regarding a loop by accessing the Loop Qualification System described in Exhibit TGW-4.

#### 3 Q. 4 WHAT ARE THE CLEC'S OPTIONS IF THE LOOP IS DETERMINED TO BE UNSUITABLE FOR ITS DATA SERVICE?

- *5* A. 6 **7**  8 The CLEC may request that BellSouth modify the loop with BellSouth's Unbundled Loop Modification (ULM) offering. ULM allows the CLEC to order removal of load coils or excessive bridged tap. ULM for line sharing is the same process described in the testimony of Wiley (Jerry) G. Latham.
- 9 10 11 12 13 14 15 If ithe CLEC determines that a loop cannot be used or conditioned to provide data service on the high frequency spectrum, the CLEC can attempt to identify alternative loops via the Loop Make Up process (LMU). If unloaded copper loops are available, the CLEC can reserve the facility for 96 hours. The LMU process will provide the CLEC a facility reservation number (FRN). The CLEC may place the FRN on the line sharing LSR to have high frequency spectrum provisioned on the reserved loop.

16 17 18 19 20 21 If modifying a loop will significantly degrade the voice services BellSouth is providing over a loop, and the CLEC is unable to locate another loop that satisfies the technical requirements of the CLEC, the CLEC will not be allowed to offer data service on a loop shared with BellSouth. If necessary, BellSouth will make a showing to the state commission that the existing voice service will be degraded and that no alternative loops are available.

22 Q. HOW DOES THE CLEC ORDER LINE SHARING?

1 2 3 4 5 6 **7**  8 9 IO 11 **A.**  A Local Service Request ("LSR') for line sharing is generally the same as an LSR for xDSL-capable loops. The only difference is that an LSR for line sharing requires some additional information, namely a splitter assignment on the LSR. The purpose of the splitter assignment on the LSR is to direct BellSouth technicians to the correct splitter port for the order. A CLEC LSR for line-sharing specifies the splitter assignment by specifying the CLEC ACNA, central office floor, isle number, relay rack, splitter shelf, and slot. The LSR also specifies the CLEC cable ID and cable pair to access the high frequency portion of the loop. Exhibit TGW-3A to my testimony specifies the fields required on the line-sharing LSR.. The process flow for an end user linesharing order is shown in Exhibit TGW-2.

#### 12 13 Q. CAN YOU DESCRIBE BELLSOUTH'S PROCESS FOR PROVISIONING LINE SHARING SERVICE?

14 15 16 17 18 19 A. BellSouth provisions line sharing under terms and conditions established with the CLECs during the collaborative process described above. These terms and conditions regarding provisioning of line sharing are contained in interconnection agreements and BellSouth's Revised SGAT. Exhibits TGW- 1 and TGW-2 to my testimony demonstrate the ordering and provisioning processes for line-sharing splitters and end user line-sharing orders.

20 21 22 23 24 25 As with any new product offering, BellSouth has experienced some isolated difficulties in the provisioning process. For example, BellSouth experienced problems in the installation of the splitters that necessitated certain network related remedial actions and additional training. BellSouth is committed to addressing these issues on an ongoing basis through the collaborative process and one-on-one communications with CLECs. For instance, BellSouth

1 2 3 4 *5*  6 7 **8**  9 10 conducted "streaker card tests" for all central offices where line-sharing splitters are installed. A streaker card test determines if the splitter is correctly cabled to the frame. BellSouth has corrected every service affecting condition that this streaker card test revealed. Moreover, the streaker card test is now part of BellSouth's installation procedures and will be performed on all new line-sharing splitters. In addition, in December 2000, BellSouth enhanced its Mechanized Loop Test (MLT) System such that MLT will have the capability to detect the presence of a line-shariing splitter. This capability will allow CLECs to access MLT through CLEC TAFI to verify that the splitter is in place prior to dispatching its technician.

- 11 Q. 12 HOW CAN CLECS DETERMINE IF THEIR LINE SHARE INSTALLATION ORDERS ARE COMPLETED?
- 13 A. 14 15 16 17 18 19 20 Two ways. BellSouth's CLEC Service Order Tracking System (CSOTS) provides data local exchange carriers (LECs) the status of their line sharing billing orders. On April 27, 2001, BellSouth provided an enhancement to let the data LECs view the status of their provisioning orders. BellSouth will continue to provide data LECs with a "line sharing COSMOS report" that provides the status of the BellSouth line sharing work order. The data LEC simply has to check either of these reports and it will be advised as to the current status of its order.

#### 21 Q. 22 WHAT PROCESS DOES BELLSOUTH USE FOR MAINTENANCE AND REPAIR OF LINE SHARING SERVICE?

23 A. 24 With stand-alone xDSL-capable loops, CLECs can report troubles with linesharing manually or using one of the maintenance and repair interfaces.

1 2 3 4 *5*  6 7 BellSouth provides, on a nondiscriminatory basis, physical test access points to a requesting carrier through a standardized interface commonly referred to as a ''bantam test jack" for the purpose of loop testing, maintenance and repair activities. In order to test the voice portion of the loop, CLECs can access MLT through TAFI. In addition, BellSouth has developed interim Linesharing Joint Meet Procedures that allow BellSouth and CLEC technicians to meet in a central office, when standard trouble reporting procedures do not 8 9 resolve a trouble. BellSouth expects to discontinue use of this process once it is determined to no longer be necessary.

# 10 Q. WHAT IS BELLSOUTH'S POSITION CONCERNING TESTING DATA 11 CONTINUITY?

12 A. As described under provisioning, BellSouth is willing to test continuity of the 13 data circuit wiring. In January 2001, BellSouth announced to the line sharing 14 collaborative that BellSouth would begin using a new Line Sharing 15 Verification Transmitter (LSVT) to test the wiring of the loops for line sharing. 16 The device is now being deployed and use of this device has been included in 17 procedures for installation and maintenance of line sharing loops.

### 18 Q. HAS BELLSOUTH PROVISIONED LINE SHARING SERVICE IN

19 FLORIDA?

20 A. 21 22 23 wide. Yes. As of April 30, 2001, BellSouth had installed splitters in 470 wire centers region-wide, and 123 wire centers in Florida. As of April 30, 2001, BellSouth has provisioned line sharing on 780 lines in Florida and 2,765 lines region-

#### 1 Q. 2 IS BELLSOUTH WILLING TO CONSIDER ANY OTHER ARCHITECTURES FOR PROVIDING LINE SHARING?

3 A. 4 *5*  6 7 8 9 10 11 12 13 14 15 16 17 18 19 During the initial meetings of the collaborative, several CLECs requested the option of providing line sharing via a CLEC-owned splitter located in the CLEC's collocation space. BellSouth agreed to investigate a CLEC-owned splitter option in the collaborative meetings following the successful commercial launch of the BellSouth-owned splitter product on June 6, 2000. As described earlier, the parties established an additional collaborative to serve as a vehicle for these discussions. Exhibit TGW-9 to my testimony is the charter for this initiative. The goal of this collaborative team was to "support the: development of, with the mutual agreement to, the processes and procedures required to jointly implement line-sharing utilizing CLEC-owned splitters collocated in the central office...." See Exhibit TGW-9. This collaborative developed processes and procedures that enable CLECs to engage in line sharing by means of a CLEC-owned splitter. Rates for line sharing via a CLEC-owned splitter are set forth in Attachment A to BellSouth's Revised SGAT. A diagram for the planned CLEC-owned splitter option for line sharing in the central office is Exhibit TGW-18 to my testimony.

20 21 22 23 24 Despite the initial enthusiasm for a CLEC-owned splitter arrangement, to date no CLEC has installed its own splitter. Sprint committed to test the option beginning in January 2001, but then withdrew. No other CLEC has agreed even to test this option with BellSouth. BellSouth remains committed to testing its offer of line sharing via a CLEC-owned splitter.

1 2 **3**  4 *5*  6 7 **8**  9 10 11 12 13 14 15 In the line sharing collaborative, BellSouth and the CLECs jointly agreed to a schedule for development of methods and procedures for the various requirements of the *Line Sharing Order.* Exhibit TGW-10 to my testimony is the charter for the remote terminal collaborative team. The stated goal of this collaborative "is to support the development of, with the mutual agreement to, the processes and procedures required to jointly implement line-sharing utilizing splitters located in the remote terminal as one of the options to meet the requirements of the FCC line-slharing order." *See* Exhibit TGW- 10. BellSouth has developed the RT Line Sharing option and performed internal testing. Because no CLEC had collocated a DSLAM in a remote terminal, nor demonstrated interest in ordering the RT line sharing option, the RT line sharing development effort has been suspended. BellSouth has completed internal testing and the development of methods and procedures. BellSouth can deliver this option 60 days after successful completion of end-to-end testing with a participating CLEC.

16 17 18 19 20 21 **22**  23 24 Notwithstanding the apparent lack of CLEC interest, BellSouth stands ready to provide line sharing from the remote terminal, if requested. BellSouth will work independently with any interested CLEC to provide this service. To provide line sharing from the remote terminal, the CLEC must collocate in the remote terminal and place a DSLAM in its collocation space. The CLEC may then purchase the high frequency portion of the copper subloop from the remote terminal to the end user customer. To date, however, no CLEC has requested line sharing from the remote terminal or line sharing over the copper portion of the loop from the remote terminal to the customer premises.

25 Q. WHAT **IS** LINE SPLITTING?

1 2 3 4 5 A. Line splitting is when a CLEC provides voice service and a data LEC provides data service to the same end user over the same loop and neither of the carriers is BellSouth. BellSouth will allow CLECs (either one CLEC or two CLECs working together) to offer both voice and data over a single unbundled loop. *See* Revised SGAT, §IV.B9.

#### 6 Q. HOW DOES BELLSOUTH PLAN TO OFFER LINE SPLITTING?

- 7 **8**  9 10 11 12 A. BellSouth offers the same arrangement to CLECs as that described by the FCC in the Texas 271 Order and the *Line-sharing Reconsideration Order.*  Specifically, BellSouth facilitates line splitting by CLECs by cross-connecting an xDSL-capable loop and a port to the collocation space of either the voice CLEC or the data CLEC. The CLECs may then connect the loop and the port to a CLEC-owned splitter, and split the line themselves.
- 13 14 15 16 17 Q. IF BELLSOUTH IS CURRENTLY THE VOICE PROVIDER AND A PROVIDER OF DATA SERVICES (A "DATA CLEC") IS THE ADVANCED SERVICES PROVIDER, AND THE END USER SUBSEQUENTLY CHOOSES A CLEC FOR VOICE SERVICE (A "VOICE CLEC"), HOW WOULD LINE SPLITTING OCCUR?
- 18 19 20 21 22 23 24 A. If the original line sharing arrangement was established with a Data CLECowned splitter, then BellSouth would not be involved with the splitter provisioning and, accordingly, any diecisions regarding use of the splitter would be left up to the Data CLEC. If, however, the original line sharing arrangement were established with a BellSouth-owned splitter, then BellSouth wculd allow the Data LEC to continue leasing the BellSouth splitter under the following conditions:
- 1 2 The existing Data CLEC remains the end user's advanced services provider, and
- 3 4 5 The Data CLEC has an agreement with the Voice CLEC to use the upper frequency spectrum of the loop to continue providing the advanced services.

#### 6 Q. **7**  WHAT PLANS DOES BELLSOUTH HAVE TO PROVIDE LINE SPLITTING OTHER THAN CONVERTING FROM LINE SHARING?

8 A. 9 10 11 12 13 14 15 16 17 Where a line sharing arrangement does not already exist, BellSouth will work cooperatively with Voice CLEC and Data LEC to develop methods and procedures whereby a Voice CLEC arid Data LEC may provide services over the same loop. Under this process, BellSouth will deliver a loop and port to the collocation space of either the Voice CLEC or Data LEC, as specified in the *Line Sharing Reconsideration Order.* The loop and port cannot be a loop and port combination (i.e. UNE-P), but must be individual stand-alone network elements. The Voice CLEC or the Data LEC shall be responsible for connecting the loop and port to a CLEC-owned splitter. BellSouth shall not own or maintain the splitter used for this purpose.

18 19 20 21 22 23 24 25 To) participate in line splitting, the voice provider, the data provider, or both the voice and data providers will need a collocation agreement with BellSouth and will need authorization to order cross-connections, loops, and ports. If more than one CLEC is involved, the second CLEC will need an agreement to share the CLEC of record's loop. This arrangement would provide a UNE loop and port to provide the CLEC's end user with voice service. The high frequency portion of the loop would be available for data because of the CLEC-provided splitter, which is accessed via a cross-connection from the frame to the

#--.

1 2 3 4 5 6 7 8 CLEC's collocation space. A second cross-connection would return the voice signal from the splitter in the collocation space to the BellSouth voice switch port. BellSouth would bill the CLEC that purchases the loop and the purchaser of the loop will be responsible for all charges associated with the line splitting UNE arrangement. Where the data LEC is different than the voice CLEC, the purchaser of the loop may authorize the other party to act on their behalf. For example, the voice CLEC and data LEC may need an arrangement between themselves for the data LEC to report data troubles.

#### 9 Q. 10 WHAT PLANS DOES BELLSOUTH HAVE FOR A LINE SPLITTING COLLABORTATIVE?

11 A. 12 13 14 15 16 17 18 19 BellSouth announced a "kick-off' meeting to discuss Line Splitting and to initiate a Line Splitting Collaborative. This meeting was April 19, 2001 in Atlanta. Eight voice CLECs and data LECs attended the kick-off and indicated an interest in participating in the collaborative. The first line splitting industry collaborative was held May 3, 2001. The line splitting collaborative plans to meet weekly until the product is introduced and stable. Notwithstanding the Collaborative Schedule, however, BellSouth stands ready to provide line splitting, if requested. BellSouth will work independently with any interested CLEC to provide this service.

#### 20 Q. 21 WHAT CHARGES DOES BELLSOUTH BELIEVE ARE APPROPRIATE FOR LINE SPLITTING?

22 A. 23 24 The applicable recurring charges to be paid by the Voice CLEC for this line splitting arrangement will be the loop, the port, and two collocation crossconnections, as shown on Exhibit TGW-19. The applicable nonrecurring

/--.

- 1 **2**  3 charges to be paid by the Voice CLEC for this line splitting arrangement will be the nonrecurring rate for the loop-port combination (switch-with-change to add the two cross connections).
- The rates for line splitting are not independent rates but rather are comprised of  $\overline{4}$  $5\overline{)}$ cost-based rates already set forth in Attachment A to BellSouth's Revised 6 SGAT and in various interconnection agreements.
- 7 Q. DOES THIS CONCLUDE YOUR TESTIMONY?

8 A. Yes.

# **EXHIBIT TGW-1**

# **Splitter Pre-Provisioming Flow**

# **SPLITTER PRE-PROVISIONING FLOW Initial Splitter Order 911 8/00**

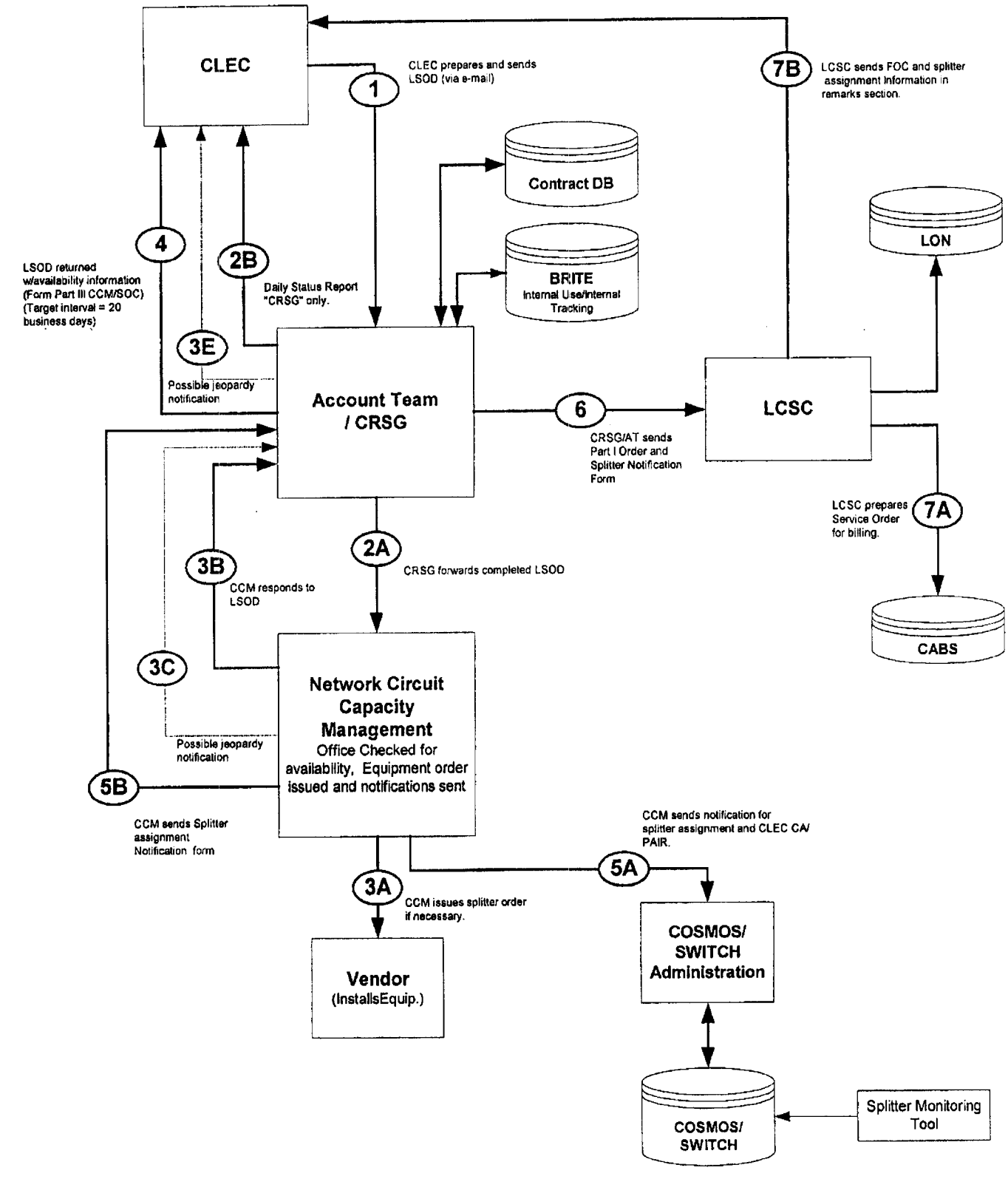

**Date:** 10/24/00 **Revision IO (Baselined** in **collaborative 10/2S/OO)** 

**Page** 1 of **2** 

## SPLITTER PRE-PROVISIONING FLOW **Pair Activation/Deactivation** 10/24/00

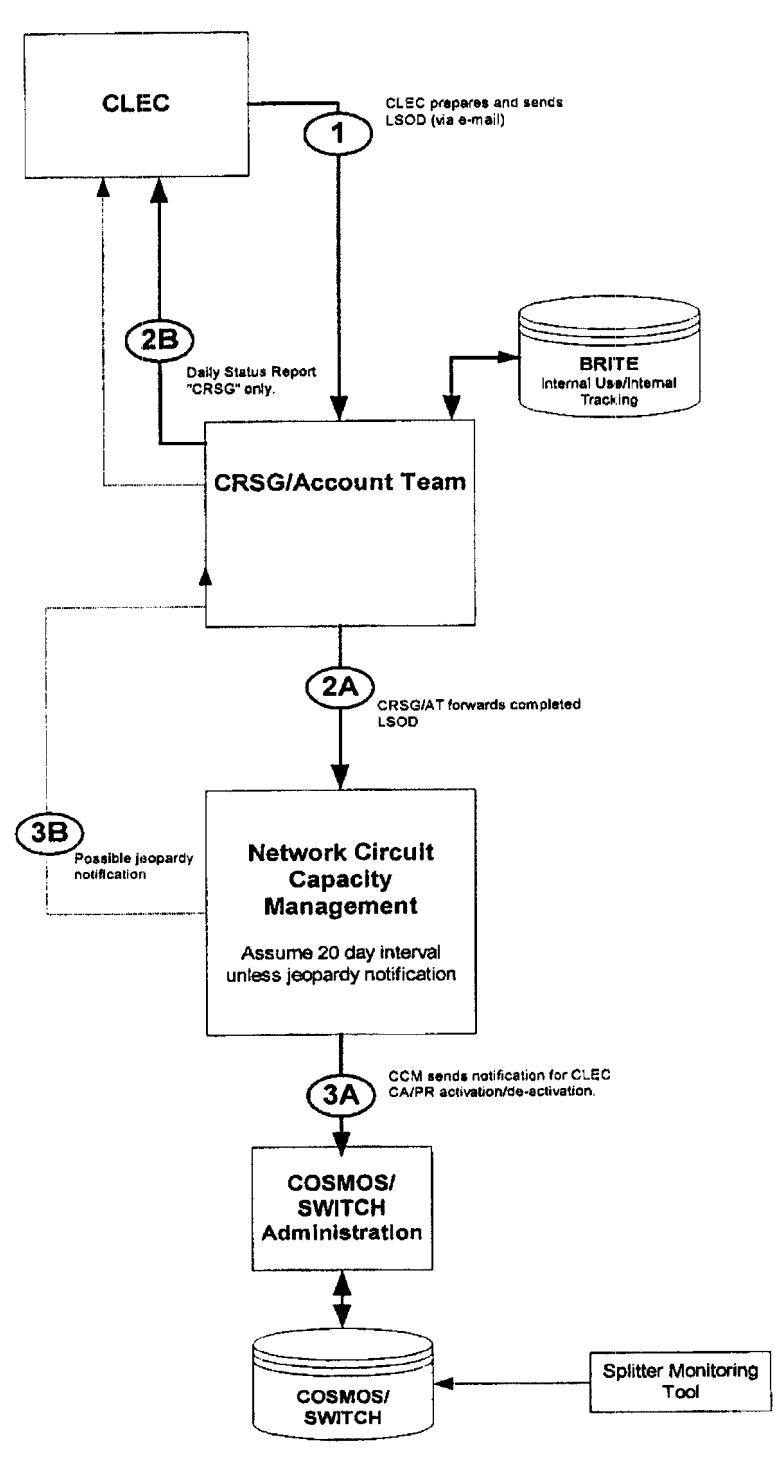

### **LSOD (Line Sharing Splitter Order Document)**

Date: 10/24/00

**Revision 10** (Baselined in collaborative 10/25/00) Page 2 of 2

# **EXHIBIT TGW-2**

# **Line Share End User Order Flow**

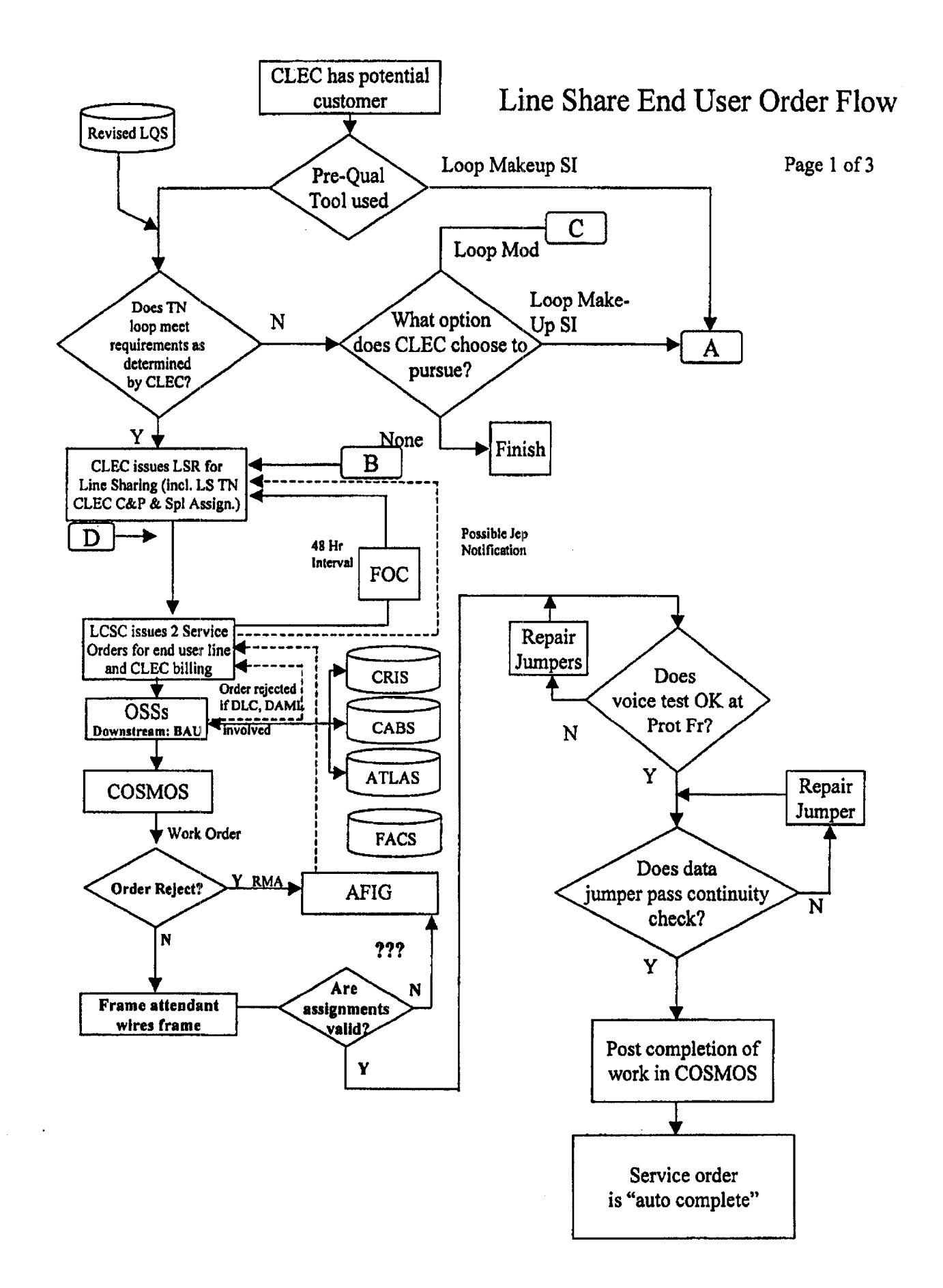

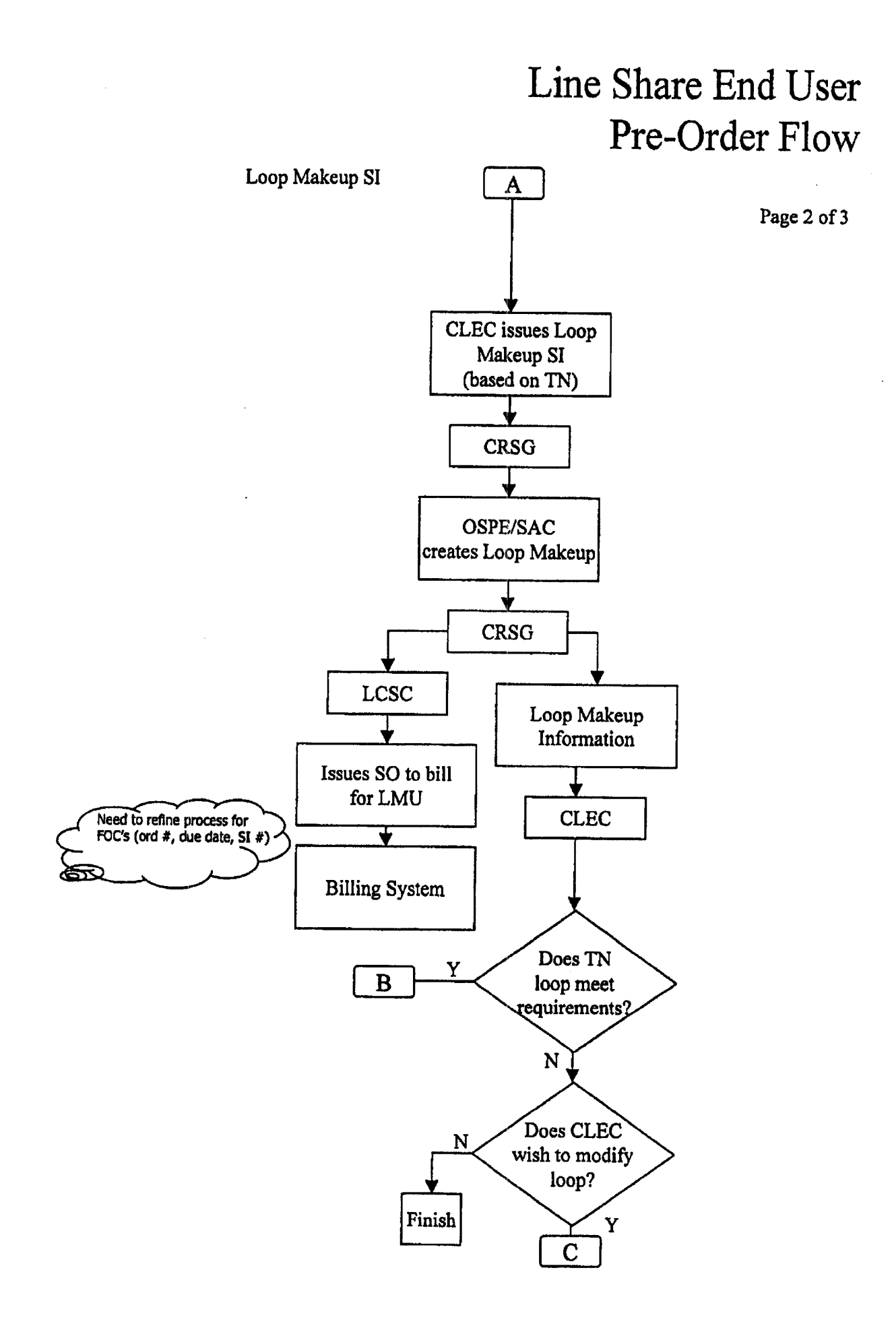

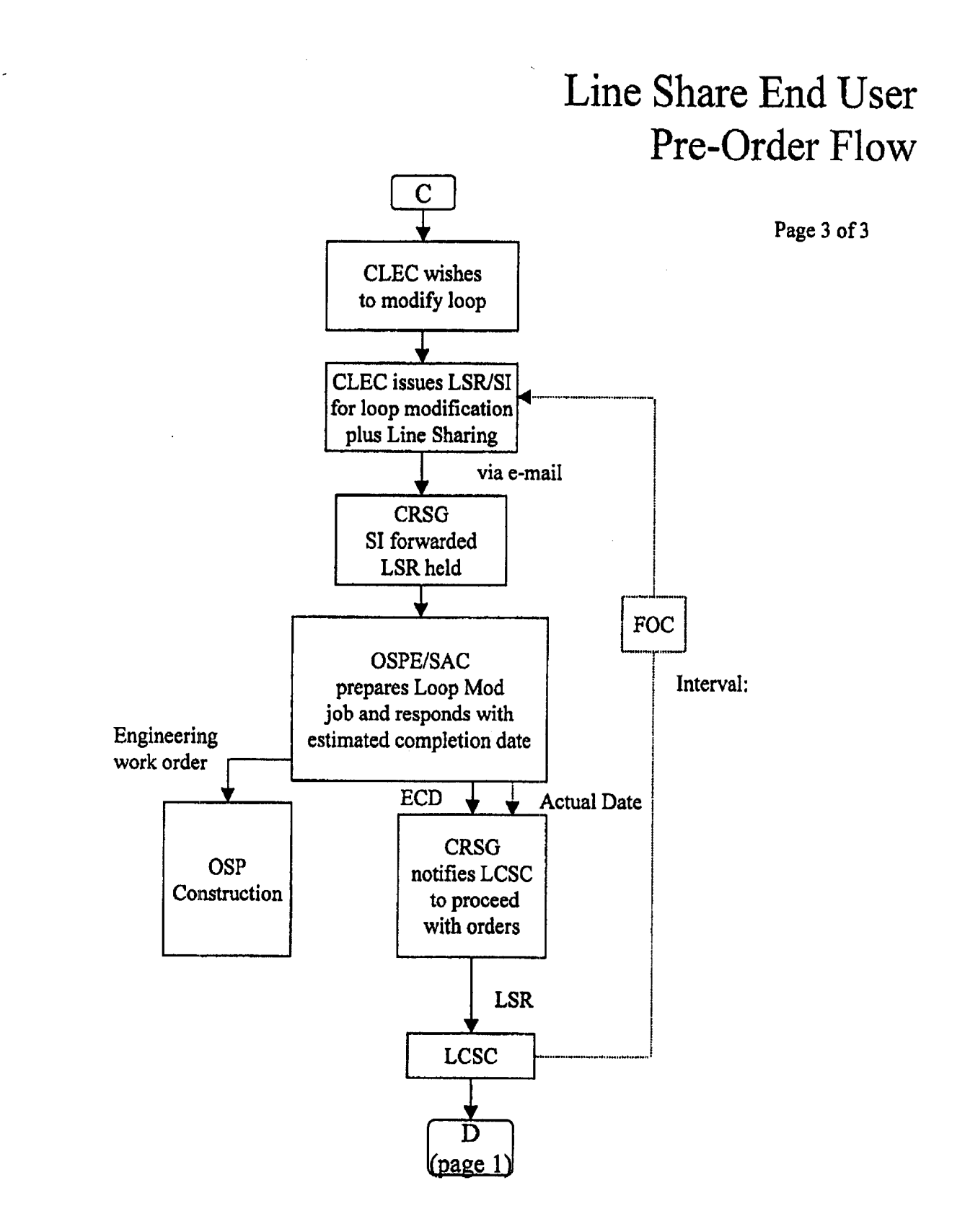

# **EXHIBIT TGW-3**

# **Line Sharing Splitter Ordering Document**

### LINE SHARING SPLITTER ORDERING DOCUMENT

(form baselined 8/3/00)

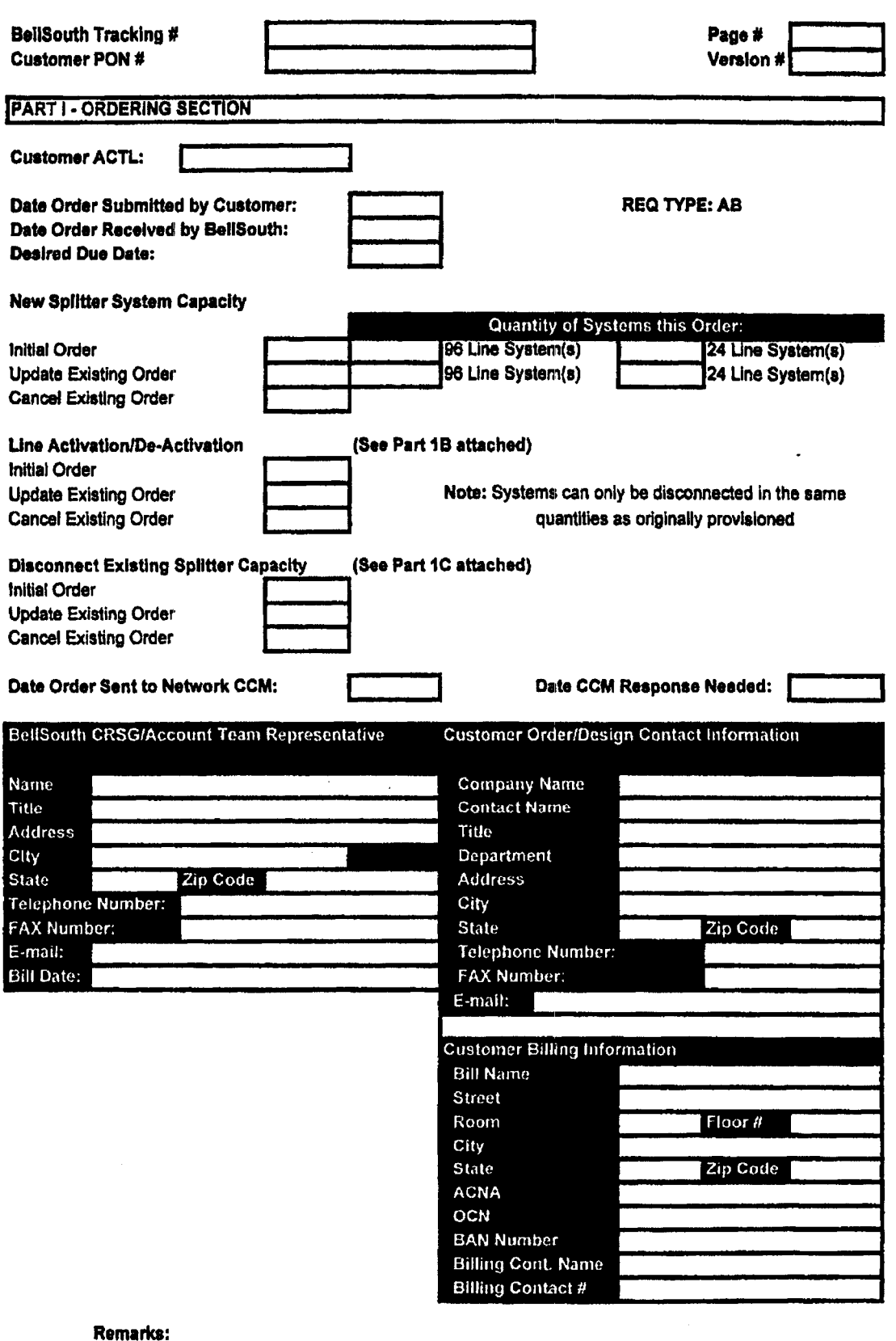

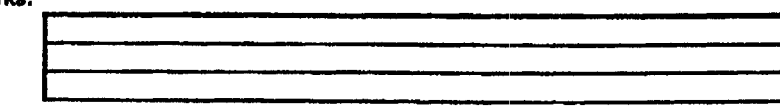

# LINE SHARING SPLITTER ORDERING DOCUMENT

(form besellned \$/3/00)

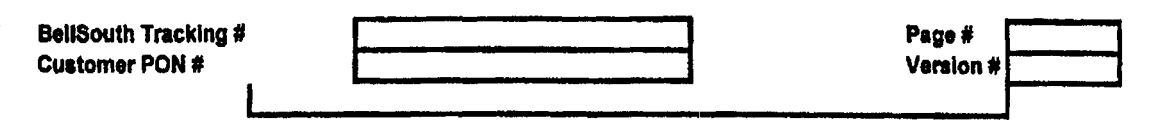

 $\hat{\mathbf{v}}$ 

 $\epsilon$ 

# **EXHIBIT TGW-3A**

/--

# **Line Sharing LSR Field Information**
### **Line Sharing LSR Field Information**

#### **Line Share LSR Preconditioninp Screening Service Reauest**

#### **Local Service Request Form**

*F-.* 

- **1. Administrative Section** 
	- **a Requirements** 
		- *0* **CCNA**
		- *<sup>0</sup>***PON**
		- **AN**   $\bullet$
		- *<sup>0</sup>***DDD**
		- *0* **REQTYP-AB**
		- $\bullet$  **ACT** = **C**,**D**, or **V**
		- $\bullet$  **CC**
		- *0* **ACTL**
		- **CC**<br>• **ACT**<br>• **LSO**<br>• TOS-
		- *<sup>0</sup>***TOS=\*RF** (\*= **BAU)**
		- $\bullet$  NC = UA-S
		- **0 NCI** = **02QB5.005**
		- $\bullet$  **SECNCI** = 02DU5.005
- **2. Bill Section** 
	- **a Requirements** 
		- $\bullet$  **BANl** = (13 Digits)
		- *0* **ACNA=DLEC**
		- **0 Remaining Fields Populated BAU (Business as Usual)**
- **3. Contact Section** 
	- **P Requirements** 
		- *<sup>0</sup>***Populated BAU**
- **4. Remarks** 
	- **P Requirements**
	- *J* **Updated 7/18/00, Corrected to add AN ftelcl, TOS, and remove CIC which is not needed.** Note **added to BANl requiring 13 digits now.**

#### **End User Information Form**

- **1. Location and Access** 
	- *0* **Populated BAU**

### **Line Sharing LSR Field Information**

#### **Loop Service Form**

**1.** Service Details

- **I** Cable **ID** = **DLEC** ColIocated Cable ID
- **<sup>a</sup>**Shelf = Splitter Assignment Data Positions *9* and **10**
- *<sup>0</sup>*Slot = Splitter Assignment **Data** Positions **1** I and 12 13 (dash between 12 and 13,)
- *<sup>0</sup>*Relay **Rack** = **FLWAISLEYBAY** (Splitter Assignment Data Positions **1** through **8.**  This is *B* 10-position field. Leave the last two positions blank. No dots or dashes.)

Example of appearance on **Version 4** LSR using the splitter assignment of **SPL.FIM0101500301041** would look like **this:** 

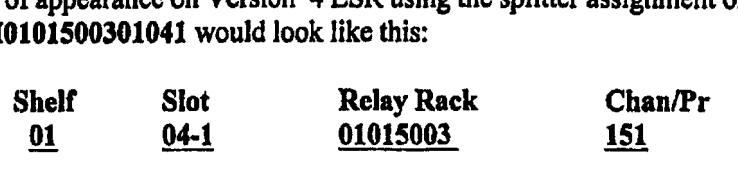

- *<sup>0</sup>*Chan Pair = **DLEC** Collocated Cable Pair
- *<sup>0</sup>***LEAN** = **SLTN** (abbreviation for shared line 'IN)
- $\bullet$  LEATN = XXX (NPA) NXX XXXX (Line shared TN)
- **2.** Remarks
	- **I RESID** = **FRN (See** Note **2 below)**

#### General Notes:

 $\left| \right|$ 

- 1. Multiple telephone **numbers** may be submitted on the Same **LSR** provided they *are*  billed on the same end **user** customer service record and serviced at the same address.
- **2.** The Line Shared LSR **may** be **submitted** with **ab** Loop **Makeup FRN** and or **a** Loop Modification SI / FRN. **This** information should be noted in **the Remarks** section of **the** Loop Service Form **as** RESID = **FEW.** 
	- The FRN associated with Loop Makeup is obtained via the *Mechanized Loop Ma&eup* **transaction. This** product **is** targeted **to** be available in July, 2000.
	- The FRN associated with Manual Loop Makeup is under development; currently no FRN is returned on a Manual Loop Makeup.
	- **The FRN** associated **with** Manual Loop **Modification -New** Loop, is returned on **the Service Inquiry.** There **is no FRN used** on **Manual Loop** Modification - **Existing** Loop.

#### 3. Additional **information** *can* be **obtained** via **the** Intemet **at:**

**This** si&ontains **the BellSouth Business** Rules **for Local** Ordering based upon the OBF industry cunsensus approved guidelines found in the *Locd Service Ordering Guidelfnes (LSOG)* Version *4* Document. **You** *can* find **this** under **the** section titled Local Exchange **Ordering (LEO) Implementation** Guide. www,interconnection. **bellsouth.com'guides/guides.** html

Under the section titled **BST Customized LSOG** *4* forms **you** will find the new version **4** LSR in **MS Word** Format.

# **EXHIBIT TGW-4**

/--

**Job Aid Using LQS as Line Sharing Loop Qualification Tool** 

### **Job Aid Using LQS as Line Sharing Loop Qualification Tool**

LOS was created as a "Quick Check" Yes/No loop qualification tool for BellSouth's internal use and for **IS'Ps** reselling the BellSouth Industrial **Class** ,ADSL service. **The** information contained in **LQS** is derived from the LEAD database, **a once-per-month-per-wirecenter** "snapshot" of the information contained in the LFACS database. (1/30<sup>th</sup> of all wire centers are updated every day.) **LQS** provides a "best **effort"** response regarding a loop's ability *to* support **ADSL** service. **LQS**  is not guaranteed (currently, we have **an** approximate *90%* accuracy rate on positive responses). Guaranteed service, or BellSouth's Business **Class ADSL,** does not utilize LQS (a manual Service inquiry and subsequent manual Loop Makeup is performed for exact Loop Makeup information).

**This** job aid, along with the infomation found **athttpi:/AQs.bellsouth.com,** is intended *to* support the interim use of **LQS** by the CLEC community to perform loop qualification on potential Line Sharing customers. By understanding some of the proactive logic behind LQS and by defining the **output** codes as they relate **to** Line Sharing, this guide should enable the **CLECs** to gain some value from LQS until better solutions **are** available.

LQS was designed to report only "external" reason codes to reseller ISPs when a loop was not qualified. **LQS** was also designed to **show** internal BellSouth personnel more detailed "intemal" reason codes. Until electronic access to **LFACS** is available, **BellSouth has** made available to the **CLECs** participating in Line Sharing the version of **L,QS** which shows **both** the external and internal codes.

When LQS first retums a response on **a** phone number, the extemal reason is shown. By hitting the pull-down arrow on the response line, the user may also view the internal reason code.

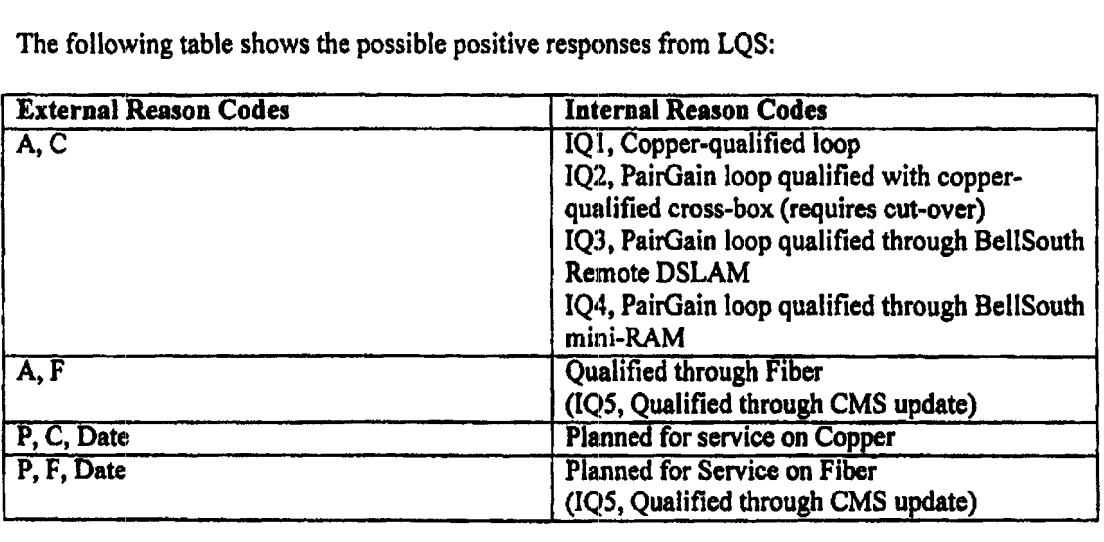

The following table shows the possible positive responses from LQS:

**The** foIlowing is an explanation for when you receive the codes above:

**IQ1,** Copper-qualified loop

This copper loop does qualifj, for **ADSL** service.

### **Job Aid Using LQS as Line Sharing :Loop Qualification Tool**

- **<sup>a</sup>IQ2,** PairGain loop qualified through copper-qualified cross-box
- **<sup>a</sup>**This customer is currently served **via** Digital Loop **Canier** which will not support **ADSL**  service. However, qualified copper pain do exist at *the* cross-box. Procedures **are** under development in BST for a CLEC to request a pair change to a qualified copper loop.

**143** and **iQ4,** Qualified through Remote Solution

*<sup>0</sup>*This response code means that BellSouth has **an** existing remote solution (Remote **DSLAM**  or mini-ram) available in the RT in which this customer **gets** their voice service.

**NOTE:** Due to the proactive logic in LQS, this code does **mask** any other codes about the loop cunently serving the customer. The only valid assumption would **be** that **the F2** portion of this customer **loop** is qualified for an ADSL-type of senrice.

**IQS,** Qualified through CMS Update

*P-.* 

/--

*<sup>0</sup>*This response code **means** that BellSouth has **ani** existing or planned IFITL remote solution serving this customer.

The following chart shows all of the available extennal and internal reason codes from **LQS** when a loop is not qualified:

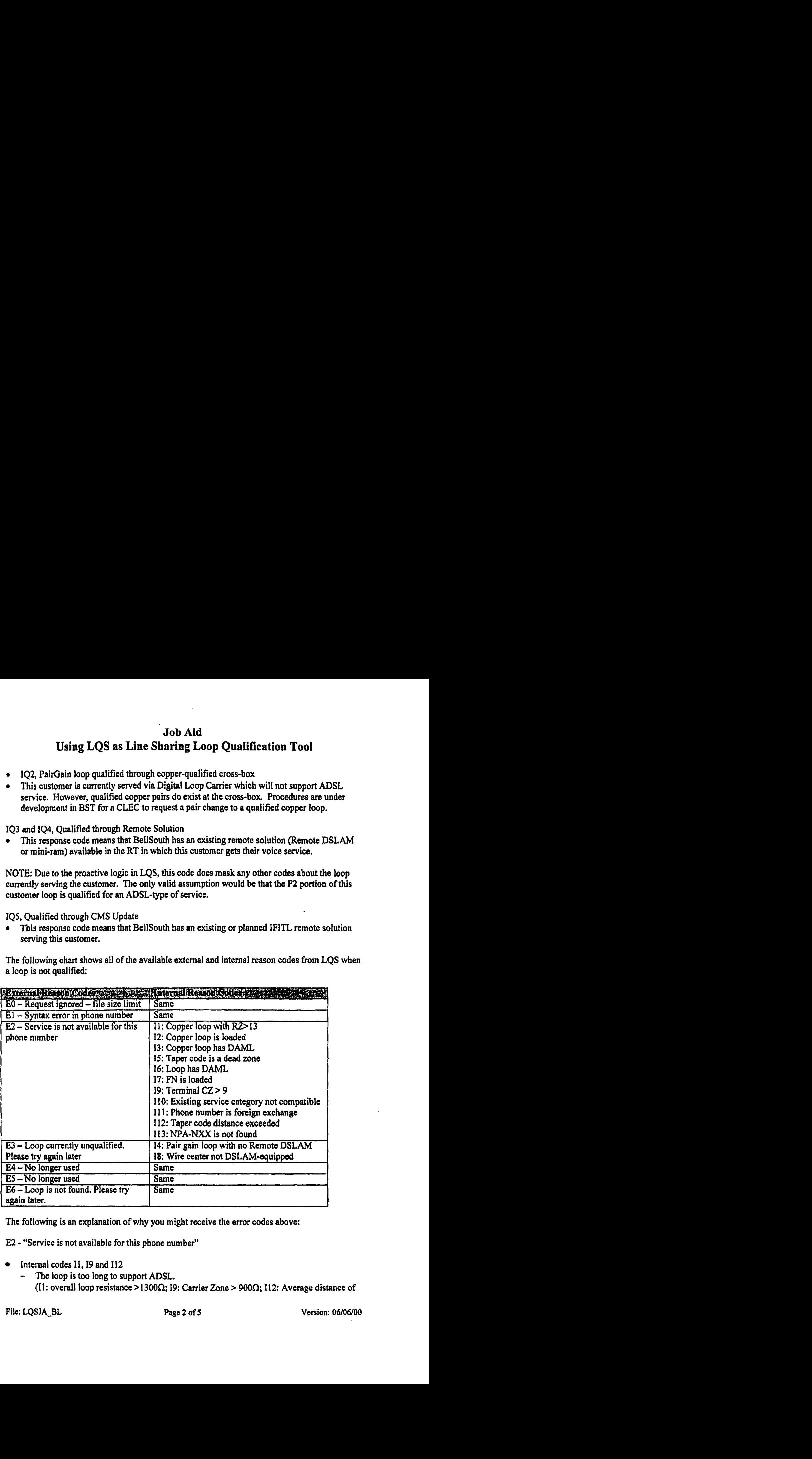

The following **is an** explanation of why **you** might receive the error **codes** above:

E2 - "Service is not available for this phone number"

- Internal codes 11, I9 and **I12** 
	- 'The loop **is** too long to support **ADSL.**

(11: overall loop resistance **>1300fl;** 19: Carrier Zone > **9000; 112:** Average distance of

**File: LQSJA-BL Page 2** of *5* Version: **06/06/00** 

### **Job Aid Using LQS as Line Sharing Loop Qualification Tool**

taper code to CO exceeds **18 kf).** 

- *<sup>0</sup>*Intemal codes **12** and **I7** 
	- **The** loop contains one or more load coils.
- *<sup>0</sup>*Internal codes **13** and I6
	- The phone number is on a Digital Added **Main** Line **(DAML).**
- *0* Internal code **IS**

/---

- Internal code 15<br>- The customer falls within a known "dead" zone, an area flagged by maintenance personnel where **ADSL** is **known** not to **work.**
- *0* Internal code **I1 0** 
	- The line *is* not **POTS** or plain **Centrex.**
- Internal code I11
	- The phone number is an FWFCO line.
- Internal code I13
	- The NPA-NXX belongs to one customer (e.g. a University) and all numbers in the range **art: PBX** DID or Primary **Rate** ISDN **numbers;,** OR
	- **The NPA-NXX** belongs to **a** CLEC,

E3 - "Loop currently unqualified. Please try again later"

- *0* Internal **code 14** 
	- The loop is behind a digital loop carrier system.
- *0* Internal code **I8** 
	- "%is central offrce is not equipped with **a BelllSouth DSLAM.**

**E6** - "Loop is not found. Please **try** again **later."** 

- *<sup>0</sup>*The phone number is on **an ISDN** line.
- *<sup>0</sup>*The phone number is newly installed and not yet in **LQS.**
- *0* The phone number is a direct inward dialing number (DID) behind a **PBX.**
- *0* The phone number is served **via** Primary Rate **ISIIN.**
- *<sup>0</sup>***The** phone number may belong to a facilities-bastd **CLEC** and is outside of **BellSouth's network.**

### **Job** *Aid*  **Using LQS as Line Sharing Loop Qualification Tool**

#### **Important notes on the logic behind LQS:**

**LQS** stops the search and logic routines when it finds the first error condition and reports that error code. It **does** not continue and find all possible **emor** codes.

The following list shows the error checking sequence used **by LQS:** 

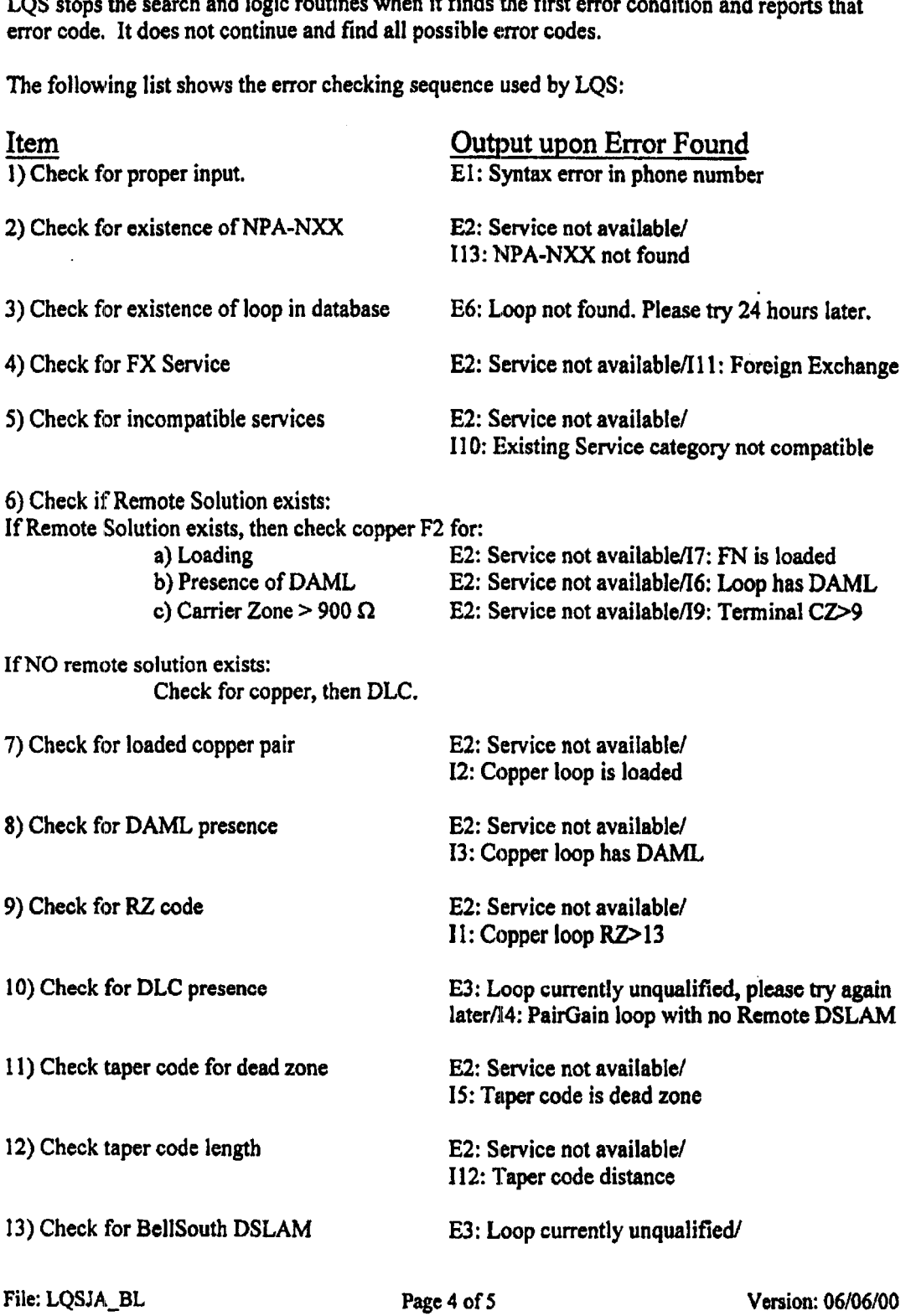

 $\bar{1}$ 

### **Job Aid Using LQS as Line Sharing Loop Qualification Tooi**

18: Wire center not DSLAM-equipped

**(End of** logiic)

*r-*

**Since LQS iperfonns the check for the presence of a BallSouth DSLAM last, if LQS shows the error "The central** office **is not equipped with ADSL", the loop can be assumed, but not guaranteed, to be qualified.** 

**If LQS finds the existence of a BellSouth Remote Solution, most of the data about the loop is ignored except for F2 qualifications. Therefore, i€LQS shows the response "Qualified Through Remote Solution", only the F2 portion of the loop can be assumed to be qualified.** 

**General Note on LQS:** 

**Numbers not having an LFACS cable pair assignment, such as the phone in a Collocation space, will not show up in LQS.** 

# EXHIBIT TGW-5

# BELLSOUTH BUSINESS RULES LOCAL ORDERING FOR LINE **SHARING**

**CG-LE00-019** /4 **Issue 9M-April30,2001 CHAPTER** *3.0* - **REQTYP A** - **Loop Service** 

# **3.9 Unbundled** *(CO* **Based) Line Share**

### **3.9.1 Description**

**UNE** CO **Based** Line Share is a WE offering intended to allow DLECICLECs access to the upper spectrum or the high frequency portion of a 2-wire copper loop for xDSL services, a.k.a. data. BellSouth will continue to **be** the provider of **the** lower *spectrum* or low frequency portion of the **loop**  for **analog** services, ak.a. **voice.** 

Line Share is a UNE offering that enables the DLEC/CLEC to provide xDSL-based services for the end user customer over the same copper loop that BellSouth provides the end user's voice **service.** 

### **3.9.2 Ordering Form**

**The** following chant illustrates the required, conditional **and** optional forms for ordering **this** service. Detailed information will follow to assist you in filling out each of these forms/screens.

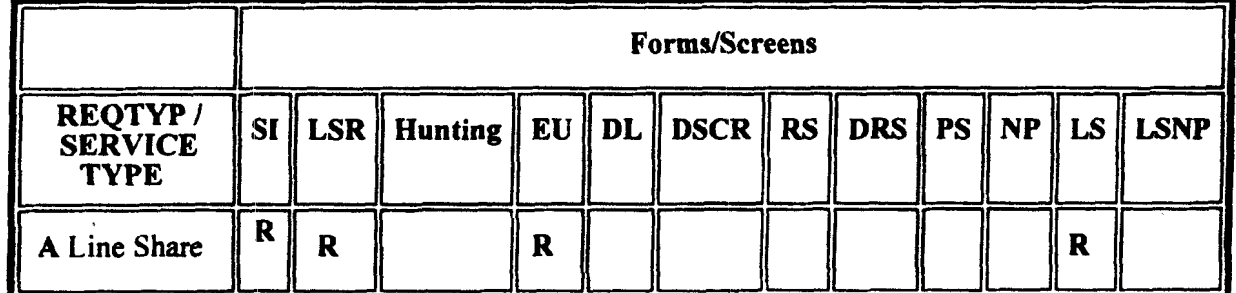

 $R = Required C = Conditional O = optional$ 

#### **Completing the LSR** and **EU Forms/Screens**

'The Required, Conditional, and Optional **(R/C/O)** fields on the LSR and EU forms will be given for every valid REQTYIVACT combination in the **REQTYP** / **ACT Combination** Section.

'The following chart shows all of the valid account level activities for this requisition type.

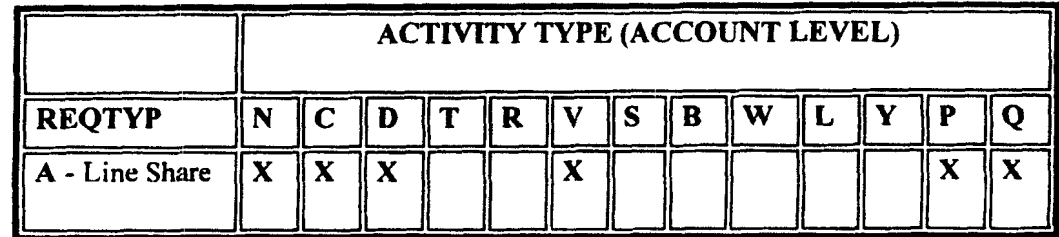

**05/30/200 1 9:34:42 PM** 

I

Note: " **X** " denotes valid account level activities. A **blank** entry indicates a non-valid account level activity.

**Account level activities (ACT)** apply to the enthe account. The ACTS are defined below:

- $\lceil rArr \rceil \leq N$  = New installation and/or account (manual)
- $\lceil rAr \rceil$  **C** = New installation and/or account (electronic)
- [rAn **J C** = Change: **an** existing account **(e.g.,** Rearrangement, Partial disconnect, or addition)
- $\int r \, \text{Arr } \cdot \cdot \cdot$  **D** = Disconnection
- $\int r\text{Arr } \hat{ } \hat{ } \hat{ }$  **T** = Outside move of end user location
- $\left[ rAr\right]$  **R** = Record activity is for ordering administrative changes
- **[rArr 1 V** = Full Conversion of service **as specified** to **new** Local Service Provider (LSP)
- **frArr 1 S** = Seasonal suspend or restore denied account
- [rArr **1** W = Full Conversion of service **as** is
- **[rArr** I **L** = Seasonal suspension full account
- **[rArr** 1 Y = Deny (non-payment)
- [rAn I **P** = **Conversion** of service **as** specified: Partial Migration Initial
- **[rArr 1** *Q* = Conversion of service **as specified:** Partial Migration **Subsequent**

#### **Completing the ILS Form**

'he Loop Service **(LS)** form may be required or invalid depending on the account level activity. Each account level activity **has** valid Line Level Activities (LNAs). These LNAs determine how, or if, the LS **form** should be populated.

**Line level activities (LNA)** apply **to** the specifid line only. The LNAs are defined below:

- [rArr I **N** = New installation **(e.g.,** new line or additional line)
- **[rArr j** *C* = Change or Modification to **an** Existing Line
- $\int \mathbf{R} \cdot d\mathbf{r} \cdot d\mathbf{r} = \text{Disconnection}$
- $\left[ rAr \right] X =$  Telephone Number Change

**[rArr** 1 **V** = Conversion or Migration to new **LSP as specified** 

- $\int$ **FAIT**  $\int$  **W** = Conversion or Migration **as is**
- $\left[ \mathbf{r} \mathbf{A} \mathbf{r} \right] \mathbf{P} = \mathbf{P} \mathbf{I} \mathbf{C}$  **Change**
- **[rArr** 1 **L** = Seasonal Suspend
- $\int$ **FATT**  $\parallel$ **B** = Restore

*r* 

**The** following chart gives the valid LNAs for each account level activity (ACT) and the associated LS form usage.

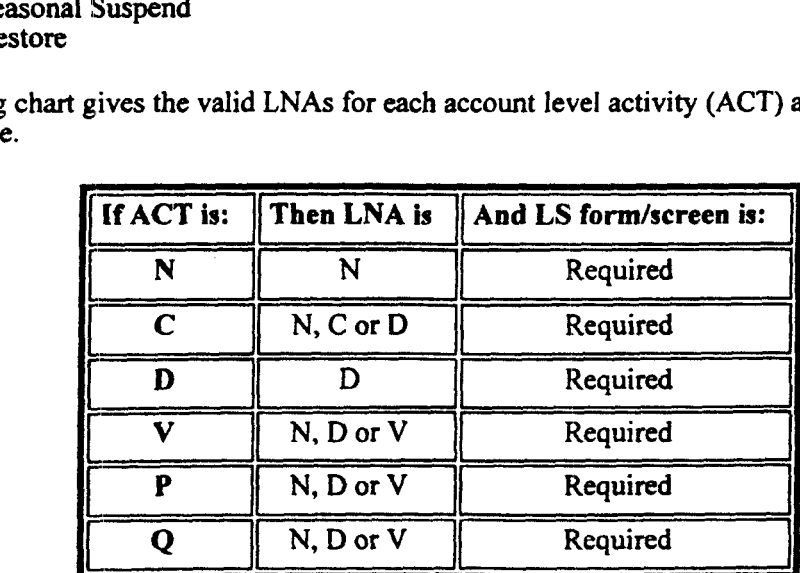

The RCO fields for the Loop Service (LS) form are listed according to the Line Level Activity (LNA)

**05/30/2001 9:34:42** PM

### **3.9.3 REQTYP** / **ACT Combinations**

The following charts show the Required, Conditional and Optional *(R/C/O)* fields on the LSR and **EW** forms for the valid **REQTY** /ACT combinations. **LSR** and EU **forms** for a valid REQTYP/ACT combination **are** paired together. Furthermore, the charts **are** organized **by** ACT and then Designed vs. Non-Designed within the ACT. Each chart will have **a** heading describing the **REQTYP/ACT**  combination **and** Designed / NON-Designed **status** *to* which that chart is applicable. All unmentioned fields **are** either inivalid, not applicable or prohibited. Populating any other fields may result in **a** fatal reject or **a** clarification of the service request.

I

Please note the following codes:

 $\mathfrak{f}_-$ 

 $($ 

- *0* Mandatory entries are indicated by **quotation marks ("xxx").**
- *0* Optional **fields** marked **with** an asterisk (\*) force at least one *of* the conditional fields to **become required** when populated.
- *0* Fields **used only** for **manual** orders **are** followed by **fm).**
- Fields used **only** for electronic orders **are** followed by (e).

**See** the **Data Element** Dictionary Section **for** additional information **on** each of the fields listed below.

**REQTYP** A *f* **ACT N (manual** *only)* 

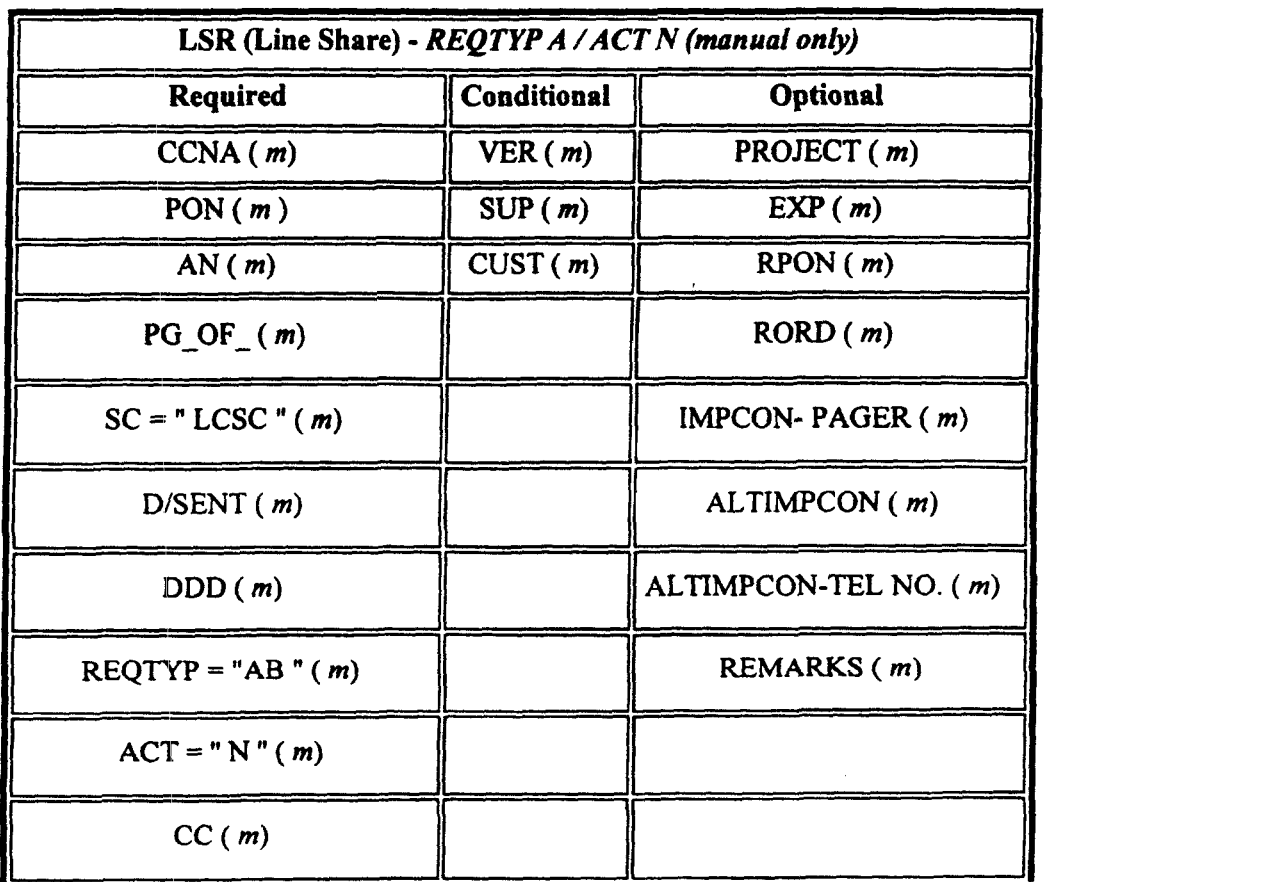

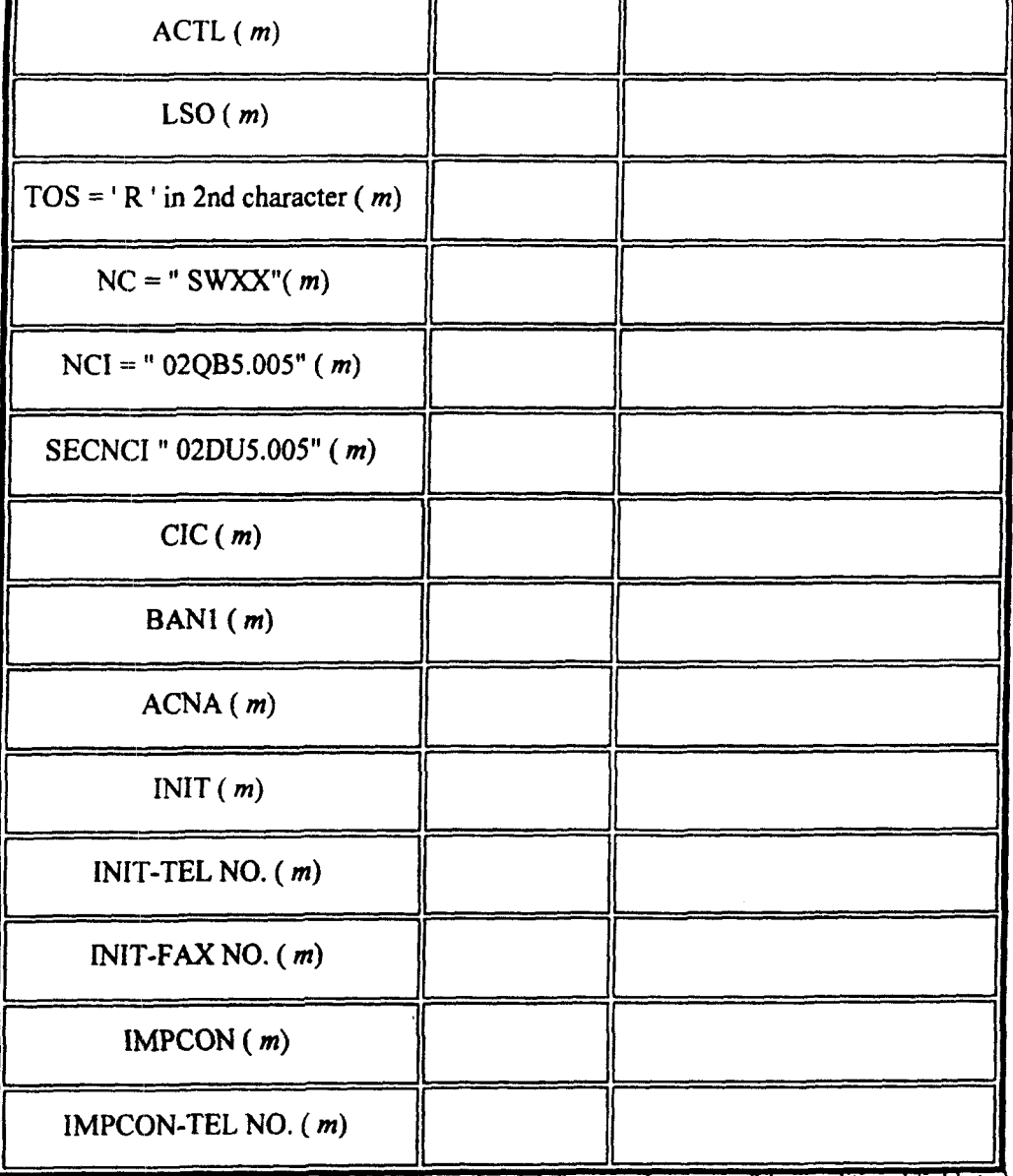

 $\mathbf{I}$ 

" " = mandatory entry;  $\bullet$  = when this optional field is populated, it forces at least one of the conditional fields to become REQUIRED; ( $m$ ) = for manual ordering only; ( $e$ ) = for electronic ordering only

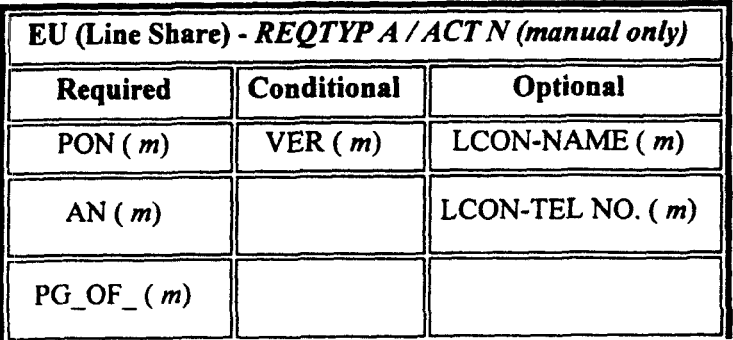

05/30/2001

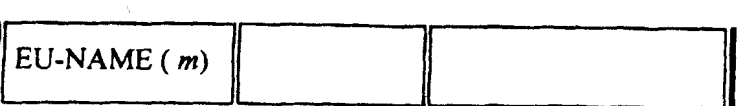

" " = mandatory entry: \* = when this optional field is populated, it forces at least one of the conditional fields to become REQUIRED: ( $m$ ) = for manual ordering only; (e) = for electronic ordering only

## **REQTYP A / ACT C (New Install) electronic only**

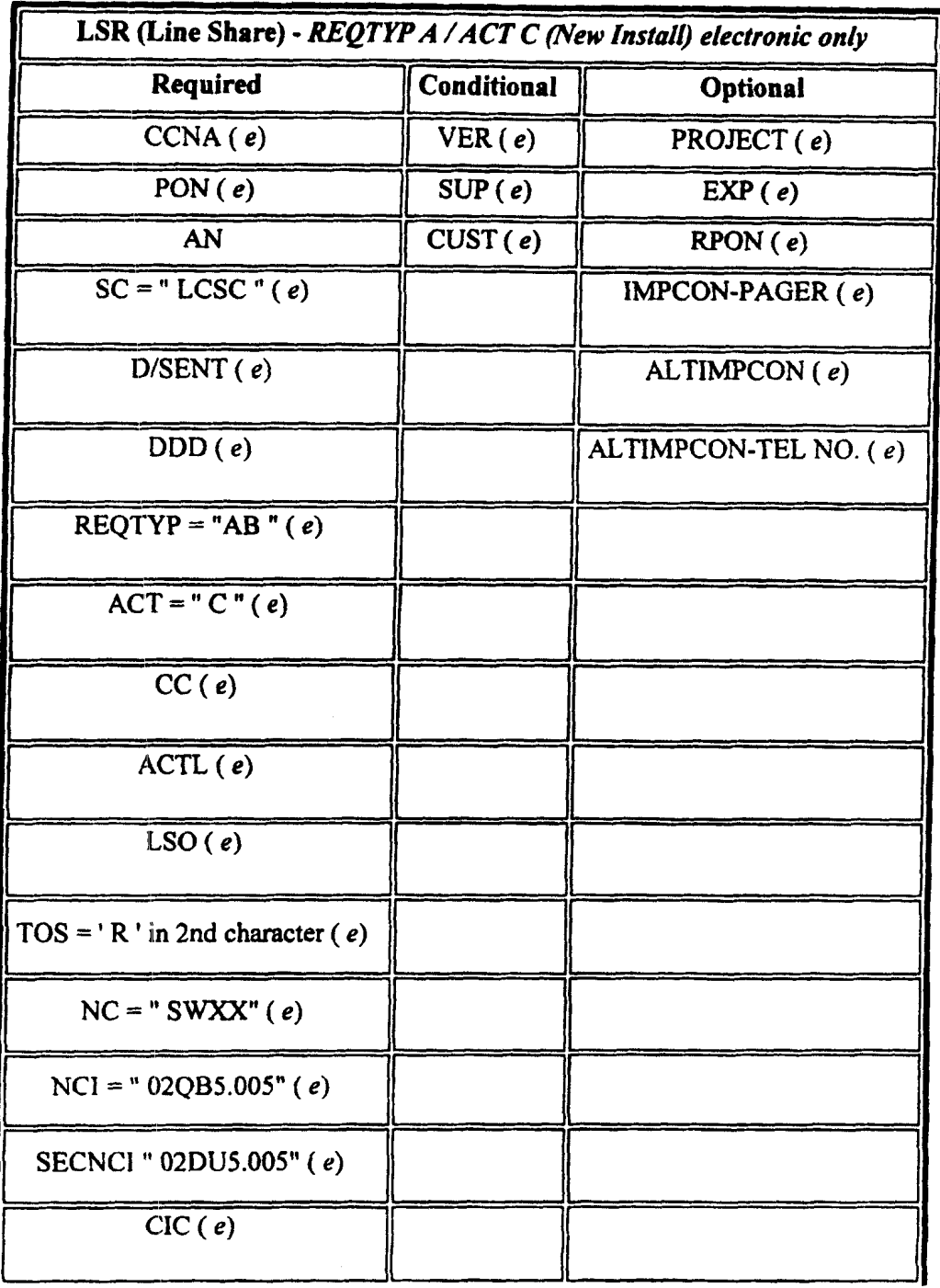

05/30/2001

 $\epsilon$ 

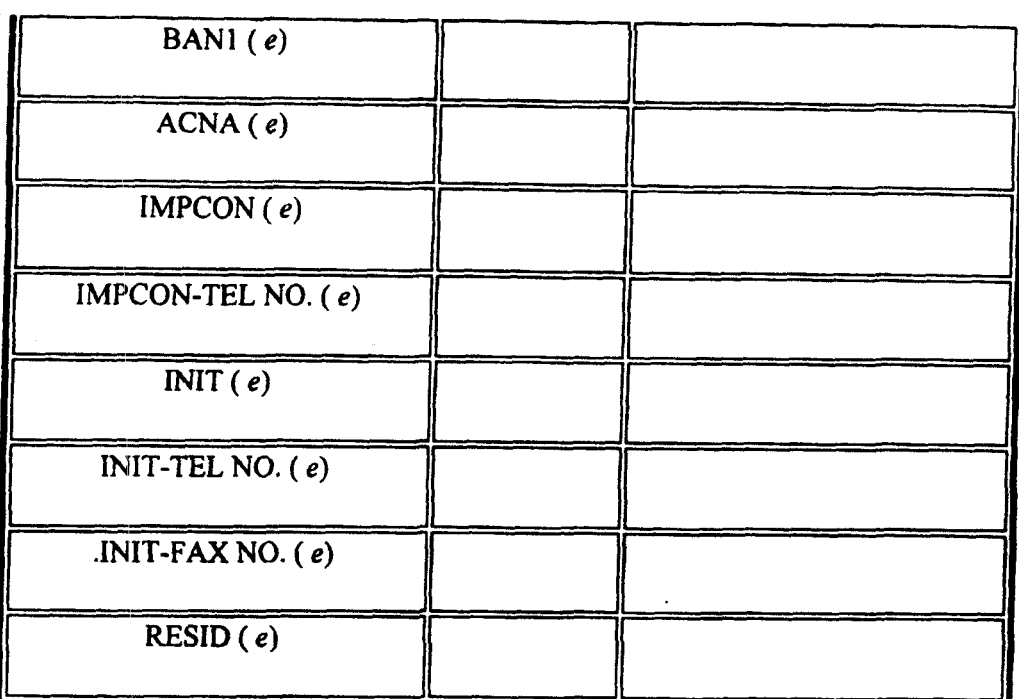

*x*  $x'' =$  mandatory entry;  $x''' =$  when this optional tield is populated, it forces at least one of the conditional tields to become **REQUIRED;**  $(m) =$  for manual ordering only;  $(e) =$  for electronic ordering only

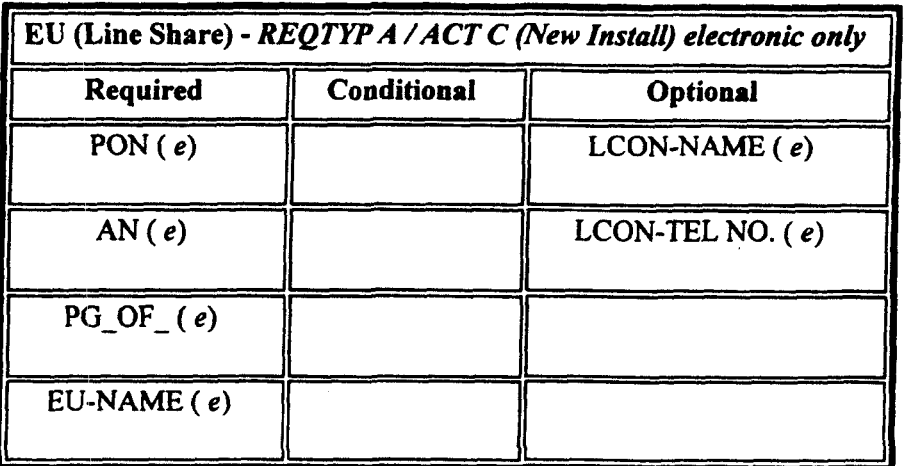

**<sup>m</sup>** = mandatory entry;  $\bullet$  = when this optional field is populated, it forces at least one of the conditional fields to become **REQUIRED;** ( *m)* = **for nianual ordering only;** ( **e)** = **for electronic ordering only** 

### **REQTYP A** *I* **ACT C** *(Change Activity)*

!<br>|-<br>| the state of the state of the state of the state of the state of the state of the state of the state of the

.-

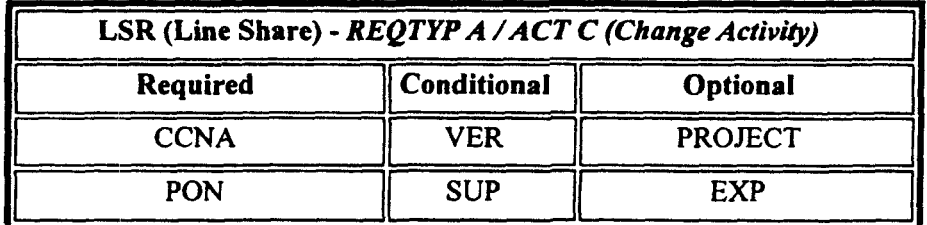

**05/30/200 1 9:34:42 PM** 

**05/30/2001 9:34:42 PM** 

*c-*

 $\frac{1}{4}$ 

 $\sum_{i=1}^{n}$ 

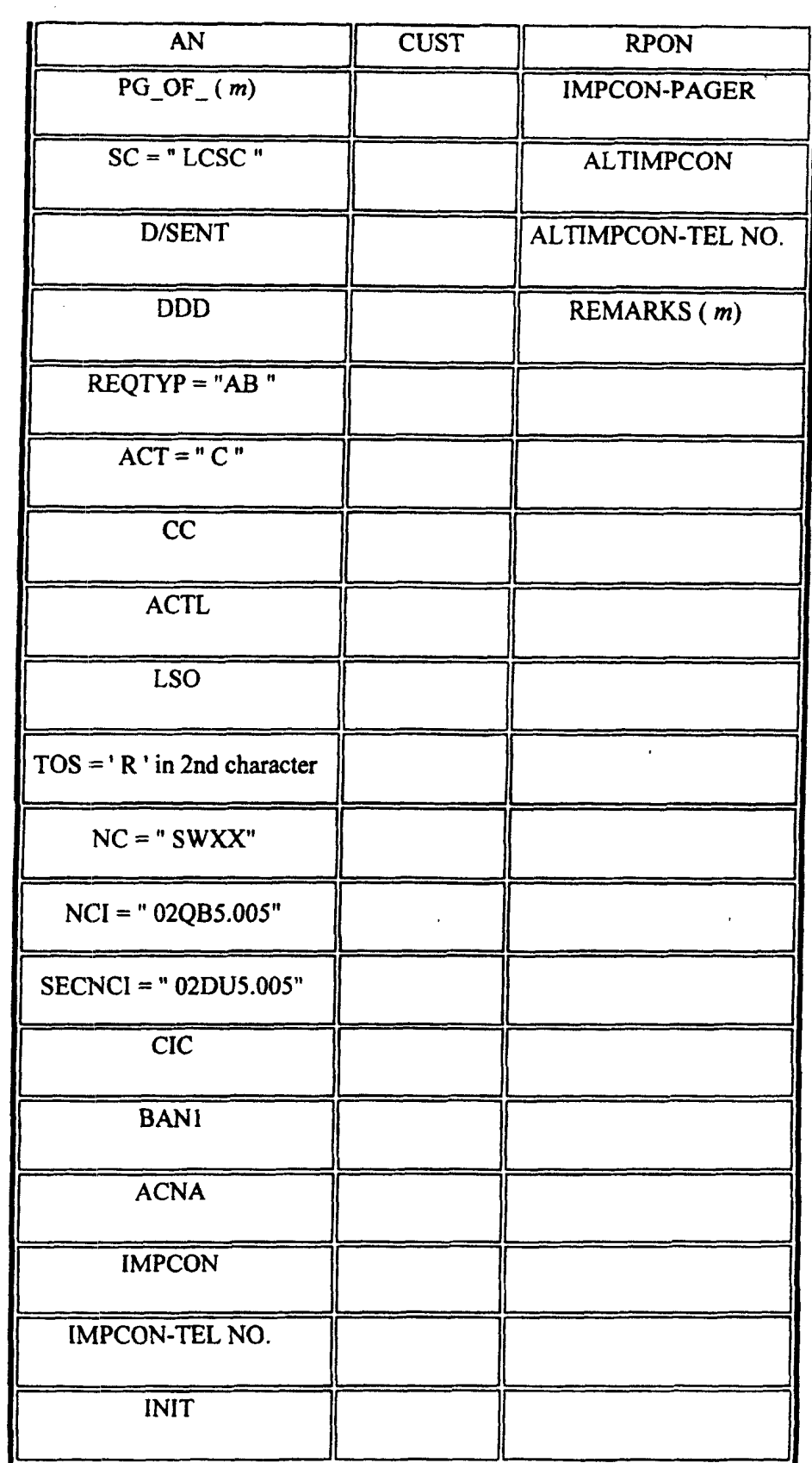

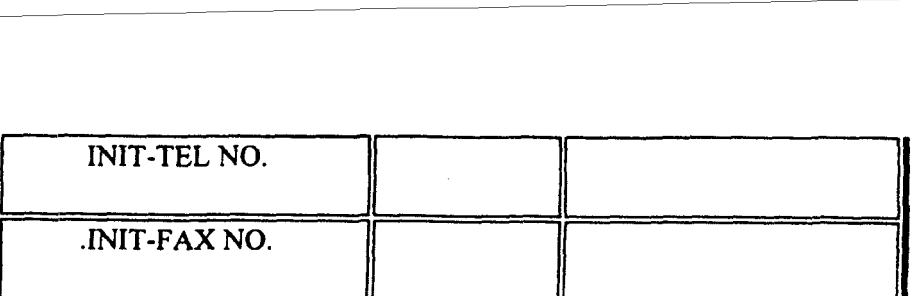

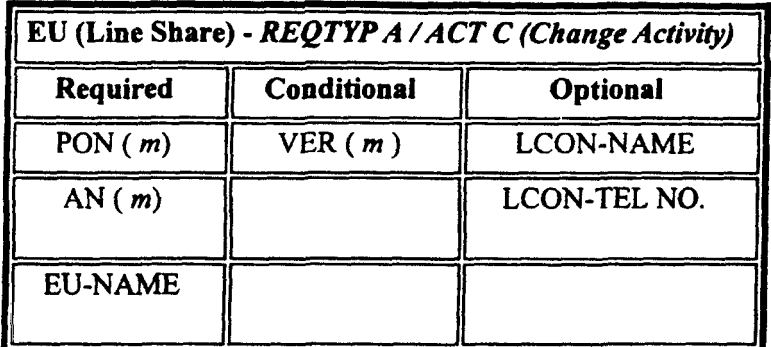

" " = mandatory entry;  $*$  = when this optional field is populated, it forces at least one of the conditional fields to become REQUIRED; (  $m$ ) = for manual ordering only; (  $e$ ) = for electronic ordering only

### **REQTYP A** *f* **ACT D** *(manual only)*

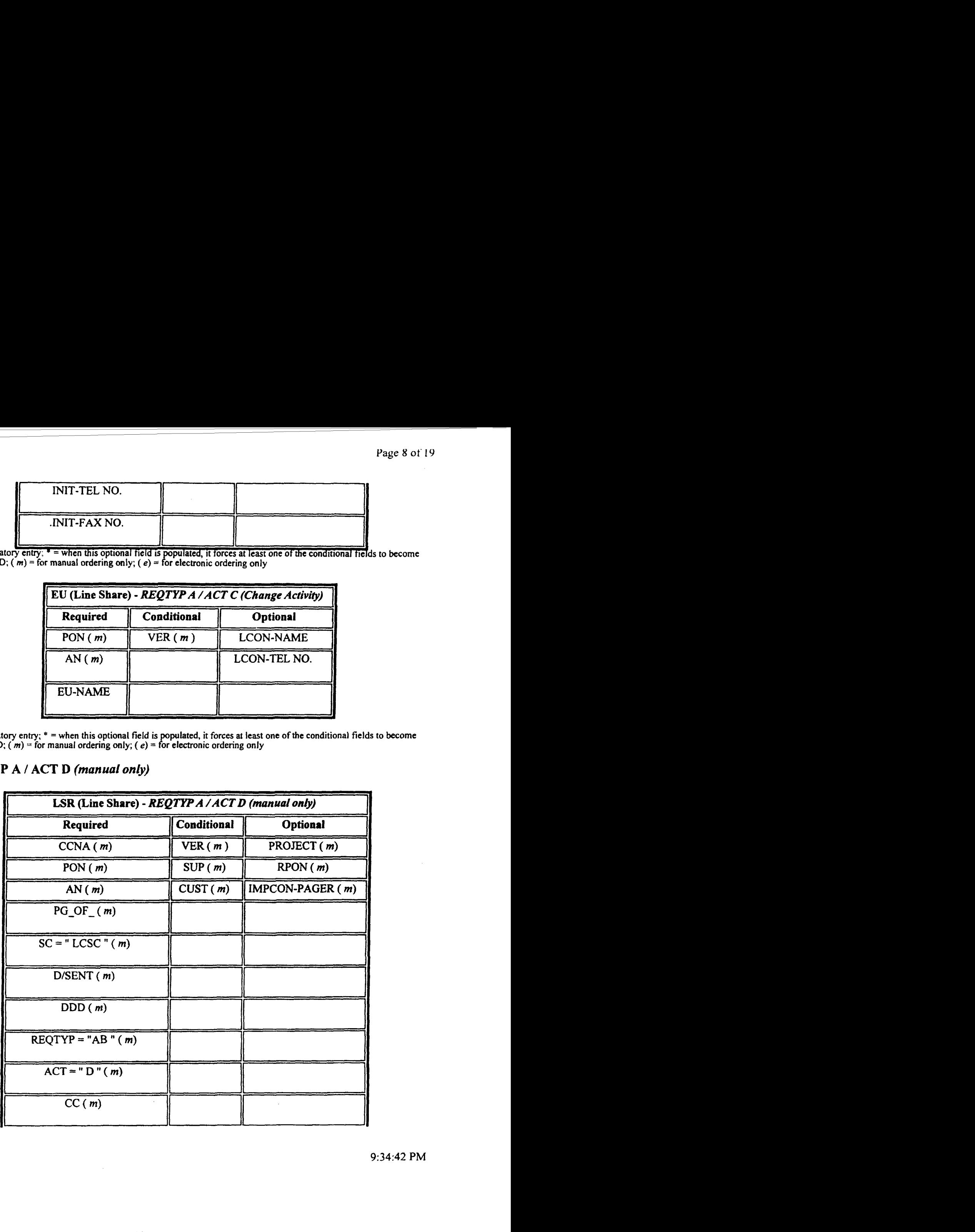

**05/30/200 1 9:34:42 PM** 

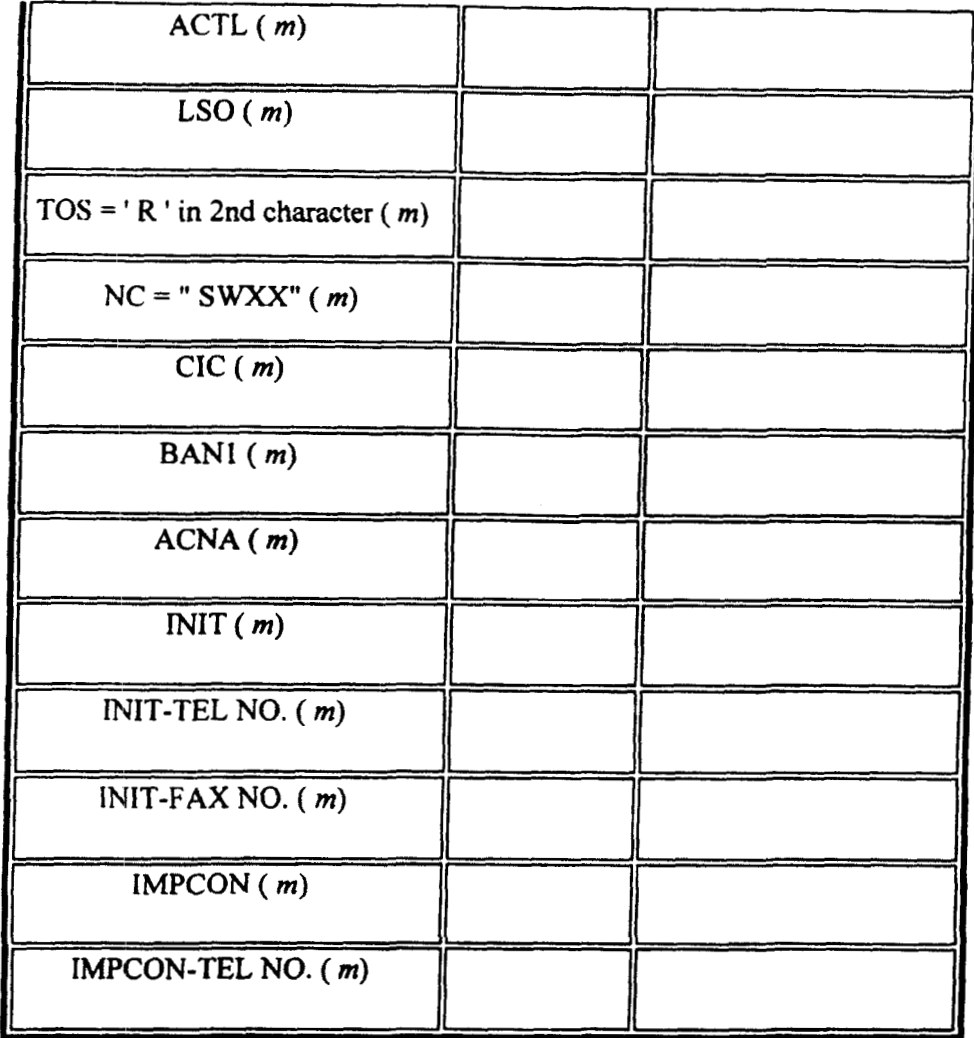

" " = mandatory entry; " = when this optional field is populated, it forces at least one of the conditional fields to become REQUIRED;  $(m)$  = for manual ordering only;  $(e)$  = for electronic ordering only

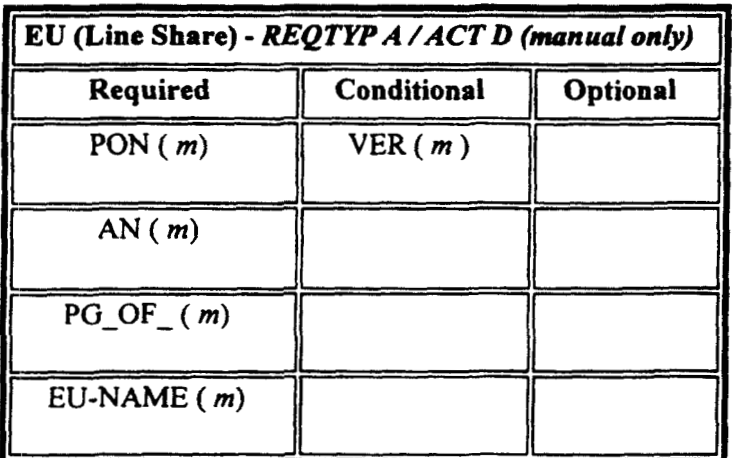

" " = mandatory entry; \* = when this optional field is populated, it forces at least one of the conditional fields to become REQUIRED;  $(m)$  = for manual ordering only;  $(e)$  = for electronic ordering only

05/30/2001

 $\begin{bmatrix} 1 & 1 \\ 1 & 1 \end{bmatrix}$ 

# **REQTYP A/ACT V**

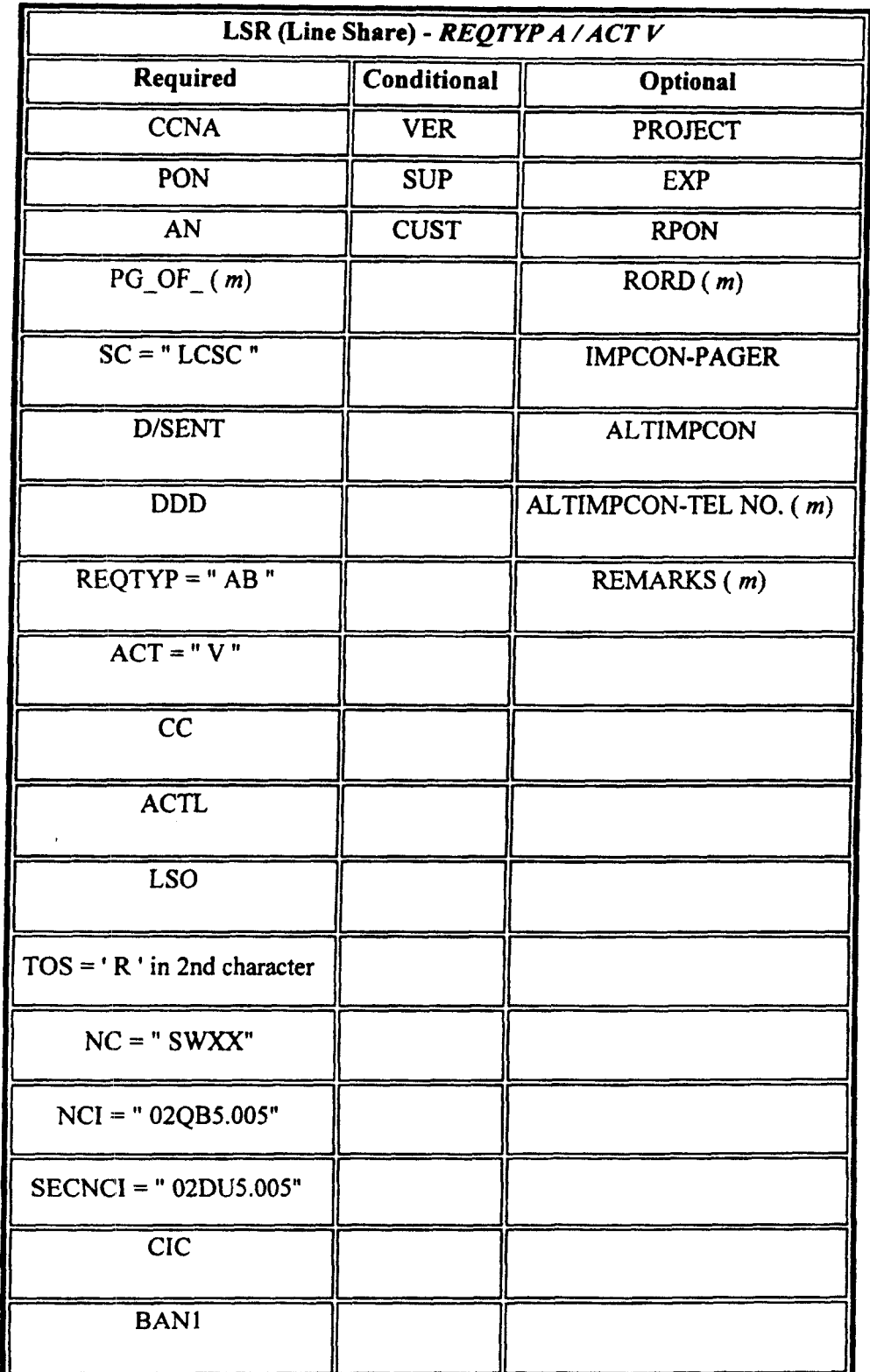

 $\begin{array}{c} \sqrt{2} \\ 1 \end{array}$ 

05/30/2001

÷

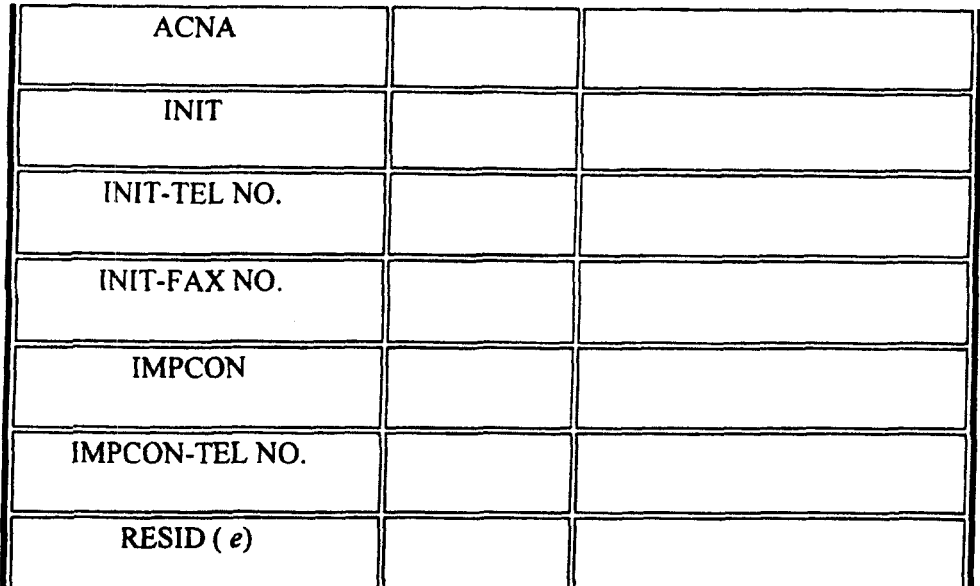

 $\ddot{1}$ 

 $\frac{1}{1}$  = mandatory entry;  $\frac{1}{1}$  = when this optional field is populated, it forces at least one of the conditional fields to become REQUIRED; ( $m$ ) = for manual ordering only; ( $e$ ) = for electronic ordering only

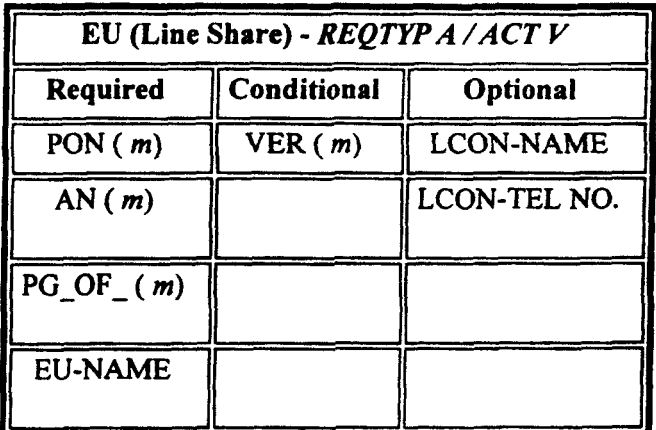

" " = mandatory entry; \* = when this optional field is populated, it forces at least one of the conditional fields to become REQUIRED;  $(m)$  = for manual ordering only;  $(e)$  = for electronic ordering only

### **REQTYP A / ACT P**

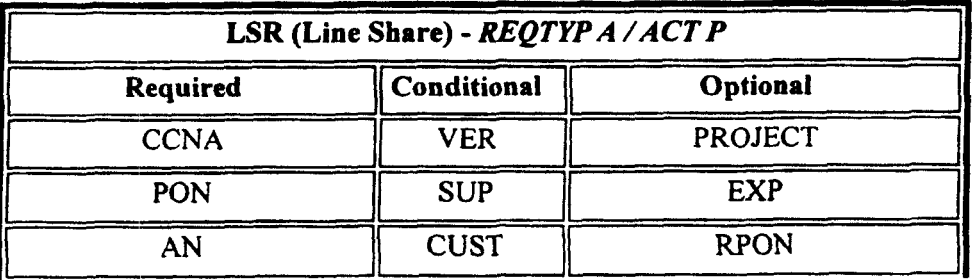

 $\bar{\mathbf{v}}$ 

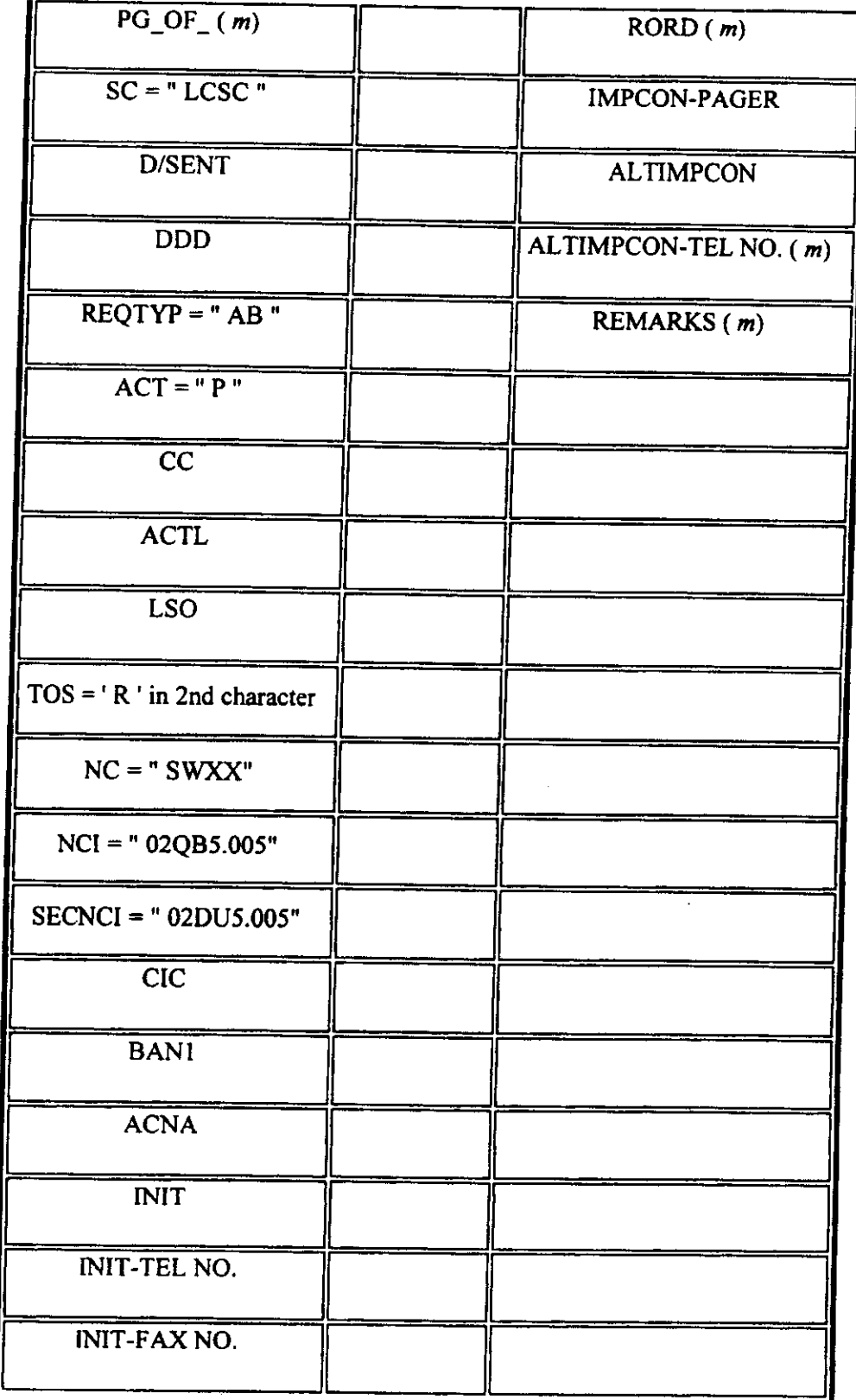

÷.

 $\overline{\phantom{0}}$ 

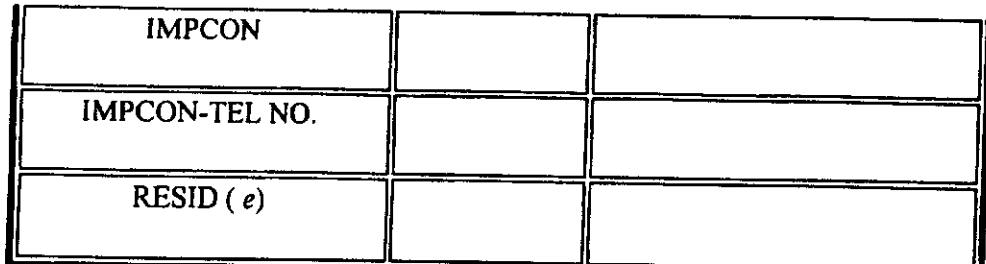

īÅ.

" " = mandatory entry; \* = when this optional field is populated, it forces at least one of the conditional fields to become REQUIRED; ( $m$ ) = for manual ordering only; ( $e$ ) = for electronic ordering only

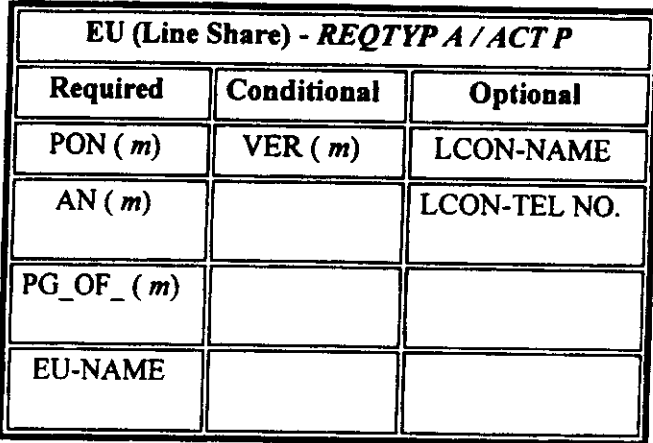

" " = mandatory entry; \* = when this optional field is populated, it forces at least one of the conditional fields to become REQUIRED;  $(m)$  = for manual ordering only;  $(e)$  = for electronic ordering only

### **REQTYP A/ACT Q**

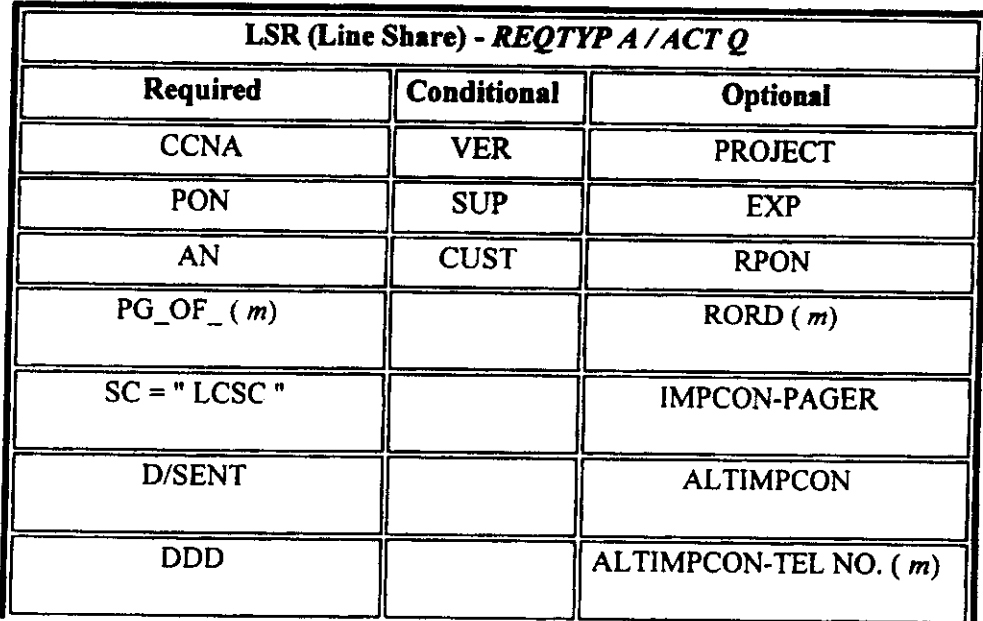

05/30/2001

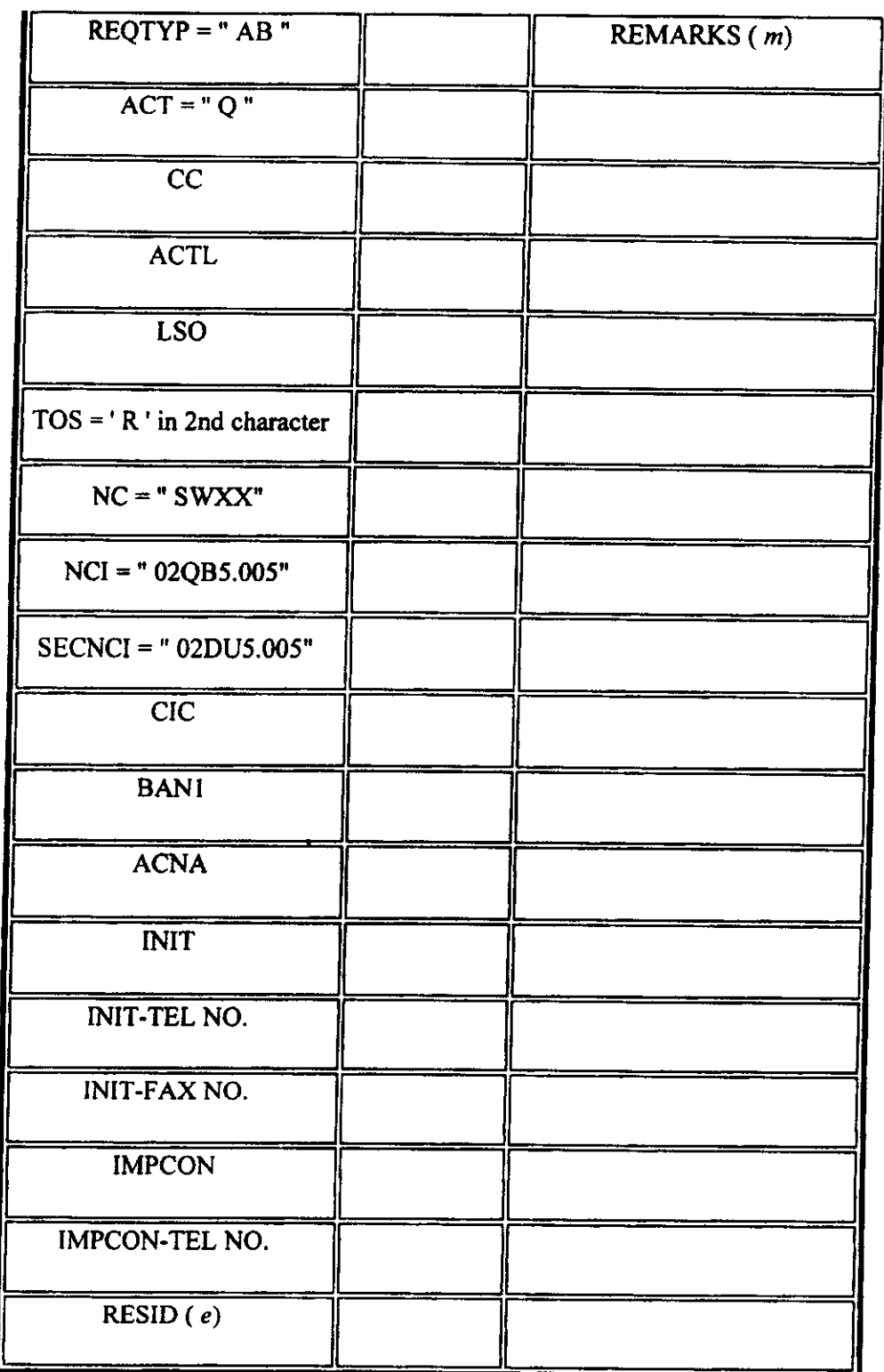

 $\int$ 

 $\begin{bmatrix} 1 & 1 \\ 1 & 1 \end{bmatrix}$ 

" " = mandatory entry; " = when this optional field is populated, it forces at least one of the conditional fields to become REQUIRED; ( $m$ ) = for manual ordering only; ( $e$ ) = for electronic ordering only

05/30/2001

 $\gamma_{\rm s}$ 

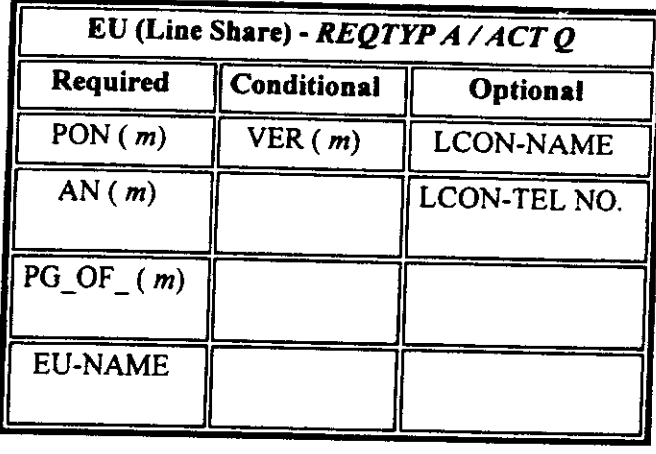

REQUIRED;  $(m) = 6$  mentric optional field is populated, it forces at least one of the conditional fields to become<br>REQUIRED;  $(m) =$  for manual ordering only;  $(e) =$  for electronic ordering only

# 3.9.4 LNA Tables for REQTYP A

The following charts show the Required, Conditional and Optional (R/C/O) fields for the LS form/screen for the valid Line Level Activities (LNAs). The following charts are organized by type of loop (please refer to the section on Types of Loops for additional information on the types of loops), and then by the valid LNAs within each type of ioop. Each chart will have a heading describing the type of 100p and LNA to which that chart applies. Please refer to the Completing the LS Form Section for a listing of the valid LNAs for each account level activity. All unmentioned fields are either invalid, not applicable or prohibited. Populating any other fields may result in a fatal reject or a clarification of the service request.

Please note the following codes:

- Mandatory entries are indicated by quotation marks ("xxx").
- Optional fields marked with an asterisk  $(*)$  force at least one of the conditional fields to become required when populated. become required when populated.
- $\frac{F}{\text{Fialds}}$  used only for clear and orders are followed by  $(m)$ .
- Fields used only for electronic orders are followed by  $(e)$ .

See the Data Element Dictionary Section for additional information on each of the fields listed below. below.

#### $LNA = N$

r

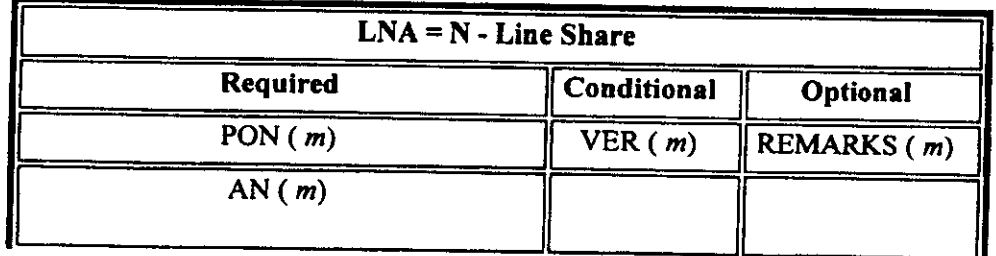

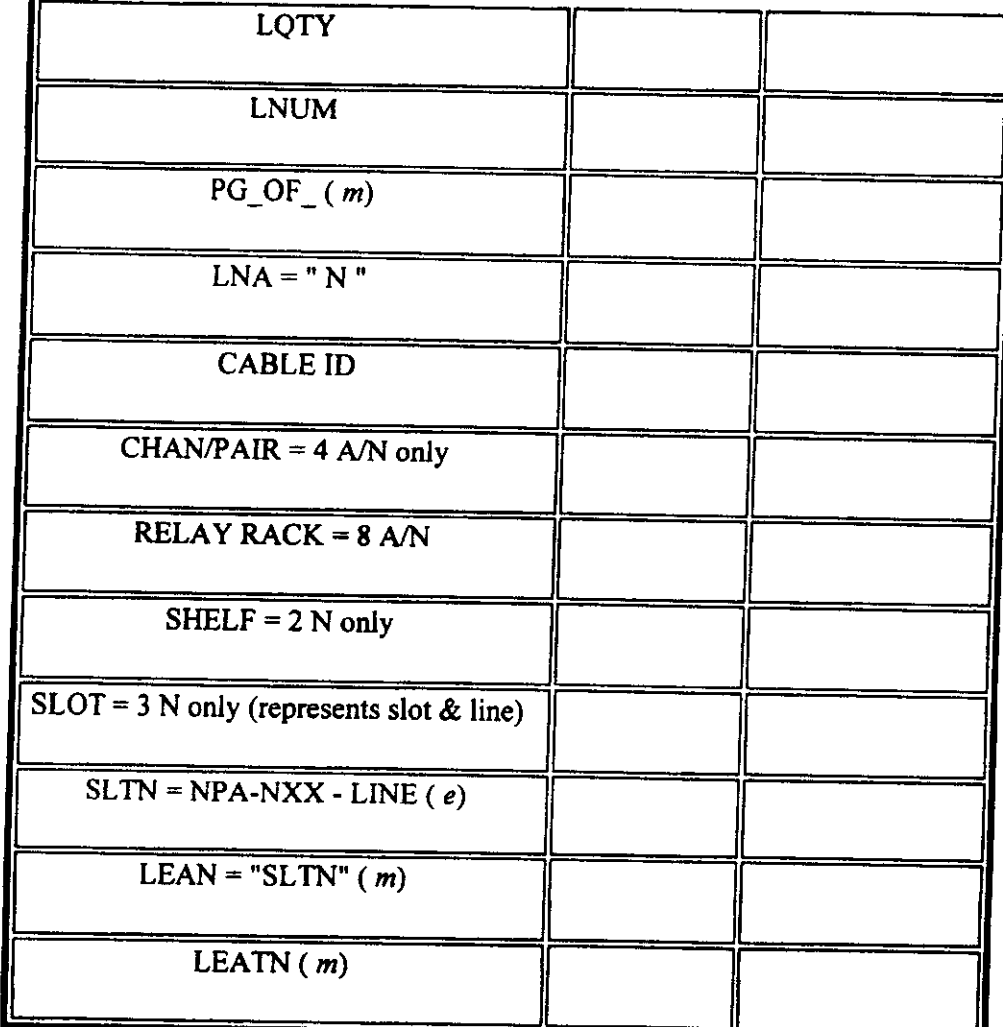

" = mandatory entry; " = when this optional field is populated, it forces at least one of the conditional fields to become REQUIRED;  $(m)$  = for manual ordering only;  $(e)$  = for electronic ordering only

### $LNA = C$

 $\frac{1}{2}$ 

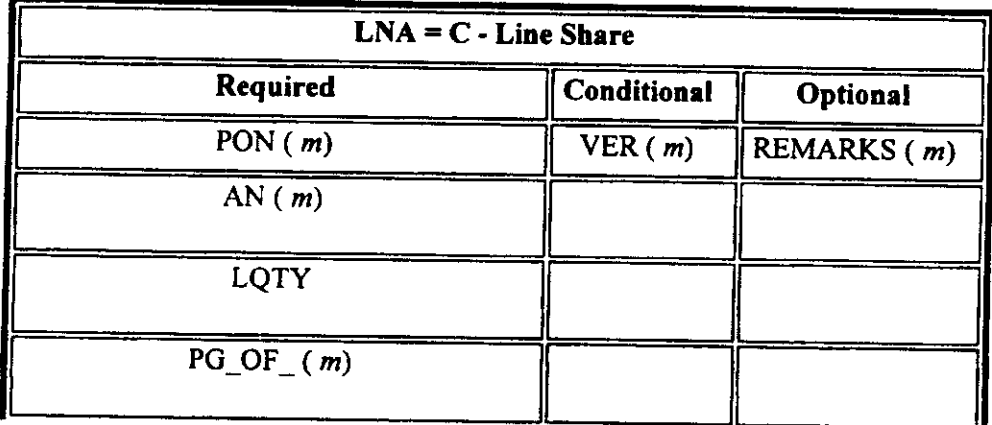

05/30/2001

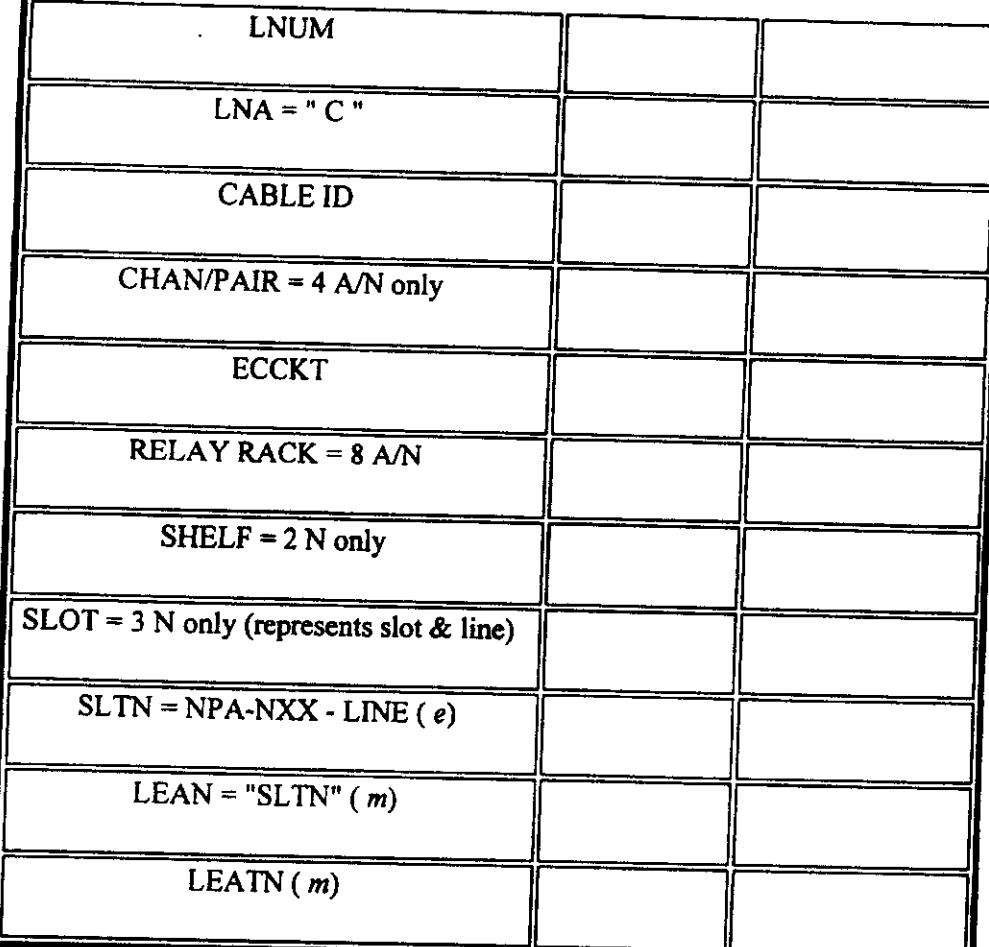

" = mandatory entry; " = when this optional field is populated, it forces at least one of the conditional fields to become REQUIRED;  $(m)$  = for manual ordering only;  $(e)$  = for electronic ordering only

### $LNA = D$

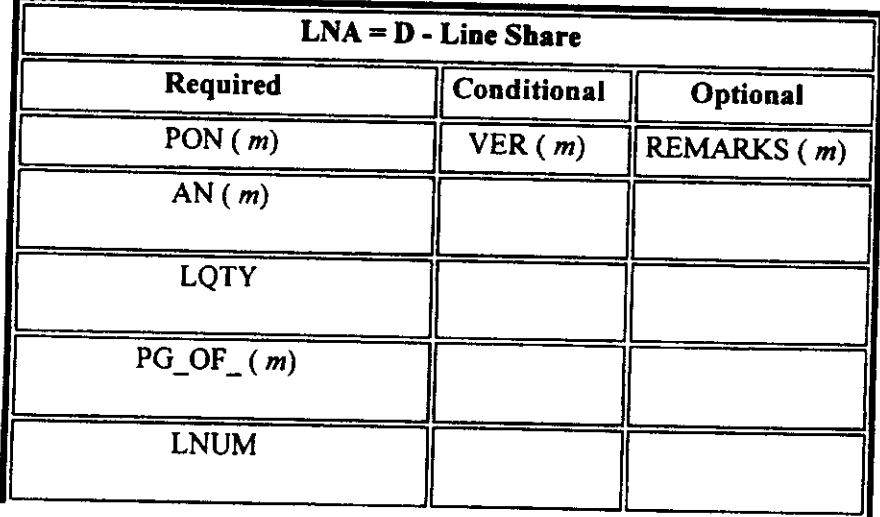

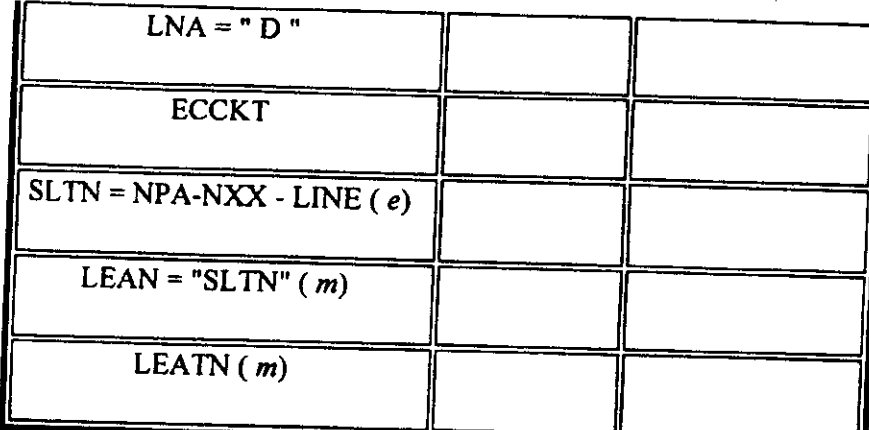

" = mandatory entry; \* = when this optional field is populated, it forces at least one of the conditional fields to become REQUIRED; ( $m$ ) = for manual ordering only; ( $e$ ) = for electronic ordering only

### $LNA = V$

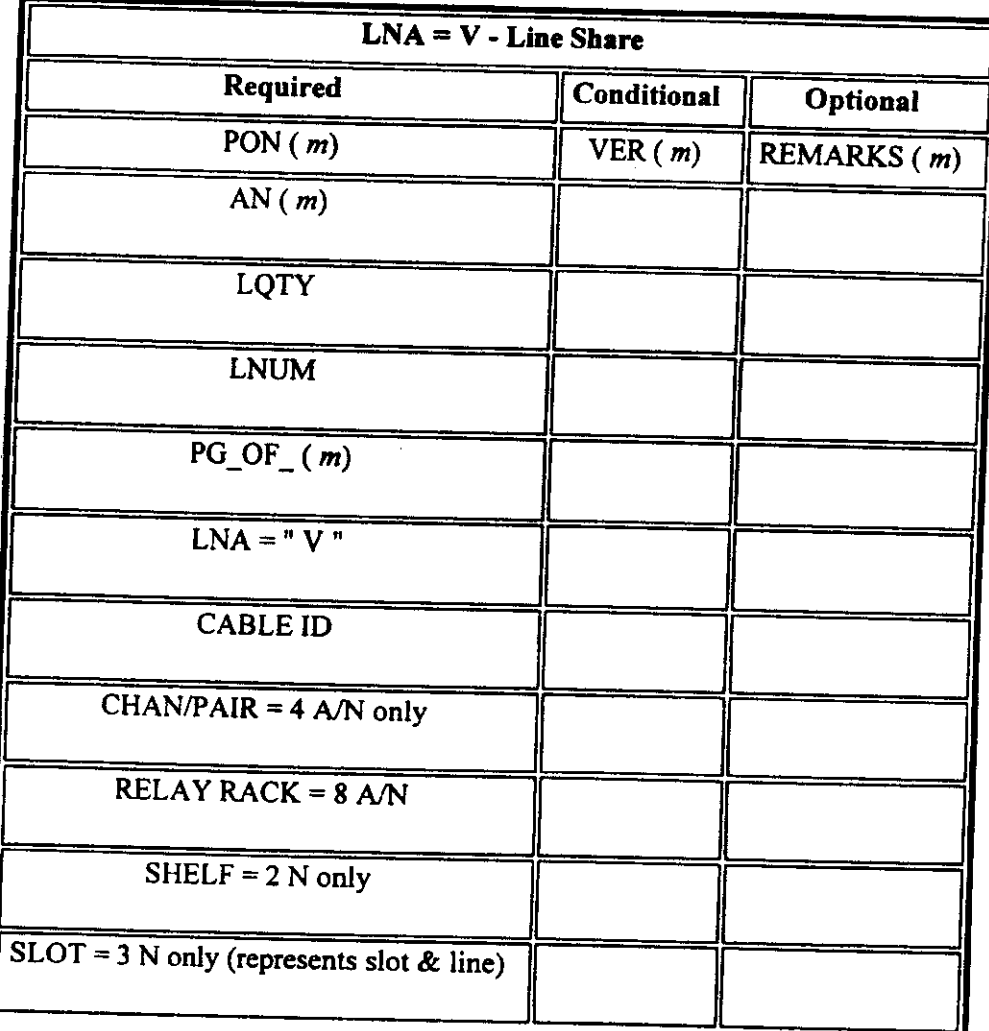

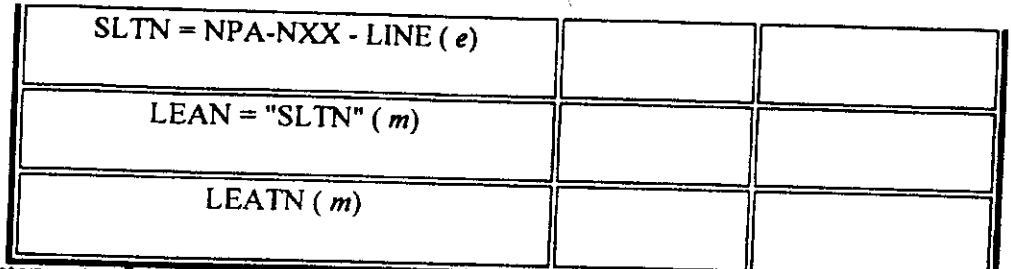

à.

" " = mandatory entry; " = when this optional field is populated, it forces at least one of the conditional fields to become REQUIRED;  $(m)$  = for manual ordering only;  $(e)$  = for electronic ordering only

 $\bar{\textbf{z}}$ 

05/30/2001

# **EXHIBIT TGW** - **<sup>6</sup>**

## **BellSouth/CLEC Maintenance Flow**

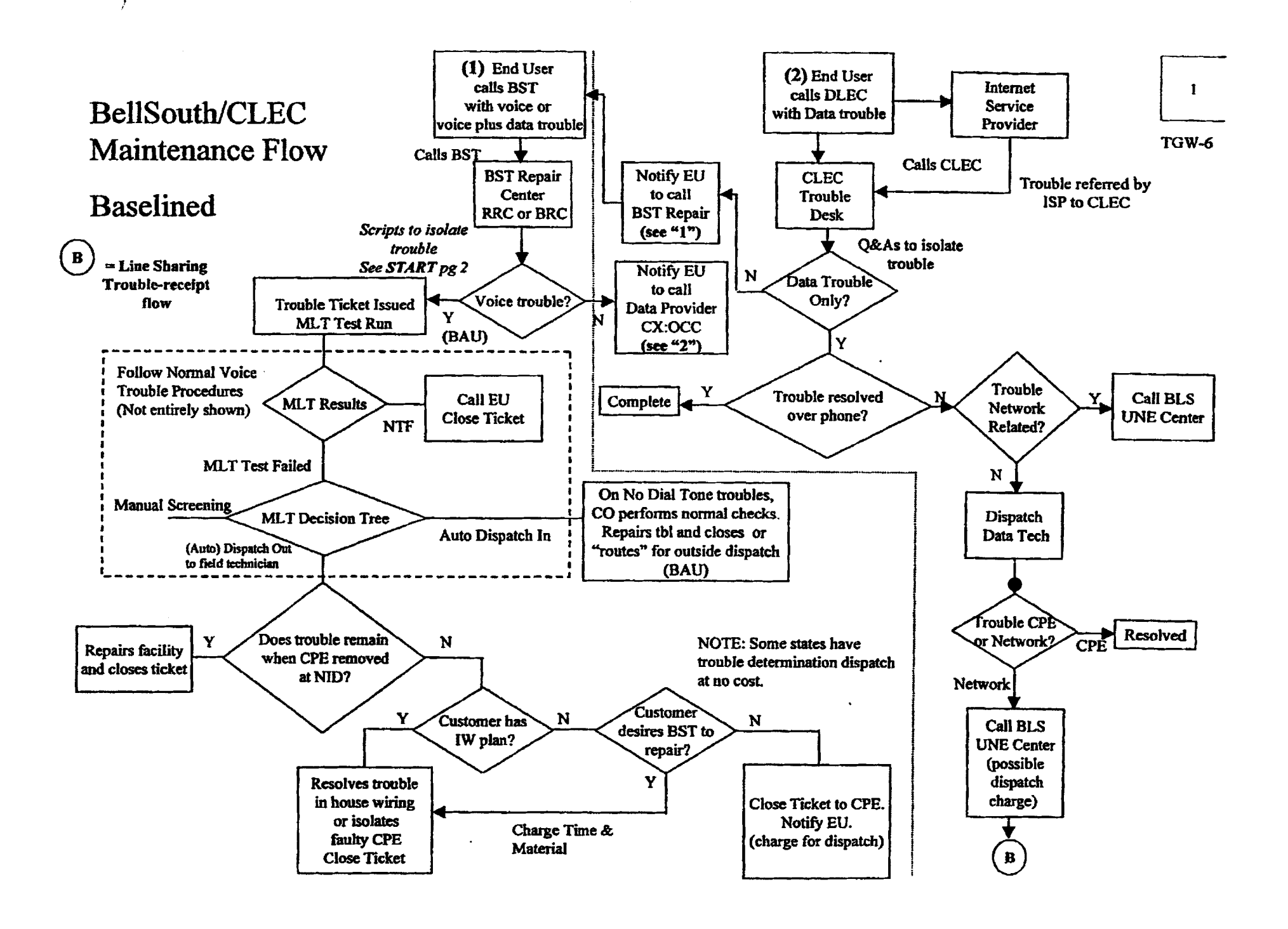

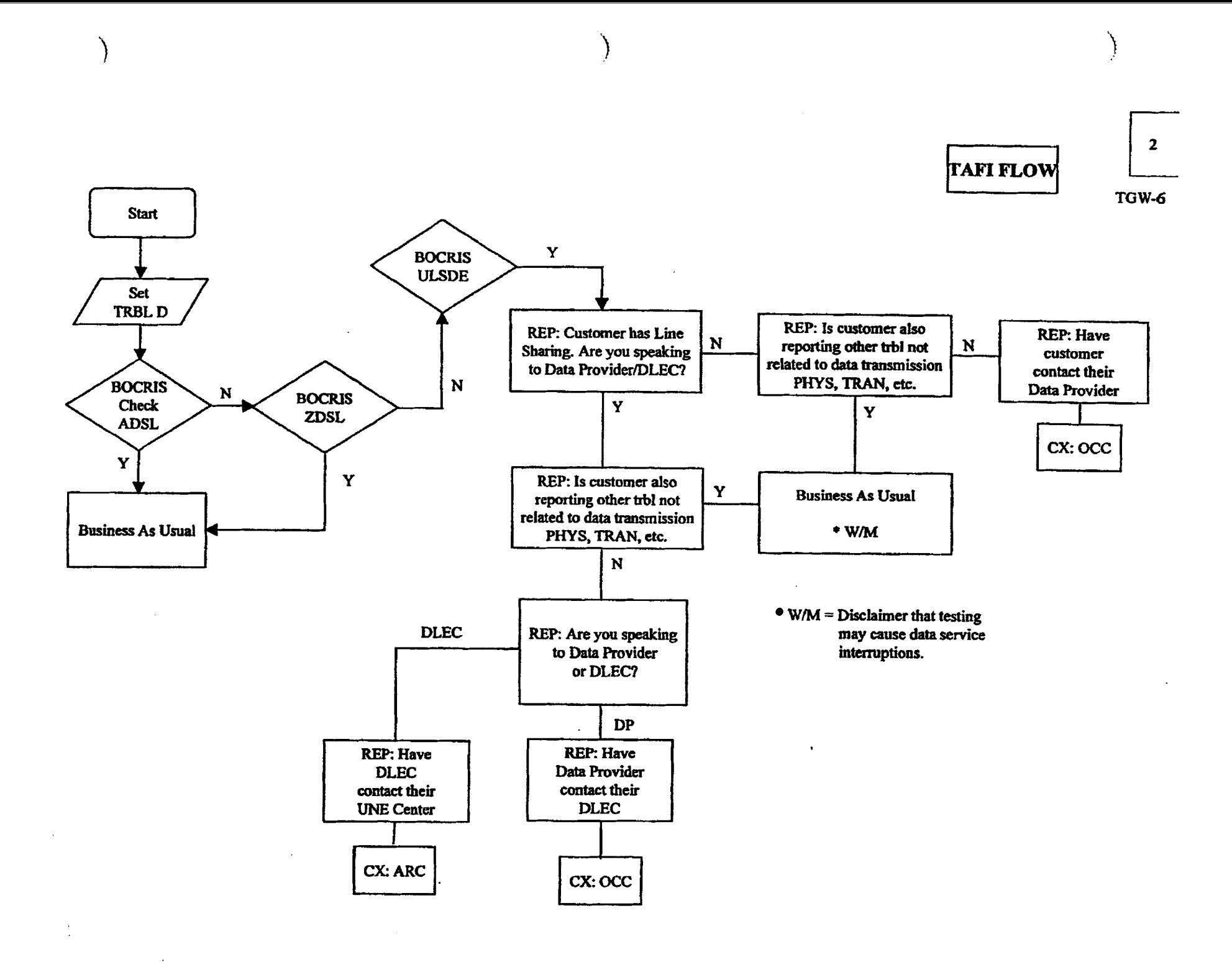

#### **BellSouth/CLEC Maintenance Flow**

- *0*  **("1") End User alls Bslr with voice ar vakz plus data trouble**
- *<sup>0</sup>***BST follows TAFl flows to determine trouble routing**
- *0*  **If "voice" trouble exists, "vaice" trouble flow will be utilized**
- *0*  **If** reported **trouble is "dam" trouble only, End User is referred to ISP (see** "2')
- *0*  **"Voice" troubles wilt follow "BAU" (business as usual) flows for voice troubles within BST**

#### *0*  ("2") End User calls DLEC/ISP with DATA trouble

- *0*  **Trouble referred by ISP to DLEC/CLEC**
- *0* **CLEcfllLEC trouble** *desk* **dctermhes voice or data trouble**
- *0* **If "voice" trwble exists CLECIDLEC refirs End User** *to* **call BST Repair (see 1")**
- *0* **If "Data" trouble only CLEUDLEC** isolates **trouble**

 $\lambda$ 

- *<sup>0</sup>***If Data trouble is not BST Network related CLEc/DLEc will resolve**
- **0 If Data trouble is isolated to BST Network CLEC/DLEC may call BST UNE Center and initiate Data lroubk** *(see* **B "Line Sharing Trouble-receip! flow")**

\*\* BellSouth/CLEC Maintenance Flow was created to assist BST RRC/BRC personnel. Enhancements to **RRC/BRC "data'' TAFI scripts were developed to allow mclusion of Lint Sham "data"** report9. An "assumed" DLEC end user flow was used.

# $\mathbf{3}$

**TGW-6** 

**EXHIBIT TGW** - **7** 

**DLEC Access to TAP1** 

#### **DLEC Access to TAFI**

TAFI (Trouble Administration Facilitation Interface) is the vehicle used **by** BellSouth and CLEC **users to** process their end-user trouble reports on non-designed **(POTS)** voice-grade services. Since the **DLEC** is providing high-speed data access over the same physical facilities via the Line Sharing methodology, the DLEC will be limited in TAFI to only processing Line Share Data (LSD) reports,

#### **Given:**

- (1) Should a CLEC expand the scope of their offerings and become **a DLEC** using line sharing (or visa-versa), **the** CLECYDLEC will manage **two** unique TAFI user **IDS:** one for processing CLEC reports and **a** separate ID for processing DLEC reports.
- **(2)** The **DLEC** must **know** the area code of his end user and provide it with **the** circuit-id when entering **a** report in **TAFI.**
- (3) Prior to entering **a LSD** report via TAFI, the **DLEC** has confirmed with the end user that the voice service on the line shared line is working properly.

#### **Connectivity:**

The **DLEC** has two options for connecting **to** TAFI: **(1)** provision a LAN-LAN pipe to the nearest BellSouth FOP or **(2) use a** modem and dial into the system via **a** telephone call to Atlanta. (Note: the BellSouth account team is familiar with this process **as** well as the process for establishing user-ids for the DLEC.)

The DLEC will access TAFI using either an X-Window terminal or **a PC** running Telnet protocol with **VT220** terminal emulation software.

#### **Using TAFI** - **Initial Report** / **MLT only:**

- (I) Using the connectivity approach selected by each DLEC, access the TAFI processor and log in using the BellSouth provided user\_id and your private password.
- **(2)** At **the** Initial Trouble Entry Window (ITEW), enter the ma **code** and circuit-id **for** the **customer**  in trouble.
	- Note: The ITEW is formatted for telephone number entry with an expanded NNNN area. Enter the area code in the NPA section, skip the **NXX** section and then enter the circuit-id without the delimiters. **For** example:

**404** - - - **38HFGJ607999** 

- **Note:** The DLEC can enter the end-user's telephone number instead of **the** circuit-id to generate **the** LSD report.
- (3) TAFI provides several checks in the background to (a) confirm that Line Sharing is provided on this line (Le,, the presence of the ULSDE *USOC* in the **CRIS S&E) and** (b) that the DLEC entering the report **is** the 'owner' **of** the Line Sharing service. Ownership is determined by checking **the** OCN value found in the **UNNl FID** in the **CRIS S&E** section and matching it with data in the DLEC's TAFI profile.
- **(4) TAFI returns** the telephone number on which Line Shared Data is provisioned **and the** DLEC is automaticalfy taken to the TAFI **LSD** option,
	- (a) If **TAFI can** not **find** the corresponding telephone number to enter the trouble report, it will return an error message stating "No Record of LS Found" and then the DLEC will be returned to the **ITEW**. This error could be caused by several things:
		- **1)** The wrong area code or circuit-id value **was** entered. (Correct errors end re-enter).
		- **2)** Line Sharing service is not deployed (Le., the order is **future** dated).
		- 3) The service order to provision Line Sharing just **closed** and the BellSouth down stream systems (CRIS and **LMOS)** have not been updated yet.
	- (b) If the DLEC believes that the data service **was** just deployed **(Le.,** item 3) above), enter the trouble report using the end-user's telephone number (i.e., the TN on which LS is provisioned). *TAFI* will look for **a** pending service order *to* validate the presence of the **ULSDE USOC and UNN 1 FID.** 
		- **I) If** a match is found, and the service order is due **Yodry" (or** *past* **due) and it is not in a jeopardy status, TAFI** will return the telephone number and take the **DLEC**  to **the TAFI** LDS option.
		- **2)** If a match is not found, **TAFI** will return the error message *"No* Record *of LS Found"* and then the DLEC will be retumed to the **ITEW.** At this point the **DLEC**  must **call** the **WE** Center for assistance.
	- **(c) If TAFI** finds Line Sharing on the line but the DLEC entering **the** report is not the **owner**  (i.e.# *OCN* values *do* not match), **TAFI** will **return** the mur *message "Tkis Account Belongs to Another Company"* **and** then the DLEC will be retumed *to* the **ITEW.**
- *(5)* **The DLEC is asked** the question "Does *the* end-user *have trouble with his voice services YRYP"* 
	- (a) If the answer **is "YES", TAFI** will prompt the DLEC saying *"Please have* your *cusrumer report his voice troubles to his service provider and, once repaired, retry his HS data cumecfionii.* **At** this point **TAFI** will automatically cancel **this** report and return the DLEC to the **ITEW.**
	- (b) If the answer is "NO", TAFI will automatically run a MLT test.

1) If the test results indicate a potential voice trouble condition (i.e., either the DLEC did not communicate step *5* accurately or the customer did not understand, etc.), **TAFI** will provide *the* DLEC with the following message: *"While resting we found u potential voice problem on the line. Please haveyour customer reporf hh voice trouble to his service provider and, once repaired, retry his HS data connection".* 

After displaying this message for **10** seconds, **TAFI will** cancel the **report** and retum the DLEC to the **ITEW.** 

- **(6) TAFI will** provide the DLEC with the **FECO** (Front End **Close** Out) recommendation (since the **MLT** test results indicate *8* **TOK** condition). At this point the **DLEC** *can* view the MLT **test**  results (by depressing the **F?** key or *system* prompt?).
- **(7)** Once the DLEC **has** viewed the **MLT** test results, he will be asked: "Do *you wish to CANCEL !his report (Lc,]u.st running MLT test)* - *Ym?"* 
	- **(a) A** "Yes" response will cause **TAFI to** cancel the report and retum the DLEC to the **'ITEW.**
	- **(b) A** "No" response will **cause TAFI** to generate **a LS** data report and will automatically populate "%[DLEC] **\$Data/Lineshare Trouble Test Continuity on [ckt-id #]"** in the narrative, enter LSD **as** the trouble **type** and populate the DLEC's call back number (hm an internal table) in the Reach number field. The report **will** be routed **PDI (to** send it to the CO technician).
- **(8)** The DLEC can view the commitment date/time from the final screen.
- *(9)* Once the report is entered, **the DLEC** is returned **to** the **ITEW to** enter the next report.
- **(IO)** If there are no more troubles to report, the DLEC can log **off by** depressing **the F6** key and then depressing the Enter key.

#### **Subsequent Reports:**

Once the **DLEC** enters **an** LSD report, DLEC may **wish** to (a) check **status,** (b) add information or **(c)**  close the report because they found the problem outside of **BellSouth's** domain.

- (11) The DLEC will execute step (2) or  $(4b)$  depending upon how long the LS service has been active. TAFI goes to initiate an LMOS report and finds that an open report exists for this end**user's line.** 
	- (a) **TAFI** will check **the** pending **LMOS** report to see if the Trouble Type is **"LSD".** 
		- **1)** If the Trouble Type is **not** LSD (indicating that the end-user has reported **a** problem with his voice service), TAFI will display the current status of the pending report and will return the following message: "A voice report exists for this line. Please *have your customer check his HS data afrer this voice related trouble* **is** *cleared* \*
		- **2)** After displaying this message for **10** seconds, **TAFI will** cancel this DLEC entry and return the **DLEC** to the **ITEW.**
- **(b)** The Trouble Type **is** LSD, **TAFI** will confirm that the **DLEC** is the owner of the **LSD.** 
	- 1) If DLEC is not the owner of the LSD, TAFI will display "This Account Belongs to *Another Compuny 1*
	- **2) After** displaying this message for **IO** seconds, **TAFI** will cancel this **DLEC** entry and return the **DLEC** to **the ITEW.**
- (c) **DLEC** is the **owner TAFI** will display the curtent *status* of the pending report and will **ask** *"Do you w&h to CLOSE the eristing LMOS report* - *Ym"* 
	- 1) If "Yes", TAFI will ask "Was the trouble Hardware related Y/N?
		- **a) If "Yes",** TAFI will close the report."DLEC cleared hardware **trbl"**
		- **b)** If "No", TAFI will close the report **"DLEC** reported came clear"
		- Note: **TAFI** will close the report if it is not in a dispatched **status.** If **the** report **has**  been dispatched, TAFI will enter a subsequent report alerting the field technician that the problem is resolved.
	- **2)** If **"No",** TAFI will **ask** "Do *you wkh to Updute the existing LMOS report Ym?"* 
		- a) If "Yes", TAFI will advise DLEC "Update narrative with new information *and fhen send the reporf'!* **TAFI** will then generate **a** subsequent report with the updated narrative.
		- **b)** If **"No",** TAFI will cancel this **DLEC** transaction and automatically return **the DLEC** *to* the **ITEW.**
- (d) **Once** the report **is sent, TAFI** will return the **DLEC** to **the ITEW.**
- **(12)** If there are no **more** troubles to report, the **DLEC** can log **off** by depressing the **F6 key and** then depressing the Enter key.

# **EXHIBIT TGW** - **8**

**Trouble Receipt Process Flow** 

#### **Trouble Receipt Process Flow Baselined 8/3/2000**

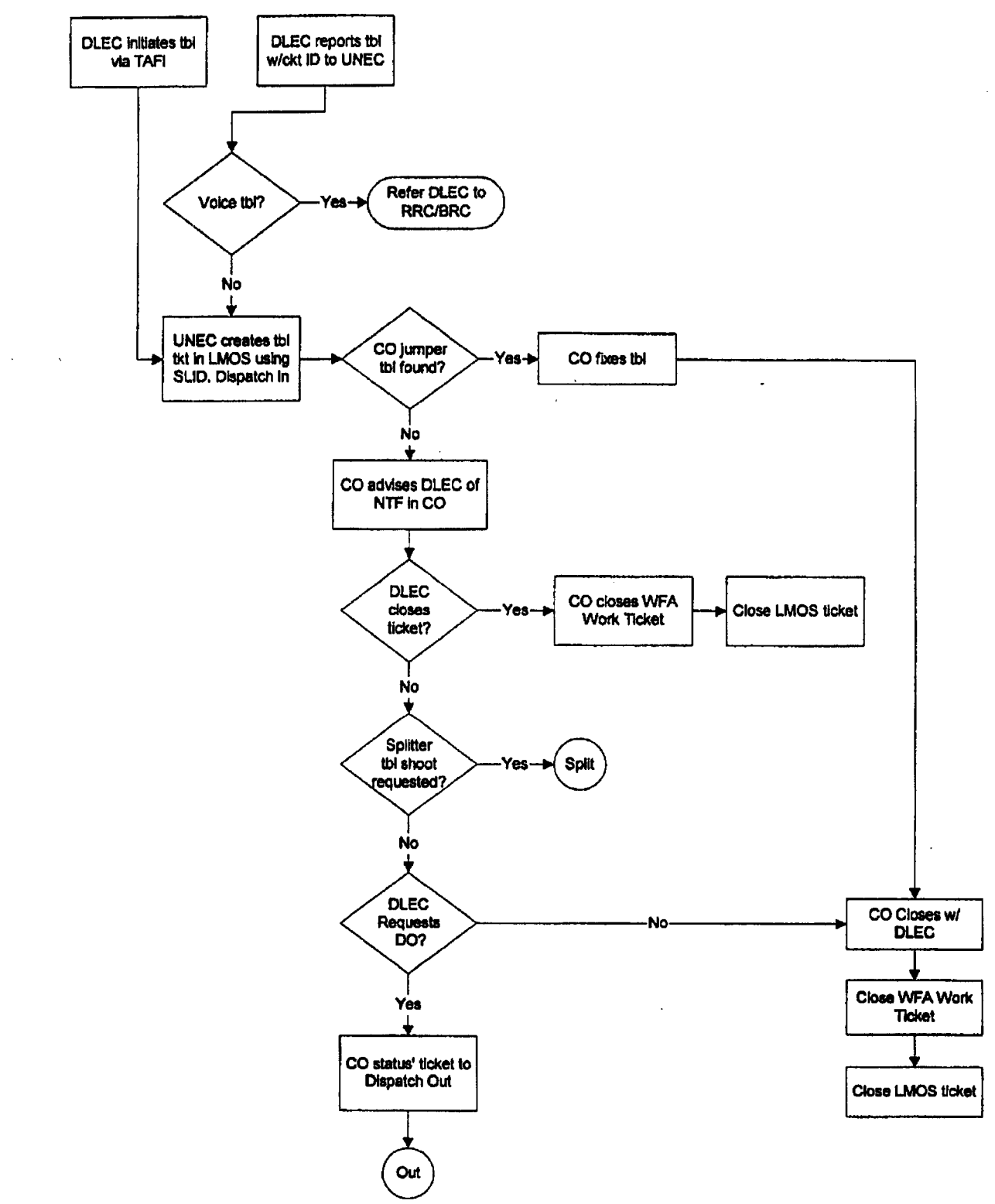

#### **Trouble Receipt Process Flow** Baselined 8/3/2000

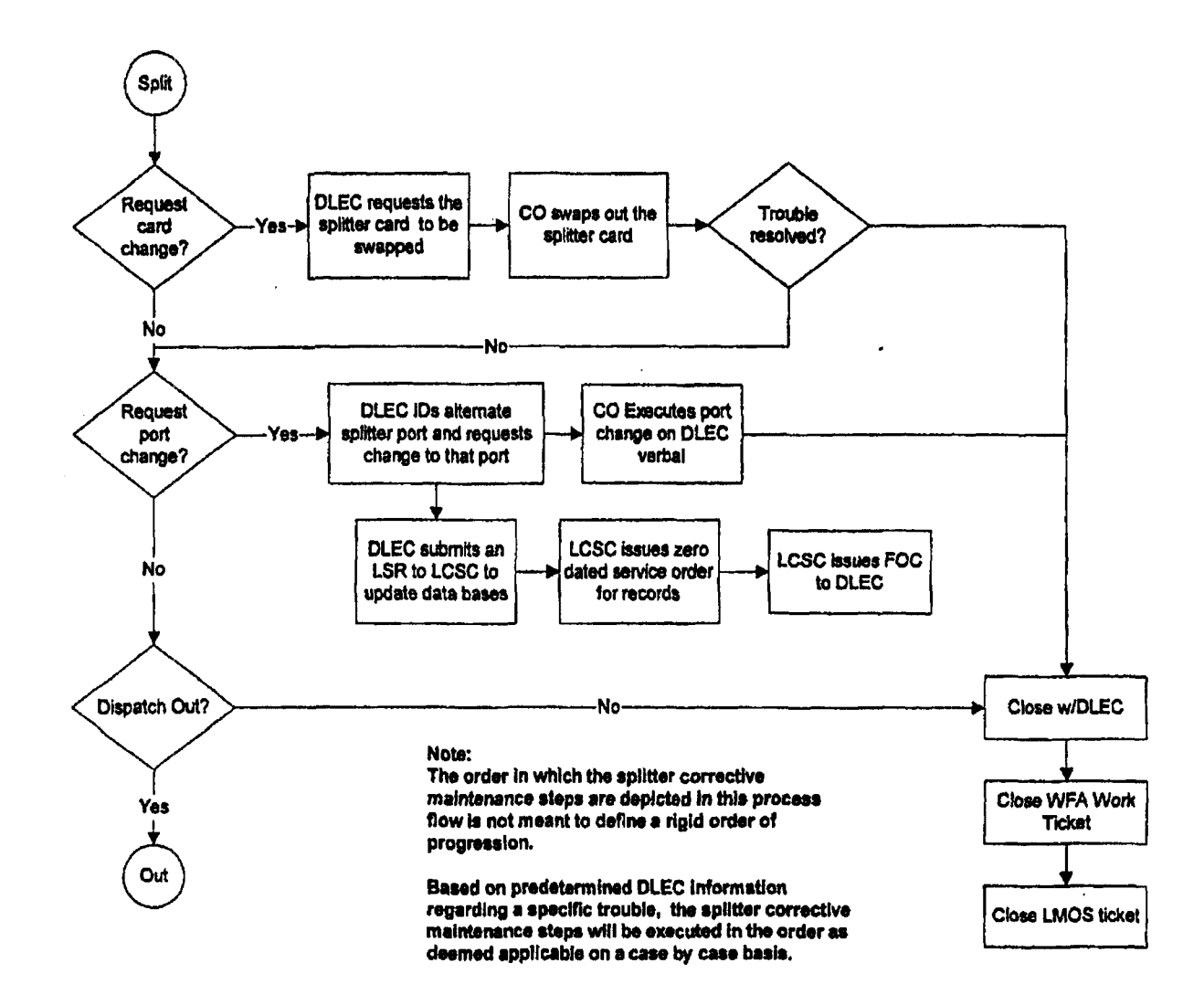

 $\hat{\mathcal{L}}$ 

#### **Trouble Receipt Process Flow Baselined 8/3/2000**

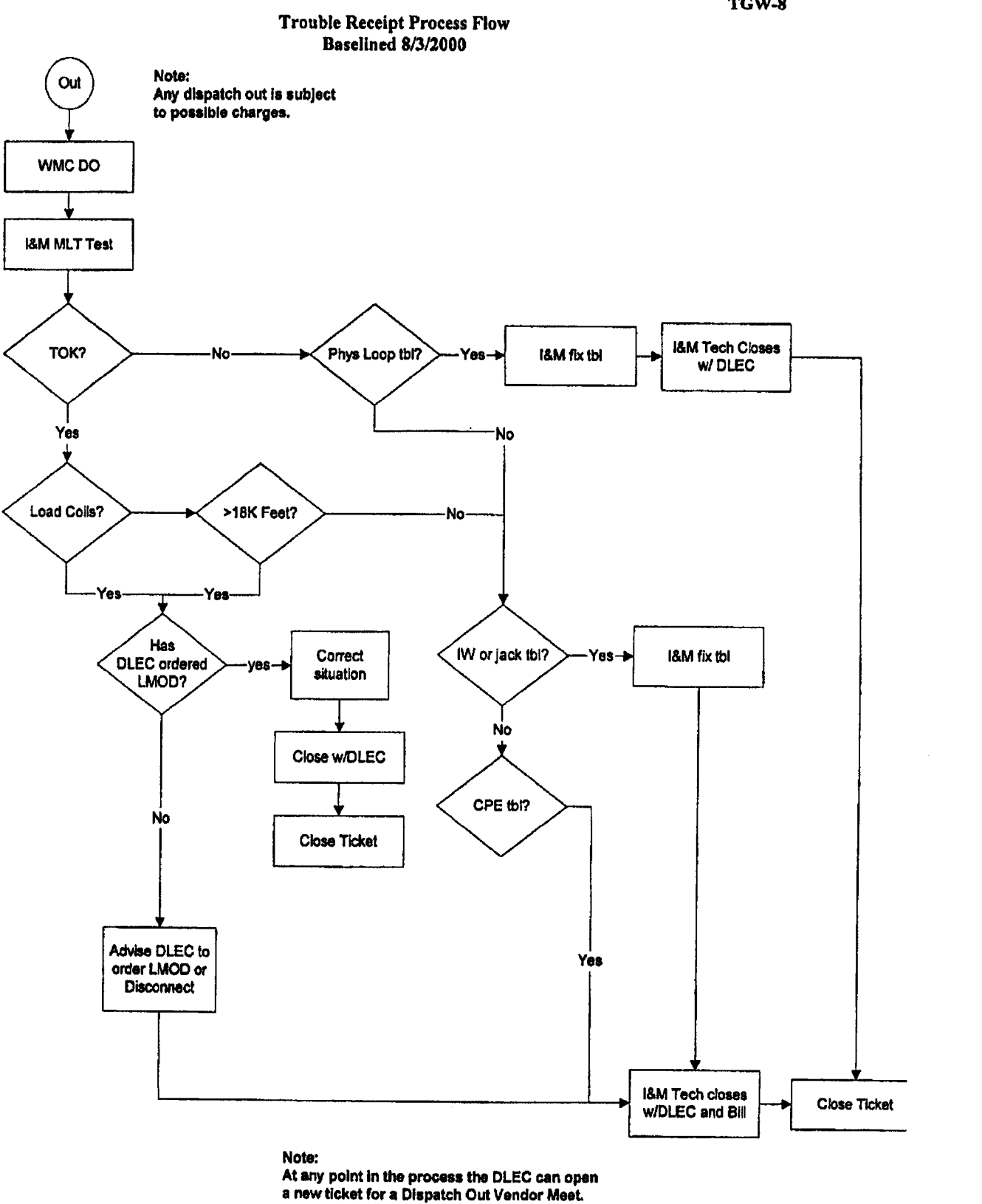

**At** *8ny* **point In** the **process the DLEC can open a** *new* **ticket for a Dispatch** *Out* **Vendor Meet.** 

ĸ,

### **Trouble Receipt Process Flow Barelined** *8/3/2000*

## **Maintenance Flow Documentation**

**ASSUMPTIONS:** 

**This** is a data only trouble flow **End** User started repair process **by** calling **their ISP**  ISP had first right to dispatch. When problem **was** not found, **ISP** referred trouble to DLEC DLEC calls **WE** Center

**FLOW:** 

*P.* 

**DLEC** calls UNEC **to** report trouble with circuit ID on **LS** circuit

UNEC determines if trouble involves voice

If trouble involves voice, **UNEC** refers **DLEC to** have the **end** user cdl **RRWBRC** 

If trouble is data only, UCEC creates trouble **ticket** in **LMOS** using the circuit id format, advises **DLEC** of ticket number **and** routes trouble ticket for dispatch into CO.

CO technician receives ticket and checks continuity of **data** jumper

If trouble is found in CO, technician fixes trouble **and** closes **with** DLEC

If trouble is not found in CO, technician advises DLEC *of* **NTF** 

DLEC will direct CO **on any** further action

If DLEC **does** not request fiuther trouble isolation, CO cfoses ticket

If **DLEC** requests further trouble isolation, CO will perform tequested activities DLEC requests splitter **card** to be reseated CO performs function **CO** contacts **DLEC** for additional action

DLEC **requests splitter card** to be replaced CO **pexforms** function CO **contacts** DLEC for additional action

**DLEC requests CO to rewire to another splitter DLEC** submits records only order to update databases with **new** splitter assignments CO rewires **per** DLEC verbal request CO advises DLEC function is completed

*CO* contacts **DLEC** for additional **action** 

#### **Trouble Receipt Process Flow Baselined 8/3/2000**

DLEC requests **a** dispatch out, the CO routes trouble ticket for dispatch Note: **Any** dispatch out is subject to possible charges,

Trouble ticket *is* **routed** to outside technician **through MAPPER** 

Upon receipt of ticket, TECHNET initiates MLT test on line

If MLT tests **passes (TOK)** I&M technician advises DLEC **that** no trouble **was** found (possible bill to **DLEC)** 

The **I&M** technician checks for load coils and loop length.

If either condition exists, the I&M technician verifies that **DLEC has** ordered **a** LMOD.

If **the** DLEC **has** ordered **a** LMOD, the I&M technician corrects situation **id** closes ticket with the DLEC.

If the DLEC has not ordered **a** LMOD, the I&M technician advises **DLEC** to order **a**  LMOD, and closes the ticket **with** the **DLEC** and bills DLEC

**If** MLT test fails **and** trouble is determined to be in loop, I&M technician repairs trouble "business **as** usual" **and** closes ticket to **DLEC** 

If MLT test fails and trouble is determined to *be* in inside wire I&M technician repairs trouble and bills DLEC for repairs

#### **Initial Trouble Reported as VOICE**

CO technician will check for continuity **and** voice **and** will close ticket **as NTF** (ie technician cannot determine if problem is **a** bad splitter)

Outside technician **also** determines **NTF.** 

# **EXHIBIT TGW** - **<sup>9</sup>**

## **Collaborative Charter CO Based DLEC Collocated Splitter Line Sharing**

*P.* 

**TGW-9** 

## **Collaborative Charter**

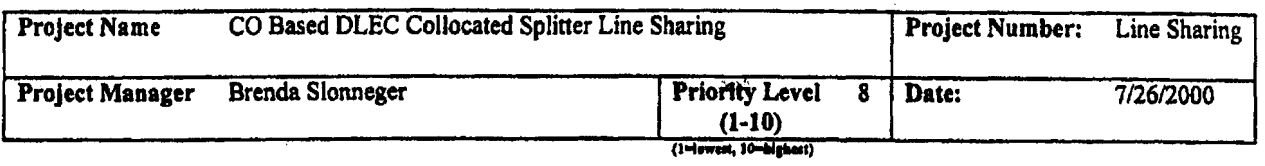

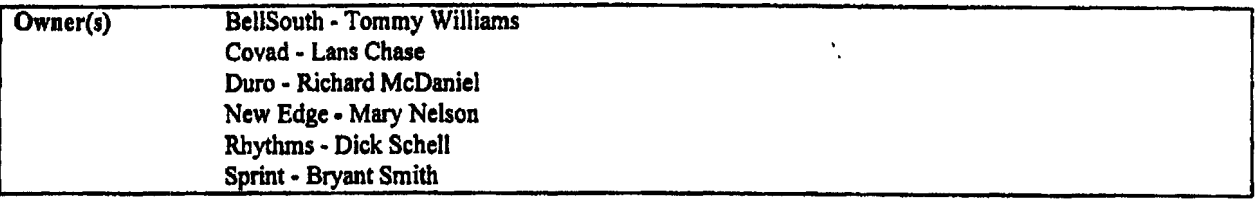

#### **Mission**

The mission of the collaborate is to support the development *of,* with the mutual agreement *to,* the processes and procedures required to jointly implement line **sharing** utilizing **DLEC** owned splitters collocated in the central ofice, **as an** option, in order to meet the requirements of the **FCC** line **sharing** order.

#### **Scope**

The collaborative will support the line **sharing** initiative **for DLEC** owned **splitters** located in **the** central **office** collocation space **by** mutually validating the business processes and inter-company interface procedures required to implement this phase of line sharing within the BellSouth *area.* 

#### **Objectives**

- **1,** Identify line sharing system requirements for **DLEC** owned **splitter** option
- **2.** Identify, **test,** approve, and secure **a** line **sharing** splitter product for **DLEC** owned splitter option
- 3. Implement **a** line sharing pilot **test for DLEC owned** splitter option
- **4.** Validate ordering, provisioning, maintenance, and billing processes for **DLEC** owned splitter option

#### **Assumptions**

- **1. There** wit1 be active participation by all members of the collaborative
- **2.** All he **members** of the collaborative will **be** objective and **work** in good faith
- 3. All the members of the collaborative will maintain a mutual respect **for** their counterparts
- **4.** Any member of the CLECIDLEC **community may monitor this** collaborative
- **5.** This is a working team and does not include legal representation **from** the participating companies.

#### **Constraints**

- **1. Existing** collocation agreements
- **2.** Requirement to amend existing interconnection agreements
- 3. Pilot agreements will be required in the event the collaborative **agrees** *to* implement **a** pilot
- **4.** Resource availability **for** participation in **the** collaborative meetings
- *5.* Product target implementation date of *9/6/2000*

#### Time/Msjor Milestones

- **I.** Collaborative **start** date: **6/28/2000**
- **2.** Project schedule complete *7/26i2000*
- 3. Product target imphmentation date: *9/6/2000*

### **Cost/BudgeVFlnancirl Assumptions**

**The collaborative is a non-funded process. Each participating member will** be **responsible for their own respective expenses.** 

## Quality/Specification

**Deploy this phase of line sharing by 9/6/2000.** 

## **Major Risks**

*r-*

**Product target implementation date of 9/6/2000** 

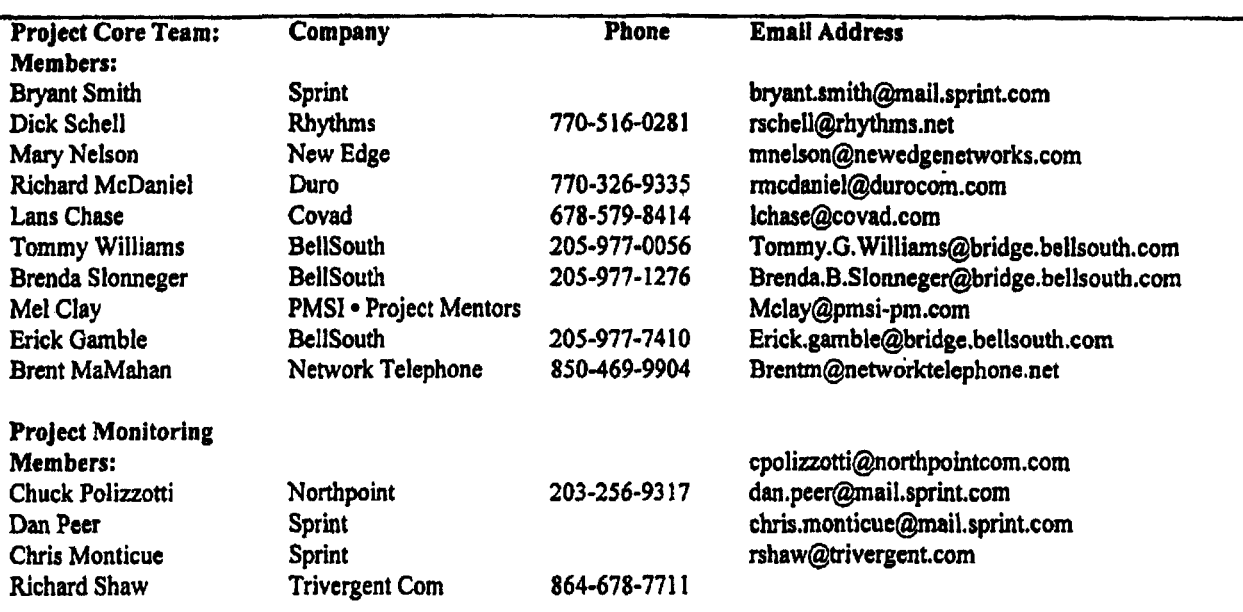

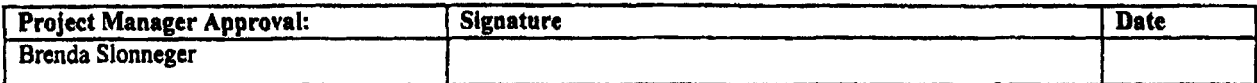

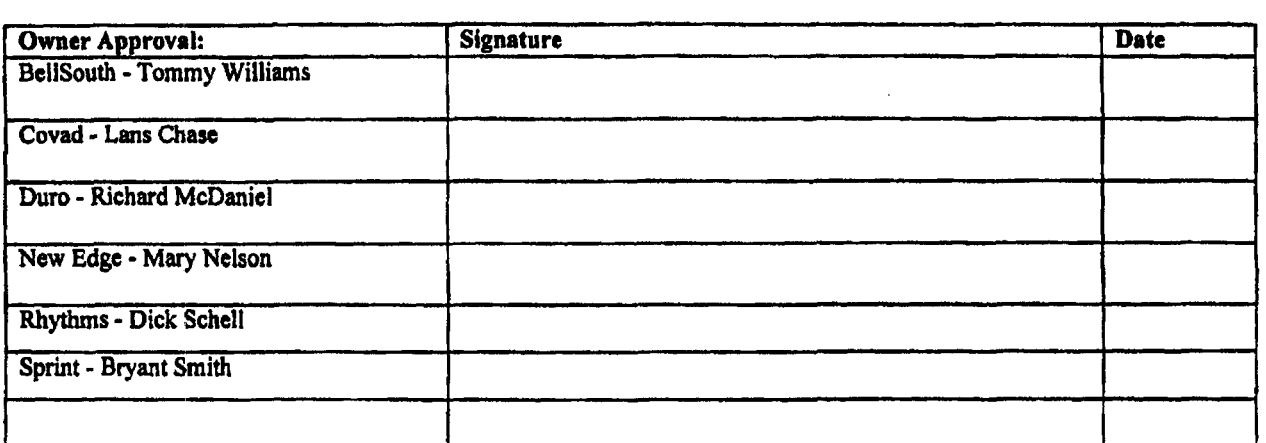

# $TGW - 10$

## **Collaborative Charter BST** - **RT** - **LS Line Sharing Collaborative**

 $\omega \rightarrow$ 

 $\ddot{\phantom{a}}$ 

*1* 

## **Collaborative Charter**

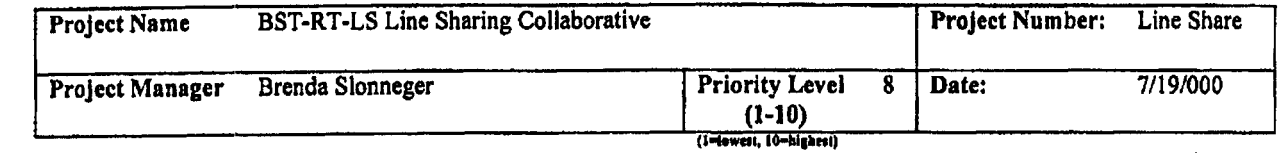

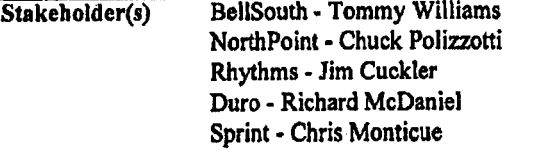

#### **Mission**

The mission of the collaborative **js to** support the development of, with the mutual agreement *to,* the processes and procedures required to jointly implement line sharing utilizing splitters located in the remote terminal **as** one of the options to meet the requirements of the **FCC** line sharing order.

<sup>I</sup>I

#### Scope

The collaborative will support the implementation of the line sharing initiative within the existing collocation guidelines in the remote terminai by mutually estabfishing the business processes and inter-company interface procedures required to implement and support this phase of line sharing within the BellSouth area.

#### **Objectives**

- 1, Identify line sharing system requirements for the **RT** located splitter option
- **2.** Identify, **test,** approve, and secure a line sharing splitter product for the **RT** located splitter option
- 3. Implement **a** line sharing pilot test for the **RT** located splitter option
- **4,** Establish ordering, provisioning, maintenance, **and** billing processes for the **RT** located splitter option

#### **Assumptions**

- **I,** There will be regular participation by all stakeholder members of the collaborative
- **2.** All the members of the collaborative will be objective and work in good faith
- 3. All the members of the collaborative will maintain a mutual respect for their counterparts
- **4. Any** member of the **CLECYDLEC** community may monitor this collaborative
- *5.* **This** is a working **team** and does not include legal representation from the participating companies.
- *6.* Wavers of existing collocation **rules** will be obtained in order **to** implement **a** pilot test and achieve the target implementation date

#### **Constraints**

- I. **RT** collocation agreements
- **2.** Requirement **ta** amend existing interconnection agreements
- 3. Pilot agreements will be required in the event the collaborative agrees **to** implement a pilot
- **4.** Resource availability for participation in the collaborative meetings
- *5.* Product target implementation date of **3/3112001**
- 6. Achieving desired target date will require wavers of existing collocation rules to implement **a** pilot test

#### Time/Major Milestones

- **1.** Collaborative start date: 7/19/2000
- **2.** Project schedule development complete **30/16/2000**
- 3. Product target implementation date: 3/31/2001

**8/2/2000**  Page **1 of2** 

#### Cost/Budget/Financial Assumptions

The collaborative is **a** non-funded process, Each participating member **will** be responsible for their **own** respective expenses.

¥,

### **Quality/Specification**

Deploy this phase of line sharing by  $3/31/2001$ .

#### Major **Risks**

- *0*  Product target implementation **date** of *313* **1/2001**
- *0*  Obtaining wavers of existing collocation rules **to** implement **a** pilot **test** prior **to** implementation date

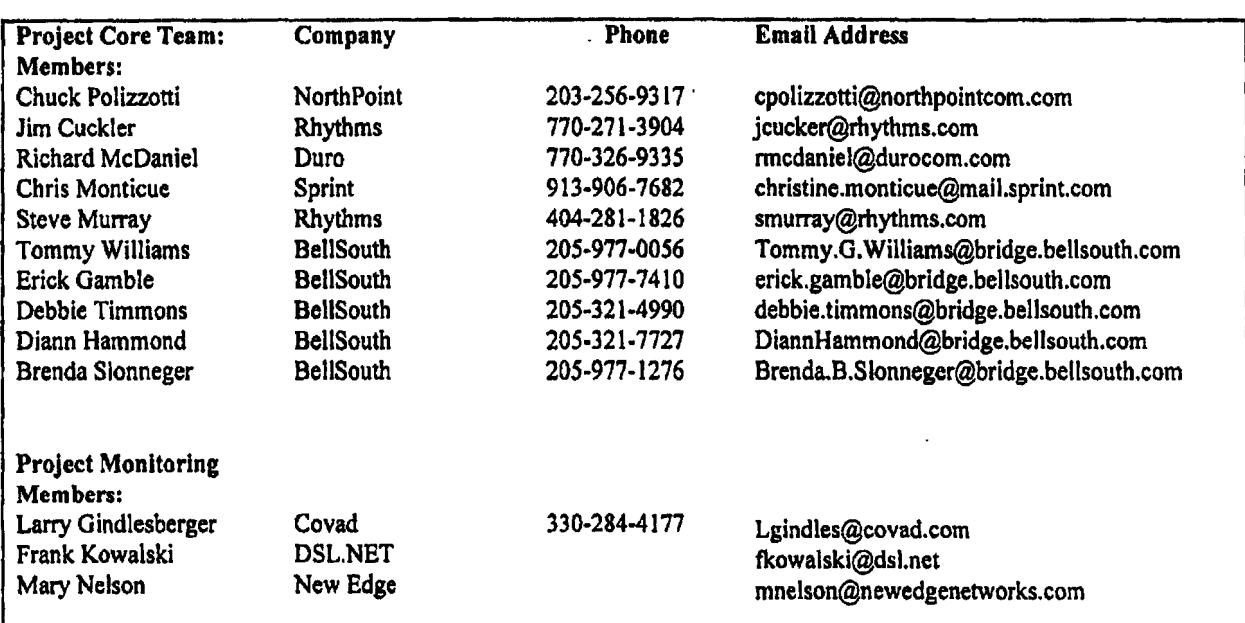

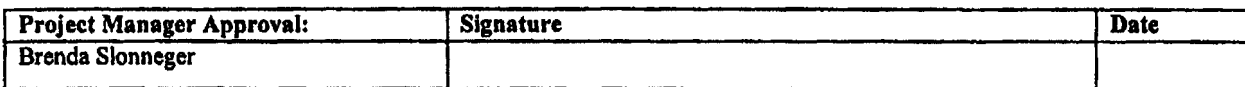

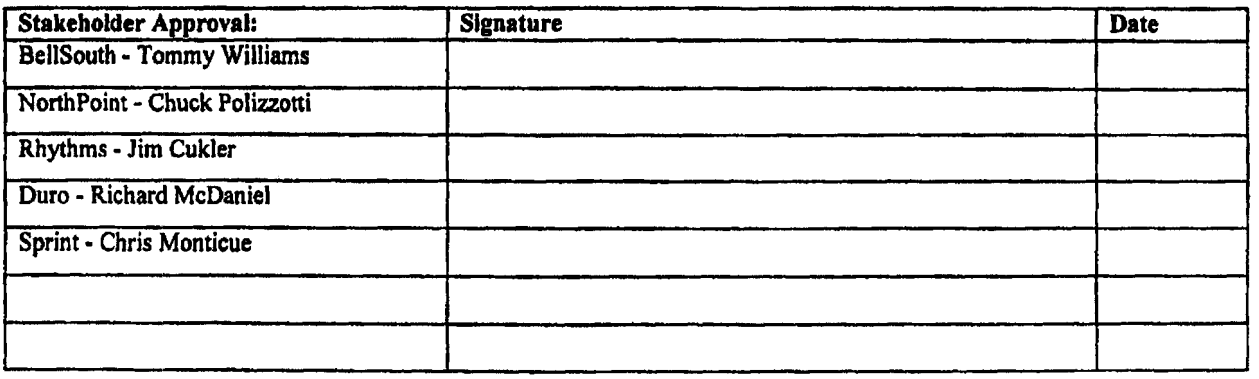

**8/2/2000**  Page **2** *of* 2

# **EXHIBIT TGW-11**

 $\label{eq:1} \frac{1}{\sqrt{2}}\sum_{i=1}^n\frac{1}{\sqrt{2}}\left(\frac{1}{\sqrt{2}}\sum_{i=1}^n\frac{1}{\sqrt{2}}\sum_{i=1}^n\frac{1}{\sqrt{2}}\right)^2\left(\frac{1}{\sqrt{2}}\sum_{i=1}^n\frac{1}{\sqrt{2}}\sum_{i=1}^n\frac{1}{\sqrt{2}}\right)^2.$ 

 $\mathcal{L}$ 

## Amendment to the Interconnection Agreement Between Dieca Communications, Inc. (d/b/a Covad Communications) and **BellSouth**

 $\sim$ 

Exhibit TGW-11 Page I of 19

### **AMENDMENT TO THE** INTERCONNECTION AGREEMENT BETWEEN DIECA COMMUNICATIONS, INC. D/B/A COVAD COMMUNICATIONS COMPANY and BELLSOUTH TELECOMMUNICATIONS, INC. DATED December 1, 1998

THIS AMENDMENT ("Amendment") is made by and between BellSouth Telecommunications, Inc. ("BellSouth") and DIECA COMMUNICATIONS, INC. d/b/a Covad Communications Company ("Covad"), as of the 25th day of April 2000. (BellSouth and Covad are collectively referred to as the "Parties".)

WHEREAS, the Parties executed an Interconnection Agreement on December 1. 1998, (the "Agreement"); and

WHEREAS, the Parties desire to amend the Agreement to set forth the terms and conditions relating to BellSouth providing to Covad unbundled access to the high frequency spectrum of BellSouth's local loops as a network element.

NOW, THEREFORE, for and in consideration of the promises contained hercin. the parties to this Amendment, intending to be legally bound, hereby agree to amend Attachment 2 of the Agreement by adding the following:

#### **GENERAL**

- $1.0$ BellSouth shall provide Covad access to the high frequency portion of the local loop as an unbundled network element ("High Frequency Spectrum Network Element" or "HUNE") at the rates set forth in Section 4 herein. BellSouth shall provide Covad with the HUNE irrespective of whether BellSouth chooses to offer xDSL services on the loop.
	- $1.1$ The IIUNE is defined as the frequency range above the voiceband on a copper loop facility carrying analog circuit-switched voiceband transmissions. Access to the HUNE is intended to allow Covad's the ability to provide Digital Subscriber Line ("xDSI.") data services. The HUNE shall be available for any version of xDSL presumed acceptable for deployment pursuant to 47 C.F.R. Section 51.230, including, but not limited to, ADSL, RADSL, and any other xDSL technology that is presumed to be acceptable for deployment pursuant to FCC rules. BellSouth will continue to have access to the low frequency portion of the loop spectrum (from 300 Henz to at least 3000 Hertz, and potentially up to 3400 Hertz, depending on equipment and facilities) for the purposes of providing voice service. Covad shall only use xDSL technology that is within the PSD mask parameters set forth in T1.413 or other applicable industry standards Covad shall provision xDSL service

**on the HIJ" in uccordancc** with **thc applicable '1'cchnieal Spccifications and Standards.** 

**1.2**  The following loop requirements are necessary for Covad to be able to access the *PIUNE*: an unconditioned, 2-wire copper loop. **An unconditioned loop is a coppcr loop with no load coils, lowpass filters, range cxtcndcrs, DAM&** or **similar devices and minimal bridged taps consistent with ANSI T1.413 and T1.601.**  The process of removing such devices is called "conditioning." **BallSouth shall charge and Covad shall pay as interim rates, tllc same rates that BellSouth charges for conditioning stand-alone loops (c.g,,unbnndled copper loops, AWL loops, and HDSL loops) until permanent pricing for loop conditioning is cstablishcd either by mutual qrtemtnt or by a state public utility conmission. Thc interim costs for conditioning arc subject to** *true* **up as provided** in **paragraph 4.0, DcllSouth will condition loops to enable Covad to providc xDSL-based scrvices** on **the smc loops the incumbent is providing malog voice service, rcgordlcss of** loop length. BellSouth is not required to condition a loop for shared-line **xDSL if conditioning of that loop significantly degradcs BclISourh's voice service. BcIlSouth shlt charge, and Covsd shall pay,** for **such conditioning the same rates BcllSouth charges for**  conditioning stand-alonc loops (e.g., unbundled copper loops, **ADSL loops, and HDSL loops.) If Covad requests that BellSoulh condition n loop longcr than 18,000 h. and such conditioning significantly dcgradcs the voice sewices on thc loop, Covsld shall pay for** *the* loop **to bc restored to its original state.** 

- **1.3 Covad's meet** point **is tho point of temiination for Covad's or** the toll **main distributing frame in the centra\ officc ("Mcct Point"). BellSouth will use jumpers to COMCCt thc Covd's connccthg block to the splitter. The splitler** \vi11 **routc thc HUNE on the circuit**  to the Covad's xDSL cquipment in the Covad's collocation space.
- I **.4 Covild shall have acccss to the Splilter for tcst purposes, irrespective of wherc thc Splitter is placed in thc BcllScuth prcm ises.**

#### **PROVISIOSINC OF HUNE AND SP1.W"I"EH SPACE**

- **2.0 BcllSouth will providc Covad with access to thc HUNE as follows:** 
	- **2.1 BellSouth is unable to obtain a sufficient number of splitters for pfaccment in 011 centnl officcs rcquestcd by compctitivc local cxchange carriers ("CLECs'') by June 6,2000.** l'hcrcfore, **BellSouth, Covad and other CI.ECs huvc dcvclopcd a process for**

#### **Exhibit TOW-1 I Page3 of** *19*

**allocating thc initial** ordcrs **of splitters. BellSouth si11 iastall a11 splitters ordered on** or **before April 26,2000, in nccordmcc** with **the schedule sel forth** in **Attachment** 1 **of this Agrccmcnt. Once all splitters ordered by all CLECs on** or **before April 26,2000, hvc bccn installed, BellSouth will install splitters within forty-two (42) calendar days of Covpd's subiiiission of such ordcr to thc BellSouth Complex Resale Support Oroup; providcd, houvcvcr, that in thc cvcnt BellSouth did** *not* **lime rcasonablc noticc that a particular ccntral affcc was io have a splitter installed** therein, **the**  forty-two (42) day interval shall not apply. Collocation itself or an application for collocation will serve as reasonable notice. **BcllSouth and Covad** Will **reevaluate this** fony-two **(42) day ixitcrvd on** or **before August 1,2000.** 

- **2.2 Aftcr Jnne 6,2000, once a splitter is installed an bchalfof Covad in a ccntral office, Covad shall be entided to ordcr thc HlJNE on lines served out** or **thut central office.**
- **2.3 DcllSouth will sclcct, purchasc, install, and iiiaintain a central**  office POTS splitter and provide Covad access to data ports on the splitter. **Jn the event that BcllSouth clccts to use a brand of spIitter other than Siecor,** the **Parties shall rencgotiatc** thc **recurring arid non-recurring tales associated with** thc **splittcr. In** *the* **event the Parties cannot agree upon such ratcs, thc** thcn **current rates (final** or intcrim) for **the Siecor splitter shdl be the intcrim rates** for **the new splitkr. BellSouth will provide Covad with a carrier noii(ica1ion**  lctrcr **at lcast 30 days before of such chaiagc and shall work**  collaboratively with Covad to select a mutually agreeable brand of **splitter** for **use by DcllSouth. Covad shall thereafter prrrchasc ports on the splitter** *05* **set foitlr** morc **fully below.**
- **BellSouth will insiilll** the **splincr in** (i) *II* common **area close to thc Covad collocation area, if possiblc;** or **(ii) in D ReIISoulh relay rack as close to the Covad DSO tcrmination point as possible. For purposes of this section,** *D* common **arca is defined as an area in thc ccntral officc in which both Parties havc acccss io a common test**  access point. BellSouth will cross-connect the splitter data ports **to i) spccificd Covad DSO at such tinit that a Covad cnd user's scrvicc is established. 2.4**
- 2.5 The HUNE shall only be available on loops on which BellSouth is **also providing, and continucs to provide, analog voice service. In tlic event thc cnd-user tenninotes its B~llSouth provided voice senkc** for **any reason, utd Covad desires lo conlinuc providing**   $xDSL$  service on such loop, Covad shall be required to purchase the **full stand-slonc loop unbundled network** clcmcnt. In **rhc went**

RcilSouth **disconnects tlie end-uscr's** voico service **pursuant to iu tarifl's** or **applicable law, and Covad dcsircs to** continm providing **xDSL** service on **such loop, Covad shall bc** rcquircd to purchase **the** full stand-alone loop unbundled network c!cmcnt,

.-

- **2.6 Covad and BellSouth shall** continue to **work** rogcthcr collaborativdy **10** develop **systems and** processes **for provisioning thc HUNE in various real life scenarios. RcllSorrth mnd Covnd agree that Covd** is **cntitled to** purchzse the **HW 011 a** loop that **is**  provisioned **over** Abcr fcd digital loop **canier, BellSouth will provide Covad** with access **to** fccdcr **subioaps** 11 **WE prices. BellSouth and Covad** will **work** together to establish methods and **procedures** for **providing Covad** *pfccss* ta thc **HUNE over fiber fed digital** loop **carriers by August I, 2000.**
- **2.7 Onty one competitive** local **exchange** carricr **shall bopeniiitted**  acccss **to the HUNE of** *my* **particular loop.**
- **2.8 To order HUNE 011 a particttlv** loop, **Covild** must **havc a DSLAM**  collocated in the ccntral office **that serves the** end-user of **such**  loop. **BellSouth** wiIl work **collaboratively** with **Covad to** crcaic **a**  concurrent process that **allows Covad to** order splitters in central offices **wliere Covad** is **in** thc **proccss** of **obtaining** collocation space **and** enables BellSouth **to** install such **splilters before** thc **cnd oTCovid's** collocation provisioning interval. While that **proccss** is **king developed. Covd may order splitters in a central office oncc it has installed its** Digital **Subscriber Linu** Access **Mutliplaxer ("DSLAM")** in **ihal central office. l3cllSouth will install these**  splittcrs within the interval provided in paragraph **2.1,**
- *2.9* RellSouth **wiIl** dcvisz **a splitter order form** that allows Covad *to*  **order** splitter **pons in** increments of **24** or *96* **pons.**
- **2.10 BcllSouth** \vi11 **provide Covad** thc **Local Service Request ("LSK") format to be used when ordering** thc **HUNE.**
- **2.1 1 BellSouth will** initially **provide** access to **thc HUNE** within **the**  following intervals; Beginning on Junc 6, 2000, BellSouth will **return o** Firm Oidcr Confirmation **("FOC")** in **no morc** than **two (2) business days.** BellSouth will provide **Covad** with **acccss to thc IIUNE as follows:** 
	- **2.1 1** 1 For **1-5 lines at** tlic **sqc address withiii** ihrcc **(3)**  business **days from** thc **rcccipl of Covad's LSK; G-<sup>1</sup>**O lirics **at same address** within **S busincss days; and more** than 10 lincs **at the same address is** to **bc**

**Exhibit TGW-I 1 Page 5 of 19** 

**negotiated. RellSoutb and Covad will rc-evaluate thcsc intcrvals on or before August 1,2000.** 

**2.12 Covad will initially use BellSouth's cxisting pre-qualification functionality and order proccsscs to pre-qualify line and order !lie HIJNE. CovaJ and BellSouth will contintic to work together to**  modify these functionalities and proccsses to better support **provisioning the HUNE. BellSouth will** use **its best efTorts** *to* **inakc available to Covnd, by Ihe fourth quarter of 2000, an clccvoiiic prc-ordering, ordcring, provisioning, repair and maintenance and billing bctionalitics for the HUNE.** 

#### **.MAINTENANCE AND REPAIR**

- *3.0* **Covad shall have acccss, for test, repair, md mabittnmcc** purposes, **to any toup its to which it has acccss IO the HUNE. Covad may acccss &e loop at the** point **where the combined voicc and data signal exits** *the* ccntral **office spiittcr.** 
	- **3.1 BellSouth will be responsible for repairing voice services and the physical linc between** the **network interface device at the customcr prcmisc and the Meet** Point **of dcmarcation in the central officc. Covad will be responsible for rcpairing data services. Each Party will bc rcsponsiblc for maintaining its om** cquipmenl.
	- **3.2 If the probltni cncountered appears to impact primarily the xDSL service, thc end uscr should call Covad. If the problcm impircls primarily the voice senkc, the end user should call l3cllSauth, TT both services are impaircd, the recipient ot the call should coordinate wilh the other service provider(s).**
	- **3.3 BcllSorrth and Covad** will **work togother to diagnose und rcsolvc rury troubles reported by the cnd-uscr and** *to* **develop** *B* **process for repair of lincs as to which Covad has acccss** *to* **the HtfNE.** Thc **Parties will** continue **to work together to ddms customer** initiated **rcpair requests and other cuxtonier impacting maintenmcc issucs to bcttcr support unbmidling of HUNE.** 
		- **3.3.1 The Parties will bc responsible for testing and isolating Iruubles on its respcctivo** portion **artbe loop.** Oncc **a Party ("Kcponing Party") has isotatcd a trouble IO the other Party's ("Rcpaiflng Party") portion of** thc loop, **the Reponing Party will miry the Repairing Party ha1 the Irouble is on thc Kcpairing Party's portion of** thc **loop. The**

Exhlbit TGW-1 **1 Page** *6* **of 19** 

Kcpairing **Party will** *take* the **actions ncccssary** to **rcpair ihc**  loop if **it** dctcrmincs **a** trouble **cxists** in its portion of thc **Ioop.** 

- **3.3.2 If a trouble is reported on either Party's** portion **of** tlic loop **and no trouble actually cxists, the Repairing Pwy** may charge **the Reponing Plvty** for **any** dispatching **and testing (both inside and outsidc** the **cenltal ofice)** required **by** thc Repairing **Party** in **order** to **cotifurn** tho loop's **wurking status.**
- **3.4 in the event Covad's deployment of xDSL 011 the HUNE significantly dcgradcs the** pcrformance **of** other **adviaiced sc=rviccs or of BellSouth's voice scnvicy on the same loop, BollSouth shall notify Covad and dlow twcnty-four (24) hours to cum thc** troublc. If **Covad** fails **to** rcsolvc **tho vouble,** BellSouth **may** discontinuc Covad's access to the **HUNE** on such loop.

#### **PRICING**

- **4.0 RetlSouth and Covd** agree to thc following negotiated, intcrim **rims** for **the IIUNE. AI!** interim priccs will **bc** subject **to true up based on** cjthcr **mutually agreed** to permanent **pricing** or pemianent **pricing established** in **a line** sharing **cvst** proceeding conductcd **by state** public utility **commissions.** In **thc event** intcrim **pricos** *ate* **established by** statc **public utility commissions before** pcmment prices *are* **establishcd,** cithcr through **orbiirution** or **somc** othcr **mechanism,** the interim priccs **cstablished** in this Agrecmcnt will bc changed to reflect the interim prices *"hcd* **by thc state public** utility **commissions; however, no vue up will be performcd until mutually aped** *to* **permancnt priccs** fire **established** or permanent **priccs** arc cstoblished **by sute** public utility **commissions, Once <sup>a</sup>**docket in **il** pJrticulsv **smtc** in **BcllSouth's region has been** opcnsd to dctcrmine permanent priccs for **the HWE, BcIlSou\h will ptovidc cost**  studies for that statc for the HUNE upon **Covad's** tvrittcn **rcquest,** uitlrin **30 days** or **such othcr datc as may be** ordered **by a** statc **commission. AI1**  cost related information shall be provided pursuant to a proprietary, nondisclosure **agreement.** 
	- **4,1 DellSouth and Covsd cnler into this Agrccmont without waiving cumc~it or future rclcvant lcgal rights and without prejudicing any**  position BellSouth or **Covad may take on relevant issues** bcfort! **stutc** or **fcdcral** rcgidstory **or legislativc bodics** or courts of competent jurisdiction. This **clause** specifically conkmplates but is **not** limited to: **(a)** thc positions BellSouth or **Covad may fukc ju any** cost **docket** related to thc **icrms and** conditions **associnted with**  *BCCCSS* **to the HUNE; and (b)** thc positions that BellSouth or **Cavild**  Irlight take bcforc the **FCC or any** statc **puhlic utility wnimission rcldted to the** terms **and conditions under which BellSouth** must

provide Covad with access to the HUNE. The interim rates set forth herein were adopted as a result of a compromise between the parties and do not reflect either party's position as to final rates for access to the HUNE.

 $\sim$   $\sim$ 

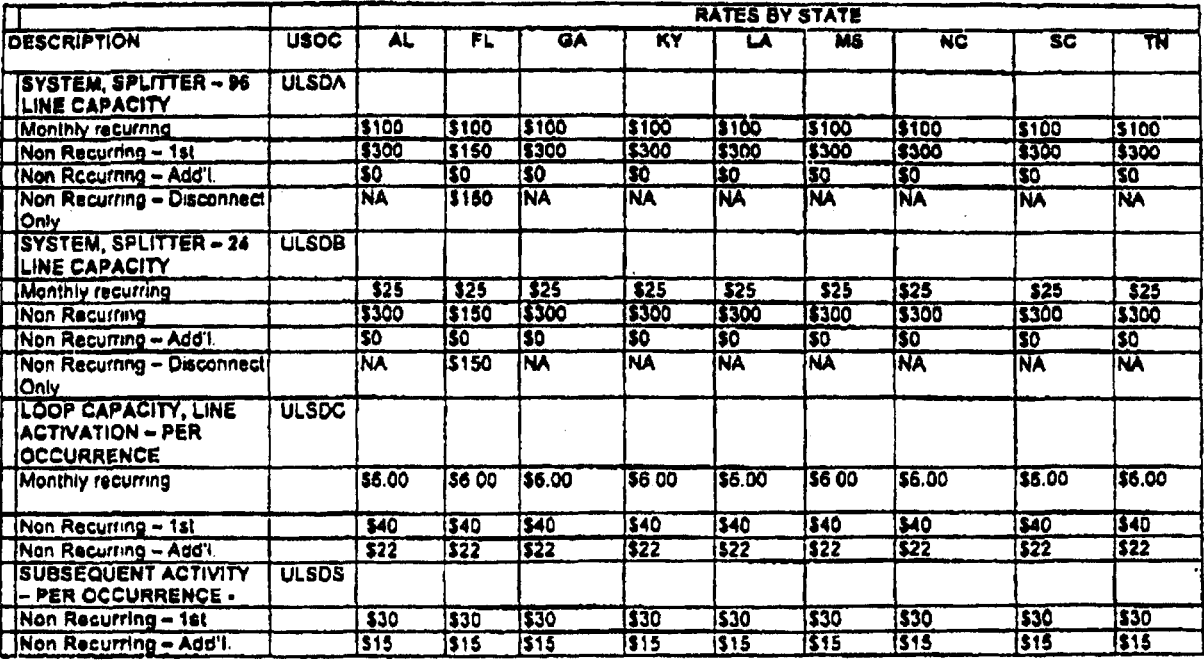

- $4.2$ Any element necessary for interconnection that is not identified above is priced as currently set forth in the Agreement.
- $5.0$ BellSouth shall make available to Covad any agreement for the HUNE entered into between BellSouth and any other CLEC. If Covad elects to adopt such agreement, Covad shall adopt all rates, terms and conditions relating to the HUNE in such agreement.
- $6.0$ In the event of a conflict between the terms of this Amendment and the terms of the Interconnection Agreement, the terms of this Amendment shall prevail.
- $7.0$ All of the other provisions of the Agreement shall remain in full force and effect.
- 8,0 Either or both of the Partics is authorized to submit this Amendment to the respective state regulatory authorities for approval subject to Section 252(e) of the Federal Telecommunications Act of 1996.

Exhibit TGW-11<br>Page 8 of 19

IN WITNESS WHEREOF, the Parties hereto have caused this Amendment to be executed by their respective duly authorized representatives on the date indicated below.

DIECA COMMUNICATIONS, INC. d/b/a CaVad Communications Company

 $By:$ leWs

Name: Dhruv Khanna

Title: Lixecutive Vice President and General Counsel Date:  $4121$ Inu

BellSouth Telecommunications, Inc.

Y By:

Name: Jerry Hendrix

 $\mathbf{r}$ 

Title: Senior Director Date:  $2\ell$ 

**Exhibit TGW-I** 1 **PPgc9of 19** 

#### **AT'TACHMENT 1**

#### **CLkC/BeIlSouth Line Sharing Jointly Developed**

#### **Rules for Splitter Allocation**

**i)tllSouti~ is unablc** *to* **obtain a suflicienr number of splitters** for **placcmcnt** in **all central offices requested by competitive local cxchange carriers ("CT.ECs") by June 6,2000. AS il result of the cumnt shortage of splittcrs, CLECs and BellSouth developed the**  following rules for splitter allocation. These rules shall apply until such time as those **CLECs pluticipating in thc crcadon of he rules agree that the regular splittcr installation rules should apply.** 

- 1. **There shall bc a singlc CLEC priority list of cema! offices that shall consist**  *of* **the Georyia** CLEC **priority list contbincd With the priorily list from thc othcr states in BellSouth's nine-state region (rhc "Priority List"). This priority list shdl bc \sed** for **filling orders; it shall** dctcrminc **thc order in which splittcrs will be deployed in thosc central officcs for which splitters have been ordered. Georgia cciatral** officcs **(CO) will have priority over**  othcr **scale's COS.** The **Priority List is attach& hcreio.**
- **2. During the allocation period, a CLEC may ordcr** *24* **ports or** *96* **porb. In tither event, BellSouth shdl install B 96** port **splitter in accordancc** *with* **the Priority List. However, during** thc **allocation pctiod, iii the event a CLEC orders 96 ports, BellSouth** will only **allocatc 24 pom of the** *96* **poit splittcr to ihc first CLEC that orders a splittcr for that central office, thus** crcating **n backlog of 72 ports that havc alrcady bcen ordered by that CLEC ("Backlog"). In the event of a lhcklog, BellSouth will clrargc CLEC 8**  monthly recurring charge appropriate for the number of ports allocated to CLEC. In addition, if CLEC requested a 96 port splitter, it shall pay a nonrecurring **chargc** for **a 96** port **splitter, but shall pap no non-recurring chargcs**  when additional ports are added to alleviate the Backlog.
- **3. E)cllSouth** will **allocate, on** *B* **first-comc/first-served basis, the remaining 72 ports of thc splitter (iii Mocks of 24 ports)** *to* **the other CLECs that placc an ordcr for a splitter at that same central** office.

**Ordcrs Submitted hy April 26, 2000 with Duc Datc** of **June 6,2000** or Sooncr

**4. A** firm **ordcr for a spijttcr issued** *to* thc BclISouth **Complex Kcsalc Support Group (CKSQ) on** or **by April 26.2000. with duc datc of** June **6,200, or sooner, will he given priority ovct orders received uficr April 26,2000,** 

#### **Exhibit TGW-I 1 Page lOof 19**

**Orders** for the **first 200 splitters** rcccivcd **prior to April 26,2000,** will **be insidled on or before June 5,2000, and shall be installed in occordance with rhc priority list. The first 25 splitter orders shall bc instsllcd no later tliaii May 22,2000.** 

*5.* **In the event CLECs subinit to UcllSouth more than 200 splitter orders on or bcforc April 26,2000, RtllSouth shall install** *fifty* **(SO) splitters o week each week after June 5,2000.** 

..

- *6.* **In the even! there arc inore** than **four (4) ordcrs submitted on or bcforc April 26,2000, for a splitter at** *D* **particular ccntral officc,** *B* **second splitter will bc instdlcd at that central ollict in accordonce with thc Priority List.**
- **7. Rocklogs associated with ordcrs submiacd on or before April 2G, 2000 will**  bc **fulfilled iu their entirety beforc my orders received after April 26,2000 are worked. In fulfilling a Backlog, tho CLEC's additional porzs may** not **bc on the same shelf as the initial 24 ports.**

**Ordcrs Rcccived aria April 26,2000** 

/--

- **8. Irrespcctivc** of thc **Priority List, no orders received aftcr April 26,2000, will**  be worked until after all orders received on or before April 26, 2000 have **bccn** completed.
- *9.* **Once ull ordcrs rcccivcd on** or **bcfore April 26,2000, have bccn worked in their entirety, orders received after April 26, 2000, will have a minimum inkrval** *crf* **fmy-two (42) calcndw days** from **date of receipt.**

**Orders Suhmittcd with Duc Datcs After June 6, 2000** 

**10. Any** ordcr **submitted on or before April 26,2000, with a due date of after June 6.2000, will be conipleted according to the due date providcd thcrc is**  available inventory and all orders with a due date of June 6, 2000 or carlier **have bccn completed.** 

ù,

**Exhibit TOW4 I Page 11** *of* **19** 

## **Georgia Rating/Ranking of Cent ral Ofiices for Linesharing**

**Contract** 

 $\ddotsc$ 

### March 9, 2000 Covad, Rythms, Northpoint, New Edge

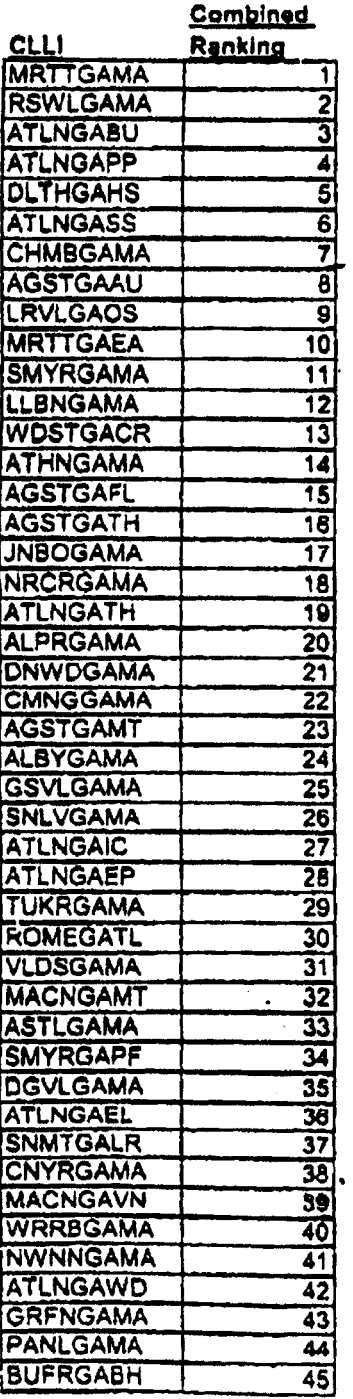

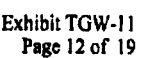

 $\mathcal{A}^{\text{max}}$ 

 $\sim$ 

 $\mathcal{L}(\mathcal{L})$  and  $\mathcal{L}(\mathcal{L})$  . In the set of  $\mathcal{L}(\mathcal{L})$ 

 $\label{eq:2.1} \frac{1}{2} \int_{\mathbb{R}^3} \frac{1}{\sqrt{2}} \left( \frac{1}{2} \int_{\mathbb{R}^3} \frac{1}{\sqrt{2}} \left( \frac{1}{2} \int_{\mathbb{R}^3} \frac{1}{\sqrt{2}} \right) \frac{1}{\sqrt{2}} \right) \, d\mathcal{H}^3 \, d\mathcal{H}^3 \, d\mathcal{H}^3 \, d\mathcal{H}^3 \, d\mathcal{H}^3 \, d\mathcal{H}^3 \, d\mathcal{H}^3 \, d\mathcal{H}^3 \, d\mathcal{H}^3 \, d$ 

 $\mathcal{L}^{\text{max}}_{\text{max}}$  and  $\mathcal{L}^{\text{max}}_{\text{max}}$ 

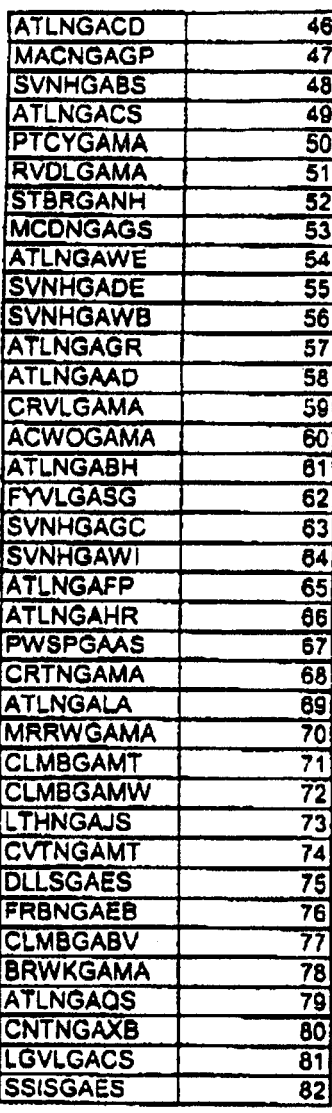

 $\mathcal{L}_{\mathcal{A}}$ 

 $\ddot{\phantom{a}}$ 

. . .

 $\label{eq:2.1} \mathcal{L}(\mathcal{L}(\mathcal{L})) = \mathcal{L}(\mathcal{L}(\mathcal{L})) = \mathcal{L}(\mathcal{L}(\mathcal{L})) = \mathcal{L}(\mathcal{L}(\mathcal{L}))$ 

 $\mathcal{L}(\mathcal{L}^{\text{max}}_{\mathcal{L}})$  .

 $\label{eq:2.1} \frac{1}{\sqrt{2}}\int_{\mathbb{R}^3}\frac{1}{\sqrt{2}}\left(\frac{1}{\sqrt{2}}\right)^2\frac{1}{\sqrt{2}}\left(\frac{1}{\sqrt{2}}\right)^2\frac{1}{\sqrt{2}}\left(\frac{1}{\sqrt{2}}\right)^2\frac{1}{\sqrt{2}}\left(\frac{1}{\sqrt{2}}\right)^2\frac{1}{\sqrt{2}}\left(\frac{1}{\sqrt{2}}\right)^2\frac{1}{\sqrt{2}}\frac{1}{\sqrt{2}}\frac{1}{\sqrt{2}}\frac{1}{\sqrt{2}}\frac{1}{\sqrt{2}}\frac{1}{\sqrt{2}}$ 

### BellSouth Central Offices (All states excluding GA)

ч.,

 $\ddot{\phantom{0}}$ 

 $\bar{z}$ 

 $\sim$   $\sim$ 

 $\ddotsc$  $\sim 10^4$  and  $\sim$ 

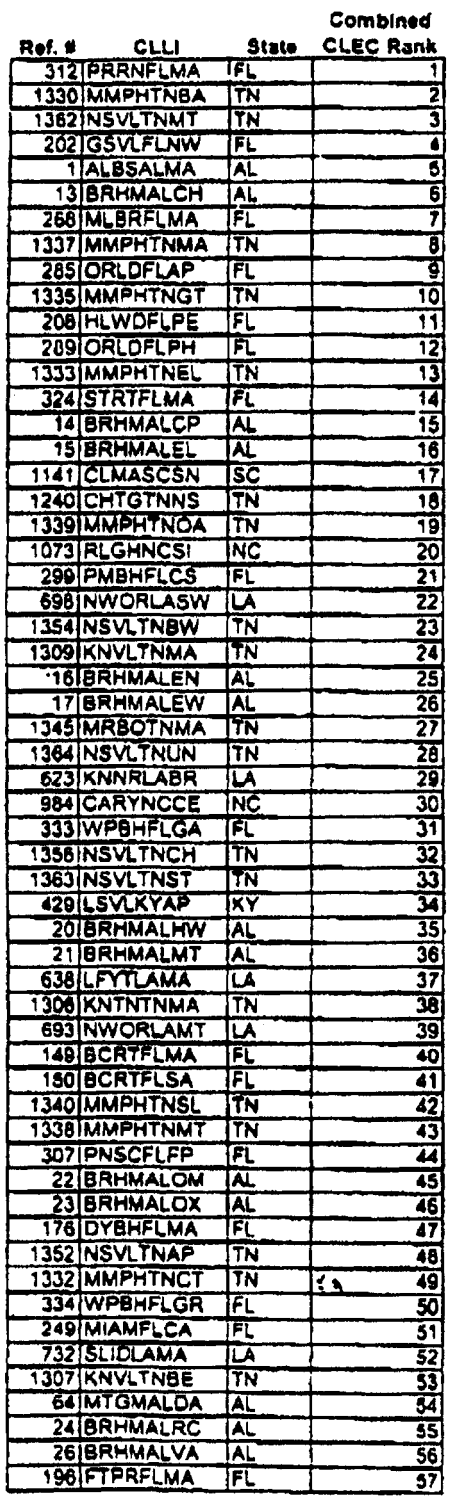

Exhibit TGW-11<br>Page 13 of 19

 $\ddot{\phantom{a}}$ 

 $\ddot{\phantom{a}}$ 

 $\bar{\beta}$ 

 $\pmb{\mathsf{1}}$ 

 $\hat{\mathcal{L}}$ 

 $\sim$ 

 $\sqrt{2}$  and  $\sqrt{2}$ 

 $\ddot{\phantom{a}}$ 

لأعداني

Exhibit TGW-11<br>Page 14 of 19

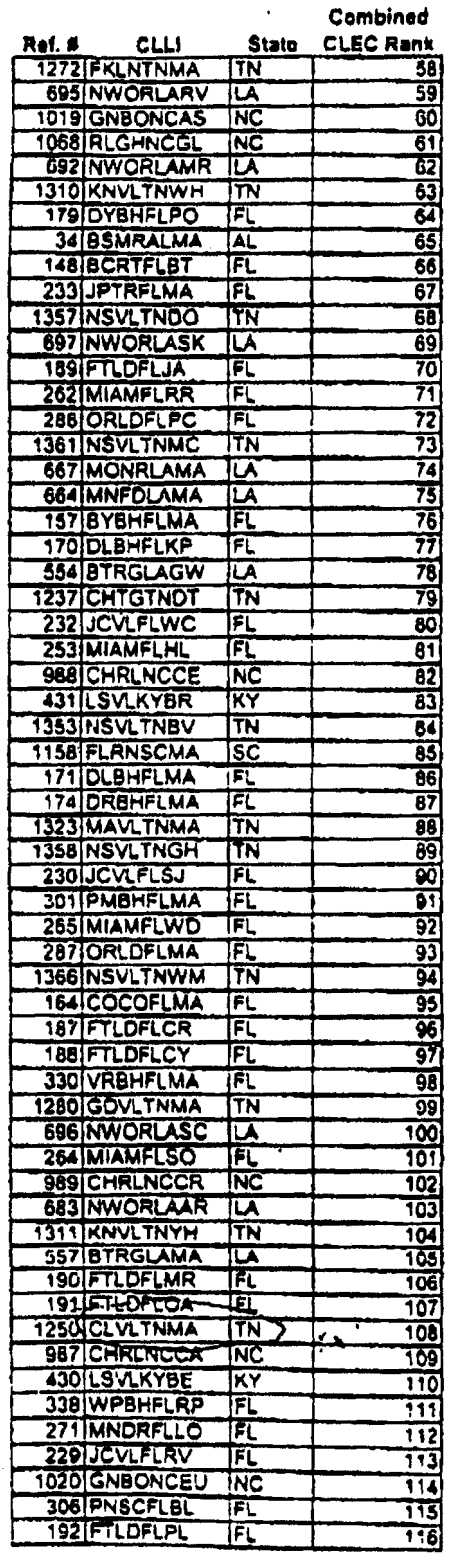

 $\ddot{\phantom{0}}$ 

l,

 $\cdot$ 

 $\ddot{\phantom{0}}$ 

 $\overline{\phantom{a}}$ 

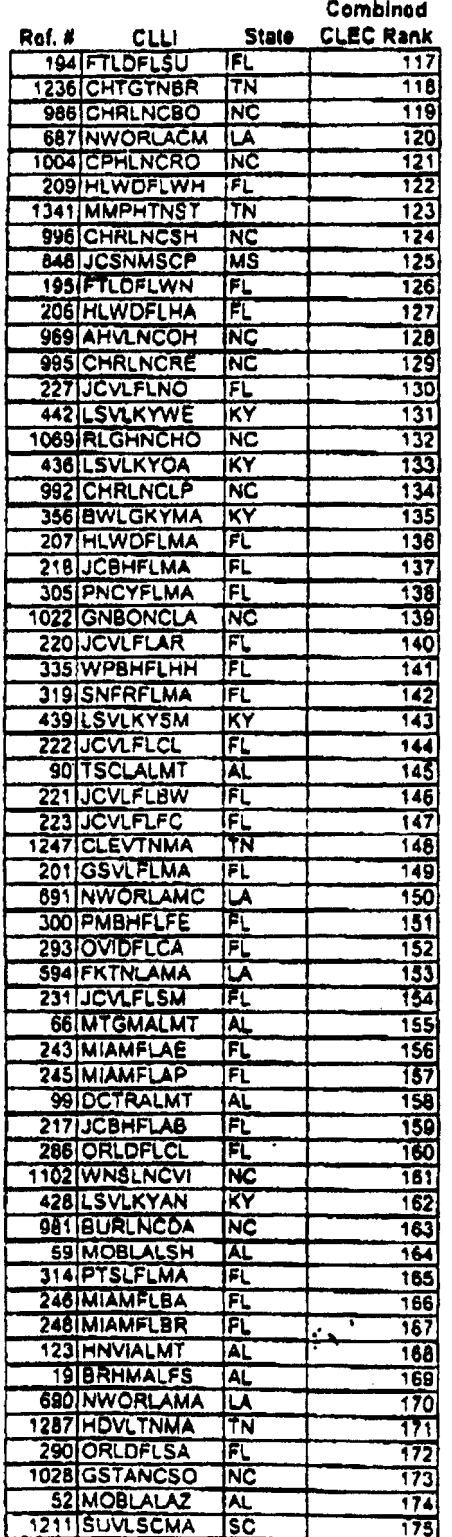

 $\bullet$ 

Exhibit TGW-11<br>Page 15 of 19

 $\overline{a}$ 

 $\omega_{\rm c}$  .

 $\hat{\boldsymbol{\theta}}$ 

 $\ddot{\phantom{a}}$ 

 $\ddot{\phantom{a}}$ 

 $\ddot{\phantom{0}}$ 

 $\ddot{\phantom{1}}$ 

Exhibit TGW-11<br>Page 16 of 19

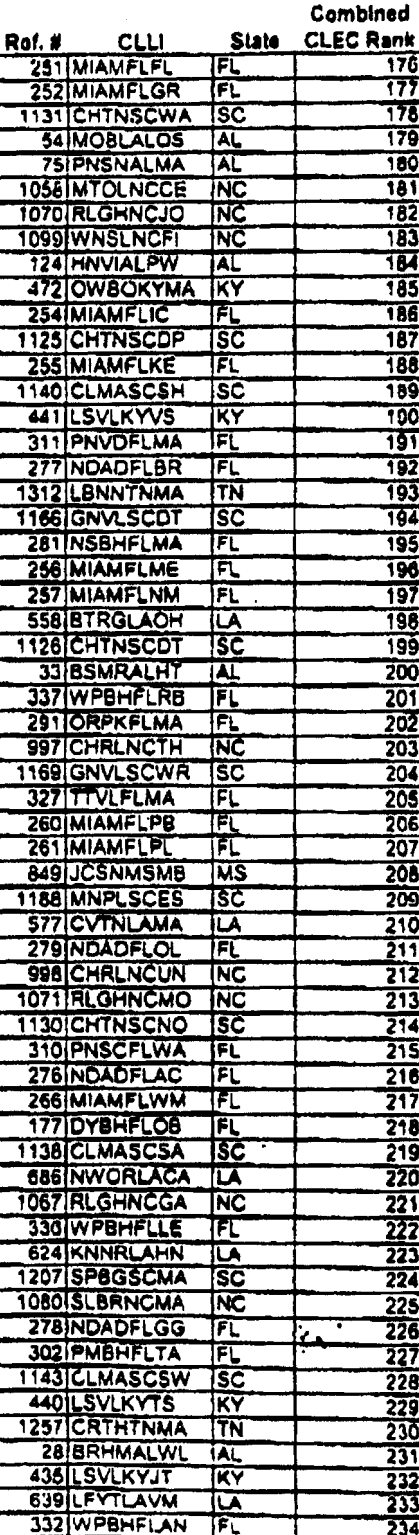

Exhibit TGW-11<br>Page 17 of 19

J.

 $\ddot{\phantom{a}}$ 

 $\bar{z}$ 

 $\hat{\mathbf{r}}$ 

 $\ddot{\phantom{0}}$ 

 $\ddot{\phantom{1}}$ 

 $\sim$ 

 $\overline{\phantom{a}}$ 

 $\mathcal{L}_{\mathcal{A}}$ 

 $\ddot{\phantom{a}}$ 

 $\widehat{\boldsymbol{\beta}}_k$ 

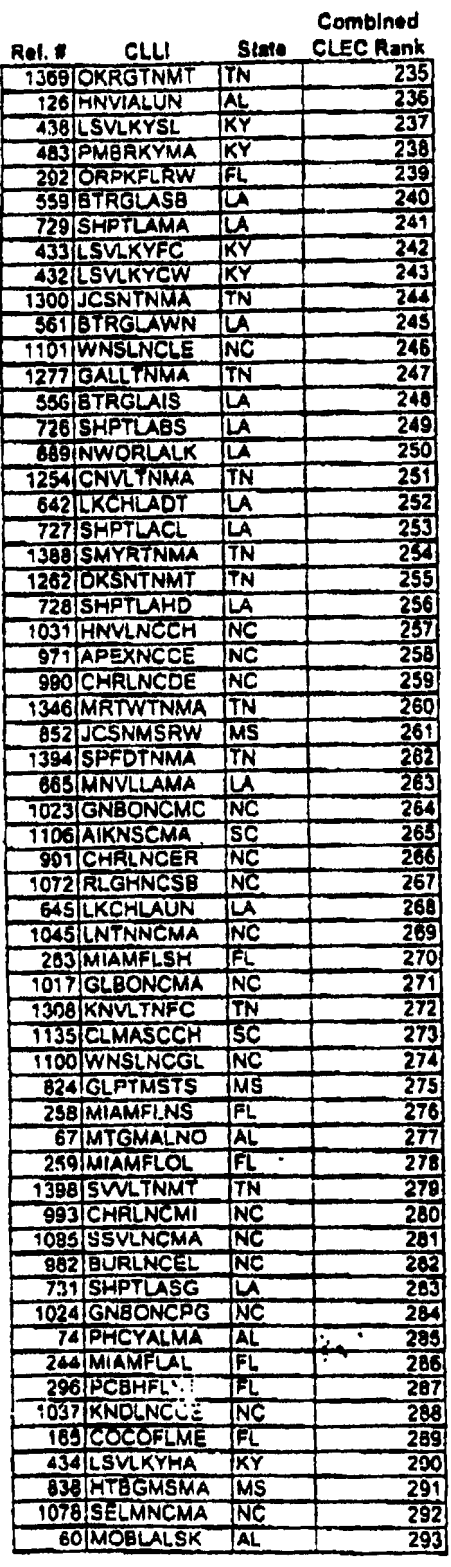

l,

Exhibit TGW-11<br>Page 18 of 19

 $\omega \neq \omega$ 

÷,

 $\overline{a}$ 

 $\ddot{\phantom{a}}$ 

 $\ddot{\phantom{0}}$ 

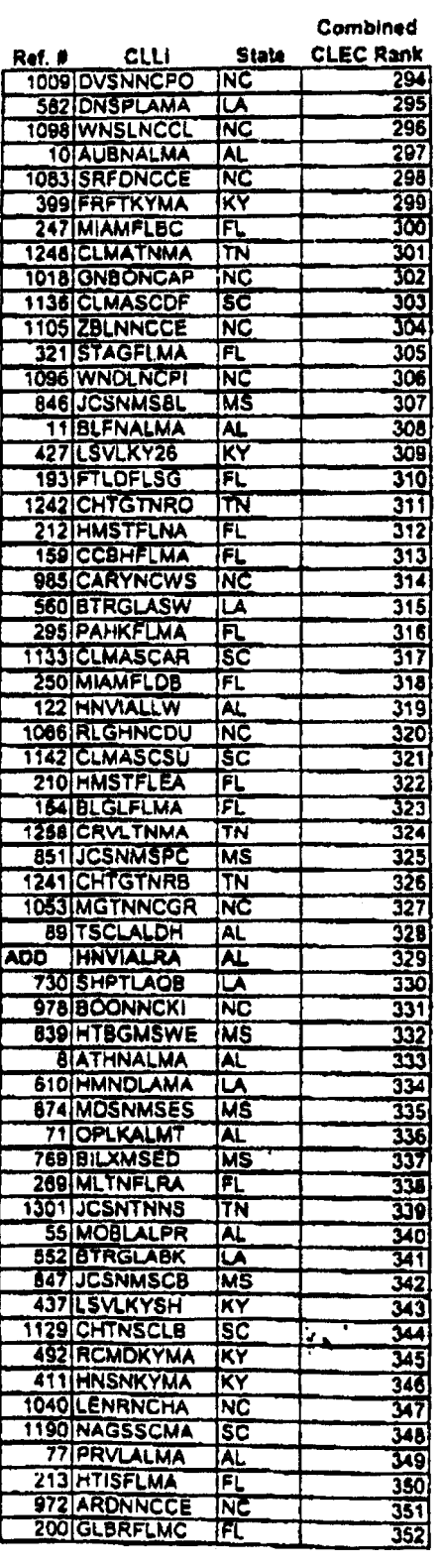

**Exhibit TOW4 1 Page 19 of 19** 

#### \* **Cam bhed**

 $\cdot$ 

 $\overline{\phantom{a}}$ 

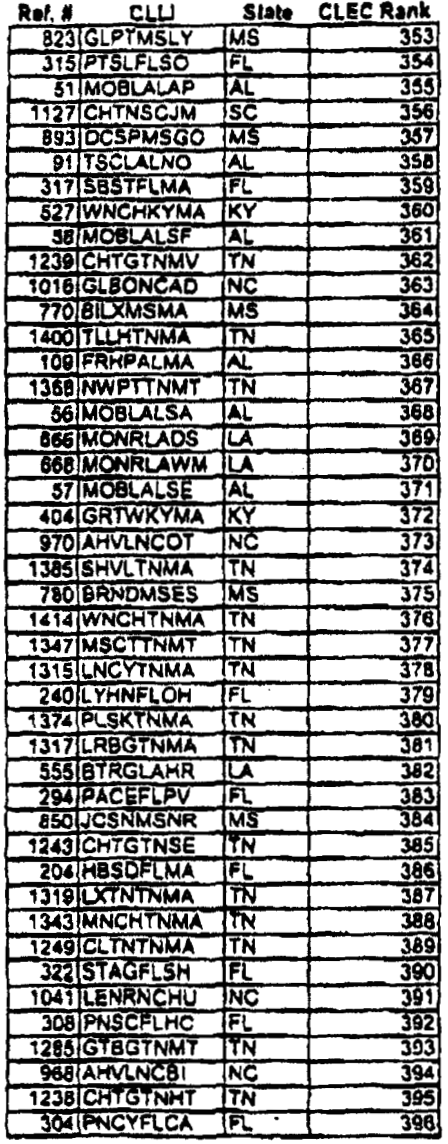

## **EXHIBIT TGW** - **<sup>12</sup>**

 $\label{eq:1} \mathcal{L}=\sqrt{2\pi\left(\frac{1}{2}\right)^{2}+\left(\frac{1}{2}\right)^{2}}\left(\frac{1}{2}\right)^{2}+\left(\frac{1}{2}\right)^{2}+\left(\frac{1}{2}\right)^{2}$ 

 $\hat{\phi}$ 

 $\sim 10$ 

 $\sim$   $\sim$ 

 $\label{eq:2.1} \mathcal{L}(\mathcal{A}) = \mathcal{L}(\mathcal{A}) = \mathcal{L}(\mathcal{A})$ 

# **Amendment to the Interconnection Agreement Between New Edge Network, Inc. and BellSouth**

## **AMENDMENT TO THE**  "ERCONNECTION **AGREEMENT BETWEEN NEW EDGE NETWORK,** INC. D/B/A **NEW EDGE NETWORKS** and **BELLSOUTH** TELECOMMUNICATIONS, **INC. DATED** SEPTEMBER 27.1999

**THIS AMENDMENT** ("Amendment") is made by and between BellSouth Telecommunications, inc. ("BellSouth") **and** New Edge Network, Inc. d/b/a New Edge Networks ("New **Edge"), as** of the 27th day of April **2000.** (BellSouth and New Edge are collectively referred to **as** the "Parties".)

WHEREAS, the Parties executed **an** Interconnection Agreement on September **27,** 1999 (the "Agreement"); and

**WHEREAS,** the Parties desire to amend the Agreement to **set** forth the **terms** and conditions relating to BellSouth providing to New Edge unbundled access to the high frequency spectrum *of* BellSouth's local loops **as a** network element.

**NOW, THEREFORE,** for and in consideration of the promises contained herein, the parties to this Amendment, intending **to** be legally bound, hereby agree to amend Attachment **2** *of* the Agreement by adding the following:

### **GENERAL**

- **1 .O** BellSouth shall provide New Edge access to the high frequency portion of the local loop as an unbundled network element ("High Frequency **Spectrum** Network Element" or **\*'HUNE') at** the races set forth in Section **4** herein. BellSouth shall provide New Edge with the HUNE irrespective of whether BellSouth chooses to offer **xDSL** services on the loop.
	- **I. 1** The **HUNE** is defined **as** the frequency range above the voiceband on a copper loop facility carrying analog circuit-switched voiceband transmissions. Access to the **HUNE** is intended to allow New Edge the ability **to** provide Digital Subscriber Line ("XDSL") data services. The HUNE shall be avaiIable for **any** version of xDSL presumed acceptable for deployment pursuant to **47 C.F.R.**  Section **5 1.230,** including, but not limited **to, ADSL, RADSL,** and **any** other **xDSL** technology that **is** presumed to be acceptable for deployment pursuant **to FCC** rules. BellSouth will continue **to** have access to the low frequency portion of the loop spectrum (from **300 Hertz** to at least **3000** Hertz, **and** potentially **up** to **3400** Hertz, depending on equipment and facilities) for the purposes of providing voice service. New Edge shall only **use xDSL**  technology that is within the **PSD mask** parameters set forth in **T1.413** or other applicable industry standards. New Edge **shall**  provision **xDSL** service **on** the **HUNE** in accordance **with** the applicable Technical Specifications and Standards.
- **1.2** The following loop requirements are **necessary** for **New Edge** *to* be able to access the **HUNE: an** unconditioned, 2-wire copper loop. *An* unconditioned loop is **a** copper loop with no Ioad coils, low**pass** filters, range extenders, DAMLs, or **similar** devices and minimal bridged taps consistent with **ANSIT1.413** and T1.601. The process of removing such devices is called "conditioning," BellSouth shall charge and New Edge shall pay **as** interim rates, the same rates that BellSouth charges for conditioning stand-alone loops (e.g., unbundled copper loops, ADSL loops, and **HDSL loops)** until **permanent** pricing for loop conditioning *is* established either by **mutual** agreement or by a state public utility commission. The interim costs for conditioning are subject to true up **as**  provided in paragraph **4.0.** BellSouth will condition loops to enable **New** Edge to provide xDSL-based services **OR** the same loops the incumbent is providing **analog voice** service, regardless of loop length, BellSouth is not required to condition a loop for shared-line **xDSL** if conditioning of that loop significantly degrades BellSouth's voice service, BellSouth shall charge, **and**  New Edge shall pay, for such conditioning the same rates BellSouth charges for conditioning stand-alone loops (e.g,, unbundled copper loops, **ADSL** loops, **and HDSL** loops.) If New Edge requests that BellSouth condition **a** loop longer than 18,000 ft. and such conditioning significantly degrades the voice services on the loop, New Edge shall pay for the loop to be restored to its original state.
- **1.3** New Edge's meet point is the point of termination for New Edge or the toll main distributing frame in the central office ("Meet Point"). BellSouth will **use** jumpers to connect the **New** Edge's connecting block to the splitter. The splitter will route **the HUNE**  on the circuit to the **New** Edge's xDSL equipment in New Edge's collocation space.
- **1.4** New Edge shall have **access** to the Splitter for test purposes, irrespective *of* where the Splitter is placed in the BellSouth premises.

#### **PROVISIONING OF HUNE AND SPLITTER SPACE**

- **2.0** BellSouth will provide New Edge with access to the **HUNE as** follows:
	- **2.1** BellSouth is unable to obtain a sufficient number of spIitters for placement in all central offices requested by competitive local exchange carriers **("CLECs")** by June **6,2000.** Therefore, BellSouth, New Edge and other CLECs have developed a **process**
for allocating the initial orders of splitters. BellSouth will install all splitters ordered on or before 3PM **CST,** April **28,2000,** in accordance with the schedule set forth in Attachment **1** of this Agreement. Once all splitters ordered **by** all **CLECs** on or before April 28,2000, have been installed, BellSouth will install splitters within forty-two (42) calendar days of New Edge's submission of such order to the BellSouth Complex Resale Support Group; provided, however, that in the event BellSouth did not have reasonable notice that a particular central office **was** to have **a**  splitter installed therein, the forty-two **(42) day** interval shall not apply. Collocation itself or **an** application for collocation **will serve as** reasonable notice. BellSouth and New Edge will reevaluate **this**  forty-two-(42) day interval on or before **August** 1,2000.

- **2.2** After **June 6,2000,** once a splitter is installed on behalf of New Edge in a central **office,** New Edge shall **be** entitled to order the HUNE on lines served out of that central offlce.
- **2.3** BellSouth will select, purchase, install, and maintain **a** central office **POTS** splitter **and** provide New Edge **access** *to* data ports on the splitter. In the event that BellSouth elects to use a brand of splitter other **than** Siecor, the Parties shall renegotiate the recurring and non-recurring rates associated **with** the splitter. In the event **the**  Parties cannot agree upon such rates, the then current rates (final or interim) for the Siecor splitter shall be the interim rates for the new splitter, BeIlSouth will provide New **Edge** with a carrier notification letter at least 30 days before of such change and shall work collaboratively with **New** Edge to select a mutually agreeable brand of splitter for use by BellSouth. New Edge shall thereafter purchase ports on the splitter **as** set forth **more** fully below.
- 2.4 BellSouth will install the splitter in (i) a common **area** close to the New Edge collocation area, if possible; or (ii) in **a** BellSouth relay **rack as** close to the New Edge **DSO** termination point **as** possible. For purposes of **this** section, a common area is defined **as an** area in the central office in which both Parties have access to **a** common test access point. BelISouth will cross-connect the splitter **data ports to a specified New Edge** DSO **at** such time **that** a **New Edge**  end user's service is established.
- 2.5 The **HUNE** shall only be available on loops on which BellSouth is **dso** providing, and continues to provide, analog voice service. In the event the end-user terminates its BellSouth provided voice service for any reason, and New Edge desires to continue providing **xDSL** service on such loop, New Edge shall be required to purchase the full stand-alone loop unbundled network element.

/---

**Page** *4* **of 20**  In the event BellSouth disconnects the end-user's voice service pursuant to its tariffs or applicable law, **and** New Edge desires to continue providing **xDSL** service on such loop, **New** Edge shall **be**  required to purchase the full stand-alone loop unbundled network element.

Exhibit TGW-12

- **2.6** New Edge and BellSouth **shaIl** continue to work together collaboratively to develop systems and processes for provisioning the **HUNE** in various real life scenarios. BellSouth and New Edge agree that New Edge is entitled to purchase the **HUNE on** a loop that is provisioned over fiber fed digital loop carrier. BellSouth will provide New Edge with access ta feeder **subloops** at **UNE**  prices. BellSouth **and** New Edge will work together **to** establish methods and procedures for providing New Edge access to the **HUNE** over fiber fed digital loop carriers by **August-l.2OOo.**
- **2.7** Only **onc** competitive local exchange carrier **shall** be **permitted**  access to the **HUNE** of any particular loop.
- **2.8** To order **HUNE** on **a** particular loop, New Edge must have a **DSLAM** collocated in the central office that **serves** the end-user of **such** loop. BellSouth will work collaboratively **with** New Edge to create a concurrent process that allows Covad to order splitters in central offices where Covad is in the process of obtaining collocation space and enables BellSouth **to** install such splitters before the end of Covad's collocation provisioning interval. While that process is being developed, **New Edge may** order splitters in a central office once it **has** instalIed its Digital Subscriber Line Access Multiplexer ("DSLAM") in that central office. BellSouth **will** install these splitters within the interval provided in paragraph **2.1.**
- *2.9* BellSouth will devise **a** splitter order **form that allows** New Edge **to**  order spIitter **ports** in increments of **24** or *96* **ports.**
- **2.10** BellSouth will provide New Edge the **Local** Service Request **("LSR") farmat to** be used when ordering **the HUNE.**
- **2.1 1** BellSouth will initially provide access **to** the **HUNE** within the following intervais: Beginning on June **6,2000,** BellSouth will **retum a Firm** Order Confirmation **("FOC")** in no more than two **(2)**  business days. BellSouth will provide New Edge with access *to*  the **HUNE as** follows:
	- 2.11.1 For 1-5 lines at the same address within three (3) **business days from** the receipt of **New Edge's LSR**

*6-* **10** lines at same address within *5* business **days;**  and **more** than **10** lines at the same address is to be negotiated. BellSouth **and** New Edge will reevaluate **these** intervals on or before August I, **2000.** 

**2.12**  New Edge will initially use BellSouth's existing pre-qualification functionality and order processes to pre-qualify line and order the HUNE. New Edge and BellSouth will continue **to work** together to modify these functionalities **and** processes **to** better support provisioning the **HUM.** BeIISouth will **use** its **best** efforts to make available to New Edge, by the fourth quarter of **20o0, an** electronic pre-ordering, ordering, provisioning, repair and maintenance and bilIing functiondities for the **HUNE.** 

#### **MAINTENANCE AND REPAIR**

./"-..

- **3.0** New Edge shaIl have access, for test, repair, **and** maintenance purposes, to **any** loop **as** to which it **has** access **to** the **HUNE.** New Edge may access the loop **at** the point where the combined voice and data signal exits the central office splitter.
	- **3.1**  BellSouth will be responsible for repairing voice services and the physical line between the network interface device at the customer premise and the Meet Point of demarcation in the central office. New Edge will be responsible for repairing data serviccs. Each **Party** will be responsible for maintaining its own equipment.
	- **3.2**  If the problem encountered appears to impact primarily the xDSL service, the end user should call **New** Edge. If the problem impacts primarily the voice service, the end **user** should call BellSouth. If **both** services are impaired, the recipient of the call **should** coordinate with the other service provider(s).
	- **3.3**  BellSouth and New Edge will work together to diagnose and resolve **any** troubles reported **by** the end-user **and** to **devclop a**  process for repair of lines **as to** which New Edge has access to the HUNE. The Parties will continue to work together to **address**  customer initiated repair requests and other customer impacting maintenance **issues to** better support unbundling of **HUNE.** 
		- **3.3.1** The Parties will **be** responsible for testing **and** isolating troubles on its respective portion of the loop. Once **a Party**  ("Reporting **Party")** has isolated **a** trouble to the other

.

Party's ("Repairing Party") portion of the loop, the Reporting **Party** wiIl notify the Repairing **Party** that the trouble is on the Repairing Party's portion of the loop. The Repairing Party will take the actions necessary to repair the loop if it determines **a** trouble exists in its portion of the loop.

- **3.3.2** If **a** trouble is reported on either Party's portion of the loop and no trouble actually exists, the Repairing Party may charge the Reporting Party for any dispatching and testing (both inside and outside the central office) required by the Repairing **Party** in order to confirm the loop's working status.
- **3.4** In the event New Edge's deployment of **xDSL** on the **HUNE**  significantly degrades the performance of other advanced services or of BellSouth's voice service on the same loop, BellSouth **shal1**  notify New Edge **and** allow twenty-four **(24) hours to** cure the trouble. If New Edge fails to resolve the trouble, **BellSouth** may nothy ivew Edge and anow twenty-four (24) hours to cure throuble. If New Edge fails to resolve the trouble, BellSouth discontinue New Edge's access to the HUNE on such loop.
- **4.0** BellSouth **and** New Edge agrec to the following negotiated, interim rates for **the HUNE.** All interim prices will be subject to true **up** based on either mutually agreed to permanent pricing or permanent pricing established in **a** line sharing cost proceeding conducted by state public utility commissions. In the event interim prices are established by state public utility commissions before permanent prices are established, either through arbitration or some other mechanism, the interim prices established in this Agreement will **be** changed to reflect the interim prices mandated by the state public utility commissions; however, no true up will be performed until mutually agreed to permanent prices are established or permanent prices are established by state public utility commissions. Once a docket in **a** particular state in BellSouth's region has been opened to determine permanent prices for the **HUNE,** BellSouth wifl provide cost studies for that state for the **HUNE** upon **New** Edge's written request, within 30 days or such other date **as** may be ordered by a state commission. All cost related information shall **be** provided pursuant to **a**  proprietary, non-disclosure agreement.
	- **4.1** BellSouth and New Edge enter into this Agreement without waiving current or future relevant legal rights and without prejudicing any position BellSouth or New Edge may take on relevant issues before state or federal regulatory or legislative bodies or courts of competent jurisdiction. **This** clause specifically contemplates but is not limited to: **(a)** the positions BellSouth or **New** Edge may take in any cost docket related to the terms and

**PRXCING** 

 $\rightarrow$ 

conditions associated with access to the HUNE; and (b) the positions that BellSouth or New Edge might take before the FCC or any state public utility commission related to the terms and conditions under which BellSouth must provide New Edge with access to the HUNE. The interim rates set forth herein were adopted as a result of a compromise between the parties and do not reflect either party's position as to final rates for access to the HUNE.

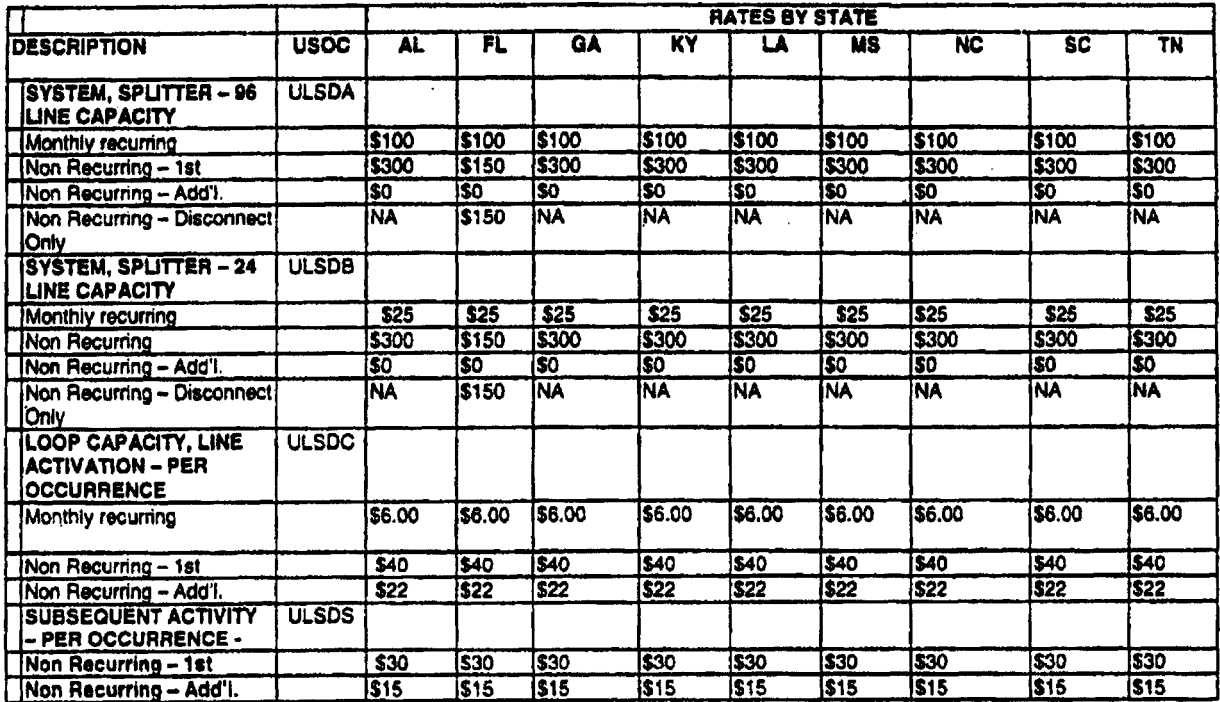

- $4.2$ Any element necessary for interconnection that is not identified above is priced as currently set forth in the Agreement.
- $5.0$ BellSouth shall make available to New Edge any agreement for the HUNE entered into between BellSouth and any other CLEC. If New Edge elects to adopt such agreement, New Edge shall adopt all rates, terms and conditions relating to the HUNE in such agreement.
- 6.0 In the event of a conflict between the terms of this Amendment and the terms of the Interconnection Agreement, the terms of this Amendment shall prevail.
- $7.0$ All of the other provisions of the Agreement shall remain in full force and effect.

**8.0** Either or **both** of the Parties is authorized to submit this Amendment to the respective state regulatory authorities for approval subject to Section **252(e)** of the Federal Telecommunications Act of 1996.

**IN WITNESS WHEREOF,** the Parties hereto have caused this Amendment to be executed **by** their respective duly authorized representatives on the date indicated below.

New Edge Network, Inc. **BellSouth Telecommunications**, Inc.

**d/b/a** New Edge Networks

**I. By: Signature On Original <b>By:** Signature On Original **By:** Signature On Original

Name: Robert Y. McMillin Name: **Jerry Hendrix** 

Title: Senior Director - Interconnection Title: Senior Director

Date: **04/27/00** Date: **04/28/00** 

#### **ATTACHMENT <sup>3</sup>**

#### CLEC/BellSouth Line Sharing Jointly Developed

#### Rules for SpIitter Allocation

BellSouth is unable to obtain a sufficient number of splitters for placement in all central offices requested by competitive local exchange carriers ("CLECs") **by June** *6,2000.* **As a** result of the current shortage of splitters, CLECs and BellSouth developed the following rules for splitter dlocation. These rules shall apply until such time **as** those **CLECs** participating in the creation of the rules **agree** that the regular splitter installation **mles** should apply,

- I. There shall be a single CLEC priority list of central offices that shall consist of the Georgia CLEC priority list combined with the priority list **from** the other states in BellSouth's nine-state region **(the** "Priority List"). **This**  priority list shall be used for filling orders; it shall determine the order in **which** splitters will be deployed in those central offices for which splitters have been ordered. Georgia central offices (CO) will have priority over other state's **COS.**
- 2. **During the allocation period, a CLEC may order 24 ports or 96 ports. In** either event, BellSouth shall install **a** 96 port splitter in accordance with the Priority List. However, during the allocation **period,** in the event a CLEC orders 96 ports, BellSouth will only dIocate **24** ports of the *96* port splitter to the first **CLEC** that orders **a** splitter for that central office, thus creating a backlog of **72 ports** that have already been ordered by that CLEC ("Backlog"). In the event of **a** Backlog, BellSouth will charge **CLEC a**  monthly recurring charge appropriate for the number of ports allocated to CLEC. In addition, if CLEC requested a 96 port splitter, it shall pay a nonrecurring charge for a 96 port splitter, but shall pay no non-recurring charges when additional **ports are** added **to** alleviate the Backlog.
- **3.** BellSouth will alIocate, on **a** first-come/first-sewed basis, the remaining **72**  ports of the splitter (in blocks of **24** ports) to the other **CLECs** that place **an**  order for a splitter at that **same** central office.

Orders Submitted **by** Three (3) **P.M.** EST, April **28,2000 with** Due Date of June **6,2000**  or Sooner

**4. A** firm order for a splitter issued to the BellSouth Complex Resale Support Group (CRSG) on or by Three (3) **P.M.** EST, **April 28,2000,** with due date **of** June **6,2000,** or sooner, will be given priority over orders received after three (3) P.M. EST, **ApriI 28,2000.** Orders for the first 200 splitters received prior to April 28,2000, will be installed on or before June **5,2OOO,**  and shall be installed in accordance with the priority list. The first **25**  splitter orders shall **be** instalIed no later than May 22,2000.

- *5.* In the event CLECs submit to BellSouth more than **200** splitter orders on or before three (3) **P.M. EST,** April 28,2000, BellSouth **shall** install fifty **(SO)**  splitters a week each week after June **5,2000.**
- **6.** In the event there are more than four **(4)** orders submitted on or April **28, 2OO0,** for a spIitter at a particular central office, **a** second splitter will be installed at that **central** office in accordance with the Priority List.
- **7.** Backlogs **associated** with orders submitted on or before April **28,2000** will be fulfilled in their entirety before **any** orders received after April 28,2000 **are** worked. In fulfilling a Backlog, the **CLEC's** additional **ports** may not be on the same shelf **as** the initial **24** ports.

Orders Received after Three (3) **P.M.** EST, April 28,2000

/--

- **8.** Irrespective of the Priority List, no orders received after three (3) **P.M. EST,**  April **28.2000,** will **be** worked until after **all** orders received on or before three (3) P.M. **EST,** April 28,2000 have been completed.
- *9.* Once all orders received on or before April **28,2OOO** have been worked in their entirety, orders received after April **28.2000** will have a minimum interval of forty-two (42) calendar days from date of receipt.

Orders Submitted with Due Dates After June *6,2000* 

**10.** Any order submitted **on** or before April **28,2000,** with a due date of after June **6,2000, wifl be** completed according **to** the due date provided there is available inventory and all orders with a due date of June **6,2000** or earlier have **been** completed.

# Georgia Rating/Ranking of Central Offices for Linesharing<br>March 9, 2000

Covad, Rythms, Northpoint, New Edge

**Combined Ranking**  $CLL$ 

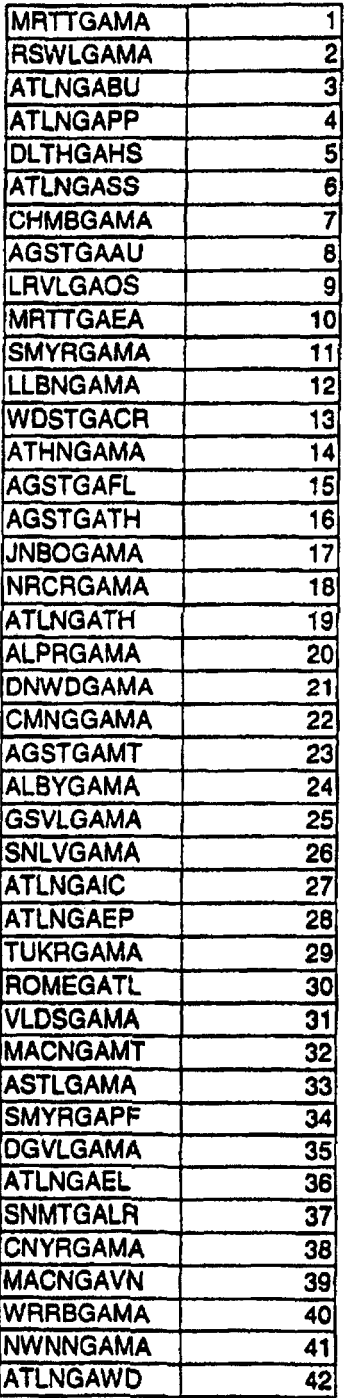

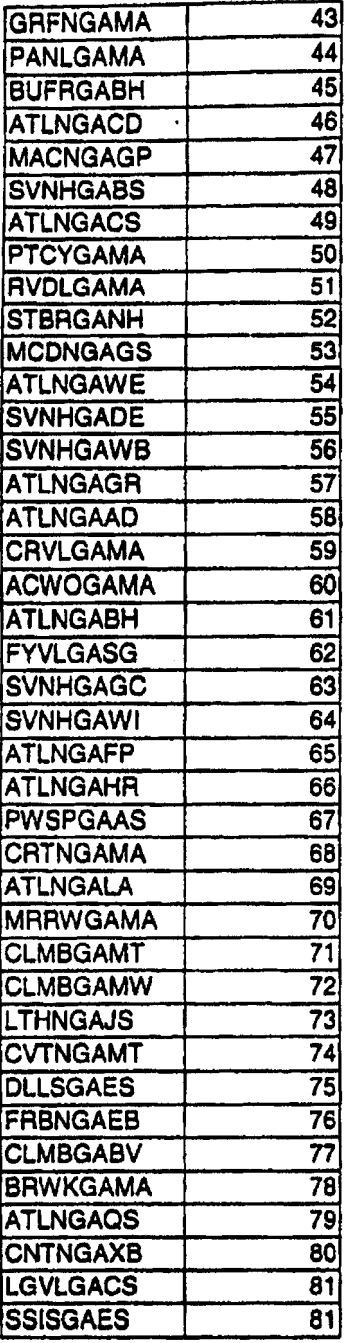

J.

 $\ddot{\phantom{a}}$ 

 $\bar{z}$ 

**Exhibit Taw-12 Page 12 of 20** 

 $\bullet$ 

### **BellSouth Central Offices (All states excluding GA)**

/---

**ExhlbitTCW.tZ Page 13 of 20** 

 $\bar{z}$ 

 $\mathbb{R}^{\mathbb{Z}}$ 

 $\ddot{\phantom{a}}$ 

 $\ddot{\phantom{a}}$ 

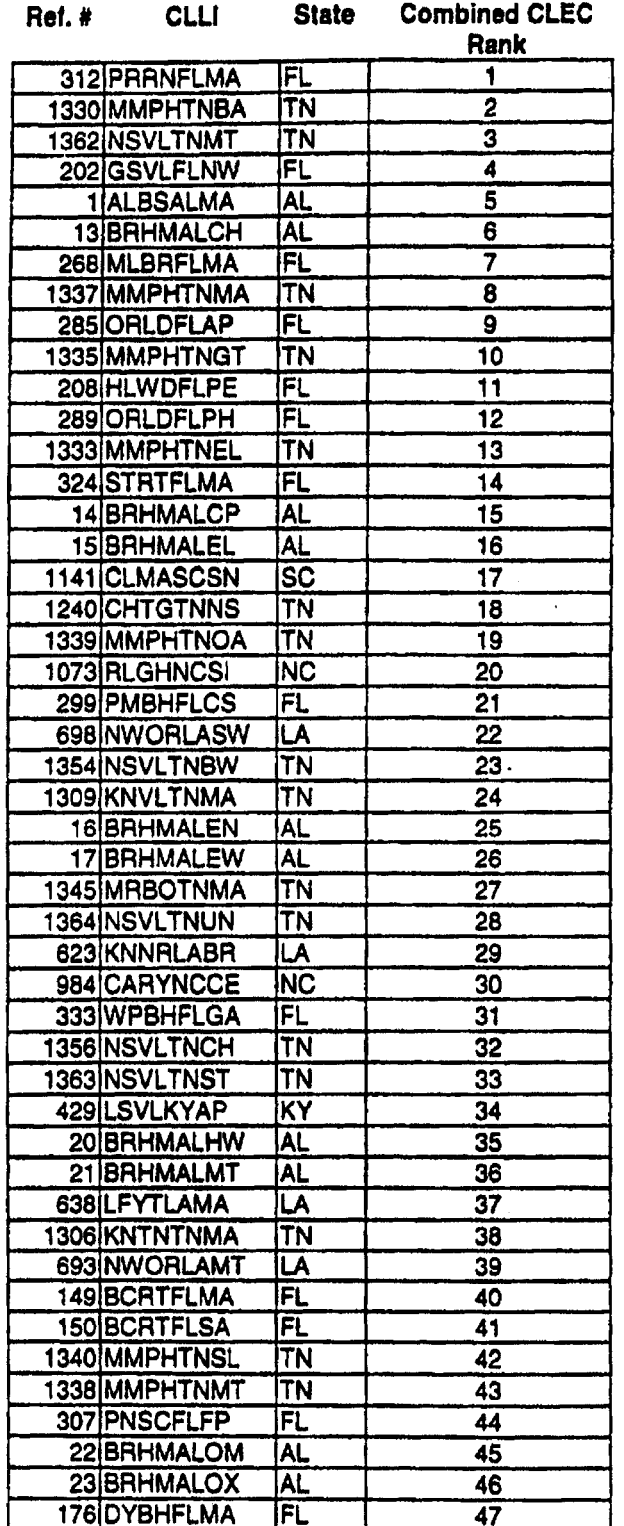

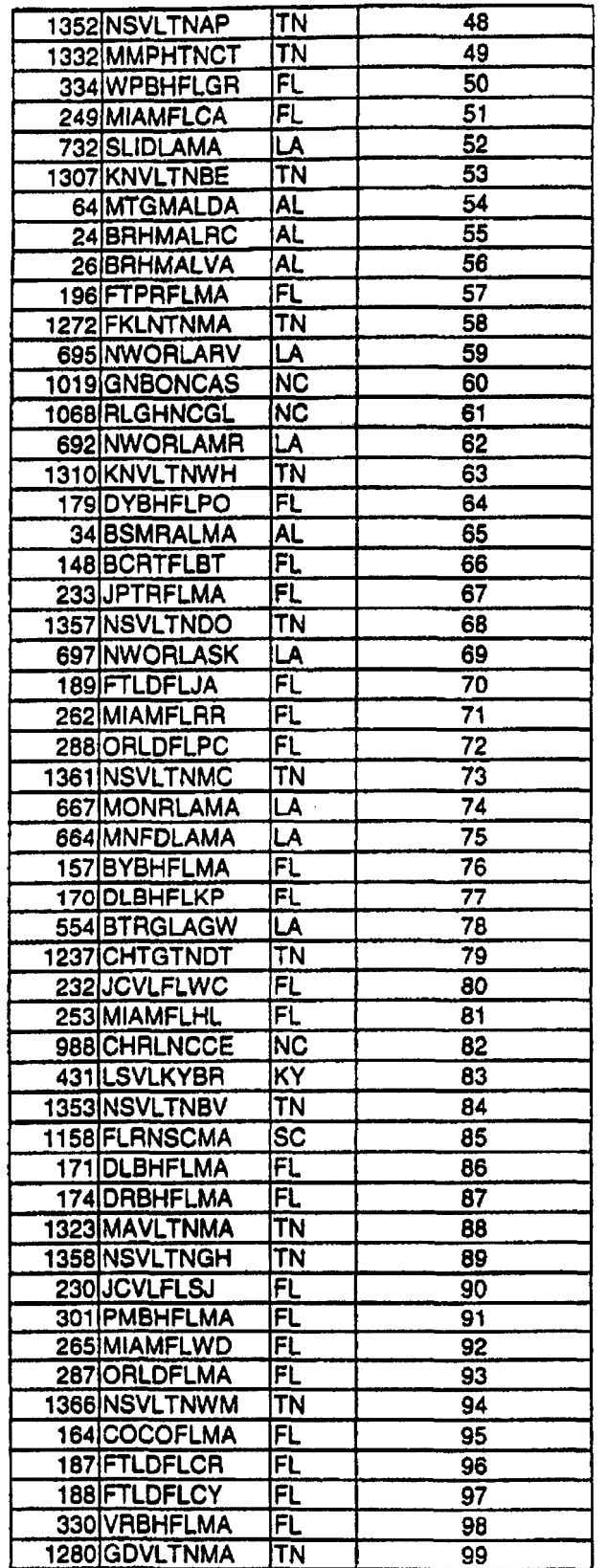

 $\ddot{\phantom{a}}$ 

 $\ddot{\phantom{a}}$ 

 $\sim$ 

Exhibit TGW-12<br>Page 14 of 20

 $\bar{z}$ 

 $\ddot{\phantom{a}}$ 

l,

 $\sim 10^{11}$ 

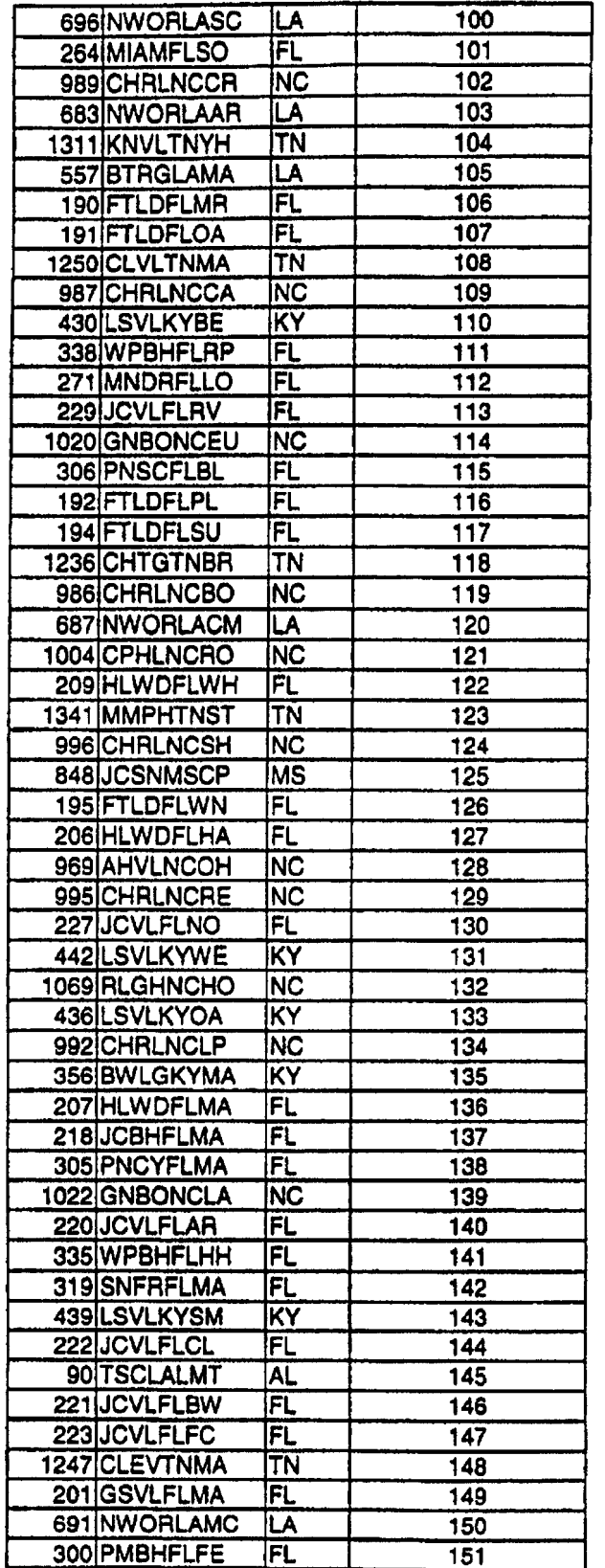

 $\sim$   $\sim$ 

 $\frac{1}{2}$  ,  $\frac{1}{2}$ 

**Exhibit TGW-I2 Page IS of** *20* 

 $\overline{a}$ 

 $\overline{a}$ 

 $\sim$ 

 $\hat{\mathbf{r}}$ 

 $\mathbf{v}$ 

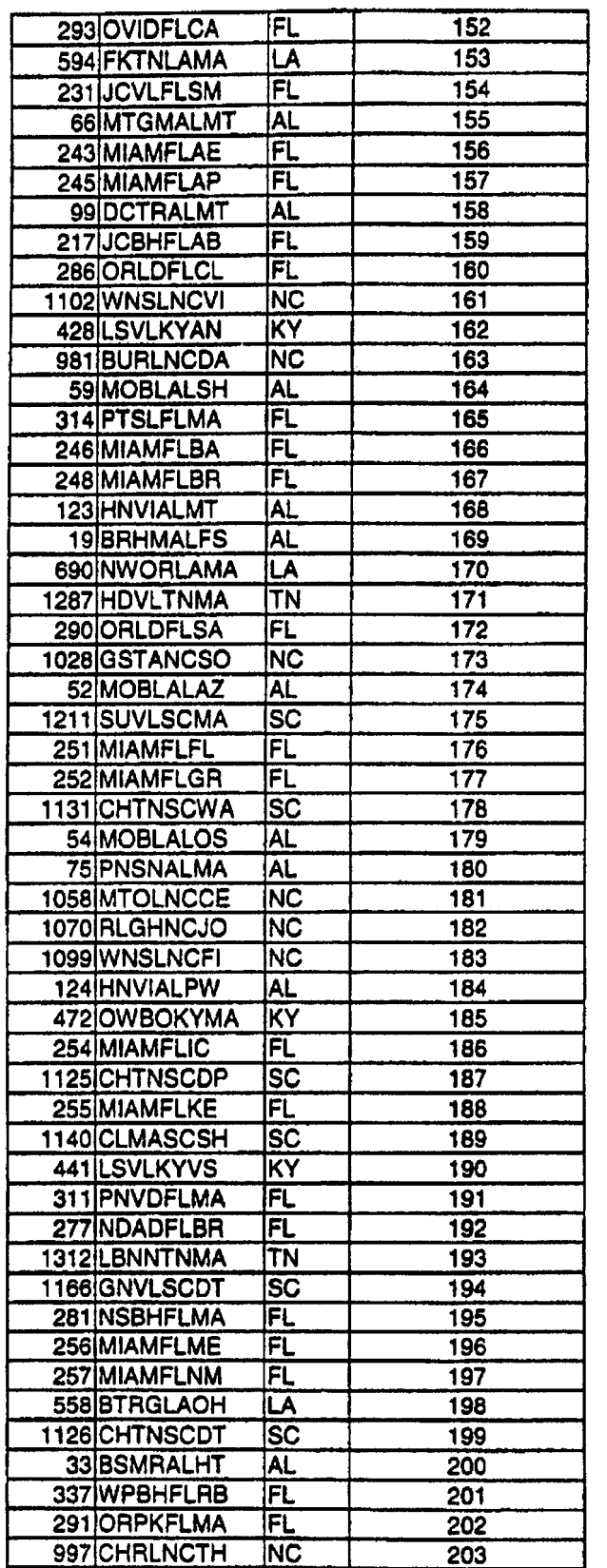

Exhibit TGW-12<br>Page 16 of 20

 $\ddot{\phantom{a}}$ 

 $\ddot{\phantom{a}}$ 

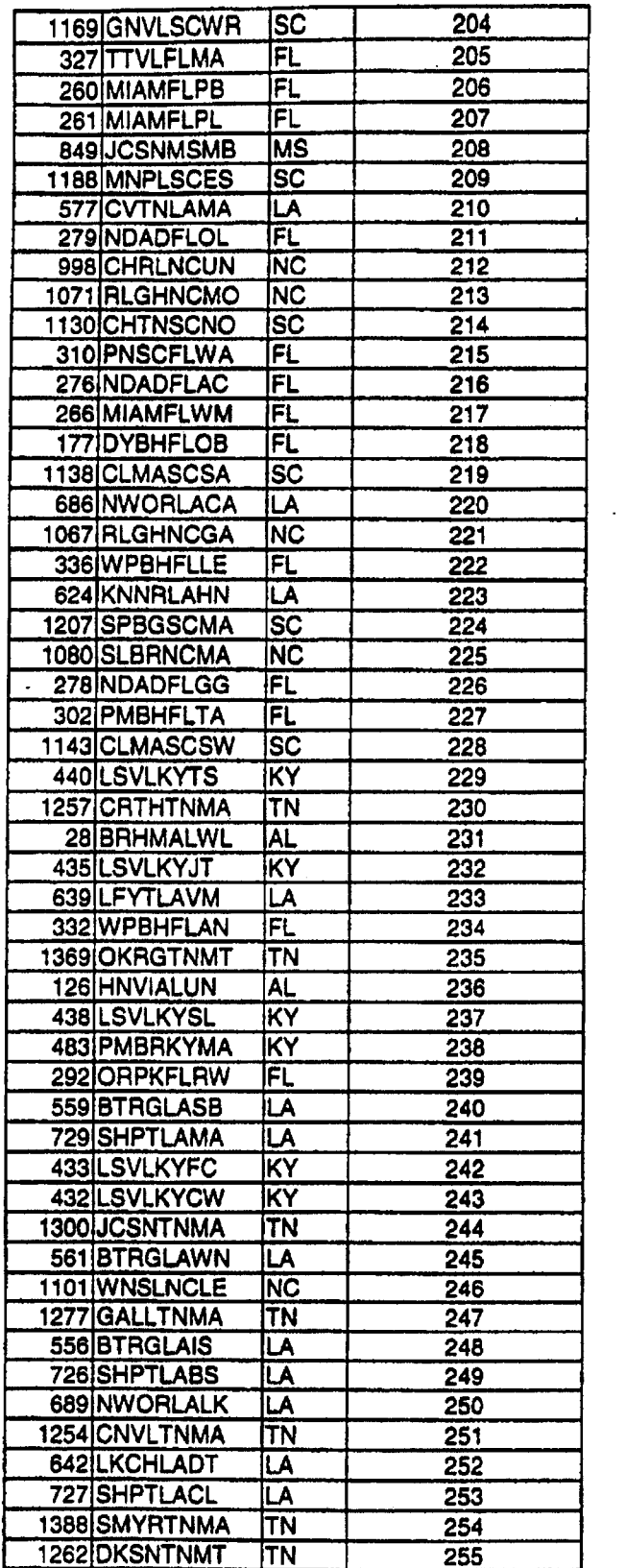

 $\bar{\mathbf{r}}$ 

**Exhibit TOW-12 Page 17 of 20** 

 $\ddot{\phantom{a}}$ 

 $\hat{\mathcal{A}}$ 

 $\ddot{\phantom{a}}$ 

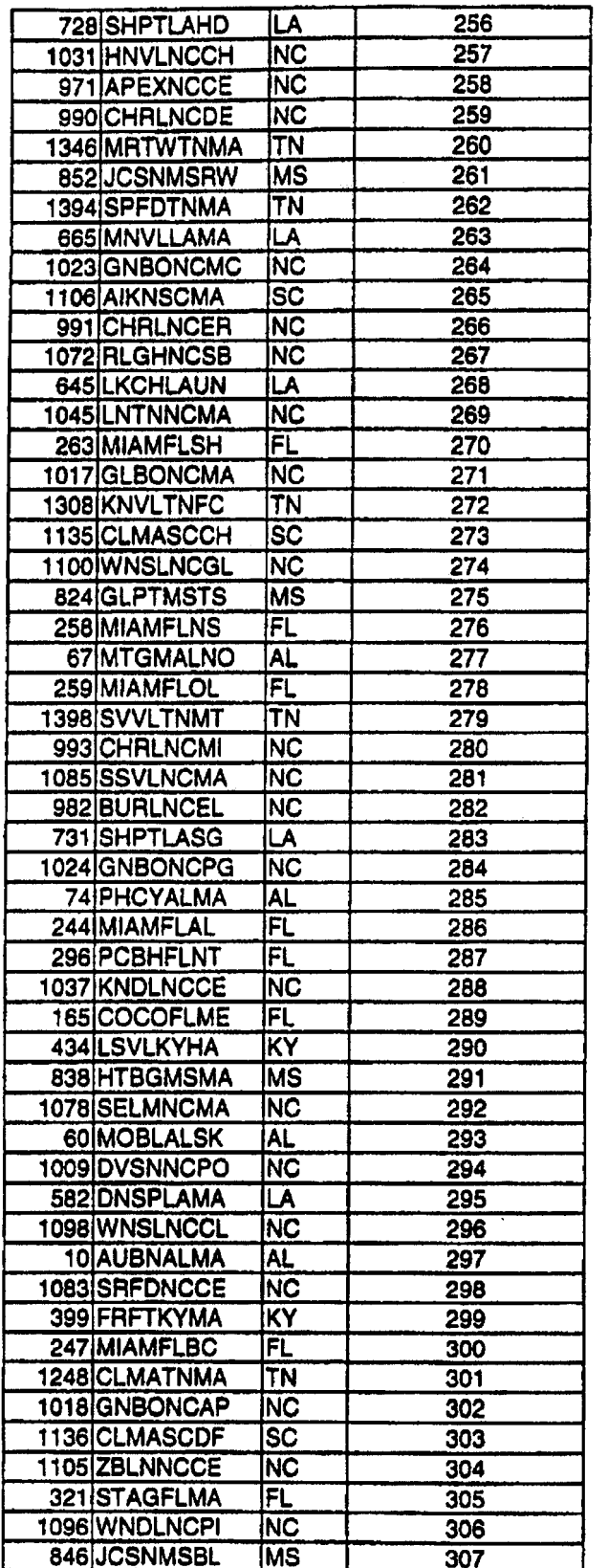

 $\sim$ 

**Erhibit TOW.12 Page 18 of 20** 

 $\overline{a}$ 

 $\overline{a}$ 

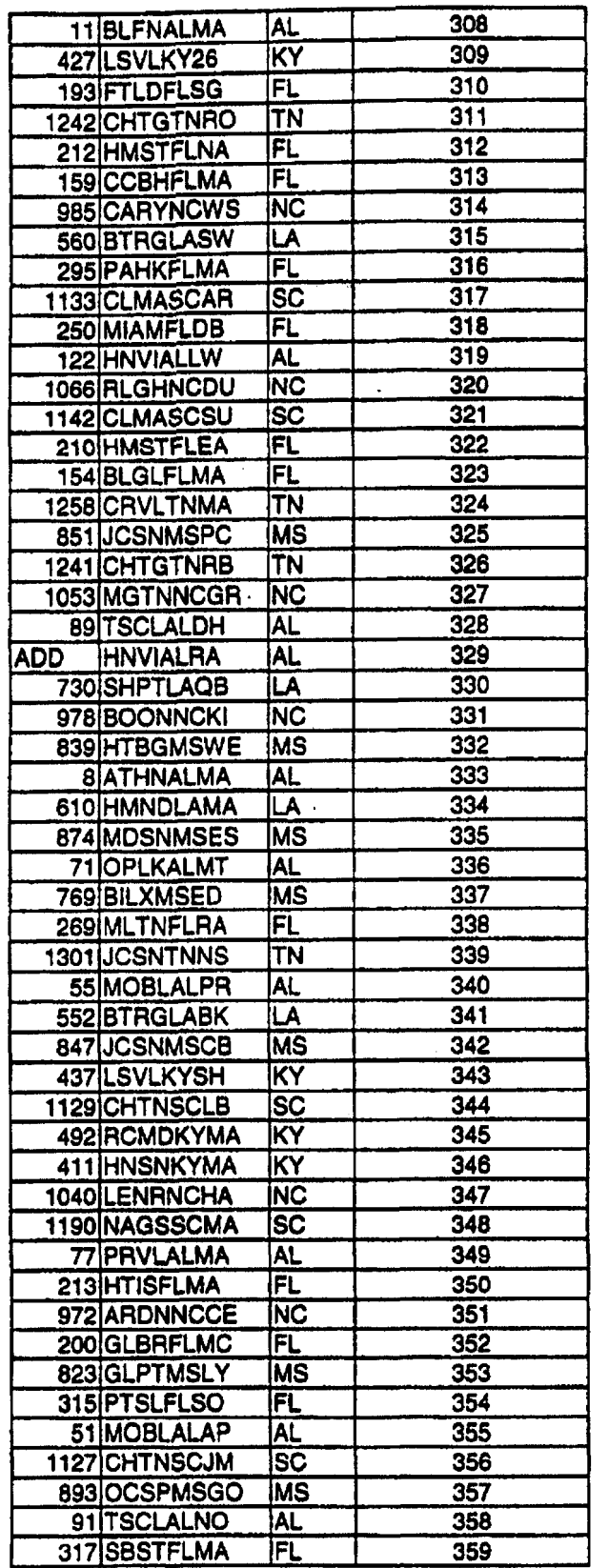

 $\overline{a}$ 

**Exhibit TGW-I2 Page 19 of 20** 

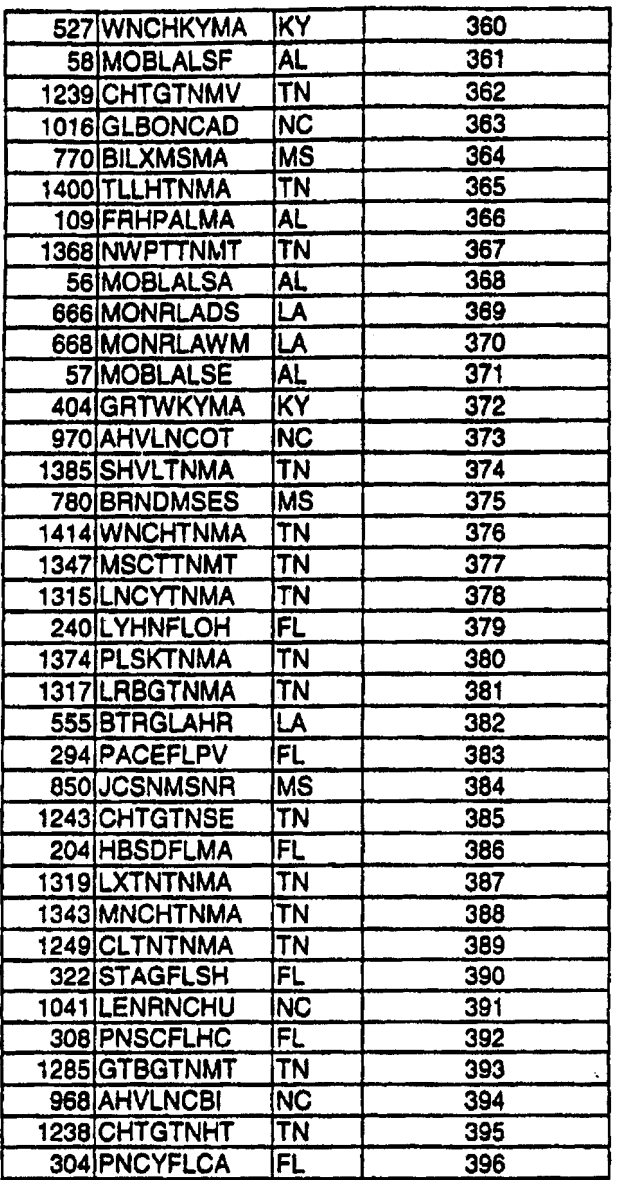

l,

Exhibit TGW-12<br>Page 20 of 20

 $\ddot{\phantom{a}}$ 

l.

## **EXHIBIT TGW** - **<sup>13</sup>**

**Amendment to the Interconnection Agreements Between BlueStar Networks, Inc. and BellSouth** 

*r'* 

#### **AMENDMENT TO THE INTERCONNECTION AGREEMENTS BETWEEN BELLSOUTH TELECOMMUNICATIONS, INC, BLUESTAR NETWORKS, INC, AND**

**THIS AMENDMENT ("Amendment") is mnde by and between BellSouth**   $T$ elecommunications, Inc. ("BellSouth") and BlueStar Networks. Inc. ("BlucStar"), as of **the 7<sup>th</sup> day of June 2000. (BellSouth and BlueStar arc collectively referred to as the "Pluties".)** 

**WHEREAS, the Parties executed an Interconnection Agreement on December 7, 1999 (AIubwu, Louisiana, Mississippi, and South Cmlina), (coktivtly, the "AgnemenV');** md

WHEREAS, **the Pwies &sire to amend the Agrsement to sei fonh tho tcnns and conditions deting to BellSouth providing to BtueStar unbundled access to the high frequency spectrum of BcllSouih'r local loops as a network element.** 

**NOW, THEREFORE, for and in consideration of the promsts contuined herein, [he**  parties to this Amendment, intending to be legally bound, hereby agree as follows:

**1.0 Section 12: Attachment 2 of the Agreement shall be amended by adding the following** 

#### **12.0 12.1 GENERAL HIGH FREQUENCY SPECTRUM NETWORK ELEMENT**

**BellSouth shdl provide BlueStar access to the hgh frequency** portion **of the locol loop as an unbundled network element ("High Frequency Spectrum") High Frequency Spectrum at the rues** *set* **fonh in Section 4 herein. BellSouth shall provide BtucStar with the High Frquency Spccwm irrespective of whether BellSouth chooses io offer xDSL services on the loop.** 

**12.1.1 The High Prequenc y Spectrum is defined as the frequency range obovc the voiccbmd on a copper loop facility canylng andog circuit-switched voiceband transmissions. Access to the High FEquency Specnum is intendad** *to* **allow BlueStar the lability** *to*  **provide Digilal SubsElihdf Line ("rDSL") data services. Thc High Frequency Sptctnun shall bc available for any version** *of* **xDSL prtsumed acceptabte for deployment pursuent to 47 C.F.R Section 51.230, including, but not limited to, ADSL. RADSL, und any**  other **xDSL rtchnoiogy that** *is* **presumed to be acceptable for deployment pursuant to FCC rules. BellSouth will continue to have acccss to the low frcqucncy portion of tho imp spoctrum (from 300 Hertz to ut least 3000 Hertz, and potentially up to 340 Hertz. dcpcnding on cqutpmtnr and facilities) for thc** purposes **of**  providing voice service. BlueStar shall only use *xDSL* technology **that is within the PSD mask parmeters scl fonh in T1.413 or Other** 

**appiicablc iadusvy** *standards.* **BlucStar &ail provision xDSL service an the High Frcquency Spectrum in** *occordmcc* **with the upplicable Tcchnicol Spocific~itionc and Standards.** 

**12.1.2 The following loop nquirements** *a* **necesslvy for BIucStar to be able** *to* **access the High Ffqumcy Spec":** M **unconditioned, 2 win copper loop.** *An* **unconditioned loop ir at coppcr loop with no loud coils, low-pars filters. range exlenden, DAMLa, or sixnilu devices and minimal bridged taps consistent with ANSXTl.413 and T1.601. The procars of nmoving such &vices is cdled**  "conditioning." BellSouth shall charge and BlueStar shall pay as **interim rates,** thc **sane ram that BellSouth chargcs for conditioning stand-done loops (e,g., unbundled copper loops, ADSL bops, and HDSL loops) unci1 pcrarancnt pricing for loop conditioning is established cither by mutual agreement or by a state public utility commission.** The **interim costs for conditioning** *are*  **subject to true up as provided in paragraph 4.0. BellSouth will condition loops to enable BlueSIur io provide xDSL=bastd services on** *the* **same loops the incumhcnt** *is* **providing analog voice amice, ngurdlcss of loop** Icngth, **BellSouth is not required LO condition a**  loop for shared-line *xDSL* if conditioning of that loop significantly **degrades BellSouth's voice service6 BellSouth shall charge, and BlueStar shall pay, for such conditioning the same rutes BellSouth charges for canditioning stand-alone loops (c.8.. unbundled copper loops, ADSL loops, and HDSL loops.) If BlueStar requests that BellSouth condition a loop longcr** thtln **18,000 ft. and such conditioning significantly dcgrdcs the voice services** on *the* **loop.**  BlueStar shall pay for the loop to be restored to its original state.

- **12.1.3 BlucSur's meet point** *is* **rhc point** *of* **termindon for BlueStar on the toll man distributing frame in the central office ("Meet Point"). BellSouth will use jumpcrs IO connect Bluestar's connecting block to thc splitter. The splittcr will** route **the High Frequency Spcctrum on the circuit to BIucSw's xDSL equipmcnt**  in the **BlueStar's** collocation space.
- **12.** I **.4 BIueSw shall have acccss to the Splitter for test purposes. intespective of where the Splitter is placed in the BellSouth** premises.

#### **12.2 PROVlSIONlNG OF HIGH FREQUENCY SPECTRUM AND SPLITTER SPACE**

.-.

**12.2.1 BellSouth will provide BIueStar** *with* **acccss to chc High Frequency Spectrum as follows:** 

- **12.2.2 BellSouth is unable to obtain a sufficient number of spiirters for placement in all** central **offices requested by competitive loco1 sxchange carriers ("CLECs") by June 6,2000. Therefore, BcilSouth, BlwStar slnd olher CLECr havc developed a process**  for allocating the *initial* orders of splitters. BellSouth will install **dl splitters ordd on** *or* **before April 28,200, in accordance with thc schcdufe sct forth in Attachment** *1* **of this Agmemcnt.**  Once all splitters ordered by all CLECs on or before April 28, **20oO. huvt bean installed. BellSouth will install splitters within forry-lwo (42) calcndar drrys of ~iuestar's submission of ruch**  *order* to the BellSouth Complex Resale Support Group (assuming **no splitter with** *CI(CCGS* **capwiry is cunently located at the quested central office); provided, however, that in the event BellSouth did not hove reasonable notice that D particular central office wa io have a splittcr inscdbd therein,** the **forty-two (42)** *hy* **intcrval shall not apply. Coflocacion itsdl or an application for collocation will serve as rcuonable notice. BellSouth and BlucStar will reevaluate this forty-two (42) day intcrwal** *on* **or** before **August 1, 2000. In the event that BellSouth docs not haw** *I* **splitter** available **for a particular ccnual office and BlueSw owns a splitter, BcllSouth may elect to purchase such splitter from BlucStar upon**  rates, terms, and conditions to be agreed to by the parties.
- **12.2.3 After June 6,2000, once a splitter is installed nn behalf** *of* **BheStnr in a ccntrai office, DlueStar shalt be entitled to order thc High Frequency Spectrum on lines sewed out of that central office.**

.-

- **12.2.4 BellSouth will select, purchase, install, and maintain a central office POTS splitter and provide Bluestar acccss** *to* **data ports on the splitter. In the evcnt that BcllSouth elects to use** *8* **brund of splitter other than Siecor, the Parties shall renegotiate the recurring and non-recurring rates associated with the eplitter. In the event thc**  Parties cannot agree upon such rates, the then current rates (final or **inrcrirn) for the Siecor splitter shall be the interim ratcs for the new splitter. BellSouth will provide Bluestar with a carrier notificution letter at least 30 days before such change and shalt work**  collaboratively with **BlueStar** to select a mutually agreeable brand **of splittcr for use by BallSouth. BlueStar shall thereafter purchase pons on the splitter as set forth** mor^ **fully below. Anytime rrfrer July 15, 2000, BellSouth agrees to discuss with BlueStar the rates.** tcm **~d conditions to allow BIUCSIIY to purchase its own splitters for insttillaim in BellSouth's central offices.**
- **12.2.5 BellSouth will install thc splitter in (i) a common** *anti* **close to the BlucStar cdlocation weu, if possible; or (ii) in a BellSouth rday rick as close to thc BlucStar DSO termination point us possible.**

**For purposes** *or* **lhi6 section. a common arca lo defined as un ma in thc central offkc in which both Parties have access** *to* **o common kBt access point. BellSouth will eromr-eonnect the splitter data**  purts to a specified BlueStar DS0 at such time that a BlueStar end **user's scrvicc is established.** 

- **12.2.6** Thc **High Frcqucncy Specmm hall only be ovllilublt on loops on which BellSouth is uiso providing, and continues to provide,**  analog voice service. In the event the end-user terminates its **BellSouth provided voice service for any** reason, **and BlucStar dceircs ro continue providing xDSL service on such loop, Bluestar shall be permitted to continue wing the line by purchasing the full stand-alone Imp unbundled network element. In the event BellSouth disconnects the end-user's voice scrvicc pursuant** *to* **its tariffs** or **applicabk law, and BlutStar desires** *to* **continue providing xDSL scnticc** *on* **such loop, BlucStu shall** be **permitted**  to continue using the line by purchasing the full stand-alone loop **unbundled network clement.**
- **12.2.7 BlueStar and BellSouth shall continue to work together collaborntively to dcvclop systems and piocwsw for provisioning the High Frequency Spectrum in various real life scenarios. BellSouth and BlueStar agree that Bluestar is entitled** *to* **puxhase the High Frcqocncy Spcctrum on a loop that** *is* **provisioned over fiber fed digrtal loop carrier. 5clfSouth will provide Bluestar with access to fcedcr subloops u UNE prices. BellSouth and Bluestar will work together io establish methods and procedures for providing BluGStar access to [he High Frqucncy Spectrum over fiber fed digital loop carriers by August 1.2000,**
- **12.2.8** Only **one competitive local exchange carrier shuH he permitted**   $\mu$ ccess to the High Frequency Spectrum of any particular loop.
- 12.2.9 To order High Frequency Spectrum on a particular loop, BlueStar **must have a DSLAM collocated in the centrad office that** *sewes* **the end-user of such loop. BellSouth will work collaboratively with BlueStar to create a concumnr process that al\ows BlucStar to order splitten in** ccntral **officcs whcrc BlucStar is in the process of obtuning collocation space and enables BellSouth to install such**  splitters before the end of BlueStar's collocation provisioning interval. While that process is being developed, BlueStar may **order splitters in n central office once** *it* **has instoiled its Digital Subscribcr Linc Access Multiplcxcr ('PSLAM") in that central oflice. BeflSouth will install these splitters within the interval provided in paragraph 1 1.2.2.**
- **12.2.10** \* **BellSouth will devise a splitter or&r form that allows BlueStar to order splitter ports in incments of** *24* **or 96 pons.**
- **12.2.1** I **BellSouth wiIl provide BIucStar the Local Strvicc Request ("LSR) format to be USMI when ordering the High Frequency**  *Spectrum* **by Muy IS, 2000.**
- **12.2.12 BellSouth will initidly provide yccess to the High**  Frequency Spectrum within the following intervals: Beginning on June 6, 2000, BellSouth will return a Firm Order Confirmation **('TOC") in no more than two (2) business days, BellSouth will provide BlucStar with acccss to the High Frequency Spcctrum as follows:** 
	- **12.2.12.1 For 1-5 lines at thc same address withm** three **(3) business days ftom the receipt of BlueStar's 1.SR; 6-10 lines at same address within 5 business days; md more than 10 line6 at the sme address is to be negoliastd. BellSouth and BlueStar will re-evaluate these intervals on or bcfon August 1,2000.**
- **12.2.13 BlueStar will initially uac BeltSouth's existing prequalificauon functionality and o&r** processes **to prequalify line and order the High Frqucncy Spectrum. BlucStar and BellSouth will continue** *to* **work topthtr to modify the@ functionalirics and**  processes to better support provisioning the High Frequency **Spcmn. &11South will usc its best efforts to make available to Bluestar, by the fourth quaner of 2000, an electronic pn-ordering, ordering, provisioning, npair and maintenance and hilling funcrionalitics for thc High Frcqucncy Spcctrum.**

#### **12.3 MAINTENANCE AND REPAIR**

- **12.3.1 BlucStar shalt have accc~s. for test. repair, and maintenance pwpoges. to**  any loop as to which it has access to the High Frequency Spectrum. **BlueStar may acccss the Imp at the point where the combined voice and data signal exits the central office splitter.**
- **12.3.2 BellSouth will be responsible for repairing voice services and the physicd line between the network interface device at the customer premise and the Mttc Point of demarcation m thc ccnaal office. BlucStar will be rrsponsibit for repairing data services. Euch Pqy wiil bc responsible for mdntiining ita own equipment.**
- 12.3.3 If the problem encountered appears to impact primarily the *xDSL* service. If the problem encountered appears to impact primarity the xDSL service<br>the end user should call BlueStar. If the problem impacts primarily the<br>voice service, the end user should call BellSouth. If both services are<br>impair **voice service, the end** user **Bouid call BellSouth. If both scrvicear arc impaircd, the recipient of the call should cOOrdinats with the other service**  provider(s).
- **12.3.4 BellSuuth UnJ BlueSl~r wilt wurk together to diagnarc and resolve any lines as to which 3lucStu hu access** *to* the **High Frequency Spectrum.**  'Thc **Parties Will** continue **to work togcthcr to addrc8s customer initiated**  repur requests and other customer impacting maintenance issues to better support unbundling of **High Frequency Spectrum**.
	- **12.3.4.1 Each Party will be rrsporkblc for testing and isolating trauhlcs M ita mpcctive podon of the loop. Once a Party ("Rcporring Party") has isolated a trouble to the other Party's ("Repuking Party") portion of the loop,** *the* **Reponing Party will notify the Repairing Party that the trouble is on the Repairing Puny's portion of the loop, The Repairing Party will** take the **actions ncccssary to rep& the loop if** *it* **dctencnincs a trouble exists in its portion of thc loop.**
	- **If a trouble ir rcpnrted on either Party's won of the loop and no voublc actudly cxisto, Ihc Reptiiring Party my charge the Reporting Pimy for my dispatching and tcsting (both inside and outside the ccniral office) required by** *the* **Rcpainng Party in ordcr**  *to* **confirm the loop's working** *status.*  **12.3.4.2**
- **12.3.5 In the event BlueSctu's deployment of xDSL** *on* thc **High Ftequency Spectrum significantly degrades the performance of ahor advanccd services** *or* **of BellSouth's voice service on the ssme loop, BcltSouth shall notify BlueStar and allow twcnry-lour (24) haun** *to* **cue the trouble, If BlueStar fails to resolve the trouble, BellSouth may disconrinuc BlucStar's access to the High Frequency Spectrum on such loop.**

#### **124 PRICING**

**12.4.1 BellSouth and BlueStar agree to the following ncgotiwtcd, interim rates for the High Frequency Spectrum. AI1 interim pticcs will bc subject to** truc **up bascd on either mutually aped to pcrmancnt pncing or permancnt pricing established in il line shirring cost proceeding conducted by stare public urilily commissions. Tn the cvenc inrcrim prices** *are* **estublished by state public utility commissions before pcrmrrntnt prices are'established, either through arbitration or some other mechanism, the interim prices established in this Agreement will be changed to reflect the interim**  prices mandated by the state public utility commissions; however, no true up will be performed until mutually agreed to permanent prices are established or permanent prices are established by state public utility commissions. Once a docket in a particular state in BellSouth's region has been opened to determine permanent prices for the High Frequency Spectrum, BellSouth will provide cost studies for that state for the High Frequency Spectrum upon BlueStar's written request, within 30 days or such other date as may be ordered by a state commission. All cost related information shall be provided pursuant to a proprietary, nondisclosure agreement.

12.4.2 BellSouth and BlueStar enter into this Agreement without waiving current or future relevant legal rights and without prejudicing any position BellSouth or BlueStar may take on relevant issues before state or federal regulatory or legislative bodies or courts of competent jurisdiction. This clause specifically contemplates but is not limited to: (a) the positions BellSouth or BlueStar may take in any cost docket related to the terms and conditions associated with access to the High Frequency Spectrum; and (b) the positions that BellSouth or BlueStar might take before the FCC or any state public utility commission related to the terms and conditions under which BellSouth must provide BlueStar with access to the High Frequency Spectrum. The interim rates set forth herein were adopted as a result of a compromise between the parties and do not reflect either party's position as to final rates for access to the High Frequency Spectrum.

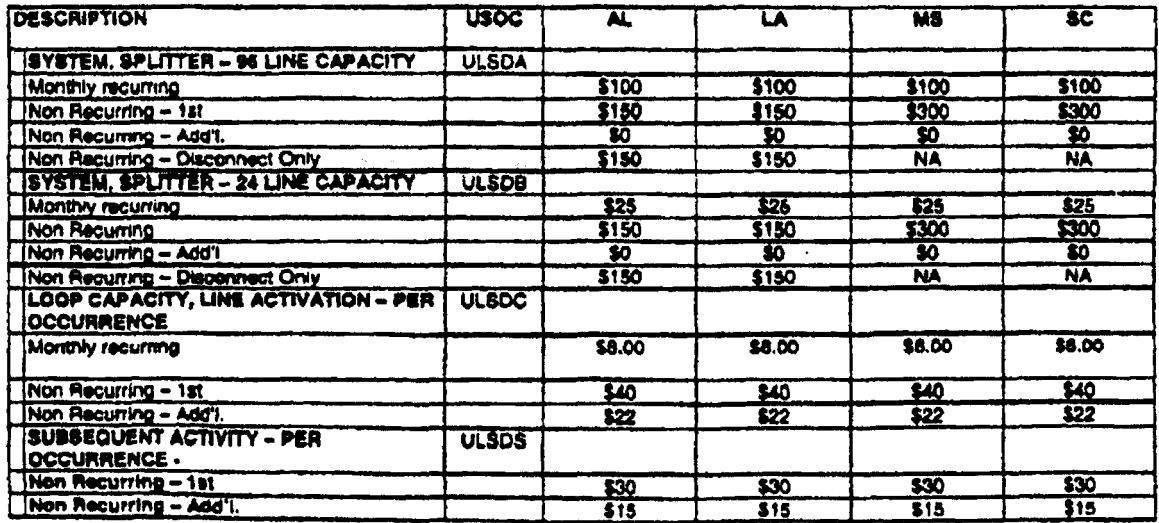

12.4.3 Any element necessary for interconnection that is not identified **above IS priced M currcndy set forth in the Agreement.** 

**2.0 Spectrum entered into beween BellSouth und any other CLEC. If BlusSiar elects to adopt such ctgmment, BheStar shall adopt all ram lmr and conditions relating** *to* **the High Frequency Spectrum in such agrrcment. BtllSwth sholl make** available **to BtucStar any awmcnt for the High** Frequency

**3.0 the Interconnection Agreement, the terms of this Amendment shall prevail.** In the event of a conflict between the terms of this Amendment and the terms of

**4.0** All of the other provisions of the Agreement shall remain in full force and effect.

*50* **Either or borh of the Parties is authorized to.submit this Amcndlnint ta** *the*  **rcspcctivc statc rcgolatary authorities for rrpprovd subject to Section 252(e)** *d* **the**  Federal Telecommunications Act of 1996.

**IN WlTNESS WREOF, thc PIutics hereto have caused this Amendment to be cxccutcd by their rcspectivc duly authorized rcprcsentrtivss on the date indicated below.** 

**BlueStar Networks, Inc.** 

By Norton Certar/who Name: North Cutter

General Counter Title: Juge 7,2000 **Date:** 

**BellSouth Telecommunications. Ine-**B Name: Jepty Hendria

**Title: Senior Director** 

Date:

10U

**Exhibit TOW.13 Page 9 of 20** 

.

#### **ATTACHMENT 1**

#### **CLECJBtlISouth Lint Sharing Jointly Developed**

#### **Rules for Splitter Allocation**

**BcllSouth is unablc to obtain a rufficjcnf number** *of* **spljtrcrs for plrcemnt in all centra1 offices requested by competitive local exchange carriers ("CLECs") by June 6, 2000, As <sup>11</sup>result of the cumnt shwtage of spliners, CLECs** wnd **BellSouth dcvcloptd the following N~CS for splitter allocation. These ruler shall rrpply until such** time *os* **those CLECs participating in the creation of the rules ape chat ;he mgulur splitter installation rulcs should apply.** 

**1.**  There **shdl k a single CLEC priority list of ccnvll offices that shall consist of Iht Gtorlpa CLEC priority list combined with the prionty list from the**  other states in BellSouth's nine-state region (the "Priority List"). This **priority list shall be** uscd **for filling orders; it shall determine** *the* atdcr **in**  which splitters will be deployed in those central offices for which splitters **have hen ordered.** .

,-.

- **2. During thc allocation pcnd a** *mC* **may order 24 ports** *01 96* **pons. In**  either event, BellSouth shall install a 96 port splitter in accordance with the **Priority List. Howevcr, during the allocation** ptriod, **in the went a CLEC ordcn 96 pons, BellSouth will only ~llocate 24 pons of the 96 port splitter ~r, the first** *CLEC* **hut orders a splitter for that ccntral office,** thus **mating <sup>Y</sup> backlog of 72 ports hut have already ken ordored by that CLEC ("BacUog"). in the evcnt of B Backlog, BellSouth will charge CLEC u**  monthly recurring charge appropriate for the number of ports allocated to **CLEC. In addition, if CLEC requested a 96 port splitter, it ohall pay u non. recumng charge for a 96** port **splitter, but shall pay no non-ncuning charges**  when additional ports are added to alleviate the Banklog.
- **3.**  BellSouth will allocate, on a first-come/first-served basis, the remaining 72 **ports of the splitter (in blocks of 24 ports) to the ruhct fl.F.C4 that place** *m*  **order for u splitter nt that smc ccntral officc.**

**Orders Submitted by Three (3) P.M.** EST, **April 28,2000 with Due Date of lune 6.2000 or Sooner** 

4. A firm order for a splitter issued to the BellSouth Complex Resale Support **Group (CRSG) on or by Three (3) P.M. EST, April 28,2000, with due dare of Junc 6.2000,** *or* **sooner. will be given priority over orders received after** 

**three (3) P.M. EST, April 28,2000. Wen for** *the* **first 20** splitters **trccivcd prior to April 28,2000, will be installed on or before June 5, ZOOO,**  and shall be installed in accordance with the priority list. The first 25 **splina orders shdl be instatled no later than May 22,2000.** 

- **5. In the event CLECS submit** *10* **BellSouth more than 200 spplittcr orders on** or **bCom three (3) P.M. EST, April 28,2000, BellSouth shall install fifty (SO) splittcn a week each week after June 5,2000.**
- **6. In he event** there *arc* **more than four (4) ordm submictcd on or April 28, 2000, for a splitter 8t a parrtcular central office, a second spliasr will be installed at that central offtct in accordance** With **the Priority List.**
- **7. BackIop associated with orders submitted on or before April 28,2000 will be fulfilled in their entirety befoxe any orders rcccived after April 28,2000**  *prc* **worked. In fulfilling it Backlog, he CLEC's additional ports muy not he on the kame shelf as the initid 24 pons.**

**Orders Kectived after** Three **(3) P.M. EST, April 28,2000** 

\*

- **8. Inespective of the Priority List, no** orders **received after** three **(3) P.M. EST. April 28,2000, will be worked until aftcr all orders received on or before threc (3) P.M. EST, April 28,2000 have been completed.**
- **9. Once all orders rcccivcd on or bcfon April 28,2000, have** been **worked in their minty, ordtrs rcccivcd** *after* **April 28,2000, will hwe a minimum interval** of **forty-two (42) calendar days from data of receipt.**

**Orders Submitted with** Duc **Dates Aftcr June G,ZOOO** 

10. Any order submitted on or before April 28, 2000, with a due date of after **June 6,2000, will k completed according to the due date provided there is available inventory and all orders with** *P* **due date of June 6,2000** *UT* **wrlict have been completed.** 

 $\ddotsc$  .

# **Georgia Rating(Rrrnklng of Central** Offices **for Llnesherlng March 9,2000 Covad, Rhythms, Northpoint, New**<br>Edge - **Covrd, Rhythm., Northpaint, NOW**

 $\bar{\mathcal{L}}$ 

 $\ddot{\phantom{a}}$ 

**ELU** 

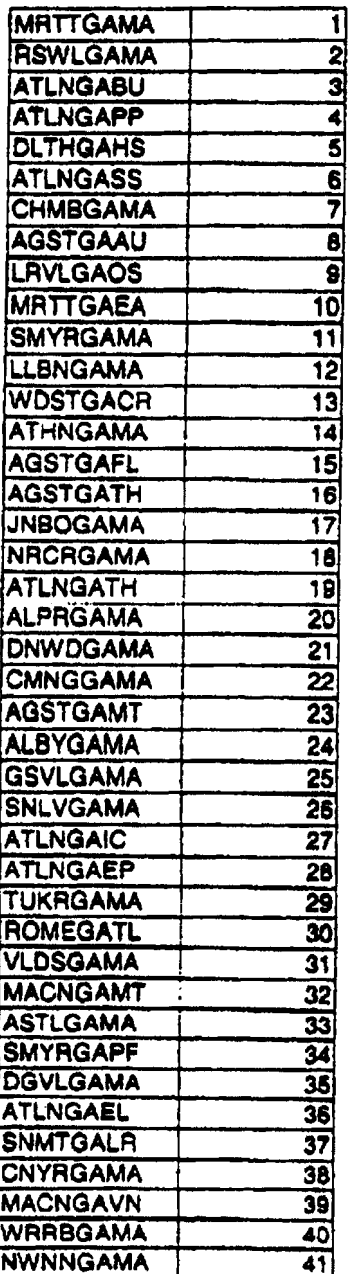

.)4-.

**Exhibit TGW-13 Page I2 of 20** 

 $\ddot{\phantom{a}}$ 

 $\bar{\lambda}$ 

 $\ddot{\phantom{0}}$ 

 $\bar{z}$ 

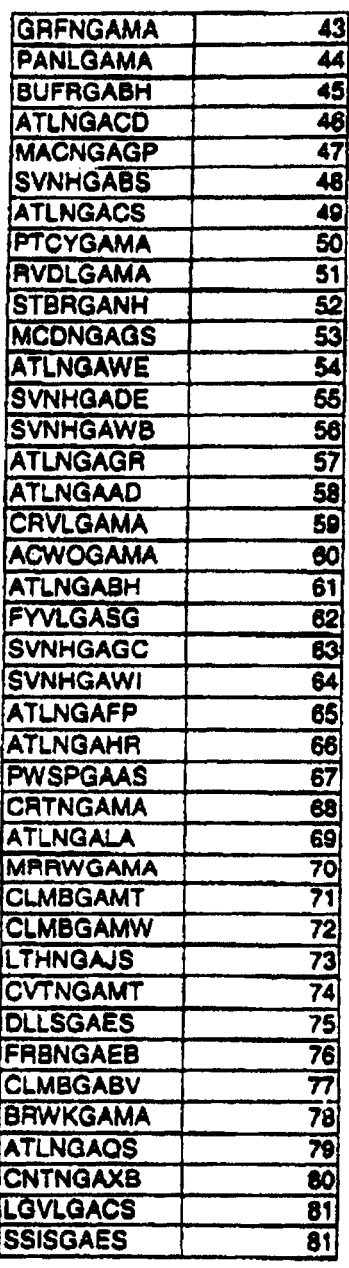

 $\bar{z}$ 

Ġ,

 $\ddot{\phantom{a}}$ 

 $\ddot{\phantom{0}}$ 

 $\bar{z}$ 

 $\hat{\mathcal{A}}$ 

#### BellSouth Central Offices (All states excluding GA)

 $\ddot{\phantom{a}}$ 

 $\mathcal{L}$ 

.

 $\bar{t}$ 

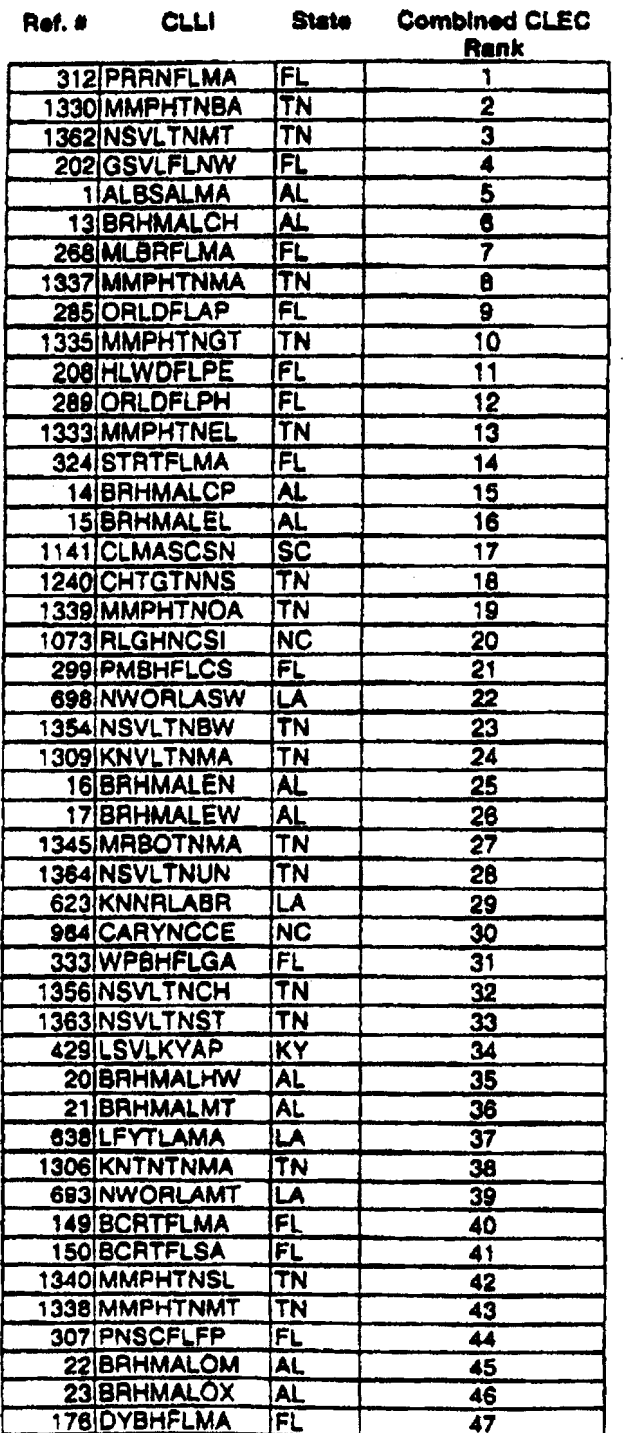

 $\ddot{\phantom{1}}$ 

 $\ddot{\phantom{0}}$ 

Exhibit TOW-13 **Page 14 of 20** 

L.

 $\ddot{\phantom{a}}$ 

 $\hat{\phantom{a}}$ 

 $\ddot{\phantom{0}}$ 

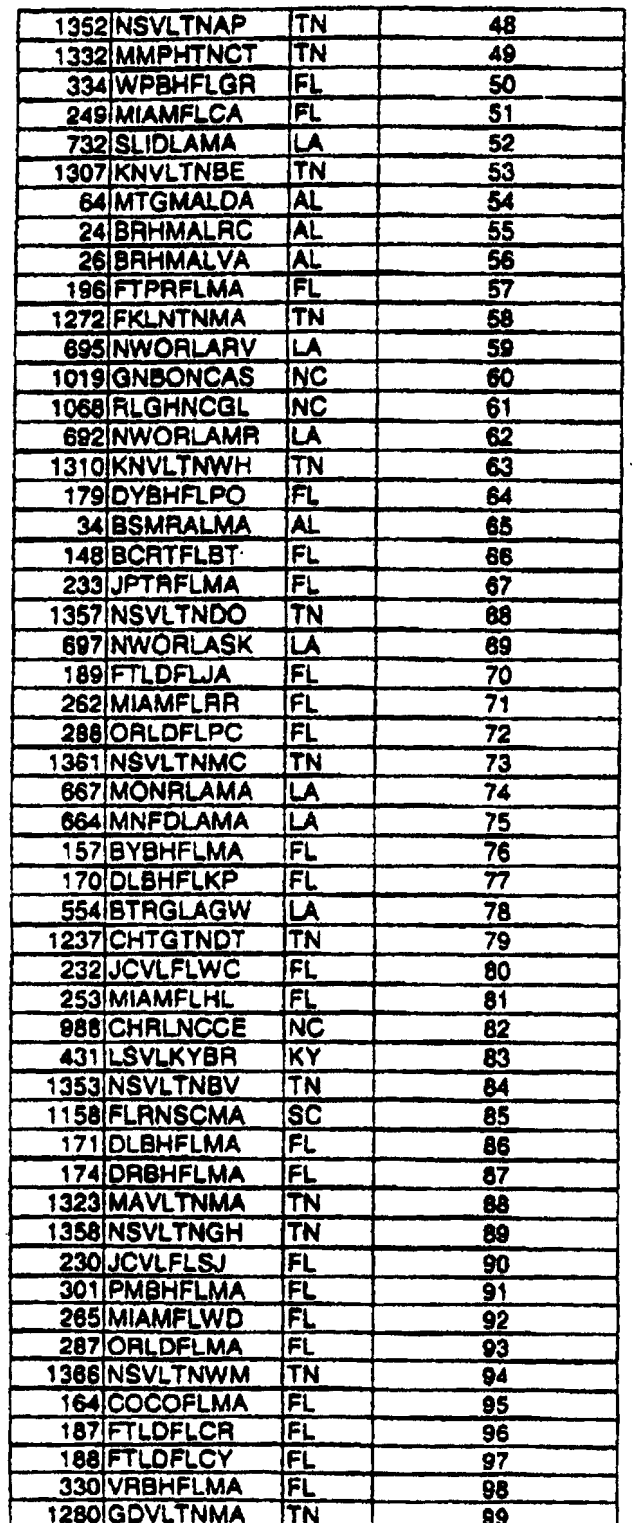

 $\ddot{\phantom{a}}$ 

 $\bar{z}$ 

.

 $\bar{z}$ 

Exhibit TGW-13<br>Page 15 of 20

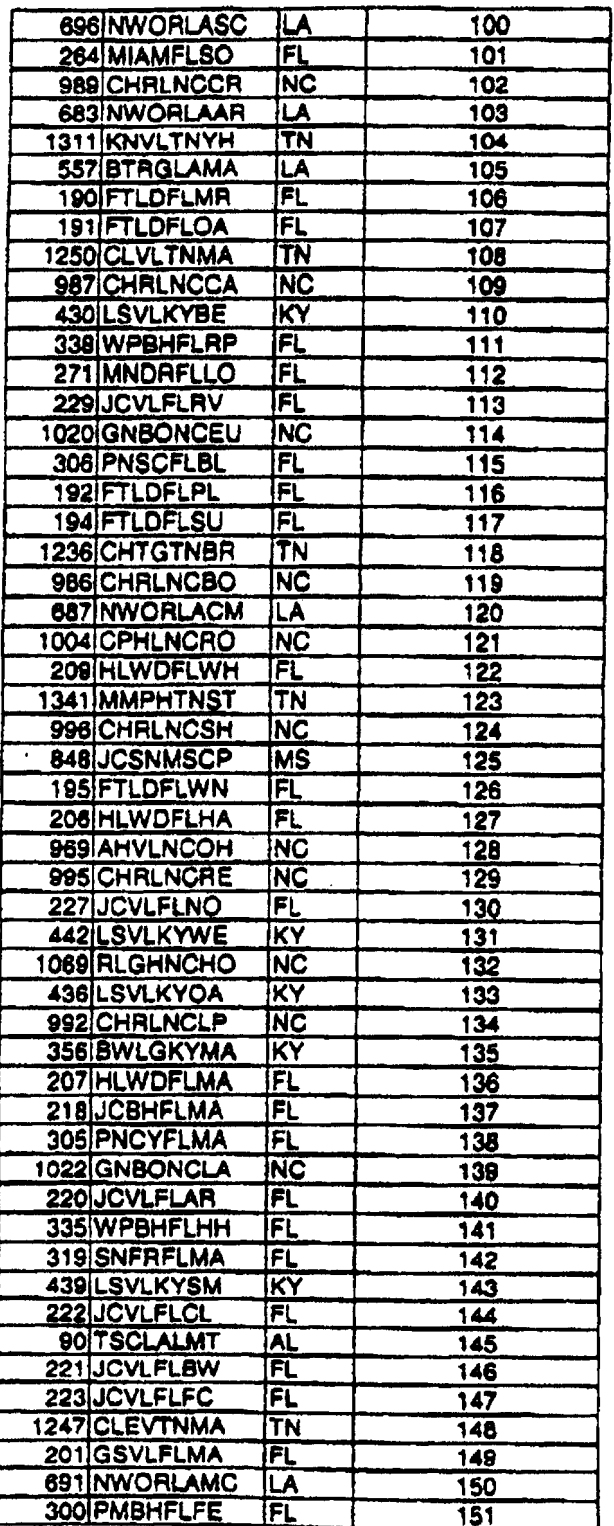

 $\ddot{\phantom{0}}$ 

#### **Exhibit TGW-13 Page 17 of 20**

 $\gamma_{\rm 2}$ 

 $\frac{1}{2}$ 

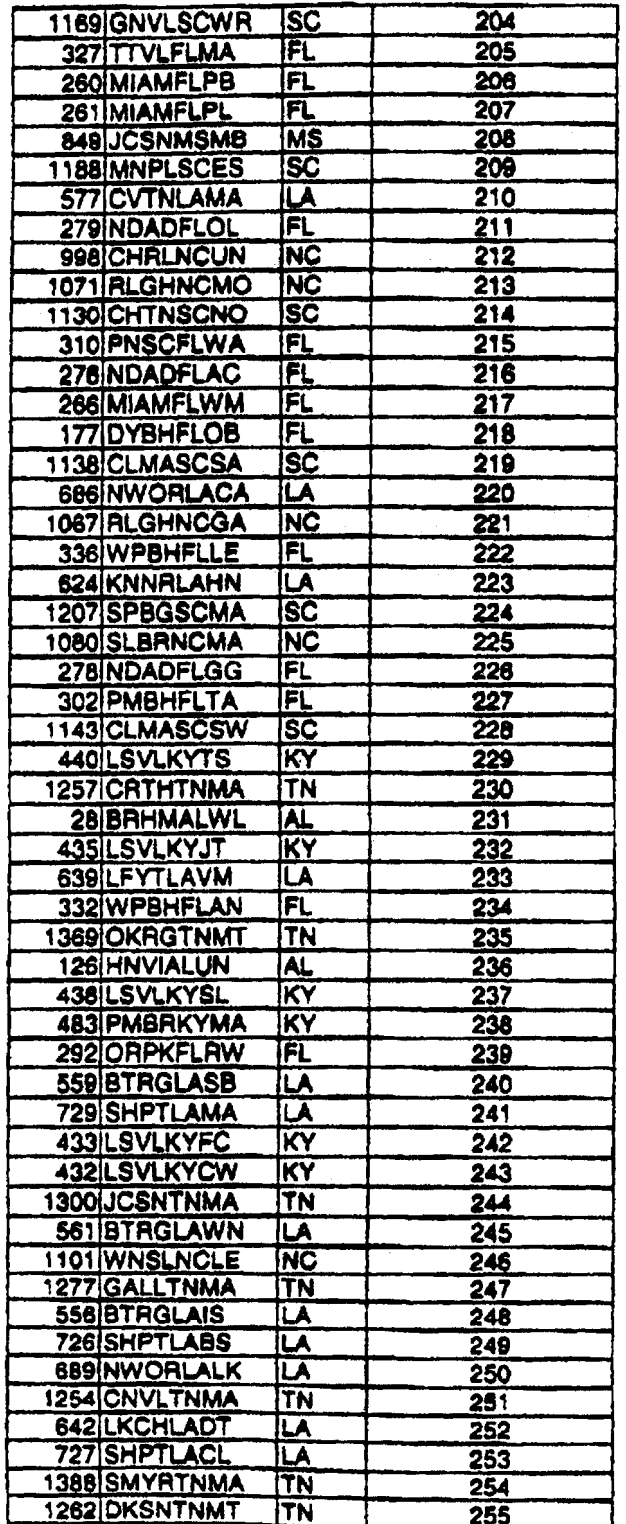

#### **Exhibit TGW-13 Page 18 of 20**

 $\lambda$ 

 $\ddot{\phantom{0}}$ 

 $\ddot{\phantom{a}}$ 

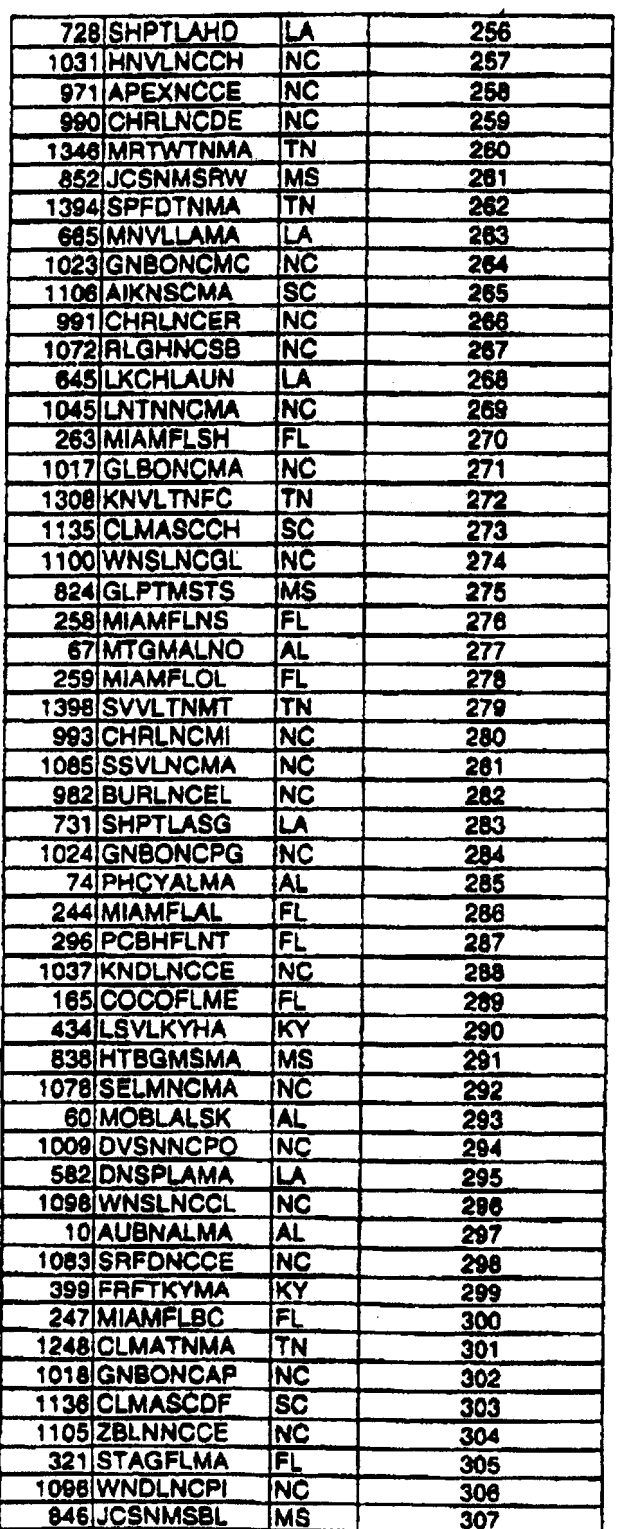

/-.

 $\overline{a}$
# **Erhibit TOW-13 Page 19 of 20**

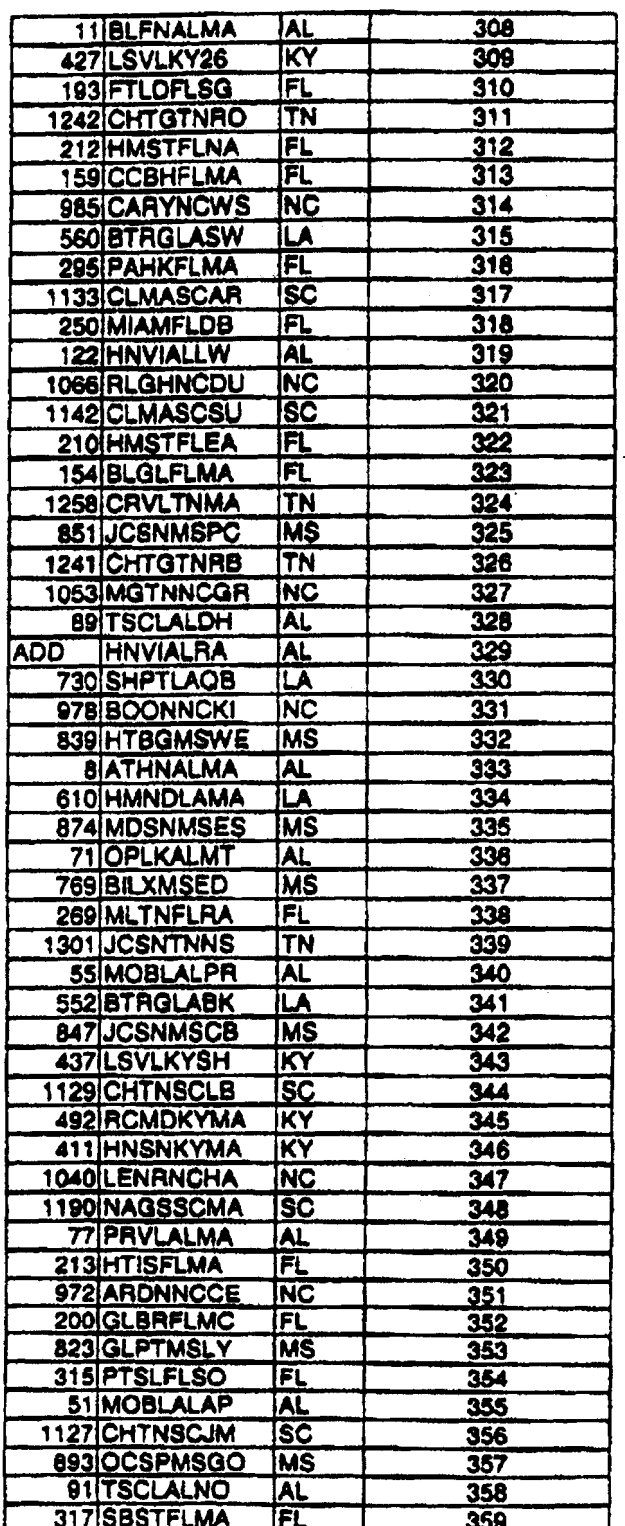

#### **Exhibit TOW-13 Page20of 20**

 $\overline{a}$ 

 $\ddot{\phantom{0}}$ 

 $\ddot{\phantom{a}}$ 

 $\ddot{\phantom{a}}$ 

 $\ddot{\phantom{a}}$ 

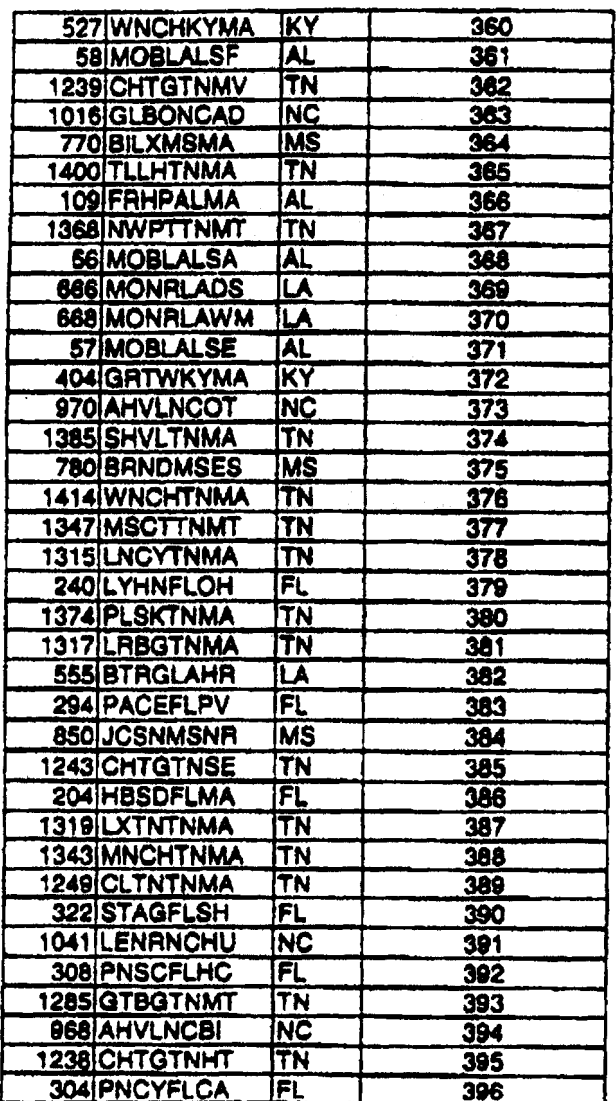

 $\ddot{\phantom{1}}$ 

÷

 $\frac{1}{2}$ 

# **EXHIBIT TGW** - **<sup>14</sup>**

/---

**Amendment to the Interconnection Agreement Between Northpoint Communications, Inc. and BellSouth** 

## AMENDMENT TO THE **INTERCONNECTION AGREEMENT BETWEEN NORTHPOINT COMMUNICATIONS, INC.** and **BELLSOUTH TELECOMMUNICATIONS, INC. DATED JUNE** *9,* **1998**

**mS AMENDMENT** ("Amendment") is made **by and** between BellSouth Telecommunications, Inc. ("BellSouth") and NorthPoint Communications, Inc. ("NorthPoid), **as** of the 26th **day of** May **2000.** (BellSouth and Northpoint are collectively referred to **as** the "Parties".)

WHEREAS, the Parties executed an Interconnection Agreement on June 9, 1998, (the "Agreement"); and

**WHEREAS,** the Parties desire to mend the .Agreement to *set* **forth'** the terms **and**  conditions relating to BellSouth providing to **NorthPoint** unbundled access **to** the high frequency spectrum of BellSouth's local loops as a network element.

NOW, THEREFORE, for **and** in consideration of the promises contained herein, the parties to this Amendment, intending to **be lepily** bound, hereby **agree as follows:** 

**1** *.O*  Section 16: Attachment **2** of the Agreement shall be amended by adding the following

### **16 HIGH FREQUENCY SPECTRUM NETWORK ELEMENT**

#### **16.1 GENERAL**

/-

/-

BellSouth shall provide NonhPoint access to the high Frequency portion of the local loop **as an** unbundled network element **("High** Frequency Spectrum") at the rates **set** forth in Section **4** herein. BellSouth shall provide NorthPoint with the High Frequency **Spectrum** irrespective of whether BellSouth chooses to offer **xDSL** services on the loop.

**16.1.1** The High Frequency **Spectmm** is defined **as** the frequency range above the voiceband on **a** copper loop facility **carrying analog**  circuit-switched voiceband transmissions. **Access** *to* the High Frequency Spectrum is intended to allow NorthPoint the ability to provide Digital **Subscriber Line ("XDSL")** data **services. The** High Frequency Spectmm shall be available for any **version** of **xDSL**  presumed acceptable for deployment pursuant to **47 C.F.R.** Section *<sup>5</sup>***1.230,** including, **but** not limited to, **ADSL, RADSL, and any**  other **xDSL** technology that **is** presumed to be acceptable for deployment pursuant to **FCC** rules. BellSouth will continue to have access to the **low** frequency ponion of **the** loop spectrum **(from 300 Hcrtz** to **at** least 3000 **Hertz, and** potentially up to 3400 Hertz,

.

depending on equipment and facilities) for the purposes of providing **voice service.** NorthPoint **shdi only use xDSL**  technofogy that is within the **PSD mask parameters** set forth in TI **.4 13** or other applicable industry standards. NorthPoint shall provision **xDSL service** on the **High** Frequency **Spectrum in**  accordance with **the** applicable **Technical** Specifications and Standards.

**16.1.2 The** following loop requirements are **necessary** for NonhPoint to be able to 8ccess the High Frequency **Spectrum: an** unconditioned, **2-wh** copper loop. **An** unconditioned loop **is a copper Loop** with no load coils, low-pass filters, range **extenders, DAMLs,** or similar devices and minimal bridged taps consistent with **ANSI T1.413**  and T1.601. The process of removing such devices is called "conditioning." BeIlSouth shall charge **and** NonhPoint shall pay **as**  interim **rates,** the same rates that BellSouth charges for conditioning stand-alone loops **(e.g.,** unbundled copper loops, ADSL loops, **and HDSL** loops) until permanent pricing for **loop**  conditioning is established either by mutual agreement or **by a** state public utility commission. The interim **costs** for conditioning are subject to **true up as** provided **in paragraph 4,O.** BellSouth will condition loops to enable NorthPoint to provide **xDSL-based**  services on the same loops the incumbent is providing analog voice service, regardless **of** loop length. BellSouth is not required to condition **a** loop for shated=line **xDSL** if conditioning of that loop significantly degrades BellSouth's voice service. BellSouth shall charge, **and** NonhPoint shal1 pay, for such conditioning the **same**  rates BellSouth charges for conditioning stand-alone loops **(e.&,**  unbundled copper loops, **ADSL** loops, **and HDSL loops.)** If NonhPoint requests that BellSouth condition **a** loop longer than 18,000 **A.** and such conditioning significantly degrades the voice services on the loop, NonhPoint **shall** pay for the loop to **be**  restored to its original state.

.-

- **16.1.3** NorthPoint's meet point is the point of termination for NorthPoint's or the toll main distributing fiame in the central office ("Meet Point"). **BellSouth** Will use jumpers to cdnnect the **NonhPoint's** connecting block *to* the splitter. **The** splitter win route the High Frequency Spectrum on the circuit to the NorthPoint's **xDSL** equipment in the NonhPoint's collocation space.
- 16.1 **-4** NorthPoint shall **have** access to the Splitter for **test** purposes, irrespective of where the Splitter is placed **in** the BellSouth premises.

# **16.2 PROVISIONING OF HIGH FREQUENCY SPECTRUM AND SPLITTERS**

16.2.1 BellSouth will provide NorthPoint with access to the High Frequency Spectrum as follows:

-

- **16.2.** I. **1** BellSouth is unable to obtain **a** sufficient number of splitters for placement in a11 central **offices**  requested by competitive local exchange carriers ("CLECs") by June 6, 2000. Therefore, BellSouth NonhPoint **and** other **CLECs have** developed **<sup>a</sup>** process for **allocating** the initial **orders** of splitters. BellSouth will **install all splitters ordered** on or before **April 28,2000,** in **accordance** with the **schedule** set forth in Exhibit **A** of this.Agreement. **Once** all splitters ordered **by** all **CLECs** on or **before**  April **28,2000,** have **been** installed, **BellSouth** wilt install splitters within **forty-two (42) calendar** days of NorthPoint's submission of such order to the BellSouth Complex Resale Support Group; provided, however, that in **the** event BellSouth did not have reasonable notice that a particular central oflice **was** *to* **have** a splitter **installed** therein, the forty-two **(42)** day interval shall not apply. Collocation itself or an application for collocation will serve **as** reasonable notice. BellSouth **and**  NorthPoint will reevaluate this forty-two **(42)** day interval on or before August 1,2000.
- **16.2.1.2** On **or** after June 6,2000, once a splitter is installed **on** behalf of NonhPoint in a central of'fice, NorthPoint shall be entitled to order the High Frequency Spectrum on lines **served** out of that central **ofice.**

*I-* 

**16.2.1.3** BeIlSouth will select, purchase, install, and maintain a central **office POTS** splitter and provide NonhPoint **access** to data **ports** on the splitter. In the event that BellSouth elects to use **a brand** of splitter other than Siecor, the Parties shall renegotiate the recurring and non-recurring rates associated with the splitter. In the event the **Parties**  cannot agree **upon** such rates, the then current **rates**  (final or interim) for the Siecor splitter shall be the interim rates for the new splitter. BellSouth will provide NonhPoint with a carrier notification letter at least 30 **days** before of such change and **shalt work** coltaboratively with NoqhPoint **to** select a

**mutually agreeable brand of splitter** for **use by**  BellSouth. NorthPoint shall thereafter purchase **ports** on the splitter **as** *set* forth more **firlly** below.

**16.2.1.4** BellSouth Will install **the splincr** in **(i) a** common **area close to** the NonhPoint collocation *area,* if possible; or (ii) in **a BellSouth** relay rack **as close to the** NorthPoint **DSO** termination **point as** possible. For purposes of this section, a common area is defined **as an area in** the central **office** in which both **Parties** have **access** to **a common test acccos point. BellSouth** will **cross-comcct the** splitter **data ports**  to **a** specified NorthPoint **DSO** *at* **sua** time **that a**  NonhPoint end user's *service* is established. The parties shall work collaboratively towards providing NonhPoint the ability **to** hard-wire rather than **cross**  connect to the splitter **data pons.** 

**16.2.** I *.5* The **High** Frequency Spectrum **shall only** be available on bops on which BellSouth is **also**  providing, and continues to provide, **analog** voice service. **In** the event the end-user terminates its BellSouth provided voice service for any reason, **and** NorthPoint desires to continue providing **xDSL**  service on such loop, NorthPoint shall be required *to* purchase the fill stand-alone loop unbundled **network** element. In the event BellSouth **disconnects** the end-user's voice service pursuant to its **tariffs** or applicable law, **and** NorthPoint **desires**  to continue providing **xDSL** service on such **loop,**  NorthPoint shall **be required** to purchase the **fill**  stand-alone loop unbundled network element. BellSouth shall give **NonhPoint** notice **in a reasonable** time prior to disconnect, **which** notice shall give NorthPoint **an** adequate opportunity **to**  notify BellSouth of its intent to purchase **such** loop. The **Parties** shall **work** collaboratively **towards** the mode of notification and **the** time periods for notice.

16.2.1.6 **NorthPoint and BellSouth shall continue to work** together collaboratively to develop systems and processes for provisioning the High Frequency **Spectrum** in **various** real life scenarios. BellSouth **and** NonhPoint **agree** that NorthPoint is entitled to purchase the High Frequency Spectrum **on** a loop that is provisioned over fiber fed digital loop

/--

,,--

carrier. BellSouth Will provide NonhPoint with **access** to feeder **subloops** at UNE **prices.** BellSouth **and** NonhPoint will work together to **establish**  methods and procedures for providing NonhPoint **access** to the High Frequency **Spectrum over fiber**  fed digital loop carriers by August 1, 2000.

- **Only** one competitive local **exchange carrier shall be permitted ~ccess to the High Frequency Spectrum of any particular loop. 16,2.1.7**
- **16.2.1.8** To order **the High Frequency Spechum on a particular loop,** NorthPoint **must** have *8* **DSLAM,** or **access to** a **DSALM,** that **scrves** the **end-user** of such loop. BellSouth shall **allow** NonhPoim **to**  order splitters in central **offices where** Northpoint **is**  in the process of collocating or augmenting their current collocation arrangement. BellSouth will begin billing NonhPoint the **Recurring and Non-**Recumng charges associated with the splitter once notification of the completed splitter installation is provided to NorthPoint **by** BellSouth **via** the splitter completion notice. BellSouth will **instail** these splitters within the **interval provided** in **paragraph l6.2.1.1.**
- **16.2.1.9** BeflSouth will devise a splitter order form that allows NonhPoint **to** order a portion of the **sheff** or a **full** shelf **of** splitter **ports.**
- **16.2.1. IO** BellSouth will provide NorthPoint the **Local**  Scrvicc Request **("LSR")** format **to be** used when ordering the High **Frequency** Spectrum.
- **16.2.1. I** I **BellSouth** wili initially provide access to the High Frequency Spectrum within the following intervals:

## **16.2.1.11.1**

**,174** 

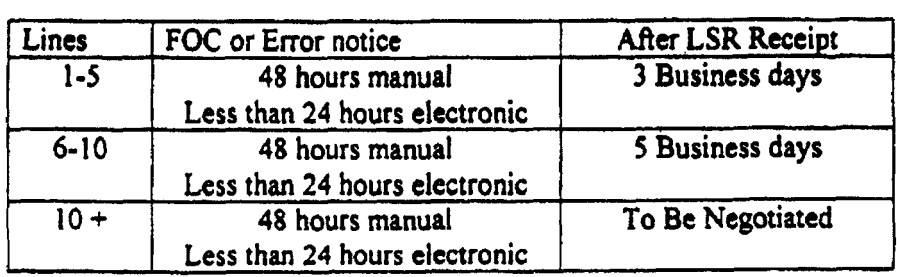

\*

!

BellSouth **and** NorthPoint will rc-evaluate these intervals on or before **August** I, **2000.** Upon **BellSouth's** deployment of real-time, **flow through**  ordering **systems** referenced in **16,2.1.12, BellSoutb**  will provide **FOCs and error** notification to NorthPoint in real-time, or as close to real-time as possible, *and* in no event greater *than* **a** monthly average of **4** hours.

**16.2.1.12** NorthPoint will **initidly use** BellSouth's existing pnqualification **firnctiodity and order** processes *to* pre-qualify line **and order the Hi@** Frequency Spectrum. NorthPoint and BellSouth will continue to work together to modify these functionalities and processes to better support provisioning the High **Frequency Spectrum. Ln particular,** BellSouth will **work** with NorthPoint to develop **B** real-time, mechanized, integratable preordering **and** ordering functionality with real-time **flow** through tirnctionality with a target of **the 4\*** Quarter **2000.** 

### **16.3 MAINTENANCE AND REPAIR**

.

- **16.3.1** NorthPoint shall have access, for test, repair, **and** maintenance purposes, to **any** loop **as** to which it **has** access to the High Frequency Spectrum. NorthPoint may access the loop at the point where the combined voice and data signa1 exits the **central office**  splitter.
- **16.3.2** BellSouth will be responsible for repairing voice services and the physical line between **the** network interface **device at** the customer premise and the Meet Point of demarcation in the central office. NonhPoint will be responsible for repairing data services. **Each Party** will be responsible for maintaining its **own** equipment.
- *16.3.3* If the problem encountered appears to impact primarily the **xDSL**  service, the end **user** should call NorthPoint. If the problem impacts primarily the **voice** service, the **end user** should call BellSouth. If both services are impaired, the recipient of the call should coordinate with the other service provider(s).
- **16.3.4** BeltSouth **and** NonhPoint will **work** together to diagnose **and**  resolve any troubles reported **by** the end-uscr **and** to develop a process for repair of lines **as** to which NoMoint **has** access **to** the **High** Frequency Spectrum. The Parties will continue to **work**

together to address customer initiated repair requests **and** other customer impacting maintenance issues to better support **unbundling** of High Frequency Spectrum.

- **16.3.4.1** The Parties will be responsible for testing and isolating troubles on its respective portion of the loop. Once **a Party ("Reporting Party")** has **isolated**  a trouble to the other **Party's** ("Repairing **Party") portion** of the loop, the Reporting **Party** Will notify the Repairing **Party** that **the** trouble is **on the Repairing Party's portion** of the **loop. The**  Repairing **Party** will take the **actions** necessary **to**  repair the loop if it determines **a** trouble exists in its portion of the loop.
- **16.3.4.2** If **a** trouble **is** reported **on either Party's** portion of the loop **and** no trouble actually **exists,** the Repairing **Party** may charge the **Reportins Party** for **any** dispatching and testing (both inside and outside the central office) required by the Repairing **Party** in **order** to confirm the loop's working status.
- **16.3.4.3** BellSouth **and** NorthPoint will work together to provide NorthPoint the ability to **have** remote access to BellSouth's testing **capability on** a non discriminatory basis for those loops where NonhPoint **has access** to **the High** Frequency Spectrum.
- **16.3.5** In the event NorthPoint's deployment of **xDSL** on the High Frequency **Spectrum** significantly degrades the performance of other **advanced** services or of BellSouth's **voice** service **on** the same loop, BellSouth shall notify NorthPoint **and** allow twentyfour **(24)** hours to cure the trouble. If NorthPoint fails to resolve the trouble, BellSouth may discontinue NonhPoint's **access** to the High Frequency Spectrum on such loop.

## **16.4 PRICING**

,/-

**J-**

**16.4.1** BellSouth and NorthPoint agree to the following negotiated, interim rates for the High Frequency Spectrum. All interim prices will be subject to tme up based on either mutually agreed to permanent pricing or permanent pricing established in a line sharing cost proceeding conducted **by** state public utifity commissions. **In** the **event** interim prices are established **by** state

**Exhibit TOW-14** 

public utility commissions before permanent prices are established, either through arbitration or some other mechanism, the interim **prices** established **in** this Agreement **Will** be **changtd to** reflect the interim prices mandated by the state public utility commissions; however, no tme up **will be** performed until **mutually agreed** to permanent prices *are* **established** or permanent prices **are**  established by state public utility commissions. **Once** a docket in a particular state in BellSouth's region has been opened to determine permanent prices for the **High Frequeficy Spccuum, BeIlSouth** will provide cost studies for that state for the High Frequency Spectrum **upon NorthPoint's** written request, within 30 **days** or such **other date as may be ordered by a** state **commission.** All **cost** related information **shall** be provided pursuant to a proprietary, nondisclosure agreement.

**16.4.2** BeliSouth and Northpoint enter into **this** Agreement without waiving current or **hture** relevant legal rights **and** without prejudicing **any** position BellSouth or NorthPoint may take **on**  relevant issues before *state* or federal regulatory or legislative bodies or courts of competent jurisdiction. **This** clause specifically contemplates but is not limited **to: (a)** the positions BellSouth or NonhPoint **may take** in any **cost** docket related **to** the terms and conditions associated with access to the High Frequency Spectrum; **and** (b) the positions that BellSouth or NonhPoint might take before the **FCC** or any state public utility commission related to the terms and conditions under which BellSouth **must** provide NorthPoint **with** access to the High Frequency Spectrum. The interim rates *set* forth herein were adopted **as a** result of **a**  compromise between the parties **and** do not reflect either party's position **as to** final rates for access to the **Nigh** Frequency Spectrum.

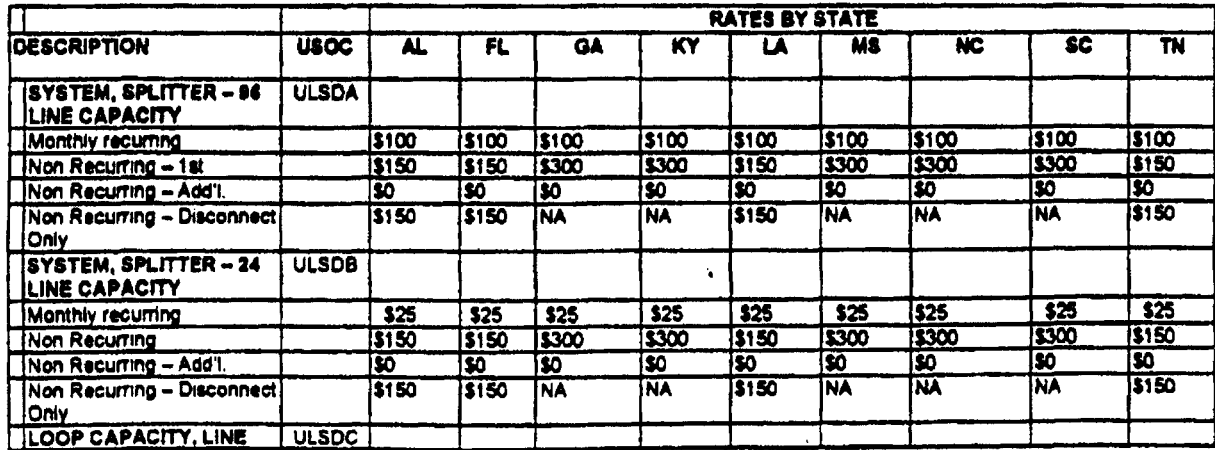

**Exhibit TGW.14 pDpc9 of 21** 

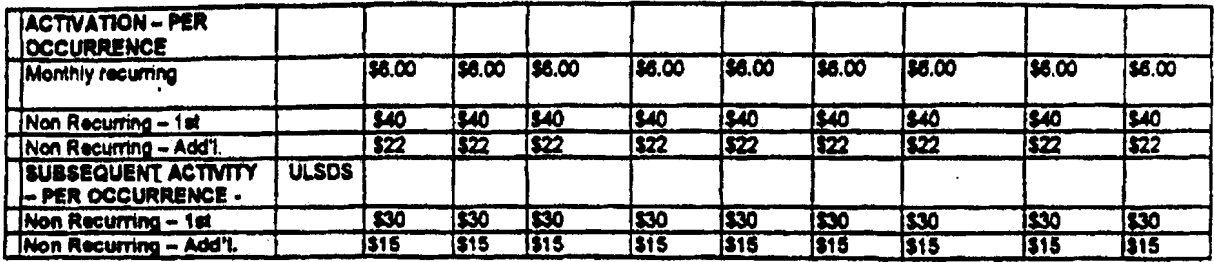

16.4.3 Any element necessary for interconnection that is not identified above is priced **as** cunently **set** forth in **the** Agreement.

*2.0* BellSouth shall **make** available to NorthPoint **any agreement** for the High Frequency Spectrum entered into between BellSouth **and any other CLEC;** If NorthPoint elects to adopt such agreement, Northpoint **shaIl** adopt all rates, terms **and** conditions relating to the High Frequency Spectrum in such agreement.

3.0 the Interconnection **Agreement,** the **tams** of this **Amendment shall prevait.**  In the event of a conflict between the terms of this Amendment and the terms of

**4.0**  All of the other provisions of the Agreement shall remain in **fill** force **and** effect.

5.0 Either or both of the **Parties** is authorized to submit this Amendment to tho **respective** state regulatory authorities for approval **subject** to **Section 252(e)** of tho ' . Federal Telecommunications **Act** of 1996.

IN **WITNESS WHEREOF,** the Parties hereto have caused **this** Amendment to be executed **by** their respective duly authorized representatives on **the date** indicated **below.** 

 $NonthPoint$  Communications, Inc.  $\cdot$ 

 $By = 27$  $\left( \frac{1}{2} \right)$ 

Name: Chim A. Herris

Title: Esset Feulorsel

Date:  $6/5/00$ 

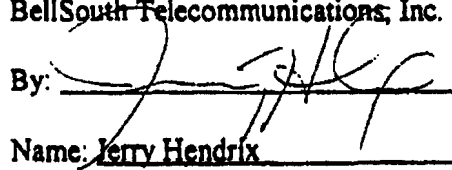

Title: Senior Director

Date:  $\frac{5}{21}$ 

#### **EXHIBIT A**

#### CLEC/BellSouth Line Sharing Jointly Developed

### Rules for Splitter Allocation

BellSouth is unable to obtain a sufficient number of splitters for placement in all central **offices** requested by competitive local exchange **carriers ("CLECs") by** June6,2OOO. *As*  a resuh of the current shortage of **splitters, CLECs and** BellSouth **dovelopal the**  following rules for splitter **dlocorion. These** rules **shall** apply until such time **as** those CLECs participating in the creation of the rules agree that the regular splitter installation rules should apply.

- **1,** There shall be **a single CLEC priority list of** central **offices** *that* **shaIl consist**  of the Georgia CLEC **priority** list combined with the **priority** list **&om** the other states in BellSouth's nine-state region (the "Priority List"). This priority list shall be used for filling orders; it shall determine the order in which splitters Will be deployed **in** those central ofices for which splitters have been ordered. Georgia central ofices **(CO)** will have priority **over**  other state's **COS.**
- 2. During the allocation period, a CLEC may order 24 ports or 96 ports. In either event, BellSouth shall install **a** *96* port splitter in accordance with the Priority List. However, **during** the allocation period, in the event **a CLEC**  orders *96* ports, BellSouth Will **only** allocate **24 ports** of the *96* port splitter to the first CLEC that orders **a** splitter for that **central** office, thus creating a backlog of **72** ports that have already been ordered by that **CLEC**  ("Backlog"). In the event of a Backlog, BellSouth will charge CLEC a monthly recumng charge appropriate for the number of **pons** allocated to **CLEC.** In addition, **if CLEC** requested a *96* port splitter, it shall pay a nonrecurring charge for a 96 port splitter, but shall pay no non-recurring charges when additional ports are added to alleviate the Backlog.
- **3.** BellSouth will allocate, on **a** first-comdfirst-served basis, the remaining **72 ports of** the splitter **(in** blocks of **24** ports) to the other **CLECs** that place **an**  order for **a** splitter *at* that same central ofice.

**Orders** Submitted by April 28,2000 with Due **Date** of June- **6,2000** or Sooner

.-

**4. A** firm order for a splitter **issued** to the BellSouth Complex Resale Support Group **(CRSG)** on or by **April 28,2000,** with due date of June **6,2000,** or sooner, will be given priority over orders received after April 28, 2000.

Exhibit **TGW-I4 Page11 of 21** 

Orders for the **fist** 200 splitters received prior to April **28,2000,** will be installed on or before June **5,2000,** and shall **be** installed in accordance with the priority list, The first 25-splitter orders shall be installed **no** later than **May 22,2000.** 

- *5.* In the event **CLECs** submit to BellSouth **more** than 200 splitter orders **on** or before April **28,2000,** BellSouth shall install **fiAy (50)** splitters a **week** each **week** after June 5,2000.
- *6.* **In** the event there are more than four **(4) orders** submitted **on** or before April **28,2000,** for a splitter *at* a **particular** central ofticc, a **second** splitter will **be**  installed at that central **ofice** in accordance with the Priority List.
- **7.** Backlogs associated with orders **submitted on** or before April **28,2000** will be fblftlled in their entirety before **any** orders received after April **28,2000 are worked. In fblfilling** *a* **Backlog, the CLEC's additional ports my** not be on the same shelf **as the** initial **24 pons.**

Orders Received aAer April **28,2000** 

,-

.-

- 8. Irrespective of the Priority List, no orders received after April 28, 2000, will **be** worked until after all **orders** received on or before April **28,2000** have been completed.
- *9.* Once all orders received **on** or before April **28,2000,** have been worked in their entirety, orders received after April **28, 2000,** will have **a minimum**  interval **of** forty-two **(42) calendar** days **From** date of receipt.

Orders Submitted with Due Dates *After* June 6,2000

*10. Any* order submitted on or before **April 28,2000,** with **a** due date of *after*  June **6,2000,** will be completed **according to** the due date provided there **is**  available inventory and all orders with **a** due date of June **6,2000** or **earlier**  have **been** completed.

**Exhibit TCW.14 Page I2 of 21** 

# **Georgia RatingIRanking** *of* **Central** *Offices for*  **Lines haring**

**March 8,2000 Covad, Rhythms, NoRhPoint, New**  Covad, Rhythms, NorthPoint, New<br>Edge

*GLu* **Combined Row** 

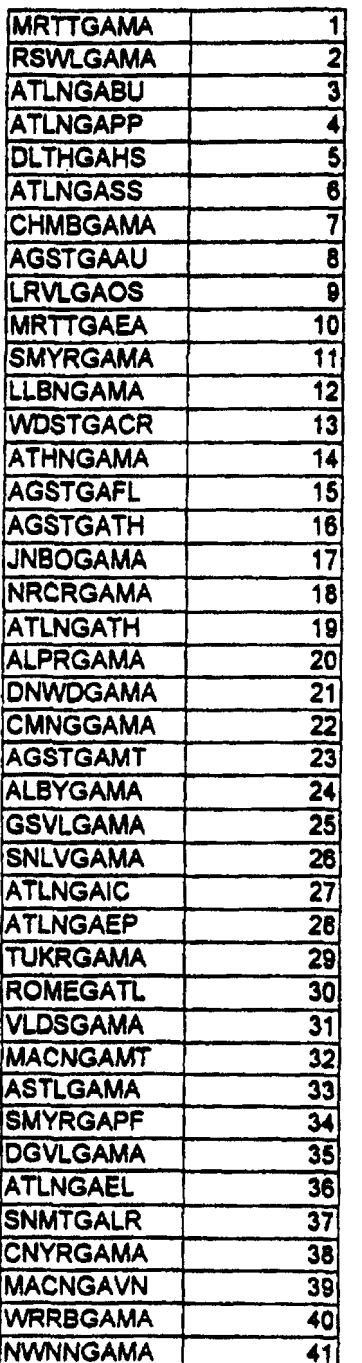

**Exhibit TGW-14 Page 13 of 21** 

*I* 

 $\sim$   $\sim$ 

.

 $\mathcal{A}$ 

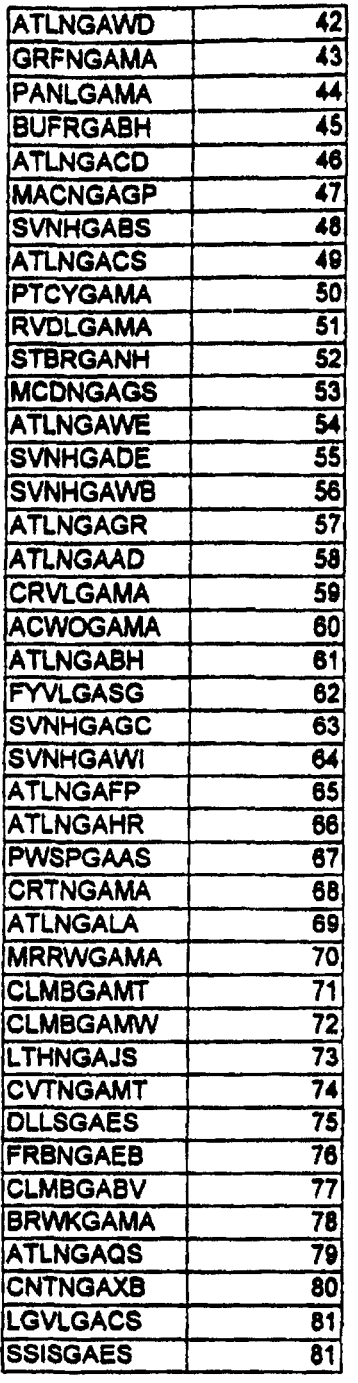

l,

 $\overline{a}$ 

/- Exhibit TGW-I4 **Page 14 of 21** 

 $\sim$   $\sim$ 

÷.

l,

 $\ddot{\phantom{a}}$ 

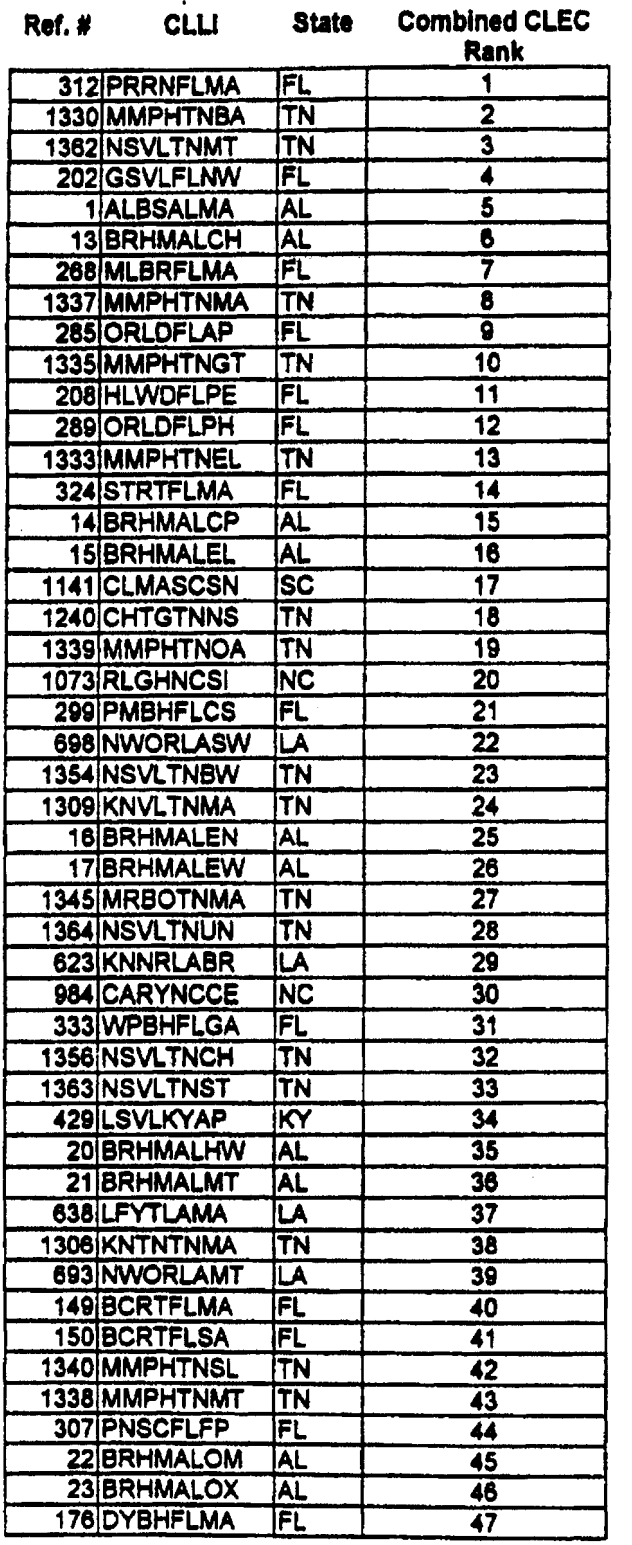

 $\cdot$ 

 $\overline{\phantom{a}}$ 

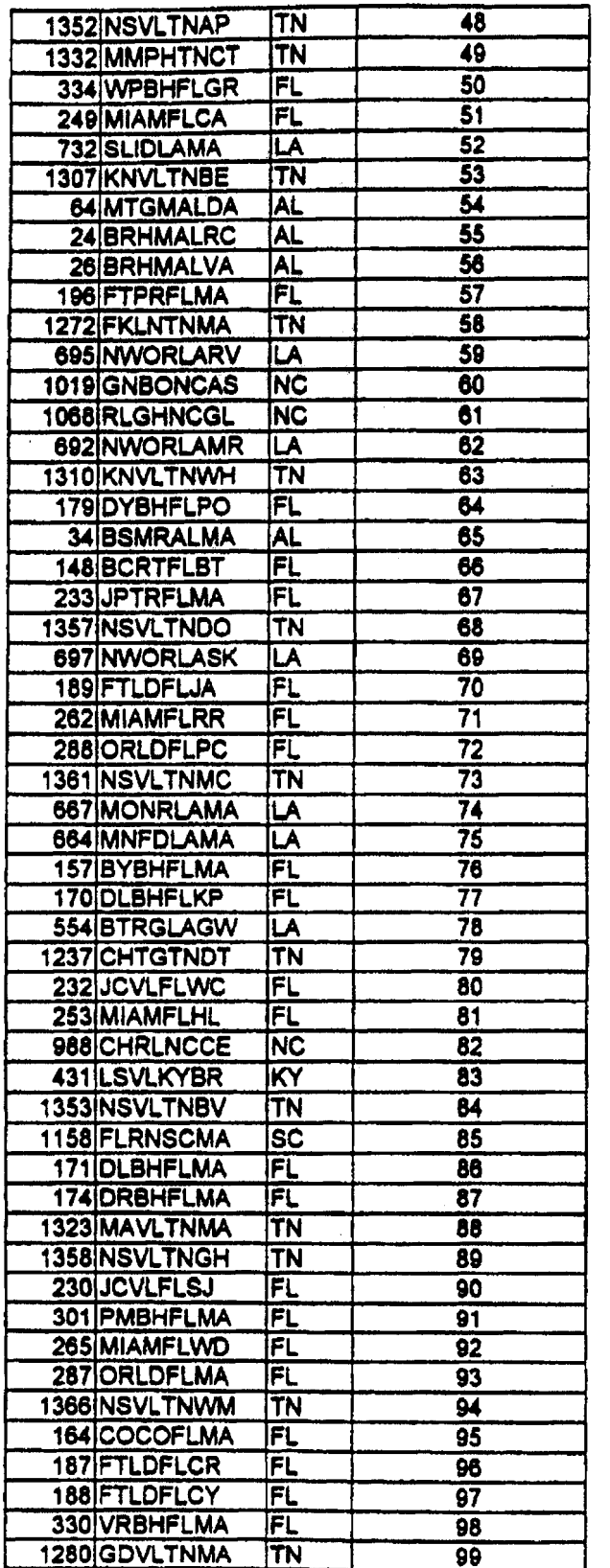

**Exhibit TGW-14 Page 15 of 21** 

 $\overline{a}$ 

 $\sim$ 

 $\ddot{\phantom{a}}$ 

 $\sim$ 

 $\bullet$ 

 $\ddot{\phantom{1}}$ 

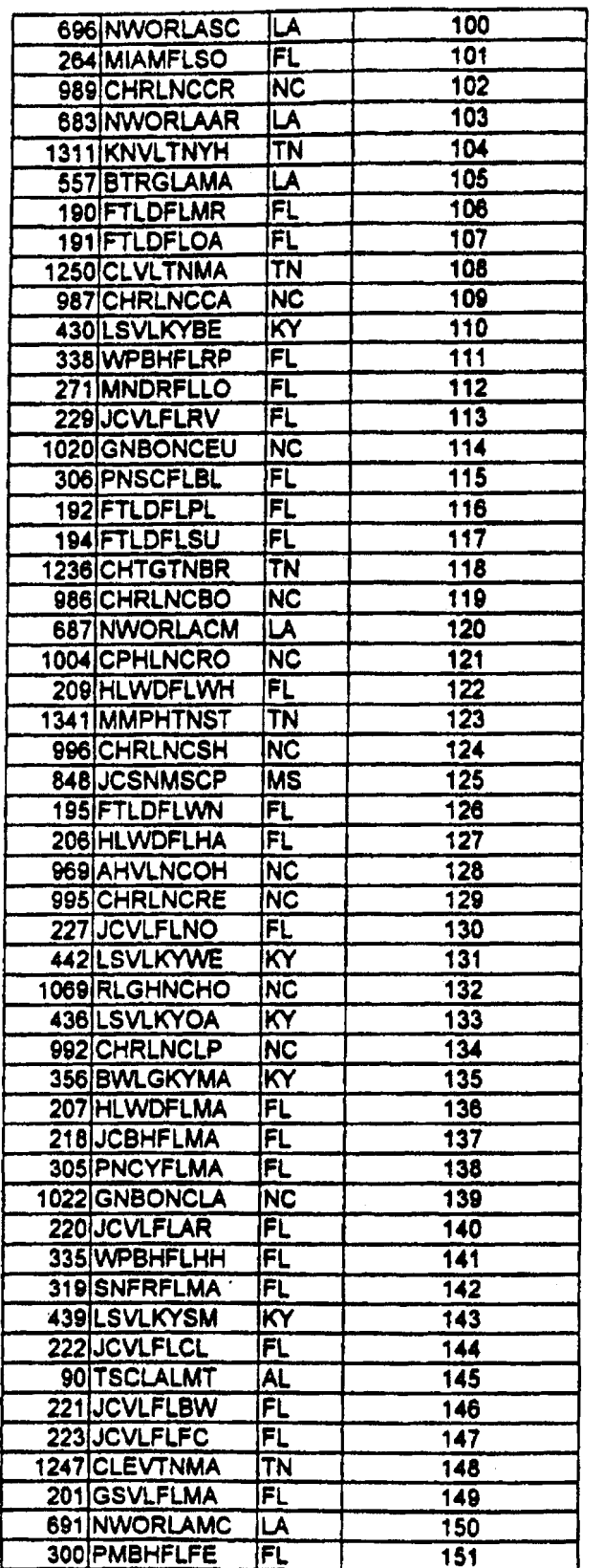

l,

**Exhibit TG W-14 Pago 16** *of* **2 1** 

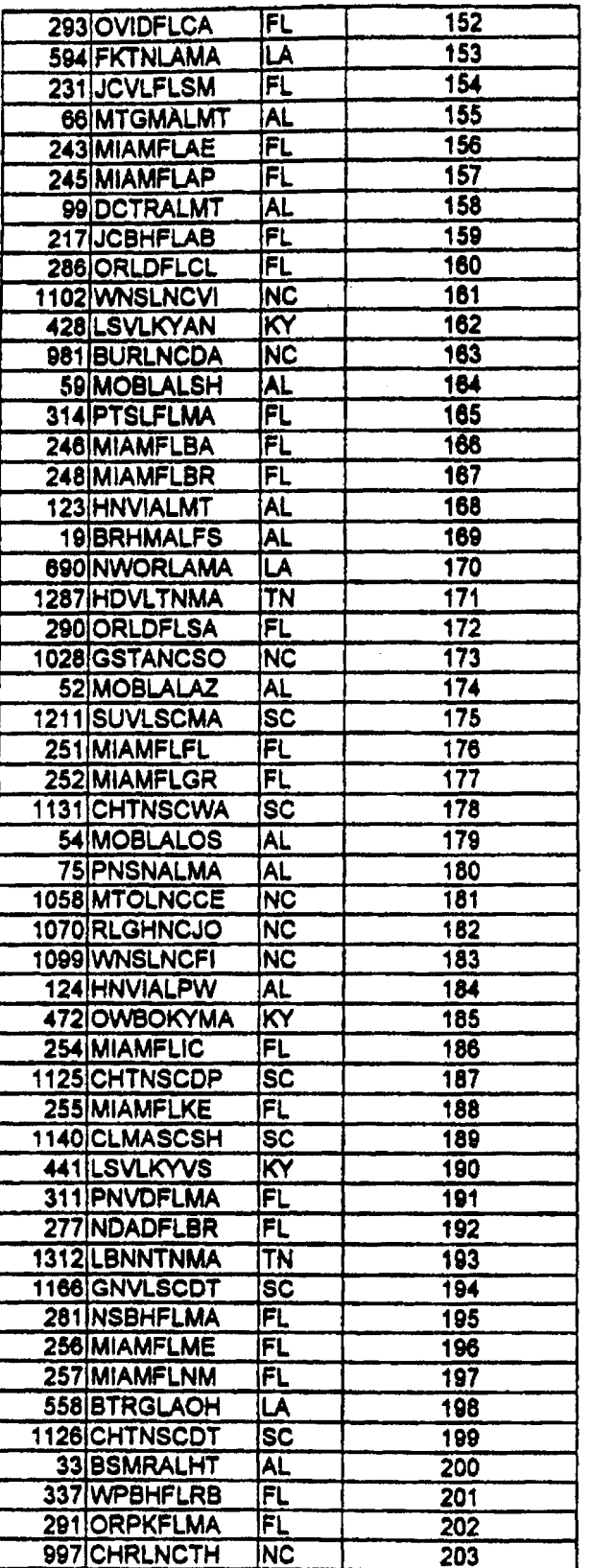

/--

**Exhibit TGW-I4 Paw 17 of 21** 

 $\overline{a}$ 

 $\ddot{\phantom{0}}$ 

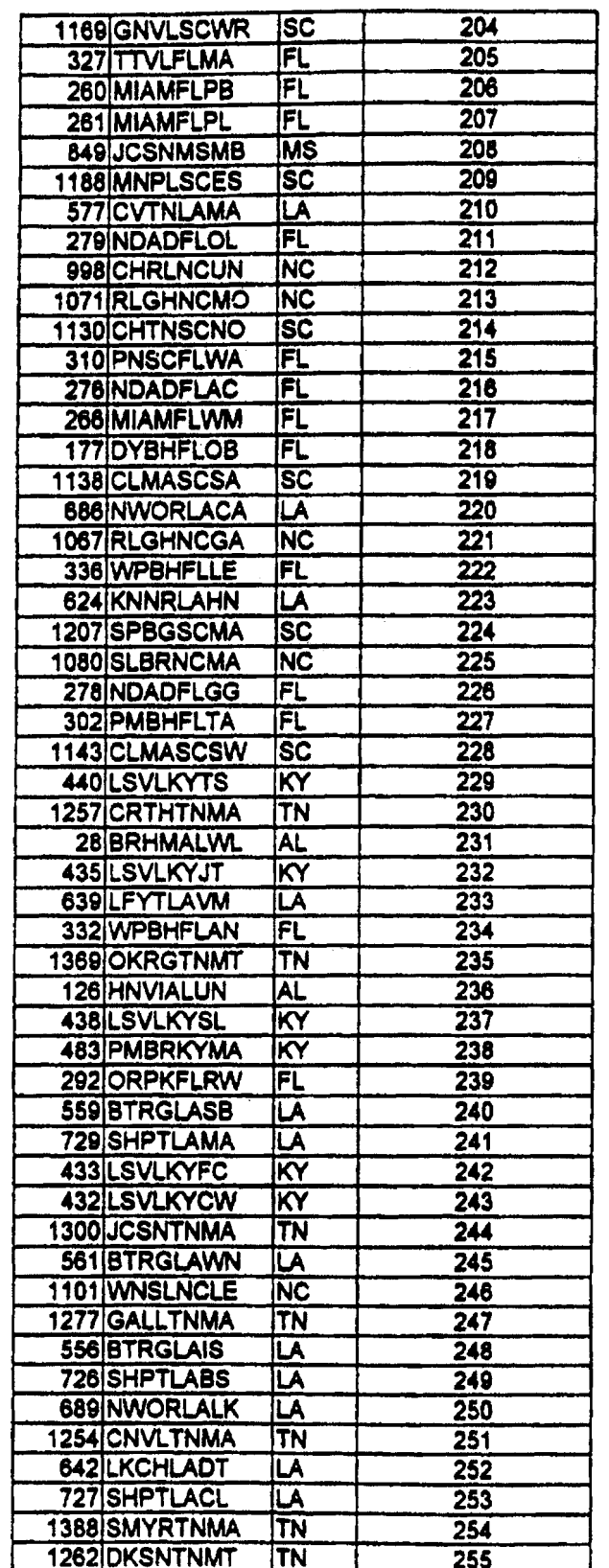

 $\bullet$ 

**Exhibit TGW-I4 Pam 18 of 21** 

l,

ь,

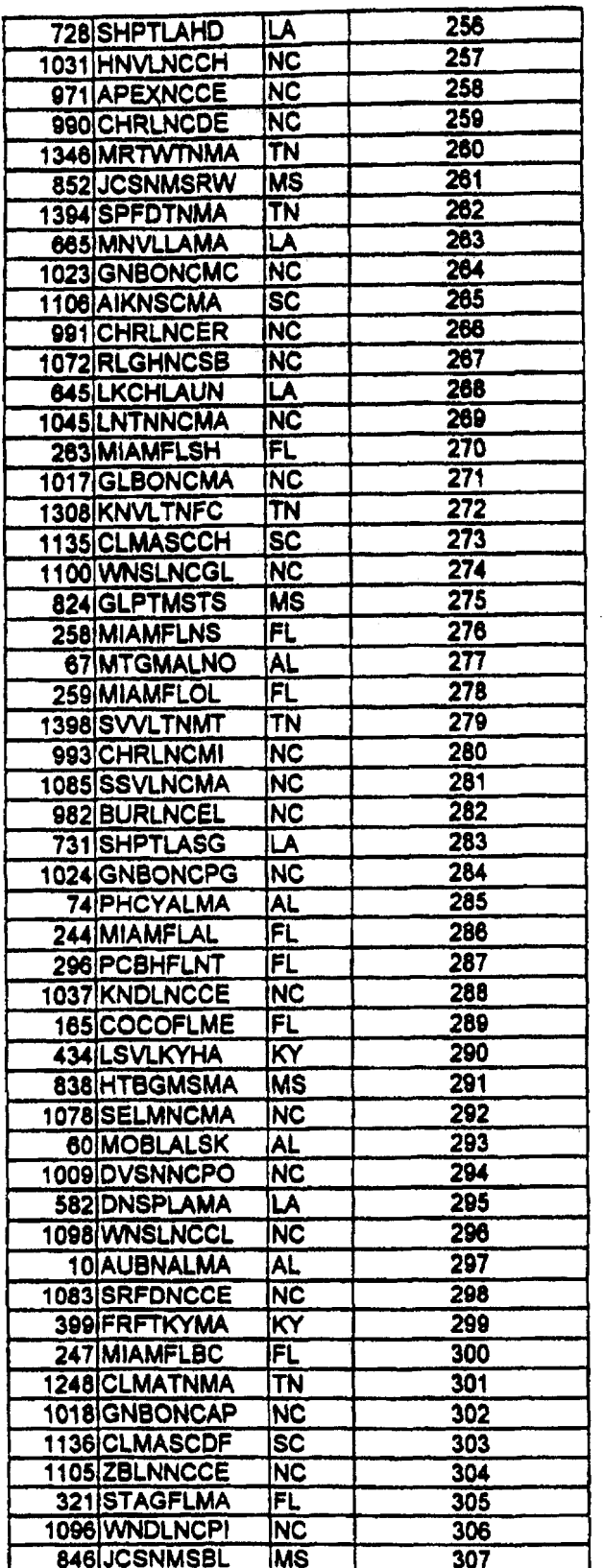

÷.

l,

J.

**Exhibit TOW-14 Pagc 19 of 21** 

 $\bar{z}$ 

 $\bullet$ 

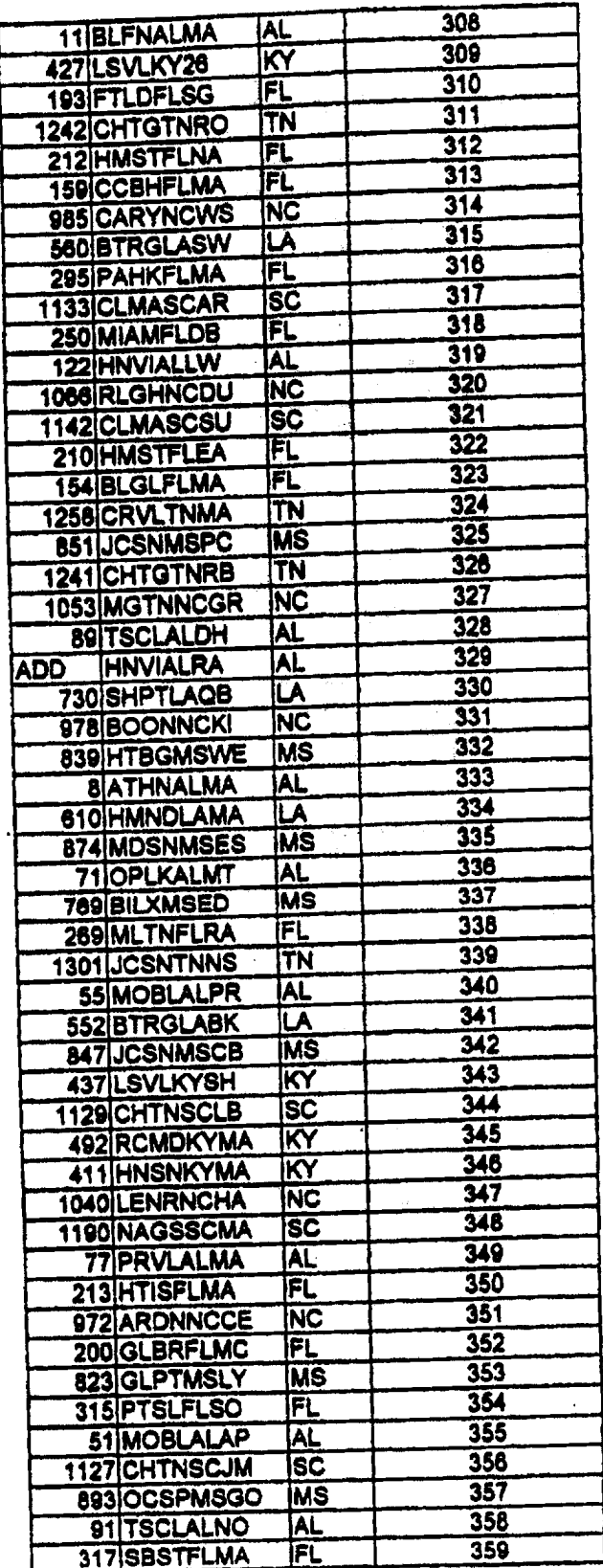

 $\overline{\phantom{a}}$ 

 $\ddot{\phantom{a}}$ 

..<br>مدمر

 $\sim$ 

 $\sim$   $\sim$ 

 $\sim$ 

**Exhibit TGW- 14 Page 20 of 21** 

 $\bar{\mathbf{v}}$ 

 $\sim$ 

 $\ddot{\bullet}$ 

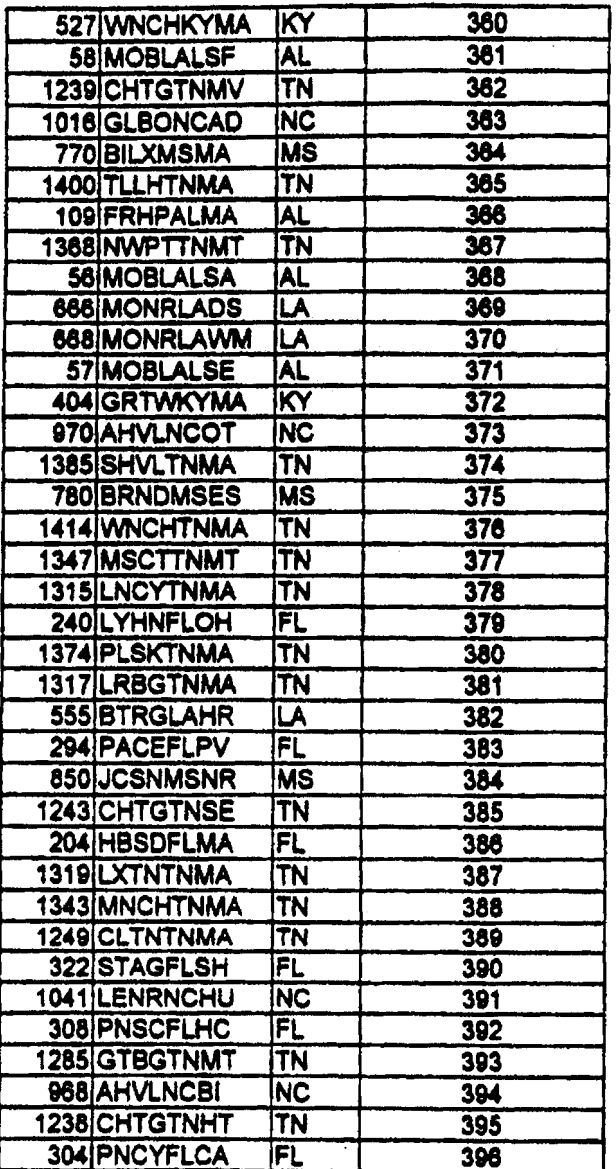

**Exhibit TOW-14 Page21 of 21** 

 $\mathbf{r}$ 

# **EXHIBIT TGW** - **<sup>15</sup>**

# **High Frequency Spectrum Network Element Amendment to the Interconnection Agreement Between Rhythms Links Inc. and BellSouth**

,-

**Exhibit TGW-15 Page 1 of 25** 

# **HIGH FREQUENCY SPECTRUM NETWORK ELEMENT AMENDMENT TO THE INTERCONNECTION AGREEMENT BETWEEN**  RHYTHMS LINKS INC. and **BELLSOUTH TELECOMMUNICATIONS, MC. DATED JANUARY** *8,1999*

**THIS HIGH FREQUENCY SPECTRUM NETWORK ELEMENT AMENDMENT {the**  "Amendmeni") is made by and between BellSouth Telecommunications, Inc. ("BellSouth") and **Rhythms Links** hc. **("Rhythms"),** *8s* of **the 26th** day **of** May **2000. (BeIlSouth and Rhythms** *are*  individually referred to as a "Party" and collectively referred to as the "Parties".)

WHEREAS, the Parties executed an Interconnection Agreement on January 8, 1999, (the "Agreement"); **and** 

**WHEREAS, the** Parties desire to **amend** the **Agreement** to set forth **the** terms and conditions relating to BellSouth providing to **Rhythms unbundled** access to **the high** fiequmcy **spectrum of** BellSouth's local loops **as a** network **eIement.** 

**NOW, THEREFORE,** *for* **and** in consideration of the promises contained herein, the Parties **to** this Amendment, intending **to** be legally **bound,** hereby **agree as foIlows:** 

- **1.** Attachment **2** of **the** Agreement shall be **amended** by adding the following Section 16 **to**  Attachment **2 of the** *Agreement:* 
	- **16 High** Frequency Spectrum Network Element
		- **16.1 GENERAL**

./-.

**BellSouth** shall provide **Rhythms** access to **the high** fkcquency portion of the local loop **as** an unbundled network element **("High** Frequency Spectrum Network Element" or **"High** Frequency Spectrum") at the rates set forth in Section **4** herein. BellSouth shall provide **Rhythms** with **the**  High Frequency Spectrum irrespective of **whether** BellSouth chooses **to**  offer **xDSL** services on **the** loop.

**16.1.1 The High Frequency Spectrum is** defined **as the** frequency **range above the voiceband** on a **copper** loop facility **carrying** analog circuit-switched voiceband transmissions. **Access** *to* **the Hi&** Frequency **Spectrum** *is* intended **to alIow Rhythms'** the ability to provide Digital Subscriber **Line ("xDSL")** data services, **The High** Frequency Spectnun **shat1** be available **for any** version of **xDSL**  presumed acceptable for deployment pursuant to **47 C.F.R. Section** *5* **1.230,** including, but not limited to, **ADSL, RADSL,** and any other **xDSL** technology that is presumed **to** be acceptable for deployment pursuant to **FCC tules.** 

BellSouth will continue to have **access** to the **low** fiquency portion of the loop **spectrum** (fiom 300 **Hertz** to **at** least **3000 Hertz, and** potentially up *to* **3400 Hertz,** depending on equipment and facilities) for **the** purposes of providing voice service. **Rhythms** shall **only use xDSL** technology that is within **the PSD mask** parameters set forth in "1.41 3 or **other** applicable industsy **standards. Rhythms** shall provision **xDSL** service on the **High** Frequency Spectrum in accordance with the applicable Technical Specifications and **Standards.** 

**16.1.2 The following loop requirements are necessary** for **Rhythms** to be able to **access the High** Frequency Spectrum: an unconditioned, 2-wire copper loop. An unconditioned loop is a copper loop with **no** load coils, low-pass filters, range extenders, **DAMLs,** or similar devices and **minimal** bridged **taps** consistent with **ANSI T1.413** and **TI ,601. The** process of removing such devices is called "conditioning." BellSouth shall **charge and Rhythms** shall pay **as** interim rates, **the same** rates that BellSoutb charges for conditioning stand-alone loops (e.g,, unbundled copper loops, ADSL loops, **and HDSL** loops) until permanent pricing for loop conditioning is established either **by mutual** agrement or by **a** state public utility commission, **The interim** costs for conditioning **are** subject to true up **as** provided in paragraph **4,O.** BellSouth will condition loops to enable **Rhythms** to provide xDSL-based services on the same loops the incumbent is providing analog voice service, regardless of loop length. BellSouth is not required to condition a loop for shared-line **xDSL** if conditioning of that loop significantly **degrades** BcIlSouth's voice service. BellSouth shall charge, **and Rhythms** shall pay, for **such** conditioning the **same** rates BellSouth charges for conditioning stand-alone loops **(e.g.,** unbundled copper loops, **ADSL** loops, **and HDSL** loops.). If **Rhythms**  requests that BellSouth condition a loop longer than 18,000 **ft.** and such conditioning significantly degrades the voice services on the loop, **Rhythms** shall pay for the loop to be restored **to** its original state.

**16.1.3 Rhythms'** meet point is **the** point of tennination for Rhythms' or the toll main distributing frame in the central office ("Meet Point"). BellSouth will **use** jumpers to connect the **Rhythms'** connecting block to the splitter. **The**  splitter will route the High Frequency Spectrum on the

**Exhibit TGW-IS Page3 of 25** 

circuit to the Rhythms' xDSL equipment in the Rhythms' collocation space.

- 16.1.4 **Rhythms** shall have access to the Splitter for test purposes, irrespective of where the Splitter is placed in the BellSouth premises,
- **16.1 A** BellSouth and **Rhythms** enter into **this** Agreement without waiving current or **fiture** relevant legal **rights and** without prejudicing **any** position BellSouth or **Rhythms may** take on relevant issues **before state** or federal regulatory or legislative bodies or *courts* of **competent** jurisdiction. **This**  clause specifically contemplates but is not limited to: **(a)** the positions BellSouth or **Rhythms may** take in **any** *cost* **docket** related **to** the terms **and**  conditions associated with access to the **High Frequency Spectrum;** and (b) the positions that BellSouth or Rhythms might take before the FCC or **any** state **public** utility commission related **to** the tams and conditions under which BellSouth must provide **Rhythms** with **access** *to* **the High Frequency Spcctnun,** including but not limited to **the** positions that BellSouth or **Rhythms** might take before **the** Florida Public Service **Commission** in docket no. **000501-TP** or before **the Georgia** Public Service Commission in docket no. 12228-U.

## **16.2 PROVISIONING OF HIGH FREQUENCY SPECTRUM AND SPLITTER SPACE**

BellSouth will provide **Rhythms** with access **to the High** Frequency Spectrum **as**  follows:

## **16.2.1** BellSouth Owned Splitters

**16.2.1.1** BellSouth is unable to obtain a **sufficient number** of splitters for placement in all central **offices**  requested by competitive local exchange carriers ("CLECs") **by** June **6,2000.** Therefore, BellSouth, **Rhythms and other CLECs** have developed a process for allocating the initial **orders** of splitters. BellSouth will install **all** splitters ordered on or **before April 28,2000, in accordance** with **the**  schedule **set** forth in **Attachment 1 of this**  Agreement. Once all splitters ordered **by** all **CLECs**  on or before **Apnl28,2000,** have **been** installed, BellSouth will install splitters within forty-two  $(42)$ **calendar** days of **Rhythms'** submission of such order to the BellSouth Complex Resale Support Group; provided, however, that in the event BellSouth did not have reasonable notice that **a** 

**Exhibit TCW-I5 Page 4 of 25** 

**particular** central **office was** to nave a **splitter**  installed **therein,** the forty-two **(42) day** interval shall not appiy. **Collocation itself** or **an** application for **collocation** will serve **as** reasonable notice. BellSouth and Rhythms will reevaluate **this** fortytwo **(42)** day interval **on** or before August **1,2000.** 

**16.2.1.2 After lune 6,2000,** once **a spIittcr** is **installed on**  behalf of **Rhythms** in a central **office, Rhythms** shall be entitled to order the High Frequency Spectrum **on** lines **sewed** out of that **central office.** 

**16.2.1.3** BellSouth will select, purchase, install, and maintain **a central** *office* **POTS splitter and** provide **Rhythms** access to data ports on **the splitter. In** the event that BellSouth elects **to use a brand of splitter other than** Siecor, **the Parties** shall renegotiate **the**  recurring **and non-recurring** rates associated **with**  the splitter. In the event **the Partics cannot** agree upon such rates, the then current rates (final or interim) for the Siecor splitter **shaI1** be the interim rates for the new splitter. BellSouth will provide **Rhythms** with **a carrier** notification letter **at** feast 30 days before of such change **and** shall **work**  callaboratively **with Rhythms** to select **a** mutually agreeable **brand** of **spIitter** for use by BellSouth. **Rhythms** shall thereafter purchase ports **on** the splitter **as set** forth **more** fully below.

> **16.2.1.3.1** BellSouth will install the splitter in *(i)* **a common** area close **to** the **Rhythms**  collocation area, if possible; or (ii) in **a**  BellSouth relay rack **as** close to the **Rhythms DSO** termination point as possible. **For**  purposes of this section, a common area is **defined as an area** in **the** central ofice in **which** both Parties have access **to** a **common**  test access point. BellSouth **will cross**connect **the** splitter data ports to a specified **Rhythms DSO** at **such time** that a **Rhythms**  end **user's** service is established.

# **16.2.2 Rhythms Owned** Splitters '-

16.2.2.1 Upon completion of the conditions set forth in **16.2.2.2.1, 16.2.2.2.2,** and **16.2.2.2.3,** BellSouth (i) shall provide Rhythms with the option of purchasing, installing, **and** maintaining **central office POTS splitters** in its collocation **arrangements,** and (ii) shall enable **Rhythms to obtain** access **to,** and provide digital **subscriber** line **services** *to* **Rhythms'** Custamers via, **High**  Frequency **Spectrum Network Elements** that utilize such splitters.

**16.2.2.2** Consistent with **this splitter** option, **the Parties agree**  to **mcet** collaboratively **as often as** necessary to resolve **the** following operational issues, in no event later **than September** *6* or sooner if possible:

> **16.2.2.2.1 Maintenance** & **Repair procedures** must **be**  established for locating **and** resolving voice troubles found *to* **be** in Rhythms' **equipment**  or **wiring.**

**16.2.2.2.2** Procedures will be developed for **BellSouth's** testing of voice circuits that *enter* **Rhythms** collocation arrangement.

**16.2.2.2.3 COSMOS** must be modified to be able to **accept two CFA** pair assignments **fiom Rhythms** when **Rhythms** orders **High**  Frequency Spectrum. In order for this modification of **COSMOS** to be completed **as** quickly **as** possible, the Parties agree **as**  follows:

- 16.2.2.2.3.1 **By July** 6,2000, **Rhythms** shall identify for BellSouth **the** cable pairs **in** specific central ofices **that Rhythms** intends **to use** for line sharing; and
- 16.2.2.2.3.2 BellSouth agrees to complete modifications **to COSMOS** for these cable pairs **by September 6,2000,** 
	- for BellSouth to complete these modifications **by 16.2.2.2.3.2.1 If it** *is* **not technically feasible**

**Exhibit TGW-15** 

**Papc 6 af 25 September 6,7000,**  BellSouth will use its best efforts **to** develop **a workaround** solution that will enable Rhythms to provide its services **wing High**  Frequency Spectrum **and Rhythms'** splitters by September **6,2000.** In **the**  event such **a work-around must be** developed, BellSouth **agrees to work**  collaborativdy **with Rhythms**  to develop said work-around **and** the Parties shall use their **best efforts** to develop **a**  work-around that enables BellSouth to **access** records for maintenance and repair purposes.

**16.2.2.3 In** the event **Rhythms** desires to place a splitter in its physical collocation space, **and** such placement **does**  not require additional cabling, cable **tacking,** or space, BellSouth will not require **an** application to modify existing collocation space pursuant to Attachment **4** of **the** Agreement. **A** splitter, for purposes of **this** Agreement, is a passive device **requiring no** power **and** emitting no heat. **Rhythms**  shall provide BellSouth ten **(1** 0) **calendar** days advance written notice of its intent to place a splitter. in its collocation space. Such notice shall include the following: (1) the date **Rhythms** anticipates commcncing the **work;** and **(2)** the estimated date of completion. Prior **to** installation of the splitter, **Rhythms** or its certified vendor will provide **<sup>a</sup>** Methods of **Procedure** for each affected coIIocation space. In the event the equipment installed by **Rhythms** does not comply with Section **16.2.2.4,**  below, or **with** applicable provisions of Attachment **4** of the Agreement, BellSouth, upon delivery of written notice to **Rhythms,** may **require Rhythms** to **remedy such non-compliance.** Such remedy may include removal of the equipment installed if such removal is necessary to comply with Section 3.8 of Attachment **4** of the Agreement. BellSouth shalt

**Exhibit TGW-15 Page7 of 25** 

permit **Rhythms a** reasonable **amount** of time *to*  remedy such noncompliance unless such noncompliance is of a character **that poses an**  immediate **and** substantial threat of damage **to**  property, **injury** or death *to* **any** person.

**16.2.2.4 Any splitters installed by Rhythms** in its collocation arrangcmcnts shall comply with **ANSI T1.413, Annex E,** or any **future** ANSI splitter standards. BellSouth shall **also** permit **Rhythms** to install **any**  splitters in that BellSouth deploys or permits **to** be deployed for itself or **any** BellSouth Affiliate.

- The High Frequency Spectrum **shall** only be available on loops on **which** BellSouth is also providing, **and** continues to provide, analog voice service. In **the event the end-user**  terminates its BellSouth provided **voice service** for any reason, **and Rhythms** desires to continue providing **xDSL service on** such loop, **Rhythms** shall be required to purchase **the full** stand-alone loop **unbundled** network element. In the event BellSouth disconnects the end-user's voice service pursuant to its tariffs or applicable law, **and Rhythms** desires to continue providing **xDSL** service **on**  such loop, **Rhythms** shall **be** required to purchase the full stand-alone loop **unbundled** network element.
- **16.2.4 Rhythms and** BellSouth shall continue to work **together**  collaboratively to develop systems **and** processes for provisioning **the High** Frequency Spectrum in **various** real life scenarios. BellSouth **and Rhythms agree** that **Rhythms is** entitled to purchase the **High** Frequency **Spectrum** on a loop that **is** provisioned over **fiber fed** digital loop carrier. BellSouth will provide **Rhythms** with access to feeder subloops at **UNE** prices, BellSouth **and Rhythms** will **work**  together *to* establish methods and procedures for providing **Rhythms** access *to* **the High** Frequency Spectrum over **fiber fed** digital loop carriers by **August** 1,2000.
- **16.2.5** Only one competitive local exchange **carrier** shall be permitted access to the **High** Frequency **Spectrum** of **any**  particular loop.
- **16.2.6** To order High Frequency Spectrum on a particular loop, **Rhythms must** have **a DSLAM** collocated in the central office that **serves** the end-user of such loop. BellSouth will **work** collaboratively with **Rhythms to** create a concunent

**16.2.3** 

/"-.

/-

process that allows Rhythms to order splitters in central **offices** where **Rhythms** is in **the process** of obtaining collocation space **and** enables BellSouth to install such splitters before **the** end of **Rhythms' collocation**  provisioning interval. **While** that **proccss** is **being**  developed, **Rhythms may order splitters** in **a central** office once it **has** installed its **Digitai Subscriber** Line **Access**  Multiplexer **("DSLAM")** in that central office. BellSouth will install these **splitters** within **the** interval provided in paragraph **16.2. I.** 

- **16.2.7**  For splitters **owned by BellSouth (as described** in Section **162.1** above), BellSouth will devise **a splitter order form**  that allows **Rhythms** *to* order splitter ports in increments of **24** or **96 ports.**
- **16.2.8**  BellSouth **wiIl** provide **Rhythms the** Local **Service Request ("LSR")** format *to* **be** used **when** ordering the **High**  Frequency **Spectrum.**
- **16.2.9**  BellSouth will initially provide access to **the High**  Frequency **Spectrum within the** following **intervals:**  Beginning on June 6, 2000, BellSouth will return a Firm **Order** Confinnation ("FOC") **in** no more **than** *two* **(2)**  business days. **Once** BellSouth implements **electronic OSS**  for **High** Frequency Spectrum, BellSouth will return *a* **FOC**  in **four (4)** hours ninety-five percent *(95%)* of **the** time or, for orders that do not **flow-through,** in forty-eight **(48)**  hours. **BellSouth** will provide **Rhythms** with access to **the High** Frequency Spectnun **as** follows:
	- **16.2.9.1** For **1-5** lines **at** the **same** address within three (3) *business* **days fiom** the receipt of **Rhythms' LSR; 6-**  10 lines at **same** address within **5** business days; and **more** than 10 lines at the same address is **to** bc negotiated. BellSouth and **Rhythms** will re-cvafuate **these intervals** on or before **August 1,2000,**
- **Rhythms will** initially use **BellSouth's** existing prequalification **hctionality and** order processes **to** prequalify line and order the High Frequency Spectrum. **Rhythms and** BellSouth will continue to work together to modify these hnctionditis **and** processes to better **support**  provisioning **the High Frequency Spectrum.** BellSouth will **use** its **best** efforts to **make** availabIe **to Rhythms,** by the fourth quarter of **2000, an** electronic pre-ordering, **ordering, 16.2.10**

provisioning, repair **and** maintenance **and** billing functionalities for the High Frequency Spectrum.

**16.2.11 In the** event **that** BellSouth does not deliver, or knows **that**  it will be unable to deliver, the High Frequency Spectrum to **Rhythms on** the due date, **BeIISouth** will provide jeopardy **notices to Rhythms** in **a** timely mmer according to processes **and** procedures **to** bc **worked** out between BellSouth, **Rhythms and other CLECs** collaboratively,

### **16.3 MAINTENANCE** *AND* **REPAIR**

**Rhythms** shall have access, for test, repair, and maintenance purposes, to **any** loop to which it **has** access to **the High** Frequency Spectrum. Consistent with the Amendment, to the Agreement Between ACI **COT. and** BellSouth Telecommunications, Inc. **dated January** 8,1999 that **became** effective on **December** t **3,1999, Rhythms** may access **the High** Frequency Specawn at **the**  point where the combined voice **and** data signal exits the central office splitter on **a** twenty-four **(24) hour per** day, seven **(7) day per** week basis **and** without the need for a BellSouth escort. **Where** BellSouth **owns** the splitter in **a** physical collocation arrangement, BellSouth shall provide **Rhythms** with access *to* splitters on such a **basis** regardless of where in **8** central office **the** splitter **is located.** 

- **16.3. I** BellSouth will be responsible for repairing voice *services*  **and** the physical line between the network interface device **at** the customer premise **and the Meet** Point of demarcation in the **central office. Rhythms** will be responsible for repairing data services, Each **Party** will be responsible for maintaining its own equipment.
- **16.3.2** If the problem encountered appears to impact primarily the . **xDSL** service, the end **user** should call **Rhythms.** If **the**  problem impacts **primbly** the voice *service,* the **end** user should call BellSouth. If both **services** are impaired, the recipient of the call should coordinate with **the other**  service provider(s).
- **16.3.3** BellSouth **and Rhythms** will **work** together to diagnose **and**  resolve **any** troubles reported by the end-user **and** to develop a process for repair of lines **as** to which **Rhythms has access** to the **High Frequency Spectrum, The Parties**  will continue to work together to address customer initiated repair requests and other customer impacting maintenance issues **to better** support unbundling of **High** Frequency Spectrum.
- **16.3.3.1** The Parties will be responsible for testing and isolating troubles **on** its respective **portion** of the loop. **Once** a **Party** ("Reporting **Party") has** isolated **a** trouble to **the** other **Party's ("Repairing Party")**  portion of the **loop,** the **Reporting Party** will notify the **Repairing** Party that **thc** trouble is **on** the **Repairing Party's** portion of **the** loop. The **Rqairing Party** will **take** the actions necessary to **repair** the loop if it **determines a** trouble **exists** in its portion of the loop.
- **16.3.3.2** If **a trouble** is reported **on either Party's** portion of the loop and no trouble **actually exists,** the **Repairing Party may charge the Reporting Party for** any dispatching and testing (both inside and outside *the* central *office)* required **by** the Repairing Party in **order** to confirm the loop's **working status.**
- **16.3.3.3** BellSouth shall cure **any** troubles reported **by Rhythms** for **the High** Frequency **Spectrum in** the same interval in which BellSouth is required to cure a trouble **reported** for POTS line.
- <sup>I</sup>**6.3.4 In the event Rhythms' deployment of xDSL on** the **High**  Frequency Spectrum significantly degrades **the**  performance of **other** advanced services or of BellSouth's voice **service** on **the** same **loop,** BellSouth shall **notify Rhythms** and **allow** twentyfour **(24)** hours to cure the trouble. If **Rhythms fails to** resolve **the** trouble, BellSouth may discontinue **Rhythms'** access to **the High** Frequency Spectrum **on** such loop.

# **16.4 PRICING**

/-

BellSouth **and Rhythms** agree to **the** following negotiated, interim rates for *the*  **High** Frequency Spectrum. All interim prices will **be subject** to **true** up based **on**  either mutually **agreed** to permanent pricing or permanent pricing established in a line **sharing** cost proceeding **or** arbitration conducted **by** state public **utility**  commissions. In the event **interim** prices are established **by** state public utility commissions before permanent prices are established, either through arbitration or some other mechanism, the interim prices established in this Agreement will be changed to reflect the interim prices mandated **by the** state public utility commissions; however, no true up will be pcrforrped until mutually agreed to permanent prices are established or permanent prices *are* established by state public utility commissions. Once **a** docket in **a** particular state in BellSouth's region has been opened to determine permanent prices for the High Frequency Spectrum, BellSouth will provide **cost** studies for that state for the **High** 

**Frequency Spectrum upon** Rhythms' written request, within **30** days or such **other**  date **as** may be **ordered by a** state commission. All cost related information shall **be** provided **pursuant** to **a** proprietary, non-disclosure agreement negotiated by the Parties.

*2-* 

**<sup>16.4.1</sup> Tho** interim rates set forth **herein** were adopted **as a** result of a **compromise between** the parties **and** do not reflect either **party's** position **RS to final** rates for access to the **High** Frequency Spectrum.

| <b>DESCRIPTION</b>                                                                              | <b>USOC</b>  | <b>RATES BY STATE</b> |            |             |           |                           |            |            |              |               |
|-------------------------------------------------------------------------------------------------|--------------|-----------------------|------------|-------------|-----------|---------------------------|------------|------------|--------------|---------------|
|                                                                                                 |              | AL.                   | FL.        | GA          | K٧        | ᅛ                         | NS.        | NŒ         | $_{\rm sc}$  | TN            |
| SYSTEM, SPLITTER - 96<br>LINE CAPACITY                                                          | <b>ULSDA</b> |                       |            |             |           |                           |            |            |              |               |
| <b>Monthly recurring</b>                                                                        |              | \$100                 | \$100      | 5100        | 1\$100    | \$100                     | \$100      | \$100      | \$100        | <b>S100</b>   |
| Non Recurring - 1st                                                                             |              | \$300                 | \$150      | 1\$300      | 5300      | 5300                      | 1\$300     | \$300      | \$300        | \$300         |
| INon Recurring - Add'l.                                                                         |              | 80                    | 180        | lso         | ISO.      | iso                       | <b>SO</b>  | l SO       | l SO         | iSO.          |
| Non Recurring - Disconnect<br>Only                                                              |              | NA                    | \$150      | <b>INA</b>  | <b>NA</b> | <b>NA</b>                 | <b>NA</b>  | <b>NA</b>  | <b>NA</b>    | <b>NA</b>     |
| SYSTEM. SPLITTER - 24<br>ILINE CAPACITY                                                         | <b>ULSDB</b> |                       |            |             |           |                           |            |            |              |               |
| Monthly recurring                                                                               |              | \$25                  | \$25       | \$25        | \$25      | \$25                      | \$25       | \$25       | \$25         | \$25          |
| <b>Non Recurring</b>                                                                            |              | \$300                 | 5150       | 5300        | 5300      | \$300                     | \$300      | \$300      | \$300        | <b>S300</b>   |
| Non Recurring - Add'l.                                                                          |              | 50                    | 150        | lso         | i30       | <b>SO</b>                 | 30         | lso        | <b>SO</b>    | 80            |
| Non Recumna - Disconnect<br>Only                                                                |              | NA                    | \$150      | <b>INA</b>  | <b>NA</b> | <b>NA</b>                 | <b>NA</b>  | <b>INA</b> | <b>INA</b>   | <b>INA</b>    |
| LINE ACTIVATION - PER<br><b>OCCURRENCE</b>                                                      | <b>ULSDC</b> |                       |            |             |           |                           |            |            |              |               |
| Monthly recumng - OSS                                                                           |              | \$6.00                | 1\$6.00    | \$6.00      | \$6.00    | \$6.00                    | \$6,00     | \$6.00     | <b>S6.00</b> | \$6.00        |
| Non Recurring, C.O. Winng<br>- 1"                                                               |              | \$40                  | \$40       | \$40        | \$40      | \$40                      | \$40       | \$40       | \$40         | \$40          |
| Non Recurring, C.O. Winng<br>l- Add'i.                                                          |              | \$22                  | 522        | \$22        | 1522      | $\overline{\textbf{S22}}$ | \$22       | \$22       | <b>S22</b>   | $ 522\rangle$ |
| <b>SUBSEQUENT ACTIVITY</b><br>- PER OCCURRENCE -<br>Customer requested, C.O.<br>Re-Wiring, etc. | <b>ULSDS</b> |                       |            |             |           |                           |            |            |              |               |
| Non Recurring - 1st                                                                             |              | \$30                  | <b>S30</b> | 1330        | \$30      | \$30                      | \$30       | \$30       | i\$30        | \$30          |
| Non Recurring - Add'l.                                                                          |              | <b>S15</b>            | \$15       | <b>IS15</b> | 515       | 515                       | <b>S15</b> | 515        | <b>S15</b>   | <b>S15</b>    |

**<sup>16.4.2</sup> Any** element necessary for interconnection *that* is not identified above is priced **as** currently set forth in **the**  *Agreement.* 

- **2.** BellSouth shall make available to **Rhythms** any agreement for **the** High Frequency **Spectrum** entered into between BellSouth and **any** other **CLEC.** If **Rhythms** elects **to**  adopt **such** agreement, **Rhythms** shall adopt **all** rates, **terms** and conditions relating to the **High Frequency** Spectrum in **such** agreement.
- **3.** In the **event** of **a conflict** betwecn the terms of **this** Amendment and *the* **terms** of **the**  Interconnection Agreement, the terms of this Amendment shall prevail.
- All of the other provisions of the Agreement shall remain in full force and effect.  $\clubsuit$
- Either or both of the Parties is authorized to submit this Amendment to the respective  $\mathbf{s}$ . state regulatory authorities for approval aubject to Section 252(a) of the Federal Telecommunications Act of 1996.

IN WITNESS WHEREOF, the Parties hereto have caused this Amendment to be executed by their respective duly authorized representatives on the date indicated below.

Rhythms Links Inc.

By:  $\qquad \qquad$ 

BellSouth-Telecommunications. BŸ

Name. Leny He (drix

Title: Senior Director とん l oD Date:

- **4. All of** thc **other provisions of** thc **Agrtcment shall remain in fb!l Ibrct and effect.**
- *5.* **Either or both of the Parties is authorized to submit this Amendment to the respective state regulatory authorities for approval subject to Section 252(e) of the Federal Telecommunications Act** *of* **1996.**

IN **WITNESS WIEREOF. the Pwtties hereto havc caused** thh **Amendment to be cxecuted by** *their* **respective duly outborkd rcpsscnutives on tbo date indicated below.** 

**Rhythms Links Inc. DellSouth Telecommunications, Inc.** 

 $Bv:$ H Deis Name: Secve Title: 26 2000 Date: ò *3* 

**By:**  <u>and the community of the community of the community of the community of the community of the community of the community of the community of the community of the community of the community of the community of the community</u> Name: Jerry Hendrix

Title: Senior Director

Date:

### **ATTACHMENT 1**

### CLEC/BelISouth Line Sharing Jointly Developed

### Rules for Splitter Allocation

BellSouth is unable to obtain a sufficient number of splitters for placement in all central offices requested by competitive local exchange Carriers **("CLECs")** by **June 6,2000. As a** result of **the**  cum" shortage of splitters, CLECs and BellSouth developed **the** following **rules** for splitter allocation. These **mlcs** shall apply until such time **as** those **CLEO** participating in **the** creation of the rules agree that the regular splitter installation rules should apply.

- 1. There shall be a single CLEC priority list of central offices that shall consist of the Georgia CLEC priority list combined with the **priority** list **from** the **other** states in BellSouth's nine-state region (the "Priority List"). **This** priority **list shall be used**  for filling orders; it shall determine the order in which splitters will be deployed in **those** central offices for which splitters have been ordered. Georgia centraI offices (CO) will have priority **over** other state's **COS.**
- **2. During** the allocation period, a CLEC may order **24** ports or *96* ports. In either **event,** BellSouth **shall** install a 96 port splitter in accordance with the Priority List. However, during?he dllocation period, in the event **a CLEC** orders *96* ports, BellSouth will **only** allocate **24** ports of the 96 port splitter to **the first** CLEC that orders a splitter for that central office, thus creating **a** bacWog of **72 ports** that have already been ordered **by** that CLEC ("Backlog"). **In** the event of a Backlog, BellSouth will charge CLEC a monthly recurring charge appropriate for the **number**  of ports allocated to CLEC. In addition, if CLEC requested a *96* port splitter, it shall pay a non-recurring charge for a 96 port splitter, but shall pay no non-recurring charges when additional **ports** are added to alleviate the Backlog.
- **3.** BellSouth will allocate, on a first-come/first-served basis, the remaining 72 ports of the splitter (in blocks of **24** ports) to the other CLECs that place **an** order for a splitter at that **same** central office.

**Orders** Submitted **by** April **28,2000** with Due Date of **June 6,2000** or **Sooner** 

**4.** A firm order for a splitter issued to the BellSouth Complex Resale **Support** Group (CRSG) on or by April **28,2000, with** due **date** of **June** 6,2000, or sooner, **will** be **given** priority over orders received after April **28,2000.** Orders for the first **200**  splitters received prior to April **28,2000,** will be installed on or before June **5,2000, and** shall **be** installed in accordance **with** the priority list. **The** first **25** splitter orders shall be installed no later than **May 22,2000.** 

**1** 

- 5. **In the event CLECs submit to BellSouth more than 200 splitter orders on or before** April 28, 2000, BellSouth shall install fifty (50) splitters a week each week after June **5,2000.**
- **6.** In the event **there** *arc* more **than** four **(4)** orders submitted on or before April **28,**  2000, for a splitter at a particular central **office,** a second splitter will be installed at that central office in accordance with the Priority **List.**
- **7.** Backlogs associated with orders **submitted** on or before April **28,2000** will be fulfilled in their entirety before any orders received after April 28, 2000 are worked. **In** filfilling **a** Backlog, the CLEC's additional ports **may** not be **on** the *smc* shelf **as**  the initial **24 ports.**

Orders Received after April **28,2000** 

- **8.** Irrespective of the **Priority** List, no orders received after April **28,2000** will be worked until **after** all orders received on or before April **28,2000** have been completed.
- **9.** Once all orders received on or before April **28,2000** have been worked in their entirety, orders received after April **28,2000** will have *a* **minimum** interval of **forty**two **(42)** calendar days **from** date of receipt.

Orders Submitted with Due Dates After **June** 6,2000

**10. Any** order submitted on or before April 28,2000, **with** a due date of afier June **6, 2000,** will be completed according to the due date provided there is available inventory and all orders with a due date of June 6, **2000** or earlier have been completed.

### **Georgia RatinglRanking of Central Offices for Line Sharing Rhythms, Covsd, NorthPolnt, New**  Line Sharing<br>
March 9, 2000

**Edgr** 

*su!* **Combined Ranking** 

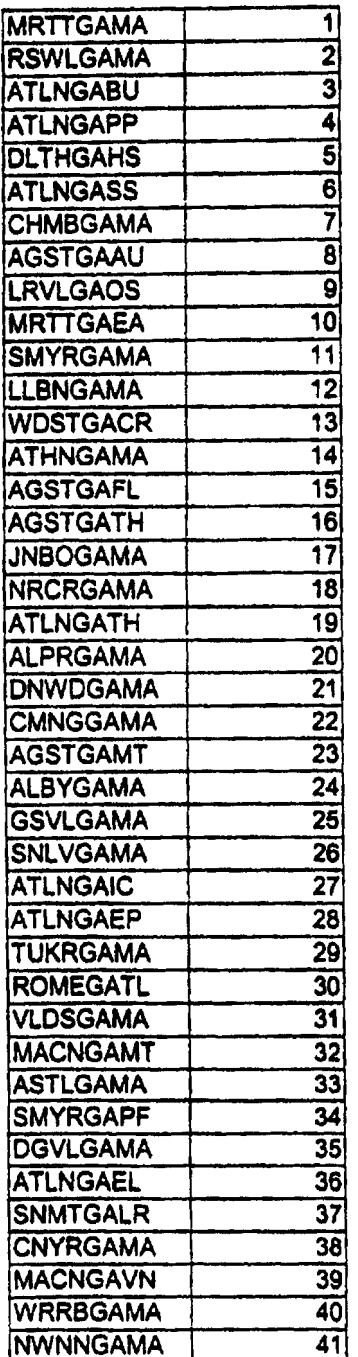

Exhibit TGW-15<br>Page 17 of 25

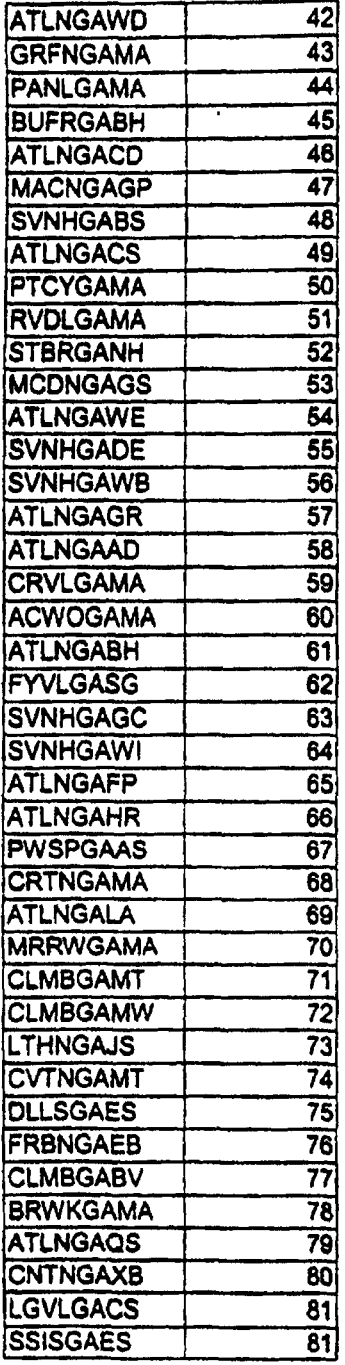

### **BellSouth Central Offices (All states excluding GA)**

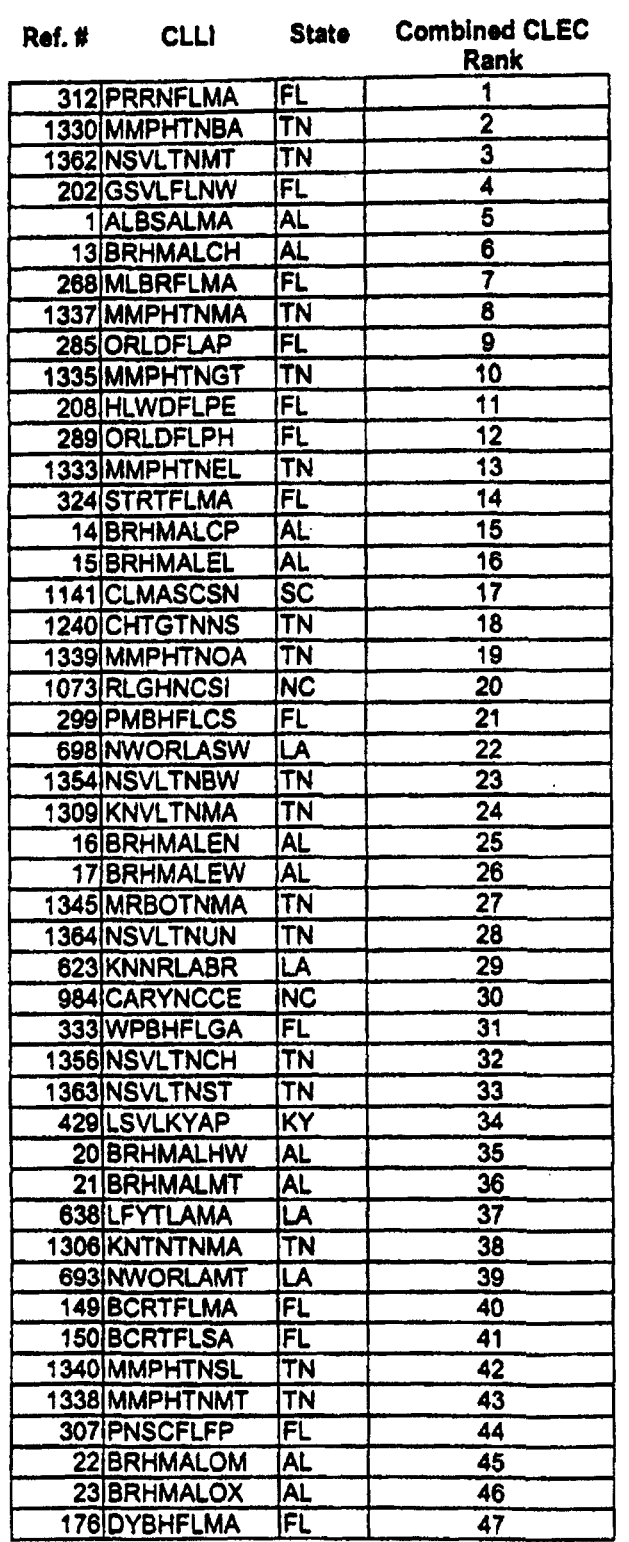

**Exhibit TGW-15 Page I8 of 2s** 

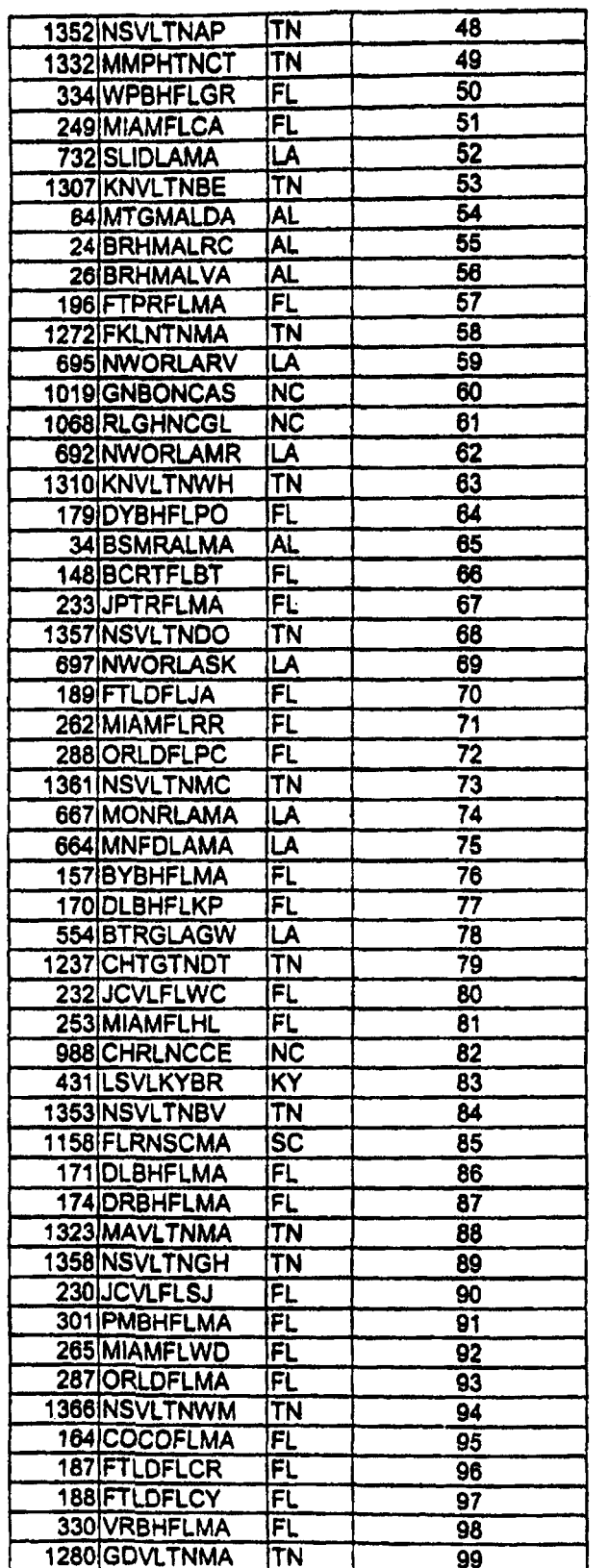

 $\ddot{\phantom{a}}$ 

 $\ddot{\phantom{a}}$ 

 $\overline{a}$ 

**Exhibit** TGW-I **<sup>5</sup> Page 19 of 25** 

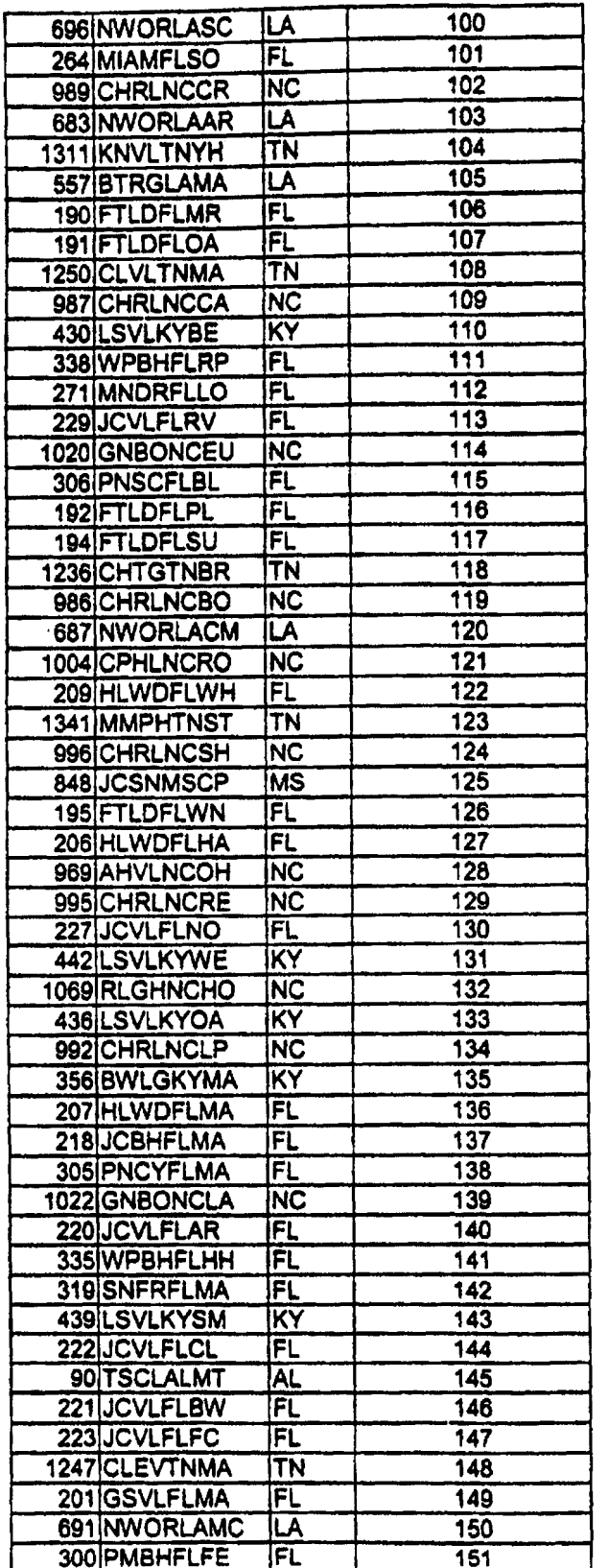

 $\bar{\beta}$ 

 $\overline{a}$ 

**Exhibit TOW-IS Page20 of 25** 

#### **Exhibit TGW-IS Page 21 of 25**

 $\sim$ 

l.

 $\lambda$ 

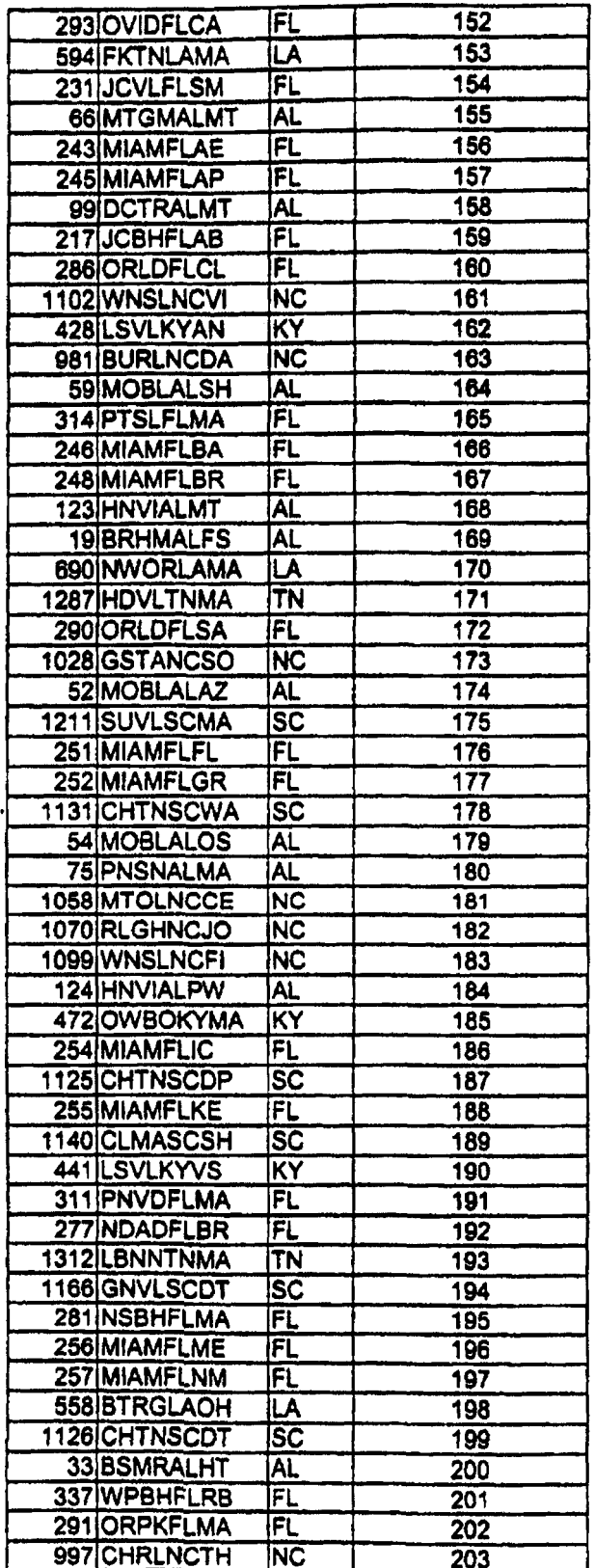

# Exhibit TGW-15<br>Page 22 of 25

 $\lambda$ 

 $\ddot{\phantom{0}}$ 

 $\overline{a}$ 

 $\ddot{\phantom{a}}$ 

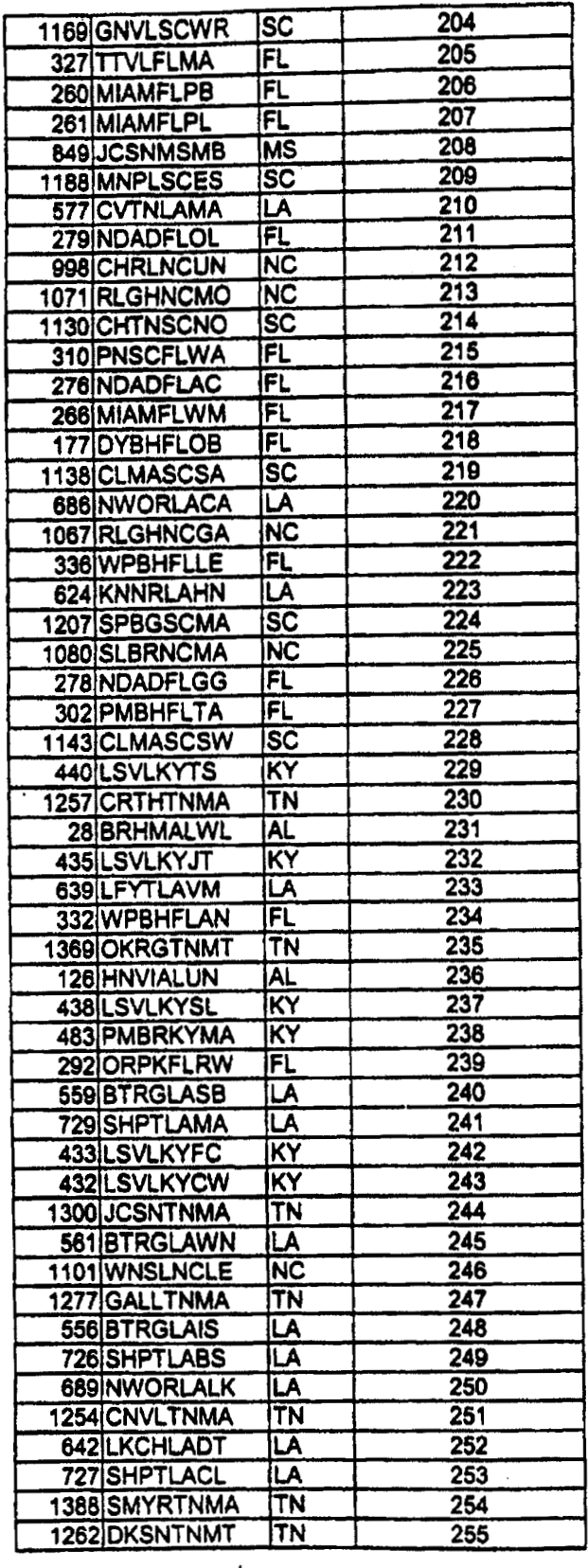

 $\ddot{\phantom{0}}$ 

 $\mathcal{L}_{\mathcal{A}}$ 

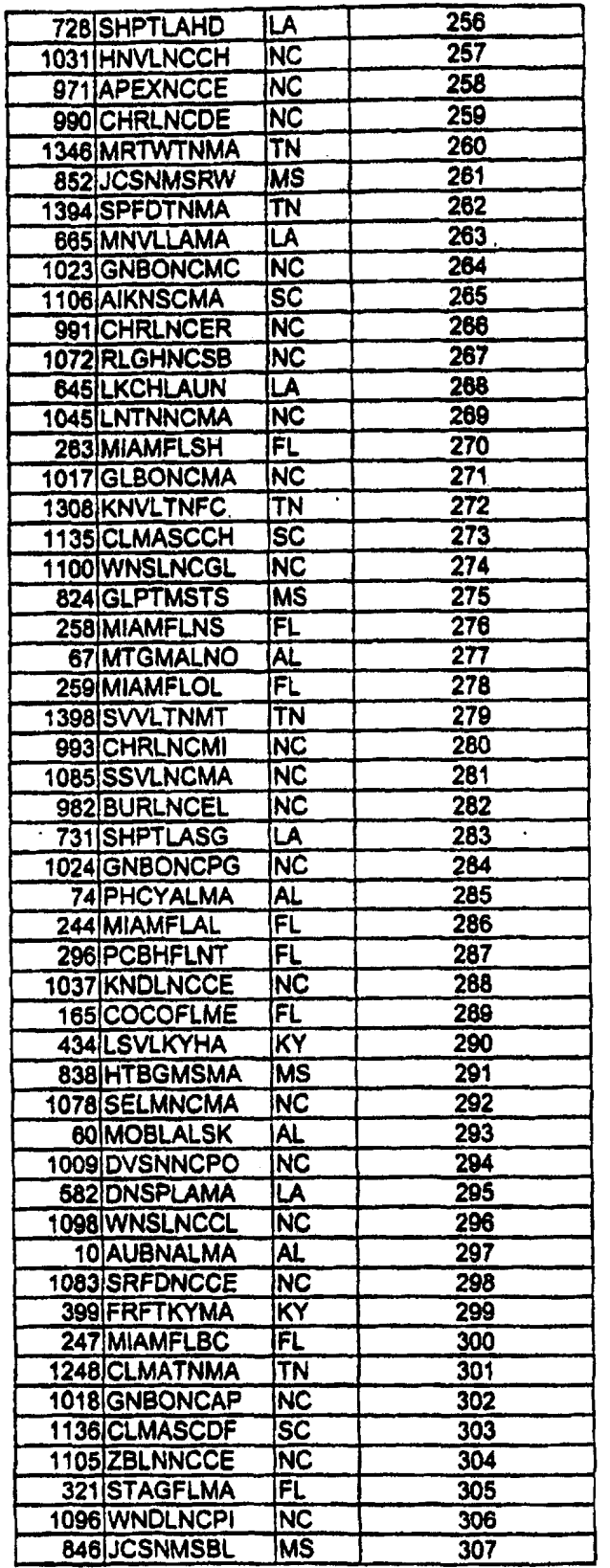

 $\ddot{\bullet}$ 

**Exhibit TGW-1s Page 23of 25** 

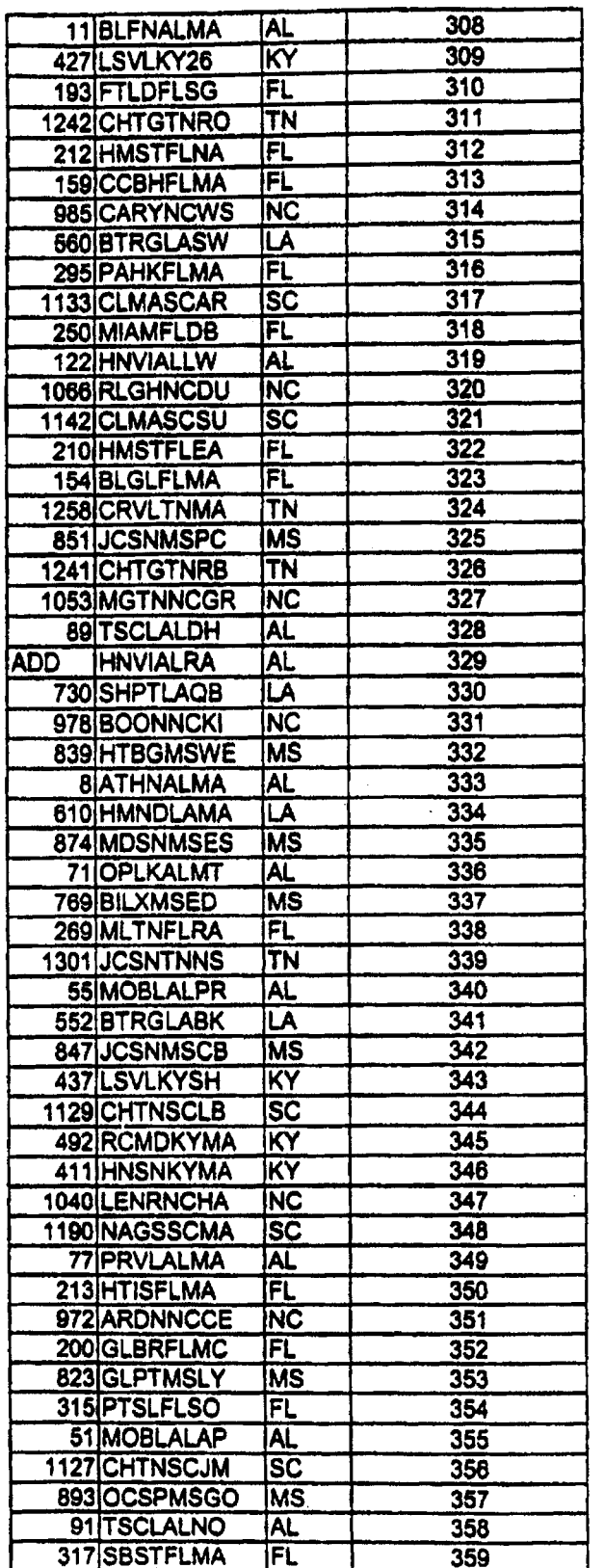

 $\ddot{\phantom{a}}$ 

 $\sim$   $\sim$ 

 $\ddot{\phantom{1}}$ 

 $\cdot$ 

Exhibit TGW-15<br>Page 24 of 25

 $\ddot{\phantom{0}}$ 

 $\mathcal{L}^{(1)}$ 

 $\ddot{\phantom{a}}$ 

 $\ddot{\bullet}$ 

÷.

 $\mathcal{L}$ 

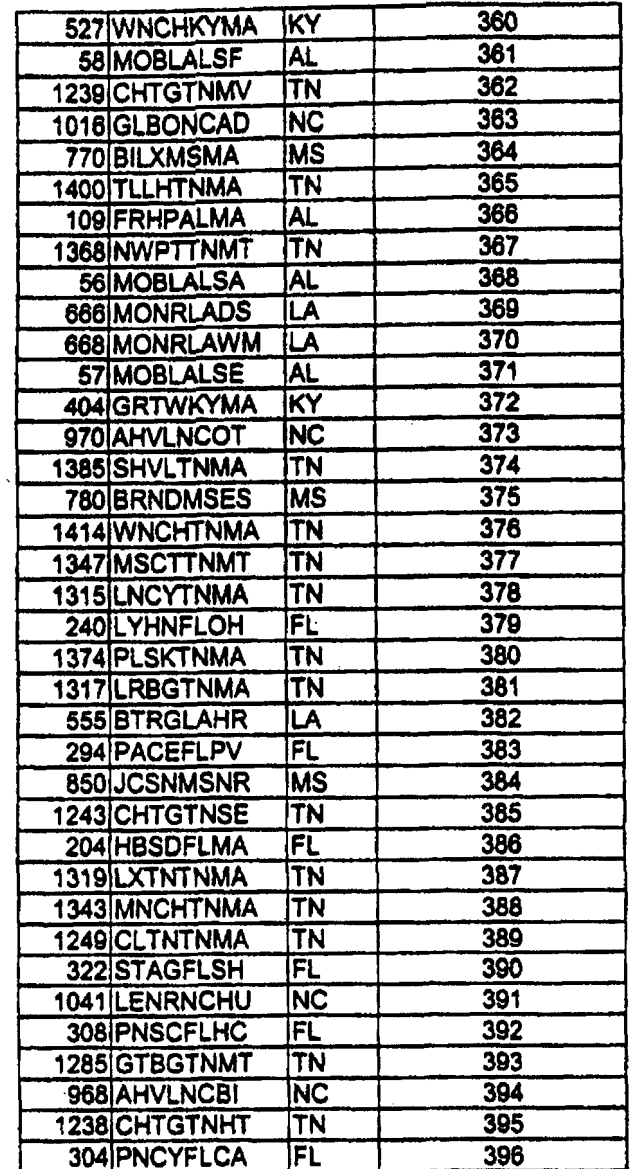

 $\ddot{\phantom{a}}$ 

 $\ddot{\phantom{a}}$ 

 $\overline{\phantom{a}}$ 

Exhibit TGW-15<br>Page 25 of 25

 $\bar{A}$ 

l,

i.

 $\cdot$ 

 $\lambda$ 

## EXHIBIT TGW  $-16$

# High Frequency Spectrum Network Element

### **3. High Frequency Spectrum Network Element**

- **3.1** General
- **3.1.1** BellSouth shall provide **CLEC-I** *access* to the **high** frequency portion of **the** local loop **as an** unbundled network element **only** where BellSouth is the voice service provider to the end user ("High Frequency Spectrum") **at the** rates set forth in Exhibit C. BellSouth shall provide **CLEC-1** with **the High** Frequency Spectrum irrespective of whether BellSouth chooses to offer XDSL services on **the** loop.
- **3.1.2 The** High Frequency Spectrum is defined **as** the fiequency range above the voiceband on a copper loop facility carrying analog circuit-switched voiceband transmissions. Access to the High Frequency Spectrum is intended to **allow CLEC-1** the ability to provide Digital Subscriber Line **("xDSL") data services** to the end user for which BellSouth provides voice services. The High Frequency Spectrum shall be available for **any** version of **xDSL** presumed acceptable for deployment pursuant to **47 CFR** Section **5 1.230,** including, but not limited **to, ADSL,** HDSL, and **any** other **xDSL** technology *that* is presumed **to** be acceptable for deployment pursuant to **FCC** rules. BellSouth will continue to have access to the low frequency portion of the loop **spectrum (from** 300 Hertz to at least 3000 Hertz, and potentially up to **3400** Hertz, depending on equipment **and** facilities) for the purposes of providing voice service. **CLEC-1** shall **only** use **xDSL**  technology **that** is within the PSD *mask* parameters set forth in **T1.413** or other applicable industry standards. **CLEC- 1** shall provision **xDSL** service **on the** High Frequency Spectrum in accordance with the applicable Technical **Specifications**  and Standards.
- 3.1.3 The following loop requirements are necessary for **CLEC-** 1 to **be** able **to** access **the High** Frequency Spectrum: an unconditioned, 2-wire copper loop. *An*  unconditioned loop is a copper loop with **no** load coils, low-pass filters, range extenders, DAMLs, or **similar** devices **and minimal** bridged taps consistent with **ANSI T1.413 and T1,601.** BellSouth will provide **CLEC-1** access **to** the Unbundled Loop **Modification (Line** Conditioning), in accordance with Section 2.2 of this Agreement. BellSouth is not required to condition **a** loop for access to the **high frequency spectrum** if conditioning of that loop significantly degrades **BellSouth's voice service. If CLEC-1 requests that** BellSouth condition a loop longer than 18,000 **ft.** and **such** conditioning significantly degrades *the* voice services on the loop, CLEC-1 shall pay for the loop to be restored to its original state.
- **3.1.4 CLEC-1 's** termination point is **the** point of termination for **CLEC-1** on the toll main distributing frame in **the** central **office** ("Termination Point"). **BellSouth**  will **use** jumpers to connect **CLEC-1 's** connecting **block** to the spltter. The

splitter will route the High Frequency Spectrum on the circuit to CLEC-1's **XDSL**  equipment in CLEC- **1** ' **s** collocation space.

- 3.1.5 CLEC-1 shall have access to the splitter for test purposes, irrespective of where the splitter is placed in the BellSouth premises.
- 3.2 Provisioning of High Frequency Spectrum **and** Splitter Space

*F-*

./4

- 3.2.1 BellSouth will provide CLEC-I with **access** to **the** High **Frequency** Spectrum **as**  follows:
- 3.2.1.1 BellSouth will install splitters within **forty-two (42)** calendar **days** of **CLEC-1 \*s**  submission of such order **to** the BellSouth Complex Resale Support Oroup; provided, however, that in the event BellSouth did not **have** reaqmable notice that a particular central **office was** to have a splitter installed therein, the **forty-two (42) day** interval shall not apply. Collocation itself or **an** application for collocation will serve **as** reasonable notice.
- **3.2.1.2**  Once **a** splitter is instalIed on behalf of CLEC-1 in a central oflice, CLEC-1 **shall**  be entitled **to** order the High Frequency Spectrum on lines served out of that central office.
- 3.2.1.2.1 BellSouth will bill and CLEC-1 **shall** pay the SOMAN **and SOMEC charges as**  described in Section 2.13 of this Agreement when CLEC-1 orders High Frequency Spectrum for end-user service.
- 3.2.1.3 BellSouth will select, purchase, instaI1, **and** maintain **a** central **office POTS** splitter **and** provide **CLEC-I access** to data ports on the splitter. **At** least **30** days before **making** a change in splitter suppliers, BeflSouth will provide CLEC-1 with **a**  carrier notification letter, informing CLEC-1 of change. CLEC-1 shall purchase ports on the splitter **as** set forth **more** fully below.
- 3.2.1.4 BellSouth will install the splitter **in** (i) **a** common area close to the **CLEC-1**  collocation **area,** *if* possible; or **(ii)** in **a** BellSouth day rack **as** dose **to** the CLEC-1 **DSO** termination point as possible. For **purposes** of **this** section, a common **area** is defined **as an** area in the **central office** in which **both** Parties have access to a common test access point. BellSouth will cross-connect the splitter data ports *to* **a** specified **CLEC-1 DSO** at such time **that** a **CLEC-1** end **user's**  service is established.
- 3.2.1.5 The High Frequency Spectrum shall **only** be available on loops on which BellSouth is also providing, and continues to provide, **analog** voice service directly to the end user. In the event the end-user terminates its BellSouth provided voice service for **any** reason, and **CLEC-I** desires **to** continue providing XDSL service on such loop, CLEC-1 shall be required to purchase **a** full stand**alone** loop unbundled network element, In **the** event BellSouth disconnects the

end-user's voice service pursuant to its **tariffs** or applicable law, and **CLEC-1**  desires to continue providing **xDSL** service on such loop, CLEC-I shall be permitted *to* continue using the line by purchasing the full stand-alone loop unbundled network element. To the extent commercially practicable, BellSouth shall give CLEC-1 notice in a reasonable time prior to disconnect, which notice shall give **CLEC-1** an **adequate** opportunity **to notify** BellSouth of its intent to purchase such loop. In **those** cases **in** which BellSouth no longer provides voice **service** *to* the end user and **CLEC-1** purchases the full stand-alone loop, **CLEC-I**  may elect **the type** of loop it will purchase. **CLEC-1** will pay the appropriate recurring and non-recurring rates for such loop **as** set forth **in** Exhibit *C* to **this Attachment.** In the event **CLEC-1** purchases a voice grade loop, **CLEC-1**  acknowledges that **such** loop may not remain xDSL compatible.

- 3.2.1.6 Only one competitive local exchange carrier shall be permitted access to the High Frequency **Spectrum** of any **parthular** loop.
- **3.3**  Ordering

/--

,/--

*I-*

- **3.3.1**  To order High Frequency Spectrum on a particular loop, **CLEC-1 must** have **a**  DSLAM collocated in the central office that serves the end-user of such loop. CLEC-1 may order splitters in a centrd ofice once it **has** installed its Digital Subscriber **Line** Access Multiplexer ("DSLAM") **in** that central office. BellSouth **wil1** install **these** splitters within the interval provided in paragraph 3.2.1.1.
- **3.3.2**  BellSouth will devise a splitter order form that allows CLEC-1 to order splitter ports **in** increments **of 24** ports.
- **3.3.2.1**  BellSouth will provide CLEC-1 the Local Service Request ("LSR") format **to** be used when ordering the High Frequency Spectrum.
- **3.3.3**  BellSouth will provide access to the **High** Frequency Spectrum within the following target intervals: BellSouth will return **a manual Finn Order**  Confirmation **("FOC")** in no more **than** two **(2) business** days **after** receipt of **a**  valid, error free **manual LSR.** When CLEC-1 submits **an** electronic **LSR** for High Frequency **Spectrum,** BellSouth will return **a FOC in four (4) hours ninety-five percent** *(95%)* of the time, or, for orders that do not **flow-through,** in two **(2) business days.** BellSouth will provide CLEC-1 with access to the **High**  Frequency Spectrum at **the following** target intervals:
- **3.3.3.1**  For 1-5 lines at the **same** address **within** three **(3)** business days **fiom** BellSouth's issuance of a FOC; 6-10 lines at same address within 5 business days from BellSouth's issuance of a FOC; **and** more **than 10 lines** at **the same** address is to be negotiated.
- **3.3.4**  BellSouth will provide **to** CLEC-1 BellSouth's Loop Qualification System that BellSouth uses to qualify loops for its **own** ADSL **offering as** described below.

**3.3.5**  BellSouth will provide CLEC-1 access to the Preordering Loop Makeup (LMU), **in** accordance with Section **2.14** of this Agreement. BellSouth shall bill and **CLEC-1** shall pay the rates for such services, **as** described in Exhibit **C.** 

#### **3.4**  Maintenance and Repair

- **3.4.1 CLEC-1** shall have access, for test, repair, and maintenance purposes, to **any** loop **as** *to* which it **has** access **to** the **High** Frequency **Spectrum. CLEC-1** may access the loop **at** the point where the combined voice and data signal **exits** the central office splitter.
- **3.4.2**  BellSouth will be responsible for repairing voice services **and** the physical line between the network interface device at the customer's premises and the Termination Point of demarcation in the central office. **CLEC-1.wiIl** be responsible for repairing **data** services. Each **Party** will be responsible for maintaining its own equipment.
- **3.4.3**  CLEC- 1 shall inform **its** end users to direct **data** problem to **CLEC-1,** unless **both**  voice and data **services are** impaired, in which event the end users should call BellSouth.
- **3.4.4**  Once **a Party has** isolated **a** trouble to the **other Party's** portion of the loop, the **Party** isolating the trouble shall notify the end user that the trouble is on the other **Party's** portion of the loop.
- **3.4.5**  In the event **CLEC-1's** deployment of **xDSL on the High** Frequency **Spectrum**  significantly degrades the performance of other advanced services or of BellSouth's voice service on the same loop, BellSouth shall **notify CLEC-1 and**  allow twenty-four **(24)** hours **to** cure the trouble. If **CLEC-1** fkils **to** resolve **the**  trouble, BellSouth may discontinue **CLEC-I 's** access to **the** High Frequency **Spectrum** on such loop.

#### **3.5 Rates**

**The prices** that **CLEC-** 1 shall pay to **BeIISouth** for Network Elements **and** *Other*  Services *are* set forth in Exhibit C to this **Attachment.** If CLEC-1 purchases **a service(s) hm a tariff,** all terms **and** conditions and rates **as** set forth in such **tariff shdl** apply.

#### **3.6 Operational** Support **Systems (OSS)**

The terms, conditions and **rates** for **OSS** are *as* set forth in Section **2.13** of **this**  Attachment.

**EXHIBIT TGW** - **17** 

**CO-Based Line Sharing Functional Block Diagram** 

/-.

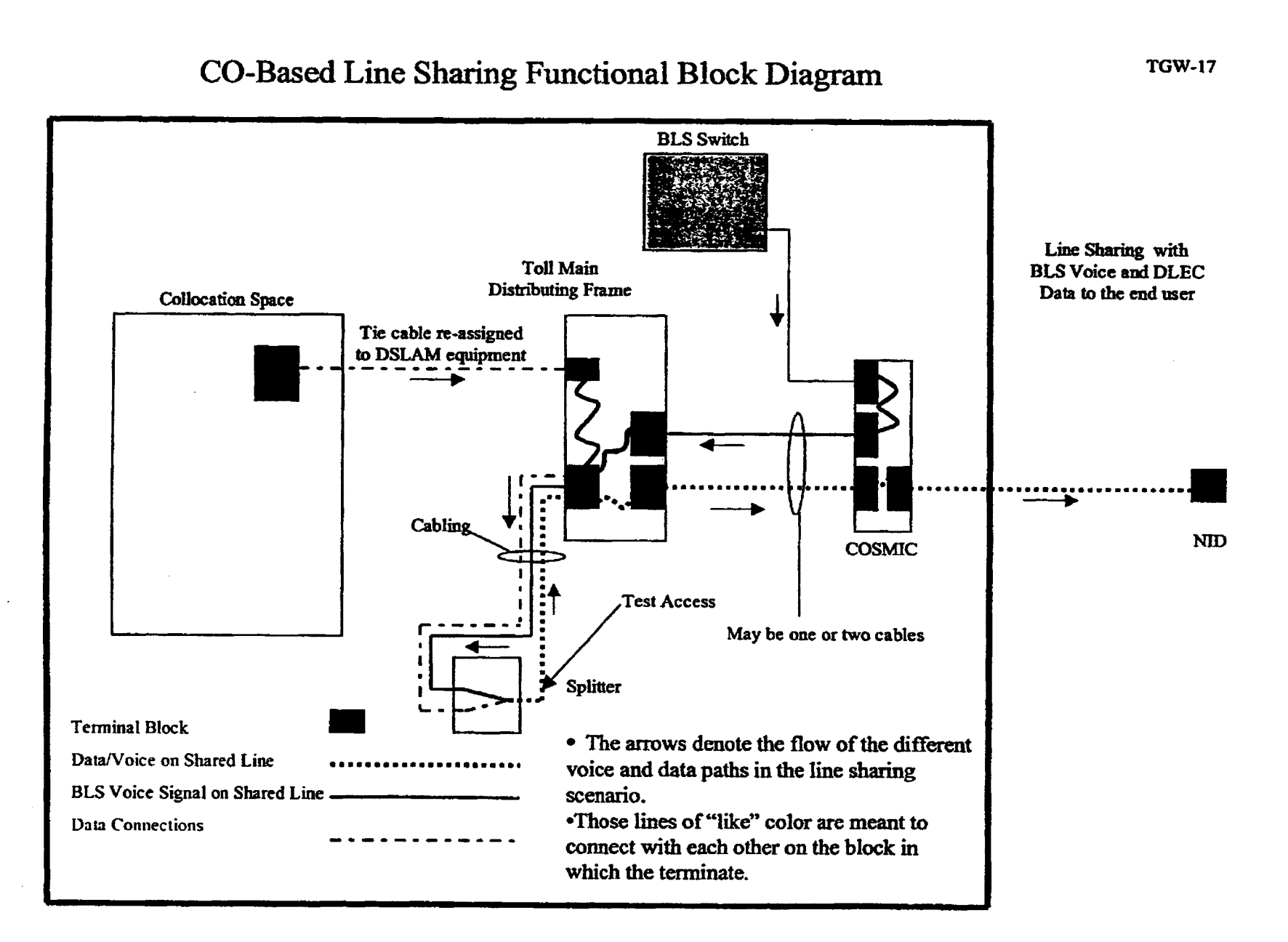

## **EXHIBIT TGW** - **18**

*F-* .

## **CO-Based Line Sharing Functional Block Diagram with Splitter Located in CLEC Space**

## CO-Based Line Sharing Functional Block Diagram With Splitter Located in CLEC Space

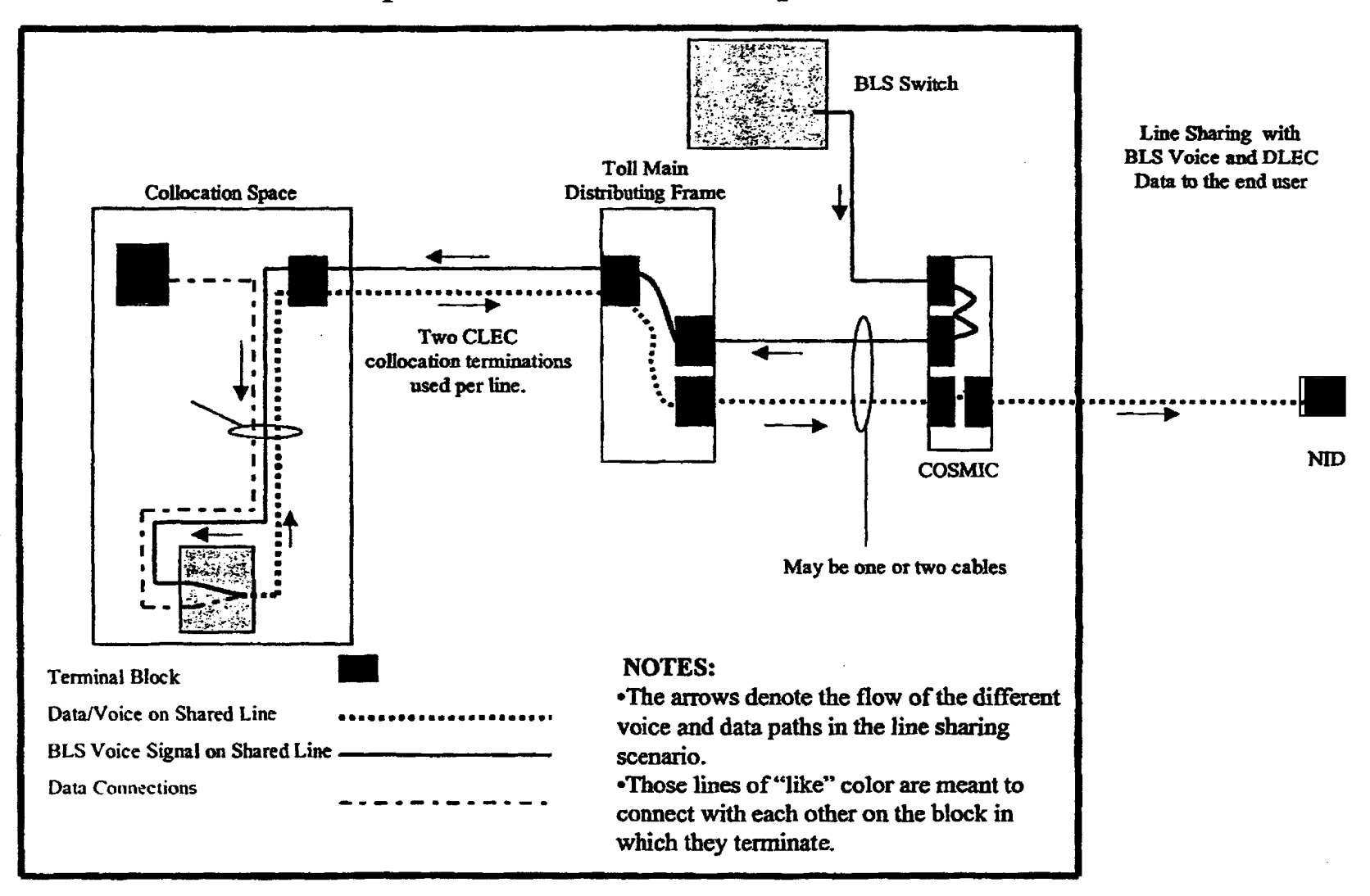

**TGW-18** 

**EXHIBIT TGW - 19** 

/--

# **CO-Based Line Splitting Functional Block Diagram**

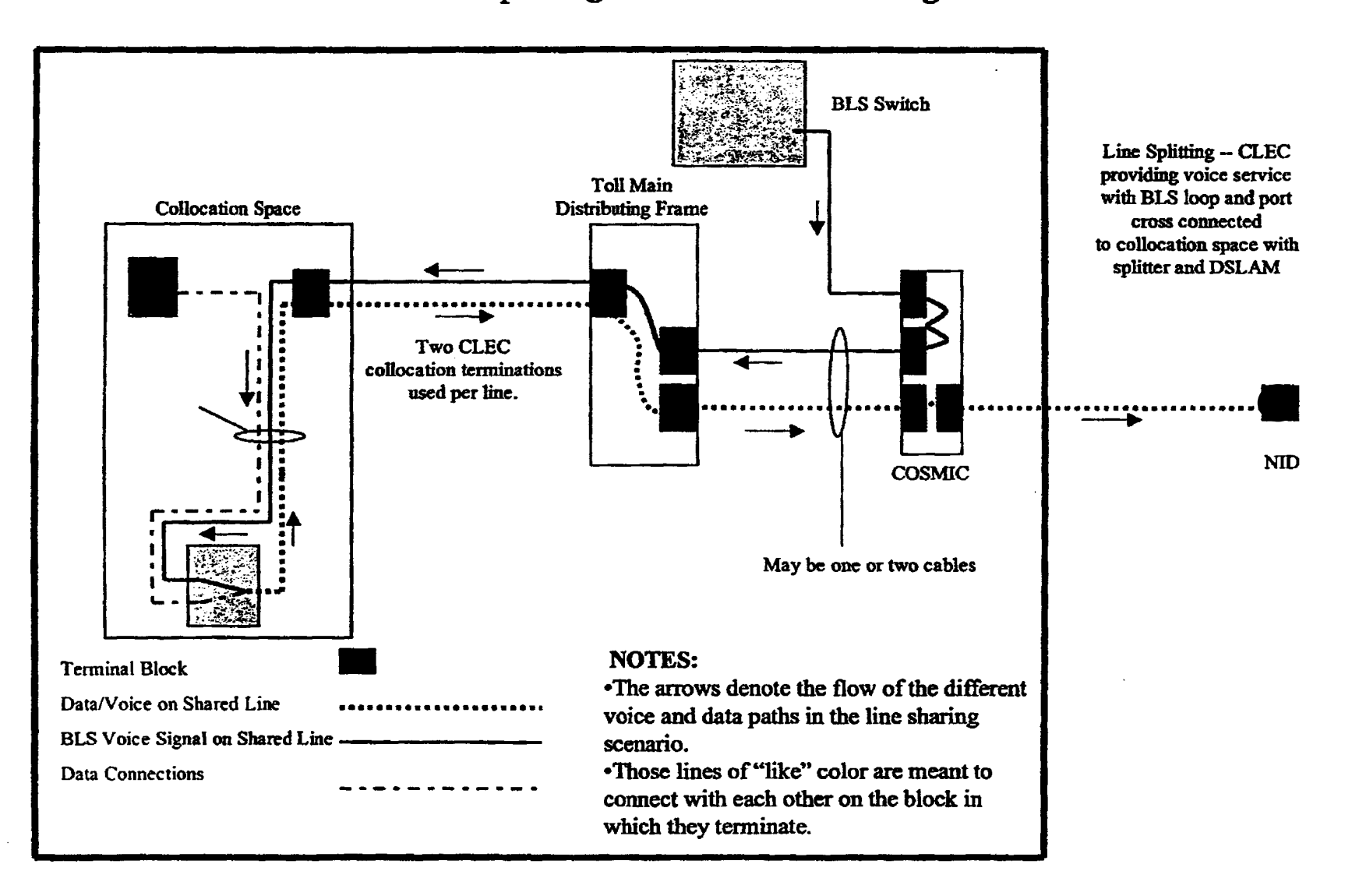

### CO-Based Line Splitting Functional Block Diagram

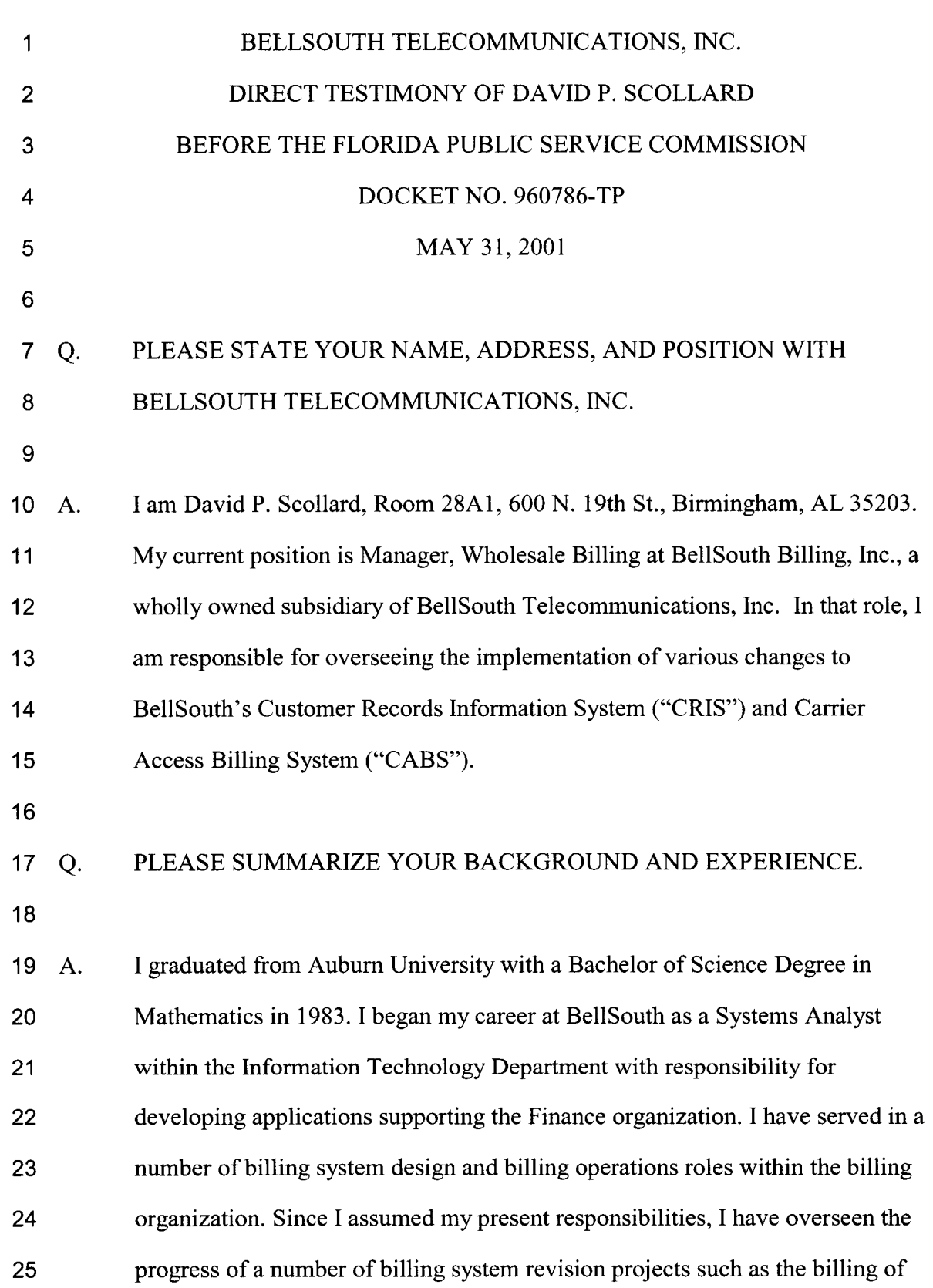

.-

*,e-*

-1-

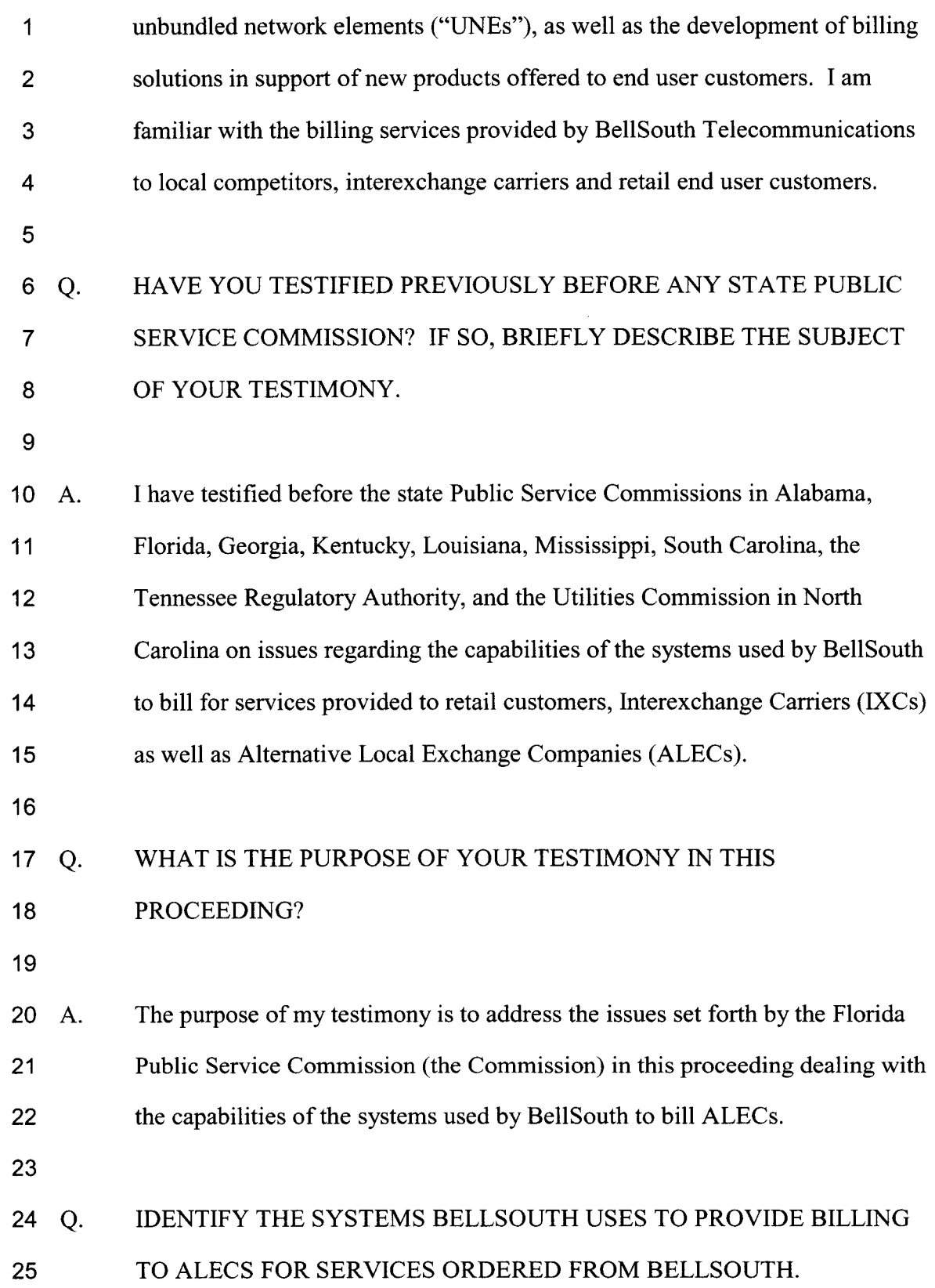

*,e-.* 

*r'-.* 

**-2-** 

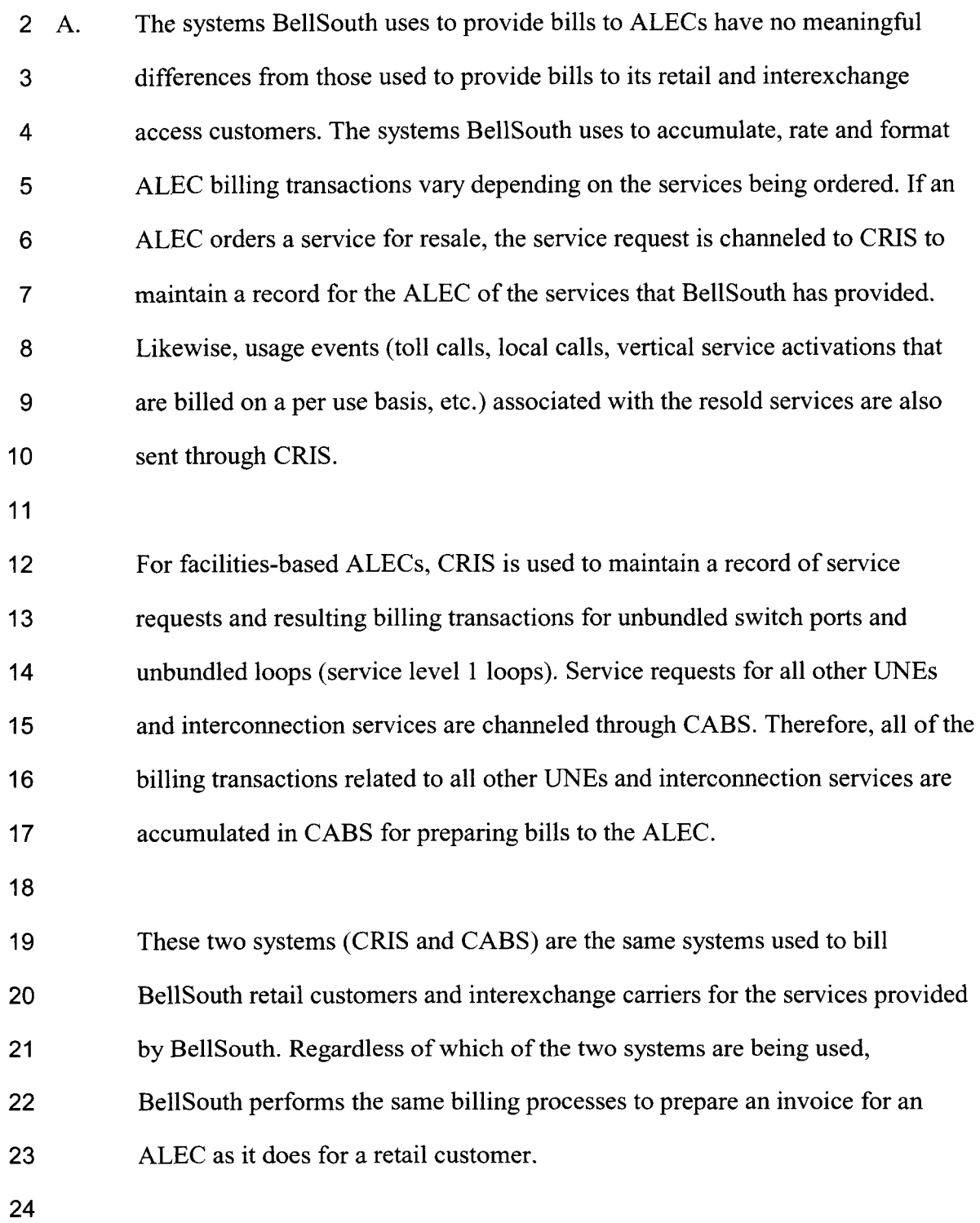

/--'

Ä,

1

/-\*

25 Q. GENERALLY, HOW DOES THE BILLING PROCESS WORK?

**-3-** 

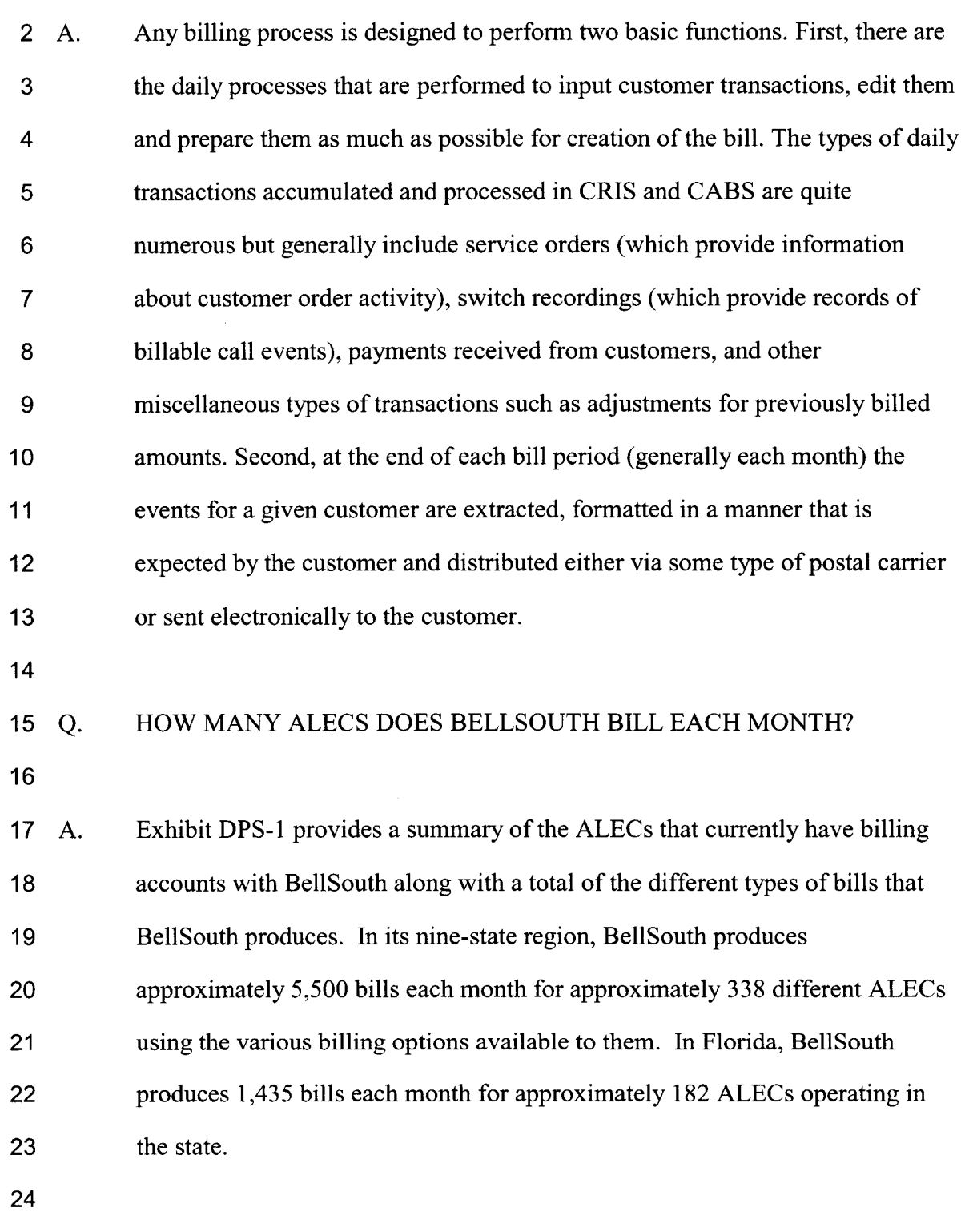

25 *Issue 2: Does BellSouth currently provide interconnection in accordance with the* 

*.r-.* 

1

 $\langle \cdot \rangle$ 

بالمسمر

I *requirements of Sections 251 (c) (2) and 252 (d) (1) of the Telecommunications Act 2 of 1996, pursuant to Section 271 (c) (2) (B) (I) and applicable rules promulgated by 3 theFCC?*  **4**  5 6 **7** Q. 8 9 10 11 A. 12 13 14 15 16 17 18 19 20 21 22 23 24 25 *(d) Does BellSouth currentlypermit the use of a Percent Local Usage (PLU) factor in conjunction with trunking?*  DOES BELLSOUTH ALLOW FOR THE USE OF A PERCENT LOCAL USAGE FACTOR (PLU) IN BILLING FOR INTERCONNECTION TRUNKING? Yes. BellSouth can and does bill ALECs for usage and other charges for an ALEC's use of two-way trunks using the appropriate PLU factor as it does with other types of trunks. The issue has been that the facility charges (monthly and one time installation charges) for these trunks and facilities must be allocated between both the ALEC and BellSouth because the traffic of both is sent across the trunks. Currently, BellSouth handles this using a manual method in which the full charge is billed to the ALEC and a subsequent credit is applied to represent the fact that BellSouth is using a portion of the trunk. At a future point in time when the process has the potential to become too cumbersome, a mechanized means to calculate the percent usage for each company and to allocate the charges based on that calculation will be created. At the present time, given the number of accounts involved, the cost of making this change is not warranted. BellSouth's current process is more than adequate to address this issue. As a further safeguard, any adjustments relating to

*-5-* 

1

/--

*.cL-'..* 

inaccurate billing for two way trunking will be included in the invoice accuracy measures set forth by the Commission.

3

2

*Issue 2: Does BellSouth currently provide interconnection in accordance with the requirements of Sections 251 (c) (2) and 252 (d) (1) of the Telecommunications Act of 1996, pursuant to Section 271 (c) (2) (B) (I) and applicable rules promulgated by*  7 *theFCC?* 

8 9 *(e) Does BellSouth currently provide ALECs with meet point billing data?* 

10

11 Q. WHAT IS MEET-POINT BILLING?

12

13 A. 14 15 16 17 18 19 20 21 22 23 24 On occasion two local exchange companies will jointly provide a telecommunications service to a third company. For example, suppose an ALEC and an interexchange company are both interconnected with BellSouth at an access tandem in Miami. If a customer of the IXC places a call to an end user of the ALEC then BellSouth and the ALEC have jointly provided terminating access to the IXC. In this example BellSouth is providing the tandem and perhaps some portion of interoffice transport and the ALEC is providing the end office switching and perhaps some portion of the transport. Meet-point billing is the set of guidelines that BellSouth and the ALEC will use to bill the IXC for the portion of the access service that each has provided to the IXC. These guidelines have been developed and are maintained by the industry at the Ordering and Billing Forum (OBF) and covers such topics as

25

*-6-* 

- I 2 which provider is to record for the calls, which provider is responsible for sending to the other the call records, etc.
- 3

/--

4 Q. *5*  HOW IS MEET-POINT BILLING USAGE SENT BETWEEN CARRIERS?

6 A. 7 8 9 10 11 12 13 14 In the example stated above, BellSouth, as the tandem provider, would send to the ALEC a call detail record the ALEC would use to bill the IXC. The ALEC would need to select a vendor to act as its intermediary to collect from all of the industry participants usage data that the ALEC needs to perform the meetpoint billing functions. The company so selected as its intermediary is termed the "Revenue Accounting Office (RAO) Host". Sometimes an ALEC chooses BellSouth as its RAO Host and sometimes they do not. All local exchange carriers (ILECs and ALECs alike) will send data bound for another local exchange carrier via the RAO Host selected by that LEC.

15

16 Q. 17 18 DOES BELLSOUTH ABIDE BY THE MEET POINT BILLING PROCESSES DEVELOPED AT OBF AND PROVIDE ALECS WITH USAGE RECORDS TO SUPPORT MEET POINT BILLING?

19

20 A. 21 22 23 24 Yes. In April 2001, BellSouth provided over **134** million meet point billing usage records to ALECs in the region either directly as an RAO Host company or to ALECs through the RAO Host selected by those ALECs. BellSouth has complied with, and will continue to abide by, the meet-point billing guidelines maintained by OBF.

25

,-

**-7-** 

I *Issue 6: Does BellSouth currently provide unbundled local transport on the trunk*  2 *side of a wireline local exchange carrier switch from switching or other services,*  3 *pursuant to Section 271 (c) (2) (B) (v) and applicable rules promulgated by the*  **4** *FCC?* 

5 *(a) Does BellSouth currently provide billing for usage-sensitive UNEs?*  6

7 *Issue 7: Does BellSouth currently provide unbundled local switching from*  8 *transport, local loop transmission, or other services, pursuant to Section 271 (c) (2)*  9 *(B) (vi) and applicable rulespromulgated by the FCC?* 

10 *(a) Does BellSouth bill for unbundled local switching on a usage-sensitive* 

*basis?* 

- 11
- 12

,-.-

,,--

13 Q. 14 15 CAN BELLSOUTH CURRENTLY PROVIDE BILLS TO ALECS FOR UNBUNDLED SWITCHING, UNBUNDLED TRANSPORT AND OTHER USAGE-BASED NETWORK ELEMENTS?

16

17 A. 18 19 20 21 22 23 24 25 Yes. BellSouth began to bill ALECs for usage sensitive based UNEs as early as August 1997. Thus, this concern should be alleviated. Since that time enhancements have been made to improve the system's capabilities. The latest change has been to implement the OBF UNE bill formats. A significant number of the changes made to the bill formats deal with usage sensitive charges. Exhibit DPS-2 of my testimony provides a copy of one of the CABS-Formatted UNE bills provided to an ALEC in Florida in November, 2000. The usage section of this bill reflects the quantities, prices and charges for usage sensitive elements such as unbundled local switching, unbundled shared

**-8-** 

 $\overline{1}$ interoffice transport, unbundled operator services, unbundled directory  $\overline{2}$ assistance, unbundled 800 data base queries, etc. This bill was mechanically 3 generated from the billing transactions collected from BellSouth's switching  $\overline{\mathbf{4}}$ equipment for calls originating from or terminating to the ALEC's unbundled 5 switch ports.

6

*.F.* 

,--

7 Q. a HOW ARE USAGE-BASED TRANSACTIONS PROCESSED FOR ALECS?

9 A. 10 11 12 13 14 15 16 17 18 19 20 21 22 As calls are routed through BellSouth's network, usage records are created in the switches and other database elements incorporated into the network. Several times each day, these usage records are transmitted from the network to a collection system that is used by the billing system. The collection system then sends the records to a process that identifies where each record should be sent for billing the customer. If the record is associated with an access call or a call associated with an ALEC's interconnection service, it is sent to CABS. If the record is associated with a resale service then it is sent to CRIS for handling. If the record is associated with an unbundled switch port then it is sent to the UNE usage billing process (referred to as the BellSouth Industrial Billing System or BIBS). Switch port usage is neither billed on a call-by-call detail as is done for end users in CRIS nor summarized in the way that access usage is billed in CABS. Therefore, BIBS was developed to meet the unique billing requirements for UNE usage.

23

**24**  25 Once in CRIS, CABS or BIBS, the usage records are edited, rated and stored until the close of the customer's billing period. In addition, each day, the usage

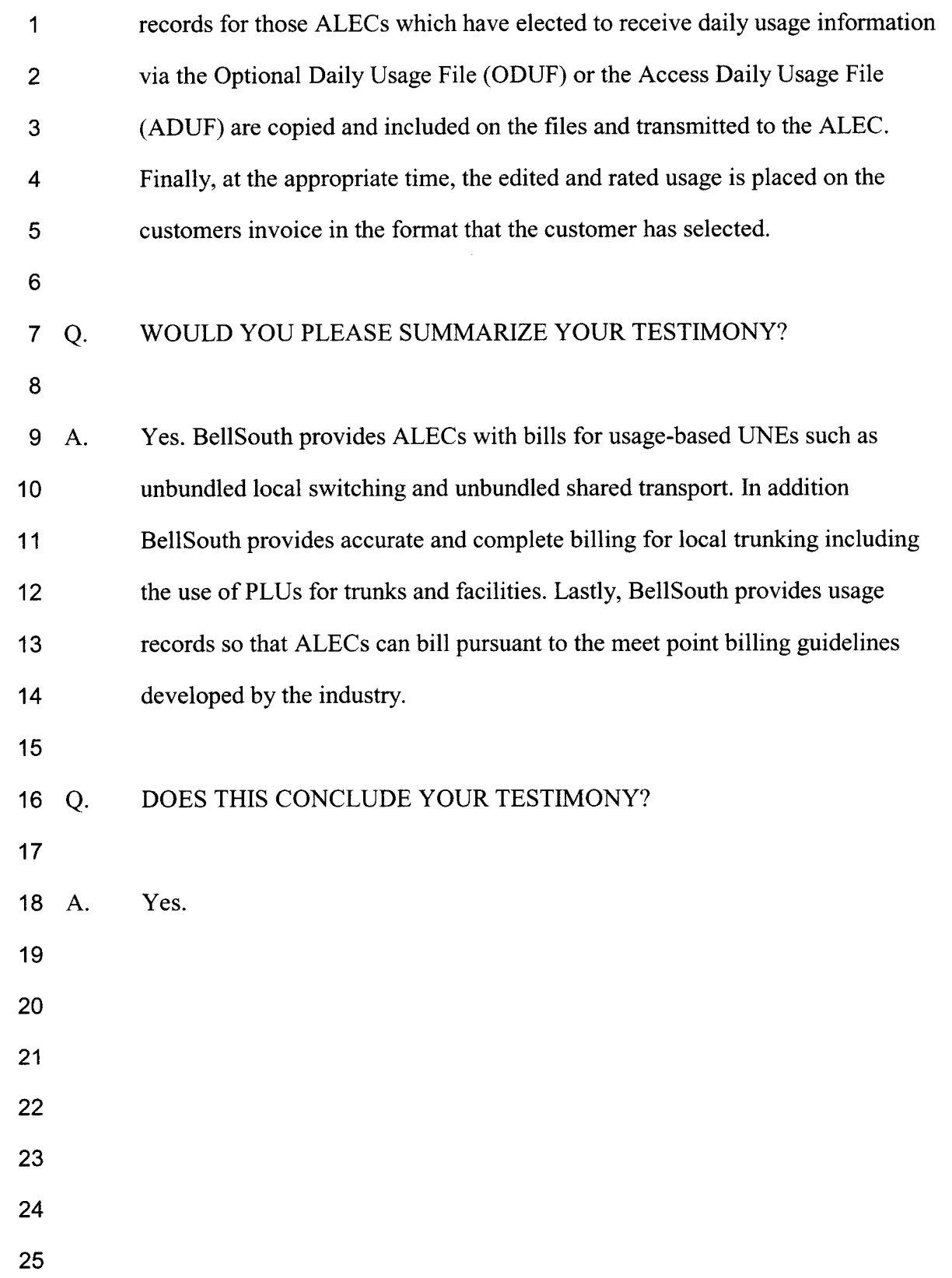

#---

*,e-.* 

-10-

# $DPS-1$ BILL FORMAT CHOICES PROVIDED TO ALECS BY BELLSOUTH
## Bill Format Choices Provided to ALECs by BellSouth

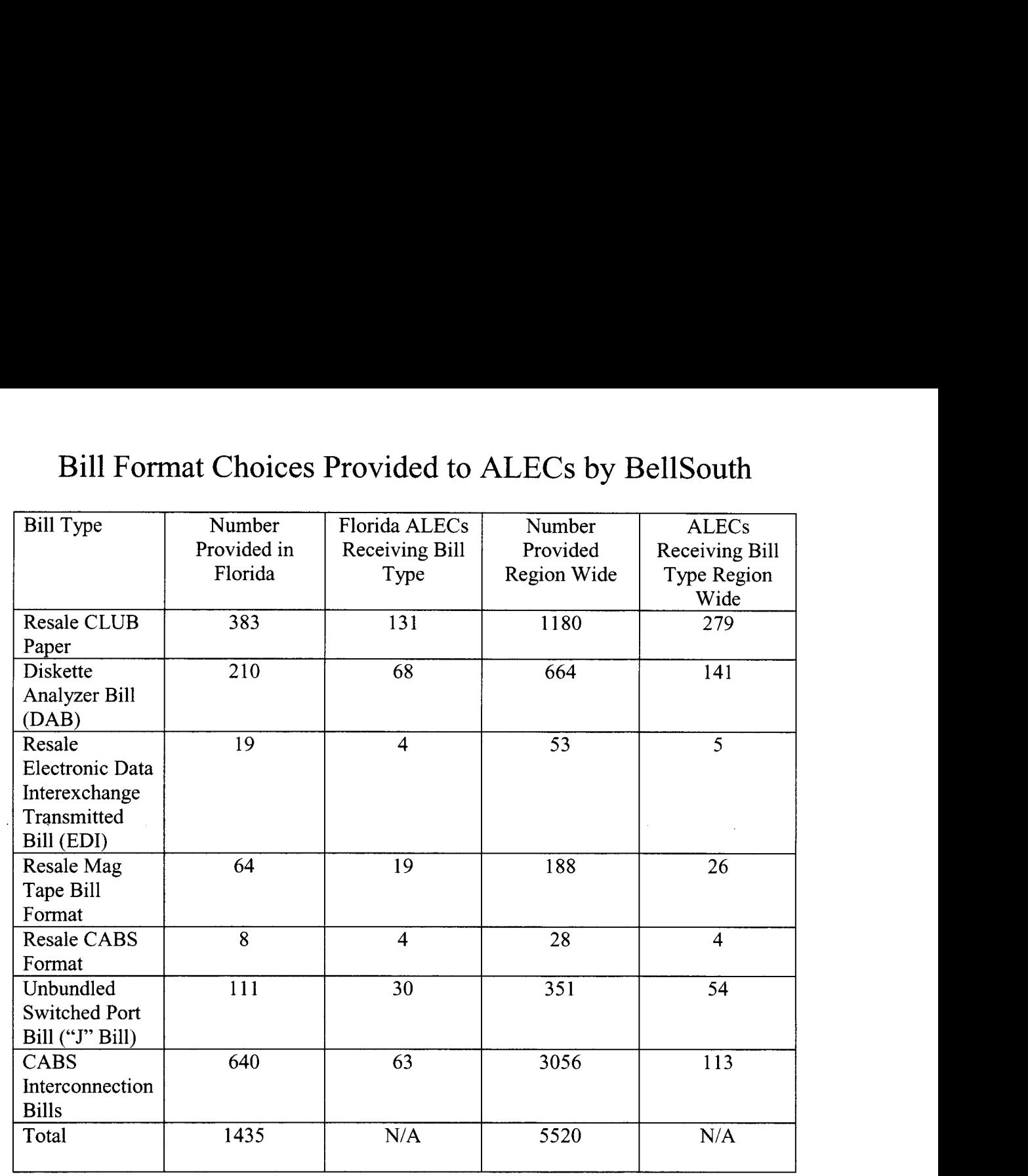

,---

 $\overline{\phantom{a}}$ 

,-

## DPS-2

## BILLING PRINTOUTS (CABS FORMATTED UNE BILLS)

PAGES 1-155

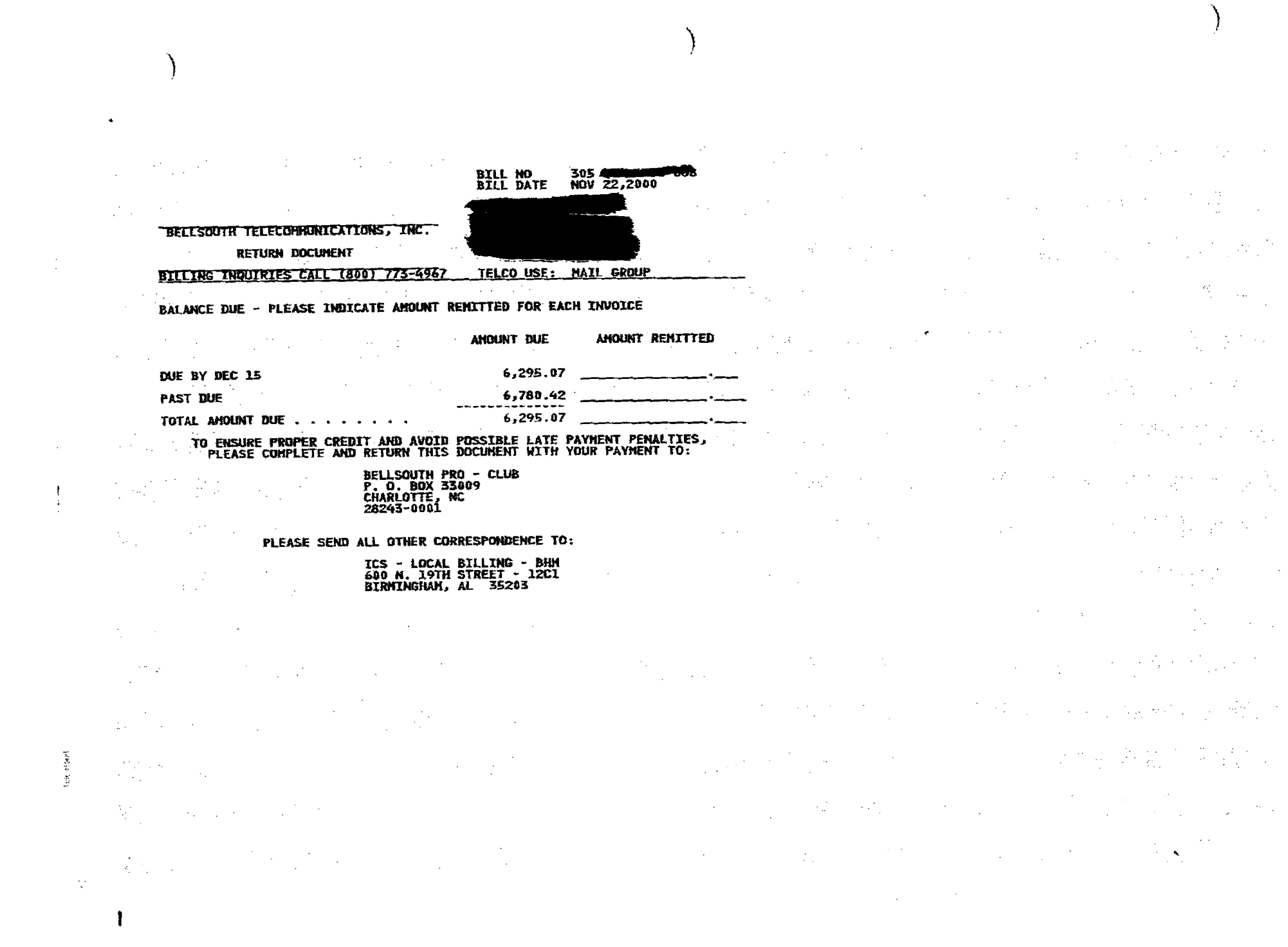

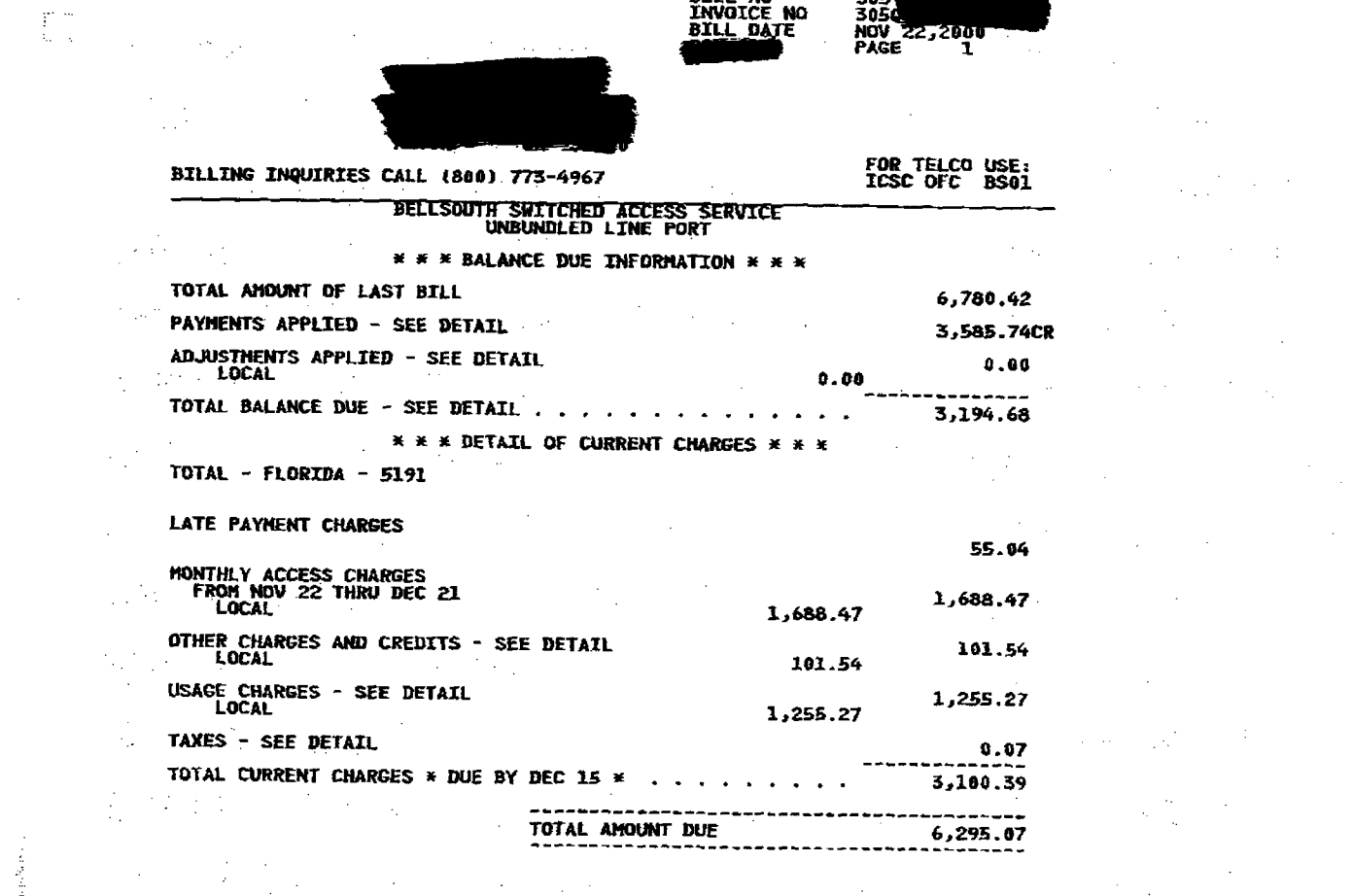

BILL NO

 $\mathcal{L}_{\text{max}}$  and  $\mathcal{L}_{\text{max}}$  and  $\mathcal{L}_{\text{max}}$ 

 $\label{eq:1} \mathcal{M}(\mathcal{A}) = \mathcal{M}(\mathcal{A}) = \mathcal{M}(\mathcal{A}) = \mathcal{M}(\mathcal{A}) = \mathcal{M}(\mathcal{A}) = \mathcal{M}(\mathcal{A})$ 

 $\sim 10^{-10}$  m  $^{-1}$ 

 $\label{eq:2.1} \frac{1}{\sqrt{2}}\int_{\mathbb{R}^3}\frac{1}{\sqrt{2}}\left(\frac{1}{\sqrt{2}}\right)^2\frac{1}{\sqrt{2}}\left(\frac{1}{\sqrt{2}}\right)^2\frac{1}{\sqrt{2}}\left(\frac{1}{\sqrt{2}}\right)^2.$ 

 $\frac{1}{2}$  ,  $\frac{1}{2}$ 

 $\mathbf{I}$ 

 $\label{eq:2.1} \frac{1}{\sqrt{2\pi}}\int_{\mathbb{R}^3} \frac{d^2\mathbf{r}}{2\pi} \left( \frac{d\mathbf{r}}{2\pi} - \frac{d\mathbf{r}}{2\pi} \right) \frac{d\mathbf{r}}{2\pi} \left( \frac{d\mathbf{r}}{2\pi} - \frac{d\mathbf{r}}{2\pi} \right) \frac{d\mathbf{r}}{2\pi} \frac{d\mathbf{r}}{2\pi} \frac{d\mathbf{r}}{2\pi} \frac{d\mathbf{r}}{2\pi} \frac{d\mathbf{r}}{2\pi} \frac{d\math$  $\mathcal{L}(\mathcal{L}^{\mathcal{L}})$  and  $\mathcal{L}(\mathcal{L}^{\mathcal{L}})$  and  $\mathcal{L}(\mathcal{L}^{\mathcal{L}})$  and  $\mathcal{L}(\mathcal{L}^{\mathcal{L}})$ 

 $\mathcal{L}^{\mathcal{L}}(\mathcal{L}^{\mathcal{L}}(\mathcal{L}^{\mathcal{L$  $\mathcal{L}^{\mathcal{L}}(\mathcal{L}^{\mathcal{L}}(\mathcal{L}^{\mathcal{L$  $\label{eq:2.1} \frac{1}{\sqrt{2}}\int_{\mathbb{R}^3}\frac{1}{\sqrt{2}}\left(\frac{1}{\sqrt{2}}\right)^2\left(\frac{1}{\sqrt{2}}\right)^2\left(\frac{1}{\sqrt{2}}\right)^2\left(\frac{1}{\sqrt{2}}\right)^2\left(\frac{1}{\sqrt{2}}\right)^2\left(\frac{1}{\sqrt{2}}\right)^2\left(\frac{1}{\sqrt{2}}\right)^2\left(\frac{1}{\sqrt{2}}\right)^2\left(\frac{1}{\sqrt{2}}\right)^2\left(\frac{1}{\sqrt{2}}\right)^2\left(\frac{1}{\sqrt{2}}\right)^2\left(\frac$  $\frac{E_3}{0.1}$ (4) 《大学》(1) 《大学》(1) 《大学》(1) 《大学》(1) 《大学》(1) 42<br>Zacr 80<br>22 Marca – Maria Barton, Amerikaansk politiker (\* 1838)<br>68 

 $\label{eq:2} \frac{1}{\sqrt{2}}\left(\frac{1}{\sqrt{2}}\right)^{2} \left(\frac{1}{\sqrt{2}}\right)^{2} \left(\frac{1}{\sqrt{2}}\right)^{2} \left(\frac{1}{\sqrt{2}}\right)^{2} \left(\frac{1}{\sqrt{2}}\right)^{2} \left(\frac{1}{\sqrt{2}}\right)^{2} \left(\frac{1}{\sqrt{2}}\right)^{2} \left(\frac{1}{\sqrt{2}}\right)^{2} \left(\frac{1}{\sqrt{2}}\right)^{2} \left(\frac{1}{\sqrt{2}}\right)^{2} \left(\frac{1}{\sqrt{2}}\right)^{2} \left(\frac{$ 

 $\label{eq:2.1} \frac{1}{\sqrt{2}}\left(\frac{1}{\sqrt{2}}\right)^2\left(\frac{1}{\sqrt{2}}\right)^2\left(\frac{1}{\sqrt{2}}\right)^2\left(\frac{1}{\sqrt{2}}\right)^2\left(\frac{1}{\sqrt{2}}\right)^2\left(\frac{1}{\sqrt{2}}\right)^2\left(\frac{1}{\sqrt{2}}\right)^2\left(\frac{1}{\sqrt{2}}\right)^2\left(\frac{1}{\sqrt{2}}\right)^2\left(\frac{1}{\sqrt{2}}\right)^2\left(\frac{1}{\sqrt{2}}\right)^2\left(\frac{1}{\sqrt{2}}\right)^2\left(\frac{1}{\sqrt$ 

 $\mathbf{B}$  $\label{eq:2.1} \mathcal{L}(\mathcal{L}^{\mathcal{L}}_{\mathcal{L}}(\mathcal{L}^{\mathcal{L}}_{\mathcal{L}})) = \mathcal{L}(\mathcal{L}^{\mathcal{L}}_{\mathcal{L}}(\mathcal{L}^{\mathcal{L}}_{\mathcal{L}})) = \mathcal{L}(\mathcal{L}^{\mathcal{L}}_{\mathcal{L}}(\mathcal{L}^{\mathcal{L}}_{\mathcal{L}})) = \mathcal{L}(\mathcal{L}^{\mathcal{L}}_{\mathcal{L}}(\mathcal{L}^{\mathcal{L}}_{\mathcal{L}})) = \mathcal{L}(\mathcal{L}^{\mathcal{L}}$  $\overline{\mathbf{z}}$  , which is the set of the set of the set of the set of the set of the set of the set of the set of the set of the set of the set of the set of the set of the set of the set of the set of the set of the set of 

 $\label{eq:2.1} \mathcal{L}(\mathcal{L}^{\mathcal{L}}_{\mathcal{L}}(\mathcal{L}^{\mathcal{L}}_{\mathcal{L}})) = \mathcal{L}(\mathcal{L}^{\mathcal{L}}_{\mathcal{L}}(\mathcal{L}^{\mathcal{L}}_{\mathcal{L}})) = \mathcal{L}(\mathcal{L}^{\mathcal{L}}_{\mathcal{L}}(\mathcal{L}^{\mathcal{L}}_{\mathcal{L}})) = \mathcal{L}(\mathcal{L}^{\mathcal{L}}_{\mathcal{L}}(\mathcal{L}^{\mathcal{L}}_{\mathcal{L}})) = \mathcal{L}(\mathcal{L}^{\mathcal{L}}$  $\label{eq:2.1} \frac{1}{\sqrt{2\pi}}\int_{0}^{\infty}\frac{1}{\sqrt{2\pi}}\int_{0}^{\infty}\frac{1}{\sqrt{2\pi}}\int_{0}^{\infty}\frac{1}{\sqrt{2\pi}}\int_{0}^{\infty}\frac{1}{\sqrt{2\pi}}\int_{0}^{\infty}\frac{1}{\sqrt{2\pi}}\int_{0}^{\infty}\frac{1}{\sqrt{2\pi}}\int_{0}^{\infty}\frac{1}{\sqrt{2\pi}}\int_{0}^{\infty}\frac{1}{\sqrt{2\pi}}\int_{0}^{\infty}\frac{1}{\sqrt{2\pi}}\int_{0}^{\infty}\$ 

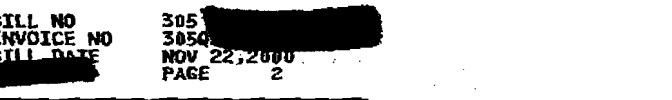

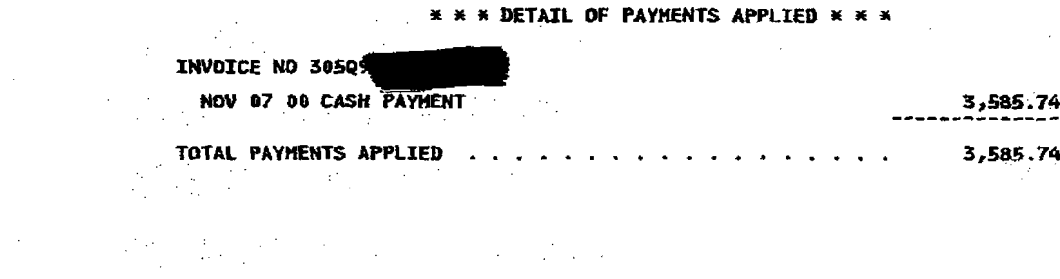

 $\label{eq:2.1} \mathcal{L}^{(1)}_{\mathcal{M}}(\mathcal{A}_{\mathcal{M}}^{\mathcal{M}}(\mathcal{M}^{\mathcal{M}}_{\mathcal{M}}))\leq \mathcal{L}^{(1)}_{\mathcal{M}}(\mathcal{M}^{\mathcal{M}}_{\mathcal{M}}(\mathcal{M}^{\mathcal{M}}_{\mathcal{M}}))\leq \mathcal{L}^{(1)}_{\mathcal{M}}(\mathcal{M}^{\mathcal{M}}_{\mathcal{M}}(\mathcal{M}^{\mathcal{M}}_{\mathcal{M}}))\leq \mathcal{L}^{(1)}_{\mathcal{M}}(\mathcal{M}^{\mathcal{M$  $\label{eq:2.1} \frac{1}{\sqrt{2}}\left(\frac{1}{\sqrt{2}}\right)^2\left(\frac{1}{\sqrt{2}}\right)^2\left(\frac{1}{\sqrt{2}}\right)^2\left(\frac{1}{\sqrt{2}}\right)^2\left(\frac{1}{\sqrt{2}}\right)^2\left(\frac{1}{\sqrt{2}}\right)^2\left(\frac{1}{\sqrt{2}}\right)^2\left(\frac{1}{\sqrt{2}}\right)^2\left(\frac{1}{\sqrt{2}}\right)^2\left(\frac{1}{\sqrt{2}}\right)^2\left(\frac{1}{\sqrt{2}}\right)^2\left(\frac{1}{\sqrt{2}}\right)^2\left(\frac{1}{\sqrt$  $\label{eq:2.1} \frac{1}{\sqrt{2}}\sum_{i=1}^n\frac{1}{\sqrt{2}}\sum_{i=1}^n\frac{1}{\sqrt{2}}\sum_{i=1}^n\frac{1}{\sqrt{2}}\sum_{i=1}^n\frac{1}{\sqrt{2}}\sum_{i=1}^n\frac{1}{\sqrt{2}}\sum_{i=1}^n\frac{1}{\sqrt{2}}\sum_{i=1}^n\frac{1}{\sqrt{2}}\sum_{i=1}^n\frac{1}{\sqrt{2}}\sum_{i=1}^n\frac{1}{\sqrt{2}}\sum_{i=1}^n\frac{1}{\sqrt{2}}\sum_{i=1}^n\frac$  $\label{eq:2.1} \frac{d^2\mathbf{u}}{d\mathbf{v}} = -\frac{1}{2}\sum_{\mathbf{u}}\frac{d\mathbf{u}}{d\mathbf{v}}\left[\frac{d\mathbf{u}}{d\mathbf{v}}\right] = -\frac{1}{2}\sum_{\mathbf{u}}\frac{d\mathbf{u}}{d\mathbf{v}}\left[\frac{d\mathbf{u}}{d\mathbf{v}}\right] = \frac{1}{2}\sum_{\mathbf{u}}\frac{d\mathbf{u}}{d\mathbf{v}}\left[\frac{d\mathbf{u}}{d\mathbf{v}}\right] = \frac{1}{2}\sum_{\mathbf{u}}\frac$  $\alpha$  , the contribution of the contribution of the contribution of the contribution of the contribution of the contribution of the contribution of the contribution of the contribution of the contribution of the contributi  $\label{eq:2.1} \frac{1}{2}\sum_{i=1}^n\frac{1}{2}\sum_{i=1}^n\frac{1}{2}\sum_{j=1}^n\frac{1}{2}\sum_{i=1}^n\frac{1}{2}\sum_{i=1}^n\frac{1}{2}\sum_{j=1}^n\frac{1}{2}\sum_{i=1}^n\frac{1}{2}\sum_{j=1}^n\frac{1}{2}\sum_{i=1}^n\frac{1}{2}\sum_{i=1}^n\frac{1}{2}\sum_{j=1}^n\frac{1}{2}\sum_{j=1}^n\frac{1}{2}\sum_{i=1}^n\frac{1}{2}\sum_{i=1}^n\$ (18)<br>- 호텔 - 스마트 - 스마트 - 스마트 - 스마트 - 스마트 - 스마트 - 스마트<br>- 호텔 - 스마트 - 스마트 - 스마트 - 스마트 - 스마트 - 스마트 - 스마트

 $\label{eq:2.1} \frac{1}{\sqrt{2\pi}}\frac{1}{\sqrt{2\pi}}\frac{1}{\sqrt$ 

 $\label{eq:2.1} \frac{d\Phi}{d\omega} = \frac{1}{2} \frac{d\omega}{d\omega} \frac{d\omega}{d\omega} = \frac{1}{2} \frac{d\omega}{d\omega} \frac{d\omega}{d\omega} = \frac{1}{2} \frac{d\omega}{d\omega} \frac{d\omega}{d\omega} = \frac{1}{2} \frac{d\omega}{d\omega} \frac{d\omega}{d\omega}$ 

(数据) (数据) ()  $\label{eq:2.1} \mathcal{L}_{\mathcal{A}}(\mathbf{X},\mathbf{y},\mathbf{y})=\mathcal{L}_{\mathcal{A}}(\mathbf{y},\mathbf{y})=\mathcal{L}_{\mathcal{A}}(\mathbf{y},\mathbf{y})=\mathcal{L}_{\mathcal{A}}(\mathbf{y},\mathbf{y})=\mathcal{L}_{\mathcal{A}}(\mathbf{y},\mathbf{y})$ 

 $\label{eq:2.1} \mathcal{L}(\mathcal{L}^{\text{max}}_{\mathcal{L}}(\mathcal{L}^{\text{max}}_{\mathcal{L}})) = \mathcal{L}(\mathcal{L}^{\text{max}}_{\mathcal{L}}(\mathcal{L}^{\text{max}}_{\mathcal{L}})) = \mathcal{L}(\mathcal{L}^{\text{max}}_{\mathcal{L}}(\mathcal{L}^{\text{max}}_{\mathcal{L}}))$ **ACR** (1999) And the second control of the second control of the second control of the second control of the second control of the second control of the second control of the second control of the second control of the sec **ICR**<br>And The Company of the Company of the Company of the Company of the Company of the Company of the Company of  $\mathcal{L}^{\mathcal{L}}(\mathcal{L}^{\mathcal{L}})$  is the set of the set of the set of the set of the set of the set of the set of the set of the set of the set of the set of the set of the set of the set of the set of the set of the set of t a sa kacamatan ing Kabupatèn Kabupatèn Kabupatèn Kabupatèn Kabupatèn Kabupatèn Kabupatèn Kabupatèn Kabupatèn K<br>Kabupatèn Kabupatèn Kabupatèn Kabupatèn Kabupatèn Kabupatèn Kabupatèn Kabupatèn Kabupatèn Kabupatèn Kabupatèn 

and the control of the control of

 $\mathcal{L}^{\mathcal{L}}(x)$  and  $\mathcal{L}^{\mathcal{L}}(x)$  are the set of the set of the set of the set of the set of the set of the set of the set of the set of the set of the set of the set of the set of the set of the set of the set of  $\label{eq:2.1} \mathcal{L}(\mathcal{L}^{\mathcal{L}}(\mathcal{L}^{\mathcal{L}}(\mathcal{L}^{\mathcal$  $\label{eq:2.1} \mathcal{L}(\mathcal{L}^{\mathcal{L}}(\mathcal{L}^{\mathcal{L}}(\mathcal{L}^{\mathcal$  $\label{eq:2.1} \mathcal{L}(\mathcal{L}^{\mathcal{L}}(\mathcal{L}^{\mathcal{L}}(\mathcal{L}^{\mathcal$ 

 $\mathcal{L} \subset \mathcal{L}$ 

 $\gamma = \gamma_{\rm eff}$ 

 $\label{eq:2.1} \begin{split} \mathcal{L}_{\text{max}}(\mathbf{r}) = \mathcal{L}_{\text{max}}(\mathbf{r}) \mathcal{L}_{\text{max}}(\mathbf{r}) \mathcal{L}_{\text{max}}(\mathbf{r}) \mathcal{L}_{\text{max}}(\mathbf{r}) \mathcal{L}_{\text{max}}(\mathbf{r}) \mathcal{L}_{\text{max}}(\mathbf{r}) \mathcal{L}_{\text{max}}(\mathbf{r}) \mathcal{L}_{\text{max}}(\mathbf{r}) \mathcal{L}_{\text{max}}(\mathbf{r}) \mathcal{L}_{\text{max}}(\mathbf{r}) \mathcal{L}_{\text{max}}(\mathbf{r}) \$  $\omega_{\rm c}$  ,  $\omega_{\rm c}$  ,  $\omega_{\rm c}$ 

 $\label{eq:2.1} \frac{1}{\sqrt{2\pi}}\int_{\mathbb{R}^3}\frac{1}{\sqrt{2\pi}}\left(\frac{1}{\sqrt{2\pi}}\right)^2\frac{1}{\sqrt{2\pi}}\int_{\mathbb{R}^3}\frac{1}{\sqrt{2\pi}}\left(\frac{1}{\sqrt{2\pi}}\right)^2\frac{1}{\sqrt{2\pi}}\frac{1}{\sqrt{2\pi}}\int_{\mathbb{R}^3}\frac{1}{\sqrt{2\pi}}\frac{1}{\sqrt{2\pi}}\frac{1}{\sqrt{2\pi}}\frac{1}{\sqrt{2\pi}}\frac{1}{\sqrt{2\pi}}\frac{1}{\sqrt{2\$  $\label{eq:2.1} \frac{1}{2} \sum_{i=1}^n \frac{1}{2} \sum_{j=1}^n \frac{1}{2} \sum_{j=1}^n \frac{1}{2} \sum_{j=1}^n \frac{1}{2} \sum_{j=1}^n \frac{1}{2} \sum_{j=1}^n \frac{1}{2} \sum_{j=1}^n \frac{1}{2} \sum_{j=1}^n \frac{1}{2} \sum_{j=1}^n \frac{1}{2} \sum_{j=1}^n \frac{1}{2} \sum_{j=1}^n \frac{1}{2} \sum_{j=1}^n \frac{1}{2} \sum_{j=1}^n \frac{$  $\label{eq:2.1} \frac{d\mathbf{x}}{d\mathbf{x}} = \frac{d\mathbf{x}}{d\mathbf{x}} + \frac{d\mathbf{x}}{d\mathbf{x}} + \frac{d\mathbf{x}}{d\mathbf{x}} + \frac{d\mathbf{x}}{d\mathbf{x}} + \frac{d\mathbf{x}}{d\mathbf{x}} + \frac{d\mathbf{x}}{d\mathbf{x}} + \frac{d\mathbf{x}}{d\mathbf{x}} + \frac{d\mathbf{x}}{d\mathbf{x}} + \frac{d\mathbf{x}}{d\mathbf{x}} + \frac{d\mathbf{x}}{d\mathbf{x}} + \frac{d\mathbf{x}}{d\mathbf{x}} + \frac{d\mathbf$  $\mathcal{L}^{\text{max}}_{\text{max}}$  and  $\mathcal{L}^{\text{max}}_{\text{max}}$  $\label{eq:2.1} \frac{1}{\sqrt{2}}\left(\frac{d}{d\theta}\right)^2\left(\frac{d}{d\theta}\right)^2\left(\frac{d}{d\theta}\right)^2\left(\frac{d}{d\theta}\right)^2\left(\frac{d}{d\theta}\right)^2\left(\frac{d}{d\theta}\right)^2.$  $\label{eq:2.1} \mathcal{A}_{\mathcal{A}}(x) = \mathcal{A}_{\mathcal{A}}(x) + \mathcal{A}_{\mathcal{A}}(x) + \mathcal{A}_{\mathcal{A}}(x)$ 

 $\mathcal{F}(\mathcal{A})$  and  $\mathcal{F}(\mathcal{A})$  .

 $\mathcal{L}^{\text{max}}_{\text{max}}$  $\mathcal{L}_{\text{max}}$  and  $\mathcal{L}_{\text{max}}$  $\label{eq:2.1} \frac{1}{\sqrt{2\pi}}\int_{\mathbb{R}^3}\frac{1}{\sqrt{2\pi}}\int_{\mathbb{R}^3}\frac{1}{\sqrt{2\pi}}\int_{\mathbb{R}^3}\frac{1}{\sqrt{2\pi}}\int_{\mathbb{R}^3}\frac{1}{\sqrt{2\pi}}\int_{\mathbb{R}^3}\frac{1}{\sqrt{2\pi}}\int_{\mathbb{R}^3}\frac{1}{\sqrt{2\pi}}\int_{\mathbb{R}^3}\frac{1}{\sqrt{2\pi}}\int_{\mathbb{R}^3}\frac{1}{\sqrt{2\pi}}\int_{\mathbb{R}^3}\frac{1$  $\label{eq:2.1} \mathcal{L}^{\mathcal{A}}(\mathcal{A}) = \mathcal{L}^{\mathcal{A}}(\mathcal{A}) = \mathcal{L}^{\mathcal{A}}(\mathcal{A}) = \mathcal{L}^{\mathcal{A}}(\mathcal{A}).$ 

 $\mathcal{F}(\mathcal{I})$  of  $\mathcal{V}$  $\label{eq:2.1} \frac{1}{2} \sum_{i=1}^n \frac{1}{2} \sum_{j=1}^n \frac{1}{2} \sum_{j=1}^n \frac{1}{2} \sum_{j=1}^n \frac{1}{2} \sum_{j=1}^n \frac{1}{2} \sum_{j=1}^n \frac{1}{2} \sum_{j=1}^n \frac{1}{2} \sum_{j=1}^n \frac{1}{2} \sum_{j=1}^n \frac{1}{2} \sum_{j=1}^n \frac{1}{2} \sum_{j=1}^n \frac{1}{2} \sum_{j=1}^n \frac{1}{2} \sum_{j=1}^n \frac{$  $\label{eq:2} \frac{1}{\sqrt{2}}\left(\frac{1}{\sqrt{2}}\right)^{2} \frac{1}{\sqrt{2}}\left(\frac{1}{\sqrt{2}}\right)^{2} \frac{1}{\sqrt{2}}\left(\frac{1}{\sqrt{2}}\right)^{2} \frac{1}{\sqrt{2}}\left(\frac{1}{\sqrt{2}}\right)^{2} \frac{1}{\sqrt{2}}\left(\frac{1}{\sqrt{2}}\right)^{2} \frac{1}{\sqrt{2}}\left(\frac{1}{\sqrt{2}}\right)^{2} \frac{1}{\sqrt{2}}\left(\frac{1}{\sqrt{2}}\right)^{2} \frac{1}{\sqrt{2}}\left(\frac{1}{$  $\mathcal{L}^{\text{max}}_{\text{max}}$ 

 $\label{eq:2.1} \frac{1}{2}\sum_{i=1}^n\frac{1}{2}\left(\frac{1}{2}\sum_{i=1}^n\frac{1}{2}\sum_{i=1}^n\frac{1}{2}\sum_{i=1}^n\frac{1}{2}\sum_{i=1}^n\frac{1}{2}\sum_{i=1}^n\frac{1}{2}\sum_{i=1}^n\frac{1}{2}\sum_{i=1}^n\frac{1}{2}\sum_{i=1}^n\frac{1}{2}\sum_{i=1}^n\frac{1}{2}\sum_{i=1}^n\frac{1}{2}\sum_{i=1}^n\frac{1}{2}\sum_{i=1}^n\frac{1}{2}\sum$  $\label{eq:2.1} \mathcal{L}^{\mathcal{A}}(\mathcal{A})=\mathcal{L}^{\mathcal{A}}(\mathcal{A})=\mathcal{L}^{\mathcal{A}}(\mathcal{A})=\mathcal{L}^{\mathcal{A}}(\mathcal{A})=\mathcal{L}^{\mathcal{A}}(\mathcal{A})=\mathcal{L}^{\mathcal{A}}(\mathcal{A})=\mathcal{L}^{\mathcal{A}}(\mathcal{A})=\mathcal{L}^{\mathcal{A}}(\mathcal{A})=\mathcal{L}^{\mathcal{A}}(\mathcal{A})=\mathcal{L}^{\mathcal{A}}(\mathcal{A})=\mathcal{L}^{\mathcal{A}}(\mathcal{A})=\math$ 

 $\label{eq:2.1} \mathcal{L}(\mathcal{L}^{\mathcal{L}}_{\mathcal{L}}(\mathcal{L}^{\mathcal{L}}_{\mathcal{L}})) = \mathcal{L}(\mathcal{L}^{\mathcal{L}}_{\mathcal{L}}(\mathcal{L}^{\mathcal{L}}_{\mathcal{L}})) = \mathcal{L}(\mathcal{L}^{\mathcal{L}}_{\mathcal{L}}(\mathcal{L}^{\mathcal{L}}_{\mathcal{L}}))$  $\label{eq:1.1} \lim_{\lambda\to 0} \left\langle \mathcal{L}(\lambda,\lambda)\right\rangle = \left\langle \mathcal{L}(\lambda,\lambda)\right\rangle$  $\label{eq:2} \frac{d\mathbf{r}}{dt} = \frac{1}{2} \frac{d\mathbf{r}}{dt} \left( \frac{d\mathbf{r}}{dt} \right) \left( \frac{d\mathbf{r}}{dt} \right)$ 

 $\sim 10^{-11}$ 

**BILL NO<br>INVOICE NO<br>BILL DATE** 305 Q<br>305Q9<br>NOV 22,zunu<br>PAGE  $\mathcal{L}^{\mathcal{L}}$ 

\* \* \* DETAIL OF BALANCE DUE \* \* \*

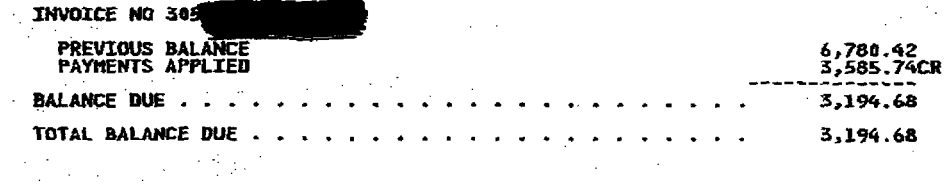

 $\Delta \sim 10^{11}$ 

 $\label{eq:2.1} \mathcal{L}^{\mathcal{A}}(\mathcal{A})=\mathcal{L}^{\mathcal{A}}(\mathcal{A})=\mathcal{L}^{\mathcal{A}}(\mathcal{A})=\mathcal{L}^{\mathcal{A}}(\mathcal{A})=\mathcal{L}^{\mathcal{A}}(\mathcal{A})\mathcal{A}.$ 

 $\mathcal{L}^{\text{max}}_{\text{max}}$  and  $\mathcal{L}^{\text{max}}_{\text{max}}$ 

> $\mathcal{L}^{\text{max}}_{\text{max}}$  , where  $\mathcal{L}^{\text{max}}_{\text{max}}$  $\label{eq:2.1} \mathcal{F}(\mathcal{F}_{\mathcal{G}}) = \mathcal{F}(\mathcal{F}_{\mathcal{G}}) = \mathcal{F}(\mathcal{F}_{\mathcal{G}}) = \mathcal{F}(\mathcal{F}_{\mathcal{G}})$

 $\label{eq:2.1} \left\langle \left( \frac{1}{2} \sum_{i=1}^n \left( \frac{1}{2} \sum_{i=1}^n \left( \frac{1}{2} \sum_{i=1}^n \frac{1}{2} \right) \right) \right) \right\rangle = \left\langle \left( \frac{1}{2} \sum_{i=1}^n \frac{1}{2} \sum_{i=1}^n \frac{1}{2} \right) \right\rangle$ 

 $\label{eq:2.1} \frac{1}{2} \sum_{i=1}^n \frac{1}{2} \sum_{i=1}^n \frac{1}{2} \sum_{j=1}^n \frac{1}{2} \sum_{i=1}^n \frac{1}{2} \sum_{i=1}^n \frac{1}{2} \sum_{j=1}^n \frac{1}{2} \sum_{j=1}^n \frac{1}{2} \sum_{j=1}^n \frac{1}{2} \sum_{j=1}^n \frac{1}{2} \sum_{j=1}^n \frac{1}{2} \sum_{j=1}^n \frac{1}{2} \sum_{j=1}^n \frac{1}{2} \sum_{j=1}^n \frac{$ 

 $\mathcal{L}^{\mathcal{L}}_{\mathcal{L}}$  and the second contribution of the contribution of the contribution of the contribution of the contribution of the contribution of the contribution of the contribution of the contribution of the con

 $\label{eq:2.1} \frac{d^2\mathbf{u}}{d\mathbf{v}}\leq \frac{d^2\mathbf{v}}{d\mathbf{v}}\leq \frac{d^2\mathbf{v}}{d\mathbf{v}}\leq \frac{d^2\mathbf{v}}{d\mathbf{v}}\leq \frac{d^2\mathbf{v}}{d\mathbf{v}}\leq \frac{d^2\mathbf{v}}{d\mathbf{v}}\leq \frac{d^2\mathbf{v}}{d\mathbf{v}}\leq \frac{d^2\mathbf{v}}{d\mathbf{v}}\leq \frac{d^2\mathbf{v}}{d\mathbf{v}}\leq \frac{d$  $\label{eq:2.1} \frac{1}{\sqrt{2\pi}}\int_{\mathbb{R}^3}\frac{d\mu}{\sqrt{2\pi}}\left(\frac{d\mu}{\mu}\right)^2\frac{d\mu}{\sqrt{2\pi}}\frac{d\mu}{\sqrt{2\pi}}\frac{d\mu}{\sqrt{2\pi}}\frac{d\mu}{\sqrt{2\pi}}\frac{d\mu}{\sqrt{2\pi}}\frac{d\mu}{\sqrt{2\pi}}\frac{d\mu}{\sqrt{2\pi}}\frac{d\mu}{\sqrt{2\pi}}\frac{d\mu}{\sqrt{2\pi}}\frac{d\mu}{\sqrt{2\pi}}\frac{d\mu}{\sqrt{2\pi}}\frac{d\$ 

 $\mathbf{I}$ 

are della

 $\mathcal{L}$ 

 $\bullet$ 

 $\sim$ 

 $\sim 10^{-1}$ 

 $\mathcal{I}^{\pm}$ 

 $\binom{n}{k}$ 

 $\mathcal{L}^{\mathcal{L}}(\mathcal{L}^{\mathcal{L}}(\mathcal{L}^{\mathcal{L$ 

 $\label{eq:2.1} \mathcal{L}_{\mathcal{A}}(\mathcal{A})=\mathcal{L}_{\mathcal{A}}(\mathcal{A})=\mathcal{L}_{\mathcal{A}}(\mathcal{A})\mathcal{L}_{\mathcal{A}}(\mathcal{A}).$ 

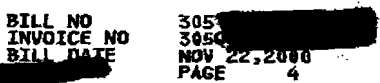

 $\sim$   $\sim$ 

 $\frac{2\pi}{\pi}$ 

 $\sim 10^7$ 

 $\sim 100$ 

 $\frac{1}{2} \sum_{i=1}^n \frac{1}{2} \sum_{j=1}^n \frac{1}{2} \sum_{j=1}^n \frac{1}{2} \sum_{j=1}^n \frac{1}{2} \sum_{j=1}^n \frac{1}{2} \sum_{j=1}^n \frac{1}{2} \sum_{j=1}^n \frac{1}{2} \sum_{j=1}^n \frac{1}{2} \sum_{j=1}^n \frac{1}{2} \sum_{j=1}^n \frac{1}{2} \sum_{j=1}^n \frac{1}{2} \sum_{j=1}^n \frac{1}{2} \sum_{j=1}^n \frac{1}{2} \sum_{j=$ 

 $\mathcal{A}^{\mathcal{A}}_{\mathcal{A}^{\mathcal{A}}}$ 

 $\sim 10^4$ 

 $\mathcal{D}_{\mathcal{A}}$  and  $\mathcal{D}_{\mathcal{A}}$ 

 $\frac{1}{\sqrt{2}}\frac{1}{\sqrt{2}}\frac{1}{\sqrt{2}}\frac{1}{\sqrt{2}}$ 

 $\sim$ 

Λ.

 $\frac{1}{\sqrt{2}}\left(\frac{1}{\sqrt{2}}\right)^{1/2}$  ,  $\frac{1}{\sqrt{2}}\left(\frac{1}{\sqrt{2}}\right)^{1/2}$ 

 $\mathcal{A}_{\rm eff}$ 

 $\sim \sigma_{\rm acc}$ 

37

ing and

 $\frac{1}{2} \frac{1}{2} \frac{1}{2}$ 

 $\sim$ 

 $\sim$ 

 $\mathcal{L}_{\mathrm{c}}$ 

 $\sim$ 

 $\mathcal{L}^{\mathcal{L}}$ 

 $\label{eq:2} \frac{1}{\sqrt{2}}\sum_{i=1}^n\frac{1}{2}\sum_{j=1}^n\frac{1}{2}\sum_{j=1}^n\frac{1}{2}\sum_{j=1}^n\frac{1}{2}\sum_{j=1}^n\frac{1}{2}\sum_{j=1}^n\frac{1}{2}\sum_{j=1}^n\frac{1}{2}\sum_{j=1}^n\frac{1}{2}\sum_{j=1}^n\frac{1}{2}\sum_{j=1}^n\frac{1}{2}\sum_{j=1}^n\frac{1}{2}\sum_{j=1}^n\frac{1}{2}\sum_{j=1}^n\frac{1}{2}\sum_{j=1}^$ 

 $\sim 10^{-1}$ 

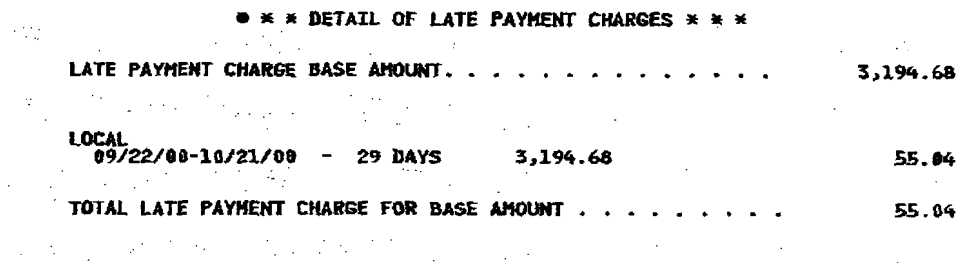

 $\sim 10^7$ 

 $\sim$   $\sim$ 

 $\mathcal{I}_{\mathcal{A}}$  .  $\label{eq:2.1} \mathcal{L}_{\mathcal{A}}^{\mathcal{A}}(\mathcal{A})=\mathcal{L}_{\mathcal{A}}^{\mathcal{A}}(\mathcal{A})=\mathcal{L}_{\mathcal{A}}^{\mathcal{A}}(\mathcal{A})=\mathcal{L}_{\mathcal{A}}^{\mathcal{A}}(\mathcal{A})=\mathcal{L}_{\mathcal{A}}^{\mathcal{A}}(\mathcal{A})$  $\mathcal{H}_{\mathcal{C}}$  and  $\mathcal{H}_{\mathcal{C}}$  are the set of the set of the set of the set of  $\mathcal{C}$  $\mathcal{F}(\mathcal{F})$  .  $\sim$   $\sim$  $\mathcal{L}_{\mathcal{L}}$ 

 $\label{eq:2} \frac{1}{\sqrt{2}}\sum_{i=1}^{n-1}\frac{1}{\sqrt{2}}\sum_{i=1}^{n-1}\frac{1}{\sqrt{2}}\sum_{i=1}^{n-1}\frac{1}{\sqrt{2}}\sum_{i=1}^{n-1}\frac{1}{\sqrt{2}}\sum_{i=1}^{n-1}\frac{1}{\sqrt{2}}\sum_{i=1}^{n-1}\frac{1}{\sqrt{2}}\sum_{i=1}^{n-1}\frac{1}{\sqrt{2}}\sum_{i=1}^{n-1}\frac{1}{\sqrt{2}}\sum_{i=1}^{n-1}\frac{1}{\sqrt{2}}\sum_{i=1}^{n-1}\frac{$  $\label{eq:2.1} \frac{1}{2}\sum_{i=1}^n\sum_{j=1}^n\frac{1}{2\pi i}\sum_{j=1}^n\frac{1}{2\pi i}\sum_{j=1}^n\frac{1}{2\pi i}\sum_{j=1}^n\frac{1}{2\pi i}\sum_{j=1}^n\frac{1}{2\pi i}\sum_{j=1}^n\frac{1}{2\pi i}\sum_{j=1}^n\frac{1}{2\pi i}\sum_{j=1}^n\frac{1}{2\pi i}\sum_{j=1}^n\frac{1}{2\pi i}\sum_{j=1}^n\frac{1}{2\pi i}\sum_{j=1}^n\frac{1}{2\$  $\mathcal{A}^{\prime}$  $\sim$   $\sim$  $\mathcal{A}=\mathcal{A}$  ,  $\mathcal{A}=\mathcal{A}$  $\mathcal{L}^{\text{max}}_{\text{max}}$  and  $\mathcal{L}^{\text{max}}_{\text{max}}$  $\label{eq:2} \frac{1}{2} \sum_{i=1}^n \frac{1}{2} \sum_{j=1}^n \frac{1}{2} \sum_{j=1}^n \frac{1}{2} \sum_{j=1}^n \frac{1}{2} \sum_{j=1}^n \frac{1}{2} \sum_{j=1}^n \frac{1}{2} \sum_{j=1}^n \frac{1}{2} \sum_{j=1}^n \frac{1}{2} \sum_{j=1}^n \frac{1}{2} \sum_{j=1}^n \frac{1}{2} \sum_{j=1}^n \frac{1}{2} \sum_{j=1}^n \frac{1}{2} \sum_{j=1}^n \frac{1}{$  $\label{eq:2} \mathcal{L}_{\text{max}}(\mathcal{L}_{\text{max}}) = \mathcal{L}_{\text{max}}(\mathcal{L}_{\text{max}})$  $\sim 10^{-10}$  km

 $\sim 10$ the stage of the stage of the stage of the stage of the stage of the stage of the stage of the stage of the stage of the stage of the stage of the stage of the stage of the stage of the stage of the stage of the stage of t  $\label{eq:2.1} \frac{1}{\sqrt{2}}\left(\frac{1}{\sqrt{2}}\right)^{2} \left(\frac{1}{\sqrt{2}}\right)^{2} \left(\frac{1}{\sqrt{2}}\right)^{2}$ 

 $\label{eq:2.1} \mathcal{F}^{\mu\nu}_{\mu\nu} = \frac{1}{2} \int_{0}^{2\pi} \frac{1}{\lambda^2} \int_{0}^{2\pi} \frac{1}{\lambda^2} \left[ \frac{1}{\lambda^2} \int_{0}^{2\pi} \frac{1}{\lambda^2} \left[ \frac{1}{\lambda^2} \int_{0}^{2\pi} \frac{1}{\lambda^2} \right] \frac{1}{\lambda^2} \right] \, d\mu,$  $\mathcal{O}(\frac{1}{2})$  $\mathcal{L}^{\text{max}}_{\text{max}}$  and  $\mathcal{L}^{\text{max}}_{\text{max}}$  $\label{eq:2.1} \mathcal{L}(\mathcal{A}) = \mathcal{L}(\mathcal{A}) = \mathcal{L}(\mathcal{A}) = \mathcal{L}(\mathcal{A}) = \mathcal{L}(\mathcal{A}).$  $\sim$  $\sim$  $\label{eq:2.1} \begin{split} \mathcal{L}_{\text{max}}(\mathbf{r}) & = \mathcal{L}_{\text{max}}(\mathbf{r}) \mathcal{L}_{\text{max}}(\mathbf{r}) \\ & = \mathcal{L}_{\text{max}}(\mathbf{r}) \mathcal{L}_{\text{max}}(\mathbf{r}) \mathcal{L}_{\text{max}}(\mathbf{r}) \mathcal{L}_{\text{max}}(\mathbf{r}) \mathcal{L}_{\text{max}}(\mathbf{r}) \mathcal{L}_{\text{max}}(\mathbf{r}) \mathcal{L}_{\text{max}}(\mathbf{r}) \mathcal{L}_{\text{max}}(\mathbf{r}) \mathcal{L}_{\text{max}}(\mathbf$  $\mathcal{L}_{\text{max}}$  and  $\mathcal{L}_{\text{max}}$  and  $\mathcal{L}_{\text{max}}$  $\label{eq:1} \begin{array}{c} \left\langle P_{\alpha}^{(1)}\right\rangle =\left\langle \frac{\partial}{\partial\beta}\right\rangle \left\langle \frac{\partial}{\partial\beta}\right\rangle \\ \left\langle \frac{\partial}{\partial\beta}\right\rangle \left\langle \frac{\partial}{\partial\beta}\right\rangle \left\langle \frac{\partial}{\partial\beta}\right\rangle \end{array}$  $\sim 3\%$  $\mathcal{L}_{\text{max}}$  $\sim$   $\sim$ 

 $\frac{1}{\sqrt{2}}$  $\frac{1}{2}$  ,  $\frac{1}{2}$  $\mathcal{F}(\mathcal{A})$  and  $\label{eq:1} \frac{1}{\sqrt{2\pi}}\left(\frac{1}{2}\sum_{i=1}^{n} \frac{1}{2}\sum_{i=1}^{n} \frac{1}{2}\left(\frac{1}{2}\sum_{i=1}^{n} \frac{1}{2}\sum_{i=1}^{n} \frac{1}{2}\right)\right)^{2} \frac{1}{2\sqrt{2}}\,.$ 로 중 나는 한 채의  $\sim 10^{-1}$ 不是 不可以  $\label{eq:2} \mathcal{L}^{\mathcal{A}}_{\mathcal{A}}=\mathcal{L}^{\mathcal{A}}_{\mathcal{A}}\left(\mathcal{A}^{\mathcal{A}}_{\mathcal{A}}\right) \mathcal{L}^{\mathcal{A}}_{\mathcal{A}}\left(\mathcal{A}^{\mathcal{A}}_{\mathcal{A}}\right) \mathcal{L}^{\mathcal{A}}_{\mathcal{A}}\left(\mathcal{A}^{\mathcal{A}}_{\mathcal{A}}\right)$  $\sim$  $\mathcal{L}_{\text{max}}$  , where  $\mathcal{L}_{\text{max}}$  $\mathcal{O}(n^{2} \log n)$  $\frac{1}{2}$  ,  $\frac{1}{2}$ a kacamatan ing Kabupatèn Bagi  $\sim$ 

ka ji

 $\Delta \sim 20\,M_{\odot}$  and  $\mathcal{F}^{\text{L}}_{\text{in}}$  ,  $\mathcal{F}^{\text{L}}_{\text{in}}$  ,  $\mathcal{F}^{\text{L}}_{\text{in}}$  $\mathcal{A}^{\mathcal{A}}$  $\label{eq:2} \begin{array}{l} \frac{1}{\sqrt{2}}\left( \frac{1}{2} \right) = \frac{1}{2} \left( \frac{1}{2} \right) \left( \frac{1}{2} \right) \\ \frac{1}{2} \left( \frac{1}{2} \right) = \frac{1}{2} \left( \frac{1}{2} \right) \left( \frac{1}{2} \right) \end{array}$  $\frac{1}{2} \int_{\mathbb{R}^3} \frac{1}{\sqrt{2}} \, \mathrm{d} x \, \mathrm{d} x$ **The American State** The Book 1000 年  $\mathcal{L}_{\text{max}}$ **Contract Contract** 

 $\frac{1}{2}$  $\mathbf{I}$ 

 $\log$  Hze $^{\circ}$ 

 $\begin{array}{c} \begin{array}{c} \begin{array}{c} \end{array} \end{array} \end{array}$ 

 $\mathcal{L}_{\mathcal{A}}$ 

17 P

 $\frac{1}{2}$  ,  $\frac{1}{2}$  ,  $\frac{1}{2}$ 

and the State

 $\mathbf{r}$ 

 $\sim$ 

 $\mathcal{L}$ 

 $\sim$ 

 $\sim 1$ 

 $\sim$ 

**BILL NO** 305 **INVOICE NO** 3050 **BILL DATE NOV 22,2000 PAGE** - 5

\* \* \* DETAIL OF OTHER CHARGES AND CREDITS \* \* \* **ANOUNT BIP**  $\sim 10^{-11}$ OCT 29 BO SO CODSJK97<br>TELEPHONE NUMBER BINSS<br>CHARGE FOR MISCELLANEOUS ACTIVITY<br>ONE-TIME CHARGE FOR<br>SOMAN DELEC SERVICE REQUEST PROCESSING, PER MANUAL L<br>SR LOCAL TO LE SERVICE REQUEST PROCESSING, PER MANUAL L PON 400007205 NET EFFECT OF SO CODSJK97<br>
PON 400007205<br>
PER MONTH<br>
TOTAL - FL EC 5191<br>
TOTAL - FL EC 5191 19.99  $\mathbf{1}$ **BILLED AMOUNT** 19.99 19.99  $0.00$ OCT 31 00 SO CO2WG3W5<br>
TELEPHONE NUMBER BIN3CHANGUS ACTIVITY<br>
CHARGE FOR MISCELLANEOUS ACTIVITY<br>
CHARGE FOR CHANGE TOWE LONE DISTANCE<br>
COMPANY TO FRONTIER<br>
CHARGE FOR MISCELLANEOUS ACTIVITY<br>
CHARGE FOR MECAL AFTER<br>
SOMEC 1 1.49 ED LSR<br>
CHARGE FOR HISCELLANEOUS ACTIVITY<br>
ONE-TIME CHARGE FOR HISCELLANEOUS ACTIVITY<br>
1 UNBURDIED NETWORK ELEMENT 2-WIRE SUBSEQUENT A<br>
LOCAL - FL - EC 5191<br>
CHARGE FOR HISCELLANEOUS ACTIVITY<br>
CHARGE FOR HISCELLANEOUS ACTI 3.50  $\mathcal{F} \in \mathcal{F}_{\mathcal{F}}$  . USAS2 10.00  $\sim$ CHARGE FOR MISCELLANEOUS ACTIVITY -<br>CHARGE FOR MISCELLANEOUS ACTIVITY -<br>CHARGE FOR CHANGING YOUR LONG DISTANCE<br>COMPANY TO FRONTIER 1.49 CHARGE FOR MISCELLANEOUS ACTIVITY<br>CHARGE FOR MISCELLANEOUS ACTIVITY<br>CHARGE FOR CHANGING YOUR LONG DISTANCE<br>COMPANY TO FRONTIER 1.49  $\Delta$  Taylor  $\gamma$ 

фN.

NET EFFECT OF SO COCAL - FL - EC 5191<br>
NET EFFECT OF SO COCMESNS<br>
TER MONTH - FL - EC 5191 1.49 PON DNM00186 **BILLED AMOUNT** ONE-TIME 19.46  $0.00$ 19.46 **PON DMM00142** PIU NA OCT 25 00 SO CQ3Q2362  $\sim 10^{-1}$  km  $^{-2}$ 

and the

it.

 $\gamma$  ,  $\gamma$  ,  $\gamma$ 

 $0.00$ 

ŧ.

 $\bar{\mathcal{A}}$ 

 $\mathbf{I}$ 

大臣

 $\sim$   $\sim$ 

 $\mathcal{L}$ 

 $\frac{1}{2}$ 

**Contract** 

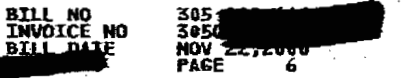

\* \* \* DETAIL OF OTHER CHARGES AND CREDITS \* \* \* **BIP AMOUNT** CHARGE FOR MISCELLANEOUS ACTIVITY -<br>ONE-TIME CHARGE FOR<br>DILEC SERVICE REQUEST PROCESSING, PER HECHANIZ<br>ED LSR .... ED LSR<br>
CHARGE FOR MISCELLANEOUS ACTIVITY<br>
CHARGE FOR MISCELLANEOUS ACTIVITY<br>
ONE-TIME CHARGE FOR<br>
USAS2 1 UNBURDLED METWORK ELEMENT 2-WIRE SUBSEQUENT A<br>
NET EFFECT OF SO CQ3Q2362<br>
HET EFFECT OF SO CQ3Q2362<br>
PER MONTH CHAR  $\sim$   $\sim$ ×. 3.50 10.00  $\mathbf{1}$ **BILLED AMOUNT** 13.50 **OCT 26 00 SO DOFIGETS<br>TELEFHONE NUMBER B**<br>CREDIT FOR SERVICE DISCONNECTED FROM DCT 27<br>00 THRU NOV 21 00 (\$19.35/MO)<br>-- LOCAL - FL - EC 5191 16.76CR NET EFFECT OF SO DOF16GT6 1. PER HONTH<br>TOTAL - FL - EC 5191<br>0.00 ONE-TIME FRACTIONAL **BILLED AMOUNT** 16.76CR  $0.00$ 16.76CR OCT 17 00 SO DO12BF44<br>
TELEPHONE NUMBER BO COVER MINIHUM CHANGE FUR LOCAL<br>
ADJUSTMENT TO COVER MINIHUM OV 21 00<br>
SERVICE FROM SEP 20 00 THRU NOV 21 00<br>
(\$19.35/MO) LOCAL  $LOCAL$  - FL - EC 5191 20.63CR NET EFFECT OF SO DO12BF44<br>PER HONTH<br>TOTAL - FL - EC 5191 ı ONE-TIME **BILLED ANOUNT**  $0.00$ 20.63CR  $0.00$ 20.63CR NOV 10 00 SO DO2OPPV9<br>TELEPHONE NUMBER B<br>CREDIT FOR SERVILLE DISCORNECTED FROM NOV II<br>00 THRU NOV 21 00 (919.35/MO)<br>CREDIT FOR SERVICE DISCONNECTED FROM NOV 11<br>00 THRU NOV 21 00 (919.35/MO)<br>LOCAL - FL - EC 5191 7.89CR  $\sim$ 7.09CR

 $\sim$ 

 $\sim$ 

 $\cdot$ 

ł

in Albert  $\tau \sim 2$  $\sim$ ÷.  $\sim$  $\sim$  10  $\sim$ 

 $\sim$ 

Service St.

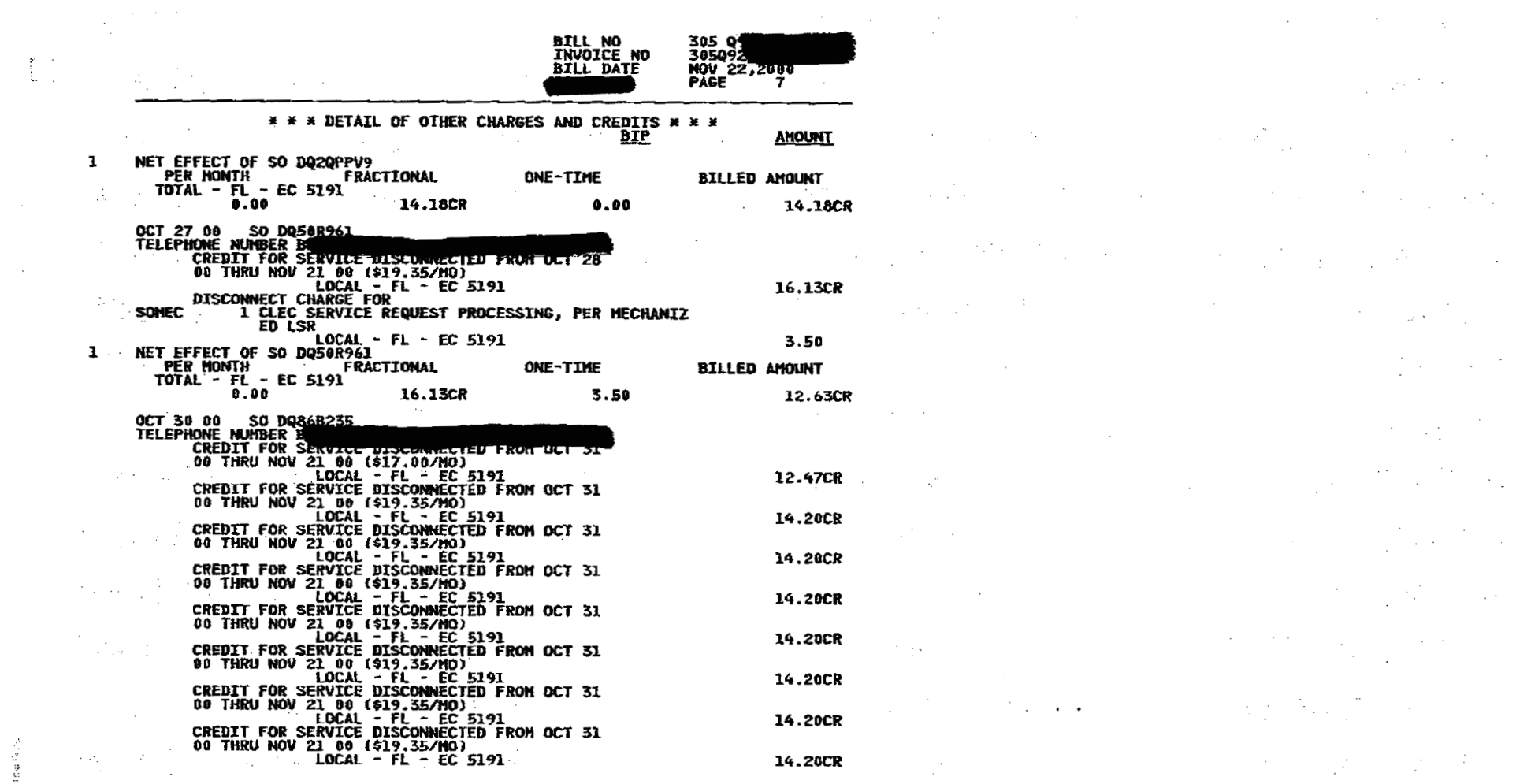

 $\alpha$  , and the second constant  $\alpha$  , and the second constant  $\alpha$  , and  $\alpha$  , and  $\alpha$  , and  $\alpha$ 

 $\mathcal{L}^{\mathcal{A}}(\mathcal{A})$  and  $\mathcal{L}^{\mathcal{A}}(\mathcal{A})$  are the set of the set of the set of the set of the set of the set of the set of the set of the set of the set of the set of the set of the set of the set of the set of the

 $\mathcal{L}^{\mathcal{L}}(\mathcal{L}^{\mathcal{L}}(\mathcal{L}^{\mathcal{L$ 

 $\label{eq:2.1} \frac{1}{\sqrt{2}}\left(\frac{1}{\sqrt{2}}\right)^{2} \left(\frac{1}{\sqrt{2}}\right)^{2} \left(\frac{1}{\sqrt{2}}\right)^{2} \left(\frac{1}{\sqrt{2}}\right)^{2} \left(\frac{1}{\sqrt{2}}\right)^{2} \left(\frac{1}{\sqrt{2}}\right)^{2} \left(\frac{1}{\sqrt{2}}\right)^{2} \left(\frac{1}{\sqrt{2}}\right)^{2} \left(\frac{1}{\sqrt{2}}\right)^{2} \left(\frac{1}{\sqrt{2}}\right)^{2} \left(\frac{1}{\sqrt{2}}\right)^{2} \left(\$ 

 $\label{eq:2.1} \frac{1}{2} \left( \frac{1}{2} \left( \frac{1}{2} \right) \right) \left( \frac{1}{2} \left( \frac{1}{2} \right) \right) \left( \frac{1}{2} \left( \frac{1}{2} \right) \right) \left( \frac{1}{2} \left( \frac{1}{2} \right) \right) \left( \frac{1}{2} \left( \frac{1}{2} \right) \right) \left( \frac{1}{2} \right) \left( \frac{1}{2} \right) \left( \frac{1}{2} \right) \left( \frac{1}{2} \right) \left( \frac{1}{2} \right) \left( \frac{1}{2$ 

 $\mathcal{L}^{\mathcal{L}}$  and the set of the set of the set of the set of the set of the set of the set of the set of the set of the set of the set of the set of the set of the set of the set of the set of the set of the set of the

 $\mathcal{L}(\mathcal{L}(\mathcal{L}))$  and  $\mathcal{L}(\mathcal{L}(\mathcal{L}))$  and  $\mathcal{L}(\mathcal{L}(\mathcal{L}))$ 

 $\mathbf{r} = \mathbf{r} \cdot \mathbf{r}$ 

 $\label{eq:2.1} \mathcal{L} = \mathbf{1}_{\{1,2,3\}} \mathcal{L} = \mathcal{L} \mathcal{L} = \mathcal{L} \mathcal{L}$ 

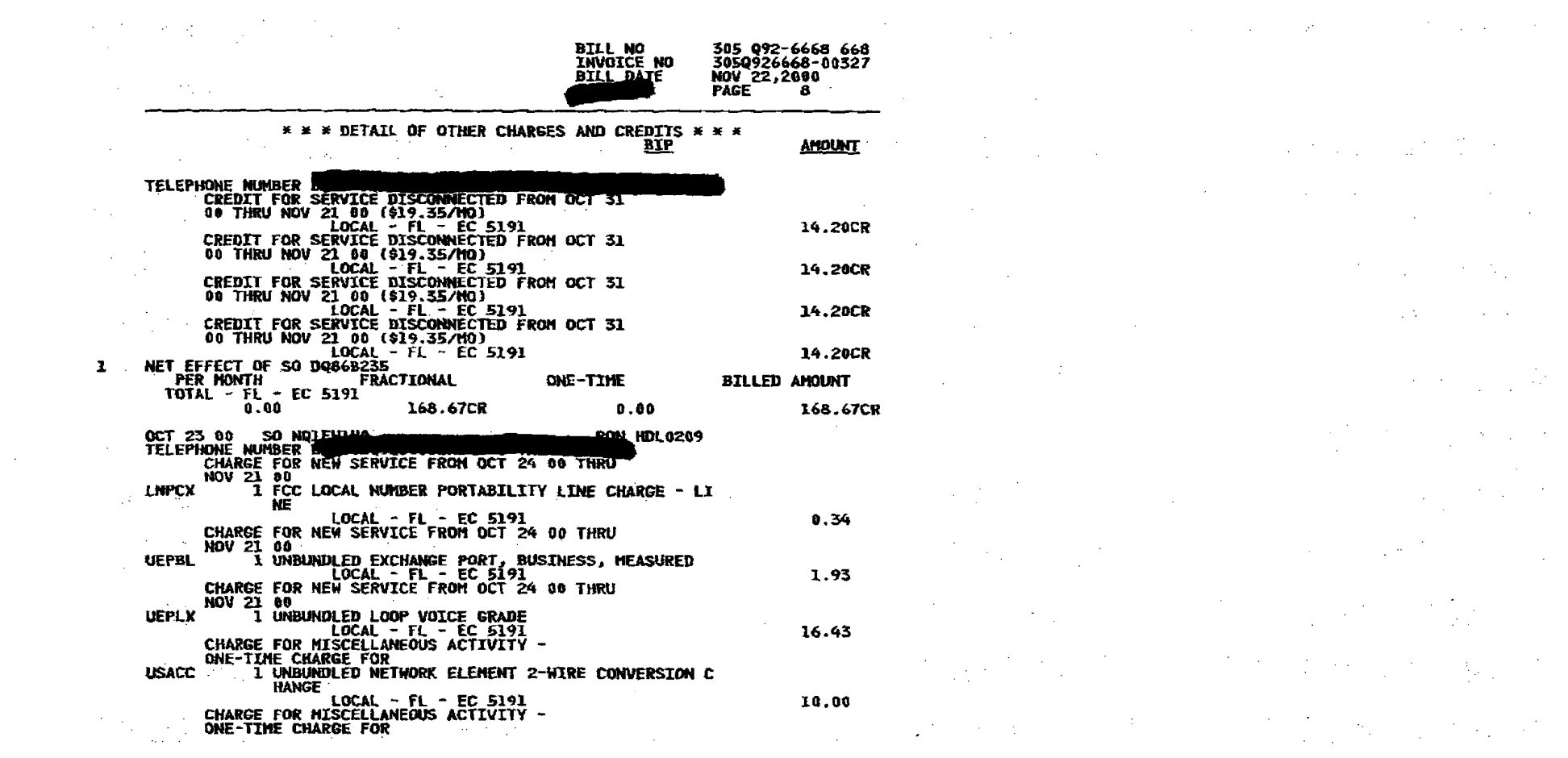

 $\label{eq:2.1} \frac{1}{\sqrt{2}}\sum_{i=1}^n\frac{1}{\sqrt{2}}\sum_{i=1}^n\frac{1}{\sqrt{2}}\sum_{i=1}^n\frac{1}{\sqrt{2}}\sum_{i=1}^n\frac{1}{\sqrt{2}}\sum_{i=1}^n\frac{1}{\sqrt{2}}\sum_{i=1}^n\frac{1}{\sqrt{2}}\sum_{i=1}^n\frac{1}{\sqrt{2}}\sum_{i=1}^n\frac{1}{\sqrt{2}}\sum_{i=1}^n\frac{1}{\sqrt{2}}\sum_{i=1}^n\frac{1}{\sqrt{2}}\sum_{i=1}^n\frac$ 

 $\frac{3}{2}$  , and the second contribution of the second contribution of the second contribution of  $\frac{1}{2}$ 

 $\mathcal{L}(\mathcal{A})$  and the contribution of the contribution of the contribution of the contribution of the contribution of the contribution of the contribution of the contribution of the contribution of the contribution of th  $\mathbf{I}^{(n)}$  and the set of the set of the set of the set of the set of the set of the set of the set of the set of the set of the set of the set of the set of the set of the set of the set of the set of the set of the se

 $\mathcal{L}(\mathcal{L}(\mathcal{L}))$  and the contribution of the contribution of the contribution of the contribution of  $\mathcal{L}(\mathcal{L})$  $\mathbb{R}$ 

 $\mathbb{R}$  . The contract of the contract of the contract of the contract of the contract of the contract of the contract of the contract of the contract of the contract of the contract of the contract of the contract of th 

 $16.63$  $\alpha$  , and the second contribution of the second contribution  $\mathbb{R}^n$  . The second contribution of the second contribution of the second contribution of the second contribution of the second contribution of the second

 $\mathcal{L}^{\mathcal{L}}(\mathcal{L}^{\mathcal{L}}(\mathcal{L}^{\mathcal{L$ 

 $\mathcal{L}_{\text{max}}$  and the second contribution of the second contribution of the second contribution of the second contribution of the second contribution of the second contribution of the second contribution of the second con  $\label{eq:2.1} \frac{1}{2\pi}\left(\frac{1}{2}\left(\frac{1}{2}\right)^2-\frac{1}{2}\left(\frac{1}{2}\right)^2\right)=\frac{1}{2\pi}\left(\frac{1}{2}\left(\frac{1}{2}\right)^2-\frac{1}{2}\left(\frac{1}{2}\right)^2\right)=\frac{1}{2\pi}\left(\frac{1}{2}\right)^2.$ 

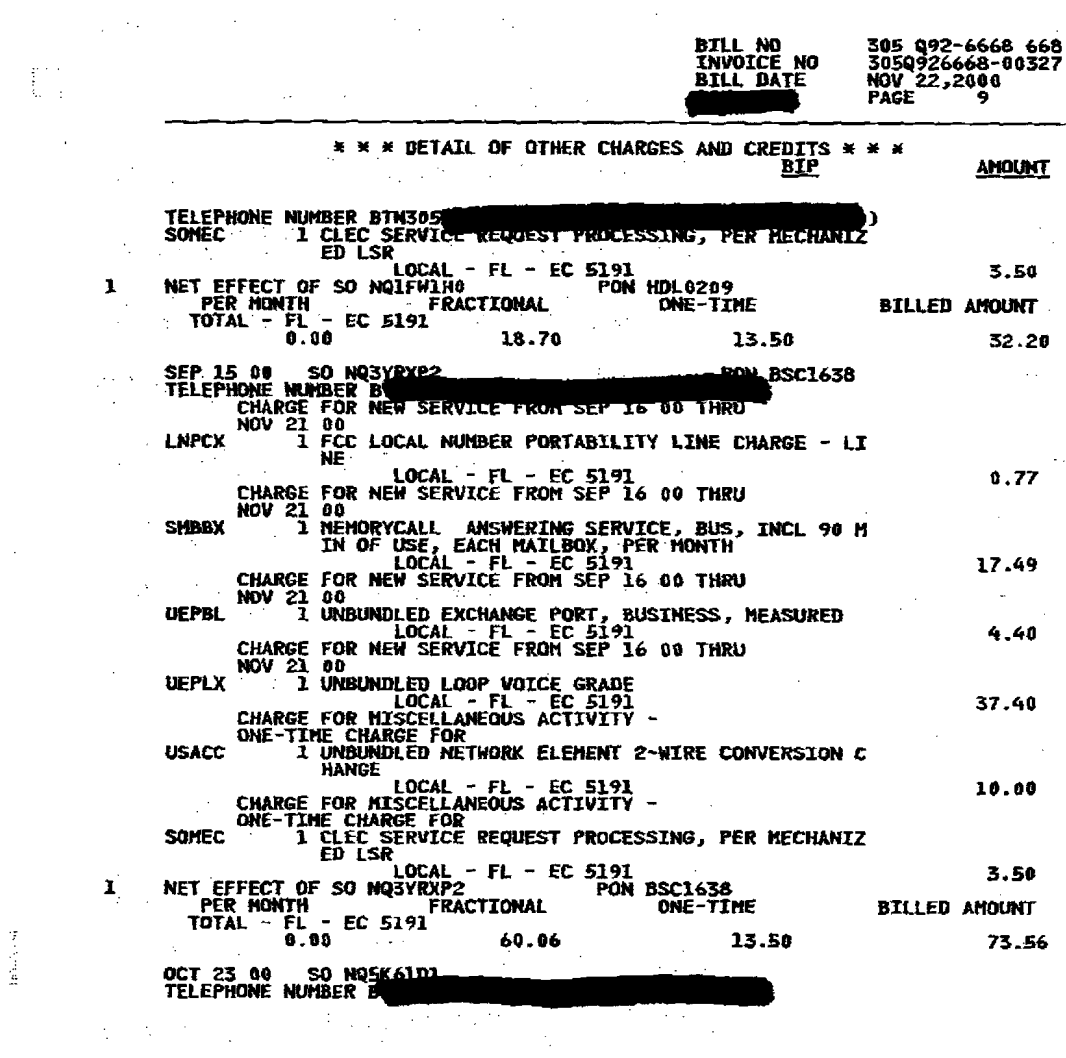

 $\label{eq:2.1} \mathcal{L}^{\mathcal{A}}(\mathcal{A})=\mathcal{L}^{\mathcal{A}}(\mathcal{A})=\mathcal{L}^{\mathcal{A}}(\mathcal{A})\mathcal{A}^{\mathcal{A}}(\mathcal{A})=\mathcal{L}^{\mathcal{A}}(\mathcal{A})\mathcal{A}^{\mathcal{A}}(\mathcal{A})=\mathcal{L}^{\mathcal{A}}(\mathcal{A})\mathcal{A}^{\mathcal{A}}(\mathcal{A})$ 

 $\mathcal{L} \subset \mathcal{M}$ 

where the contract of the contract of the contract of the contract of the contract of the contract of the contract of the contract of the contract of the contract of the contract of the contract of the contract of the con

 $\mathcal{L}^{\mathcal{L}}(\mathcal{L}^{\mathcal{L}})$  is a subset of the set of the set of the set of the set of the set of the set of the set of the set of the set of the set of the set of the set of the set of the set of the set of the set of  $\label{eq:2.1} \mathcal{F}^{(1)}(t) = \mathcal{F}^{(1)}(t) = \$ 1990年10月11日 - 1990年10月11日 - 1990年10月11日 - 1990年10月11日 - 1990年10月11日 - 1990年10月11日<br>1990年10月10日 - 1990年10月11日 - 1990年10月11日 - 1990年10月11日 - 1990年10月11日 - 1990年10月11日

 $\label{eq:2.1} \frac{1}{2}\sum_{i=1}^n\frac{1}{2}\sum_{j=1}^n\frac{1}{2}\sum_{j=1}^n\frac{1}{2}\sum_{j=1}^n\frac{1}{2}\sum_{j=1}^n\frac{1}{2}\sum_{j=1}^n\frac{1}{2}\sum_{j=1}^n\frac{1}{2}\sum_{j=1}^n\frac{1}{2}\sum_{j=1}^n\frac{1}{2}\sum_{j=1}^n\frac{1}{2}\sum_{j=1}^n\frac{1}{2}\sum_{j=1}^n\frac{1}{2}\sum_{j=1}^n\frac{1}{2}\sum_{j=1}^n\$  $\label{eq:2.1} \mathcal{L}_{\mathcal{A}}(\mathcal{A})=\mathcal{L}_{\mathcal{A}}(\mathcal{A})\mathcal{A}^{\dagger}(\mathcal{A})=\mathcal{L}_{\mathcal{A}}(\mathcal{A})\mathcal{A}^{\dagger}(\mathcal{A})=\mathcal{L}_{\mathcal{A}}(\mathcal{A})\mathcal{A}^{\dagger}(\mathcal{A})\mathcal{A}^{\dagger}(\mathcal{A})\mathcal{A}^{\dagger}(\mathcal{A})\mathcal{A}^{\dagger}(\mathcal{A})\mathcal{A}^{\dagger}(\mathcal{A})\mathcal{A}^{\dagger}(\mathcal{A})\mathcal$ 

 $\mathcal{A}^{\mathcal{A}}_{\mathcal{A}}(\mathcal{A}^{\mathcal{A}}_{\mathcal{A}}(\mathcal{A}^{\mathcal{A}}_{\mathcal{A}})) = \mathcal{A}^{\mathcal{A}}_{\mathcal{A}}(\mathcal{A}^{\mathcal{A}}_{\mathcal{A}}(\mathcal{A}^{\mathcal{A}}_{\mathcal{A}})) = \mathcal{A}^{\mathcal{A}}_{\mathcal{A}}(\mathcal{A}^{\mathcal{A}}_{\mathcal{A}}(\mathcal{A}^{\mathcal{A}}_{\mathcal{A}})) = \mathcal{A}^{\mathcal{A}}_{\mathcal{A}}(\mathcal{A}^{\mathcal{A}}_{$ 在2000年1月1日, 1990年1月1日, 1990年1月1日, 1990年1月1日, 1990年1月1日

**56** – Karl Harvard, amerikansk politiker († 18. december 1888)<br>1905 – Johann Barn, amerikansk politiker († 18. december 1888)<br>1906 – Johann Barn, amerikansk politiker († 18. december 1888) 

 $\sum_{i=1}^n\frac{1}{i!}\sum_{j=1}^n\frac{1}{j!}\sum_{j=1}^n\frac{1}{j!}\sum_{j=1}^n\frac{1}{j!}\sum_{j=1}^n\frac{1}{j!}\sum_{j=1}^n\frac{1}{j!}\sum_{j=1}^n\frac{1}{j!}\sum_{j=1}^n\frac{1}{j!}\sum_{j=1}^n\frac{1}{j!}\sum_{j=1}^n\frac{1}{j!}\sum_{j=1}^n\frac{1}{j!}\sum_{j=1}^n\frac{1}{j!}\sum_{j=1}^n\frac{1}{j!}\sum_{j=1}^n\frac{$ 

 $\mathcal{L}(\mathcal{L}(\mathcal{$ 

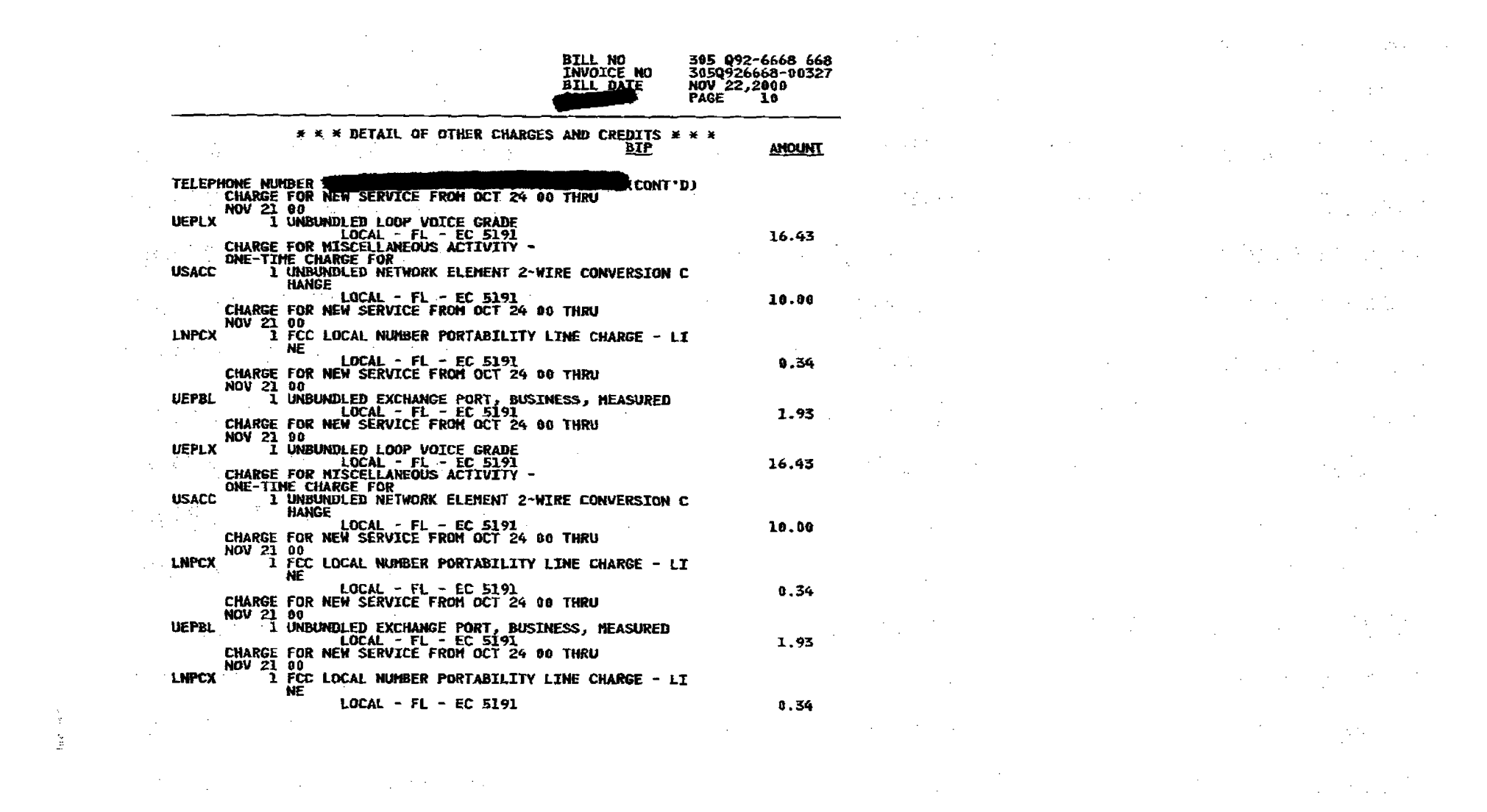

 $\mathcal{L}_\text{max}(\mathbf{I})$  and  $\mathcal{L}_\text{max}(\mathbf{I})$  and  $\mathcal{L}_\text{max}(\mathbf{I})$  and  $\mathcal{L}_\text{max}(\mathbf{I})$  and  $\mathcal{L}_\text{max}(\mathbf{I})$ 

305 092~6668 668<br>3050926668-00327<br>NOV 22,2000 **BILL NO<br>INVOICE NO<br>BI<u>LL DAT</u>E PAGE** 11

**BIP TELEPHONE NUMBER** CHARGE FOR NEW SERVICE FROM OCT 24 BU THRO<br>NOV 21 00 NOV 21 00<br>
1 UNBUNDLED EXCHANGE PORT, BUSINESS, MEASURED<br>
CHARGE FOR NEW SERVICE FROM OCT 24 00 THRU<br>
NOV 21 06<br>
1 UNBUNDLED LOOP VOICE GRADE<br>
LOCAL - FL - EC 5191<br>
CHARGE FOR MISCELLANEOUS ACTIVITY -<br>
ONE-TIME CHARGE FOR **UEPBL UEPLX** ONE-TIME CHARGE FOR **USACC** I UNBUNDLED NETWORK ELEMENT 2-WIRE CONVERSION C **HANGE** CHARGE FOR NEW SERVICE FROM OCT 24 00 THRU NOV 21 00<br>1 FCC LOCAL NUMBER PORTABILITY LINE CHARGE - LI **LNPCX NE** CHARGE FOR NEW SERVICE FROM OCT 24 00 THRU NOV 21 05<br>NOV 21 05<br>1 UNBUNDLED EXCHANGE PORT, BUSINESS, MEASURED<br>1 UNBUNDLED EXCHANGE PORT, BUSINESS, MEASURED<br>CHARGE FOR NEW SERVICE FROM OCT 24 00 THRU **UEPBL** CHARGE FOR NEW SERVICE FROM ULT 24 UV INKU<br>NOV 21 OO 1 UNBURDLED LOOP VOICE GRADE<br>1 UNBURDLED LOOP VOICE GRADE<br>CHARGE FOR MISSCELLANEOUS ACTIVITY -<br>ONE-TIME CHARGE FOR<br>1 UNBURDLED NETWORK ELEMENT 2-WIRE CONVERSION C<br>1 UNBU **UEPLX USACC** THE LOCAL - FL - EC 5191<br>CHARGE FOR NEW SERVICE FROM OCT 24 00 THRU<br>NOV 21 00<br>1 FCC LOCAL NUMBER PORTABILITY LINE CHARGE - LI<br>NE **LNPCX** THE CHARGE - I<br>CHARGE FOR NEW SERVICE FROM OCT 24 00 THRU<br>NOV 21 00<br>1 UNBUNDLED EXCHANGE PORT, BUSINESS, MEASURED<br>CHARGE FOR NEW SERVICE FROM OCT 24 00 THRU<br>NOV 21 00 **UEPBL** 

\* \* \* DETAIL OF OTHER CHARGES AND CREDITS \* \* \*

t.

Å

 $\chi_{\rm c}$  .

**AMOUNT** 1.93 16.43 10.00  $0, 34$ 1.93 16.43  $\sim$ 10.00  $0.34$ 1.95

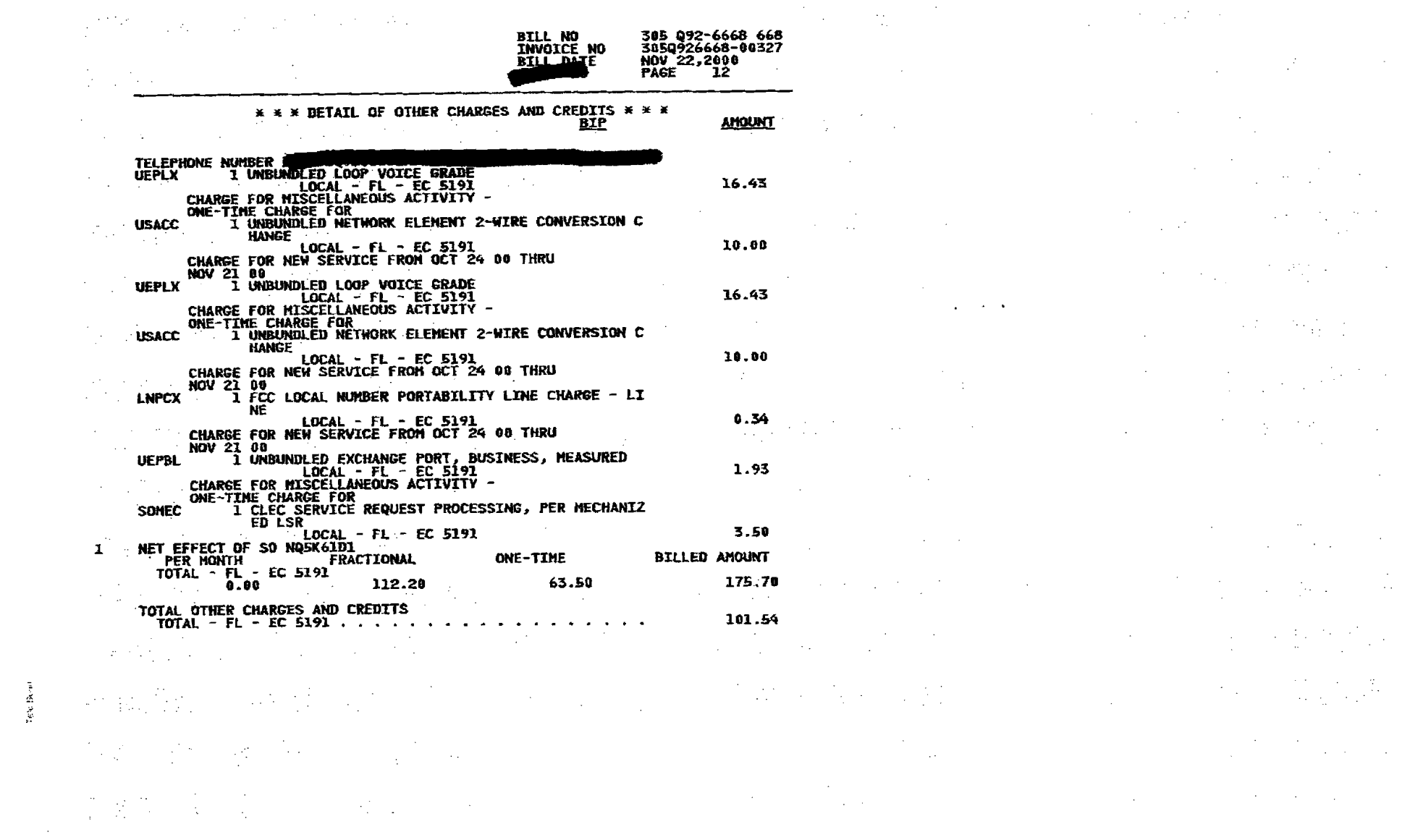

 $\label{eq:2.1} \mathbf{A} = \mathbf{A} \mathbf{A} + \mathbf{A} \mathbf{A} + \mathbf{A} \mathbf$ 

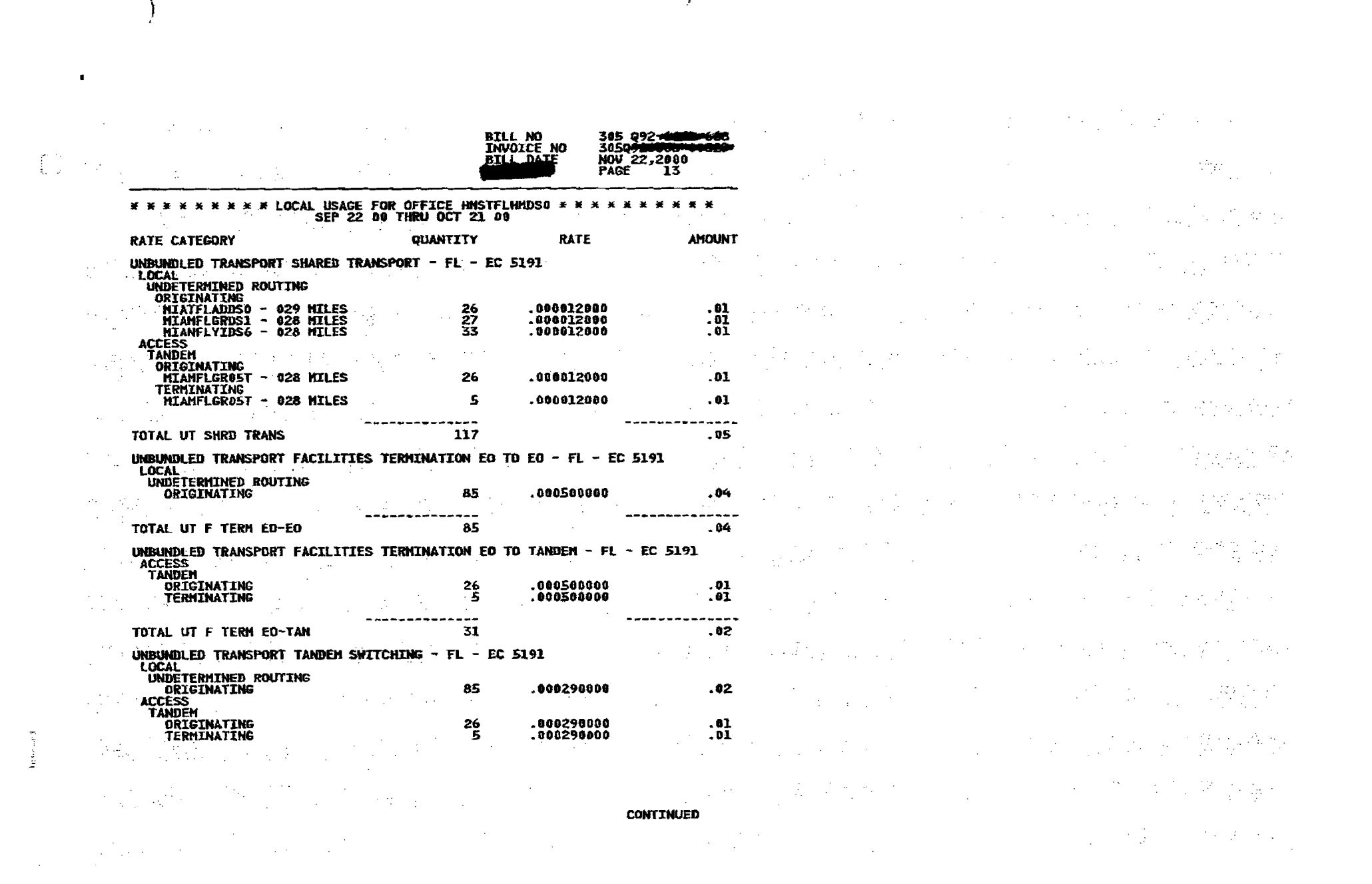

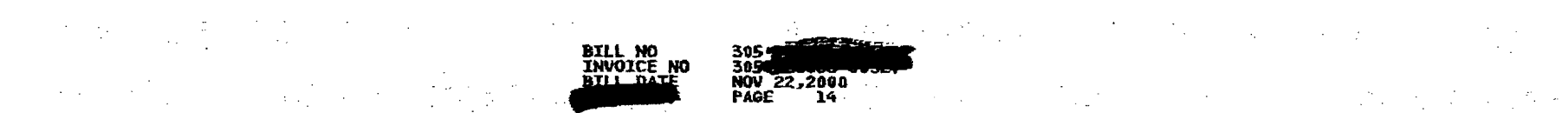

 $\mathbf{r} = \mathbf{r} \times \mathbf{r}$  , where  $\mathbf{r} = \mathbf{r}$ 

 $\mathcal{L} = \mathbf{I}$  , where  $\mathcal{L} = \{ \mathcal{L} \}$  , we have the set of

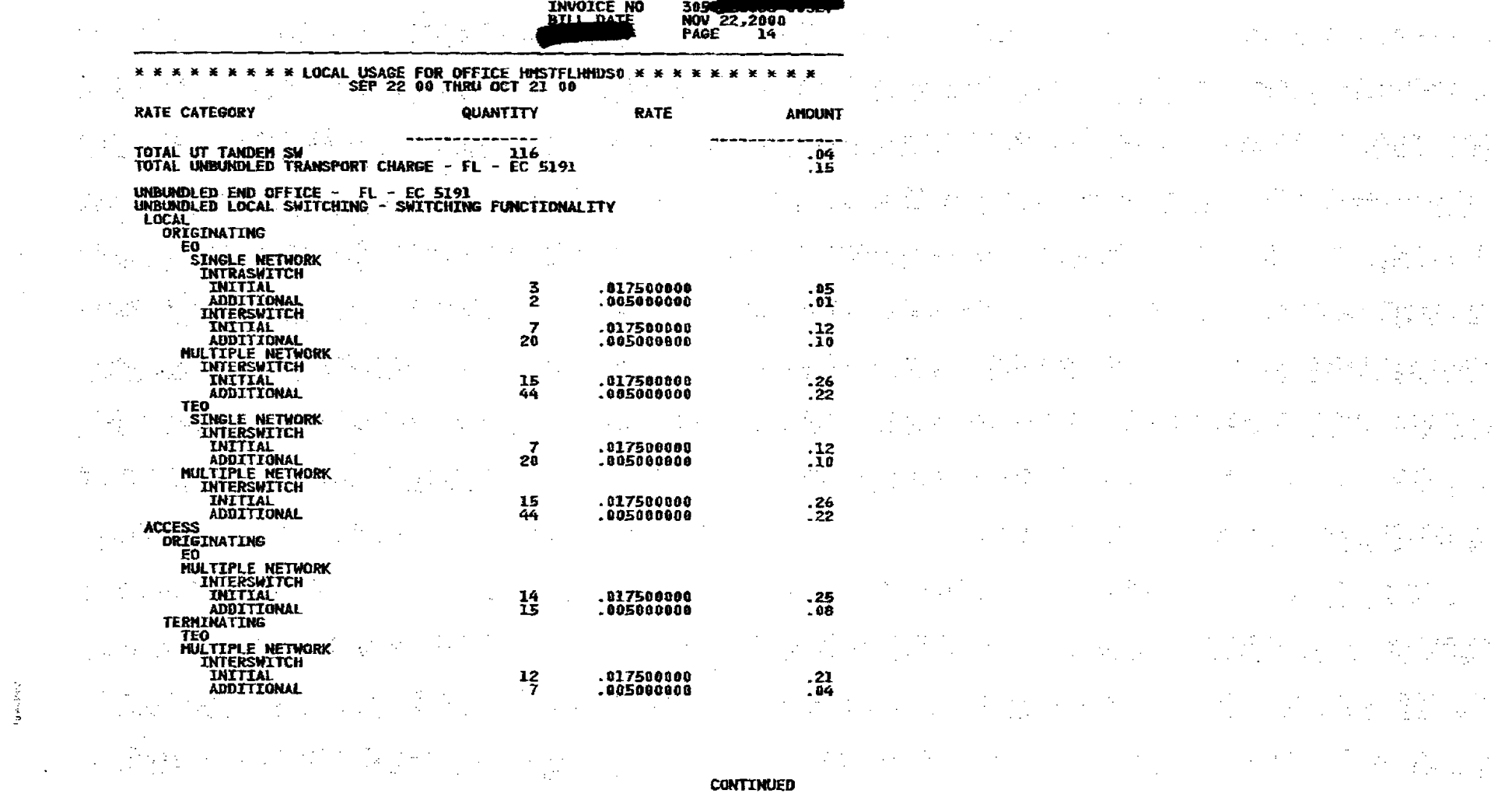

## $\Delta \sim 2$  $\mathcal{O}(\log m_{\rm F,1000})$ **BILL NO<br>INVOICE NO** -305 092 3850926 NOV 22, 2000

\*\*\*\*\*\*\*\*\*\*\*\*LOCAL USAGE FOR OFFICE HWSTFLHMDS0 \*\*\*\*\*\*\*\*\*\*\*<br>SEP 22 00 THRU OCT 21 00 **RATE CATEGORY** QUANTITY **RATE** TOTAL ULS – SWITCH FUNC – TITO-PRODUCES<br>TOTAL UNBUNDLED END OFFICE CHARGES – FL – EC 5191 . . . . . **AMOUNT**  $2.04$ <br>2.04

 $\label{eq:2} \mathcal{F}^{\alpha\beta} \left( \frac{1}{2} \left( \mathcal{F}^{\alpha\beta}_{\alpha\beta} \right) \right) = \mathcal{F}^{\alpha\beta} \left( \mathcal{F}^{\alpha\beta}_{\alpha\beta} \right) = \mathcal{F}^{\alpha\beta}_{\alpha\beta} \left( \mathcal{F}^{\alpha\beta}_{\alpha\beta} \right) = \mathcal{F}^{\alpha\beta}_{\alpha\beta} \left( \mathcal{F}^{\alpha\beta}_{\alpha\beta} \right) = \mathcal{F}^{\alpha\beta}_{\alpha\beta} \left( \mathcal{F}^{\alpha\beta}_{\alpha\beta} \right) = \mathcal{F$  $\frac{1}{2} \left( \frac{1}{2} \right) \frac{1}{2}$  .  $\frac{1}{2} \sum_{i=1}^n \frac{1}{2} \sum_{j=1}^n \frac{1}{2} \sum_{j=1}^n \frac{1}{2} \sum_{j=1}^n \frac{1}{2} \sum_{j=1}^n \frac{1}{2} \sum_{j=1}^n \frac{1}{2} \sum_{j=1}^n \frac{1}{2} \sum_{j=1}^n \frac{1}{2} \sum_{j=1}^n \frac{1}{2} \sum_{j=1}^n \frac{1}{2} \sum_{j=1}^n \frac{1}{2} \sum_{j=1}^n \frac{1}{2} \sum_{j=1}^n \frac{1}{2} \sum_{j=$  $\label{eq:2.1} \frac{\partial}{\partial t} \left( \frac{\partial}{\partial t} \right) \frac{\partial}{\partial t} \left( \frac{\partial}{\partial t} \right) = \frac{1}{2} \left( \frac{\partial}{\partial t} \right) \left( \frac{\partial}{\partial t} \right) \left( \frac{\partial}{\partial t} \right) = \frac{1}{2} \left( \frac{\partial}{\partial t} \right) \left( \frac{\partial}{\partial t} \right) \left( \frac{\partial}{\partial t} \right) = \frac{1}{2} \left( \frac{\partial}{\partial t} \right) \left( \frac{\partial}{\partial t} \right) = \frac{1}{2} \left( \frac{\partial}{\partial t$  $\label{eq:2} \mathcal{L} = \mathcal{L} \left( \mathcal{L} \right) \mathcal{L} \left( \mathcal{L} \right) \mathcal{L} \left( \mathcal{L} \right)$ 

 $\label{eq:2.1} \frac{1}{\sqrt{2}}\left(\frac{1}{\sqrt{2}}\right)^{2} \left(\frac{1}{\sqrt{2}}\right)^{2} \left(\frac{1}{\sqrt{2}}\right)^{2} \left(\frac{1}{\sqrt{2}}\right)^{2} \left(\frac{1}{\sqrt{2}}\right)^{2} \left(\frac{1}{\sqrt{2}}\right)^{2} \left(\frac{1}{\sqrt{2}}\right)^{2} \left(\frac{1}{\sqrt{2}}\right)^{2} \left(\frac{1}{\sqrt{2}}\right)^{2} \left(\frac{1}{\sqrt{2}}\right)^{2} \left(\frac{1}{\sqrt{2}}\right)^{2} \left(\$  $\label{eq:2.1} \mathcal{L}(\mathcal{L}^{\mathcal{L}}) = \mathcal{L}(\mathcal{L}^{\mathcal{L}}) = \mathcal{L}(\mathcal{L}^{\mathcal{L}}) = \mathcal{L}(\mathcal{L}^{\mathcal{L}})$  $\Delta \phi_{\rm{max}}$  ,  $\Delta \phi_{\rm{max}}$ 

 $\label{eq:3.1} \mathcal{S} = \frac{1}{2} \sum_{i=1}^n \mathcal{S}_i \left( \mathcal{S}_i \right) \mathcal{S}_i \left( \mathcal{S}_i \right) \mathcal{S}_i \left( \mathcal{S}_i \right) \mathcal{S}_i \left( \mathcal{S}_i \right) \mathcal{S}_i \left( \mathcal{S}_i \right) \mathcal{S}_i \left( \mathcal{S}_i \right) \mathcal{S}_i \left( \mathcal{S}_i \right) \mathcal{S}_i \left( \mathcal{S}_i \right) \mathcal{S}_i \left( \mathcal{S}_i \right) \mathcal{S}_i \$  $\label{eq:2.1} \frac{1}{\sqrt{2}}\frac{1}{\sqrt{2}}\left(\frac{1}{\sqrt{2}}\right)^2\frac{1}{\sqrt{2}}\left(\frac{1}{\sqrt{2}}\right)^2.$  $\mathcal{L}^{\text{max}}_{\text{max}}$  , where  $\mathcal{L}^{\text{max}}_{\text{max}}$  $\sim$ 

 $\label{eq:2.1} \frac{1}{2} \left( \frac{1}{2} \frac{d^2}{d^2} \right) \left( \frac{d^2}{d^2} \right) \left( \frac{d^2}{d^2} \right) \left( \frac{d^2}{d^2} \right) \left( \frac{d^2}{d^2} \right) \left( \frac{d^2}{d^2} \right) \left( \frac{d^2}{d^2} \right) \left( \frac{d^2}{d^2} \right) \left( \frac{d^2}{d^2} \right) \left( \frac{d^2}{d^2} \right) \left( \frac{d^2}{d^2} \right) \left( \frac{d^2}{$ 

 $\label{eq:2} \mathcal{D}^{(0)}\left(\frac{1}{\sqrt{2}}\right)_{\mathcal{D}^{(0)}\left(\frac{1}{\sqrt{2}}\right)}$  $\sim 10$  $\frac{d\mathcal{D}}{d\mathcal{D}}\left(\mathcal{D}^{\mathcal{D}}\right)=\frac{1}{2}\int_{\mathcal{D}}\left(\mathcal{D}^{\mathcal{D}}\right)\left(\mathcal{D}^{\mathcal{D}}\right)\left(\mathcal{D}^{\mathcal{D}}\right)\left(\mathcal{D}^{\mathcal{D}}\right)\left(\mathcal{D}^{\mathcal{D}}\right)\left(\mathcal{D}^{\mathcal{D}}\right)\left(\mathcal{D}^{\mathcal{D}}\right)\left(\mathcal{D}^{\mathcal{D}}\right)\left(\mathcal{D}^{\mathcal{D}}\right)\left(\mathcal{D}^{\mathcal{D}}\$ 

 $\label{eq:2.1} \mathcal{L}_{\mathcal{A}} = \mathcal{L}_{\mathcal{A}} \left( \mathcal{L}_{\mathcal{A}} \right) = \mathcal{L}_{\mathcal{A}} \left( \mathcal{L}_{\mathcal{A}} \right) = \mathcal{L}_{\mathcal{A}} \left( \mathcal{L}_{\mathcal{A}} \right)$  $\frac{1}{2}$  .

and<br>San Afrika (1941)  $\label{eq:2.1} \mathcal{L}(\mathcal{L}^{\mathcal{L}}_{\mathcal{L}}(\mathcal{L}^{\mathcal{L}}_{\mathcal{L}})) = \mathcal{L}(\mathcal{L}^{\mathcal{L}}_{\mathcal{L}}(\mathcal{L}^{\mathcal{L}}_{\mathcal{L}})) = \mathcal{L}(\mathcal{L}^{\mathcal{L}}_{\mathcal{L}}(\mathcal{L}^{\mathcal{L}}_{\mathcal{L}})) = \mathcal{L}(\mathcal{L}^{\mathcal{L}}_{\mathcal{L}}(\mathcal{L}^{\mathcal{L}}_{\mathcal{L}})) = \mathcal{L}(\mathcal{L}^{\mathcal{L}}$  $\frac{1}{2} \sum_{i=1}^n \frac{1}{2} \sum_{j=1}^n \frac{1}{2} \sum_{j=1}^n \frac{1}{2} \sum_{j=1}^n \frac{1}{2} \sum_{j=1}^n \frac{1}{2} \sum_{j=1}^n \frac{1}{2} \sum_{j=1}^n \frac{1}{2} \sum_{j=1}^n \frac{1}{2} \sum_{j=1}^n \frac{1}{2} \sum_{j=1}^n \frac{1}{2} \sum_{j=1}^n \frac{1}{2} \sum_{j=1}^n \frac{1}{2} \sum_{j=1}^n \frac{1}{2} \sum_{j=$  $\mathcal{O}(\mathcal{O}(\log n))$  $\label{eq:2.1} \frac{1}{\sqrt{2}}\int_{0}^{\infty}\frac{1}{\sqrt{2\pi}}\left(\frac{1}{\sqrt{2\pi}}\right)^{2}d\mu\,d\mu\,.$  $\mathcal{L}^{\mathcal{L}}(\mathcal{L}^{\mathcal{L}})$  and  $\mathcal{L}^{\mathcal{L}}(\mathcal{L}^{\mathcal{L}})$  and  $\mathcal{L}^{\mathcal{L}}(\mathcal{L}^{\mathcal{L}})$ 

 $\mathcal{M}$  is the contract of the contract of the contract of the contract of the contract of the contract of the contract of the contract of the contract of the contract of the contract of the contract of the contract of t  $\sim 40$  $\sim 10^{11}$  km  $\mathbf{I}$ 

 $\sim 5\%$ 医舌 医  $\mathcal{L}^{\text{max}}_{\text{max}}$  $\mathcal{D}^{(W)}$  and  $\mathcal{D}^{(W)}$  . The

 $\mathcal{F}^{\mathcal{A}}(\mathcal{A})\neq \mathcal{F}^{\mathcal{A}}(\mathcal{A})$ 

 $\Delta \phi = 0.000$  $\Delta$  -product  $\mathcal{L}_{\mathcal{A}}$  , and the set of  $\mathcal{L}_{\mathcal{A}}$ 不可能的。  $\sim 10^{-11}$  $\mathcal{L}_{\text{max}}$ 

 $\frac{1}{2} \sqrt{2} \, \frac{1}{2} \, \frac{1}{2}$ 

 $\label{eq:2.1} \mathcal{L}_{\text{max}} = \mathcal{L}_{\text{max}} = \mathcal{L}_{\text{max}}$  $\frac{1}{\sqrt{2}}\frac{1}{2}$  $\mathcal{H}^{\text{max}}_{\text{max}}$  $\frac{1}{2}$ 

 $\label{eq:2.1} \frac{1}{2} \left( \frac{1}{2} \frac{1}{2} \right) \left( \frac{1}{2} \right) \left( \frac{1}{2} \right)$  $\sim 10$  $\mathcal{L}_{\rm{max}}$  $\mathcal{L}^{\mathcal{L}}(\mathcal{A})$  and  $\mathcal{L}^{\mathcal{L}}(\mathcal{A})$  $\label{eq:2.1} \begin{split} \mathcal{L}_{\text{max}}(\mathbf{r},\mathbf{r}) = \mathcal{L}_{\text{max}}(\mathbf{r},\mathbf{r}) \mathcal{L}_{\text{max}}(\mathbf{r},\mathbf{r}) \\ \mathcal{L}_{\text{max}}(\mathbf{r},\mathbf{r}) = \mathcal{L}_{\text{max}}(\mathbf{r},\mathbf{r},\mathbf{r}) \mathcal{L}_{\text{max}}(\mathbf{r},\mathbf{r}) \mathcal{L}_{\text{max}}(\mathbf{r},\mathbf{r}) \mathcal{L}_{\text{max}}(\mathbf{r},\mathbf{r},\mathbf{r}) \mathcal{L}_{\$  $\mathcal{L}^{\text{max}}_{\text{max}}$  ,  $\mathcal{L}^{\text{max}}_{\text{max}}$  $\sim 10^6$  $\mathcal{F}^{\text{c}}_{\text{c}}$ 

 $\frac{\partial \mathcal{L}(\mathcal{C}_{\mathcal{A},\mathcal{C}})}{\partial \mathcal{L}(\mathcal{C}_{\mathcal{A},\mathcal{C}})} = \frac{1}{2} \sum_{i=1}^{n} \frac{1}{2} \sum_{j=1}^{n} \frac{1}{2} \sum_{j=1}^{n} \frac{1}{2} \sum_{j=1}^{n} \frac{1}{2} \sum_{j=1}^{n} \frac{1}{2} \sum_{j=1}^{n} \frac{1}{2} \sum_{j=1}^{n} \frac{1}{2} \sum_{j=1}^{n} \frac{1}{2} \sum_{j=1}^{n} \frac{1}{2} \sum_{$  $\sim 100$  $\label{eq:2.1} \frac{1}{\sqrt{2}}\int_{\mathbb{R}^3}\frac{1}{\sqrt{2}}\left(\frac{1}{\sqrt{2}}\right)^2\frac{1}{\sqrt{2}}\left(\frac{1}{\sqrt{2}}\right)^2\frac{1}{\sqrt{2}}\left(\frac{1}{\sqrt{2}}\right)^2\frac{1}{\sqrt{2}}\left(\frac{1}{\sqrt{2}}\right)^2\frac{1}{\sqrt{2}}\left(\frac{1}{\sqrt{2}}\right)^2.$  $\label{eq:2.1} \frac{1}{\sqrt{2}}\int_{\mathbb{R}^{2}}\left|\frac{d\mathbf{r}}{d\mathbf{r}}\right|^{2}d\mathbf{r}=\frac{1}{2}\int_{\mathbb{R}^{2}}\left|\frac{d\mathbf{r}}{d\mathbf{r}}\right|^{2}d\mathbf{r}$ 

 $\mathcal{H}^{\Lambda}(\mathbb{Q})$  and  $\label{eq:2.1} \frac{d\mathbf{y}}{dt} = \frac{1}{2} \left[ \frac{d\mathbf{y}}{dt} + \frac{d\mathbf{y}}{dt} + \frac{d\mathbf{y}}{dt} \right] \mathbf{y} = \frac{d\mathbf{y}}{dt} + \frac{d\mathbf{y}}{dt}$  $\label{eq:2.1} \frac{1}{\sqrt{2}}\int_{\mathbb{R}^3} \frac{1}{\sqrt{2}}\left(\frac{1}{\sqrt{2}}\right)^2\left(\frac{1}{\sqrt{2}}\right)^2\left(\frac{1}{\sqrt{2}}\right)^2\left(\frac{1}{\sqrt{2}}\right)^2\left(\frac{1}{\sqrt{2}}\right)^2.$  $\mathcal{F}_\mathrm{c}$  $\sim$  $\mathcal{L}^{(1)}$  and  $\mathcal{L}^{(2)}$ 

 $\frac{1}{2}$  $\mathcal{L}^{\text{max}}_{\text{max}}$  and  $\mathcal{L}^{\text{max}}_{\text{max}}$ 

 $\frac{1}{2}$  $\sim$ 

 $\mathbf{r}$ 

 $\mathbb{C}^{\infty}_{\omega_{\mathbb{C}}(t_0,\rho)}$ 

 $\mathbb{Z}^2$  , where  $\mathbb{Z}^2$ 

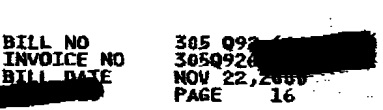

 $\mathcal{L}^{\text{max}}_{\text{max}}$  , where  $\mathcal{L}^{\text{max}}_{\text{max}}$ 

 $\mathcal{L}_{\text{max}}$  and  $\mathcal{L}_{\text{max}}$ 

 $\label{eq:2.1} \left\langle \hat{V}_{\mu} \right\rangle = \left\langle \hat{V}_{\mu} \hat{V}_{\nu} \right\rangle = \left\langle \hat{V}_{\mu} \right\rangle = \left\langle \hat{V}_{\mu} \right\rangle = \left\langle \hat{V}_{\mu} \right\rangle = \left\langle \hat{V}_{\mu} \right\rangle$ 

 $\label{eq:2} \frac{1}{\sqrt{2}}\sum_{i=1}^n\frac{1}{2}\sum_{j=1}^n\frac{1}{2}\sum_{j=1}^n\frac{1}{2}\sum_{j=1}^n\frac{1}{2}\sum_{j=1}^n\frac{1}{2}\sum_{j=1}^n\frac{1}{2}\sum_{j=1}^n\frac{1}{2}\sum_{j=1}^n\frac{1}{2}\sum_{j=1}^n\frac{1}{2}\sum_{j=1}^n\frac{1}{2}\sum_{j=1}^n\frac{1}{2}\sum_{j=1}^n\frac{1}{2}\sum_{j=1}^n\frac{1}{2}\sum_{j=1}^$ 

 $\label{eq:2.1} \frac{1}{2} \sum_{i=1}^n \frac{1}{2} \sum_{j=1}^n \frac{1}{2} \sum_{j=1}^n \frac{1}{2} \sum_{j=1}^n \frac{1}{2} \sum_{j=1}^n \frac{1}{2} \sum_{j=1}^n \frac{1}{2} \sum_{j=1}^n \frac{1}{2} \sum_{j=1}^n \frac{1}{2} \sum_{j=1}^n \frac{1}{2} \sum_{j=1}^n \frac{1}{2} \sum_{j=1}^n \frac{1}{2} \sum_{j=1}^n \frac{1}{2} \sum_{j=1}^n \frac{$ 

 $\mathcal{L}^{\mathcal{L}}(\mathcal{L}^{\mathcal{L}})$  and  $\mathcal{L}^{\mathcal{L}}(\mathcal{L}^{\mathcal{L}})$  and  $\mathcal{L}^{\mathcal{L}}(\mathcal{L}^{\mathcal{L}})$  and  $\mathcal{L}^{\mathcal{L}}(\mathcal{L}^{\mathcal{L}})$ 

 $\label{eq:2.1} \mathcal{L}(\mathcal{L}) = \mathcal{L}(\mathcal{L}) = \mathcal{L}(\mathcal{L}) = \mathcal{L}(\mathcal{L}) = \mathcal{L}(\mathcal{L}) = \mathcal{L}(\mathcal{L})$ 

 $\label{eq:2.1} \mathcal{L}(\mathcal{L}^{\text{max}}_{\mathcal{L}^{\text{max}}_{\mathcal{L}^{\text{$ 

 $\label{eq:2.1} \mathcal{L}(\mathcal{L}^{\mathcal{L}}(\mathcal{L}^{\mathcal{L}}(\mathcal{L}^{\mathcal$ 

**1000 年度 1000 年度 1000 年度** 

 $\label{eq:2.1} \mathcal{L}_{\mathcal{A}}(x) = \mathcal{L}_{\mathcal{A}}(x) + \mathcal{L}_{\mathcal{A}}(x) + \mathcal{L}_{\mathcal{A}}(x) + \mathcal{L}_{\mathcal{A}}(x)$ 

 $\label{eq:2.1} \mathcal{L}(\mathcal{L}^{\text{max}}_{\mathcal{L}}(\mathcal{L}^{\text{max}}_{\mathcal{L}}))\leq \mathcal{L}(\mathcal{L}^{\text{max}}_{\mathcal{L}}(\mathcal{L}^{\text{max}}_{\mathcal{L}}))$ 

 $\label{eq:2.1} \frac{1}{\sqrt{2}}\int_{\mathbb{R}^3}\frac{1}{\sqrt{2}}\left(\frac{1}{\sqrt{2}}\right)^2\frac{1}{\sqrt{2}}\left(\frac{1}{\sqrt{2}}\right)^2\frac{1}{\sqrt{2}}\left(\frac{1}{\sqrt{2}}\right)^2\frac{1}{\sqrt{2}}\left(\frac{1}{\sqrt{2}}\right)^2\frac{1}{\sqrt{2}}\left(\frac{1}{\sqrt{2}}\right)^2\frac{1}{\sqrt{2}}\frac{1}{\sqrt{2}}\frac{1}{\sqrt{2}}\frac{1}{\sqrt{2}}\frac{1}{\sqrt{2}}\frac{1}{\sqrt{2}}$ 

 $\label{eq:2.1} \frac{1}{\sqrt{2}}\left(\frac{1}{\sqrt{2}}\right)^{2} \left(\frac{1}{\sqrt{2}}\right)^{2} \left(\frac{1}{\sqrt{2}}\right)^{2} \left(\frac{1}{\sqrt{2}}\right)^{2} \left(\frac{1}{\sqrt{2}}\right)^{2} \left(\frac{1}{\sqrt{2}}\right)^{2} \left(\frac{1}{\sqrt{2}}\right)^{2} \left(\frac{1}{\sqrt{2}}\right)^{2} \left(\frac{1}{\sqrt{2}}\right)^{2} \left(\frac{1}{\sqrt{2}}\right)^{2} \left(\frac{1}{\sqrt{2}}\right)^{2} \left(\$ 

 $\mathcal{L}^{\mathcal{L}}$  , and the set of the set of the set of the set of the set of the set of the set of the set of the set of the set of the set of the set of the set of the set of the set of the set of the set of the set of t

 $\label{eq:2.1} \mathcal{L}(\mathcal{L}^{\mathcal{L}}_{\mathcal{L}}(\mathcal{L}^{\mathcal{L}}_{\mathcal{L}}(\mathcal{L}^{\mathcal{L}}_{\mathcal{L}}(\mathcal{L}^{\mathcal{L}}_{\mathcal{L}}(\mathcal{L}^{\mathcal{L}}_{\mathcal{L}}(\mathcal{L}^{\mathcal{L}}_{\mathcal{L}}(\mathcal{L}^{\mathcal{L}}_{\mathcal{L}})))$ 

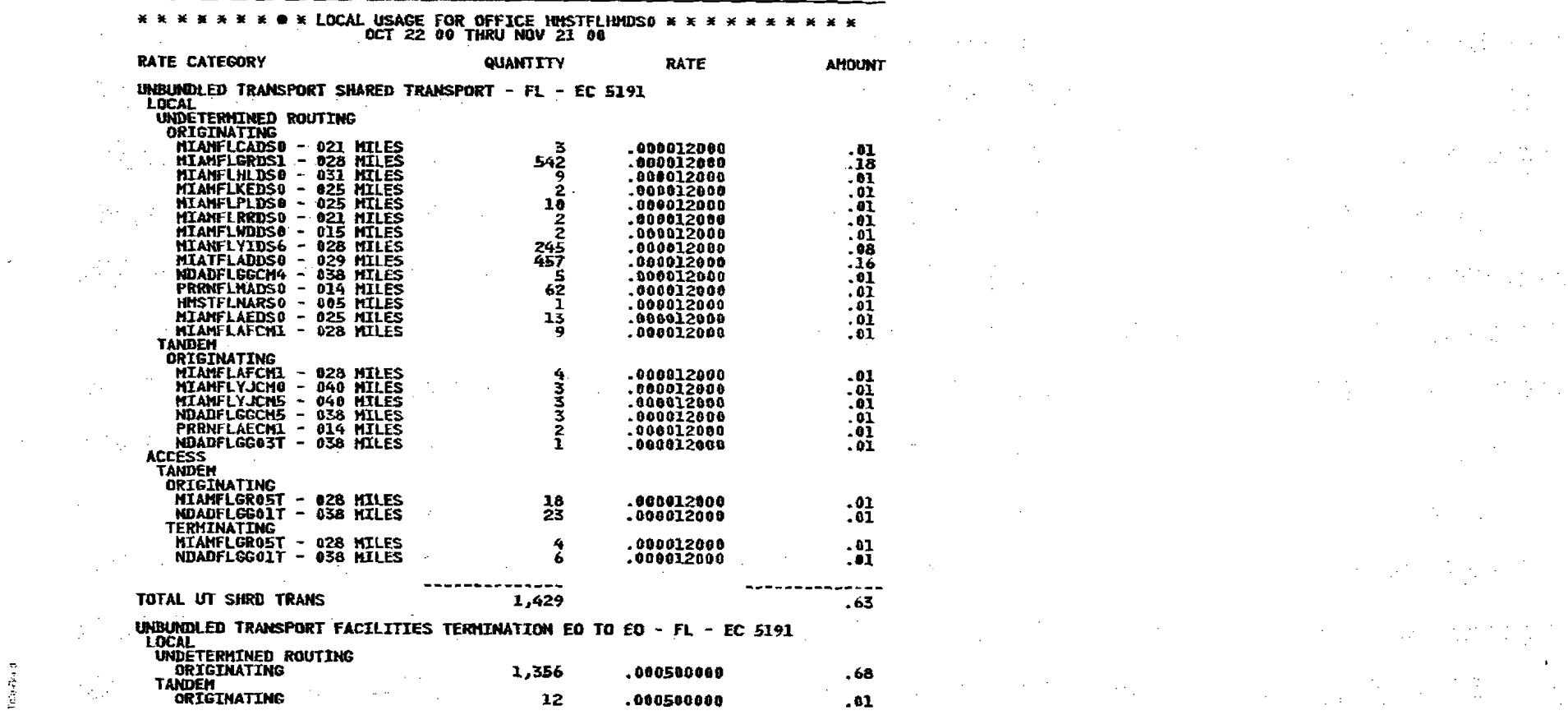

 $\label{eq:2.1} \frac{1}{\sqrt{2}}\left(\frac{1}{\sqrt{2}}\right)^{2} \left(\frac{1}{\sqrt{2}}\right)^{2} \left(\frac{1}{\sqrt{2}}\right)^{2}$ 

 $\sim 100$ 

**如果的不可能**的。

 $\mathcal{L}^{\text{max}}_{\text{max}}$  ,  $\mathcal{L}^{\text{max}}_{\text{max}}$ 

 $\mathcal{A}^{\text{max}}_{\text{max}}$ 

 $\mathbf{A}^{\text{max}}$ 

 $\mathbb{R}^{2n}$ 

 $\Delta \sim 10^4$ 

 $\mathbf{I}$ 

 $\sim$ 

licia-dea d

 $\label{eq:2.1} \frac{1}{\sqrt{2}}\sum_{i=1}^n\frac{1}{\sqrt{2}}\sum_{i=1}^n\frac{1}{\sqrt{2}}\sum_{i=1}^n\frac{1}{\sqrt{2}}\sum_{i=1}^n\frac{1}{\sqrt{2}}\sum_{i=1}^n\frac{1}{\sqrt{2}}\sum_{i=1}^n\frac{1}{\sqrt{2}}\sum_{i=1}^n\frac{1}{\sqrt{2}}\sum_{i=1}^n\frac{1}{\sqrt{2}}\sum_{i=1}^n\frac{1}{\sqrt{2}}\sum_{i=1}^n\frac{1}{\sqrt{2}}\sum_{i=1}^n\frac$ 

 $\label{eq:2.1} \begin{split} \mathcal{L}_{\text{max}}(x) &= \mathcal{L}_{\text{max}}(x) \text{,} \quad \mathcal{L}_{\text{max}}(x) = \mathcal{L}_{\text{max}}(x) \text{,} \end{split}$ 

**CONTINUED** 

 $\label{eq:2.1} \frac{1}{\sqrt{2}}\int_{\mathbb{R}^{2}}\frac{1}{\sqrt{2}}\left(\frac{1}{\sqrt{2}}\right)^{2}d\mu_{\rm{max}}\,.$ 

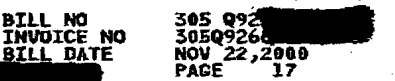

 $\mathcal{L}^{\mathcal{L}}(\mathcal{L}^{\mathcal{L}}(\mathcal{L}^{\mathcal{L$ 

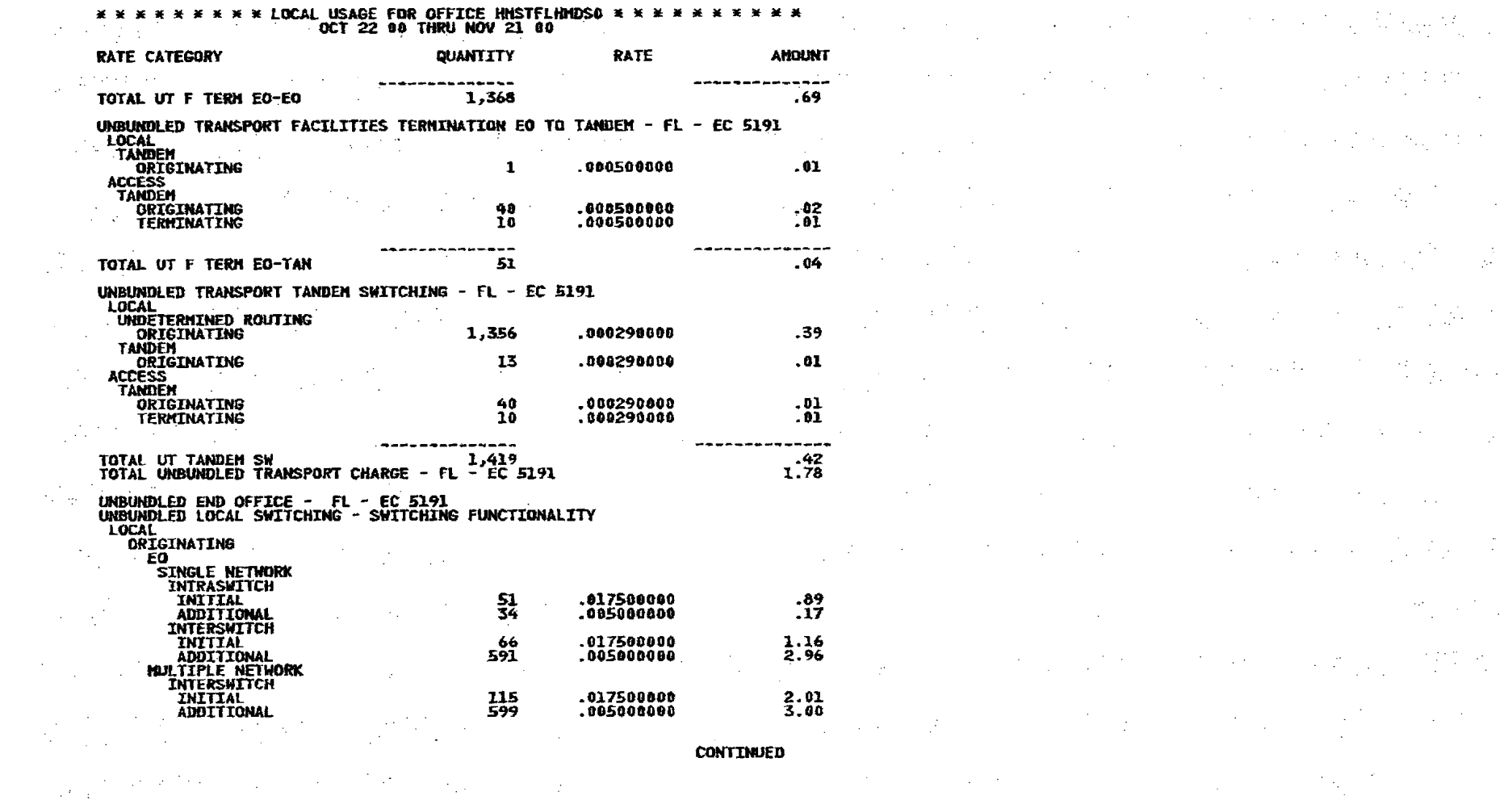

 $\mathcal{L}_{\mathcal{A}}$  and the second contribution of the contribution of the contribution of the contribution of the contribution of the contribution of the contribution of the contribution of the contribution of the contributio

 $\sum_{i=1}^{n}$ 

 $\label{eq:2.1} \frac{d^2\Phi}{d\omega^2} = \frac{1}{2\pi}\left[\frac{1}{2\pi}\left(\frac{1}{2\pi}\right)^2\right] \left[\frac{1}{2\pi}\left(\frac{1}{2\pi}\right)^2\right] \left[\frac{1}{2\pi}\left(\frac{1}{2\pi}\right)^2\right] \left[\frac{1}{2\pi}\left(\frac{1}{2\pi}\right)^2\right] \left[\frac{1}{2\pi}\left(\frac{1}{2\pi}\right)^2\right] \left[\frac{1}{2\pi}\left(\frac{1}{2\pi}\right)^2\right] \left[\frac{1}{2\pi}\left(\frac{1}{2\pi}\right)^2\$ 

 $\bullet$  .

ea Riad

 $\mathbb{R}^n$ 

(2) (4) (4) (1) (4) (4) (4) (1) (1) (4) (4) (4) (4) (4) **我们的一个人,我们在这里的人,我们的人们也不能**  $\mathcal{L}_{\rm{max}}$  and the second contract of the second contract of the second contract of the second contract of the second contract of the second contract of the second contract of the second contract of the second contract 02<br>Organization of the contract of the contract of the contract of the contract of the contract of the contract o  $\overline{104}$  . The contract of the contract of the contract of the contract of the contract of  $\overline{104}$  $\mathcal{L}_\text{G}$  and the contribution of the contribution of the field of the contribution of the contribution of the contribution of the contribution of the contribution of the contribution of the contribution of the contri  $\label{eq:2.1} \mathcal{L}^{\text{max}}_{\text{max}}(T) = \mathcal{L}^{\text{max}}_{\text{max}}(T) = \mathcal{L}^{\text{max}}_{\text{max}}(T) = \mathcal{L}^{\text{max}}_{\text{max}}(T) = \mathcal{L}^{\text{max}}_{\text{max}}(T) = \mathcal{L}^{\text{max}}_{\text{max}}(T)$  $\mathcal{L}^{\mathcal{L}}(\mathcal{L}^{\mathcal{L}}(\mathcal{L}^{\mathcal{L$ 

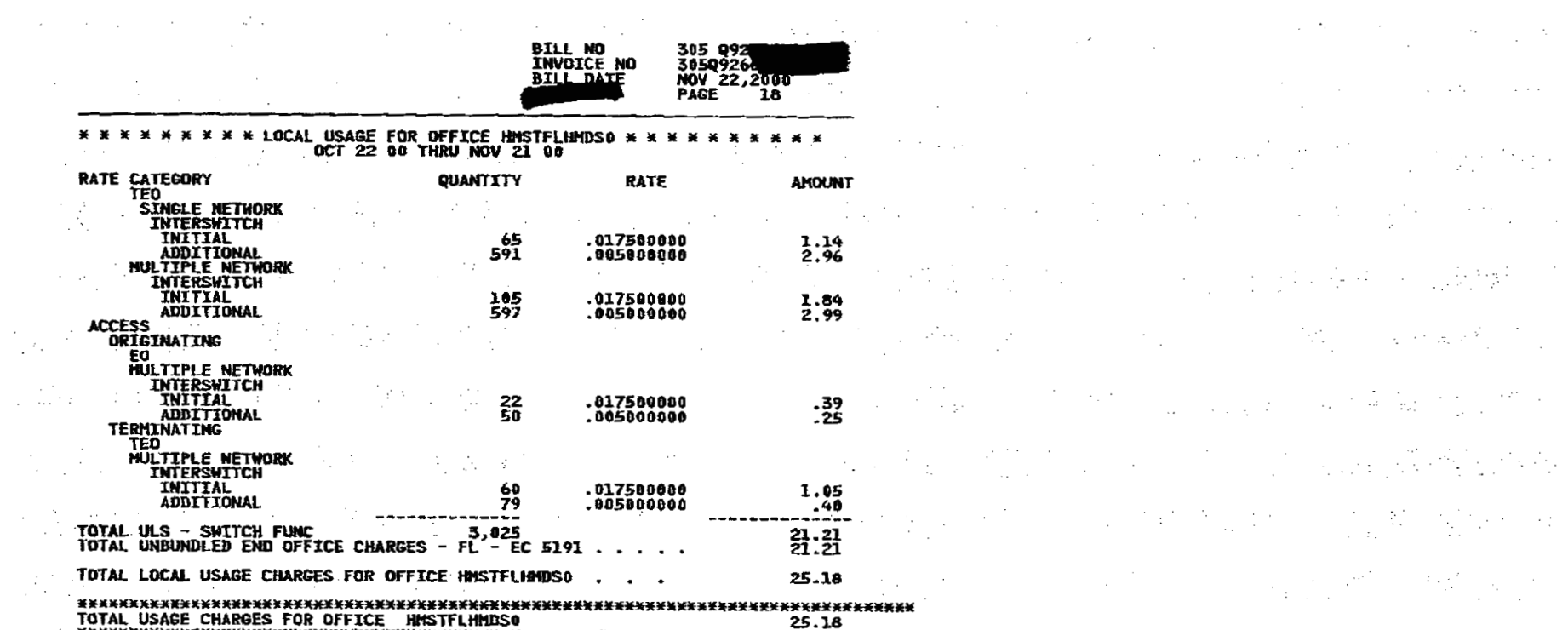

 $\label{eq:2.1} \mathcal{L}^{\mathcal{A}}_{\mathcal{A}}(\mathcal{A}) = \mathcal{L}^{\mathcal{A}}_{\mathcal{A}}(\mathcal{A}) = \mathcal{L}^{\mathcal{A}}_{\mathcal{A}}(\mathcal{A}) = \mathcal{L}^{\mathcal{A}}_{\mathcal{A}}(\mathcal{A}) = \mathcal{L}^{\mathcal{A}}_{\mathcal{A}}(\mathcal{A})$ 

 $\label{eq:2.1} \frac{1}{\sqrt{2\pi}}\int_{0}^{\infty}\frac{1}{\sqrt{2\pi}}\left(\frac{1}{\sqrt{2\pi}}\right)^{2\alpha} \frac{1}{\sqrt{2\pi}}\int_{0}^{\infty}\frac{1}{\sqrt{2\pi}}\left(\frac{1}{\sqrt{2\pi}}\right)^{2\alpha} \frac{1}{\sqrt{2\pi}}\frac{1}{\sqrt{2\pi}}\int_{0}^{\infty}\frac{1}{\sqrt{2\pi}}\frac{1}{\sqrt{2\pi}}\frac{1}{\sqrt{2\pi}}\frac{1}{\sqrt{2\pi}}\frac{1}{\sqrt{2\pi}}\frac{1}{\sqrt{$ 

 $\mathcal{L}_{\text{max}}$  and  $\mathcal{L}_{\text{max}}$  are the set of the set of the set of the set of the set of the set of the set of the set of the set of the set of the set of the set of the set of the set of the set of the set of the set o

 $\label{eq:2.1} \mathcal{F}^{(1)}(t) = \mathcal{F}^{(1)}(t) = \$ 

**2. "我们的一个人,我们的人们的人,我们的人,我们的人们是有过多** 的过去分词, 2000 State State State State State State State State State State State State State State State

305 09<br>305092<br>NOV 22,2000<br>PAGE 19 **BILL NO<br>INVOICE NO** 

 $\label{eq:2.1} \mathcal{L}^{\text{max}}_{\text{max}}(\mathbf{z}^{\text{max}}_{\text{max}}, \mathbf{z}^{\text{max}}_{\text{max}})$ 

 $\frac{1}{2} \sum_{i=1}^{n} \frac{1}{2} \sum_{j=1}^{n} \frac{1}{2} \sum_{j=1}^{n} \frac{1}{2} \sum_{j=1}^{n} \frac{1}{2} \sum_{j=1}^{n} \frac{1}{2} \sum_{j=1}^{n} \frac{1}{2} \sum_{j=1}^{n} \frac{1}{2} \sum_{j=1}^{n} \frac{1}{2} \sum_{j=1}^{n} \frac{1}{2} \sum_{j=1}^{n} \frac{1}{2} \sum_{j=1}^{n} \frac{1}{2} \sum_{j=1}^{n} \frac{1}{2} \sum_{j=1}^{n$ 

 $\label{eq:2.1} \mathcal{L}(\mathcal{L}^{\mathcal{A}}(\mathcal{A}^{\mathcal{A}})) = \mathcal{L}(\mathcal{L}^{\mathcal{A}}(\mathcal{A}^{\mathcal{A}})) = \mathcal{L}(\mathcal{L}^{\mathcal{A}}(\mathcal{A}^{\mathcal{A}})) = \mathcal{L}(\mathcal{L}^{\mathcal{A}}(\mathcal{A}^{\mathcal{A}})) = \mathcal{L}(\mathcal{L}^{\mathcal{A}}(\mathcal{A}^{\mathcal{A}})) = \mathcal{L}(\mathcal{L}^{\mathcal{A}}(\mathcal{A}^{\mathcal{A}})) = \mathcal{L}(\$ 

 $\label{eq:2.1} \mathcal{L}(\mathcal{L}(\mathcal{L})) = \mathcal{L}(\mathcal{L}(\mathcal{L})) = \mathcal{L}(\mathcal{L}(\mathcal{L})) = \mathcal{L}(\mathcal{L}(\mathcal{L})) = \mathcal{L}(\mathcal{L}(\mathcal{L})) = \mathcal{L}(\mathcal{L}(\mathcal{L})) = \mathcal{L}(\mathcal{L}(\mathcal{L})) = \mathcal{L}(\mathcal{L}(\mathcal{L})) = \mathcal{L}(\mathcal{L}(\mathcal{L})) = \mathcal{L}(\mathcal{L}(\mathcal{L})) = \mathcal{L}(\mathcal{L}(\mathcal{L})) = \math$ 

 $\label{eq:2.1} \mathcal{L}(\mathcal{L}^{\mathcal{L}}(\mathcal{L}^{\mathcal{L}}(\mathcal{L}^{\mathcal$ 

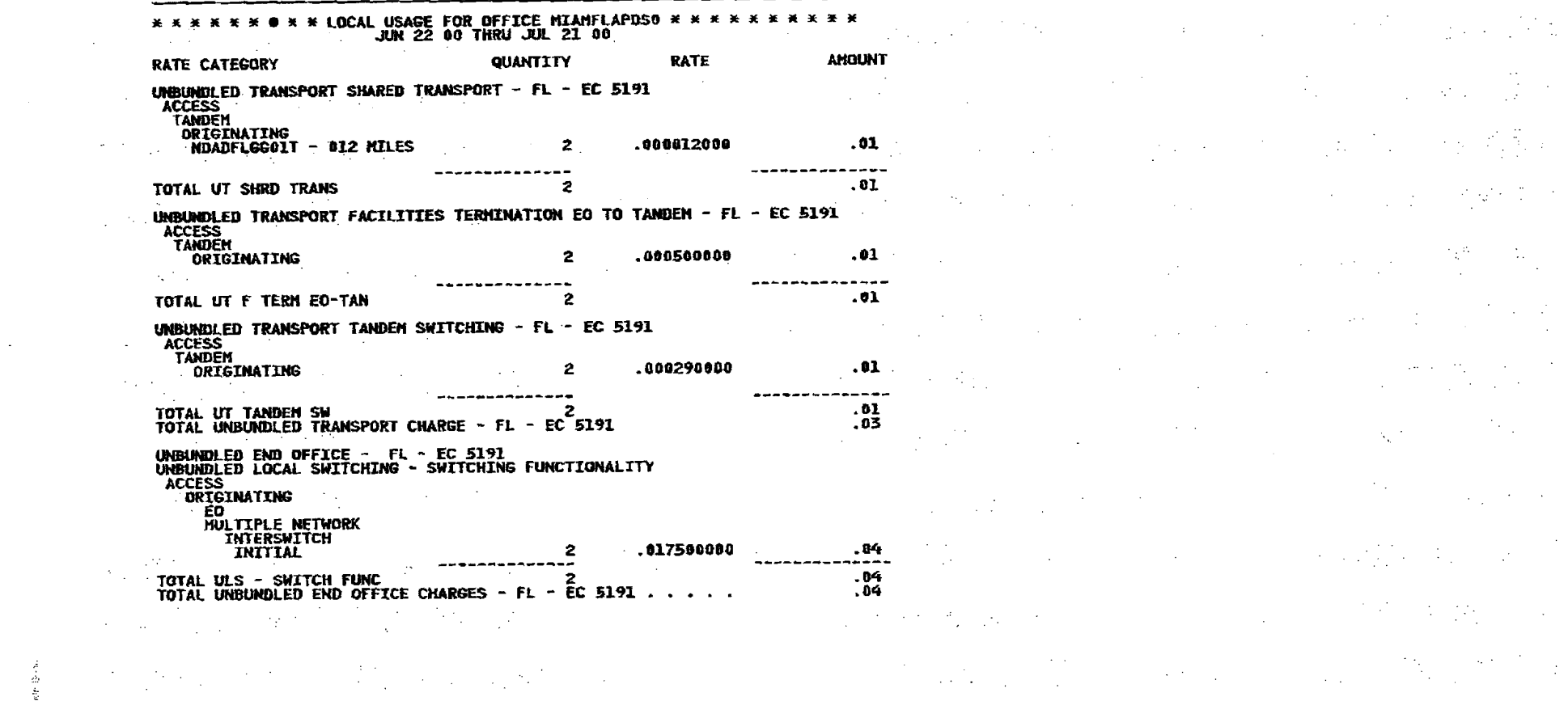

 $\label{eq:2.1} \mathcal{L}(\mathcal{L}(\mathcal{L}))=\mathcal{L}(\mathcal{L}(\mathcal{L}))=\mathcal{L}(\mathcal{L}(\mathcal{L}))=\mathcal{L}(\mathcal{L}(\mathcal{L}))=\mathcal{L}(\mathcal{L}(\mathcal{L}))=\mathcal{L}(\mathcal{L}(\mathcal{L}))$  $\label{eq:2.1} \frac{d\mathbf{y}}{dt} = \frac{1}{2} \frac{d\mathbf{y}}{dt} + \frac{1}{2} \frac{d\mathbf{y}}{dt} + \frac{1}{2} \frac{d\mathbf{y}}{dt} + \frac{1}{2} \frac{d\mathbf{y}}{dt} + \frac{1}{2} \frac{d\mathbf{y}}{dt} + \frac{1}{2} \frac{d\mathbf{y}}{dt} + \frac{1}{2} \frac{d\mathbf{y}}{dt} + \frac{1}{2} \frac{d\mathbf{y}}{dt} + \frac{1}{2} \frac{d\mathbf{y}}{dt} + \frac{1}{2} \$ 

 $\mathcal{M}(\mathcal{A}_\mathcal{A})$  , where  $\mathcal{A}_\mathcal{A}$  is the contribution of the contribution of  $\mathcal{A}_\mathcal{A}$  $\mathcal{M}(\mathcal{A})$  and the set of the set of the set of the set of the set of the set of the set of the set of the set of the set of the set of the set of the set of the set of the set of the set of the set of the set of the  $\label{eq:2.1} \frac{1}{2} \int_{\mathbb{R}^3} \frac{1}{\sqrt{2}} \, \frac{1}{\sqrt{2}} \,$ 

 $\mathbf{I}$ 

 $\mathcal{A}^{\mathcal{A}}$  and  $\mathcal{A}^{\mathcal{A}}$  are  $\mathcal{A}^{\mathcal{A}}$  . In the contract of

 $\mathcal{L}^{\mathcal{L}}_{\mathcal{L}}$  and the contribution of the contribution of the contribution of the contribution of the contribution of the contribution of the contribution of the contribution of the contribution of the contributi

 $\begin{aligned} \mathbf{f}^{(1)}_{\mathbf{f}}(\mathbf{f}) &= \mathbf{f}^{(1)}_{\mathbf{f}}(\mathbf{f}) \\ \mathbf{h}^{(2)}_{\mathbf{f}}(\mathbf{f}) &= \mathbf{f}^{(1)}_{\mathbf{f}}(\mathbf{f}) + \mathbf{f}^{(2)}_{\mathbf{f}}(\mathbf{f}) + \mathbf{f}^{(3)}_{\mathbf{f}}(\mathbf{f}) \\ &\mathbf{h}^{(3)}_{\mathbf{f}}(\mathbf{f}) &= \mathbf{f}^{(3)}_{\mathbf{f}}(\mathbf{f}) + \mathbf{f}^{(3)}_{\mathbf{f}}(\mathbf{f$ 

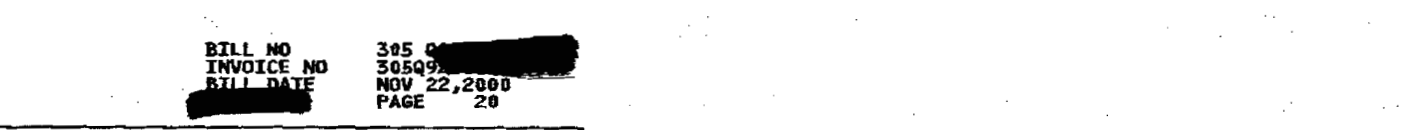

 $\label{eq:2} \mathcal{L}^{\text{max}}_{\text{max}} = \frac{1}{2} \sum_{i=1}^{N} \frac{1}{2} \sum_{i=1}^{N} \frac{1}{2} \sum_{i=1}^{N} \frac{1}{2} \sum_{i=1}^{N} \frac{1}{2} \sum_{i=1}^{N} \frac{1}{2} \sum_{i=1}^{N} \frac{1}{2} \sum_{i=1}^{N} \frac{1}{2} \sum_{i=1}^{N} \frac{1}{2} \sum_{i=1}^{N} \frac{1}{2} \sum_{i=1}^{N} \frac{1}{2} \sum_{i=1}^{N} \frac{1}{2}$ 

 $\frac{1}{2} \sum_{i=1}^n \frac{1}{2} \sum_{j=1}^n \frac{1}{2} \sum_{j=1}^n \frac{1}{2} \sum_{j=1}^n \frac{1}{2} \sum_{j=1}^n \frac{1}{2} \sum_{j=1}^n \frac{1}{2} \sum_{j=1}^n \frac{1}{2} \sum_{j=1}^n \frac{1}{2} \sum_{j=1}^n \frac{1}{2} \sum_{j=1}^n \frac{1}{2} \sum_{j=1}^n \frac{1}{2} \sum_{j=1}^n \frac{1}{2} \sum_{j=1}^n \frac{1}{2} \sum_{j=$ 

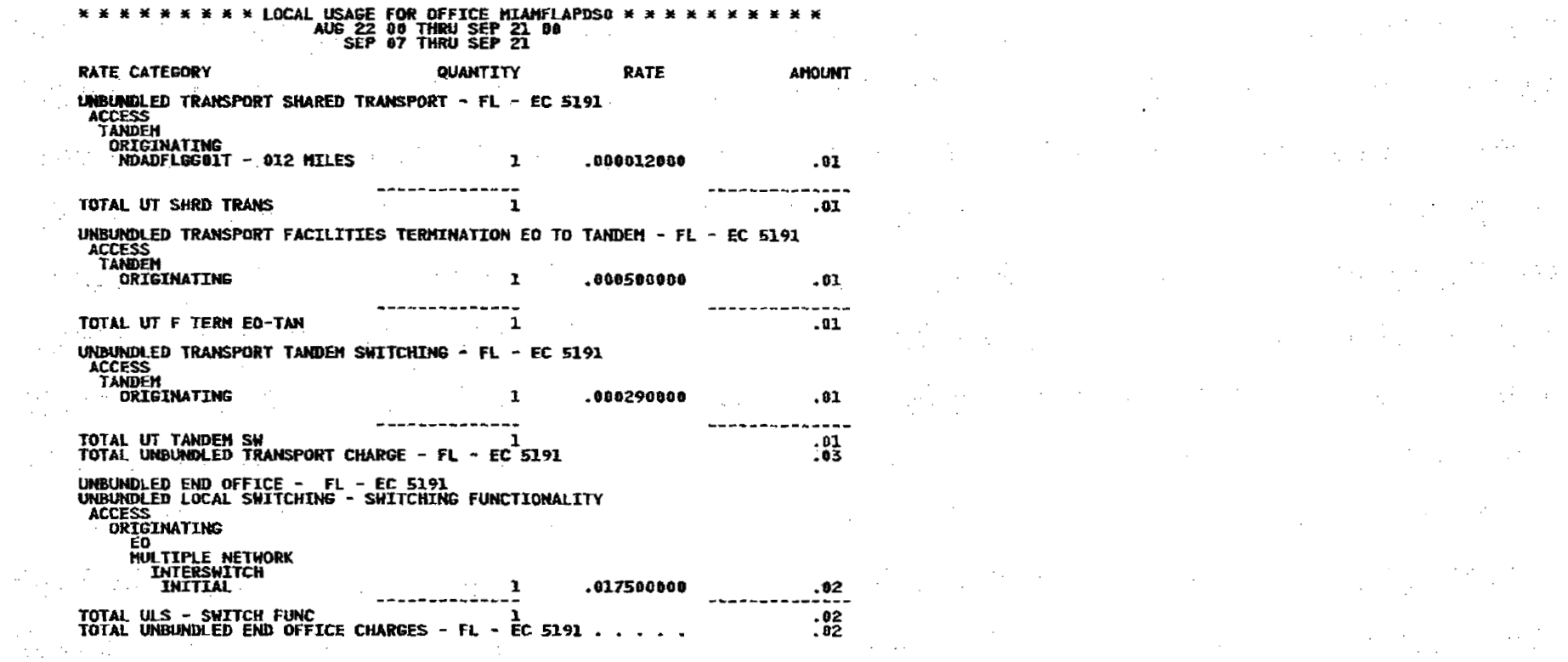

 $\mathcal{L}^{\text{max}}$  and  $\mathcal{L}^{\text{max}}$ 

 $\label{eq:2} \frac{1}{\sqrt{2}}\left(\frac{1}{\sqrt{2}}\right)^{2}$ 

se por

 $\mathcal{L}^{\mathcal{L}}$ 

 $\mathbf{I}$ 

 $\label{eq:R1} \mathcal{M}_{\text{R}}^{\text{eff}}(\mathcal{F}^{\text{eff}}_{\text{eff}}) = \mathcal{F}^{\text{eff}}_{\text{eff}}(\mathcal{F}^{\text{eff}}_{\text{eff}}) \mathcal{F}^{\text{eff}}_{\text{eff}}(\mathcal{F}^{\text{eff}}_{\text{eff}})$ 

 $\alpha$  , the contribution of the contribution of the contribution of the contribution of the contribution of the contribution of the contribution of the contribution of the contribution of the contribution of the contributi

 $\label{eq:2.1} \left\langle \left\langle \hat{E}_{\mu} \right\rangle \hat{E}_{\mu} \right\rangle = \left\langle \hat{E}_{\mu} \right\rangle \hat{E}_{\mu} \left\langle \hat{E}_{\mu} \right\rangle \hat{E}_{\mu} \left\langle \hat{E}_{\mu} \right\rangle \hat{E}_{\mu} \left\langle \hat{E}_{\mu} \right\rangle \hat{E}_{\mu} \left\langle \hat{E}_{\mu} \right\rangle \hat{E}_{\mu} \left\langle \hat{E}_{\mu} \right\rangle \hat{E}_{\mu} \left\langle \hat{E}_{\mu} \right\rangle \hat{E}_{\mu} \left\langle \hat{E}_{\$ 

 $\label{eq:3.1} \mathfrak{g}^2\mathfrak{g}_{\mathcal{O}\mathfrak{g}_{\mathcal{O}}}(t) = \mathbb{E}[\mathfrak{g}_{\mathcal{O}\mathfrak{g}}(t)] = \mathbb{E}[\mathfrak{g}_{\mathcal{O}\mathfrak{g}}(t)] = \mathbb{E}[\mathfrak{g}_{\mathcal{O}\mathfrak{g}}(t)] = \mathbb{E}[\mathfrak{g}_{\mathcal{O}\mathfrak{g}}(t)]$ 

 $\mathcal{L}(\mathcal{L}^{\mathcal{L}}_{\mathcal{L}^{\mathcal{L}}_{\mathcal{$ **这个事实上的人的人的人。这个人的人都是不是一个人的人。 2. 《中国》中的《中国》中的《中国》中的《中国》中的《中国》 一般的 医发育的 医心包的 医心包的 医心包的 这个问题, 我们的 不是不是**的。" "我们的 "我们的 " "我们的 " "我们

 $\label{eq:2.1} \mathcal{L}(\mathcal{L}^{\mathcal{L}}_{\mathcal{L}}(\mathcal{L}^{\mathcal{L}}_{\mathcal{L}})) \leq \mathcal{L}(\mathcal{L}^{\mathcal{L}}_{\mathcal{L}}(\mathcal{L}^{\mathcal{L}}_{\mathcal{L}})) \leq \mathcal{L}(\mathcal{L}^{\mathcal{L}}_{\mathcal{L}}(\mathcal{L}^{\mathcal{L}}_{\mathcal{L}}))$  $\mathcal{L}^{\mathcal{L}}(\mathcal{L}^{\mathcal{L}}(\mathcal{L}^{\mathcal{L$  $\bullet$  2

 $.02$ <br>0.02  $\label{eq:2.1} \mathcal{L}(\mathcal{L}^{\mathcal{L}}_{\mathcal{L}}(\mathcal{L}^{\mathcal{L}}_{\mathcal{L}})) \leq \mathcal{L}(\mathcal{L}^{\mathcal{L}}_{\mathcal{L}}(\mathcal{L}^{\mathcal{L}}_{\mathcal{L}})) \leq \mathcal{L}(\mathcal{L}^{\mathcal{L}}_{\mathcal{L}}(\mathcal{L}^{\mathcal{L}}_{\mathcal{L}}))$ 

 $\mathcal{L}(\mathcal{A})$  and  $\mathcal{L}(\mathcal{A})$  . The set of  $\mathcal{L}(\mathcal{A})$ 

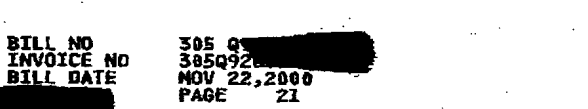

 $\label{eq:2.1} \frac{1}{\sqrt{2\pi}}\frac{1}{\sqrt{2\pi}}\frac{1}{\sqrt$ 

 $\mathcal{L}_{\mathcal{A}}^{\mathcal{A}}$  is a set of  $\mathcal{L}_{\mathcal{A}}$  .

 $\label{eq:2.1} \frac{1}{\sqrt{2}}\sum_{i=1}^n\frac{1}{\sqrt{2}}\sum_{i=1}^n\frac{1}{\sqrt{2}}\sum_{i=1}^n\frac{1}{\sqrt{2}}\sum_{i=1}^n\frac{1}{\sqrt{2}}\sum_{i=1}^n\frac{1}{\sqrt{2}}\sum_{i=1}^n\frac{1}{\sqrt{2}}\sum_{i=1}^n\frac{1}{\sqrt{2}}\sum_{i=1}^n\frac{1}{\sqrt{2}}\sum_{i=1}^n\frac{1}{\sqrt{2}}\sum_{i=1}^n\frac{1}{\sqrt{2}}\sum_{i=1}^n\frac$ 

 $\label{eq:2.1} \frac{d\mathbf{r}}{d\mathbf{r}} = \frac{d\mathbf{r}}{d\mathbf{r}} \left[ \frac{d\mathbf{r}}{d\mathbf{r}} + \frac{d\mathbf{r}}{d\mathbf{r}} \right] \mathbf{r} = \frac{d\mathbf{r}}{d\mathbf{r}} \left[ \frac{d\mathbf{r}}{d\mathbf{r}} + \frac{d\mathbf{r}}{d\mathbf{r}} \right] \mathbf{r}$ 

 $\label{eq:2.1} \frac{1}{\sqrt{2}}\int_{\mathbb{R}^3}\frac{1}{\sqrt{2}}\left(\frac{1}{\sqrt{2}}\right)^2\left(\frac{1}{\sqrt{2}}\right)^2\left(\frac{1}{\sqrt{2}}\right)^2\left(\frac{1}{\sqrt{2}}\right)^2\left(\frac{1}{\sqrt{2}}\right)^2.$ 

 $\sim 100$ 

 $\sim$   $\sim$ 

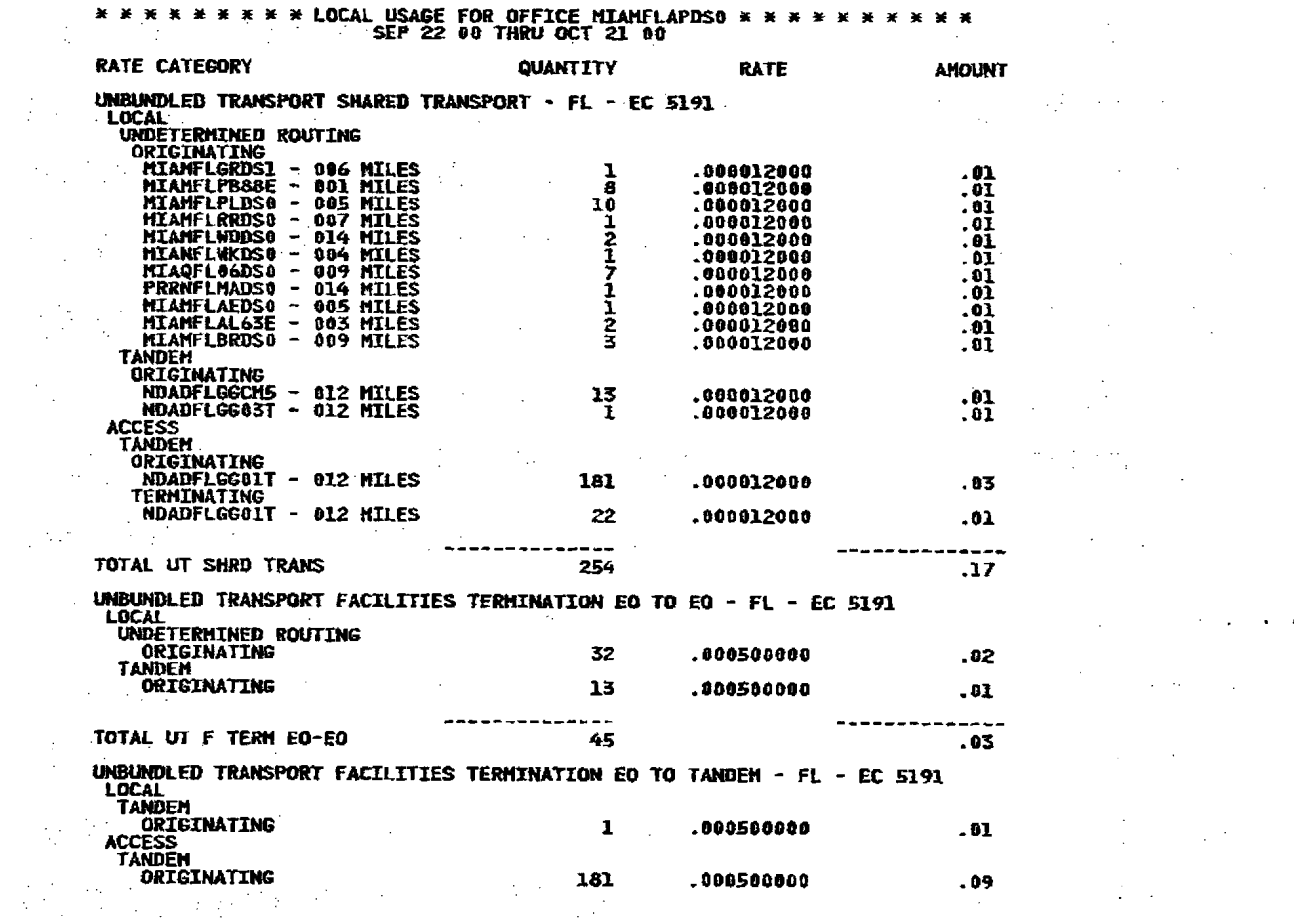

 $\bullet$ 

 $\int_{\Omega_{\rm min}}^{\Omega_{\rm max}} \frac{1}{\omega_{\rm max}} \, \frac{d\omega_{\rm max}}{d\omega_{\rm max}} \, .$ 

 $\frac{1}{2}$ 

 $\frac{1}{2} \frac{1}{2} \frac{1}{2}$ 

 $\left\langle \mathcal{F}_{\mathcal{A}}\right\rangle _{2}$ 

 $\frac{1}{2}$  ,  $\frac{1}{2}$ 

 $\mathcal{F}_{\mathcal{A}}$ 

 $\frac{1}{2}$ 

 $\mathcal{N}^{\mathcal{A}}_{\mathcal{A}}$ 

 $\frac{1}{2} \frac{1}{2} \frac{1}{2}$ 

 $\begin{array}{c} \hline \end{array}$ 

 $\epsilon_{\rm{th}}$  (  $\epsilon_{\rm{eff}}$  )

 $\mathcal{L}_{\mathcal{A}}$ 

 $\sim 10^{11}$  km  $^{-1}$ 

 $\label{eq:2.1} \frac{1}{\sqrt{2}}\sum_{i=1}^n\frac{1}{\sqrt{2}}\sum_{i=1}^n\frac{1}{\sqrt{2}}\sum_{i=1}^n\frac{1}{\sqrt{2}}\sum_{i=1}^n\frac{1}{\sqrt{2}}\sum_{i=1}^n\frac{1}{\sqrt{2}}\sum_{i=1}^n\frac{1}{\sqrt{2}}\sum_{i=1}^n\frac{1}{\sqrt{2}}\sum_{i=1}^n\frac{1}{\sqrt{2}}\sum_{i=1}^n\frac{1}{\sqrt{2}}\sum_{i=1}^n\frac{1}{\sqrt{2}}\sum_{i=1}^n\frac$ 

 $\label{eq:2.1} \frac{1}{2}\sum_{i=1}^n\frac{1}{2}\sum_{i=1}^n\frac{1}{2}\sum_{i=1}^n\frac{1}{2}\sum_{i=1}^n\frac{1}{2}\sum_{i=1}^n\frac{1}{2}\sum_{i=1}^n\frac{1}{2}\sum_{i=1}^n\frac{1}{2}\sum_{i=1}^n\frac{1}{2}\sum_{i=1}^n\frac{1}{2}\sum_{i=1}^n\frac{1}{2}\sum_{i=1}^n\frac{1}{2}\sum_{i=1}^n\frac{1}{2}\sum_{i=1}^n\frac{1}{2}\sum_{i=1}^n\$ 

**CONTINUED** 

 $\label{eq:2.1} \frac{1}{\sqrt{2\pi}}\left(\frac{1}{\sqrt{2\pi}}\right)^{1/2}\left(\frac{1}{\sqrt{2\pi}}\right)^{1/2}\left(\frac{1}{\sqrt{2\pi}}\right)^{1/2}\left(\frac{1}{\sqrt{2\pi}}\right)^{1/2}\left(\frac{1}{\sqrt{2\pi}}\right)^{1/2}\left(\frac{1}{\sqrt{2\pi}}\right)^{1/2}\left(\frac{1}{\sqrt{2\pi}}\right)^{1/2}\left(\frac{1}{\sqrt{2\pi}}\right)^{1/2}\left(\frac{1}{\sqrt{2\pi}}\right)^{1/2}\left(\frac{1}{\sqrt{$  $\mathcal{F}^{\text{max}}_{\text{max}}$  and  $\mathcal{F}^{\text{max}}_{\text{max}}$  $\mathcal{L}^{\mathcal{L}}$  and the set of the set of the set of the set of the set of the set of the set of the set of the set of the set of the set of the set of the set of the set of the set of the set of the set of the set of the  $\mathcal{L}^{\mathcal{L}}(\mathcal{L}^{\mathcal{L}})$  and the set of the set of the set of the set of the set of the set of the set of the set of the set of the set of the set of the set of the set of the set of the set of the set of the set of  $\label{eq:2.1} \frac{1}{2}\sum_{i=1}^n\frac{1}{2}\sum_{j=1}^n\frac{1}{2}\sum_{j=1}^n\frac{1}{2}\sum_{j=1}^n\frac{1}{2}\sum_{j=1}^n\frac{1}{2}\sum_{j=1}^n\frac{1}{2}\sum_{j=1}^n\frac{1}{2}\sum_{j=1}^n\frac{1}{2}\sum_{j=1}^n\frac{1}{2}\sum_{j=1}^n\frac{1}{2}\sum_{j=1}^n\frac{1}{2}\sum_{j=1}^n\frac{1}{2}\sum_{j=1}^n\frac{1}{2}\sum_{j=1}^n\$  $\label{eq:2} \mathcal{L}_{\mathcal{A}}(\mathcal{A}) = \mathcal{L}_{\mathcal{A}}(\mathcal{A}) = \mathcal{L}_{\mathcal{A}}(\mathcal{A}) \mathcal{L}_{\mathcal{A}}(\mathcal{A})$  $\label{eq:2.1} \frac{1}{2}\left(\frac{1}{2}\left(\frac{1}{2}\right)^2\right)^{1/2}\left(\frac{1}{2}\left(\frac{1}{2}\right)^2\right)^{1/2}\left(\frac{1}{2}\left(\frac{1}{2}\right)^2\right)^{1/2}\left(\frac{1}{2}\left(\frac{1}{2}\right)^2\right)^{1/2}\left(\frac{1}{2}\right)^{1/2}\left(\frac{1}{2}\right)^{1/2}\left(\frac{1}{2}\right)^{1/2}\left(\frac{1}{2}\right)^{1/2}\left(\frac{1}{2}\right)^{1/2}\left(\frac{1}{2}\right)^{1/2}\left(\frac{1}{$  $\mathcal{L}^{\mathcal{L}}(\mathcal{L}^{\mathcal{L}}(\mathcal{L}^{\mathcal{L$  $\mathcal{L}^{\mathcal{L}}(\mathcal{L}^{\mathcal{L}})$  and  $\mathcal{L}^{\mathcal{L}}(\mathcal{L}^{\mathcal{L}})$  and  $\mathcal{L}^{\mathcal{L}}(\mathcal{L}^{\mathcal{L}})$  $\mathcal{L}_{\text{max}}$  and  $\mathcal{L}_{\text{max}}$  and  $\mathcal{L}_{\text{max}}$  and  $\mathcal{L}_{\text{max}}$  $\label{eq:2} \mathcal{L}(\mathcal{L}) = \mathcal{L}(\mathcal{L}) = \mathcal{L}(\mathcal{L}) = \mathcal{L}(\mathcal{L})$  $\label{eq:2.1} \frac{1}{\sqrt{2}}\frac{d\phi}{d\phi} = \frac{1}{2\sqrt{2}}\frac{d\phi}{d\phi} = \frac{1}{2\sqrt{2}}\frac{d\phi}{d\phi} = \frac{1}{2\sqrt{2}}\frac{d\phi}{d\phi} = \frac{1}{2\sqrt{2}}\frac{d\phi}{d\phi} = \frac{1}{2\sqrt{2}}\frac{d\phi}{d\phi} = \frac{1}{2\sqrt{2}}\frac{d\phi}{d\phi} = \frac{1}{2\sqrt{2}}\frac{d\phi}{d\phi} = \frac{1}{2\sqrt{2}}\frac{d\phi}{d\phi} = \frac{1}{$  $\label{eq:2.1} \frac{1}{\sqrt{2}}\left(\frac{1}{\sqrt{2}}\right)^{2} \left(\frac{1}{\sqrt{2}}\right)^{2} \left(\frac{1}{\sqrt{2}}\right)^{2} \left(\frac{1}{\sqrt{2}}\right)^{2} \left(\frac{1}{\sqrt{2}}\right)^{2} \left(\frac{1}{\sqrt{2}}\right)^{2} \left(\frac{1}{\sqrt{2}}\right)^{2} \left(\frac{1}{\sqrt{2}}\right)^{2} \left(\frac{1}{\sqrt{2}}\right)^{2} \left(\frac{1}{\sqrt{2}}\right)^{2} \left(\frac{1}{\sqrt{2}}\right)^{2} \left(\$  $\label{eq:1} \mathcal{D}_{\mathcal{A}} = \mathcal{D}_{\mathcal{A}} \otimes \mathcal{D}_{\mathcal{A}} \otimes \mathcal{D}_{\mathcal{A}}$  $\label{eq:2.1} \frac{1}{\sqrt{2\pi}}\sum_{i=1}^n\frac{1}{\sqrt{2\pi}}\sum_{i=1}^n\frac{1}{\sqrt{2\pi}}\sum_{i=1}^n\frac{1}{\sqrt{2\pi}}\sum_{i=1}^n\frac{1}{\sqrt{2\pi}}\sum_{i=1}^n\frac{1}{\sqrt{2\pi}}\sum_{i=1}^n\frac{1}{\sqrt{2\pi}}\sum_{i=1}^n\frac{1}{\sqrt{2\pi}}\sum_{i=1}^n\frac{1}{\sqrt{2\pi}}\sum_{i=1}^n\frac{1}{\sqrt{2\pi}}\sum_{i=1}^n\$ 

 $\label{eq:2.1} \frac{1}{\sqrt{2}}\left(\frac{1}{\sqrt{2}}\right)^2\left(\frac{1}{\sqrt{2}}\right)^2\left(\frac{1}{\sqrt{2}}\right)^2\left(\frac{1}{\sqrt{2}}\right)^2\left(\frac{1}{\sqrt{2}}\right)^2\left(\frac{1}{\sqrt{2}}\right)^2\left(\frac{1}{\sqrt{2}}\right)^2\left(\frac{1}{\sqrt{2}}\right)^2\left(\frac{1}{\sqrt{2}}\right)^2\left(\frac{1}{\sqrt{2}}\right)^2\left(\frac{1}{\sqrt{2}}\right)^2\left(\frac{1}{\sqrt{2}}\right)^2\left(\frac{1}{\sqrt$ 

 $\label{eq:2.1} \frac{1}{\sqrt{2}}\int_{\mathbb{R}^3}\frac{1}{\sqrt{2}}\left(\frac{1}{\sqrt{2}}\right)^2\frac{1}{\sqrt{2}}\left(\frac{1}{\sqrt{2}}\right)^2\frac{1}{\sqrt{2}}\left(\frac{1}{\sqrt{2}}\right)^2\frac{1}{\sqrt{2}}\left(\frac{1}{\sqrt{2}}\right)^2\frac{1}{\sqrt{2}}\left(\frac{1}{\sqrt{2}}\right)^2\frac{1}{\sqrt{2}}\frac{1}{\sqrt{2}}\frac{1}{\sqrt{2}}\frac{1}{\sqrt{2}}\frac{1}{\sqrt{2}}\frac{1}{\sqrt{2}}$ 

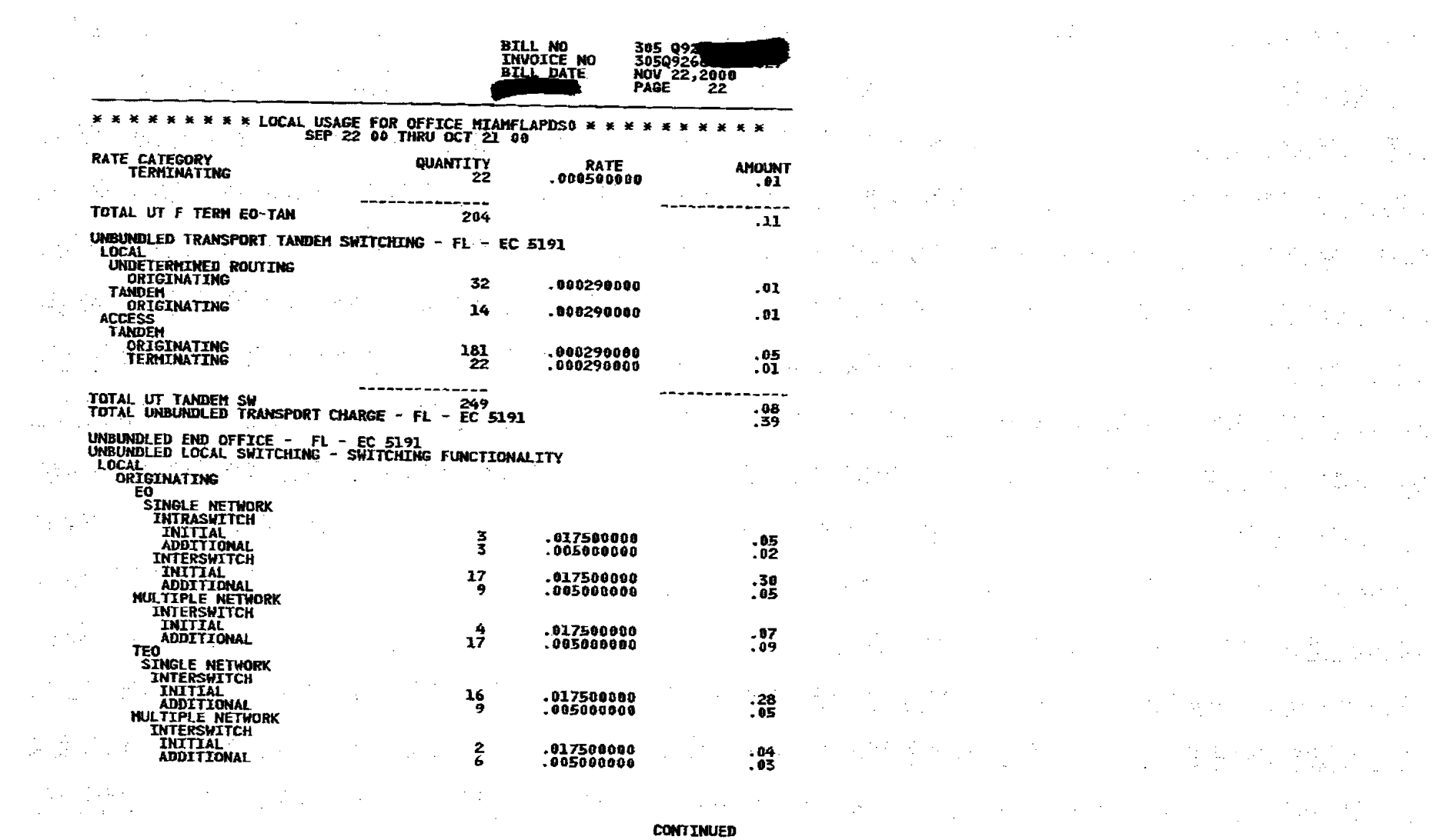

 $\left\langle \mathcal{R} \right\rangle \left\langle \mathcal{L} \right\rangle$ 

 $\gamma_1,\gamma_2$  th

 $\label{eq:2} \frac{1}{2} \left( \frac{1}{2} \frac{d^2}{d^2} \right)$ 

 $\frac{1}{2} \frac{1}{2} \frac{$ 

 $\label{eq:2.1} \frac{1}{\sqrt{2\pi}}\frac{1}{\sqrt{2\pi}}\frac{1}{\sqrt{2\pi}}\frac{1}{\sqrt{2\pi}}\frac{1}{\sqrt{2\pi}}\,.$ 

 $\left\{ \right.$ 

 $\bullet$ 

 $\sim 10^7$ 

 $\mathcal{A}^{(1)}$ 

 $\label{eq:2.1} \mathcal{L}^{\mathcal{A}}_{\mathcal{A}}(\mathcal{A}) = \mathcal{L}^{\mathcal{A}}_{\mathcal{A}}(\mathcal{A}) = \mathcal{L}^{\mathcal{A}}_{\mathcal{A}}(\mathcal{A}) = \mathcal{L}^{\mathcal{A}}_{\mathcal{A}}(\mathcal{A}) = \mathcal{L}^{\mathcal{A}}_{\mathcal{A}}(\mathcal{A}) = \mathcal{L}^{\mathcal{A}}_{\mathcal{A}}(\mathcal{A}) = \mathcal{L}^{\mathcal{A}}_{\mathcal{A}}(\mathcal{A}) = \mathcal{L}^{\mathcal{A}}_{\mathcal{A}}(\math$ 

Ì

 $\mathbf{I}$ 

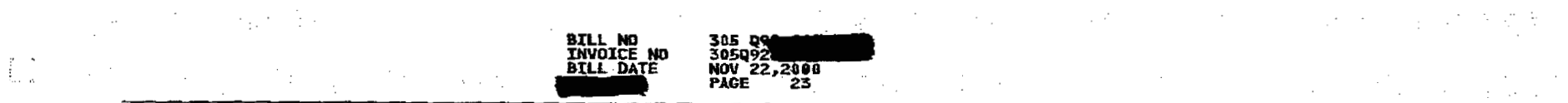

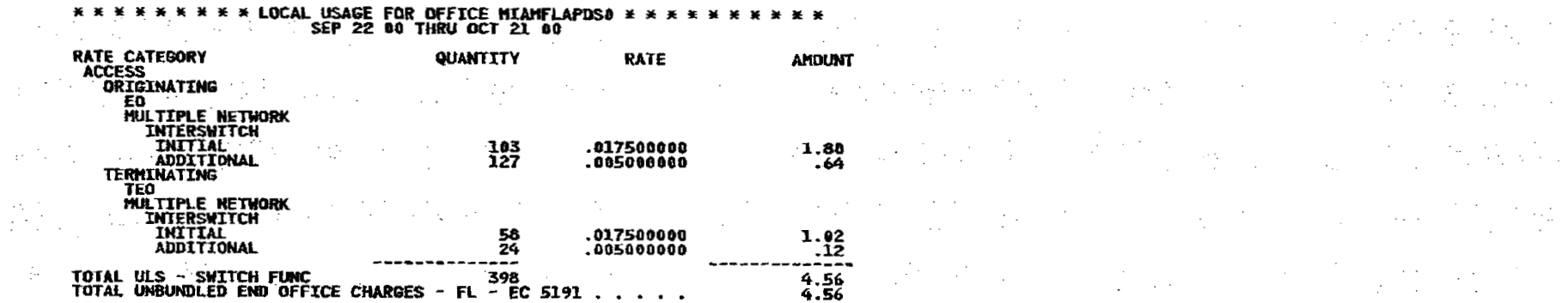

 $\label{eq:2.1} \frac{\partial^2 f}{\partial t^2} \left( \frac{\partial f}{\partial t} \right)^2 \left( \frac{\partial f}{\partial t} \right)^2 \left( \frac{\partial f}{\partial t} \right)^2 \left( \frac{\partial f}{\partial t} \right)^2 \left( \frac{\partial f}{\partial t} \right)^2 \left( \frac{\partial f}{\partial t} \right)^2 \left( \frac{\partial f}{\partial t} \right)^2 \left( \frac{\partial f}{\partial t} \right)^2 \left( \frac{\partial f}{\partial t} \right)^2 \left( \frac{\partial f}{\partial t} \right)^2 \left( \frac{\partial f}{\partial t} \right)^2 \left( \frac{\partial f}{\$  $\mathcal{L}=\frac{1}{2}$  and  $\mathcal{L}=\frac{1}{2}$  and  $\mathcal{L}=\frac{1}{2}$  and  $\mathcal{L}=\frac{1}{2}$  and  $\mathcal{L}=\frac{1}{2}$  and  $\mathcal{L}=\frac{1}{2}$  and  $\mathcal{L}=\frac{1}{2}$  and  $\mathcal{L}=\frac{1}{2}$  and  $\mathcal{L}=\frac{1}{2}$  and  $\mathcal{L}=\frac{1}{2}$  and  $\mathcal{L}=\frac{1}{2}$  $\sim 10^{11}$  and  $\sim 10^{11}$  and  $\sim 10^{11}$  and  $\sim 10^{11}$  and  $\sim 10^{11}$  and  $\sim 10^{11}$  and  $\sim 10^{11}$  and  $\sim 10^{11}$ **网络热带 2000 000 0000 0000 0000**  $\label{eq:2.1} \frac{1}{2}\sum_{i=1}^n\sum_{j=1}^n\left\{x_i\right\}=\sum_{i=1}^n\sum_{j=1}^n\left\{x_i\right\}=\sum_{i=1}^n\sum_{j=1}^n\left\{x_i\right\}=\sum_{i=1}^n\sum_{j=1}^n\left\{x_i\right\}=\sum_{i=1}^n\sum_{j=1}^n\sum_{j=1}^n\left\{x_i\right\}=\sum_{i=1}^n\sum_{j=1}^n\sum_{j=1}^n\left\{x_i\right\}=\sum_{i=1}^n\sum_{j=1}^n\$  $\mathscr{R}_{\mathcal{B}}(f_{\mathcal{B}}(x)) = \mathbb{E}_{\mathcal{B}}\left[\mathcal{B}_{\mathcal{B}}(x) - \mathcal{B}_{\mathcal{B}}(x)\right] = \mathbb{E}_{\mathcal{B}}\left[\mathcal{B}_{\mathcal{B}}(x) - \mathcal{B}_{\mathcal{B}}(x)\right] = \mathbb{E}_{\mathcal{B}}\left[\mathcal{B}_{\mathcal{B}}(x) - \mathcal{B}_{\mathcal{B}}(x)\right]$ **一般地的第三人称单数 计自动程序 医血管**  $\label{eq:2.1} \mathcal{A}=\mathcal{H}^{(1)}\otimes\mathcal{H}^{(2)}\otimes\mathcal{H}^{(3)}\otimes\mathcal{H}^{(4)}\otimes\mathcal{H}^{(5)}\otimes\mathcal{H}^{(6)}\otimes\mathcal{H}^{(6)}\otimes\mathcal{H}^{(6)}\otimes\mathcal{H}^{(6)}\otimes\mathcal{H}^{(6)}\otimes\mathcal{H}^{(6)}\otimes\mathcal{H}^{(6)}\otimes\mathcal{H}^{(6)}\otimes\mathcal{H}^{(6)}\otimes\mathcal{H}^{(6)}\otimes\mathcal{H}^{(6)}$ 

医磨牙 医牙齿性 医血管下腺炎 医单位的

 $\frac{1}{2}$  . The contribution of the contribution of the contribution of the contribution of the contribution of the contribution of the contribution of the contribution of the contribution of the contribution of the contr  $\frac{12}{100}$ (1) 100 mm (1) 100 mm (1) 100 mm (1) 100 mm (1) 100 mm (1) 100 mm (1) 100 mm (1) 100 mm (1) 100 mm (1) 100 mm **这个人的人都是不是这个人的人,我们也不是不是**  $\mathcal{L}^{\mathcal{L}}(\mathcal{L}^{\mathcal{L}}(\mathcal{L}^{\mathcal{L$ **这个人不是不是一个人的人,我们不是不是不是不是不是的。** 

 $\mathbf{I}$ 

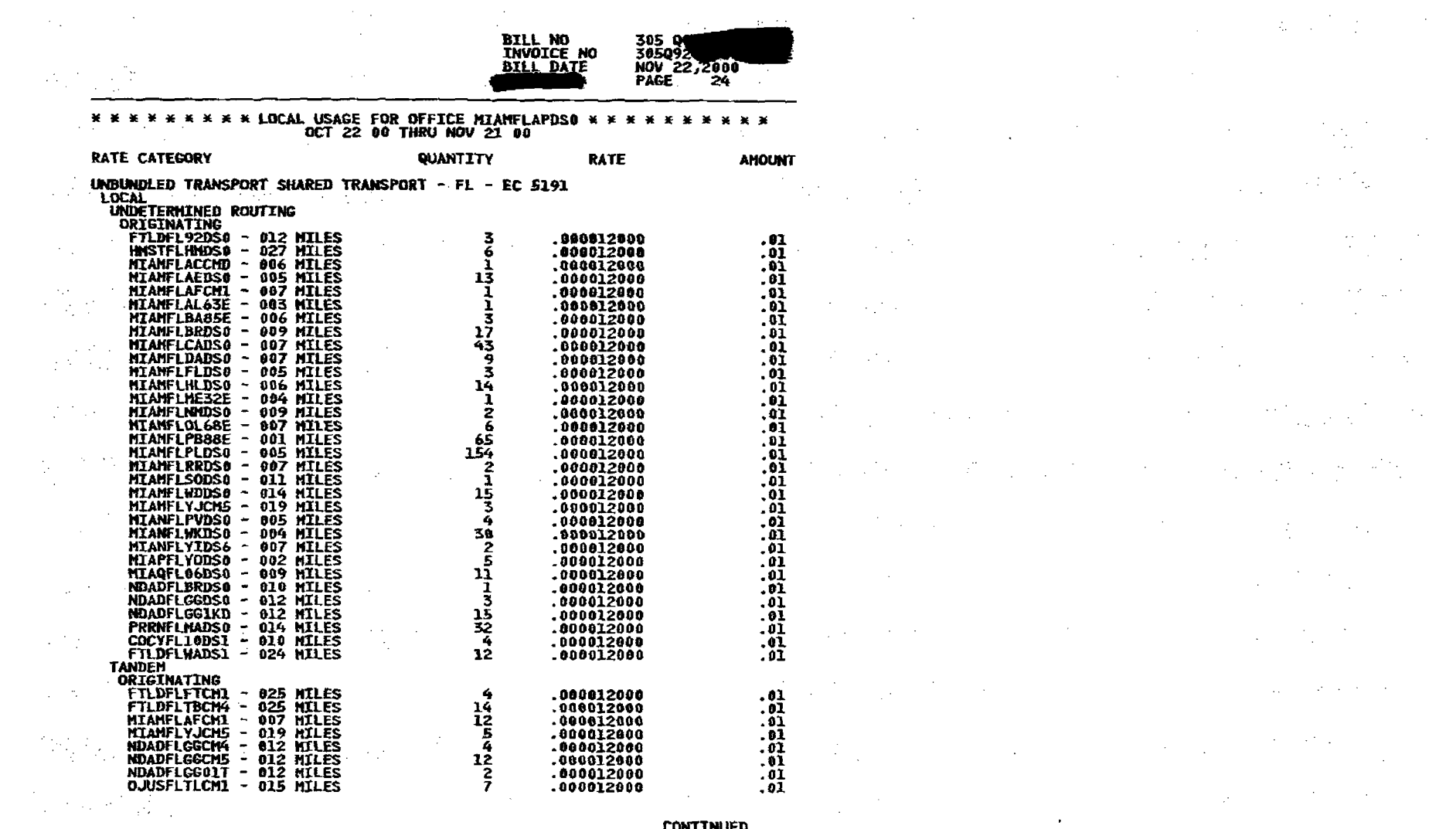

 $\mathcal{O}(10^{10}~\rm{km}~\rm{pc}^{-1})$ 

**CONTINUED** 

 $\sim 10^{-1}$  ,  $200$ 

 $\sim 10^{11}$ 

 $\mathbf{I}$ 

 $\label{eq:2} \frac{1}{2} \int_{\mathbb{R}^3} \left| \frac{d\mathbf{r}}{d\mathbf{r}} \right|^2 \, d\mathbf{r} \, d\mathbf{r} \, d\mathbf{r} \, d\mathbf{r} \, d\mathbf{r} \, d\mathbf{r} \, d\mathbf{r} \, d\mathbf{r} \, d\mathbf{r} \, d\mathbf{r} \, d\mathbf{r} \, d\mathbf{r} \, d\mathbf{r} \, d\mathbf{r} \, d\mathbf{r} \, d\mathbf{r} \, d\mathbf{r} \, d\mathbf{r} \, d\mathbf{$ 

 $\label{eq:2} \frac{1}{\sqrt{2}}\left(\frac{1}{\sqrt{2}}\right)^2\left(\frac{1}{\sqrt{2}}\right)^2\left(\frac{1}{\sqrt{2}}\right)^2.$ 

 $\frac{1}{2} \log \left( \frac{1}{2} \log \left( \frac{1}{2} \right) \right)$ 

 $\sum_{i=1}^{n} \frac{1}{i} \left( \sum_{i=1}^{n} \frac{1}{i} \right)^{i} \left( \sum_{i=1}^{n} \frac{1}{i} \right)^{i} \left( \sum_{i=1}^{n} \frac{1}{i} \right)^{i} \left( \sum_{i=1}^{n} \frac{1}{i} \right)^{i} \left( \sum_{i=1}^{n} \frac{1}{i} \right)^{i} \left( \sum_{i=1}^{n} \frac{1}{i} \right)^{i} \left( \sum_{i=1}^{n} \frac{1}{i} \right)^{i} \left( \sum_{i=1}^{n} \frac{1}{i} \$ 

 $\sim 10^{-1}$ 

 $\Delta \phi$ 

 $\sim 10^7$ 

 $\frac{1}{2} \frac{d\phi}{d\phi}$ 

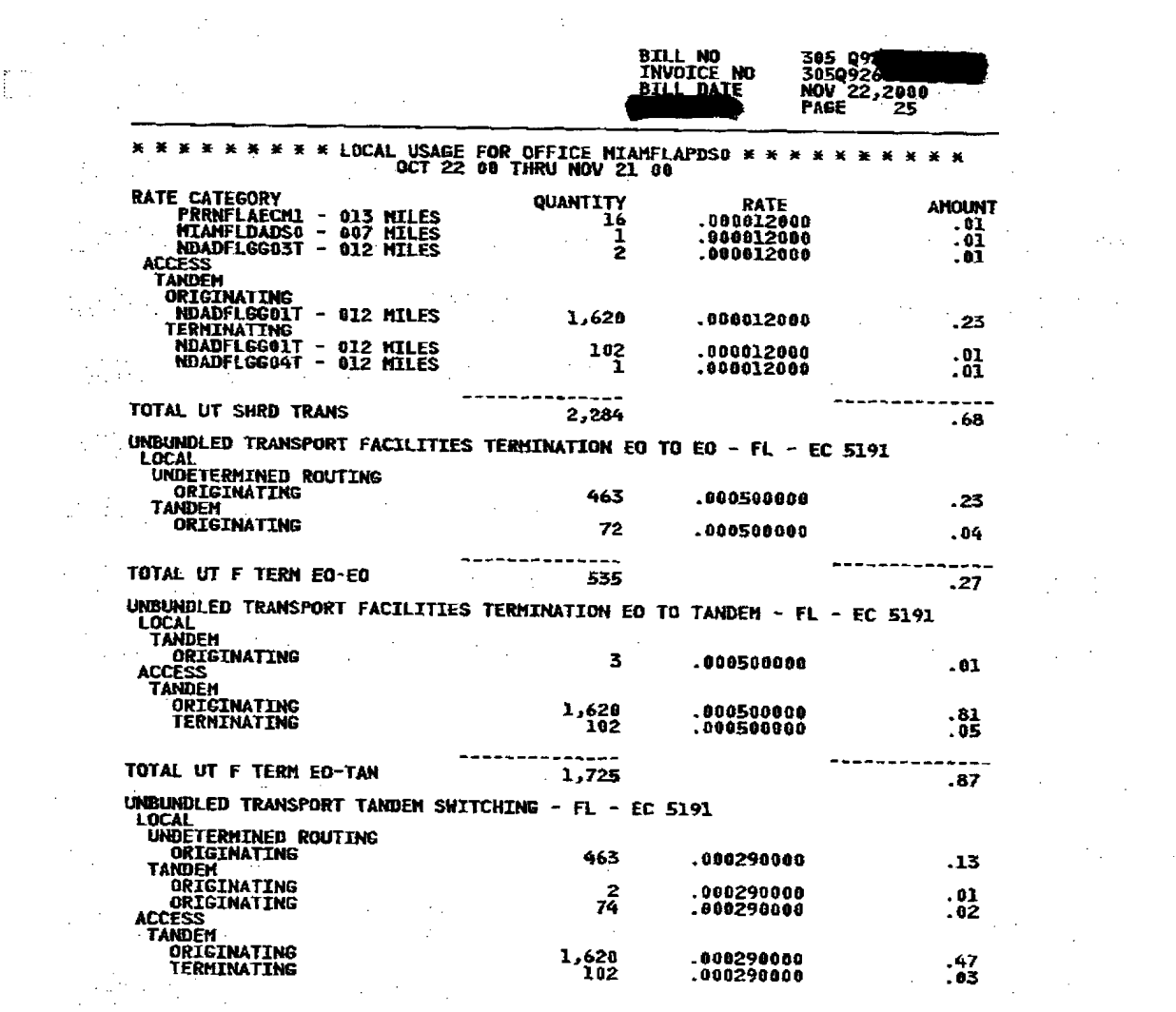

 $\mathcal{L}^{\text{max}}_{\text{max}}$  and  $\mathcal{L}^{\text{max}}_{\text{max}}$ 

 $\mathcal{L}^{\text{max}}_{\text{max}}$ 

 $\blacksquare$ 

 $\sim 10^{-1}$ 

 $\label{eq:2.1} \frac{1}{\sqrt{2\pi}}\int_{0}^{\infty}\frac{1}{\sqrt{2\pi}}\left(\frac{1}{\sqrt{2\pi}}\right)^{2\pi} \frac{1}{\sqrt{2\pi}}\left(\frac{1}{\sqrt{2\pi}}\right)^{2\pi} \frac{1}{\sqrt{2\pi}}\left(\frac{1}{\sqrt{2\pi}}\right)^{2\pi} \frac{1}{\sqrt{2\pi}}\frac{1}{\sqrt{2\pi}}\frac{1}{\sqrt{2\pi}}\frac{1}{\sqrt{2\pi}}\frac{1}{\sqrt{2\pi}}\frac{1}{\sqrt{2\pi}}\frac{1}{\sqrt{2\pi}}\frac{1$ 

 $\mathbf{I}$ 

 $\mathbb{C}^n$ 

 $\sim$  $\label{eq:2} \frac{1}{2} \sum_{i=1}^n \frac{1}{2} \sum_{j=1}^n \frac{1}{2} \sum_{j=1}^n \frac{1}{2} \sum_{j=1}^n \frac{1}{2} \sum_{j=1}^n \frac{1}{2} \sum_{j=1}^n \frac{1}{2} \sum_{j=1}^n \frac{1}{2} \sum_{j=1}^n \frac{1}{2} \sum_{j=1}^n \frac{1}{2} \sum_{j=1}^n \frac{1}{2} \sum_{j=1}^n \frac{1}{2} \sum_{j=1}^n \frac{1}{2} \sum_{j=1}^n \frac{1}{$  $\sim$   $\sim$  $\sim 10^7$  $\mathcal{L}^{\mathcal{L}}(\mathcal{A})$  and  $\mathcal{L}^{\mathcal{L}}(\mathcal{A})$  and  $\mathcal{L}^{\mathcal{L}}(\mathcal{A})$  and  $\mathcal{L}^{\mathcal{L}}(\mathcal{A})$ 

 $\label{eq:2.1} \frac{1}{\sqrt{2}}\sum_{i=1}^n\frac{1}{\sqrt{2}}\sum_{i=1}^n\frac{1}{\sqrt{2}}\sum_{i=1}^n\frac{1}{\sqrt{2}}\sum_{i=1}^n\frac{1}{\sqrt{2}}\sum_{i=1}^n\frac{1}{\sqrt{2}}\sum_{i=1}^n\frac{1}{\sqrt{2}}\sum_{i=1}^n\frac{1}{\sqrt{2}}\sum_{i=1}^n\frac{1}{\sqrt{2}}\sum_{i=1}^n\frac{1}{\sqrt{2}}\sum_{i=1}^n\frac{1}{\sqrt{2}}\sum_{i=1}^n\frac$  $\label{eq:2.1} \mathcal{L}=\mathcal{L}(\mathcal{L}_{\mathcal{A}}) \otimes \mathcal{L}(\mathcal{L}_{\mathcal{A}})$  $\label{eq:2.1} \frac{1}{\sqrt{2\pi}}\frac{1}{\sqrt{2\pi}}\frac{1}{\sqrt$  $\label{eq:2.1} \mathcal{L}(\mathcal{L}^{\mathcal{L}}(\mathcal{L}^{\mathcal{L}}(\mathcal{L}^{\mathcal$ 

**2. 中国的一个国家的一个国家的**  $\label{eq:2.1} \frac{d^2\mathbf{r}}{d\mathbf{r}} = \frac{1}{2}\left[ \frac{1}{2}\left( \frac{\mathbf{r}}{d\mathbf{r}} + \frac{\mathbf{r}}{d\mathbf{r}} \right) + \frac{1}{2}\left( \frac{\mathbf{r}}{d\mathbf{r}} + \frac{\mathbf{r}}{d\mathbf{r}} \right) + \frac{1}{2}\left( \frac{\mathbf{r}}{d\mathbf{r}} + \frac{\mathbf{r}}{d\mathbf{r}} \right) \right] \mathbf{r}$ 

 $\mathcal{L}^{\mathcal{L}}(\mathcal{L}^{\mathcal{L}}(\mathcal{L}^{\mathcal{L$  $\Delta \sim 10^4$  $\label{eq:2.1} \mathcal{L}(\mathcal{L}) = \frac{1}{2} \sum_{i=1}^n \mathcal{L}(\mathcal{L}(\mathcal{L})) \mathcal{L}(\mathcal{L})$ 

 $\label{eq:2.1} \frac{1}{\sqrt{2}}\left(\frac{1}{\sqrt{2}}\right)^{2} \left(\frac{1}{\sqrt{2}}\right)^{2} \left(\frac{1}{\sqrt{2}}\right)^{2} \left(\frac{1}{\sqrt{2}}\right)^{2} \left(\frac{1}{\sqrt{2}}\right)^{2} \left(\frac{1}{\sqrt{2}}\right)^{2} \left(\frac{1}{\sqrt{2}}\right)^{2} \left(\frac{1}{\sqrt{2}}\right)^{2} \left(\frac{1}{\sqrt{2}}\right)^{2} \left(\frac{1}{\sqrt{2}}\right)^{2} \left(\frac{1}{\sqrt{2}}\right)^{2} \left(\$  $\label{eq:2.1} \mathcal{L}(\mathcal{L}) = \mathcal{L}(\mathcal{L}) = \mathcal$ 

 $\label{eq:2.1} \mathcal{L}(\mathcal{L}^{\mathcal{A}}_{\mathcal{A}}(\mathcal{A}^{\mathcal{A}}_{\mathcal{A}})) = \mathcal{L}(\mathcal{L}^{\mathcal{A}}_{\mathcal{A}}(\mathcal{A}^{\mathcal{A}}_{\mathcal{A}})) = \mathcal{L}(\mathcal{L}^{\mathcal{A}}_{\mathcal{A}}(\mathcal{A}^{\mathcal{A}}_{\mathcal{A}}))$  $\mathcal{L}_{\mathcal{A}}$  and the set of the set of the set of the set of the set of the set of the set of the set of the set of the set of the set of the set of the set of the set of the set of the set of the set of the set of the

 $\label{eq:2.1} \frac{1}{\sqrt{2}}\left(\frac{1}{\sqrt{2}}\right)^{2} \left(\frac{1}{\sqrt{2}}\right)^{2} \left(\frac{1}{\sqrt{2}}\right)^{2} \left(\frac{1}{\sqrt{2}}\right)^{2} \left(\frac{1}{\sqrt{2}}\right)^{2} \left(\frac{1}{\sqrt{2}}\right)^{2} \left(\frac{1}{\sqrt{2}}\right)^{2} \left(\frac{1}{\sqrt{2}}\right)^{2} \left(\frac{1}{\sqrt{2}}\right)^{2} \left(\frac{1}{\sqrt{2}}\right)^{2} \left(\frac{1}{\sqrt{2}}\right)^{2} \left(\$ 

 $\mathcal{L}^{\mathcal{L}}(\mathcal{L}^{\mathcal{L}})$  and  $\mathcal{L}^{\mathcal{L}}(\mathcal{L}^{\mathcal{L}})$  and  $\mathcal{L}^{\mathcal{L}}(\mathcal{L}^{\mathcal{L}})$ 

**CONTINUED** 

 $\mathcal{L}^{\text{max}}_{\text{max}}$ 

 $\mathcal{L}^{\text{max}}_{\text{max}}$  , where  $\mathcal{L}^{\text{max}}_{\text{max}}$ 

 $\label{eq:2.1} \frac{1}{\sqrt{2\pi}}\sum_{\substack{m=1\\m\neq m}}\frac{1}{m}\sum_{\substack{m=1\\m\neq m}}\frac{1}{m}\sum_{\substack{m=1\\m\neq m}}\frac{1}{m}\sum_{\substack{m=1\\m\neq m}}\frac{1}{m}\sum_{\substack{m=1\\m\neq m}}\frac{1}{m}\sum_{\substack{m=1\\m\neq m}}\frac{1}{m}\sum_{\substack{m=1\\m\neq m}}\frac{1}{m}\sum_{\substack{m=1\\m\neq m}}\frac{1}{m}\sum_{\substack{m=1\\m\neq$ 

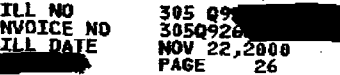

 $\mathcal{L}_{\text{max}}$  and  $\mathcal{L}_{\text{max}}$ 

 $\mathcal{M}^{\text{c}}$  and  $\mathcal{M}^{\text{c}}$  and  $\mathcal{M}^{\text{c}}$  and  $\mathcal{M}^{\text{c}}$ 

 $\label{eq:2.1} \mathcal{L}_{\mathcal{A}}(\mathcal{A}) = \mathcal{L}_{\mathcal{A}}(\mathcal{A}) = \mathcal{L}_{\mathcal{A}}(\mathcal{A}) = \mathcal{L}_{\mathcal{A}}(\mathcal{A})$ 

 $\label{eq:2.1} \frac{1}{\sqrt{2\pi}}\int_{\mathbb{R}^3}\frac{1}{\sqrt{2\pi}}\int_{\mathbb{R}^3}\frac{1}{\sqrt{2\pi}}\int_{\mathbb{R}^3}\frac{1}{\sqrt{2\pi}}\int_{\mathbb{R}^3}\frac{1}{\sqrt{2\pi}}\int_{\mathbb{R}^3}\frac{1}{\sqrt{2\pi}}\int_{\mathbb{R}^3}\frac{1}{\sqrt{2\pi}}\int_{\mathbb{R}^3}\frac{1}{\sqrt{2\pi}}\int_{\mathbb{R}^3}\frac{1}{\sqrt{2\pi}}\int_{\mathbb{R}^3}\frac{1$ 

 $\label{eq:2.1} \begin{split} \mathcal{L}^{(1)}(x) &= \mathcal{L}^{(1)}(x) \mathcal{L}^{(1)}(x) \mathcal{L}^{(1)}(x) \mathcal{L}^{(1)}(x) \mathcal{L}^{(1)}(x) \mathcal{L}^{(1)}(x) \mathcal{L}^{(1)}(x) \mathcal{L}^{(1)}(x) \mathcal{L}^{(1)}(x) \mathcal{L}^{(1)}(x) \mathcal{L}^{(1)}(x) \mathcal{L}^{(1)}(x) \mathcal{L}^{(1)}(x) \mathcal{L}^{(1)}(x) \mathcal{L}^{(1)}$ 

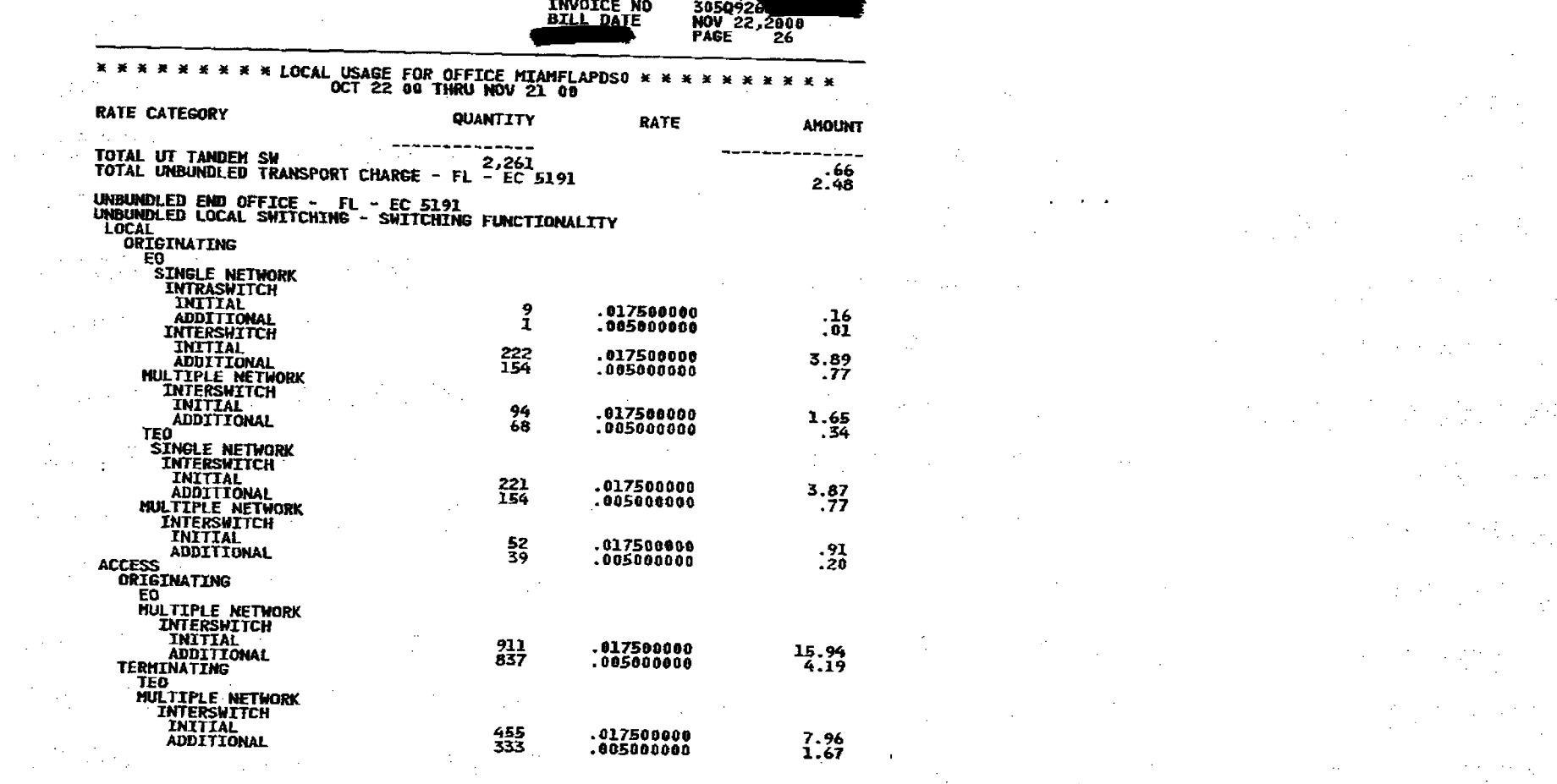

 $\bullet$ 

 $\mathbf{r}$ 

 $\label{eq:2.1} \begin{split} \mathcal{L}_{\text{max}}(\mathbf{r}) & = \frac{1}{2} \mathcal{L}_{\text{max}}(\mathbf{r}) \mathcal{L}_{\text{max}}(\mathbf{r}) \\ & = \frac{1}{2} \mathcal{L}_{\text{max}}(\mathbf{r}) \mathcal{L}_{\text{max}}(\mathbf{r}) \mathcal{L}_{\text{max}}(\mathbf{r}) \\ & = \frac{1}{2} \mathcal{L}_{\text{max}}(\mathbf{r}) \mathcal{L}_{\text{max}}(\mathbf{r}) \mathcal{L}_{\text{max}}(\mathbf{r}) \mathcal{L}_{\text{max}}(\mathbf{r}) \mathcal{L}_{\$ 

 $\label{eq:2.1} \frac{\partial \phi_{\alpha}}{\partial \alpha} \left( \frac{\partial \phi_{\alpha}}{\partial \beta} - \frac{\partial \phi_{\alpha}}{\partial \beta} \right) = \frac{\partial \phi_{\alpha}}{\partial \beta} \left( \frac{\partial \phi_{\alpha}}{\partial \beta} - \frac{\partial \phi_{\alpha}}{\partial \beta} \right) \frac{\partial \phi_{\alpha}}{\partial \beta} = 0 \quad \text{as} \quad \alpha \in \mathbb{R}^{+},$ 

 $\label{eq:3.1} \mathcal{L}_{\mathcal{A}}(\mathbf{x}) = \mathcal{L}_{\mathcal{A}}(\mathbf{x}) \mathcal{L}_{\mathcal{A}}(\mathbf{x}) = \mathcal{L}_{\mathcal{A}}(\mathbf{x}) \mathcal{L}_{\mathcal{A}}(\mathbf{x})$ 

 $\mathcal{L}^{\mathcal{L}}(\mathcal{L}^{\mathcal{L}})$  and  $\mathcal{L}^{\mathcal{L}}(\mathcal{L}^{\mathcal{L}})$  and  $\mathcal{L}^{\mathcal{L}}(\mathcal{L}^{\mathcal{L}})$  and  $\mathcal{L}^{\mathcal{L}}(\mathcal{L}^{\mathcal{L}})$  $\label{eq:2.1} \frac{1}{\sqrt{2\pi}}\int_{\mathbb{R}^3}\frac{1}{\sqrt{2\pi}}\int_{\mathbb{R}^3}\frac{1}{\sqrt{2\pi}}\int_{\mathbb{R}^3}\frac{1}{\sqrt{2\pi}}\int_{\mathbb{R}^3}\frac{1}{\sqrt{2\pi}}\int_{\mathbb{R}^3}\frac{1}{\sqrt{2\pi}}\int_{\mathbb{R}^3}\frac{1}{\sqrt{2\pi}}\int_{\mathbb{R}^3}\frac{1}{\sqrt{2\pi}}\int_{\mathbb{R}^3}\frac{1}{\sqrt{2\pi}}\int_{\mathbb{R}^3}\frac{1$  $\mathcal{R}^{\mathcal{A}}_{\mathcal{A}}(\mathcal{A})=\mathcal{A}^{\mathcal{A}}_{\mathcal{A}}(\mathcal{A})=\mathcal{A}^{\mathcal{A}}_{\mathcal{A}}(\mathcal{A})=\mathcal{A}^{\mathcal{A}}_{\mathcal{A}}(\mathcal{A})=\mathcal{A}^{\mathcal{A}}_{\mathcal{A}}(\mathcal{A})=\mathcal{A}^{\mathcal{A}}_{\mathcal{A}}(\mathcal{A})=\mathcal{A}^{\mathcal{A}}_{\mathcal{A}}(\mathcal{A})=\mathcal{A}^{\mathcal{A}}_{\mathcal{A}}(\mathcal{A})=\mathcal{A}^{\mathcal{A$ 

 $\label{eq:2.1} \frac{d\mathbf{r}}{d\mathbf{r}} = \frac{1}{2} \left( \frac{d\mathbf{r}}{d\mathbf{r}} + \frac{d\mathbf{r}}{d\mathbf{r}} \right) + \frac{d\mathbf{r}}{d\mathbf{r}} \left( \frac{d\mathbf{r}}{d\mathbf{r}} + \frac{d\mathbf{r}}{d\mathbf{r}} \right) + \frac{d\mathbf{r}}{d\mathbf{r}} \left( \frac{d\mathbf{r}}{d\mathbf{r}} + \frac{d\mathbf{r}}{d\mathbf{r}} \right) + \frac{d\mathbf{r}}{d\mathbf{r$ 

 $\label{eq:2.1} \begin{split} \mathcal{L}_{\text{max}}(\mathbf{r}) & = \mathcal{L}_{\text{max}}(\mathbf{r}) \mathcal{L}_{\text{max}}(\mathbf{r}) \\ & = \mathcal{L}_{\text{max}}(\mathbf{r}) \mathcal{L}_{\text{max}}(\mathbf{r}) \mathcal{L}_{\text{max}}(\mathbf{r}) \mathcal{L}_{\text{max}}(\mathbf{r}) \mathcal{L}_{\text{max}}(\mathbf{r}) \mathcal{L}_{\text{max}}(\mathbf{r}) \mathcal{L}_{\text{max}}(\mathbf{r}) \mathcal{L}_{\text{max}}(\mathbf{r}) \mathcal{L}_{\text{max}}(\mathbf$ 

 $\mathcal{L}_{\text{max}}$  and  $\mathcal{L}_{\text{max}}$  are the set of the set of the set of the set of the set of the set of the set of the set of the set of the set of the set of the set of the set of the set of the set of the set of the set o

**CONTINUED** 

 $\label{eq:2.1} \mathcal{L}(\mathcal{L}^{\text{max}}_{\mathcal{L}}(\mathcal{L}^{\text{max}}_{\mathcal{L}})) \leq \mathcal{L}(\mathcal{L}^{\text{max}}_{\mathcal{L}}(\mathcal{L}^{\text{max}}_{\mathcal{L}})) \leq \mathcal{L}(\mathcal{L}^{\text{max}}_{\mathcal{L}}(\mathcal{L}^{\text{max}}_{\mathcal{L}}))$ 

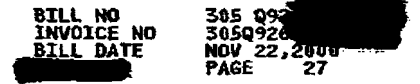

ो

 $\mathcal{L}^{\text{max}}_{\text{max}}$ 

 $\langle \hat{A}^{\dagger} \hat{A}^{\dagger} \rangle$ 

 $\mathcal{A}^{\text{max}}_{\text{max}}$ 

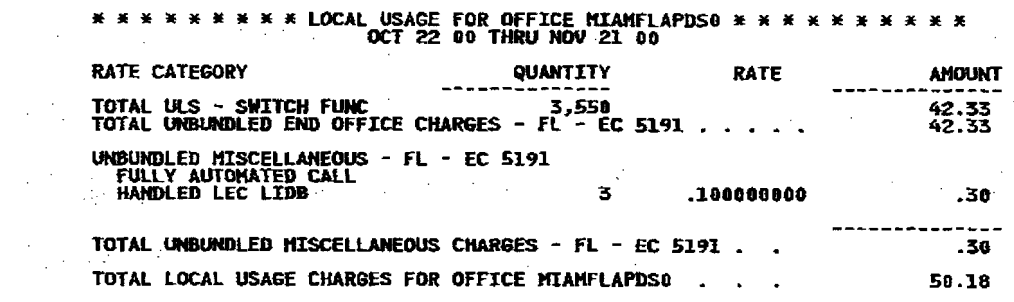

 $\mathcal{L}^{\mathcal{L}}$  and the contribution of the contribution of the contribution of  $\mathcal{L}^{\mathcal{L}}$  $\mathcal{A}^{\mathcal{A}}_{\mathcal{A}}$  and the set of the set of the set of the set of the set of the set of the set of the set of the set of the set of the set of the set of the set of the set of the set of the set of the set of the set

 $\mathcal{L}^{\mathcal{L}}(\mathcal{L}^{\mathcal{L}})$  and the contract of the contract of the contract of the contract of the contract of the contract of the contract of the contract of the contract of the contract of the contract of the contrac  $\mathcal{H}_{\text{max}} \sim \mathcal{H}_{\text{max}}$  $\mathcal{L}^{\mathcal{L}}(\mathcal{L}^{\mathcal{L}})$  and the contribution of the contribution of the contribution of the contribution of the contribution of the contribution of the contribution of the contribution of the contribution of the con

 $\label{eq:2.1} \frac{1}{\sqrt{2\pi}}\int_{\mathbb{R}^3}\frac{1}{\sqrt{2\pi}}\int_{\mathbb{R}^3}\frac{1}{\sqrt{2\pi}}\int_{\mathbb{R}^3}\frac{1}{\sqrt{2\pi}}\int_{\mathbb{R}^3}\frac{1}{\sqrt{2\pi}}\int_{\mathbb{R}^3}\frac{1}{\sqrt{2\pi}}\int_{\mathbb{R}^3}\frac{1}{\sqrt{2\pi}}\int_{\mathbb{R}^3}\frac{1}{\sqrt{2\pi}}\int_{\mathbb{R}^3}\frac{1}{\sqrt{2\pi}}\int_{\mathbb{R}^3}\frac{1$  $\mathbb{E}\left[ \mathcal{A}_{\mathbf{A}}(\mathbf{A})\right] \mathcal{A}_{\mathbf{A}}(\mathbf{A}) = \mathbb{E}\left[ \mathcal{A}_{\mathbf{A}}(\mathbf{A})\right] \mathcal{A}_{\mathbf{A}}(\mathbf{A}) = \mathbb{E}\left[ \mathcal{A}_{\mathbf{A}}(\mathbf{A})\right] \mathcal{A}_{\mathbf{A}}(\mathbf{A})$ 

 $\label{eq:2.1} \mathcal{L}(\mathcal{L}^{\text{max}}_{\mathcal{L}}(\mathcal{L}^{\text{max}}_{\mathcal{L}})) \leq \mathcal{L}(\mathcal{L}^{\text{max}}_{\mathcal{L}}(\mathcal{L}^{\text{max}}_{\mathcal{L}})) \leq \mathcal{L}(\mathcal{L}^{\text{max}}_{\mathcal{L}}(\mathcal{L}^{\text{max}}_{\mathcal{L}}))$ 

 $\mathcal{L}(\mathbf{z})$  ,  $\mathcal{L}(\mathbf{z})$  ,

 $\mathbb{C}^{\infty}$ 

 $\mathbf{I}$ 

 $\label{eq:2.1} \frac{1}{\sqrt{2}}\sum_{i=1}^n\frac{1}{\sqrt{2}}\left(\frac{1}{\sqrt{2}}\sum_{i=1}^n\frac{1}{\sqrt{2}}\right)\left(\frac{1}{\sqrt{2}}\sum_{i=1}^n\frac{1}{\sqrt{2}}\right).$ 

 $\mathcal{A}^{\mathcal{A}}$  ,

 $\gamma_{\rm c}$  ,  $\gamma_{\rm c}$ 

 $\label{eq:2.1} \mathcal{L}(\mathcal{L}^{\mathcal{L}}(\mathcal{L}^{\mathcal{L}}(\mathcal{L}^{\mathcal$  $\label{eq:2.1} \frac{1}{2} \left( \frac{1}{2} \left( \frac{1}{2} \right) \right) \left( \frac{1}{2} \left( \frac{1}{2} \right) \right) \left( \frac{1}{2} \left( \frac{1}{2} \right) \right) \left( \frac{1}{2} \left( \frac{1}{2} \right) \right) \left( \frac{1}{2} \left( \frac{1}{2} \right) \right) \left( \frac{1}{2} \right) \right)$ 

 $\Delta \sim 200$  mass  $\Delta \sim$  $\label{eq:2} \frac{1}{2}\sum_{i=1}^n\frac{1}{2}\sum_{j=1}^n\frac{1}{2}\sum_{j=1}^n\frac{1}{2}\sum_{j=1}^n\frac{1}{2}\sum_{j=1}^n\frac{1}{2}\sum_{j=1}^n\frac{1}{2}\sum_{j=1}^n\frac{1}{2}\sum_{j=1}^n\frac{1}{2}\sum_{j=1}^n\frac{1}{2}\sum_{j=1}^n\frac{1}{2}\sum_{j=1}^n\frac{1}{2}\sum_{j=1}^n\frac{1}{2}\sum_{j=1}^n\frac{1}{2}\sum_{j=1}^n\frac{$  $\label{eq:2.1} \mathcal{L}(\mathcal{L}^{\mathcal{L}}_{\mathcal{L}}(\mathcal{L}^{\mathcal{L}}_{\mathcal{L}})) \leq \mathcal{L}(\mathcal{L}^{\mathcal{L}}_{\mathcal{L}}(\mathcal{L}^{\mathcal{L}}_{\mathcal{L}})) \leq \mathcal{L}(\mathcal{L}^{\mathcal{L}}_{\mathcal{L}}(\mathcal{L}^{\mathcal{L}}_{\mathcal{L}}))$  $\mathcal{H}_{\mathbf{r}}$  is a set of

 $\mathcal{L}^{\mathcal{L}}$  and  $\mathcal{L}^{\mathcal{L}}$  are the set of the set of the set of the set of  $\mathcal{L}^{\mathcal{L}}$ 

 $\label{eq:2} \begin{split} \mathcal{L}^{(1)}(z) &= \mathcal{L}^{(1)}(z) \mathcal{L}^{(2)}(z) \\ &= \mathcal{L}^{(1)}(z) \mathcal{L}^{(2)}(z) \mathcal{L}^{(1)}(z) \end{split}$  $\overline{\mathbf{r}}$  is a set of the set of  $\mathbf{r}$  $\mathcal{L}^{\mathcal{L}}(\mathcal{L}^{\mathcal{L}})$  and  $\mathcal{L}^{\mathcal{L}}(\mathcal{L}^{\mathcal{L}})$  $\label{eq:2.1} \mathcal{L}(\mathbf{z}) = \mathcal{L}(\mathbf{z}) = \mathcal$  $\mathcal{A}^{\text{c}}_{\text{c}}$  ,  $\mathcal{A}^{\text{c}}_{\text{c}}$  ,  $\mathcal{A}^{\text{c}}_{\text{c}}$ 

 $\mathcal{L}(\mathcal{L}(\mathcal{L}))$  and  $\mathcal{L}(\mathcal{L}(\mathcal{L}))$  . The set of  $\mathcal{L}(\mathcal{L})$ 医三十两  $\label{eq:2.1} \mathcal{L}_{\mathcal{A}}(\mathcal{A})=\mathcal{L}_{\mathcal{A}}(\mathcal{A})=\mathcal{L}_{\mathcal{A}}(\mathcal{A})=\mathcal{L}_{\mathcal{A}}(\mathcal{A})=\mathcal{L}_{\mathcal{A}}(\mathcal{A})=\mathcal{L}_{\mathcal{A}}(\mathcal{A})=\mathcal{L}_{\mathcal{A}}(\mathcal{A})=\mathcal{L}_{\mathcal{A}}(\mathcal{A})=\mathcal{L}_{\mathcal{A}}(\mathcal{A})=\mathcal{L}_{\mathcal{A}}(\mathcal{A})=\mathcal{L}_{\mathcal{A}}(\mathcal{A})=\mathcal{L}_{\mathcal{A}}(\$  $\label{eq:2.1} \frac{1}{\sqrt{2\pi}}\frac{1}{\sqrt{2\pi}}\frac{1}{\sqrt$  $\label{eq:2} \mathcal{L}^{\text{max}}_{\text{max}} = \mathcal{L}^{\text{max}}_{\text{max}} = \frac{1}{2} \sum_{i=1}^{N} \mathcal{L}^{\text{max}}_{\text{max}} = \frac{1}{2} \sum_{i=1}^{N} \mathcal{L}^{\text{max}}_{\text{max}} = \frac{1}{2} \sum_{i=1}^{N} \mathcal{L}^{\text{max}}_{\text{max}} = \frac{1}{2} \sum_{i=1}^{N} \mathcal{L}^{\text{max}}_{\text{max}} = \frac{1}{2} \sum_{i=1}^{N} \mathcal{L}^{\text{max}}_{\$ 

 $\label{eq:2.1} \frac{1}{\sqrt{2}}\left(\frac{1}{\sqrt{2}}\right)^{2} \left(\frac{1}{\sqrt{2}}\right)^{2} \left(\frac{1}{\sqrt{2}}\right)^{2} \left(\frac{1}{\sqrt{2}}\right)^{2} \left(\frac{1}{\sqrt{2}}\right)^{2} \left(\frac{1}{\sqrt{2}}\right)^{2} \left(\frac{1}{\sqrt{2}}\right)^{2} \left(\frac{1}{\sqrt{2}}\right)^{2} \left(\frac{1}{\sqrt{2}}\right)^{2} \left(\frac{1}{\sqrt{2}}\right)^{2} \left(\frac{1}{\sqrt{2}}\right)^{2} \left(\$  $\label{eq:2.1} \frac{1}{\sqrt{2}}\left(\frac{1}{\sqrt{2}}\right)^2\left(\frac{1}{\sqrt{2}}\right)^2\left(\frac{1}{\sqrt{2}}\right)^2\left(\frac{1}{\sqrt{2}}\right)^2\left(\frac{1}{\sqrt{2}}\right)^2\left(\frac{1}{\sqrt{2}}\right)^2\left(\frac{1}{\sqrt{2}}\right)^2\left(\frac{1}{\sqrt{2}}\right)^2\left(\frac{1}{\sqrt{2}}\right)^2\left(\frac{1}{\sqrt{2}}\right)^2\left(\frac{1}{\sqrt{2}}\right)^2\left(\frac{1}{\sqrt{2}}\right)^2\left(\frac{1}{\sqrt$ 

> $\label{eq:2.1} \mathcal{L}^{\mathcal{A}}(\mathcal{A})=\mathcal{L}^{\mathcal{A}}(\mathcal{A})=\mathcal{L}^{\mathcal{A}}(\mathcal{A})$  $\frac{1}{\sqrt{2}}\sum_{i=1}^{n} \frac{1}{\sqrt{2}}\left(\frac{1}{\sqrt{2}}\right)^2$  $\label{eq:2} \mathcal{L}^{\text{max}}_{\text{max}} = \frac{1}{2} \sum_{i=1}^{N} \frac{1}{2} \sum_{i=1}^{N} \frac{1}{2} \sum_{i=1}^{N} \frac{1}{2} \sum_{i=1}^{N} \frac{1}{2} \sum_{i=1}^{N} \frac{1}{2} \sum_{i=1}^{N} \frac{1}{2} \sum_{i=1}^{N} \frac{1}{2} \sum_{i=1}^{N} \frac{1}{2} \sum_{i=1}^{N} \frac{1}{2} \sum_{i=1}^{N} \frac{1}{2} \sum_{i=1}^{N} \frac{1}{2}$  $\mathcal{O}(\mathcal{O}_\mathcal{O})$  . The contract of the contract of the contract of the contract of the contract of the contract of the contract of the contract of the contract of the contract of the contract of the contract of the co  $\label{eq:2.1} \frac{1}{\sqrt{2}}\left(\frac{1}{\sqrt{2}}\sum_{i=1}^n\frac{1}{\sqrt{2}}\right)^2\leq\frac{1}{\sqrt{2}}\left(\frac{1}{\sqrt{2}}\sum_{i=1}^n\frac{1}{\sqrt{2}}\right)^2.$  $\mathcal{A}^{\mathcal{A}}$  and  $\mathcal{A}^{\mathcal{A}}$  are  $\mathcal{A}^{\mathcal{A}}$  . The set of  $\mathcal{A}^{\mathcal{A}}$

 $\label{eq:2.1} \begin{split} \mathcal{L}_{\text{max}}(\mathbf{r}) & = \mathcal{L}_{\text{max}}(\mathbf{r}) \mathcal{L}_{\text{max}}(\mathbf{r}) \\ & = \mathcal{L}_{\text{max}}(\mathbf{r}) \mathcal{L}_{\text{max}}(\mathbf{r}) \mathcal{L}_{\text{max}}(\mathbf{r}) \mathcal{L}_{\text{max}}(\mathbf{r}) \mathcal{L}_{\text{max}}(\mathbf{r}) \mathcal{L}_{\text{max}}(\mathbf{r}) \mathcal{L}_{\text{max}}(\mathbf{r}) \mathcal{L}_{\text{max}}(\mathbf{r}) \mathcal{L}_{\text{max}}(\mathbf$  $\mathcal{L}^{\text{max}}_{\text{max}}$  and  $\mathcal{L}^{\text{max}}_{\text{max}}$ 

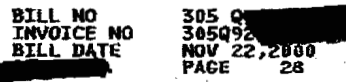

 $\label{eq:2.1} \mathcal{L}(\mathcal{L}^{\mathcal{L}}_{\mathcal{L}}(\mathcal{L}^{\mathcal{L}}_{\mathcal{L}})) = \mathcal{L}(\mathcal{L}^{\mathcal{L}}_{\mathcal{L}}(\mathcal{L}^{\mathcal{L}}_{\mathcal{L}})) = \mathcal{L}(\mathcal{L}^{\mathcal{L}}_{\mathcal{L}}(\mathcal{L}^{\mathcal{L}}_{\mathcal{L}})) = \mathcal{L}(\mathcal{L}^{\mathcal{L}}_{\mathcal{L}}(\mathcal{L}^{\mathcal{L}}_{\mathcal{L}}))$ 

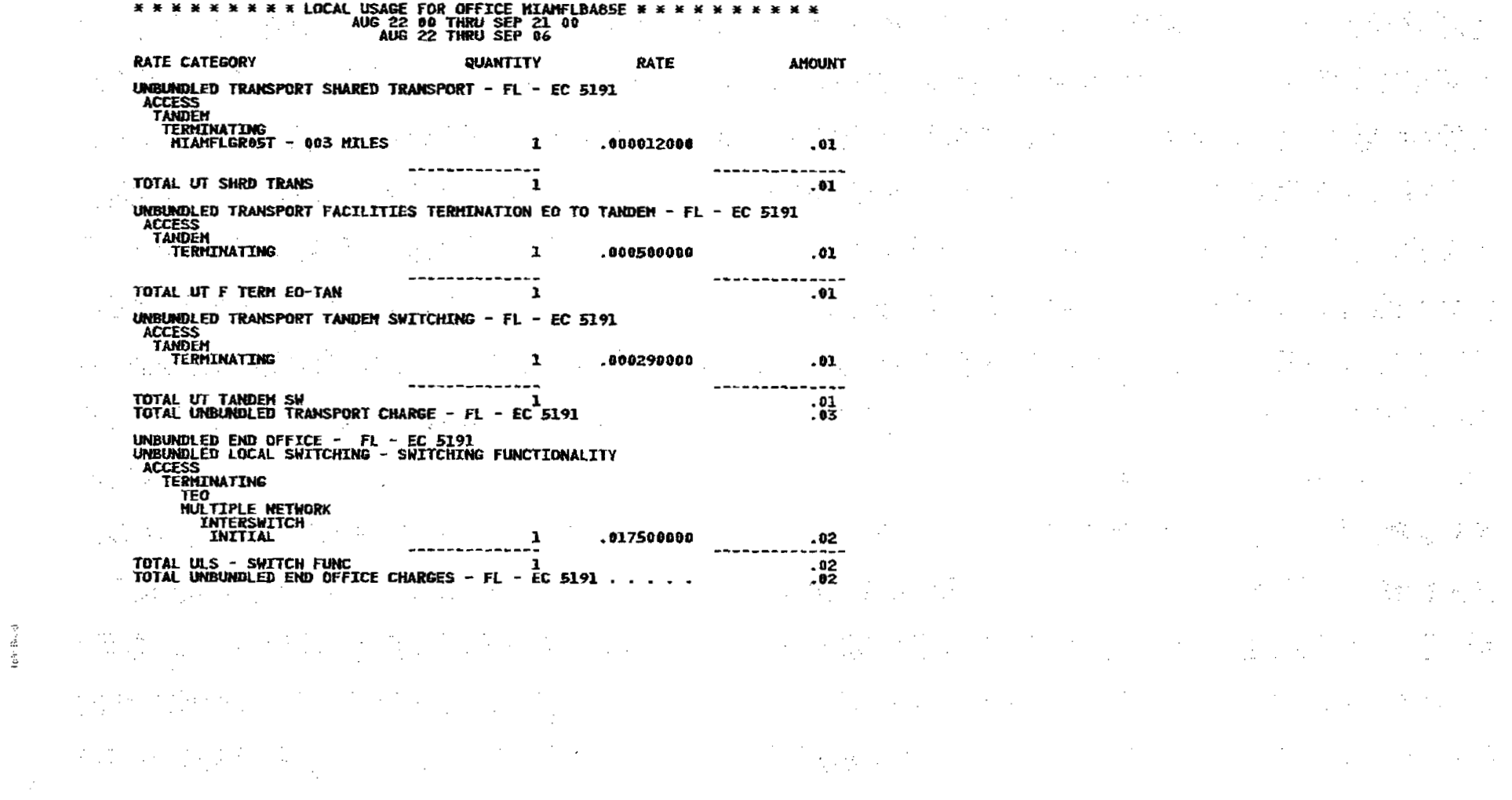

 $\mathbf{I}$ 

 $\bullet$ 

 $\mathcal{A}$  and the set of  $\mathcal{A}$  , and  $\mathcal{A}$ 

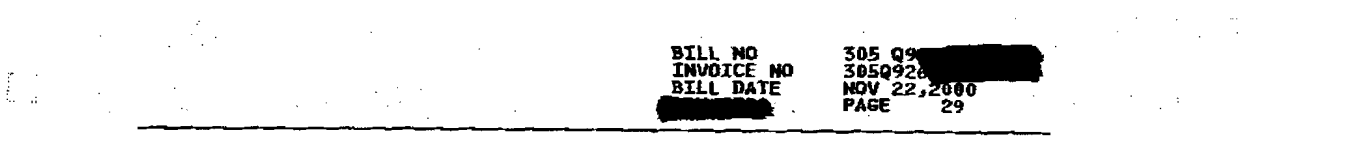

 $\mathbf{r}^{(1)}$  and  $\mathbf{r}^{(2)}$ 

 $\log \log \alpha$ 

 $\mathbf{1}$  and  $\mathbf{1}$  and  $\mathbf{1}$ 

 $\left\{ \begin{array}{ll} \mathbf{1}_{\mathcal{A}} & \mathbf{1}_{\mathcal{A}} & \mathbf{1}_{\mathcal{A}} \\ \mathbf{1}_{\mathcal{A}} & \mathbf{1}_{\mathcal{A}} & \mathbf{1}_{\mathcal{A}} \\ \mathbf{1}_{\mathcal{A}} & \mathbf{1}_{\mathcal{A}} & \mathbf{1}_{\mathcal{A}} \\ \mathbf{1}_{\mathcal{A}} & \mathbf{1}_{\mathcal{A}} & \mathbf{1}_{\mathcal{A}} \\ \mathbf{1}_{\mathcal{A}} & \mathbf{1}_{\mathcal{A}} & \mathbf{1}_{\mathcal{A}} \end{array} \right. \quad \mathbf{1$ 

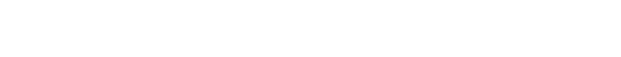

 $\label{eq:2} \begin{array}{l} \mathcal{L}_{\text{max}}(\mathcal{L}_{\text{max}}) = \mathcal{L}_{\text{max}}(\mathcal{L}_{\text{max}}) \end{array}$ 

 $\label{eq:2.1} \mathcal{L}(\mathcal{L}(\mathcal{L}))=\mathcal{L}(\mathcal{L}(\mathcal{L}))\otimes \mathcal{L}(\mathcal{L}(\mathcal{L}))\otimes \mathcal{L}(\mathcal{L}(\mathcal{L}))\otimes \mathcal{L}(\mathcal{L}(\mathcal{L}))$ 

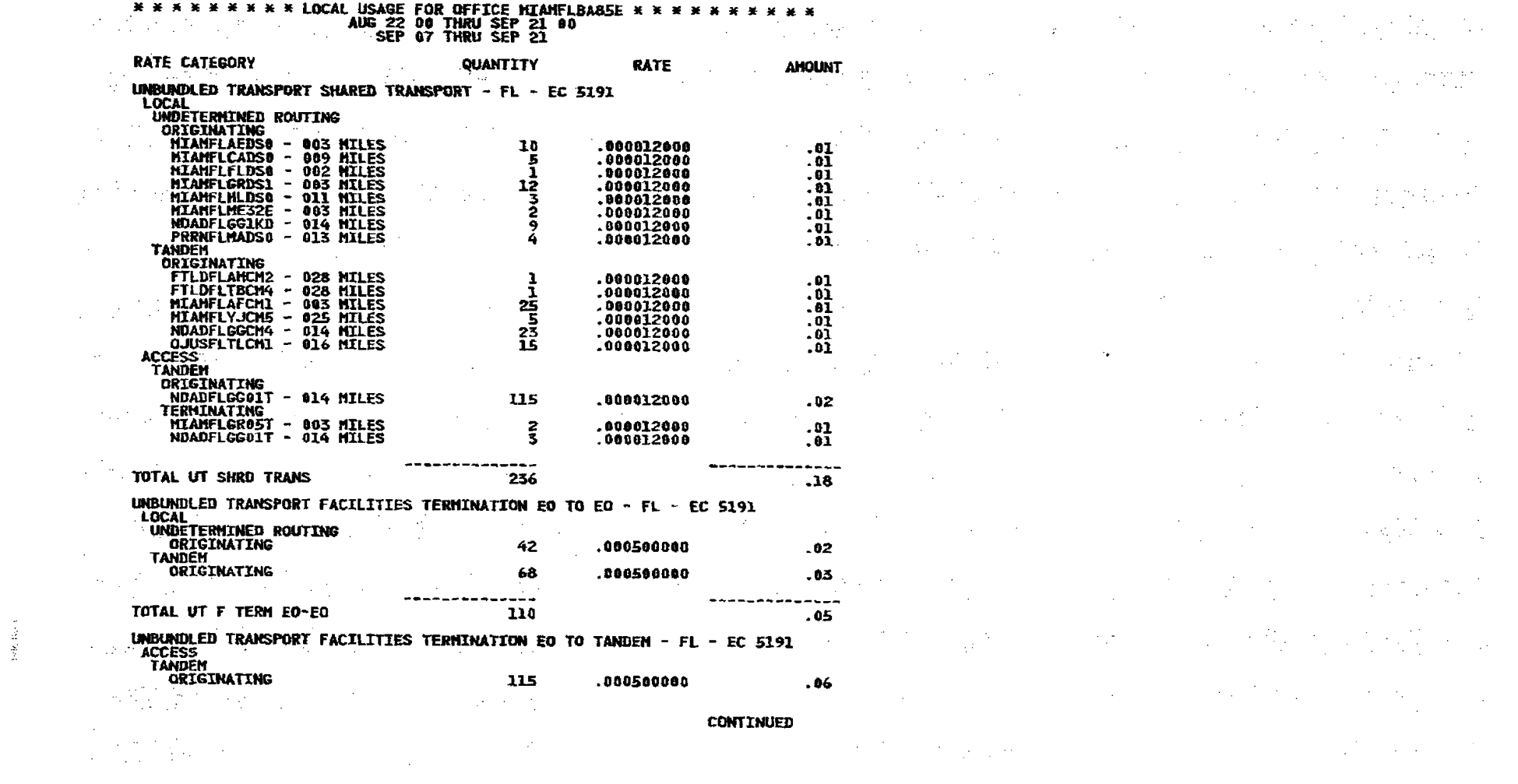

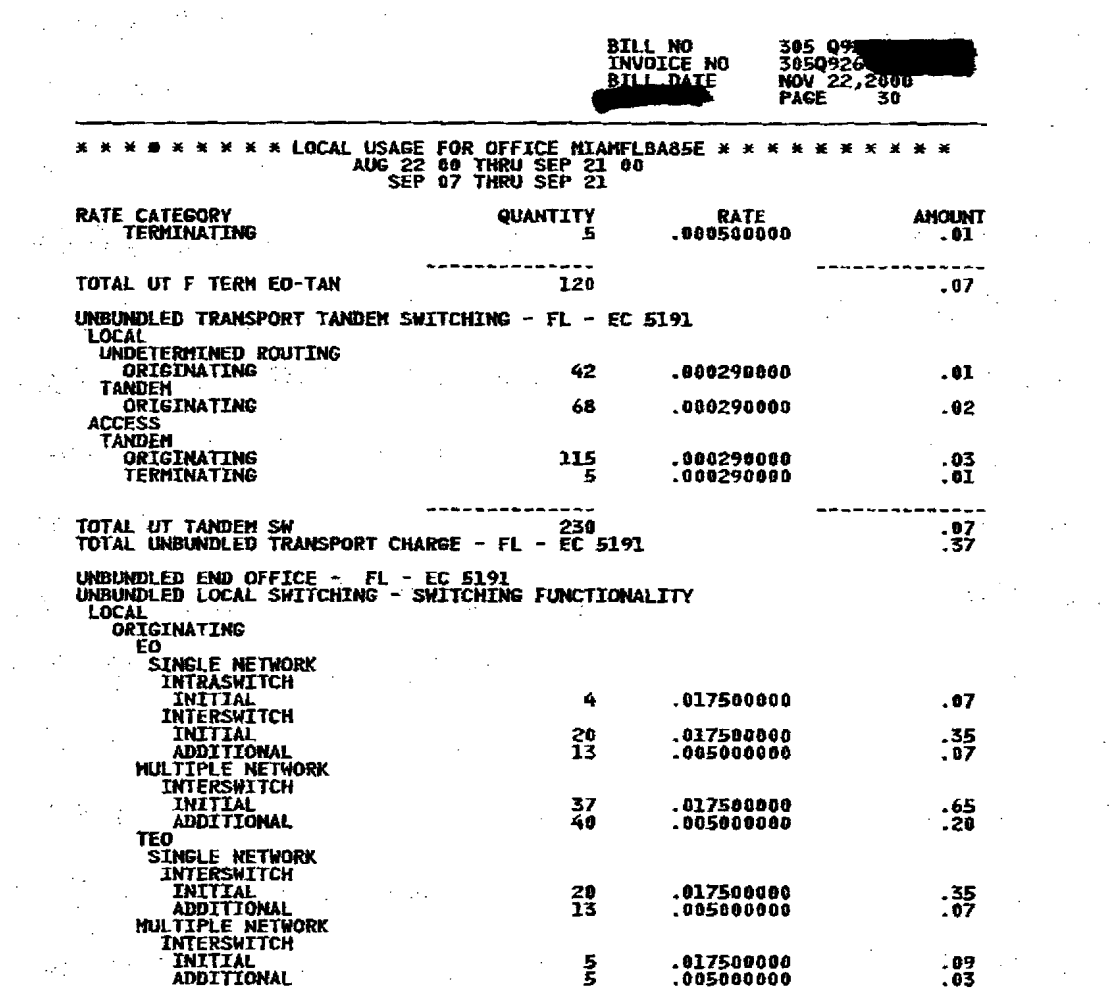

 $\sim 10^6$ 

 $\bullet$ 

 $\sim 10$ 

 $\mathcal{A}^{\mathcal{I}}$ 

 $\sim$ 

 $\sim$   $\sim$ 

- 72

 $\sim$   $\sim$ 

 $\sim 10^{-1}$ 

 $\mathcal{A}_{\mathcal{A}}$  :

 $\mathcal{L} \subset \mathcal{L}$  .

 $\mathcal{A}^{\text{max}}$ 

-1

 $\mathcal{I}(\mathcal{A})$ 

 $\sim$ 

 $\Delta \sim 2000$ 

 $\mathcal{L}(\mathcal{A})$  and  $\mathcal{L}(\mathcal{A})$  . If  $\mathcal{L}(\mathcal{A})$ 

 $\frac{1}{2}$  and  $\frac{1}{2}$ 

 $\sim$ 

**CONTINUED** 

 $\sim$   $\sim$ 

)

 $\sim 10$ 

 $\sim$ 

 $\mathcal{L}^{\mathcal{L}}$ 

 $\sim 10^{11}$ 

 $\sim$  $\sim 10$ 

 $\sim$ 

 $\sim 10^{-1}$ 

 $\sim$ 

 $\label{eq:2} \frac{1}{\sqrt{2}}\sum_{i=1}^n\frac{1}{\sqrt{2}}\sum_{i=1}^n\frac{1}{\sqrt{2}}\sum_{i=1}^n\frac{1}{\sqrt{2}}\sum_{i=1}^n\frac{1}{\sqrt{2}}\sum_{i=1}^n\frac{1}{\sqrt{2}}\sum_{i=1}^n\frac{1}{\sqrt{2}}\sum_{i=1}^n\frac{1}{\sqrt{2}}\sum_{i=1}^n\frac{1}{\sqrt{2}}\sum_{i=1}^n\frac{1}{\sqrt{2}}\sum_{i=1}^n\frac{1}{\sqrt{2}}\sum_{i=1}^n\frac{1$ 

 $\mathcal{L}_{\text{max}}(\mathcal{F})$  , and

 $\sim 10^7$ 

 $\sim 10^{11}$  km  $^{-1}$ 

 $\Delta\phi=0.000$   $\Delta\phi=0.000$ 

 $\sim 100$ 

 $\sim 100$ 

 $\sim 10^{-1}$ 

 $\sim 100$ 

 $\sim 10^7$ 

 $\mathcal{A}^{\mathcal{A}}$  and  $\mathcal{A}^{\mathcal{A}}$  and  $\mathcal{A}^{\mathcal{A}}$ 

 $\sim$ 

 $\sim 100$ 

 $\mathcal{L}(\mathcal{A})$  and  $\mathcal{L}(\mathcal{A})$ 

 $\sim 10^{-10}$  eV

 $\sim 10$ 

 $\sim$  $\sim 10$  $\mathbb{Z}^{2n}_{\mathbb{Z}}$  $\sim$  $\mathcal{L}_{\text{max}}$  $\sim$  $\cos\left(\frac{\pi}{2}\right)=\sin^2\theta$  $\mathcal{F}_{\mathbf{a}}$  ,  $\mathcal{F}_{\mathbf{a}}$  $\sim$   $\sim$ **Contract**  $\sim 0.1$  $\sim$  $\sim$  $\sim$  $\sim 10^{11}$  km  $^{-1}$ 

 $\bigg\}$ 

 $\sim$ 

 $\chi^2 \to \chi^2$ 

 $\sim 100$ 

 $\mathcal{F}_{\mathbf{a},\mathbf{b}}$ 

 $\bar{z}$ 

فالبرد

 $\bar{\alpha}_0$ 

 $\mathcal{L}^{\mathcal{L}}$ 

 $\sim 10^4$ 

 $\sim$ 

**Service** 

 $\sim 10$ 

 $\bar{z}$ 

 $\sim$  $\sim$ 

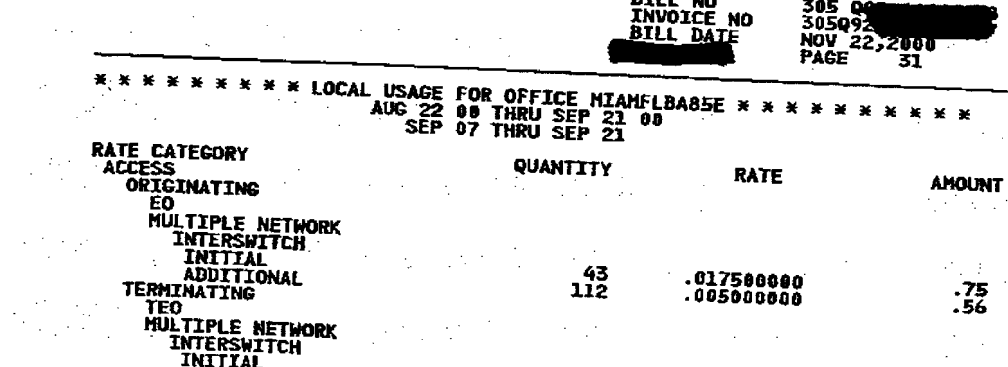

**DELL** LA

.017500000<br>.005000000  $\sim$ 

 $\label{eq:2.1} \frac{1}{N}\sum_{i=1}^N\frac{1}{N_i}\sum_{i=1}^N\frac{1}{N_i}\sum_{i=1}^N\frac{1}{N_i}\sum_{i=1}^N\frac{1}{N_i}\sum_{i=1}^N\frac{1}{N_i}\sum_{i=1}^N\frac{1}{N_i}\sum_{i=1}^N\frac{1}{N_i}\sum_{i=1}^N\frac{1}{N_i}\sum_{i=1}^N\frac{1}{N_i}\sum_{i=1}^N\frac{1}{N_i}\sum_{i=1}^N\frac{1}{N_i}\sum_{i=1}^N\frac{1}{N_i}\sum_{i=1}^N\frac{1$ 

 $\sim 10^7$  $\mathcal{A}(\mathcal{A})$  ,  $\mathcal{A}(\mathcal{A})$  $\mathcal{A} \subset \mathcal{A}^{\mathcal{A}}$ **Special**  $\mathcal{F}^{(k)}_{\text{max}}$  ,  $\mathcal{F}^{(k)}_{\text{max}}$ 计平等 第二  $\mathcal{O}(\mathcal{F}^{\mathcal{O}}_{\mathcal{F}})$  .  $\mathcal{O}(\mathcal{F}^{\mathcal{O}}_{\mathcal{F}})$  $\sim 10^{11}$  m  $^{-1}$ 

 $\sim 10^{-1}$  $\mathcal{H}_{\rm{2}}$  and  $\mathcal{L}^{\text{max}}_{\text{max}}$  , where  $\mathcal{L}^{\text{max}}_{\text{max}}$  $\sim$  $\mathcal{V}^{(2)} \in \mathbb{R}^{2 \times 2}$  $\mathcal{L}^{\text{max}}_{\text{max}}$  , where  $\mathcal{L}^{\text{max}}_{\text{max}}$ 

 $\sim 10^{11}$  $\mathcal{L}^{\text{max}}$  $\label{eq:2.1} \frac{1}{\sqrt{2}}\int_{0}^{\infty}\frac{d\mu}{\sqrt{2}}\left(\frac{d\mu}{2}\right)^2\frac{d\mu}{2}d\mu\,.$  $\label{eq:2} \frac{1}{\sqrt{2}}\left(\frac{1}{\sqrt{2}}\right)^{2} \left(\frac{1}{\sqrt{2}}\right)^{2} \left(\frac{1}{\sqrt{2}}\right)^{2} \left(\frac{1}{\sqrt{2}}\right)^{2} \left(\frac{1}{\sqrt{2}}\right)^{2} \left(\frac{1}{\sqrt{2}}\right)^{2} \left(\frac{1}{\sqrt{2}}\right)^{2} \left(\frac{1}{\sqrt{2}}\right)^{2} \left(\frac{1}{\sqrt{2}}\right)^{2} \left(\frac{1}{\sqrt{2}}\right)^{2} \left(\frac{1}{\sqrt{2}}\right)^{2} \left(\frac{$  $\sim 10^{-11}$ 

 $\label{eq:2.1} \begin{split} \mathcal{L}_{\text{max}}(\mathbf{r},\mathbf{r}) = \frac{1}{2} \mathcal{L}_{\text{max}}(\mathbf{r},\mathbf{r}) + \frac{1}{2} \mathcal{L}_{\text{max}}(\mathbf{r},\mathbf{r}) \\ \mathcal{L}_{\text{max}}(\mathbf{r},\mathbf{r},\mathbf{r}) = \frac{1}{2} \mathcal{L}_{\text{max}}(\mathbf{r},\mathbf{r},\mathbf{r}) + \frac{1}{2} \mathcal{L}_{\text{max}}(\mathbf{r},\mathbf{r}) \\ \mathcal{L}_{\text{max}}(\mathbf{r},\mathbf{r$  $\mathcal{L}^{\text{max}}_{\text{max}}$  , where  $\mathcal{L}^{\text{max}}_{\text{max}}$  $\sim 10$  $\Delta$  , which is the contribution of the contribution of the contribution of the contribution of the contribution of the contribution of the contribution of the contribution of the contribution of the contribution of the c

 $\label{eq:2.1} \frac{1}{N}\sum_{i=1}^N\frac{1}{N}\sum_{i=1}^N\left(\frac{1}{N}\sum_{i=1}^N\frac{1}{N}\sum_{i=1}^N\frac{1}{N}\sum_{i=1}^N\frac{1}{N}\sum_{i=1}^N\frac{1}{N}\sum_{i=1}^N\frac{1}{N}\sum_{i=1}^N\frac{1}{N}\sum_{i=1}^N\frac{1}{N}\sum_{i=1}^N\frac{1}{N}\sum_{i=1}^N\frac{1}{N}\sum_{i=1}^N\frac{1}{N}\sum_{i=1}^N\frac{1}{N}\sum_{i=1}^$ 

 $\mathcal{A}=\mathcal{I}_\infty$  $\sim$  $\mathbb{R}^{2n}$ 

 $\mathcal{F}^{\text{max}}_{\text{max}}$  $\mathcal{A}$  and  $\mathcal{A}$  are  $\mathcal{A}$  . In the  $\mathcal{A}$ 

While the property of the control of the control of the control of the control of the control of the control of<br>The control of the control of the control of the control of the control of the control of the control of the c  $\frac{1}{25}$ <br> $\frac{1}{56}$ 

 $\mathcal{O}(\mathcal{A}^{\mathcal{A}})$  and  $\mathcal{O}(\mathcal{A}^{\mathcal{A}})$  $\sim 10^6$  $\label{eq:2} \frac{1}{\sqrt{2}}\left(\frac{1}{\sqrt{2}}\right)^{2} \frac{1}{\sqrt{2}}\left(\frac{1}{\sqrt{2}}\right)^{2}$  $\mathbb{Z}^+$ 

 $.53$ <br>.12  $-22$ <br>3.84<br>3.84  $\label{eq:2} \mathcal{L}_{\text{max}} = \frac{1}{2} \left( \frac{1}{\sqrt{2}} \right)^{2} \left( \frac{1}{\sqrt{2}} \right)^{2} \left( \frac{1}{\sqrt{2}} \right)^{2}$  $\sim 10$  $\epsilon = \pm 1$  $\gamma_{\rm eff} \rightarrow 10^{-12}$ 

 $\frac{1}{4}$  .  $\mathbb{R}^{2n+1}$  .  $\mathcal{P}^{\text{L}}$  , and  $\mathcal{P}$ 

 $\mathcal{L}_{\mathrm{c}}$  $\sim 10$  $\sim 10^7$  $\mathcal{L}_{\mathrm{c}}$  $\frac{1}{2}$ 

 $\label{eq:2} \frac{d\mathbf{r}}{d\mathbf{r}} = \frac{d\mathbf{r}}{d\mathbf{r}}\frac{d\mathbf{r}}{d\mathbf{r}}$  $\mathcal{F}^{\text{L}}(\mathcal{H})$  $\sim 100$ 

 $\sim 100$ 

 $\label{eq:2.1} \mathcal{L}_{\mathcal{A}}(x,y) = \mathcal{L}_{\mathcal{A}}(x,y) = \mathcal{L}_{\mathcal{A}}(x,y) = \mathcal{L}_{\mathcal{A}}(x,y) = \mathcal{L}_{\mathcal{A}}(x,y) = \mathcal{L}_{\mathcal{A}}(x,y)$  $\sim 100$  $\mathcal{A}_{\mathbf{r},\mathbf{r},\mathbf{r}}$ 

 $\sim 10^{-10}$ 

 $\Delta \sim 10^7$ 

 $\label{eq:2.1} \mathcal{L} = \mathcal{L} \left( \mathcal{L} \right) \left( \mathcal{L} \right) \left( \mathcal{L} \right) \left( \mathcal{L} \right) \left( \mathcal{L} \right)$  $\mathcal{F}(\mathcal{I}_1)$ 

 $\pm$  5.2% in Artisticae<br>Artisticae

 $\label{eq:2.1} \mathcal{L}_{\text{max}} = \frac{3}{2} \mathcal{L} \left( \mathcal{L}_{\text{max}} \right) + \frac{3}{2} \mathcal{L} \left( \mathcal{L}_{\text{max}} \right)$ 

 $\frac{1}{2} \sum_{i=1}^n \left\langle \hat{X}_i \right\rangle \left\langle \hat{X}_i \right\rangle$  $\label{eq:2.1} \frac{1}{\sqrt{2}}\int_{0}^{\infty} \frac{1}{\sqrt{2\pi}}\left(\frac{1}{\sqrt{2\pi}}\right)^{2} \frac{1}{\sqrt{2\pi}}\left(\frac{1}{\sqrt{2\pi}}\right)^{2} \frac{1}{\sqrt{2\pi}}\left(\frac{1}{\sqrt{2\pi}}\right)^{2} \frac{1}{\sqrt{2\pi}}\left(\frac{1}{\sqrt{2\pi}}\right)^{2} \frac{1}{\sqrt{2\pi}}\left(\frac{1}{\sqrt{2\pi}}\right)^{2} \frac{1}{\sqrt{2\pi}}\left(\frac{1}{\sqrt{2\pi}}\right)^{2$ 

 $\label{eq:2.1} \mathcal{F}(\frac{1}{2}) = \mathcal{F}(\frac{1}{2}) = \mathcal{F}(\frac{1}{2}) = \mathcal{F}(\frac{1}{2}) = \mathcal{F}(\frac{1}{2})$ 

 $\label{eq:2.1} \begin{split} \mathcal{L}_{\text{max}}(\mathbf{r},\mathbf{r}) = \mathcal{L}_{\text{max}}(\mathbf{r},\mathbf{r}) = \mathcal{L}_{\text{max}}(\mathbf{r},\mathbf{r}) = \mathcal{L}_{\text{max}}(\mathbf{r},\mathbf{r}) = \mathcal{L}_{\text{max}}(\mathbf{r},\mathbf{r}) = \mathcal{L}_{\text{max}}(\mathbf{r},\mathbf{r}) = \mathcal{L}_{\text{max}}(\mathbf{r},\mathbf{r}) = \mathcal{L}_{\text{max}}(\mathbf{r},\mathbf{r}) = \mathcal{L}_{\text{max}}(\mathbf$  $\mu \in \mathcal{P}(\mathbb{Q}^2)$ 

 $\label{eq:2.1} \mathcal{F}^{\mathcal{L}}_{\mathcal{F}}(\mathcal{F}^{\mathcal{L}}_{\mathcal{F}}) = \mathcal{F}^{\mathcal{L}}_{\mathcal{F}}(\mathcal{F}^{\mathcal{L}}_{\mathcal{F}}) = \mathcal{F}^{\mathcal{L}}_{\mathcal{F}}(\mathcal{F}^{\mathcal{L}}_{\mathcal{F}})$  $\label{eq:2} \mathcal{F} = \mathcal{F} \left( \mathcal{F} \right) \left( \mathcal{F} \right) \left( \mathcal{F} \right) \left( \mathcal{F} \right) \left( \mathcal{F} \right) \left( \mathcal{F} \right)$ 

 $\label{eq:2.1} \frac{1}{\sqrt{2\pi}}\left(\frac{1}{\sqrt{2\pi}}\right)^{1/2}\left(\frac{1}{\sqrt{2\pi}}\right)^{1/2}\left(\frac{1}{\sqrt{2\pi}}\right)^{1/2}$ 

 $\label{eq:3.1} \mathbf{q} = \frac{1}{2} \left( \frac{1}{2} \mathbf{q} + \frac{1}{2} \mathbf{q} + \frac{1}{2} \mathbf{q} + \frac{1}{2} \mathbf{q} + \frac{1}{2} \mathbf{q} + \frac{1}{2} \mathbf{q} + \frac{1}{2} \mathbf{q} \right)$ 

松雪花

 $\bullet$ 

 $\mathcal{A}^{\mathcal{A}}$ 

 $\int_{\Omega_{\rm min}}^{+\infty}$ 

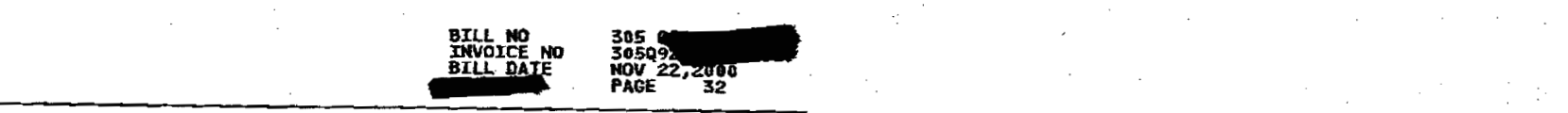

 $\mathcal{L}^{\mathcal{A}}_{\mathcal{A}}$  and the second contribution of the second contribution of the second contribution of the second contribution of the second contribution of the second contribution of the second contribution of the s

1999년 - 1999년 - 1999년<br>대한민국의 대한민국의 대한민국의 대한민국의 대한민국의 대한민국의 대한민국의 대한민국의 대한민국의 대한민국의 대한민국의 대한민국의 대한민국의 대한민국의 대한민국의 대한민국의 대한민국의 대한민국의 대

 $\label{eq:2.1} \mathcal{L}_{\mathcal{A}}(\mathcal{A}) = \mathcal{L}_{\mathcal{A}}(\mathcal{A}) = \mathcal{L}_{\mathcal{A}}(\mathcal{A})$ 

 $\mathcal{L}^{\text{max}}_{\text{max}}$  and the contract of the contract of the contract of the contract of the contract of the contract of the contract of the contract of the contract of the contract of the contract of the contract of the

(1) A 2014 年1月11日 1月11日 1月11日 1月1日 1月1日 1月1日

**《大学》中,《大学》中的《大学》中,《大学》中的《大学》中** 

and the company of the company of the company of the company of

 $\label{eq:2.1} \mathcal{L}(\mathcal{H}) = \mathcal{L}(\mathcal{H}) = \mathcal{L}(\mathcal{H}) = \mathcal{L}(\mathcal{H}) = \mathcal{L}(\mathcal{H}) = \mathcal{L}(\mathcal{H}) = \mathcal{L}(\mathcal{H}) = \mathcal{L}(\mathcal{H}) = \mathcal{L}(\mathcal{H})$ 

 $\label{eq:2.1} \frac{1}{2} \int_{\mathbb{R}^3} \frac{1}{\sqrt{2}} \, \frac{1}{\sqrt{2}} \,$ 

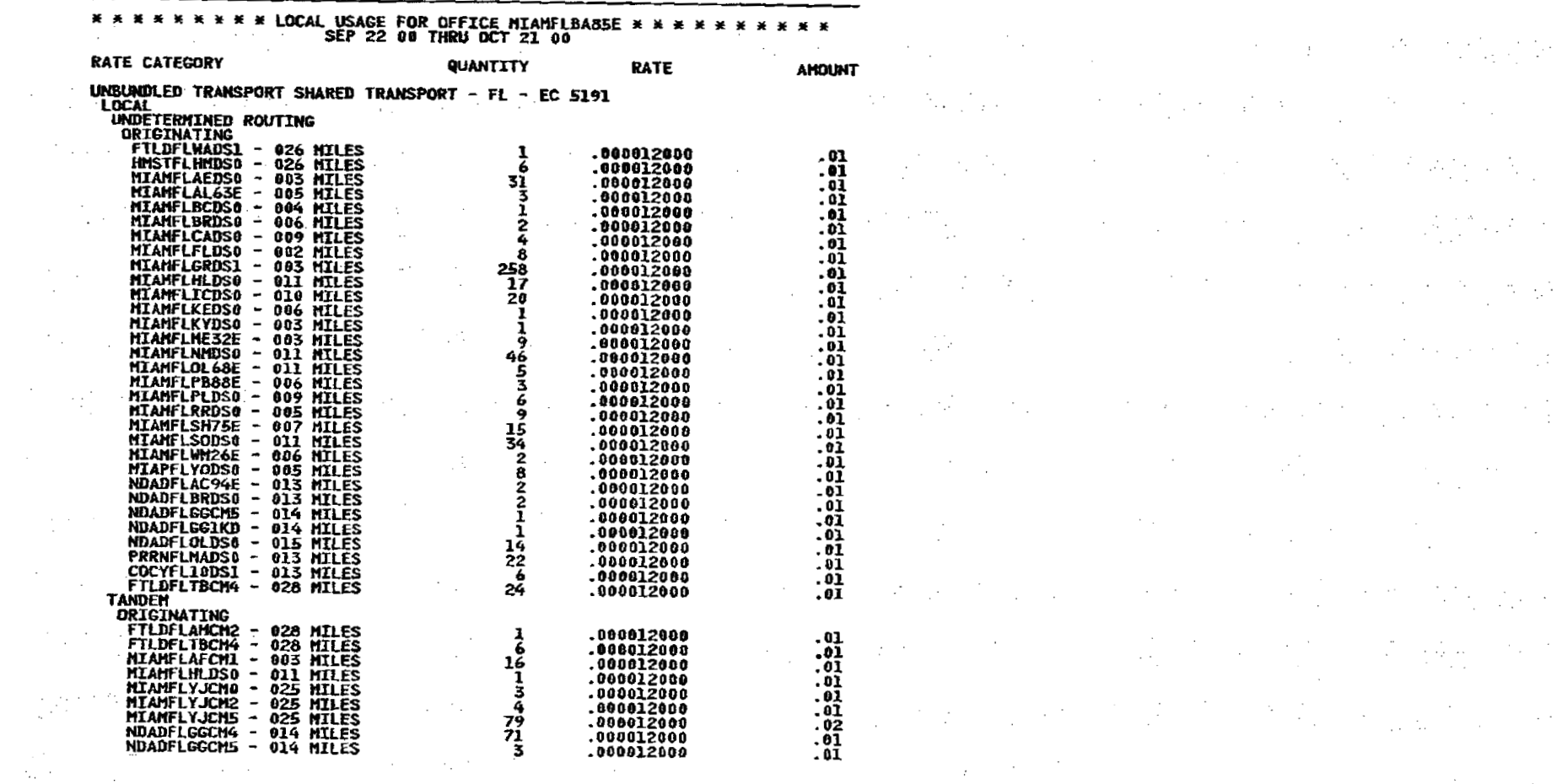

 $\sim 300$  km s  $^{-1}$ 

 $\mathcal{A}$ 

 $\label{eq:2} \frac{1}{2}\sum_{i=1}^n\frac{1}{2}\sum_{j=1}^n\frac{1}{2}\sum_{j=1}^n\frac{1}{2}\sum_{j=1}^n\frac{1}{2}\sum_{j=1}^n\frac{1}{2}\sum_{j=1}^n\frac{1}{2}\sum_{j=1}^n\frac{1}{2}\sum_{j=1}^n\frac{1}{2}\sum_{j=1}^n\frac{1}{2}\sum_{j=1}^n\frac{1}{2}\sum_{j=1}^n\frac{1}{2}\sum_{j=1}^n\frac{1}{2}\sum_{j=1}^n\frac{1}{2}\sum_{j=1}^n\frac{$ 

 $\alpha$  ,  $\alpha$  ,  $\alpha$ 

 $\mathcal{F}_{\rm eff}$ 

references

 $\mathcal{L}^{\text{max}}$ 

 $\mathbf{I}$ 

**CONTINUED** 

SALLADED<br>All Inden<br>All Inden

 $\sim 10^{-1}$ 

 $\label{eq:2.1} \frac{1}{\sqrt{2}}\left(\frac{1}{\sqrt{2}}\right)^{2} \left(\frac{1}{\sqrt{2}}\right)^{2} \left(\frac{1}{\sqrt{2}}\right)^{2} \left(\frac{1}{\sqrt{2}}\right)^{2} \left(\frac{1}{\sqrt{2}}\right)^{2} \left(\frac{1}{\sqrt{2}}\right)^{2} \left(\frac{1}{\sqrt{2}}\right)^{2} \left(\frac{1}{\sqrt{2}}\right)^{2} \left(\frac{1}{\sqrt{2}}\right)^{2} \left(\frac{1}{\sqrt{2}}\right)^{2} \left(\frac{1}{\sqrt{2}}\right)^{2} \left(\$ 

 $\label{eq:2.1} \frac{1}{2}\sum_{i=1}^n\frac{1}{2}\sum_{i=1}^n\frac{1}{2}\sum_{i=1}^n\frac{1}{2}\sum_{i=1}^n\frac{1}{2}\sum_{i=1}^n\frac{1}{2}\sum_{i=1}^n\frac{1}{2}\sum_{i=1}^n\frac{1}{2}\sum_{i=1}^n\frac{1}{2}\sum_{i=1}^n\frac{1}{2}\sum_{i=1}^n\frac{1}{2}\sum_{i=1}^n\frac{1}{2}\sum_{i=1}^n\frac{1}{2}\sum_{i=1}^n\frac{1}{2}\sum_{i=1}^n\$ 

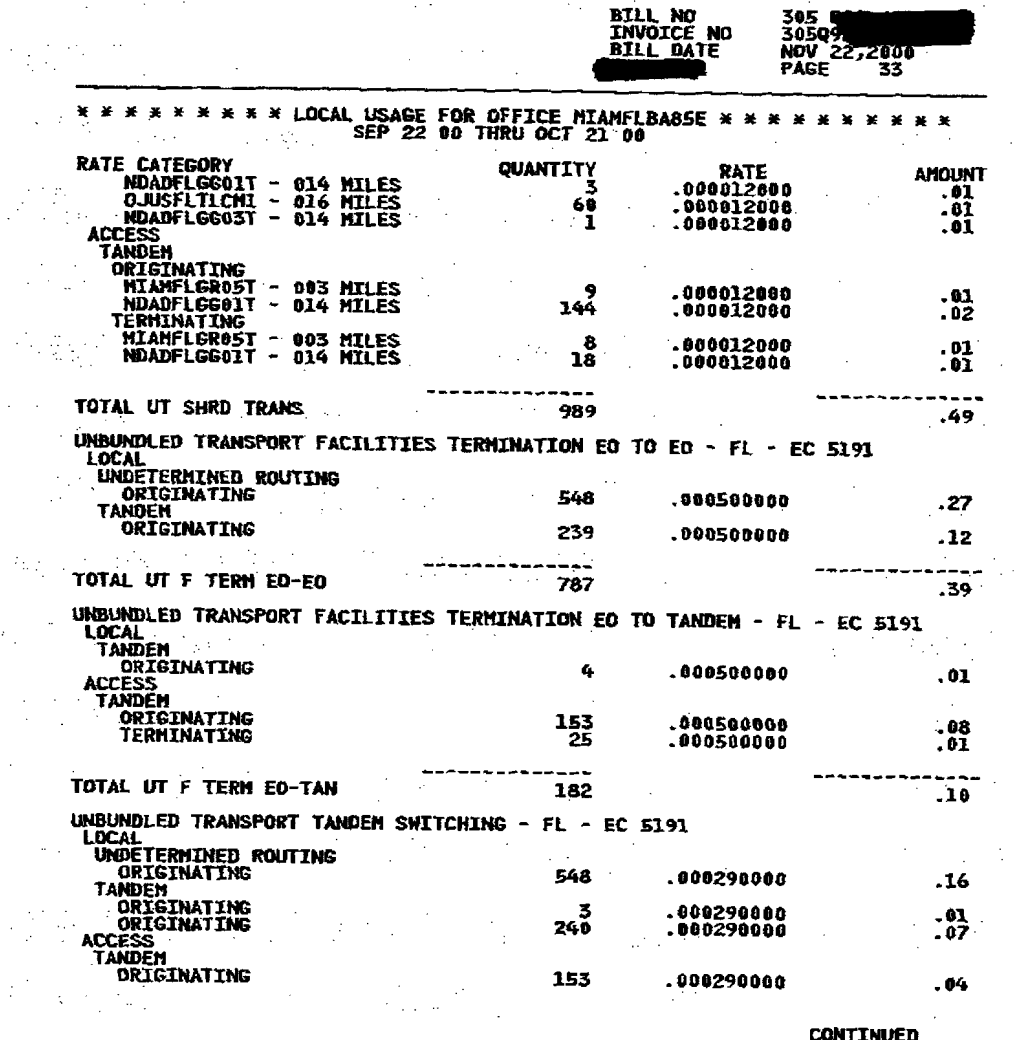

 $\label{eq:2.1} \frac{1}{2}\left(\frac{1}{2}\left(\frac{1}{2}\right)^2\right)^2\left(\frac{1}{2}\left(\frac{1}{2}\right)^2\right)^2\left(\frac{1}{2}\left(\frac{1}{2}\right)^2\right)^2\left(\frac{1}{2}\left(\frac{1}{2}\right)^2\right)^2\left(\frac{1}{2}\left(\frac{1}{2}\right)^2\right)^2\left(\frac{1}{2}\left(\frac{1}{2}\right)^2\right)^2\left(\frac{1}{2}\left(\frac{1}{2}\right)^2\right)^2\right)^2\left(\frac{1}{2}\left(\frac{1}{2}\right)^2\right)^2\left(\frac{1}{2}\$ 

**这个人的人,我们也不能**是一个人的人,我们也不能是一个人的 的复数医学的 医二甲基二甲基甲基甲基二甲 **2. 在了一个人的人的情况下, 我们的人们的** 的。""我们是一个人的人。""我们的人的人。"  $\label{eq:2.1} \mathcal{L}_{\mathcal{A}}(\mathcal{A})=\mathcal{L}_{\mathcal{A}}(\mathcal{A})=\mathcal{L}_{\mathcal{A}}(\mathcal{A})=\mathcal{L}_{\mathcal{A}}(\mathcal{A})=\mathcal{L}_{\mathcal{A}}(\mathcal{A})=\mathcal{L}_{\mathcal{A}}(\mathcal{A})=\mathcal{L}_{\mathcal{A}}(\mathcal{A})=\mathcal{L}_{\mathcal{A}}(\mathcal{A})=\mathcal{L}_{\mathcal{A}}(\mathcal{A})=\mathcal{L}_{\mathcal{A}}(\mathcal{A})=\mathcal{L}_{\mathcal{A}}(\mathcal{A})=\mathcal{L}_{\mathcal{A}}(\$ a sa katika sa kacamatan ing Kabupatèn Bandaré Pangkaréntah  $\mathcal{R}^{\mathcal{A}}_{\mathcal{A}} = \left\{ \mathcal{R}^{\mathcal{A}}_{\mathcal{A}} \left( \mathcal{A}^{\mathcal{A}}_{\mathcal{A}} \right) \right\} \left( \mathcal{R}^{\mathcal{A}}_{\mathcal{A}} \left( \mathcal{A}^{\mathcal{A}}_{\mathcal{A}} \right) \right) \left( \mathcal{A}^{\mathcal{A}}_{\mathcal{A}} \left( \mathcal{A}^{\mathcal{A}}_{\mathcal{A}} \right) \right) \left( \mathcal{A}^{\mathcal{A}}_{\mathcal{A}} \left( \mathcal{A}^{\mathcal{A}}_{\$ **在这里的一个人的时候,我们的人们也不能**是一个人的  $\label{eq:2.1} \mathcal{L}^{\mathcal{A}}_{\mathcal{A}}(\mathcal{A})=\mathcal{L}^{\mathcal{A}}_{\mathcal{A}}(\mathcal{A})=\mathcal{L}^{\mathcal{A}}_{\mathcal{A}}(\mathcal{A})=\mathcal{L}^{\mathcal{A}}_{\mathcal{A}}(\mathcal{A})=\mathcal{L}^{\mathcal{A}}_{\mathcal{A}}(\mathcal{A})=\mathcal{L}^{\mathcal{A}}_{\mathcal{A}}(\mathcal{A})=\mathcal{L}^{\mathcal{A}}_{\mathcal{A}}(\mathcal{A})=\mathcal{L}^{\mathcal{A}}_{\mathcal{A}}(\mathcal{A})=\mathcal$ 

 $\mathbf{I}$ 

 $\mathop{\mathrm{I\mskip-4mu l}}\nolimits^{m-n}$
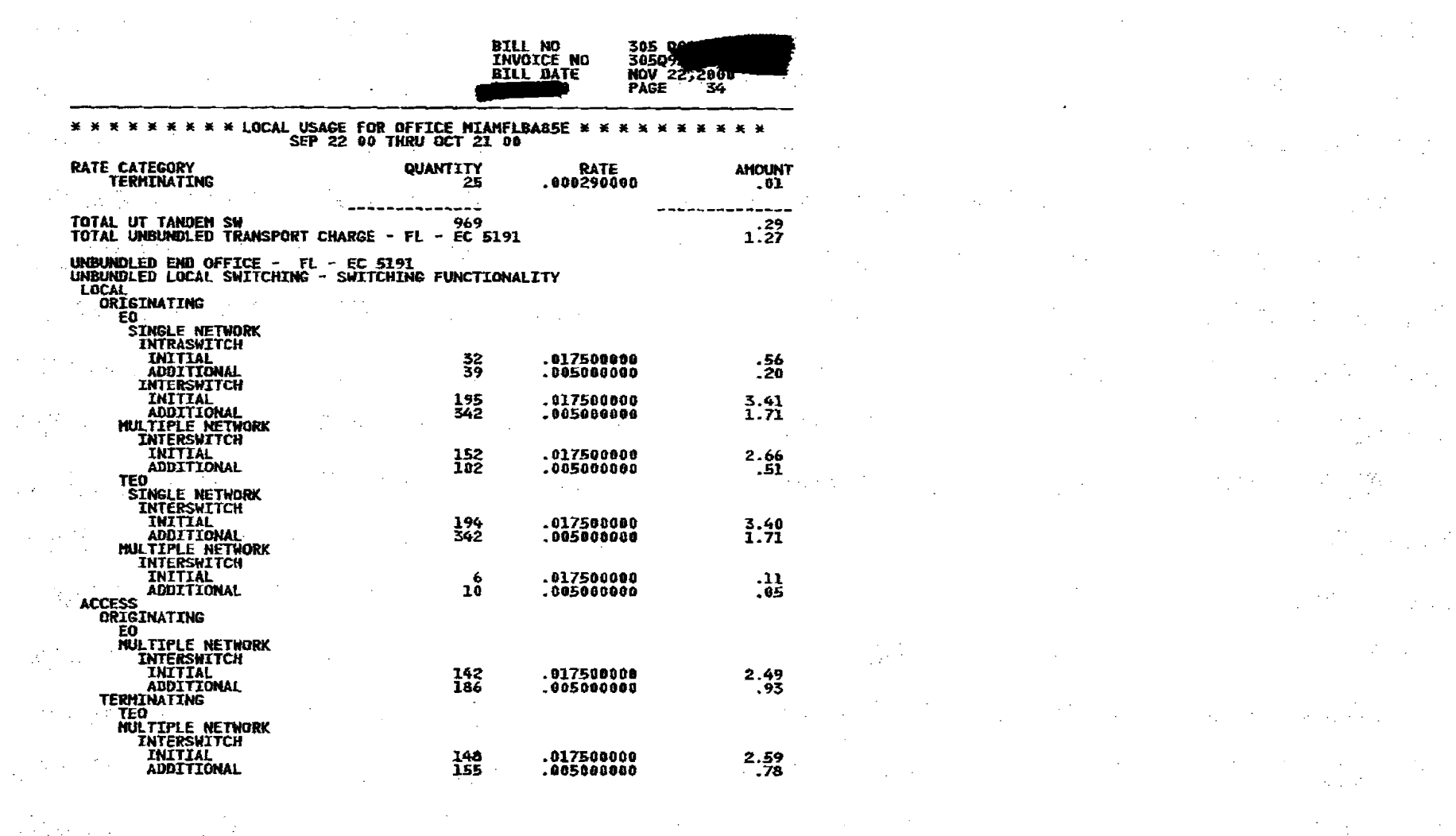

 $\mathcal{L}_{\text{max}}$  and  $\mathcal{L}_{\text{max}}$ 

CONTINUED  $\frac{1}{2}$ 

 $\mathcal{L}_{\text{max}}$  and  $\mathcal{L}_{\text{max}}$  and  $\mathcal{L}_{\text{max}}$ 

 $\sim$   $\sim$ 

 $\overline{\mathbf{1}}$ 

 $\label{eq:2} \frac{1}{\sqrt{2}}\left(\frac{1}{\sqrt{2}}\right)^{2} \left(\frac{1}{\sqrt{2}}\right)^{2} \left(\frac{1}{\sqrt{2}}\right)^{2}$ 

 $\frac{1}{2} \sum_{i=1}^{n} \frac{1}{2} \sum_{j=1}^{n} \frac{1}{2} \sum_{j=1}^{n} \frac{1}{2} \sum_{j=1}^{n} \frac{1}{2} \sum_{j=1}^{n} \frac{1}{2} \sum_{j=1}^{n} \frac{1}{2} \sum_{j=1}^{n} \frac{1}{2} \sum_{j=1}^{n} \frac{1}{2} \sum_{j=1}^{n} \frac{1}{2} \sum_{j=1}^{n} \frac{1}{2} \sum_{j=1}^{n} \frac{1}{2} \sum_{j=1}^{n} \frac{1}{2} \sum_{j=1}^{n$ 

÷.

 $\bigg\}$ 

 $\mathcal{L}^{\mathcal{A}}$ 

 $\sim 10^{-10}$ 

 $\mathcal{L}(\mathcal{A})$ 

 $\mathcal{L}$ 

 $\sim$ 

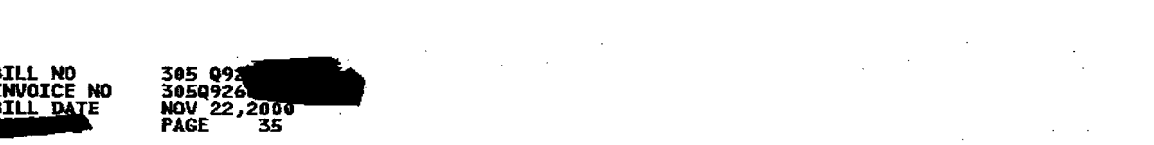

\* \* \* \* \* \* \* \* LOCAL USAGE FOR OFFICE MIAMFLBA8SE \* \* \* \*<br>SEP 22 00 THRU OCT 21 00

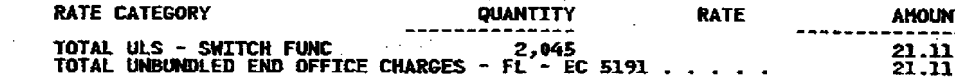

 $\label{eq:2.1} \frac{1}{2\pi\sqrt{2}}\frac{1}{2}\frac{1}{2}\frac{1}{2}\left(\frac{1}{2}\left(\frac{1}{2}\right)^2-\frac{1}{2}\left(\frac{1}{2}\right)^2\right)\left(\frac{1}{2}\left(\frac{1}{2}\right)^2-\frac{1}{2}\left(\frac{1}{2}\right)^2\right)\left(\frac{1}{2}\left(\frac{1}{2}\right)^2-\frac{1}{2}\left(\frac{1}{2}\right)^2\right)\left(\frac{1}{2}\left(\frac{1}{2}\right)^2-\frac{1}{2}\left(\frac{1}{2}\right)^2\right)\left(\frac{1}{2}\left(\frac{1}{2}\right)^2$ 

 $\label{eq:2.1} \frac{1}{\sqrt{2}}\sum_{i=1}^n\frac{1}{\sqrt{2}}\sum_{i=1}^n\frac{1}{\sqrt{2}}\sum_{i=1}^n\frac{1}{\sqrt{2}}\sum_{i=1}^n\frac{1}{\sqrt{2}}\sum_{i=1}^n\frac{1}{\sqrt{2}}\sum_{i=1}^n\frac{1}{\sqrt{2}}\sum_{i=1}^n\frac{1}{\sqrt{2}}\sum_{i=1}^n\frac{1}{\sqrt{2}}\sum_{i=1}^n\frac{1}{\sqrt{2}}\sum_{i=1}^n\frac{1}{\sqrt{2}}\sum_{i=1}^n\frac$ 

 $\mathcal{L}^{\text{max}}_{\text{max}}$  and  $\mathcal{L}^{\text{max}}_{\text{max}}$  and  $\mathcal{L}^{\text{max}}_{\text{max}}$  and  $\mathcal{L}^{\text{max}}_{\text{max}}$  and  $\mathcal{L}^{\text{max}}_{\text{max}}$ 

 $\label{eq:3.1} \begin{array}{ll} \displaystyle \prod_{i=1}^{n} \left( \begin{array}{cc} \mathcal{E}_{i} & \mathcal{E}_{i} \\ \mathcal{E}_{i} & \mathcal{E}_{i} \end{array} \right) & \mathcal{E}_{i} \left( \begin{array}{cc} \mathcal{E}_{i} & \mathcal{E}_{i} \\ \mathcal{E}_{i} & \mathcal{E}_{i} \end{array} \right) \\ \displaystyle \mathcal{E}_{i} \left( \begin{array}{cc} \mathcal{E}_{i} & \mathcal{E}_{i} \\ \mathcal{E}_{i} & \mathcal{E}_{i} \end{array} \right) & \mathcal{E}_{i} \left$ 

 $\label{eq:R1} \mathcal{R}^{\text{R}} = \mathcal{R}^{\text{R}} \cdot \mathcal{R}^{\text{R}} = \mathcal{R}^{\text{R}} \cdot \mathcal{R}^{\text{R}} \cdot \mathcal{R}^{\text{R}} \cdot \mathcal{R}^{\text{R}} \cdot \mathcal{R}^{\text{R}} \cdot \mathcal{R}^{\text{R}} \cdot \mathcal{R}^{\text{R}} \cdot \mathcal{R}^{\text{R}} \cdot \mathcal{R}^{\text{R}} \cdot \mathcal{R}^{\text{R}} \cdot \mathcal{R}^{\text{R}} \cdot \mathcal{R}^{\text{R}} \cdot \mathcal{$ 

 $\alpha$  , and the contribution of the contribution of the contribution of the contribution of the contribution of the contribution of the contribution of the contribution of the contribution of the contribution of the contri

 $\label{eq:2.1} \mathcal{L}(\mathcal{L}) = \mathcal{L}(\mathcal{L}^{\mathcal{L}}_{\mathcal{L}}(\mathcal{L})) = \mathcal{L}(\mathcal{L}^{\mathcal{L}}_{\mathcal{L}}(\mathcal{L})) = \mathcal{L}(\mathcal{L}^{\mathcal{L}}_{\mathcal{L}}(\mathcal{L})) = \mathcal{L}(\mathcal{L}^{\mathcal{L}}_{\mathcal{L}}(\mathcal{L})) = \mathcal{L}(\mathcal{L}^{\mathcal{L}}_{\mathcal{L}}(\mathcal{L})) = \mathcal{L}(\mathcal{L}^{\mathcal{L}}_{\mathcal{L}}(\mathcal{L})) =$ 

 $\label{eq:2.1} \mathcal{L}(\mathcal{L}^{(1)}) = \mathcal{L}(\mathcal{L}^{(1)}) = \mathcal{L}(\mathcal{L}^{(1)}) = \mathcal{L}(\mathcal{L}^{(1)}) = \mathcal{L}(\mathcal{L}^{(1)}) = \mathcal{L}(\mathcal{L}^{(1)}) = \mathcal{L}(\mathcal{L}^{(1)}) = \mathcal{L}(\mathcal{L}^{(1)}) = \mathcal{L}(\mathcal{L}^{(1)}) = \mathcal{L}(\mathcal{L}^{(1)}) = \mathcal{L}(\mathcal{L}^{(1)}) = \mathcal{L}(\mathcal{L}^{(1)}) = \mathcal{L}(\$ 

 $\mathcal{L}^{\mathcal{A}}_{\mathcal{A}}$  and the contribution of the contribution of the contribution of the contribution of the contribution of the contribution of the contribution of the contribution of the contribution of the contributi

**一种相关的 医精神病的 计自动程序** 

 $\frac{1}{2}$  and the state of the state of the state of the state of the state of the state of the state of the state of the state of the state of the state of the state of the state of the state of the state of the state of

 $\mathcal{L}_{\text{max}}$  and the second contract of the second contract of the second contract of  $\mathcal{L}_{\text{max}}$ **The Secret State of Secret State**  $\label{eq:2.1} \frac{1}{\sqrt{2}}\sum_{i=1}^n\frac{1}{\sqrt{2}}\left(\frac{1}{\sqrt{2}}\sum_{i=1}^n\frac{1}{\sqrt{2}}\sum_{i=1}^n\frac{1}{\sqrt{2}}\sum_{i=1}^n\frac{1}{\sqrt{2}}\sum_{i=1}^n\frac{1}{\sqrt{2}}\sum_{i=1}^n\frac{1}{\sqrt{2}}\sum_{i=1}^n\frac{1}{\sqrt{2}}\sum_{i=1}^n\frac{1}{\sqrt{2}}\sum_{i=1}^n\frac{1}{\sqrt{2}}\sum_{i=1}^n\frac{1}{\sqrt{2$ 

 $\mathcal{L}^{\mathcal{L}}(\mathcal{L}^{\mathcal{L}})$  and  $\mathcal{L}^{\mathcal{L}}(\mathcal{L}^{\mathcal{L}})$  are the contribution of the contribution of

**"这是我们的人的人,我们的人们的人们的人们的人们的人们的** 

 $\mathcal{L}^{\mathcal{L}}(\mathcal{L}^{\mathcal{L}})$  is a subset of the set of the set of the set of the set of the set of the set of the set of the set of the set of the set of the set of the set of the set of the set of the set of the set of  $\label{eq:2.1} \mathcal{F}(\mathcal{F}) = \mathcal{F}(\mathcal{F}) = \mathcal{F}(\mathcal{F}) = \mathcal{F}(\mathcal{F}) = \mathcal{F}(\mathcal{F}) = \mathcal{F}(\mathcal{F}) = \mathcal{F}(\mathcal{F}) = \mathcal{F}(\mathcal{F}) = \mathcal{F}(\mathcal{F})$ 

(1) South Control (1) South Control (1) South Control (1)

 $\label{eq:2.1} \mathcal{L}(\mathcal{A}) = \mathcal{L}(\mathcal{A}) = \mathcal$ 

**这个时候我们的人的人,我们的人们的人们的人们的人们** 

 $\mathcal{L}^{\mathcal{L}}(\mathcal{L}^{\mathcal{L}}(\mathcal{L}^{\mathcal{L$ 

 $\mathcal{L}(\mathcal{L}(\mathcal{$ 

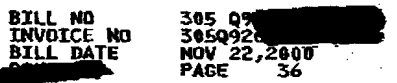

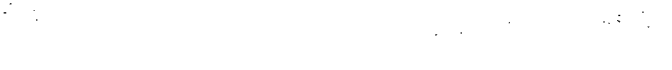

 $\label{eq:2.1} \mathcal{L}^{\mathcal{A}}(\mathcal{B}) = \mathcal{L}^{\mathcal{A}}(\mathcal{A}) = \mathcal{L}^{\mathcal{A}}(\mathcal{A}) = \mathcal{L}^{\mathcal{A}}(\mathcal{A}) = \mathcal{L}^{\mathcal{A}}(\mathcal{A}) = \mathcal{L}^{\mathcal{A}}(\mathcal{A}) = \mathcal{L}^{\mathcal{A}}(\mathcal{A}) = \mathcal{L}^{\mathcal{A}}(\mathcal{A}) = \mathcal{L}^{\mathcal{A}}(\mathcal{A}) = \mathcal{L}^{\mathcal{A}}(\mathcal{A}) = \mathcal{L}^{\mathcal{$ 

 $\mathcal{F}(\mathcal{F})$  is a set of the set of the set of the set of the set of the set of the set of the set of the set of the set of the set of the set of the set of the set of the set of the set of the set of the set of the set

 $\sim 200$ 

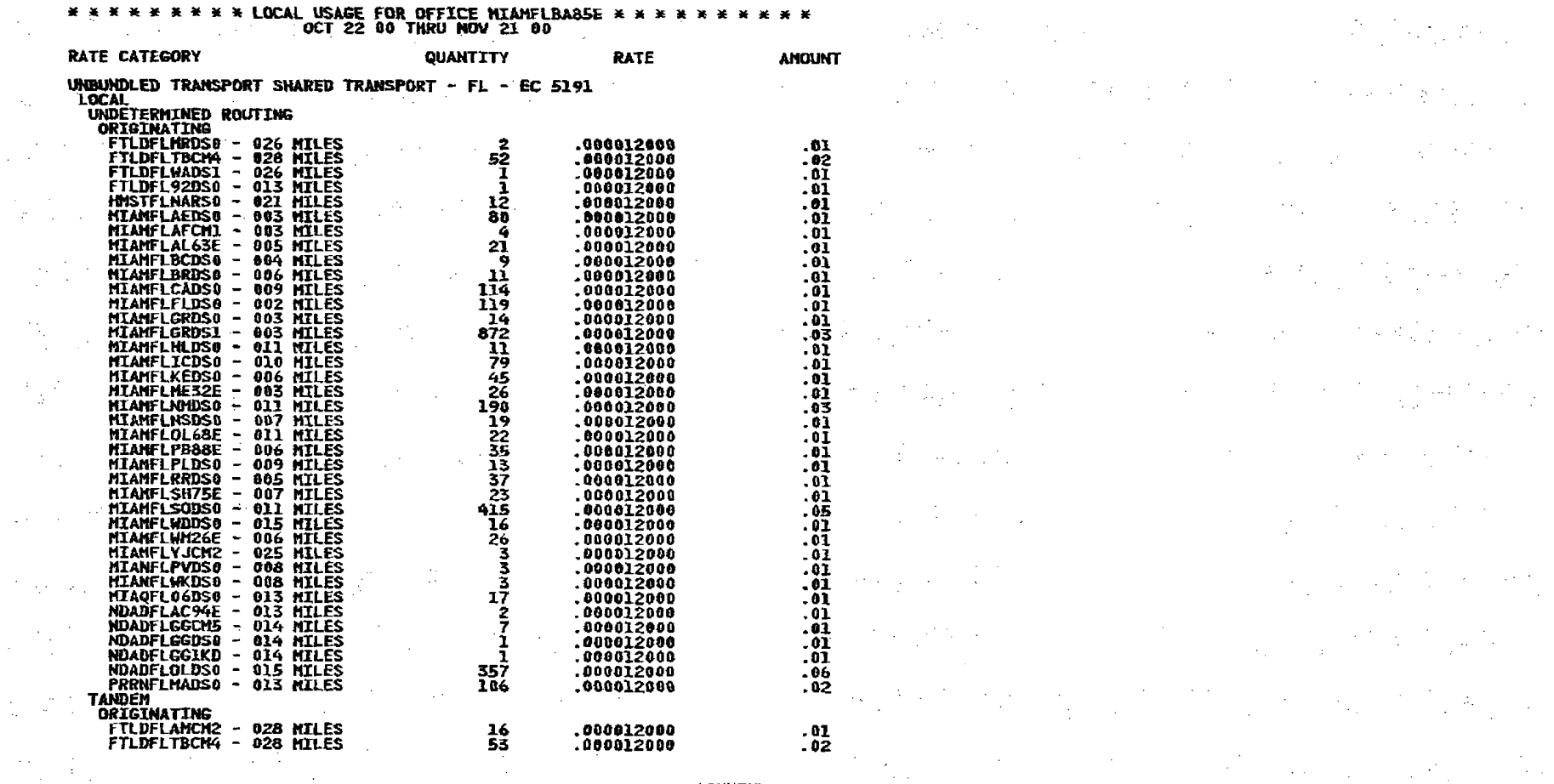

 $\label{eq:2.1} \mathcal{L}_{\mathcal{A}}(\mathcal{L}_{\mathcal{A}}) = \mathcal{L}_{\mathcal{A}}(\mathcal{L}_{\mathcal{A}}) = \mathcal{L}_{\mathcal{A}}(\mathcal{L}_{\mathcal{A}})$ 

CONTINUED

 $\sim 10^{-10}$  eV  $\sim$ 

 $\sim$   $\sim$ 

 $\mathcal{L}^{\text{max}}$  ,  $\mathcal{L}^{\text{max}}$ 

 $\mathcal{M}^{\mathbb{C}}$ 

 $\sim$ 

 $\mathbf{r}$ 

 $\langle \gamma_{\alpha} \rangle$ 

 $\sim$ 

 $\sim 10^{-1}$ 

 $\Delta \sim 10$ 

 $\mathcal{P}^{\mathcal{I}}$ 

 $\sim 10$ 

 $\sim$   $\sim$ 

 $\frac{1}{\sqrt{2}}$ 

 $\mathbf{I}$ 

 $\label{eq:2} \mathcal{L}_{\mathcal{A}}(\mathcal{A}) = \mathcal{L}_{\mathcal{A}}(\mathcal{A}) = \mathcal{L}_{\mathcal{A}}(\mathcal{A})$ 

 $\sim 10^{-1}$ 

 $\mathcal{A}^{\mathcal{A}}$  and  $\mathcal{A}^{\mathcal{A}}$  are  $\mathcal{A}^{\mathcal{A}}$  . Then  $\mathcal{A}^{\mathcal{A}}$ 

 $\label{eq:2.1} \mathcal{L}^{\text{max}}_{\text{max}} = \mathcal{L}^{\text{max}}_{\text{max}} = \mathcal{L}^{\text{max}}_{\text{max}}$ 

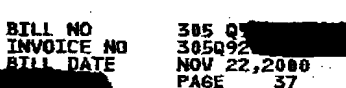

Ì

 $\label{eq:2.1} \mathcal{L}=\left\{ \begin{array}{ll} \mathcal{L}^{\prime}(\mathcal{L}^{\prime}) & \mathcal{L}^{\prime}(\mathcal{L}^{\prime}) \\ \mathcal{L}^{\prime}(\mathcal{L}^{\prime}) & \mathcal{L}^{\prime}(\mathcal{L}^{\prime}) \end{array} \right.$ 

 $\mathcal{L}_{\text{max}}$  and the contract of the contract of the contract of the contract of the contract of the contract of

 $\mathcal{L}(\mathcal{L}(\mathcal{$ 

不过的 大鹿 医第二次 的复数保险的 经国际

a de la construcción de la construcción de la construcción de la construcción de la construcción de la construcció<br>La construcción de la construcción de la construcción de la construcción de la construcción de la construcc

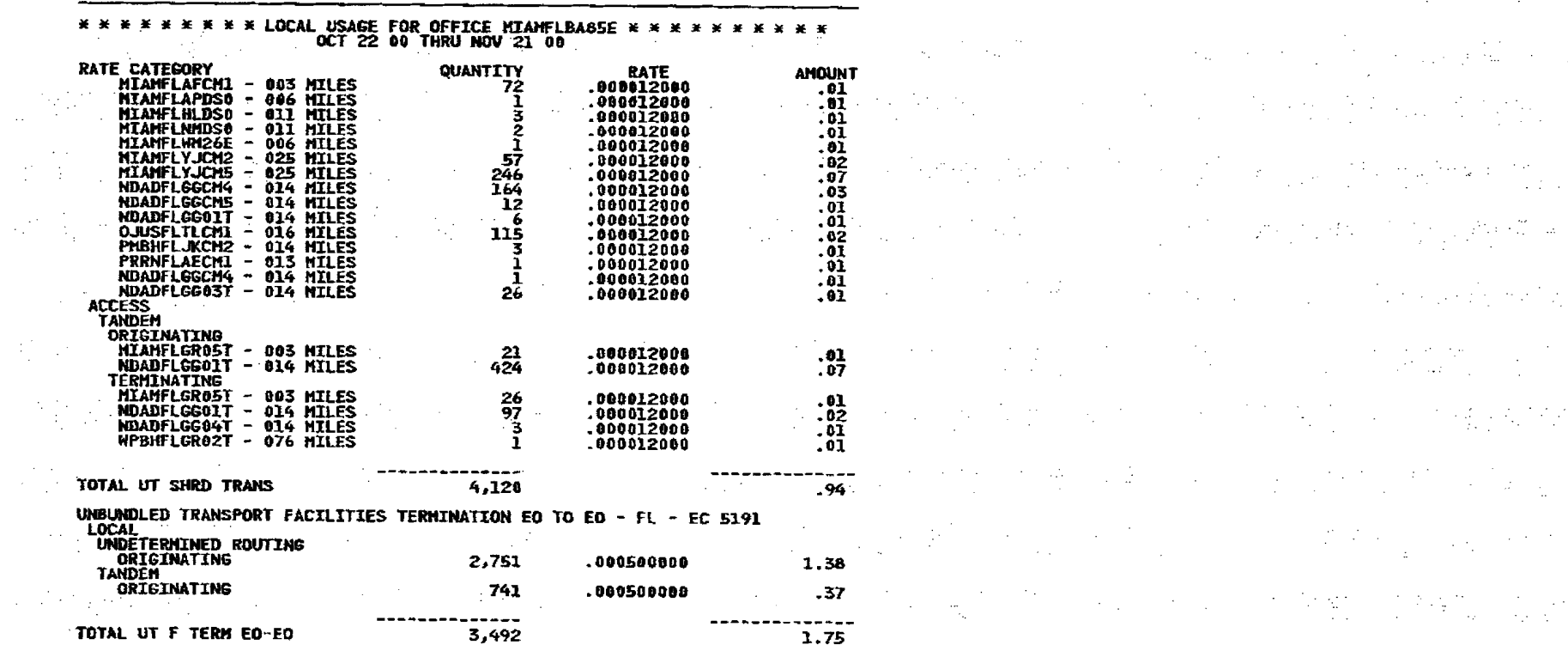

 $\blacksquare$ 

电位

 $\frac{1}{2}\frac{d\phi}{d\phi} = \frac{1}{2}\frac{d\phi}{d\phi}$ 

 $\begin{array}{c} \mathcal{L}_{\mathcal{A}} \rightarrow \mathcal{L}_{\mathcal{A}} \\ \mathcal{L}_{\mathcal{A}} \rightarrow \mathcal{L}_{\mathcal{A}} \end{array}$ 

 $\mathcal{L}^{(1)}$  ,  $\mathcal{L}$ 

 $\mathcal{X}_1^{\mathcal{P}}$  ,  $\mathcal{X}_2^{\mathcal{P}}$ 

 $\sim 10^7$ 

 $\chi^2$  ,  $\chi^2$  ,  $\chi^2$ 

 $\sim$  tr  $^{\prime}$ 

 $\mathcal{L}_{\mathbf{a}}$ 

 $\sim 10$ 

 $\sim 10^6$ 

J.

-5,

 $\hat{z}$ 

 $\mathcal{L}_{\mathrm{c}}$ 

 $\label{eq:2.1} \frac{1}{2} \left( \frac{1}{2} \sum_{i=1}^n \frac{1}{2} \sum_{j=1}^n \frac{1}{2} \sum_{j=1}^n \frac{1}{2} \sum_{j=1}^n \frac{1}{2} \sum_{j=1}^n \frac{1}{2} \sum_{j=1}^n \frac{1}{2} \sum_{j=1}^n \frac{1}{2} \sum_{j=1}^n \frac{1}{2} \sum_{j=1}^n \frac{1}{2} \sum_{j=1}^n \frac{1}{2} \sum_{j=1}^n \frac{1}{2} \sum_{j=1}^n \frac{1}{2} \sum$ 

 $\label{eq:2} \mathcal{L}^{\text{max}}_{\text{max}} = \mathcal{L}^{\text{max}}_{\text{max}} = \mathcal{L}^{\text{max}}_{\text{max}} = \mathcal{L}^{\text{max}}_{\text{max}}$ 

 $\Delta_{\rm{max}}$  and  $\Delta_{\rm{max}}$  are the second contract of the second contract of the second contract of the second contract of the second contract of the second contract of the second contract of the second contract of the sec

UNBURDI.ED TRANSPORT FACILITIES TERMINATION EO TO TANDEM - FL - EC 5191 **LOCAL** 

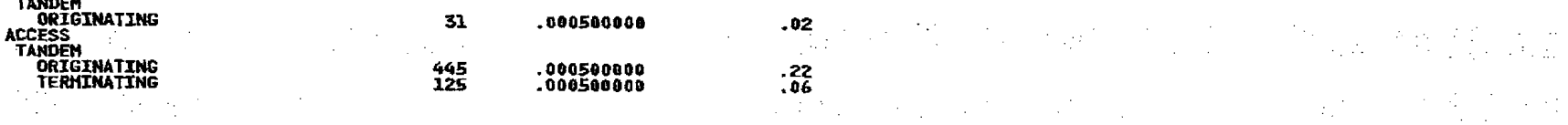

**CONTINUED** 

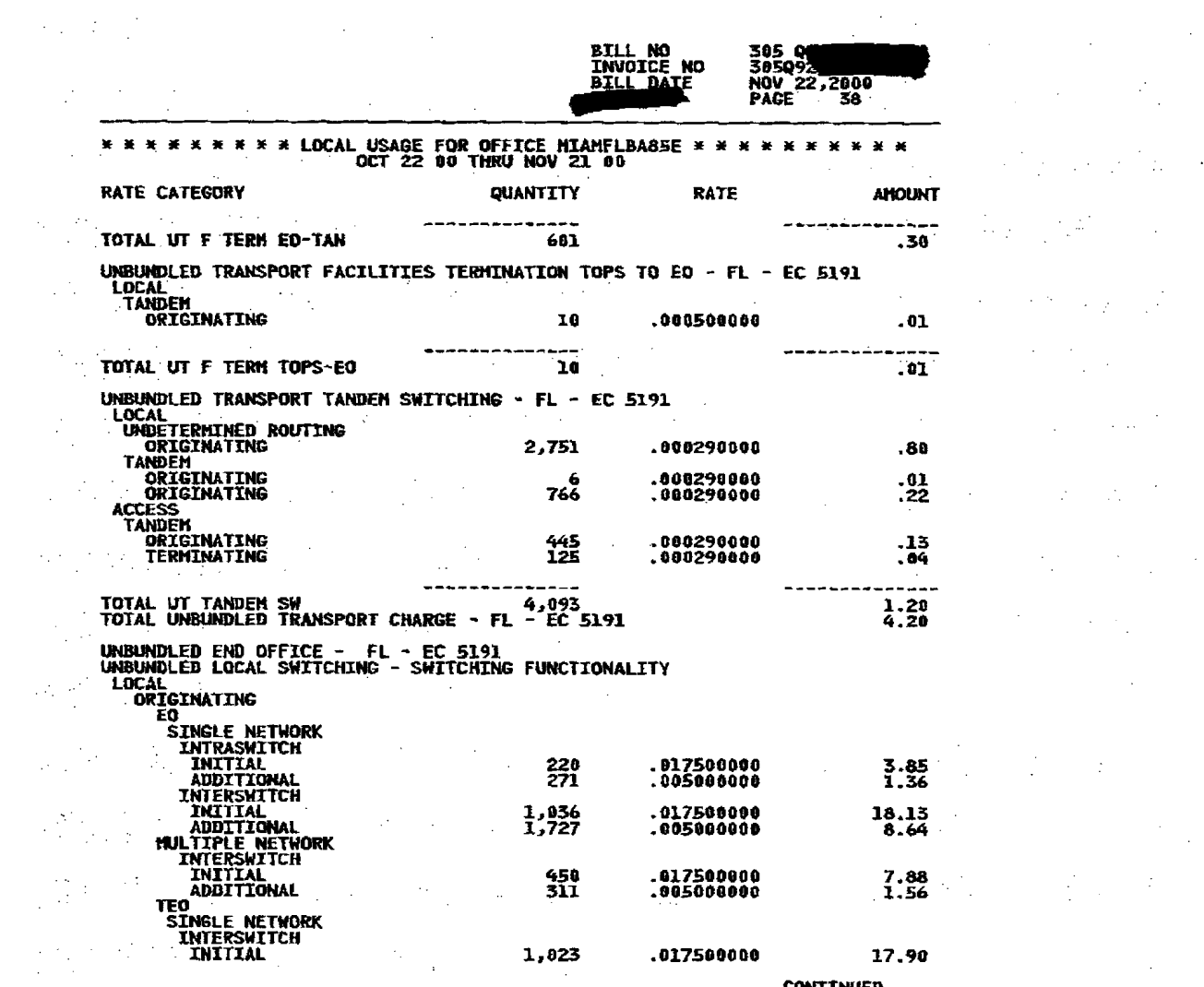

**CONTINUED**  $\alpha$  , and  $\alpha$  , and  $\alpha$   $\mathcal{L}^{\text{max}}_{\text{max}}$  and  $\mathcal{L}^{\text{max}}_{\text{max}}$ 

 $\label{eq:2.1} \frac{1}{\sqrt{2\pi}}\sum_{i=1}^n\frac{1}{\sqrt{2\pi}}\sum_{i=1}^n\frac{1}{\sqrt{2\pi}}\sum_{i=1}^n\frac{1}{\sqrt{2\pi}}\sum_{i=1}^n\frac{1}{\sqrt{2\pi}}\sum_{i=1}^n\frac{1}{\sqrt{2\pi}}\sum_{i=1}^n\frac{1}{\sqrt{2\pi}}\sum_{i=1}^n\frac{1}{\sqrt{2\pi}}\sum_{i=1}^n\frac{1}{\sqrt{2\pi}}\sum_{i=1}^n\frac{1}{\sqrt{2\pi}}\sum_{i=1}^n\$  $\label{eq:2.1} \mathcal{L}^{\mathcal{A}}_{\mathcal{A}}(\mathcal{A}^{\mathcal{A}}_{\mathcal{A}}(\mathcal{A}^{\mathcal{A}}_{\mathcal{A}})) = \mathcal{L}^{\mathcal{A}}_{\mathcal{A}}(\mathcal{A}^{\mathcal{A}}_{\mathcal{A}}(\mathcal{A}^{\mathcal{A}}_{\mathcal{A}})) = \mathcal{L}^{\mathcal{A}}_{\mathcal{A}}(\mathcal{A}^{\mathcal{A}}_{\mathcal{A}}(\mathcal{A}^{\mathcal{A}}_{\mathcal{A}}))$  $\label{eq:2.1} \mathcal{L}(\mathcal{L}^{\mathcal{L}}_{\mathcal{L}}(\mathcal{L}^{\mathcal{L}}_{\mathcal{L}})) = \mathcal{L}(\mathcal{L}^{\mathcal{L}}_{\mathcal{L}}(\mathcal{L}^{\mathcal{L}}_{\mathcal{L}})) = \mathcal{L}(\mathcal{L}^{\mathcal{L}}_{\mathcal{L}}(\mathcal{L}^{\mathcal{L}}_{\mathcal{L}})) = \mathcal{L}(\mathcal{L}^{\mathcal{L}}_{\mathcal{L}}(\mathcal{L}^{\mathcal{L}}_{\mathcal{L}})) = \mathcal{L}(\mathcal{L}^{\mathcal{L}}$  $\label{eq:2} \frac{1}{\sqrt{2}}\int_{\mathbb{R}^3}\frac{d^2\mathbf{r}}{(\mathbf{r}-\mathbf{r})^2}\frac{d^2\mathbf{r}}{(\mathbf{r}-\mathbf{r})^2}\frac{d^2\mathbf{r}}{(\mathbf{r}-\mathbf{r})^2}\frac{d^2\mathbf{r}}{(\mathbf{r}-\mathbf{r})^2}\frac{d^2\mathbf{r}}{(\mathbf{r}-\mathbf{r})^2}\frac{d^2\mathbf{r}}{(\mathbf{r}-\mathbf{r})^2}\frac{d^2\mathbf{r}}{(\mathbf{r}-\mathbf{r})^2}\frac{$  $\label{eq:2.1} \mathcal{L}^{\alpha\beta}(\mathcal{L}^{\alpha\beta})=\mathcal{L}^{\alpha\beta}(\mathcal{L}^{\alpha\beta})=\mathcal{L}^{\alpha\beta}(\mathcal{L}^{\alpha\beta})=\mathcal{L}^{\alpha\beta}(\mathcal{L}^{\alpha\beta})=\mathcal{L}^{\alpha\beta}(\mathcal{L}^{\alpha\beta})=\mathcal{L}^{\alpha\beta}(\mathcal{L}^{\alpha\beta})=\mathcal{L}^{\alpha\beta}(\mathcal{L}^{\alpha\beta})=\mathcal{L}^{\alpha\beta}(\mathcal{L}^{\alpha\beta})=\mathcal{L}^{\alpha\beta}(\mathcal{L}^$  $\label{eq:3.1} \frac{1}{2}\frac{1}{2} \frac{1}{2} \frac$  $\label{eq:2.1} \mathcal{L}_{\mathcal{A}}(\mathcal{A}) = \mathcal{L}_{\mathcal{A}}(\mathcal{A}) = \mathcal{L}_{\mathcal{A}}(\mathcal{A}) = \mathcal{L}_{\mathcal{A}}(\mathcal{A}) = \mathcal{L}_{\mathcal{A}}(\mathcal{A}) = \mathcal{L}_{\mathcal{A}}(\mathcal{A}) = \mathcal{L}_{\mathcal{A}}(\mathcal{A}) = \mathcal{L}_{\mathcal{A}}(\mathcal{A}) = \mathcal{L}_{\mathcal{A}}(\mathcal{A}) = \mathcal{L}_{\mathcal{A}}(\mathcal{A}) = \mathcal{L}_{\mathcal{A}}(\mathcal{A}) = \math$  $\alpha$  , the contribution of the contribution of the contribution of the contribution of the contribution of the contribution of the contribution of the contribution of the contribution of the contribution of the contributi  $\label{eq:2.1} \mathcal{L}^{\mathcal{A}}(\mathcal{A})=\mathcal{L}^{\mathcal{A}}(\mathcal{A})=\mathcal{L}^{\mathcal{A}}(\mathcal{A})=\mathcal{L}^{\mathcal{A}}(\mathcal{A})=\mathcal{L}^{\mathcal{A}}(\mathcal{A})=\mathcal{L}^{\mathcal{A}}(\mathcal{A})=\mathcal{L}^{\mathcal{A}}(\mathcal{A})=\mathcal{L}^{\mathcal{A}}(\mathcal{A})=\mathcal{L}^{\mathcal{A}}(\mathcal{A})=\mathcal{L}^{\mathcal{A}}(\mathcal{A})=\mathcal{L}^{\mathcal{A}}(\mathcal{A})=\math$  $\label{eq:2.1} \mathcal{L}(\mathcal{L}^{\mathcal{L}}(\mathcal{L}^{\mathcal{L}}(\mathcal{L}^{\mathcal$  $\label{eq:2} \mathcal{L}_{\text{eff}}(\mathbf{r}) = \mathcal{L}_{\text{eff}}(\mathbf{r}) \mathcal{L}_{\text{eff}}(\mathbf{r}) = \mathcal{L}_{\text{eff}}(\mathbf{r})$  $\label{eq:2} \frac{1}{\sqrt{2}}\left(\frac{1}{\sqrt{2}}\right)^{2} \left(\frac{1}{\sqrt{2}}\right)^{2} \left(\frac{1}{\sqrt{2}}\right)^{2} \left(\frac{1}{\sqrt{2}}\right)^{2} \left(\frac{1}{\sqrt{2}}\right)^{2} \left(\frac{1}{\sqrt{2}}\right)^{2} \left(\frac{1}{\sqrt{2}}\right)^{2} \left(\frac{1}{\sqrt{2}}\right)^{2} \left(\frac{1}{\sqrt{2}}\right)^{2} \left(\frac{1}{\sqrt{2}}\right)^{2} \left(\frac{1}{\sqrt{2}}\right)^{2} \left(\frac{$  $\label{eq:2.1} \mathcal{L}(\mathcal{L}^{\mathcal{L}}(\mathcal{L}^{\mathcal{L}}(\mathcal{L}^{\mathcal$  $\label{eq:2.1} \frac{1}{\sqrt{2\pi}}\sum_{\substack{m=1\\m\neq m}}\frac{1}{m}\sum_{\substack{m=1\\m\neq m}}\frac{1}{m}\sum_{\substack{m=1\\m\neq m}}\frac{1}{m}\sum_{\substack{m=1\\m\neq m}}\frac{1}{m}\sum_{\substack{m=1\\m\neq m}}\frac{1}{m}\sum_{\substack{m=1\\m\neq m}}\frac{1}{m}\sum_{\substack{m=1\\m\neq m}}\frac{1}{m}\sum_{\substack{m=1\\m\neq m}}\frac{1}{m}\sum_{\substack{m=1\\m\neq$ 

 $\label{eq:2.1} \frac{1}{\sqrt{2\pi}}\frac{1}{\sqrt{2\pi}}\frac{1}{\sqrt$ 

医单位

 $\mathbf{I}$ 

 $\mathbf{r}$ 

 $\sim 10^6$ 

 $\sim 100$ 

 $\mathcal{A}^{\mathcal{A}}_{\mathcal{A}}$ 

 $\label{eq:2} \frac{1}{\sqrt{2}}\sum_{i=1}^n \frac{1}{\sqrt{2}}\sum_{i=1}^n \frac{1}{\sqrt{2}}\sum_{i=1}^n \frac{1}{\sqrt{2}}\sum_{i=1}^n \frac{1}{\sqrt{2}}\sum_{i=1}^n \frac{1}{\sqrt{2}}\sum_{i=1}^n \frac{1}{\sqrt{2}}\sum_{i=1}^n \frac{1}{\sqrt{2}}\sum_{i=1}^n \frac{1}{\sqrt{2}}\sum_{i=1}^n \frac{1}{\sqrt{2}}\sum_{i=1}^n \frac{1}{\sqrt{2}}\sum_{i=1}^n \frac{1$ 

 $\label{eq:2.1} \mathcal{A}(\mathcal{L}) = \mathcal{L}(\mathcal{L}^{\mathcal{L}}(\mathcal{L}^{\mathcal{L}})) = \mathcal{L}(\mathcal{L}^{\mathcal{L}}(\mathcal{L}^{\mathcal{L}})) = \mathcal{L}(\mathcal{L}^{\mathcal{L}}(\mathcal{L}^{\mathcal{L}})) = \mathcal{L}(\mathcal{L}^{\mathcal{L}}(\mathcal{L}^{\mathcal{L}}))$ 

 $\mathcal{L}_{\text{max}}$  and  $\mathcal{L}_{\text{max}}$  and  $\mathcal{L}_{\text{max}}$  are the set of the set of  $\mathcal{L}_{\text{max}}$ 

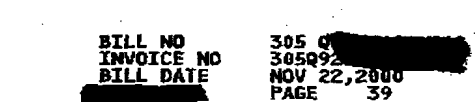

 $\frac{1}{2} \sqrt{2} \, \frac{1}{2} \, \frac{1}{2}$ 

 $\mathcal{L}^{\text{max}}_{\text{max}}$ 

 $\label{eq:2.1} \frac{1}{2}\sum_{i=1}^n\frac{1}{2\pi i}\sum_{i=1}^n\frac{1}{2\pi i}\sum_{i=1}^n\frac{1}{2\pi i}\sum_{i=1}^n\frac{1}{2\pi i}\sum_{i=1}^n\frac{1}{2\pi i}\sum_{i=1}^n\frac{1}{2\pi i}\sum_{i=1}^n\frac{1}{2\pi i}\sum_{i=1}^n\frac{1}{2\pi i}\sum_{i=1}^n\frac{1}{2\pi i}\sum_{i=1}^n\frac{1}{2\pi i}\sum_{i=1}^n\frac{1}{2\pi i}\sum_{i=1}$ 

 $\label{eq:2.1} \begin{split} \mathcal{L}_{\text{max}}(\mathbf{X},\mathbf{X}) = \mathcal{L}_{\text{max}}(\mathbf{X},\mathbf{X}) = \mathcal{L}_{\text{max}}(\mathbf{X},\mathbf{X}) \end{split}$ 

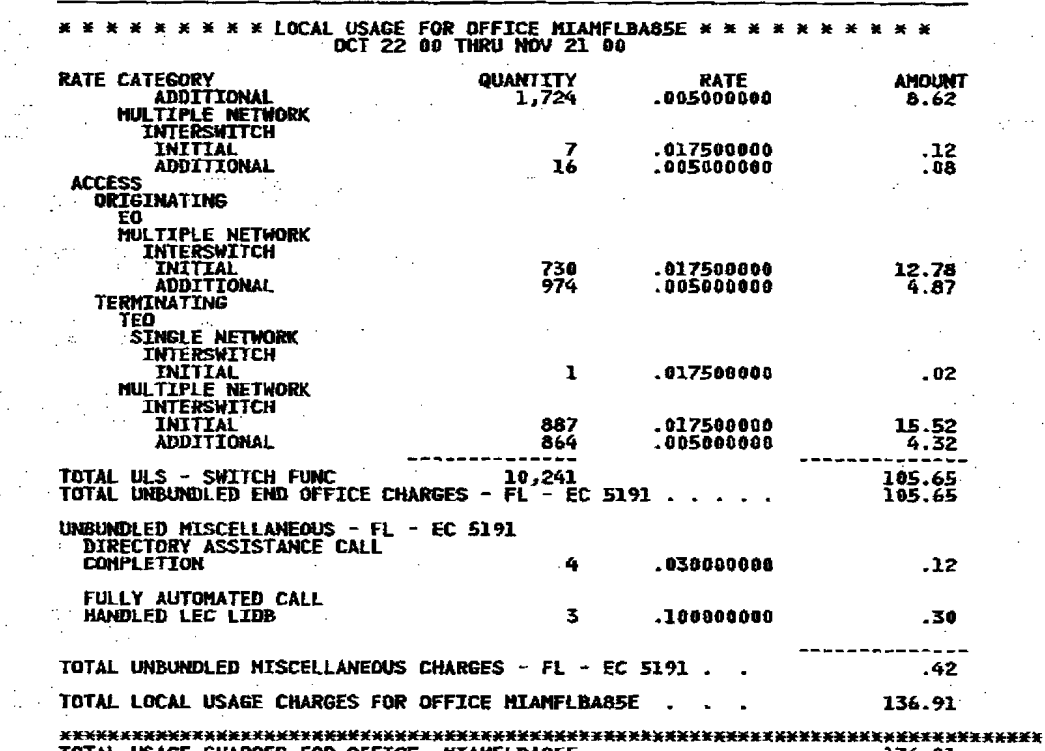

 $\sim$   $\sim$ 

 $\int_{\Omega_{\rm min}}^{\Omega_{\rm max}}$ 

 $\blacksquare$ 

 $\sim$ 

 $\sim$  .

 $\mathcal{L}_{\rm{in}}$ 

 $\sim$ 

多重

 $\sim$ 

 $\label{eq:2.1} \mathcal{L}_{\mathcal{A}}(\mathcal{A}) = \mathcal{L}_{\mathcal{A}}(\mathcal{A}) = \mathcal{L}_{\mathcal{A}}(\mathcal{A}) = \mathcal{L}_{\mathcal{A}}(\mathcal{A}) = \mathcal{L}_{\mathcal{A}}(\mathcal{A}) = \mathcal{L}_{\mathcal{A}}(\mathcal{A})$ 

 $\mathcal{A}_{\frac{1}{2}}$  and the second contribution of the second contribution of the  $\mathcal{A}_{\frac{1}{2}}$ 

 $\label{eq:2.1} \frac{1}{\sqrt{2}}\int_{\mathbb{R}^{2}}\left|\frac{d\mathbf{y}}{d\mathbf{x}}\right|^{2}d\mathbf{x}^{2}d\mathbf{x}^{2}d\mathbf{x}^{2}d\mathbf{x}^{2}d\mathbf{x}^{2}d\mathbf{x}^{2}d\mathbf{x}^{2}d\mathbf{x}^{2}d\mathbf{x}^{2}d\mathbf{x}^{2}d\mathbf{x}^{2}d\mathbf{x}^{2}d\mathbf{x}^{2}d\mathbf{x}^{2}d\mathbf{x}^{2}d\mathbf{x}^{2}d\mathbf{x}^{2}d\mathbf{x}^{2}d\$ 

**不可以是这种的人,但是我们的人们的人们的人们的人们的人们的人们的人们** 

 $\label{eq:2.1} \mathcal{L}(\mathcal{A}) = \mathcal{L}(\mathcal{A}) = \mathcal{L}(\mathcal{A}) = \mathcal{L}(\mathcal{A})$  $\mathcal{F}=\mathcal{F}$  $\mathcal{O}(10^{-10})$  . We can consider the constant of the constant  $\mathcal{O}(10^{-10})$  $\label{eq:2.1} \mathcal{L}^{\mathcal{A}}(\mathcal{A}) = \mathcal{L}^{\mathcal{A}}(\mathcal{A}) = \mathcal{L}^{\mathcal{A}}(\mathcal{A}) = \mathcal{L}^{\mathcal{A}}(\mathcal{A}) = \mathcal{L}^{\mathcal{A}}(\mathcal{A}) = \mathcal{L}^{\mathcal{A}}(\mathcal{A}) = \mathcal{L}^{\mathcal{A}}(\mathcal{A}) = \mathcal{L}^{\mathcal{A}}(\mathcal{A}) = \mathcal{L}^{\mathcal{A}}(\mathcal{A}) = \mathcal{L}^{\mathcal{A}}(\mathcal{A}) = \mathcal{L}^{\mathcal{$  $\label{eq:2.1} \mathcal{L}(\mathcal{A})=\mathcal{L}(\mathcal{A})\otimes\mathcal{L}(\mathcal{A})\otimes\mathcal{L}(\mathcal{A})$ 为什么 计可变 医不变性的 医单细胞 医无  $\mathcal{G} = \{ \mathcal{G}_1, \mathcal{G}_2, \mathcal{G}_3, \mathcal{G}_4, \mathcal{G}_5, \mathcal{G}_6, \mathcal{G}_7, \mathcal{G}_8, \mathcal{G}_9, \mathcal{G}_9, \mathcal{G}_9, \mathcal{G}_9, \mathcal{G}_9, \mathcal{G}_9, \mathcal{G}_9, \mathcal{G}_9, \mathcal{G}_9, \mathcal{G}_9, \mathcal{G}_9, \mathcal{G}_9, \mathcal{G}_9, \mathcal{G}_9, \mathcal{G}_9, \mathcal{G}_9, \mathcal{G}_9, \mathcal{G}_9, \mathcal$ 

 $\label{eq:2.1} \frac{1}{\sqrt{2}}\left(\frac{1}{\sqrt{2}}\right)^{2} \left(\frac{1}{\sqrt{2}}\right)^{2} \left(\frac{1}{\sqrt{2}}\right)^{2} \left(\frac{1}{\sqrt{2}}\right)^{2} \left(\frac{1}{\sqrt{2}}\right)^{2} \left(\frac{1}{\sqrt{2}}\right)^{2} \left(\frac{1}{\sqrt{2}}\right)^{2} \left(\frac{1}{\sqrt{2}}\right)^{2} \left(\frac{1}{\sqrt{2}}\right)^{2} \left(\frac{1}{\sqrt{2}}\right)^{2} \left(\frac{1}{\sqrt{2}}\right)^{2} \left(\$  $\mathcal{L}_{\mathcal{A}}$  and  $\mathcal{L}_{\mathcal{A}}$  are the set of the set of the set of  $\mathcal{L}_{\mathcal{A}}$  $\label{eq:2.1} \frac{1}{2} \int_{\mathbb{R}^3} \frac{1}{\sqrt{2\pi}} \int_{\mathbb{R}^3} \frac{1}{\sqrt{2\pi}} \int_{\mathbb{R}^3} \frac{1}{\sqrt{2\pi}} \int_{\mathbb{R}^3} \frac{1}{\sqrt{2\pi}} \int_{\mathbb{R}^3} \frac{1}{\sqrt{2\pi}} \int_{\mathbb{R}^3} \frac{1}{\sqrt{2\pi}} \int_{\mathbb{R}^3} \frac{1}{\sqrt{2\pi}} \int_{\mathbb{R}^3} \frac{1}{\sqrt{2\pi}} \int_{\mathbb{R}^3}$  $\label{eq:2.1} \frac{d\mathbf{y}}{d\mathbf{x}} = \frac{d\mathbf{y}}{d\mathbf{x}} \frac{d\mathbf{y}}{d\mathbf{x}} = \frac{d\mathbf{y}}{d\mathbf{x}} \frac{d\mathbf{y}}{d\mathbf{x}} = \frac{d\mathbf{y}}{d\mathbf{x}} \frac{d\mathbf{y}}{d\mathbf{x}} = \frac{d\mathbf{y}}{d\mathbf{x}} \frac{d\mathbf{y}}{d\mathbf{x}} = \frac{d\mathbf{y}}{d\mathbf{x}} \frac{d\mathbf{y}}{d\mathbf{x}} = \frac{d\mathbf{y}}{d\mathbf{x}} \$  $\label{eq:2} \mathcal{L}^{\text{max}}_{\text{max}} = \frac{1}{2} \sum_{i=1}^{N} \frac{1}{2} \sum_{i=1}^{N} \frac{1}{2} \sum_{i=1}^{N} \frac{1}{2} \sum_{i=1}^{N} \frac{1}{2} \sum_{i=1}^{N} \frac{1}{2} \sum_{i=1}^{N} \frac{1}{2} \sum_{i=1}^{N} \frac{1}{2} \sum_{i=1}^{N} \frac{1}{2} \sum_{i=1}^{N} \frac{1}{2} \sum_{i=1}^{N} \frac{1}{2} \sum_{i=1}^{N} \frac{1}{2}$ 

 $\mathcal{L}_{\text{max}}$  and  $\mathcal{L}_{\text{max}}$  and  $\mathcal{L}_{\text{max}}$  are the set of the set of the set of the set of the set of the set of the set of the set of the set of the set of the set of the set of the set of the set of the set of th  $\label{eq:2.1} \begin{split} \mathcal{L}_{\text{max}}(\mathbf{X},\mathbf{X}) & = \mathcal{L}_{\text{max}}(\mathbf{X},\mathbf{X}) \\ & = \mathcal{L}_{\text{max}}(\mathbf{X},\mathbf{X}) \end{split}$  $\mathcal{F}^{\mathcal{A}}_{\mathcal{A}}$  and  $\mathcal{F}^{\mathcal{A}}_{\mathcal{A}}$  are the properties of the contribution of  $\mathcal{F}^{\mathcal{A}}_{\mathcal{A}}$  $\mathcal{D}^{\text{max}}_{\text{max}}$  and  $\mathcal{D}^{\text{max}}_{\text{max}}$ 

> $\label{eq:2.1} \begin{split} \mathcal{L}_{\text{max}}(\mathbf{r},\mathbf{r}) = \mathcal{L}_{\text{max}}(\mathbf{r},\mathbf{r}) = \mathcal{L}_{\text{max}}(\mathbf{r},\mathbf{r}) \mathcal{L}_{\text{max}}(\mathbf{r},\mathbf{r}) \mathcal{L}_{\text{max}}(\mathbf{r},\mathbf{r}) \mathcal{L}_{\text{max}}(\mathbf{r},\mathbf{r}) \mathcal{L}_{\text{max}}(\mathbf{r},\mathbf{r},\mathbf{r}) \mathcal{L}_{\text{max}}(\mathbf{r},\mathbf{r},\mathbf{r},\mathbf{r}) \math$  $\label{eq:2.1} \frac{1}{2} \frac{d^2\mathbf{r}}{d\mathbf{r}} = \frac{1}{2} \frac{d^2\mathbf{r}}{d\mathbf{r}} = \frac{1}{2} \frac{d^2\mathbf{r}}{d\mathbf{r}} = \frac{1}{2} \frac{d^2\mathbf{r}}{d\mathbf{r}} = \frac{1}{2} \frac{d^2\mathbf{r}}{d\mathbf{r}} = \frac{1}{2} \frac{d^2\mathbf{r}}{d\mathbf{r}} = \frac{1}{2} \frac{d^2\mathbf{r}}{d\mathbf{r}} = \frac{1}{2} \frac{d^2\math$

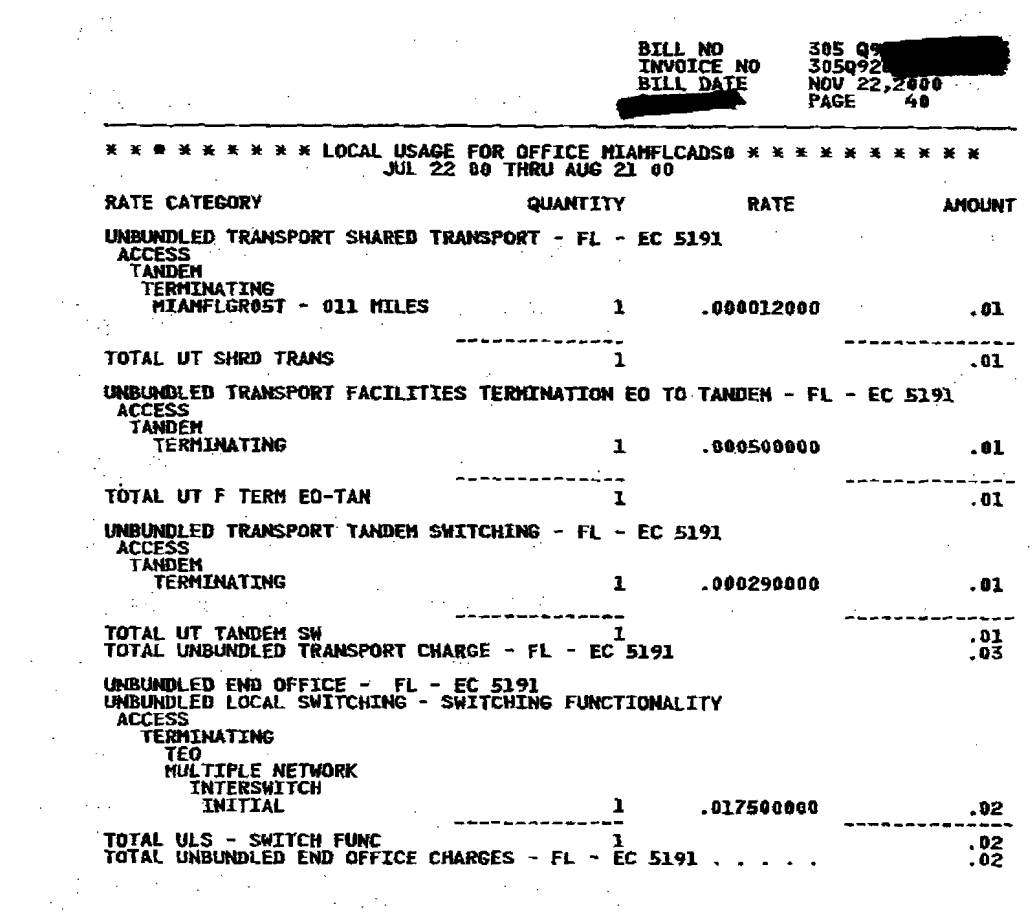

<u>and the second control of the second control of the second control of the second control of the second control of the second control of the second control of the second control of the second control of the second control </u>  $\label{eq:2.1} \mathcal{L}(\mathcal{L}^{\mathcal{L}}_{\mathcal{L}}(\mathcal{L}^{\mathcal{L}}_{\mathcal{L}})) = \mathcal{L}(\mathcal{L}^{\mathcal{L}}_{\mathcal{L}}(\mathcal{L}^{\mathcal{L}}_{\mathcal{L}})) = \mathcal{L}(\mathcal{L}^{\mathcal{L}}_{\mathcal{L}}(\mathcal{L}^{\mathcal{L}}_{\mathcal{L}})) = \mathcal{L}(\mathcal{L}^{\mathcal{L}}_{\mathcal{L}}(\mathcal{L}^{\mathcal{L}}_{\mathcal{L}}))$  $\label{eq:2.1} \mathcal{L}(\mathcal{L}^{\mathcal{L}}_{\mathcal{L}}(\mathcal{L}^{\mathcal{L}}_{\mathcal{L}})) = \mathcal{L}(\mathcal{L}^{\mathcal{L}}_{\mathcal{L}}(\mathcal{L}^{\mathcal{L}}_{\mathcal{L}})) = \mathcal{L}(\mathcal{L}^{\mathcal{L}}_{\mathcal{L}}(\mathcal{L}^{\mathcal{L}}_{\mathcal{L}}))$ 

> is the contract of the contract of the contract of the contract of the contract of the contract of the contract of the contract of the contract of the contract of the contract of the contract of the contract of the contra  $\mathcal{L}^{\mathcal{A}}(\mathcal{B},\mathcal{L}^{\mathcal{A}}(\mathcal{A}))=\mathcal{L}^{\mathcal{A}}(\mathcal{A})\otimes\mathcal{L}^{\mathcal{A}}(\mathcal{A})=\mathcal{L}^{\mathcal{A}}(\mathcal{A})\otimes\mathcal{L}^{\mathcal{A}}(\mathcal{A})\otimes\mathcal{L}^{\mathcal{A}}(\mathcal{A})$ where the contract of the contract of the contract of the contract of the contract of the contract of the contract of the contract of the contract of the contract of the contract of the contract of the contract of the con

**的复数医学家的**学习的 医子宫神经的 医神经 1911 - La Cartera de Cartera de Cartera de Cartera de Santo de Cartera de Santo de Santo de Santo de Santo de<br>2012 - La Cartera de Santo de Santo de Santo de Santo de Santo de Santo de Santo de Santo de Santo de Santo d

a 1990 da kasance a shekara ta 1990 da wasan ƙwallon ƙafa ta ƙasar Ingila.<br>'Yan wasan ƙwallon ƙafa ta ƙasar Ingila. 

 $\mathcal{L}^{\mathcal{L}}$  and the following the contribution of the contribution of the contribution of the contribution of the contribution of the contribution of the contribution of the contribution of the contribution of the con

a de la construcción de la construcción de la construcción de la construcción de la construcción de la constru<br>En la construcción de la construcción de la construcción de la construcción de la construcción de la construcc  $\frac{102}{100}$  $\mathcal{F}^{\mathcal{F}}$  and the set of the set of the set of the set of the set of the set of the set of the set of the set of the set of the set of the set of the set of the set of the set of the set of the set of the set of the

 $\frac{1}{2}$  , where  $\frac{1}{2}$  is the contribution of the contribution of the contribution of the contribution of the contribution of the contribution of the contribution of the contribution of the contribution of the contri  $\label{eq:2.1} \frac{1}{2}\left(\frac{1}{2}\sum_{i=1}^n\frac{1}{2}\sum_{j=1}^n\frac{1}{2}\sum_{j=1}^n\frac{1}{2}\sum_{j=1}^n\frac{1}{2}\sum_{j=1}^n\frac{1}{2}\sum_{j=1}^n\frac{1}{2}\sum_{j=1}^n\frac{1}{2}\sum_{j=1}^n\frac{1}{2}\sum_{j=1}^n\frac{1}{2}\sum_{j=1}^n\frac{1}{2}\sum_{j=1}^n\frac{1}{2}\sum_{j=1}^n\frac{1}{2}\sum_{j=1}^n\frac{1}{2}\sum$ 

 $\label{eq:2.1} \mathcal{L}(\mathcal{L}) = \mathcal{L}(\mathcal{L}) \mathcal{L}(\mathcal{L}) = \mathcal{L}(\mathcal{L}) \mathcal{L}(\mathcal{L})$ 

 $\mathbf{I}$ 

 $\mathbf{E}^{\text{max}}_{\text{max}}$  and  $\mathbf{E}^{\text{max}}_{\text{max}}$ 

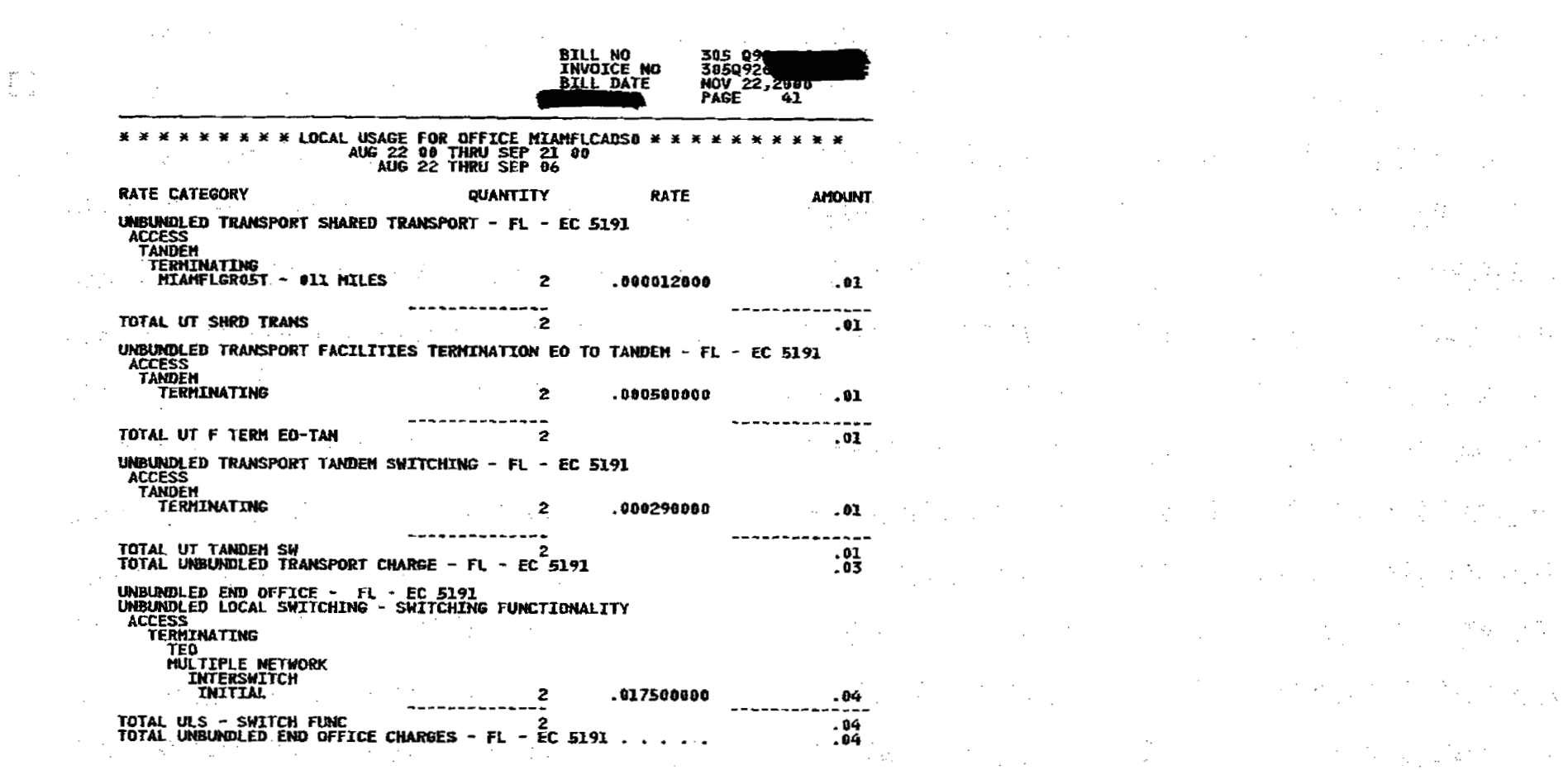

a de la construcción de la construcción de la construcción de la construcción de la construcción de la construc<br>En la construcción de la construcción de la construcción de la construcción de la construcción de la construcc

 $\sim$   $\epsilon$ 

 $\frac{1}{2}$  and the set of the set of the set of the set of the set of the set of the set of the set of the set of the set of the set of the set of the set of the set of the set of the set of the set of the set of the set o

 $\mathcal{L}^{\text{max}}_{\text{max}}$  , where  $\mathcal{L}^{\text{max}}_{\text{max}}$ 

 $\mathcal{L}^{\mathcal{L}}$ 

 $\sim$   $\sim$   $\sim$ 

 $\mathcal{L}^{\mathcal{L}}$  , the second constant of the second constant  $\mathcal{L}^{\mathcal{L}}$  , and the second constant of  $\mathcal{L}^{\mathcal{L}}(\mathcal{L}^{\mathcal{L}})$  and  $\mathcal{L}^{\mathcal{L}}(\mathcal{L}^{\mathcal{L}})$  and  $\mathcal{L}^{\mathcal{L}}(\mathcal{L}^{\mathcal{L}})$  and  $\mathcal{L}^{\mathcal{L}}(\mathcal{L}^{\mathcal{L}})$  $\label{eq:2.1} \frac{1}{2} \sum_{i=1}^n \frac{1}{2} \sum_{i=1}^n \frac{1}{2} \sum_{i=1}^n \frac{1}{2} \sum_{i=1}^n \frac{1}{2} \sum_{i=1}^n \frac{1}{2} \sum_{i=1}^n \frac{1}{2} \sum_{i=1}^n \frac{1}{2} \sum_{i=1}^n \frac{1}{2} \sum_{i=1}^n \frac{1}{2} \sum_{i=1}^n \frac{1}{2} \sum_{i=1}^n \frac{1}{2} \sum_{i=1}^n \frac{1}{2} \sum_{i=1}^n \frac{$  $\label{eq:2.1} \mathcal{L}^{\mathcal{A}}(\mathcal{A})=\mathcal{L}^{\mathcal{A}}(\mathcal{A})=\mathcal{L}^{\mathcal{A}}(\mathcal{A})=\mathcal{L}^{\mathcal{A}}(\mathcal{A})=\mathcal{L}^{\mathcal{A}}(\mathcal{A})=\mathcal{L}^{\mathcal{A}}(\mathcal{A})=\mathcal{L}^{\mathcal{A}}(\mathcal{A})=\mathcal{L}^{\mathcal{A}}(\mathcal{A})=\mathcal{L}^{\mathcal{A}}(\mathcal{A})=\mathcal{L}^{\mathcal{A}}(\mathcal{A})=\mathcal{L}^{\mathcal{A}}(\mathcal{A})=\math$ **1. 中国的人民政府的政府**  $\mathcal{F}^{\mathcal{A}}_{\mathcal{A}}(\mathcal{A})=\mathcal{F}^{\mathcal{A}}_{\mathcal{A}}(\mathcal{A})=\mathcal{F}^{\mathcal{A}}_{\mathcal{A}}(\mathcal{A})=\mathcal{F}^{\mathcal{A}}_{\mathcal{A}}(\mathcal{A})=\mathcal{F}^{\mathcal{A}}_{\mathcal{A}}(\mathcal{A})=\mathcal{F}^{\mathcal{A}}_{\mathcal{A}}(\mathcal{A})=\mathcal{F}^{\mathcal{A}}_{\mathcal{A}}(\mathcal{A})=\mathcal{F}^{\mathcal{A}}_{\mathcal{A}}(\mathcal{A})=\mathcal{F}^{\mathcal{A$  $\bullet$  , where  $\mathbb{R}^n$  is the set of the set of the set of the set of the set of the set of the set of the set of the set of the set of the set of the set of the set of the set of the set of the set of the set of the set  $\mathcal{C}_{\mathcal{A}}(\mathcal{A}) = \mathcal{C}_{\mathcal{A}}(\mathcal{A}) = \mathcal{C}_{\mathcal{A}}(\mathcal{A}) = \mathcal{C}_{\mathcal{A}}(\mathcal{A}) = \mathcal{C}_{\mathcal{A}}(\mathcal{A}) = \mathcal{C}_{\mathcal{A}}(\mathcal{A}) = \mathcal{C}_{\mathcal{A}}(\mathcal{A}) = \mathcal{C}_{\mathcal{A}}(\mathcal{A})$ 

 $\label{eq:2.1} \begin{split} \mathcal{L}_{\text{max}}(\mathbf{r}) & = \mathcal{L}_{\text{max}}(\mathbf{r}) \mathcal{L}_{\text{max}}(\mathbf{r}) \\ & = \mathcal{L}_{\text{max}}(\mathbf{r}) \mathcal{L}_{\text{max}}(\mathbf{r}) \mathcal{L}_{\text{max}}(\mathbf{r}) \\ & = \mathcal{L}_{\text{max}}(\mathbf{r}) \mathcal{L}_{\text{max}}(\mathbf{r}) \mathcal{L}_{\text{max}}(\mathbf{r}) \mathcal{L}_{\text{max}}(\mathbf{r}) \mathcal{L}_{\text{max}}(\mathbf{r}) \mathcal{L}_{\text{max}}$ 

 $\mathcal{L}^{\mathcal{A}}(\mathcal{A})=\mathcal{L}^{\mathcal{A}}(\mathcal{A})=\mathcal{L}^{\mathcal{A}}(\mathcal{A})=\mathcal{L}^{\mathcal{A}}(\mathcal{A})=\mathcal{L}^{\mathcal{A}}(\mathcal{A})=\mathcal{L}^{\mathcal{A}}(\mathcal{A})=\mathcal{L}^{\mathcal{A}}(\mathcal{A})=\mathcal{L}^{\mathcal{A}}(\mathcal{A})=\mathcal{L}^{\mathcal{A}}(\mathcal{A})=\mathcal{L}^{\mathcal{A}}(\mathcal{A})=\mathcal{L}^{\mathcal{A}}(\mathcal{A})=\mathcal{L}^{\mathcal{$ 

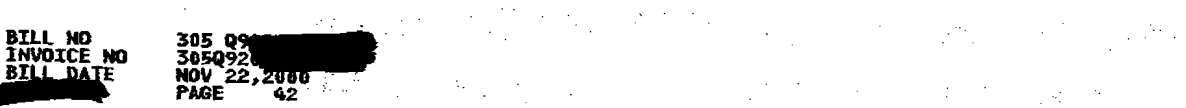

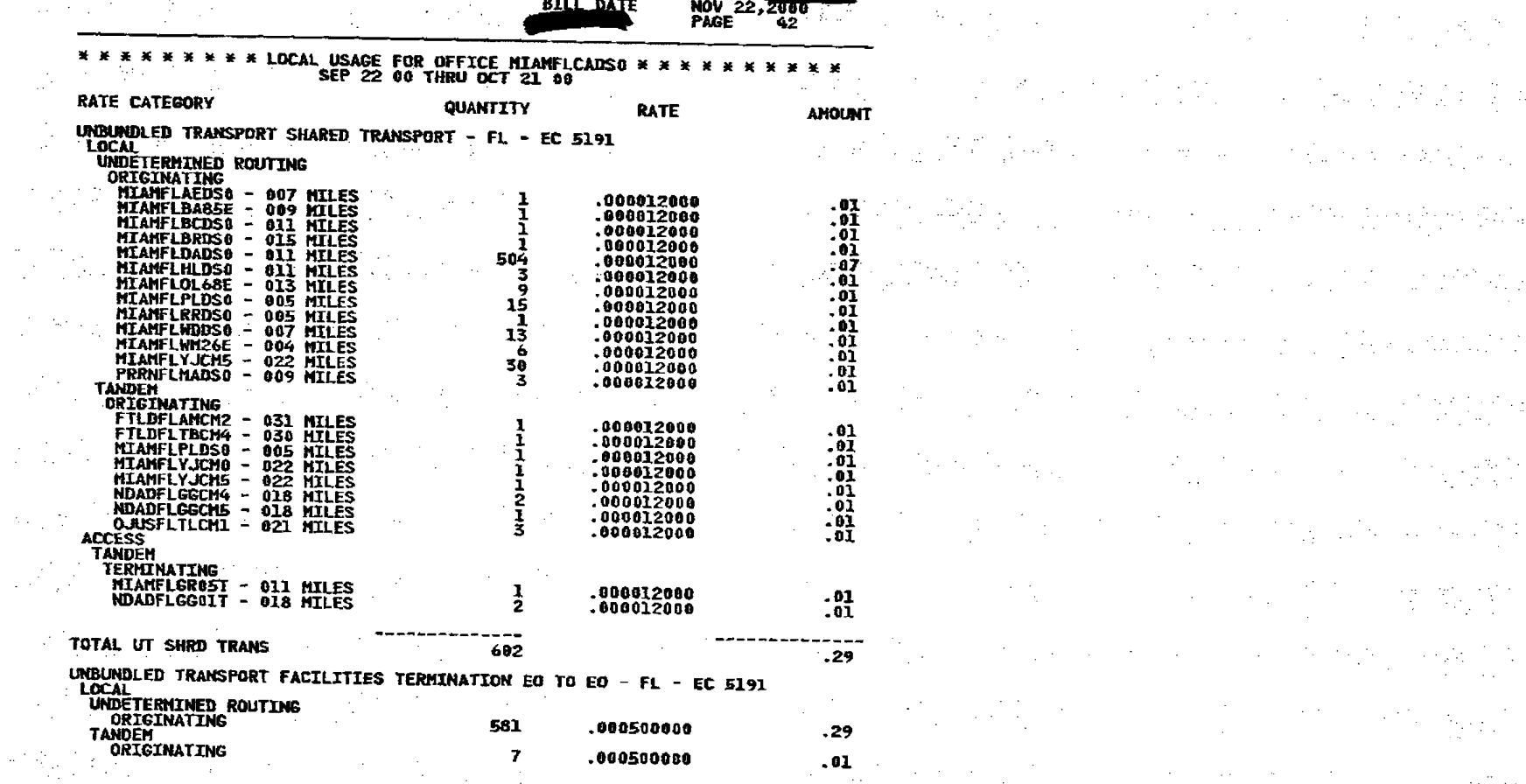

 $\mathcal{L}^{\text{c}}(\mathcal{A})$  ,  $\mathcal{L}^{\text{c}}(\mathcal{A})$ 

**INVOI**<br>BILL

 $\label{eq:2.1} \frac{d\mathcal{L}}{d\mathcal{L}} = \frac{1}{2} \sum_{i=1}^n \frac{d\mathcal{L}}{d\mathcal{L}} = \frac{1}{2} \sum_{i=1}^n \frac{d\mathcal{L}}{d\mathcal{L}} = \frac{1}{2} \sum_{i=1}^n \frac{d\mathcal{L}}{d\mathcal{L}} = \frac{1}{2} \sum_{i=1}^n \frac{d\mathcal{L}}{d\mathcal{L}} = \frac{1}{2} \sum_{i=1}^n \frac{d\mathcal{L}}{d\mathcal{L}} = \frac{1}{2} \sum_{i=1}^n \$ 

 $\label{eq:2.1} \frac{1}{2} \left( \frac{1}{2} \left( \frac{1}{2} \right)^2 - \frac{1}{2} \left( \frac{1}{2} \right)^2 \right) \left( \frac{1}{2} \left( \frac{1}{2} \right)^2 - \frac{1}{2} \left( \frac{1}{2} \right)^2 \right) \left( \frac{1}{2} \right) \left( \frac{1}{2} \right) \left( \frac{1}{2} \right) \left( \frac{1}{2} \right) \left( \frac{1}{2} \right) \left( \frac{1}{2} \right) \left( \frac{1}{2} \right) \left( \frac{1}{2} \right) \left$ 

 $\frac{1}{2}$ 

 $\frac{1}{\sqrt{2}}$ 

 $\mathcal{L}^{\text{eff}}$ 

 $\sim 10^6$ 

 $\sim$   $\sim$ 

 $\mathcal{L}(\mathcal{A})$  and  $\mathcal{L}(\mathcal{A})$ 

 $\mathbf{I}$ 

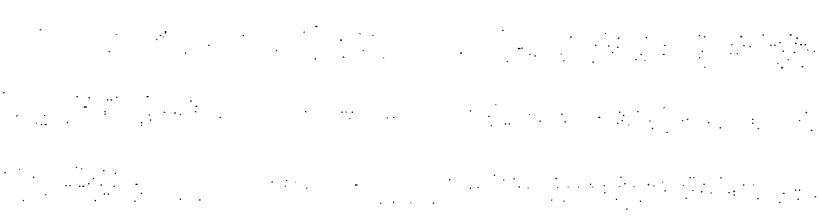

a se primeiro de construção de construções de construções de construções de construções de construções de const<br>A serie de construções de construções de construções de construções de construções de construções de construçõ  $\alpha$  , which is a set of the second condition of the set of the set of the second condition of the  $\alpha$ 

 $\label{eq:2.1} \frac{1}{2}\sum_{i=1}^n\sum_{j=1}^n\sum_{j=1}^n\sum_{j=1}^n\sum_{j=1}^n\sum_{j=1}^n\sum_{j=1}^n\sum_{j=1}^n\sum_{j=1}^n\sum_{j=1}^n\sum_{j=1}^n\sum_{j=1}^n\sum_{j=1}^n\sum_{j=1}^n\sum_{j=1}^n\sum_{j=1}^n\sum_{j=1}^n\sum_{j=1}^n\sum_{j=1}^n\sum_{j=1}^n\sum_{j=1}^n\sum_{j=1}^n\sum_{j=1}$ 

**TATE STATE STATE** 

 $\sim 10^{11}$ **学課的** (1995年) 1999年 1月19日

**一个人的人的时候,我们的人们的人们的人们的人们的人们的人们。 CONTINUED** 

 $\label{eq:1} \frac{1}{2\pi} \exp\left(-\frac{1}{2} \left(\frac{1}{2} \left(1-\frac{1}{2}\right)\right)\right)$  $\mathcal{L}_{\text{max}}$  and  $\mathcal{L}_{\text{max}}$ 

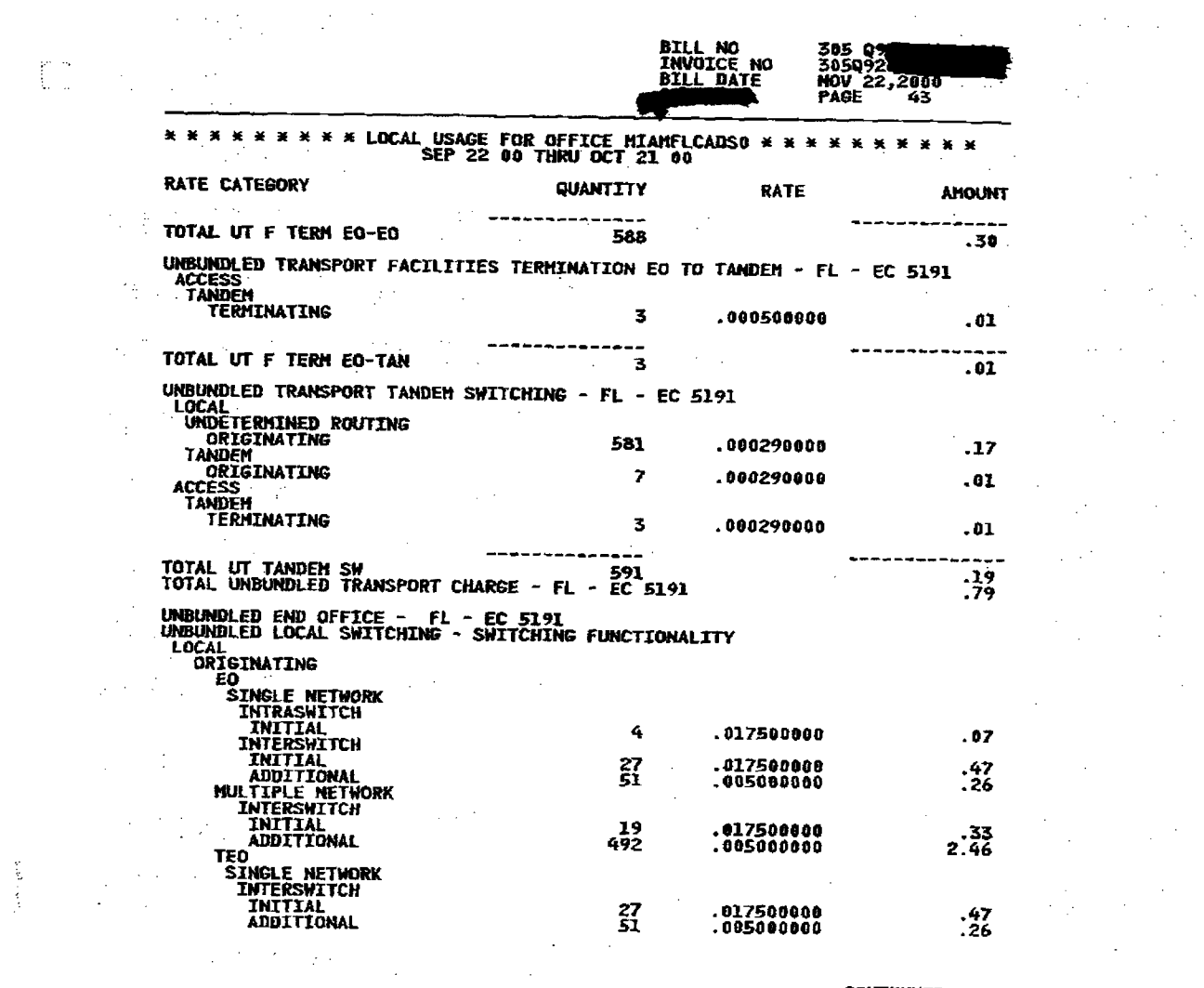

 $\frac{1}{2}$  ,  $\frac{1}{2}$ 

 $\mathbf{r}$ 

 $\label{eq:2} \frac{1}{\sqrt{2\pi}}\frac{d^2\phi}{d\phi^2}\frac{d\phi}{d\phi^2}\frac{d\phi}{d\phi^2}\frac{d\phi}{d\phi^2}.$ 

 $\mathbf{I}$ 

 $\mathbb{C}^{\infty}$ 

 $\label{eq:2.1} \mathcal{A}^{(1)}(\mathcal{A}^{(1)},\mathcal{A}^{(2)}) = \mathcal{A}^{(1)}(\mathcal{A}^{(1)},\mathcal{A}^{(2)}) = \mathcal{A}^{(1)}(\mathcal{A}^{(1)},\mathcal{A}^{(2)}) = \mathcal{A}^{(1)}(\mathcal{A}^{(1)},\mathcal{A}^{(2)}) = \mathcal{A}^{(1)}(\mathcal{A}^{(1)},\mathcal{A}^{(2)}) = \mathcal{A}^{(1)}(\mathcal{A}^{(1)},\mathcal{A}^{(2)}) = \mathcal{A}^{(1)}(\mathcal{A}^{(1)},\mathcal{A$  $\label{eq:2.1} \frac{1}{2} \sum_{i=1}^n \frac{1}{2} \sum_{j=1}^n \frac{1}{2} \sum_{j=1}^n \frac{1}{2} \sum_{j=1}^n \frac{1}{2} \sum_{j=1}^n \frac{1}{2} \sum_{j=1}^n \frac{1}{2} \sum_{j=1}^n \frac{1}{2} \sum_{j=1}^n \frac{1}{2} \sum_{j=1}^n \frac{1}{2} \sum_{j=1}^n \frac{1}{2} \sum_{j=1}^n \frac{1}{2} \sum_{j=1}^n \frac{1}{2} \sum_{j=1}^n \frac{$  $\label{eq:2.1} \mathcal{L}(\mathcal{L}^{\mathcal{L}}_{\mathcal{L}}(\mathcal{L}^{\mathcal{L}}_{\mathcal{L}}(\mathcal{L}^{\mathcal{L}}_{\mathcal{L}}(\mathcal{L}^{\mathcal{L}}_{\mathcal{L}}(\mathcal{L}^{\mathcal{L}}_{\mathcal{L}}(\mathcal{L}^{\mathcal{L}}_{\mathcal{L}}(\mathcal{L}^{\mathcal{L}}_{\mathcal{L}}(\mathcal{L}^{\mathcal{L}}_{\mathcal{L}})))\otimes \mathcal{L}^{\mathcal{L}}_{\mathcal{L}}(\mathcal{L}^{\mathcal{L}}_{\mathcal{L}}(\$  $\label{eq:2.1} \mathcal{F}^{(1)}_{\mathcal{F}}\left(\frac{1}{2}\sum_{i=1}^n\sum_{j=1}^n\left(\frac{1}{2}\sum_{j=1}^n\sum_{j=1}^n\left(\frac{1}{2}\sum_{j=1}^n\sum_{j=1}^n\frac{1}{2}\sum_{j=1}^n\frac{1}{2}\right)\right)\right)^2\right) = \sum_{i=1}^n\sum_{j=1}^n\sum_{j=1}^n\sum_{j=1}^n\frac{1}{2}\sum_{j=1}^n\sum_{j=1}^n\frac{1}{2}\sum_{j=1}^n\sum_{j=1}^$  $\label{eq:2.1} \frac{d^2\mathbf{r}}{d\mathbf{r}} = \frac{d^2\mathbf{r}}{d\mathbf{r}} = \frac{d^2\mathbf{r}}{d\mathbf{r}} = \frac{d^2\mathbf{r}}{d\mathbf{r}} = \frac{d^2\mathbf{r}}{d\mathbf{r}} = \frac{d^2\mathbf{r}}{d\mathbf{r}} = \frac{d^2\mathbf{r}}{d\mathbf{r}} = \frac{d^2\mathbf{r}}{d\mathbf{r}} = \frac{d^2\mathbf{r}}{d\mathbf{r}} = \frac{d^2\mathbf{r}}{d\mathbf{r}} = \$  $\mathbf{E}^{(n)}$  and the second contribution of the second contribution  $\mathcal{E}^{(n)}_{\text{max}}$  and  $\mathcal{E}^{(n)}_{\text{max}}$ 

 $\mathcal{L}^{\mathcal{L}}(\mathcal{L}^{\mathcal{L}}(\mathcal{L}^{\mathcal{L$  $\label{eq:2.1} \frac{1}{2}\sum_{i=1}^n\frac{1}{2}\sum_{j=1}^n\frac{1}{2}\sum_{j=1}^n\frac{1}{2}\sum_{j=1}^n\frac{1}{2}\sum_{j=1}^n\frac{1}{2}\sum_{j=1}^n\frac{1}{2}\sum_{j=1}^n\frac{1}{2}\sum_{j=1}^n\frac{1}{2}\sum_{j=1}^n\frac{1}{2}\sum_{j=1}^n\frac{1}{2}\sum_{j=1}^n\frac{1}{2}\sum_{j=1}^n\frac{1}{2}\sum_{j=1}^n\frac{1}{2}\sum_{j=1}^n\$  $\label{eq:2.1} \frac{1}{2}\sum_{i=1}^n\frac{1}{2}\sum_{j=1}^n\frac{1}{2}\sum_{j=1}^n\frac{1}{2}\sum_{j=1}^n\frac{1}{2}\sum_{j=1}^n\frac{1}{2}\sum_{j=1}^n\frac{1}{2}\sum_{j=1}^n\frac{1}{2}\sum_{j=1}^n\frac{1}{2}\sum_{j=1}^n\frac{1}{2}\sum_{j=1}^n\frac{1}{2}\sum_{j=1}^n\frac{1}{2}\sum_{j=1}^n\frac{1}{2}\sum_{j=1}^n\frac{1}{2}\sum_{j=1}^n\$  $\label{eq:2.1} \mathcal{L}(\mathcal{L}^{\mathcal{L}}_{\mathcal{L}}(\mathcal{L}^{\mathcal{L}}_{\mathcal{L}})) = \mathcal{L}(\mathcal{L}^{\mathcal{L}}_{\mathcal{L}}(\mathcal{L}^{\mathcal{L}}_{\mathcal{L}})) = \mathcal{L}(\mathcal{L}^{\mathcal{L}}_{\mathcal{L}}(\mathcal{L}^{\mathcal{L}}_{\mathcal{L}})) = \mathcal{L}(\mathcal{L}^{\mathcal{L}}_{\mathcal{L}}(\mathcal{L}^{\mathcal{L}}_{\mathcal{L}}))$  $\label{eq:2.1} \mathcal{L}(\mathcal{L}^{\text{max}}_{\text{max}}(\mathcal{L}^{\text{max}}_{\text{max}})) = \mathcal{L}(\mathcal{L}^{\text{max}}_{\text{max}}(\mathcal{L}^{\text{max}}_{\text{max}}))$  $\mathcal{L}^{\mathcal{L}}(\mathcal{L}^{\mathcal{L}})$  and  $\mathcal{L}^{\mathcal{L}}(\mathcal{L}^{\mathcal{L}})$  and  $\mathcal{L}^{\mathcal{L}}(\mathcal{L}^{\mathcal{L}})$  and  $\mathcal{L}^{\mathcal{L}}(\mathcal{L}^{\mathcal{L}})$  $\label{eq:2.1} \frac{1}{\sqrt{2\pi}}\int_{-\infty}^{\infty}\frac{1}{\sqrt{2\pi}}\int_{-\infty}^{\infty}\frac{1}{\sqrt{2\pi}}\int_{-\infty}^{\infty}\frac{1}{\sqrt{2\pi}}\int_{-\infty}^{\infty}\frac{1}{\sqrt{2\pi}}\int_{-\infty}^{\infty}\frac{1}{\sqrt{2\pi}}\int_{-\infty}^{\infty}\frac{1}{\sqrt{2\pi}}\int_{-\infty}^{\infty}\frac{1}{\sqrt{2\pi}}\int_{-\infty}^{\infty}\frac{1}{\sqrt{2\pi}}\int_{-\infty}^{\infty}\frac{1$  $\label{eq:2.1} \frac{1}{2}\sum_{i=1}^n\frac{1}{2\pi}\sum_{i=1}^n\frac{1}{2\pi}\sum_{i=1}^n\frac{1}{2\pi}\sum_{i=1}^n\frac{1}{2\pi}\sum_{i=1}^n\frac{1}{2\pi}\sum_{i=1}^n\frac{1}{2\pi}\sum_{i=1}^n\frac{1}{2\pi}\sum_{i=1}^n\frac{1}{2\pi}\sum_{i=1}^n\frac{1}{2\pi}\sum_{i=1}^n\frac{1}{2\pi}\sum_{i=1}^n\frac{1}{2\pi}\sum_{i=1}^n\frac{1}{2\pi}\$ 

 $\label{eq:2.1} \begin{split} \mathcal{L}_{\text{max}}(\mathbf{r}) = \mathcal{L}_{\text{max}}(\mathbf{r}) \mathcal{L}_{\text{max}}(\mathbf{r}) = \mathcal{L}_{\text{max}}(\mathbf{r}) \mathcal{L}_{\text{max}}(\mathbf{r}) \mathcal{L}_{\text{max}}(\mathbf{r}) \mathcal{L}_{\text{max}}(\mathbf{r}) \mathcal{L}_{\text{max}}(\mathbf{r}) \mathcal{L}_{\text{max}}(\mathbf{r}) \mathcal{L}_{\text{max}}(\mathbf{r}) \mathcal{L}_{\text{max}}(\mathbf{r}) \mathcal{L}_{\text{max}}(\mathbf{r})$  $\label{eq:2.1} \mathcal{L}(\mathcal{L}^{\mathcal{L}}_{\mathcal{L}}(\mathcal{L}^{\mathcal{L}}_{\mathcal{L}})) = \mathcal{L}(\mathcal{L}^{\mathcal{L}}_{\mathcal{L}}(\mathcal{L}^{\mathcal{L}}_{\mathcal{L}})) = \mathcal{L}(\mathcal{L}^{\mathcal{L}}_{\mathcal{L}}(\mathcal{L}^{\mathcal{L}}_{\mathcal{L}}))$ 

 $\label{eq:2.1} \frac{1}{\sqrt{2}}\int_{\mathbb{R}^3}\frac{1}{\sqrt{2}}\left(\frac{1}{\sqrt{2}}\right)^2\frac{1}{\sqrt{2}}\left(\frac{1}{\sqrt{2}}\right)^2\frac{1}{\sqrt{2}}\left(\frac{1}{\sqrt{2}}\right)^2\frac{1}{\sqrt{2}}\left(\frac{1}{\sqrt{2}}\right)^2\frac{1}{\sqrt{2}}\left(\frac{1}{\sqrt{2}}\right)^2\frac{1}{\sqrt{2}}\frac{1}{\sqrt{2}}\frac{1}{\sqrt{2}}\frac{1}{\sqrt{2}}\frac{1}{\sqrt{2}}\frac{1}{\sqrt{2}}$ 

**CONTINUED** 

 $\mathcal{L}(\mathcal{L}^{\mathcal{L}})$  and  $\mathcal{L}(\mathcal{L}^{\mathcal{L}})$  and  $\mathcal{L}(\mathcal{L}^{\mathcal{L}})$ 

 $\mathcal{L}^{\mathcal{L}}$  and  $\mathcal{L}^{\mathcal{L}}$  and  $\mathcal{L}^{\mathcal{L}}$  and  $\mathcal{L}^{\mathcal{L}}$ 

Ì

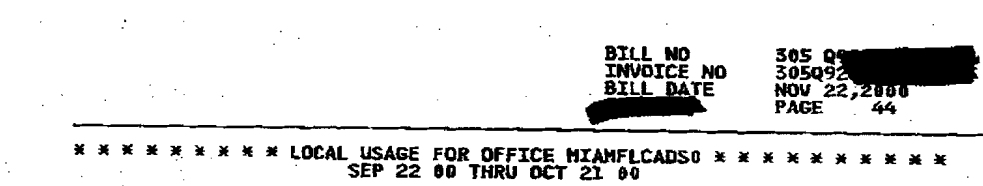

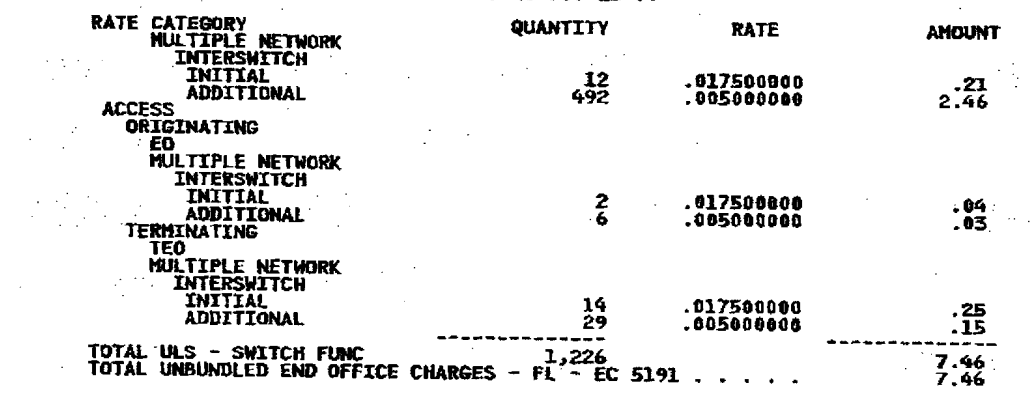

 $\label{eq:2.1} \frac{d^2\mathbf{u}}{d\mathbf{u}} = \frac{d^2\mathbf{u}}{d\mathbf{u}} = \frac{d^2\mathbf{u}}{d\mathbf{u}} = \frac{d^2\mathbf{u}}{d\mathbf{u}} = \frac{d^2\mathbf{u}}{d\mathbf{u}} = \frac{d^2\mathbf{u}}{d\mathbf{u}} = \frac{d^2\mathbf{u}}{d\mathbf{u}} = \frac{d^2\mathbf{u}}{d\mathbf{u}} = \frac{d^2\mathbf{u}}{d\mathbf{u}} = \frac{d^2\mathbf{u}}{d\mathbf{u}} = \$ 

ो

 $\label{eq:2.1} \mathcal{L}=\frac{1}{2}\left\{ \mathcal{L}^{\prime}\left( \mathcal{L}^{\prime}\right) \right\} ,\quad \mathcal{L}^{\prime}\left( \mathcal{L}^{\prime}\right) =\mathcal{L}^{\prime}\left( \mathcal{L}^{\prime}\right) ,\quad \mathcal{L}^{\prime}\left( \mathcal{L}^{\prime}\right) =\mathcal{L}^{\prime}\left( \mathcal{L}^{\prime}\right) ,$ 

 $\bullet$ 

 $\mathbf{I}$ 

 $\mathcal{L}^{\mathcal{L}}$  and the second contribution of the second contribution of the second contribution of  $\mathcal{L}^{\mathcal{L}}$  $\label{eq:2.1} \mathcal{L}(\mu) = \frac{2\pi}{\pi} \sum_{i=1}^n \mathcal{L}(\mu) = \sum_{i=1}^n \mathcal{L}(\mu) = \sum_{i=1}^n \mathcal{L}(\mu) = \sum_{i=1}^n \mathcal{L}(\mu) = \sum_{i=1}^n \mathcal{L}(\mu) = \sum_{i=1}^n \mathcal{L}(\mu) = \sum_{i=1}^n \mathcal{L}(\mu) = \sum_{i=1}^n \mathcal{L}(\mu) = \sum_{i=1}^n \mathcal{L}(\mu) = \sum_{i=1}^n \mathcal{L}(\mu) = \$  $\label{eq:2.1} \mathcal{L}_{\mathcal{A}}(\mathcal{A}) = \mathcal{L}_{\mathcal{A}}(\mathcal{A}) = \mathcal{L}_{\mathcal{A}}(\mathcal{A}) = \mathcal{L}_{\mathcal{A}}(\mathcal{A}) = \mathcal{L}_{\mathcal{A}}(\mathcal{A}) = \mathcal{L}_{\mathcal{A}}(\mathcal{A}) = \mathcal{L}_{\mathcal{A}}(\mathcal{A})$ 

 $\mathcal{O}(\sqrt{N} \log N)$  and  $\mathcal{O}(\sqrt{N} \log N)$  ,  $\mathcal{O}(\sqrt{N} \log N)$  $\label{eq:2.1} \frac{1}{\sqrt{2\pi}}\int_{\mathbb{R}^{2}}\frac{d\mu}{\sqrt{2\pi}}\left(\frac{d\mu}{2\pi}\right)^{2}d\mu\left(\frac{d\mu}{2\pi}\right)^{2}d\mu\left(\frac{d\mu}{2\pi}\right)^{2}d\mu\left(\frac{d\mu}{2\pi}\right)^{2}d\mu\left(\frac{d\mu}{2\pi}\right)^{2}d\mu\left(\frac{d\mu}{2\pi}\right)^{2}d\mu\left(\frac{d\mu}{2\pi}\right)^{2}d\mu\left(\frac{d\mu}{2\pi}\right)^{2}d\mu\left(\frac{$ 

 $\mathbf{E}$  . The contract of the contract of the contract of the contract of the contract of the contract of the contract of the contract of the contract of the contract of the contract of the contract of the contract of th  $\label{eq:2.1} \frac{1}{\sqrt{2}}\left(\frac{1}{\sqrt{2}}\right)^{2} \left(\frac{1}{\sqrt{2}}\right)^{2} \left(\frac{1}{\sqrt{2}}\right)^{2} \left(\frac{1}{\sqrt{2}}\right)^{2} \left(\frac{1}{\sqrt{2}}\right)^{2} \left(\frac{1}{\sqrt{2}}\right)^{2} \left(\frac{1}{\sqrt{2}}\right)^{2} \left(\frac{1}{\sqrt{2}}\right)^{2} \left(\frac{1}{\sqrt{2}}\right)^{2} \left(\frac{1}{\sqrt{2}}\right)^{2} \left(\frac{1}{\sqrt{2}}\right)^{2} \left(\$ (1) 第17章 1000 mm (1) 的 (1) 的 (1) mm (1) 的 (1)

 $\mathcal{L}^{\mathcal{L}}(\mathcal{L}^{\mathcal{L}})$  and  $\mathcal{L}^{\mathcal{L}}(\mathcal{L}^{\mathcal{L}})$  and  $\mathcal{L}^{\mathcal{L}}(\mathcal{L}^{\mathcal{L}})$  and  $\mathcal{L}^{\mathcal{L}}(\mathcal{L}^{\mathcal{L}})$ 

 $\frac{104}{103}$  .  $\label{eq:2.1} \mathcal{L}(\mathcal{L}^{\mathcal{L}}_{\mathcal{L}}(\mathcal{L}^{\mathcal{L}}_{\mathcal{L}}))\leq \mathcal{L}(\mathcal{L}^{\mathcal{L}}_{\mathcal{L}}(\mathcal{L}^{\mathcal{L}}_{\mathcal{L}}))\leq \mathcal{L}(\mathcal{L}^{\mathcal{L}}_{\mathcal{L}}(\mathcal{L}^{\mathcal{L}}_{\mathcal{L}}))$ **1000 年 1000 元素** 

 $\mathcal{L}_\text{c}$  and the second contribution of the second contribution of the second contribution of the second contribution of the second contribution of the second contribution of the second contribution of the second con **1997年1月1日,中国大学院长、中国大学院、中国大学院、中国大学院、中国大学院、中国大学院、中国大学院、中国大学院、中国大学院、中国大学院、中国大学院、中国大学院、中国大学院、中国大学院、中国大学院、中国大学院、中国大学院、中国大学院、中国大学院、中国大学院、中国大学院、中国大学院、中国大学院、中国大学院、中国大学院、中国大学院、中国大学院、中国大学院、中国大学院、中国大学院、中国大学院、中国大学院、中国大学院、中国大学院、中国大学院** 

**Contract Contract State** 

 $\label{eq:2.1} \begin{split} \mathcal{L}_{\text{max}}(\mathbf{r}) = \mathcal{L}_{\text{max}}(\mathbf{r}) \mathcal{L}_{\text{max}}(\mathbf{r}) \,, \end{split}$ 

 $\Delta\phi = \frac{1}{2} \left( \frac{d\phi}{d\phi} \right)$ 

 $\mathcal{L}^{\text{max}}_{\text{max}}$  , where  $\mathcal{L}^{\text{max}}_{\text{max}}$ 

 $\label{eq:2.1} \frac{1}{\sqrt{2}}\sum_{i=1}^n\frac{1}{\sqrt{2}}\left(\frac{1}{\sqrt{2}}\right)^2\left(\frac{1}{\sqrt{2}}\right)^2\left(\frac{1}{\sqrt{2}}\right)^2\left(\frac{1}{\sqrt{2}}\right)^2.$  $\frac{1}{2}$  $\mathcal{L}^{\mathcal{L}}(\mathcal{L}^{\mathcal{L}})$  and the contribution of the contribution of the contribution of  $\mathcal{L}^{\mathcal{L}}$  $\mathcal{L}(\mathcal{L}^{\text{max}})$  , where  $\mathcal{L}^{\text{max}}$ 

 $\label{eq:2.1} \frac{1}{\sqrt{2\pi}}\int_{\mathbb{R}^2} \frac{d\mu}{\sqrt{2\pi}} \left( \frac{d\mu}{\sqrt{2\pi}} \right)^2 \frac{d\mu}{\sqrt{2\pi}} \left( \frac{d\mu}{\sqrt{2\pi}} \right)^2 \frac{d\mu}{\sqrt{2\pi}} \left( \frac{d\mu}{\sqrt{2\pi}} \right)^2 \frac{d\mu}{\sqrt{2\pi}} \left( \frac{d\mu}{\sqrt{2\pi}} \right)^2 \frac{d\mu}{\sqrt{2\pi}} \left( \frac{d\mu}{\sqrt{2\pi}} \right)^2 \frac{d\mu}{\sqrt{2\$ **1990年1月1日 1月1日 1月1日**  $\label{eq:2.1} \frac{2\pi p}{\sin\theta^2}\sum_{\alpha\in\mathbb{Z}}\frac{1}{\sqrt{2\pi\left(\frac{p}{\sqrt{2\pi}\left(\frac{p}{\sqrt{2\pi}\left(\frac{p}{\sqrt{2\pi}\left(\frac{p}{\sqrt{2\pi}\left(\frac{p}{\sqrt{2\pi}\left(\frac{p}{\sqrt{2\pi}\left(\frac{p}{\sqrt{2\pi}\left(\frac{p}{\sqrt{2\pi}\left(\frac{p}{\sqrt{2\pi}\left(\frac{p}{\sqrt{2\pi}\left(\frac{p}{\sqrt{2\pi}\left(\frac{p}{\sqrt{2\pi}\left(\frac{p}{\sqrt{2\pi}\left(\frac$  $\label{eq:2.1} \frac{1}{\sqrt{2}}\int_{\mathbb{R}^3}\frac{1}{\sqrt{2}}\left(\frac{1}{\sqrt{2}}\right)^2\left(\frac{1}{\sqrt{2}}\right)^2\left(\frac{1}{\sqrt{2}}\right)^2\left(\frac{1}{\sqrt{2}}\right)^2\left(\frac{1}{\sqrt{2}}\right)^2\left(\frac{1}{\sqrt{2}}\right)^2\left(\frac{1}{\sqrt{2}}\right)^2.$ 

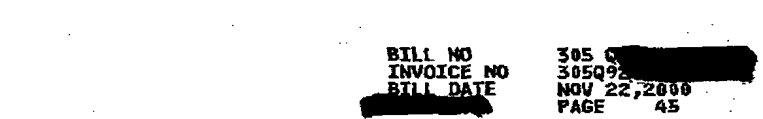

)

 $\label{eq:2.1} \frac{1}{\sqrt{2\pi}}\sum_{i=1}^N\frac{1}{\sqrt{2\pi}}\sum_{i=1}^N\frac{1}{\sqrt{2\pi}}\sum_{i=1}^N\frac{1}{\sqrt{2\pi}}\sum_{i=1}^N\frac{1}{\sqrt{2\pi}}\sum_{i=1}^N\frac{1}{\sqrt{2\pi}}\sum_{i=1}^N\frac{1}{\sqrt{2\pi}}\sum_{i=1}^N\frac{1}{\sqrt{2\pi}}\sum_{i=1}^N\frac{1}{\sqrt{2\pi}}\sum_{i=1}^N\frac{1}{\sqrt{2\pi}}\sum_{i=1}^N\$ 

 $\mathcal{A}^{\mathcal{A}}$ 

#### **\*\*\*\*\*\*\*\*\*\*LOCAL USAGE FOR OFFICE MIAMFLCADS0 \*\*\*\*\*\*\*\*\*\*\***<br>OCT 22 00 THRU NOV 21 00 RATE CATEGORY QUANTITY RATE **AMOUNT**

 $\mathbf{r}$ 

 $\sim$ 

 $\langle \varphi^2 \varphi^2 \rangle$ 

 $\sim 100$ 

 $\frac{1}{2} \sum_{i=1}^{n} \frac{1}{2} \sum_{j=1}^{n} \frac{1}{2}$ 

 $\sim 10$ 

 $\chi/\mathbb{Z}$ 

 $\frac{1}{2}$ 

 $2\pi \sqrt{2}$  ,  $\sqrt{2}$ 

 $\mathcal{A}=\mathcal{A}$  ,  $\mathcal{A}$ 

 $\mathcal{O}(\mathcal{O}_{\mathbb{Z}_p})$ 

J

 $\label{eq:2.1} \mathcal{A}(\mathbf{r}_{\mathrm{in}}) = \mathcal{A}(\mathbf{r}_{\mathrm{in}}) = \mathbf{x}_{\mathrm{out}} + \mathcal{A}(\mathbf{r}_{\mathrm{in}}) = \mathcal{A}(\mathbf{r}_{\mathrm{in}})$ 

**Building** 

 $\sim$ 

 $\Delta$ 

 $\mathbb{C}^n$ 

 $\label{eq:2} \frac{1}{\sqrt{2\pi}}\int_{\mathbb{R}^2}\frac{1}{\sqrt{2\pi}}\int_{\mathbb{R}^2}\frac{1}{\sqrt{2\pi}}\frac{1}{\sqrt{2\pi}}\frac{1}{\sqrt{2\pi}}\frac{1}{\sqrt{2\pi}}\frac{1}{\sqrt{2\pi}}\frac{1}{\sqrt{2\pi}}\frac{1}{\sqrt{2\pi}}\frac{1}{\sqrt{2\pi}}\frac{1}{\sqrt{2\pi}}\frac{1}{\sqrt{2\pi}}\frac{1}{\sqrt{2\pi}}\frac{1}{\sqrt{2\pi}}\frac{1}{\sqrt{2\pi}}\frac{1}{\sqrt{2\pi$ 

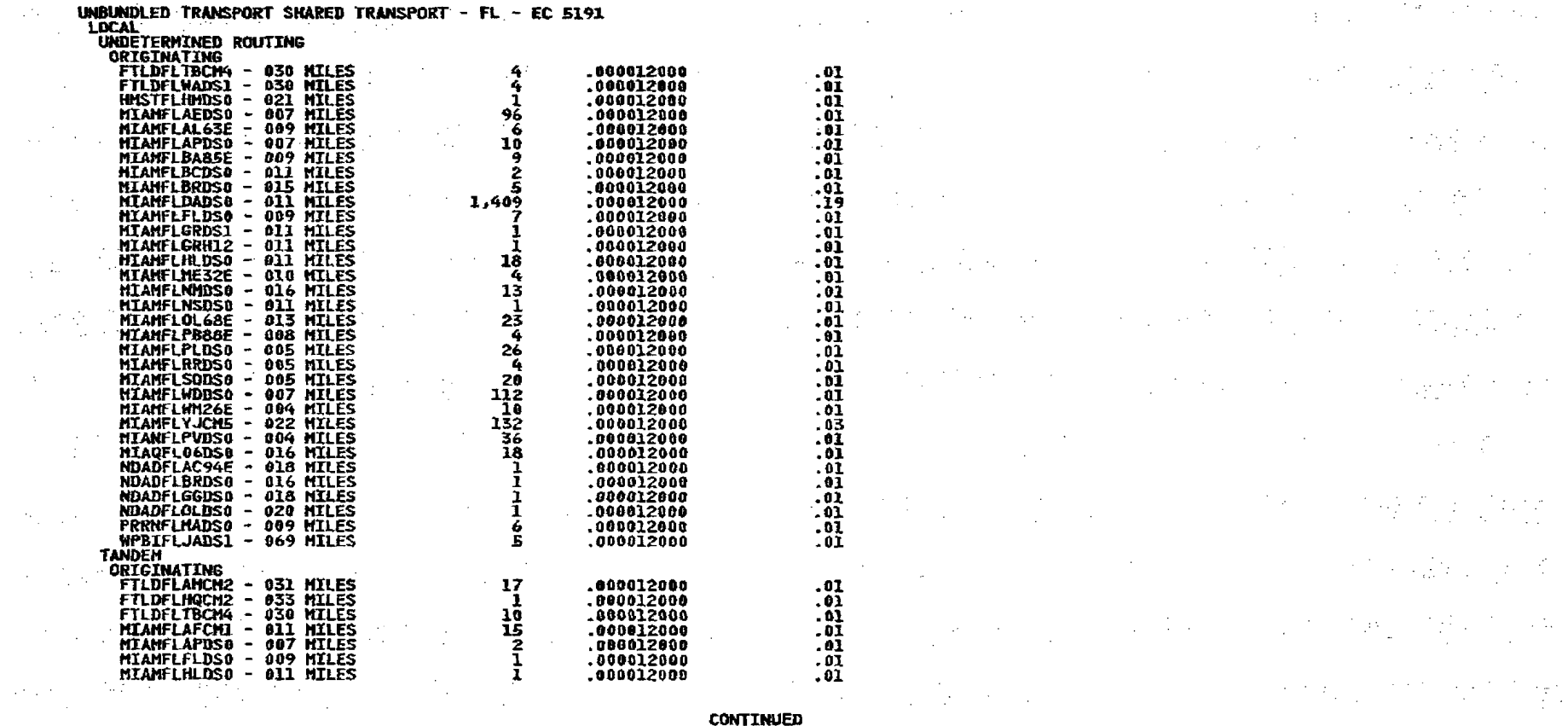

**CONTINUED** 

 $\sim 10^{-11}$ 

 $\label{eq:2.1} \mathcal{L}_{\mathcal{A}}(\mathcal{A}) = \mathcal{L}_{\mathcal{A}}(\mathcal{A}) = \mathcal{L}_{\mathcal{A}}(\mathcal{A}) = \mathcal{L}_{\mathcal{A}}(\mathcal{A}) = \mathcal{L}_{\mathcal{A}}(\mathcal{A}) = \mathcal{L}_{\mathcal{A}}(\mathcal{A}) = \mathcal{L}_{\mathcal{A}}(\mathcal{A})$  $\mathcal{L}_{\text{max}}$  , where  $\mathcal{L}_{\text{max}}$ 

 $\frac{1}{2} \frac{1}{2} \frac{1}{2}$ 

 $\label{eq:2.1} \mathcal{A}=\mathcal{A}^{\dagger}\mathcal{A}^{\dagger}=\mathcal{A}^{\dagger}\mathcal{A}^{\dagger}=\mathcal{A}^{\dagger}\mathcal{A}^{\dagger}=\mathcal{A}^{\dagger}\mathcal{A}^{\dagger}=\mathcal{A}^{\dagger}\mathcal{A}^{\dagger}=\mathcal{A}^{\dagger}\mathcal{A}^{\dagger}=\mathcal{A}^{\dagger}\mathcal{A}^{\dagger}$ 

 $\label{eq:2.1} \frac{1}{2} \int_{\mathbb{R}^3} \left| \frac{d\mathbf{y}}{d\mathbf{y}} \right|^2 \, d\mathbf{y} \, d\mathbf{y} \, d\mathbf{y} \, d\mathbf{y} \, d\mathbf{y} \, d\mathbf{y} \, d\mathbf{y} \, d\mathbf{y} \, d\mathbf{y} \, d\mathbf{y} \, d\mathbf{y} \, d\mathbf{y} \, d\mathbf{y} \, d\mathbf{y} \, d\mathbf{y} \, d\mathbf{y} \, d\mathbf{y} \, d\mathbf{y} \, d\math$ 

 $\sim 10^{-1}$ 

 $\mathcal{L}^{(1)}$ 

 $\frac{1}{2}$ 

and the state of the state

 $\label{eq:2} \mathcal{F}(\theta) = \mathcal{F}(\theta) \left( \mathcal{F}(\theta) \right) \mathcal{F}(\theta)$ 

医腹膜炎 人名

 $\label{eq:2} \frac{1}{\sqrt{2}}\left(\frac{1}{\sqrt{2}}\right)^2$ 

 $\mathcal{L}^{\text{max}}_{\text{max}}$ 

 $\label{eq:2.1} \frac{\partial \mathcal{L}(\mathcal{L}_{\mathcal{D}})}{\partial \mathcal{L}_{\mathcal{D}}}\leq \frac{\partial \mathcal{L}_{\mathcal{D}}}{\partial \mathcal{L}_{\mathcal{D}}}\leq \frac{\partial \mathcal{L}_{\mathcal{D}}}{\partial \mathcal{L}_{\mathcal{D}}}\leq \frac{\partial \mathcal{L}_{\mathcal{D}}}{\partial \mathcal{L}_{\mathcal{D}}}\leq \frac{\partial \mathcal{L}_{\mathcal{D}}}{\partial \mathcal{L}_{\mathcal{D}}}\leq \frac{\partial \mathcal{L}_{\mathcal{D}}}{\partial \mathcal{L}_{\mathcal{D}}}\leq \$ 

医细胞的 计图

 $\mathcal{A} \times \mathcal{A}$ 

"被利用了吗?

经国家银行 经类

 $\label{eq:1} \frac{1}{2} \left( \frac{1}{2} \sum_{i=1}^n \frac{1}{2} \sum_{j=1}^n \frac{1}{2} \sum_{j=1}^n \frac{1}{2} \sum_{j=1}^n \frac{1}{2} \sum_{j=1}^n \frac{1}{2} \sum_{j=1}^n \frac{1}{2} \sum_{j=1}^n \frac{1}{2} \sum_{j=1}^n \frac{1}{2} \sum_{j=1}^n \frac{1}{2} \sum_{j=1}^n \frac{1}{2} \sum_{j=1}^n \frac{1}{2} \sum_{j=1}^n \frac{1}{2} \sum_{j$ 

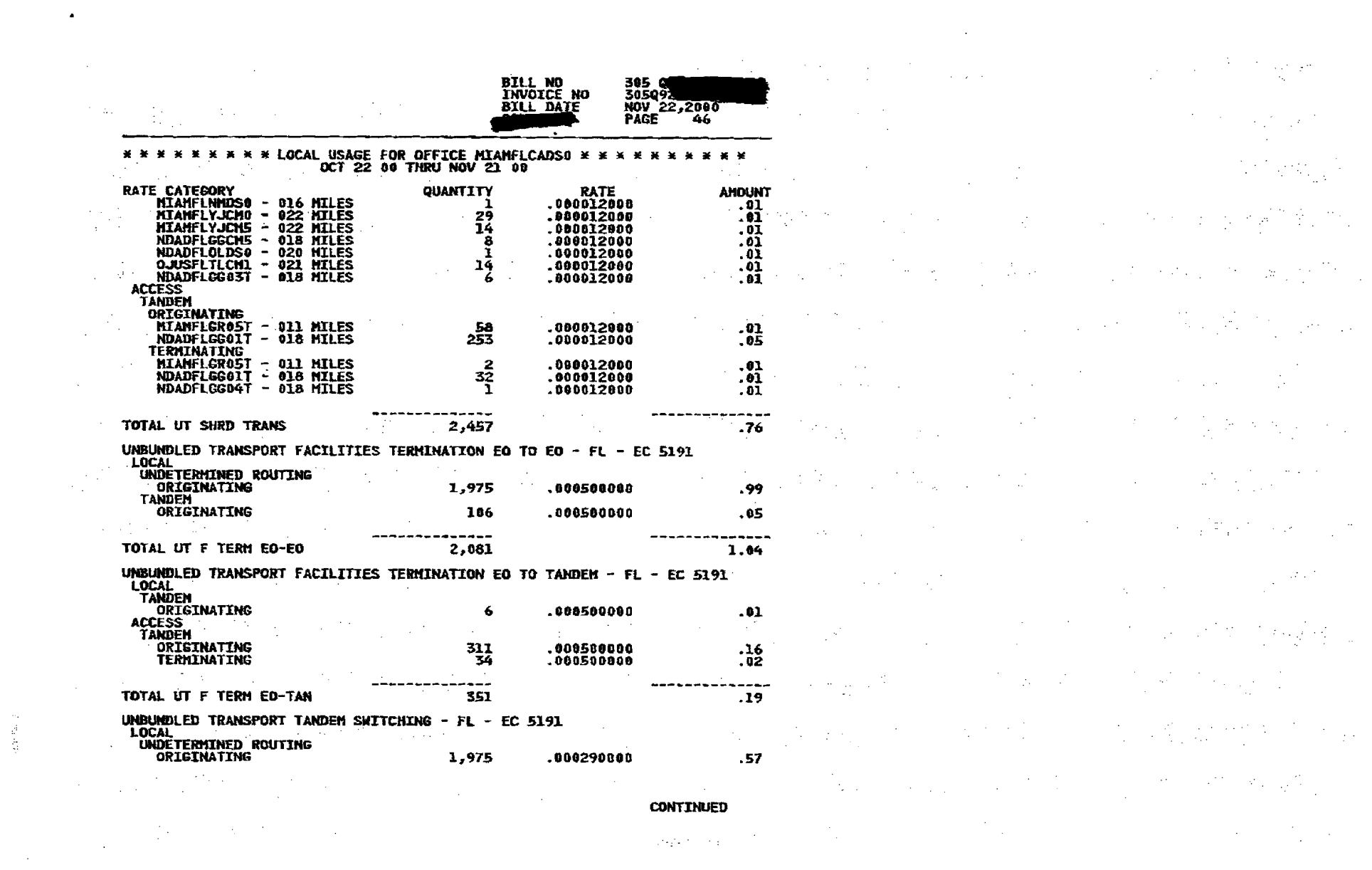

 $\rightarrow$ 

 $\mathbf{A} = \mathbf{A} \times \mathbf{A}$  , where  $\mathbf{A} = \mathbf{A} \times \mathbf{A}$ 

 $\mathbf{F}^{(1)}$  and  $\mathbf{F}^{(2)}$ 

 $\frac{1}{2} \sigma^{(1)}$ 

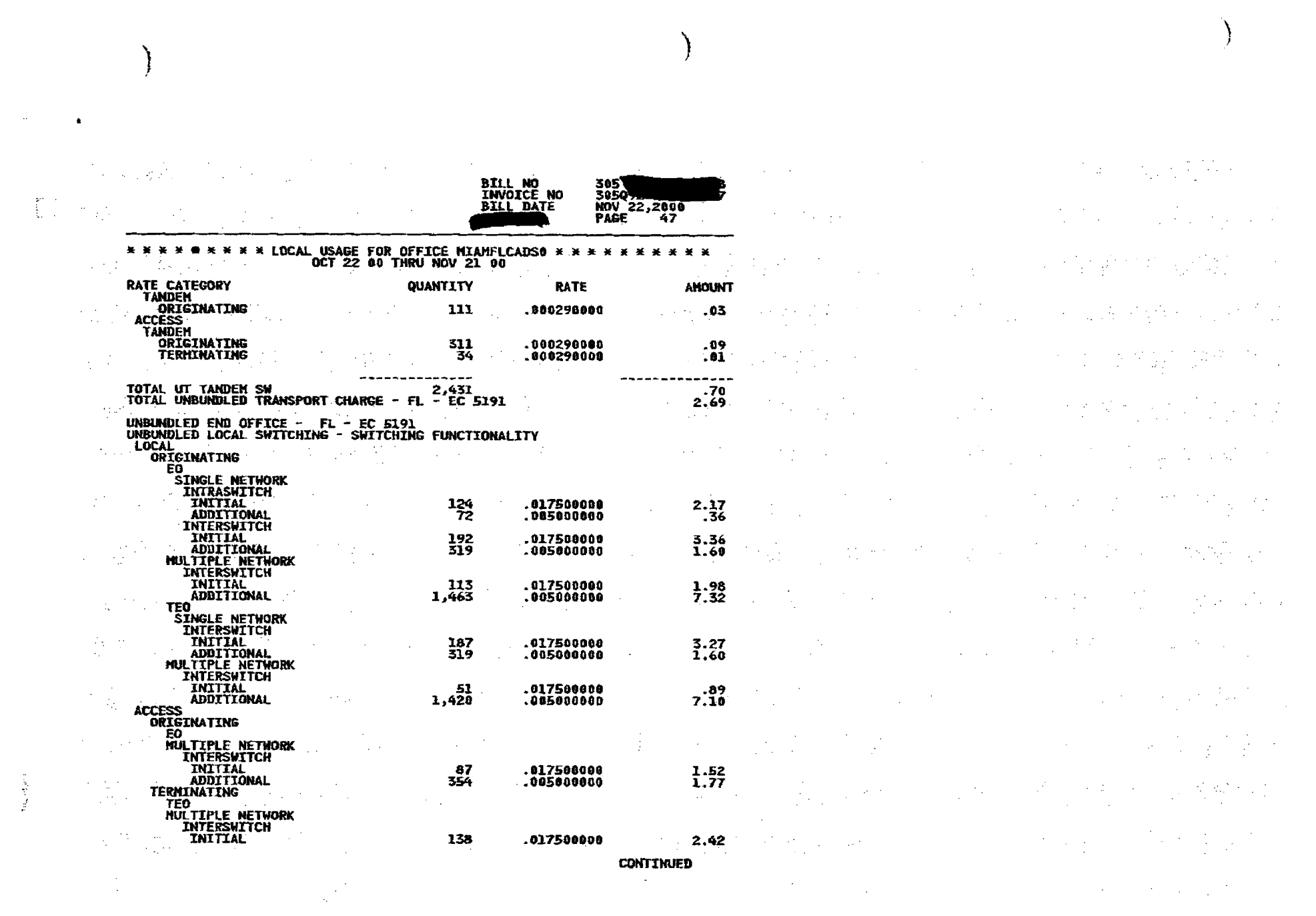

 $\mathcal{L}(\mathcal{L}(\mathcal{$ 

 $\label{eq:2.1} \mathcal{L}_{\mathcal{A}}(\mathcal{A}) = \prod_{i=1}^n \mathcal{L}_{\mathcal{A}}(\mathcal{A}) = \mathcal{L}_{\mathcal{A}}(\mathcal{A}) = \mathcal{L}_{\mathcal{A}}(\mathcal{A}) = \mathcal{L}_{\mathcal{A}}(\mathcal{A}) = \mathcal{L}_{\mathcal{A}}(\mathcal{A})$ 

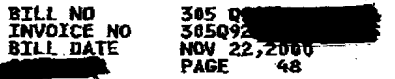

 $\sim 10^6$ 

 $\sim$   $\sim$ 

 $\sim$   $\sim$   $\sim$ 

 $\mathcal{A}=\mathcal{A}+\mathcal{A}$  .

 $\frac{1}{2}$  ,  $\frac{1}{2}$ 

 $\alpha$  ,  $\beta$  ,  $\alpha$  ,  $\beta$ 

 $\mathcal{L}^{\mathcal{L}}(\mathcal{L}^{\mathcal{L}}(\mathcal{L}^{\mathcal{L}}(\mathcal{L}^{\mathcal{L}}(\mathcal{L}^{\mathcal{L}}(\mathcal{L}^{\mathcal{L}})))$ 

 $\mathcal{L}_{\text{max}}$  and  $\mathcal{L}_{\text{max}}$  are the set of the set of the set of the set of the set of the set of the set of the set of the set of the set of the set of the set of the set of the set of the set of the set of the set o

 $\Delta \Delta \phi$  .

 $\mathcal{L}(\mathcal{A})$  .  $\mathcal{A}(\mathcal{A})$ 

Provincia de

 $\frac{1}{2}$  ,  $\frac{1}{2}$ 

医牙发育 医内

A.

To all

 $\sim 10^6$  $\sim 100$ 

 $\sim$ 

 $\Delta\phi$  and  $\Delta\phi$  and  $\Delta\phi$ 

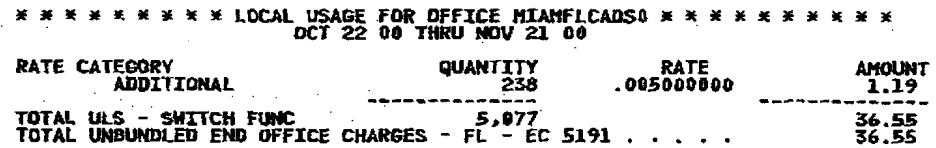

 $\mathcal{L}_{\rm eff}$  ,  $\mathcal{L}_{\rm eff}$ 

. TOTAL LOCAL USAGE CHARGES FOR OFFICE NIAMFLCADSO 47.61  $\Delta\phi$  and  $\Delta\phi$ 

 $\mathcal{L}^{\text{max}}_{\text{max}}$  $\mathcal{F}^{\mathcal{A}}_{\mathcal{A}}$  , where  $\mathcal{F}^{\mathcal{A}}_{\mathcal{A}}$  , where  $\mathcal{F}^{\mathcal{A}}_{\mathcal{A}}$ 

 $\mathcal{L}_\mathbf{z}$  , the contribution of the contribution of the contribution of the  $\mathcal{L}_\mathbf{z}$  $\sigma_{\rm 18}$  $\label{eq:2} \begin{split} \mathcal{L}_{\text{max}}(\mathbf{r}) = \frac{1}{2} \sum_{i=1}^{N} \mathcal{L}_{\text{max}}(\mathbf{r}) \\ \mathcal{L}_{\text{max}}(\mathbf{r}) = \frac{1}{2} \sum_{i=1}^{N} \mathcal{L}_{\text{max}}(\mathbf{r}) \end{split}$  $\mathcal{F}(\mathcal{A})$  .

 $\mathcal{L}$ 

 $\mathcal{L}(\mathcal{A})$  and  $\mathcal{L}(\mathcal{A})$  and  $\mathcal{L}(\mathcal{A})$  $\label{eq:2} \frac{1}{\sqrt{2}}\left(\frac{1}{\sqrt{2}}\right)^2\left(\frac{1}{\sqrt{2}}\right)^2\left(\frac{1}{\sqrt{2}}\right)^2\left(\frac{1}{\sqrt{2}}\right)^2.$ 

 $\label{eq:1} \begin{split} \mathcal{F}(\mathbf{r}_1,\mathbf{r}_2) = \mathcal{F}(\mathbf{r}_1,\mathbf{r}_2) \end{split}$  $\mathcal{M}_{\rm{max}}$  $\mathcal{L}_{\text{max}} = \frac{1}{2} \sum_{i=1}^{2} \frac{1}{2} \sum_{i=1}^{2} \frac{1}{2} \sum_{i=1}^{2} \frac{1}{2} \sum_{i=1}^{2} \frac{1}{2} \sum_{i=1}^{2} \frac{1}{2} \sum_{i=1}^{2} \frac{1}{2} \sum_{i=1}^{2} \frac{1}{2} \sum_{i=1}^{2} \frac{1}{2} \sum_{i=1}^{2} \frac{1}{2} \sum_{i=1}^{2} \frac{1}{2} \sum_{i=1}^{2} \frac{1}{2} \sum_{i=1}^{2} \frac{1$  $\mathcal{L}^{\text{max}}_{\text{max}}$  and  $\mathcal{L}^{\text{max}}_{\text{max}}$  $\sim 10^7$ 

 $\mathcal{L}(\mathcal{L}^{\mathcal{L}})$  and  $\mathcal{L}^{\mathcal{L}}$  and  $\mathcal{L}^{\mathcal{L}}$  and  $\mathcal{L}^{\mathcal{L}}$  $\sim 10^{-10}$  $\frac{1}{2}$  $\sim$  $\label{eq:2.1} \frac{1}{2} \int_{\mathbb{R}^3} \left| \frac{d\mu}{d\mu} \right| \, d\mu = \frac{1}{2} \int_{\mathbb{R}^3} \left| \frac{d\mu}{d\mu} \right| \, d\mu = \frac{1}{2} \int_{\mathbb{R}^3} \left| \frac{d\mu}{d\mu} \right| \, d\mu.$  $\sim$   $\sim$  $\mathcal{L}^{\mathcal{L}}(\mathcal{F})$  , where  $\mathcal{L}^{\mathcal{L}}(\mathcal{F})$  $\sim 100$  $\sim 10$ 

 $\label{eq:2.1} \frac{1}{\sqrt{2\pi}}\int_{\mathbb{R}^3}\frac{1}{\sqrt{2\pi}}\left(\frac{1}{\sqrt{2\pi}}\right)^2\frac{1}{\sqrt{2\pi}}\left(\frac{1}{\sqrt{2\pi}}\right)^2\frac{1}{\sqrt{2\pi}}\frac{1}{\sqrt{2\pi}}\frac{1}{\sqrt{2\pi}}\frac{1}{\sqrt{2\pi}}\frac{1}{\sqrt{2\pi}}\frac{1}{\sqrt{2\pi}}\frac{1}{\sqrt{2\pi}}\frac{1}{\sqrt{2\pi}}\frac{1}{\sqrt{2\pi}}\frac{1}{\sqrt{2\pi}}\frac{1}{\sqrt{$  $\sim$   $\!$ 

 $\sim 400$ 

 $\mathcal{L}_{\text{max}}$  , and  $\mathcal{L}_{\text{max}}$ i Tinger  $\mathcal{I}_\text{D}$  and

 $\label{eq:2.1} \frac{1}{\sqrt{2\pi}}\sum_{i=1}^N\frac{1}{\sqrt{2\pi}}\sum_{i=1}^N\frac{1}{\sqrt{2\pi}}\sum_{i=1}^N\frac{1}{\sqrt{2\pi}}\sum_{i=1}^N\frac{1}{\sqrt{2\pi}}\sum_{i=1}^N\frac{1}{\sqrt{2\pi}}\sum_{i=1}^N\frac{1}{\sqrt{2\pi}}\sum_{i=1}^N\frac{1}{\sqrt{2\pi}}\sum_{i=1}^N\frac{1}{\sqrt{2\pi}}\sum_{i=1}^N\frac{1}{\sqrt{2\pi}}\sum_{i=1}^N\$  $\mathcal{O}(\mathcal{O}(10^6) \times \mathcal{O}(10^6))$  . The contribution of the contribution of  $\mathcal{O}(\mathcal{O}(10^6))$  $\mathcal{L}_{\mathcal{A}}(\mathcal{F})$  , and  $\frac{1}{2}$  $\sim 10^{-11}$ 

 $\label{eq:3.1} \frac{1}{\Lambda} \left( \frac{1}{\Lambda} \right) = \frac{1}{\Lambda} \left( \frac{1}{\Lambda} \right) \left( \frac{1}{\Lambda} \right) \left( \frac{1}{\Lambda} \right) = \frac{1}{\Lambda} \left( \frac{1}{\Lambda} \right) \left( \frac{1}{\Lambda} \right)$  $\label{eq:2.1} \frac{1}{2}\sum_{i=1}^n\frac{1}{2}\sum_{j=1}^n\frac{1}{2}\sum_{j=1}^n\frac{1}{2}\sum_{j=1}^n\frac{1}{2}\sum_{j=1}^n\frac{1}{2}\sum_{j=1}^n\frac{1}{2}\sum_{j=1}^n\frac{1}{2}\sum_{j=1}^n\frac{1}{2}\sum_{j=1}^n\frac{1}{2}\sum_{j=1}^n\frac{1}{2}\sum_{j=1}^n\frac{1}{2}\sum_{j=1}^n\frac{1}{2}\sum_{j=1}^n\frac{1}{2}\sum_{j=1}^n\$  $\label{eq:2} \frac{1}{\sqrt{2}}\sum_{i=1}^N\frac{1}{\sqrt{2}}\sum_{i=1}^N\frac{1}{\sqrt{2}}\sum_{i=1}^N\frac{1}{\sqrt{2}}\sum_{i=1}^N\frac{1}{\sqrt{2}}\sum_{i=1}^N\frac{1}{\sqrt{2}}\sum_{i=1}^N\frac{1}{\sqrt{2}}\sum_{i=1}^N\frac{1}{\sqrt{2}}\sum_{i=1}^N\frac{1}{\sqrt{2}}\sum_{i=1}^N\frac{1}{\sqrt{2}}\sum_{i=1}^N\frac{1}{\sqrt{2}}\sum_{i=1}^N\frac{1$  $\label{eq:2.1} \frac{1}{2\pi}\int_{0}^{\infty}\frac{d^2x}{dx^2}dx^2=0\quad \mbox{for} \quad \frac{1}{2\pi}\int_{0}^{\infty}\frac{dx}{dx}=\frac{1}{2\pi}\int_{0}^{\infty}\frac{dx}{dx}$  $\label{eq:2.1} \frac{1}{\sqrt{2}}\left(\frac{1}{\sqrt{2}}\right)^{2} \left(\frac{1}{\sqrt{2}}\right)^{2} \left(\frac{1}{\sqrt{2}}\right)^{2} \left(\frac{1}{\sqrt{2}}\right)^{2} \left(\frac{1}{\sqrt{2}}\right)^{2} \left(\frac{1}{\sqrt{2}}\right)^{2} \left(\frac{1}{\sqrt{2}}\right)^{2} \left(\frac{1}{\sqrt{2}}\right)^{2} \left(\frac{1}{\sqrt{2}}\right)^{2} \left(\frac{1}{\sqrt{2}}\right)^{2} \left(\frac{1}{\sqrt{2}}\right)^{2} \left(\$  $\mathcal{L}(\mathcal{L}^{\text{max}})$  and  $\mathcal{L}(\mathcal{L}^{\text{max}})$  $\frac{1}{2} \left( \frac{1}{2} \right) \frac{1}{2} \left( \frac{1}{2} \right) \frac{1}{2}$ 

 $\mathcal{L}^{\text{max}}_{\text{max}}$  and  $\mathcal{L}^{\text{max}}_{\text{max}}$ 

 $\mathbf{I}$ 

 $\Gamma$  in  $\lambda\phi$  .<br>If

 $\frac{1}{2} \frac{1}{2}$ 

 $\mathcal{A}^{\mathcal{A}}$ 

 $\sim$   $\sim$ 

 $\bar{z}$ 

 $\sim 10^{11}$ 

 $\label{eq:2} \frac{d\mathcal{L}}{d\mathcal{L}} = \frac{d\mathcal{L}}{d\mathcal{L}} \frac{d\mathcal{L}}{d\mathcal{L}} = 0.$ 

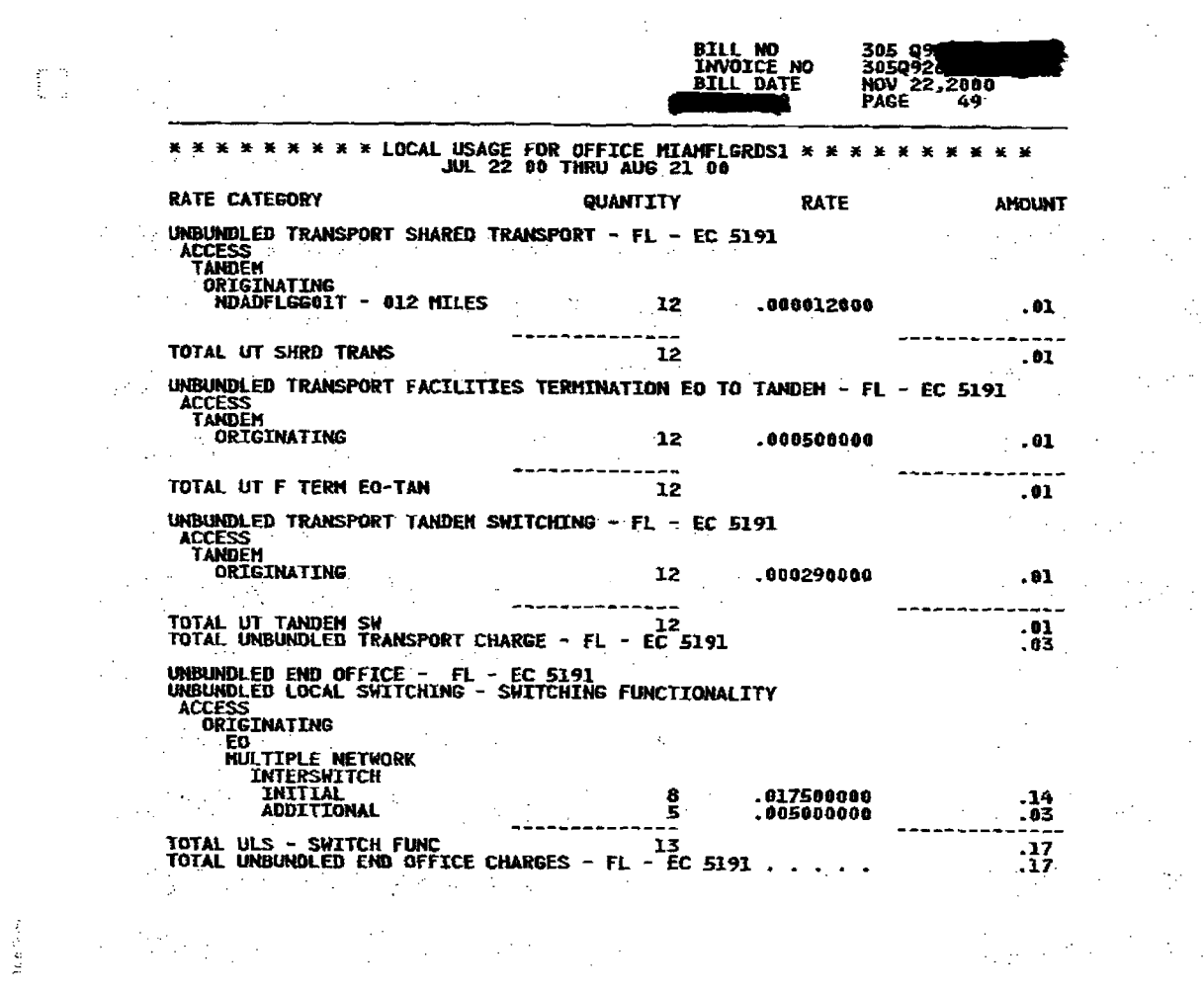

 $\mathcal{M}(\mathcal{A}) = \mathcal{M}(\mathcal{A}) = \mathcal{M}(\mathcal{A}) = \mathcal{M}(\mathcal{A}) = \mathcal{M}(\mathcal{A}) = \mathcal{M}(\mathcal{A}) = \mathcal{M}(\mathcal{A}) = \mathcal{M}(\mathcal{A})$  $\label{eq:2.1} \mathcal{L}(\mathcal{L}(\mathcal{L}))=\mathcal{L}(\mathcal{L}(\mathcal{L}))=\mathcal{L}(\mathcal{L}(\mathcal{L}))=\mathcal{L}(\mathcal{L}(\mathcal{L}))=\mathcal{L}(\mathcal{L}(\mathcal{L}))=\mathcal{L}(\mathcal{L}(\mathcal{L}))$  $\mathcal{L}^{\mathcal{L}}(\mathcal{L}^{\mathcal{L}}(\mathcal{L}^{\mathcal{L$ where  $\sigma$  is the set of the set of the set of the set of the set of the set of the set of the set of the set of the set of the set of the set of the set of the set of the set of the set of the set of the set of the set o  $\label{eq:2.1} \mathcal{L}_{\mathcal{M}}(\mathcal{L}_{\mathcal{M}}) = \mathcal{L}_{\mathcal{M}}(\mathcal{L}_{\mathcal{M}}) = \mathcal{L}_{\mathcal{M}}(\mathcal{L}_{\mathcal{M}}) = \mathcal{L}_{\mathcal{M}}(\mathcal{L}_{\mathcal{M}}) = \mathcal{L}_{\mathcal{M}}(\mathcal{L}_{\mathcal{M}}) = \mathcal{L}_{\mathcal{M}}(\mathcal{L}_{\mathcal{M}}) = \mathcal{L}_{\mathcal{M}}(\mathcal{L}_{\mathcal{M}})$ 的复数形式 医心脏病 医神经病 医白细胞 建氯化 **在这里的时候,我们的一个人,我们也不能**是一定的时候。  $\label{eq:2.1} \mathcal{L}_{\mathcal{A}}(\mathcal{A})=\mathcal{L}_{\mathcal{A}}(\mathcal{A})=\mathcal{L}_{\mathcal{A}}(\mathcal{A})=\mathcal{L}_{\mathcal{A}}(\mathcal{A})=\mathcal{L}_{\mathcal{A}}(\mathcal{A})=\mathcal{L}_{\mathcal{A}}(\mathcal{A})=\mathcal{L}_{\mathcal{A}}(\mathcal{A})=\mathcal{L}_{\mathcal{A}}(\mathcal{A})=\mathcal{L}_{\mathcal{A}}(\mathcal{A})=\mathcal{L}_{\mathcal{A}}(\mathcal{A})=\mathcal{L}_{\mathcal{A}}(\mathcal{A})=\mathcal{L}_{\mathcal{A}}(\$  $\label{eq:2} \mathcal{L} = \mathcal{L} \left( \mathcal{L} \right) \mathcal{L} \left( \mathcal{L} \right) \mathcal{L} \left( \mathcal{L} \right) \mathcal{L} \left( \mathcal{L} \right) \mathcal{L} \left( \mathcal{L} \right) \mathcal{L} \left( \mathcal{L} \right)$  $\label{eq:2.1} \begin{split} \mathcal{L}_{\text{max}}(\mathcal{L}_{\text{max}}) = \mathcal{L}_{\text{max}}(\mathcal{L}_{\text{max}}) = \mathcal{L}_{\text{max}}(\mathcal{L}_{\text{max}}) \end{split}$  $\label{eq:3.1} \frac{d\mu}{d\theta} = \frac{1}{2} \frac{d\mu}{d\theta} \left[ \frac{d\mu}{d\theta} + \frac{d\mu}{d\theta} \right] \left[ \frac{d\mu}{d\theta} + \frac{d\mu}{d\theta} \right] \left[ \frac{d\mu}{d\theta} + \frac{d\mu}{d\theta} \right] \left[ \frac{d\mu}{d\theta} + \frac{d\mu}{d\theta} \right] \left[ \frac{d\mu}{d\theta} + \frac{d\mu}{d\theta} \right] \left[ \frac{d\mu}{d\theta} + \frac{d\mu}{d\theta} \right] \left[ \frac{d$ **国家大学的教育学院的**第一次的教育学院的学校 1999年10月11日,1999年10月11日,1999年10月11日,1999年10月11日,1999年10月11日,1999年10月11日,1999年10月

 $\mathcal{L}^{\mathcal{A}}_{\mathcal{A}}$  and the second contribution of the second contribution of the second contribution of the second contribution of the second contribution of the second contribution of the second contribution of the s 的。<br>1990年,1990年,1990年,1990年,1990年,1990年,1990年,1990年,1990年,1990年,1990年,1990年,1990年,1990年

 $\omega \sim 1$ 

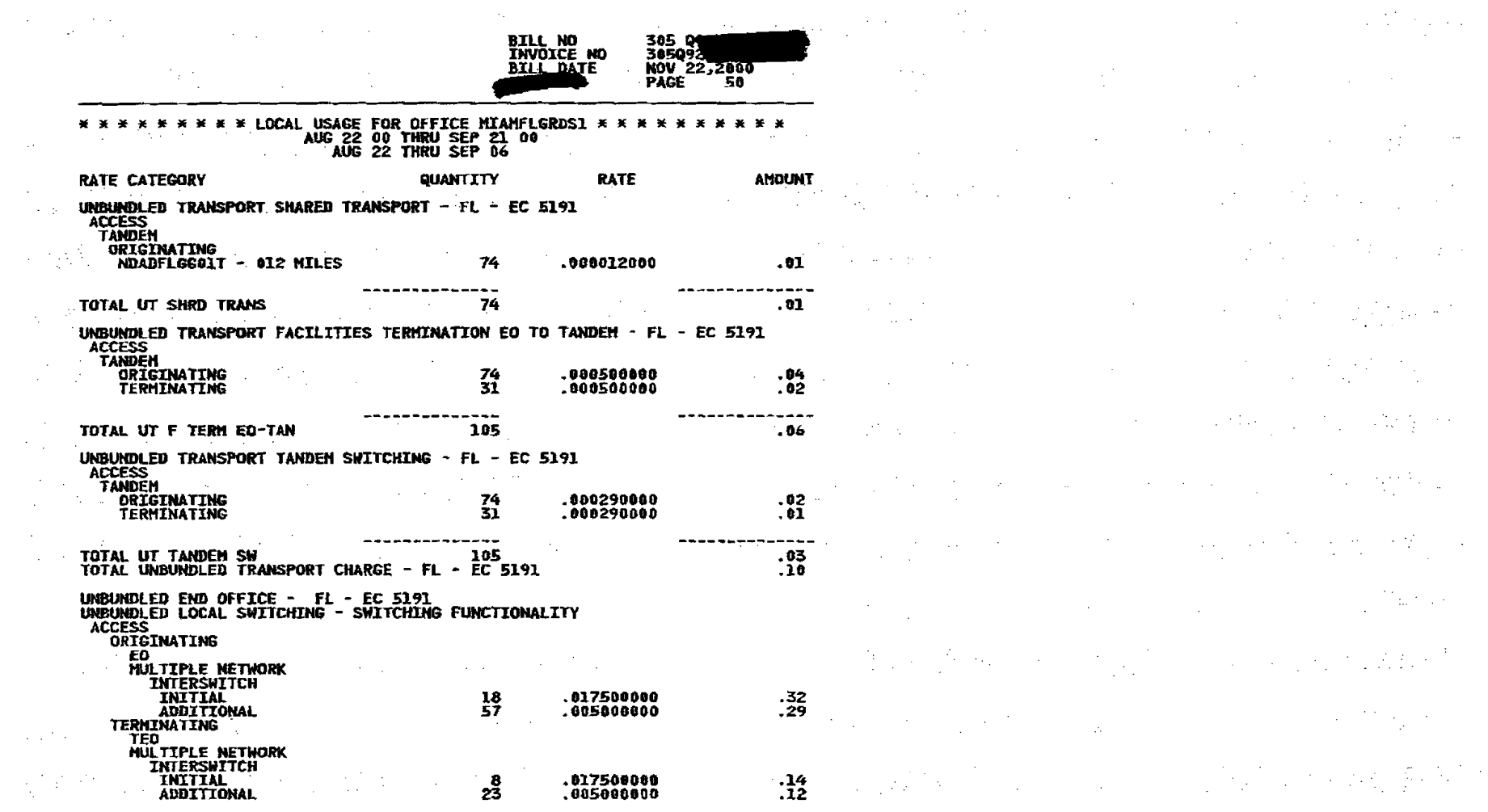

Ì

 $\mathbf{a}$ 

 $\sim 10^7$ 

 $\sim 10^{-7}$ 

 $\sim$ 

 $\mathcal{A}_{\mathcal{L}}$ 

 $\sim$   $\sim$  $\langle \cdot \rangle_{\rm{in}}$ 

> $\sim$   $\sim$  $\sim 10^7$  $\sim$

 $\sim 100$ 

 $\overline{\phantom{a}}$ 

**按照规定的** ( )

 $\mathcal{P}^{(1)}_{\text{max}}$ 

 $\hat{\mathcal{A}}$ 

**CONTINUED** 

 $\mathcal{O}(\mathcal{O}_\mathcal{O})$ 

 $\label{eq:2} \frac{d}{dt} \frac{d}{dt} \left( \frac{d}{dt} \right) = \frac{1}{2} \left( \frac{d}{dt} \right) \frac{d}{dt} \left( \frac{d}{dt} \right)$ 

 $\label{eq:2} \frac{1}{2}\sum_{i=1}^{2}\frac{1}{2}\sum_{j=1}^{2}\frac{1}{2}\sum_{j=1}^{2}\frac{1}{2}\sum_{j=1}^{2}\frac{1}{2}\sum_{j=1}^{2}\frac{1}{2}\sum_{j=1}^{2}\frac{1}{2}\sum_{j=1}^{2}\frac{1}{2}\sum_{j=1}^{2}\frac{1}{2}\sum_{j=1}^{2}\frac{1}{2}\sum_{j=1}^{2}\frac{1}{2}\sum_{j=1}^{2}\frac{1}{2}\sum_{j=1}^{2}\frac{1}{2}\sum_{j=1}^{2}\frac{1}{2}\sum_{j=1}^{2}\frac{$ 

 $\label{eq:2.1} \frac{1}{\sqrt{2}}\sum_{i=1}^n\frac{1}{\sqrt{2}}\left(\frac{1}{\sqrt{2}}\right)^2\frac{1}{\sqrt{2}}\frac{d\theta}{d\theta},$ 

 $\label{eq:2} \frac{1}{2} \sum_{i=1}^n \frac{1}{2} \sum_{j=1}^n \frac{1}{2} \sum_{j=1}^n \frac{1}{2} \sum_{j=1}^n \frac{1}{2} \sum_{j=1}^n \frac{1}{2} \sum_{j=1}^n \frac{1}{2} \sum_{j=1}^n \frac{1}{2} \sum_{j=1}^n \frac{1}{2} \sum_{j=1}^n \frac{1}{2} \sum_{j=1}^n \frac{1}{2} \sum_{j=1}^n \frac{1}{2} \sum_{j=1}^n \frac{1}{2} \sum_{j=1}^n \frac{1}{$ 

 $\mathcal{I}(\mathcal{E})$  , and  $\mathcal{E}(\mathcal{E})$ 

人名英格兰人名

 $\mathcal{L}^{\text{max}}_{\text{max}}$ 

 $\label{eq:2.1} \frac{d^2\mathcal{L}^2}{d\mathcal{L}}\left(\frac{d\mathcal{L}^2}{d\mathcal{L}}\right) = \frac{1}{2}\mathcal{L}^2.$ 

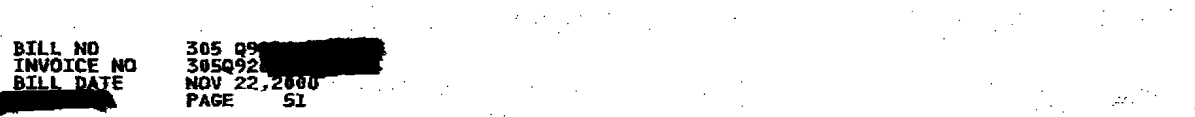

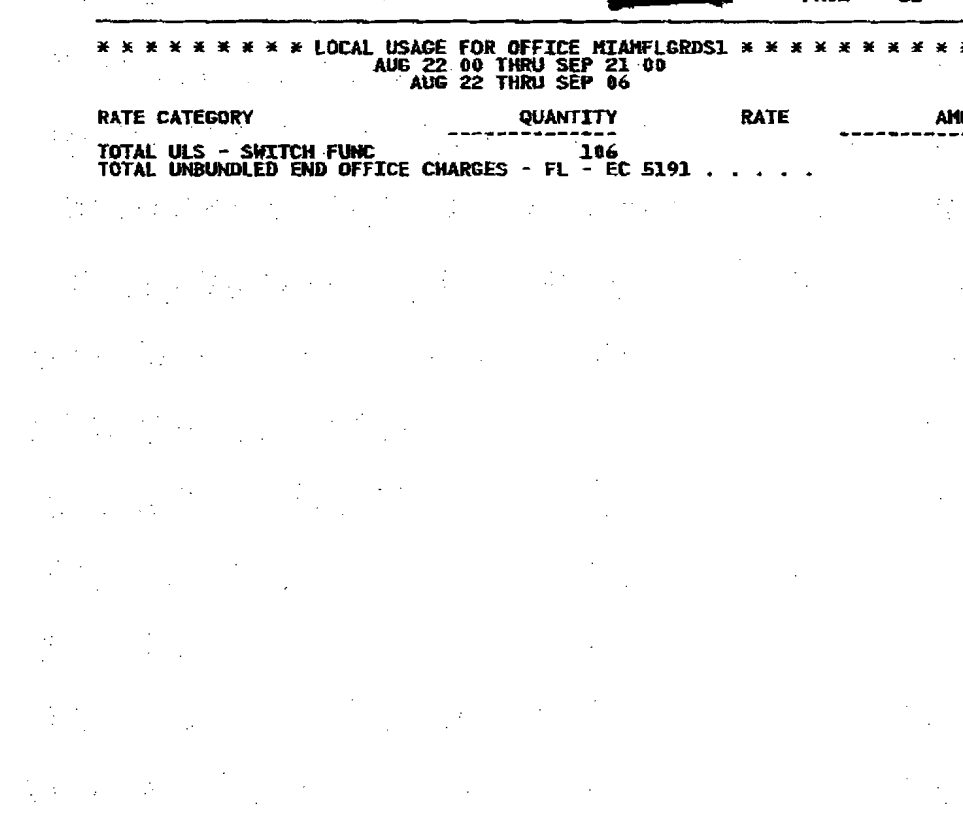

 $\label{eq:R1} \mathcal{L}(\mathcal{H}_{\mathbf{R}}) = \mathcal{L}(\mathcal{L}(\mathcal{H})) = \mathcal{L}(\mathcal{L}(\mathcal{H})) = \mathcal{L}(\mathcal{L}(\mathcal{H})) = \mathcal{L}(\mathcal{L}(\mathcal{H}))$ 

- 1<br>海<br>- 1  $\label{eq:2.1} \mathcal{L}_{\text{max}}(\mathcal{R}_{\text{max}},\mathcal{R}_{\text{max}}) = \mathcal{L}_{\text{max}}(\mathcal{R}_{\text{max}},\mathcal{R}_{\text{max}}) + \mathcal{L}_{\text{max}}(\mathcal{R}_{\text{max}})$  $\label{eq:2.1} \frac{1}{2}\frac{d\Phi}{d\Phi} = \frac{1}{2}\frac{1}{2}\frac{d\Phi}{d\Phi} = \frac{1}{2}\frac{d\Phi}{d\Phi} = \frac{1}{2}\frac{d\Phi}{d\Phi} = \frac{1}{2}\frac{d\Phi}{d\Phi} = \frac{1}{2}\frac{d\Phi}{d\Phi} = \frac{1}{2}\frac{d\Phi}{d\Phi} = \frac{1}{2}\frac{d\Phi}{d\Phi} = \frac{1}{2}\frac{d\Phi}{d\Phi} = \frac{1}{2}\frac{d\Phi}{d\Phi} = \frac{1}{2}\frac{d\Phi}{d\Phi} = \frac{1}{2}\$ 

ta kalendari dan berasal dan berasal dari sebagai kecamatan dan berasal dari sebagai kecamatan dan berasal dar<br>Sebagai dalam kecamatan dan berasal dalam berasal dan berasal dan berasal dan berasal dan berasal dalam berasa  $\frac{1}{2}$  and  $\frac{1}{2}$  are the set of the set of the set of the set of the set of the set of the set of the set of the set of the set of the set of the set of the set of the set of the set of the set of the set of the se **10UNT:**<br> $\overline{37}$ <br> $\overline{37}$ <br> $\overline{37}$ <br> $\overline{37}$  $\frac{1}{\beta}$  , and the second contribution of the second contribution of the second contribution of the second contribution of the second contribution of the second contribution of the second contribution of the second cont 医单位 医单位的 医血管下的 医腰部横的 计图形图象  $\mathcal{L}^{\mathcal{A}}$  and the state of the state of the state of the state of the state of the state of the state of the state of the state of the state of the state of the state of the state of the state of the state of the st  $\label{eq:2.1} \frac{1}{2} \left( \frac{1}{2} \left( \frac{1}{2} \right) \right) \left( \frac{1}{2} \left( \frac{1}{2} \right) \right) \left( \frac{1}{2} \left( \frac{1}{2} \right) \right) \left( \frac{1}{2} \left( \frac{1}{2} \right) \right) \left( \frac{1}{2} \left( \frac{1}{2} \right) \right) \left( \frac{1}{2} \left( \frac{1}{2} \right) \right) \left( \frac{1}{2} \left( \frac{1}{2} \right) \right) \left( \frac{1}{2} \left( \frac{1}{2} \right$  $\mathcal{L}^{\mathcal{L}}(\mathcal{L}^{\mathcal{L}})$  and the contribution of the contribution of the contribution of the contribution of the contribution of the contribution of the contribution of the contribution of the contribution of the con  $\mathcal{A}$  and the contribution of the contribution of the contribution of the contribution of the contribution of the contribution of the contribution of the contribution of the contribution of the contribution of the cont a sa katika sa kalimatan sa kalimatan sa kasang sa mga sangang nagawagang ng mga kalimatan ng kalimatan ng mga<br>Isang pangalang ng mga kalimatan ng mga kalimatan ng mga kalimatan ng mga kalimatan ng mga kalimatan ng mga ka  $\mathcal{L}^{\mathcal{L}}$  , and the set of the set of the set of the set of the set of the set of the set of the set of the set of the set of the set of the set of the set of the set of the set of the set of the set of the set of t 医皮肤病 医骨盆的 医心包 医心包 医心包的 医心包的 医心包的

 $\mathbf{r}$ 

 $\mathbb{C}$  , where  $\mathbb{C}$ 

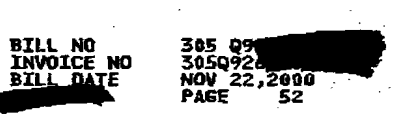

 $\sigma_{\rm c} \sim 10$ 

 $\sim 10$ 

 $\alpha$  ,  $\alpha$ 

 $\mathcal{L}^{\mathcal{P}}$ 

 $\bar{\mathcal{A}}$ 

 $\frac{1}{2} \sum_{i=1}^{n} \frac{1}{2} \sum_{j=1}^{n} \frac{1}{2} \sum_{j=1}^{n} \frac{1}{2} \sum_{j=1}^{n} \frac{1}{2} \sum_{j=1}^{n} \frac{1}{2} \sum_{j=1}^{n} \frac{1}{2} \sum_{j=1}^{n} \frac{1}{2} \sum_{j=1}^{n} \frac{1}{2} \sum_{j=1}^{n} \frac{1}{2} \sum_{j=1}^{n} \frac{1}{2} \sum_{j=1}^{n} \frac{1}{2} \sum_{j=1}^{n} \frac{1}{2} \sum_{j=1}^{n$ 

 $\sim$ 

 $\mathcal{I}(\mathcal{L},\mathcal{L})$ 

 $\sim$   $\epsilon$ 

 $\sim 10^7$ 

 $\frac{1}{2} \sum_{i=1}^{n} \frac{1}{2}$ 

 $\sim 10^7$ 

 $\sim$   $\sim$ 

 $\sim 10^{-1}$ 

 $\sim$ 

 $\Delta_{\rm{tot}}$ 

 $\mathcal{L}^{\mathcal{C}}$ 

 $\label{eq:2} \frac{1}{\sqrt{2}}\left(\frac{1}{\sqrt{2}}\right)^2\left(\frac{1}{\sqrt{2}}\right)^2$ 

 $\sim$ 

 $\sim 10^7$ 

 $\mathcal{F} \in \mathbb{R}^{n \times n}$ 

 $\mathcal{L}(\mathcal{F})$ 

 $\mathcal{L}^{\text{max}}_{\text{max}}$ 

 $\mathbf{a}^{\dagger}$ 

 $\sim$ 

 $\sim 20$ 

 $\sim 10^7$ 

 $\sim 10^7$ 

 $\sim$ 

 $\mathcal{A}^{\mathcal{A}}$ 

 $\sim$ 

 $\sim$ 

 $\sim 10^7$ 

 $\sim$ 

 $\sim$ 

 $\sim 10$ 

 $\sim 10^{-4}$ 

 $\sim$   $\sim$ 

 $\sim$ 

ing to the

 $\sim$  $\sim$ 

 $\mathbf{r}$ 

 $\omega_{\rm eff}$ 

 $\mathcal{A}^{\pm}$ 

**化学数 (1)** 

 $\sim$ 

10.

 $\label{eq:2} \mathcal{A} = \mathcal{A} + \mathcal{A} \mathcal{A} \mathcal{A} + \mathcal{A} \mathcal{A}$ 

 $\frac{1}{2} \leq \frac{1}{2} \ln \frac{1}{2}$ 

 $\mathcal{A}=\frac{1}{2} \sum_{i=1}^{2} \frac{1}{2} \mathcal{A}_{i}$ 

 $\epsilon = \pm 2.5$  ,  $\omega_{\rm eff}$ 

 $\left\langle \begin{array}{cc} \Omega_{\rm{max}} & 0 \\ \Omega_{\rm{max}} & 0 \end{array} \right\rangle_{\rm{max}}$ 

 $\sim 10$ 

花を花

 $\mathcal{F}^{\text{max}}_{\text{max}}$ 

 $\sim$ 

 $\sim$   $\sim$ 

 $\sim$ 

 $\sim$ 

 $\Delta \sim 10^{11}$ 

 $\sim$ 

 $\frac{1}{\sqrt{2}}$ 

 $\sim$   $\sim$ 

 $\mathcal{A}^{\mathcal{A}}$  , and  $\mathcal{A}^{\mathcal{A}}$ 

 $\mathcal{P}^{\mathcal{C}}$ 

 $\sim$   $\sim$ 

 $\frac{1}{2}+\lambda$ 

 $\sim$   $\sim$ 

 $\omega^{\pm}$ 

 $\sim$ 

 $\mathcal{M}^{(1,2)}_{\mathcal{L}}$  .

 $\mathcal{P}_{\mathcal{D}}(\mathcal{C},\mathcal{I})$ 

 $\sim$ 

 $\frac{1}{\sqrt{2}}\sum_{i=1}^{n} \frac{1}{\sqrt{2}}\left(\frac{1}{\sqrt{2}}\right)^2$ 

 $\sim$   $\sim$ 

#### \*\*\*\*\*\*\*\*\* LOCAL USAGE FOR OFFICE MIANFLGRDS1 \*\*\*\*\*\*\*\*\*\*<br>AUG 22 00 THRU SEP 21 00<br>SEP 07 THRU SEP 21 第一期

 $\mathcal{F}^{\mathcal{F}}(\mathcal{A})$ 

 $\sim$ 

 $\sim$ 

 $\frac{1}{2} \frac{1}{2} \frac{d^2}{dx^2}$ 

 $\bullet$ 

 $\frac{1}{2}$ 

 $\sim$ 

 $\mathcal{F}_{\mathcal{A}^{\mathcal{A}}}$ 

 $\sim 10^{-10}$ 

 $\sim$   $\sim$  $\sim$   $\sim$ 

 $\sim 10^7$ 

 $\frac{1}{2}$ 

 $\sim$   $\sim$ 

 $\sim$ 

Same<br>Salam

 $\sim 10^{11}$ 

 $\label{eq:2} \frac{1}{2} \sum_{i=1}^n \frac{1}{2} \sum_{j=1}^n \frac{1}{2} \sum_{j=1}^n \frac{1}{2} \sum_{j=1}^n \frac{1}{2} \sum_{j=1}^n \frac{1}{2} \sum_{j=1}^n \frac{1}{2} \sum_{j=1}^n \frac{1}{2} \sum_{j=1}^n \frac{1}{2} \sum_{j=1}^n \frac{1}{2} \sum_{j=1}^n \frac{1}{2} \sum_{j=1}^n \frac{1}{2} \sum_{j=1}^n \frac{1}{2} \sum_{j=1}^n \frac{1}{$ 

 $\sim 1000$ 

 $\sim$ 

 $\sim$ 

 $\mathcal{L}(\mathcal{L}^{\mathcal{L}})$  and  $\mathcal{L}^{\mathcal{L}}$  and  $\mathcal{L}^{\mathcal{L}}$ 

 $\sim$ 

 $10^{4}$  (  $\mu\omega$  ):

 $\gamma_{\rm P}$  $\Delta$  $\begin{array}{c} \hline \end{array}$   $\gamma_{\rm L}$ 

 $\mathcal{A}_{\text{max}}$  and  $\mathcal{A}_{\text{max}}$ 

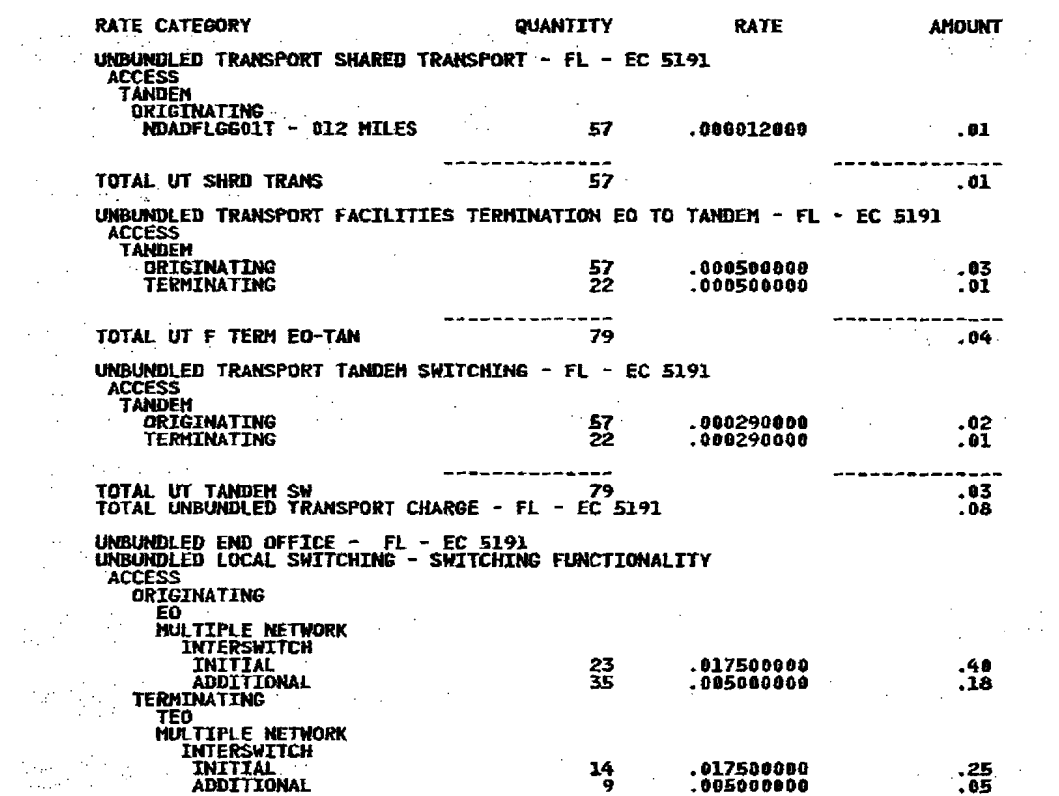

 $\sim 10^7$ 

CONTINUED

 $\sim$ 

 $\gamma_{\rm max}$  is equivalent.  $\mathcal{O}(\mathbb{Z}_2^2) \cong \mathbb{Z}/2$ 

 $\label{eq:2} \begin{split} \mathcal{L}_{\text{eff}}(\mathbf{r}) & = \frac{1}{2} \mathcal{L}_{\text{eff}}(\mathbf{r}) \\ & = \frac{1}{2} \mathcal{L}_{\text{eff}}(\mathbf{r}) \end{split}$  $\sim 10^{-1}$ 

 $\mathcal{L}$ 

 $\mathcal{D}^{\mathcal{L}}$  , and  $\mathcal{L}$ 

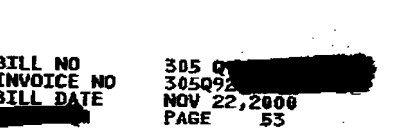

 $\sim 10^7$ 

 $\hat{A}$ 

 $\sim$  $\hat{A}$   $\mathcal{A}_\mathrm{c}$ 

 $\sim$ 

 $\frac{1}{\sqrt{2}}\sum_{i=1}^{n} \frac{1}{\sqrt{2}}\left(\frac{1}{\sqrt{2}}\right)^2\left(\frac{1}{\sqrt{2}}\right)^2.$ 

 $\label{eq:1} \frac{1}{\sqrt{2\pi}}\int_{0}^{\pi} \frac{1}{\sqrt{2\pi}}\,d\mu$ 

### \* LOCAL USAGE FOR OFFICE MIAMFLGRDS1 \* \* \* \* \* \* \* \* \* \* \*<br>AUG 22 00 THRU SEP 21 00<br>SEP 07 THRU SEP 21 ¥ ¥

 $\mathcal{O}(\mathcal{O}_\mathcal{A})$ 

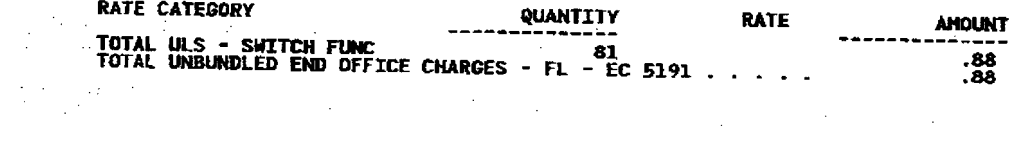

 $\mathcal{V}_{\mathcal{A}}$  $\Delta \sim 10^4$  $\sim$  $\sim$   $\sim$  $\sim$  $\mathcal{L}$ 

 $\omega$ 

 $\sigma_{\rm{max}}$ 

 $\sim$ A.

 $\lambda_{\rm L}$  ,  $\sim$  $\mathcal{F}_{\mathcal{G}}$  $\mathcal{A}=\mathcal{A}$  $\mathbb{R}^4$  $\mathcal{A}=\{1,2,3,4\}$  $\mathcal{A}^{\mathcal{A}}_{\mathcal{A}^{\mathcal{A}}}$ 

 $\gamma_{\mu\nu}^{(1)}$  $\mathcal{L}^{\text{max}}_{\text{max}}$  $\sim 100$  $\sim$ 

 $\frac{1}{\sqrt{2}}\sum_{i=1}^{n}\frac{1}{\sqrt{2}}\sum_{i=1}^{n}\frac{1}{\sqrt{2}}\left(\frac{1}{\sqrt{2}}\right)^{n}$  $\mathcal{F}_{\mathcal{G}}$  $\frac{1}{2}$  $\mathcal{F}^{\mathcal{A}}_{\mathcal{A}}$  $\frac{1}{2}$  $\mathcal{A}$  $\mathcal{A}^{\mathcal{A}}$ 

 $\label{eq:2} \frac{1}{\sqrt{2}}\sum_{i=1}^n \frac{1}{\sqrt{2\pi i}}\int_{\mathbb{R}^n} \frac{1}{\sqrt{2\pi}}\frac{1}{\sqrt{2\pi}}\frac{1}{\sqrt{2\pi}}\frac{1}{\sqrt{2\pi}}\frac{1}{\sqrt{2\pi}}\frac{1}{\sqrt{2\pi}}\frac{1}{\sqrt{2\pi}}\frac{1}{\sqrt{2\pi}}\frac{1}{\sqrt{2\pi}}\frac{1}{\sqrt{2\pi}}\frac{1}{\sqrt{2\pi}}\frac{1}{\sqrt{2\pi}}\frac{1}{\sqrt{2\pi}}\frac{1}{\sqrt{2\pi}}\$  $\frac{1}{2} \frac{d^2}{dt^2}$  $\sim$  $\sim$ 

 $\mathcal{L}_{\text{max}}$  ,  $\mathcal{L}_{\text{max}}$  $\label{eq:2.1} \frac{1}{\sqrt{2\pi}}\int_{\mathbb{R}^3}\frac{1}{\sqrt{2\pi}}\left(\frac{1}{\sqrt{2\pi}}\right)^2\frac{dx}{\sqrt{2\pi}}\,.$  $\mathcal{L}_{\text{max}}$  and  $\mathcal{L}_{\text{max}}$  $\sim 10^{-1}$  eV  $\frac{1}{2} \frac{1}{2}$  $\sim$  $\mathcal{A}$ 

 $\hat{\boldsymbol{\beta}}$  $\sim 100$ 

 $\sim$ ÷.  $\label{eq:3.1} \frac{1}{\sqrt{2}}\frac{1}{\sqrt{2}}\$  $\mathcal{P}_{\mathcal{A}_1}$  $\mathcal{A}^{\pm}$  $\mathcal{F}_{\text{max}}$  $\frac{1}{2}$ 

 $\label{eq:2} \frac{1}{2\pi}\sum_{i=1}^N\frac{1}{2\pi\sqrt{2\pi}}\int_0^1\frac{1}{2\pi\sqrt{2\pi}}\left(\frac{1}{2\pi\sqrt{2\pi}}\right)^2\frac{1}{2\pi\sqrt{2\pi}}\frac{1}{2\pi\sqrt{2\pi}}\frac{1}{2\pi\sqrt{2\pi}}\frac{1}{2\pi\sqrt{2\pi}}\frac{1}{2\pi\sqrt{2\pi}}\frac{1}{2\pi\sqrt{2\pi}}\frac{1}{2\pi\sqrt{2\pi}}\frac{1}{2\pi\sqrt{2\pi}}\frac{1}{2\pi\sqrt{2\pi}}\frac{1$  $\mathcal{H}_2$  , and  $\mathcal{H}_2$  ,  $\mathcal{H}_2$  $\mathcal{L}_{\mathrm{in}}$  $\sim 10^{11}$  km  $^{-1}$ 

 $\sim$  $\mathcal{L}_{\rm{max}}$  $\sim$  $\mathcal{A}_\mathrm{c}$  $\sim 10^4$ 

 $\langle\cdot\rangle_{\rm{L}}$  $\mathbb{R}^n$  $\langle \sigma_{\rm{eff}} \rangle$  $\mathcal{L}_{\mathrm{eff}}$ 

 $\sim$ 

 $\mathcal{A}_{\text{intra}}$  $\mathcal{L}(\mathcal{A})$  and  $\mathcal{L}(\mathcal{A})$  . **Service Strate**  $\sim$  $\mathcal{A}^{\mathcal{A}}$  $\sim 10^7$  $\Delta \sim 10^{11}$  mass  $^{-1}$ 

 $\frac{1}{\sqrt{2}}$  $\sim$  $\sim 10$  $\label{eq:2} \frac{d}{dt} \sum_{i=1}^n \frac{d}{dt} \left( \frac{d}{dt} \right)^2 = \frac{1}{2} \sum_{i=1}^n \frac{d}{dt} \, .$  $\mathcal{L}^{\text{max}}$  ,  $\mathcal{L}^{\text{max}}$  $\sim$  $\sim$ 

> $\mathcal{A}=\mathcal{A}$  $\label{eq:2.1} \frac{1}{2} \sum_{i=1}^n \frac{1}{2} \sum_{j=1}^n \frac{1}{2} \sum_{j=1}^n \frac{1}{2} \sum_{j=1}^n \frac{1}{2} \sum_{j=1}^n \frac{1}{2} \sum_{j=1}^n \frac{1}{2} \sum_{j=1}^n \frac{1}{2} \sum_{j=1}^n \frac{1}{2} \sum_{j=1}^n \frac{1}{2} \sum_{j=1}^n \frac{1}{2} \sum_{j=1}^n \frac{1}{2} \sum_{j=1}^n \frac{1}{2} \sum_{j=1}^n \frac{$  $\mathcal{F}(\mathcal{I})_{\mathcal{I} \in \mathcal{I}}$  ,  $\mathcal{F}(\mathcal{I})$  $\mathcal{L}_{\text{max}}(\mathcal{L}_{\text{max}})$  $\mathbb{R}^{n+1}$  $\mathcal{L}$  $\mathcal{L}^{\pm}$  $\frac{1}{2} \frac{d}{dt} \left( \frac{d}{dt} \right)$  $\sim$  $\mathcal{I}$  $\sim 10$

 $\mathcal{O}(\mathcal{F}^{\mathcal{E}}_{\mathcal{E}}(\mathcal{E}))$  $\frac{1}{2}$ 

 $\mathbf{I}$ 

 $\ell$ gia Haba

 $\bullet$ 

 $\int_{\Omega_{\rm eff}}^{\Omega_{\rm eff}} \frac{d\Omega_{\rm eff}}{d\Omega_{\rm eff}}$ 

 $\sim 10$ 

 $\sim 3$ 

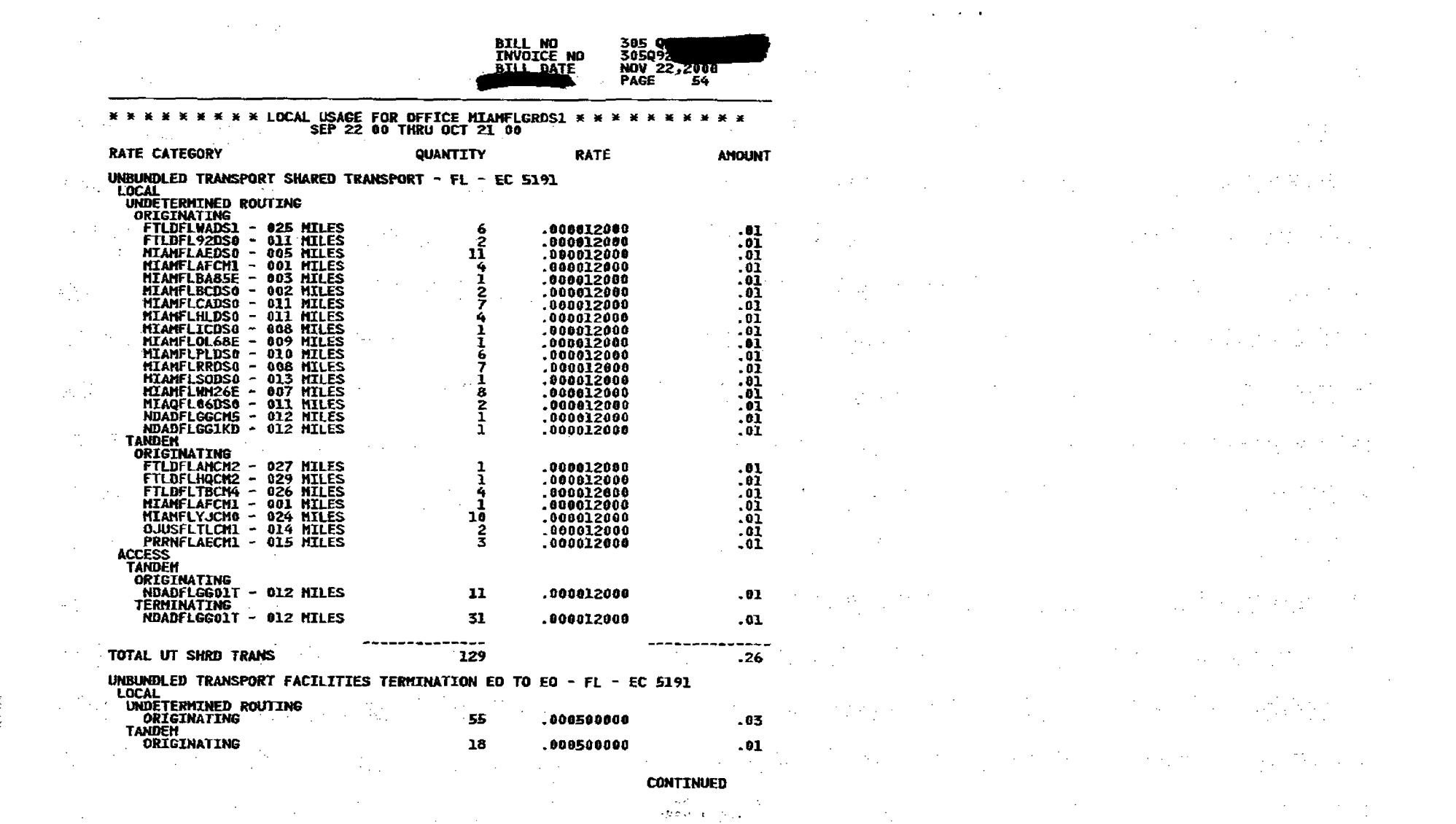

 $\overline{)}$ 

 $\sim 10$ 

 $\frac{1}{2} \sum_{i=1}^{n} \frac{1}{2} \sum_{j=1}^{n} \frac{1}{2} \sum_{j=1}^{n} \frac{1}{2} \sum_{j=1}^{n} \frac{1}{2} \sum_{j=1}^{n} \frac{1}{2} \sum_{j=1}^{n} \frac{1}{2} \sum_{j=1}^{n} \frac{1}{2} \sum_{j=1}^{n} \frac{1}{2} \sum_{j=1}^{n} \frac{1}{2} \sum_{j=1}^{n} \frac{1}{2} \sum_{j=1}^{n} \frac{1}{2} \sum_{j=1}^{n} \frac{1}{2} \sum_{j=1}^{n$ 

 $\mathbf{I}$ 

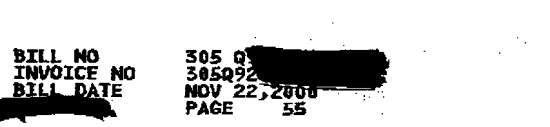

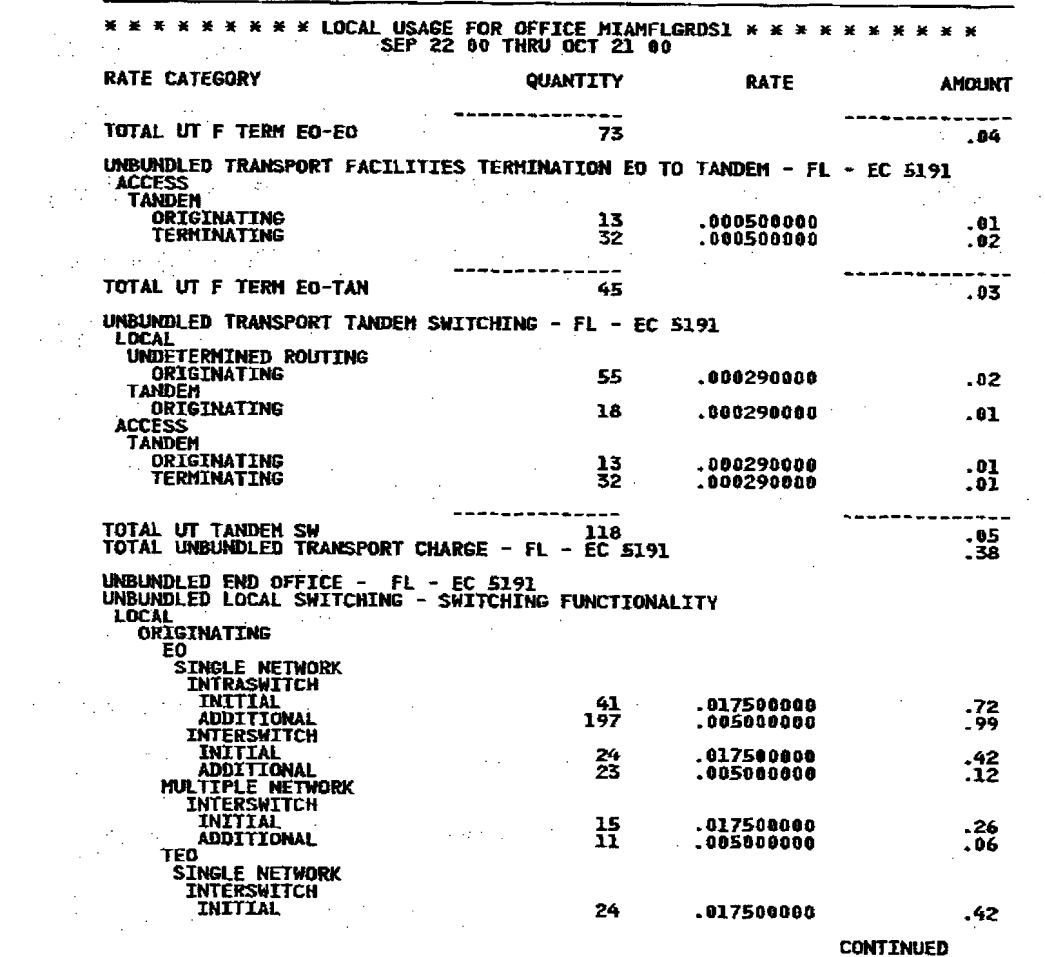

 $\label{eq:2.1} \begin{split} \mathcal{L}_{\text{max}}(\mathcal{L}_{\text{max}}) = \mathcal{L}_{\text{max}}(\mathcal{L}_{\text{max}}) \end{split}$ 

 $\sim 10^{-1}$ 

 $\bullet$ 

 $\mathcal{O}(\log n)$ 

 $\mathcal{L}^{\text{max}}_{\text{max}}$  and  $\mathcal{L}^{\text{max}}_{\text{max}}$  and  $\mathcal{L}^{\text{max}}_{\text{max}}$ 

 $\mathbf{I}$ 

 $\mathcal{L}_{\text{max}}$  and  $\mathcal{L}_{\text{max}}$  and  $\mathcal{L}_{\text{max}}$  and  $\mathcal{L}_{\text{max}}$ 

 $\left[\begin{array}{ccc} 0 & 0 & \cdots & 0 \\ \vdots & \vdots & \ddots & \vdots \\ 0 & 0 & \cdots & 0 \end{array}\right] \quad \left[\begin{array}{ccc} 0 & 0 & \cdots & 0 \\ \vdots & \vdots & \ddots & \vdots \\ 0 & 0 & \cdots & 0 \end{array}\right] \quad \left[\begin{array}{ccc} 0 & 0 & \cdots & 0 \\ \vdots & \vdots & \ddots & \vdots \\ 0 & 0 & \cdots & 0 \end{array}\right] \quad \left[\begin{array}{ccc} 0 & 0 & \cdots & 0 \\ \vdots & \vdots & \ddots & \vdots \\ 0 & 0$ 

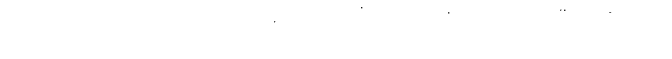

 $\mathcal{L}^{\mathcal{L}}(\mathcal{L}^{\mathcal{L}})$  and the contribution of the contribution of the contribution of the contribution of the contribution of the contribution of the contribution of the contribution of the contribution of the con

a sa mga kalawatan ng kalawang sa mga kalawang ng kalawang ng kalawang ng kalawang ng kalawang ng kalawang ng<br>Mga kalawang ng kalawang ng kalawang ng kalawang ng kalawang ng kalawang ng kalawang ng kalawang ng kalawang n

 $\mathcal{L}^{\mathcal{A}}_{\mathcal{A}}(\mathcal{A},\mathcal{B})=\mathcal{L}^{\mathcal{A}}_{\mathcal{A}}(\mathcal{A},\mathcal{B})=\mathcal{L}^{\mathcal{A}}_{\mathcal{A}}(\mathcal{A},\mathcal{B})=\mathcal{L}^{\mathcal{A}}_{\mathcal{A}}(\mathcal{A},\mathcal{B})=\mathcal{L}^{\mathcal{A}}_{\mathcal{A}}(\mathcal{A},\mathcal{B})=\mathcal{L}^{\mathcal{A}}_{\mathcal{A}}(\mathcal{A},\mathcal{B})$ 

 $\mathcal{A}(\mathcal{A})$  and  $\mathcal{A}(\mathcal{A})$  is a subset of the set of the set of the set of the set of the set of the set of the set of the set of the set of the set of the set of the set of the set of the set of the set of the set

a sa mga kalawang sa kalawang sa kalawang sa kalawang sa kalawang sa kalawang sa kalawang sa kalawang sa kalaw<br>Mga kalawang sa kalawang sa kalawang sa kalawang sa kalawang sa kalawang sa kalawang sa kalawang sa kalawang s

 $\label{eq:2.1} \frac{1}{2} \int_{\mathbb{R}^3} \frac{1}{\sqrt{2\pi}} \int_{\mathbb{R}^3} \frac{1}{\sqrt{2\pi}} \int_{\mathbb{R}^3} \frac{1}{\sqrt{2\pi}} \int_{\mathbb{R}^3} \frac{1}{\sqrt{2\pi}} \int_{\mathbb{R}^3} \frac{1}{\sqrt{2\pi}} \int_{\mathbb{R}^3} \frac{1}{\sqrt{2\pi}} \int_{\mathbb{R}^3} \frac{1}{\sqrt{2\pi}} \int_{\mathbb{R}^3} \frac{1}{\sqrt{2\pi}} \int_{\mathbb{R}^3}$ the construction of the construction of the construction of the construction of the construction of the construction of the construction of the construction of the construction of the construction of the construction of th

 $\mathcal{L}^{\mathcal{A}}_{\mathcal{A}}(\mathcal{A}^{\mathcal{A}}_{\mathcal{A}}(\mathcal{A}^{\mathcal{A}}_{\mathcal{A}}))=\mathcal{L}^{\mathcal{A}}_{\mathcal{A}}(\mathcal{A}^{\mathcal{A}}_{\mathcal{A}}(\mathcal{A}^{\mathcal{A}}_{\mathcal{A}}))=\mathcal{L}^{\mathcal{A}}_{\mathcal{A}}(\mathcal{A}^{\mathcal{A}}_{\mathcal{A}}(\mathcal{A}^{\mathcal{A}}_{\mathcal{A}}))=\mathcal{L}^{\mathcal{A}}_{\mathcal{A}}(\mathcal{A}^{\mathcal{A}}_{\mathcal$ 

 $\mathcal{L}^{\text{max}}_{\text{max}}$  and  $\mathcal{L}^{\text{max}}_{\text{max}}$  and  $\mathcal{L}^{\text{max}}_{\text{max}}$  and  $\mathcal{L}^{\text{max}}_{\text{max}}$  and  $\mathcal{L}^{\text{max}}_{\text{max}}$ 

 $\mathcal{L}^{\mathcal{L}}(\mathcal{L}^{\mathcal{L}}(\mathcal{L}^{\mathcal{L$  $\mathcal{A}^{\mathcal{A}}_{\mathcal{A}}$  , and the contribution of the contribution of the contribution of the contribution of the contribution of the contribution of the contribution of the contribution of the contribution of the contribu

 $\mathcal{L}^{\mathcal{L}}(\mathcal{L}^{\mathcal{L}}(\mathcal{L}^{\mathcal{L$ 

计实际空间 化二氯化物 计数据 医心包 医血管

 $\label{eq:2.1} \mathcal{L}_{\mathcal{A}}(\mathcal{A})=\mathcal{L}_{\mathcal{A}}(\mathcal{A})=\mathcal{L}_{\mathcal{A}}(\mathcal{A})=\mathcal{L}_{\mathcal{A}}(\mathcal{A})=\mathcal{L}_{\mathcal{A}}(\mathcal{A})=\mathcal{L}_{\mathcal{A}}(\mathcal{A})=\mathcal{L}_{\mathcal{A}}(\mathcal{A})=\mathcal{L}_{\mathcal{A}}(\mathcal{A})=\mathcal{L}_{\mathcal{A}}(\mathcal{A})=\mathcal{L}_{\mathcal{A}}(\mathcal{A})=\mathcal{L}_{\mathcal{A}}(\mathcal{A})=\mathcal{L}_{\mathcal{A}}(\$  $\sigma$  , and the simulation of the simulation of the simulation of the simulation of the simulation of the simulation of the simulation of the simulation of the simulation of the simulation of the simulation of the simulati

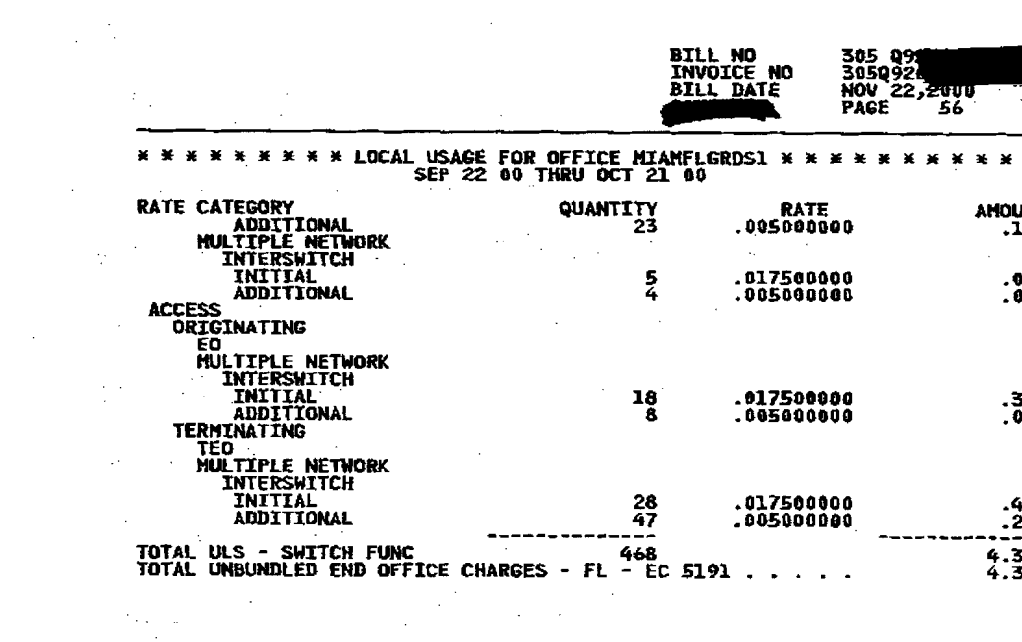

 $\mathcal{L}_{\mathcal{A}}$  and the set of the set of the set of the set of the set of the set of the set of the set of the set of the set of the set of the set of the set of the set of the set of the set of the set of the set of the

 $\mathcal{L}^{\mathcal{L}}(\mathcal{L}^{\mathcal{L}})$  and the contribution of the contribution of the contribution of the contribution of the contribution of the contribution of the contribution of the contribution of the contribution of the con

 $\label{eq:2.1} \frac{1}{\sqrt{2}}\sum_{i=1}^n\frac{1}{\sqrt{2}}\sum_{i=1}^n\frac{1}{\sqrt{2}}\sum_{i=1}^n\frac{1}{\sqrt{2}}\sum_{i=1}^n\frac{1}{\sqrt{2}}\sum_{i=1}^n\frac{1}{\sqrt{2}}\sum_{i=1}^n\frac{1}{\sqrt{2}}\sum_{i=1}^n\frac{1}{\sqrt{2}}\sum_{i=1}^n\frac{1}{\sqrt{2}}\sum_{i=1}^n\frac{1}{\sqrt{2}}\sum_{i=1}^n\frac{1}{\sqrt{2}}\sum_{i=1}^n\frac$  $\label{eq:2.1} \frac{1}{\sqrt{2\pi}}\int_{\mathbb{R}^3}\frac{1}{\sqrt{2\pi}}\int_{\mathbb{R}^3}\frac{1}{\sqrt{2\pi}}\int_{\mathbb{R}^3}\frac{1}{\sqrt{2\pi}}\int_{\mathbb{R}^3}\frac{1}{\sqrt{2\pi}}\int_{\mathbb{R}^3}\frac{1}{\sqrt{2\pi}}\frac{1}{\sqrt{2\pi}}\frac{1}{\sqrt{2\pi}}\frac{1}{\sqrt{2\pi}}\frac{1}{\sqrt{2\pi}}\frac{1}{\sqrt{2\pi}}\frac{1}{\sqrt{2\pi}}\frac{1}{\sqrt{2\pi}}$ **F** (1995) (1995)<br>The Contract of Contract of Contract of Contract of Contract of Contract of Contract of Contract of Contract of  $\label{eq:1} \frac{1}{\sqrt{2\pi}}\sum_{i=1}^n\frac{1}{\sqrt{2\pi}}\sum_{i=1}^n\frac{1}{\sqrt{2\pi}}\sum_{i=1}^n\frac{1}{\sqrt{2\pi}}\sum_{i=1}^n\frac{1}{\sqrt{2\pi}}\sum_{i=1}^n\frac{1}{\sqrt{2\pi}}\sum_{i=1}^n\frac{1}{\sqrt{2\pi}}\sum_{i=1}^n\frac{1}{\sqrt{2\pi}}\sum_{i=1}^n\frac{1}{\sqrt{2\pi}}\sum_{i=1}^n\frac{1}{\sqrt{2\pi}}\sum_{i=1}^n\frac{$ 

 $\frac{12}{2}$ **一个人的理论是**  $\label{eq:2.1} \frac{1}{\sqrt{2}}\sum_{\mathbf{k}\in\mathbb{Z}}\left(\frac{1}{\sqrt{2}}\sum_{\mathbf{k}\in\mathbb{Z}}\left(\frac{1}{\sqrt{2}}\sum_{\mathbf{k}\in\mathbb{Z}}\left(\frac{1}{\sqrt{2}}\sum_{\mathbf{k}\in\mathbb{Z}}\left(\frac{1}{\sqrt{2}}\right)\right)\right)\right)^{2}$  $\label{eq:2.1} \mathcal{L}^{\text{max}}_{\text{max}}(\mathbf{r},\mathbf{r}) = \mathcal{L}^{\text{max}}_{\text{max}}(\mathbf{r},\mathbf{r}) = \mathcal{L}^{\text{max}}_{\text{max}}(\mathbf{r},\mathbf{r})$  $\frac{32}{100}$  $\label{eq:2.1} \mathcal{L}^{\mathcal{A}}_{\mathcal{A}}(\mathcal{A})=\mathcal{L}^{\mathcal{A}}_{\mathcal{A}}(\mathcal{A})=\mathcal{L}^{\mathcal{A}}_{\mathcal{A}}(\mathcal{A})=\mathcal{L}^{\mathcal{A}}_{\mathcal{A}}(\mathcal{A})=\mathcal{L}^{\mathcal{A}}_{\mathcal{A}}(\mathcal{A})=\mathcal{L}^{\mathcal{A}}_{\mathcal{A}}(\mathcal{A})=\mathcal{L}^{\mathcal{A}}_{\mathcal{A}}(\mathcal{A})=\mathcal{L}^{\mathcal{A}}_{\mathcal{A}}(\mathcal{A})=\mathcal$ 

 $\mathcal{L}^{\text{max}}_{\text{max}}$  and  $\mathcal{L}^{\text{max}}_{\text{max}}$  and  $\mathcal{L}^{\text{max}}_{\text{max}}$  and  $\mathcal{L}^{\text{max}}_{\text{max}}$  and  $\mathcal{L}^{\text{max}}_{\text{max}}$ 

49<br>24<br>31 

 $\mathcal{L}(\mathcal{L}(\mathcal{$ 

 $\mathcal{L}^{\mathcal{L}}$  and the set of the set of the set of the set of the set of the set of the set of the set of the set of the set of the set of the set of the set of the set of the set of the set of the set of the set of the 

 $\mathcal{F}^{\mathcal{A}}_{\mathcal{A}}$  and the set of the set of the set of the set of the set of the set of the set of the set of the set of the set of the set of the set of the set of the set of the set of the set of the set of the set 

 $\label{eq:2.1} \frac{1}{\sqrt{2\pi}}\int_{\mathbb{R}^3}\frac{1}{\sqrt{2\pi}}\int_{\mathbb{R}^3}\frac{1}{\sqrt{2\pi}}\int_{\mathbb{R}^3}\frac{1}{\sqrt{2\pi}}\int_{\mathbb{R}^3}\frac{1}{\sqrt{2\pi}}\int_{\mathbb{R}^3}\frac{1}{\sqrt{2\pi}}\int_{\mathbb{R}^3}\frac{1}{\sqrt{2\pi}}\int_{\mathbb{R}^3}\frac{1}{\sqrt{2\pi}}\int_{\mathbb{R}^3}\frac{1}{\sqrt{2\pi}}\int_{\mathbb{R}^3}\frac{1$  $\mathcal{L}(\mathcal{L}(\mathcal{L}))$  and  $\mathcal{L}(\mathcal{L}(\mathcal{L}))$  . The set of  $\mathcal{L}(\mathcal{L})$ 

 $\label{eq:2.1} \frac{1}{\sqrt{2}}\int_{\mathbb{R}^3}\frac{1}{\sqrt{2}}\left(\frac{1}{\sqrt{2}}\int_{\mathbb{R}^3}\frac{1}{\sqrt{2}}\left(\frac{1}{\sqrt{2}}\int_{\mathbb{R}^3}\frac{1}{\sqrt{2}}\left(\frac{1}{\sqrt{2}}\int_{\mathbb{R}^3}\frac{1}{\sqrt{2}}\right)\frac{1}{\sqrt{2}}\right)\frac{1}{\sqrt{2}}\right)=\frac{1}{2}\int_{\mathbb{R}^3}\frac{1}{\sqrt{2}}\int_{\mathbb{R}^3}\frac{1}{\sqrt{2}}\left(\frac{1$ 

 $\label{eq:2.1} \mathcal{L}(\mathcal{L}) = \mathcal{L}(\mathcal{L}) = \mathcal{L}(\mathcal{L}) = \mathcal{L}(\mathcal{L}) = \mathcal{L}(\mathcal{L})$ 

**BILL NO<br>INVOICE NO<br>BILL DATE** 305 091<br>3050924<br>NOV 22,2000<br>PAGE 57

ļ

 $\sim 3\%$ 

 $\mathcal{L}^{\mathcal{L}}(\mathcal{L}^{\mathcal{L}})$  and the contribution of the contribution of  $\mathcal{L}^{\mathcal{L}}$ 

 $\label{eq:2.1} \frac{1}{\sqrt{2\pi}}\int_{0}^{\infty}\frac{1}{\sqrt{2\pi}}\left(\frac{1}{\sqrt{2\pi}}\right)^{2\alpha} \frac{1}{\sqrt{2\pi}}\left(\frac{1}{\sqrt{2\pi}}\right)^{\alpha} \frac{1}{\sqrt{2\pi}}\left(\frac{1}{\sqrt{2\pi}}\right)^{\alpha} \frac{1}{\sqrt{2\pi}}\left(\frac{1}{\sqrt{2\pi}}\right)^{\alpha} \frac{1}{\sqrt{2\pi}}\left(\frac{1}{\sqrt{2\pi}}\right)^{\alpha} \frac{1}{\sqrt{2\pi}}\left(\frac{1}{\sqrt{2\pi}}\right$  $\mathcal{L}^{\mathcal{L}}$  and the set of the set of the set of the set of the set of the set of the set of the set of the set of the set of the set of the set of the set of the set of the set of the set of the set of the set of the  $\sim 10^{-10}$ 

实际发展的 医二氯化物 医中间性皮炎 计数据数据

The control of the control of the control of the control of

医麻痹 化二氯化物 医心脏 计分类数据

 $\label{eq:2.1} \frac{1}{\sqrt{2}}\int_{-\infty}^{\infty} \frac{1}{\sqrt{2\pi}}\left(\frac{1}{\sqrt{2\pi}}\right)^2 \frac{1}{\sqrt{2\pi}}\int_{-\infty}^{\infty} \frac{1}{\sqrt{2\pi}}\left(\frac{1}{\sqrt{2\pi}}\right)^2 \frac{1}{\sqrt{2\pi}}\int_{-\infty}^{\infty} \frac{1}{\sqrt{2\pi}}\frac{1}{\sqrt{2\pi}}\frac{1}{\sqrt{2\pi}}\frac{1}{\sqrt{2\pi}}\frac{1}{\sqrt{2\pi}}\frac{1}{\sqrt{2\pi}}\frac{1}{\sqrt{2$ 

 $\label{eq:2.1} \frac{1}{\sqrt{2\pi}}\int_{\mathbb{R}^3}\frac{d\mu}{\sqrt{2\pi}}\left(\frac{d\mu}{\sqrt{2\pi}}\right)^2\frac{d\mu}{\sqrt{2\pi}}\int_{\mathbb{R}^3}\frac{d\mu}{\sqrt{2\pi}}\left(\frac{d\mu}{\sqrt{2\pi}}\right)^2\frac{d\mu}{\sqrt{2\pi}}\frac{d\mu}{\sqrt{2\pi}}\frac{d\mu}{\sqrt{2\pi}}\frac{d\mu}{\sqrt{2\pi}}\frac{d\mu}{\sqrt{2\pi}}\frac{d\mu}{\sqrt{2\pi}}\frac{d\mu}{\sqrt{2$ 

 $\label{eq:2.1} \mathcal{L}_{\mathcal{A}}(\mathcal{A})=\mathcal{L}_{\mathcal{A}}(\mathcal{A})\otimes\mathcal{L}_{\mathcal{A}}(\mathcal{A})\otimes\mathcal{L}_{\mathcal{A}}(\mathcal{A})\otimes\mathcal{L}_{\mathcal{A}}(\mathcal{A})\otimes\mathcal{L}_{\mathcal{A}}(\mathcal{A})\otimes\mathcal{L}_{\mathcal{A}}(\mathcal{A})\otimes\mathcal{L}_{\mathcal{A}}(\mathcal{A})\otimes\mathcal{L}_{\mathcal{A}}(\mathcal{A})\otimes\mathcal{L}_{\mathcal{A}}(\mathcal{A})\otimes\mathcal{$ 

(2) 第二章 医肾液(能增)剂

 $\label{eq:2.1} \frac{1}{2} \sum_{i=1}^n \frac{1}{2} \left( \frac{1}{2} \sum_{i=1}^n \frac{1}{2} \sum_{i=1}^n \frac{1}{2} \sum_{i=1}^n \frac{1}{2} \sum_{i=1}^n \frac{1}{2} \sum_{i=1}^n \frac{1}{2} \sum_{i=1}^n \frac{1}{2} \sum_{i=1}^n \frac{1}{2} \sum_{i=1}^n \frac{1}{2} \sum_{i=1}^n \frac{1}{2} \sum_{i=1}^n \frac{1}{2} \sum_{i=1}^n \frac{1}{2} \sum$ 

**1990年10月11日 1月11日 1月11日** 

 $\label{eq:2.1} \frac{1}{\sqrt{2}}\int_{\mathbb{R}^3}\frac{1}{\sqrt{2}}\left(\frac{1}{\sqrt{2}}\right)^2\frac{1}{\sqrt{2}}\left(\frac{1}{\sqrt{2}}\right)^2\frac{1}{\sqrt{2}}\left(\frac{1}{\sqrt{2}}\right)^2\frac{1}{\sqrt{2}}\left(\frac{1}{\sqrt{2}}\right)^2.$ 

医心包 医中间的 医单位

 $\sim 10^{11}$  km

**我们的是一个人的人。** 

 $\sim$   $-$ 

 $\mathcal{L}(\mathcal{A})$  and  $\mathcal{L}(\mathcal{A})$  and  $\mathcal{L}(\mathcal{A})$ 

 $\label{eq:2.1} \frac{1}{2}\sum_{i=1}^{N} \frac{1}{2} \sum_{i=1}^{N} \frac{1}{2} \sum_{i=1}^{N} \frac{1}{2} \sum_{i=1}^{N} \frac{1}{2} \sum_{i=1}^{N} \frac{1}{2} \sum_{i=1}^{N} \frac{1}{2} \sum_{i=1}^{N} \frac{1}{2} \sum_{i=1}^{N} \frac{1}{2} \sum_{i=1}^{N} \frac{1}{2} \sum_{i=1}^{N} \frac{1}{2} \sum_{i=1}^{N} \frac{1}{2} \sum_{i=1}^{N} \frac{1}{2} \$ 

 $\mathcal{L}_{\text{max}}$  and  $\mathcal{L}_{\text{max}}$ 

 $\mathcal{O}(\mathcal{O}(\log n))$ 

 $\mathcal{L}_{\mathcal{F}}$  .

 $\label{eq:2} \frac{1}{2}\sum_{i=1}^n\frac{1}{2}\sum_{j=1}^n\frac{1}{2}\sum_{j=1}^n\frac{1}{2}\sum_{j=1}^n\frac{1}{2}\sum_{j=1}^n\frac{1}{2}\sum_{j=1}^n\frac{1}{2}\sum_{j=1}^n\frac{1}{2}\sum_{j=1}^n\frac{1}{2}\sum_{j=1}^n\frac{1}{2}\sum_{j=1}^n\frac{1}{2}\sum_{j=1}^n\frac{1}{2}\sum_{j=1}^n\frac{1}{2}\sum_{j=1}^n\frac{1}{2}\sum_{j=1}^n\frac{$ 

 $\frac{1}{2} \sum_{i=1}^n \frac{1}{2} \sum_{j=1}^n \frac{1}{2} \sum_{j=1}^n \frac{1}{2} \sum_{j=1}^n \frac{1}{2} \sum_{j=1}^n \frac{1}{2} \sum_{j=1}^n \frac{1}{2} \sum_{j=1}^n \frac{1}{2} \sum_{j=1}^n \frac{1}{2} \sum_{j=1}^n \frac{1}{2} \sum_{j=1}^n \frac{1}{2} \sum_{j=1}^n \frac{1}{2} \sum_{j=1}^n \frac{1}{2} \sum_{j=1}^n \frac{1}{2} \sum_{j=$ 

 $\mathcal{L}_{\rm{max}}$  ,  $\mathcal{L}_{\rm{max}}$ 

 $\label{eq:2.1} \frac{1}{2} \left( \frac{1}{2} \left( \frac{1}{2} \right) \right) \left( \frac{1}{2} \left( \frac{1}{2} \right) \right) \left( \frac{1}{2} \right) \left( \frac{1}{2} \right) \left( \frac{1}{2} \right) \left( \frac{1}{2} \right) \left( \frac{1}{2} \right) \left( \frac{1}{2} \right) \left( \frac{1}{2} \right) \left( \frac{1}{2} \right) \left( \frac{1}{2} \right) \left( \frac{1}{2} \right) \left( \frac{1}{2} \right) \left( \frac{1}{2$ 

**TANK SERVICE** 

**Contract Service Contract Service** 

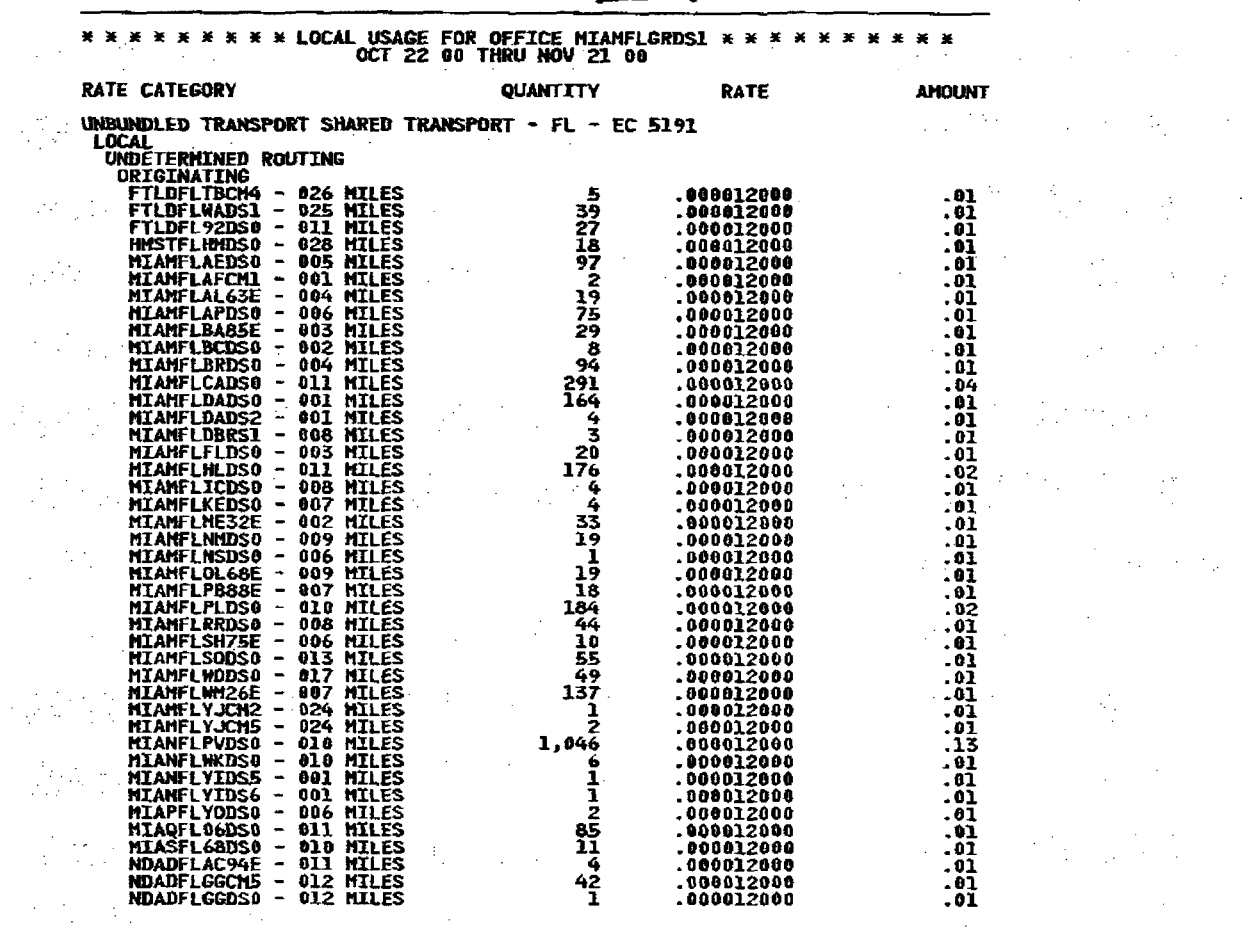

 $\label{eq:2.1} \mathcal{L}^{\mathcal{A}}(\mathcal{A})=\mathcal{L}^{\mathcal{A}}(\mathcal{A})=\mathcal{L}^{\mathcal{A}}(\mathcal{A})=\mathcal{L}^{\mathcal{A}}(\mathcal{A})=\mathcal{L}^{\mathcal{A}}(\mathcal{A})$ 

**CONTINUED** 

÷.

 $\frac{d\mathcal{L}^{\mathcal{L}}}{d\mathcal{L}}\left(\mathcal{L}^{\mathcal{L}}\right)=\frac{1}{2}\left(\mathcal{L}^{\mathcal{L}}\right)^{2}$ 

 $\sim$   $\sim$ 

 $\Delta$  $\sim 10^{-1}$ 

 $\mathbf{I}$ 

 $\mathbf{r}$ 

 $\prod_{i=1}^{n-1}$ 

 $\label{eq:10} \text{Lip}(\mathbf{r}) \simeq \mathbf{r} \times \mathbf{r}$ 

 $\bar{z}$ 

 $\frac{1}{2} \frac{1}{2} \left( \frac{1}{2} \right)^{2}$ 

 $\mathcal{A}$ 

 $\frac{1}{\sqrt{2}}\frac{1}{\sqrt{2}}\frac{1}{\sqrt{2}}$ 

 $\mathbb{R}^2$ 

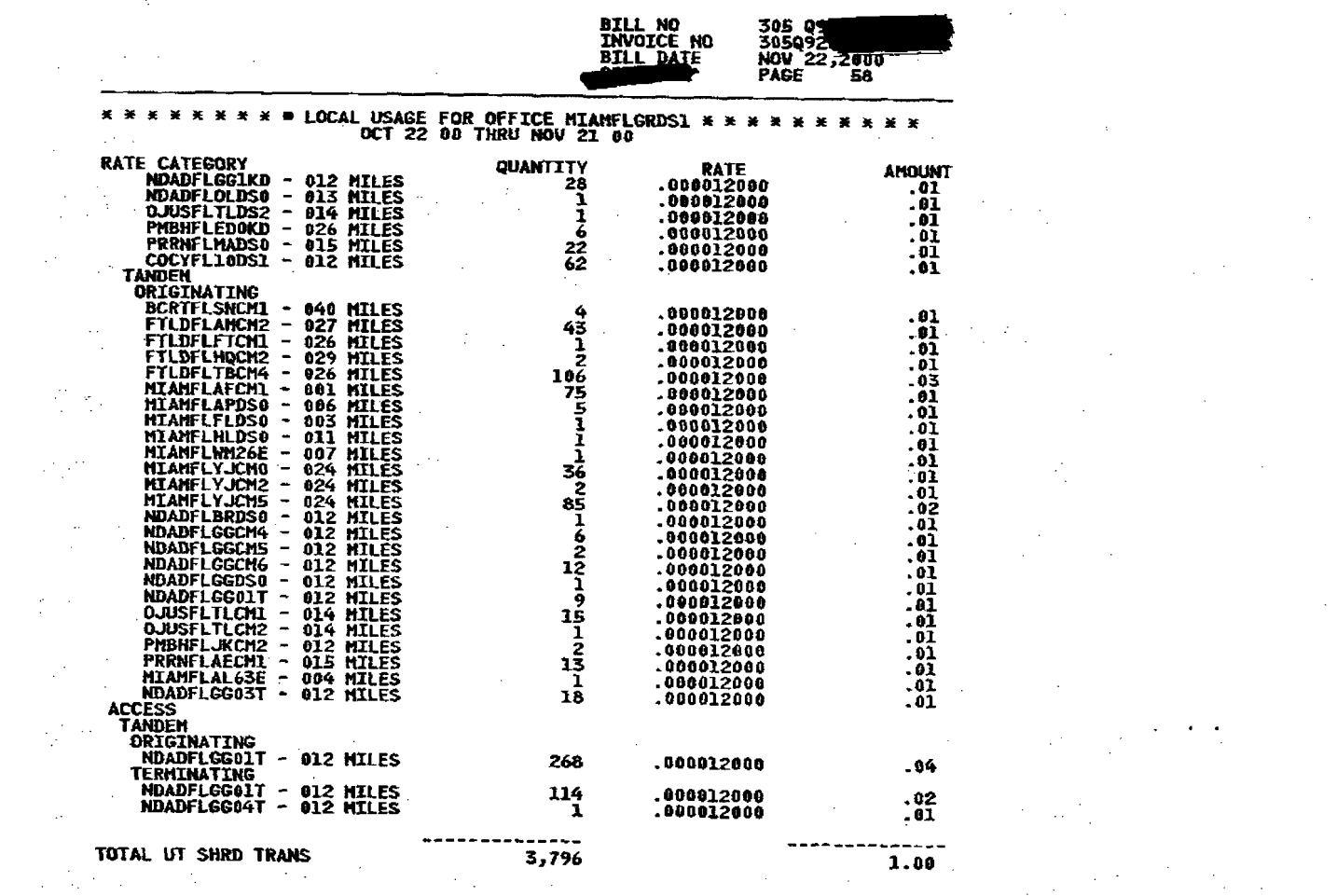

 $\label{eq:2.1} \frac{1}{\sqrt{2}}\int_{\mathbb{R}^3}\frac{1}{\sqrt{2}}\left(\frac{1}{\sqrt{2}}\right)^2\frac{1}{\sqrt{2}}\left(\frac{1}{\sqrt{2}}\right)^2\frac{1}{\sqrt{2}}\left(\frac{1}{\sqrt{2}}\right)^2.$ 

**不会, 地区的 人名英格兰人姓氏克里斯的变体** 

 $\mathbf{r}$ 

 $\frac{1}{\sqrt{2}}\left(\frac{1}{\sqrt{2}}\right)^2$ 

 $\sim 10^{11}$ 

 $\mathbf{I}$ 

 $\frac{1}{2}$  and  $\frac{1}{2}$ 

 $\label{eq:2.1} \frac{1}{2}\sum_{i=1}^n\frac{1}{2}\sum_{i=1}^n\frac{1}{2}\sum_{i=1}^n\frac{1}{2}\sum_{i=1}^n\frac{1}{2}\sum_{i=1}^n\frac{1}{2}\sum_{i=1}^n\frac{1}{2}\sum_{i=1}^n\frac{1}{2}\sum_{i=1}^n\frac{1}{2}\sum_{i=1}^n\frac{1}{2}\sum_{i=1}^n\frac{1}{2}\sum_{i=1}^n\frac{1}{2}\sum_{i=1}^n\frac{1}{2}\sum_{i=1}^n\frac{1}{2}\sum_{i=1}^n\$ 

**CONTINUED** 

 $\mathbb{S}^{\bullet\circ\bullet}$  , it is a simple of  $\mathbb{S}^{\bullet}$ 

 $\mathcal{L}(\mathcal{L}(\mathcal{L}))$  and the contribution of the contribution of the contribution of the contribution of the contribution of the contribution of the contribution of the contribution of the contribution of the contribution  $\label{eq:2.1} \mathcal{L}(\mathcal{L}(\mathcal{L})) = \mathcal{L}(\mathcal{L}(\mathcal{L})) = \mathcal{L}(\mathcal{L}(\mathcal{L})) = \mathcal{L}(\mathcal{L}(\mathcal{L}))$ 

 $\mathcal{L}^{\mathcal{L}}(\mathcal{L}^{\mathcal{L}}(\mathcal{L}^{\mathcal{L$  $\label{eq:2.1} \frac{d^2\mathbf{p}}{d\mathbf{p}}\left[\mathbf{p}^2\mathbf{p}^2+\mathbf{p}^2\mathbf{p}^2\mathbf{p}^2\mathbf{p}^2\mathbf{p}^2\mathbf{p}^2\mathbf{p}^2\mathbf{p}^2\mathbf{p}^2\mathbf{p}^2\mathbf{p}^2\mathbf{p}^2\mathbf{p}^2\mathbf{p}^2\mathbf{p}^2\mathbf{p}^2\mathbf{p}^2\mathbf{p}^2\mathbf{p}^2\mathbf{p}^2\mathbf{p}^2\mathbf{p$  $\label{eq:2.1} \mathcal{L}(\mathcal{L}(\mathcal{L}))=\mathcal{L}(\mathcal{L}(\mathcal{L}))=\mathcal{L}(\mathcal{L}(\mathcal{L}))=\mathcal{L}(\mathcal{L}(\mathcal{L}))=\mathcal{L}(\mathcal{L}(\mathcal{L}))=\mathcal{L}(\mathcal{L}(\mathcal{L}))=\mathcal{L}(\mathcal{L}(\mathcal{L}))=\mathcal{L}(\mathcal{L}(\mathcal{L}))=\mathcal{L}(\mathcal{L}(\mathcal{L}))=\mathcal{L}(\mathcal{L}(\mathcal{L}))=\mathcal{L}(\mathcal{L}(\mathcal{L}))=\mathcal{L}(\mathcal{L}(\$ 

**不是不是一个人的人。** 

(2) South Street, Section 2014 19:30: A Street 2014

 $\label{eq:2.1} \mathcal{L}(\mathcal{L}^{\mathcal{L}}(\mathcal{L}^{\mathcal{L}}(\mathcal{L}^{\mathcal$ 

 $\label{eq:2.1} \mathcal{L}^{\mathcal{A}}_{\mathcal{A}}(\mathcal{A})=\mathcal{L}^{\mathcal{A}}_{\mathcal{A}}(\mathcal{A})=\mathcal{L}^{\mathcal{A}}_{\mathcal{A}}(\mathcal{A})=\mathcal{L}^{\mathcal{A}}_{\mathcal{A}}(\mathcal{A})=\mathcal{L}^{\mathcal{A}}_{\mathcal{A}}(\mathcal{A})=\mathcal{L}^{\mathcal{A}}_{\mathcal{A}}(\mathcal{A})=\mathcal{L}^{\mathcal{A}}_{\mathcal{A}}(\mathcal{A})=\mathcal{L}^{\mathcal{A}}_{\mathcal{A}}(\mathcal{A})=\mathcal$ 

 $\label{eq:2.1} \mathcal{F}_{\mathcal{A}}(\mathcal{A},\mathcal{I}_{\mathcal{A}}^{\mathcal{A}}) = \mathcal{F}_{\mathcal{A}}(\mathcal{A},\mathcal{I}_{\mathcal{A}}^{\mathcal{A}})$ 

 $\mathcal{L}(\mathcal{L}^{\mathcal{L}})$  and  $\mathcal{L}(\mathcal{L}^{\mathcal{L}})$  and  $\mathcal{L}(\mathcal{L}^{\mathcal{L}})$  and  $\mathcal{L}(\mathcal{L}^{\mathcal{L}})$ 

 $\mathcal{L}(\mathcal{L}_1) = \mathcal{L}(\mathcal{L}_2) = \mathcal{L}(\mathcal{L}_1) = \mathcal{L}(\mathcal{L}_2) = \mathcal{L}(\mathcal{L}_1) = \mathcal{L}(\mathcal{L}_2) = \mathcal{L}(\mathcal{L}_1) = \mathcal{L}(\mathcal{L}_2) = \mathcal{L}(\mathcal{L}_2) = \mathcal{L}(\mathcal{L}_1) = \mathcal{L}(\mathcal{L}_2) = \mathcal{L}(\mathcal{L}_1) = \mathcal{L}(\mathcal{L}_2) = \mathcal{L}(\mathcal{L}_1) = \mathcal{L}(\mathcal{$ 

the contract of the contract of the contract of 

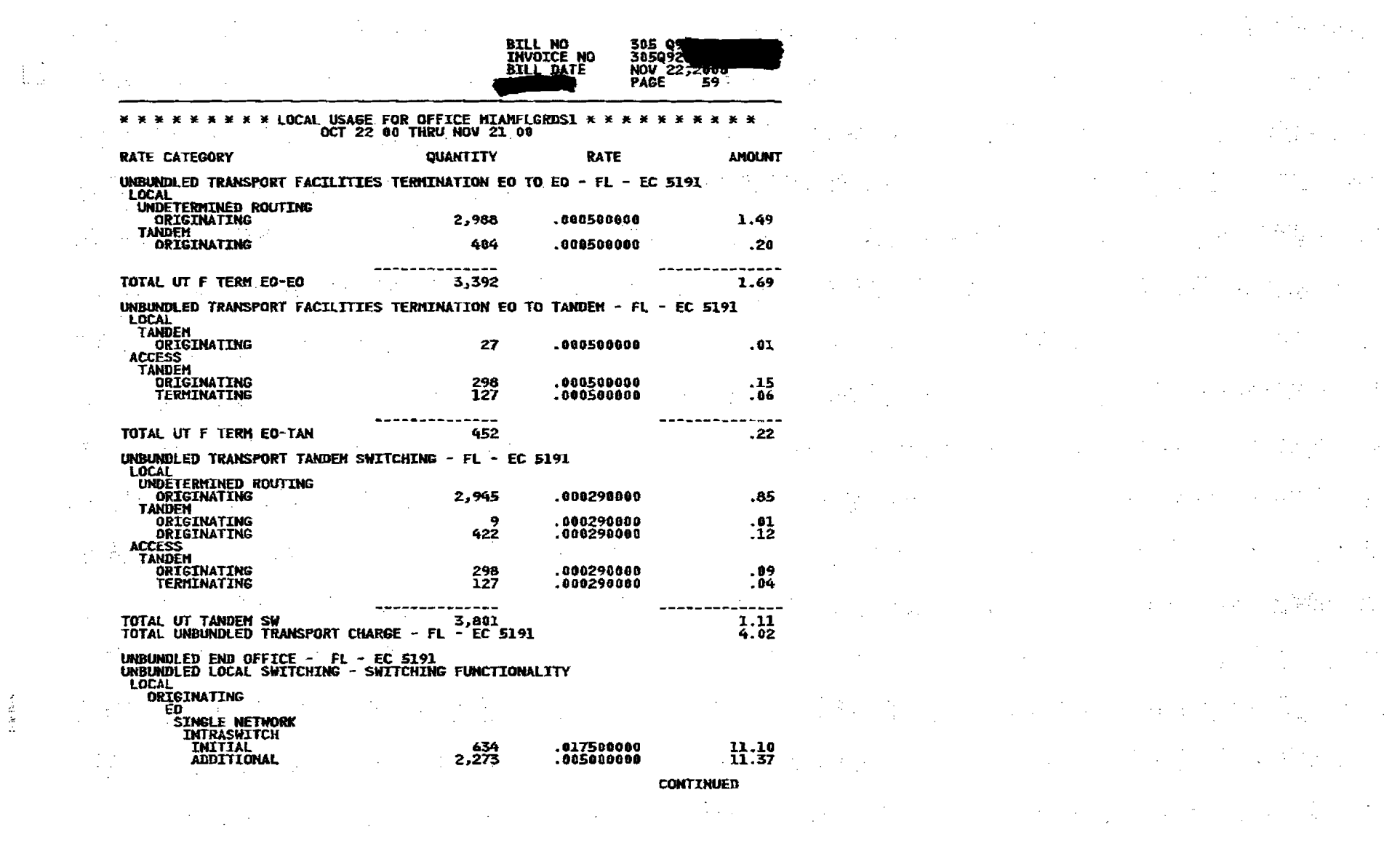

 $\left\{ \right\}$ 

 $\mathcal{A}^{\mathcal{A}}$  and  $\mathcal{A}^{\mathcal{A}}$  are the set of the set of  $\mathcal{A}^{\mathcal{A}}$ 

 $\mathbf{I}$ 

 $\big\}$ 

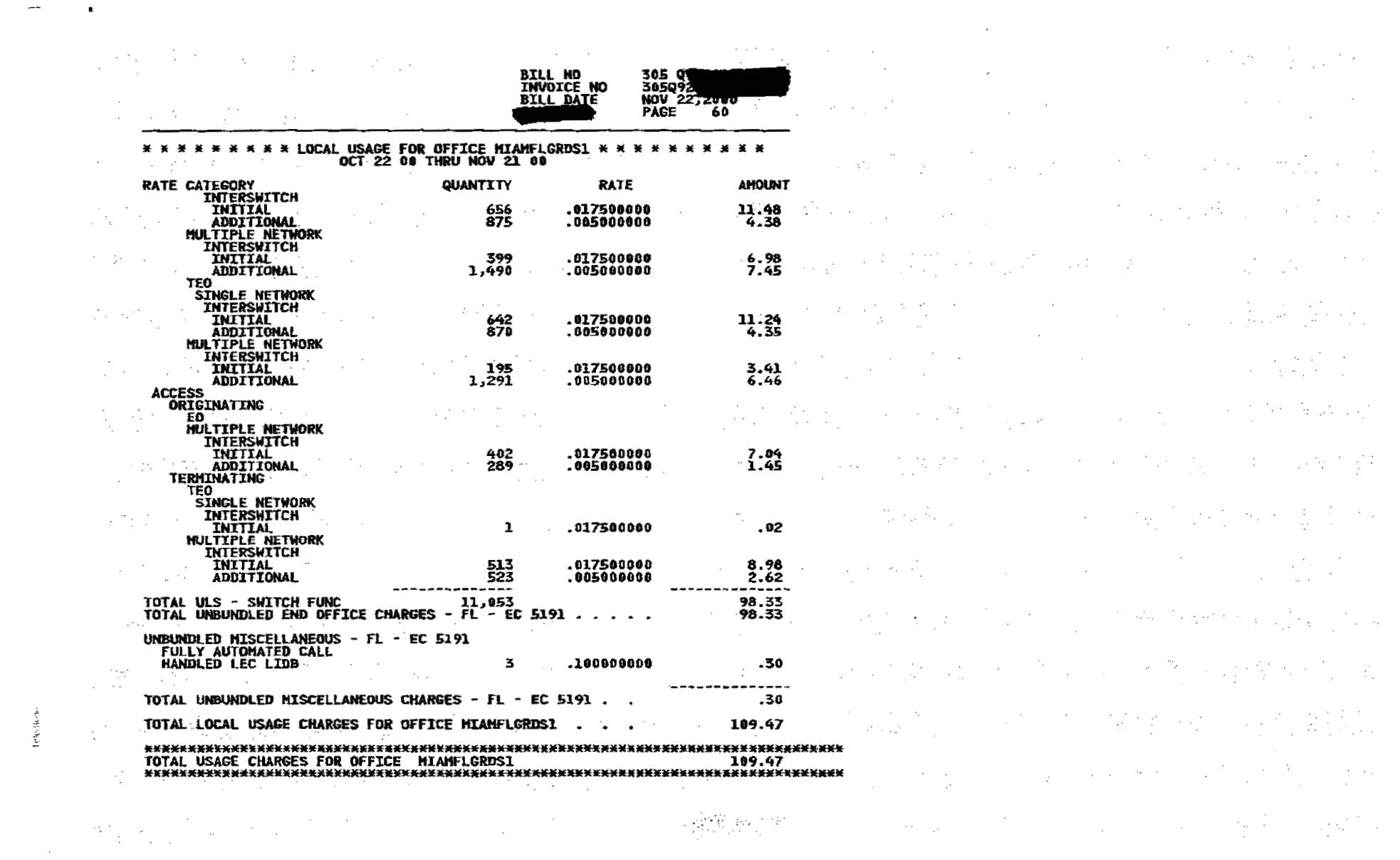

 $\label{eq:2.1} \frac{1}{\sqrt{2}}\left(\frac{1}{\sqrt{2}}\right)^{2} \left(\frac{1}{\sqrt{2}}\right)^{2} \left(\frac{1}{\sqrt{2}}\right)^{2} \left(\frac{1}{\sqrt{2}}\right)^{2} \left(\frac{1}{\sqrt{2}}\right)^{2} \left(\frac{1}{\sqrt{2}}\right)^{2} \left(\frac{1}{\sqrt{2}}\right)^{2} \left(\frac{1}{\sqrt{2}}\right)^{2} \left(\frac{1}{\sqrt{2}}\right)^{2} \left(\frac{1}{\sqrt{2}}\right)^{2} \left(\frac{1}{\sqrt{2}}\right)^{2} \left(\$ 

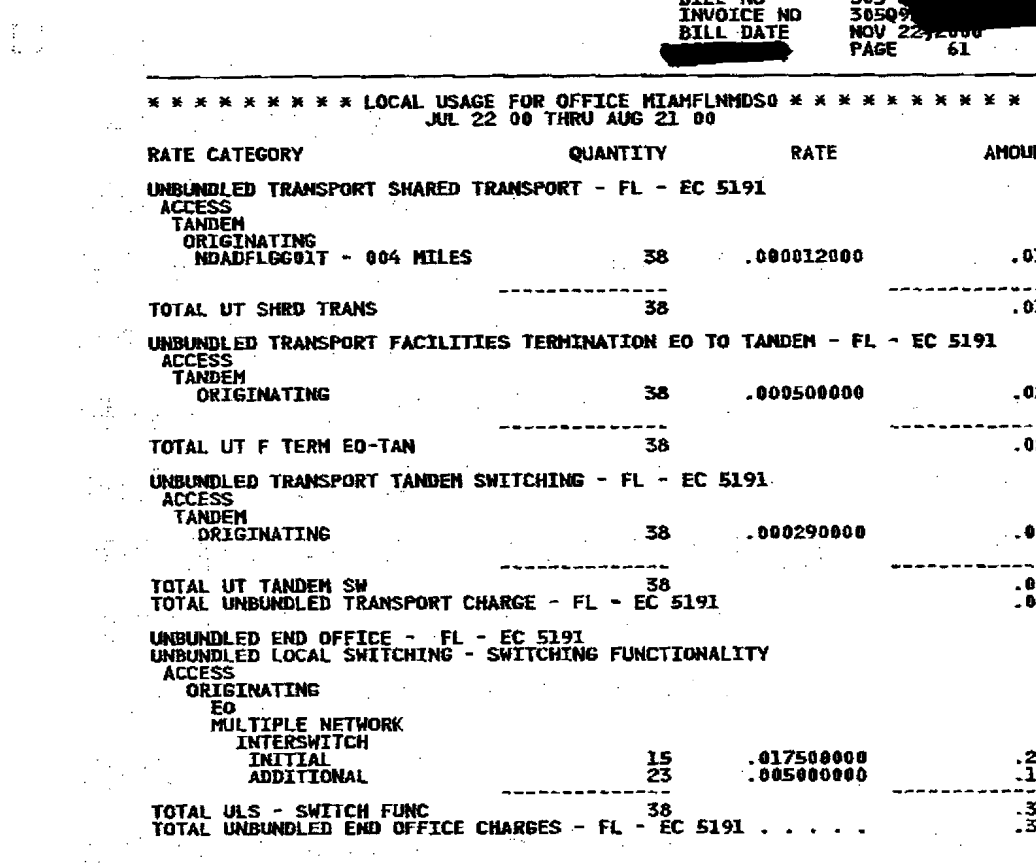

 $\label{eq:2.1} \mathcal{L}^{\mathcal{A}}(\mathcal{A})=\mathcal{L}^{\mathcal{A}}(\mathcal{A})=\mathcal{L}^{\mathcal{A}}(\mathcal{A})=\mathcal{L}^{\mathcal{A}}(\mathcal{A})=\mathcal{L}^{\mathcal{A}}(\mathcal{A})=\mathcal{L}^{\mathcal{A}}(\mathcal{A})$ 

 $\label{eq:2.1} \frac{1}{2}\sum_{i=1}^n\frac{1}{2}\sum_{j=1}^n\frac{1}{2}\sum_{j=1}^n\frac{1}{2}\sum_{j=1}^n\frac{1}{2}\sum_{j=1}^n\frac{1}{2}\sum_{j=1}^n\frac{1}{2}\sum_{j=1}^n\frac{1}{2}\sum_{j=1}^n\frac{1}{2}\sum_{j=1}^n\frac{1}{2}\sum_{j=1}^n\frac{1}{2}\sum_{j=1}^n\frac{1}{2}\sum_{j=1}^n\frac{1}{2}\sum_{j=1}^n\frac{1}{2}\sum_{j=1}^n\$ 

 $\mathcal{L}^{\text{max}}$  .

 $\frac{1}{2}$ 

 $\frac{1}{2}$ 

 $\sim 10^7$ 

 $\mathbf{I}$ 

 $\label{eq:2.1} \mathcal{L}(\mathcal{L}) = \mathcal{L}(\mathcal{L}) \mathcal{L}(\mathcal{L}) = \mathcal{L}(\mathcal{L}) \mathcal{L}(\mathcal{L}) \mathcal{L}(\mathcal{L})$ 

 $\mathcal{L}_{\mathcal{A}}$  and the contribution of the contribution of the contribution of the contribution of the contribution of the contribution of the contribution of the contribution of the contribution of the contribution of th  $\overline{\mathcal{L}}$  . The second contribution of the second contribution  $\mathcal{L}^{\mathcal{L}}$  , where  $\mathcal{L}^{\mathcal{L}}$  $\frac{1}{2}$  , the state of the state of the state of the state of the state of the state of the state of the state of the state of the state of the state of the state of the state of the state of the state of the state of t  $\mathbf{H}^{\text{in}}(\mathbb{R}^{n})$  , where  $\mathbb{R}^{n}$  is the set of the set of  $\mathbb{R}^{n}$  , we have  $\mathbb{R}^{n}$  is the set of  $\mathbb{R}^{n}$ 

 $\frac{\partial \mathbf{1}}{\partial \mathbf{1}}\left[\frac{\partial \mathbf{1}}{\partial \mathbf{1}}\right]_{\mathcal{M}}$  ,  $\frac{\partial \mathbf{1}}{\partial \mathbf{1}}\left[\frac{\partial \mathbf{1}}{\partial \mathbf{1}}\right]_{\mathcal{M}}$  ,  $\frac{\partial \mathbf{1}}{\partial \mathbf{1}}\left[\frac{\partial \mathbf{1}}{\partial \mathbf{1}}\right]_{\mathcal{M}}$  ,  $\frac{\partial \mathbf{1}}{\partial \mathbf{1}}\left[\frac{\partial \mathbf{1}}{\partial \mathbf{1}}\right]_{\mathcal{M}}$  ,  $\frac{\partial \mathbf{$ 12<br>12 - Johann Britt, Amerikaansk politiker<br>14 - Johann Britt, Amerikaansk politiker es<br>1990 - Antonio Alberto, político establecido de la contrada de la contrada de la contrada de la contrada de l<br>1990 - Antonio Alberto, político de la contrada de la contrada de la contrada de la contrada de la contrada d  $\begin{CD} \mathbf{0} \mathbf{1} \ \mathbf{0} \ \mathbf{0}$  $\label{eq:2.1} \mathcal{L}^{\mathcal{A}}_{\mathcal{A}}(\mathcal{A}) = \mathcal{L}^{\mathcal{A}}_{\mathcal{A}}(\mathcal{A}) = \mathcal{L}^{\mathcal{A}}_{\mathcal{A}}(\mathcal{A}) = \mathcal{L}^{\mathcal{A}}_{\mathcal{A}}(\mathcal{A}) = \mathcal{L}^{\mathcal{A}}_{\mathcal{A}}(\mathcal{A}) = \mathcal{L}^{\mathcal{A}}_{\mathcal{A}}(\mathcal{A}) = \mathcal{L}^{\mathcal{A}}_{\mathcal{A}}(\mathcal{A}) = \mathcal{L}^{\mathcal{A}}_{\mathcal{A}}(\math$ 

 $\label{eq:2.1} \mathcal{L}_{\mathcal{A}}(\mathcal{A}) = \mathcal{L}_{\mathcal{A}}(\mathcal{A}) = \mathcal{L}_{\mathcal{A}}(\mathcal{A}) = \mathcal{L}_{\mathcal{A}}(\mathcal{A}) = \mathcal{L}_{\mathcal{A}}(\mathcal{A}) = \mathcal{L}_{\mathcal{A}}(\mathcal{A}) = \mathcal{L}_{\mathcal{A}}(\mathcal{A}) = \mathcal{L}_{\mathcal{A}}(\mathcal{A}) = \mathcal{L}_{\mathcal{A}}(\mathcal{A}) = \mathcal{L}_{\mathcal{A}}(\mathcal{A}) = \mathcal{L}_{\mathcal{A}}(\mathcal{A}) = \math$  $\mathcal{L}^{\mathcal{L}}(\mathcal{L}^{\mathcal{L}}(\mathcal{L}^{\mathcal{L$ 

 $\mathcal{L}(\mathcal{L}(\mathcal{$ 

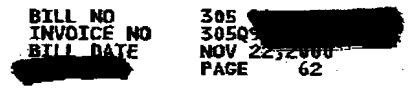

 $\sim 10^{-1}$ 

 $\sim$ 

 $\sim 10^7$ 

 $\label{eq:2} \frac{1}{\sqrt{2}}\left(\frac{1}{\sqrt{2}}\right)^{1/2}$ 

 $\sim 10^{11}$ 

 $\mathcal{F}^{\text{max}}_{\text{max}}$ 

t)<br>P

 $\mathcal{L}(\mathcal{A})$  and  $\mathcal{L}(\mathcal{A})$  are  $\mathcal{L}(\mathcal{A})$  . In the  $\mathcal{L}(\mathcal{A})$ 

 $\sim 10^{11}$  km  $^{-1}$ 

 $\sim 10^7$ 

 $\langle \sigma_{\rm{eff}} \rangle$ 

 $\sim 10^{-11}$ 

 $\frac{1}{2} \sum_{i=1}^{n} \frac{1}{2} \sum_{j=1}^{n} \frac{1}{2} \sum_{j=1}^{n} \frac{1}{2} \sum_{j=1}^{n} \frac{1}{2} \sum_{j=1}^{n} \frac{1}{2} \sum_{j=1}^{n} \frac{1}{2} \sum_{j=1}^{n} \frac{1}{2} \sum_{j=1}^{n} \frac{1}{2} \sum_{j=1}^{n} \frac{1}{2} \sum_{j=1}^{n} \frac{1}{2} \sum_{j=1}^{n} \frac{1}{2} \sum_{j=1}^{n} \frac{1}{2} \sum_{j=1}^{n$ 

 $\sim$   $\epsilon$ 

 $\mathcal{L}_{\text{max}}$ 

 $\mathcal{L}^{\text{max}}_{\text{max}}$ 

#### **\*\*\*\*\*\*\*\* LOCAL USAGE FOR OFFICE MIAMFLNMDS0 \*\*\*<br>AUG 22 00 THRU SEP 21 00<br>AUG 22 THRU SEP 06** \*\*\*\*\*\*\*

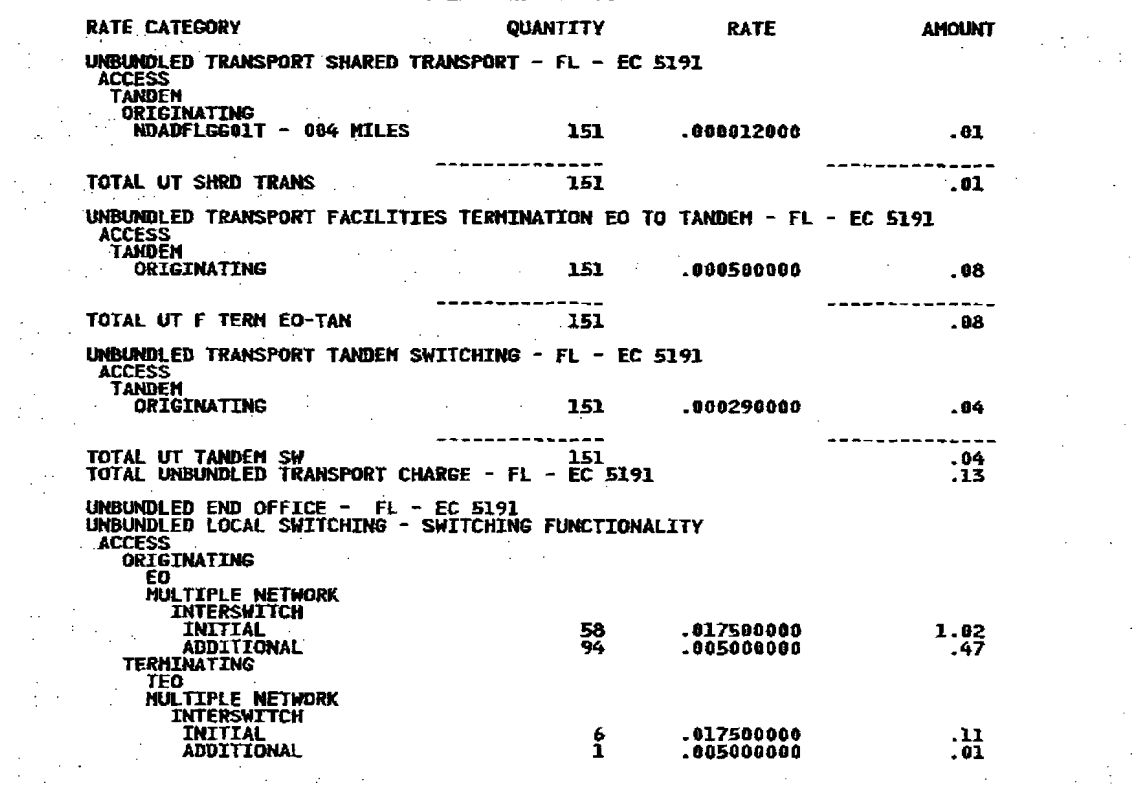

 $\mathcal{L}^{\text{max}}_{\text{max}}$ 

 $\sim 10$ 

 $\label{eq:2.1} \frac{1}{\sqrt{2}}\int_{\mathbb{R}^3}\frac{1}{\sqrt{2}}\left(\frac{1}{\sqrt{2}}\right)^2\frac{1}{\sqrt{2}}\left(\frac{1}{\sqrt{2}}\right)^2\frac{1}{\sqrt{2}}\left(\frac{1}{\sqrt{2}}\right)^2.$ 

 $\sim$  $\sim 100$ **CONTINUED** 

i papele (1959).<br>Die Sterften

 $\sim 5^{\circ}$  $\omega_{\rm eff}^2$  $\mathbb{H}^+$  $\mathcal{L}^{\mathcal{L}}$  $\frac{1}{2}$  , where  $\frac{1}{2}$  ,  $\frac{1}{2}$  $\hat{\boldsymbol{\gamma}}$  $\sim 200$  $\sim 10^{12}$  $\mathcal{A}^{\mathcal{A}}$  $\sim 10^6$  $\frac{1}{2}$  $\label{eq:2} \frac{1}{\sqrt{2}}\int_{\mathbb{R}^3}\frac{1}{\sqrt{2}}\left(\frac{1}{\sqrt{2}}\right)^2\frac{dx}{dx}$  $\sim 10^7$ 

 $\chi^2/\chi^2$ 

 $\sim$ 

 $\sim 10^{-1}$ 

 $\frac{1}{2}$ 

 $\sim 10^7$ 

 $\sim 10^{-1}$ 

 $\sim$  $\alpha$  ,  $\beta$  ,  $\alpha$  $\hat{\mathcal{A}}$  $\omega \ll$  $\sim$  $\Delta_{\rm{c}}$  $\mathcal{L}_{\rm{max}}$  $\sim 10^7$  $\mathcal{L}_{\mathcal{C}}$  $\bar{\mathcal{A}}$  $\label{eq:2.1} \frac{1}{\sqrt{2\pi}}\int_{\mathbb{R}^3}\frac{1}{\sqrt{2\pi}}\int_{\mathbb{R}^3}\frac{1}{\sqrt{2\pi}}\int_{\mathbb{R}^3}\frac{1}{\sqrt{2\pi}}\int_{\mathbb{R}^3}\frac{1}{\sqrt{2\pi}}\int_{\mathbb{R}^3}\frac{1}{\sqrt{2\pi}}\frac{1}{\sqrt{2\pi}}\frac{1}{\sqrt{2\pi}}\frac{1}{\sqrt{2\pi}}\frac{1}{\sqrt{2\pi}}\frac{1}{\sqrt{2\pi}}\frac{1}{\sqrt{2\pi}}\frac{1}{\sqrt{2\pi}}$  $\sim$  $\sim$  $\sim$ 

 $\sim$  $\mathcal{F}$  $\sim 10^{-1}$  $\mathcal{A}^{\text{int}}_{\text{c}}$  $\sigma_{\rm{max}}$ 

 $\sim 10^7$ 

 $\sim 10^{11}$  km s  $^{-1}$ 

 $\label{eq:R1} \frac{\partial^2 f^2}{\partial x^2} = 0.$ 

 $\mathbf{I}$ 

 $\sim 10^6$ 

 $\begin{matrix} \end{matrix}$ 

 $\sim 10^7$ 

 $\label{eq:2.1} \frac{1}{2}\left(\frac{1}{2}\left(\frac{1}{2}\right)^2\right)^{1/2}\left(\frac{1}{2}\left(\frac{1}{2}\right)^2\right)^{1/2}\left(\frac{1}{2}\left(\frac{1}{2}\right)^2\right)^{1/2}\left(\frac{1}{2}\left(\frac{1}{2}\right)^2\right)^{1/2}\left(\frac{1}{2}\right)^{1/2}\right)^{1/2}$ 

 $\bullet$ 

 $\frac{1}{\sqrt{2}}\sum_{i=1}^{n} \frac{1}{2} \sum_{j=1}^{n} \frac{1}{2} \sum_{j=1}^{n} \frac{1}{2} \sum_{j=1}^{n} \frac{1}{2} \sum_{j=1}^{n} \frac{1}{2} \sum_{j=1}^{n} \frac{1}{2} \sum_{j=1}^{n} \frac{1}{2} \sum_{j=1}^{n} \frac{1}{2} \sum_{j=1}^{n} \frac{1}{2} \sum_{j=1}^{n} \frac{1}{2} \sum_{j=1}^{n} \frac{1}{2} \sum_{j=1}^{n} \frac{1}{2} \sum_{j=1$ 

 $\frac{1}{2} \frac{1}{2}$ 

 $\frac{1}{2}$ 

 $\frac{1}{2}$  ).

 $\sim 2$ 

 $\sim 10^7$ 

 $\sim$ 

 $\frac{1}{2}$  ,  $\frac{1}{2}$ 

**Section** 

305 Q<br>305Q92<br>NOV 223<br>PAGE **BILL NO<br>INVOICE NO BILL DATE** 

 $\sim$   $\sim$ 

 $\sim 10^{-10}$ 

# \* \* \* \* \* \* \* \* LOCAL USAGE FOR OFFICE MIANTLNMOSO \* \*<br>AUG 22 00 THRU SEP 21 00<br>AUG 22 THRU SEP 06

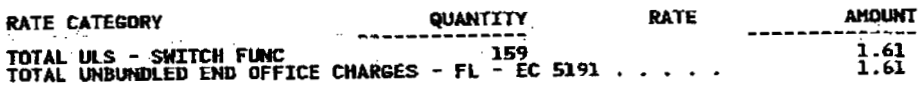

 $\label{eq:2.1} \mathcal{L}(\mathcal{L}^{\mathcal{L}}(\mathcal{L}^{\mathcal{L}})) = \mathcal{L}(\mathcal{L}^{\mathcal{L}}(\mathcal{L}^{\mathcal{L}})) = \mathcal{L}(\mathcal{L}^{\mathcal{L}}(\mathcal{L}^{\mathcal{L}}))$ 

 $\label{eq:2} \frac{1}{\sqrt{2}}\left(\frac{1}{2}\right)^{2} \frac{1}{2}\left(\frac{1}{2}\right)^{2} \frac{1}{2}$  $\label{eq:2.1} \mathcal{F}(\mathcal{A}) = \mathcal{F}(\mathcal{A}) = \mathcal{F}(\mathcal{A}) = \mathcal{F}(\mathcal{A}) = \mathcal{F}(\mathcal{A}) = \mathcal{F}(\mathcal{A})$ 

 $\mathcal{L}^{\mathcal{A}}$  and  $\mathcal{L}^{\mathcal{A}}$  are  $\mathcal{L}^{\mathcal{A}}$  . The set of the set of the  $\mathcal{L}^{\mathcal{A}}$ 

 $\label{eq:2} \frac{1}{2} \left( \frac{1}{2} \frac{1}{2}$  $\sim 100$  $\label{eq:2.1} \frac{1}{2} \sum_{i=1}^n \frac{1}{2} \sum_{i=1}^n \frac{1}{2} \sum_{i=1}^n \frac{1}{2} \sum_{i=1}^n \frac{1}{2} \sum_{i=1}^n \frac{1}{2} \sum_{i=1}^n \frac{1}{2} \sum_{i=1}^n \frac{1}{2} \sum_{i=1}^n \frac{1}{2} \sum_{i=1}^n \frac{1}{2} \sum_{i=1}^n \frac{1}{2} \sum_{i=1}^n \frac{1}{2} \sum_{i=1}^n \frac{1}{2} \sum_{i=1}^n \frac{$  $\label{eq:2.1} \frac{1}{\sqrt{2}}\int_{\mathbb{R}^3}\frac{1}{\sqrt{2}}\left(\frac{1}{\sqrt{2}}\right)^2\frac{1}{\sqrt{2}}\left(\frac{1}{\sqrt{2}}\right)^2\frac{1}{\sqrt{2}}\left(\frac{1}{\sqrt{2}}\right)^2\frac{1}{\sqrt{2}}\left(\frac{1}{\sqrt{2}}\right)^2.$ 

- $\label{eq:2.1} \mathcal{L}^{\mathcal{A}}_{\mathcal{A}}(\mathcal{A})=\mathcal{L}^{\mathcal{A}}_{\mathcal{A}}(\mathcal{A})=\mathcal{L}^{\mathcal{A}}_{\mathcal{A}}(\mathcal{A})=\mathcal{L}^{\mathcal{A}}_{\mathcal{A}}(\mathcal{A})=\mathcal{L}^{\mathcal{A}}_{\mathcal{A}}(\mathcal{A})=\mathcal{L}^{\mathcal{A}}_{\mathcal{A}}(\mathcal{A})$
- $\label{eq:2.1} \mathcal{L}_{\text{MSE}}(\Phi_{\text{MSE}}) = \mathcal{L}_{\text{MSE}}(\Phi_{\text{MSE}}) + \mathcal{L}_{\text{MSE}}(\Phi_{\text{MSE}}) + \mathcal{L}_{\text{MSE}}(\Phi_{\text{MSE}})$
- $\label{eq:2.1} \mathcal{A}_{\mathcal{M}_{\mathcal{M}_{\$

 $\mathcal{L}_{\text{max}} = \mathcal{L}_{\text{max}} = \mathcal{L}_{\text{max}}$ 

- $\label{eq:2.1} \frac{1}{2}\sum_{i=1}^n\frac{1}{2}\sum_{i=1}^n\frac{1}{2}\sum_{i=1}^n\frac{1}{2}\sum_{i=1}^n\frac{1}{2}\sum_{i=1}^n\frac{1}{2}\sum_{i=1}^n\frac{1}{2}\sum_{i=1}^n\frac{1}{2}\sum_{i=1}^n\frac{1}{2}\sum_{i=1}^n\frac{1}{2}\sum_{i=1}^n\frac{1}{2}\sum_{i=1}^n\frac{1}{2}\sum_{i=1}^n\frac{1}{2}\sum_{i=1}^n\frac{1}{2}\sum_{i=1}^n\$
- $\mathcal{L}^{\mathcal{L}}(\mathcal{L}^{\mathcal{L}})$  and  $\mathcal{L}^{\mathcal{L}}(\mathcal{L}^{\mathcal{L}})$  and  $\mathcal{L}^{\mathcal{L}}(\mathcal{L}^{\mathcal{L}})$  and  $\mathcal{L}^{\mathcal{L}}(\mathcal{L}^{\mathcal{L}})$

Ì

and the same of the

 $\mathbb{C}$ 

 $\ddot{\phantom{a}}$ 

Ŷ.

 $\mathbf{I}$ 

- $\label{eq:2.1} \mathcal{F}_{\mathcal{F}}(x_{1},\ldots,x_{n})=\mathcal{F}_{\mathcal{F}}(x_{1},\ldots,x_{n})\mathcal{F}_{\mathcal{F}}(x_{n},\ldots,x_{n})\mathcal{F}_{\mathcal{F}}(x_{n},\ldots,x_{n})$ 
	- $\frac{1}{2}$  . The presentation of the second condition of the second condition of  $\mathcal{O}(\mathbb{R}^2)$  $\label{eq:2.1} \frac{1}{\sqrt{2}}\int_{\mathbb{R}^3} \left| \frac{d\mu}{\mu} \right|^2 \, d\mu = \frac{1}{2} \int_{\mathbb{R}^3} \left| \frac{d\mu}{\mu} \right|^2 \, d\mu = \frac{1}{2} \int_{\mathbb{R}^3} \left| \frac{d\mu}{\mu} \right|^2 \, d\mu = \frac{1}{2} \int_{\mathbb{R}^3} \left| \frac{d\mu}{\mu} \right|^2 \, d\mu = \frac{1}{2} \int_{\mathbb{R}^3} \left| \frac{d\mu}{\mu} \right|^2 \, d\$

 $\sim 10^{-10}$  $\sim$  $\mathcal{A}_\text{max}$  , where  $\mathcal{A}_\text{max}$  and

 $\mathcal{F}^{\text{max}}_{\text{max}}$  and  $\mathcal{F}^{\text{max}}_{\text{max}}$  $\label{eq:2.1} \frac{1}{\sqrt{2\pi}}\int_{\mathbb{R}^3}\frac{d\mu}{\sqrt{2\pi}}\left(\frac{d\mu}{\mu}\right)^2\frac{d\mu}{\mu}\left(\frac{d\mu}{\mu}\right)^2\frac{d\mu}{\mu}\left(\frac{d\mu}{\mu}\right)^2\frac{d\mu}{\mu}\left(\frac{d\mu}{\mu}\right)^2.$  $\label{eq:2.1} \frac{1}{2} \left( \frac{1}{2} \right) \left( \frac{1}{2} \right) \left( \frac{1}{2} \right) \left( \frac{1}{2} \right) \left( \frac{1}{2} \right)$ 

 $\label{eq:2.1} \mathcal{L}(\mathcal{L}) = \mathcal{L}(\mathcal{L}) = \mathcal{L}(\mathcal{L}) = \frac{1}{2} \sum_{i=1}^n \mathcal{L}(\mathcal{L}) \mathcal{L}(\mathcal{L})$  $\label{eq:2.1} \frac{\partial \Phi}{\partial t} = \frac{1}{2} \left[ \frac{1}{2} \sum_{i=1}^n \frac{1}{2} \sum_{j=1}^n \frac{1}{2} \sum_{j=1}^n \frac{1}{2} \sum_{j=1}^n \frac{1}{2} \sum_{j=1}^n \frac{1}{2} \sum_{j=1}^n \frac{1}{2} \sum_{j=1}^n \frac{1}{2} \sum_{j=1}^n \frac{1}{2} \sum_{j=1}^n \frac{1}{2} \sum_{j=1}^n \frac{1}{2} \sum_{j=1}^n \frac{1}{2} \sum_{j=1$  $\label{eq:2.1} \frac{1}{\sqrt{2\pi}}\int_{\mathbb{R}^{2}}\frac{1}{\sqrt{2\pi}}\int_{\mathbb{R}^{2}}\frac{1}{\sqrt{2\pi}}\int_{\mathbb{R}^{2}}\frac{1}{\sqrt{2\pi}}\int_{\mathbb{R}^{2}}\frac{1}{\sqrt{2\pi}}\int_{\mathbb{R}^{2}}\frac{1}{\sqrt{2\pi}}\int_{\mathbb{R}^{2}}\frac{1}{\sqrt{2\pi}}\int_{\mathbb{R}^{2}}\frac{1}{\sqrt{2\pi}}\int_{\mathbb{R}^{2}}\frac{1}{\sqrt{2\pi}}\int_{\mathbb{$ 

> $\label{eq:2.1} \frac{1}{\sqrt{2\pi}}\left(\frac{1}{\sqrt{2\pi}}\right)^{1/2}\frac{1}{\sqrt{2\pi}}\left(\frac{1}{\sqrt{2\pi}}\right)^{1/2}\frac{1}{\sqrt{2\pi}}\left(\frac{1}{\sqrt{2\pi}}\right)^{1/2}\frac{1}{\sqrt{2\pi}}\left(\frac{1}{\sqrt{2\pi}}\right)^{1/2}\frac{1}{\sqrt{2\pi}}\frac{1}{\sqrt{2\pi}}\frac{1}{\sqrt{2\pi}}\frac{1}{\sqrt{2\pi}}\frac{1}{\sqrt{2\pi}}\frac{1}{\sqrt{2\pi}}\frac{1}{\sqrt$  $\mathcal{L}_{\text{L}}$  , where  $\mathcal{L}_{\text{L}}$  $\sim 10^{-10}$  ,  $\sim 10^{-10}$  $\sim 10^{11}$

 $\mathcal{L}^{\mathcal{L}}(\mathcal{L}^{\mathcal{L}}(\mathcal{L}^{\mathcal{L$  $\alpha$  and  $\alpha$  is a set of  $\alpha$  $\mathcal{L}^{\text{max}}_{\text{max}}$  , where  $\mathcal{L}^{\text{max}}_{\text{max}}$  $\label{eq:2.1} \frac{1}{\sqrt{2\pi}}\left(\frac{1}{\sqrt{2\pi}}\right)^{1/2}\frac{1}{\sqrt{2\pi}}\left(\frac{1}{\sqrt{2\pi}}\right)^{1/2}\frac{1}{\sqrt{2\pi}}\left(\frac{1}{\sqrt{2\pi}}\right)^{1/2}\frac{1}{\sqrt{2\pi}}\left(\frac{1}{\sqrt{2\pi}}\right)^{1/2}\frac{1}{\sqrt{2\pi}}\frac{1}{\sqrt{2\pi}}\frac{1}{\sqrt{2\pi}}\frac{1}{\sqrt{2\pi}}\frac{1}{\sqrt{2\pi}}\frac{1}{\sqrt{2\pi}}\frac{1}{\sqrt$  $\mathcal{I}(\mathcal{F}) = \mathcal{I}(\mathcal{F})$ 

 $\frac{1}{2} \sum_{i=1}^n \frac{1}{2} \sum_{j=1}^n \frac{1}{2} \sum_{j=1}^n \frac{1}{2} \sum_{j=1}^n \frac{1}{2} \sum_{j=1}^n \frac{1}{2} \sum_{j=1}^n \frac{1}{2} \sum_{j=1}^n \frac{1}{2} \sum_{j=1}^n \frac{1}{2} \sum_{j=1}^n \frac{1}{2} \sum_{j=1}^n \frac{1}{2} \sum_{j=1}^n \frac{1}{2} \sum_{j=1}^n \frac{1}{2} \sum_{j=1}^n \frac{1}{2} \sum_{j=$  $\label{eq:2.1} \mathcal{L}(\mathcal{L}_{\mathcal{A}}) = \mathcal{L}(\mathcal{L}_{\mathcal{A}}) = \mathcal{L}(\mathcal{L}_{\mathcal{A}})$ 

 $\label{eq:2.1} \frac{1}{2} \sum_{i=1}^n \frac{1}{2} \sum_{i=1}^n \frac{1}{2} \sum_{i=1}^n \frac{1}{2} \sum_{i=1}^n \frac{1}{2} \sum_{i=1}^n \frac{1}{2} \sum_{i=1}^n \frac{1}{2} \sum_{i=1}^n \frac{1}{2} \sum_{i=1}^n \frac{1}{2} \sum_{i=1}^n \frac{1}{2} \sum_{i=1}^n \frac{1}{2} \sum_{i=1}^n \frac{1}{2} \sum_{i=1}^n \frac{1}{2} \sum_{i=1}^n \frac{$  $\langle \sigma_{\rm s} \rangle$ 

 $\mathcal{O}(\mathcal{O}(10^6) \times 10^6)$  . The contract of the contract of the contract of the contract of the contract of the contract of the contract of the contract of the contract of the contract of the contract of the contract of  $\label{eq:2.1} \frac{1}{2} \sum_{i=1}^n \frac{1}{2} \sum_{j=1}^n \frac{1}{2} \sum_{j=1}^n \frac{1}{2} \sum_{j=1}^n \frac{1}{2} \sum_{j=1}^n \frac{1}{2} \sum_{j=1}^n \frac{1}{2} \sum_{j=1}^n \frac{1}{2} \sum_{j=1}^n \frac{1}{2} \sum_{j=1}^n \frac{1}{2} \sum_{j=1}^n \frac{1}{2} \sum_{j=1}^n \frac{1}{2} \sum_{j=1}^n \frac{1}{2} \sum_{j=1}^n \frac{$ 

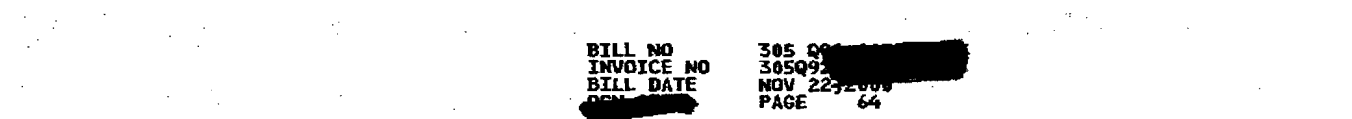

## **\*** \* \* \* \* \* LOCAL USAGE FOR OFFICE MIAMFLAMDS0 \*<br>AUG 22 00 THRU SEP 21 00<br>SEP 07 THRU SEP 21

 $\label{eq:2.1} \frac{1}{2}\sum_{i=1}^n\frac{1}{2}\sum_{i=1}^n\frac{1}{2}\sum_{j=1}^n\frac{1}{2}\sum_{i=1}^n\frac{1}{2}\sum_{i=1}^n\frac{1}{2}\sum_{j=1}^n\frac{1}{2}\sum_{i=1}^n\frac{1}{2}\sum_{j=1}^n\frac{1}{2}\sum_{i=1}^n\frac{1}{2}\sum_{i=1}^n\frac{1}{2}\sum_{j=1}^n\frac{1}{2}\sum_{j=1}^n\frac{1}{2}\sum_{i=1}^n\frac{1}{2}\sum_{i=1}^n\$ 

 $\sim 10^7$ 

 $\mathcal{F}(\mathcal{G})$ 

 $\mathcal{L}^{\mathcal{L}}$ 

Telessing

 $\mathbf{I}$ 

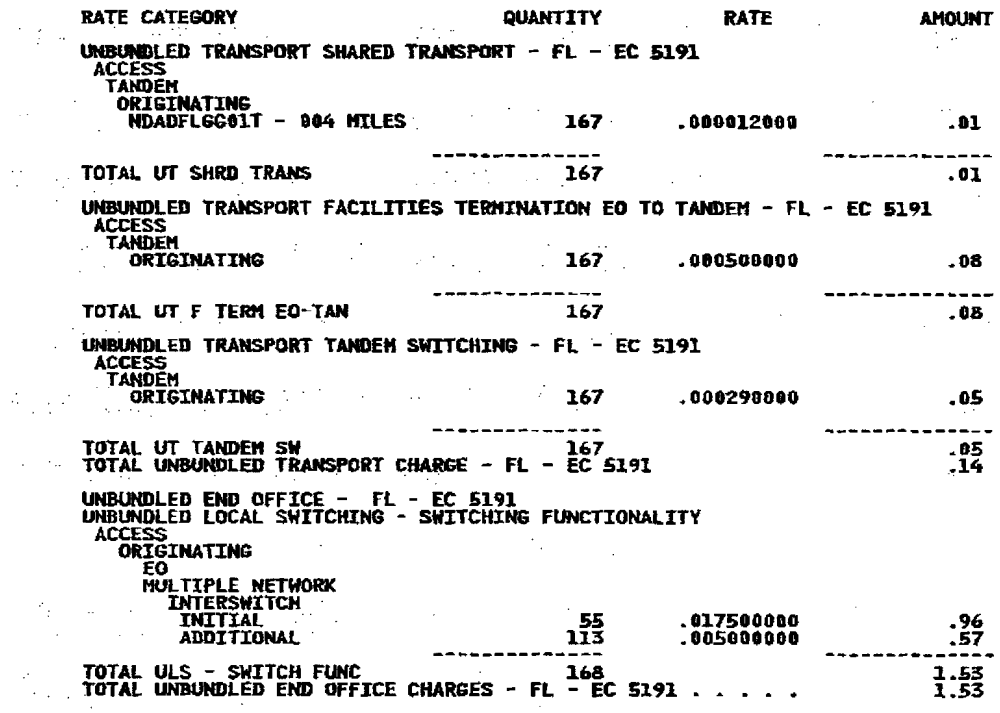

 $\label{eq:2.1} \mathcal{L}(\mathcal{L}^{\mathcal{L}}(\mathcal{L}^{\mathcal{L}}(\mathcal{L}^{\mathcal$ 

 $\label{eq:2.1} \frac{1}{2}\sum_{i=1}^n\frac{1}{2}\sum_{i=1}^n\frac{1}{2}\sum_{i=1}^n\frac{1}{2}\sum_{i=1}^n\frac{1}{2}\sum_{i=1}^n\frac{1}{2}\sum_{i=1}^n\frac{1}{2}\sum_{i=1}^n\frac{1}{2}\sum_{i=1}^n\frac{1}{2}\sum_{i=1}^n\frac{1}{2}\sum_{i=1}^n\frac{1}{2}\sum_{i=1}^n\frac{1}{2}\sum_{i=1}^n\frac{1}{2}\sum_{i=1}^n\frac{1}{2}\sum_{i=1}^n\$ 

 $\mathcal{L}^{\text{max}}_{\text{max}}$  $\mathcal{L}_\text{G}$  and the set of the set of the set of the set of the set of the set of the set of the set of the set of the set of the set of the set of the set of the set of the set of the set of the set of the set of the s  $\label{eq:2.1} \frac{1}{2} \left( \frac{1}{2} \right) \left( \frac{1}{2} \right) \left( \frac{1}{2} \right) \left( \frac{1}{2} \right) \left( \frac{1}{2} \right)$  $\mathcal{L}^{\text{max}}_{\text{max}}$  and the second contract of the second contract of the second contract of the second contract of the second contract of the second contract of the second contract of the second contract of the second c  $\blacksquare$ 

ļ

 $\mathcal{L}^{\mathcal{L}}(\mathcal{L}^{\mathcal{L}})$  and  $\mathcal{L}^{\mathcal{L}}(\mathcal{L}^{\mathcal{L}})$  . The contribution of  $\mathcal{L}^{\mathcal{L}}$ 

 $\mathcal{L}^{\mathcal{A}}_{\mathcal{A}}$  and the set of the set of the set of the set of the set of the set of the set of the set of the set of the set of the set of the set of the set of the set of the set of the set of the set of the set est<br>1880 - Jacques Communication (1990), communication (1990), communication (1990), communication (1990), commun<br>1990 - Communication (1990), communication (1990), communication (1990), communication (1990), communication 05<br>---<br>05<br>14 **这个人是这个人的人,我们也不能**是一个人的人。  $\mathcal{L}^{\mathcal{L}}(\mathcal{L}^{\mathcal{L}})$  and the following the contribution of the contribution of the contribution of  $\mathcal{L}^{\mathcal{L}}$ 

**这种"我们"的"我们"的"我们"的"我们"的"我们"的"我们"**  $\mathcal{L}^{\mathcal{L}}(\mathcal{L}^{\mathcal{L}})$  and the set of the set of the set of the set of the set of the set of the set of the set of the set of the set of the set of the set of the set of the set of the set of the set of the set of 1000 - 1000 - 1000 - 1000 - 1000 - 1000 - 1000 - 1000 - 1000 - 1000 - 1000 - 1000 - 1000 - 1000 - 1000 - 1000<br>1000 - 1000 - 1000 - 1000 - 1000 - 1000 - 1000 - 1000 - 1000 - 1000 - 1000 - 1000 - 1000 - 1000 - 1000 - 1000

the contract of the contract of the contract of the contract of the contract of  $\sim 200$  $\label{eq:2.1} \mathcal{L}(\mathcal{L}^{\mathcal{L}}(\mathcal{L}^{\mathcal{L}})) = \mathcal{L}(\mathcal{L}^{\mathcal{L}}(\mathcal{L}^{\mathcal{L}})) = \mathcal{L}(\mathcal{L}^{\mathcal{L}}(\mathcal{L}^{\mathcal{L}})) = \mathcal{L}(\mathcal{L}^{\mathcal{L}}(\mathcal{L}^{\mathcal{L}}))$  $\label{eq:Ricci} \begin{array}{l} \mathcal{R}^{11} \left( \mathcal{R} \right) \stackrel{d \times 1}{\longrightarrow} \mathcal{N} \end{array}$ 

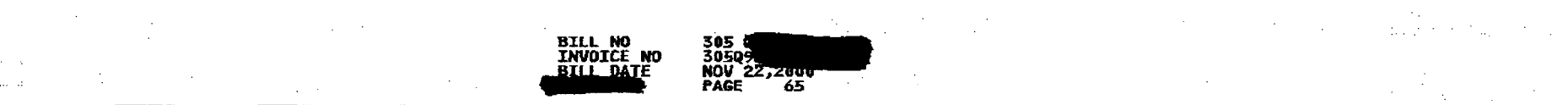

)<br>;

 $\mathcal{L}^{\mathcal{L}}(\mathcal{L}^{\mathcal{L}})$  and  $\mathcal{L}^{\mathcal{L}}(\mathcal{L}^{\mathcal{L}})$  and  $\mathcal{L}^{\mathcal{L}}(\mathcal{L}^{\mathcal{L}})$ 

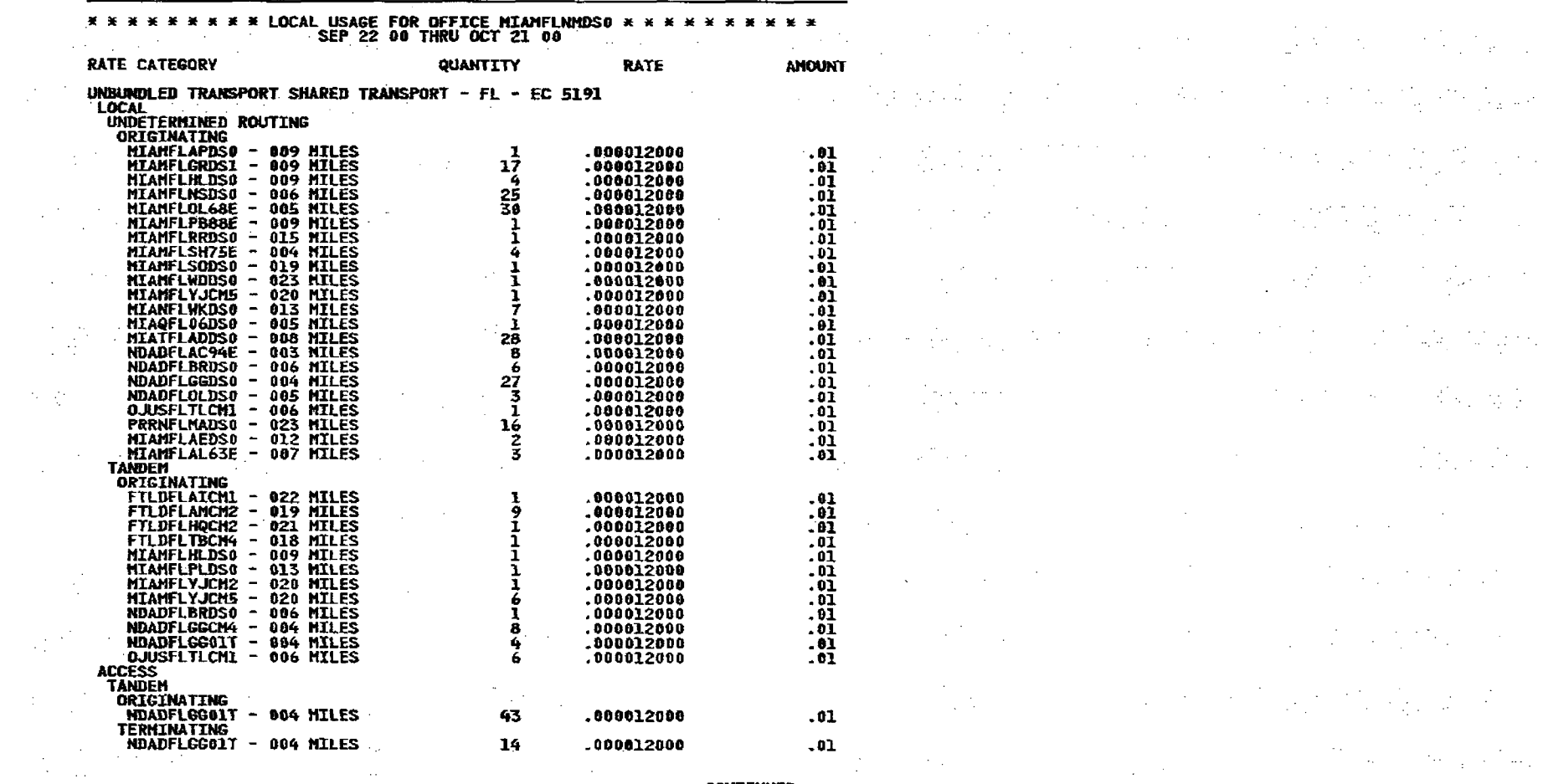

 $\blacksquare$ 

 $\label{eq:2} \frac{1}{\sqrt{2}}\left(\frac{1}{\sqrt{2}}\right)^{2} \frac{1}{\sqrt{2}}\left(\frac{1}{\sqrt{2}}\right)^{2}$ 

 $\mathcal{L}^{\text{max}}_{\text{max}}$ 

 $\sim 100$ 

 $\Delta \sim \xi^2$ 

 $\mathcal{L}^{(1)}_{\mathbf{r}}$ 

 $\blacksquare$ 

 $\label{eq:2.1} \mathcal{L}^{\mathcal{A}}_{\mathcal{A}}(\mathcal{A})=\mathcal{L}^{\mathcal{A}}_{\mathcal{A}}(\mathcal{A})=\mathcal{L}^{\mathcal{A}}_{\mathcal{A}}(\mathcal{A})=\mathcal{L}^{\mathcal{A}}_{\mathcal{A}}(\mathcal{A})=\mathcal{L}^{\mathcal{A}}_{\mathcal{A}}(\mathcal{A})=\mathcal{L}^{\mathcal{A}}_{\mathcal{A}}(\mathcal{A})$ 

 $\mathbf{e}^{(1)}$  , and

**CONTINUED** 

 $\label{eq:2.1} \frac{1}{2} \sum_{i=1}^n \frac{1}{2} \sum_{j=1}^n \frac{1}{2} \sum_{j=1}^n \frac{1}{2} \sum_{j=1}^n \frac{1}{2} \sum_{j=1}^n \frac{1}{2} \sum_{j=1}^n \frac{1}{2} \sum_{j=1}^n \frac{1}{2} \sum_{j=1}^n \frac{1}{2} \sum_{j=1}^n \frac{1}{2} \sum_{j=1}^n \frac{1}{2} \sum_{j=1}^n \frac{1}{2} \sum_{j=1}^n \frac{1}{2} \sum_{j=1}^n \frac{$  $\mathcal{L}(\mathcal{B}) = \mathcal{L}(\mathcal{A}) = \mathcal{L}(\mathcal{A}) = \mathcal{L}(\mathcal{A}) = \mathcal{L}(\mathcal{A}) = \mathcal{L}(\mathcal{A}) = \mathcal{L}(\mathcal{A}) = \mathcal{L}(\mathcal{A})$ 

 $\label{eq:2.1} \mathcal{L}(\mathcal{L}^{\mathcal{L}}_{\mathcal{L}}(\mathcal{L}^{\mathcal{L}}_{\mathcal{L}}(\mathcal{L}^{\mathcal{L}}_{\mathcal{L}}(\mathcal{L}^{\mathcal{L}}_{\mathcal{L}}(\mathcal{L}^{\mathcal{L}}_{\mathcal{L}}(\mathcal{L}^{\mathcal{L}}_{\mathcal{L}}(\mathcal{L}^{\mathcal{L}}_{\mathcal{L}}(\mathcal{L}^{\mathcal{L}}_{\mathcal{L}}(\mathcal{L}^{\mathcal{L}}_{\mathcal{L}}(\mathcal{L}^{\mathcal{L}}_{\mathcal{L}}(\mathcal{L$ 

 $\label{eq:2.1} \mathcal{L}(\mathcal{L}^{\mathcal{L}}_{\mathcal{L}}(\mathcal{L}^{\mathcal{L}}_{\mathcal{L}})) = \mathcal{L}(\mathcal{L}^{\mathcal{L}}_{\mathcal{L}}(\mathcal{L}^{\mathcal{L}}_{\mathcal{L}})) = \mathcal{L}(\mathcal{L}^{\mathcal{L}}_{\mathcal{L}}(\mathcal{L}^{\mathcal{L}}_{\mathcal{L}})) = \mathcal{L}(\mathcal{L}^{\mathcal{L}}_{\mathcal{L}}(\mathcal{L}^{\mathcal{L}}_{\mathcal{L}})) = \mathcal{L}(\mathcal{L}^{\mathcal{L}}$ 

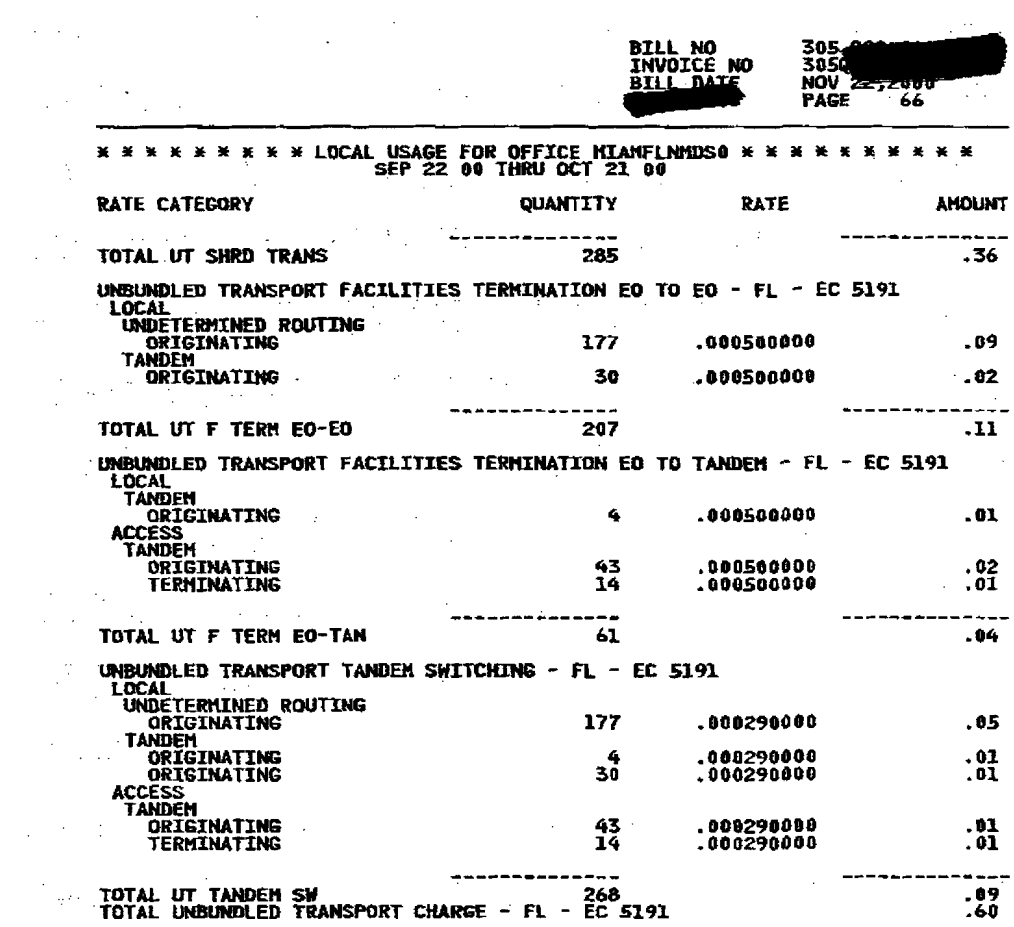

 $\mathbf{r}$ 

 $\mathbf{I}$ 

 $\label{eq:2.1} \mathcal{L}^{\mathcal{A}}(\mathcal{A}_{\mathcal{A}}) = \mathcal{L}^{\mathcal{A}}(\mathcal{A}_{\mathcal{A}}) = \mathcal{L}^{\mathcal{A}}(\mathcal{A}_{\mathcal{A}}) = \mathcal{L}^{\mathcal{A}}(\mathcal{A}_{\mathcal{A}}) = \mathcal{L}^{\mathcal{A}}(\mathcal{A}_{\mathcal{A}}) = \mathcal{L}^{\mathcal{A}}(\mathcal{A}_{\mathcal{A}})$ 

 $\mathcal{L}^{\text{max}}_{\text{max}}$  and the contract of the contract of the contract of the contract of the contract of the contract of the contract of the contract of the contract of the contract of the contract of the contract of the

 $\frac{1}{2} \frac{1}{2} \frac{d^2 \phi}{d\phi^2}$  , where the set of the set of the set of the set of the set of the set of the set of the set of the set of the set of the set of the set of the set of the set of the set of the set of the s  $\mathcal{L}^{\mathcal{L}}(\mathcal{L}^{\mathcal{L}})$  and the contribution of the contribution of the contribution of the contribution of the contribution of the contribution of the contribution of the contribution of the contribution of the con  $\mathbf{A}$  , where  $\mathbf{A}$  is the contract of  $\mathbf{A}$  is the contract of  $\mathbf{A}$  . The contract of  $\mathbf{A}$ en 1992<br>1994 - Johann Marie, Amerikaansk politiker (\* 1908)<br>1996 - Johann Marie, Amerikaansk politiker (\* 1908)  $\label{eq:2.1} \mathcal{L}(\mathcal{L}^{\mathcal{L}}(\mathcal{L}^{\mathcal{L}}(\mathcal{L}^{\mathcal$  $\overline{2}$   $\overline{2}$   $\overline{$  $\label{eq:2.1} \mathcal{L}(\mathcal{L}^{\mathcal{L}}(\mathcal{L}^{\mathcal{L}})) = \mathcal{L}(\mathcal{L}^{\mathcal{L}}(\mathcal{L}^{\mathcal{L}})) = \mathcal{L}(\mathcal{L}^{\mathcal{L}}(\mathcal{L}^{\mathcal{L}}))$  $\label{eq:2.1} \frac{\partial \phi_{\alpha}(\mathbf{r})}{\partial \mathbf{r}} = \frac{\partial \phi_{\alpha}(\mathbf{r})}{\partial \mathbf{r}} = \frac{\partial \phi_{\alpha}(\mathbf{r})}{\partial \mathbf{r}}$  $\frac{1}{2}$ 

 $\overline{1}$  ,  $\overline{0}$  ,  $\overline{1}$  ,  $\overline{1}$  ,  $\frac{1}{100}$  $\mathbf{0.05}$ 

 $\frac{1}{22}$  $\mathcal{L}^{\mathcal{L}}$  , and the set of the set of the set of the set of the set of the set of the set of the set of the set of the set of the set of the set of the set of the set of the set of the set of the set of the set of t

 $\mathcal{L}^{\mathcal{L}}(\mathcal{L}^{\mathcal{L}})$  and  $\mathcal{L}^{\mathcal{L}}(\mathcal{L}^{\mathcal{L}})$  and  $\mathcal{L}^{\mathcal{L}}(\mathcal{L}^{\mathcal{L}})$  and  $\mathcal{L}^{\mathcal{L}}(\mathcal{L}^{\mathcal{L}})$  and  $\mathcal{L}^{\mathcal{L}}(\mathcal{L}^{\mathcal{L}})$  and  $\mathcal{L}^{\mathcal{L}}(\mathcal{L}^{\mathcal{L}})$  and  $\mathcal{L}^{\mathcal{L}}(\mathcal$ **CONTINUED** 

 $\frac{1}{2}$  and  $\frac{1}{2}$  and  $\frac{1}{2}$  a

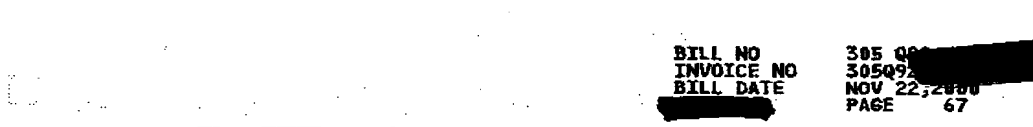

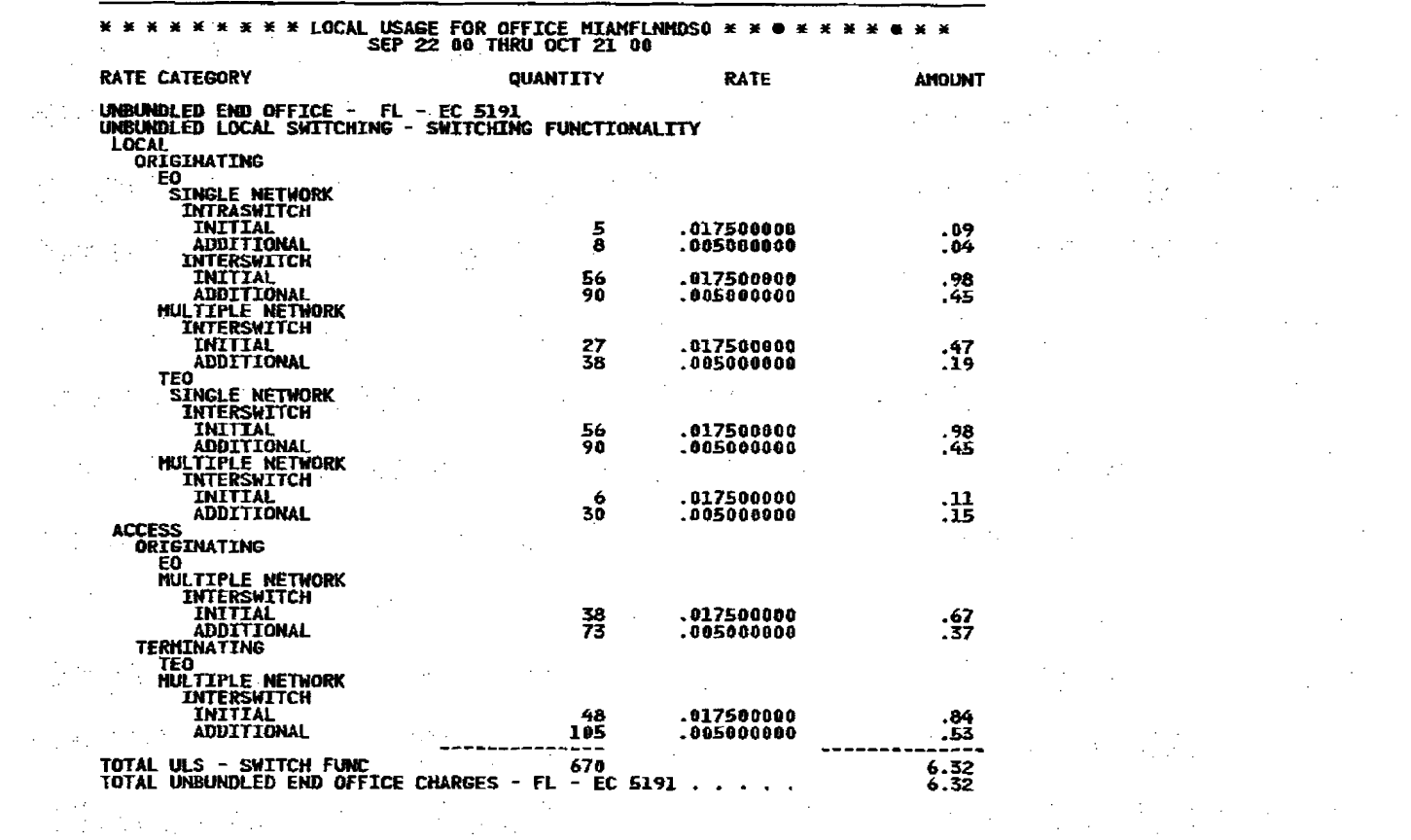

 $\label{eq:2.1} \mathcal{L}(\mathcal{H}_{\mathcal{A}}) = \mathcal{L}(\mathcal{H}_{\mathcal{A}}) = \mathcal{L}(\mathcal{H}_{\mathcal{A}}) = \mathcal{L}(\mathcal{H}_{\mathcal{A}})$ 

and the control

n.<br>Die Antonio de la provincia del control de la provincia del provincia del control de la provincia del control  $\mathcal{L}(\mathcal{L}^{\mathcal{L}})$  and the set of the set of the set of the set of the set of the set of the set of the set of the set of the set of the set of the set of the set of the set of the set of the set of the set of the set

 $\label{eq:2.1} \mathcal{L}^{\mathcal{A}}(\mathcal{B})=\mathcal{L}^{\mathcal{A}}(\mathcal{B})=\mathcal{L}^{\mathcal{A}}(\mathcal{B})=\mathcal{L}^{\mathcal{A}}(\mathcal{B})=\mathcal{L}^{\mathcal{A}}(\mathcal{B})=\mathcal{L}^{\mathcal{A}}(\mathcal{B})=\mathcal{L}^{\mathcal{A}}(\mathcal{B})=\mathcal{L}^{\mathcal{A}}(\mathcal{B})=\mathcal{L}^{\mathcal{A}}(\mathcal{B})=\mathcal{L}^{\mathcal{A}}(\mathcal{B})=\mathcal{L}^{\mathcal{A}}(\mathcal{B})=\math$  $\widetilde{\mathbf{a}}$  and  $\widetilde{\mathbf{a}}$  and  $\widetilde{\mathbf{a}}$  and  $\widetilde{\mathbf{a}}$  and  $\widetilde{\mathbf{a}}$  and  $\widetilde{\mathbf{a}}$  and  $\widetilde{\mathbf{a}}$  and  $\widetilde{\mathbf{a}}$  and  $\widetilde{\mathbf{a}}$  and  $\widetilde{\mathbf{a}}$  and  $\widetilde{\mathbf{a}}$  and  $\widetilde{\mathbf{a}}$  and  $\widetilde{\mathbf{a}}$  and  $\frac{1}{2}$  $\frac{1}{2}$  $\label{eq:2.1} \mathcal{L}^{(1)}\left(\mathcal{L}^{(1)}\right) = \mathcal{L}^{(1)}\left(\mathcal{L}^{(1)}\right) = \mathcal{L}^{(1)}\left(\mathcal{L}^{(1)}\right)^{\frac{1}{2}}.$ kl<mark>išš</mark><br>1979 - Antonio de Aleksandro de Aleksandro de Aleksandro de Aleksandro de Aleksandro de Aleksandro de Aleksand<br>2009 -

an de la componentación de la componentación de la componentación de la componentación de la componentación de<br>Estados de la componentación de la componentación de la componentación de la componentación de la componentaci a de la construcción de la construcción de la construcción de la construcción de la construcción de la constru<br>En 1930, el construcción de la construcción de la construcción de la construcción de la construcción de la con **1999年1月1日** 

 $\label{eq:2.1} \frac{1}{\sqrt{2}}\int_{\mathbb{R}^3}\frac{1}{\sqrt{2}}\left(\frac{1}{\sqrt{2}}\right)^2\frac{1}{\sqrt{2}}\left(\frac{1}{\sqrt{2}}\right)^2\frac{1}{\sqrt{2}}\left(\frac{1}{\sqrt{2}}\right)^2\frac{1}{\sqrt{2}}\left(\frac{1}{\sqrt{2}}\right)^2.$ 

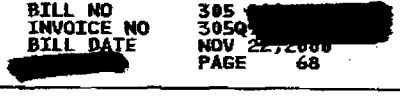

 $\sum_{i=1}^{n}$ 

 $\sim 10^{-1}$ 

 $\alpha = \alpha$  .

 $\sim$ 

 $\mathcal{L}^{\text{max}}_{\text{max}}$  ,  $\mathcal{L}^{\text{max}}_{\text{max}}$ 

 $\Delta \phi = 0.01$ 

 $\sim 10$ 

 $\sim$ 

 $\label{eq:1} \frac{1}{\sqrt{2\pi}}\int_{0}^{\infty}\frac{d\mu}{\sqrt{2\pi}}\,d\mu\,d\mu\,.$ 

 $\label{eq:2.1} \frac{1}{\sqrt{2}}\int_{\mathbb{R}^3} \frac{1}{\sqrt{2}}\left(\frac{1}{\sqrt{2}}\right)^2\left(\frac{1}{\sqrt{2}}\right)^2\left(\frac{1}{\sqrt{2}}\right)^2\left(\frac{1}{\sqrt{2}}\right)^2\left(\frac{1}{\sqrt{2}}\right)^2\left(\frac{1}{\sqrt{2}}\right)^2.$ 

 $\frac{1}{2} \frac{1}{2} \frac{d^2}{dx^2}$ 

 $\sim 100$ 

 $\sim 200$ 

 $\mathcal{L}^{\text{max}}_{\text{max}}$  , where  $\mathcal{L}^{\text{max}}_{\text{max}}$ 

 $\sim$   $\sim$ 

### \* \* \* \* \* \* \* \* LOCAL USAGE FOR OFFICE MIANFLNMDS0 \* \* \* \* \* \* \* \* \* \* \*<br>OCT 22 00 THRU NOV 21 00

 $\sim 10^7$ 

 $\mathcal{L}_{\mathrm{eff}}$ 

 $\mathbf{r}$ 

 $\left\langle \mathcal{L}_{\mathrm{eff}}\right\rangle$ 

 $\mathcal{L}^{\text{max}}$ 

 $\mathbb{R}^2$ 

 $\sim$ 

 $\sim 10^7$ 

 $\sim 10^{-1}$ 

 $\rightarrow$   $\star$  .

 $\sim$   $\omega$ 

 $\sim$ 

 $\mathcal{F} \times \mathcal{L} \times$ 

 $\mathbf{I}$ 

 $\mathbb{R}^3$ 

 $\mathbf{1}_{\mathbf{q},\mathbf{m}\neq\mathbf{q}+\mathbf{q}}$ 

 $\mathcal{L}^{\mathcal{L}}$ 

 $\sim 10^7$ 

 $\label{eq:2} \frac{1}{\sqrt{2}}\left(\frac{1}{\sqrt{2}}\right)^{1/2}\frac{1}{\sqrt{2}}\,.$ 

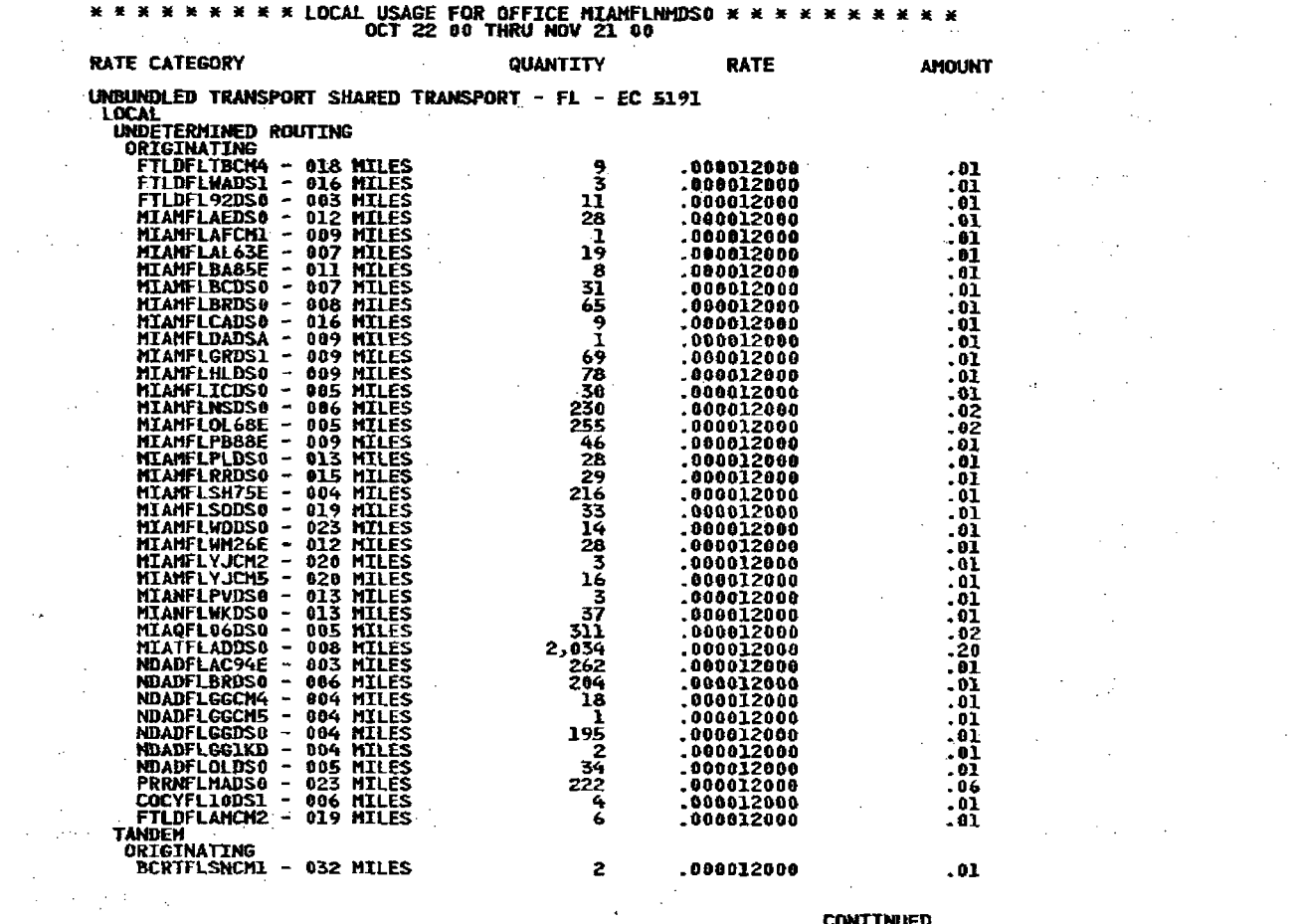

 $\sim$ 

**CONTINUED** 

ineral states

 $\mathcal{L}_{\text{max}}$ 

 $\mathcal{A}$ 

 $\sim 10^{11}$  $\label{eq:2.1} \mathcal{L}(\mathbf{x}) = \mathcal{L}(\mathbf{x}) \mathcal{L}(\mathbf{x}) = \mathcal{L}(\mathbf{x})$ 

 $\frac{1}{2}$  ,  $\frac{1}{2}$  ,  $\frac{1}{2}$  ,  $\frac{1}{2}$ 

 $\sim 100$ 

 $\sim 10^7$ 

 $\mathcal{L}^{\text{max}}(\mathcal{L}^{\text{max}}_{\text{max}})$ 

 $\Delta \sim 10^{11}$ 

 $\mathbb{Z}^2$ 

99 P

 $\gamma$  ,  $\gamma$ 

 $\sim 10^{-1}$ 

 $\mathbb{R}^2$ 

 $\sim$ 

 $\sqrt{2}$  .

 $\langle \sigma_1 \rangle = \langle \sigma_1 \rangle$ 

 $\sim$   $\sim$ 

 $\sigma_{\rm{eff}}$  and  $\sigma_{\rm{eff}}$ 

 $\frac{1}{2}$  .

 $\ldots$  .

 $\sim 40$ 

 $\mathcal{L}^{\mathcal{L}}$ 

 $\mathcal{O}(\mathcal{C}_{\mathcal{A}})^{2}$ 

 $\sigma_{\rm{max}}$ 

 $\langle \cdot, \cdot \rangle_{\mathcal{U}_1}$ 

**College** 

i.

 $\mathcal{O}(2\pi)$  and  $\mathcal{O}(2\pi)$ 

 $\sim$ 

 $\sqrt{2\pi\lambda}$ 

 $\mathcal{A}^{\mathcal{A}}$  and  $\mathcal{A}^{\mathcal{A}}$  and  $\mathcal{A}^{\mathcal{A}}$ 

 $\mathcal{L}_{\mathcal{A}}$ 

 $\mathbf{r}$ 

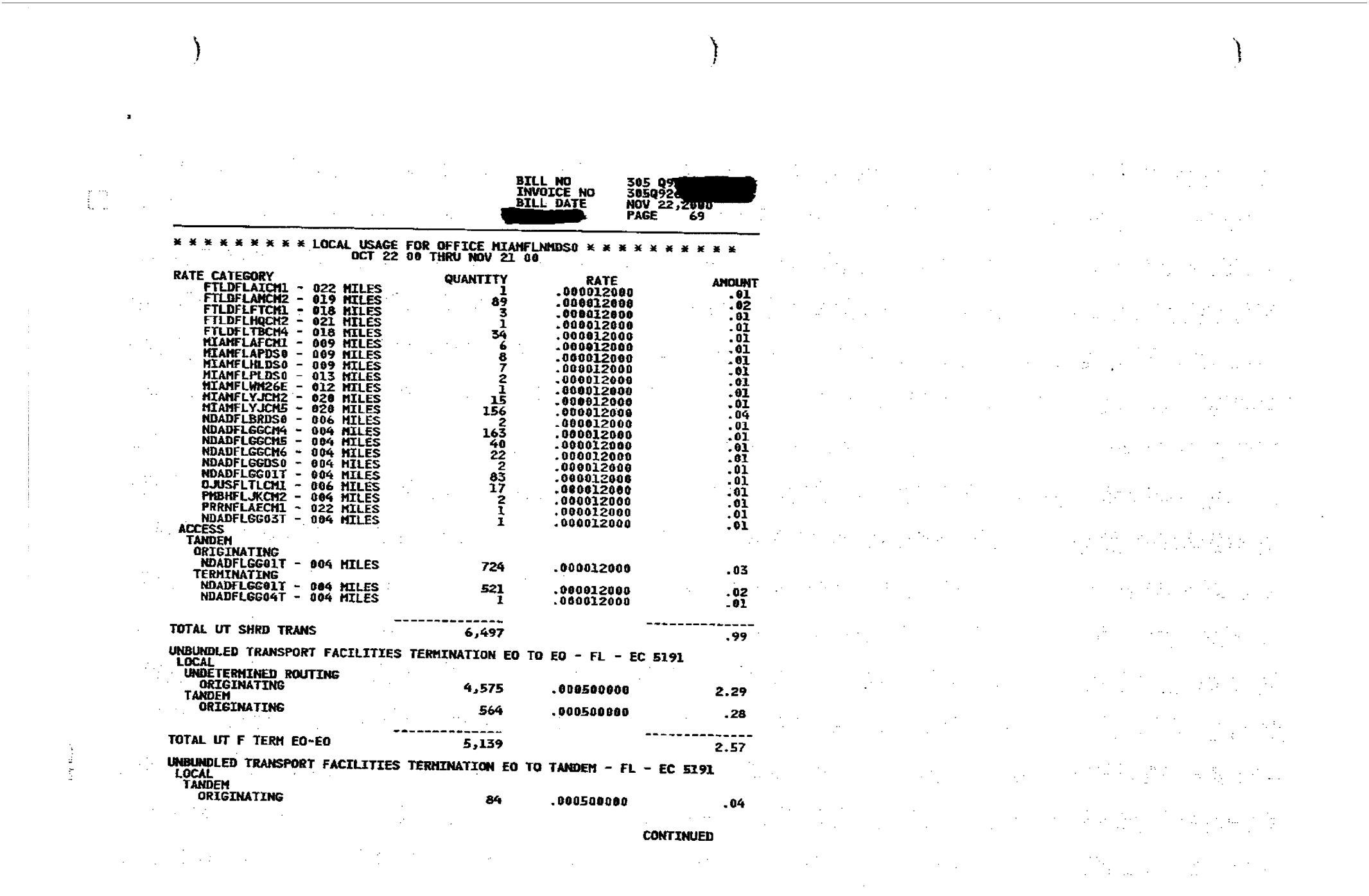

 $\mathbf{E}^{(1)}$  and  $\mathbf{E}^{(2)}$  and  $\mathbf{E}^{(3)}$  are the set of the set of the set of the set of the set of the set of the set of the set of the set of the set of the set of the set of the set of the set of the set of the s
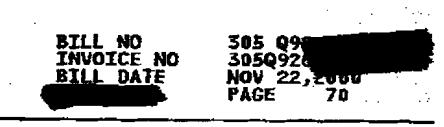

 $\ddot{\phantom{a}}$ 

 $\langle\hat{u}_{\rm{obs}}\rangle$ 

 $\label{eq:2.1} \frac{\partial}{\partial t} \frac{\partial}{\partial x} \frac{\partial}{\partial y} = \frac{\partial}{\partial x} \frac{\partial}{\partial y} \frac{\partial}{\partial x}$ 

 $\mathbb{R}^2$ 

 $\mathbf{r}$ 

 $\label{eq:2.1} \frac{1}{2\sqrt{2}}\int_{\mathbb{R}^3} \left|\frac{d\mu}{d\mu}\right|^2 \, d\mu = \frac{1}{2\sqrt{2}}\int_{\mathbb{R}^3} \left|\frac{d\mu}{d\mu}\right|^2 \, d\mu = \frac{1}{2\sqrt{2}}\int_{\mathbb{R}^3} \left|\frac{d\mu}{d\mu}\right|^2 \, d\mu = \frac{1}{2\sqrt{2}}\int_{\mathbb{R}^3} \left|\frac{d\mu}{d\mu}\right|^2 \, d\mu = \frac{1}{2\sqrt{2}}\int_{\mathbb{R}^3} \left|\frac{d\mu$ 

 $\label{eq:2} \mathcal{F}^{\text{in}}_{\text{in}} = \frac{1}{2\pi} \sum_{i=1}^{N} \frac{1}{\left( \mathcal{F}^{\text{in}}_{\text{in}} \right)^{2}} \sum_{i=1}^{N} \frac{1}{\left( \mathcal{F}^{\text{in}}_{\text{in}} \right)^{2}} \sum_{i=1}^{N} \frac{1}{\left( \mathcal{F}^{\text{in}}_{\text{in}} \right)^{2}} \sum_{i=1}^{N} \frac{1}{\left( \mathcal{F}^{\text{in}}_{\text{in}} \right)^{2}} \sum_{i=1}^{N} \frac{1}{\left$ 

 $\sim 10^6$ 

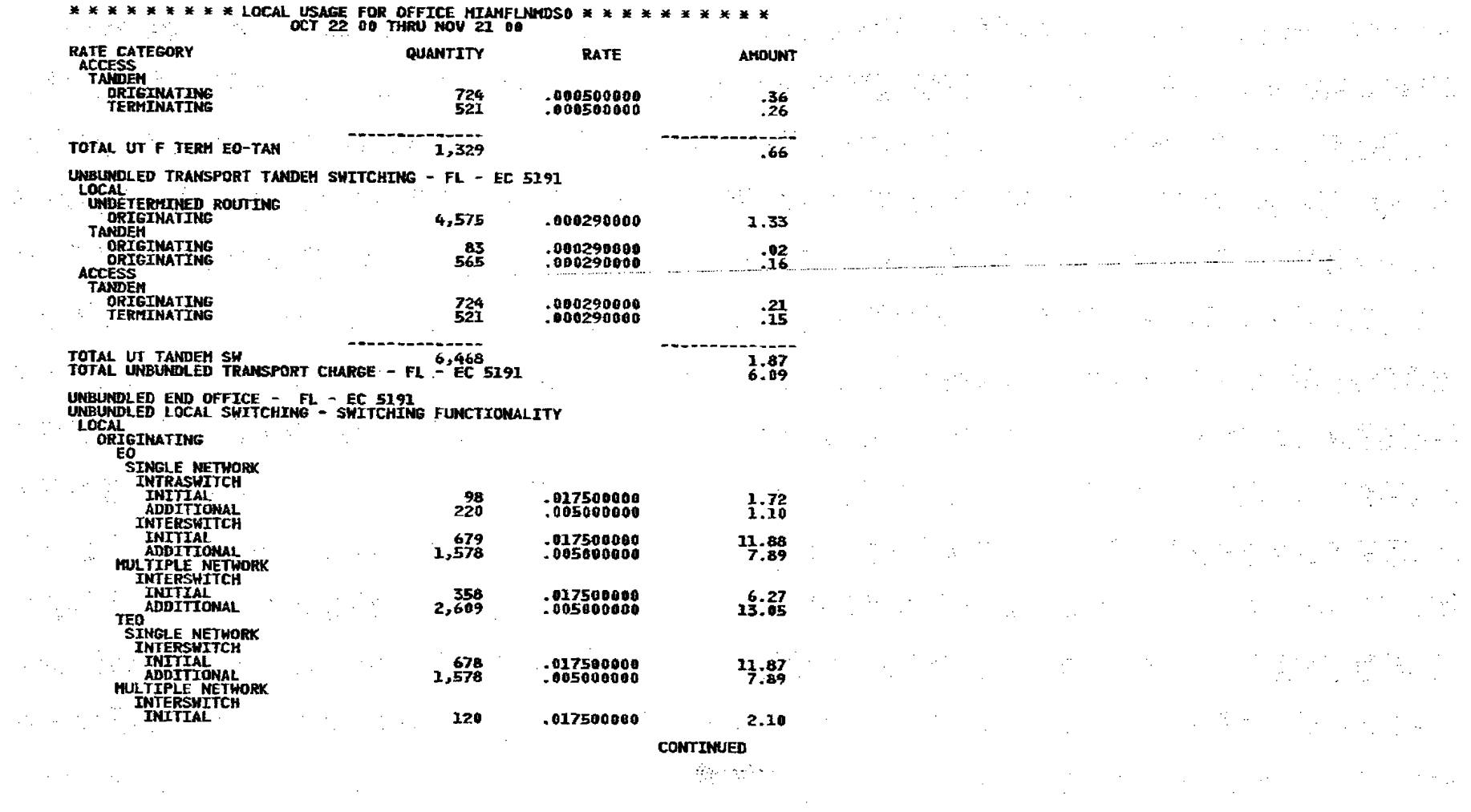

्रीकृत थाने<br>स

 $\label{eq:2.1} \mathcal{L}(\mathcal{L}(\mathcal{L})) = \mathcal{L}(\mathcal{L}(\mathcal{L})) = \mathcal{L}(\mathcal{L}(\mathcal{L})) = \mathcal{L}(\mathcal{L}(\mathcal{L})) = \mathcal{L}(\mathcal{L}(\mathcal{L}))$  $\sim 20\,m_{\rm gas}$ 

 $\mathcal{L}^{\mathcal{L}}(\mathcal{L}^{\mathcal{L}}(\mathcal{L}^{\mathcal{L$ 

 $\label{eq:2.1} \begin{split} \mathcal{L}_{\text{max}}(\mathbf{r},\mathbf{r}) = \mathcal{L}_{\text{max}}(\mathbf{r},\mathbf{r}) \\ \mathcal{L}_{\text{max}}(\mathbf{r},\mathbf{r}) = \mathcal{L}_{\text{max}}(\mathbf{r},\mathbf{r}) \\ \mathcal{L}_{\text{max}}(\mathbf{r},\mathbf{r}) = \mathcal{L}_{\text{max}}(\mathbf{r},\mathbf{r}) \\ \mathcal{L}_{\text{max}}(\mathbf{r},\mathbf{r}) = \mathcal{L}_{\text{max}}(\mathbf{r},\mathbf{r}) \\ \mathcal{L}_{\text{max}}(\mathbf$ 

 $\frac{1}{2}$  ,  $\frac{1}{2}$  ,  $\frac{1}{2}$  ,  $\frac{1}{2}$  ,  $\frac{1}{2}$ 

 $\label{eq:2} \frac{1}{2}\left(\frac{1}{2}\right)^{2} \left(\frac{1}{2}\right)^{2} \left(\frac{1}{2}\right)^{2} \left(\frac{1}{2}\right)^{2} \left(\frac{1}{2}\right)^{2}$ 

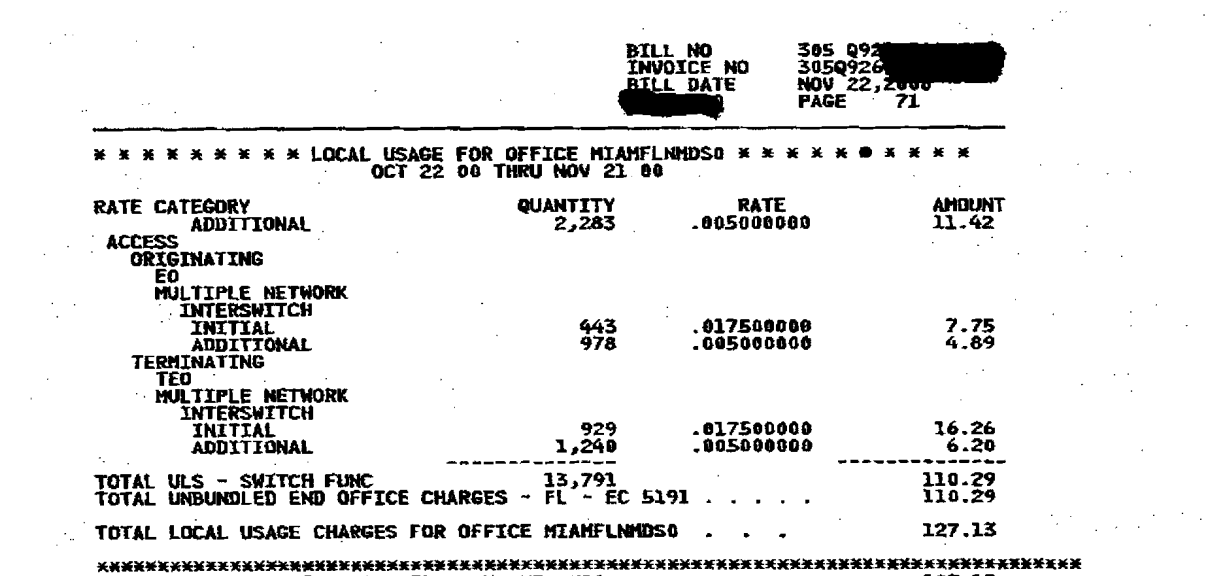

 $\mathcal{O}(\mathcal{O}_\mathcal{O})$  , where  $\mathcal{O}_\mathcal{O}$ 

and the state of the state of the  $\Delta \omega$  ,  $\Delta \omega$  ,  $\Delta \omega$ 

 $\label{eq:2.1} \begin{split} \mathcal{L}_{\text{max}}(\mathbf{r}) = \frac{1}{2} \sum_{i=1}^{N} \mathcal{L}_{\text{max}}(\mathbf{r}) \mathcal{L}_{\text{max}}(\mathbf{r}) \\ \mathcal{L}_{\text{max}}(\mathbf{r}) = \frac{1}{2} \sum_{i=1}^{N} \mathcal{L}_{\text{max}}(\mathbf{r}) \mathcal{L}_{\text{max}}(\mathbf{r}) \end{split}$  $\label{eq:2.1} \mathcal{L}(\mathcal{L}^{\mathcal{L}}(\mathcal{L}^{\mathcal{L}}(\mathcal{L}^{\mathcal$  $\label{eq:2.1} \begin{split} \mathcal{A}^{(1)}_{\mathcal{A}}&=\left\{ \begin{array}{ll} \mathcal{A}^{(1)}_{\mathcal{A}}&=\mathcal{A}^{(1)}_{\mathcal{A}}\left(\mathcal{A}^{(1)}\right) \right\} & \times \mathcal{A}^{(1)}_{\mathcal{A}}\left(\mathcal{A}^{(1)}\right) \end{array} \right. \\ &\left\{ \begin{array}{ll} \mathcal{A}^{(1)}_{\mathcal{A}}&=\mathcal{A}^{(1)}_{\mathcal{A}}\left(\mathcal{A}^{(1)}\right) \end{array} \right. & \times \mathcal{A}$ 

 $\mathcal{L}_{\text{max}}$  and  $\mathcal{L}_{\text{max}}$  and  $\mathcal{L}_{\text{max}}$  $\label{eq:2.1} \frac{1}{\sqrt{2\pi}}\frac{1}{\sqrt{2\pi}}\frac{1}{\sqrt$ 

 $\mathcal{L}^{\mathcal{L}}(\mathcal{L}^{\mathcal{L}})$  and  $\mathcal{L}^{\mathcal{L}}(\mathcal{L}^{\mathcal{L}})$  and  $\mathcal{L}^{\mathcal{L}}(\mathcal{L}^{\mathcal{L}})$  and  $\mathcal{L}^{\mathcal{L}}(\mathcal{L}^{\mathcal{L}})$  $\label{eq:2.1} \frac{1}{\sqrt{2\pi}}\int_{0}^{\pi} \frac{1}{\sqrt{2\pi}}\left(\frac{1}{\sqrt{2\pi}}\right)^{2\pi} \frac{1}{\sqrt{2\pi}}\int_{0}^{\pi}\frac{1}{\sqrt{2\pi}}\frac{1}{\sqrt{2\pi}}\frac{1}{\sqrt{2\pi}}\frac{1}{\sqrt{2\pi}}\frac{1}{\sqrt{2\pi}}\frac{1}{\sqrt{2\pi}}\frac{1}{\sqrt{2\pi}}\frac{1}{\sqrt{2\pi}}\frac{1}{\sqrt{2\pi}}\frac{1}{\sqrt{2\pi}}\frac{1}{\sqrt{2\pi}}\frac{1$  $\label{eq:2.1} \mathcal{L}(\mathcal{L}(\mathcal{L}))=\mathcal{L}(\mathcal{L}(\mathcal{L}))=\mathcal{L}(\mathcal{L}(\mathcal{L}))=\mathcal{L}(\mathcal{L}(\mathcal{L}))=\mathcal{L}(\mathcal{L}(\mathcal{L}))=\mathcal{L}(\mathcal{L}(\mathcal{L}))=\mathcal{L}(\mathcal{L}(\mathcal{L}))=\mathcal{L}(\mathcal{L}(\mathcal{L}))=\mathcal{L}(\mathcal{L}(\mathcal{L}))=\mathcal{L}(\mathcal{L}(\mathcal{L}))=\mathcal{L}(\mathcal{L}(\mathcal{L}))=\mathcal{L}(\mathcal{L}(\$  $\mathcal{F}^{\mathcal{G}}_{\mathcal{G}}$  and  $\mathcal{F}^{\mathcal{G}}_{\mathcal{G}}$  and  $\mathcal{F}^{\mathcal{G}}_{\mathcal{G}}$  and  $\mathcal{F}^{\mathcal{G}}_{\mathcal{G}}$ 

 $\label{eq:2.1} \Delta \left( \mathcal{L} \right) = \frac{1}{2} \left( \frac{1}{2} \sum_{i=1}^{n} \frac{1}{2} \left( \frac{1}{2} \sum_{i=1}^{n} \frac{1}{2} \right) \right)$ 

 $\sim 2$ 

 $\mathcal{F}^{\mathcal{A}}_{\mathcal{A}}$  is a property of the set of  $\mathcal{A}$  ,  $\mathcal{A}^{\mathcal{A}}_{\mathcal{A}}$ 

 $\mathcal{L}(\mathcal{A})$  and  $\mathcal{L}(\mathcal{A})$  are the set of the set of the set of the set of the set of  $\mathcal{L}(\mathcal{A})$  $\alpha$  ,  $\alpha$  ,  $\alpha$  ,  $\beta$  ,  $\beta$  ,  $\beta$  ,  $\alpha$  ,  $\beta$  ,  $\beta$  ,  $\beta$  ,  $\beta$  ,  $\beta$  ,  $\beta$  ,  $\alpha$  ,  $\alpha$  $\mathcal{L}^{\text{max}}_{\text{max}}$  and the second contribution of the second contribution of the second contribution of the second contribution of the second contribution of the second contribution of the second contribution of the sec  $\mathcal{A}^{\mathcal{A}}_{\mathcal{A}}=\mathcal{A}^{\mathcal{A}}_{\mathcal{A}}\mathcal{A}^{\mathcal{A}}_{\mathcal{A}}\mathcal{A}^{\mathcal{A}}_{\mathcal{A}}\mathcal{A}^{\mathcal{A}}_{\mathcal{A}}\mathcal{A}^{\mathcal{A}}_{\mathcal{A}}\mathcal{A}^{\mathcal{A}}_{\mathcal{A}}\mathcal{A}^{\mathcal{A}}_{\mathcal{A}}\mathcal{A}^{\mathcal{A}}_{\mathcal{A}}\mathcal{A}^{\mathcal{A}}_{\mathcal{A}}\mathcal{A}^{\mathcal{A}}_{\mathcal{A}}$  $\label{eq:2.1} \mathcal{L}(\mathcal{L}(\mathcal{L}^{\mathcal{L}}_{\mathcal{L}})) = \mathcal{L}(\mathcal{L}^{\mathcal{L}}_{\mathcal{L}}) = \mathcal{L}(\mathcal{L}^{\mathcal{L}}_{\mathcal{L}}) = \mathcal{L}(\mathcal{L}^{\mathcal{L}}_{\mathcal{L}}) = \mathcal{L}(\mathcal{L}^{\mathcal{L}}_{\mathcal{L}}) = \mathcal{L}(\mathcal{L}^{\mathcal{L}}_{\mathcal{L}})$ 

 $\mathcal{L}^{\mathcal{L}}(\mathcal{L}^{\mathcal{L}})$  and the contribution of the contribution of the contribution of the contribution of the contribution of the contribution of the contribution of the contribution of the contribution of the con  $\mathcal{M}^{\mathcal{A}}_{\mathcal{A}}(\mathcal{A},\mathcal{A},\mathcal{A})=\mathcal{M}^{\mathcal{A}}_{\mathcal{A}}(\mathcal{A},\mathcal{A})=\mathcal{M}^{\mathcal{A}}_{\mathcal{A}}(\mathcal{A},\mathcal{A})=\mathcal{M}^{\mathcal{A}}_{\mathcal{A}}(\mathcal{A},\mathcal{A})=\mathcal{M}^{\mathcal{A}}_{\mathcal{A}}(\mathcal{A},\mathcal{A})$  $\label{eq:2.1} \mathcal{L}(\mathcal{L}^{\mathcal{A}}_{\mathcal{A}}(\mathcal{A}^{\mathcal{A}}_{\mathcal{A}}(\mathcal{A}^{\mathcal{A}}_{\mathcal{A}}(\mathcal{A}^{\mathcal{A}}_{\mathcal{A}}(\mathcal{A}^{\mathcal{A}}_{\mathcal{A}}(\mathcal{A}^{\mathcal{A}}_{\mathcal{A}}(\mathcal{A}^{\mathcal{A}}_{\mathcal{A}}(\mathcal{A}^{\mathcal{A}}_{\mathcal{A}})))\mathcal{A}^{\mathcal{A}}_{\mathcal{A}}(\mathcal{A}^{\mathcal{A}}_{\mathcal{A}}(\mathcal{$  $\mathcal{L}^{\mathcal{L}}(\mathcal{L}^{\mathcal{L}}(\mathcal{L}^{\mathcal{L$  $\label{eq:2} \frac{1}{2} \left( \frac{1}{2} \frac{1}{2}$ **1990年1月1日 京都市** 

> $\label{eq:2.1} \begin{split} \mathcal{L}_{\text{max}}(\mathbf{r},\mathbf{r}) = \mathcal{L}_{\text{max}}(\mathbf{r},\mathbf{r}) = \mathcal{L}_{\text{max}}(\mathbf{r},\mathbf{r}) = \mathcal{L}_{\text{max}}(\mathbf{r},\mathbf{r}) = \mathcal{L}_{\text{max}}(\mathbf{r},\mathbf{r}) = \mathcal{L}_{\text{max}}(\mathbf{r},\mathbf{r}) = \mathcal{L}_{\text{max}}(\mathbf{r},\mathbf{r}) = \mathcal{L}_{\text{max}}(\mathbf{r},\mathbf{r}) = \mathcal{L}_{\text{max}}(\mathbf$  $\label{eq:2.1} \frac{1}{\sqrt{2}}\int_{\mathbb{R}^3}\frac{1}{\sqrt{2}}\left(\frac{1}{\sqrt{2}}\right)^2\frac{1}{\sqrt{2}}\left(\frac{1}{\sqrt{2}}\right)^2\frac{1}{\sqrt{2}}\left(\frac{1}{\sqrt{2}}\right)^2\frac{1}{\sqrt{2}}\left(\frac{1}{\sqrt{2}}\right)^2\frac{1}{\sqrt{2}}\left(\frac{1}{\sqrt{2}}\right)^2\frac{1}{\sqrt{2}}\frac{1}{\sqrt{2}}\frac{1}{\sqrt{2}}\frac{1}{\sqrt{2}}\frac{1}{\sqrt{2}}\frac{1}{\sqrt{2}}$

 $\mathbf{I}$ 

 $\label{eq:2} \frac{d}{dt} \left( \frac{d}{dt} \right) = \frac{1}{2} \left( \frac{d}{dt} \right)$ 

 $\mathbf{r}$ 

 $\blacksquare$ 

 $\mathbb{C}^*$ 

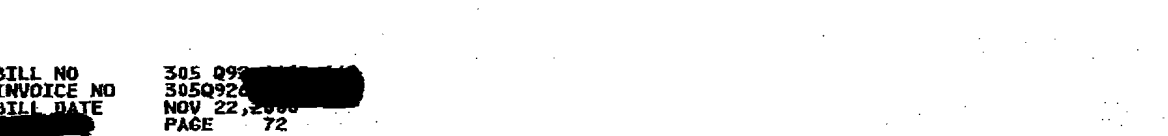

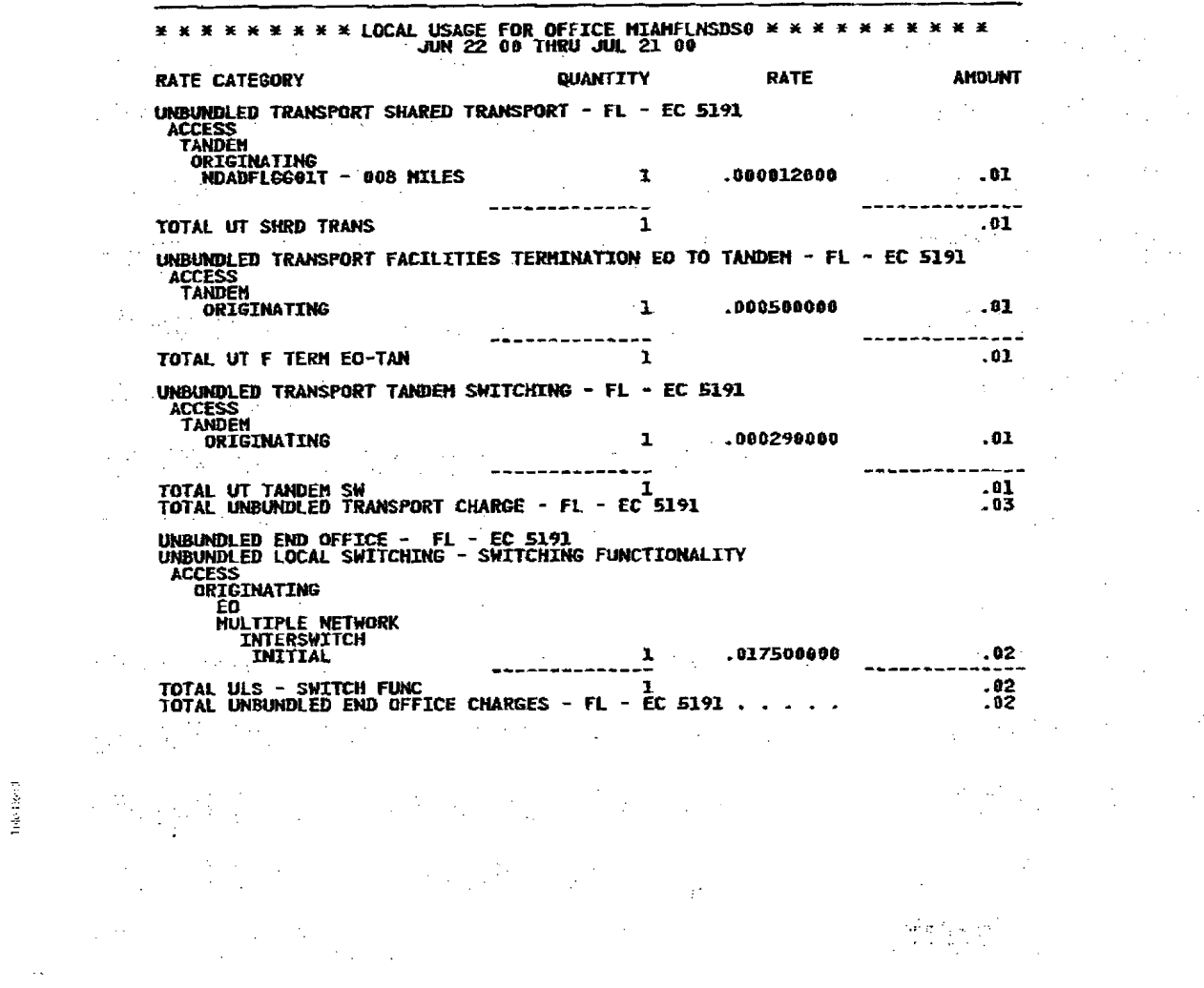

 $\label{eq:2.1} \frac{1}{2}\sum_{i=1}^n\frac{1}{2}\sum_{i=1}^n\frac{1}{2}\left(\frac{1}{2}\sum_{i=1}^n\frac{1}{2}\sum_{i=1}^n\frac{1}{2}\sum_{i=1}^n\frac{1}{2}\sum_{i=1}^n\frac{1}{2}\sum_{i=1}^n\frac{1}{2}\sum_{i=1}^n\frac{1}{2}\sum_{i=1}^n\frac{1}{2}\sum_{i=1}^n\frac{1}{2}\sum_{i=1}^n\frac{1}{2}\sum_{i=1}^n\frac{1}{2}\sum_{i=1}^n\frac{1}{2}\sum$ 

 $\label{eq:2.1} \mathcal{L}^{\mathcal{A}}(\mathcal{A})=\mathcal{L}^{\mathcal{A}}(\mathcal{A})=\mathcal{L}^{\mathcal{A}}(\mathcal{A})=\mathcal{L}^{\mathcal{A}}(\mathcal{A})=\mathcal{L}^{\mathcal{A}}(\mathcal{A})=\mathcal{L}^{\mathcal{A}}(\mathcal{A})=\mathcal{L}^{\mathcal{A}}(\mathcal{A})$ 

and the second control of the second second second second second second second second second second second second second second second second second second second second second second second second second second second sec 1995年1月11日,1999年1月1日,1月11日,1月11日,1月11日,1月11日,1月11日,1月11日,1月11日,1月11日,1月11日,1月11日,<br>1月1日  $\label{eq:2.1} \mathcal{D}^{(1)}(x) = \frac{1}{2} \sum_{i=1}^n \mathcal{D}^{(1)}(x) \mathcal{D}^{(2)}(x) = \frac{1}{2} \sum_{i=1}^n \mathcal{D}^{(1)}(x) \mathcal{D}^{(2)}(x) = \frac{1}{2} \sum_{i=1}^n \mathcal{D}^{(1)}(x) \mathcal{D}^{(2)}(x)$  $\mathcal{L}_{\mathcal{A}}$  and the contribution of the contribution of the contribution of the contribution of the contribution of the contribution of the contribution of the contribution of the contribution of the contribution of th  $\label{eq:2.1} \mathcal{L}_{\mathcal{A}}(x,y) = \mathcal{L}_{\mathcal{A}}(x,y) = \mathcal{L}_{\mathcal{A}}(x,y) = \mathcal{L}_{\mathcal{A}}(x,y) = \mathcal{L}_{\mathcal{A}}(x,y) = \mathcal{L}_{\mathcal{A}}(x,y) = \mathcal{L}_{\mathcal{A}}(x,y)$ where  $\mathcal{L}(\mathcal{F})$  is a subset of the set of the set of the following  $\mathcal{L}(\mathcal{F})$  and  $\frac{1}{2} \frac{1}{2} \frac{$  $\label{eq:2.1} \frac{1}{\sqrt{2}}\int_{\mathbb{R}^{2}}\frac{1}{\sqrt{2}}\left(\frac{1}{\sqrt{2}}\int_{\mathbb{R}^{2}}\left(\frac{1}{\sqrt{2}}\int_{\mathbb{R}^{2}}\left(\frac{1}{\sqrt{2}}\int_{\mathbb{R}^{2}}\left(\frac{1}{\sqrt{2}}\int_{\mathbb{R}^{2}}\left(\frac{1}{\sqrt{2}}\int_{\mathbb{R}^{2}}\left(\frac{1}{\sqrt{2}}\int_{\mathbb{R}^{2}}\right)\frac{1}{\sqrt{2}}\right)\right)\right)}\frac{1}{\sqrt{2}}\int_{\mathbb$ 

the contract of the contract of the contract of

**这个人的人的人,我们也不能在这个人的人。**  $\label{eq:2.1} \frac{1}{2} \int_{\mathbb{R}^3} \frac{1}{\sqrt{2\pi}} \int_{\mathbb{R}^3} \frac{1}{\sqrt{2\pi}} \int_{\mathbb{R}^3} \frac{1}{\sqrt{2\pi}} \int_{\mathbb{R}^3} \frac{1}{\sqrt{2\pi}} \int_{\mathbb{R}^3} \frac{1}{\sqrt{2\pi}} \int_{\mathbb{R}^3} \frac{1}{\sqrt{2\pi}} \int_{\mathbb{R}^3} \frac{1}{\sqrt{2\pi}} \int_{\mathbb{R}^3} \frac{1}{\sqrt{2\pi}} \int_{\mathbb{R}^3}$ 

 $\label{eq:3.1} \frac{\partial \Phi}{\partial t} \Phi \left( \frac{\partial \Phi}{\partial t} \right) = \frac{1}{2} \frac{\partial \Phi}{\partial t} \left( \frac{\partial \Phi}{\partial t} \right) = \frac{1}{2} \frac{\partial \Phi}{\partial t} \left( \frac{\partial \Phi}{\partial t} \right) = \frac{1}{2} \frac{\partial \Phi}{\partial t} \left( \frac{\partial \Phi}{\partial t} \right) = \frac{1}{2} \frac{\partial \Phi}{\partial t} \left( \frac{\partial \Phi}{\partial t} \right) = \frac{1}{2} \frac{\partial \Phi}{\partial t} \left( \frac{\partial \Phi}{\partial t} \right) =$ 

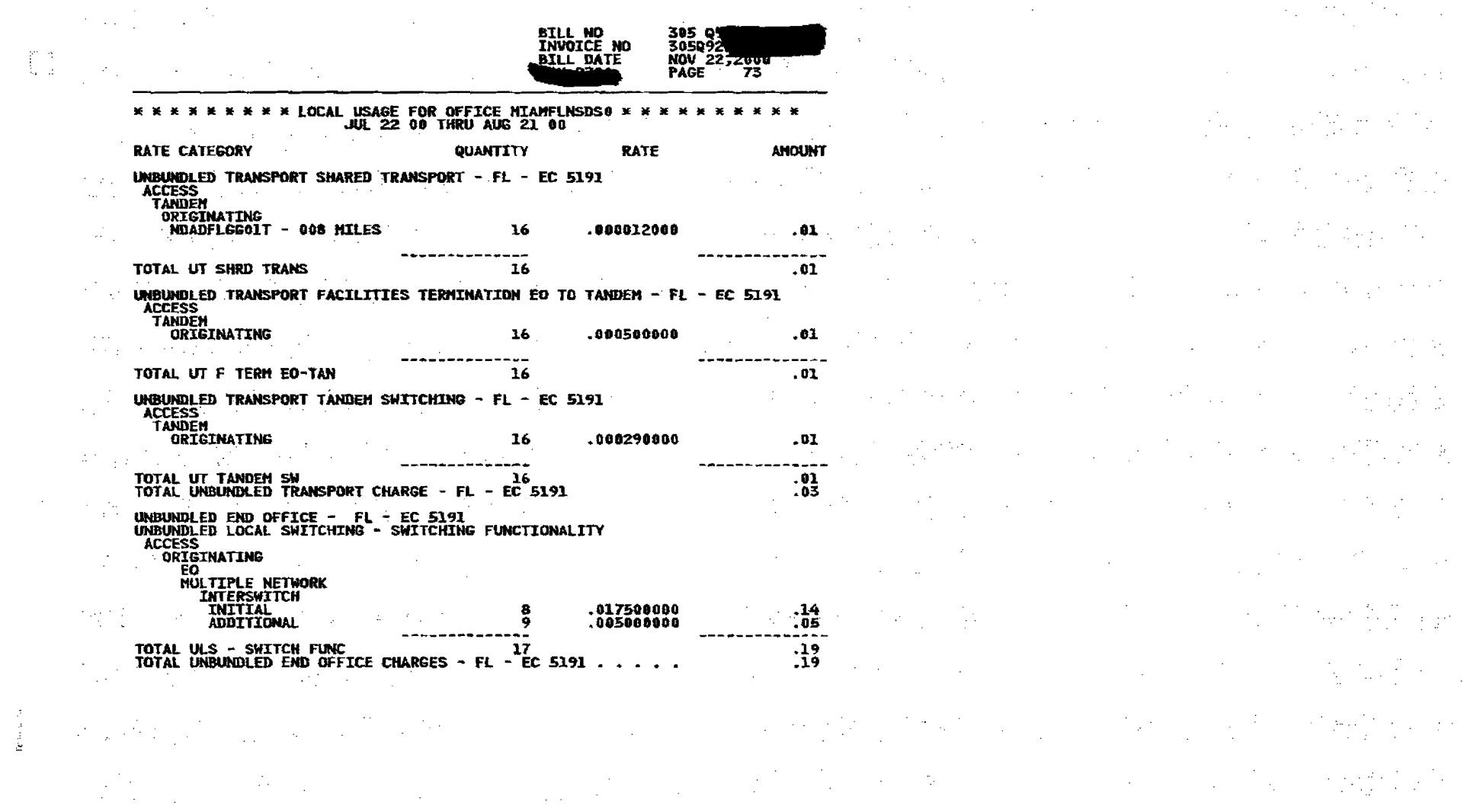

 $\label{eq:K} \mathbf{K} = \mathbf{K} \mathbf{E} \mathbf{E} \math$ 

 $\omega \sim 1$ 

 $\sum_{i=1}^{n}$ 

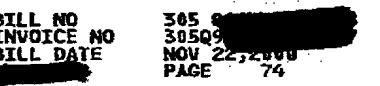

 $\Delta \sim 200$ 

 $\mathcal{L}^{\text{max}}_{\text{max}}$  , where  $\mathcal{L}^{\text{max}}_{\text{max}}$ 

 $\mathcal{F}_{\rm{int}}$  ,  $\mathcal{F}_{\rm{int}}$ 

 $\label{eq:2.1} \frac{1}{2} \left( \frac{1}{2} \right)^2 \left( \frac{1}{2} \right)^2 \left( \frac{1}{2} \right)^2.$ 

 $\mathbb{R}^2$ 

 $\frac{d^2}{d^2}$ 

 $\mathcal{F}(\frac{1}{2})$  .

 $\sim 10^7$ 

 $\mathcal{A}_{\mathbf{q}}$  ,  $\mathcal{A}_{\mathbf{q}}$  ,  $\mathcal{A}_{\mathbf{q}}$  ,  $\mathcal{A}_{\mathbf{q}}$ 

#### \* \* \* \* \* \* \* \* LOCAL USAGE FOR OFFICE MIAMFLNSDSO \* \* \* \* \*<br>AUG 22 08 THRU SEP 21 00<br>AUG 22 THRU SEP 06  $* * * *$ t in

 $\sim$ 

 $\sim 10^{11}$  km

 $\ddot{\phantom{a}}$ 

 $\mathcal{L}_{\mathcal{A}}(\mathcal{F})$ 

 $\frac{1}{2} \frac{1}{2} \frac{1}{2}$ 

 $\pm$  .

 $\sim$ 

 $\mathcal{L}_{\text{eff}}$ 

 $\label{eq:1} \frac{1}{\log 2} \leq \log \frac{1}{2}$ 

 $\sim 10^{12}$ 

 $\Delta \sim 80$ 

 $\sim 10^6$ 

 $\sim$ 

 $\sim 10^{11}$ 

 $\label{eq:2} \frac{1}{2} \sum_{i=1}^n \frac{1}{2} \sum_{j=1}^n \frac{1}{2} \sum_{j=1}^n \frac{1}{2} \sum_{j=1}^n \frac{1}{2} \sum_{j=1}^n \frac{1}{2} \sum_{j=1}^n \frac{1}{2} \sum_{j=1}^n \frac{1}{2} \sum_{j=1}^n \frac{1}{2} \sum_{j=1}^n \frac{1}{2} \sum_{j=1}^n \frac{1}{2} \sum_{j=1}^n \frac{1}{2} \sum_{j=1}^n \frac{1}{2} \sum_{j=1}^n \frac{1}{$ 

 $\mathcal{L}_{\mathcal{A}}$ 

 $\label{eq:2.1} \frac{1}{\sqrt{2}}\sum_{i=1}^n\frac{1}{\sqrt{2}}\sum_{i=1}^n\frac{1}{\sqrt{2}}\sum_{i=1}^n\frac{1}{\sqrt{2}}\sum_{i=1}^n\frac{1}{\sqrt{2}}\sum_{i=1}^n\frac{1}{\sqrt{2}}\sum_{i=1}^n\frac{1}{\sqrt{2}}\sum_{i=1}^n\frac{1}{\sqrt{2}}\sum_{i=1}^n\frac{1}{\sqrt{2}}\sum_{i=1}^n\frac{1}{\sqrt{2}}\sum_{i=1}^n\frac{1}{\sqrt{2}}\sum_{i=1}^n\frac$ 

 $\sim 10^{-1}$ 

 $\sim$ 

 $\sim$   $\sim$  $\mathcal{L}$ 

 $\sim 10^{11}$ 

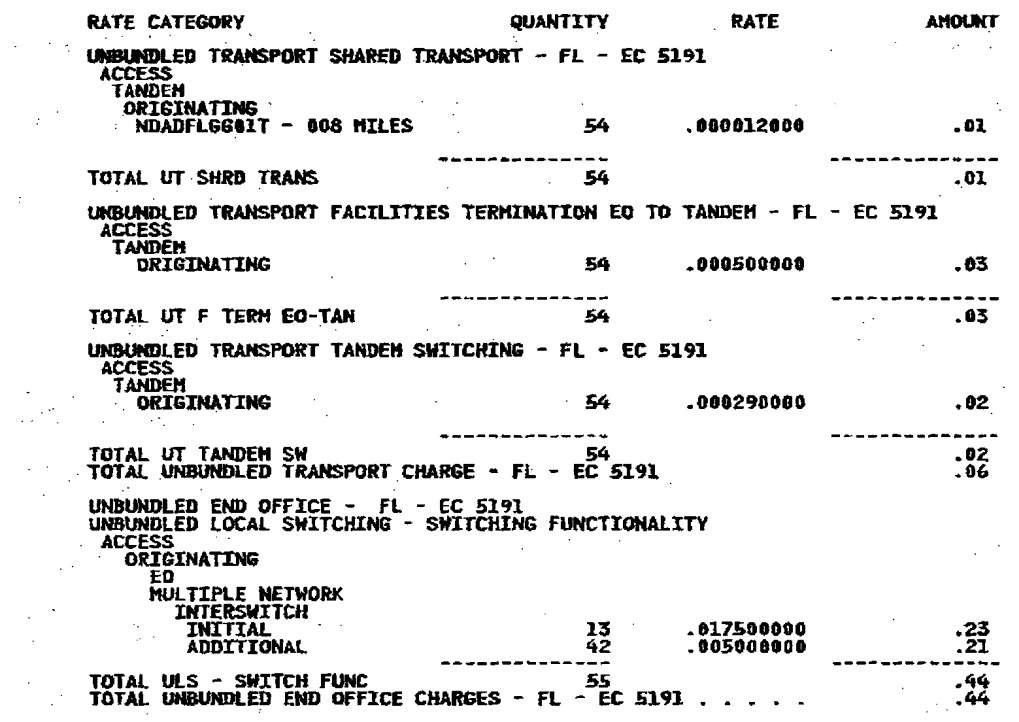

 $\alpha$  ,  $\beta$  ,

 $\bar{\lambda}$ 

 $\label{eq:2.1} \frac{1}{\sqrt{2\pi}}\int_{\mathbb{R}^3}\frac{1}{\sqrt{2\pi}}\int_{\mathbb{R}^3}\frac{1}{\sqrt{2\pi}}\int_{\mathbb{R}^3}\frac{1}{\sqrt{2\pi}}\frac{1}{\sqrt{2\pi}}\frac{1}{\sqrt{2\pi}}\frac{1}{\sqrt{2\pi}}\frac{1}{\sqrt{2\pi}}\frac{1}{\sqrt{2\pi}}\frac{1}{\sqrt{2\pi}}\frac{1}{\sqrt{2\pi}}\frac{1}{\sqrt{2\pi}}\frac{1}{\sqrt{2\pi}}\frac{1}{\sqrt{2\pi}}\frac{1}{\sqrt{2\$ 

 $\label{eq:2} \mathcal{F} = \frac{2\pi}{\pi} \sum_{\mathbf{k}} \left[ \frac{1}{\mathcal{F}^{\mathbf{k}}_{\mathbf{k}}}\right] \mathcal{F}^{\mathbf{k}}_{\mathbf{k}} \left[ \frac{1}{\mathcal{F}^{\mathbf{k}}_{\mathbf{k}}}\right] \mathcal{F}^{\mathbf{k}}_{\mathbf{k}} \left[ \frac{1}{\mathcal{F}^{\mathbf{k}}_{\mathbf{k}}}\right] \mathcal{F}^{\mathbf{k}}_{\mathbf{k}} \left[ \frac{1}{\mathcal{F}^{\mathbf{k}}_{\mathbf{k}}}\right] \mathcal{F}^{\mathbf{k}}_{\mathbf{k}}$  $\label{eq:2.1} \frac{1}{\sqrt{2}}\left(\frac{1}{\sqrt{2}}\right)^{2} \left(\frac{1}{\sqrt{2}}\right)^{2} \left(\frac{1}{\sqrt{2}}\right)^{2} \left(\frac{1}{\sqrt{2}}\right)^{2} \left(\frac{1}{\sqrt{2}}\right)^{2} \left(\frac{1}{\sqrt{2}}\right)^{2} \left(\frac{1}{\sqrt{2}}\right)^{2} \left(\frac{1}{\sqrt{2}}\right)^{2} \left(\frac{1}{\sqrt{2}}\right)^{2} \left(\frac{1}{\sqrt{2}}\right)^{2} \left(\frac{1}{\sqrt{2}}\right)^{2} \left(\$  $\sim$  $\mathcal{A}=\mathcal{A}^{\mathcal{A}}$  .  $\sigma_{\rm{max}}=2$ **NT**<br>| 1990 | 1990 | 1990 | 1990 | 1990<br>| 1990 | 1990 | 1990 | 1990 | 1990 | 1990 | 1990 | 1990 | 1990 | 1990 | 1990 | 1990 (中央公告)  $\frac{1}{2}$  $\label{eq:2.1} \frac{1}{\sqrt{2}}\int_{\mathbb{R}^{3}}\left|\frac{1}{\sqrt{2}}\right|^{2}dx\leq\frac{1}{\sqrt{2}}\int_{\mathbb{R}^{3}}\left|\frac{1}{\sqrt{2}}\right|^{2}dx.$ **不可以** 不可能的  $\hat{Q}$  ,  $\hat{Q}$  $\sim$   $\sim$  $\mathcal{A}=\mathcal{A}(\mathcal{A})$  $\frac{1}{2} \frac{d^2}{dx^2}$  .  $\sim$   $\epsilon$  $\label{eq:2.1} \frac{1}{\sqrt{2}}\frac{1}{\sqrt{2}}\left(\frac{1}{\sqrt{2}}\right)^2\left(\frac{1}{\sqrt{2}}\right)^2\left(\frac{1}{\sqrt{2}}\right)^2.$  $\sim 10^{-1}$  $\label{eq:2.1} \frac{d\mathcal{L}_{\text{max}}}{d\mathcal{L}_{\text{max}}}\leq \frac{d\mathcal{L}_{\text{max}}}{d\mathcal{L}_{\text{max}}},$  $\langle \sigma_{\rm{eff}} \rangle$  $\frac{1}{2} \frac{1}{2}$  $\label{eq:2.1} \frac{1}{\sqrt{2}}\int_{0}^{\infty}\frac{1}{\sqrt{2\pi}}\left(\frac{1}{\sqrt{2\pi}}\right)^{2}d\mu\left(\frac{1}{\sqrt{2\pi}}\right)\frac{d\mu}{d\mu}$  $\mathcal{L}_{\text{max}}$  and  $\mathcal{L}_{\text{max}}$  $\mathcal{A}=\{0,1\}$ North an  $\label{eq:2.1} \mathcal{L}(\mathcal{L}^{\text{max}}_{\mathcal{L}}(\mathcal{L}^{\text{max}}_{\mathcal{L}}(\mathcal{L}^{\text{max}}_{\mathcal{L}}(\mathcal{L}^{\text{max}}_{\mathcal{L}^{\text{max}}_{\mathcal{L}}(\mathcal{L}^{\text{max}}_{\mathcal{L}^{\text{max}}_{\mathcal{L}^{\text{max}}_{\mathcal{L}^{\text{max}}_{\mathcal{L}^{\text{max}}_{\mathcal{L}^{\text{max}}_{\mathcal{L}^{\text{max}}_{\mathcal{L}^{\text{max}}_{\mathcal{L}^{\text{max}}$  $\frac{1}{2} \frac{1}{2} \frac{1}{2}$ in pol  $\omega^{\pm}$  $\label{eq:2} \frac{d^2\mathbf{p}}{d\mathbf{p}}\left(\frac{\partial\mathbf{p}}{d\mathbf{p}}\right)=\frac{1}{2}\left(\frac{\partial\mathbf{p}}{d\mathbf{p}}\right)^2.$  $\sim 10^{-10}$  km  $^{-1}$  $\label{eq:2.1} \mathcal{L}(\mathcal{A}) = \mathcal{L}(\mathcal{A}) = \mathcal{L}(\mathcal{A}) = \mathcal{L}(\mathcal{A})$  $\label{eq:2.1} \frac{d\mathbf{y}}{d\mathbf{x}}\left(\mathbf{x}^{(1)}\mathbf{x}^{(2)}\mathbf{x}^{(3)}\right)=\frac{d\mathbf{x}^{(1)}}{d\mathbf{x}}\left(\mathbf{x}^{(2)}\mathbf{x}^{(3)}\mathbf{x}^{(4)}\right)=\frac{d\mathbf{x}^{(1)}}{d\mathbf{x}}\left(\mathbf{x}^{(1)}\mathbf{x}^{(2)}\mathbf{x}^{(3)}\right)=\frac{d\mathbf{x}^{(1)}}{d\mathbf{x}}\left(\mathbf{x}^{(1)}\mathbf{x}^{(2)}\mathbf{x}^{(3)}\right)=\frac{d\math$  $\mathcal{O}(\mathcal{O}_{\mathcal{A}})$  ,  $\mathcal{A}$  $\mathcal{H}_{\mathrm{c}}$  .  $\label{eq:2.1} \mathcal{L}(\mathcal{L}) = \frac{1}{2} \sum_{i=1}^n \frac{1}{2} \sum_{j=1}^n \frac{1}{2} \sum_{j=1}^n \frac{1}{2} \sum_{j=1}^n \frac{1}{2} \sum_{j=1}^n \frac{1}{2} \sum_{j=1}^n \frac{1}{2} \sum_{j=1}^n \frac{1}{2} \sum_{j=1}^n \frac{1}{2} \sum_{j=1}^n \frac{1}{2} \sum_{j=1}^n \frac{1}{2} \sum_{j=1}^n \frac{1}{2} \sum_{j=1}^n \frac{1}{2$  $\label{eq:2.1} \frac{d^2\mathbf{u}}{d\mathbf{u}}\left(\mathbf{u}\right) = \frac{1}{2}\left[\mathbf{u}\cdot\mathbf{u}\right] + \frac{1}{2}\left[\mathbf{u}\cdot\mathbf{u}\right] + \frac{1}{2}\left[\mathbf{u}\cdot\mathbf{u}\right] + \frac{1}{2}\left[\mathbf{u}\cdot\mathbf{u}\right] + \frac{1}{2}\left[\mathbf{u}\cdot\mathbf{u}\right] + \frac{1}{2}\left[\mathbf{u}\cdot\mathbf{u}\right] + \frac{1}{2}\left[\mathbf{u}\cdot\mathbf{u}\right] + \frac{1}{2}\left[\mathbf{$ 

 $\label{eq:2.1} \frac{1}{\sqrt{2}}\sum_{i=1}^n\frac{1}{\sqrt{2\pi i}}\sum_{i=1}^n\frac{1}{\sqrt{2\pi i}}\sum_{i=1}^n\frac{1}{\sqrt{2\pi i}}\sum_{i=1}^n\frac{1}{\sqrt{2\pi i}}\sum_{i=1}^n\frac{1}{\sqrt{2\pi i}}\sum_{i=1}^n\frac{1}{\sqrt{2\pi i}}\sum_{i=1}^n\frac{1}{\sqrt{2\pi i}}\sum_{i=1}^n\frac{1}{\sqrt{2\pi i}}\sum_{i=1}^n\frac{1}{\sqrt{2\pi i}}\sum_{$  $\label{eq:2.1} \mathcal{L}^{(2)}\left(\frac{1}{2}\right) \left(1-\epsilon\right) = \mathcal{L}^{2}$  $\sim$  $\label{eq:2.1} \frac{1}{\sqrt{2\pi}}\int_{\mathbb{R}^3}\left|\frac{d\mathbf{r}}{d\mathbf{r}}\right|^2\,d\mathbf{r}^2\,d\mathbf{r}^2\,d\mathbf{r}^2\,d\mathbf{r}^2\,d\mathbf{r}^2\,d\mathbf{r}^2\,d\mathbf{r}^2\,d\mathbf{r}^2\,d\mathbf{r}^2\,d\mathbf{r}^2\,d\mathbf{r}^2\,d\mathbf{r}^2\,d\mathbf{r}^2\,d\mathbf{r}^2\,d\mathbf{r}^$ 3. 京爱行 10

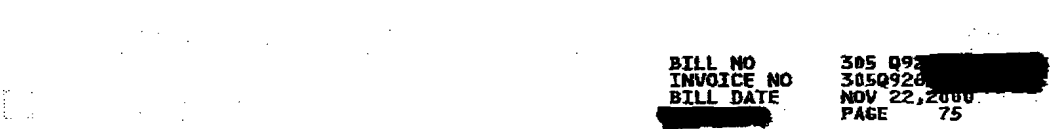

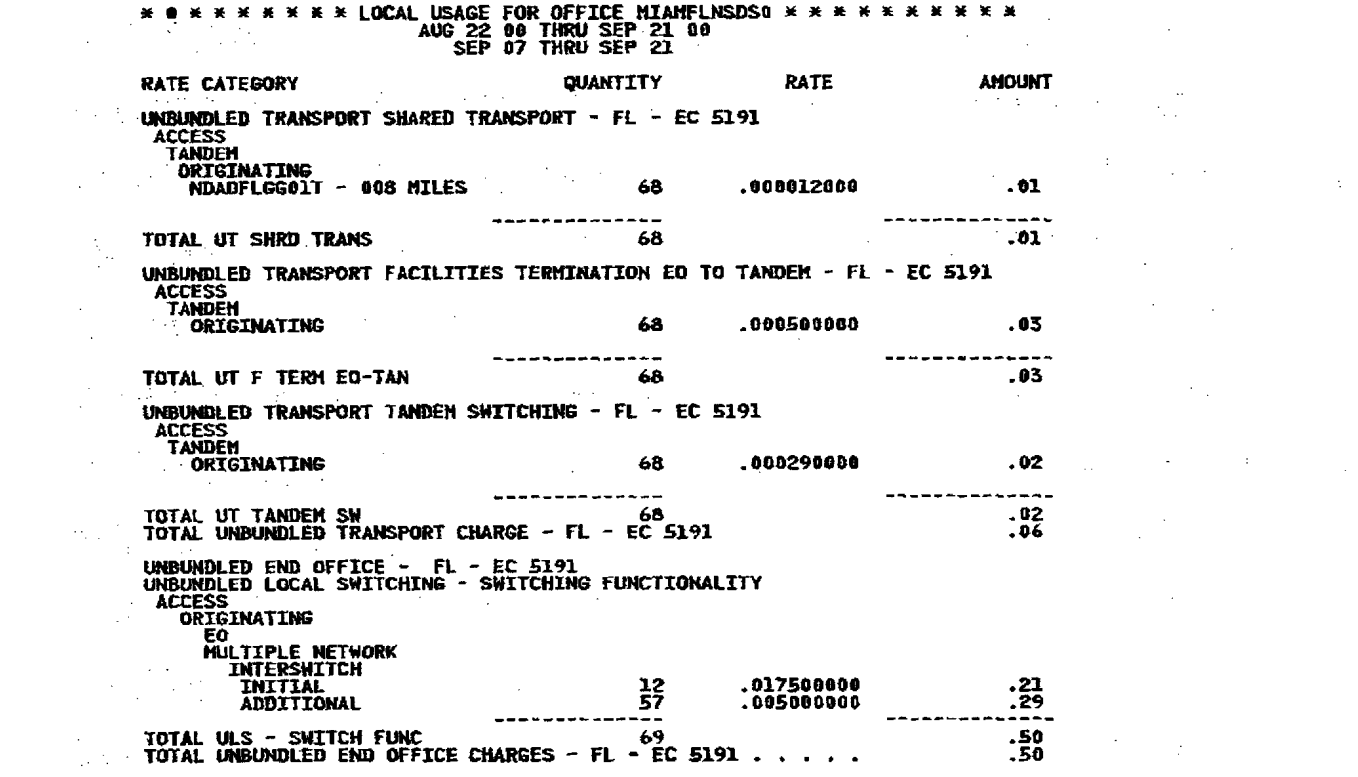

 $\label{eq:2.1} \mathcal{L}(\mathcal{L}^{\text{max}}_{\mathcal{L}}(\mathcal{L}^{\text{max}}_{\mathcal{L}})) \leq \mathcal{L}(\mathcal{L}^{\text{max}}_{\mathcal{L}}(\mathcal{L}^{\text{max}}_{\mathcal{L}}))$ 

 $\label{eq:1.1} \left\{ \begin{array}{ll} \mathcal{E}^{(1)}_{\mathcal{A}}(x) & \mathcal{E}^{(1)}_{\mathcal{A}}(x) & \mathcal{E}^{(1)}_{\mathcal{A}}(x) \\ \mathcal{E}^{(2)}_{\mathcal{A}}(x) & \mathcal{E}^{(1)}_{\mathcal{A}}(x) & \mathcal{E}^{(2)}_{\mathcal{A}}(x) \\ \mathcal{E}^{(2)}_{\mathcal{A}}(x) & \mathcal{E}^{(2)}_{\mathcal{A}}(x) & \mathcal{E}^{(2)}_{\mathcal{A}}(x) \\ \mathcal{E}^{(2)}_{$ 

 $\frac{1}{2}$  and  $\frac{1}{2}$  and  $\frac{1}{2}$  a

 $\label{eq:2} \mathcal{L}_{\mathcal{A}}(\mathcal{A}) = \mathcal{L}_{\mathcal{A}}(\mathcal{A}) \mathcal{L}_{\mathcal{A}}(\mathcal{A})$ 

 $\mathbf{I}$ 

 $\label{eq:2.1} \mathcal{L}(\mathcal{L}^{\text{max}}_{\text{max}}(\mathcal{L}^{\text{max}}_{\text{max}}(\mathcal{L}^{\text{max}}_{\text{max}}(\mathcal{L}^{\text{max}}_{\text{max}})))$ 

an di kacamatan di kacamatan Sulawesi Sulawesi Sulawesi Sulawesi Sulawesi Sulawesi Sulawesi Sulawesi Sulawesi<br>Manazarta <u>are de la companya de la companya de la companya de la companya de la companya de la companya de la companya d</u><br>La companya

 $\mathcal{L}_{\mathcal{A}}$  and the contribution of the contribution of the contribution of the contribution of the contribution of the contribution of the contribution of the contribution of the contribution of the contribution of th **MOUNT**<br>And the contract of the contract of the contract of the contract of the contract of the contract of the contract of  $\bullet$  1. The set of the set of the set of the set of the set of the set of the set of the set of the set of the set of the set of the set of the set of the set of the set of the set of the set of the set of the set of the

 $-0.1$  $\overline{103}$  ,  $\overline{103}$  ,

 $\mathcal{L}^{\mathcal{L}}(\mathcal{L}^{\mathcal{L}}(\mathcal{L}^{\mathcal{L$  $\overline{1}$  . 02 and  $\overline{1}$  and  $\overline{1}$ 

 $\frac{0.02}{0.06}$  $\mathcal{L}^{\mathcal{L}}(\mathcal{L}^{\mathcal{L}}(\mathcal{L}^{\mathcal{L$ 

 $\label{eq:2.1} \frac{1}{2} \int_{\mathbb{R}^3} \frac{1}{\sqrt{2\pi}} \int_{\mathbb{R}^3} \frac{1}{\sqrt{2\pi}} \int_{\mathbb{R}^3} \frac{1}{\sqrt{2\pi}} \int_{\mathbb{R}^3} \frac{1}{\sqrt{2\pi}} \int_{\mathbb{R}^3} \frac{1}{\sqrt{2\pi}} \int_{\mathbb{R}^3} \frac{1}{\sqrt{2\pi}} \int_{\mathbb{R}^3} \frac{1}{\sqrt{2\pi}} \int_{\mathbb{R}^3} \frac{1}{\sqrt{2\pi}} \int_{\mathbb{R}^3}$ 

 $\mathcal{L}^{\mathcal{L}}(\mathcal{L}^{\mathcal{L}})$  and the set of the set of the set of the set of the set of the set of the set of the set of the set of the set of the set of the set of the set of the set of the set of the set of the set of a sa karang sa kabupatèn Kabupatèn Kabupatèn Kabupatèn Kabupatèn Kabupatèn Kabupatèn Kabupatèn Kabupatèn Kabup<br>Kabupatèn Kabupatèn Kabupatèn Kabupatèn Kabupatèn Kabupatèn Kabupatèn Kabupatèn Kabupatèn Kabupatèn Kabupatèn

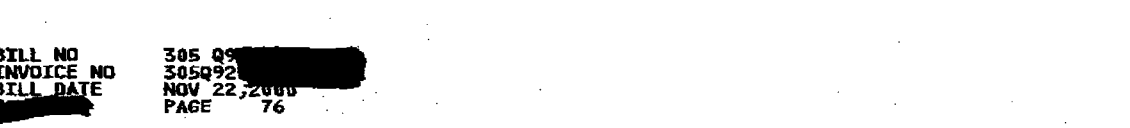

 $\mathcal{L}_{\text{max}}$  ,  $\mathcal{L}_{\text{max}}$ 

 $\label{eq:2.1} \mathcal{L}(\mathcal{A}) = \mathcal{L}(\mathcal{A}) = \mathcal{L}(\mathcal{A})$ 

 $\Delta \sim 10^4$ 

 $\label{eq:2.1} \frac{1}{\sqrt{2\pi}}\int_{\mathbb{R}^3}\frac{d\mu}{\sqrt{2\pi}}\left(\frac{d\mu}{\mu}\right)^2\frac{d\mu}{\mu}\left(\frac{d\mu}{\mu}\right)^2\frac{d\mu}{\mu}\left(\frac{d\mu}{\mu}\right)^2.$ 

 $\label{eq:2.1} \frac{1}{\sqrt{2}}\int_{\mathbb{R}^3}\frac{1}{\sqrt{2}}\left(\frac{1}{\sqrt{2}}\right)^2\frac{1}{\sqrt{2}}\left(\frac{1}{\sqrt{2}}\right)^2\frac{1}{\sqrt{2}}\left(\frac{1}{\sqrt{2}}\right)^2\frac{1}{\sqrt{2}}\left(\frac{1}{\sqrt{2}}\right)^2\frac{1}{\sqrt{2}}\left(\frac{1}{\sqrt{2}}\right)^2\frac{1}{\sqrt{2}}\frac{1}{\sqrt{2}}\frac{1}{\sqrt{2}}\frac{1}{\sqrt{2}}\frac{1}{\sqrt{2}}\frac{1}{\sqrt{2}}$ 

 $\label{eq:2.1} \mathcal{L}_{\mathcal{A}}=\left\{ \mathcal{L}_{\mathcal{A}}\left(\mathcal{L}_{\mathcal{A}}\right) \right\} \text{,} \quad \mathcal{L}_{\mathcal{A}}=\left\{ \mathcal{L}_{\mathcal{A}}\left(\mathcal{L}_{\mathcal{A}}\right) \right\} \text{,}$ 

 $\label{eq:R1} \mathcal{L} \mathcal{L} \left( \mathcal{L} \right) = \mathcal{L} \left( \mathcal{L} \right) = \mathcal{L} \left( \mathcal{L} \right) = \mathcal{L} \left( \mathcal{L} \right) = \mathcal{L} \left( \mathcal{L} \right) = \mathcal{L} \left( \mathcal{L} \right) = \mathcal{L} \left( \mathcal{L} \right) = \mathcal{L} \left( \mathcal{L} \right)$ 

 $\label{eq:2.1} \mathcal{L}_{\mathcal{A}}(\mathcal{A})=\mathcal{L}_{\mathcal{A}}(\mathcal{A})\otimes\mathcal{L}_{\mathcal{A}}(\mathcal{A})\otimes\mathcal{L}_{\mathcal{A}}(\mathcal{A})\otimes\mathcal{L}_{\mathcal{A}}(\mathcal{A})\otimes\mathcal{L}_{\mathcal{A}}(\mathcal{A})\otimes\mathcal{L}_{\mathcal{A}}(\mathcal{A})\otimes\mathcal{L}_{\mathcal{A}}(\mathcal{A})\otimes\mathcal{L}_{\mathcal{A}}(\mathcal{A})\otimes\mathcal{L}_{\mathcal{A}}(\mathcal{A})\otimes\mathcal{$ 

**要以下的人的人的人的人的人的人的人的人的人** 

 $\mathcal{L}^{\mathcal{L}}(\mathcal{L}^{\mathcal{L}})$  and the contribution of the contribution of the contribution of the contribution of the contribution of the contribution of the contribution of the contribution of the contribution of the con

 $\label{eq:2.1} \frac{1}{\sqrt{2}}\int_{\mathbb{R}^3}\frac{d\mu}{\sqrt{2}}\left(\frac{d\mu}{\mu}\right)^2\left(\frac{d\mu}{\mu}\right)^2\left(\frac{d\mu}{\mu}\right)^2\left(\frac{d\mu}{\mu}\right)^2.$ 

 $\label{eq:2.1} \frac{1}{\sqrt{2\pi}}\left(\frac{1}{\sqrt{2\pi}}\right)^{2} \frac{1}{\sqrt{2\pi}}\left(\frac{1}{\sqrt{2\pi}}\right)^{2} \frac{1}{\sqrt{2\pi}}\left(\frac{1}{\sqrt{2\pi}}\right)^{2} \frac{1}{\sqrt{2\pi}}\left(\frac{1}{\sqrt{2\pi}}\right)^{2} \frac{1}{\sqrt{2\pi}}\left(\frac{1}{\sqrt{2\pi}}\right)^{2} \frac{1}{\sqrt{2\pi}}\left(\frac{1}{\sqrt{2\pi}}\right)^{2} \frac{1}{\sqrt{2\pi}}\left(\frac{1}{$ 

 $\mathcal{L}^{\mathcal{L}}(\mathcal{L}^{\mathcal{L}})$  and  $\mathcal{L}^{\mathcal{L}}(\mathcal{L}^{\mathcal{L}})$  and  $\mathcal{L}^{\mathcal{L}}(\mathcal{L}^{\mathcal{L}})$  and  $\mathcal{L}^{\mathcal{L}}(\mathcal{L}^{\mathcal{L}})$ 

 $\label{eq:2.1} \frac{1}{\sqrt{2}}\int_{\mathbb{R}^3}\frac{1}{\sqrt{2}}\left(\frac{1}{\sqrt{2}}\right)^2\frac{1}{\sqrt{2}}\left(\frac{1}{\sqrt{2}}\right)^2\frac{1}{\sqrt{2}}\left(\frac{1}{\sqrt{2}}\right)^2\frac{1}{\sqrt{2}}\left(\frac{1}{\sqrt{2}}\right)^2\frac{1}{\sqrt{2}}\left(\frac{1}{\sqrt{2}}\right)^2\frac{1}{\sqrt{2}}\frac{1}{\sqrt{2}}\frac{1}{\sqrt{2}}\frac{1}{\sqrt{2}}\frac{1}{\sqrt{2}}\frac{1}{\sqrt{2}}$ 

 $\label{eq:2.1} \frac{1}{\sqrt{2}}\int_{\mathbb{R}^3}\frac{1}{\sqrt{2}}\left(\frac{1}{\sqrt{2}}\right)^2\frac{1}{\sqrt{2}}\left(\frac{1}{\sqrt{2}}\right)^2\frac{1}{\sqrt{2}}\left(\frac{1}{\sqrt{2}}\right)^2\frac{1}{\sqrt{2}}\frac{1}{\sqrt{2}}\frac{1}{\sqrt{2}}\frac{1}{\sqrt{2}}\frac{1}{\sqrt{2}}\frac{1}{\sqrt{2}}\frac{1}{\sqrt{2}}\frac{1}{\sqrt{2}}\frac{1}{\sqrt{2}}\frac{1}{\sqrt{2}}\frac{1}{\sqrt{2}}\frac$ 

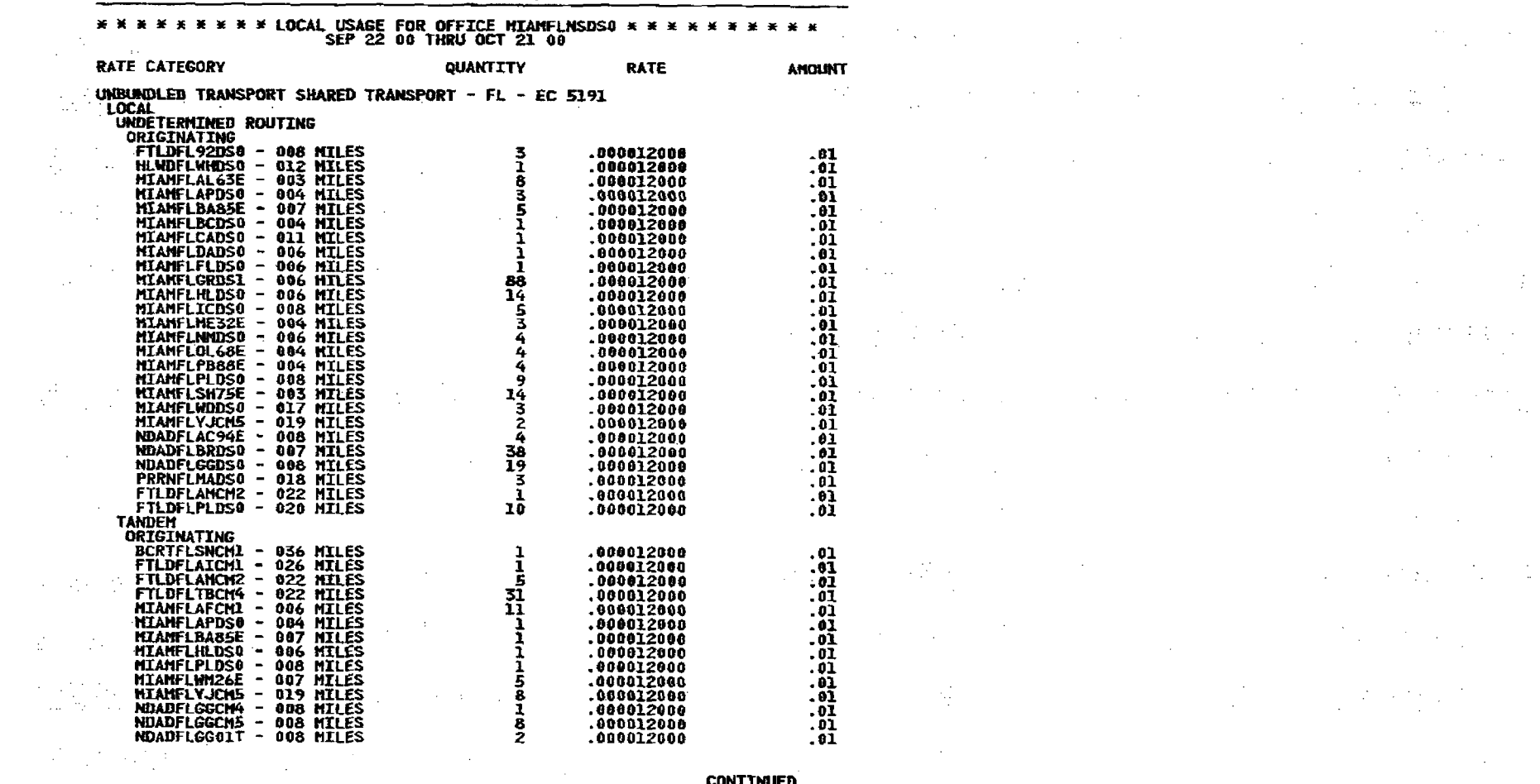

 $\label{eq:2.1} \mathcal{L}(\mathcal{L}^{\text{max}}_{\mathcal{L}}(\mathcal{L}^{\text{max}}_{\mathcal{L}})) \leq \mathcal{L}(\mathcal{L}^{\text{max}}_{\mathcal{L}}(\mathcal{L}^{\text{max}}_{\mathcal{L}}))$ 

 $\mathcal{L}^{\text{max}}_{\text{max}}$  and  $\mathcal{L}^{\text{max}}_{\text{max}}$  and  $\mathcal{L}^{\text{max}}_{\text{max}}$  and  $\mathcal{L}^{\text{max}}_{\text{max}}$  and  $\mathcal{L}^{\text{max}}_{\text{max}}$ 

**CONTINUED** 

 $\mathcal{L}(\mathbf{f}^{(i)}_1, \mathcal{F}^{(i+1)}_2)$  ,

 $\mathcal{A}^{\pm}$ 

 $\mathbb{R}^2 \times \mathbb{R}^2$ 

 $\label{eq:2} \frac{1}{\sqrt{2}}\left(\frac{1}{\sqrt{2}}\right)^{2} \left(\frac{1}{\sqrt{2}}\right)^{2} \left(\frac{1}{\sqrt{2}}\right)^{2} \left(\frac{1}{\sqrt{2}}\right)^{2} \left(\frac{1}{\sqrt{2}}\right)^{2} \left(\frac{1}{\sqrt{2}}\right)^{2} \left(\frac{1}{\sqrt{2}}\right)^{2} \left(\frac{1}{\sqrt{2}}\right)^{2} \left(\frac{1}{\sqrt{2}}\right)^{2} \left(\frac{1}{\sqrt{2}}\right)^{2} \left(\frac{1}{\sqrt{2}}\right)^{2} \left(\frac{$ 

 $\frac{1}{2} \frac{1}{2} \frac{$ 

 $\sim 10^{11}$ 

 $\mathbf{I}$ 

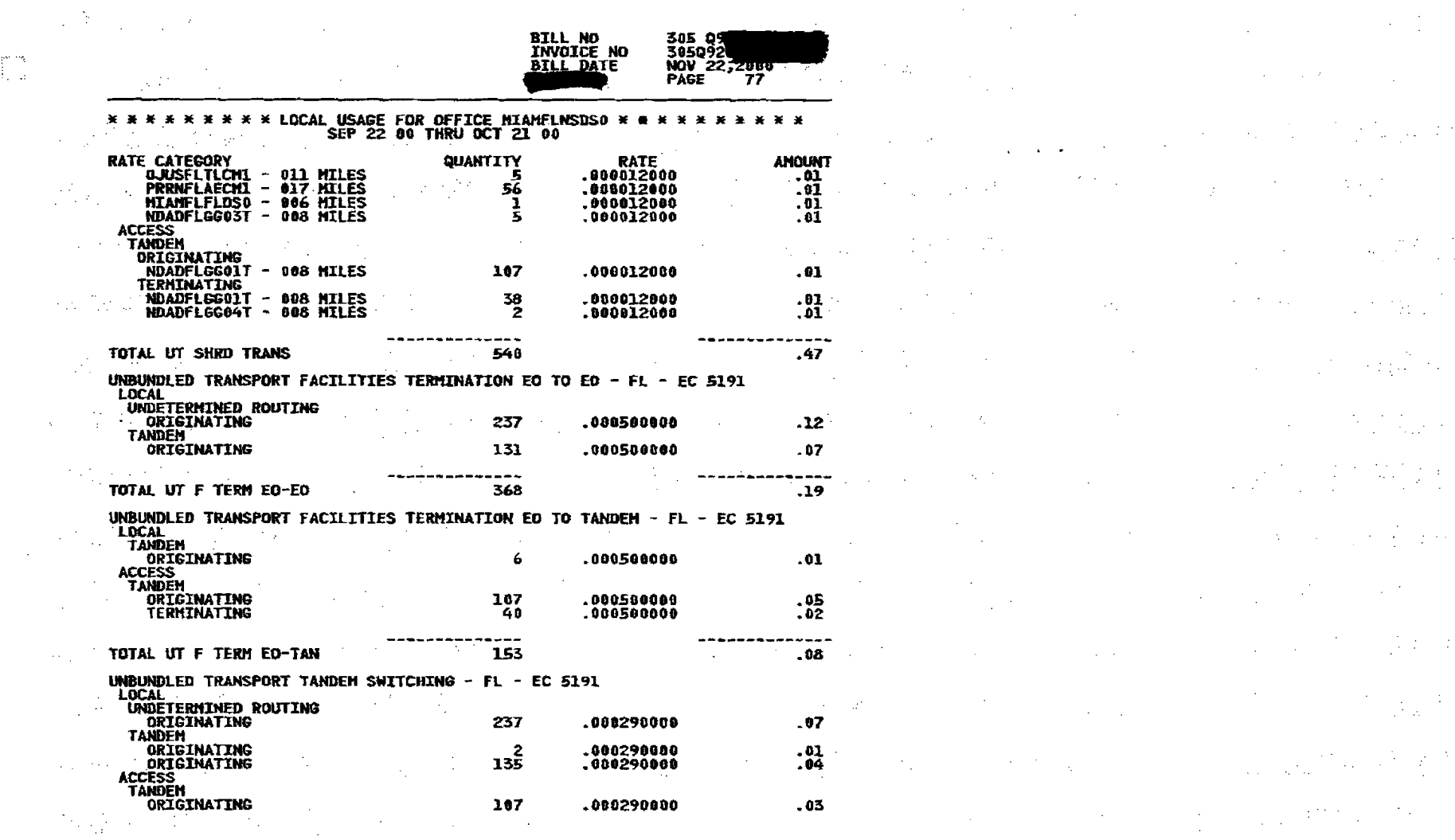

 $\label{eq:2.1} \frac{1}{2}\left(\frac{1}{2}\left(\frac{1}{2}\right)^2\right)^2\left(\frac{1}{2}\left(\frac{1}{2}\right)^2\right)^2\left(\frac{1}{2}\left(\frac{1}{2}\right)^2\right)^2\left(\frac{1}{2}\left(\frac{1}{2}\right)^2\right)^2\left(\frac{1}{2}\left(\frac{1}{2}\right)^2\right)^2\left(\frac{1}{2}\left(\frac{1}{2}\right)^2\right)^2\left(\frac{1}{2}\left(\frac{1}{2}\right)^2\right)^2\right)^2\left(\frac{1}{2}\left(\frac{1}{2}\right)^2\right)^2\left(\frac{1}{2}\$ 

 $\mathbf{r}$ 

 $\int_{\tau_{\rm eff}}^{\tau_{\rm eff}} \frac{d\tau_{\rm eff}}{dt}$ 

 $100\, \mathrm{Mpc}^{-1}$ 

a sa katika kacamatan ing Kabupatèn Kabupatèn Kabupatèn Kabupatèn Kabupatèn Kabupatèn Kabupatèn Kabupatèn Kabu<br>Kabupatèn Kabupatèn Kabupatèn Kabupatèn Kabupatèn Kabupatèn Kabupatèn Kabupatèn Kabupatèn Kabupatèn Kabupatèn  $\label{eq:2.1} \frac{1}{2} \int_{\mathbb{R}^3} \frac{1}{2} \int_{\mathbb{R}^3} \frac{1}{2} \int_{\mathbb{R}^3} \frac{1}{2} \int_{\mathbb{R}^3} \frac{1}{2} \int_{\mathbb{R}^3} \frac{1}{2} \int_{\mathbb{R}^3} \frac{1}{2} \int_{\mathbb{R}^3} \frac{1}{2} \int_{\mathbb{R}^3} \frac{1}{2} \int_{\mathbb{R}^3} \frac{1}{2} \int_{\mathbb{R}^3} \frac{1}{2} \int_{\mathbb{R}^3} \frac$  $\mathcal{L}^{\text{max}}_{\text{max}}$  and  $\mathcal{L}^{\text{max}}_{\text{max}}$  are the second conditions of the second conditions of the second conditions of the second conditions of the second conditions of the second conditions of the second conditions  $\mathcal{L}^{\mathcal{L}}(\mathcal{L}^{\mathcal{L}}(\mathcal{L}^{\mathcal{L$ **The Control of the Control of Control of the Control of the Control of the Control of the Control of the Control 这个人的人,我们的人们就会** 

 $\label{eq:2.1} \frac{1}{2}\sum_{i=1}^n\frac{1}{2}\sum_{i=1}^n\frac{1}{2}\sum_{j=1}^n\frac{1}{2}\sum_{i=1}^n\frac{1}{2}\sum_{i=1}^n\frac{1}{2}\sum_{j=1}^n\frac{1}{2}\sum_{j=1}^n\frac{1}{2}\sum_{j=1}^n\frac{1}{2}\sum_{j=1}^n\frac{1}{2}\sum_{j=1}^n\frac{1}{2}\sum_{j=1}^n\frac{1}{2}\sum_{j=1}^n\frac{1}{2}\sum_{j=1}^n\frac{1}{2}\sum_{j=1}^n\$ 

 $\mathcal{L}^{\mathcal{L}}(x)$  and  $\mathcal{L}^{\mathcal{L}}(x)$  are the set of the set of the set of the set of the set of the set of the set of the set of the set of the set of the set of the set of the set of the set of the set of the set of 化三氯化物 医血管病 医血管病 医血管病 医精神性病  $\label{eq:2.1} \mathcal{F}^{(1)}_{\mathcal{A}}=\mathcal{F}^{(1)}_{\mathcal{A}}\left(\mathcal{F}^{(1)}_{\mathcal{A}}\right)=\mathcal{F}^{(1)}_{\mathcal{A}}\left(\mathcal{F}^{(1)}_{\mathcal{A}}\right)=\mathcal{F}^{(1)}_{\mathcal{A}}\left(\mathcal{F}^{(1)}_{\mathcal{A}}\right)=\mathcal{F}^{(1)}_{\mathcal{A}}\left(\mathcal{F}^{(1)}_{\mathcal{A}}\right)=\mathcal{F}^{(1)}_{\mathcal{A}}\left(\mathcal{F}^{(1)}_{\mathcal{A}}\right$  $\label{eq:2.1} \mathcal{L}(\mathcal{L}^{\mathcal{L}}(\mathcal{L}^{\mathcal{L}}(\mathcal{L}^{\mathcal$  $\label{eq:2.1} \mathcal{L}(\mathcal{L}^{\mathcal{L}}_{\mathcal{L}}(\mathcal{L}^{\mathcal{L}}_{\mathcal{L}}(\mathcal{L}^{\mathcal{L}}_{\mathcal{L}}(\mathcal{L}^{\mathcal{L}}_{\mathcal{L}}(\mathcal{L}^{\mathcal{L}}_{\mathcal{L}}(\mathcal{L}^{\mathcal{L}}_{\mathcal{L}}(\mathcal{L}^{\mathcal{L}}_{\mathcal{L}}(\mathcal{L}^{\mathcal{L}}_{\mathcal{L}}(\mathcal{L}^{\mathcal{L}}_{\mathcal{L}}(\mathcal{L}^{\mathcal{L}}_{\mathcal{L}}(\mathcal{L$ 

**CONTINUED** 

 $\frac{1}{2}$  ,  $\frac{1}{2}$ 

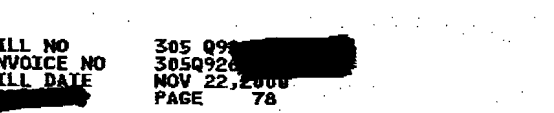

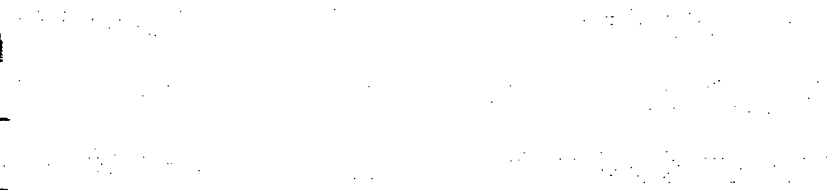

 $\mathcal{L}_{\text{max}}$  and  $\mathcal{L}_{\text{max}}$ 

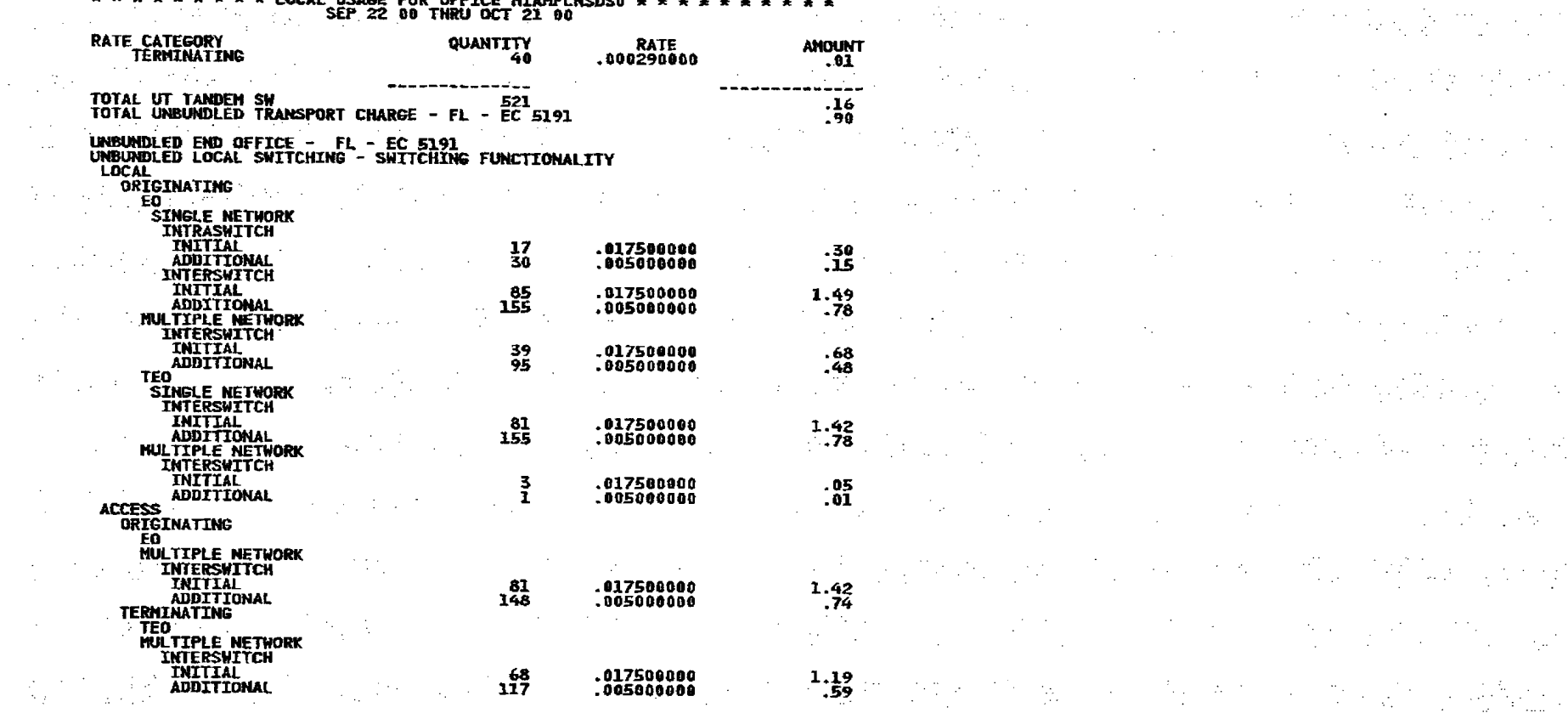

 $\langle \hat{u}_k, \hat{u}_k \rangle_{\rm{L}}$  ,  $\langle \hat{u}_k \rangle$ 

S.

 $\mathcal{A}^{\text{c}}$  ,  $\mathcal{L}^{\text{c}}_{\text{c}}$ 

 $\label{eq:2} \frac{1}{2} \int_{\mathbb{R}^3} \frac{1}{\sqrt{2}} \, \frac{d^2}{dx^2} \, dx$ 

 $\Delta \sim 10^4$ 

 $\mathcal{F}=\mathbb{E}[\mathcal{F}(\mathcal{G})\mathcal{F}(\mathcal{G})]$  , where  $\mathcal{F}(\mathcal{G})=\mathcal{F}(\mathcal{G})\mathcal{F}(\mathcal{G})$ 

 $\label{eq:2.1} \mathcal{F}^{\mathcal{A}}_{\mathcal{A}}=\mathcal{H}^{\mathcal{A}}_{\mathcal{A}}\left(\mathcal{A}_{\mathcal{A}}\right)_{\mathcal{A}}\left(\mathcal{A}_{\mathcal{A}}\right)_{\mathcal{A}}\left(\mathcal{A}_{\mathcal{A}}\right)_{\mathcal{A}}\left(\mathcal{A}_{\mathcal{A}}\right)_{\mathcal{A}}\left(\mathcal{A}_{\mathcal{A}}\right)_{\mathcal{A}}$ 

医院的

2. "我的话,你的话,你的话,你的话,你的话  $\label{eq:2.1} \frac{1}{2}\sum_{i=1}^n\frac{1}{2}\sum_{i=1}^n\frac{1}{2}\sum_{i=1}^n\frac{1}{2}\sum_{i=1}^n\frac{1}{2}\sum_{i=1}^n\frac{1}{2}\sum_{i=1}^n\frac{1}{2}\sum_{i=1}^n\frac{1}{2}\sum_{i=1}^n\frac{1}{2}\sum_{i=1}^n\frac{1}{2}\sum_{i=1}^n\frac{1}{2}\sum_{i=1}^n\frac{1}{2}\sum_{i=1}^n\frac{1}{2}\sum_{i=1}^n\frac{1}{2}\sum_{i=1}^n\$  $\mathcal{L}_{\text{max}}(\mathcal{L}_{\text{max}}(\mathcal{L}_{\text{max}}$  $\mathcal{L}^{\text{max}}_{\text{max}}$  and  $\mathcal{L}^{\text{max}}_{\text{max}}$  and  $\mathcal{L}^{\text{max}}_{\text{max}}$  and  $\mathcal{L}^{\text{max}}_{\text{max}}$  and  $\mathcal{L}^{\text{max}}_{\text{max}}$  and  $\mathcal{L}^{\text{max}}_{\text{max}}$  $\mathcal{L}^{\mathcal{A}}_{\mathcal{A}}(\mathcal{A}^{\mathcal{A}}_{\mathcal{A}}(\mathcal{A}^{\mathcal{A}}_{\mathcal{A}})) = \mathcal{L}^{\mathcal{A}}_{\mathcal{A}}(\mathcal{A}^{\mathcal{A}}_{\mathcal{A}}(\mathcal{A}^{\mathcal{A}}_{\mathcal{A}})) = \mathcal{L}^{\mathcal{A}}_{\mathcal{A}}(\mathcal{A}^{\mathcal{A}}_{\mathcal{A}}(\mathcal{A}^{\mathcal{A}}_{\mathcal{A}})) = \mathcal{L}^{\mathcal{A}}_{\mathcal{A}}(\mathcal{A}^{\mathcal{A}}_{$ and the control of the control of the control of the control of the control of the control of the control of the control of the control of the control of the control of the control of the control of the control of the cont (1) 2007年1月10日, 1999年1月1日, 1999年1月1日, 1999年1月1日 and the team of the control of the state of the control of

**CONTINUED** 

 $\mathbb{R}^n$  , we show that the same state  $\mathbb{R}^n$  , and  $\mathbb{R}^n$  is the state of  $\mathbb{R}^n$ 

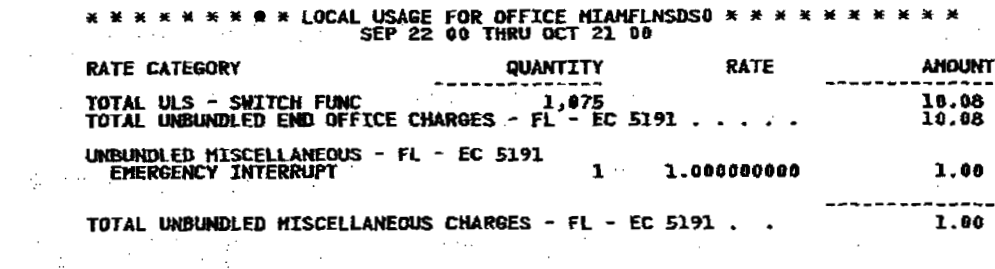

医三甲基苯 医三十二指趾的

 $\mathcal{L}^{\text{max}}_{\text{max}}$  and  $\mathcal{L}^{\text{max}}_{\text{max}}$  are the set of the set of the set of the set of the set of the set of the set of the set of the set of the set of the set of the set of the set of the set of the set of the se  $\label{eq:2.1} \frac{1}{2}\sum_{i=1}^n\frac{1}{2}\sum_{i=1}^n\frac{1}{2}\sum_{j=1}^n\frac{1}{2}\sum_{i=1}^n\frac{1}{2}\sum_{i=1}^n\frac{1}{2}\sum_{j=1}^n\frac{1}{2}\sum_{j=1}^n\frac{1}{2}\sum_{j=1}^n\frac{1}{2}\sum_{j=1}^n\frac{1}{2}\sum_{j=1}^n\frac{1}{2}\sum_{j=1}^n\frac{1}{2}\sum_{j=1}^n\frac{1}{2}\sum_{j=1}^n\frac{1}{2}\sum_{j=1}^n\$ 

 $\mathcal{A}=\frac{1}{2}\left(\frac{1}{2}\left(\frac{1}{2}\right)\left(\frac{1}{2}\right)\right)\left(\frac{1}{2}\left(\frac{1}{2}\right)\left(\frac{1}{2}\right)\right)\left(\frac{1}{2}\left(\frac{1}{2}\right)\left(\frac{1}{2}\right)\right)\left(\frac{1}{2}\left(\frac{1}{2}\right)\left(\frac{1}{2}\right)\right)\left(\frac{1}{2}\left(\frac{1}{2}\right)\left(\frac{1}{2}\right)\right)\left(\frac{1}{2}\left(\frac{1}{2}\right)\left(\frac{1}{2}\right)\right)\left(\frac{1}{2}\left(\frac{1}{2}\right)\left(\frac{1}{2}\right$  $\label{eq:2.1} \frac{1}{2}\sum_{i=1}^n\frac{1}{2}\sum_{i=1}^n\frac{1}{2}\sum_{j=1}^n\frac{1}{2}\sum_{i=1}^n\frac{1}{2}\sum_{i=1}^n\frac{1}{2}\sum_{j=1}^n\frac{1}{2}\sum_{j=1}^n\frac{1}{2}\sum_{j=1}^n\frac{1}{2}\sum_{j=1}^n\frac{1}{2}\sum_{j=1}^n\frac{1}{2}\sum_{j=1}^n\frac{1}{2}\sum_{j=1}^n\frac{1}{2}\sum_{j=1}^n\frac{1}{2}\sum_{j=1}^n\$ 

 $\mathcal{A}^{\text{max}}_{\text{max}}$  and  $\mathcal{A}^{\text{max}}_{\text{max}}$  are the contribution of the contribution of the contribution of the contribution of the contribution of the contribution of the contribution of the contribution of the contrib  $\mathcal{F}(\mathcal{G})$  and  $\mathcal{F}(\mathcal{G})$  are the set of the set of the set of the set of the set of the set of the set of the set of the set of the set of the set of the set of the set of the set of the set of the set of the set  $\mathcal{L}(\mathcal{A})$  and  $\mathcal{L}(\mathcal{A})$  are the simple polarization of the simple polarization of  $\mathcal{L}(\mathcal{A})$ 

 $\label{eq:2.1} \mathcal{L}(\mathcal{L}^{\mathcal{L}}_{\mathcal{L}}(\mathcal{L}^{\mathcal{L}}_{\mathcal{L}})) = \mathcal{L}(\mathcal{L}^{\mathcal{L}}_{\mathcal{L}}(\mathcal{L}^{\mathcal{L}}_{\mathcal{L}})) = \mathcal{L}(\mathcal{L}^{\mathcal{L}}_{\mathcal{L}}(\mathcal{L}^{\mathcal{L}}_{\mathcal{L}})) = \mathcal{L}(\mathcal{L}^{\mathcal{L}}_{\mathcal{L}}(\mathcal{L}^{\mathcal{L}}_{\mathcal{L}})) = \mathcal{L}(\mathcal{L}^{\mathcal{L}}$  $\mathcal{L}^{\mathcal{L}}(\mathcal{L}^{\mathcal{L}}(\mathcal{L}^{\mathcal{L$ 

**这个人的时候,我们的人们也不能**是一个人的人,我们的人们的人们的人们  $\mathcal{L}^{\mathcal{L}}(\mathcal{L}^{\mathcal{L}}(\mathcal{L}^{\mathcal{L$ 

a sa kabilitan ng mga bayang mga bayang mga bayang mga bayang mga bayang mga bayang mga bayang mga bayang mga<br>Mga bayang mga bayang mga bayang mga bayang mga bayang mga bayang mga bayang mga bayang mga bayang mga bayang  $\label{eq:2.1} \mathcal{L}(\mathcal{L}(\mathcal{L})) = \mathcal{L}(\mathcal{L}(\mathcal{L})) = \mathcal{L}(\mathcal{L}(\mathcal{L})) = \mathcal{L}(\mathcal{L}(\mathcal{L})) = \mathcal{L}(\mathcal{L}(\mathcal{L})) = \mathcal{L}(\mathcal{L}(\mathcal{L})) = \mathcal{L}(\mathcal{L}(\mathcal{L})) = \mathcal{L}(\mathcal{L}(\mathcal{L})) = \mathcal{L}(\mathcal{L}(\mathcal{L})) = \mathcal{L}(\mathcal{L}(\mathcal{L})) = \mathcal{L}(\mathcal{L}(\mathcal{L})) = \math$  $\label{eq:2.1} \mathcal{L}^{\mathcal{A}}_{\mathcal{A}}(\mathcal{A})=\mathcal{L}^{\mathcal{A}}_{\mathcal{A}}(\mathcal{A})=\mathcal{L}^{\mathcal{A}}_{\mathcal{A}}(\mathcal{A})=\mathcal{L}^{\mathcal{A}}_{\mathcal{A}}(\mathcal{A})=\mathcal{L}^{\mathcal{A}}_{\mathcal{A}}(\mathcal{A})=\mathcal{L}^{\mathcal{A}}_{\mathcal{A}}(\mathcal{A})=\mathcal{L}^{\mathcal{A}}_{\mathcal{A}}(\mathcal{A})=\mathcal{L}^{\mathcal{A}}_{\mathcal{A}}(\mathcal{A})=\mathcal$ 

and the contract of the

Then a set of the set of the set of the set of the set of the set of the set of the set of the set of the set of the set of the set of the set of the set of the set of the set of the set of the set of the set of the set o

**这个人的时候,我们在这里的时候,我们的时候,我们也不能在这里的时候。** a se provincia de la construcción de la construcción de la construcción de la construcción de la construcción<br>En 1930, en la construcción de la construcción de la construcción de la construcción de la construcción de la  $\mathcal{L}^{\mathcal{L}}(\mathcal{L}^{\mathcal{L}}(\mathcal{L}^{\mathcal{L$  $\mathcal{L}^{\mathcal{L}}(\mathcal{L}^{\mathcal{L}})$  and  $\mathcal{L}^{\mathcal{L}}(\mathcal{L}^{\mathcal{L}})$  and  $\mathcal{L}^{\mathcal{L}}(\mathcal{L}^{\mathcal{L}})$ 

 $\label{eq:2.1} \mathcal{L}(\mathcal{L}^{\mathcal{L}}_{\mathcal{L}}(\mathcal{L}^{\mathcal{L}}_{\mathcal{L}})) \leq \mathcal{L}(\mathcal{L}^{\mathcal{L}}_{\mathcal{L}}(\mathcal{L}^{\mathcal{L}}_{\mathcal{L}})) \leq \mathcal{L}(\mathcal{L}^{\mathcal{L}}_{\mathcal{L}}(\mathcal{L}^{\mathcal{L}}_{\mathcal{L}}))$ 

高

 $\mathbf{I}$ 

 $\label{eq:2.1} \frac{1}{\sqrt{2}}\sum_{i=1}^n\frac{1}{\sqrt{2}}\sum_{i=1}^n\frac{1}{\sqrt{2}}\sum_{i=1}^n\frac{1}{\sqrt{2}}\sum_{i=1}^n\frac{1}{\sqrt{2}}\sum_{i=1}^n\frac{1}{\sqrt{2}}\sum_{i=1}^n\frac{1}{\sqrt{2}}\sum_{i=1}^n\frac{1}{\sqrt{2}}\sum_{i=1}^n\frac{1}{\sqrt{2}}\sum_{i=1}^n\frac{1}{\sqrt{2}}\sum_{i=1}^n\frac{1}{\sqrt{2}}\sum_{i=1}^n\frac$ 

 $\mathcal{O}(10^{-10})$  . The second state  $\mathcal{O}(10^{-10})$ 

 $\mathcal{L}^{\mathcal{L}}(\mathcal{L}^{\mathcal{L}})$  and  $\mathcal{L}^{\mathcal{L}}(\mathcal{L}^{\mathcal{L}})$  and  $\mathcal{L}^{\mathcal{L}}(\mathcal{L}^{\mathcal{L}})$ 

 $\label{eq:2.1} \frac{1}{4}\sum_{i=1}^{4}\frac{1}{2}\left(\frac{1}{2}\left(\frac{1}{2}\right)^{2}+\left(\frac{1}{2}\right)^{2}+\left(\frac{1}{2}\right)^{2}+\left(\frac{1}{2}\right)^{2}+\left(\frac{1}{2}\right)^{2}+\left(\frac{1}{2}\right)^{2}+\left(\frac{1}{2}\right)^{2}+\left(\frac{1}{2}\right)^{2}+\left(\frac{1}{2}\right)^{2}+\left(\frac{1}{2}\right)^{2}+\left(\frac{1}{2}\right)^{2}+\left(\frac{1}{2}\right)^{2}+\left(\frac{1}{2}\right)^{2}$ 

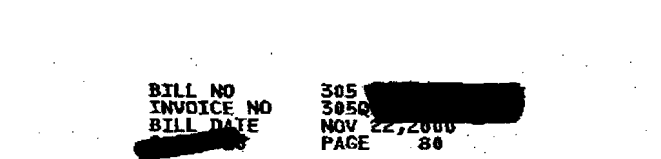

 $\label{eq:2.1} \frac{1}{\sqrt{2\pi}}\frac{1}{\sqrt{2\pi}}\left(\frac{1}{\sqrt{2\pi}}\right)^{1/2}\frac{1}{\sqrt{2\pi}}\left(\frac{1}{\sqrt{2\pi}}\right)^{1/2}.$ 

 $\label{eq:2.1} \frac{d\mathbf{y}}{d\mathbf{x}} = \frac{1}{2\pi}\sum_{i=1}^n \frac{d\mathbf{y}}{d\mathbf{x}} \left[ \frac{d\mathbf{y}}{d\mathbf{x}} + \frac{d\mathbf{y}}{d\mathbf{x}} \right] \left[ \frac{d\mathbf{y}}{d\mathbf{x}} + \frac{d\mathbf{y}}{d\mathbf{x}} \right] \, .$ 

 $\label{eq:2.1} \frac{1}{2}\sum_{i=1}^n\frac{1}{2}\sum_{j=1}^n\frac{1}{2}\sum_{j=1}^n\frac{1}{2}\sum_{j=1}^n\frac{1}{2}\sum_{j=1}^n\frac{1}{2}\sum_{j=1}^n\frac{1}{2}\sum_{j=1}^n\frac{1}{2}\sum_{j=1}^n\frac{1}{2}\sum_{j=1}^n\frac{1}{2}\sum_{j=1}^n\frac{1}{2}\sum_{j=1}^n\frac{1}{2}\sum_{j=1}^n\frac{1}{2}\sum_{j=1}^n\frac{1}{2}\sum_{j=1}^n\$ 

 $\mathcal{L}_{\text{max}}$  , where  $\mathcal{L}_{\text{max}}$  and  $\mathcal{L}_{\text{max}}$ 

 $\alpha$  , and the second constant  $\alpha$  , and the second constant  $\alpha$  , and  $\alpha$  , and  $\alpha$  , and  $\alpha$  , and  $\alpha$ 

 $\label{eq:2.1} \mathcal{L}(\mathcal{L}) = \mathcal{L}(\mathcal{L}) = \mathcal{L}(\mathcal{L}) = \mathcal{L}(\mathcal{L}) = \mathcal{L}(\mathcal{L}) = \mathcal{L}(\mathcal{L}) = \mathcal{L}(\mathcal{L})$ 

 $\label{eq:2.1} \frac{1}{\sqrt{2}}\left(\frac{1}{\sqrt{2}}\right)^{2} \left(\frac{1}{\sqrt{2}}\right)^{2} \left(\frac{1}{\sqrt{2}}\right)^{2} \left(\frac{1}{\sqrt{2}}\right)^{2} \left(\frac{1}{\sqrt{2}}\right)^{2} \left(\frac{1}{\sqrt{2}}\right)^{2} \left(\frac{1}{\sqrt{2}}\right)^{2} \left(\frac{1}{\sqrt{2}}\right)^{2} \left(\frac{1}{\sqrt{2}}\right)^{2} \left(\frac{1}{\sqrt{2}}\right)^{2} \left(\frac{1}{\sqrt{2}}\right)^{2} \left(\$ 

 $\label{eq:2.1} \mathcal{L}(\mathcal{L}^{\mathcal{L}}_{\mathcal{L}}(\mathcal{L}^{\mathcal{L}}_{\mathcal{L}})) = \mathcal{L}(\mathcal{L}^{\mathcal{L}}_{\mathcal{L}}(\mathcal{L}^{\mathcal{L}}_{\mathcal{L}})) \otimes \mathcal{L}^{\mathcal{L}}_{\mathcal{L}}(\mathcal{L}^{\mathcal{L}}_{\mathcal{L}}(\mathcal{L}^{\mathcal{L}}_{\mathcal{L}}))$ 

 $\label{eq:2.1} \frac{1}{\sqrt{2}}\left(\frac{1}{\sqrt{2}}\right)^{2} \left(\frac{1}{\sqrt{2}}\right)^{2} \left(\frac{1}{\sqrt{2}}\right)^{2} \left(\frac{1}{\sqrt{2}}\right)^{2} \left(\frac{1}{\sqrt{2}}\right)^{2} \left(\frac{1}{\sqrt{2}}\right)^{2} \left(\frac{1}{\sqrt{2}}\right)^{2} \left(\frac{1}{\sqrt{2}}\right)^{2} \left(\frac{1}{\sqrt{2}}\right)^{2} \left(\frac{1}{\sqrt{2}}\right)^{2} \left(\frac{1}{\sqrt{2}}\right)^{2} \left(\$ 

 $\label{eq:2.1} \begin{split} \mathcal{L}_{\text{max}}(\mathbf{r}) & = \mathcal{L}_{\text{max}}(\mathbf{r}) \mathcal{L}_{\text{max}}(\mathbf{r}) \mathcal{L}_{\text{max}}(\mathbf{r}) \\ & = \mathcal{L}_{\text{max}}(\mathbf{r}) \mathcal{L}_{\text{max}}(\mathbf{r}) \mathcal{L}_{\text{max}}(\mathbf{r}) \mathcal{L}_{\text{max}}(\mathbf{r}) \mathcal{L}_{\text{max}}(\mathbf{r}) \mathcal{L}_{\text{max}}(\mathbf{r}) \mathcal{L}_{\text{max}}(\mathbf{r}) \mathcal{L}_{\text{max}}(\mathbf$ 

**The Company of Secretary** 

1000 - 1000 1000 1000 1000 1000 1000

 $\mathcal{L}^{\mathcal{L}}(\mathcal{L}^{\mathcal{L}})$  and  $\mathcal{L}^{\mathcal{L}}(\mathcal{L}^{\mathcal{L}})$  and  $\mathcal{L}^{\mathcal{L}}(\mathcal{L}^{\mathcal{L}})$  and  $\mathcal{L}^{\mathcal{L}}(\mathcal{L}^{\mathcal{L}})$ 

 $\label{eq:2.1} \frac{1}{\sqrt{2\pi}}\frac{1}{\sqrt{2\pi}}\frac{1}{\sqrt$ 

 $\label{eq:2.1} \frac{1}{\sqrt{2}}\left(\frac{1}{\sqrt{2}}\right)^2\frac{1}{\sqrt{2}}\left(\frac{1}{\sqrt{2}}\right)^2\frac{1}{\sqrt{2}}\left(\frac{1}{\sqrt{2}}\right)^2\frac{1}{\sqrt{2}}\left(\frac{1}{\sqrt{2}}\right)^2\frac{1}{\sqrt{2}}\left(\frac{1}{\sqrt{2}}\right)^2\frac{1}{\sqrt{2}}\left(\frac{1}{\sqrt{2}}\right)^2\frac{1}{\sqrt{2}}\frac{1}{\sqrt{2}}\frac{1}{\sqrt{2}}\frac{1}{\sqrt{2}}\frac{1}{\sqrt{2}}\frac{1}{$ 

 $\label{eq:2.1} \mathcal{L}(\mathcal{L}^{\text{max}}_{\mathcal{L}^{\text{max}}_{\mathcal{L}^{\text{$ 

 $\label{eq:2.1} \frac{1}{\sqrt{2}}\sum_{i=1}^n\frac{1}{\sqrt{2}}\left(\frac{1}{\sqrt{2}}\sum_{i=1}^n\frac{1}{\sqrt{2}}\sum_{i=1}^n\frac{1}{\sqrt{2}}\sum_{i=1}^n\frac{1}{\sqrt{2}}\sum_{i=1}^n\frac{1}{\sqrt{2}}\sum_{i=1}^n\frac{1}{\sqrt{2}}\sum_{i=1}^n\frac{1}{\sqrt{2}}\sum_{i=1}^n\frac{1}{\sqrt{2}}\sum_{i=1}^n\frac{1}{\sqrt{2}}\sum_{i=1}^n\frac{1}{\sqrt{2$ 

 $\label{eq:2.1} \begin{split} \mathcal{L}_{\text{max}}(\mathbf{r},\mathbf{r}) = \mathcal{L}_{\text{max}}(\mathbf{r},\mathbf{r}) = \mathcal{L}_{\text{max}}(\mathbf{r},\mathbf{r}) \mathcal{L}_{\text{max}}(\mathbf{r},\mathbf{r}) \mathcal{L}_{\text{max}}(\mathbf{r},\mathbf{r}) \mathcal{L}_{\text{max}}(\mathbf{r},\mathbf{r}) \mathcal{L}_{\text{max}}(\mathbf{r},\mathbf{r},\mathbf{r}) \mathcal{L}_{\text{max}}(\mathbf{r},\mathbf{r},\mathbf{r},\mathbf{r}) \math$ 

 $\label{eq:2.1} \mathcal{L}(\mathcal{L}) = \mathcal{L}(\mathcal{L} \mathcal{L}) \sum_{\mathbf{q} \in \mathcal{L}(\mathcal{L} \mathcal{L})} \mathcal{L}(\mathcal{L}) \mathcal{L}(\mathcal{L}) \mathcal{L}(\mathcal{L}).$ 

 $\label{eq:2.1} \mathcal{L}(\mathcal{L}^{\mathcal{A}}_{\mathcal{A}}(\mathcal{A}^{\mathcal{A}}_{\mathcal{A}})) = \mathcal{L}(\mathcal{L}^{\mathcal{A}}_{\mathcal{A}}(\mathcal{A}^{\mathcal{A}}_{\mathcal{A}})) = \mathcal{L}(\mathcal{L}^{\mathcal{A}}_{\mathcal{A}}(\mathcal{A}^{\mathcal{A}}_{\mathcal{A}}))$ 

 $\mathcal{L}^{\text{max}}_{\text{max}}$ 

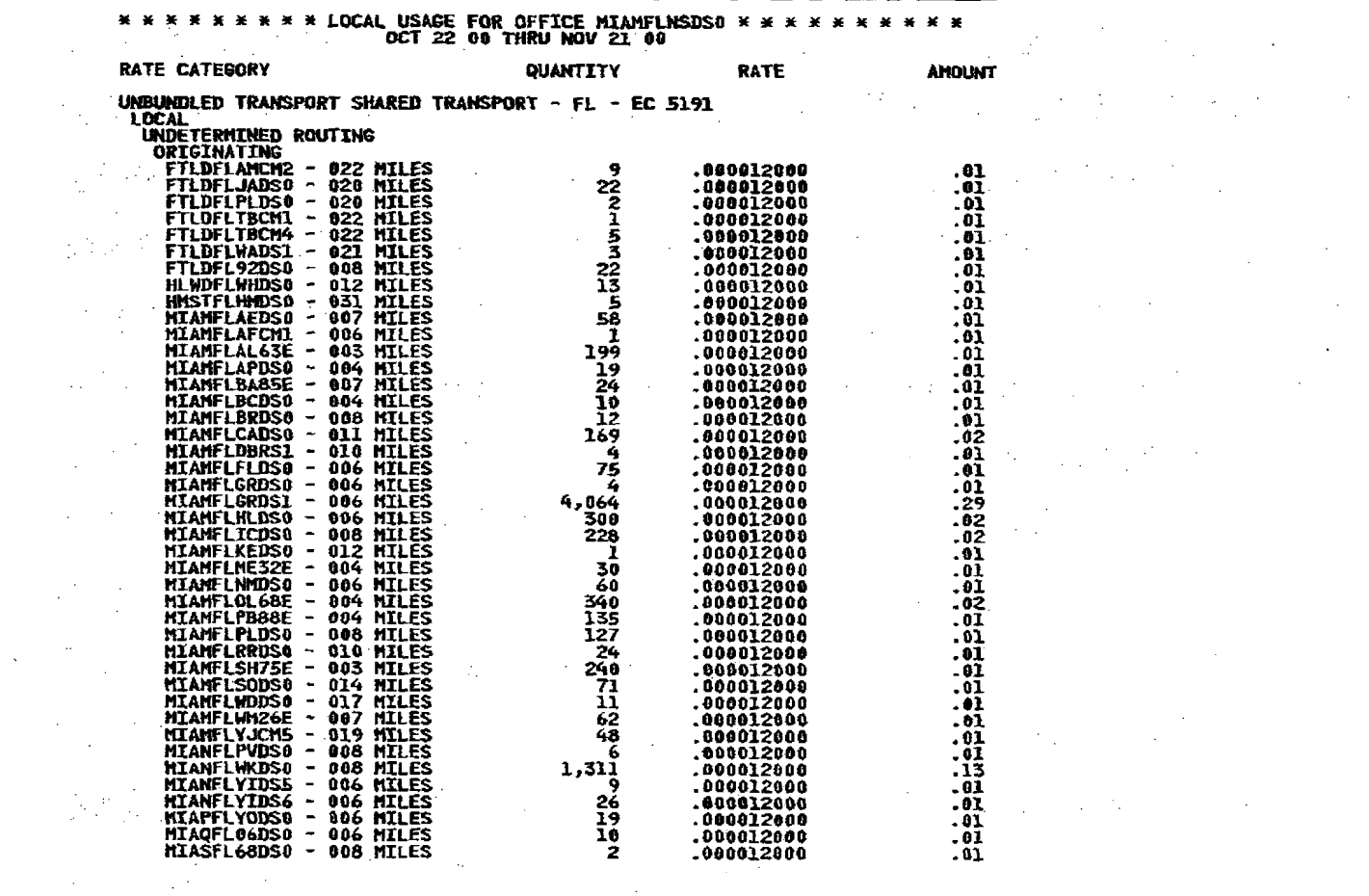

 $\mathcal{L}^{\text{max}}_{\text{max}}$ 

 $\sim 10^{11}$ 

 $\mathcal{A}=\mathcal{A}(\mathcal{A})$ 

Ċ

 $\label{eq:2.1} \frac{1}{\sqrt{2}}\left(\frac{1}{\sqrt{2}}\right)^2\left(\frac{1}{\sqrt{2}}\right)^2\left(\frac{1}{\sqrt{2}}\right)^2\left(\frac{1}{\sqrt{2}}\right)^2\left(\frac{1}{\sqrt{2}}\right)^2\left(\frac{1}{\sqrt{2}}\right)^2\left(\frac{1}{\sqrt{2}}\right)^2\left(\frac{1}{\sqrt{2}}\right)^2\left(\frac{1}{\sqrt{2}}\right)^2\left(\frac{1}{\sqrt{2}}\right)^2\left(\frac{1}{\sqrt{2}}\right)^2\left(\frac{1}{\sqrt{2}}\right)^2\left(\frac{1}{\sqrt$ 

 $\Delta \sim 10^{-11}$ 

 $\mathbf{I}$ 

 $\mathcal{L}_\text{max}$  and  $\mathcal{L}_\text{max}$  are the second contribution of the second contribution of the  $\mathcal{L}_\text{max}$ 

 $\label{eq:2.1} \frac{1}{2} \sum_{i=1}^n \frac{1}{2} \sum_{j=1}^n \frac{1}{2} \sum_{j=1}^n \frac{1}{2} \sum_{j=1}^n \frac{1}{2} \sum_{j=1}^n \frac{1}{2} \sum_{j=1}^n \frac{1}{2} \sum_{j=1}^n \frac{1}{2} \sum_{j=1}^n \frac{1}{2} \sum_{j=1}^n \frac{1}{2} \sum_{j=1}^n \frac{1}{2} \sum_{j=1}^n \frac{1}{2} \sum_{j=1}^n \frac{1}{2} \sum_{j=1}^n \frac{$ 

 $\Delta \sim 10^4$ 

CONTINUED

 $\label{eq:3.1} \frac{\partial \mathcal{L}(\mathcal{L}^2)}{\partial \mathcal{L}^2} \frac{\partial \mathcal{L}^2}{\partial \mathcal{L}^2} \frac{d\mathcal{L}^2}{d\mathcal{L}^2} = \frac{1}{2} \frac{d\mathcal{L}^2}{d\mathcal{L}^2} \frac{d\mathcal{L}^2}{d\mathcal{L}^2} = \frac{1}{2} \frac{d\mathcal{L}^2}{d\mathcal{L}^2} \frac{d\mathcal{L}^2}{d\mathcal{L}^2} = \frac{1}{2} \frac{d\mathcal{L}^2}{d\mathcal{$ 

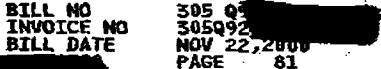

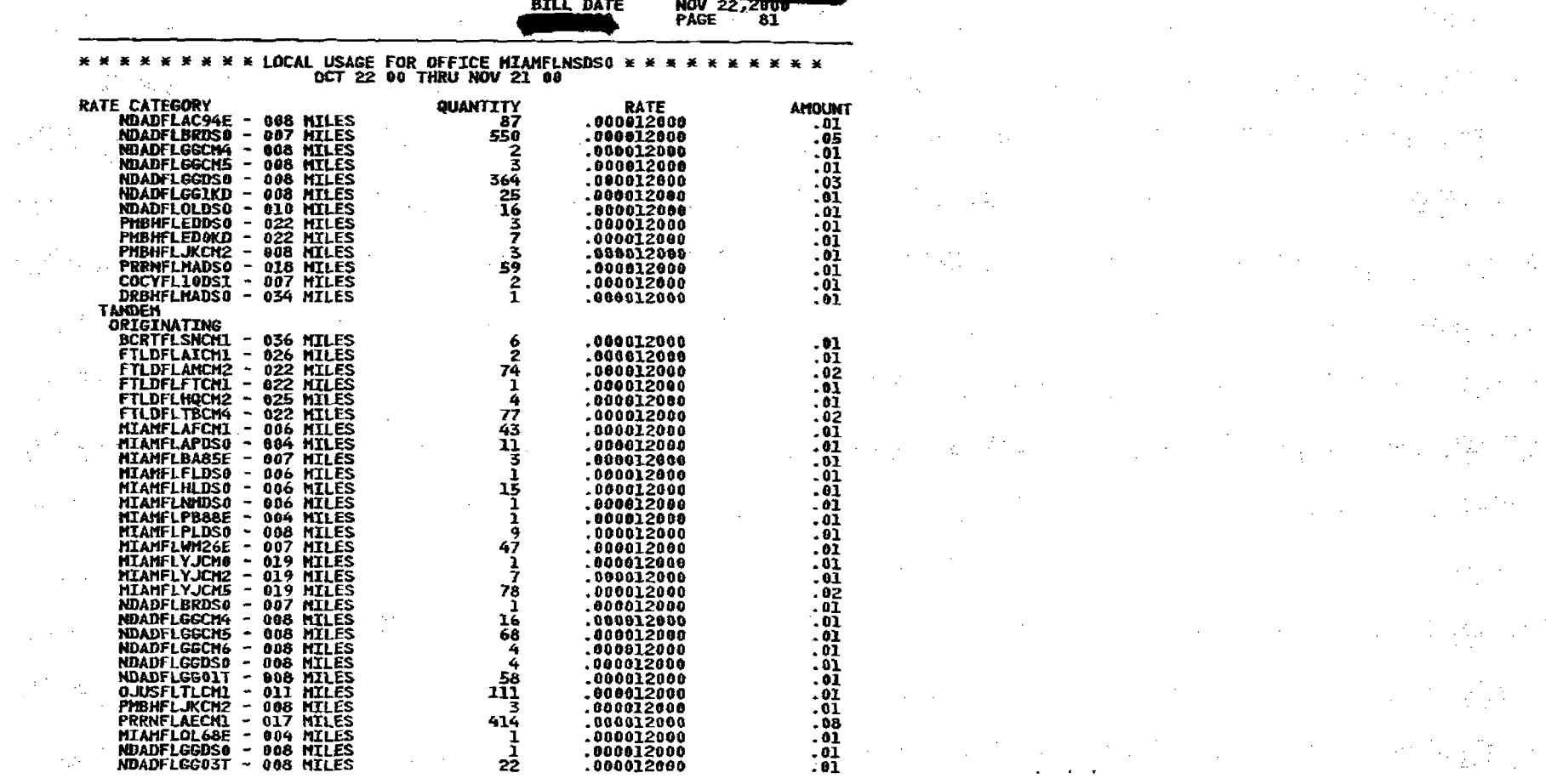

 $\langle \cdot \rangle$  .

 $\begin{bmatrix} 0 & 0 & 0 \\ 0 & 0 & 0 \\ 0 & 0 & 0 \end{bmatrix} \in \mathbb{R}^{n \times n}$ 

 $\mathcal{F}(\mathcal{G},\mathcal{G})$ 

 $\frac{1}{\sqrt{2}}\sum_{i=1}^{n-1}\frac{1}{i} \sum_{j=1}^{n-1} \frac{1}{j} \sum_{j=1}^{n-1} \frac{1}{j} \sum_{j=1}^{n-1} \frac{1}{j} \sum_{j=1}^{n-1} \frac{1}{j} \sum_{j=1}^{n-1} \frac{1}{j} \sum_{j=1}^{n-1} \frac{1}{j} \sum_{j=1}^{n-1} \frac{1}{j} \sum_{j=1}^{n-1} \frac{1}{j} \sum_{j=1}^{n-1} \frac{1}{j} \sum_{j=1}^{n-1} \frac{1}{j} \sum$ 

 $\mathcal{L}^{\text{max}}$ 

 $\mathcal{A}^{(k)}$  .

 $\mathbf{I}$ 

 $\frac{\partial \mathcal{L}_{\mathcal{A}}}{\partial \mathcal{L}_{\mathcal{A}}} = \frac{1}{2} \sum_{i=1}^{n} \frac{\partial \mathcal{L}_{\mathcal{A}}}{\partial \mathcal{L}_{\mathcal{A}}} \left( \frac{\partial \mathcal{L}_{\mathcal{A}}}{\partial \mathcal{L}_{\mathcal{A}}} \right) \left( \frac{\partial \mathcal{L}_{\mathcal{A}}}{\partial \mathcal{L}_{\mathcal{A}}} \right) \left( \frac{\partial \mathcal{L}_{\mathcal{A}}}{\partial \mathcal{L}_{\mathcal{A}}} \right) \left( \frac{\partial \mathcal{L}_{\mathcal{A}}}{\partial \mathcal{L}_{\$ 

 $\label{eq:2.1} \frac{1}{\sqrt{2}}\int_{\mathbb{R}^3}\frac{1}{\sqrt{2}}\left(\frac{1}{\sqrt{2}}\right)^2\left(\frac{1}{\sqrt{2}}\right)^2\left(\frac{1}{\sqrt{2}}\right)^2\left(\frac{1}{\sqrt{2}}\right)^2\left(\frac{1}{\sqrt{2}}\right)^2.$ 

 $\label{eq:2} \mathcal{L} = \frac{m^2}{2} \left( \frac{1}{2} \left( \frac{1}{2} \right) \left( \frac{1}{2} \right) \right) \left( \frac{1}{2} \left( \frac{1}{2} \right) \right)$ 

 $\frac{1}{2}$ 

 $\label{eq:2.1} \mathcal{L}=\mathcal{L}(\mathcal{L}^{(1)}_{\mathcal{L}}) = \mathcal{L}(\mathcal{L}^{(1)}_{\mathcal{L}}) = \mathcal{L}(\mathcal{L}^{(1)}_{\mathcal{L}})$ 

**CONTINUED** 

 $\label{eq:2.1} \mathcal{L}(\mathcal{L}^{\mathcal{L}}(\mathcal{L}^{\mathcal{L}}(\mathcal{L}^{\mathcal$  $\label{eq:2} \frac{d\mathbf{y}}{dt} = \frac{1}{2} \left[ \frac{d\mathbf{y}}{dt} + \frac{d\mathbf{y}}{dt} \right] \mathbf{y} + \frac{d\mathbf{y}}{dt} \mathbf{y}$ 

 $\label{eq:2.1} \mathcal{L}_{\mathcal{A}} = \left\{ \begin{array}{ll} \mathcal{L}_{\mathcal{A}} & \mathcal{L}_{\mathcal{A}} \\ \mathcal{L}_{\mathcal{A}} & \mathcal{L}_{\mathcal{A}} \end{array} \right. \quad \text{and} \quad \mathcal{L}_{\mathcal{A}} = \left\{ \begin{array}{ll} \mathcal{L}_{\mathcal{A}} & \mathcal{L}_{\mathcal{A}} \\ \mathcal{L}_{\mathcal{A}} & \mathcal{L}_{\mathcal{A}} \end{array} \right. \end{array}$ 

 $\mathcal{L}_{\text{max}} = \frac{1}{2} \log \left( \frac{1}{2} \log \left( \frac{1}{2} \right) \right)$ 

 $\label{eq:2} \mathcal{L} = \mathcal{L} \left( \frac{1}{2} \sum_{i=1}^n \frac{1}{2} \sum_{j=1}^n \frac{1}{2} \sum_{j=1}^n \frac{1}{2} \sum_{j=1}^n \frac{1}{2} \sum_{j=1}^n \frac{1}{2} \sum_{j=1}^n \frac{1}{2} \sum_{j=1}^n \frac{1}{2} \sum_{j=1}^n \frac{1}{2} \sum_{j=1}^n \frac{1}{2} \sum_{j=1}^n \frac{1}{2} \sum_{j=1}^n \frac{1}{2} \sum_{j=1}^n \frac{1}{$ 

 $\label{eq:2.1} \frac{1}{\sqrt{2}}\left(\frac{1}{\sqrt{2}}\right)^{2} \left(\frac{1}{\sqrt{2}}\right)^{2} \left(\frac{1}{\sqrt{2}}\right)^{2} \left(\frac{1}{\sqrt{2}}\right)^{2} \left(\frac{1}{\sqrt{2}}\right)^{2} \left(\frac{1}{\sqrt{2}}\right)^{2} \left(\frac{1}{\sqrt{2}}\right)^{2} \left(\frac{1}{\sqrt{2}}\right)^{2} \left(\frac{1}{\sqrt{2}}\right)^{2} \left(\frac{1}{\sqrt{2}}\right)^{2} \left(\frac{1}{\sqrt{2}}\right)^{2} \left(\$ 

 $\mathcal{L}^{\mathcal{L}}(\mathcal{L}^{\mathcal{L}}(\mathcal{L}^{\mathcal{L$ 

 $\label{eq:2.1} \mathcal{L}^{\mathcal{A}}_{\mathcal{A}}(\mathcal{A})=\mathcal{L}^{\mathcal{A}}_{\mathcal{A}}(\mathcal{A})=\mathcal{L}^{\mathcal{A}}_{\mathcal{A}}(\mathcal{A})=\mathcal{L}^{\mathcal{A}}_{\mathcal{A}}(\mathcal{A})=\mathcal{L}^{\mathcal{A}}_{\mathcal{A}}(\mathcal{A})=\mathcal{L}^{\mathcal{A}}_{\mathcal{A}}(\mathcal{A})=\mathcal{L}^{\mathcal{A}}_{\mathcal{A}}(\mathcal{A})=\mathcal{L}^{\mathcal{A}}_{\mathcal{A}}(\mathcal{A})=\mathcal$ 

**《不是》、《大学》、《大学》、《大学》、《** 

 $\label{eq:2.1} \frac{1}{\sqrt{2\pi}}\sum_{i=1}^n\frac{1}{\sqrt{2\pi}}\sum_{i=1}^n\frac{1}{\sqrt{2\pi}}\sum_{i=1}^n\frac{1}{\sqrt{2\pi}}\sum_{i=1}^n\frac{1}{\sqrt{2\pi}}\sum_{i=1}^n\frac{1}{\sqrt{2\pi}}\sum_{i=1}^n\frac{1}{\sqrt{2\pi}}\sum_{i=1}^n\frac{1}{\sqrt{2\pi}}\sum_{i=1}^n\frac{1}{\sqrt{2\pi}}\sum_{i=1}^n\frac{1}{\sqrt{2\pi}}\sum_{i=1}^n\$ 

 $\label{eq:2} \frac{1}{\sqrt{2}}\left(\frac{1}{\sqrt{2}}\right)^2\left(\frac{1}{\sqrt{2}}\right)^2\left(\frac{1}{\sqrt{2}}\right)^2.$ 

 $\mathcal{A}^{\text{max}}_{\text{max}}$  and  $\mathcal{A}^{\text{max}}_{\text{max}}$ 

 $\mathcal{P}(\mathcal{C})$ 

 $\mathcal{L}^{\text{max}}_{\text{max}}$ 

 $\mathcal{O}(\log n)$  , and  $\mathcal{O}(\log n)$  , where  $\mathcal{O}(\log n)$ 

**不可能的 地名美国布莱克** 

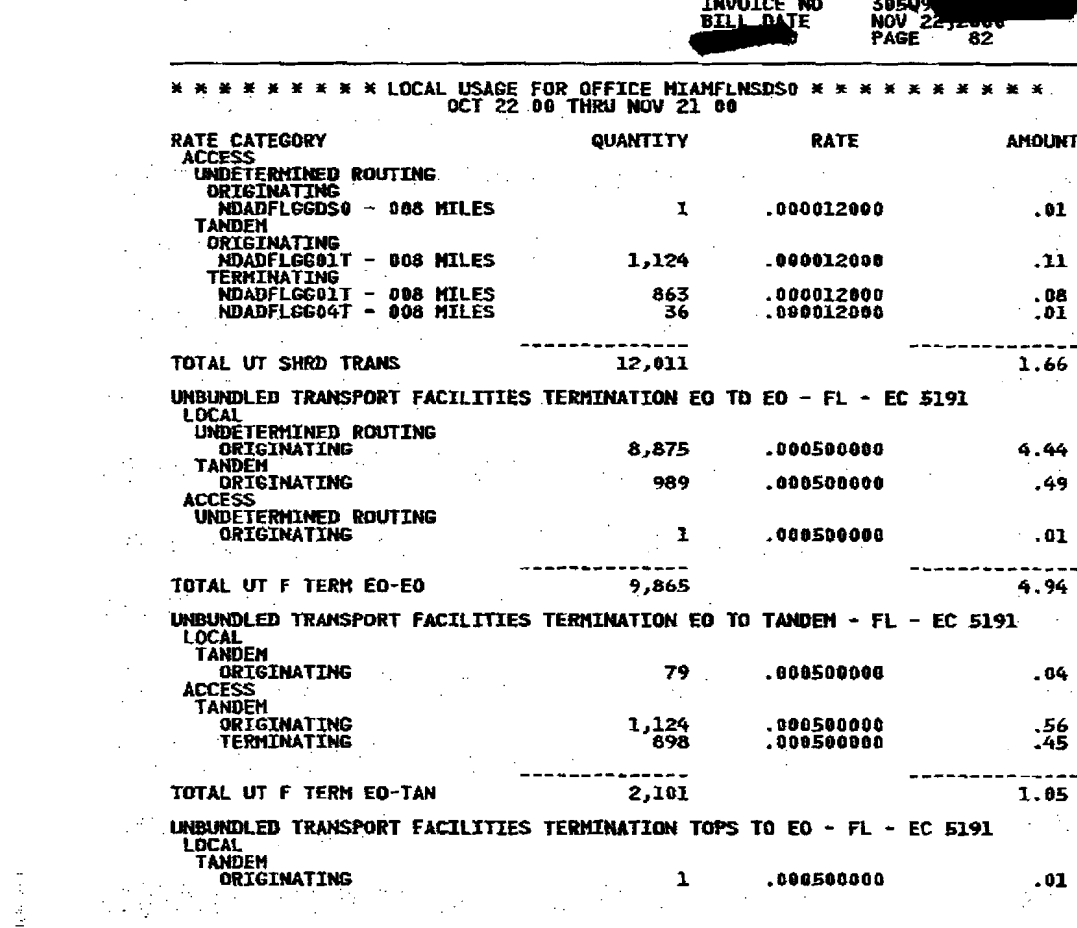

 $\sim 10^7$ 

 $\mathcal{L}^{(2)}$ 

 $\sim 10^{-1}$ 

 $\blacksquare$ 

 $\label{eq:2.1} \begin{split} \mathcal{L}_{\text{max}}(\mathbf{X},\mathbf{X}) = \mathcal{L}_{\text{max}}(\mathbf{X},\mathbf{X}) = \mathcal{L}_{\text{max}}(\mathbf{X},\mathbf{X}) = \mathcal{L}_{\text{max}}(\mathbf{X},\mathbf{X}) = \mathcal{L}_{\text{max}}(\mathbf{X},\mathbf{X}) = \mathcal{L}_{\text{max}}(\mathbf{X},\mathbf{X}) = \mathcal{L}_{\text{max}}(\mathbf{X},\mathbf{X}) = \mathcal{L}_{\text{max}}(\mathbf{X},\mathbf{X}) = \mathcal{L}_{\text{max}}(\mathbf$ 

 $\mathcal{L}=\frac{1}{2} \int_{\mathbb{R}^3} \frac{d\mathbf{x}}{|\mathbf{x}|^2} \, d\mathbf{x}$  , where  $\mathcal{L}=\frac{1}{2} \int_{\mathbb{R}^3} \frac{d\mathbf{x}}{|\mathbf{x}|^2} \, d\mathbf{x}$  , we have the contribution of the set of the set of the set of the set of the set of the set of the set o

 $\sim 10^{-1}$  km

**BILL NO** 

 $\mathcal{L}^{\mathcal{L}}(\mathcal{L}^{\mathcal{L}})$  and the contribution of the contribution of the contribution of the contribution of the contribution of the contribution of the contribution of the contribution of the contribution of the con 

and the second company of the second company of the second company of the second company of the second company of the second company of the second company of the second company of the second company of the second company o and the second control of the second control of the second second second the second second second second second second second second second second second second second second second second second second second second secon na<br>1940 - Andrea Gordon, amerikanischer Schweizer und Schweizer und Schweizer und Schweizer und Schweizer und Sc<br>1940 - Andrea Gordon, amerikanischer Schweizer und Schweizer und Schweizer und Schweizer und Schweizer und S

 $\mathcal{L}^{\mathcal{L}}(\mathcal{L}^{\mathcal{L}})$  and the contract of the contract of the contract of the contract of the contract of the contract of the contract of the contract of the contract of the contract of the contract of the contrac 

はんにっぽん 南北 しゅうしょう いっきんけん 同様 アール ●<br>この「このこと」ということになる。 このことには、このことには、このことには、このことには、このことには、このことには、このことには、このことには、このことには、

 $\mathbf{0}$   $\mathbf{0}$   $\mathbf{$ **不是我们的人的人,我们的人们是不是一些人的事。** 

(1) 中国的 (1) 中国的 (1) (2) (1) 中国的 (1) 整理器 (2)

 $\label{eq:2.1} \frac{1}{\sqrt{2\pi}}\frac{d^2\mathbf{r}}{d\mathbf{r}}\left(\frac{d\mathbf{r}}{d\mathbf{r}}\right)^2\frac{d\mathbf{r}}{d\mathbf{r}}\left(\frac{d\mathbf{r}}{d\mathbf{r}}\right)^2\frac{d\mathbf{r}}{d\mathbf{r}}\left(\frac{d\mathbf{r}}{d\mathbf{r}}\right)^2\frac{d\mathbf{r}}{d\mathbf{r}}\left(\frac{d\mathbf{r}}{d\mathbf{r}}\right)^2\frac{d\mathbf{r}}{d\mathbf{r}}\left(\frac{d\mathbf{r$ a sa kabili na matangan sa kabilang na matangan na matangan na matangan na matangan na matangan na matangan na<br>Mga matangan na matangan na matangan na matangan na matangan na matangan na matangan na matangan na matangan n **CONTINUED** <mark>機能</mark>に関することになった。<br>特には、このようなので、このようなので、このようなので、このようなので、このようなので、このようなので、このようなので、このようなので、このようなので、このようなので、

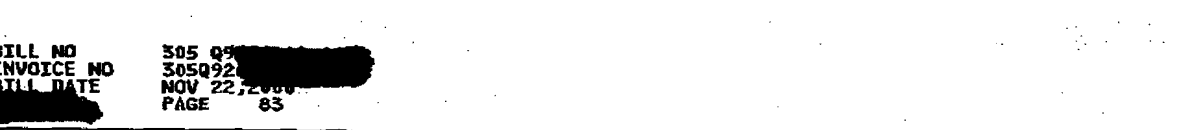

 $\label{eq:2.1} \frac{1}{2} \frac{1}{2} \$ 

(1) 2008年1月10日, 1999年1月1日, 1999年1月1日, 1999年1月, 1999年1月, 1999年1月, 1999年1月, 1999年1月, 1999年1月, 1999年1月,

 $\label{eq:2.1} \frac{d^2\mathbf{r}}{d\mathbf{r}}\left(\mathbf{r}\right) = \frac{1}{2}\left(\mathbf{r}\right)^2\left(\mathbf{r}\right)^2\left(\mathbf{r}\right$ 

 $\mathcal{A}^{\mathcal{A}}$  and the set of the set of the set of the set of the set of the set of the set of the set of the set of the set of the set of the set of the set of the set of the set of the set of the set of the set of the

 $\label{eq:2.1} \frac{1}{\sqrt{2}}\left(\frac{1}{2}\left(\frac{1}{2}\right)^2\right)^{1/2}\left(\frac{1}{2}\left(\frac{1}{2}\right)^2\right)^{1/2}\left(\frac{1}{2}\left(\frac{1}{2}\right)^2\right)^{1/2}\left(\frac{1}{2}\left(\frac{1}{2}\right)^2\right)^{1/2}\left(\frac{1}{2}\right)^{1/2}\left(\frac{1}{2}\left(\frac{1}{2}\right)^2\right)^{1/2}\left(\frac{1}{2}\right)^{1/2}\left(\frac{1}{2}\right)^{1/2}\left(\frac{1}{2}\right)^{1/2}\left(\frac{1$ 

 $\mathcal{L}^{\text{max}}_{\text{max}}$  and the contract of the contract of the contract of the contract of the contract of the contract of the contract of the contract of the contract of the contract of the contract of the contract of the

(3) 不是其他人的人的人。 (4) 是不是不是人的人的人的人的人

 $\mathcal{L}^{\mathcal{A}}_{\mathcal{A}}$  is the contribution of the contribution of the contribution of the contribution of the contribution of the contribution of the contribution of the contribution of the contribution of the contributio

 $\mathcal{L}^{\mathcal{L}}(\mathcal{L}^{\mathcal{L}})$  and the contribution of the contribution of the contribution of the contribution of the contribution of the contribution of the contribution of the contribution of the contribution of the con

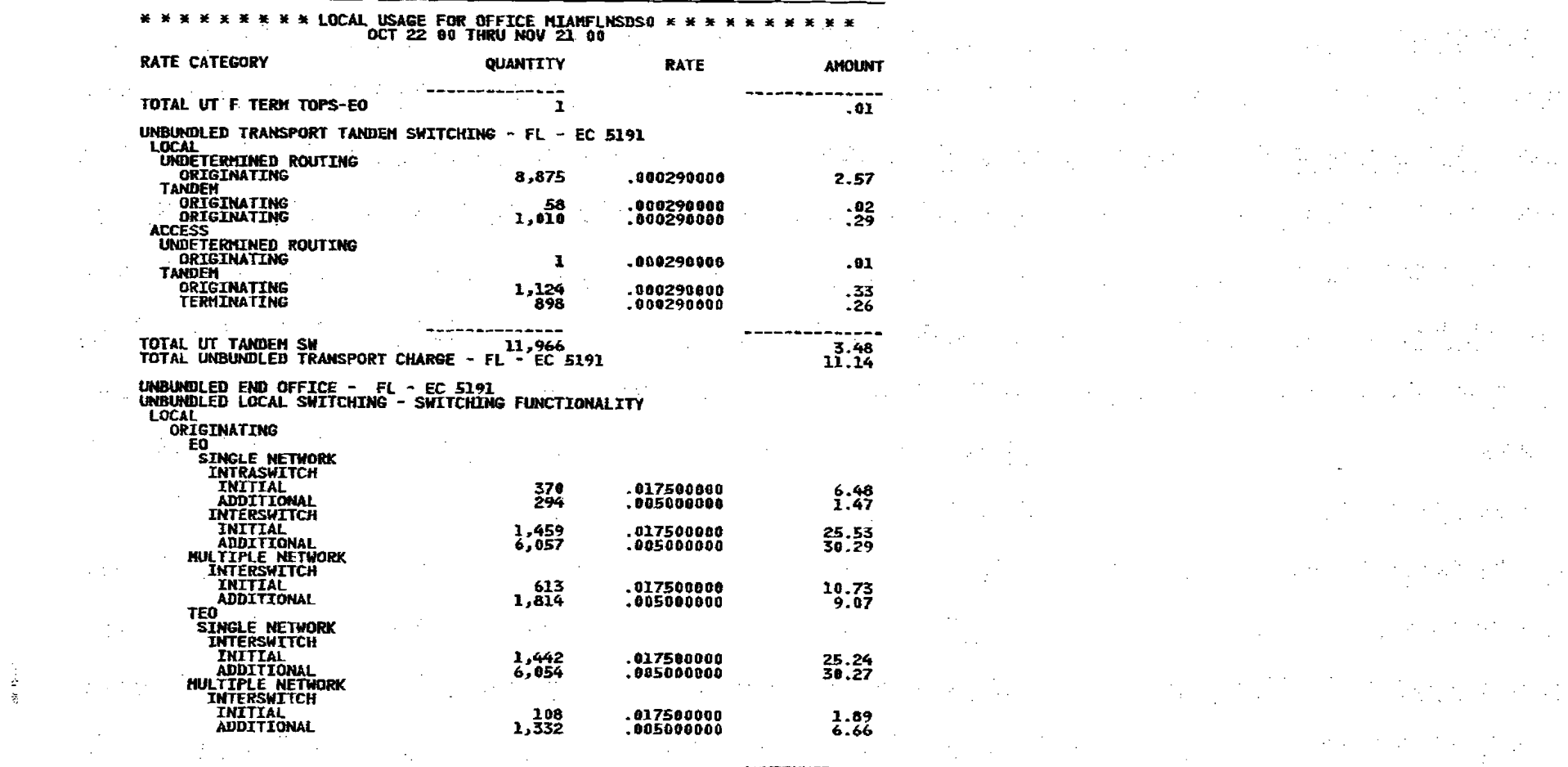

 $\label{eq:2.1} \mathcal{L}_{\mathcal{A}}(\mathcal{A}) = \mathcal{L}_{\mathcal{A}}(\mathcal{A}) \mathcal{L}_{\mathcal{A}}(\mathcal{A}) = \mathcal{L}_{\mathcal{A}}(\mathcal{A})$ 

 $\label{eq:2.1} \mathcal{L}(\mathcal{L}) = \frac{1}{2} \sum_{i=1}^n \mathcal{L}(\mathcal{L}) \mathcal{L}(\mathcal{L}) = \frac{1}{2} \sum_{i=1}^n \mathcal{L}(\mathcal{L}) \mathcal{L}(\mathcal{L}) = \frac{1}{2} \sum_{i=1}^n \mathcal{L}(\mathcal{L}) \mathcal{L}(\mathcal{L}) = \frac{1}{2} \sum_{i=1}^n \mathcal{L}(\mathcal{L}) \mathcal{L}(\mathcal{L}) = \frac{1}{2} \sum_{i=1}^n \mathcal{L}(\mathcal{L}) \mathcal{L}$ 

 $\mathbf{I}$ 

 $\begin{bmatrix} \mathcal{D}^{\mathcal{A}} & \mathcal{D}^{\mathcal{A}} & \mathcal{D}^{\mathcal{A}} & \mathcal{D}^{\mathcal{A}} & \mathcal{D}^{\mathcal{A}} \\ \mathcal{D}^{\mathcal{A}} & \mathcal{D}^{\mathcal{A}} & \mathcal{D}^{\mathcal{A}} & \mathcal{D}^{\mathcal{A}} & \mathcal{D}^{\mathcal{A}} & \mathcal{D}^{\mathcal{A}} \\ \mathcal{D}^{\mathcal{A}} & \mathcal{D}^{\mathcal{A}} & \mathcal{D}^{\mathcal{A}} & \mathcal{D}^{\mathcal{A}} & \mathcal{$ 

**CONTINUED** 

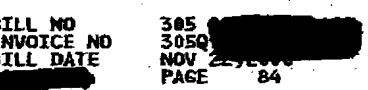

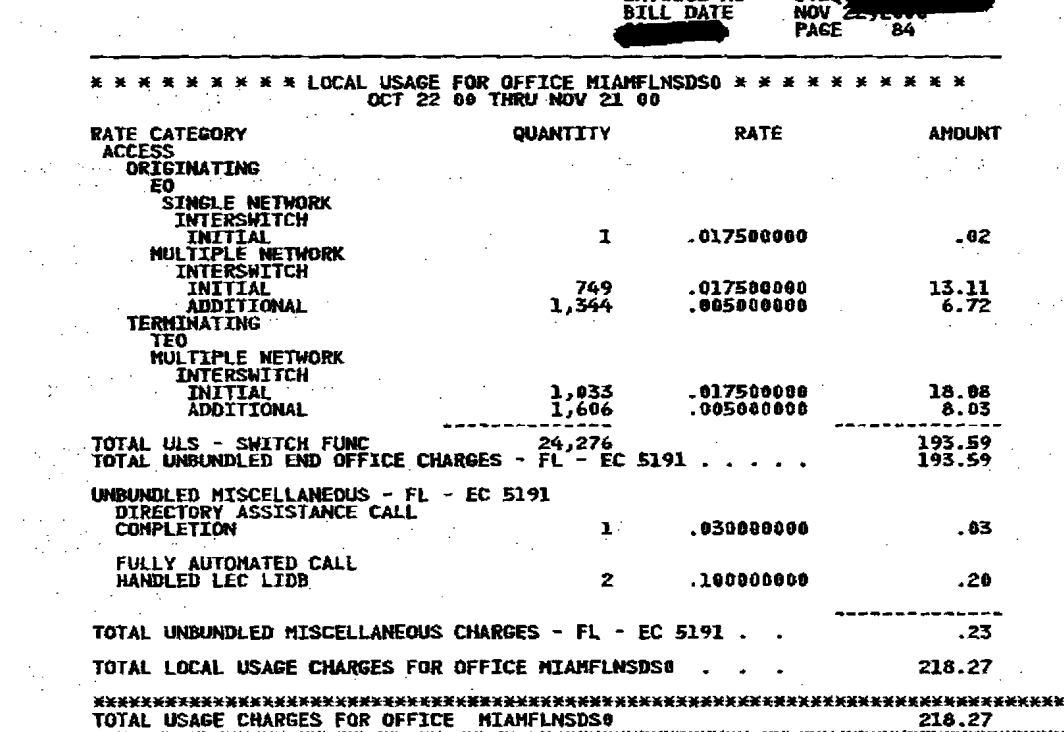

Contractor Contractor

 $\label{eq:2.1} \mathcal{L}_{\mathcal{A}}(\mathbf{r}) = \mathcal{L}_{\mathcal{A}}(\mathbf{r}) = \mathcal{L}_{\mathcal{A}}(\mathbf{r}) = \mathcal{L}_{\mathcal{A}}(\mathbf{r}) = \mathcal{L}_{\mathcal{A}}(\mathbf{r}) = \mathcal{L}_{\mathcal{A}}(\mathbf{r})$ 

 $\label{eq:2.1} \frac{1}{2}\sum_{i=1}^n\frac{1}{2}\sum_{i=1}^n\frac{1}{2}\sum_{i=1}^n\frac{1}{2}\sum_{i=1}^n\frac{1}{2}\sum_{i=1}^n\frac{1}{2}\sum_{i=1}^n\frac{1}{2}\sum_{i=1}^n\frac{1}{2}\sum_{i=1}^n\frac{1}{2}\sum_{i=1}^n\frac{1}{2}\sum_{i=1}^n\frac{1}{2}\sum_{i=1}^n\frac{1}{2}\sum_{i=1}^n\frac{1}{2}\sum_{i=1}^n\frac{1}{2}\sum_{i=1}^n\$ 

 $\sim 10^6$ 

 $\mathbb{C}^1$ 

 $\mathcal{H}_{\frac{1}{2}}$ 

 $\alpha$  ,  $\alpha$  ,  $\alpha$  ,

 $\mathcal{N}_{\mathcal{D}}$ 

ck. Rout

i<br>San

 $\mathbf{I}$ 

 $\label{eq:2.1} \begin{split} \mathcal{L}_{\text{max}}(\mathcal{L}_{\text{max}}) = \mathcal{L}_{\text{max}}(\mathcal{L}_{\text{max}}) = \mathcal{L}_{\text{max}}(\mathcal{L}_{\text{max}})\\ = \mathcal{L}_{\text{max}}(\mathcal{L}_{\text{max}}) = \mathcal{L}_{\text{max}}(\mathcal{L}_{\text{max}}) \end{split}$  $\mathcal{L}^{\text{max}}_{\mathcal{L}}=\mathcal{L}^{\text{max}}_{\mathcal{L}}\left(\mathcal{L}^{\text{max}}_{\mathcal{L}}\right)$ in the second control of the second control of the second control of the second control of the second control of the second control of the second control of the second control of the second control of the second control of is a set of the set of the set of the set of the set of the set of the set of the set of the set of the set of the set of the set of the set of the set of the set of the set of the set of the set of the set of the set of  $\overline{P}$  and the set of the set of the set of the set of the set of the set of the set of the set of the set of the set of the set of the set of the set of the set of the set of the set of the set of the set of the set of 2. "我们的是我们的人,我们的人们的人们的人们的人们的人  $\frac{1}{2}$  , and the set of the set of the set of the set of the set of  $\frac{1}{2}$  ,  $\frac{1}{2}$  ,  $\frac{1}{2}$  $\mathcal{L}^{\mathcal{L}}(\mathcal{L}^{\mathcal{L}})$  and the contribution of the contribution of the contribution of the contribution of the contribution of the contribution of the contribution of the contribution of the contribution of the con  $\frac{68}{03}$ <br>  $\frac{59}{59}$ <br>
59  $\mathbf{B}$  $\label{eq:2.1} \frac{1}{\sqrt{2}}\int_{\mathbb{R}^3}\frac{1}{\sqrt{2}}\left(\frac{1}{\sqrt{2}}\right)^2\frac{1}{\sqrt{2}}\left(\frac{1}{\sqrt{2}}\right)^2\frac{1}{\sqrt{2}}\left(\frac{1}{\sqrt{2}}\right)^2\frac{1}{\sqrt{2}}\left(\frac{1}{\sqrt{2}}\right)^2.$  $\label{eq:2.1} \frac{1}{\sqrt{2}}\left(\frac{1}{\sqrt{2}}\right)^{2} \left(\frac{1}{\sqrt{2}}\right)^{2} \left(\frac{1}{\sqrt{2}}\right)^{2} \left(\frac{1}{\sqrt{2}}\right)^{2} \left(\frac{1}{\sqrt{2}}\right)^{2} \left(\frac{1}{\sqrt{2}}\right)^{2} \left(\frac{1}{\sqrt{2}}\right)^{2} \left(\frac{1}{\sqrt{2}}\right)^{2} \left(\frac{1}{\sqrt{2}}\right)^{2} \left(\frac{1}{\sqrt{2}}\right)^{2} \left(\frac{1}{\sqrt{2}}\right)^{2} \left(\$  $\mathcal{L}^{\mathcal{L}}(\mathcal{L}^{\mathcal{L}}(\mathcal{L}^{\mathcal{L$  $\mathcal{L}(\mathcal{A})=\mathcal{L}(\mathcal{A})\mathcal{L}(\mathcal{A})=\mathcal{L}(\mathcal{A})=\mathcal{$  $\mathcal{L}^{\mathcal{L}}(\mathcal{L}^{\mathcal{L}})$  and the set of the set of the set of the set of the set of the set of the set of the set of the set of the set of the set of the set of the set of the set of the set of the set of the set of

 $\label{eq:2.1} \mathcal{L}(\mathcal{L}^{\mathcal{L}}) = \mathcal{L}(\mathcal{L}^{\mathcal{L}}) = \mathcal{L}(\mathcal{L}^{\mathcal{L}}) = \mathcal{L}(\mathcal{L}^{\mathcal{L}})$ 

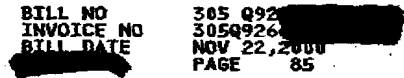

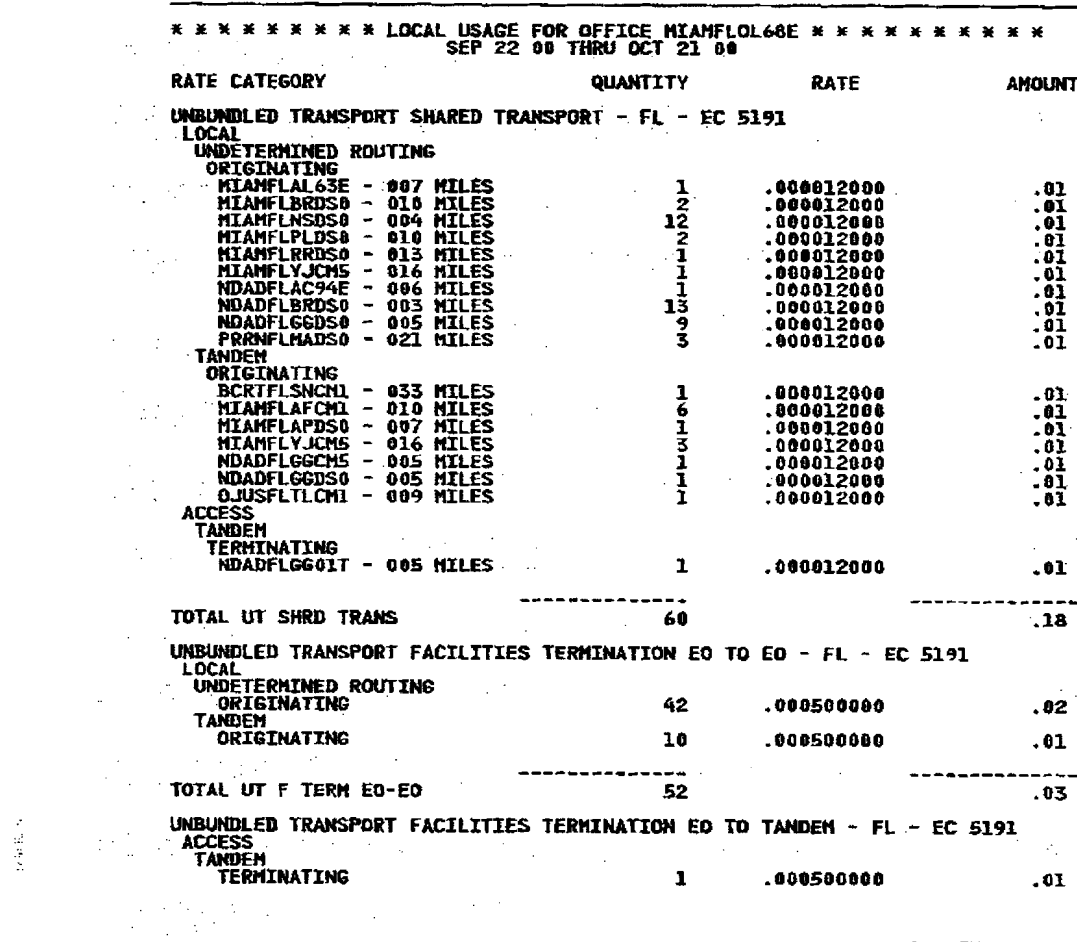

 $\mathcal{L}_{\text{max}}$ 

 $\mathbf{L}$ 

 $\sim 10^{-1}$ 

 $\Delta\phi_{\rm{max}}$ 

 $\mathbf{I}$ 

 $\mathcal{L}^{\mathcal{L}}$  and the following the contribution of the contribution of the contribution of the contribution of the contribution of the contribution of the contribution of the contribution of the contribution of the con

 $\label{eq:2.1} \begin{split} \mathcal{L}_{\text{max}}(\mathbf{y},\mathbf{y}) = \mathcal{L}_{\text{max}}(\mathbf{y},\mathbf{y}) + \mathcal{L}_{\text{max}}(\mathbf{y},\mathbf{y}) \\ \mathcal{L}_{\text{max}}(\mathbf{y},\mathbf{y}) = \mathcal{L}_{\text{max}}(\mathbf{y},\mathbf{y}) + \mathcal{L}_{\text{max}}(\mathbf{y},\mathbf{y}) \end{split}$ 

 $\left\|\begin{array}{cc} \mathbf{r}^{\mathcal{N}}_{\mathbf{r}} & \mathbf{r}^{\mathcal{N}}_{\mathbf{r}} \\ \mathbf{r}^{\mathcal{N}}_{\mathbf{r}} & \mathbf{r}^{\mathcal{N}}_{\mathbf{r}} \end{array}\right\|_{\mathcal{V}} \leq \mathbb{E}\left\|\mathbf{r}^{\mathcal{N}}_{\mathbf{r}}\right\|_{\mathcal{V}} \leq \mathbb{E}\left\|\mathbf{r}^{\mathcal{N}}_{\mathbf{r}}\right\|_{\mathcal{V}} \leq \mathbb{E}\left\|\mathbf{r}^{\mathcal{N}}_{\mathbf$ 

 $\mathcal{L}(\mathcal{L}(\mathcal{L}))$  is a subset of the set of the set of the set of the set of the set of the set of the set of the set of the set of the set of the set of the set of the set of the set of the set of the set of the set o  $\overline{\mathbf{r}}$  , where  $\mathbf{r}$  is the contract of  $\mathbf{r}$  , where  $\mathbf{r}$  is the contract of  $\mathbf{r}$  $\label{eq:2.1} \mathcal{F}^{\mathcal{A}}_{\mathcal{A}}=\mathcal{F}^{\mathcal{A}}_{\mathcal{A}}\left(\mathcal{F}^{\mathcal{A}}_{\mathcal{A}}\right)=\mathcal{F}^{\mathcal{A}}_{\mathcal{A}}\left(\mathcal{F}^{\mathcal{A}}_{\mathcal{A}}\right)=\mathcal{F}^{\mathcal{A}}_{\mathcal{A}}\left(\mathcal{F}^{\mathcal{A}}_{\mathcal{A}}\right)=\mathcal{F}^{\mathcal{A}}_{\mathcal{A}}\left(\mathcal{F}^{\mathcal{A}}_{\mathcal{A}}\right)=\mathcal{F}^{\mathcal{$ (2) Applied Society (2) Society (2) Society (2) Society (2) Society (2) Society (2) Society (2) Society (2) Society 2. 医双侧骨的 医二次性原子 医骨骨的 医大脑 **医肠内侧肌 医心包** 医心包 医心包 经合同的  $\mathcal{E}^{(n)}$  and the second contribution of the second contribution of the second contribution of  $\mathcal{E}^{(n)}$ 的复数形式 医阿尔伯氏病 医血管反射 医阿尔伯氏征 

 $\mathcal{O}(\mathcal{O}(1))$  . The set of the set of the set of the set of the set of the set of the set of the set of the set of the set of the set of the set of the set of the set of the set of the set of the set of the set of the  $\label{eq:2.1} \mathcal{Q}(\mathcal{A}(\alpha)) = \mathcal{Q}(\alpha) = \mathcal{Q}(\alpha) = \mathcal{Q}(\alpha) = \mathcal{Q}(\alpha) = \mathcal{Q}(\alpha) = \mathcal{Q}(\alpha) = \mathcal{Q}(\alpha) = \mathcal{Q}(\alpha) = \mathcal{Q}(\alpha)$ a sa kabilita na katika na katika na katika na katika na katika na katika na katika na katika na katika na kat<br>Matangan na katika na katika na katika na katika na katika na katika na katika na katika na katika na katika n

 $\label{eq:2.1} \mathcal{L}(\mathcal{L}^{\text{max}}_{\mathcal{L}^{\text{max}}_{\mathcal{L}^{\text{$ 

 $\label{eq:R1} \begin{split} \mathcal{L}(\mathcal{L}_{\mathcal{A}}) & = \mathcal{L}_{\mathcal{A}}(\mathcal{L}_{\mathcal{A}}) & = \mathcal{L}_{\mathcal{A}}(\mathcal{L}_{\mathcal{A}}) & = \mathcal{L}_{\mathcal{A}}(\mathcal{L}_{\mathcal{A}}) & = \mathcal{L}_{\mathcal{A}}(\mathcal{L}_{\mathcal{A}}) & = \mathcal{L}_{\mathcal{A}}(\mathcal{L}_{\mathcal{A}}) & = \mathcal{L}_{\mathcal{A}}(\mathcal{L}_{\mathcal{A}}) & = \mathcal{L}_{\mathcal{A}}(\mathcal{L}_{\mathcal{A}}$  $\label{eq:2.1} \frac{1}{\sqrt{2}}\sum_{i=1}^n\frac{1}{\sqrt{2}}\sum_{i=1}^n\frac{1}{\sqrt{2}}\sum_{i=1}^n\frac{1}{\sqrt{2}}\sum_{i=1}^n\frac{1}{\sqrt{2}}\sum_{i=1}^n\frac{1}{\sqrt{2}}\sum_{i=1}^n\frac{1}{\sqrt{2}}\sum_{i=1}^n\frac{1}{\sqrt{2}}\sum_{i=1}^n\frac{1}{\sqrt{2}}\sum_{i=1}^n\frac{1}{\sqrt{2}}\sum_{i=1}^n\frac{1}{\sqrt{2}}\sum_{i=1}^n\frac$  $\label{eq:2.1} \frac{1}{2} \int_{\mathbb{R}^3} \frac{1}{\sqrt{2\pi}} \int_{\mathbb{R}^3} \frac{1}{\sqrt{2\pi}} \int_{\mathbb{R}^3} \frac{1}{\sqrt{2\pi}} \int_{\mathbb{R}^3} \frac{1}{\sqrt{2\pi}} \int_{\mathbb{R}^3} \frac{1}{\sqrt{2\pi}} \int_{\mathbb{R}^3} \frac{1}{\sqrt{2\pi}} \int_{\mathbb{R}^3} \frac{1}{\sqrt{2\pi}} \int_{\mathbb{R}^3} \frac{1}{\sqrt{2\pi}} \int_{\mathbb{R}^3}$ 

**CONTINUED** 

 $\label{eq:2.1} \frac{1}{2}\sum_{i=1}^n\sum_{j=1}^n\sum_{j=1}^n\sum_{j=1}^n\sum_{j=1}^n\sum_{j=1}^n\sum_{j=1}^n\sum_{j=1}^n\sum_{j=1}^n\sum_{j=1}^n\sum_{j=1}^n\sum_{j=1}^n\sum_{j=1}^n\sum_{j=1}^n\sum_{j=1}^n\sum_{j=1}^n\sum_{j=1}^n\sum_{j=1}^n\sum_{j=1}^n\sum_{j=1}^n\sum_{j=1}^n\sum_{j=1}^n\sum_{j=1}$ 

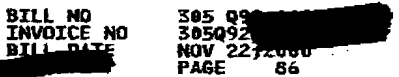

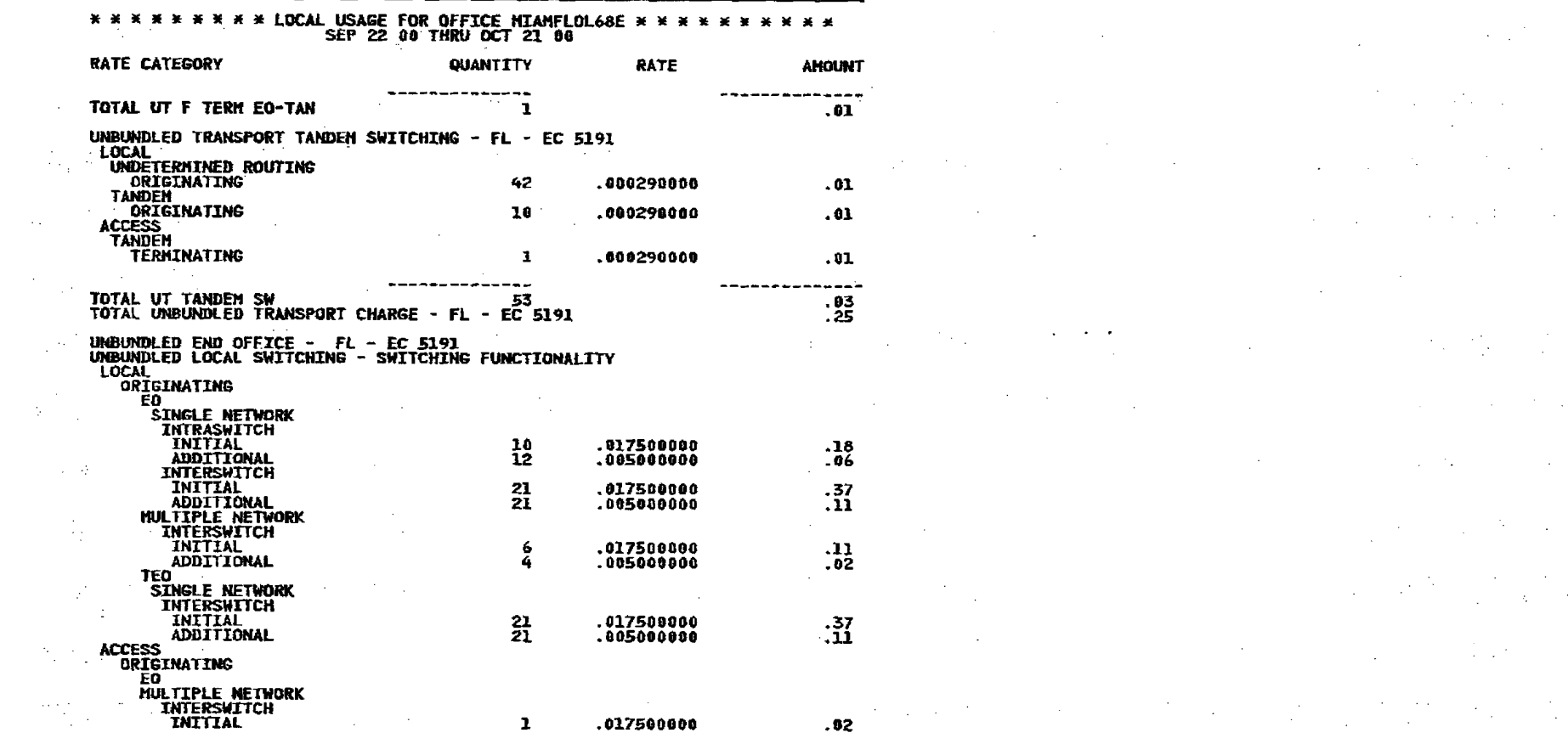

 $\sigma$  and

 $\label{eq:2.1} \mathcal{L}(\mathcal{L}^{\mathcal{L}}_{\mathcal{L}}(\mathcal{L}^{\mathcal{L}}_{\mathcal{L}})) = \mathcal{L}(\mathcal{L}^{\mathcal{L}}_{\mathcal{L}}(\mathcal{L}^{\mathcal{L}}_{\mathcal{L}})) = \mathcal{L}(\mathcal{L}^{\mathcal{L}}_{\mathcal{L}}(\mathcal{L}^{\mathcal{L}}_{\mathcal{L}}))$  $\mathcal{L}^{\mathcal{L}}(\mathcal{L}^{\mathcal{L}})$  and the contribution of the contribution of the contribution of the contribution of  $\mathcal{L}^{\mathcal{L}}$  $\label{eq:2.1} \frac{1}{\sqrt{2}}\left(\frac{1}{\sqrt{2}}\right)^{2} \left(\frac{1}{\sqrt{2}}\right)^{2} \left(\frac{1}{\sqrt{2}}\right)^{2} \left(\frac{1}{\sqrt{2}}\right)^{2} \left(\frac{1}{\sqrt{2}}\right)^{2} \left(\frac{1}{\sqrt{2}}\right)^{2} \left(\frac{1}{\sqrt{2}}\right)^{2} \left(\frac{1}{\sqrt{2}}\right)^{2} \left(\frac{1}{\sqrt{2}}\right)^{2} \left(\frac{1}{\sqrt{2}}\right)^{2} \left(\frac{1}{\sqrt{2}}\right)^{2} \left(\$  $\mathcal{L}^{\mathcal{L}}(\mathcal{L}^{\mathcal{L}}(\mathcal{L}^{\mathcal{L$  $\mathcal{L}^{\text{max}}_{\text{max}}$  $\mathcal{L}(\mathcal{L}(\mathcal{L}))$  and  $\mathcal{L}(\mathcal{L}(\mathcal{L}))$  . The contribution of the contribution of  $\mathcal{L}(\mathcal{L})$  $\mathcal{L}_{\rm{max}}$  ,  $\mathcal{L}_{\rm{max}}$  $\label{eq:2.1} \mathcal{L}(\mathcal{L}^{\mathcal{L}}_{\mathcal{L}}(\mathcal{L}^{\mathcal{L}}_{\mathcal{L}})) = \mathcal{L}(\mathcal{L}^{\mathcal{L}}_{\mathcal{L}}(\mathcal{L}^{\mathcal{L}}_{\mathcal{L}})) = \mathcal{L}(\mathcal{L}^{\mathcal{L}}_{\mathcal{L}}(\mathcal{L}^{\mathcal{L}}_{\mathcal{L}})) = \mathcal{L}(\mathcal{L}^{\mathcal{L}}_{\mathcal{L}}(\mathcal{L}^{\mathcal{L}}_{\mathcal{L}}))$  $\mathcal{L}_{\text{max}}$  and  $\mathcal{L}_{\text{max}}$  are the set of the set of the set of the set of the set of the set of the set of the set of the set of the set of the set of the set of the set of the set of the set of the set of the set o  $\mathcal{L}^{\mathcal{L}}(\mathcal{L}^{\mathcal{L}})$  and the contract of the contract of the contract of the contract of the contract of the contract of the contract of the contract of the contract of the contract of the contract of the contrac  $\mathcal{L}^{\text{max}}_{\text{max}}$ 

 $\label{eq:2.1} \frac{1}{\sqrt{2}}\int_{\mathbb{R}^3}\frac{1}{\sqrt{2}}\left(\frac{1}{\sqrt{2}}\right)^2\left(\frac{1}{\sqrt{2}}\right)^2\frac{1}{\sqrt{2}}\left(\frac{1}{\sqrt{2}}\right)^2\frac{1}{\sqrt{2}}\left(\frac{1}{\sqrt{2}}\right)^2\frac{1}{\sqrt{2}}\left(\frac{1}{\sqrt{2}}\right)^2.$ 

 $\label{eq:2.1} \mathcal{L}(\mathcal{L}^{\text{max}}_{\mathcal{L}}(\mathcal{L}^{\text{max}}_{\mathcal{L}})) \leq \mathcal{L}(\mathcal{L}^{\text{max}}_{\mathcal{L}}(\mathcal{L}^{\text{max}}_{\mathcal{L}})) \leq \mathcal{L}(\mathcal{L}^{\text{max}}_{\mathcal{L}}(\mathcal{L}^{\text{max}}_{\mathcal{L}}))$ 

the control of the control of the control

 $\label{eq:2.1} \frac{1}{\sqrt{2\pi}}\int_{0}^{\infty}\frac{1}{\sqrt{2\pi}}\left(\frac{1}{\sqrt{2\pi}}\right)^{2\alpha} \frac{1}{\sqrt{2\pi}}\int_{0}^{\infty}\frac{1}{\sqrt{2\pi}}\frac{1}{\sqrt{2\pi}}\frac{1}{\sqrt{2\pi}}\frac{1}{\sqrt{2\pi}}\frac{1}{\sqrt{2\pi}}\frac{1}{\sqrt{2\pi}}\frac{1}{\sqrt{2\pi}}\frac{1}{\sqrt{2\pi}}\frac{1}{\sqrt{2\pi}}\frac{1}{\sqrt{2\pi}}\frac{1}{\sqrt{2\pi}}\frac{$ 

 $\label{eq:2.1} \mathcal{L}(\mathcal{L}^{\mathcal{L}}_{\mathcal{L}}(\mathcal{L}^{\mathcal{L}}_{\mathcal{L}}(\mathcal{L}^{\mathcal{L}}_{\mathcal{L}}(\mathcal{L}^{\mathcal{L}}_{\mathcal{L}}(\mathcal{L}^{\mathcal{L}}_{\mathcal{L}}(\mathcal{L}^{\mathcal{L}}_{\mathcal{L}}(\mathcal{L}^{\mathcal{L}}_{\mathcal{L}}(\mathcal{L}^{\mathcal{L}}_{\mathcal{L}})))$ 

 $\mathcal{L}^{\mathcal{L}}$  and  $\mathcal{L}^{\mathcal{L}}$  are the set of the set of the set of  $\mathcal{L}^{\mathcal{L}}$ 

 $\begin{aligned} \mathbf{u}^{(1)}_{\mathbf{u}} & = \mathbf{u}^{(1)}_{\mathbf{u}} \\ \mathbf{u}^{(1)}_{\mathbf{u}} & = \mathbf{u}^{(1)}_{\mathbf{u}} \\ \mathbf{u}^{(1)}_{\mathbf{u}} & = \mathbf{u}^{(1)}_{\mathbf{u}} \\ \mathbf{u}^{(1)}_{\mathbf{u}} & = \mathbf{u}^{(1)}_{\mathbf{u}} \\ \mathbf{u}^{(1)}_{\mathbf{u}} & = \mathbf{u}^{(1)}_{\mathbf{u}} \\ \mathbf{u}^{(1)}_{\mathbf{u}} & = \mathbf{u}^{(1)}_{$  $\sim 2002$ 

 $\mathbf{I}$ 

 $\label{eq:2.1} \frac{d\mathbf{q}}{dt} = \frac{1}{\sqrt{2\pi}}\sum_{i=1}^n \frac{1}{\sqrt{2\pi}}\left(\frac{d\mathbf{q}}{dt}\right)^2,$ 

 $\label{eq:2.1} \mathcal{L}(\mathcal{L}(\mathcal{L})) = \mathcal{L}(\mathcal{L}(\mathcal{L})) = \mathcal{L}(\mathcal{L}(\mathcal{L})) = \mathcal{L}(\mathcal{L}(\mathcal{L})) = \mathcal{L}(\mathcal{L}(\mathcal{L})) = \mathcal{L}(\mathcal{L}(\mathcal{L})) = \mathcal{L}(\mathcal{L}(\mathcal{L})) = \mathcal{L}(\mathcal{L}(\mathcal{L})) = \mathcal{L}(\mathcal{L}(\mathcal{L})) = \mathcal{L}(\mathcal{L}(\mathcal{L})) = \mathcal{L}(\mathcal{L}(\mathcal{L})) = \math$ 

 $\Delta \phi = 0.000$  ,  $\Delta \phi = 0.000$ 

**CONTINUED** 

 $\sup_{\mathcal{M}}\sup_{\mathcal{M}}\sum_{i=1}^n\sum_{j=1}^n\sum_{j=1}^n\sum_{j=1}^n\sum_{j=1}^n\sum_{j=1}^n\sum_{j=1}^n\sum_{j=1}^n\sum_{j=1}^n\sum_{j=1}^n\sum_{j=1}^n\sum_{j=1}^n\sum_{j=1}^n\sum_{j=1}^n\sum_{j=1}^n\sum_{j=1}^n\sum_{j=1}^n\sum_{j=1}^n\sum_{j=1}^n\sum_{j=1}^n\sum_{j=1}^n\sum_{j=1}^n\sum_{j$ 

 $\mathcal{O}(\mathcal{O}(10^6) \log^2 n)$  . The contract of the contract of the contract of the contract of the contract of the contract of the contract of the contract of the contract of the contract of the contract of the contract of t  $\label{eq:2.1} \frac{1}{\sqrt{2}}\int_{\mathbb{R}^3}\frac{1}{\sqrt{2}}\left(\frac{1}{\sqrt{2}}\right)^2\left(\frac{1}{\sqrt{2}}\right)^2\left(\frac{1}{\sqrt{2}}\right)^2\left(\frac{1}{\sqrt{2}}\right)^2\left(\frac{1}{\sqrt{2}}\right)^2\left(\frac{1}{\sqrt{2}}\right)^2\left(\frac{1}{\sqrt{2}}\right)^2\left(\frac{1}{\sqrt{2}}\right)^2\left(\frac{1}{\sqrt{2}}\right)^2\left(\frac{1}{\sqrt{2}}\right)^2\left(\frac{1}{\sqrt{2}}\right)^2\left(\frac$ 

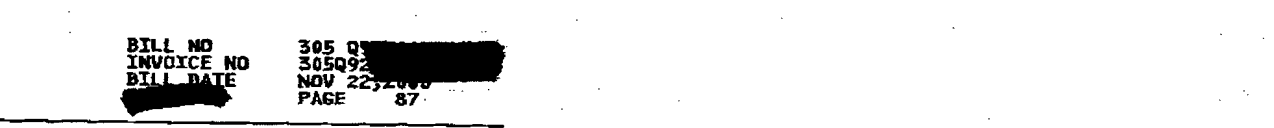

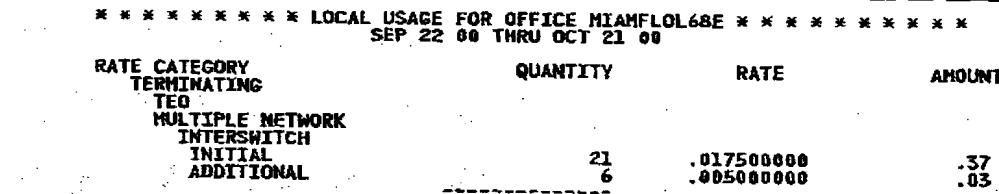

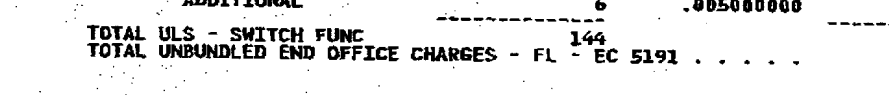

 $\begin{aligned} \frac{\partial}{\partial t} \left( \frac{\partial}{\partial t} \right) & = \frac{1}{2} \left( \frac{\partial}{\partial t} \right) \left( \frac{\partial}{\partial t} \right) & = \frac{1}{2} \left( \frac{\partial}{\partial t} \right) \left( \frac{\partial}{\partial t} \right) & = \frac{1}{2} \left( \frac{\partial}{\partial t} \right) \left( \frac{\partial}{\partial t} \right) & = \frac{1}{2} \left( \frac{\partial}{\partial t} \right) \left( \frac{\partial}{\partial t} \right) & = \frac{1}{2} \left( \frac{\partial}{\partial t} \right) \left( \frac{\partial}{\partial t$ 

 $\label{eq:2.1} \mathcal{L}^{\mathcal{A}}(\mathcal{A})=\mathcal{L}^{\mathcal{A}}(\mathcal{A})=\mathcal{L}^{\mathcal{A}}(\mathcal{A})=\mathcal{L}^{\mathcal{A}}(\mathcal{A})=\mathcal{L}^{\mathcal{A}}(\mathcal{A})=\mathcal{L}^{\mathcal{A}}(\mathcal{A})=\mathcal{L}^{\mathcal{A}}(\mathcal{A})=\mathcal{L}^{\mathcal{A}}(\mathcal{A})=\mathcal{L}^{\mathcal{A}}(\mathcal{A})=\mathcal{L}^{\mathcal{A}}(\mathcal{A})=\mathcal{L}^{\mathcal{A}}(\mathcal{A})=\math$  $\mathcal{N}_{\rm eff}$  and the second contract of the second contract of the second contract of the second contract of the second contract of the second contract of the second contract of the second contract of the second contract

 $\label{eq:2.1} \frac{1}{2}\sum_{i=1}^n\frac{1}{2\pi}\sum_{i=1}^n\frac{1}{2\pi}\sum_{i=1}^n\frac{1}{2\pi}\sum_{i=1}^n\frac{1}{2\pi}\sum_{i=1}^n\frac{1}{2\pi}\sum_{i=1}^n\frac{1}{2\pi}\sum_{i=1}^n\frac{1}{2\pi}\sum_{i=1}^n\frac{1}{2\pi}\sum_{i=1}^n\frac{1}{2\pi}\sum_{i=1}^n\frac{1}{2\pi}\sum_{i=1}^n\frac{1}{2\pi}\sum_{i=1}^n\frac{1}{2\pi}\$  $\mathcal{L}(\mathcal{L}(\mathcal{L}))$  and the contribution of the contribution of the contribution of the contribution of the contribution of the contribution of the contribution of the contribution of the contribution of the contribution

 $\label{eq:2.1} \frac{1}{2}\sum_{i=1}^n\frac{1}{2}\sum_{j=1}^n\frac{1}{2}\sum_{j=1}^n\frac{1}{2}\sum_{j=1}^n\frac{1}{2}\sum_{j=1}^n\frac{1}{2}\sum_{j=1}^n\frac{1}{2}\sum_{j=1}^n\frac{1}{2}\sum_{j=1}^n\frac{1}{2}\sum_{j=1}^n\frac{1}{2}\sum_{j=1}^n\frac{1}{2}\sum_{j=1}^n\frac{1}{2}\sum_{j=1}^n\frac{1}{2}\sum_{j=1}^n\frac{1}{2}\sum_{j=1}^n\$  $\label{eq:2.1} \mathcal{L}(\mathcal{L}_{\mathcal{M}}) = \mathcal{L}(\mathcal{L}_{\mathcal{M}}) = \mathcal{L}(\mathcal{L}_{\mathcal{M}}) = \mathcal{L}(\mathcal{L}_{\mathcal{M}}) = \mathcal{L}(\mathcal{L}_{\mathcal{M}}) = \mathcal{L}(\mathcal{L}_{\mathcal{M}})$  $\mathcal{L}^{\text{max}}_{\text{max}}$  and the contract of the contract of the contract of the contract of the contract of the contract of the contract of the contract of the contract of the contract of the contract of the contract of the

 $\label{eq:2.1} \frac{1}{2}\sum_{i=1}^n\frac{1}{2}\sum_{i=1}^n\frac{1}{2}\left(\frac{1}{2}\sum_{i=1}^n\frac{1}{2}\sum_{i=1}^n\frac{1}{2}\sum_{i=1}^n\frac{1}{2}\sum_{i=1}^n\frac{1}{2}\sum_{i=1}^n\frac{1}{2}\sum_{i=1}^n\frac{1}{2}\sum_{i=1}^n\frac{1}{2}\sum_{i=1}^n\frac{1}{2}\sum_{i=1}^n\frac{1}{2}\sum_{i=1}^n\frac{1}{2}\sum_{i=1}^n\frac{1}{2}\sum$ 

 $\label{eq:2.1} \mathcal{L}_{\mathcal{A}}(\mathcal{A})=\frac{1}{2}\sum_{i=1}^n\mathcal{L}_{\mathcal{A}}(\mathcal{A})\mathcal{L}_{\mathcal{A}}(\mathcal{A})\mathcal{L}_{\mathcal{A}}(\mathcal{A})\mathcal{L}_{\mathcal{A}}(\mathcal{A})\mathcal{L}_{\mathcal{A}}(\mathcal{A})\mathcal{L}_{\mathcal{A}}(\mathcal{A})\mathcal{L}_{\mathcal{A}}(\mathcal{A})\mathcal{L}_{\mathcal{A}}(\mathcal{A})\mathcal{L}_{\mathcal{A}}(\mathcal{A})\mathcal{L}_{\mathcal{A}}(\mathcal{$  $\label{eq:2.1} \mathcal{L}(\mathcal{L}^{\mathcal{A}}_{\mathcal{A}}(\mathcal{A}^{\mathcal{A}}_{\mathcal{A}})) = \mathcal{L}(\mathcal{L}^{\mathcal{A}}_{\mathcal{A}}(\mathcal{A}^{\mathcal{A}}_{\mathcal{A}})) = \mathcal{L}(\mathcal{L}^{\mathcal{A}}_{\mathcal{A}}(\mathcal{A}^{\mathcal{A}}_{\mathcal{A}})) = \mathcal{L}(\mathcal{L}^{\mathcal{A}}_{\mathcal{A}}(\mathcal{A}^{\mathcal{A}}_{\mathcal{A}}))$ 

 $\mathcal{L}^{\text{max}}_{\text{max}}$  , where  $\mathcal{L}^{\text{max}}_{\text{max}}$ 

 $\label{eq:2.1} \mathcal{L}^{\text{max}}_{\text{max}}(\mathbf{X}^{(1)},\mathbf{X}^{(2)},\mathbf{X}^{(3)},\mathbf{X}^{(4)},\mathbf{X}^{(5)},\mathbf{X}^{(6)},\mathbf{X}^{(6)},\mathbf{X}^{(6)},\mathbf{X}^{(6)},\mathbf{X}^{(6)},\mathbf{X}^{(6)},\mathbf{X}^{(6)},\mathbf{X}^{(6)},\mathbf{X}^{(6)},\mathbf{X}^{(6)},\mathbf{X}^{(6)},\mathbf{X}^{(6)},\mathbf{X}^{(6)},\mathbf{X}^{(6)},\mathbf$ 

 $\frac{135}{125}$ **一个人的一个人的人**  $\frac{1}{2}$ 

a sa katalog ng kalawang pangalang ng pangalang ng pangalang ng pangalang ng pangalang ng pangalang ng pangala<br>Mga pangalang ng pangalang ng pangalang ng pangalang ng pangalang ng pangalang ng pangalang ng pangalang ng pa 的,我们也不会有什么。""我们的,我们也不会有什么?""我们的,我们也不会有什么?""我们的。"<br>第12章 我们的人们的人们,我们的人们的人们的人们,我们的人们的人们的人们的人们的人们。  $\label{eq:2.1} \frac{1}{\sqrt{2}}\left(\frac{1}{\sqrt{2}}\right)^{2} \left(\frac{1}{\sqrt{2}}\right)^{2} \left(\frac{1}{\sqrt{2}}\right)^{2} \left(\frac{1}{\sqrt{2}}\right)^{2} \left(\frac{1}{\sqrt{2}}\right)^{2} \left(\frac{1}{\sqrt{2}}\right)^{2} \left(\frac{1}{\sqrt{2}}\right)^{2} \left(\frac{1}{\sqrt{2}}\right)^{2} \left(\frac{1}{\sqrt{2}}\right)^{2} \left(\frac{1}{\sqrt{2}}\right)^{2} \left(\frac{1}{\sqrt{2}}\right)^{2} \left(\$  $\label{eq:2.1} \frac{1}{2} \left( \frac{1}{2} \sum_{i=1}^n \frac{1}{2} \left( \frac{1}{2} \sum_{i=1}^n \frac{1}{2} \sum_{i=1}^n \frac{1}{2} \sum_{i=1}^n \frac{1}{2} \sum_{i=1}^n \frac{1}{2} \sum_{i=1}^n \frac{1}{2} \sum_{i=1}^n \frac{1}{2} \sum_{i=1}^n \frac{1}{2} \sum_{i=1}^n \frac{1}{2} \sum_{i=1}^n \frac{1}{2} \sum_{i=1}^n \frac{1}{2} \sum_{i=1}^$  $\label{eq:2.1} \frac{1}{\sqrt{2\pi}}\left(\frac{1}{\sqrt{2\pi}}\right)^{1/2}\frac{1}{\sqrt{2\pi}}\left(\frac{1}{\sqrt{2\pi}}\right)^{1/2}\frac{1}{\sqrt{2\pi}}\left(\frac{1}{\sqrt{2\pi}}\right)^{1/2}\frac{1}{\sqrt{2\pi}}\left(\frac{1}{\sqrt{2\pi}}\right)^{1/2}\frac{1}{\sqrt{2\pi}}\frac{1}{\sqrt{2\pi}}\frac{1}{\sqrt{2\pi}}\frac{1}{\sqrt{2\pi}}\frac{1}{\sqrt{2\pi}}\frac{1}{\sqrt{2\pi}}\frac{1}{\sqrt$  $\label{eq:2.1} \frac{1}{2} \int_{\mathbb{R}^3} \frac{1}{2\pi} \int_{\mathbb{R}^3} \frac{1}{2\pi} \int_{\mathbb{R}^3} \frac{1}{2\pi} \int_{\mathbb{R}^3} \frac{1}{2\pi} \int_{\mathbb{R}^3} \frac{1}{2\pi} \int_{\mathbb{R}^3} \frac{1}{2\pi} \int_{\mathbb{R}^3} \frac{1}{2\pi} \int_{\mathbb{R}^3} \frac{1}{2\pi} \int_{\mathbb{R}^3} \frac{1}{2\pi} \int_{\mathbb{R}^3} \frac{$ 

 $\mathcal{L}^{\mathcal{L}}$  , and the set of the set of the set of the set of the set of the set of the set of the set of the set of the set of the set of the set of the set of the set of the set of the set of the set of the set of t 

 $\mathbf{I}$ 

ter Pard

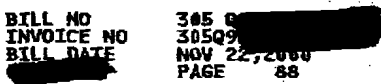

 $\sim$ 

\* \* \* \* \* \* \* \* LOCAL USAGE FOR OFFICE MIAMFLOL68E \* \* \* \* \* \* \* \* \* \* \*  $\mathbf{a}$  as **RATE CATEGORY** QUANTITY **RATE AMOUNT** UNBUNDLED TRANSPORT SHARED TRANSPORT - FL - EC 5191 **LOCAL** UNDETERMINED ROUTING ORIGINATING<br>FTLDFLTBCM4<br>FTLDFL92DS0  $rac{6}{57}$ 018 MILES .000812800 . 01 **806 HILES**  $\frac{1}{101}$ .000012000 **MIAMFLAEDS0 OII MILES**<br>007 MILES 000012000<br>00012000 MIANFLAL63E  $\overline{\mathbf{.01}}$  $\frac{3}{101}$ MIAMFLBA85E -**OLL MILES** -4111443341123743 .000012000 **MIAMFLBRDS0 BID HILES**  $.000012000$  $\mathbb{F}_2$  . **MIAMFLCADSO 013 MILES** 000012000 009 NTLES **MIAMFLGRDS1** .000012000 , 01 MIAMFLHLDSO  $\frac{1}{101}$ **005 NILES**  $.000012000$ **MIAMFLWE32E**<br>HIAMFLNMDS0 **008 MILES**<br>005 MILES .000012000 ΙÖΙ  $\overline{\phantom{a}}$ .000012000 MIAMFLNSDS0 ~ 004 MILES .000012000  $\overline{01}$  $\frac{1}{101}$ MIAMFLPLDS0 -**010 MILES**  $.000012000$ 013 MILES<br>005 MILES<br>017 MILES MIAMFLRRDSO - $.000012000$ MIAMFLSH75E .000012000  $.01$ MTAMFLSODS0 -.000012000 . 61 **MIAMFLWDDSO** 020 MILES<br>016 MILES .000012000  $\overline{a}$ MIAMFLYJCH2 .000012000  $\overline{101}$ **MIAMFLYJCM5 OL6 HILES** ğ  $.000012000$  $.01$ MIANFLPVDSO -<br>NDADFLAC94E -**OLO MILES** ā  $.000012000$ . ūī 006 MILES 53  $.000012000$  $.51$  $199$ <sub>2</sub> **NDADFLBRDSO**  $\sim$ **083 MILES** .000012000 NDADFLGGCM4 005 MILES .000012000  $224$ <br> $12$ <br> $12$ <br> $1$ NDADFLGGDS0 -<br>NDADFLGG1KD -**005 MILES**<br>005 MILES  $.000012000$ .000012000 NDADFLGG2KD - 005 MILES<br>NDADFLOLDS0 - 008 MILES .000012000 .000012000 OJUSFLTLCM1 - 009 NILES<br>PMBHFLEDOKD - 019 NILES 100012000 .008012000 **TANDEN LANGEN<br>
DECEMATING<br>
BCRTFLSNCM1 - 033 MILES<br>
FTLDFLHQCM2 - 021 MILES<br>
FTLDFLHQCM2 - 021 MILES<br>
FTLDFLTBCM1 - 018 MILES<br>
TTANGLAGCM1 - 018 MILES**  $\sim$   $\sim$  $\overline{z}$ .000012000 .01  $2614323$ .000012000  $.01$ .000012000  $\overline{\mathbf{0}}$  $\mathcal{P}_{\text{max}}$ .000012000  $.01$ **MIAMFLAFCM1 -OIG HILES**  $.000012000$  $\ddot{\bullet}$ **MIAMFLAPDSO -<br>MIAMFLHLDSO -807 MILES** .000012000  $.01$  $\frac{61}{01}$ **005 MILES** .000012000 **NIANFLPLDS0**  $\overline{\phantom{a}}$ 010 MILES<br>010 MILES  $\frac{1}{16}$  $.000012000$ MIAMFLWM26E ~ .000012000 MIAMFLYJCM5 - 016 MILES  $.000012000$ . öī  $.01$ NDADFLBRDS0 -003 MILES .000012000

 $\Delta \sim 10^{10}$ 

Λ.  $\sim 2\, \mu$ 

 $\sim$   $\sim$ 

 $\mathcal{L}^{\text{max}}_{\text{max}}$ 

 $\langle \cdot \rangle$ 

**CONTINUED** 

 $\sim$  $\sim 10^{11}$   $\rm s$ 

**的现在分词** 

 $\sim$ 

 $\langle \sigma_{\rm{eff}} \rangle$ 

 $\rightarrow$ 

家族

 $1\,e^i e^j \left(1\right) \cdots e^j$ 

 $\ddot{\phantom{1}}$ 

 $\sim$  $\sim$   $\sim$ 

 $\sim$  $\langle \varphi_{\mu} \rangle$  .

> jist.  $\sim$

> > $\mathcal{A}$

全球 不可不休

 $\sim$ 

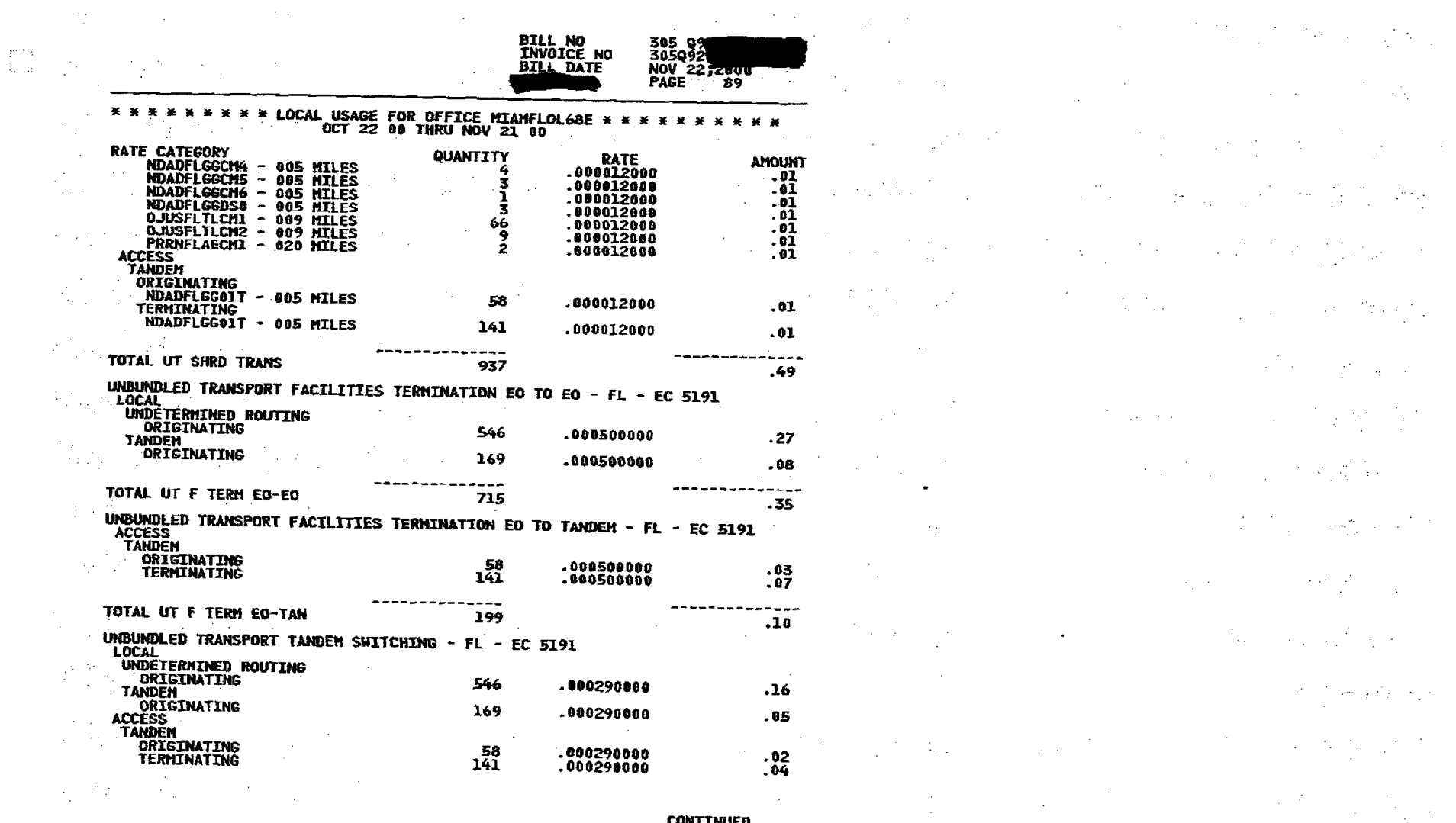

ļ

 $\mathbf{v}$ 

 $\mathrm{Re} \chi, \mathrm{Re} \chi_1$ 

 $\overline{\phantom{a}}$ 

 $\label{eq:2.1} \mathcal{L}^{\mathcal{A}}_{\mathcal{A}}(\mathcal{A})=\mathcal{L}^{\mathcal{A}}_{\mathcal{A}}(\mathcal{A})=\mathcal{L}^{\mathcal{A}}_{\mathcal{A}}(\mathcal{A})=\mathcal{L}^{\mathcal{A}}_{\mathcal{A}}(\mathcal{A})=\mathcal{L}^{\mathcal{A}}_{\mathcal{A}}(\mathcal{A})$ 

**CONTINUED** 

 $\Delta\sim 10$ 

 $\label{eq:2.1} \mathcal{L}(\mathcal{L}^{\mathcal{L}}_{\mathcal{L}}(\mathcal{L}^{\mathcal{L}}_{\mathcal{L}})) = \mathcal{L}(\mathcal{L}^{\mathcal{L}}_{\mathcal{L}}(\mathcal{L}^{\mathcal{L}}_{\mathcal{L}})) = \mathcal{L}(\mathcal{L}^{\mathcal{L}}_{\mathcal{L}}(\mathcal{L}^{\mathcal{L}}_{\mathcal{L}}))$ 

 $\label{eq:2} \mathcal{L}^{(1)}\left(\mathcal{L}^{(1)}\right) = \mathcal{L}^{(1)}\left(\mathcal{L}^{(1)}\right) = \mathcal{L}^{(1)}\left(\mathcal{L}^{(1)}\right)$ 

 $\label{eq:2.1} \frac{1}{\sqrt{2\pi}}\int_{\mathbb{R}^3}\frac{1}{\sqrt{2\pi}}\int_{\mathbb{R}^3}\frac{1}{\sqrt{2\pi}}\int_{\mathbb{R}^3}\frac{1}{\sqrt{2\pi}}\int_{\mathbb{R}^3}\frac{1}{\sqrt{2\pi}}\int_{\mathbb{R}^3}\frac{1}{\sqrt{2\pi}}\int_{\mathbb{R}^3}\frac{1}{\sqrt{2\pi}}\int_{\mathbb{R}^3}\frac{1}{\sqrt{2\pi}}\int_{\mathbb{R}^3}\frac{1}{\sqrt{2\pi}}\int_{\mathbb{R}^3}\frac{1$ 

 $\label{eq:2.1} \mathcal{L}(\mathcal{L}^{\mathcal{L}}) = \mathcal{L}(\mathcal{L}^{\mathcal{L}}) = \mathcal{L}(\mathcal{L}^{\mathcal{L}}) = \mathcal{L}(\mathcal{L}^{\mathcal{L}})$ 

 $\label{eq:2.1} \mathcal{L}_{\mathcal{A}}(\mathcal{A}) = \mathcal{L}_{\mathcal{A}}(\mathcal{A}) = \mathcal{L}_{\mathcal{A}}(\mathcal{A}) = \mathcal{L}_{\mathcal{A}}(\mathcal{A}) = \mathcal{L}_{\mathcal{A}}(\mathcal{A})$ 

 $\label{eq:2.1} \mathcal{L}(\mathcal{L}^{\mathcal{L}}_{\mathcal{L}}(\mathcal{L}^{\mathcal{L}}_{\mathcal{L}})) \leq \mathcal{L}(\mathcal{L}^{\mathcal{L}}_{\mathcal{L}}(\mathcal{L}^{\mathcal{L}}_{\mathcal{L}})) \leq \mathcal{L}(\mathcal{L}^{\mathcal{L}}_{\mathcal{L}}(\mathcal{L}^{\mathcal{L}}_{\mathcal{L}}(\mathcal{L}^{\mathcal{L}}_{\mathcal{L}})) \leq \mathcal{L}(\mathcal{L}^{\mathcal{L}}_{\mathcal{L}}(\mathcal{L}^{\mathcal{L}}_{\$ 

 $\label{eq:2.1} \mathcal{L}(\mathcal{L}) = \mathcal{L}(\mathcal{L}) \mathcal{L}(\mathcal{L}) = \mathcal{L}(\mathcal{L})$ 

 $\label{eq:2.1} \frac{1}{\sqrt{2}}\left(\frac{1}{\sqrt{2}}\right)^{2} \left(\frac{1}{\sqrt{2}}\right)^{2} \left(\frac{1}{\sqrt{2}}\right)^{2} \left(\frac{1}{\sqrt{2}}\right)^{2} \left(\frac{1}{\sqrt{2}}\right)^{2} \left(\frac{1}{\sqrt{2}}\right)^{2} \left(\frac{1}{\sqrt{2}}\right)^{2} \left(\frac{1}{\sqrt{2}}\right)^{2} \left(\frac{1}{\sqrt{2}}\right)^{2} \left(\frac{1}{\sqrt{2}}\right)^{2} \left(\frac{1}{\sqrt{2}}\right)^{2} \left(\$ 

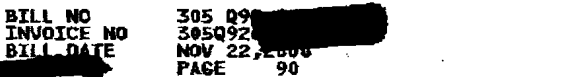

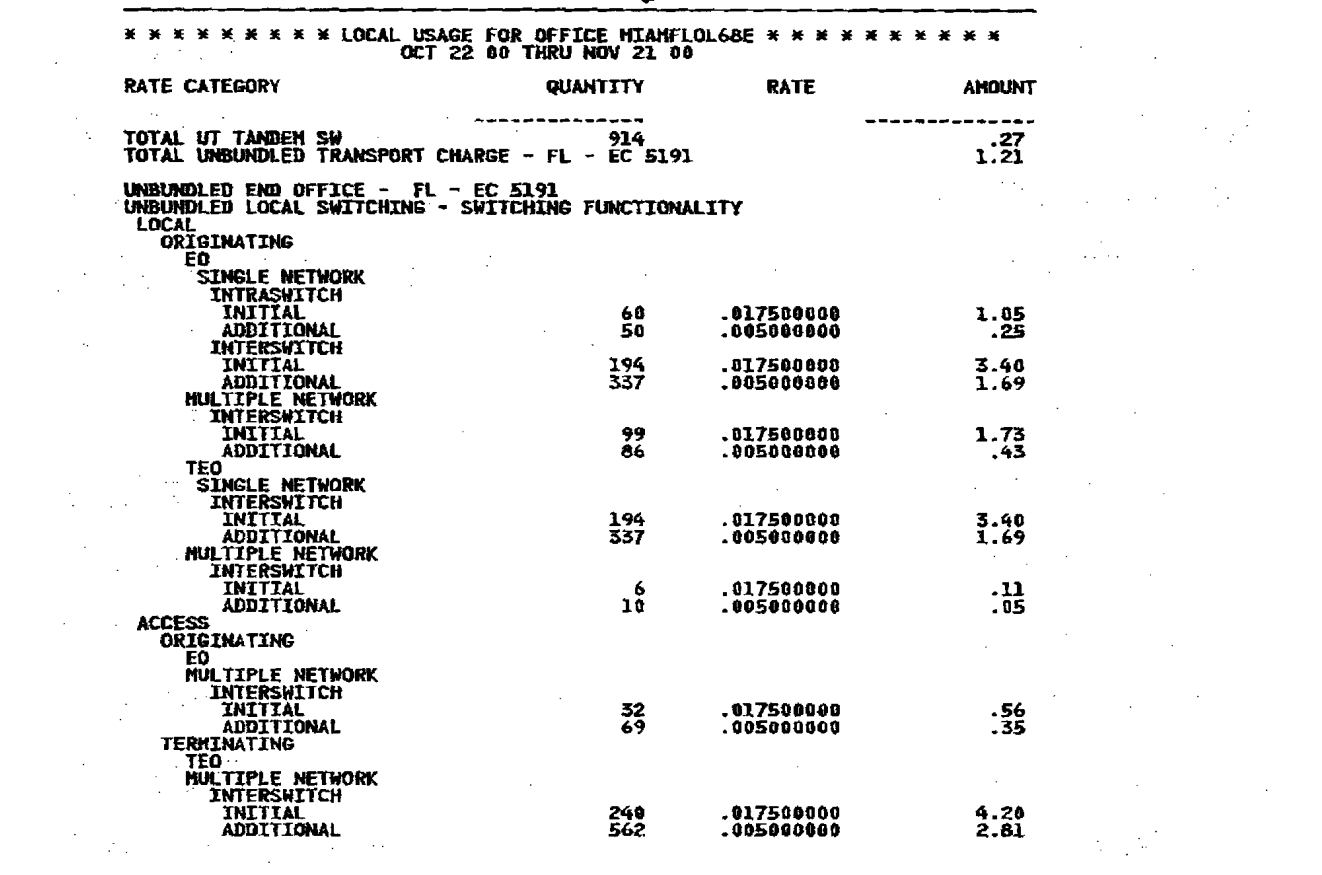

 $\mathcal{L}^{\text{max}}_{\text{max}}$  and  $\mathcal{L}^{\text{max}}_{\text{max}}$ 

 $\label{eq:2.1} \frac{d\mathbf{r}}{dt} = \frac{1}{2} \left[ \frac{d\mathbf{r}}{dt} - \frac{d\mathbf{r}}{dt} \right] \frac{d\mathbf{r}}{dt} = \frac{1}{2} \left[ \frac{d\mathbf{r}}{dt} - \frac{d\mathbf{r}}{dt} \right] \frac{d\mathbf{r}}{dt}$  $\label{eq:2.1} \mathcal{L}(\mathcal{L}^{\mathcal{L}}_{\mathcal{L}}(\mathcal{L}^{\mathcal{L}}_{\mathcal{L}})) = \mathcal{L}(\mathcal{L}^{\mathcal{L}}_{\mathcal{L}}(\mathcal{L}^{\mathcal{L}}_{\mathcal{L}})) = \mathcal{L}(\mathcal{L}^{\mathcal{L}}_{\mathcal{L}}(\mathcal{L}^{\mathcal{L}}_{\mathcal{L}})) = \mathcal{L}(\mathcal{L}^{\mathcal{L}}_{\mathcal{L}}(\mathcal{L}^{\mathcal{L}}_{\mathcal{L}})) = \mathcal{L}(\mathcal{L}^{\mathcal{L}}$  $\label{eq:2.1} \frac{1}{\sqrt{2\pi}}\frac{d\mathbf{r}}{d\mathbf{r}} = \frac{1}{\sqrt{2\pi}}\frac{d\mathbf{r}}{d\mathbf{r}} = \frac{1}{\sqrt{2\pi}}\frac{d\mathbf{r}}{d\mathbf{r}} = \frac{1}{\sqrt{2\pi}}\frac{d\mathbf{r}}{d\mathbf{r}} = \frac{1}{\sqrt{2\pi}}\frac{d\mathbf{r}}{d\mathbf{r}} = \frac{1}{\sqrt{2\pi}}\frac{d\mathbf{r}}{d\mathbf{r}} = \frac{1}{\sqrt{2\pi}}\frac{d\mathbf{r}}{d\$  $\label{eq:2.1} \frac{1}{\sqrt{2\pi}}\int_{0}^{\infty}\frac{1}{\sqrt{2\pi}}\left(\frac{1}{\sqrt{2\pi}}\right)^{2\alpha} \frac{1}{\sqrt{2\pi}}\int_{0}^{\infty}\frac{1}{\sqrt{2\pi}}\frac{1}{\sqrt{2\pi}}\frac{1}{\sqrt{2\pi}}\frac{1}{\sqrt{2\pi}}\frac{1}{\sqrt{2\pi}}\frac{1}{\sqrt{2\pi}}\frac{1}{\sqrt{2\pi}}\frac{1}{\sqrt{2\pi}}\frac{1}{\sqrt{2\pi}}\frac{1}{\sqrt{2\pi}}\frac{1}{\sqrt{2\pi}}\frac{$ 

 $\mathcal{L}^{\mathcal{L}}(\mathcal{L}^{\mathcal{L}})$  and the contribution of the contribution of the contribution of the contribution of the contribution of the contribution of the contribution of the contribution of the contribution of the con

 $\label{eq:2.1} \mathcal{L}_{\mathcal{A}}(\mathcal{A}) = \mathcal{L}_{\mathcal{A}}(\mathcal{A}) = \mathcal{L}_{\mathcal{A}}(\mathcal{A}) = \mathcal{L}_{\mathcal{A}}(\mathcal{A}) = \mathcal{L}_{\mathcal{A}}(\mathcal{A}) = \mathcal{L}_{\mathcal{A}}(\mathcal{A}) = \mathcal{L}_{\mathcal{A}}(\mathcal{A})$  $\mathcal{L}_{\rm{max}}$  $\mathcal{L}^{\mathcal{L}}(\mathcal{L}^{\mathcal{L}})$  ,  $\mathcal{L}^{\mathcal{L}}(\mathcal{L}^{\mathcal{L}})$  ,  $\mathcal{L}^{\mathcal{L}}(\mathcal{L}^{\mathcal{L}})$  $\label{eq:2.1} \begin{split} \mathcal{L}_{\text{max}}(\mathbf{r}) & = \frac{1}{2} \sum_{i=1}^{N} \mathcal{L}_{\text{max}}(\mathbf{r}) \mathcal{L}_{\text{max}}(\mathbf{r}) \\ & = \frac{1}{2} \sum_{i=1}^{N} \mathcal{L}_{\text{max}}(\mathbf{r}) \mathcal{L}_{\text{max}}(\mathbf{r}) \mathcal{L}_{\text{max}}(\mathbf{r}) \\ & = \frac{1}{2} \sum_{i=1}^{N} \mathcal{L}_{\text{max}}(\mathbf{r}) \mathcal{L}_{\text{max}}(\mathbf{r}) \mathcal{L}_{\text{max}}$  $\label{eq:2.1} \frac{1}{\sqrt{2\pi}}\sum_{i=1}^n\frac{1}{\sqrt{2\pi}}\left(\frac{1}{\sqrt{2\pi}}\right)^2\left(\frac{1}{\sqrt{2\pi}}\right)^2\left(\frac{1}{\sqrt{2\pi}}\right)^2\left(\frac{1}{\sqrt{2\pi}}\right)^2\left(\frac{1}{\sqrt{2\pi}}\right)^2\left(\frac{1}{\sqrt{2\pi}}\right)^2\left(\frac{1}{\sqrt{2\pi}}\right)^2\left(\frac{1}{\sqrt{2\pi}}\right)^2\left(\frac{1}{\sqrt{2\pi}}\right)^2\left(\frac{1}{\sqrt{2\pi}}\right$  $\label{eq:2.1} \mathcal{L}(\mathcal{L}^{\mathcal{L}}_{\mathcal{L}}(\mathcal{L}^{\mathcal{L}}_{\mathcal{L}})) = \mathcal{L}(\mathcal{L}^{\mathcal{L}}_{\mathcal{L}}(\mathcal{L}^{\mathcal{L}}_{\mathcal{L}})) = \mathcal{L}(\mathcal{L}^{\mathcal{L}}_{\mathcal{L}}(\mathcal{L}^{\mathcal{L}}_{\mathcal{L}}))$  $\label{eq:2.1} \frac{1}{\sqrt{2}}\int_{\mathbb{R}^3}\frac{1}{\sqrt{2}}\left(\frac{1}{\sqrt{2}}\right)^2\frac{1}{\sqrt{2}}\left(\frac{1}{\sqrt{2}}\right)^2\frac{1}{\sqrt{2}}\left(\frac{1}{\sqrt{2}}\right)^2\frac{1}{\sqrt{2}}\left(\frac{1}{\sqrt{2}}\right)^2\frac{1}{\sqrt{2}}\left(\frac{1}{\sqrt{2}}\right)^2.$  $\label{eq:2.1} \frac{1}{\sqrt{2}}\int_{\mathbb{R}^3}\frac{1}{\sqrt{2}}\left(\frac{1}{\sqrt{2}}\right)^2\frac{1}{\sqrt{2}}\left(\frac{1}{\sqrt{2}}\right)^2\frac{1}{\sqrt{2}}\left(\frac{1}{\sqrt{2}}\right)^2\frac{1}{\sqrt{2}}\left(\frac{1}{\sqrt{2}}\right)^2\frac{1}{\sqrt{2}}\left(\frac{1}{\sqrt{2}}\right)^2\frac{1}{\sqrt{2}}\frac{1}{\sqrt{2}}\frac{1}{\sqrt{2}}\frac{1}{\sqrt{2}}\frac{1}{\sqrt{2}}\frac{1}{\sqrt{2}}$  $\label{eq:2.1} \mathcal{L}(\mathcal{L}^{\mathcal{L}}_{\mathcal{L}}(\mathcal{L}^{\mathcal{L}}_{\mathcal{L}})) = \mathcal{L}(\mathcal{L}^{\mathcal{L}}_{\mathcal{L}}(\mathcal{L}^{\mathcal{L}}_{\mathcal{L}})) = \mathcal{L}(\mathcal{L}^{\mathcal{L}}_{\mathcal{L}}(\mathcal{L}^{\mathcal{L}}_{\mathcal{L}}))$  $\mathcal{L}^{\text{max}}_{\text{max}}$ 

 $\label{eq:2.1} \frac{1}{\sqrt{2\pi}}\left(\frac{1}{\sqrt{2\pi}}\right)^{1/2}\frac{1}{\sqrt{2\pi}}\left(\frac{1}{\sqrt{2\pi}}\right)^{1/2}\frac{1}{\sqrt{2\pi}}\left(\frac{1}{\sqrt{2\pi}}\right)^{1/2}\frac{1}{\sqrt{2\pi}}\left(\frac{1}{\sqrt{2\pi}}\right)^{1/2}\frac{1}{\sqrt{2\pi}}\left(\frac{1}{\sqrt{2\pi}}\right)^{1/2}\frac{1}{\sqrt{2\pi}}\frac{1}{\sqrt{2\pi}}\frac{1}{\sqrt{2\pi}}\frac{1}{\sqrt{2\$ 

医异性白细胞 医血管反射 医血管下的 医牙状内侧 电电阻电阻 **CONTINUED**  $\label{eq:3.1} \mathbb{E}[\mathcal{F}_{\mathcal{A}}]_{\mathcal{A}} \leq \mathbb{E}[\mathcal{A}]$ 

 $\label{eq:2.1} \frac{1}{\sqrt{2}}\int_{\mathbb{R}^3}\frac{1}{\sqrt{2}}\left(\frac{1}{\sqrt{2}}\right)^2\frac{1}{\sqrt{2}}\left(\frac{1}{\sqrt{2}}\right)^2\frac{1}{\sqrt{2}}\left(\frac{1}{\sqrt{2}}\right)^2.$ 

 $\label{eq:2.1} \mathcal{L}(\mathcal{L}) = \mathcal{L}(\mathcal{L}^{\text{max}}_{\mathcal{L}}(\mathcal{L}^{\text{max}}_{\mathcal{L}}), \mathcal{L}^{\text{max}}_{\mathcal{L}}(\mathcal{L}^{\text{max}}_{\mathcal{L}}))$ 

 $\label{eq:2.1} \mathcal{A}^{\mathcal{A}}_{\mathcal{A}}(\mathcal{A}^{\mathcal{A}}_{\mathcal{A}}) = \mathcal{A}^{\mathcal{A}}_{\mathcal{A}}(\mathcal{A}^{\mathcal{A}}_{\mathcal{A}}) = \mathcal{A}^{\mathcal{A}}_{\mathcal{A}}(\mathcal{A}^{\mathcal{A}}_{\mathcal{A}}) = \mathcal{A}^{\mathcal{A}}_{\mathcal{A}}(\mathcal{A}^{\mathcal{A}}_{\mathcal{A}}) = \mathcal{A}^{\mathcal{A}}_{\mathcal{A}}(\mathcal{A}^{\mathcal{A}}_{\mathcal{A}})$ 

 $\blacksquare$ 

 $\mathcal{L}^{\text{max}}_{\text{max}}$  and  $\mathcal{L}^{\text{max}}_{\text{max}}$ 

 $\mathcal{O}(\mathcal{E}^{\text{max}})$ 

 $\sim 10^6$ 

 $\sim 1$ 

 $\sim 10^{11}$ 

 $\sim 100$ 

 $\mathcal{L}_{\rm{eff}}$ 

 $\sim 40$ 

 $\mathbf{l}$ 

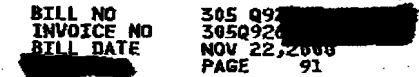

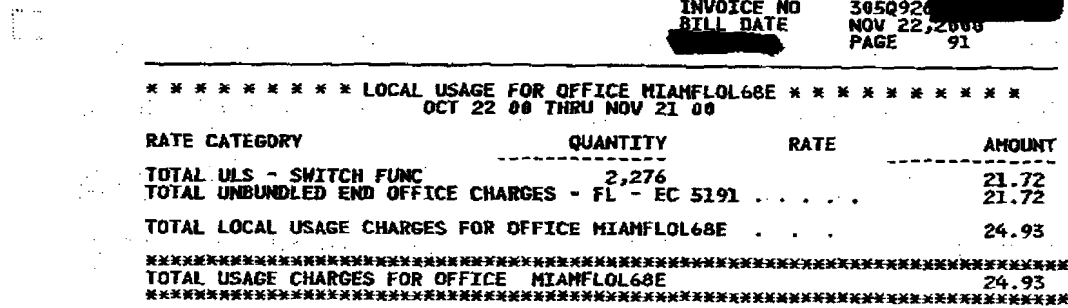

 $\label{eq:2.1} \mathcal{L}_{\mathcal{A}} = \mathcal{L}_{\mathcal{A}} + \mathcal{L}_{\mathcal{A}} + \mathcal{L}_{\mathcal{A}} + \mathcal{L}_{\mathcal{A}} + \mathcal{L}_{\mathcal{A}} + \mathcal{L}_{\mathcal{A}} + \mathcal{L}_{\mathcal{A}} + \mathcal{L}_{\mathcal{A}} + \mathcal{L}_{\mathcal{A}}$  $\mathcal{L}^{\mathcal{L}}_{\mathcal{L}}$  and the set of the set of  $\mathcal{L}^{\mathcal{L}}_{\mathcal{L}}$  . The set of the set of the set of the set of the set of the set of the set of the set of the set of the set of the set of the set of the set of the

 $\mathcal{L}^{\mathcal{A}}(\mathcal{A})$  and the set of the contribution of the contribution of the contribution of the contribution of the contribution of the contribution of the contribution of the contribution of the contribution of the

 $\mathcal{L}_{\mathcal{A}}$  and the contribution of the contribution of the contribution of the contribution of the contribution of the contribution of the contribution of the contribution of the contribution of the contribution of th  $\label{eq:2.1} \mathcal{L}_{\mathcal{A}} = \mathcal{L}_{\mathcal{A}} \left( \mathcal{L}_{\mathcal{A}} \right) \mathcal{L}_{\mathcal{A}} = \mathcal{L}_{\mathcal{A}} \left( \mathcal{L}_{\mathcal{A}} \right) \mathcal{L}_{\mathcal{A}} \left( \mathcal{L}_{\mathcal{A}} \right) \mathcal{L}_{\mathcal{A}} \left( \mathcal{L}_{\mathcal{A}} \right) \mathcal{L}_{\mathcal{A}} \left( \mathcal{L}_{\mathcal{A}} \right) \mathcal{L}_{\mathcal{A}} \left( \mathcal{L}_{\mathcal{A}} \right) \mathcal{L$ 

 $\mathcal{L}^{\text{max}}_{\text{max}}$  . The contract of the contract of the contract of the contract of the contract of the contract of the contract of the contract of the contract of the contract of the contract of the contract of the co  $\mathcal{L}^{\text{max}}_{\text{max}}$  . The following the properties of the following the contribution of  $\mathcal{L}^{\text{max}}_{\text{max}}$ 

 $\mathcal{L}_{\text{max}}$  and the space of the space of the space of the space of the space of the space of the space of the space of the space of the space of the space of the space of the space of the space of the space of the spac

 $\label{eq:2.1} \frac{1}{2}\left(\frac{1}{2}\left(\frac{1}{2}\right)^2\right)^2\left(\frac{1}{2}\left(\frac{1}{2}\right)^2\right)^2\left(\frac{1}{2}\left(\frac{1}{2}\right)^2\right)^2\left(\frac{1}{2}\left(\frac{1}{2}\right)^2\right)^2\left(\frac{1}{2}\left(\frac{1}{2}\right)^2\right)^2\left(\frac{1}{2}\right)^2\left(\frac{1}{2}\right)^2\left(\frac{1}{2}\right)^2\left(\frac{1}{2}\right)^2\left(\frac{1}{2}\right)^2\left(\frac{1}{2}\right)^2\left(\frac{1}{2}\right)^2\$  $\label{eq:2.1} \mathcal{L}(\mathcal{L}(\mathcal{L})) = \mathcal{L}(\mathcal{L}(\mathcal{L})) = \mathcal{L}(\mathcal{L}(\mathcal{L})) = \mathcal{L}(\mathcal{L}(\mathcal{L})) = \mathcal{L}(\mathcal{L}(\mathcal{L})) = \mathcal{L}(\mathcal{L}(\mathcal{L})) = \mathcal{L}(\mathcal{L}(\mathcal{L})) = \mathcal{L}(\mathcal{L}(\mathcal{L})) = \mathcal{L}(\mathcal{L}(\mathcal{L})) = \mathcal{L}(\mathcal{L}(\mathcal{L})) = \mathcal{L}(\mathcal{L}(\mathcal{L})) = \math$ 

 $\mathbf{I}$ 

 $\mathcal{L}_{\mathcal{A}}$  and the set of the set of the set of the set of the set of the set of the set of the set of the set of the set of the set of the set of the set of the set of the set of the set of the set of the set of the

 $\label{eq:2.1} \mathcal{L}(\mathcal{L}^{\mathcal{L}}_{\mathcal{L}}(\mathcal{L}^{\mathcal{L}}_{\mathcal{L}}(\mathcal{L}^{\mathcal{L}}_{\mathcal{L}}(\mathcal{L}^{\mathcal{L}}_{\mathcal{L}}(\mathcal{L}^{\mathcal{L}}_{\mathcal{L}}(\mathcal{L}^{\mathcal{L}}_{\mathcal{L}}(\mathcal{L}^{\mathcal{L}}_{\mathcal{L}}(\mathcal{L}^{\mathcal{L}}_{\mathcal{L}}(\mathcal{L}^{\mathcal{L}}_{\mathcal{L}}(\mathcal{L}^{\mathcal{L}}_{\mathcal{L}}(\mathcal{L$ 

 $\bigstar$  . The contract of the contract of the contract of the contract of the contract of the contract of the contract of the contract of the contract of the contract of the contract of the contract of the contract of the c 

where  $\mathcal{L}^{\mathcal{L}}$  is the contribution of the following function of the contribution of 

> $\mathcal{L}^{\mathcal{L}}(\mathcal{L}^{\mathcal{L}}(\mathcal{L}^{\mathcal{L$ and the state of the state of the state of the state of the state of the state of the

 $\mathcal{L}^{\mathcal{L}}(\mathcal{L}^{\mathcal{L}}(\mathcal{L}^{\mathcal{L$ 

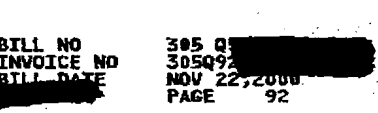

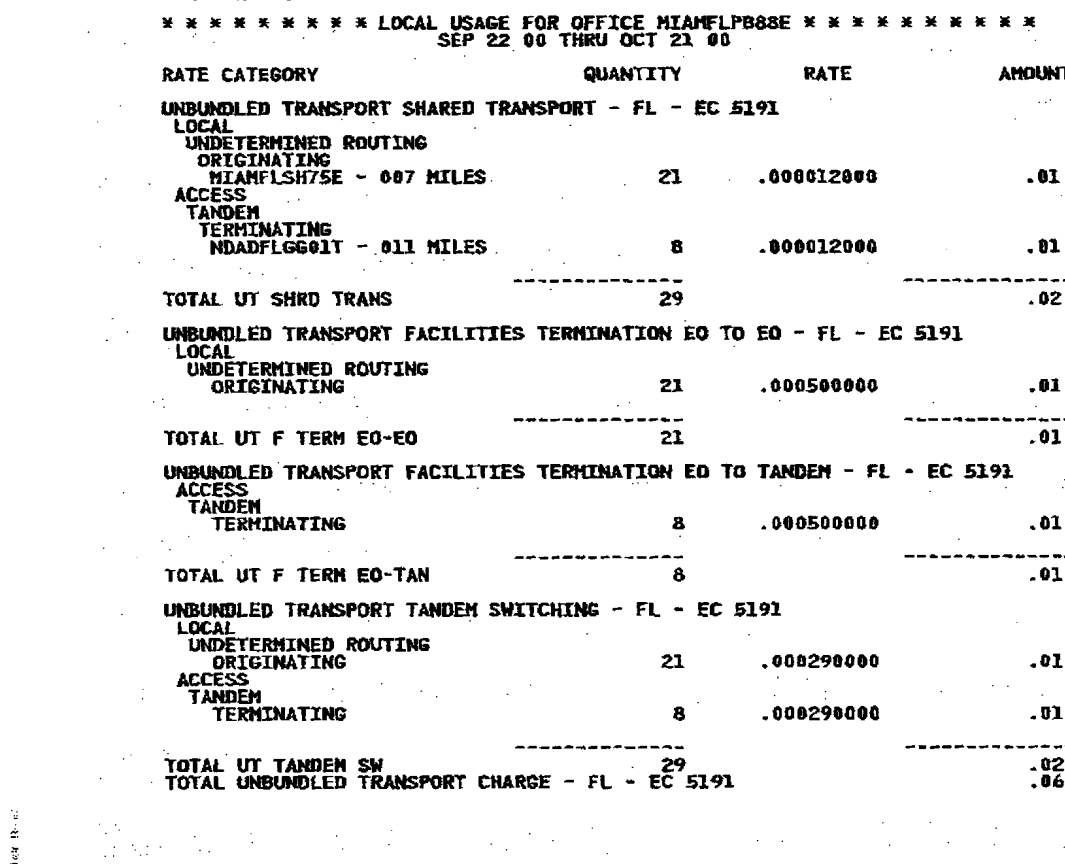

 $\mathcal{L}(\mathcal{S})$ 

 $\label{eq:2.1} \frac{1}{2} \sum_{i=1}^n \left( \frac{1}{2} \sum_{i=1}^n \frac{1}{2} \sum_{i=1}^n \frac{1}{2} \sum_{i=1}^n \frac{1}{2} \sum_{i=1}^n \frac{1}{2} \sum_{i=1}^n \frac{1}{2} \sum_{i=1}^n \frac{1}{2} \sum_{i=1}^n \frac{1}{2} \sum_{i=1}^n \frac{1}{2} \sum_{i=1}^n \frac{1}{2} \sum_{i=1}^n \frac{1}{2} \sum_{i=1}^n \frac{1}{2} \sum_{i=1}^n$ 

 $\sim 20\%$ 

 $\label{eq:2.1} \frac{1}{2}\sum_{i=1}^n\frac{1}{2}\sum_{i=1}^n\frac{1}{2}\sum_{j=1}^n\frac{1}{2}\sum_{i=1}^n\frac{1}{2}\sum_{i=1}^n\frac{1}{2}\sum_{j=1}^n\frac{1}{2}\sum_{i=1}^n\frac{1}{2}\sum_{j=1}^n\frac{1}{2}\sum_{i=1}^n\frac{1}{2}\sum_{i=1}^n\frac{1}{2}\sum_{j=1}^n\frac{1}{2}\sum_{i=1}^n\frac{1}{2}\sum_{i=1}^n\frac{1}{2}\sum_{i=1}^n\$ 

 $\label{eq:2.1} \begin{split} \mathcal{L}_{\text{max}}(\mathbf{r}) & = \sum_{\mathbf{r} \in \mathcal{R}^{(n)}} \sum_{\mathbf{r} \in \mathcal{R}^{(n)}} \mathcal{L}_{\text{max}}(\mathbf{r}) \mathcal{L}_{\text{max}}(\mathbf{r}) \mathcal{L}_{\text{max}}(\mathbf{r}) \\ & = \sum_{\mathbf{r} \in \mathcal{R}^{(n)}} \sum_{\mathbf{r} \in \mathcal{R}^{(n)}} \mathcal{L}_{\text{max}}(\mathbf{r}) \mathcal{L}_{\text{max}}(\mathbf{r}) \mathcal{L}_{\text{max}}(\mathbf{$ 

 $\label{eq:2.1} \mathcal{L}(\mathcal{L}^{\text{max}}_{\mathcal{L}}(\mathcal{L}^{\text{max}}_{\mathcal{L}})) \leq \mathcal{L}(\mathcal{L}^{\text{max}}_{\mathcal{L}}(\mathcal{L}^{\text{max}}_{\mathcal{L}}))$ 

 $\mathcal{F}^{\text{max}}_{\text{max}}$ 

 $\frac{1}{2} \frac{1}{2} \frac{d^2}{dx^2}$ 

 $\mathbb{R}^{2n}$ 

 $\sim 100$ 

 $\mathbf{I}$ 

 $\mathcal{L}_{\mathcal{A}}$  and  $\mathcal{L}_{\mathcal{A}}$  are the set of the set of the set of the set of the set of the set of the set of the set of the set of the set of the set of the set of the set of the set of the set of the set of the set

and the state of the state of the

 $\label{eq:2.1} \frac{1}{\sqrt{2\pi}}\int_{0}^{\infty}\frac{d\mu}{\sqrt{2\pi}}\frac{d\mu}{\sqrt{2\pi}}\frac{d\mu}{\sqrt{2\pi}}\frac{d\mu}{\sqrt{2\pi}}\frac{d\mu}{\sqrt{2\pi}}\frac{d\mu}{\sqrt{2\pi}}\frac{d\mu}{\sqrt{2\pi}}\frac{d\mu}{\sqrt{2\pi}}\frac{d\mu}{\sqrt{2\pi}}\frac{d\mu}{\sqrt{2\pi}}\frac{d\mu}{\sqrt{2\pi}}\frac{d\mu}{\sqrt{2\pi}}\frac{d\mu}{\sqrt{2\pi}}\frac{d\mu}{\$  $\label{eq:2.1} \frac{1}{\sqrt{2}}\int_{\mathbb{R}^{3}}\left|\frac{1}{\sqrt{2}}\left(\frac{1}{\sqrt{2}}\right)^{2}+\frac{1}{\sqrt{2}}\left(\frac{1}{\sqrt{2}}\right)^{2}+\frac{1}{\sqrt{2}}\left(\frac{1}{\sqrt{2}}\right)^{2}+\frac{1}{\sqrt{2}}\left(\frac{1}{\sqrt{2}}\right)^{2}+\frac{1}{\sqrt{2}}\left(\frac{1}{\sqrt{2}}\right)^{2}+\frac{1}{\sqrt{2}}\left(\frac{1}{\sqrt{2}}\right)^{2}+\frac{1}{\sqrt{2}}\left(\frac{1}{\sqrt$  $\label{eq:2.1} \begin{split} \mathcal{L}_{\text{max}}(\mathbf{r}) = \mathcal{L}_{\text{max}}(\mathbf{r}) = \mathcal{L}_{\text{max}}(\mathbf{r}) = \mathcal{L}_{\text{max}}(\mathbf{r}) = \mathcal{L}_{\text{max}}(\mathbf{r}) = \mathcal{L}_{\text{max}}(\mathbf{r}) = \mathcal{L}_{\text{max}}(\mathbf{r}) = \mathcal{L}_{\text{max}}(\mathbf{r}) = \mathcal{L}_{\text{max}}(\mathbf{r}) = \mathcal{L}_{\text{max}}(\mathbf{r}) = \mathcal{L}_{\text{max}}(\mathbf{r}) = \mathcal{L}_{\text$  $\mathbf{P}_{\mathbf{X}} = \left\{ \begin{array}{ll} \mathbf{P}_{\mathbf{X}} & \mathbf{P}_{\mathbf{X}} \in \mathbb{R}^n, \ \mathbf{P}_{\mathbf{X}} \in \mathbb{R}^n, \ \mathbf{P}_{\mathbf{X}} \in \mathbb{R}^n, \ \mathbf{P}_{\mathbf{X}} \in \mathbb{R}^n, \ \mathbf{P}_{\mathbf{X}} \in \mathbb{R}^n, \ \mathbf{P}_{\mathbf{X}} \in \mathbb{R}^n, \ \mathbf{P}_{\mathbf{X}} \in \mathbb{R}^n, \ \mathbf{P}_{\mathbf{X}} \in \$  $\frac{1}{\sqrt{2}}$  . The contribution of the contribution of the contribution of  $\frac{1}{2}$ anders de la companya de la companya de la companya de la companya de la companya de la companya de la company<br>La companya de la companya de la companya de la companya de la companya de la companya de la companya de la co 

ta de la constitución de la constitución de la constitución de la constitución de la constitución de la consti<br>En la constitución de la constitución de la constitución de la constitución de la constitución de la constituc ≛<br>Lista de la característica de la característica de la característica de la característica de la característica

 $\mathcal{L}^{\mathcal{L}}(\mathcal{L}^{\mathcal{L}})$  and the following the contribution of the contribution of the contribution of the contribution of the contribution of the contribution of the contribution of the contribution of the contribut  $\frac{1}{\sqrt{2}}$  , and the second contribution of the second contribution of the second contribution of the second contribution of the second contribution of the second contribution of the second contribution of the second co

 $\overline{\mathcal{E}}$  , which is a set of the contract of the contract of the contract of the contract of the contract of the contract of the contract of the contract of the contract of the contract of the contract of the contract **这个人就是一个人的人的人。** 

**CONTINUED** 

 $\label{eq:R1} \frac{1}{2}\sum_{i=1}^n\sum_{j=1}^n\frac{1}{2}\sum_{j=1}^n\sum_{j=1}^n\frac{1}{2}\sum_{j=1}^n\frac{1}{2}\sum_{j=1}^n\frac{1}{2}\sum_{j=1}^n\frac{1}{2}\sum_{j=1}^n\frac{1}{2}\sum_{j=1}^n\frac{1}{2}\sum_{j=1}^n\frac{1}{2}\sum_{j=1}^n\frac{1}{2}\sum_{j=1}^n\frac{1}{2}\sum_{j=1}^n\frac{1}{2}\sum_{j=1}^n\frac{1}{2}\sum_{j=1}^$ 

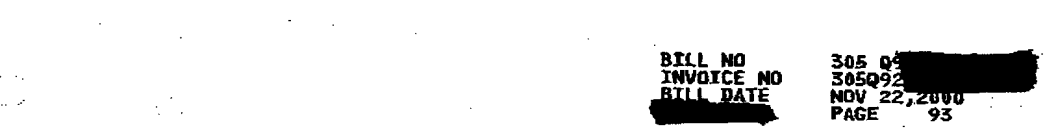

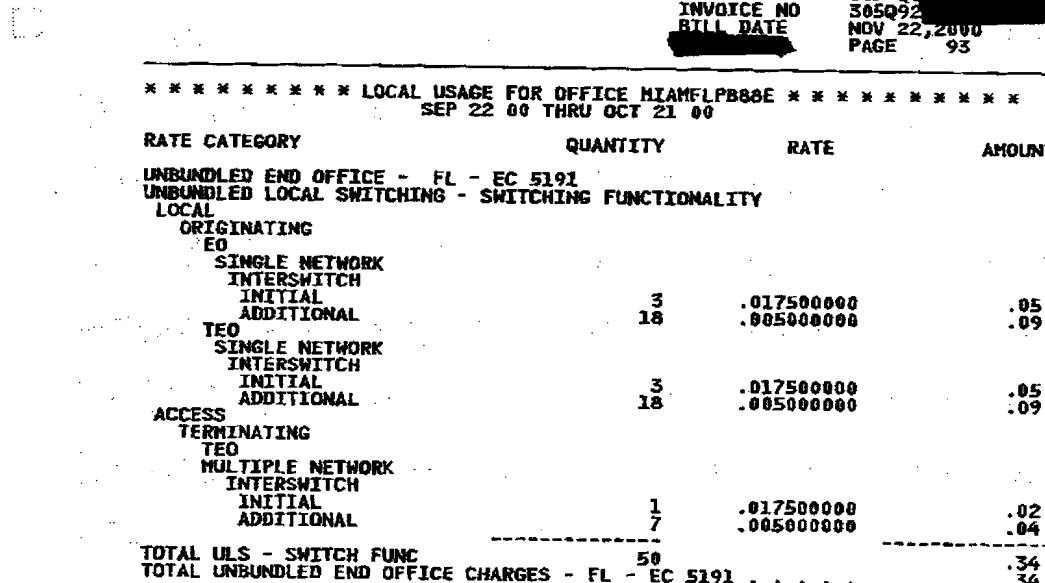

 $\mathcal{L}^{\text{max}}_{\text{max}}$ 

 $\mathcal{L}_{\text{max}}$ 

 $\label{eq:2.1} \frac{1}{2} \sum_{i=1}^n \frac{1}{2} \sum_{j=1}^n \frac{1}{2} \sum_{j=1}^n \frac{1}{2} \sum_{j=1}^n \frac{1}{2} \sum_{j=1}^n \frac{1}{2} \sum_{j=1}^n \frac{1}{2} \sum_{j=1}^n \frac{1}{2} \sum_{j=1}^n \frac{1}{2} \sum_{j=1}^n \frac{1}{2} \sum_{j=1}^n \frac{1}{2} \sum_{j=1}^n \frac{1}{2} \sum_{j=1}^n \frac{1}{2} \sum_{j=1}^n \frac{$ 

ŧ

 $\mathcal{L}^{\mathcal{L}}(\mathcal{L}^{\mathcal{L}})$  and  $\mathcal{L}^{\mathcal{L}}(\mathcal{L}^{\mathcal{L}})$  and  $\mathcal{L}^{\mathcal{L}}(\mathcal{L}^{\mathcal{L}})$  and  $\mathcal{L}^{\mathcal{L}}(\mathcal{L}^{\mathcal{L}})$ 

 $\mathcal{L}^{\mathcal{L}}$  and  $\mathcal{L}^{\mathcal{L}}$  are the set of the set of the set of the set of the set of the set of the set of the set of the set of the set of the set of the set of the set of the set of the set of the set of the s

 $\mathcal{F}^{\mathcal{A}}_{\mathcal{A}}$  and the propagation of the contribution of the contribution of the contribution of the contribution of the contribution of the contribution of the contribution of the contribution of the contributio

 $\label{eq:2.1} \mathbf{Q} = \mathbf{Q} \cdot \mathbf{Q} + \mathbf{Q} \cdot \mathbf{Q} + \mathbf{Q} \cdot \mathbf{Q} + \mathbf{Q} \cdot \mathbf{Q} + \mathbf{Q} \cdot \mathbf{Q} + \mathbf{Q} \cdot \mathbf{Q} + \mathbf{Q} \cdot \mathbf{Q} + \mathbf{Q} \cdot \mathbf{Q} + \mathbf{Q} \cdot \mathbf{Q} + \mathbf{Q} \cdot \mathbf{Q} + \mathbf{Q} \cdot \mathbf{Q} + \mathbf{Q} \cdot \mathbf{Q} + \mathbf{Q} \cdot \mathbf{Q} + \mathbf{Q} \cdot \$ en de la composició de la composició de la composició de la composició de la composició de la composició de la<br>La composició de la composició de la composició de la composició de la composició de la composició de la compo **这个人都是在这个人的人的人,这个人就是在这个人的人的人。**  $\mathcal{L}_{\mathcal{L}}(\mathcal{L}_{\mathcal{L}}) = \{ \mathcal{L}_{\mathcal{L}}(\mathcal{L}_{\mathcal{L}}) \mathcal{L}_{\mathcal{L}}(\mathcal{L}_{\mathcal{L}}) \mathcal{L}_{\mathcal{L}}(\mathcal{L}_{\mathcal{L}}) \mathcal{L}_{\mathcal{L}}(\mathcal{L}_{\mathcal{L}}) \mathcal{L}_{\mathcal{L}}(\mathcal{L}_{\mathcal{L}}) \mathcal{L}_{\mathcal{L}}(\mathcal{L}_{\mathcal{L}}) \mathcal{L}_{\mathcal{L}}(\mathcal{L}_{\mathcal{L}}) \mathcal{L}_{\mathcal{L}}(\mathcal{L$ 95<br>89<br>1990 - John Barnett, Amerikaansk politiker († 1890) 1941)<br>1941 - Andrea Britain, amerikansk politik (\* 1932)<br>1944 - Johann Barn, amerikansk politik (\* 1933)  $\label{eq:2.1} \frac{d^2\mathbf{u}}{d\mathbf{u}} = \frac{d^2\mathbf{u}}{d\mathbf{u}} = \frac{d^2\mathbf{u}}{d\mathbf{u}} = \frac{d^2\mathbf{u}}{d\mathbf{u}} = \frac{d^2\mathbf{u}}{d\mathbf{u}} = \frac{d^2\mathbf{u}}{d\mathbf{u}} = \frac{d^2\mathbf{u}}{d\mathbf{u}} = \frac{d^2\mathbf{u}}{d\mathbf{u}} = \frac{d^2\mathbf{u}}{d\mathbf{u}} = \frac{d^2\mathbf{u}}{d\mathbf{u}} = \$ **1990年1月1日 1月**  $\label{eq:2.1} \frac{1}{\sqrt{2\pi}}\int_{\mathbb{R}^3}\frac{1}{\sqrt{2\pi}}\left(\frac{1}{\sqrt{2\pi}}\right)^2\frac{1}{\sqrt{2\pi}}\int_{\mathbb{R}^3}\frac{1}{\sqrt{2\pi}}\frac{1}{\sqrt{2\pi}}\frac{1}{\sqrt{2\pi}}\frac{1}{\sqrt{2\pi}}\frac{1}{\sqrt{2\pi}}\frac{1}{\sqrt{2\pi}}\frac{1}{\sqrt{2\pi}}\frac{1}{\sqrt{2\pi}}\frac{1}{\sqrt{2\pi}}\frac{1}{\sqrt{2\pi}}\frac{1}{\sqrt{2\pi}}\frac{$  $\label{eq:2.1} \frac{1}{\sqrt{2\pi}}\int_{\mathbb{R}^3}\frac{1}{\sqrt{2\pi}}\left(\frac{1}{\sqrt{2\pi}}\int_{\mathbb{R}^3}\frac{1}{\sqrt{2\pi}}\int_{\mathbb{R}^3}\frac{1}{\sqrt{2\pi}}\int_{\mathbb{R}^3}\frac{1}{\sqrt{2\pi}}\int_{\mathbb{R}^3}\frac{1}{\sqrt{2\pi}}\int_{\mathbb{R}^3}\frac{1}{\sqrt{2\pi}}\int_{\mathbb{R}^3}\frac{1}{\sqrt{2\pi}}\int_{\mathbb{R}^3}\frac{1}{\sqrt{2\pi}}\$  $\mathcal{L}^{\mathcal{L}}$  and the second condition of the second condition of the second condition of the second condition of the second condition of the second condition of the second condition of the second condition of the secon **不可以不是要的人的。**  $\mathcal{L}(\mathcal{L}(\mathcal{L}))$  and  $\mathcal{L}(\mathcal{L}(\mathcal{L}))$  and  $\mathcal{L}(\mathcal{L}(\mathcal{L}))$  and  $\mathcal{L}(\mathcal{L}(\mathcal{L}))$ 

 $\mathcal{L}^{\mathcal{L}}(\mathcal{L}^{\mathcal{L}}(\mathcal{L}^{\mathcal{L$  $\label{eq:2.1} \mathcal{L}(\mathcal{L}^{\mathcal{L}}_{\mathcal{L}}(\mathcal{L}^{\mathcal{L}}_{\mathcal{L}}(\mathcal{L}^{\mathcal{L}}_{\mathcal{L}}(\mathcal{L}^{\mathcal{L}}_{\mathcal{L}}(\mathcal{L}^{\mathcal{L}}_{\mathcal{L}}(\mathcal{L}^{\mathcal{L}}_{\mathcal{L}}(\mathcal{L}^{\mathcal{L}}_{\mathcal{L}}(\mathcal{L}^{\mathcal{L}}_{\mathcal{L}}(\mathcal{L}^{\mathcal{L}}_{\mathcal{L}}(\mathcal{L}^{\mathcal{L}}_{\mathcal{L}}(\mathcal{L$ **一般的情况**。  $\label{eq:2.1} \mathcal{L}^{\mathcal{A}}(\mathcal{A})=\mathcal{L}^{\mathcal{A}}(\mathcal{A})=\mathcal{L}^{\mathcal{A}}(\mathcal{A})=\mathcal{L}^{\mathcal{A}}(\mathcal{A})=\mathcal{L}^{\mathcal{A}}(\mathcal{A})=\mathcal{L}^{\mathcal{A}}(\mathcal{A})=\mathcal{L}^{\mathcal{A}}(\mathcal{A})=\mathcal{L}^{\mathcal{A}}(\mathcal{A})=\mathcal{L}^{\mathcal{A}}(\mathcal{A})=\mathcal{L}^{\mathcal{A}}(\mathcal{A})=\mathcal{L}^{\mathcal{A}}(\mathcal{A})=\math$  $\mathcal{L}^{\mathcal{L}}(X)$  and the first state  $\mathcal{L}^{\mathcal{L}}(X)$  are the first state of the first state  $\mathcal{L}^{\mathcal{L}}(X)$  $\mathcal{L}(\mathcal{L}^{\mathcal{L}})$  and the set of the set of the set of the set of the set of the set of the set of the set of the set of the set of the set of the set of the set of the set of the set of the set of the set of the set  $\frac{1}{2} \sum_{i=1}^n \frac{1}{2} \sum_{j=1}^n \frac{1}{2} \sum_{j=1}^n \frac{1}{2} \sum_{j=1}^n \frac{1}{2} \sum_{j=1}^n \frac{1}{2} \sum_{j=1}^n \frac{1}{2} \sum_{j=1}^n \frac{1}{2} \sum_{j=1}^n \frac{1}{2} \sum_{j=1}^n \frac{1}{2} \sum_{j=1}^n \frac{1}{2} \sum_{j=1}^n \frac{1}{2} \sum_{j=1}^n \frac{1}{2} \sum_{j=1}^n \frac{1}{2} \sum_{j=$  $\label{eq:2.1} \mathcal{L}(\mathcal{H}) = \mathcal{L}(\mathcal{L}) = \mathcal{L}(\mathcal{L}) = \mathcal{L}.$ 

 $\mathcal{L}(\mathcal{L}(\mathcal{$ 

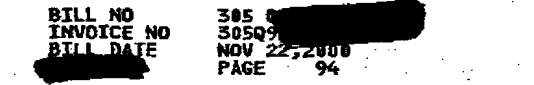

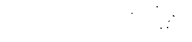

 $\label{eq:2.1} \mathcal{L}^{\mathcal{A}}(\mathcal{A})=\mathcal{L}^{\mathcal{A}}(\mathcal{A})\otimes\mathcal{L}^{\mathcal{A}}(\mathcal{A})\otimes\mathcal{L}^{\mathcal{A}}(\mathcal{A})\otimes\mathcal{L}^{\mathcal{A}}(\mathcal{A})$ 

 $\label{eq:3.1} \mathcal{L}(\mathcal{A})=\mathcal{L}(\mathcal{A})\otimes\mathcal{L}(\mathcal{A})=\mathcal{L}(\mathcal{A})\otimes\mathcal{L}(\mathcal{A})\otimes\mathcal{L}(\mathcal{A})=\mathcal{L}(\mathcal{A})\otimes\mathcal{L}(\mathcal{A})\otimes\mathcal{L}(\mathcal{A})$ 

**《大学》中的《大学》中的《大学》** 

 $\label{eq:2.1} \mathcal{L}^{\mathcal{A}}_{\mathcal{A}}=\mathcal{L}^{\mathcal{A}}_{\mathcal{A}}\left(\mathcal{A}^{\mathcal{A}}_{\mathcal{A}}\right)=\mathcal{L}^{\mathcal{A}}_{\mathcal{A}}\left(\mathcal{A}^{\mathcal{A}}_{\mathcal{A}}\right)=\mathcal{L}^{\mathcal{A}}_{\mathcal{A}}\left(\mathcal{A}^{\mathcal{A}}_{\mathcal{A}}\right)=\mathcal{L}^{\mathcal{A}}_{\mathcal{A}}\left(\mathcal{A}^{\mathcal{A}}_{\mathcal{A}}\right)=\mathcal{L}^{\mathcal{$ 

 $\label{eq:2.1} \mathcal{L}(\mathcal{L}^{\mathcal{L}}(\mathcal{L}^{\mathcal{L}}(\mathcal{L}^{\mathcal$ 

 $\label{eq:2.1} \frac{1}{\sqrt{2}}\left(\frac{1}{\sqrt{2}}\right)^{2} \left(\frac{1}{\sqrt{2}}\right)^{2} \left(\frac{1}{\sqrt{2}}\right)^{2} \left(\frac{1}{\sqrt{2}}\right)^{2} \left(\frac{1}{\sqrt{2}}\right)^{2} \left(\frac{1}{\sqrt{2}}\right)^{2} \left(\frac{1}{\sqrt{2}}\right)^{2} \left(\frac{1}{\sqrt{2}}\right)^{2} \left(\frac{1}{\sqrt{2}}\right)^{2} \left(\frac{1}{\sqrt{2}}\right)^{2} \left(\frac{1}{\sqrt{2}}\right)^{2} \left(\$ 

**TO A STORY STORY SHOP STORY STORY** 

 $\label{eq:2.1} \mathcal{L}(\mathcal{L}^{\mathcal{L}}_{\mathcal{L}}(\mathcal{L}^{\mathcal{L}}_{\mathcal{L}})) = \mathcal{L}(\mathcal{L}^{\mathcal{L}}_{\mathcal{L}}(\mathcal{L}^{\mathcal{L}}_{\mathcal{L}})) = \mathcal{L}(\mathcal{L}^{\mathcal{L}}_{\mathcal{L}}(\mathcal{L}^{\mathcal{L}}_{\mathcal{L}})) = \mathcal{L}(\mathcal{L}^{\mathcal{L}}_{\mathcal{L}}(\mathcal{L}^{\mathcal{L}}_{\mathcal{L}})) = \mathcal{L}(\mathcal{L}^{\mathcal{L}}$ 

 $\label{eq:2.1} \mathcal{L}_{\mathcal{A}}(\mathcal{A})=\mathcal{L}_{\mathcal{A}}(\mathcal{A})\mathcal{A}^{\mathcal{A}}_{\mathcal{A}}(\mathcal{A})=\mathcal{L}_{\mathcal{A}}(\mathcal{A})\mathcal{A}^{\mathcal{A}}_{\mathcal{A}}(\mathcal{A})$ 

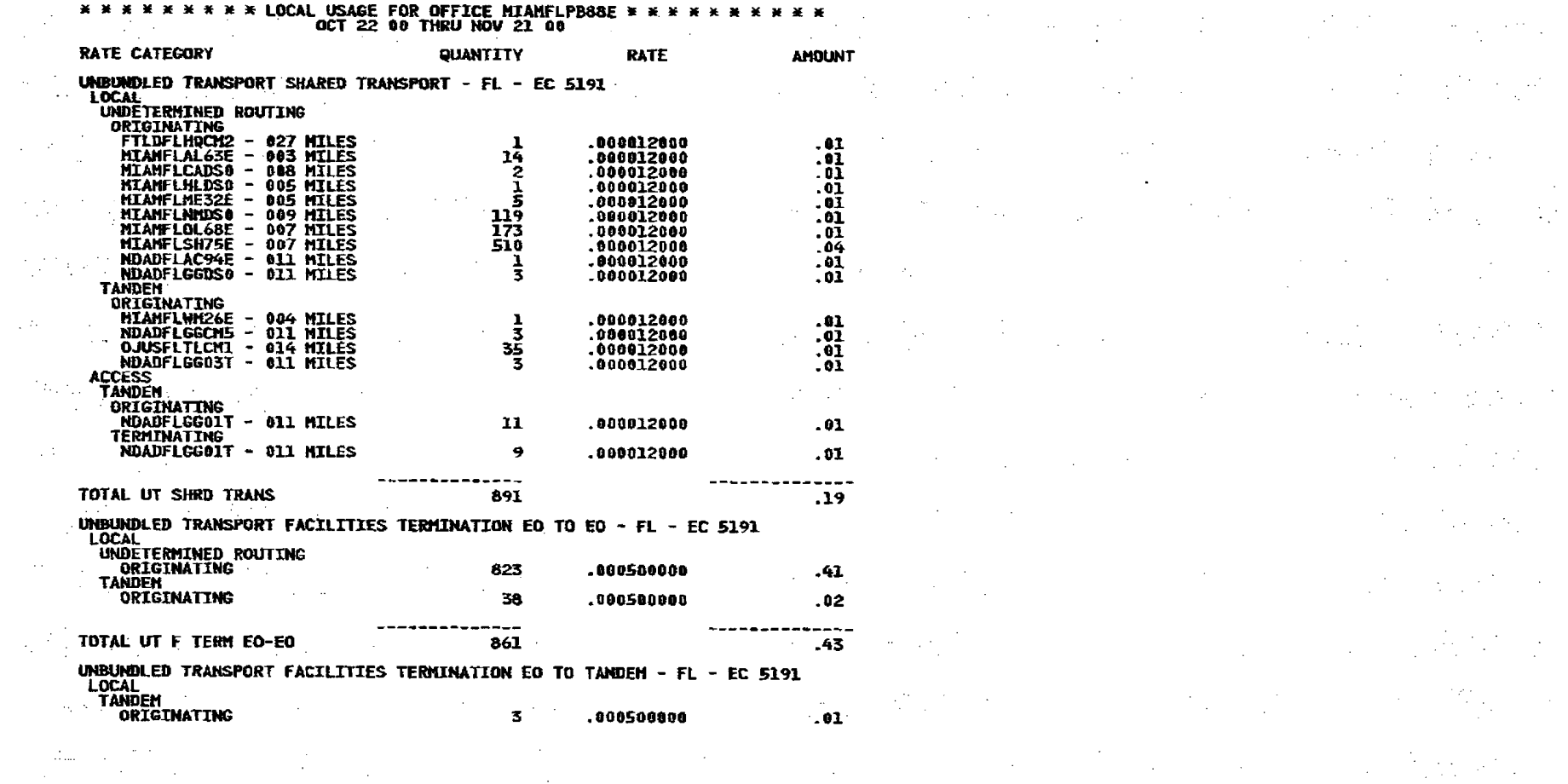

 $\varphi(t) = \varphi$  .

 $\mathbf{v}$ 

 $\hat{\mathcal{A}}$ 

 $\Delta \phi$ 

 $\frac{1}{2}$ 

 $\label{eq:2.1} \frac{1}{2}\sum_{i=1}^n\frac{1}{2}\sum_{j=1}^n\frac{1}{2}\sum_{j=1}^n\frac{1}{2}\sum_{j=1}^n\frac{1}{2}\sum_{j=1}^n\frac{1}{2}\sum_{j=1}^n\frac{1}{2}\sum_{j=1}^n\frac{1}{2}\sum_{j=1}^n\frac{1}{2}\sum_{j=1}^n\frac{1}{2}\sum_{j=1}^n\frac{1}{2}\sum_{j=1}^n\frac{1}{2}\sum_{j=1}^n\frac{1}{2}\sum_{j=1}^n\frac{1}{2}\sum_{j=1}^n\$ 

 $\mathcal{L}^{\mathcal{L}}$  and  $\mathcal{L}^{\mathcal{L}}$  and  $\mathcal{L}^{\mathcal{L}}$  are  $\mathcal{L}^{\mathcal{L}}$  . The contribution of the  $\mathcal{L}^{\mathcal{L}}$ 

 $\label{eq:2.1} \mathcal{L}_{\mathcal{M}}(\mathcal{M}) = \mathcal{L}_{\mathcal{M}}(\mathcal{M}) = \mathcal{L}_{\mathcal{M}}(\mathcal{M}) = \mathcal{L}_{\mathcal{M}}(\mathcal{M}) = \mathcal{L}_{\mathcal{M}}(\mathcal{M})$ 

**CONTINUED** 

(表情原文)

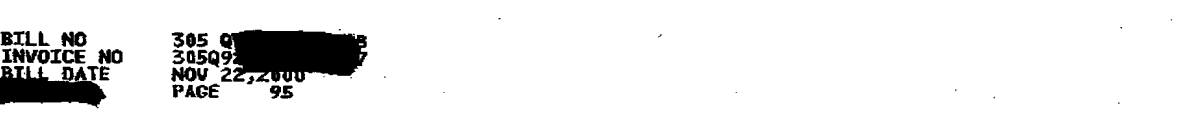

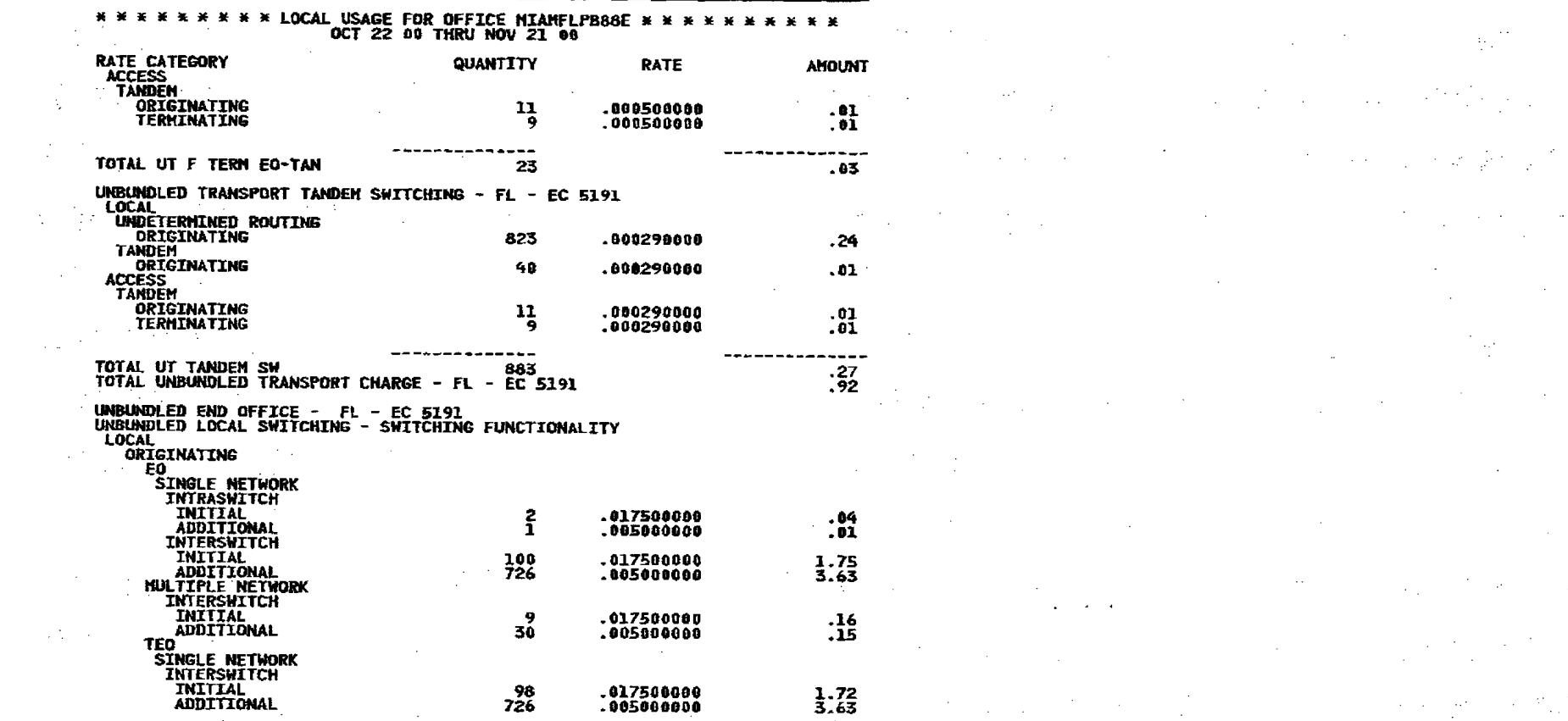

 $\label{eq:2.1} \frac{1}{\sqrt{2\pi}}\int_{\mathbb{R}^3} \frac{1}{\sqrt{2\pi}}\left(\frac{1}{\sqrt{2\pi}}\right)^2 \frac{1}{\sqrt{2\pi}}\frac{1}{\sqrt{2\pi}}\frac{1}{\sqrt{2\pi}}\frac{1}{\sqrt{2\pi}}\frac{1}{\sqrt{2\pi}}\frac{1}{\sqrt{2\pi}}\frac{1}{\sqrt{2\pi}}\frac{1}{\sqrt{2\pi}}\frac{1}{\sqrt{2\pi}}\frac{1}{\sqrt{2\pi}}\frac{1}{\sqrt{2\pi}}\frac{1}{\sqrt{2\pi}}\frac{1}{\sqrt{2\pi}}\$ 

 $\sim 10^6$ 

 $\mathcal{L}^{\mathcal{L}}(\mathcal{L}^{\mathcal{L}}(\mathcal{L}^{\mathcal{L$ 

 $\mathcal{A}^{\text{max}}_{\text{max}}$ 

 $\label{eq:2.1} \mathcal{L}^{\text{max}}_{\text{max}} = \mathcal{L}^{\text{max}}_{\text{max}} = \mathcal{L}^{\text{max}}_{\text{max}}$ 

 $\begin{bmatrix} 0 & 0 & 0 \\ 0 & 0 & 0 \\ 0 & 0 & 0 \end{bmatrix} \begin{bmatrix} 0 & 0 & 0 \\ 0 & 0 & 0 \\ 0 & 0 & 0 \\ 0 & 0 & 0 \end{bmatrix} \begin{bmatrix} 0 & 0 & 0 \\ 0 & 0 & 0 \\ 0 & 0 & 0 \\ 0 & 0 & 0 \end{bmatrix}$ 

ad Ser

 $\label{eq:2.1} \frac{1}{\sqrt{2\pi}}\int_{\mathbb{R}^3}\frac{1}{\sqrt{2\pi}}\int_{\mathbb{R}^3}\frac{1}{\sqrt{2\pi}}\int_{\mathbb{R}^3}\frac{1}{\sqrt{2\pi}}\int_{\mathbb{R}^3}\frac{1}{\sqrt{2\pi}}\int_{\mathbb{R}^3}\frac{1}{\sqrt{2\pi}}\int_{\mathbb{R}^3}\frac{1}{\sqrt{2\pi}}\int_{\mathbb{R}^3}\frac{1}{\sqrt{2\pi}}\int_{\mathbb{R}^3}\frac{1}{\sqrt{2\pi}}\int_{\mathbb{R}^3}\frac{1$ 

 $\mathbf{f}^{(n)}$  and  $\mathbf{f}^{(n)}$ 

CONTINUED

 $\mathcal{L}^{\mathcal{L}}_{\mathcal{L}}$  and the set of the set of the set of the set of the set of the set of the set of the set of the set of the set of the set of the set of the set of the set of the set of the set of the set of the set

 $\mathcal{A}^{\mathcal{A}}_{\mathcal{A}}$  and the second contribution of the second contribution of the second contribution of  $\mathcal{A}$ 

 $\label{eq:2.1} \frac{1}{\sqrt{2}}\int_{\mathbb{R}^3}\frac{1}{\sqrt{2}}\left(\frac{1}{\sqrt{2}}\right)^2\frac{1}{\sqrt{2}}\left(\frac{1}{\sqrt{2}}\right)^2\frac{1}{\sqrt{2}}\left(\frac{1}{\sqrt{2}}\right)^2\frac{1}{\sqrt{2}}\left(\frac{1}{\sqrt{2}}\right)^2\frac{1}{\sqrt{2}}\left(\frac{1}{\sqrt{2}}\right)^2.$  $\frac{1}{2}$ .04

s3<br>Listen van die Stadt van die Stadt van die Stadt van die Stadt van die Stadt van die Stadt van die Stadt van d  $\frac{15}{2}$ 

1.72<br>3.63<br>3.63

 $\label{eq:2.1} \mathcal{L}(\mathcal{L}(\$ 

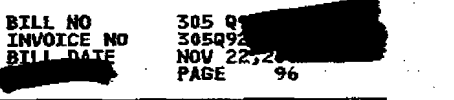

 $\mathcal{L}_{\rm{max}}$ 

 $\sim$ 

 $\sim 10^{11}$ 

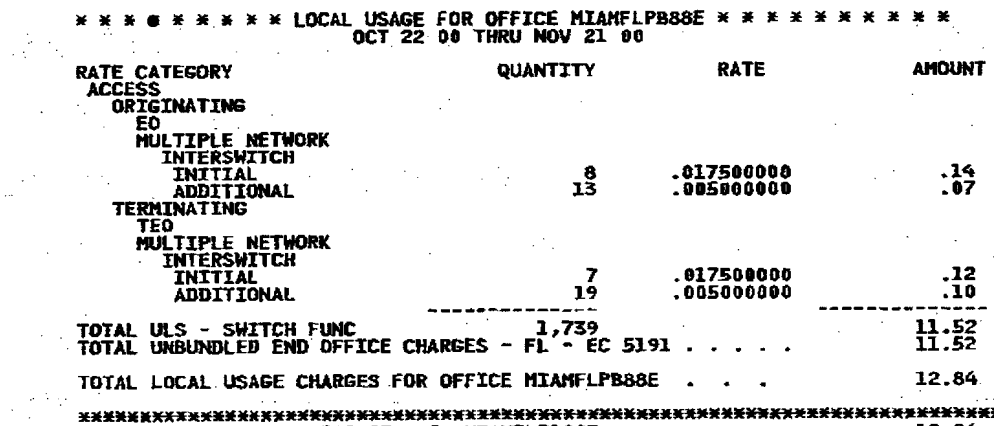

 $\sim$   $\sim$ 

### 

than a contr  $\label{eq:2} \frac{1}{2}\sum_{i=1}^n\frac{1}{2}\sum_{j=1}^n\frac{1}{2}\sum_{j=1}^n\frac{1}{2}\sum_{j=1}^n\frac{1}{2}\sum_{j=1}^n\frac{1}{2}\sum_{j=1}^n\frac{1}{2}\sum_{j=1}^n\frac{1}{2}\sum_{j=1}^n\frac{1}{2}\sum_{j=1}^n\frac{1}{2}\sum_{j=1}^n\frac{1}{2}\sum_{j=1}^n\frac{1}{2}\sum_{j=1}^n\frac{1}{2}\sum_{j=1}^n\frac{1}{2}\sum_{j=1}^n\frac{$  $\sim$  $\label{eq:2} \frac{1}{\sqrt{2}}\sum_{i=1}^n\frac{1}{\sqrt{2}}\sum_{i=1}^n\frac{1}{\sqrt{2}}\sum_{i=1}^n\frac{1}{\sqrt{2}}\sum_{i=1}^n\frac{1}{\sqrt{2}}\sum_{i=1}^n\frac{1}{\sqrt{2}}\sum_{i=1}^n\frac{1}{\sqrt{2}}\sum_{i=1}^n\frac{1}{\sqrt{2}}\sum_{i=1}^n\frac{1}{\sqrt{2}}\sum_{i=1}^n\frac{1}{\sqrt{2}}\sum_{i=1}^n\frac{1}{\sqrt{2}}\sum_{i=1}^n\frac{1$ 

 $\mathcal{L}^{\mathcal{A}}_{\mathcal{A}}$  is the contribution of the contribution of the contribution of the contribution of the contribution of the contribution of the contribution of the contribution of the contribution of the contributio  $\mathcal{P}^{(n,2)}$  $\frac{1}{2} \left( \frac{1}{2} \left( \frac{1}{2} \frac{1}{2} \frac{1$ 

 $\mathcal{L}^{\mathcal{L}}(\mathcal{L}^{\mathcal{L}}(\mathcal{L}^{\mathcal{L$ 

 $\sim$ 

 $\mathcal{L}^{\text{L}}_{\text{L}}$  ,  $\mathcal{L}^{\text{L}}_{\text{L}}$ 

 $\sim$ 

 $\sim$   $\omega$ 

- 17

 $\sim 10^{-1}$ 

 $\sim$ 

 $\frac{d}{dt}\frac{\partial^2}{\partial t}\frac{\partial^2}{\partial t}\frac{\partial^2}{\partial t}+\frac{\partial^2}{\partial t}\frac{\partial^2}{\partial t}+\frac{\partial^2}{\partial t}\frac{\partial^2}{\partial t}+\frac{\partial^2}{\partial t}\frac{\partial^2}{\partial t}+\frac{\partial^2}{\partial t}\frac{\partial^2}{\partial t}+\frac{\partial^2}{\partial t}\frac{\partial^2}{\partial t}+\frac{\partial^2}{\partial t}\frac{\partial^2}{\partial t}+\frac{\partial^2}{\partial t}\frac{\partial^2}{\partial t}+\frac{\partial^2}{\partial t}\frac{\partial^2}{\partial t}+\frac{\partial^2}{\partial t}\frac{\partial^$ 

 $\label{eq:2.1} \mathcal{M}_{\mathcal{M}}(\mathbf{y},\mathbf{y}) = \mathcal{M}_{\mathcal{M}}(\mathbf{y},\mathbf{y}) = \mathcal{M}_{\mathcal{M}}(\mathbf{y},\mathbf{y})$  $\langle \mathbf{r}(\mathbf{r}) \rangle_{\mathbf{A}}$  .

 $\mathcal{M} = \mathcal{M} \mathcal{M} = \mathcal{M} \mathcal{M} = \mathcal{M} \mathcal{M} = \mathcal{M} \mathcal{M} = \mathcal{M} \mathcal{M} = \mathcal{M} \mathcal{M}$ 

 $\label{eq:2.1} \frac{1}{\sqrt{2\pi}}\sum_{i=1}^n\frac{1}{2\pi}\sum_{j=1}^n\frac{1}{2\pi}\sum_{j=1}^n\frac{1}{2\pi}\sum_{j=1}^n\frac{1}{2\pi}\sum_{j=1}^n\frac{1}{2\pi}\sum_{j=1}^n\frac{1}{2\pi}\sum_{j=1}^n\frac{1}{2\pi}\sum_{j=1}^n\frac{1}{2\pi}\sum_{j=1}^n\frac{1}{2\pi}\sum_{j=1}^n\frac{1}{2\pi}\sum_{j=1}^n\frac{1}{2\pi}\sum_{j=1}^n\frac{$  $\langle \theta \rangle$  ,  $\sigma$  $\mathcal{A}^{\mathcal{A}}$  and the second contribution of the second contribution of  $\mathcal{A}^{\mathcal{A}}_{\mathcal{A}}$  $\sigma_{\rm 200~meV}$  $\mathcal{L}(\mathcal{L}(\mathcal{$ 

 $\label{eq:2.1} \frac{1}{\sqrt{2\pi}}\int_{\mathbb{R}^3}\frac{1}{\sqrt{2\pi}}\int_{\mathbb{R}^3}\frac{1}{\sqrt{2\pi}}\int_{\mathbb{R}^3}\frac{1}{\sqrt{2\pi}}\int_{\mathbb{R}^3}\frac{1}{\sqrt{2\pi}}\int_{\mathbb{R}^3}\frac{1}{\sqrt{2\pi}}\int_{\mathbb{R}^3}\frac{1}{\sqrt{2\pi}}\int_{\mathbb{R}^3}\frac{1}{\sqrt{2\pi}}\int_{\mathbb{R}^3}\frac{1}{\sqrt{2\pi}}\int_{\mathbb{R}^3}\frac{1$ 

 $\mathcal{L}(\mathcal{L}_\mathcal{A})$  , and the contribution of the field of the state of

 $\label{eq:2} \frac{1}{\sqrt{2}}\sum_{i=1}^N\frac{1}{\sqrt{2}}\left(\frac{1}{\sqrt{2}}\right)^2\left(\frac{1}{\sqrt{2}}\right)^2.$ **Contractor** na (1988).<br>National Communication of the Communication of the Communication of the Communication of the Communication of<br>National Communication of the Communication of the Communication of the Communication of the Communic 

the control of the control of the control

**1970年** 

 $\label{eq:2.1} \frac{1}{2} \sum_{i=1}^n \frac{1}{2} \sum_{j=1}^n \frac{1}{2} \sum_{j=1}^n \frac{1}{2} \sum_{j=1}^n \frac{1}{2} \sum_{j=1}^n \frac{1}{2} \sum_{j=1}^n \frac{1}{2} \sum_{j=1}^n \frac{1}{2} \sum_{j=1}^n \frac{1}{2} \sum_{j=1}^n \frac{1}{2} \sum_{j=1}^n \frac{1}{2} \sum_{j=1}^n \frac{1}{2} \sum_{j=1}^n \frac{1}{2} \sum_{j=1}^n \frac{$  $\label{eq:2} \mathcal{L}^{\mathcal{A}}(\mathcal{A}) = \mathcal{L}^{\mathcal{A}}(\mathcal{A}) = \mathcal{L}^{\mathcal{A}}(\mathcal{A}) = \mathcal{L}^{\mathcal{A}}(\mathcal{A}) = \mathcal{L}^{\mathcal{A}}(\mathcal{A})$  $\mathcal{L}^{\mathcal{L}}(\mathcal{L}^{\mathcal{L}})$  and the contribution of the contribution of the contribution of the contribution of the contribution of the contribution of the contribution of the contribution of the contribution of the con  $\label{eq:2.1} \frac{d\mathbf{y}}{dt} = \frac{1}{2} \left[ \frac{d\mathbf{y}}{dt} + \frac{d\mathbf{y}}{dt} \right] \mathbf{y}$  $\label{eq:2.1} \mathcal{L}(\mathcal{L}^{\mathcal{A}}_{\mathcal{A}}(\mathcal{A})) = \mathcal{L}(\mathcal{L}^{\mathcal{A}}_{\mathcal{A}}(\mathcal{A})) = \mathcal{L}(\mathcal{L}^{\mathcal{A}}_{\mathcal{A}}(\mathcal{A})) = \mathcal{L}(\mathcal{L}^{\mathcal{A}}_{\mathcal{A}}(\mathcal{A})) = \mathcal{L}(\mathcal{L}^{\mathcal{A}}_{\mathcal{A}}(\mathcal{A})) = \mathcal{L}(\mathcal{L}^{\mathcal{A}}_{\mathcal{A}}(\mathcal{A})) = \mathcal{L}(\mathcal{L}^$  $\mathcal{M}(\mathcal{A})$  , and  $\mathcal{M}(\mathcal{A})$  $\label{eq:2.1} \frac{1}{\sqrt{2}}\left(\frac{1}{\sqrt{2}}\right)^{2} \left(\frac{1}{\sqrt{2}}\right)^{2} \left(\frac{1}{\sqrt{2}}\right)^{2} \left(\frac{1}{\sqrt{2}}\right)^{2} \left(\frac{1}{\sqrt{2}}\right)^{2} \left(\frac{1}{\sqrt{2}}\right)^{2} \left(\frac{1}{\sqrt{2}}\right)^{2} \left(\frac{1}{\sqrt{2}}\right)^{2} \left(\frac{1}{\sqrt{2}}\right)^{2} \left(\frac{1}{\sqrt{2}}\right)^{2} \left(\frac{1}{\sqrt{2}}\right)^{2} \left(\$ 

 $\frac{1}{\sqrt{2}}\left(\frac{1}{2}\left(\frac{1}{2}\right)^2\left(\frac{1}{2}\right)^2\left(\frac{1}{2}\right$  $\mathcal{L}^{\text{max}}_{\text{max}}$  , where  $\mathcal{L}^{\text{max}}_{\text{max}}$ e de la composición de la composición de la composición de la composición de la composición de la composición<br>En el composición de la composición de la composición de la composición de la composición de la composición de  $\label{eq:2.1} \mathcal{L}(\mathcal{L}(\mathcal{L})) = \mathcal{L}(\mathcal{L}(\mathcal{L})) = \mathcal{L}(\mathcal{L}(\mathcal{L})) = \mathcal{L}(\mathcal{L}(\mathcal{L})) = \mathcal{L}(\mathcal{L}(\mathcal{L})) = \mathcal{L}(\mathcal{L}(\mathcal{L})) = \mathcal{L}(\mathcal{L}(\mathcal{L})) = \mathcal{L}(\mathcal{L}(\mathcal{L})) = \mathcal{L}(\mathcal{L}(\mathcal{L})) = \mathcal{L}(\mathcal{L}(\mathcal{L})) = \mathcal{L}(\mathcal{L}(\mathcal{L})) = \math$ 

material control of the control of the control of the control of the control of the control of the control of

 $\blacksquare$ 

305 Q9<br>305Q92<br>NOV 22;zyv<br>PAGE 97 **BILL NO<br>Invoice NO ATLL\_DATE** ۵ž.

\* \* \* \* \* LOCAL USAGE FOR OFFICE MIAMFLSH75E \*  $\mathbf{x}$   $\mathbf{x}$   $\mathbf{x}$ SEP 22 00 THRU OCT 21 00 **AMOUNT QUANTITY RATE RATE CATEGORY** UNBUNDLED TRANSPORT SHARED TRANSPORT - FL - EC 5191 LOCAL UNDETERMINED ROUTING **ORIGINATING**  $\begin{array}{c} .01 \\ .01 \\ .01 \end{array}$ .008012009 16154733713 **HIAMFLAL63E 004 HILES** .000012080 **MIAMFLALSSE<br>MIAMFLBCDSO –<br>MIAMFLGRDS1 –** 004 HILES<br>006 HILES 800012000 000012000 . 91 004 HILES **MIANFLAMDSO -**.000012000<br>.000012000 . 01 **MIAMFLNSDS0 - 003 MILES**  $\begin{array}{c} .01\ .01\ .01\ .01\ .01\ .01\ \end{array}$ MIAMFLOL68E - 005 MILES **MIANFLPB88E - 007 MILES<br>MIANFLWKDS0 - 010 MILES** .000012000  $.000012000$  $.000012000$ **HIAPFLYODS0 - 008 MILES<br>MIAPFLYODS0 - 006 MILES<br>NDADFLAC94E - 006 MILES<br>NDADFLGGDS0 - 007 MILES** -000012000<br>-000012000  $\overline{0}$ .  $\frac{5}{101}$ 30 5 .000012000  $\tau_{\rm crit}$ **TANDEM ANDER<br>
ORIGINATING<br>
BCRTFLSNCM1 - 035 MILES<br>
FTLDFLAMCM2 - 021 MILES<br>
FTLDFLTBCM4 - 021 MILES** .000012000  $.01$  $\mathbf{I}$ .000012000  $\overline{.}01$ 10  $\begin{array}{c} 0.01 \ 0.01 \ 0.01 \end{array}$  $.000012000$  $\frac{3}{1}$ .000012000 MIANFLHLDS0 - 008 MILES  $\frac{1}{1}$  $.000012000$ NIAMFLWM26E - 089 NILES<br>NDADFLBRDS0 - 087 MILES  $.000012000$  $.000012000$ .01 OJUSFLTLCM1 - 009 MILES -19 **ACCESS TANDEM** ORIGINATING<br>NDADFLGGO1T - 007 MILES  $.01$ .000012000 42 TERMINATING<br>NDADFLGG01T - 007 MILES  $.01$ 000012000  $\overline{\mathbf{3}}$  $- - - -- .21$ 203 TOTAL UT SHRD TRANS UNBUNDLED TRANSPORT FACILITIES TERMINATION EO TO EO - FL - EC 5191

 $\blacksquare$ 

 $\sim$   $\sim$ 

 $\sim 10$ 

Dogo.

 $\mathbb{R}^n$  .

 $\sim$ 

All Arrest

 $\sim 10^4$ 

 $\mathcal{F}_1$  ,  $\mathcal{F}_2$ 

 $\sim$ 

 $\sim$ 

 $\sim$ 

 $\int_{\Omega}$ 

LOCAL UNDETERMINED ROUTING<br>ORIGINATING  $.07$ .000500000 134 **TANDEN**  $.01$ 14 ,000500000 ORIGINATING  $- - - .08$ TOTAL UT F TERH EO-EO 148

 $\sim$ 

 $\mathcal{L}$ 

Pig. 18 m

 $\sim$   $\sim$  $\sim$   $\sim$ a a Sa  $\sim$   $\sim$  $\mathcal{H}_{\mathcal{A}}$  .  $\sim 10^6$ ∬.

**CONTINUED** 

 $\omega_1 + \cdots + \omega_n$ 

 $\mathcal{A}_{\mathcal{A}}$ 

 $\omega \sim 7$ 

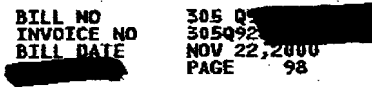

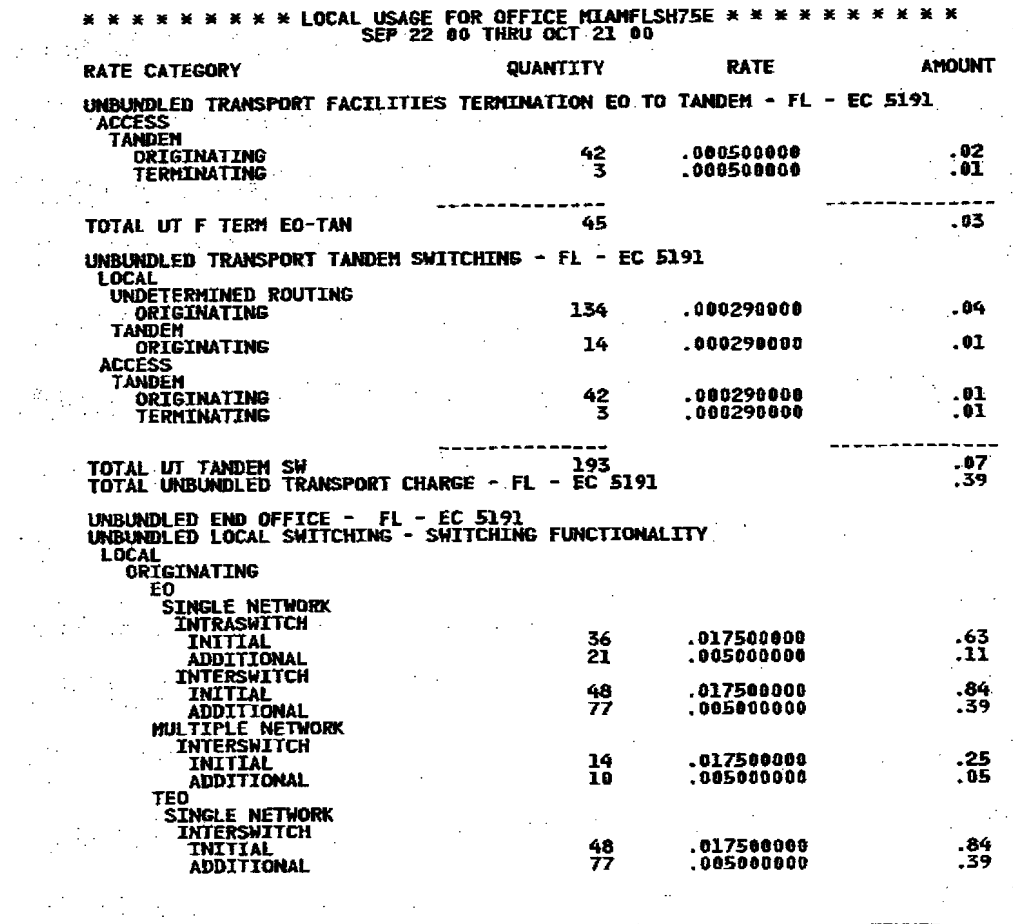

 $\sim 10^{-1}$ 

 $\bullet$ 

 $\sim 10$ 

 $\mathcal{F}_{\mu}$ 

 $\mathcal{A}^{\pm}$ 

 $\mathcal{L}(\mathcal{L}^{\mathcal{L}})$  and  $\mathcal{L}^{\mathcal{L}}$  are  $\mathcal{L}^{\mathcal{L}}$  . Then  $\mathcal{L}^{\mathcal{L}}$ 

 $\label{eq:2} \frac{\partial \mathbf{A}^{(i)}_{\mathbf{A}}}{\partial \mathbf{A}^{(i)}_{\mathbf{A}}}\left(\frac{\partial \mathbf{A}^{(i)}_{\mathbf{A}}}{\partial \mathbf{A}^{(i)}_{\mathbf{A}}}\right) = \frac{\partial \mathbf{A}^{(i)}_{\mathbf{A}}}{\partial \mathbf{A}^{(i)}_{\mathbf{A}}}\left(\frac{\partial \mathbf{A}^{(i)}_{\mathbf{A}}}{\partial \mathbf{A}^{(i)}_{\mathbf{A}}}\right) = \frac{\partial \mathbf{A}^{(i)}_{\mathbf{A}}}{\partial \mathbf{A}^{(i)}_{\math$ 

 $\mathcal{L}(\mathcal{L}(\mathcal{$ provided that the control of the control of the state of the where the contract  $\mathcal{L}^{\mathcal{L}}$  is a subset of the contract of the contract of the contract of the contract of the contract of the contract of the contract of the contract of the contract of the contract of the contrac 的第三人称形式, Service Service Service Service Service (A) 人名加尔 (A) 的复数形式 人名英格兰人姓氏  $\label{eq:2.1} \mathcal{L}(\mathcal{L}(\mathcal{L}))=\mathcal{L}(\mathcal{L}(\mathcal{L}))=\mathcal{L}(\mathcal{L}(\mathcal{L}))=\mathcal{L}(\mathcal{L}(\mathcal{L}))=\mathcal{L}(\mathcal{L}(\mathcal{L}))=\mathcal{L}(\mathcal{L}(\mathcal{L}))=\mathcal{L}(\mathcal{L}(\mathcal{L}))=\mathcal{L}(\mathcal{L}(\mathcal{L}))=\mathcal{L}(\mathcal{L}(\mathcal{L}))=\mathcal{L}(\mathcal{L}(\mathcal{L}))=\mathcal{L}(\mathcal{L}(\mathcal{L}))=\mathcal{L}(\mathcal{L}(\$ **1999年1月19日,中国人民政府**中国人民政府的政府  $\label{eq:R1} \mathcal{L}^{\mathcal{A}}_{\mathcal{A}}\left(\mathcal{L}^{\mathcal{A}}_{\mathcal{A}}\right)=\mathcal{L}^{\mathcal{A}}_{\mathcal{A}}\left(\mathcal{L}^{\mathcal{A}}_{\mathcal{A}}\right)=\mathcal{L}^{\mathcal{A}}_{\mathcal{A}}\left(\mathcal{L}^{\mathcal{A}}_{\mathcal{A}}\right)=\mathcal{L}^{\mathcal{A}}_{\mathcal{A}}\left(\mathcal{L}^{\mathcal{A}}_{\mathcal{A}}\right)=\mathcal{L}^{\mathcal{A}}_{\mathcal{A}}\left(\mathcal{L}^{\mathcal$  $\mathcal{L}(\mathcal{A}) = \mathcal{L}(\mathcal{A}) = \mathcal{L}(\mathcal{A})$  $\mathcal{D}^{\mathcal{A}}_{\mathcal{A}}(\mathcal{A},\mathcal{A})=\mathcal{D}^{\mathcal{A}}_{\mathcal{A}}(\mathcal{A},\mathcal{A})=\mathcal{D}^{\mathcal{A}}_{\mathcal{A}}(\mathcal{A},\mathcal{A})=\mathcal{D}^{\mathcal{A}}_{\mathcal{A}}(\mathcal{A},\mathcal{A})=\mathcal{D}^{\mathcal{A}}_{\mathcal{A}}(\mathcal{A},\mathcal{A})$ 

 $\label{eq:2.1} \frac{1}{\sqrt{2}}\left(\frac{1}{\sqrt{2}}\right)^{2} \left(\frac{1}{\sqrt{2}}\right)^{2} \left(\frac{1}{\sqrt{2}}\right)^{2} \left(\frac{1}{\sqrt{2}}\right)^{2} \left(\frac{1}{\sqrt{2}}\right)^{2} \left(\frac{1}{\sqrt{2}}\right)^{2} \left(\frac{1}{\sqrt{2}}\right)^{2} \left(\frac{1}{\sqrt{2}}\right)^{2} \left(\frac{1}{\sqrt{2}}\right)^{2} \left(\frac{1}{\sqrt{2}}\right)^{2} \left(\frac{1}{\sqrt{2}}\right)^{2} \left(\$  $\label{eq:2.1} \frac{1}{2}\sum_{i=1}^n\frac{1}{2}\sum_{i=1}^n\frac{1}{2}\sum_{j=1}^n\frac{1}{2}\sum_{i=1}^n\frac{1}{2}\sum_{i=1}^n\frac{1}{2}\sum_{j=1}^n\frac{1}{2}\sum_{i=1}^n\frac{1}{2}\sum_{j=1}^n\frac{1}{2}\sum_{i=1}^n\frac{1}{2}\sum_{i=1}^n\frac{1}{2}\sum_{j=1}^n\frac{1}{2}\sum_{j=1}^n\frac{1}{2}\sum_{i=1}^n\frac{1}{2}\sum_{i=1}^n\$ 

 $\label{eq:2.1} \frac{1}{\sqrt{2\pi}}\int_{0}^{\infty}\frac{1}{\sqrt{2\pi}}\left(\frac{1}{\sqrt{2\pi}}\right)^{2\pi}\frac{1}{\sqrt{2\pi}}\int_{0}^{\infty}\frac{1}{\sqrt{2\pi}}\left(\frac{1}{\sqrt{2\pi}}\right)^{2\pi}\frac{1}{\sqrt{2\pi}}\frac{1}{\sqrt{2\pi}}\int_{0}^{\infty}\frac{1}{\sqrt{2\pi}}\frac{1}{\sqrt{2\pi}}\frac{1}{\sqrt{2\pi}}\frac{1}{\sqrt{2\pi}}\frac{1}{\sqrt{2\pi}}\frac{1}{\sqrt{2\$ 

 $\mathcal{O}(\mathcal{F})$  ,  $\mathcal{F}$ 

**CONTINUED** 

 $\label{eq:2.1} \frac{\partial \mathcal{L}_{\mathcal{M}}}{\partial \mathcal{L}_{\mathcal{M}}} = \frac{1}{2} \left( \frac{\partial \mathcal{L}_{\mathcal{M}}}{\partial \mathcal{L}_{\mathcal{M}}} \right) \mathcal{L}_{\mathcal{M}}$ 

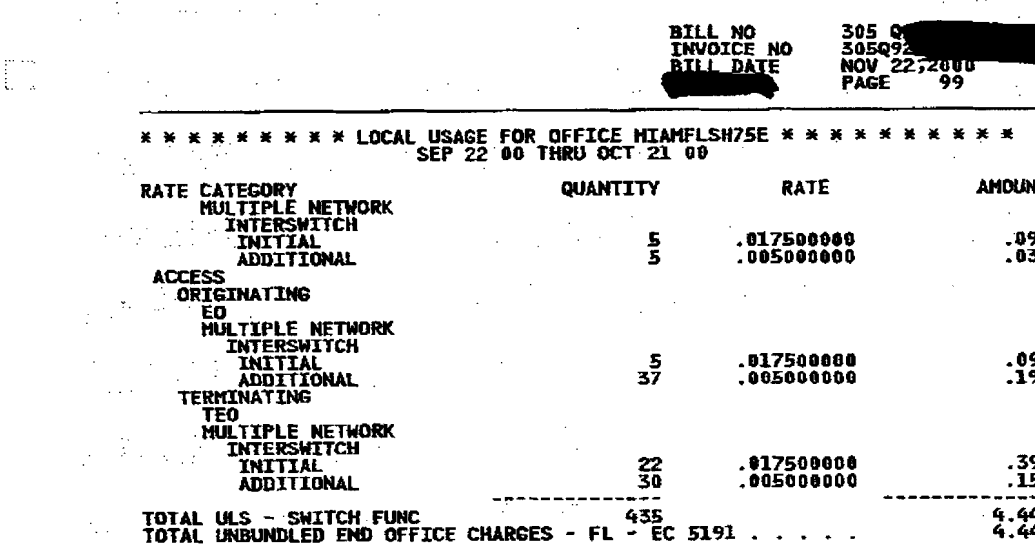

 $\label{eq:2.1} \frac{1}{\sqrt{2}}\int_{\mathbb{R}^3} \frac{1}{\sqrt{2}}\left(\frac{1}{\sqrt{2}}\right)^2\left(\frac{1}{\sqrt{2}}\right)^2\left(\frac{1}{\sqrt{2}}\right)^2\left(\frac{1}{\sqrt{2}}\right)^2\left(\frac{1}{\sqrt{2}}\right)^2\left(\frac{1}{\sqrt{2}}\right)^2.$ 

 $\mathcal{L}_{\mathcal{A}}$  and  $\mathcal{L}_{\mathcal{A}}$  and  $\mathcal{L}_{\mathcal{A}}$  are the set of the set of  $\mathcal{L}_{\mathcal{A}}$  $\label{eq:3.1} \mathcal{F}^{\mathcal{A}}_{\mathcal{A}}(\mathcal{A})=\mathcal{F}^{\mathcal{A}}_{\mathcal{A}}(\mathcal{A})=\mathcal{F}^{\mathcal{A}}_{\mathcal{A}}(\mathcal{A})=\mathcal{F}^{\mathcal{A}}_{\mathcal{A}}(\mathcal{A})=\mathcal{F}^{\mathcal{A}}_{\mathcal{A}}(\mathcal{A})=\mathcal{F}^{\mathcal{A}}_{\mathcal{A}}(\mathcal{A})=\mathcal{F}^{\mathcal{A}}_{\mathcal{A}}(\mathcal{A})=\mathcal{F}^{\mathcal{A}}_{\mathcal{A}}(\mathcal{A})=\mathcal$ 

# 

 $\mathcal{L}^{\text{max}}_{\text{max}}$  and  $\mathcal{L}^{\text{max}}_{\text{max}}$  and  $\mathcal{L}^{\text{max}}_{\text{max}}$  and  $\mathcal{L}^{\text{max}}_{\text{max}}$  and  $\mathcal{L}^{\text{max}}_{\text{max}}$ 

 $\label{eq:3.1} \mathcal{F}(\mathcal{D}^{\mathcal{A}}(\mathcal{A},\mathcal{A}))=\sum_{i=1}^n\mathcal{F}(\mathcal{D}^{\mathcal{A}}(\mathcal{A},\mathcal{A}))=\mathcal{F}(\mathcal{D}^{\mathcal{A}}(\mathcal{A},\mathcal{A}))=\mathcal{F}(\mathcal{D}^{\mathcal{A}}(\mathcal{A},\mathcal{A}))$ 

 $\frac{1}{2}$  , the contribution of the contribution of the contribution of  $\frac{1}{2}$  ,  $\frac{1}{2}$  ,  $\frac{1}{2}$  ,  $\frac{1}{2}$  ,  $\frac{1}{2}$  ,  $\frac{1}{2}$  ,  $\frac{1}{2}$  ,  $\frac{1}{2}$  ,  $\frac{1}{2}$  ,  $\frac{1}{2}$  ,  $\frac{1}{2}$  ,  $\frac{1}{2}$  ,  $\frac{1$ 

. The signal contribution of the contribution of the contribution of the contribution of the contribution of the contribution of the contribution of the contribution of the contribution of the contribution of the contribu NT<br>9

 $\frac{9}{2}$  $\label{eq:2.1} \frac{1}{\sqrt{2\pi}}\frac{1}{\sqrt{2\pi}}\int_{\mathbb{R}^3}\frac{1}{\sqrt{2\pi}}\left(\frac{1}{\sqrt{2\pi}}\right)^2\frac{1}{\sqrt{2\pi}}\frac{1}{\sqrt{2\pi}}\int_{\mathbb{R}^3}\frac{1}{\sqrt{2\pi}}\frac{1}{\sqrt{2\pi}}\frac{1}{\sqrt{2\pi}}\frac{1}{\sqrt{2\pi}}\frac{1}{\sqrt{2\pi}}\frac{1}{\sqrt{2\pi}}\frac{1}{\sqrt{2\pi}}\frac{1}{\sqrt{2\pi}}\frac{1}{\sqrt{2\pi}}\frac{$  $\mathcal{L}_{\mathcal{A}}$  and the set of the set of the set of the set of the set of the set of the set of the set of the set of the set of the set of the set of the set of the set of the set of the set of the set of the set of the

 $\frac{1}{2}$ 

 $\mathcal{L}^{\mathcal{L}}(\mathcal{L}^{\mathcal{L}})$  and the set of the set of the set of the set of the set of the set of the set of the set of the set of the set of the set of the set of the set of the set of the set of the set of the set of  $\label{eq:2.1} \frac{1}{2} \sum_{i=1}^n \frac{1}{2} \sum_{i=1}^n \frac{1}{2} \sum_{j=1}^n \frac{1}{2} \sum_{i=1}^n \frac{1}{2} \sum_{i=1}^n \frac{1}{2} \sum_{j=1}^n \frac{1}{2} \sum_{j=1}^n \frac{1}{2} \sum_{j=1}^n \frac{1}{2} \sum_{j=1}^n \frac{1}{2} \sum_{j=1}^n \frac{1}{2} \sum_{j=1}^n \frac{1}{2} \sum_{j=1}^n \frac{1}{2} \sum_{j=1}^n \frac{$ 

a de la construcción de la construcción de la construcción de la construcción de la construcción de la constru<br>En 1982, el construcción de la construcción de la construcción de la construcción de la construcción de la con  $\label{eq:2.1} \frac{1}{\sqrt{2\pi}}\int_{\mathbb{R}^3}\frac{d\mu}{\sqrt{2\pi}}\left(\frac{d\mu}{\sqrt{2\pi}}\right)^2\frac{d\mu}{\sqrt{2\pi}}\int_{\mathbb{R}^3}\frac{d\mu}{\sqrt{2\pi}}\left(\frac{d\mu}{\sqrt{2\pi}}\right)^2\frac{d\mu}{\sqrt{2\pi}}\int_{\mathbb{R}^3}\frac{d\mu}{\sqrt{2\pi}}\frac{d\mu}{\sqrt{2\pi}}\frac{d\mu}{\sqrt{2\pi}}\frac{d\mu}{\sqrt{2\pi}}\frac{d\mu}{\sqrt{2\pi}}$ 

 $\label{eq:2.1} \frac{1}{2} \int_{\mathbb{R}^3} \frac{1}{\sqrt{2\pi}} \int_{\mathbb{R}^3} \frac{1}{\sqrt{2\pi}} \int_{\mathbb{R}^3} \frac{1}{\sqrt{2\pi}} \int_{\mathbb{R}^3} \frac{1}{\sqrt{2\pi}} \int_{\mathbb{R}^3} \frac{1}{\sqrt{2\pi}} \int_{\mathbb{R}^3} \frac{1}{\sqrt{2\pi}} \int_{\mathbb{R}^3} \frac{1}{\sqrt{2\pi}} \int_{\mathbb{R}^3} \frac{1}{\sqrt{2\pi}} \int_{\mathbb{R}^3}$ 

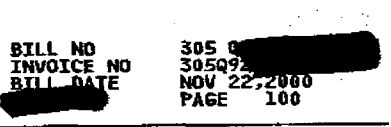

## \*\*\*\*\*\*\*\*\*\*\*LOCAL USAGE FOR OFFICE MIANFLSH75E \*\*\*\*\*\*\*\*\*\*\*<br>CCT 22 00 THRU NOV 21 00

 $\sim 10$ 

ļ

 $\sim 100$ 

计一体 计一个字

 $\bullet$ 

 $\mathcal{L}_{\mathcal{A}}$ 

 $\frac{1}{2} \frac{1}{2}$ 

 $\mathcal{F}_{\mathcal{A}}^{\mathcal{A}}$ 

 $\sim$ 

 $\mathcal{A}=\mathcal{A}$ 

 $\sim 10$ 

 $\sim 100$ 

 $\sim$   $\sim$ 

 $\mathbf{I}$ 

1. 医下肢

 $\label{eq:2} \frac{1}{\sqrt{2}}\sum_{i=1}^n\frac{1}{\sqrt{2}}\sum_{i=1}^n\frac{1}{\sqrt{2}}\sum_{i=1}^n\frac{1}{\sqrt{2}}\sum_{i=1}^n\frac{1}{\sqrt{2}}\sum_{i=1}^n\frac{1}{\sqrt{2}}\sum_{i=1}^n\frac{1}{\sqrt{2}}\sum_{i=1}^n\frac{1}{\sqrt{2}}\sum_{i=1}^n\frac{1}{\sqrt{2}}\sum_{i=1}^n\frac{1}{\sqrt{2}}\sum_{i=1}^n\frac{1}{\sqrt{2}}\sum_{i=1}^n\frac{1$ 

 $\sim$ 

 $\sim 10^{11}$  keV

ted dard

 $\mathbb{Z}^2$ 

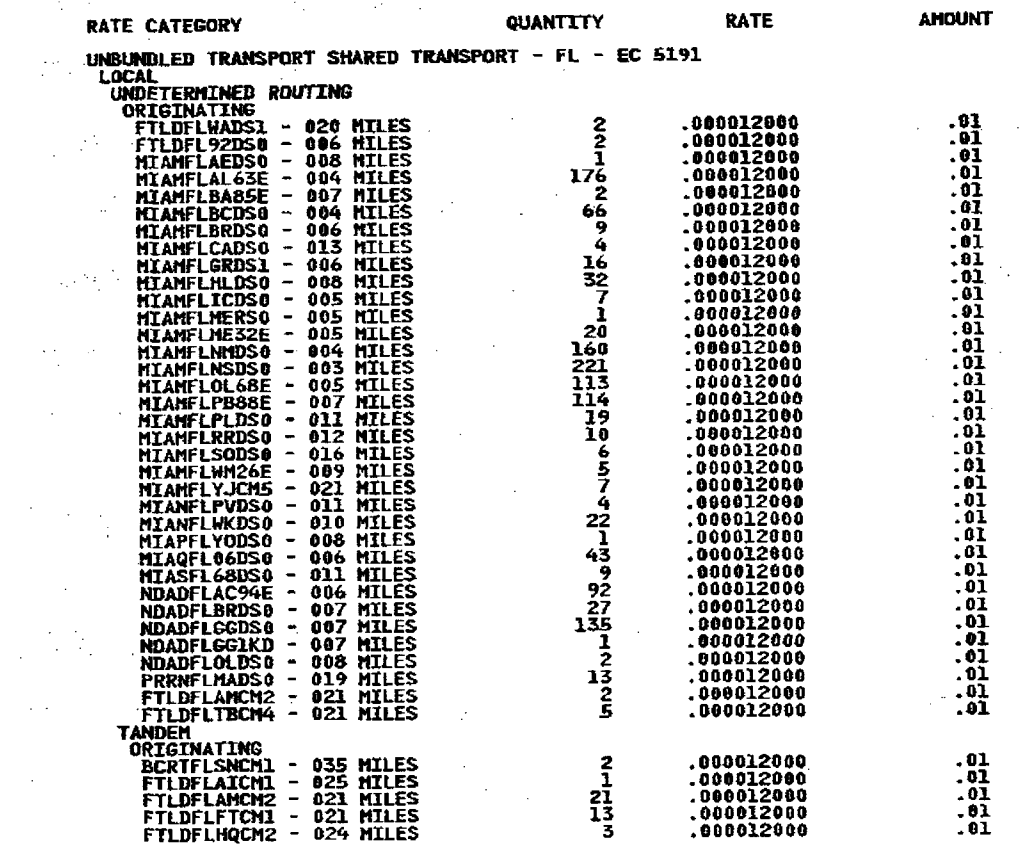

 $\bar{R}$ 

 $\mathcal{O}(\mathcal{O}(\log n))$  $\sim 10^{11}$  .  $\mathcal{L}_{\rm{max}}$  $\mathcal{N}_{\rm{max}}$  ,  $\mathcal{N}_{\rm{max}}$  $\sim$  $\sim 10^7$  $\mathcal{L}_{\mathcal{A}}$ 

 $\sim$ 

 $\sim$  $\sim 100$ 

 $\sim 100$  km s  $^{-1}$ 

 $\sim 10^6$ 

 $\mathbf{v} = \mathbf{v} + \mathbf{v}$ 

 $\sim 10$ 

 $\sim$ 

 $\sim 10^7$ 

 $\mathcal{L}^{\mathcal{L}}(x)$  and  $\mathcal{L}^{\mathcal{L}}(x)$  are the set of the set of the set of the set of the set of  $\mathcal{L}^{\mathcal{L}}(x)$ 

 $\mathcal{L}$ 

 $\mathcal{L}_{\mathrm{eff}}$ 

 $\mathcal{F}(\mathcal{A})$ 

 $\mathcal{L}_{\text{max}}$  and  $\mathcal{L}_{\text{max}}$  and  $\mathcal{L}_{\text{max}}$ 

 $\sim$ 

 $\sim 10^7$ 

 $\sim$  $\sim$ 

 $\Delta \sim 10^7$ 

 $\sim 100$ 

 $\sim 10^7$ 

 $\sim$ 

 $\mathcal{A}_\mathrm{c}$ 

 $\mathcal{L}$ 

 $\sim 10$ 

 $\alpha$ 

 $\sim$ 

 $\sim$ 

 $\sim 10^6$ 

 $\sim$  $\sim$   $\sim$ 

 $\left\langle \hat{A} \hat{A} \right\rangle = \frac{1}{2}$ 

 $\sim$ 

 $\sim 10^7$  $\sim 10^7$ 

 $\Big)$ 

 $\sim 10^{-10}$ 

 $\sim 10^{11}$ 

 $\frac{1}{2} \times \frac{1}{2}$ 

 $\sim$ 

 $\mathcal{L}(\mathcal{S})$ 

 $\frac{1}{2}$  . As  $\frac{1}{2}$ 

 $\sim$   $\sim$ 

 $\mathcal{A}^{\mathcal{A}}$  and  $\mathcal{A}^{\mathcal{A}}$ 

Ъř

 $\sim$ 

 $\sim$   $\pm$ 

 $\langle \cdot \rangle_{\rm{int}}$  $\alpha$ 

 $\sim$ 

 $\sim$ 

 $\sim 10^{11}$  km  $^{-1}$ 

 $\mathcal{L}_{\rm{eff}}$ 

 $\sim 0.1$ 

 $\bar{z}$ 

 $\mathcal{L}_\mathcal{L}$ 

 $\mathcal{A}(\mathcal{A})$  , and  $\mathcal{A}(\mathcal{A})$ 

 $\Delta \sim 10^{-1}$ 

 $\bar{z}$ 

CONTINUED

好事的的

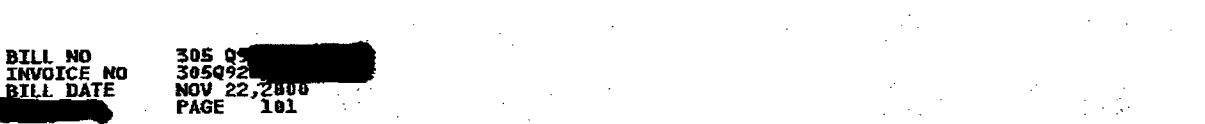

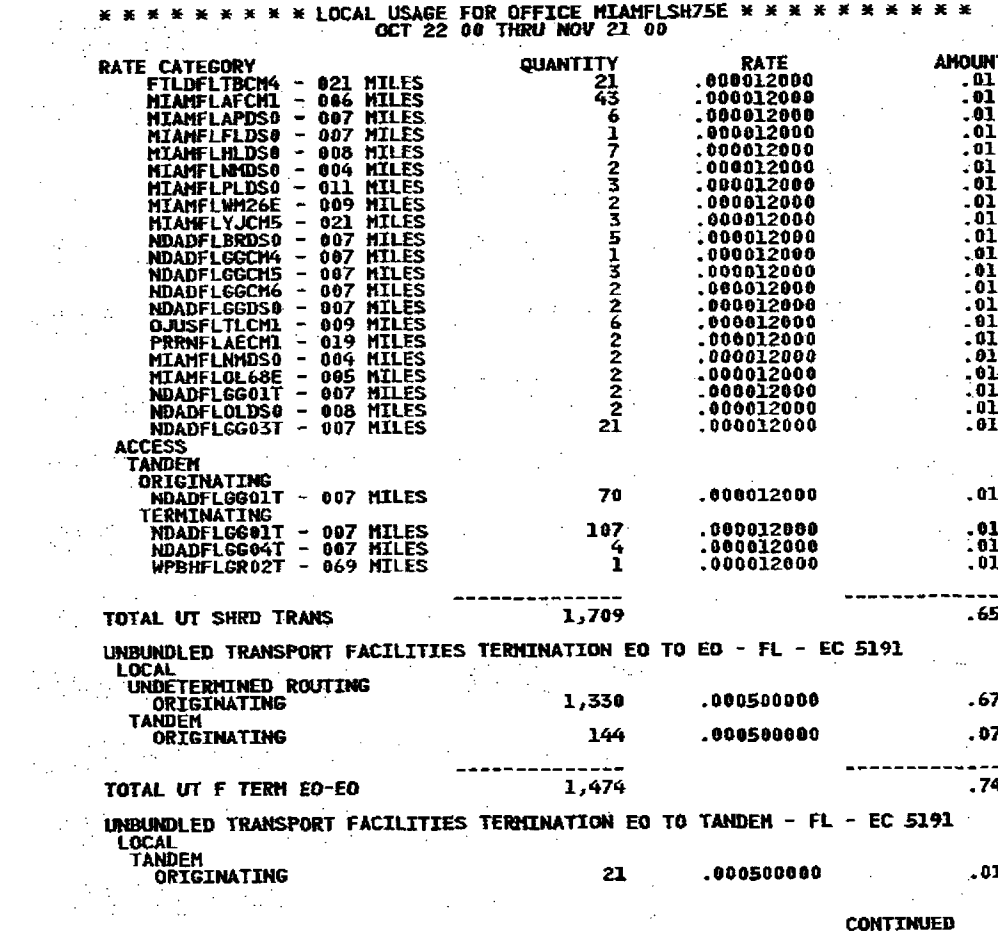

 $\mathcal{L}^{\text{max}}_{\text{max}}$ 

 $\label{eq:2.1} \frac{1}{2}\sum_{i=1}^n\frac{1}{2}\sum_{i=1}^n\frac{1}{2}\sum_{i=1}^n\frac{1}{2}\sum_{i=1}^n\frac{1}{2}\sum_{i=1}^n\frac{1}{2}\sum_{i=1}^n\frac{1}{2}\sum_{i=1}^n\frac{1}{2}\sum_{i=1}^n\frac{1}{2}\sum_{i=1}^n\frac{1}{2}\sum_{i=1}^n\frac{1}{2}\sum_{i=1}^n\frac{1}{2}\sum_{i=1}^n\frac{1}{2}\sum_{i=1}^n\frac{1}{2}\sum_{i=1}^n\$ 

 $\label{eq:2} \begin{split} \mathcal{L}_{\text{max}}(\mathbf{r}) = \frac{1}{2} \mathcal{L}_{\text{max}}(\mathbf{r}) \mathcal{L}_{\text{max}}(\mathbf{r}) \\ \mathcal{L}_{\text{max}}(\mathbf{r}) = \frac{1}{2} \mathcal{L}_{\text{max}}(\mathbf{r}) \mathcal{L}_{\text{max}}(\mathbf{r}) \mathcal{L}_{\text{max}}(\mathbf{r}) \end{split}$ 

 $\begin{aligned} \frac{d}{dt} \sum_{i=1}^{n} \frac{d}{dt} \left( \frac{d}{dt} \right) & = \frac{1}{2} \sum_{i=1}^{n} \frac{d}{dt} \left( \frac{d}{dt} \right) \\ & = \frac{1}{2} \sum_{i=1}^{n} \frac{d}{dt} \left( \frac{d}{dt} \right) & = \frac{1}{2} \sum_{i=1}^{n} \frac{d}{dt} \left( \frac{d}{dt} \right) & = \frac{1}{2} \sum_{i=1}^{n} \frac{d}{dt} \left( \frac{d}{dt} \right) & = \frac{1}{2} \sum_{i=1}^{n} \frac$ 

 $\mathcal{A}_{\text{int}}^{(1)}$ 

मान्द्र स्थान<br>जन्म

 $\label{eq:2.1} \mathcal{L}_{\mathcal{A}}(\mathbf{w}) = \mathcal{L}_{\mathcal{A}}(\mathbf{w}) \mathcal{L}_{\mathcal{A}}(\mathbf{w}) = \mathcal{L}_{\mathcal{A}}(\mathbf{w}) \mathcal{L}_{\mathcal{A}}(\mathbf{w}) = \mathcal{L}_{\mathcal{A}}(\mathbf{w}) \mathcal{L}_{\mathcal{A}}(\mathbf{w}) = \mathcal{L}_{\mathcal{A}}(\mathbf{w}) \mathcal{L}_{\mathcal{A}}(\mathbf{w})$  $\begin{array}{lll} \textbf{.01} & \textbf{.02} & \textbf{.03} & \textbf{.04} & \textbf{.05} & \textbf{.06} & \textbf{.07} & \textbf{.07} & \textbf{.08} & \textbf{.07} & \textbf{.08} & \textbf{.07} & \textbf{.08} & \textbf{.08} & \textbf{.08} & \textbf{.08} & \textbf{.08} & \textbf{.08} & \textbf{.08} & \textbf{.08} & \textbf{.08} & \textbf{.08} & \textbf{.08} & \textbf{.$ 01<br>01 | Particular Particular Particular Particular Particular Particular Particular Particular Particular Parti<br>01 | Particular Particular Particular Particular Particular Particular Particular Particular Particular Parti  $\begin{bmatrix} 0 & 0 & 0 \\ 0 & 0 & 0 \\ 0 & 0 & 0 \end{bmatrix} \in \mathbb{R}^{n \times n} \times \mathbb{R}^{n \times n} \times \mathbb{R}^{n \times n} \times \mathbb{R}^{n \times n} \times \mathbb{R}^{n \times n} \times \mathbb{R}^{n \times n} \times \mathbb{R}^{n \times n} \times \mathbb{R}^{n \times n} \times \mathbb{R}^{n \times n} \times \mathbb{R}^{n \times n} \times \mathbb{R}^{n \times n} \times \mathbb{R}^{n \times n} \times \mathbb{R}^{n \times n}$ .<br>1911 — John Holland, Amerikaansk politiker (\* 1915)<br>1911 – John Holland, Amerikaansk politiker (\* 1916)  $\frac{1}{2}$ 

 $\mathcal{L} = \{ \mathcal{L} \in \mathcal{L} \}$  , where  $\mathcal{L} = \{ \mathcal{L} \}$  , we have the set of the set of the set of the set of the set of the set of the set of the set of the set of the set of the set of the set of the set of the set of t  $\mathbf{Z}_1 = \mathbf{q}_{\text{eff}}$  , where  $\mathbf{q}_{\text{eff}}$  is the contract of the space of the space of the space of the space of the space of the space of the space of the space of the space of the space of the space of the space of th a 1990 - An Dùbhlachd an Dùbhlachd an Dùbhlachd an Dùbhlachd an Dùbhlachd an Dùbhlachd an Dùbhlachd an Dùbhlach<br>Bailtean an Dùbhlachd an Dùbhlachd an Dùbhlachd an Dùbhlachd an Dùbhlachd an Dùbhlachd an Dùbhlachd an Dùbhlac  $\frac{1}{2}$  and  $\frac{1}{2}$  and  $\frac{1}{2}$  a

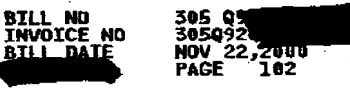

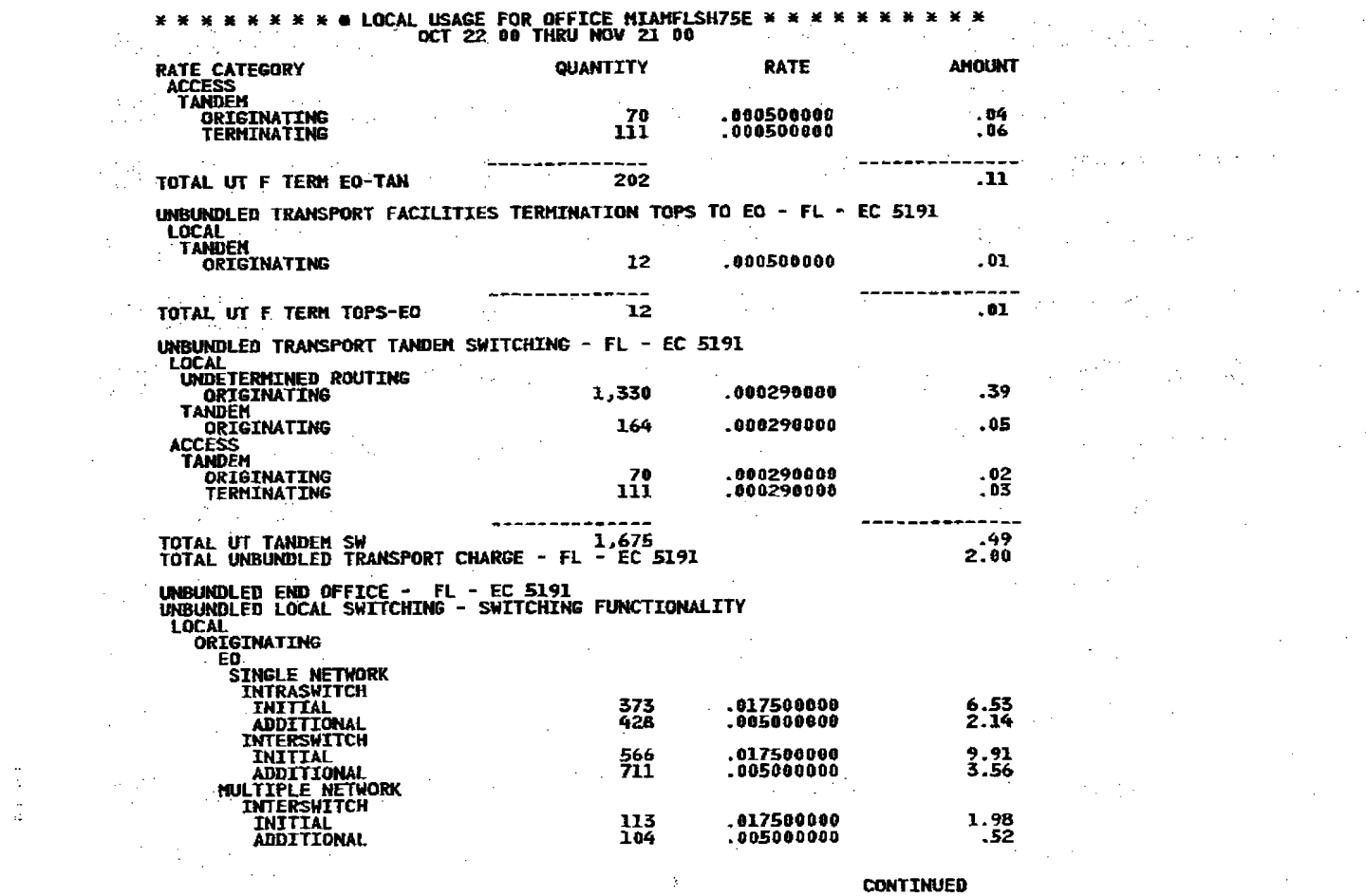

 $\Delta^{\prime}$ 

 $\label{eq:2.1} \frac{d\mathbf{r}}{d\mathbf{r}} = \frac{1}{2}\left(\frac{d\mathbf{r}}{d\mathbf{r}}\right)^2 + \frac{1}{2}\left(\frac{d\mathbf{r}}{d\mathbf{r}}\right)^2 + \frac{1}{2}\left(\frac{d\mathbf{r}}{d\mathbf{r}}\right)^2 + \frac{1}{2}\left(\frac{d\mathbf{r}}{d\mathbf{r}}\right)^2.$ 

 $\mathcal{L}_\text{c}$  and the second constraint in the second constraint of the second constraint  $\mathcal{L}_\text{c}$  $\frac{1}{2}$  is a set of the set of the set of the set of the set of the set of the set of the set of the set of the set of the set of the set of the set of the set of the set of the set of the set of the set of the set of t  $\label{eq:2.1} \frac{1}{2}\sum_{i=1}^n\frac{1}{2}\sum_{i=1}^n\sum_{j=1}^n\frac{1}{2}\sum_{i=1}^n\frac{1}{2}\sum_{j=1}^n\frac{1}{2}\sum_{j=1}^n\frac{1}{2}\sum_{j=1}^n\frac{1}{2}\sum_{j=1}^n\frac{1}{2}\sum_{j=1}^n\frac{1}{2}\sum_{j=1}^n\frac{1}{2}\sum_{j=1}^n\frac{1}{2}\sum_{j=1}^n\frac{1}{2}\sum_{j=1}^n\frac{1}{2}\sum_{j=1}^n\frac{1}{2}\$  $\mathcal{L}_{\rm eff}$  and the second contribution of the second contribution of the second contribution of the second contribution of the second contribution of the second contribution of the second contribution of the second cont **2. "我不知道,我不知道我的人,我不知道我的人,我不知道我** 经国家经济 化自动控制 医二甲基甲酸甲酯 医骨髓 医心囊 医不能 医心包 医骨的 医蝶骨病的  $\mathcal{L}_\text{G}$  and the second constraint of the second constraint  $\mathcal{L}_\text{G}$  and the second constraint of the second constraint  $\mathcal{L}_\text{G}$  $\mathcal{L}_{\text{max}}$  and the second contribution of the second contribution of the second contribution of the second contribution of the second contribution of the second contribution of the second contribution of the second con  $\label{eq:2.1} \frac{1}{\sqrt{2\pi}}\int_{\mathbb{R}^3}\frac{d\mu}{\sqrt{2\pi}}\frac{d\mu}{\sqrt{2\pi}}\frac{d\mu}{\sqrt{2\pi}}\frac{d\mu}{\sqrt{2\pi}}\frac{d\mu}{\sqrt{2\pi}}\frac{d\mu}{\sqrt{2\pi}}\frac{d\mu}{\sqrt{2\pi}}\frac{d\mu}{\sqrt{2\pi}}\frac{d\mu}{\sqrt{2\pi}}\frac{d\mu}{\sqrt{2\pi}}\frac{d\mu}{\sqrt{2\pi}}\frac{d\mu}{\sqrt{2\pi}}\frac{d\mu}{\sqrt{2\pi}}\frac{d\mu$  $\label{eq:2.1} \mathcal{O}_{\mathcal{A}}(1) = \mathcal{O}_{\mathcal{A}}(1) = \mathcal{O}_{\mathcal{A}}(1) = \mathcal{O}_{\mathcal{A}}(1) = \mathcal{O}_{\mathcal{A}}(1) = \mathcal{O}_{\mathcal{A}}(1) = \mathcal{O}_{\mathcal{A}}(1) = \mathcal{O}_{\mathcal{A}}(1) = \mathcal{O}_{\mathcal{A}}(1) = \mathcal{O}_{\mathcal{A}}(1) = \mathcal{O}_{\mathcal{A}}(1) = \mathcal{O}_{\mathcal{A}}(1) = \mathcal{O}_{\mathcal{A}}(1) = \mathcal$  $\label{eq:2.1} \mathcal{L}(\mathcal{L}) = \mathcal{L}(\mathcal{L}(\mathcal{L})) = \mathcal{L}(\mathcal{L}(\mathcal{L}))$  $\label{eq:2.1} \mathcal{L}(\mathcal{L}^{\mathcal{L}}_{\mathcal{L}}(\mathcal{L}^{\mathcal{L}}_{\mathcal{L}})) = \mathcal{L}(\mathcal{L}^{\mathcal{L}}_{\mathcal{L}}(\mathcal{L}^{\mathcal{L}}_{\mathcal{L}})) = \mathcal{L}(\mathcal{L}^{\mathcal{L}}_{\mathcal{L}}(\mathcal{L}^{\mathcal{L}}_{\mathcal{L}}))$ 

 $\label{eq:2.1} \frac{1}{2} \left( \frac{1}{2} \left( \frac{1}{2} \right) \right) \left( \frac{1}{2} \left( \frac{1}{2} \right) \right) \left( \frac{1}{2} \left( \frac{1}{2} \right) \right) \left( \frac{1}{2} \right) \left( \frac{1}{2} \right) \left( \frac{1}{2} \right) \left( \frac{1}{2} \right) \left( \frac{1}{2} \right) \left( \frac{1}{2} \right) \left( \frac{1}{2} \right) \left( \frac{1}{2} \right) \left( \frac{1}{2} \right) \left( \frac{1}{2$ 

**CONTINUED** 

 $\label{eq:Ricci} \max_{\mathbf{y} \in \mathcal{X}} \mathbb{E} \left[ \mathbb{E} \left[ \mathcal{S}(\mathcal{G}) \right] \right] \leq \mathbb{E} \left[ \mathbb{E} \right]$ 

 $\label{eq:2.1} \frac{1}{2}\sum_{i=1}^n\frac{1}{2}\sum_{j=1}^n\frac{1}{2}\sum_{j=1}^n\frac{1}{2}\sum_{j=1}^n\frac{1}{2}\sum_{j=1}^n\frac{1}{2}\sum_{j=1}^n\frac{1}{2}\sum_{j=1}^n\frac{1}{2}\sum_{j=1}^n\frac{1}{2}\sum_{j=1}^n\frac{1}{2}\sum_{j=1}^n\frac{1}{2}\sum_{j=1}^n\frac{1}{2}\sum_{j=1}^n\frac{1}{2}\sum_{j=1}^n\frac{1}{2}\sum_{j=1}^n\$ 

 $\label{eq:2.1} \frac{1}{\sqrt{2\pi}}\int_{\mathbb{R}^3}\frac{1}{\sqrt{2\pi}}\int_{\mathbb{R}^3}\frac{1}{\sqrt{2\pi}}\int_{\mathbb{R}^3}\frac{1}{\sqrt{2\pi}}\int_{\mathbb{R}^3}\frac{1}{\sqrt{2\pi}}\int_{\mathbb{R}^3}\frac{1}{\sqrt{2\pi}}\frac{1}{\sqrt{2\pi}}\int_{\mathbb{R}^3}\frac{1}{\sqrt{2\pi}}\frac{1}{\sqrt{2\pi}}\frac{1}{\sqrt{2\pi}}\frac{1}{\sqrt{2\pi}}\frac{1}{\sqrt{2\pi}}\$ 

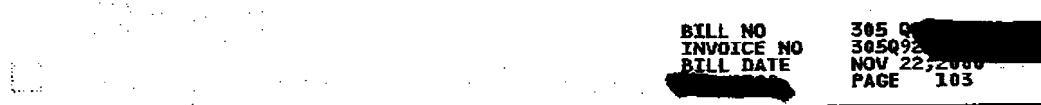

## **\*\*\*\*\*\*\*\*\*\* LOCAL USAGE FOR OFFICE MIANFLSH7SE \*\***<br>DCT 22 00 THRU NOV 21 00

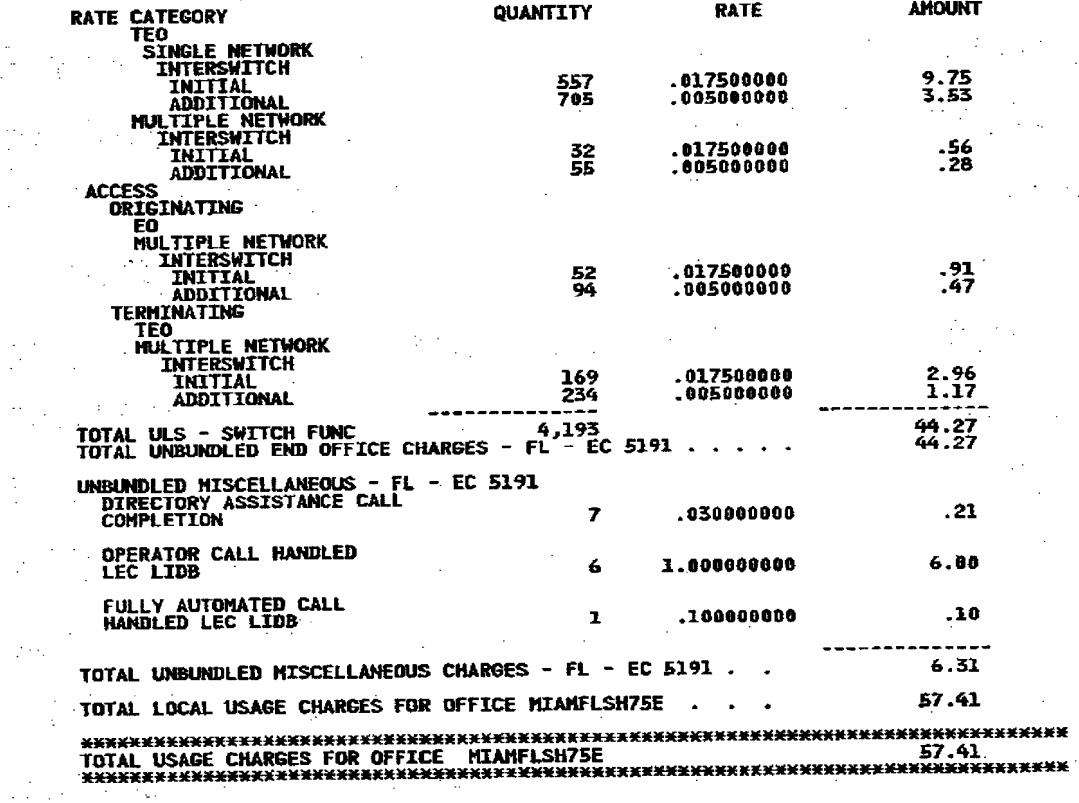

 $\sim 100$ 

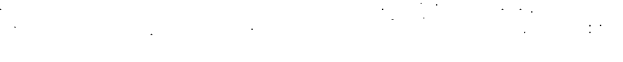

 $\blacksquare$  . The contract of the contract of  $\mathcal{L}$  is the contract of  $\mathcal{L}$ 

 $\label{eq:R1} \mathbf{M} = \frac{1}{2} \sum_{i=1}^{N} \sum_{j=1}^{N} \sum_{j=1}^{N} \sum_{j=1}^{N} \sum_{j=1}^{N} \sum_{j=1}^{N} \sum_{j=1}^{N} \sum_{j=1}^{N} \sum_{j=1}^{N} \sum_{j=1}^{N} \sum_{j=1}^{N} \sum_{j=1}^{N} \sum_{j=1}^{N} \sum_{j=1}^{N} \sum_{j=1}^{N} \sum_{j=1}^{N} \sum_{j=1}^{N} \sum_{j=1}^{N} \sum_{j=1}^{N} \sum_{j=1}^{$  $\label{eq:2.1} \mathcal{L}(\mathcal{L}^{\mathcal{L}}(\mathcal{L}^{\mathcal{L}}(\mathcal{L}^{\mathcal$ 

 $\label{eq:2.1} \frac{1}{2} \left( \frac{1}{2} \left( \frac{1}{2} \right) \left( \frac{1}{2} \right) \left( \frac{1}{2} \right) \left( \frac{1}{2} \right) \left( \frac{1}{2} \right) \left( \frac{1}{2} \right) \left( \frac{1}{2} \right) \left( \frac{1}{2} \right) \left( \frac{1}{2} \right) \left( \frac{1}{2} \right) \left( \frac{1}{2} \right) \left( \frac{1}{2} \right) \left( \frac{1}{2} \right) \left( \frac{1}{2} \right) \left( \frac{1}{2} \right$  $\label{eq:2} \mathcal{L}_{\text{max}}(\mathbf{y}) = \frac{1}{\sqrt{2\pi}} \mathbf{y}$ 

 $\sum_{i=1}^n\frac{1}{i!}\sum_{j=1}^n\frac{1}{j!}\sum_{j=1}^n\frac{1}{j!}\sum_{j=1}^n\frac{1}{j!}\sum_{j=1}^n\frac{1}{j!}\sum_{j=1}^n\frac{1}{j!}\sum_{j=1}^n\frac{1}{j!}\sum_{j=1}^n\frac{1}{j!}\sum_{j=1}^n\frac{1}{j!}\sum_{j=1}^n\frac{1}{j!}\sum_{j=1}^n\frac{1}{j!}\sum_{j=1}^n\frac{1}{j!}\sum_{j=1}^n\frac{1}{j!}\sum_{j=1}^n\frac{$ 6<br>B 

 $\label{eq:2.1} \frac{1}{\sqrt{2}}\left(\frac{1}{\sqrt{2}}\right)^{2} \left(\frac{1}{\sqrt{2}}\right)^{2} \left(\frac{1}{\sqrt{2}}\right)^{2} \left(\frac{1}{\sqrt{2}}\right)^{2} \left(\frac{1}{\sqrt{2}}\right)^{2} \left(\frac{1}{\sqrt{2}}\right)^{2} \left(\frac{1}{\sqrt{2}}\right)^{2} \left(\frac{1}{\sqrt{2}}\right)^{2} \left(\frac{1}{\sqrt{2}}\right)^{2} \left(\frac{1}{\sqrt{2}}\right)^{2} \left(\frac{1}{\sqrt{2}}\right)^{2} \left(\$  $\frac{1}{2}$  $\label{eq:2.1} \mathcal{L}^{\text{max}}_{\text{max}} = \mathcal{L}^{\text{max}}_{\text{max}} = \mathcal{L}^{\text{max}}_{\text{max}}$ 

 $\label{eq:2.1} \frac{1}{\sqrt{2}}\int_{\mathbb{R}^3} \frac{d\mu}{\mu} \left( \frac{d\mu}{\mu} \right)^2 \frac{d\mu}{\mu} \left( \frac{d\mu}{\mu} \right)^2 \frac{d\mu}{\mu} \left( \frac{d\mu}{\mu} \right)^2.$  $\mathcal{H}_{\text{max}}$  , we can consider the contribution of the contribution of the contribution of the contribution of the contribution of the contribution of the contribution of the contribution of the contribution of the contr

 $\label{eq:2.1} \mathcal{L}(\mathcal{A})=\frac{1}{2}\sum_{\mathbf{q}\in\mathcal{A}}\mathcal{L}(\mathcal{A})\mathcal{L}(\mathcal{A})\mathcal{L}(\mathcal{A})\mathcal{L}(\mathcal{A})\mathcal{L}(\mathcal{A}).$ 

 $\label{eq:2.1} \frac{1}{\sqrt{2}}\left(\frac{1}{\sqrt{2}}\right)^{2} \frac{1}{\sqrt{2}}\left(\frac{1}{\sqrt{2}}\right)^{2} \frac{1}{\sqrt{2}}\left(\frac{1}{\sqrt{2}}\right)^{2} \frac{1}{\sqrt{2}}\left(\frac{1}{\sqrt{2}}\right)^{2} \frac{1}{\sqrt{2}}\left(\frac{1}{\sqrt{2}}\right)^{2} \frac{1}{\sqrt{2}}\left(\frac{1}{\sqrt{2}}\right)^{2} \frac{1}{\sqrt{2}}\left(\frac{1}{\sqrt{2}}\right)^{2} \frac{1}{\sqrt{2}}\left(\frac{$  $\label{eq:2.1} \mathcal{L}_{\text{max}}(\mathcal{L}_{\text{max}}) = \mathcal{L}_{\text{max}}(\mathcal{L}_{\text{max}}) = \mathcal{L}_{\text{max}}(\mathcal{L}_{\text{max}})$ 

 $\label{eq:2.1} \mathcal{L}^{\mathcal{A}}_{\mathcal{A}}(\mathcal{A})=\mathcal{L}^{\mathcal{A}}_{\mathcal{A}}(\mathcal{A})=\mathcal{L}^{\mathcal{A}}_{\mathcal{A}}(\mathcal{A})=\mathcal{L}^{\mathcal{A}}_{\mathcal{A}}(\mathcal{A})=\mathcal{L}^{\mathcal{A}}_{\mathcal{A}}(\mathcal{A})$  $\frac{1}{2} \int_{0}^{\infty} \frac{1}{2} \left( \frac{1}{2} \right) \left( \frac{1}{2} \right) \, d\theta$ 

 $\mathcal{L}^{\text{max}}_{\text{max}}$  and the contract of the contract of the contract of the contract of the contract of the contract of the contract of the contract of the contract of the contract of the contract of the contract of the  $\label{eq:2.1} \frac{1}{\sqrt{2}}\int_{\mathbb{R}^3}\frac{1}{\sqrt{2}}\left(\frac{1}{\sqrt{2}}\right)^2\frac{1}{\sqrt{2}}\left(\frac{1}{\sqrt{2}}\right)^2\frac{1}{\sqrt{2}}\left(\frac{1}{\sqrt{2}}\right)^2\frac{1}{\sqrt{2}}\left(\frac{1}{\sqrt{2}}\right)^2\frac{1}{\sqrt{2}}\left(\frac{1}{\sqrt{2}}\right)^2\frac{1}{\sqrt{2}}\frac{1}{\sqrt{2}}\frac{1}{\sqrt{2}}\frac{1}{\sqrt{2}}\frac{1}{\sqrt{2}}\frac{1}{\sqrt{2}}$ 

 $\frac{1}{\sqrt{2}}$ 

 $\frac{1}{2} \frac{1}{2} \frac{1}{2}$ 

 $\mathbb{R}^2$ 

Į

 $\label{eq:2.1} \mathcal{L}(\mathcal{A}) = \mathcal{L}(\mathcal{A}) \otimes \mathcal{L}(\mathcal{A}) = \mathcal{L}(\mathcal{A}) \otimes \mathcal{L}(\mathcal{A})$ 

 $\label{eq:2.1} \mathcal{L}(\mathcal{L}) = \mathcal{L}(\mathcal{L}) \mathcal{L}(\mathcal{L}) = \mathcal{L}(\mathcal{L}) \mathcal{L}(\mathcal{L})$ 

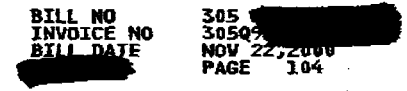

 $\sim$ 

∤

 $\mathcal{L}^{\text{max}}_{\text{max}}$ 

 $\mathcal{L}_{\text{max}}$ 

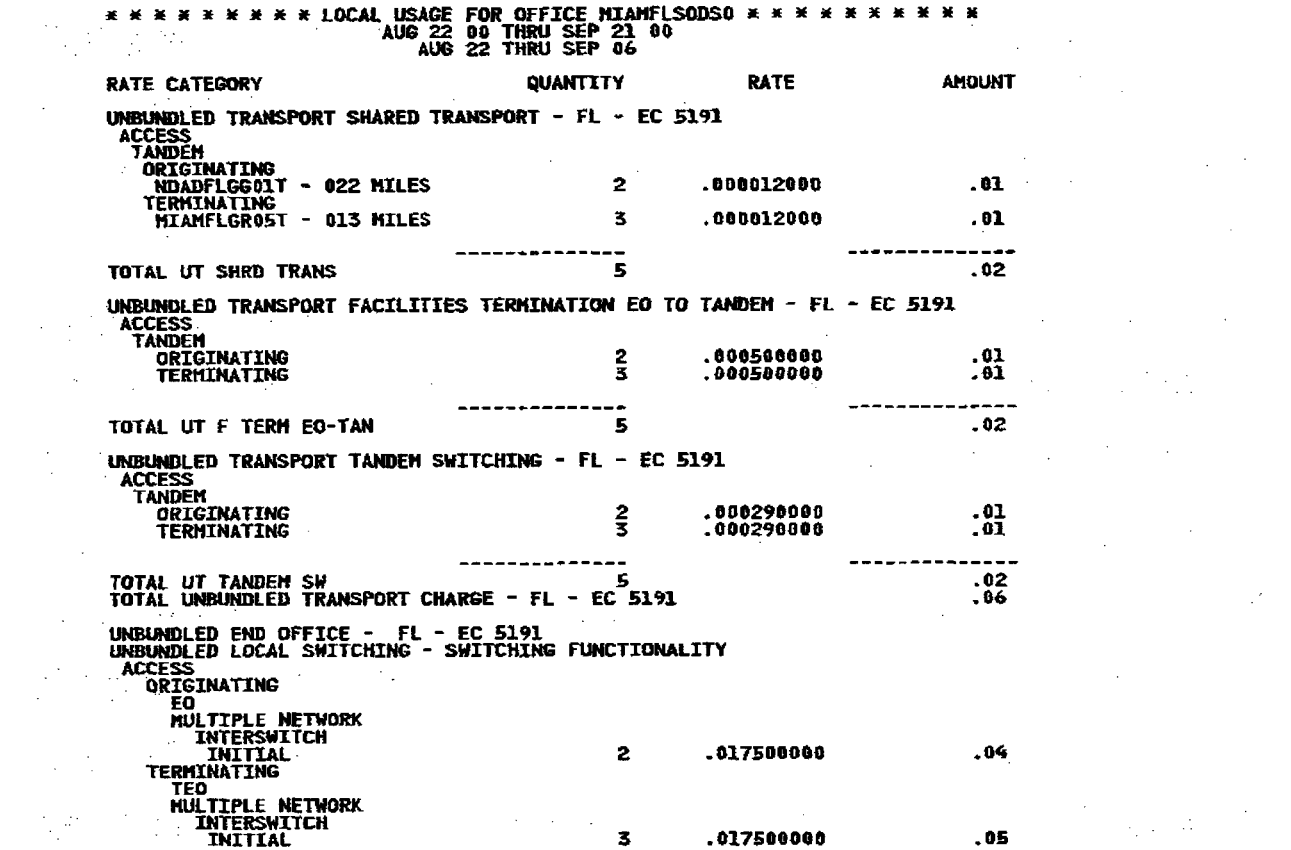

 $\mathcal{L}^{\text{max}}_{\text{max}}$  and  $\mathcal{L}^{\text{max}}_{\text{max}}$ 

 $\langle \varphi_1 + \varphi_1 \rangle \langle \varphi_2 \rangle$ 

}

 $\mathcal{L}^{\text{max}}_{\text{max}}$  and  $\mathcal{L}^{\text{max}}_{\text{max}}$  and  $\mathcal{L}^{\text{max}}_{\text{max}}$  and  $\mathcal{L}^{\text{max}}_{\text{max}}$  and  $\mathcal{L}^{\text{max}}_{\text{max}}$ 

 $\label{eq:2.1} \mathcal{L}^{\text{max}}_{\text{max}} = \frac{1}{2} \sum_{i=1}^{N} \mathcal{L}^{\text{max}}_{\text{max}} \left( \frac{1}{N} \sum_{i=1}^{N} \mathcal{L}^{\text{max}}_{\text{max}} \right) \mathcal{L}^{\text{max}}_{\text{max}} \left( \frac{1}{N} \sum_{i=1}^{N} \mathcal{L}^{\text{max}}_{\text{max}} \right) \mathcal{L}^{\text{max}}_{\text{max}} \left( \frac{1}{N} \sum_{i=1}^{N} \mathcal{L}^{\text{max}}_{\text{max}} \$ 

 $\hat{\mathbf{r}}$ 

 $\sim$ 

 $\frac{1}{2} \left( \frac{1}{2} \right)^{2}$ 

 $\sim 100$ 

 $\sim 10^7$ 

 $\sim 10^7$ 

 $\sim 12$ 

 $\mathbf{I}$ 

 $\label{eq:2} \begin{split} \mathcal{L}_{\text{max}}(\mathbf{r},\mathbf{r}) = \mathcal{L}_{\text{max}}(\mathbf{r},\mathbf{r}) \end{split}$ 

 $\label{eq:2.1} \frac{1}{2} \mathcal{F}^{\text{max}}_{\text{max}} \left( \frac{1}{\sqrt{2}} \sum_{i=1}^n \frac{1}{\sqrt{2}} \sum_{i=1}^n \frac{1}{\sqrt{2}} \sum_{i=1}^n \frac{1}{\sqrt{2}} \sum_{i=1}^n \frac{1}{\sqrt{2}} \sum_{i=1}^n \frac{1}{\sqrt{2}} \sum_{i=1}^n \frac{1}{\sqrt{2}} \sum_{i=1}^n \frac{1}{\sqrt{2}} \sum_{i=1}^n \frac{1}{\sqrt{2}} \sum_{i=1}^n \frac{1}{\sqrt{2}} \sum$ 

 $\mathcal{O}(\mathfrak{c},\mathcal{O}_\mathfrak{c},\mathfrak{m}_\mathfrak{c})$ 

 $\mathcal{L}^{\mathcal{L}}(\mathcal{L}^{\mathcal{L}})$  , where  $\mathcal{L}^{\mathcal{L}}(\mathcal{L}^{\mathcal{L}})$  $\label{eq:2.1} \frac{1}{\sqrt{2}}\sum_{i=1}^n\frac{1}{\sqrt{2\pi}}\sum_{i=1}^n\frac{1}{\sqrt{2\pi}}\sum_{i=1}^n\frac{1}{\sqrt{2\pi}}\sum_{i=1}^n\frac{1}{\sqrt{2\pi}}\sum_{i=1}^n\frac{1}{\sqrt{2\pi}}\sum_{i=1}^n\frac{1}{\sqrt{2\pi}}\sum_{i=1}^n\frac{1}{\sqrt{2\pi}}\sum_{i=1}^n\frac{1}{\sqrt{2\pi}}\sum_{i=1}^n\frac{1}{\sqrt{2\pi}}\sum_{i=1}^n\frac{$  $\label{eq:2.1} \frac{1}{\sqrt{2}}\int_{\mathbb{R}^3}\frac{1}{\sqrt{2}}\left(\frac{1}{\sqrt{2}}\right)^2\frac{1}{\sqrt{2}}\left(\frac{1}{\sqrt{2}}\right)^2\frac{1}{\sqrt{2}}\left(\frac{1}{\sqrt{2}}\right)^2\frac{1}{\sqrt{2}}\left(\frac{1}{\sqrt{2}}\right)^2\frac{1}{\sqrt{2}}\left(\frac{1}{\sqrt{2}}\right)^2\frac{1}{\sqrt{2}}\frac{1}{\sqrt{2}}\frac{1}{\sqrt{2}}\frac{1}{\sqrt{2}}\frac{1}{\sqrt{2}}\frac{1}{\sqrt{2}}$  $\mathcal{L}^{\text{max}}_{\text{max}}$  , where  $\mathcal{L}^{\text{max}}_{\text{max}}$  $\label{eq:2.1} \frac{1}{\sqrt{2}}\left(\frac{1}{\sqrt{2}}\right)^{2} \left(\frac{1}{\sqrt{2}}\right)^{2} \left(\frac{1}{\sqrt{2}}\right)^{2} \left(\frac{1}{\sqrt{2}}\right)^{2} \left(\frac{1}{\sqrt{2}}\right)^{2} \left(\frac{1}{\sqrt{2}}\right)^{2} \left(\frac{1}{\sqrt{2}}\right)^{2} \left(\frac{1}{\sqrt{2}}\right)^{2} \left(\frac{1}{\sqrt{2}}\right)^{2} \left(\frac{1}{\sqrt{2}}\right)^{2} \left(\frac{1}{\sqrt{2}}\right)^{2} \left(\$ 

 $\mathcal{A}^{\text{max}}_{\text{max}}$  , where  $\mathcal{A}^{\text{max}}_{\text{max}}$  $\label{eq:2.1} \mathcal{L}(\mathcal{L}^{\mathcal{L}}(\mathcal{L}^{\mathcal{L}}(\mathcal{L}^{\mathcal$  $\mathcal{L}_{\mathcal{A}}$  and  $\mathcal{L}_{\mathcal{A}}$  are the set of the set of  $\mathcal{A}$  $\mathcal{L}^{\text{max}}_{\text{max}}$  $\label{eq:2.1} \frac{1}{\sqrt{2}}\int_{\mathbb{R}^3}\frac{1}{\sqrt{2}}\left(\frac{1}{\sqrt{2}}\right)^2\frac{1}{\sqrt{2}}\left(\frac{1}{\sqrt{2}}\right)^2\frac{1}{\sqrt{2}}\left(\frac{1}{\sqrt{2}}\right)^2.$  $\label{eq:2.1} \frac{1}{\sqrt{2\pi}}\left(\frac{1}{\sqrt{2\pi}}\right)^{2/3}\frac{1}{\sqrt{2\pi}}\left(\frac{1}{\sqrt{2\pi}}\right)^{2/3}\frac{1}{\sqrt{2\pi}}\left(\frac{1}{\sqrt{2\pi}}\right)^{2/3}\frac{1}{\sqrt{2\pi}}\left(\frac{1}{\sqrt{2\pi}}\right)^{2/3}\frac{1}{\sqrt{2\pi}}\left(\frac{1}{\sqrt{2\pi}}\right)^{2/3}\frac{1}{\sqrt{2\pi}}\left(\frac{1}{\sqrt{2\pi}}\right)^{2/3}\frac{1}{\sqrt{2\pi}}\$  $\sim 10^6$  $\label{eq:2.1} \mathcal{L}(\mathcal{L}^{\mathcal{L}}_{\mathcal{L}}(\mathcal{L}^{\mathcal{L}}_{\mathcal{L}})) = \mathcal{L}(\mathcal{L}^{\mathcal{L}}_{\mathcal{L}}(\mathcal{L}^{\mathcal{L}}_{\mathcal{L}})) = \mathcal{L}(\mathcal{L}^{\mathcal{L}}_{\mathcal{L}}(\mathcal{L}^{\mathcal{L}}_{\mathcal{L}})) = \mathcal{L}(\mathcal{L}^{\mathcal{L}}_{\mathcal{L}}(\mathcal{L}^{\mathcal{L}}_{\mathcal{L}})) = \mathcal{L}(\mathcal{L}^{\mathcal{L}}$  $\label{eq:2.1} \frac{1}{\sqrt{2}}\left(\frac{1}{\sqrt{2}}\right)^{2} \left(\frac{1}{\sqrt{2}}\right)^{2} \left(\frac{1}{\sqrt{2}}\right)^{2} \left(\frac{1}{\sqrt{2}}\right)^{2} \left(\frac{1}{\sqrt{2}}\right)^{2} \left(\frac{1}{\sqrt{2}}\right)^{2} \left(\frac{1}{\sqrt{2}}\right)^{2} \left(\frac{1}{\sqrt{2}}\right)^{2} \left(\frac{1}{\sqrt{2}}\right)^{2} \left(\frac{1}{\sqrt{2}}\right)^{2} \left(\frac{1}{\sqrt{2}}\right)^{2} \left(\$  $\mathcal{L}^{\mathcal{L}}(\mathcal{L}^{\mathcal{L}}(\mathcal{L}^{\mathcal{L$  $\label{eq:2.1} \mathcal{L}_{\mathcal{A}}(\mathcal{A})=\mathcal{L}_{\mathcal{A}}(\mathcal{A})\mathcal{L}_{\mathcal{A}}(\mathcal{A})\mathcal{L}_{\mathcal{A}}(\mathcal{A})\mathcal{L}_{\mathcal{A}}(\mathcal{A})$  $\label{eq:2.1} \frac{1}{\sqrt{2\pi}}\left(\frac{1}{\sqrt{2\pi}}\right)^{1/2}\frac{1}{\sqrt{2\pi}}\left(\frac{1}{\sqrt{2\pi}}\right)^{1/2}\frac{1}{\sqrt{2\pi}}\left(\frac{1}{\sqrt{2\pi}}\right)^{1/2}\frac{1}{\sqrt{2\pi}}\left(\frac{1}{\sqrt{2\pi}}\right)^{1/2}\frac{1}{\sqrt{2\pi}}\left(\frac{1}{\sqrt{2\pi}}\right)^{1/2}\frac{1}{\sqrt{2\pi}}\frac{1}{\sqrt{2\pi}}\frac{1}{\sqrt{2\pi}}\frac{1}{\sqrt{2\$  $\label{eq:2.1} \frac{d\mathbf{y}}{d\mathbf{y}} = \frac{1}{2\sqrt{2\pi}}\sum_{\mathbf{y}\in\mathcal{Y}}\frac{d\mathbf{y}}{d\mathbf{y}}\left(\mathbf{y}^{\mathbf{y}}_{\mathbf{y}}\right)^{-1} \mathbf{y}^{\mathbf{y}}_{\mathbf{y}}\left(\mathbf{y}^{\mathbf{y}}_{\mathbf{y}}\right)^{-1} \mathbf{y}^{\mathbf{y}}_{\mathbf{y}}$ 

 $\label{eq:2.1} \begin{split} \mathcal{L}_{\text{max}}(\mathbf{r}) & = \mathcal{L}_{\text{max}}(\mathbf{r}) + \mathcal{L}_{\text{max}}(\mathbf{r}) \\ & = \mathcal{L}_{\text{max}}(\mathbf{r}) + \mathcal{L}_{\text{max}}(\mathbf{r}) + \mathcal{L}_{\text{max}}(\mathbf{r}) \end{split}$  $\label{eq:2.1} \mathcal{L}(\mathcal{L}^{\text{max}}_{\mathcal{L}}(\mathcal{L}^{\text{max}}_{\mathcal{L}}),\mathcal{L}^{\text{max}}_{\mathcal{L}}(\mathcal{L}^{\text{max}}_{\mathcal{L}}))$  $\label{eq:2.1} \frac{\partial}{\partial t} \partial_{t} \partial_{t} \psi_{\alpha} = \frac{1}{2} \partial_{t} \psi_{\alpha} \psi_{\alpha} + \frac{1}{2} \partial_{t} \psi_{\alpha} \psi_{\alpha} + \frac{1}{2} \partial_{t} \psi_{\alpha} \psi_{\alpha} + \frac{1}{2} \partial_{t} \psi_{\alpha} \psi_{\alpha} + \frac{1}{2} \partial_{t} \psi_{\alpha} \psi_{\alpha} + \frac{1}{2} \partial_{t} \psi_{\alpha} \psi_{\alpha} + \frac{1}{2} \partial_{t} \psi_{\alpha} \psi_{\alpha} + \frac{1}{2} \partial_{$ 

 $\alpha$  ,  $\beta$  ,  $\alpha$  ,  $\alpha$ 

**CONTINUED** 

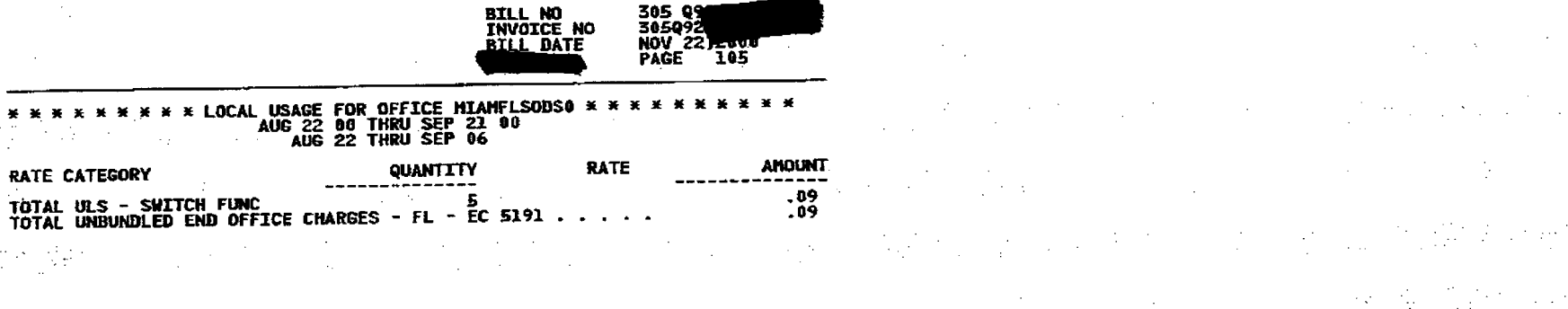

 $\mathcal{P}^{\text{max}}_{\text{max}}$  and  $\mathcal{P}^{\text{max}}_{\text{max}}$ 

 $\mathcal{A}=\{A_1,\ldots,A_n\}$  ,  $\mathcal{A}=\{A_1,\ldots,A_n\}$ 

 $\label{eq:2} \frac{1}{2\pi}\left(\frac{1}{2}\sum_{i=1}^n\frac{1}{2\pi}\sum_{i=1}^n\frac{1}{2\pi}\sum_{i=1}^n\frac{1}{2\pi}\right)$ 

 $\mathcal{G}^{\mathcal{G}}$ 

 $\chi$ 

 $\sim 10^{11}$  eV

ing Sales  $\sim 10^{-5}$  $\label{eq:2.1} \frac{1}{\sqrt{2\pi}}\sum_{\substack{m=-\infty\\ m\neq m}}\frac{1}{m}\sum_{\substack{m=-\infty\\ m\neq m}}\frac{1}{m}\sum_{\substack{m=-\infty\\ m\neq m}}\frac{1}{m}\sum_{\substack{m=-\infty\\ m\neq m}}\frac{1}{m}\sum_{\substack{m=-\infty\\ m\neq m}}\frac{1}{m}\sum_{\substack{m=-\infty\\ m\neq m}}\frac{1}{m}\sum_{\substack{m=-\infty\\ m\neq m}}\frac{1}{m}\sum_{\substack{m=-\infty\\ m\neq m}}\frac{1}{$  $\mathcal{L}^{\text{max}}_{\text{max}}$  , where  $\mathcal{L}^{\text{max}}_{\text{max}}$  $\label{eq:2.1} \mathcal{L}(\mathcal{L}^{\mathcal{L}}_{\mathcal{L}}(\mathcal{L}^{\mathcal{L}}_{\mathcal{L}})) = \mathcal{L}(\mathcal{L}^{\mathcal{L}}_{\mathcal{L}}(\mathcal{L}^{\mathcal{L}}_{\mathcal{L}})) = \mathcal{L}(\mathcal{L}^{\mathcal{L}}_{\mathcal{L}}(\mathcal{L}^{\mathcal{L}}_{\mathcal{L}}))$  $\label{eq:1} \mathcal{L}_{\mathcal{A}} = \mathcal{L}_{\mathcal{A}} + \mathcal{L}_{\mathcal{A}} + \mathcal{L}_{\mathcal{A}} + \mathcal{L}_{\mathcal{A}} + \mathcal{L}_{\mathcal{A}}$  $\label{eq:2} \frac{1}{\sqrt{2}}\sum_{i=1}^{N} \frac{1}{\sqrt{2}}\sum_{i=1}^{N} \frac{1}{\sqrt{2}}\sum_{i=1}^{N} \frac{1}{\sqrt{2}}\sum_{i=1}^{N} \frac{1}{\sqrt{2}}\sum_{i=1}^{N} \frac{1}{\sqrt{2}}\sum_{i=1}^{N} \frac{1}{\sqrt{2}}\sum_{i=1}^{N} \frac{1}{\sqrt{2}}\sum_{i=1}^{N} \frac{1}{\sqrt{2}}\sum_{i=1}^{N} \frac{1}{\sqrt{2}}\sum_{i=1}^{N} \frac{1}{\sqrt{2}}\sum_{$  $\mathcal{L}_{\text{max}}$  , where  $\mathcal{L}_{\text{max}}$  $\label{eq:2.1} \frac{1}{2}\left(\frac{1}{2}\left(\frac{1}{2}\right)\right)\left(\frac{1}{2}\left(\frac{1}{2}\right)\right)\left(\frac{1}{2}\left(\frac{1}{2}\right)\right)\left(\frac{1}{2}\left(\frac{1}{2}\right)\right)\left(\frac{1}{2}\left(\frac{1}{2}\right)\right)\left(\frac{1}{2}\left(\frac{1}{2}\right)\right)\left(\frac{1}{2}\left(\frac{1}{2}\right)\right)\left(\frac{1}{2}\left(\frac{1}{2}\right)\right)\left(\frac{1}{2}\left(\frac{1}{2}\right)\right)\left(\frac{1}{2}\left(\frac{1}{2}\right)\right)\left(\frac{$  $\sim 10^{-10}$  m  $^{-1}$ 

 $\label{eq:2.1} \mathcal{L}_{\text{max}} = \mathcal{L}_{\text{max}} = 0.$  $\alpha$  , and the contribution of the contribution of the contribution of the contribution of the contribution of  $\alpha$ 19 P.S  $\label{eq:2} \mathcal{L} = \mathcal{L} \left( \mathcal{L} \right) \mathcal{L} \left( \mathcal{L} \right)$ 

 $\mathcal{F}^{\text{c}}_{\text{c}}$  and  $\mathcal{F}^{\text{c}}_{\text{c}}$  $\label{eq:2.1} \frac{1}{\sqrt{2\pi}}\frac{d^2\mathcal{L}}{d\mathcal{L}} = \frac{1}{2\pi}\frac{d^2\mathcal{L}}{d\mathcal{L}} = \frac{1}{2\pi}\frac{d^2\mathcal{L}}{d\mathcal{L}} = \frac{1}{2\pi}\frac{d^2\mathcal{L}}{d\mathcal{L}}.$  $\mathcal{L}_{\text{max}} = 2.5$  and  $2.5$  $\sim 7-100$  $\sim 100$  $\sim 100$  $\sim 10^{-1}$  $\mathcal{L}^{\text{max}}_{\text{max}}$  $\label{eq:2.1} \mathcal{L}(\mathcal{L}^{\text{max}}_{\mathcal{L}}(\mathcal{L}^{\text{max}}_{\mathcal{L}})) \leq \mathcal{L}(\mathcal{L}^{\text{max}}_{\mathcal{L}}(\mathcal{L}^{\text{max}}_{\mathcal{L}}))$ 

 $\label{eq:2.1} \frac{1}{\sqrt{2\pi}}\int_{0}^{\infty}\frac{1}{\sqrt{2\pi}}\left(\frac{1}{\sqrt{2\pi}}\right)^{2\alpha} \frac{1}{\sqrt{2\pi}}\left(\frac{1}{\sqrt{2\pi}}\right)^{\alpha} \frac{1}{\sqrt{2\pi}}\left(\frac{1}{\sqrt{2\pi}}\right)^{\alpha} \frac{1}{\sqrt{2\pi}}\left(\frac{1}{\sqrt{2\pi}}\right)^{\alpha} \frac{1}{\sqrt{2\pi}}\left(\frac{1}{\sqrt{2\pi}}\right)^{\alpha} \frac{1}{\sqrt{2\pi}}\left(\frac{1}{\sqrt{2\pi}}\right$  $\sim 100$  $\label{eq:2.1} \mathcal{L}_{\mathcal{A}}(\mathcal{A})=\mathcal{L}_{\mathcal{A}}(\mathcal{A})\otimes\mathcal{L}_{\mathcal{A}}(\mathcal{A})$  $\label{eq:2.1} \frac{1}{\sqrt{2\pi}}\int_{0}^{\infty}\frac{1}{\sqrt{2\pi}}\left(\frac{1}{\sqrt{2\pi}}\right)^{2}d\theta.$  $\mathcal{L}^{\text{max}}_{\text{max}}$  $\label{eq:2.1} \frac{d\mathcal{F}}{d\mathcal{F}} = \frac{1}{2\pi}\frac{d\mathcal{F}}{d\mathcal{F}} = \frac{d\mathcal{F}}{d\mathcal{F}}$  $\frac{1}{2}$  $\mathcal{L}_{\text{max}}$  and  $\mathcal{L}_{\text{max}}$ 

 $\sim$  $\sim 100$  $\label{eq:2.1} \frac{1}{\sqrt{2\pi}}\int_{\mathbb{R}^3}\frac{1}{\sqrt{2\pi}}\int_{\mathbb{R}^3}\frac{1}{\sqrt{2\pi}}\int_{\mathbb{R}^3}\frac{1}{\sqrt{2\pi}}\int_{\mathbb{R}^3}\frac{1}{\sqrt{2\pi}}\int_{\mathbb{R}^3}\frac{1}{\sqrt{2\pi}}\int_{\mathbb{R}^3}\frac{1}{\sqrt{2\pi}}\int_{\mathbb{R}^3}\frac{1}{\sqrt{2\pi}}\int_{\mathbb{R}^3}\frac{1}{\sqrt{2\pi}}\int_{\mathbb{R}^3}\frac{1$  $\mathcal{L}^{\mathcal{L}}(\mathcal{L}^{\mathcal{L}})$  and the propagation of the propagator  $\mathcal{L}^{\mathcal{L}}$  and  $\mathcal{L}^{\mathcal{L}}$ in an S  $\label{eq:2.1} \mathcal{L}(\mathcal{A})_{\mathcal{A}} = \mathcal{L}(\mathcal{A}) \otimes \mathcal{L}(\mathcal{A}) \otimes \mathcal{L}(\mathcal{A}).$  $\label{eq:2.1} \begin{split} \mathcal{L}_{\text{max}}(\mathbf{r},\mathbf{r}) & = \mathcal{L}_{\text{max}}(\mathbf{r},\mathbf{r}) \\ & = \mathcal{L}_{\text{max}}(\mathbf{r},\mathbf{r}) + \mathcal{L}_{\text{max}}(\mathbf{r},\mathbf{r}) \\ & = \mathcal{L}_{\text{max}}(\mathbf{r},\mathbf{r}) + \mathcal{L}_{\text{max}}(\mathbf{r},\mathbf{r}) \\ & = \mathcal{L}_{\text{max}}(\mathbf{r},\mathbf{r}) + \mathcal{L}_{\text{max}}(\mathbf{r},\mathbf{r}) \\ & = \mathcal{L$  $\mathcal{F}^{\mathcal{G}}_{\mathcal{G}}(z)$  $\label{eq:2} \frac{1}{\sqrt{2}}\left(\frac{1}{\sqrt{2}}\right)^{2} \frac{1}{\sqrt{2}}\left(\frac{1}{\sqrt{2}}\right)^{2}$ المرادين  $\label{eq:2.1} \mathcal{L}(\mathcal{L}^{\mathcal{L}}_{\mathcal{L}}(\mathcal{L}^{\mathcal{L}}_{\mathcal{L}})) = \mathcal{L}(\mathcal{L}^{\mathcal{L}}_{\mathcal{L}}(\mathcal{L}^{\mathcal{L}}_{\mathcal{L}})) = \mathcal{L}(\mathcal{L}^{\mathcal{L}}_{\mathcal{L}}(\mathcal{L}^{\mathcal{L}}_{\mathcal{L}}))$  $\sim 20$ 

 $\mathcal{L}(\mathcal{A})$  , where  $\mathcal{L}(\mathcal{A})$  is a subset of the set of  $\mathcal{L}(\mathcal{A})$  $\sim 10^7$  $\label{eq:2} \mathcal{L} = \mathcal{L} \left( \frac{1}{2} \sum_{i=1}^n \mathcal{L}^2_{i} \right) \mathcal{L} = \mathcal{L} \left( \frac{1}{2} \sum_{i=1}^n \mathcal{L}^2_{i} \right) \mathcal{L}$  $\mathcal{F}_{\mathcal{A}}(\mathcal{E})$  $\label{eq:2} \frac{1}{\sqrt{2\pi}}\left(\frac{1}{\sqrt{2\pi}}\right)^{1/2}\frac{1}{\sqrt{2\pi}}\left(\frac{1}{\sqrt{2\pi}}\right)^{1/2}.$  $\label{eq:2.1} \mathcal{L}_{\mathcal{A}}(\mathcal{A}) = \mathcal{L}_{\mathcal{A}}(\mathcal{A}) = \mathcal{L}_{\mathcal{A}}(\mathcal{A}) = \mathcal{L}_{\mathcal{A}}(\mathcal{A}) = \mathcal{L}_{\mathcal{A}}(\mathcal{A}) = \mathcal{L}_{\mathcal{A}}(\mathcal{A}) = \mathcal{L}_{\mathcal{A}}(\mathcal{A}) = \mathcal{L}_{\mathcal{A}}(\mathcal{A}) = \mathcal{L}_{\mathcal{A}}(\mathcal{A}) = \mathcal{L}_{\mathcal{A}}(\mathcal{A}) = \mathcal{L}_{\mathcal{A}}(\mathcal{A}) = \math$  $\label{eq:2.1} \begin{split} \mathcal{L}_{\text{max}}(\mathbf{r},\mathbf{r}) & = \mathcal{L}_{\text{max}}(\mathbf{r},\mathbf{r}) \\ \mathcal{L}_{\text{max}}(\mathbf{r},\mathbf{r}) & = \mathcal{L}_{\text{max}}(\mathbf{r},\mathbf{r}) \\ \mathcal{L}_{\text{max}}(\mathbf{r},\mathbf{r}) & = \mathcal{L}_{\text{max}}(\mathbf{r},\mathbf{r}) \\ \mathcal{L}_{\text{max}}(\mathbf{r},\mathbf{r}) & = \mathcal{L}_{\text{max}}(\mathbf{r},\mathbf{r}) \\ \mathcal{L}_{\text{max$  $\frac{1}{2} \frac{1}{2} \frac{1}{2}$  $\sim 200$ 

 $\sim 100$ ag talen  $\sim 10^{-1}$  $\label{eq:2.1} \mathcal{L}(\mathcal{L}^{\mathcal{L}}(\mathcal{L}^{\mathcal{L}}(\mathcal{L}^{\mathcal$  $\sim 10^{11}$  and  $\sim 10^{11}$  $\label{eq:2.1} \frac{d\mathbf{y}}{dt} = \frac{1}{2} \left[ \frac{d\mathbf{y}}{dt} - \frac{d\mathbf{y}}{dt} \right] \frac{d\mathbf{y}}{dt} = \frac{1}{2} \left[ \frac{d\mathbf{y}}{dt} - \frac{d\mathbf{y}}{dt} \right] \frac{d\mathbf{y}}{dt}$  $\mathcal{L}^{\text{max}}$  $\mathcal{O}(\mathcal{O}_\mathcal{O})$  $\sim 10^6$  $\sim 100$ 

 $\mathcal{L}^{\text{max}}_{\text{max}}$  and  $\mathcal{L}^{\text{max}}_{\text{max}}$  and  $\mathcal{L}^{\text{max}}_{\text{max}}$  and  $\mathcal{L}^{\text{max}}_{\text{max}}$  and  $\mathcal{L}^{\text{max}}_{\text{max}}$ 

 $\blacksquare$ 

 $\mathbb{C}^3$ 

 $\frac{1}{2} \frac{1}{2} \frac{$ 

 $\mathbf{I}$ 

 $\mathcal{L}(\mathcal{A})=\mathcal{A}$ 

 $\mathcal{A}^{\mathcal{A}}$ 

 $\sim$ 

 $\sim \epsilon_{\rm L}$ 

に、 にっぽんを考え<br>- 「 」 「 」 「 」 」 「 」 」

 $\label{eq:3.1} \begin{array}{ll} \mathcal{P} & \mathcal{P}^{\prime} \mathcal{P}^{\prime} \rightarrow \mathcal{P}^{\prime} \mathcal{P}^{\prime} \\ \mathcal{P}^{\prime} & \mathcal{P}^{\prime} \mathcal{P}^{\prime} \end{array}$ 

RATE CATEGORY

\*\*\*\*\*\*\*\*\*\*LOCAL USAGE<br>AUG 22<br>AUG 22

 $\sim 10^6$
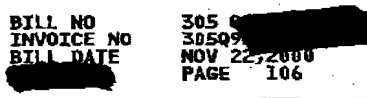

Ì

 $\sim 10^{-1}$ 

 $.01$ 

 $.01$ 

 $.02$ 

 $\bar{z}$ 

 $\frac{.01}{.01}$ 

 $.02$ <br>.06

 $.02$ 

 $\sim$ 

 $.02$ 

 $\mathcal{A}^{\mathcal{A}}$  and  $\mathcal{A}^{\mathcal{A}}$ 

 $\sim$   $\pm$ 

 $\sim 10^{-1}$ 

 $\sim$ 

**CONTINUED** 

**The Second** 

 $\sigma_{\rm c}$  is

 $\sim 10^7$ 

 $\sim$ 

 $\gamma$  ,  $\gamma$ 

on pro-

 $\bar{z}$ 

 $\sim 10^{11}$  $\sim$  $\frac{.01}{.01}$ 

 $\lambda$  is a second

 $\frac{1}{2} \frac{1}{2} \frac{d^2}{d^2}$ 

 $\mathcal{L}$ 

 $\sim$ 

 $\mathcal{A}=\mathcal{A}$ 

 $\sim 10^{11}$  km  $^{-1}$ 

 $\sim$ 

A,

 $\sim$   $\sim$ 

 $\vec{x}$ 

 $\sim$ 

 $\sim 10^7$ 

 $\mathbb{Z}^{2\times 2}$  .

\*\*\*\*\*\*\*\*\*LOCAL USAGE FOR OFFICE MIANFLSODS0 \*\*\*\*\*\*\*\*\*\*<br>AUG 22 00 THRU SEP 21 00<br>SEP 07 THRU SEP 21  $\sim$   $_{\star}$ **RATE CATEGORY** QUANTITY **RATE AMOUNT**  $\sim$ n. UNBUNDLED TRANSPORT SHARED TRANSPORT - FL - EC 5191<br>ACCESS  $\alpha_{\rm{max}}$ 

 $\mathcal{F}(\mathcal{A})$ 

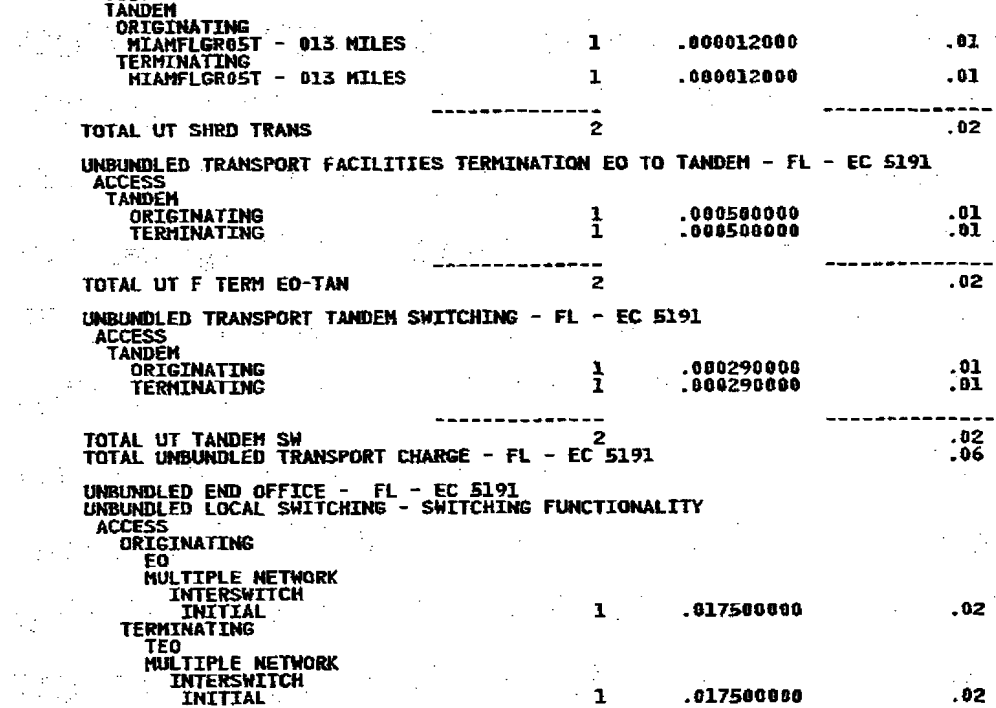

 $\sim$ 

्<sub>र</sub> स्थानी

 $\mathcal{I}$  $\sim 10$  $\sim$   $\sim$ **Contract**  $\sim$   $\sim$  $\sim$  $\frac{1}{2\sqrt{3}}\left(\frac{1}{2}\right)$  $\mathcal{N}_{\mathcal{C}}$  .  $\sim 10^{-10}$  m  $^{-1}$ - 65 A.C  $\sim 10^{10}$  $\bar{z}$  $\mathcal{A}_\mu$ **Contract**  $\mathcal{O}(\mathcal{A})$  ,  $\mathcal{O}(\mathcal{A})$  $\mathbb{Z}^2$  $\langle \sigma_{\rm{max}} \rangle$  $\sim$  $\sim$  $\mathcal{A}_1^{\text{max}}$  , the state  $\mathcal{A}_1$  $\frac{1}{2}$  .  $\hat{\gamma}$  $\sim 10^{-1}$  $\mathbb{R}^3_+$  $\sim$  $\sim$  $\sim$  $\sim$  $\mathcal{L}(\mathcal{L}_\mathcal{A})$  $\mathcal{A}_{\mathcal{A}}$  $\sim$  $\mathcal{A}^{\mathcal{A}}$  $\sim 10^{-10}$  $\sim$   $\sim$  $\mathcal{L}_{\mathcal{A}}$ **ACT** ÷  $\sigma_{\rm L}$  ,  $\sigma_{\rm L}$  $\sim$ appears.  $\mathbf{r}$ iti T  $\sim 1$  $\sim$   $\sim$  $\sim 10$  $\frac{1}{2} \frac{1}{2} \frac{1}{2} \frac{1}{2} \frac{1}{2} \frac{1}{2}$ n, si  $\sim$   $\sim$  $\mathcal{L}$  $\sim 10^{-1}$  $\sim 10^7$  $\beta_{\rm s}^2$  $\sim 10^7$  $\sim$   $\sim$ 

 $\bigg)$ 

 $\sim$   $\sim$ 

 $\frac{1}{2}$  of  $\frac{1}{2}$ 

 $\overline{a}$ 

 $\sim 10^6$ 

 $\sim 10$ 

 $\sim$ 

 $\ddot{\phantom{a}}$ 

 $\mathcal{L}$ 

 $\sim$ 

N.

 $\overline{\phantom{a}}$ 

 $\sim$ 

 $\mathcal{L}^{\mathcal{L}}$ 

 $\label{eq:2} \mathcal{F}_{\mathcal{A}} = \mathcal{F}_{\mathcal{B}} \mathcal{F}_{\mathcal{A}}$ 

 $\chi^2 \to \pi^0 \pi^0$ 

 $\mathcal{L}$ 

and provide

 $\label{eq:2.1} \frac{1}{\sqrt{2}}\frac{1}{\sqrt{2}}\left(\frac{1}{\sqrt{2}}\right)^2\frac{1}{\sqrt{2}}\left(\frac{1}{\sqrt{2}}\right)^2.$ 

**BILL NO<br>INVOICE NO<br><u>BILL DATE</u>** 305 QA<br>305Q92 NOV 22,2008<br>PAGE 107  $\label{eq:2.1} \frac{1}{\sqrt{2}}\sum_{i=1}^n\frac{1}{\sqrt{2}}\sum_{i=1}^n\frac{1}{\sqrt{2}}\sum_{i=1}^n\frac{1}{\sqrt{2}}\sum_{i=1}^n\frac{1}{\sqrt{2}}\sum_{i=1}^n\frac{1}{\sqrt{2}}\sum_{i=1}^n\frac{1}{\sqrt{2}}\sum_{i=1}^n\frac{1}{\sqrt{2}}\sum_{i=1}^n\frac{1}{\sqrt{2}}\sum_{i=1}^n\frac{1}{\sqrt{2}}\sum_{i=1}^n\frac{1}{\sqrt{2}}\sum_{i=1}^n\frac$ 

AMOUNT QUANTITY RATE RATE CATEGORY  $-04$ <br> $-04$ TOTAL ULS - SWITCH FUNC<br>TOTAL UNBUNDLED END OFFICE CHARGES - FL - EC 5191 . . . . .  $\sim$  $\Delta \sim 10^{10}$  M  $_{\odot}$ 

 $\mathbb{R}^n \rightarrow \mathbb{R}^n$  $\sim 10^6$  $\mathcal{I}$  $\sim$   $\sim$  $\sim 10^{11}$  $\sim 10$  $\sim$ 

 $\sim$ 

 $\mathbb{C}^2$ 

**Seeperd** 

 $\sqrt{2}$ 

 $\sim 10^7$ 

 $\sim$ 

 $\mathcal{F}_{\mathcal{F},\mathcal{F}}$ 

 $\mathbb{R}^{3}$  and

 $\mathcal{I}_{\mathcal{I}}$  $\sim 100$  $\sim 10^6$  $\sim 100$  $\sim$   $\sim$ 

 $\mathcal{A}$  $\sim$  $\mathcal{A}=\mathcal{A}$  $\sim 100$  $\sim 10^{-1}$  k  $\sim 10^{-10}$  $\sim 5.2$  $\gamma_{\rm{max}}$  $\sim 10^{11}$ 

 $\mathcal{O}(\mathcal{E}^{\mathcal{E}})$  .  $\mathcal{A}=\{1,2,\ldots,n\}$  $\frac{1}{2} \frac{1}{2} \frac{1}{2}$  $\mathcal{O}(\mathcal{O}(\log n) \times \log n)$  $\sim$   $\sim$ in.<br>Sa  $\sim$  $\sim$   $\omega_{\rm g}$  $\sim 10^{-1}$  $\sim 10^7$ 

 $\mathcal{L}^{\mathcal{L}}(\mathcal{L}^{\mathcal{L}})$  . The contribution of the contribution of the contribution of  $\mathcal{L}^{\mathcal{L}}$  $\mathcal{L}_{\text{eff}}$ 

 $\sigma$  -signal and  $\sigma$  $\label{eq:2.1} \mathcal{L}(\mathcal{L}^{\mathcal{L}}_{\mathcal{L}}(\mathcal{L}^{\mathcal{L}}_{\mathcal{L}}(\mathcal{L}^{\mathcal{L}}_{\mathcal{L}}(\mathcal{L}^{\mathcal{L}}_{\mathcal{L}}(\mathcal{L}^{\mathcal{L}}_{\mathcal{L}}(\mathcal{L}^{\mathcal{L}}_{\mathcal{L}}(\mathcal{L}^{\mathcal{L}}_{\mathcal{L}}(\mathcal{L}^{\mathcal{L}}_{\mathcal{L}})))\otimes \mathcal{L}^{\mathcal{L}}_{\mathcal{L}}(\mathcal{L}^{\mathcal{L}}_{\mathcal{L}}(\$  $\sim$  $\sim$  $\mathbb{R}^n$ 

 $\alpha$ 

 $\mathcal{O}(\mathcal{A}^{\mathcal{A}})$  ,  $\mathcal{O}(\mathcal{A}^{\mathcal{A}})$  ,

 $\sim 10^7$ 

 $\sim 100$ 

 $\sim$  $\sim 10$ 

 $\sim 100$ 

 $\label{eq:2} \frac{1}{\sqrt{2}}\frac{d\mathbf{r}}{d\mathbf{r}}\frac{d\mathbf{r}}{d\mathbf{r}}$ 

 $\sim 100$ 

 $\sim 10^6$  $\mathcal{L}$ 

 $\sim 100$  $\sim$   $\sim$  $\sim 10^6$  $\mathcal{L}_{\mathrm{max}}$  $\sim 10^6$  $\alpha = 2\pi/(\sqrt{2})$  $\sim 10$  $\sim$ in L

 $\sim$  $\Delta\omega_{\rm{eff}}=2.01$  $\gamma_{\rm{max}}$  $\Delta \sim 100$  $\sim$  $\sim 10^{-1}$  $\sim 10^{11}$  $\frac{1}{2} \frac{1}{2} \frac{d^2}{dx^2}$  $\label{eq:2} \frac{1}{2}\left(\frac{1}{2}\right)^{2} \left(\frac{1}{2}\right)^{2} \frac{1}{2} \left(\frac{1}{2}\right)^{2}$  $\sim 10^{-11}$  $\sqrt{2}$  ,  $\sqrt{2}$  ,  $\sim$  .  $\sim$   $\sim$  $\frac{1}{2} \left( \frac{1}{2} \right)$  $M_{\rm H}$  ,  $M_{\rm H}$  ,  $M_{\rm H}$  $\mathcal{L}(\mathcal{L})$  .  $\sim$   $\sim$   $\sim$   $\sim$   $\sim$  $\sim 10$  $\mathcal{L}$ 

 $\label{eq:1} \frac{1}{2} \sum_{i=1}^n \frac{1}{2} \sum_{j=1}^n \frac{1}{2} \sum_{j=1}^n \frac{1}{2} \sum_{j=1}^n \frac{1}{2} \sum_{j=1}^n \frac{1}{2} \sum_{j=1}^n \frac{1}{2} \sum_{j=1}^n \frac{1}{2} \sum_{j=1}^n \frac{1}{2} \sum_{j=1}^n \frac{1}{2} \sum_{j=1}^n \frac{1}{2} \sum_{j=1}^n \frac{1}{2} \sum_{j=1}^n \frac{1}{2} \sum_{j=1}^n \frac{1}{$  $\sim 100$  $\sim 10$  $\mathcal{L}_{\mathrm{eff}}$  .  $\bar{\omega}$  $\mathcal{L}^{\mathcal{C}}$  $\sim 100$  km  $^{-1}$  $\sim 10^{11}$  km s  $^{-1}$  $\sim 10^{-1}$  $\sim$  $\sim 100$  $\label{eq:2.1} \frac{1}{\sqrt{2}}\int_{\mathbb{R}^3} \frac{1}{\sqrt{2}}\left(\frac{1}{\sqrt{2}}\right)^2\left(\frac{1}{\sqrt{2}}\right)^2\left(\frac{1}{\sqrt{2}}\right)^2\left(\frac{1}{\sqrt{2}}\right)^2\left(\frac{1}{\sqrt{2}}\right)^2.$  $\sim 10^7$ 

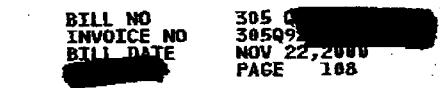

 $\frac{1}{2} \sum_{i=1}^n \frac{1}{2} \frac{1}{2} \frac{1}{2}$ 

 $\label{eq:2.1} \frac{1}{\sqrt{2}}\sum_{\alpha\in\mathbb{Z}}\left|\frac{1}{\alpha\sqrt{2}}\right|_{\mathcal{L}^2(\mathbb{R}^2)}$ 

 $\mathcal{A}$ 

 $\mathcal{L}_{\mathcal{A}}$ 

 $\mathcal{L}^{\text{max}}_{\text{max}}$ 

 $\label{eq:2} \frac{1}{2}\left(\frac{1}{2}\right)^{2} \left(\frac{1}{2}\right)^{2} \left(\frac{1}{2}\right)^{2}$ 

 $\bar{\mathcal{A}}$ 

ta Char

 $\mathcal{A}(\mathcal{A})$  ,  $\mathcal{A}(\mathcal{A})$ 

 $\sim \tau_{\rm{pe}}$ 

 $\sigma_{\rm{eff}}$  (

 $\mathcal{F}(\mathcal{G})$ 

 $\sigma_{\rm L} \sim 10$ 

 $\label{eq:2.1} \frac{1}{\sqrt{2\pi}}\sum_{i=1}^n\frac{1}{\sqrt{2\pi}}\left(\frac{1}{\sqrt{2\pi}}\right)^2\frac{1}{\sqrt{2\pi}}\left(\frac{1}{\sqrt{2\pi}}\right)^2\frac{1}{\sqrt{2\pi}}\left(\frac{1}{\sqrt{2\pi}}\right)^2\frac{1}{\sqrt{2\pi}}\frac{1}{\sqrt{2\pi}}\frac{1}{\sqrt{2\pi}}\frac{1}{\sqrt{2\pi}}\frac{1}{\sqrt{2\pi}}\frac{1}{\sqrt{2\pi}}\frac{1}{\sqrt{2\pi}}\frac{1}{\sqrt{2\pi}}\frac{1$ 

 $\label{eq:2} \frac{1}{\sqrt{2}}\left(\frac{1}{\sqrt{2}}\right)^{2} \left(\frac{1}{\sqrt{2}}\right)^{2} \left(\frac{1}{\sqrt{2}}\right)^{2} \left(\frac{1}{\sqrt{2}}\right)^{2} \left(\frac{1}{\sqrt{2}}\right)^{2} \left(\frac{1}{\sqrt{2}}\right)^{2} \left(\frac{1}{\sqrt{2}}\right)^{2} \left(\frac{1}{\sqrt{2}}\right)^{2} \left(\frac{1}{\sqrt{2}}\right)^{2} \left(\frac{1}{\sqrt{2}}\right)^{2} \left(\frac{1}{\sqrt{2}}\right)^{2} \left(\frac{$ 

 $\label{eq:2.1} \frac{d\mathbf{r}}{d\mathbf{r}} = \frac{1}{2} \frac{d\mathbf{r}}{d\mathbf{r}} \frac{d\mathbf{r}}{d\mathbf{r}} = \frac{d\mathbf{r}}{d\mathbf{r}}$ 

 $\sim$ 

 $\mathcal{F}^{\text{max}}_{\text{max}}$ 

 $\sim 10^7$ 

 $\frac{1}{2}\left(\frac{1}{2}\right)^{2} \frac{1}{2} \left(\frac{1}{2}\right)^{2}$ 

 $\Delta \sim 20$ 

 $\label{eq:2.1} \mathcal{L}_{\mathcal{A}}(\mathcal{A}) = \mathcal{L}_{\mathcal{A}}(\mathcal{A}) = \mathcal{L}_{\mathcal{A}}(\mathcal{A}) = \mathcal{L}_{\mathcal{A}}(\mathcal{A})$ 

 $\sim 10^{-1}$ 

 $\frac{1}{2}$  and  $\frac{1}{2}$  .

 $\sim 3$ 

 $\sim$ 

 $\mathcal{F}_{\mathcal{A}}$ 

 $\gamma_{\rm{min}}$ 

 $\sim 10$ 

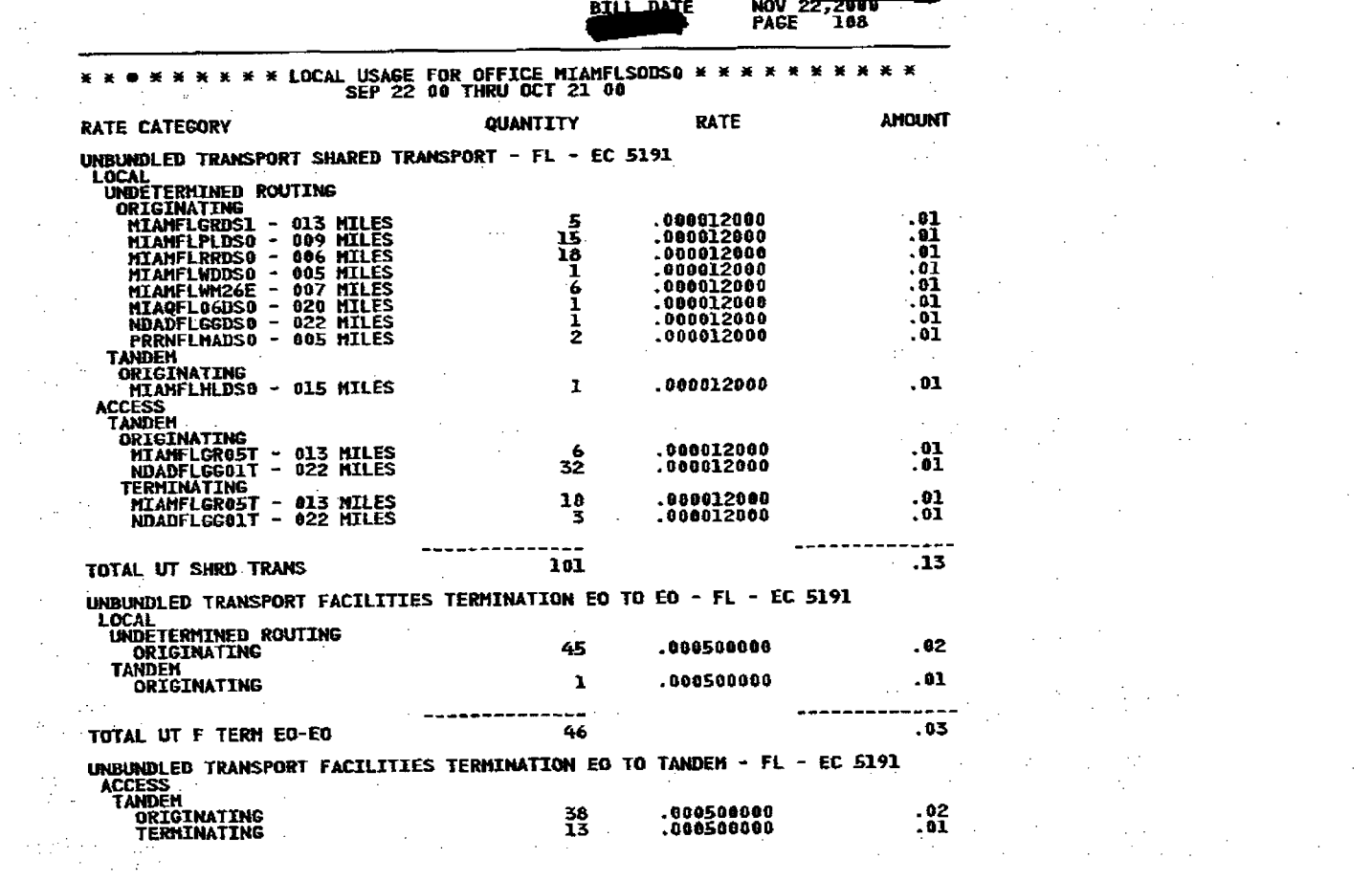

 $\langle S_{\rm C} \rangle$  (

 $\sim 10^7$ 

 $\label{eq:2.1} \frac{1}{\sqrt{2\pi}}\frac{1}{\sqrt{2\pi}}\int_{0}^{\infty}\frac{1}{\sqrt{2\pi}}\frac{1}{\sqrt{2\pi}}\frac{1}{\sqrt{2\pi}}\frac{1}{\sqrt{2\pi}}\frac{1}{\sqrt{2\pi}}\frac{1}{\sqrt{2\pi}}\frac{1}{\sqrt{2\pi}}\frac{1}{\sqrt{2\pi}}\frac{1}{\sqrt{2\pi}}\frac{1}{\sqrt{2\pi}}\frac{1}{\sqrt{2\pi}}\frac{1}{\sqrt{2\pi}}\frac{1}{\sqrt{2\pi}}\frac{1}{\sqrt{2\pi}}\frac{1}{\sqrt{2\$ 

 $\label{eq:2.1} \mathcal{L}(\mathcal{A}) = \mathcal{L}(\mathcal{A}) = \mathcal{L}(\mathcal{A}) \mathcal{A}(\mathcal{A}).$ 

 $\label{eq:2.1} \frac{1}{\sqrt{2}}\left(\frac{1}{\sqrt{2}}\right)^{2} \left(\frac{1}{\sqrt{2}}\right)^{2} \left(\frac{1}{\sqrt{2}}\right)^{2} \left(\frac{1}{\sqrt{2}}\right)^{2} \left(\frac{1}{\sqrt{2}}\right)^{2} \left(\frac{1}{\sqrt{2}}\right)^{2} \left(\frac{1}{\sqrt{2}}\right)^{2} \left(\frac{1}{\sqrt{2}}\right)^{2} \left(\frac{1}{\sqrt{2}}\right)^{2} \left(\frac{1}{\sqrt{2}}\right)^{2} \left(\frac{1}{\sqrt{2}}\right)^{2} \left(\$ 

 $\label{eq:2.1} \frac{1}{\sqrt{2}}\left(\frac{1}{\sqrt{2}}\right)^{2} \left(\frac{1}{\sqrt{2}}\right)^{2} \left(\frac{1}{\sqrt{2}}\right)^{2} \left(\frac{1}{\sqrt{2}}\right)^{2} \left(\frac{1}{\sqrt{2}}\right)^{2} \left(\frac{1}{\sqrt{2}}\right)^{2} \left(\frac{1}{\sqrt{2}}\right)^{2} \left(\frac{1}{\sqrt{2}}\right)^{2} \left(\frac{1}{\sqrt{2}}\right)^{2} \left(\frac{1}{\sqrt{2}}\right)^{2} \left(\frac{1}{\sqrt{2}}\right)^{2} \left(\$ 

hea-Se st

 $\mathcal{G}^{\mathcal{C}}$ 

 $\mathbf{I}$ 

 $\mathcal{L}^{\mathcal{L}}$ 

 $\sim 10^{11}$ 

**CONTINUED** 

 $\label{eq:RMS} \begin{split} &\text{PSD}(\mathbb{R}^2\mathbb{R}^2) \leq \sum_{i=1}^n \mathcal{L}^2\left(\frac{1}{2}\right)^2 \leq \mathcal{L}^2. \end{split}$ 

 $\sim 10^7$ 

 $\sim$ 

 $\sim$ 

 $\sim 10^7$ 

 $\sim$   $\sim$ 

 $\sim 10^7$ 

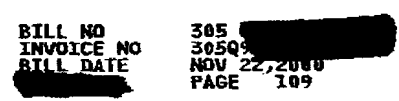

⟩

 $\sim$   $\sim$ 

 $\mathcal{A}$ 

 $\mathcal{L}$ 

 $\sim$ 

 $\sim 10^7$ 

- 11

 $\sim$ 

 $\mathcal{A}$ 

 $\mathbb{R}^{d-1}$ 

 $\mathcal{L}^{\text{max}}$  and  $\mathcal{L}^{\text{max}}$ 

 $\mathcal{A}$ 

 $\sim$ 

 $\sim$ 

 $\sim$ 

 $\sim$ 

 $\sim$  $\sim$ 

 $\mathbb{I}$ 

 $\sim 15$ 

 $\sim 10^{-1}$ 

 $\Delta\alpha=0.5$ 

 $\alpha\rightarrow\alpha$ 

 $\sim 10$ 

 $\Delta \sim 20$ 

 $\mathcal{L}$ 

 $\sim$ 

 $\label{eq:2} \frac{1}{\sqrt{2}}\left(\frac{1}{\sqrt{2}}\right)^{2} \left(\frac{1}{\sqrt{2}}\right)^{2}$ 

 $\mathcal{L}_1$ 

 $\sim 10$ 

 $\sim$ 

 $\mathcal{A} \in \mathcal{M}_{\mathcal{A}}$  .

## \* \* \* \* \* \* \* \* LOCAL USAGE FOR OFFICE MIAMFLSODS0 \* \* \* \* \* \* \* \* \* \* \*<br>SEP 22 80 THRU OCT 21 00  $\sim$  $\sim$  $\overline{a}$  $-1$

 $\mathcal{A}$ 

Ì

 $\bullet$ 

 $\sim$ 

 $\mathcal{F}(\mathcal{F})$ 

 $\sim$ 

 $\mathcal{A}^{\mathcal{B}}_{\mathcal{C}}$  .

 $\sim$ 

 $\Delta$ 

 $\mathbf{1}$ 

 $\frac{1}{2}$  and  $\frac{1}{2}$ 

 $\bar{\mathcal{A}}$ 

 $\sim$ 

 $\hat{\mathbb{L}}^+$ 

 $\sim$ 

 $\sim$ 

 $\bar{z}$ 

 $\sim$ 

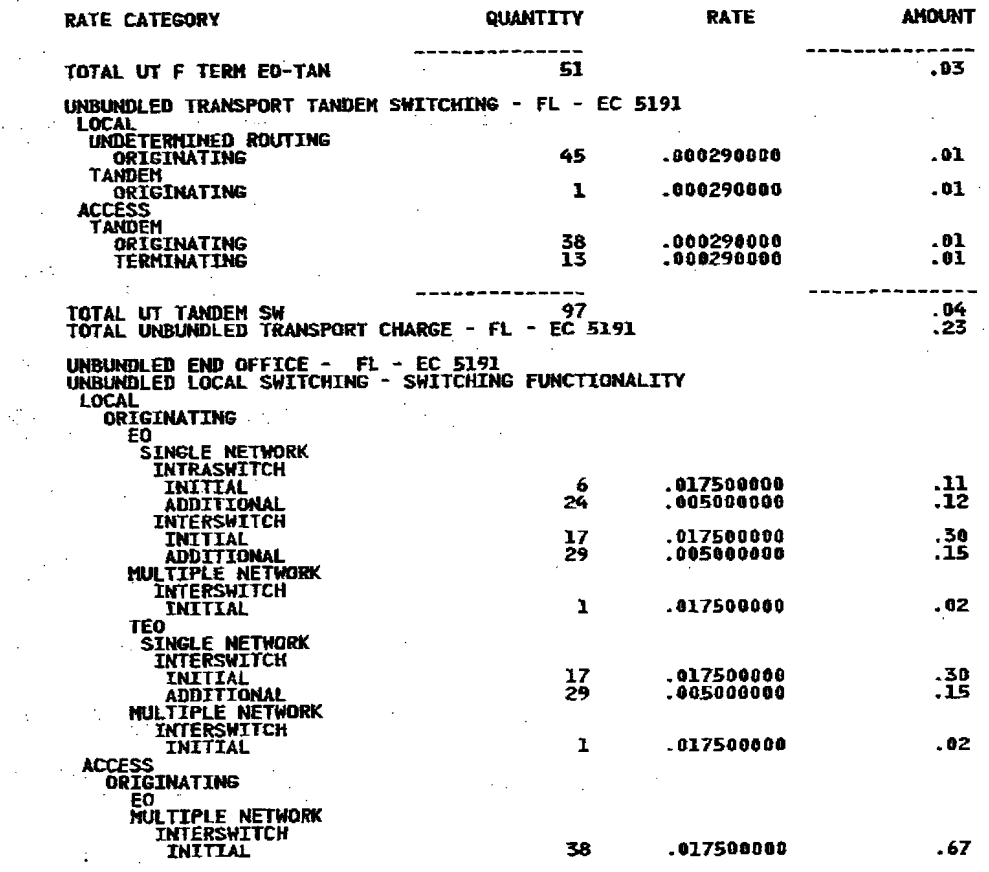

CONTINUED

 $T_{\rm eff} = 100$  $\sim$  $\mathcal{L}$  $\frac{1}{2}$  ,  $\frac{1}{2}$  ,  $\sim 10^7$  $\mathcal{L}$ УŽ,  $\sim 10$  $\mathcal{L}^{\mathcal{L}}$  $\rightarrow$  $\omega \rightarrow -2$  $\sim$   $\sim$  $\langle \cdot \rangle_{\rm{L}}$  $\sim$  $\tau=1$ 水化  $\sim 10^{-1}$  $\pm$   $\mathcal{D}$  $\alpha$  ,  $\alpha$  $\sim$ 

Ì

 $\sim$ 

 $\mathcal{F}^{\mathcal{E}}$ 

 $\sim$ 

 $\sim$ 

 $\sim$ 

 $\bar{z}$ 

 $\bar{z}$ 

 $\sim$ 

 $\sim$ 

 $\sim$ 

 $\sim$ 

 $\mathcal{L}$ 

 $\sim 10^7$ 

 $\sim 100$ 

 $\sim$ 

 $\bar{\alpha}$ 

 $\frac{1}{2} \frac{1}{2} \frac{d^2}{dx^2}$ 

 $\sim 1000$  km s  $^{-1}$ 

 $\sim 100$  $\sim$ 

 $\sim 10^7$ 

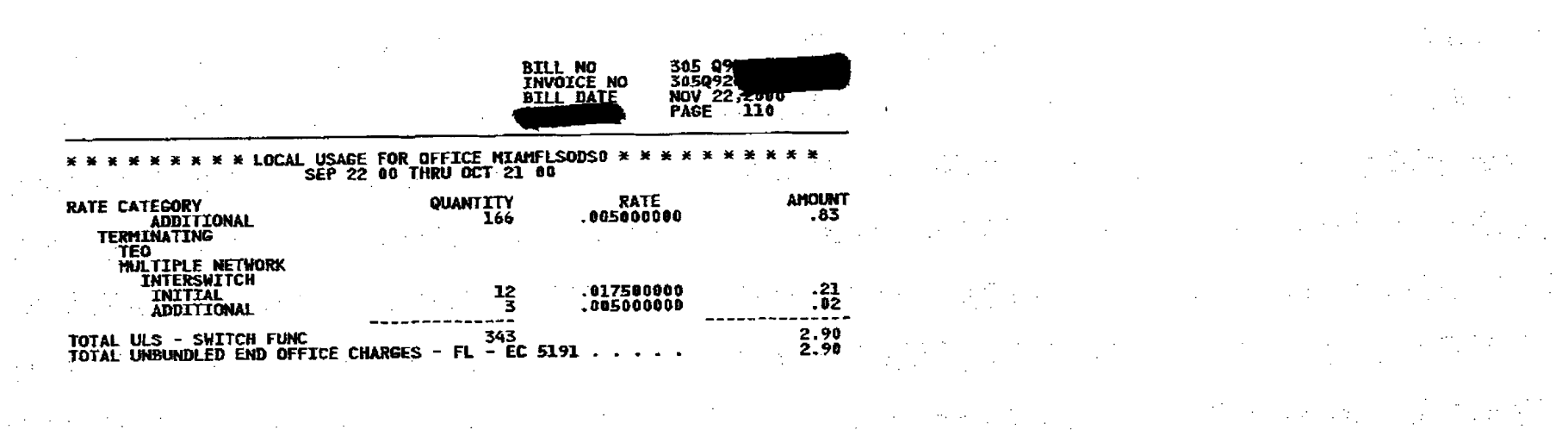

 $\Delta$  $\sim$  $\frac{1}{2} \sum_{i=1}^n \frac{1}{2} \sum_{j=1}^n \frac{1}{2} \sum_{j=1}^n \frac{1}{2} \sum_{j=1}^n \frac{1}{2} \sum_{j=1}^n \frac{1}{2} \sum_{j=1}^n \frac{1}{2} \sum_{j=1}^n \frac{1}{2} \sum_{j=1}^n \frac{1}{2} \sum_{j=1}^n \frac{1}{2} \sum_{j=1}^n \frac{1}{2} \sum_{j=1}^n \frac{1}{2} \sum_{j=1}^n \frac{1}{2} \sum_{j=1}^n \frac{1}{2} \sum_{j=$  $\mathcal{F}_{\mathcal{G}}$ 

 $\mathcal{G}^{(1)}$  and  $\mathcal{G}^{(2)}$  $\sim$  $\sim 10$  $\sim 10^{11}$  $\mathcal{L}^{\text{max}}_{\text{max}}$  $\sim 3$  $\Delta \sim 100$  $\frac{1}{2}$  $\sigma_{\rm{eff}}=0.5$ 

 $\mathcal{L}^{\text{max}}_{\text{max}}$  , where  $\mathcal{L}^{\text{max}}_{\text{max}}$  $\sim$   $\sim$  $\sim 10^6$  $\mathcal{A}_\text{in} = \mathcal{I}$ 

 $\mathcal{A}^{(1)}$  $\mathcal{L}^{\text{max}}_{\text{max}}$ 

 $\label{eq:2} \frac{1}{\sqrt{2}}\sum_{i=1}^n\frac{1}{\sqrt{2}}\sum_{i=1}^n\frac{1}{\sqrt{2}}\sum_{i=1}^n\frac{1}{\sqrt{2}}\sum_{i=1}^n\frac{1}{\sqrt{2}}\sum_{i=1}^n\frac{1}{\sqrt{2}}\sum_{i=1}^n\frac{1}{\sqrt{2}}\sum_{i=1}^n\frac{1}{\sqrt{2}}\sum_{i=1}^n\frac{1}{\sqrt{2}}\sum_{i=1}^n\frac{1}{\sqrt{2}}\sum_{i=1}^n\frac{1}{\sqrt{2}}\sum_{i=1}^n\frac{1$  $\sim 10^6$  $\label{eq:2} \begin{array}{l} \mathcal{F}_{\mathcal{A}}^{\mathcal{A}}=\mathcal{F}_{\mathcal{B}}^{\mathcal{A}}\left(\mathcal{F}_{\mathcal{A}}^{\mathcal{A}}\right)\\ \mathcal{F}_{\mathcal{A}}^{\mathcal{A}}=\mathcal{F}_{\mathcal{A}}^{\mathcal{A}}\left(\mathcal{F}_{\mathcal{A}}^{\mathcal{A}}\right)\\ \mathcal{F}_{\mathcal{A}}^{\mathcal{A}}=\mathcal{F}_{\mathcal{A}}^{\mathcal{A}}\left(\mathcal{F}_{\mathcal{A}}^{\mathcal{A}}\right)\\ \mathcal{F}_{\mathcal{A}}^{\mathcal{$  $\sim$  $\sim$ 

 $\frac{1}{2} \sum_{i=1}^{2} \frac{1}{2} \sum_{j=1}^{2} \frac{1}{2} \sum_{j=1}^{2} \frac{1}{2} \sum_{j=1}^{2} \frac{1}{2} \sum_{j=1}^{2} \frac{1}{2} \sum_{j=1}^{2} \frac{1}{2} \sum_{j=1}^{2} \frac{1}{2} \sum_{j=1}^{2} \frac{1}{2} \sum_{j=1}^{2} \frac{1}{2} \sum_{j=1}^{2} \frac{1}{2} \sum_{j=1}^{2} \frac{1}{2} \sum_{j=1}^{2} \frac{1}{2} \sum_{j=1}^{2$  $\frac{1}{2} \sum_{i=1}^{N} \frac{1}{2}$  $\sim 100$  $\sim 10$   $\mu$ 

 $\label{eq:2.1} \mathcal{L}_{\mathcal{A}} = \mathcal{L}_{\mathcal{A}} + \mathcal{L}_{\mathcal{A}} + \mathcal{L}_{\mathcal{A}} + \mathcal{L}_{\mathcal{A}}$  $\mathcal{L}^{\mathcal{L}}$  $\label{eq:2.1} \frac{1}{2} \left( \frac{1}{2} \sum_{i=1}^n \frac{1}{2} \sum_{j=1}^n \frac{1}{2} \sum_{j=1}^n \frac{1}{2} \sum_{j=1}^n \frac{1}{2} \sum_{j=1}^n \frac{1}{2} \sum_{j=1}^n \frac{1}{2} \sum_{j=1}^n \frac{1}{2} \sum_{j=1}^n \frac{1}{2} \sum_{j=1}^n \frac{1}{2} \sum_{j=1}^n \frac{1}{2} \sum_{j=1}^n \frac{1}{2} \sum_{j=1}^n \frac{1}{2} \sum$  $\sim$   $\sim$  $\sim$  $\label{eq:2.1} \frac{d}{dt} \left( \frac{d}{dt} \right) = \frac{d}{dt} \left( \frac{d}{dt} \right) = \frac{d}{dt} \left( \frac{d}{dt} \right) = \frac{d}{dt} \left( \frac{d}{dt} \right) = \frac{d}{dt} \left( \frac{d}{dt} \right) = \frac{d}{dt} \left( \frac{d}{dt} \right) = \frac{d}{dt} \left( \frac{d}{dt} \right) = \frac{d}{dt} \left( \frac{d}{dt} \right) = \frac{d}{dt} \left( \frac{d}{dt} \right) = \frac{d}{dt} \left( \frac{d}{dt} \right) = \$  $\mathcal{F}_{\mathcal{A}}$  .  $\mathcal{L}^{\pm}$  $\frac{1}{2}$  $\frac{1}{\sqrt{2}}\sum_{i=1}^{n} \frac{1}{\sqrt{2}}\left(\frac{1}{\sqrt{2}}\right)^2.$  $\mathcal{Z}(\cdot)$  $\sigma_{\rm eff}$ T,  $\frac{1}{2} \sum_{i=1}^{n} \frac{1}{2} \sum_{j=1}^{n} \frac{1}{2} \sum_{j=1}^{n} \frac{1}{2} \sum_{j=1}^{n} \frac{1}{2} \sum_{j=1}^{n} \frac{1}{2} \sum_{j=1}^{n} \frac{1}{2} \sum_{j=1}^{n} \frac{1}{2} \sum_{j=1}^{n} \frac{1}{2} \sum_{j=1}^{n} \frac{1}{2} \sum_{j=1}^{n} \frac{1}{2} \sum_{j=1}^{n} \frac{1}{2} \sum_{j=1}^{n} \frac{1}{2} \sum_{j=1}^{n$  $\sim 10^6$  $\sim 10^{11}$  km  $^{-1}$  $\sim$  $\sim 10$  $\mathcal{F}(\mathcal{E})=\mathcal{F}(\mathcal{E})$  $\mathcal{L}^{\text{max}}_{\text{max}}$  $\sim$  $\sim$   $\sim$  $\Delta \sim 20$ 

 $\sigma$  , and  $\sigma$  , and  $\sigma$  $\begin{split} &\Delta \mathcal{M}^{\text{H}}\mathcal{M}^{\text{H}}\mathcal{M}^{\$  $\sim 10^7$  $\mathcal{L}^{\text{max}}_{\text{max}}$  and  $\mathcal{L}^{\text{max}}_{\text{max}}$  $\mathcal{L}(\mathcal{A})$  and  $\mathcal{L}(\mathcal{A})$  $\sim 10^7$ 

 $\mathcal{F}^{\text{c}}_{\text{c}}$  ,  $\mathcal{F}^{\text{c}}_{\text{c}}$ 

 $\frac{1}{\sqrt{2}}$ 

 $\mathcal{L}^{\text{max}}_{\text{max}}$  and  $\mathcal{L}^{\text{max}}_{\text{max}}$ 

 $\mathcal{L}^{\text{max}}_{\text{max}}$  , where  $\mathcal{L}^{\text{max}}_{\text{max}}$ 

J

 $\bullet$ 

305 QV<br>305092<br>NOV 22<br>PAGE **BILL NO<br>INVOICE NO<br>BILL DATE** 'iii"

ļ

 $\mathcal{L}=\frac{1}{2}$  ,  $\mathcal{L}=\frac{1}{2}$ 

 $\label{eq:2.1} \frac{1}{\sqrt{2}}\int_{\mathbb{R}^3}\frac{1}{\sqrt{2}}\left(\frac{1}{\sqrt{2}}\right)^2\frac{1}{\sqrt{2}}\left(\frac{1}{\sqrt{2}}\right)^2\frac{1}{\sqrt{2}}\left(\frac{1}{\sqrt{2}}\right)^2\frac{1}{\sqrt{2}}\left(\frac{1}{\sqrt{2}}\right)^2\frac{1}{\sqrt{2}}\left(\frac{1}{\sqrt{2}}\right)^2\frac{1}{\sqrt{2}}\frac{1}{\sqrt{2}}\frac{1}{\sqrt{2}}\frac{1}{\sqrt{2}}\frac{1}{\sqrt{2}}\frac{1}{\sqrt{2}}$ 

 $\label{eq:2.1} \frac{1}{2} \int_{\mathbb{R}^3} \frac{1}{\sqrt{2}} \, \frac{1}{\sqrt{2}} \,$ 

 $\label{eq:2.1} \mathcal{L}_{\mathcal{A}} = \mathcal{L}_{\mathcal{A}} + \mathcal{L}_{\mathcal{A}} + \mathcal$ 

 $\label{eq:2.1} \frac{1}{\sqrt{2}}\int_{\mathbb{R}^3}\frac{1}{\sqrt{2}}\left(\frac{1}{\sqrt{2}}\right)^2\frac{1}{\sqrt{2}}\left(\frac{1}{\sqrt{2}}\right)^2\frac{1}{\sqrt{2}}\left(\frac{1}{\sqrt{2}}\right)^2\frac{1}{\sqrt{2}}\left(\frac{1}{\sqrt{2}}\right)^2\frac{1}{\sqrt{2}}\left(\frac{1}{\sqrt{2}}\right)^2\frac{1}{\sqrt{2}}\frac{1}{\sqrt{2}}\frac{1}{\sqrt{2}}\frac{1}{\sqrt{2}}\frac{1}{\sqrt{2}}\frac{1}{\sqrt{2}}$ 

 $\label{eq:2.1} \frac{1}{\sqrt{2\pi}}\int_{0}^{\infty}\frac{1}{\sqrt{2\pi}}\left(\frac{1}{\sqrt{2\pi}}\right)^{2\pi} \frac{1}{\sqrt{2\pi}}\left(\frac{1}{\sqrt{2\pi}}\right)^{2\pi} \frac{1}{\sqrt{2\pi}}\frac{1}{\sqrt{2\pi}}\frac{1}{\sqrt{2\pi}}\frac{1}{\sqrt{2\pi}}\frac{1}{\sqrt{2\pi}}\frac{1}{\sqrt{2\pi}}\frac{1}{\sqrt{2\pi}}\frac{1}{\sqrt{2\pi}}\frac{1}{\sqrt{2\pi}}\frac{1}{\sqrt{2\pi}}\frac$ 

 $\label{eq:2.1} \mathcal{F}(\mathcal{F}) = \mathcal{F}(\mathcal{F}) = \mathcal{F}(\mathcal{F}) = \mathcal{F}(\mathcal{F}) = \mathcal{F}(\mathcal{F}) = \mathcal{F}(\mathcal{F})$ 

 $\label{eq:2} \frac{1}{2} \int_{\mathbb{R}^2} \frac{1}{\sqrt{2}} \, \frac{d\mathbf{x}}{d\mathbf{x}} \, d\mathbf{x}$ 

 $\label{eq:2.1} \frac{1}{\sqrt{2}}\left(\frac{1}{\sqrt{2}}\right)^2\left(\frac{1}{\sqrt{2}}\right)^2\left(\frac{1}{\sqrt{2}}\right)^2.$ 

 $\label{eq:2.1} \mathcal{L}_{\mathcal{A}}(\mathcal{A})=\frac{1}{2}\sum_{\mathcal{A}}\mathcal{L}_{\mathcal{A}}(\mathcal{A})\mathcal{A}(\mathcal{A})\mathcal{A}(\mathcal{A})\mathcal{A}(\mathcal{A}).$ 

 $\mathcal{L}^{\mathcal{L}}(\mathcal{L}^{\mathcal{L}})$  and  $\mathcal{L}^{\mathcal{L}}(\mathcal{L}^{\mathcal{L}})$  and  $\mathcal{L}^{\mathcal{L}}(\mathcal{L}^{\mathcal{L}})$  . In the contribution of  $\mathcal{L}^{\mathcal{L}}(\mathcal{L}^{\mathcal{L}})$ 

 $\label{eq:2.1} \frac{1}{2} \int_{\mathbb{R}^3} \frac{1}{\sqrt{2}} \left( \frac{1}{2} \sum_{i=1}^3 \frac{1}{2} \sum_{j=1}^3 \frac{1}{2} \sum_{j=1}^3 \frac{1}{2} \sum_{j=1}^3 \frac{1}{2} \sum_{j=1}^3 \frac{1}{2} \sum_{j=1}^3 \frac{1}{2} \sum_{j=1}^3 \frac{1}{2} \sum_{j=1}^3 \frac{1}{2} \sum_{j=1}^3 \frac{1}{2} \sum_{j=1}^3 \frac{1}{2} \sum_{j=1}^3 \frac{$ 

 $\mathcal{A}^{\mathcal{A}}_{\mathcal{A}}$  and  $\mathcal{A}^{\mathcal{A}}_{\mathcal{A}}$  and  $\mathcal{A}^{\mathcal{A}}_{\mathcal{A}}$  and  $\mathcal{A}^{\mathcal{A}}_{\mathcal{A}}$ 

 $\label{eq:2.1} \mathcal{L}(\mathcal{L}^{\text{max}}_{\mathcal{L}}(\mathcal{L}^{\text{max}}_{\mathcal{L}})) = \mathcal{L}(\mathcal{L}^{\text{max}}_{\mathcal{L}}(\mathcal{L}^{\text{max}}_{\mathcal{L}}))$ 

 $\label{eq:2} \frac{1}{2}\sum_{i=1}^n\frac{1}{2}\sum_{j=1}^n\frac{1}{2}\sum_{j=1}^n\frac{1}{2}\sum_{j=1}^n\frac{1}{2}\sum_{j=1}^n\frac{1}{2}\sum_{j=1}^n\frac{1}{2}\sum_{j=1}^n\frac{1}{2}\sum_{j=1}^n\frac{1}{2}\sum_{j=1}^n\frac{1}{2}\sum_{j=1}^n\frac{1}{2}\sum_{j=1}^n\frac{1}{2}\sum_{j=1}^n\frac{1}{2}\sum_{j=1}^n\frac{1}{2}\sum_{j=1}^n\frac{$ 

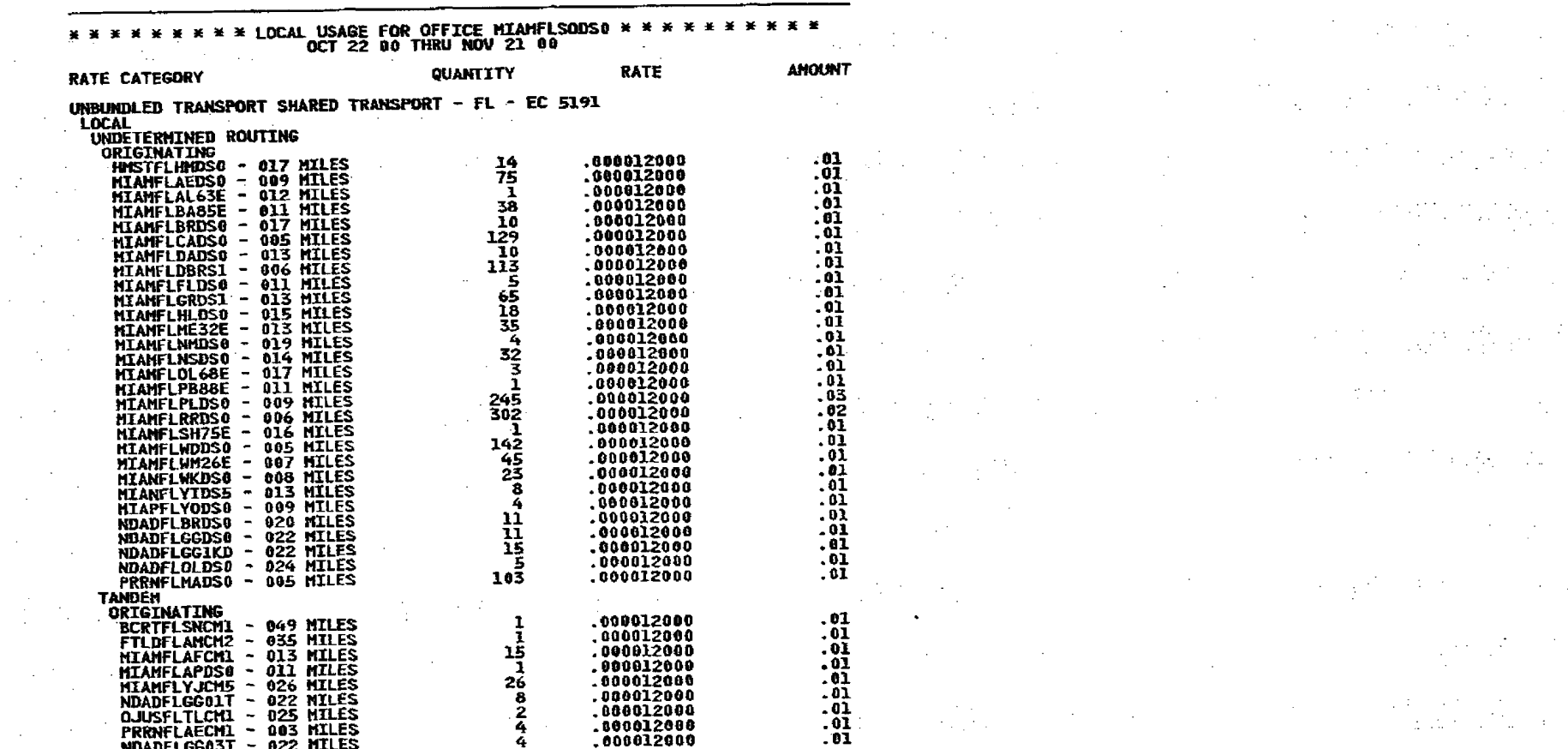

 $\sim$ 

 $\label{eq:2.1} \frac{1}{\sqrt{2}}\left(\frac{1}{\sqrt{2}}\right)^{2} \left(\frac{1}{\sqrt{2}}\right)^{2} \left(\frac{1}{\sqrt{2}}\right)^{2} \left(\frac{1}{\sqrt{2}}\right)^{2} \left(\frac{1}{\sqrt{2}}\right)^{2} \left(\frac{1}{\sqrt{2}}\right)^{2} \left(\frac{1}{\sqrt{2}}\right)^{2} \left(\frac{1}{\sqrt{2}}\right)^{2} \left(\frac{1}{\sqrt{2}}\right)^{2} \left(\frac{1}{\sqrt{2}}\right)^{2} \left(\frac{1}{\sqrt{2}}\right)^{2} \left(\$ 

 $\label{eq:2} \frac{1}{2} \sum_{i=1}^n \frac{1}{2} \sum_{j=1}^n \frac{1}{2} \sum_{j=1}^n \frac{1}{2} \sum_{j=1}^n \frac{1}{2} \sum_{j=1}^n \frac{1}{2} \sum_{j=1}^n \frac{1}{2} \sum_{j=1}^n \frac{1}{2} \sum_{j=1}^n \frac{1}{2} \sum_{j=1}^n \frac{1}{2} \sum_{j=1}^n \frac{1}{2} \sum_{j=1}^n \frac{1}{2} \sum_{j=1}^n \frac{1}{2} \sum_{j=1}^n \frac{1}{$ 

 $\left[\begin{matrix} 1 & 8 \\ 1 & 2 & 1 \end{matrix}\right]_{\mathcal{F}} = \left[\begin{matrix} 1 & 1 \\ 1 & 1 \end{matrix}\right]_{\mathcal{F}}$ 

 $\sim 10^{-1}$ 

 $\sim 10^{11}$ 

 $\frac{1}{\sqrt{2}}\sum_{i=1}^{n-1}\frac{1}{i!}\sum_{j=1}^{n-1}\frac{1}{j!}\sum_{j=1}^{n-1}\frac{1}{j!}\sum_{j=1}^{n-1}\frac{1}{j!}\sum_{j=1}^{n-1}\frac{1}{j!}\sum_{j=1}^{n-1}\frac{1}{j!}\sum_{j=1}^{n-1}\frac{1}{j!}\sum_{j=1}^{n-1}\frac{1}{j!}\sum_{j=1}^{n-1}\frac{1}{j!}\sum_{j=1}^{n-1}\frac{1}{j!}\sum_{j=1}^{n-1}\frac{1}{j!}\sum_{j=1}^{n-1}\$ 

 $\alpha$  ,  $\beta$  ,  $\alpha$ 

 $\sim 21$ 

 $\sim$ 

 $\frac{1}{2}$ 

 $\mathbf{I}$ 

 $\mathcal{O}(2\pi)$  . The  $\mathcal{O}(2\pi)$ 

 $\label{eq:2} \frac{1}{\sqrt{2}}\left(\frac{1}{\sqrt{2}}\right)^{2} \frac{1}{\sqrt{2}}\left(\frac{1}{\sqrt{2}}\right)^{2} \frac{1}{\sqrt{2}}\left(\frac{1}{\sqrt{2}}\right)^{2} \frac{1}{\sqrt{2}}\left(\frac{1}{\sqrt{2}}\right)^{2} \frac{1}{\sqrt{2}}\left(\frac{1}{\sqrt{2}}\right)^{2} \frac{1}{\sqrt{2}}\left(\frac{1}{\sqrt{2}}\right)^{2} \frac{1}{\sqrt{2}}\left(\frac{1}{\sqrt{2}}\right)^{2} \frac{1}{\sqrt{2}}\left(\frac{1}{$ 

 $\sim$   $\sim$ 

 $\alpha$  is specifically

 $\bar{a}$ 

CONTINUED

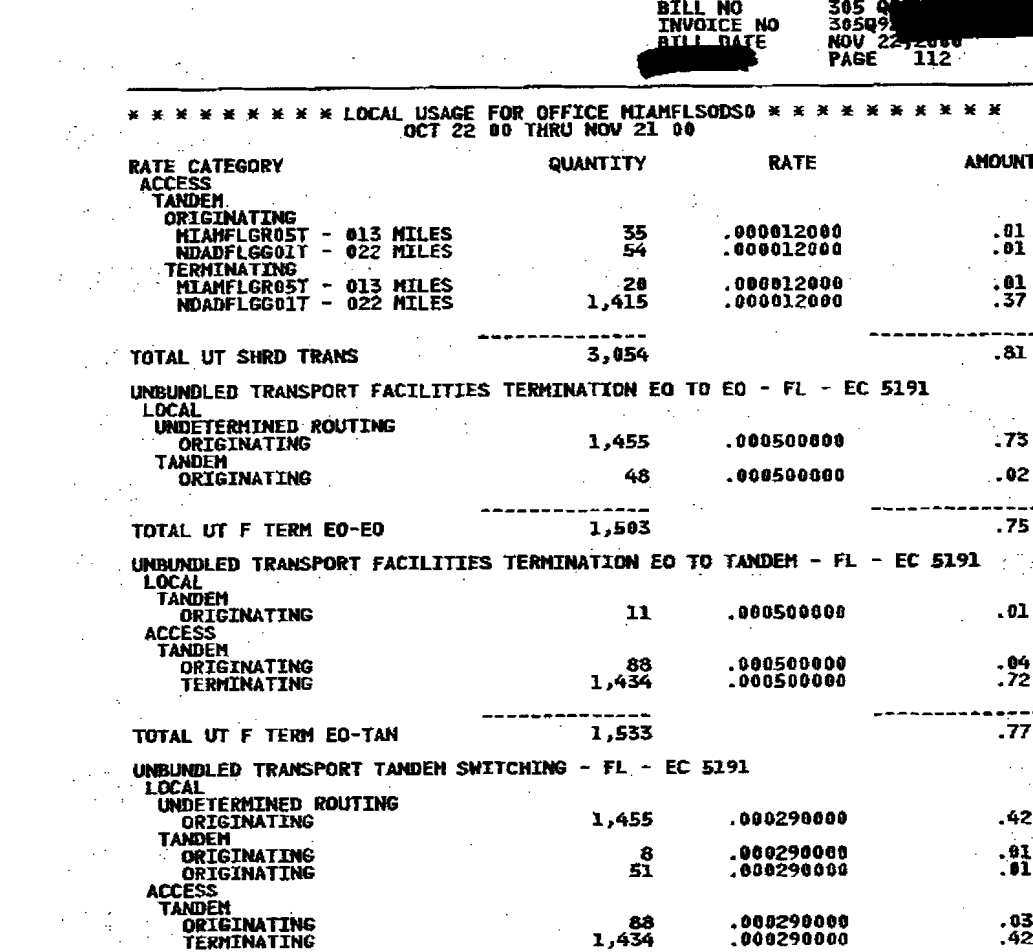

 $\label{eq:2.1} \frac{1}{2}\int_{\mathbb{R}^3} \left|\nabla \phi(x) \right|^2 \, dx \leq \frac{1}{2}\int_{\mathbb{R}^3} \left|\nabla \phi(x) \right|^2 \, dx \leq \frac{1}{2}\int_{\mathbb{R}^3} \left|\nabla \phi(x) \right|^2 \, dx \leq \frac{1}{2}\int_{\mathbb{R}^3} \left|\nabla \phi(x) \right|^2 \, dx \leq \frac{1}{2}\int_{\mathbb{R}^3} \left|\nabla \phi(x) \right|^2 \, dx \leq \frac{1}{2}\int_{\mathbb{R}^3} \left|\$ 

 $\mathcal{L}^{\mathcal{L}}(x)$  and  $\mathcal{L}^{\mathcal{L}}(x)$  are the set of the set of the set of the set of the set of the set of the set of the set of the set of the set of the set of the set of the set of the set of the set of the set of

in de la composició de la composició de la composició de la composició de la composició de la composició de la<br>Nacional de la composició de la composició de la composició de la composició de la composició de la composició  $\mathcal{A}^{\mathcal{A}}$  , where  $\mathcal{A}^{\mathcal{A}}$  is the contribution of the set of the set of  $\mathcal{B}^{\mathcal{A}}$  . The contribution of the set of the set of the set of the set of the set of the set of the set of the set of the set of - The Control (2007年) - Security - Security - Security - Security - Security - Security - Security - Security<br>- Security - Security - Security - Security - Security - Security - Security - Security - Security - Security

 $\label{eq:2.1} \frac{1}{\sqrt{2\pi}}\sum_{i=1}^n\frac{1}{\sqrt{2\pi}}\sum_{i=1}^n\frac{1}{\sqrt{2\pi}}\sum_{i=1}^n\frac{1}{\sqrt{2\pi}}\sum_{i=1}^n\frac{1}{\sqrt{2\pi}}\sum_{i=1}^n\frac{1}{\sqrt{2\pi}}\sum_{i=1}^n\frac{1}{\sqrt{2\pi}}\sum_{i=1}^n\frac{1}{\sqrt{2\pi}}\sum_{i=1}^n\frac{1}{\sqrt{2\pi}}\sum_{i=1}^n\frac{1}{\sqrt{2\pi}}\sum_{i=1}^n\$ 

**CONTINUED** 

a state of the state of the state of the state of the state of the state of the state of the state of the state of the state of the state of the state of the state of the state of the state of the state of the state of the  $\sum_{i=1}^n\frac{1}{n_i}\sum_{j=1}^n\frac{1}{n_j}\sum_{j=1}^n\frac{1}{n_j}\sum_{j=1}^n\frac{1}{n_j}\sum_{j=1}^n\frac{1}{n_j}\sum_{j=1}^n\frac{1}{n_j}\sum_{j=1}^n\frac{1}{n_j}\sum_{j=1}^n\frac{1}{n_j}\sum_{j=1}^n\frac{1}{n_j}\sum_{j=1}^n\frac{1}{n_j}\sum_{j=1}^n\frac{1}{n_j}\sum_{j=1}^n\frac{1}{n_j}\sum_{j=1}^n\frac{1}{n_j}\sum_{j=1}^n\frac{$  $\frac{1}{2}$  and the second contribution of the second contribution of the second contribution of the second contribution of the second contribution of the second contribution of the second contribution of the second contrib

 $\frac{1}{2} \int_{\mathbb{R}^3} \frac{1}{\sqrt{2}} \, \frac{1}{\sqrt{2}} \, \frac{1}{\sqrt{2$  $\mathcal{L}^{\mathcal{L}}(\mathcal{L}^{\mathcal{L}})$  and  $\mathcal{L}^{\mathcal{L}}(\mathcal{L}^{\mathcal{L}})$  and  $\mathcal{L}^{\mathcal{L}}(\mathcal{L}^{\mathcal{L}})$  and  $\mathcal{L}^{\mathcal{L}}(\mathcal{L}^{\mathcal{L}})$ e de la componentación de la componentación de la componentación de la componentación de la componentación de<br>Estados de la componentación de la componentación de la componentación de la componentación de la componentaci

医心包 医单位的 医心包的 医心包的 医单位 

 $\label{eq:2.1} \frac{1}{\sqrt{2\pi}}\int_{\mathbb{R}^3}\frac{1}{\sqrt{2\pi}}\int_{\mathbb{R}^3}\frac{1}{\sqrt{2\pi}}\int_{\mathbb{R}^3}\frac{1}{\sqrt{2\pi}}\int_{\mathbb{R}^3}\frac{1}{\sqrt{2\pi}}\int_{\mathbb{R}^3}\frac{1}{\sqrt{2\pi}}\int_{\mathbb{R}^3}\frac{1}{\sqrt{2\pi}}\int_{\mathbb{R}^3}\frac{1}{\sqrt{2\pi}}\int_{\mathbb{R}^3}\frac{1}{\sqrt{2\pi}}\int_{\mathbb{R}^3}\frac{1$ 

 $\mathcal{L}^{\mathcal{L}}(\mathcal{L}^{\mathcal{L}})$  and  $\mathcal{L}^{\mathcal{L}}(\mathcal{L}^{\mathcal{L}})$  and  $\mathcal{L}^{\mathcal{L}}(\mathcal{L}^{\mathcal{L}})$  and  $\mathcal{L}^{\mathcal{L}}(\mathcal{L}^{\mathcal{L}})$ 

 $\label{eq:2.1} \frac{1}{2}\sum_{i=1}^n\frac{1}{2\pi}\sum_{j=1}^n\frac{1}{2\pi\sqrt{2\pi}}\sum_{j=1}^n\frac{1}{2\pi\sqrt{2\pi}}\sum_{j=1}^n\frac{1}{2\pi\sqrt{2\pi}}\sum_{j=1}^n\frac{1}{2\pi\sqrt{2\pi}}\sum_{j=1}^n\frac{1}{2\pi\sqrt{2\pi}}\sum_{j=1}^n\frac{1}{2\pi\sqrt{2\pi}}\sum_{j=1}^n\frac{1}{2\pi\sqrt{2\pi}}\sum_{j=1}^n\frac{1}{2\pi\sqrt{$ 

 $\label{eq:2.1} \begin{split} \frac{d}{dt} \left( \frac{d}{dt} \right) & = \frac{d}{dt} \left( \frac{d}{dt} \right) \left( \frac{d}{dt} \right) \\ & = \frac{d}{dt} \left( \frac{d}{dt} \right) \left( \frac{d}{dt} \right) \left( \frac{d}{dt} \right) \left( \frac{d}{dt} \right) \left( \frac{d}{dt} \right) \left( \frac{d}{dt} \right) \\ & = \frac{d}{dt} \left( \frac{d}{dt} \right) \left( \frac{d}{dt} \right) \left( \frac{d}{dt} \right) \left( \frac{d}{dt} \right) \$ 

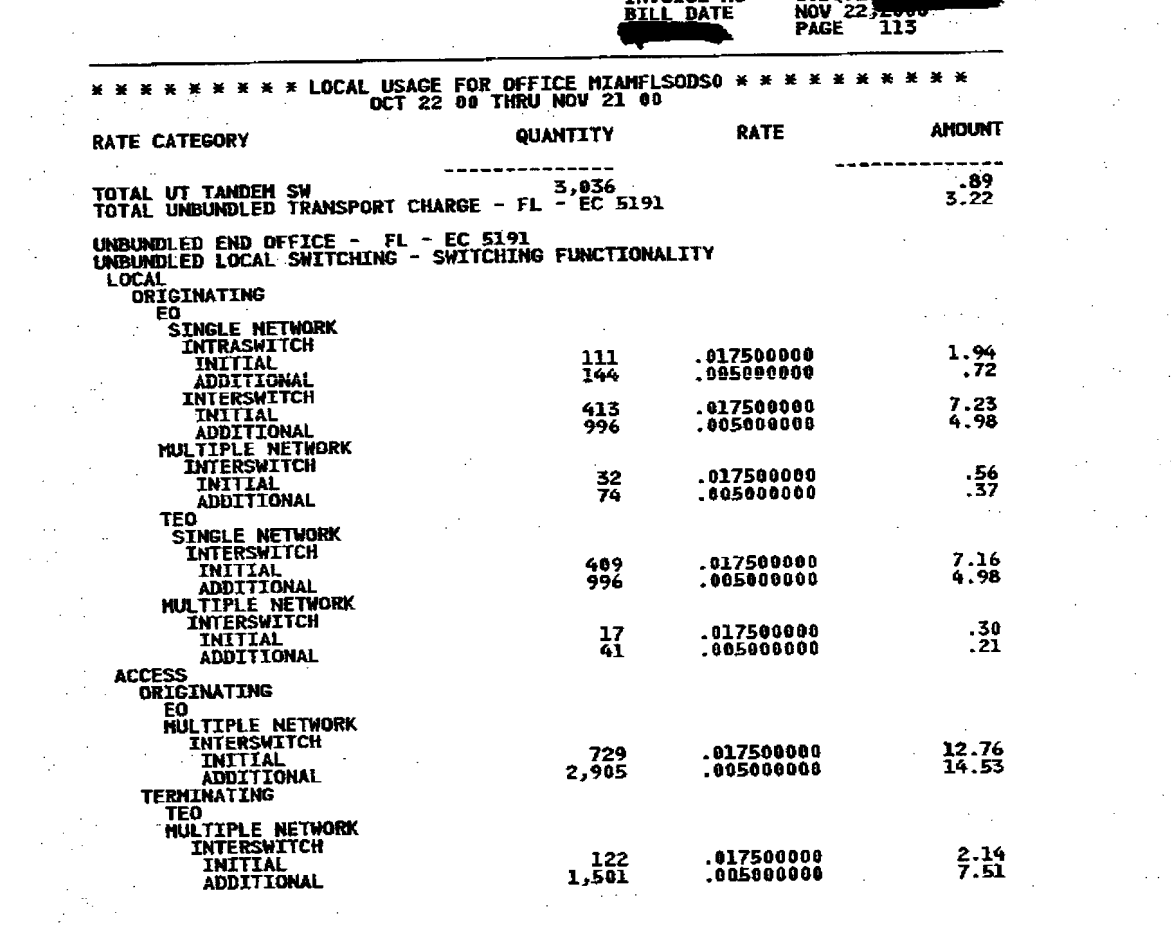

 $\sim$ 

**BILL NO**<br>THUOTCE NO

305 Q9

 $\mathcal{L}_{\text{max}}(\mathbf{X}_i)$ 

 $\label{eq:2.1} \frac{1}{2} \int_{\mathbb{R}^3} \frac{1}{\sqrt{2\pi}} \int_{\mathbb{R}^3} \frac{1}{\sqrt{2\pi}} \int_{\mathbb{R}^3} \frac{1}{\sqrt{2\pi}} \int_{\mathbb{R}^3} \frac{1}{\sqrt{2\pi}} \int_{\mathbb{R}^3} \frac{1}{\sqrt{2\pi}} \int_{\mathbb{R}^3} \frac{1}{\sqrt{2\pi}} \int_{\mathbb{R}^3} \frac{1}{\sqrt{2\pi}} \int_{\mathbb{R}^3} \frac{1}{\sqrt{2\pi}} \int_{\mathbb{R}^3}$ 

 $\label{eq:2.1} \frac{1}{\sqrt{2}}\sum_{i=1}^n\frac{1}{\sqrt{2}}\sum_{i=1}^n\frac{1}{\sqrt{2}}\sum_{i=1}^n\frac{1}{\sqrt{2}}\sum_{i=1}^n\frac{1}{\sqrt{2}}\sum_{i=1}^n\frac{1}{\sqrt{2}}\sum_{i=1}^n\frac{1}{\sqrt{2}}\sum_{i=1}^n\frac{1}{\sqrt{2}}\sum_{i=1}^n\frac{1}{\sqrt{2}}\sum_{i=1}^n\frac{1}{\sqrt{2}}\sum_{i=1}^n\frac{1}{\sqrt{2}}\sum_{i=1}^n\frac$ 

 $\label{eq:2.1} \frac{1}{\sqrt{2\pi}}\int_{\mathbb{R}^3}\frac{1}{\sqrt{2\pi}}\int_{\mathbb{R}^3}\frac{1}{\sqrt{2\pi}}\int_{\mathbb{R}^3}\frac{1}{\sqrt{2\pi}}\int_{\mathbb{R}^3}\frac{1}{\sqrt{2\pi}}\int_{\mathbb{R}^3}\frac{1}{\sqrt{2\pi}}\int_{\mathbb{R}^3}\frac{1}{\sqrt{2\pi}}\frac{1}{\sqrt{2\pi}}\int_{\mathbb{R}^3}\frac{1}{\sqrt{2\pi}}\frac{1}{\sqrt{2\pi}}\int_{\mathbb{R}^3}\frac{$ 

 $\label{eq:2.1} \frac{1}{\sqrt{2}}\int_{\mathbb{R}^3}\frac{1}{\sqrt{2}}\left(\frac{1}{\sqrt{2}}\right)^2\frac{1}{\sqrt{2}}\left(\frac{1}{\sqrt{2}}\right)^2\frac{1}{\sqrt{2}}\left(\frac{1}{\sqrt{2}}\right)^2\frac{1}{\sqrt{2}}\left(\frac{1}{\sqrt{2}}\right)^2\frac{1}{\sqrt{2}}\left(\frac{1}{\sqrt{2}}\right)^2\frac{1}{\sqrt{2}}\left(\frac{1}{\sqrt{2}}\right)^2\frac{1}{\sqrt{2}}\left(\frac{1}{\sqrt{2}}\right)^2\frac{1}{\sqrt{$ 

 $\label{eq:2.1} \frac{1}{\sqrt{2\pi}}\sum_{i=1}^n\frac{1}{\sqrt{2\pi}}\sum_{i=1}^n\frac{1}{\sqrt{2\pi}}\sum_{i=1}^n\frac{1}{\sqrt{2\pi}}\sum_{i=1}^n\frac{1}{\sqrt{2\pi}}\sum_{i=1}^n\frac{1}{\sqrt{2\pi}}\sum_{i=1}^n\frac{1}{\sqrt{2\pi}}\sum_{i=1}^n\frac{1}{\sqrt{2\pi}}\sum_{i=1}^n\frac{1}{\sqrt{2\pi}}\sum_{i=1}^n\frac{1}{\sqrt{2\pi}}\sum_{i=1}^n\$ 

 $\label{eq:2.1} \frac{1}{2\pi\hbar^2}\int_{-\infty}^{\infty}\frac{1}{2\pi\hbar^2}\frac{d\phi}{\phi^2}\frac{d\phi}{\phi$ 

 $\label{eq:2} \frac{1}{2}\sum_{i=1}^n\frac{1}{2}\sum_{j=1}^n\frac{1}{2}\sum_{j=1}^n\frac{1}{2}\sum_{j=1}^n\frac{1}{2}\sum_{j=1}^n\frac{1}{2}\sum_{j=1}^n\frac{1}{2}\sum_{j=1}^n\frac{1}{2}\sum_{j=1}^n\frac{1}{2}\sum_{j=1}^n\frac{1}{2}\sum_{j=1}^n\frac{1}{2}\sum_{j=1}^n\frac{1}{2}\sum_{j=1}^n\frac{1}{2}\sum_{j=1}^n\frac{1}{2}\sum_{j=1}^n\frac{$ 

 $\mathcal{L}^{\text{max}}_{\text{max}}$ 

 $\label{eq:2.1} \frac{1}{\sqrt{2\pi}}\int_{0}^{\infty}\frac{1}{\sqrt{2\pi}}\left(\frac{1}{\sqrt{2\pi}}\right)^{2\alpha} \frac{1}{\sqrt{2\pi}}\frac{1}{\sqrt{2\pi}}\int_{0}^{\infty}\frac{1}{\sqrt{2\pi}}\frac{1}{\sqrt{2\pi}}\frac{1}{\sqrt{2\pi}}\frac{1}{\sqrt{2\pi}}\frac{1}{\sqrt{2\pi}}\frac{1}{\sqrt{2\pi}}\frac{1}{\sqrt{2\pi}}\frac{1}{\sqrt{2\pi}}\frac{1}{\sqrt{2\pi}}\frac{1}{\sqrt{2\pi}}\frac{$ 

 $\label{eq:2.1} \frac{1}{2} \int_{\mathbb{R}^3} \frac{1}{\sqrt{2}} \, \frac{1}{\sqrt{2}} \,$ 

 $\label{eq:2.1} \frac{1}{\sqrt{2\pi}}\int_{0}^{\infty}\frac{1}{\sqrt{2\pi}}\left(\frac{1}{\sqrt{2\pi}}\right)^{2\pi}d\mu\,d\mu\,.$ 

 $\label{eq:2.1} \frac{1}{\sqrt{2\pi}}\sum_{i=1}^n\frac{1}{\sqrt{2\pi}}\left(\frac{1}{\sqrt{2\pi}}\right)^2\frac{1}{\sqrt{2\pi}}\left(\frac{1}{\sqrt{2\pi}}\right)^2\frac{1}{\sqrt{2\pi}}\left(\frac{1}{\sqrt{2\pi}}\right)^2.$ 

**CONTINUED** 

 $\label{eq:2.1} \mathcal{L}_{\mathcal{A}}(\mathcal{A})=\mathcal{L}_{\mathcal{A}}(\mathcal{A})=\mathcal{L}_{\mathcal{A}}(\mathcal{A})=\mathcal{L}_{\mathcal{A}}(\mathcal{A})=\mathcal{L}_{\mathcal{A}}(\mathcal{A})=\mathcal{L}_{\mathcal{A}}(\mathcal{A}).$ 

 $\label{eq:2.1} \frac{1}{2}\int_{\mathbb{R}^3} \frac{1}{2\pi} \int_{\mathbb{R}^3} \frac{1}{2\pi} \int_{\mathbb{R}^3} \frac{1}{2\pi} \int_{\mathbb{R}^3} \frac{1}{2\pi} \int_{\mathbb{R}^3} \frac{1}{2\pi} \int_{\mathbb{R}^3} \frac{1}{2\pi} \int_{\mathbb{R}^3} \frac{1}{2\pi} \int_{\mathbb{R}^3} \frac{1}{2\pi} \int_{\mathbb{R}^3} \frac{1}{2\pi} \int_{\mathbb{R}^3} \frac{1$ 

 $\ddot{\phantom{0}}$ 

 $\label{eq:2.1} \begin{split} \mathcal{L}_{\text{max}}(\mathbf{r},\mathbf{r}) = \mathcal{L}_{\text{max}}(\mathbf{r},\mathbf{r}) \mathcal{L}_{\text{max}}(\mathbf{r},\mathbf{r}) \mathcal{L}_{\text{max}}(\mathbf{r},\mathbf{r}) \mathcal{L}_{\text{max}}(\mathbf{r},\mathbf{r}) \mathcal{L}_{\text{max}}(\mathbf{r},\mathbf{r},\mathbf{r}) \mathcal{L}_{\text{max}}(\mathbf{r},\mathbf{r},\mathbf{r},\mathbf{r}) \mathcal{L}_{\text{max}}(\mathbf{r},\mathbf{r},\mathbf$ 

 $\mathbf{L}^{\text{max}}$ 

 $\int_{\Omega} \frac{1}{\vert \mathbf{x} \vert} \, \mathrm{d} \mathbf{x} = \frac{1}{\vert \mathbf{x} \vert} \, \mathrm{d} \mathbf{x}$ 

 $\mathcal{F}^{\mathcal{F}}_{\mathcal{F}}$ 

 $\lambda_{\rm L}$  .

 $\Delta \sim 10^{11}$ 

 $\frac{1}{2}$  ,  $\frac{1}{2}$  ,

 $\overline{\mathbf{I}}$ 

n<br>Personal

 $\frac{1}{2} \frac{1}{2} \frac{1}{2} \frac{1}{2}$ 

 $\label{eq:2.1} \mathcal{L}_{\mathcal{A}}(\mathcal{A}) = \mathcal{L}_{\mathcal{A}}(\mathcal{A}) = \mathcal{L}_{\mathcal{A}}(\mathcal{A}) = \mathcal{L}_{\mathcal{A}}(\mathcal{A})$  $\label{eq:2.1} \mathcal{A}^{(2)} = \mathcal{A}^{(2)} \mathcal{A}^{(1)} \mathcal{A}^{(2)} = \mathcal{A}^{(2)} \mathcal{A}^{(2)} \mathcal{A}^{(1)}$  $\frac{1}{\sqrt{2}}\sum_{i=1}^{n-1}\frac{1}{i!}\sum_{j=1}^{n-1}\frac{1}{j!}\sum_{j=1}^{n-1}\frac{1}{j!}\sum_{j=1}^{n-1}\frac{1}{j!}\sum_{j=1}^{n-1}\frac{1}{j!}\sum_{j=1}^{n-1}\frac{1}{j!}\sum_{j=1}^{n-1}\frac{1}{j!}\sum_{j=1}^{n-1}\frac{1}{j!}\sum_{j=1}^{n-1}\frac{1}{j!}\sum_{j=1}^{n-1}\frac{1}{j!}\sum_{j=1}^{n-1}\frac{1}{j!}\sum_{j=1}^{n-1}\$  $\label{eq:2.1} \frac{1}{\sqrt{2}}\left(\frac{1}{\sqrt{2}}\right)^{2} \frac{1}{\sqrt{2}}\left(\frac{1}{\sqrt{2}}\right)^{2}$  $\label{eq:2.1} \frac{d\mathbf{r}}{d\mathbf{r}} = \frac{1}{2} \sum_{i=1}^n \frac{d\mathbf{r}}{d\mathbf{r}} \left( \frac{d\mathbf{r}}{d\mathbf{r}} \right)^2 \left( \frac{d\mathbf{r}}{d\mathbf{r}} \right)^2 \left( \frac{d\mathbf{r}}{d\mathbf{r}} \right)^2 \left( \frac{d\mathbf{r}}{d\mathbf{r}} \right)^2 \left( \frac{d\mathbf{r}}{d\mathbf{r}} \right)^2 \left( \frac{d\mathbf{r}}{d\mathbf{r}} \right)^2 \left( \frac{d\$ **图 网络不定**  $\label{eq:2.1} \frac{1}{\sqrt{2}}\int_{\mathbb{R}^3}\frac{1}{\sqrt{2}}\left(\frac{1}{\sqrt{2}}\right)^2\frac{1}{\sqrt{2}}\left(\frac{1}{\sqrt{2}}\right)^2\frac{1}{\sqrt{2}}\left(\frac{1}{\sqrt{2}}\right)^2\frac{1}{\sqrt{2}}\left(\frac{1}{\sqrt{2}}\right)^2\frac{1}{\sqrt{2}}\left(\frac{1}{\sqrt{2}}\right)^2\frac{1}{\sqrt{2}}\frac{1}{\sqrt{2}}\frac{1}{\sqrt{2}}\frac{1}{\sqrt{2}}\frac{1}{\sqrt{2}}\frac{1}{\sqrt{2}}$  $\label{eq:2.1} \frac{1}{\sqrt{2}}\left(\frac{1}{\sqrt{2}}\right)^{2} \left(\frac{1}{\sqrt{2}}\right)^{2} \left(\frac{1}{\sqrt{2}}\right)^{2} \left(\frac{1}{\sqrt{2}}\right)^{2} \left(\frac{1}{\sqrt{2}}\right)^{2} \left(\frac{1}{\sqrt{2}}\right)^{2} \left(\frac{1}{\sqrt{2}}\right)^{2} \left(\frac{1}{\sqrt{2}}\right)^{2} \left(\frac{1}{\sqrt{2}}\right)^{2} \left(\frac{1}{\sqrt{2}}\right)^{2} \left(\frac{1}{\sqrt{2}}\right)^{2} \left(\$  $\label{eq:2.1} \mathcal{L}_{\mathcal{A}}(\mathbf{y}) = \mathcal{L}_{\mathcal{A}}(\mathbf{y}) + \mathcal{L}_{\mathcal{A}}(\mathbf{y}) + \mathcal{L}_{\mathcal{A}}(\mathbf{y})$  $\label{eq:2.1} \frac{1}{\sqrt{2}}\sum_{i=1}^n\frac{1}{\sqrt{2}}\sum_{i=1}^n\frac{1}{\sqrt{2}}\sum_{i=1}^n\frac{1}{\sqrt{2}}\sum_{i=1}^n\frac{1}{\sqrt{2}}\sum_{i=1}^n\frac{1}{\sqrt{2}}\sum_{i=1}^n\frac{1}{\sqrt{2}}\sum_{i=1}^n\frac{1}{\sqrt{2}}\sum_{i=1}^n\frac{1}{\sqrt{2}}\sum_{i=1}^n\frac{1}{\sqrt{2}}\sum_{i=1}^n\frac{1}{\sqrt{2}}\sum_{i=1}^n\frac$  $\sim 100$ 

 $\mathcal{L}^{\text{max}}_{\text{max}}$  and  $\mathcal{L}^{\text{max}}_{\text{max}}$  and  $\mathcal{L}^{\text{max}}_{\text{max}}$  and  $\mathcal{L}^{\text{max}}_{\text{max}}$  and  $\mathcal{L}^{\text{max}}_{\text{max}}$  $\label{eq:2.1} \frac{1}{\sqrt{2}}\int_{\mathbb{R}^3}\frac{1}{\sqrt{2}}\left(\frac{1}{\sqrt{2}}\right)^2\frac{1}{\sqrt{2}}\left(\frac{1}{\sqrt{2}}\right)^2\frac{1}{\sqrt{2}}\left(\frac{1}{\sqrt{2}}\right)^2\frac{1}{\sqrt{2}}\left(\frac{1}{\sqrt{2}}\right)^2\frac{1}{\sqrt{2}}\left(\frac{1}{\sqrt{2}}\right)^2\frac{1}{\sqrt{2}}\frac{1}{\sqrt{2}}\frac{1}{\sqrt{2}}\frac{1}{\sqrt{2}}\frac{1}{\sqrt{2}}\frac{1}{\sqrt{2}}$  $\label{eq:2} \mathcal{L} = \frac{1}{2} \sum_{i=1}^n \frac{d_i}{d_i} \sum_{j=1}^n \frac{d_j}{d_j} \sum_{j=1}^n \frac{d_j}{d_j} \sum_{j=1}^n \frac{d_j}{d_j} \sum_{j=1}^n \frac{d_j}{d_j} \sum_{j=1}^n \frac{d_j}{d_j} \sum_{j=1}^n \frac{d_j}{d_j} \sum_{j=1}^n \frac{d_j}{d_j} \sum_{j=1}^n \frac{d_j}{d_j} \sum_{j=1}^n \frac{d_j}{d_j} \sum_{j=1}^n \frac{d_j}{d_j} \$  $\label{eq:2.1} \mathcal{L}(\mathcal{L}) = \mathcal{L}(\mathcal{L}) = \mathcal{L}(\mathcal{L}) = \mathcal{L}(\mathcal{L}) = \mathcal{L}(\mathcal{L}) = \mathcal{L}(\mathcal{L})$ 

 $\label{eq:2.1} \frac{1}{\sqrt{2\pi}}\int_{\mathbb{R}^3}\frac{1}{\sqrt{2\pi}}\int_{\mathbb{R}^3}\frac{1}{\sqrt{2\pi}}\int_{\mathbb{R}^3}\frac{1}{\sqrt{2\pi}}\int_{\mathbb{R}^3}\frac{1}{\sqrt{2\pi}}\int_{\mathbb{R}^3}\frac{1}{\sqrt{2\pi}}\int_{\mathbb{R}^3}\frac{1}{\sqrt{2\pi}}\int_{\mathbb{R}^3}\frac{1}{\sqrt{2\pi}}\int_{\mathbb{R}^3}\frac{1}{\sqrt{2\pi}}\int_{\mathbb{R}^3}\frac{1$ 

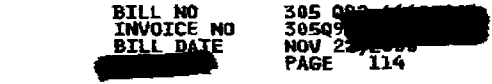

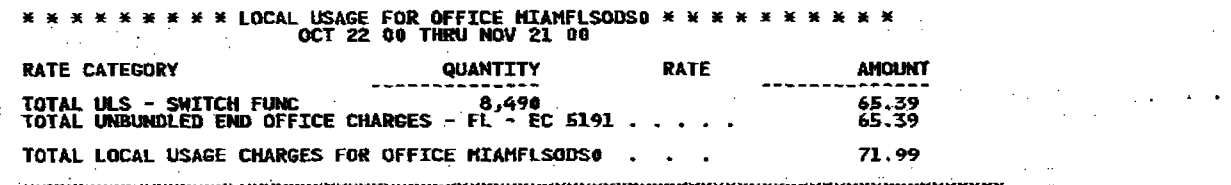

 $\mathcal{L}_{\mathcal{L}_{\mathcal{K}}^{\mathcal{L}_{\mathcal{K}}^{\mathcal{L}}}$  $\sim 10^{11}$ 

 $\label{eq:2.1} \frac{1}{\sqrt{2\pi}}\frac{1}{2\pi}\sum_{i=1}^{n-1}\frac{1}{2\pi}\sum_{j=1}^{n-1}\frac{1}{2\pi}\sum_{j=1}^{n-1}\frac{1}{2\pi}\sum_{j=1}^{n-1}\frac{1}{2\pi}\sum_{j=1}^{n-1}\frac{1}{2\pi}\sum_{j=1}^{n-1}\frac{1}{2\pi}\sum_{j=1}^{n-1}\frac{1}{2\pi}\sum_{j=1}^{n-1}\frac{1}{2\pi}\sum_{j=1}^{n-1}\frac{1}{2\pi}\sum_{j=1}^{n-1}\frac{1}{2\pi}\$  $\mathcal{L}^{\text{max}}_{\text{max}}$  and  $\mathcal{L}^{\text{max}}_{\text{max}}$ 

 $\frac{1}{2}$ 

<u>}</u>

**医子宫** 计图

 $\bullet$ 

 $\mathcal{L}_{\mathrm{eff}}$ 

 $\sim 10^7$ 

 $\mathcal{L}^{\mathcal{L}}$ 

New World

 $\label{eq:2.1} \frac{1}{\sqrt{2}}\int_{\mathbb{R}^3}\frac{d\mu}{\sqrt{2}}\left(\frac{d\mu}{\sqrt{2}}\right)^2\frac{d\mu}{\sqrt{2}}\left(\frac{d\mu}{\sqrt{2}}\right)^2\frac{d\mu}{\sqrt{2}}\left(\frac{d\mu}{\sqrt{2}}\right)^2\frac{d\mu}{\sqrt{2}}\left(\frac{d\mu}{\sqrt{2}}\right)^2\frac{d\mu}{\sqrt{2}}\left(\frac{d\mu}{\sqrt{2}}\right)^2\frac{d\mu}{\sqrt{2}}\left(\frac{d\mu}{\sqrt{2}}\right)^2\frac{d\mu}{\sqrt{$  $\label{eq:2.1} \begin{split} \mathcal{L}_{\text{max}}(\mathbf{X},\mathbf{X}) = \mathcal{L}_{\text{max}}(\mathbf{X},\mathbf{X}) \mathcal{L}_{\text{max}}(\mathbf{X}) \mathcal{L}_{\text{max}}(\mathbf{X}) \mathcal{L}_{\text{max}}(\mathbf{X}) \mathcal{L}_{\text{max}}(\mathbf{X}) \mathcal{L}_{\text{max}}(\mathbf{X}) \mathcal{L}_{\text{max}}(\mathbf{X}) \mathcal{L}_{\text{max}}(\mathbf{X}) \mathcal{L}_{\text{max}}(\mathbf{X}) \mathcal{L}_{\text{max}}(\mathbf{X}) \mathcal{L}_{$  $\mathcal{F}_{\text{max}}$  , and  $\mathcal{F}_{\text{max}}$  $\sim 10^{-11}$ 

 $\label{eq:2.1} \mathcal{L}(\mathcal{L}^{\mathcal{L}}_{\mathcal{L}}(\mathcal{L}^{\mathcal{L}}_{\mathcal{L}})) \leq \mathcal{L}(\mathcal{L}^{\mathcal{L}}_{\mathcal{L}}(\mathcal{L}^{\mathcal{L}}_{\mathcal{L}})) \leq \mathcal{L}(\mathcal{L}^{\mathcal{L}}_{\mathcal{L}})$  $\label{eq:2.1} \frac{d\mathbf{r}}{d\mathbf{r}} = \frac{1}{2} \left( \frac{\partial \mathbf{r}}{\partial \mathbf{r}} + \frac{\partial \mathbf{r}}{\partial \mathbf{r}} \right) \mathbf{r} + \frac{\partial \mathbf{r}}{\partial \mathbf{r}} \mathbf{r} + \frac{\partial \mathbf{r}}{\partial \mathbf{r}} \mathbf{r} + \frac{\partial \mathbf{r}}{\partial \mathbf{r}} \mathbf{r} + \frac{\partial \mathbf{r}}{\partial \mathbf{r}} \mathbf{r} + \frac{\partial \mathbf{r}}{\partial \mathbf{r}} \mathbf{r} + \frac{\partial \mathbf{r}}$  $\mathcal{L}^{\mathcal{L}}(\mathcal{L}^{\mathcal{L}}(\mathcal{L}^{\mathcal{L$ 

 $\label{eq:2.1} \frac{\partial}{\partial t} \frac{\partial}{\partial x} = \frac{1}{2} \left( \frac{\partial}{\partial x} \right)^2 \frac{\partial}{\partial x} + \frac{\partial}{\partial y} \frac{\partial}{\partial y} = \frac{1}{2} \left( \frac{\partial}{\partial x} \right)^2 \frac{\partial}{\partial y} + \frac{\partial}{\partial z} \frac{\partial}{\partial z} = \frac{1}{2} \left( \frac{\partial}{\partial y} \right)^2 \frac{\partial}{\partial x} + \frac{\partial}{\partial z} \frac{\partial}{\partial z} = \frac{1}{2} \left( \frac{\partial}{\partial y} \right)^2 \frac{\partial}{\partial z} + \frac{\$ 

 $\label{eq:2.1} \frac{1}{2}\sum_{i=1}^n\frac{1}{2}\sum_{i=1}^n\frac{1}{2}\sum_{i=1}^n\frac{1}{2}\sum_{i=1}^n\frac{1}{2}\sum_{i=1}^n\frac{1}{2}\sum_{i=1}^n\frac{1}{2}\sum_{i=1}^n\frac{1}{2}\sum_{i=1}^n\frac{1}{2}\sum_{i=1}^n\frac{1}{2}\sum_{i=1}^n\frac{1}{2}\sum_{i=1}^n\frac{1}{2}\sum_{i=1}^n\frac{1}{2}\sum_{i=1}^n\frac{1}{2}\sum_{i=1}^n\$  $\mathcal{L}_{\mathbf{A}}$  and  $\mathcal{L}_{\mathbf{A}}$  and  $\mathcal{L}_{\mathbf{A}}$ 

 $\label{eq:2.1} \frac{1}{2} \sum_{i=1}^n \frac{1}{2} \sum_{i=1}^n \frac{1}{2} \sum_{j=1}^n \frac{1}{2} \sum_{i=1}^n \frac{1}{2} \sum_{j=1}^n \frac{1}{2} \sum_{j=1}^n \frac{1}{2} \sum_{j=1}^n \frac{1}{2} \sum_{j=1}^n \frac{1}{2} \sum_{j=1}^n \frac{1}{2} \sum_{j=1}^n \frac{1}{2} \sum_{j=1}^n \frac{1}{2} \sum_{j=1}^n \frac{1}{2} \sum_{j=1}^n \frac{$ 34  $\sim 10^7$ 

 $\frac{1}{2}$  $\label{eq:2.1} \frac{1}{2} \int_{\mathbb{R}^3} \left| \frac{d\mu}{d\mu} \right| \, d\mu = \frac{1}{2} \int_{\mathbb{R}^3} \left| \frac{d\mu}{d\mu} \right| \, d\mu = \frac{1}{2} \int_{\mathbb{R}^3} \left| \frac{d\mu}{d\mu} \right| \, d\mu = \frac{1}{2} \int_{\mathbb{R}^3} \left| \frac{d\mu}{d\mu} \right| \, d\mu = \frac{1}{2} \int_{\mathbb{R}^3} \left| \frac{d\mu}{d\mu} \right| \, d\mu = \$  $\langle \hat{q}_{\mathrm{dR}} \rangle = -1.2$  $\Delta \phi$  and  $\Delta \phi$  is the contribution of the contribution of the contribution of the contribution of the contribution of the contribution of the contribution of the contribution of the contribution of the contribution of

 $\label{eq:2.1} \frac{1}{2} \sum_{i=1}^n \frac{1}{2} \sum_{i=1}^n \frac{1}{2} \sum_{j=1}^n \frac{1}{2} \sum_{i=1}^n \frac{1}{2} \sum_{i=1}^n \frac{1}{2} \sum_{j=1}^n \frac{1}{2} \sum_{j=1}^n \frac{1}{2} \sum_{j=1}^n \frac{1}{2} \sum_{j=1}^n \frac{1}{2} \sum_{j=1}^n \frac{1}{2} \sum_{j=1}^n \frac{1}{2} \sum_{j=1}^n \frac{1}{2} \sum_{j=1}^n \frac{$  $\mathcal{L}(\mathcal{L}(\mathcal{L}))$  and  $\mathcal{L}(\mathcal{L}(\mathcal{L}))$  . The set of  $\mathcal{L}(\mathcal{L})$ 

 $\mathcal{L}^{\text{max}}_{\text{max}}$ 

 $\sim 100$  km  $^{-1}$ 

 $\label{eq:2.1} \frac{1}{\sqrt{2}}\left(\frac{1}{\sqrt{2}}\right)^{2} \left(\frac{1}{\sqrt{2}}\right)^{2} \left(\frac{1}{\sqrt{2}}\right)^{2}$ 

 $\label{eq:2.1} \frac{1}{\sqrt{2}}\frac{1}{\sqrt{2}}\left(\frac{1}{\sqrt{2}}\right)^2\left(\frac{1}{\sqrt{2}}\right)^2\left(\frac{1}{\sqrt{2}}\right)^2.$  $\sim 10^7$  $\hat{\alpha}_k$  $\Delta \phi$ 

 $\mathcal{L}_{\text{max}}$  and  $\mathcal{L}_{\text{max}}$ **Contract** 

 $\sim 10^7$  $\mathcal{L}^{\text{max}}_{\text{max}}$  and  $\mathcal{L}^{\text{max}}_{\text{max}}$  $\sim$  $\sim$ 

and the control of the control of

 $\alpha$ 

 $\Delta \sim 10^{-1}$ 

 $\frac{1}{2} \frac{1}{2} \frac{1}{2}$ 

 $\label{eq:2.1} \mathcal{L}(\mathcal{L}^{\text{max}}_{\mathcal{L}}(\mathcal{L}^{\text{max}}_{\mathcal{L}})) \leq \mathcal{L}(\mathcal{L}^{\text{max}}_{\mathcal{L}}(\mathcal{L}^{\text{max}}_{\mathcal{L}}))$  $\sim 100$  $\frac{1}{\sqrt{2}}\frac{\partial}{\partial t}$  $\mathcal{L}^{\text{max}}_{\text{max}}$  , where  $\mathcal{L}^{\text{max}}_{\text{max}}$  $\mathcal{L}_{\rm{max}}$ 

 $\label{eq:2.1} \frac{1}{\sqrt{2\pi}}\int_{\mathbb{R}^3}\frac{d\mu}{\sqrt{2\pi}}\left(\frac{d\mu}{\mu}\right)^2\frac{d\mu}{\mu}\left(\frac{d\mu}{\mu}\right)^2\frac{d\mu}{\mu}\left(\frac{d\mu}{\mu}\right)^2.$ 

 $\mathcal{L}^{\mathcal{L}}(\mathcal{F})$  . The set of  $\mathcal{L}^{\mathcal{L}}(\mathcal{F})$  $\sim 10^{10}$  km s  $^{-1}$  $\sim$   $\sim$ 

 $\langle \cdot | \cdot \rangle_{\mathcal{L}}$  ,  $\langle \cdot | \cdot \rangle$ 

 $\mathcal{L}_{\mathrm{eff}}$ 

光点 不久  $\sim 10^{-1}$ 

**SETT** INTER

 $\label{eq:2.1} \begin{split} \mathcal{L}_{\text{max}}(\mathbf{r}) & = \mathcal{L}_{\text{max}}(\mathbf{r}) \\ & = \mathcal{L}_{\text{max}}(\mathbf{r}) + \mathcal{L}_{\text{max}}(\mathbf{r}) \end{split}$ 

the control of the control of the control of  $\sim$  $\sim 10^{-10}$ 

 $\mathbb{R}^{n+1}_{\geq 0}$  .

 $\alpha = \alpha$  .

 $\label{eq:2.1} \mathcal{L}^{\mathcal{A}}(\mathcal{A})=\mathcal{L}^{\mathcal{A}}(\mathcal{A})=\mathcal{L}^{\mathcal{A}}(\mathcal{A})=\mathcal{L}^{\mathcal{A}}(\mathcal{A})=\mathcal{L}^{\mathcal{A}}(\mathcal{A})=\mathcal{L}^{\mathcal{A}}(\mathcal{A})=\mathcal{L}^{\mathcal{A}}(\mathcal{A})=\mathcal{L}^{\mathcal{A}}(\mathcal{A})=\mathcal{L}^{\mathcal{A}}(\mathcal{A})=\mathcal{L}^{\mathcal{A}}(\mathcal{A})=\mathcal{L}^{\mathcal{A}}(\mathcal{A})=\math$ 

 $\label{eq:2.1} \frac{1}{\sqrt{2\pi}}\int_{\mathbb{R}^{2}}\frac{d\mathbf{x}}{|\mathbf{x}|^{2}}\,d\mathbf{x}$  $\label{eq:2.1} \frac{1}{2}\sum_{i=1}^n\frac{1}{2}\sum_{j=1}^n\frac{1}{2}\sum_{j=1}^n\frac{1}{2}\sum_{j=1}^n\frac{1}{2}\sum_{j=1}^n\frac{1}{2}\sum_{j=1}^n\frac{1}{2}\sum_{j=1}^n\frac{1}{2}\sum_{j=1}^n\frac{1}{2}\sum_{j=1}^n\frac{1}{2}\sum_{j=1}^n\frac{1}{2}\sum_{j=1}^n\frac{1}{2}\sum_{j=1}^n\frac{1}{2}\sum_{j=1}^n\frac{1}{2}\sum_{j=1}^n\$  $\frac{1}{2} \frac{1}{2} \frac{1}{2} \frac{1}{2}$ 

 $\sim 10^{-1}$ 

 $\mathbf{I}$ 

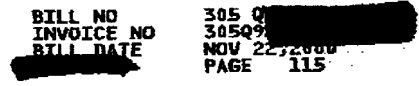

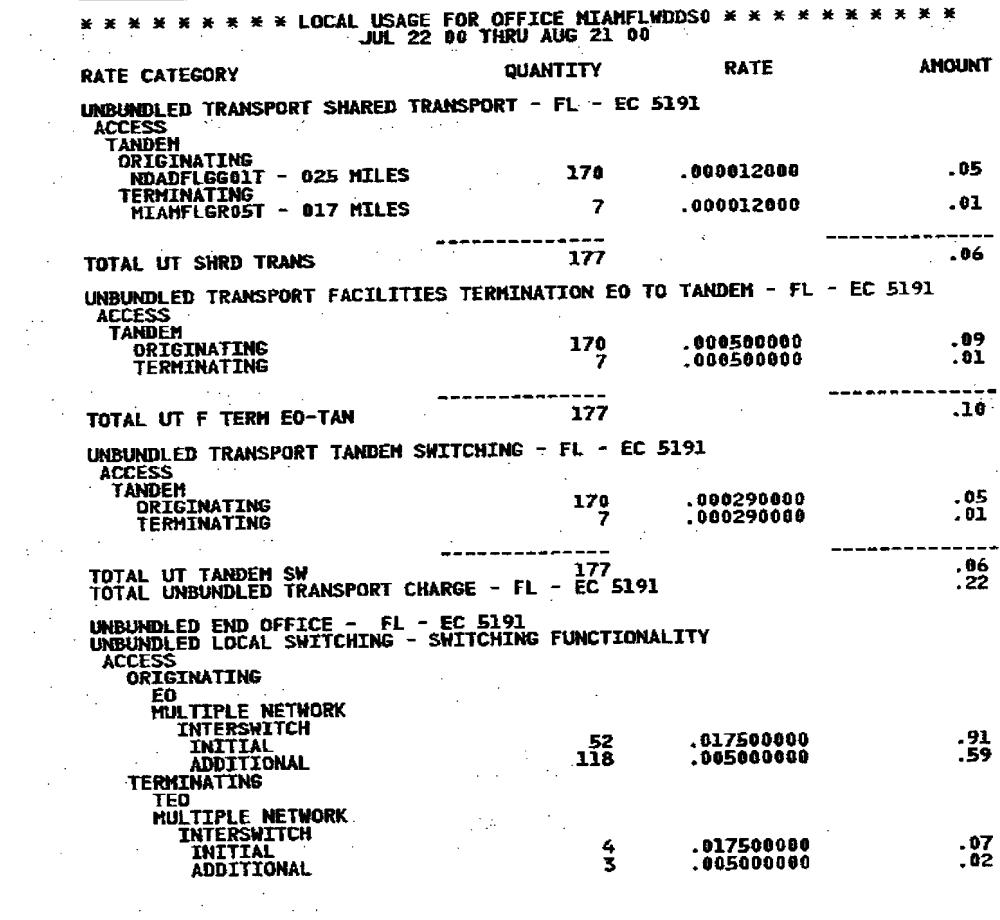

 $\mathcal{L}(\mathcal{A})$  and  $\mathcal{L}(\mathcal{A})$ 

 $\label{eq:3.1} \left(\begin{array}{cc} 0 & 0 \\ 0 & 0 \end{array}\right) = \left(\begin{array}{cc} 0 & 0 \\ 0 & 0 \end{array}\right) = \left(\begin{array}{cc} 0 & 0 \\ 0 & 0 \end{array}\right) = \left(\begin{array}{cc} 0 & 0 \\ 0 & 0 \end{array}\right) = \left(\begin{array}{cc} 0 & 0 \\ 0 & 0 \end{array}\right) = \left(\begin{array}{cc} 0 & 0 \\ 0 & 0 \end{array}\right) = \left(\begin{array}{cc} 0 & 0 \\ 0 & 0 \end{array}\right) = \left(\begin{array}{cc} 0 & 0 \\$ 

 $\frac{1}{2} \frac{1}{2}$ 

 $\mathcal{L}^{\text{max}}_{\text{max}}$ 

 $\sim 10^{11}$  km

 $\mathcal{L}^{\text{max}}_{\text{max}}$ 

 $\frac{1}{2} \frac{1}{2} \frac{1}{2}$ 

 $\mathbf{I}$ 

 $\label{eq:2.1} \mathcal{L}(\mathcal{L}^{\mathcal{L}}_{\mathcal{L}}(\mathcal{L}^{\mathcal{L}}_{\mathcal{L}})) = \mathcal{L}(\mathcal{L}^{\mathcal{L}}_{\mathcal{L}}(\mathcal{L}^{\mathcal{L}}_{\mathcal{L}})) = \mathcal{L}(\mathcal{L}^{\mathcal{L}}_{\mathcal{L}}(\mathcal{L}^{\mathcal{L}}_{\mathcal{L}})) = \mathcal{L}(\mathcal{L}^{\mathcal{L}}_{\mathcal{L}}(\mathcal{L}^{\mathcal{L}}_{\mathcal{L}}))$ 

 $\frac{1}{2} \sum_{i=1}^{n} \frac{1}{2} \sum_{j=1}^{n} \frac{1}{2} \sum_{j=1}^{n} \frac{1}{2} \sum_{j=1}^{n} \frac{1}{2} \sum_{j=1}^{n} \frac{1}{2} \sum_{j=1}^{n} \frac{1}{2} \sum_{j=1}^{n} \frac{1}{2} \sum_{j=1}^{n} \frac{1}{2} \sum_{j=1}^{n} \frac{1}{2} \sum_{j=1}^{n} \frac{1}{2} \sum_{j=1}^{n} \frac{1}{2} \sum_{j=1}^{n} \frac{1}{2} \sum_{j=1}^{n$ 

 $\overline{\mathcal{F}(\mathcal{F})}$  and the set of the set of the set of the set of the set of the set of the set of the set of the set of the set of the set of the set of the set of the set of the set of the set of the set of the set of  $\mathcal{L}^{\mathcal{L}}(\mathcal{L}^{\mathcal{L}})$  and the contribution of the contribution of the contribution of the contribution of the contribution of the contribution of the contribution of the contribution of the contribution of the con  $\mathcal{L}(\mathcal{L}(\mathcal{$ and the property of the second control of the second control of the second control of the second control of the **这个人的人都是不是一个人的人的人。**  $\label{eq:2.1} \frac{1}{\sqrt{2\pi}}\sum_{i=1}^n\frac{1}{\sqrt{2\pi}}\sum_{i=1}^n\frac{1}{\sqrt{2\pi}}\sum_{i=1}^n\frac{1}{\sqrt{2\pi}}\sum_{i=1}^n\frac{1}{\sqrt{2\pi}}\sum_{i=1}^n\frac{1}{\sqrt{2\pi}}\sum_{i=1}^n\frac{1}{\sqrt{2\pi}}\sum_{i=1}^n\frac{1}{\sqrt{2\pi}}\sum_{i=1}^n\frac{1}{\sqrt{2\pi}}\sum_{i=1}^n\frac{1}{\sqrt{2\pi}}\sum_{i=1}^n\$  $\label{eq:2.1} \frac{1}{2} \int_{\mathbb{R}^3} \frac{1}{\sqrt{2\pi}} \int_{\mathbb{R}^3} \frac{1}{\sqrt{2\pi}} \int_{\mathbb{R}^3} \frac{1}{\sqrt{2\pi}} \int_{\mathbb{R}^3} \frac{1}{\sqrt{2\pi}} \int_{\mathbb{R}^3} \frac{1}{\sqrt{2\pi}} \int_{\mathbb{R}^3} \frac{1}{\sqrt{2\pi}} \int_{\mathbb{R}^3} \frac{1}{\sqrt{2\pi}} \int_{\mathbb{R}^3} \frac{1}{\sqrt{2\pi}} \int_{\mathbb{R}^3}$  $\mathcal{L}^{\mathcal{L}}(\mathcal{L}^{\mathcal{L}})$  and the contribution of the contribution of the contribution of the contribution of the contribution of the contribution of the contribution of the contribution of the contribution of the con  $\mathcal{L}^{\mathcal{L}}(\mathcal{L}^{\mathcal{L}})$  and the contribution of the contribution of the contribution of the contribution of the contribution of the contribution of the contribution of the contribution of the contribution of the con  $\mathcal{L}^{\mathcal{L}}$  and the following the contribution of the contribution of the contribution of the contribution of the contribution of the contribution of the contribution of the contribution of the contribution of the con  $\label{eq:2.1} \frac{1}{2}\int_{0}^{2\pi} \left(\frac{1}{2} \left( \frac{1}{2} \left( \frac{1}{2} \right) \right) \left( \frac{1}{2} \left( \frac{1}{2} \right) \right) \right) \left( \frac{1}{2} \left( \frac{1}{2} \left( \frac{1}{2} \right) \right) \right) \left( \frac{1}{2} \left( \frac{1}{2} \right) \right) \left( \frac{1}{2} \left( \frac{1}{2} \right) \right) \left( \frac{1}{2} \left( \frac{1}{2} \right) \right) \left( \frac{1}{2} \left( \$  $\mathcal{L}^{\text{max}}_{\text{max}}$  and  $\mathcal{L}^{\text{max}}_{\text{max}}$  are the set of the set of the set of the set of the set of the set of the set of the set of the set of the set of the set of the set of the set of the set of the set of the se

**CONTINUED** 

 $\label{eq:2.1} \mathcal{L}(\mathcal{L}^{\mathcal{L}}_{\mathcal{L}}(\mathcal{L}^{\mathcal{L}}_{\mathcal{L}})) = \mathcal{L}^{\mathcal{L}}_{\mathcal{L}^{\mathcal{L}}_{\mathcal{L}}(\mathcal{L}^{\mathcal{L}}_{\mathcal{L}})}(\mathcal{L}^{\mathcal{L}}_{\mathcal{L}}(\mathcal{L}^{\mathcal{L}}_{\mathcal{L}})) = \mathcal{L}^{\mathcal{L}}_{\mathcal{L}^{\mathcal{L}}_{\mathcal{L}}(\mathcal{L}^{\mathcal{L}}_{\mathcal{L}})}(\mathcal{L}^{\mathcal{$ 

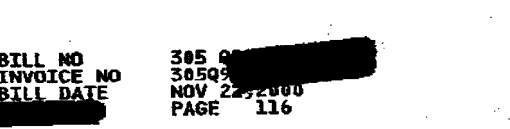

 $\label{eq:2} \frac{1}{\sqrt{2}}\int_{\mathbb{R}^3}\frac{1}{\sqrt{2}}\left(\frac{1}{\sqrt{2}}\int_{\mathbb{R}^3}\frac{1}{\sqrt{2}}\int_{\mathbb{R}^3}\frac{1}{\sqrt{2}}\int_{\mathbb{R}^3}\frac{1}{\sqrt{2}}\int_{\mathbb{R}^3}\frac{1}{\sqrt{2}}\int_{\mathbb{R}^3}\frac{1}{\sqrt{2}}\int_{\mathbb{R}^3}\frac{1}{\sqrt{2}}\int_{\mathbb{R}^3}\frac{1}{\sqrt{2}}\int_{\mathbb{R}^3}\frac{1}{\sqrt{2}}\int$ 

 $\label{eq:2} \frac{1}{\sqrt{2}}\left(\frac{1}{\sqrt{2}}\right)^{2}=\frac{1}{2}\left(\frac{1}{\sqrt{2}}\right)^{2}=\frac{1}{2}\left(\frac{1}{\sqrt{2}}\right)^{2}=\frac{1}{2}\left(\frac{1}{\sqrt{2}}\right)^{2}$ 

\*\*\*\*\*\*\*\*\*\*LOCAL USAGE FOR OFFICE MIAMFLWDDSO \*\*\*\*\*\*<br>JUL 22 00 THRU AUG 21 00 e Telle Marie Company (1990).<br>Personalita AMOUNT **QUANTITY RATE RATE CATEGORY** TOTAL ULS - SWITCH FUNC<br>TOTAL UNBUNDLED END OFFICE CHARGES - FL - EC 5191 . . . . .  $1.59$ 

 $\label{eq:2.1} \mathcal{L}(\mathbf{z}) = \mathcal{L}(\mathbf{z}) = \mathcal{L}(\mathbf{z}) = \mathcal{L}(\mathbf{z}) = \mathcal{L}(\mathbf{z})$ 

 $\mathcal{L}^{\mathcal{L}}(\mathcal{L}^{\mathcal{L}})$  and  $\mathcal{L}^{\mathcal{L}}(\mathcal{L}^{\mathcal{L}})$  . Then

 $\mathcal{L}_{\mathcal{L}}$ 

 $\label{eq:2.1} \mathcal{L}_{\mathcal{A}}(\mathcal{A}_{\mathcal{A}}) = \mathcal{L}_{\mathcal{A}}(\mathcal{A}_{\mathcal{A}}) \mathcal{L}_{\mathcal{A}}(\mathcal{A}_{\mathcal{A}})$  $\label{eq:2.1} \frac{1}{2}\sum_{\alpha\in\mathbb{Z}}\left[\frac{1}{\alpha\sqrt{2}}\sum_{\alpha\in\mathbb{Z}}\left(\frac{1}{\alpha\sqrt{2}}\sum_{\alpha\in\mathbb{Z}}\left(\frac{1}{\alpha\sqrt{2}}\sum_{\alpha\in\mathbb{Z}}\left(\frac{1}{\alpha\sqrt{2}}\sum_{\alpha\in\mathbb{Z}}\left(\frac{1}{\alpha\sqrt{2}}\sum_{\alpha\in\mathbb{Z}}\left(\frac{1}{\alpha\sqrt{2}}\sum_{\alpha\in\mathbb{Z}}\left(\frac{1}{\alpha\sqrt{2}}\sum_{\alpha\in\mathbb{Z}}\left(\$  $\label{eq:2.1} \frac{1}{\sqrt{2\pi}}\frac{1}{\sqrt{2\pi}}\frac{1}{\sqrt$ 

 $\label{eq:2.1} \mathcal{L}(\mathcal{A})=\mathcal{L}(\mathcal{A})\otimes\mathcal{L}(\mathcal{A})\otimes\mathcal{L}(\mathcal{A})\otimes\mathcal{L}(\mathcal{A})\otimes\mathcal{L}(\mathcal{A})\otimes\mathcal{L}(\mathcal{A})\otimes\mathcal{L}(\mathcal{A})\otimes\mathcal{L}(\mathcal{A})\otimes\mathcal{L}(\mathcal{A})\otimes\mathcal{L}(\mathcal{A})\otimes\mathcal{L}(\mathcal{A})\otimes\mathcal{L}(\mathcal{A})\otimes\mathcal{L}(\mathcal{A})\otimes\mathcal{$  $\label{eq:2.1} \mathcal{L}(\mathcal{L}^{\text{max}}_{\mathcal{L}}(\mathcal{L}^{\text{max}}_{\mathcal{L}})) \leq \mathcal{L}(\mathcal{L}^{\text{max}}_{\mathcal{L}}(\mathcal{L}^{\text{max}}_{\mathcal{L}}))$  $\label{eq:2.1} \frac{1}{\sqrt{2}}\left(\frac{1}{\sqrt{2}}\right)^{2} \left(\frac{1}{\sqrt{2}}\right)^{2} \left(\frac{1}{\sqrt{2}}\right)^{2} \left(\frac{1}{\sqrt{2}}\right)^{2} \left(\frac{1}{\sqrt{2}}\right)^{2} \left(\frac{1}{\sqrt{2}}\right)^{2} \left(\frac{1}{\sqrt{2}}\right)^{2} \left(\frac{1}{\sqrt{2}}\right)^{2} \left(\frac{1}{\sqrt{2}}\right)^{2} \left(\frac{1}{\sqrt{2}}\right)^{2} \left(\frac{1}{\sqrt{2}}\right)^{2} \left(\$ 

 $\label{eq:2.1} \frac{1}{\sqrt{2}}\int_{\mathbb{R}^3}\frac{1}{\sqrt{2}}\left(\frac{1}{\sqrt{2}}\right)^2\frac{1}{\sqrt{2}}\left(\frac{1}{\sqrt{2}}\right)^2\frac{1}{\sqrt{2}}\left(\frac{1}{\sqrt{2}}\right)^2\frac{1}{\sqrt{2}}\left(\frac{1}{\sqrt{2}}\right)^2.$ the contract of the contract of the  $\frac{1}{2} \left( \frac{1}{2} \right) \left( \frac{1}{2} \right)$  $\label{eq:2.1} \frac{1}{\sqrt{2}}\left(\frac{1}{\sqrt{2}}\right)^{2} \left(\frac{1}{\sqrt{2}}\right)^{2} \left(\frac{1}{\sqrt{2}}\right)^{2} \left(\frac{1}{\sqrt{2}}\right)^{2} \left(\frac{1}{\sqrt{2}}\right)^{2} \left(\frac{1}{\sqrt{2}}\right)^{2} \left(\frac{1}{\sqrt{2}}\right)^{2} \left(\frac{1}{\sqrt{2}}\right)^{2} \left(\frac{1}{\sqrt{2}}\right)^{2} \left(\frac{1}{\sqrt{2}}\right)^{2} \left(\frac{1}{\sqrt{2}}\right)^{2} \left(\$  $\label{eq:2} \frac{1}{2}\left(\frac{1}{2}\right)^{2} \left(\frac{1}{2}\right)^{2} \left(\frac{1}{2}\right)^{2} \left(\frac{1}{2}\right)^{2}$  $\label{eq:2.1} \mathcal{L}(\mathcal{L}^{\text{max}}_{\mathcal{L}}(\mathcal{L}^{\text{max}}_{\mathcal{L}})) \leq \mathcal{L}(\mathcal{L}^{\text{max}}_{\mathcal{L}}(\mathcal{L}^{\text{max}}_{\mathcal{L}})) \leq \mathcal{L}(\mathcal{L}^{\text{max}}_{\mathcal{L}}(\mathcal{L}^{\text{max}}_{\mathcal{L}}))$ 

 $\mathcal{L}_{\text{max}}$  and  $\mathcal{L}_{\text{max}}$  are the space of the space of the space of the space of the  $\mathcal{L}_{\text{max}}$  $\mathcal{O}(\mathcal{O}(\log n))$  . The  $\mathcal{O}(\log n)$ and the state of the state  $\label{eq:2.1} \frac{1}{2} \sum_{i=1}^n \frac{1}{2} \sum_{j=1}^n \frac{1}{2} \sum_{j=1}^n \frac{1}{2} \sum_{j=1}^n \frac{1}{2} \sum_{j=1}^n \frac{1}{2} \sum_{j=1}^n \frac{1}{2} \sum_{j=1}^n \frac{1}{2} \sum_{j=1}^n \frac{1}{2} \sum_{j=1}^n \frac{1}{2} \sum_{j=1}^n \frac{1}{2} \sum_{j=1}^n \frac{1}{2} \sum_{j=1}^n \frac{1}{2} \sum_{j=1}^n \frac{$  $\label{eq:2.1} \frac{1}{2}\sum_{i=1}^n\frac{1}{2}\sum_{j=1}^n\frac{1}{2}\sum_{j=1}^n\frac{1}{2}\sum_{j=1}^n\frac{1}{2}\sum_{j=1}^n\frac{1}{2}\sum_{j=1}^n\frac{1}{2}\sum_{j=1}^n\frac{1}{2}\sum_{j=1}^n\frac{1}{2}\sum_{j=1}^n\frac{1}{2}\sum_{j=1}^n\frac{1}{2}\sum_{j=1}^n\frac{1}{2}\sum_{j=1}^n\frac{1}{2}\sum_{j=1}^n\frac{1}{2}\sum_{j=1}^n\$  $\label{eq:2.1} \frac{1}{2} \sum_{i=1}^n \frac{1}{2} \sum_{j=1}^n \frac{1}{2} \sum_{j=1}^n \frac{1}{2} \sum_{j=1}^n \frac{1}{2} \sum_{j=1}^n \frac{1}{2} \sum_{j=1}^n \frac{1}{2} \sum_{j=1}^n \frac{1}{2} \sum_{j=1}^n \frac{1}{2} \sum_{j=1}^n \frac{1}{2} \sum_{j=1}^n \frac{1}{2} \sum_{j=1}^n \frac{1}{2} \sum_{j=1}^n \frac{1}{2} \sum_{j=1}^n \frac{$ 

 $\mathcal{L}^{\mathcal{L}}(\mathcal{L}^{\mathcal{L}})$  and  $\mathcal{L}^{\mathcal{L}}(\mathcal{L}^{\mathcal{L}})$  . The contribution of  $\label{eq:2.1} \mathcal{L}(\mathcal{L}^{\text{max}}_{\mathcal{L}}(\mathcal{L}^{\text{max}}_{\mathcal{L}})) \leq \mathcal{L}(\mathcal{L}^{\text{max}}_{\mathcal{L}}(\mathcal{L}^{\text{max}}_{\mathcal{L}}))$  $\mathbf{z}_i$  ,  $\mathbf{z}_i$  ,  $\mathbf{z}_i$  ,  $\mathbf{z}_i$  ,  $\mathbf{z}_i$  $\frac{1}{\mathcal{A}^{\text{max}}_{\text{max}}}\left(\frac{1}{\mathcal{A}^{\text{max}}_{\text{max}}}\right) \leq \frac{1}{\mathcal{A}^{\text{max}}_{\text{max}}}\left(\frac{1}{\mathcal{A}^{\text{max}}_{\text{max}}}\right)$  $\label{eq:2.1} \frac{1}{2} \sum_{i=1}^n \frac{1}{2} \sum_{j=1}^n \frac{1}{2} \sum_{j=1}^n \frac{1}{2} \sum_{j=1}^n \frac{1}{2} \sum_{j=1}^n \frac{1}{2} \sum_{j=1}^n \frac{1}{2} \sum_{j=1}^n \frac{1}{2} \sum_{j=1}^n \frac{1}{2} \sum_{j=1}^n \frac{1}{2} \sum_{j=1}^n \frac{1}{2} \sum_{j=1}^n \frac{1}{2} \sum_{j=1}^n \frac{1}{2} \sum_{j=1}^n \frac{$ 

 $\label{eq:2.1} \mathcal{A}^{\mathcal{A}}(\mathcal{A}^{\mathcal{A}}) = \mathcal{A}^{\mathcal{A}}(\mathcal{A}^{\mathcal{A}}) = \mathcal{A}^{\mathcal{A}}(\mathcal{A}^{\mathcal{A}}) = \mathcal{A}^{\mathcal{A}}(\mathcal{A}^{\mathcal{A}})$  $\mathcal{A}_\mathcal{A}$  and  $\mathcal{A}_\mathcal{A}$  is the following of the field of the  $\mathcal{A}_\mathcal{A}$  $\label{eq:2} \mathcal{L} = \frac{1}{2} \sum_{i=1}^n \frac{1}{2} \sum_{i=1}^n \frac{1}{2} \sum_{i=1}^n \frac{1}{2} \sum_{i=1}^n \frac{1}{2} \sum_{i=1}^n \frac{1}{2} \sum_{i=1}^n \frac{1}{2} \sum_{i=1}^n \frac{1}{2} \sum_{i=1}^n \frac{1}{2} \sum_{i=1}^n \frac{1}{2} \sum_{i=1}^n \frac{1}{2} \sum_{i=1}^n \frac{1}{2} \sum_{i=1}^n \frac{1}{2} \sum_{i=1}$  $\label{eq:1} \mathcal{F}_{\mathcal{A}}^{\mathcal{A}}=\mathcal{F}_{\mathcal{A}}^{\mathcal{A}}\mathcal{F}_{\mathcal{A}}^{\mathcal{A}}=\mathcal{F}_{\mathcal{A}}^{\mathcal{A}}\mathcal{F}_{\mathcal{A}}^{\mathcal{A}}\mathcal{F}_{\mathcal{A}}^{\mathcal{A}}\mathcal{F}_{\mathcal{A}}^{\mathcal{A}}\mathcal{F}_{\mathcal{A}}^{\mathcal{A}}\mathcal{F}_{\mathcal{A}}^{\mathcal{A}}\mathcal{F}_{\mathcal{A}}^{\mathcal{A}}\mathcal{F}_{\mathcal{A}}^{\mathcal{A}}\mathcal{$  $\label{eq:2.1} \frac{1}{\sqrt{2\pi}}\frac{1}{\sqrt{2\pi}}\left(\frac{1}{\sqrt{2\pi}}\right)^2\frac{1}{\sqrt{2\pi}}\frac{1}{\sqrt{2\pi}}\frac{1}{\sqrt{2\pi}}\frac{1}{\sqrt{2\pi}}\frac{1}{\sqrt{2\pi}}\frac{1}{\sqrt{2\pi}}\frac{1}{\sqrt{2\pi}}\frac{1}{\sqrt{2\pi}}\frac{1}{\sqrt{2\pi}}\frac{1}{\sqrt{2\pi}}\frac{1}{\sqrt{2\pi}}\frac{1}{\sqrt{2\pi}}\frac{1}{\sqrt{2\pi}}\frac{1}{\sqrt{2\pi}}\$ **1999年11月11日,北京新疆 1990年第10日**  $\label{eq:2} \mathcal{A}(\mathbf{q}) = \mathcal{A}(\mathbf{q}^T) = \mathcal{A}(\mathbf{q}^T) = \mathcal{A}(\mathbf{q}^T)$  $\mathcal{L}_{\text{max}}$  $\label{eq:2.1} \frac{1}{2} \int_{\mathbb{R}^3} \frac{1}{\sqrt{2}} \, \frac{1}{\sqrt{2}} \,$ 

 $\mathcal{L}^{\mathcal{L}}(\mathcal{L}^{\mathcal{L}})$  and  $\mathcal{L}^{\mathcal{L}}(\mathcal{L}^{\mathcal{L}})$  . The contribution of  $\mathcal{L}^{\mathcal{L}}$ 

 $\label{eq:2.1} \mathcal{L}(\mathcal{L}) = \mathcal{L}(\mathcal{L}) \mathcal{L}(\mathcal{L}) = \mathcal{L}(\mathcal{L}) \mathcal{L}(\mathcal{L}) = \mathcal{L}(\mathcal{L}) \mathcal{L}(\mathcal{L})$  $\label{eq:2.1} \frac{1}{\sqrt{2\pi}}\frac{1}{\sqrt{2\pi}}\frac{1}{\sqrt$  $\label{eq:2.1} \mathcal{L}(\mathcal{L}^{\mathcal{L}}_{\mathcal{L}}(\mathcal{L}^{\mathcal{L}}_{\mathcal{L}})) = \mathcal{L}(\mathcal{L}^{\mathcal{L}}_{\mathcal{L}}(\mathcal{L}^{\mathcal{L}}_{\mathcal{L}})) = \mathcal{L}(\mathcal{L}^{\mathcal{L}}_{\mathcal{L}}(\mathcal{L}^{\mathcal{L}}_{\mathcal{L}})) = \mathcal{L}(\mathcal{L}^{\mathcal{L}}_{\mathcal{L}}(\mathcal{L}^{\mathcal{L}}_{\mathcal{L}}))$ 

 $\frac{1}{2}$  ,  $\frac{1}{2}$ 

 $\mathbf{I}$ 

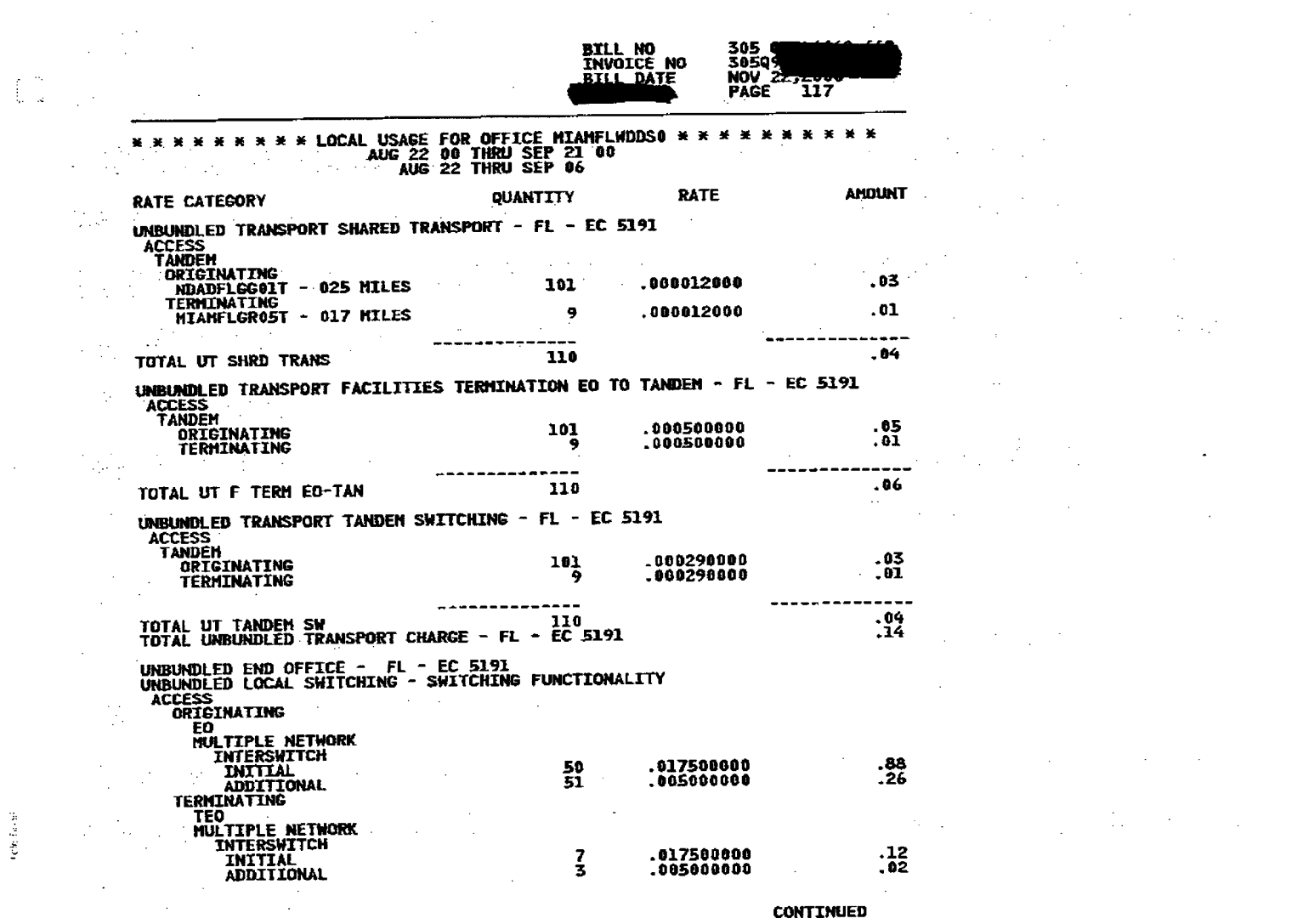

**CONTINUED** 

 $\label{eq:2.1} \frac{1}{\sqrt{2}}\left(\frac{1}{\sqrt{2}}\right)^{2} \frac{1}{\sqrt{2}}\left(\frac{1}{\sqrt{2}}\right)^{2} \frac{1}{\sqrt{2}}\left(\frac{1}{\sqrt{2}}\right)^{2} \frac{1}{\sqrt{2}}\left(\frac{1}{\sqrt{2}}\right)^{2} \frac{1}{\sqrt{2}}\left(\frac{1}{\sqrt{2}}\right)^{2} \frac{1}{\sqrt{2}}\left(\frac{1}{\sqrt{2}}\right)^{2} \frac{1}{\sqrt{2}}\left(\frac{1}{\sqrt{2}}\right)^{2} \frac{1}{\sqrt{2}}\left(\frac{$  $\label{eq:2.1} \mathcal{L}_{\mathcal{A}} = \mathcal{L}_{\mathcal{A}} \left( \mathcal{L}_{\mathcal{A}} \right) \left( \mathcal{L}_{\mathcal{A}} \right) \left( \mathcal{L}_{\mathcal{A}} \right) \left( \mathcal{L}_{\mathcal{A}} \right)$  $\mathcal{L}^{\text{max}}_{\text{max}}$  and  $\mathcal{L}^{\text{max}}_{\text{max}}$  and  $\mathcal{L}^{\text{max}}_{\text{max}}$  are the set of the set of the set of the set of the set of the set of the set of the set of the set of the set of the set of the set of the set of the  $\label{eq:2.1} \mathcal{L}_{\mathcal{A}} = \frac{1}{2} \sum_{\mathbf{q} \in \mathcal{A}} \mathcal{L}_{\mathcal{A}} \left( \begin{array}{cc} \mathcal{L}_{\mathcal{A}} & \mathcal{L}_{\mathcal{A}} \\ \mathcal{L}_{\mathcal{A}} & \mathcal{L}_{\mathcal{A}} \end{array} \right) \mathcal{L}_{\mathcal{A}} \left( \begin{array}{cc} \mathcal{L}_{\mathcal{A}} & \mathcal{L}_{\mathcal{A}} \\ \mathcal{L}_{\mathcal{A}} & \mathcal{L}_{\mathcal{A}} \end{array} \right)$  $\label{eq:2.1} \mathcal{L}(\mathcal{G}) \cong \mathcal{L}(\mathcal{G}) \cong \mathcal{L}(\mathcal{G}) \cong \mathcal{L}(\mathcal{G})$ **34 地区 的第三个 1000 年程中**  $\label{eq:2.1} \mathcal{L}_{\mathcal{A}}(\mathcal{A})=\mathcal{L}_{\mathcal{A}}(\mathcal{A})\mathcal{L}_{\mathcal{A}}(\mathcal{A})=\mathcal{L}_{\mathcal{A}}(\mathcal{A})\mathcal{R}_{\mathcal{A}}(\mathcal{A})$  $\label{eq:1} \frac{1}{2}\left(\mathcal{L}_{\mathcal{A}}\right)^2\left(\mathcal{L}_{\mathcal{A}}\right)^2\left(\mathcal{L}_{\mathcal{A}}\right)^2\left(\mathcal{L}_{\mathcal{A}}\right)^2\left(\mathcal{L}_{\mathcal{A}}\right)^2\left(\mathcal{L}_{\mathcal{A}}\right)^2\left(\mathcal{L}_{\mathcal{A}}\right)^2.$  $\label{eq:2.1} \mathcal{L}_{\mathcal{A}}(x) = \frac{1}{2} \sum_{i=1}^n \frac{1}{2} \sum_{j=1}^n \frac{1}{2} \sum_{j=1}^n \frac{1}{2} \sum_{j=1}^n \frac{1}{2} \sum_{j=1}^n \frac{1}{2} \sum_{j=1}^n \frac{1}{2} \sum_{j=1}^n \frac{1}{2} \sum_{j=1}^n \frac{1}{2} \sum_{j=1}^n \frac{1}{2} \sum_{j=1}^n \frac{1}{2} \sum_{j=1}^n \frac{1}{2} \sum_{j=1}^n \frac{$  $\label{eq:2.1} \frac{1}{\sqrt{2\pi}}\int_{\mathbb{R}^3}\frac{1}{\sqrt{2\pi}}\int_{\mathbb{R}^3}\frac{1}{\sqrt{2\pi}}\int_{\mathbb{R}^3}\frac{1}{\sqrt{2\pi}}\int_{\mathbb{R}^3}\frac{1}{\sqrt{2\pi}}\int_{\mathbb{R}^3}\frac{1}{\sqrt{2\pi}}\int_{\mathbb{R}^3}\frac{1}{\sqrt{2\pi}}\int_{\mathbb{R}^3}\frac{1}{\sqrt{2\pi}}\int_{\mathbb{R}^3}\frac{1}{\sqrt{2\pi}}\int_{\mathbb{R}^3}\frac{1$  $\label{eq:2.1} \frac{1}{2}\left(\frac{1}{2}\left(\frac{1}{2}\right)^2\right)^2\left(\frac{1}{2}\left(\frac{1}{2}\right)^2\right)^2\left(\frac{1}{2}\left(\frac{1}{2}\right)^2\right)^2\left(\frac{1}{2}\left(\frac{1}{2}\right)^2\right)^2\left(\frac{1}{2}\left(\frac{1}{2}\right)^2\right)^2\left(\frac{1}{2}\left(\frac{1}{2}\right)^2\right)^2\left(\frac{1}{2}\left(\frac{1}{2}\right)^2\right)^2\left(\frac{1}{2}\left(\frac{1}{2}\right)^2\right)^2\left(\frac{1}{2}\left(\frac{$  $\label{eq:2.1} \frac{1}{\sqrt{2\pi}}\int_{\mathbb{R}^3}\frac{1}{\sqrt{2\pi}}\int_{\mathbb{R}^3}\frac{1}{\sqrt{2\pi}}\int_{\mathbb{R}^3}\frac{1}{\sqrt{2\pi}}\int_{\mathbb{R}^3}\frac{1}{\sqrt{2\pi}}\int_{\mathbb{R}^3}\frac{1}{\sqrt{2\pi}}\int_{\mathbb{R}^3}\frac{1}{\sqrt{2\pi}}\int_{\mathbb{R}^3}\frac{1}{\sqrt{2\pi}}\int_{\mathbb{R}^3}\frac{1}{\sqrt{2\pi}}\int_{\mathbb{R}^3}\frac{1$  $\label{eq:2.1} \frac{1}{\sqrt{2\pi}}\int_{\mathbb{R}^{2}}\left|\frac{d\mu}{\mu}\right|^{2}d\mu\left(\frac{d\mu}{\mu}\right)=\frac{1}{2\pi}\int_{\mathbb{R}^{2}}\left|\frac{d\mu}{\mu}\right|^{2}d\mu\left(\frac{d\mu}{\mu}\right)=\frac{1}{2\pi}\int_{\mathbb{R}^{2}}\left|\frac{d\mu}{\mu}\right|^{2}d\mu\left(\frac{d\mu}{\mu}\right)=\frac{1}{2\pi}\int_{\mathbb{R}^{2}}\left|\frac{d\mu}{\mu}\right|^{2}d\mu\left(\frac{$ 

 $\label{eq:2.1} \frac{1}{\sqrt{2}}\left(\frac{1}{\sqrt{2}}\right)^{2} \left(\frac{1}{\sqrt{2}}\right)^{2} \left(\frac{1}{\sqrt{2}}\right)^{2} \left(\frac{1}{\sqrt{2}}\right)^{2} \left(\frac{1}{\sqrt{2}}\right)^{2} \left(\frac{1}{\sqrt{2}}\right)^{2} \left(\frac{1}{\sqrt{2}}\right)^{2} \left(\frac{1}{\sqrt{2}}\right)^{2} \left(\frac{1}{\sqrt{2}}\right)^{2} \left(\frac{1}{\sqrt{2}}\right)^{2} \left(\frac{1}{\sqrt{2}}\right)^{2} \left(\$ 

 $\mathcal{O}(\mathcal{O}(1))$  . The set of the set of the set of the set of  $\mathcal{O}(\mathcal{O}(1))$ 

 $\mathbf{B}^{(1)}$ 

 $\mathbf{C}^{\text{b}}_{\text{B}}$  faced

 $\mathcal{L}(\mathcal{A})$  and  $\mathcal{L}(\mathcal{A})$  .

 $\mathbf{I}$ 

 $\label{eq:2.1} \frac{1}{\sqrt{2}}\sum_{i=1}^n\frac{1}{\sqrt{2}}\left(\frac{1}{\sqrt{2}}\right)^2\left(\frac{1}{\sqrt{2}}\right)^2\left(\frac{1}{\sqrt{2}}\right)^2\left(\frac{1}{\sqrt{2}}\right)^2\left(\frac{1}{\sqrt{2}}\right)^2\left(\frac{1}{\sqrt{2}}\right)^2\left(\frac{1}{\sqrt{2}}\right)^2\left(\frac{1}{\sqrt{2}}\right)^2\left(\frac{1}{\sqrt{2}}\right)^2\left(\frac{1}{\sqrt{2}}\right)^2\left(\frac{1}{\sqrt{2}}\right)^2\left(\frac{1$  $\mathcal{L}^{\mathcal{L}}(\mathcal{L}^{\mathcal{L}})$  and  $\mathcal{L}^{\mathcal{L}}(\mathcal{L}^{\mathcal{L}})$  and  $\mathcal{L}^{\mathcal{L}}(\mathcal{L}^{\mathcal{L}})$  and  $\mathcal{L}^{\mathcal{L}}(\mathcal{L}^{\mathcal{L}})$ 

 $\label{eq:2} \frac{1}{\sqrt{2}}\left(\frac{1}{\sqrt{2}}\right)^2\left(\frac{1}{\sqrt{2}}\right)^2\left(\frac{1}{\sqrt{2}}\right)^2.$  $\label{eq:2} \frac{\partial^2 \mathcal{F}^2}{\partial x^2} = \frac{1}{2} \frac{\partial^2 \mathcal{F}^2}{\partial x^2} + \frac{1}{2} \frac{\partial^2 \mathcal{F}^2}{\partial x^2} + \frac{1}{2} \frac{\partial^2 \mathcal{F}^2}{\partial x^2} + \frac{1}{2} \frac{\partial^2 \mathcal{F}^2}{\partial x^2} + \frac{1}{2} \frac{\partial^2 \mathcal{F}^2}{\partial x^2} + \frac{1}{2} \frac{\partial^2 \mathcal{F}^2}{\partial x^2} + \frac{1}{2} \frac{\partial^2 \mathcal{$  $\label{eq:2.1} \mathcal{L}_{\mathcal{A}} = \left\{ \begin{array}{ll} \mathcal{L}_{\mathcal{A}} & \mathcal{L}_{\mathcal{A}} & \mathcal{L}_{\mathcal{A}} \\ \mathcal{L}_{\mathcal{A}} & \mathcal{L}_{\mathcal{A}} & \mathcal{L}_{\mathcal{A}} \end{array} \right. \quad \text{and} \quad \mathcal{L}_{\mathcal{A}} = \left\{ \begin{array}{ll} \mathcal{L}_{\mathcal{A}} & \mathcal{L}_{\mathcal{A}} & \mathcal{L}_{\mathcal{A}} \\ \mathcal{L}_{\mathcal{A}} & \mathcal{L}_{\mathcal{A}} & \mathcal{$  $\label{eq:2.1} \mathcal{F}(\mathcal{F}) = \mathcal{F}(\mathcal{F}) = \mathcal{F}(\mathcal{F}) = \mathcal{F}(\mathcal{F}) = \mathcal{F}(\mathcal{F})$  $\mathcal{L}^{\text{max}}_{\text{max}}$  , where  $\mathcal{L}^{\text{max}}_{\text{max}}$  , where  $\mathcal{L}^{\text{max}}_{\text{max}}$ **1990年1月1日 1月1日 1月1日** 

 $\label{eq:2.1} \frac{1}{\sqrt{2\pi}}\int_{0}^{\infty}\frac{1}{\sqrt{2\pi}}\left(\frac{1}{\sqrt{2\pi}}\right)^{2\alpha} \frac{1}{\sqrt{2\pi}}\int_{0}^{\infty}\frac{1}{\sqrt{2\pi}}\left(\frac{1}{\sqrt{2\pi}}\right)^{2\alpha} \frac{1}{\sqrt{2\pi}}\frac{1}{\sqrt{2\pi}}\int_{0}^{\infty}\frac{1}{\sqrt{2\pi}}\frac{1}{\sqrt{2\pi}}\frac{1}{\sqrt{2\pi}}\frac{1}{\sqrt{2\pi}}\frac{1}{\sqrt{2\pi}}\frac{1}{\sqrt{$  $\label{eq:2.1} \frac{1}{\sqrt{2\pi}}\int_{0}^{\infty}\frac{1}{\sqrt{2\pi}}\int_{0}^{\infty}\frac{1}{\sqrt{2\pi}}\int_{0}^{\infty}\frac{1}{\sqrt{2\pi}}\int_{0}^{\infty}\frac{1}{\sqrt{2\pi}}\int_{0}^{\infty}\frac{1}{\sqrt{2\pi}}\int_{0}^{\infty}\frac{1}{\sqrt{2\pi}}\int_{0}^{\infty}\frac{1}{\sqrt{2\pi}}\int_{0}^{\infty}\frac{1}{\sqrt{2\pi}}\int_{0}^{\infty}\frac{1}{\sqrt{2\pi}}\int_{0}^{\infty}\$ **一个人的**  $\label{eq:2.1} \frac{1}{\sqrt{2}}\left(\frac{1}{\sqrt{2}}\right)^{2} \left(\frac{1}{\sqrt{2}}\right)^{2} \left(\frac{1}{\sqrt{2}}\right)^{2} \left(\frac{1}{\sqrt{2}}\right)^{2} \left(\frac{1}{\sqrt{2}}\right)^{2} \left(\frac{1}{\sqrt{2}}\right)^{2} \left(\frac{1}{\sqrt{2}}\right)^{2} \left(\frac{1}{\sqrt{2}}\right)^{2} \left(\frac{1}{\sqrt{2}}\right)^{2} \left(\frac{1}{\sqrt{2}}\right)^{2} \left(\frac{1}{\sqrt{2}}\right)^{2} \left(\$ a sa mga bayang sa mga bagay na mga bangay ng mga bagay ng mga bagay na mga bagay na mga bagay ng mga bagay ng<br>Mga bagay ng mga bagay ng mga bagay ng mga bagay ng mga bagay ng mga bagay ng mga bagay ng mga bagay ng mga ba  $\label{eq:2.1} \mathcal{L}(\mathcal{L}^{\mathcal{L}}(\mathcal{L}^{\mathcal{L}})) = \mathcal{L}(\mathcal{L}^{\mathcal{L}}(\mathcal{L}^{\mathcal{L}})) = \mathcal{L}(\mathcal{L}^{\mathcal{L}}(\mathcal{L}^{\mathcal{L}}))$  $\mathcal{L}_{\text{max}}$  and  $\mathcal{L}_{\text{max}}$  are the second conditions of the second conditions of the second conditions of the  $\mathcal{L}_{\text{max}}$ 

 $\label{eq:2.1} \mathcal{L}(\mathcal{L}^{\text{max}}_{\mathcal{L}}(\mathcal{L}^{\text{max}}_{\mathcal{L}})) \leq \mathcal{L}(\mathcal{L}^{\text{max}}_{\mathcal{L}}(\mathcal{L}^{\text{max}}_{\mathcal{L}})) \leq \mathcal{L}(\mathcal{L}^{\text{max}}_{\mathcal{L}}(\mathcal{L}^{\text{max}}_{\mathcal{L}}))$ 

 $\mathcal{L}^{\text{max}}_{\text{max}}$ 

305 09<br>30509<br>NOV 22<br>PAGE **BILL NO<br>INVOICE NO<br>BILL DAIE Tis**   $\mathcal{L} = \frac{1}{2} \sum_{i=1}^{2} \frac{1}{2} \sum_{i=1}^{2} \frac{1}{2} \sum_{i=1}^{2} \frac{1}{2} \sum_{i=1}^{2} \frac{1}{2} \sum_{i=1}^{2} \frac{1}{2} \sum_{i=1}^{2} \frac{1}{2} \sum_{i=1}^{2} \frac{1}{2} \sum_{i=1}^{2} \frac{1}{2} \sum_{i=1}^{2} \frac{1}{2} \sum_{i=1}^{2} \frac{1}{2} \sum_{i=1}^{2} \frac{1}{2} \sum_{i=1}^{2} \frac{1}{2} \sum$ 

 $\mathcal{L}^{\mathcal{L}}$  . The contribution of the contribution of the contribution of  $\mathcal{L}^{\mathcal{L}}$ 

\* \* \* \* \* \* \* LOCAL USAGE FOR OFFICE MIAMFLWDDS& \* \* \* \* \* \* \* \* \* \*<br>AUG 22 00 THRU SEP 21 00<br>AUG 22 THRU SEP 06

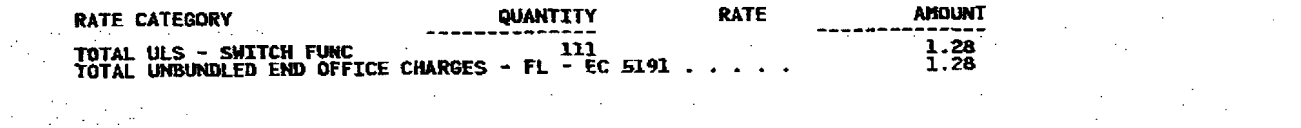

 $\mathcal{L}=\sum_{i=1}^{n} \mathcal{L}(\mathcal{L}^{(i)}_{i})^{T}$  ,  $\mathcal{L}^{(i)}_{i}$ 

 $\label{eq:2.1} \frac{1}{4} \sum_{i=1}^n \frac{1}{2} \sum_{i=1}^n \frac{1}{2} \sum_{i=1}^n \frac{1}{2} \sum_{i=1}^n \frac{1}{2} \sum_{i=1}^n \frac{1}{2} \sum_{i=1}^n \frac{1}{2} \sum_{i=1}^n \frac{1}{2} \sum_{i=1}^n \frac{1}{2} \sum_{i=1}^n \frac{1}{2} \sum_{i=1}^n \frac{1}{2} \sum_{i=1}^n \frac{1}{2} \sum_{i=1}^n \frac{1}{2} \sum_{i=1}^n \frac{$ 

医甲基二氏征 医血管下的 医血管

 $\bullet$ 

 $\label{eq:2.1} \mathcal{L}(\mathcal{L}^{\mathcal{L}}_{\mathcal{L}}(\mathcal{L}^{\mathcal{L}}_{\mathcal{L}})) = \mathcal{L}(\mathcal{L}^{\mathcal{L}}_{\mathcal{L}}(\mathcal{L}^{\mathcal{L}}_{\mathcal{L}})) = \mathcal{L}(\mathcal{L}^{\mathcal{L}}_{\mathcal{L}}(\mathcal{L}^{\mathcal{L}}_{\mathcal{L}}))$  $\label{eq:2.1} \frac{1}{2}\sum_{\substack{a\in A\\ (a,b)\in A}}\frac{1}{2}\sum_{\substack{a\in A\\ (a,b)\in A}}\frac{1}{2}\sum_{\substack{a\in A\\ (a,b)\in A}}\frac{1}{2}\sum_{\substack{a\in A\\ (a,b)\in A}}\frac{1}{2}\sum_{\substack{a\in A\\ (a,b)\in A}}\frac{1}{2}\sum_{\substack{a\in A\\ (a,b)\in A}}\frac{1}{2}\sum_{\substack{a\in A\\ (a,b)\in A}}\frac{1}{2}\sum_{\substack{a\in A\\ (a,b)\in A}}\frac{1}{2}\sum_{\sub$  $\label{eq:2.1} \mathcal{L}(\mathcal{L}^{\text{max}}_{\mathcal{L}}(\mathcal{L}^{\text{max}}_{\mathcal{L}}),\mathcal{L}^{\text{max}}_{\mathcal{L}}(\mathcal{L}^{\text{max}}_{\mathcal{L}}))$  $\mathcal{L}^{\text{max}}_{\text{max}}$  and  $\mathcal{L}^{\text{max}}_{\text{max}}$ 

 $\mathcal{L}^{(2)}$  is a subset of  $\mathcal{L}^{(2)}$  $\mathcal{L}^{\text{max}}_{\text{max}}$  and  $\mathcal{L}^{\text{max}}_{\text{max}}$  $\mathcal{L}^{\text{max}}_{\text{max}}$  and  $\mathcal{L}^{\text{max}}_{\text{max}}$ 

 $\label{eq:2.1} \frac{1}{2} \left( \frac{1}{2} \right)^2 \left( \frac{1}{2} \right)^2 \left( \frac{1}{2} \right)^2 \left( \frac{1}{2} \right)^2.$  $\mathcal{L}^{\text{max}}_{\text{max}}$  , where  $\mathcal{L}^{\text{max}}_{\text{max}}$  $\mathcal{L}^{\text{max}}_{\text{max}}$  $\label{eq:2.1} \mathcal{L}_{\mathcal{A}}(\mathcal{A},\mathcal{A}) = \mathcal{L}_{\mathcal{A}}(\mathcal{A},\mathcal{A}) = \mathcal{L}_{\mathcal{A}}(\mathcal{A},\mathcal{A}) = \mathcal{L}_{\mathcal{A}}(\mathcal{A},\mathcal{A})$ 

 $\mathbb{R}^{2n \times 2d}$  $\mathcal{L}^{\text{max}}_{\text{max}}$  ,  $\mathcal{L}^{\text{max}}_{\text{max}}$ 

 $\frac{1}{2}$  , the state of the state of the state of the state of the state of the state of the state of the state of the state of the state of the state of the state of the state of the state of the state of the state of t

 $\label{eq:2.1} \mathcal{L}(\mathcal{A}) = \mathcal{L}(\mathcal{A}) = \mathcal{L}(\mathcal{A}) = \mathcal{L}(\mathcal{A}) = \mathcal{L}(\mathcal{A})$  $\label{eq:2.1} \frac{1}{2} \frac{1}{2} \left( \frac{1}{2} \left( \frac{1}{2} \right) \frac{1}{2} \right) \left( \frac{1}{2} \left( \frac{1}{2} \right) \right) \left( \frac{1}{2} \left( \frac{1}{2} \right) \right) \left( \frac{1}{2} \right) \left( \frac{1}{2} \right) \left( \frac{1}{2} \right) \left( \frac{1}{2} \right) \left( \frac{1}{2} \right) \left( \frac{1}{2} \right) \left( \frac{1}{2} \right) \left( \frac{1}{2} \right) \left( \frac{1}{$ 

 $\label{eq:2.1} \mathcal{L}(\mathcal{L}) = \mathcal{L}(\mathcal{L}) = \mathcal{L}(\mathcal{L}) = \mathcal{L}(\mathcal{L}) = \mathcal{L}(\mathcal{L})$  $\label{eq:2.1} \mathcal{H}_{\text{univ}}(\mathcal{G}) = \mathcal{G}(\mathcal{G}) \times \mathcal{G}(\mathcal{G})$ 

 $\alpha$  , and the second contribution of the second contribution of the second contribution of the second contribution of the second contribution of the second contribution of the second contribution of the second contributi  $\label{eq:R1} \mathcal{M}_{\rm{M}}(\mathcal{L},\mathbf{e}_{\rm{L}}) = \mathcal{L}(\mathcal{L})$  $\label{eq:2.1} \begin{split} \frac{d}{dt} \left( \frac{d}{dt} \right) & = \frac{1}{2} \left( \frac{d}{dt} \right) \frac{d}{dt} \left( \frac{d}{dt} \right) \\ & = \frac{1}{2} \left( \frac{d}{dt} \right) \frac{d}{dt} \left( \frac{d}{dt} \right) \\ & = \frac{1}{2} \left( \frac{d}{dt} \right) \frac{d}{dt} \left( \frac{d}{dt} \right) \\ & = \frac{1}{2} \left( \frac{d}{dt} \right) \frac{d}{dt} \left( \frac{d}{dt} \right) \\ & = \frac{1}{2} \left( \frac$ **Contractor** 

 $\mathcal{L}^{\mathcal{L}}(\mathcal{L}^{\mathcal{L}})$  and the contribution of the contribution of the contribution of  $\mathcal{L}^{\mathcal{L}}$ 

 $\mathbf{I}$  $\mathbb{Z}^{(1)}$ 

ा<br>इ.स. १९७

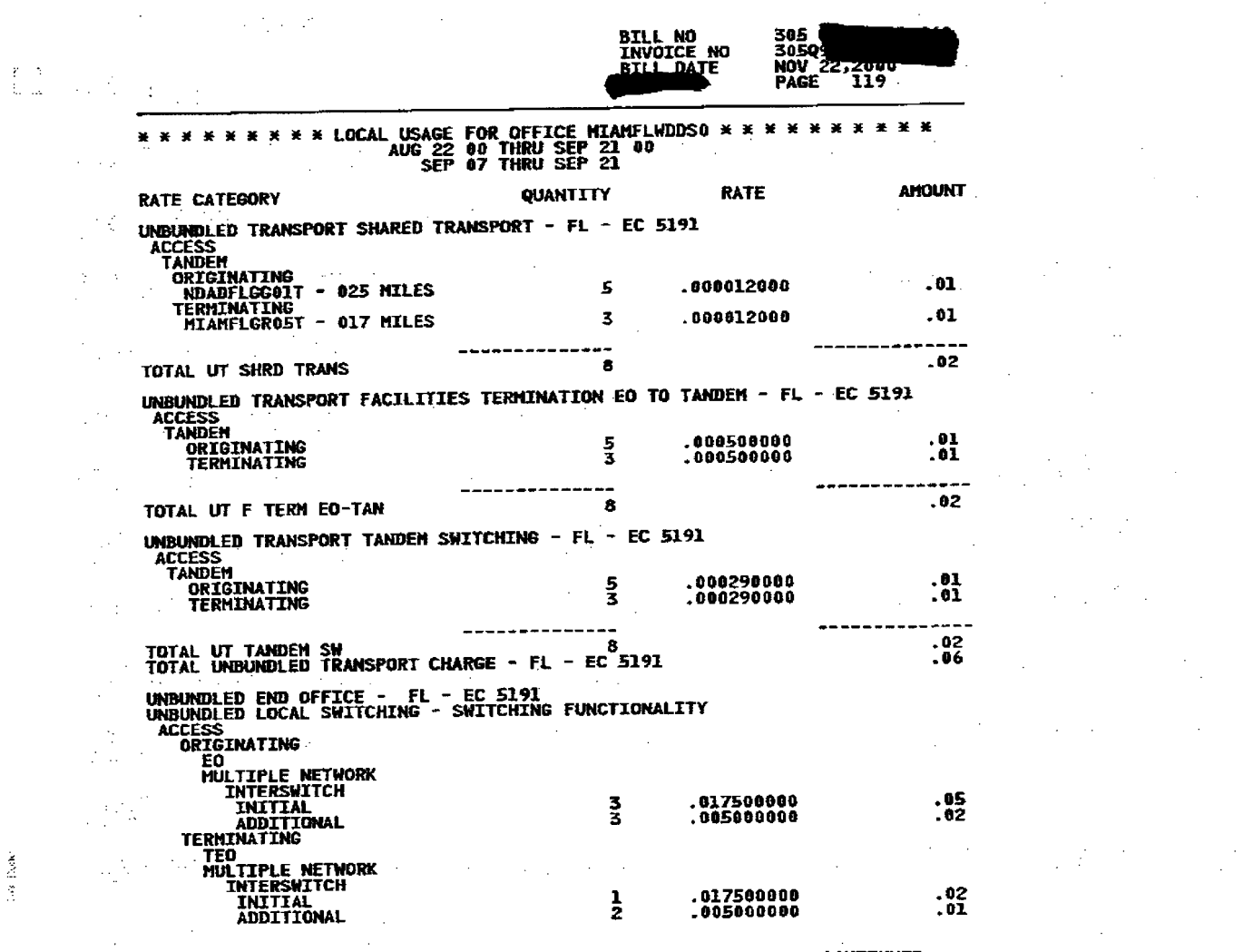

ļ

 $\sim 10^{-10}$  km s  $^{-1}$ 

 $\frac{1}{\sqrt{2}}$ 

 $\frac{1}{2}$  ,  $\frac{1}{2}$ 

 $\mathcal{L}^{(m)}$ 

as Daw

 $\sim 10^{-10}$ 

 $\overline{\phantom{a}}$ 

 $\mathcal{L}^{\mathcal{L}}(\mathcal{L}^{\mathcal{L}})$  and  $\mathcal{L}^{\mathcal{L}}(\mathcal{L}^{\mathcal{L}})$  and  $\mathcal{L}^{\mathcal{L}}(\mathcal{L}^{\mathcal{L}})$ 

**CONTINUED** 

 $\label{eq:2.1} \mathcal{L}(\mathcal{L}(\mathcal{L})) = \mathcal{L}(\mathcal{L}(\mathcal{L})) = \mathcal{L}(\mathcal{L}(\mathcal{L})) = \mathcal{L}(\mathcal{L}(\mathcal{L})) = \mathcal{L}(\mathcal{L}(\mathcal{L}))$  $\label{eq:2.1} \mathcal{L}_{\mathcal{A}}(x,y) = \mathcal{L}_{\mathcal{A}}(x,y) + \mathcal{L}_{\mathcal{A}}(x,y) + \mathcal{L}_{\mathcal{A}}(x,y) + \mathcal{L}_{\mathcal{A}}(x,y) + \mathcal{L}_{\mathcal{A}}(x,y) + \mathcal{L}_{\mathcal{A}}(x,y) + \mathcal{L}_{\mathcal{A}}(x,y) + \mathcal{L}_{\mathcal{A}}(x,y) + \mathcal{L}_{\mathcal{A}}(x,y) + \mathcal{L}_{\mathcal{A}}(x,y) + \mathcal{L}_{\mathcal{A}}(x,y) + \mathcal{L}_{\$ **这个人是一个人的人,我们的人们的人们的人的人。**  $\label{eq:2.1} \begin{split} \mathcal{L}_{\text{max}}(\mathbf{r}) & = \mathcal{L}_{\text{max}}(\mathbf{r}) \mathcal{L}_{\text{max}}(\mathbf{r}) \mathcal{L}_{\text{max}}(\mathbf{r}) \\ & = \mathcal{L}_{\text{max}}(\mathbf{r}) \mathcal{L}_{\text{max}}(\mathbf{r}) \mathcal{L}_{\text{max}}(\mathbf{r}) \mathcal{L}_{\text{max}}(\mathbf{r}) \mathcal{L}_{\text{max}}(\mathbf{r}) \mathcal{L}_{\text{max}}(\mathbf{r}) \mathcal{L}_{\text{max}}(\mathbf{r}) \mathcal{L}_{\text{max}}(\mathbf$  $\frac{1}{2}$  , the second contribution of the second contribution  $\frac{1}{2}$  ,  $\frac{1}{2}$  ,  $\frac{1}{2}$  ,  $\frac{1}{2}$  ,  $\frac{1}{2}$  ,  $\frac{1}{2}$  ,  $\frac{1}{2}$  ,  $\frac{1}{2}$  ,  $\frac{1}{2}$  ,  $\frac{1}{2}$  ,  $\frac{1}{2}$  ,  $\frac{1}{2}$  ,  $\frac{1}{2}$  ,  $\$  $\label{eq:2.1} \mathcal{L}^{\mathcal{A}}(\mathcal{A})=\mathcal{L}^{\mathcal{A}}(\mathcal{A})=\mathcal{L}^{\mathcal{A}}(\mathcal{A})=\mathcal{L}^{\mathcal{A}}(\mathcal{A})=\mathcal{L}^{\mathcal{A}}(\mathcal{A})=\mathcal{L}^{\mathcal{A}}(\mathcal{A})=\mathcal{L}^{\mathcal{A}}(\mathcal{A})=\mathcal{L}^{\mathcal{A}}(\mathcal{A})=\mathcal{L}^{\mathcal{A}}(\mathcal{A})=\mathcal{L}^{\mathcal{A}}(\mathcal{A})=\mathcal{L}^{\mathcal{A}}(\mathcal{A})=\math$  $\label{eq:2.1} \frac{1}{2} \int_{\mathbb{R}^3} \frac{1}{\sqrt{2\pi}} \int_{\mathbb{R}^3} \frac{1}{\sqrt{2\pi}} \int_{\mathbb{R}^3} \frac{1}{\sqrt{2\pi}} \int_{\mathbb{R}^3} \frac{1}{\sqrt{2\pi}} \int_{\mathbb{R}^3} \frac{1}{\sqrt{2\pi}} \int_{\mathbb{R}^3} \frac{1}{\sqrt{2\pi}} \int_{\mathbb{R}^3} \frac{1}{\sqrt{2\pi}} \int_{\mathbb{R}^3} \frac{1}{\sqrt{2\pi}} \int_{\mathbb{R}^3}$  $\label{eq:2.1} \frac{1}{\sqrt{2}}\left(\frac{1}{\sqrt{2}}\right)^2\left(\frac{1}{\sqrt{2}}\right)^2\left(\frac{1}{\sqrt{2}}\right)^2\left(\frac{1}{\sqrt{2}}\right)^2\left(\frac{1}{\sqrt{2}}\right)^2\left(\frac{1}{\sqrt{2}}\right)^2\left(\frac{1}{\sqrt{2}}\right)^2\left(\frac{1}{\sqrt{2}}\right)^2\left(\frac{1}{\sqrt{2}}\right)^2\left(\frac{1}{\sqrt{2}}\right)^2\left(\frac{1}{\sqrt{2}}\right)^2\left(\frac{1}{\sqrt{2}}\right)^2\left(\frac{1}{\sqrt$  $\label{eq:2.1} \frac{1}{2}\sum_{i=1}^n\frac{1}{2}\sum_{i=1}^n\frac{1}{2}\sum_{i=1}^n\frac{1}{2}\sum_{i=1}^n\frac{1}{2}\sum_{i=1}^n\frac{1}{2}\sum_{i=1}^n\frac{1}{2}\sum_{i=1}^n\frac{1}{2}\sum_{i=1}^n\frac{1}{2}\sum_{i=1}^n\frac{1}{2}\sum_{i=1}^n\frac{1}{2}\sum_{i=1}^n\frac{1}{2}\sum_{i=1}^n\frac{1}{2}\sum_{i=1}^n\frac{1}{2}\sum_{i=1}^n\$  $\alpha$  , and the contribution of the contribution of the contribution of the contribution of the contribution of the contribution of the contribution of the contribution of the contribution of the contribution of the contri 

(2) 新闻的 (2) South Control (2) South Control (2) South Control (2)  $\label{eq:2.1} \frac{1}{\sqrt{2}}\left(\frac{1}{\sqrt{2}}\right)^{2} \frac{1}{\sqrt{2}}\left(\frac{1}{\sqrt{2}}\right)^{2} \frac{1}{\sqrt{2}}\left(\frac{1}{\sqrt{2}}\right)^{2} \frac{1}{\sqrt{2}}\left(\frac{1}{\sqrt{2}}\right)^{2} \frac{1}{\sqrt{2}}\left(\frac{1}{\sqrt{2}}\right)^{2} \frac{1}{\sqrt{2}}\left(\frac{1}{\sqrt{2}}\right)^{2} \frac{1}{\sqrt{2}}\left(\frac{1}{\sqrt{2}}\right)^{2} \frac{1}{\sqrt{2}}\left(\frac{$ 

 $\label{eq:2.1} \mathcal{L}(\mathcal{L}^{\text{max}}_{\text{max}}(\mathcal{L}^{\text{max}}_{\text{max}}(\mathcal{L}^{\text{max}}_{\text{max}}))$ 

 $\label{eq:2.1} \mathcal{L}(\mathcal{L}^{\text{max}}_{\mathcal{L}}(\mathcal{L}^{\text{max}}_{\mathcal{L}})) \leq \mathcal{L}(\mathcal{L}^{\text{max}}_{\mathcal{L}}(\mathcal{L}^{\text{max}}_{\mathcal{L}}))$ 

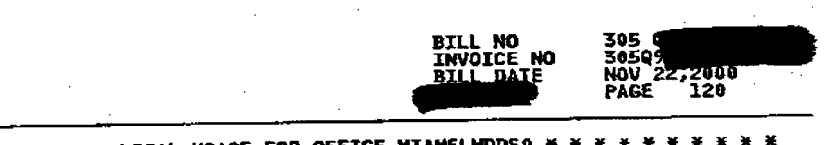

 $\sim$   $\sim$ 

\* \* \* \* \* \* \* \* 1.0CAL USAGE FOR OFFICE MIAMFLWDDS0 \* \* \* \* \* \* \* \* \* \*<br>AUG 22 80 THRU SEP 21 00<br>SEP 87 THRU SEP 21

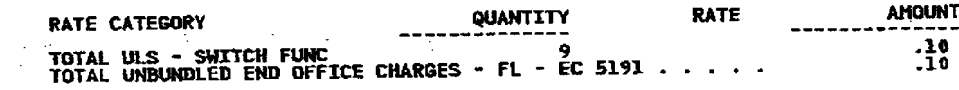

 $\sim$   $\sim$ 

 $\sim 10^7$  $\mathcal{O}(10^{-10})$  and  $\mathcal{O}(10^{-10})$  $\mathcal{L}_{\rm{max}}$ 

 $\sim 1$  $\label{eq:2.1} \frac{1}{\sqrt{2}}\left(\frac{1}{\sqrt{2}}\right)^{2} \frac{1}{\sqrt{2}}\left(\frac{1}{\sqrt{2}}\right)^{2}$  $\sim 10^7$  $\mathcal{L}_{\text{max}}$  and  $\mathcal{L}_{\text{max}}$  $\Delta \sim 10^{11}$  ,  $\Delta \sim 10^{11}$ 

 $\label{eq:2.1} \frac{1}{2}\sum_{i=1}^n\frac{1}{2}\sum_{j=1}^n\frac{1}{2}\sum_{j=1}^n\frac{1}{2}\sum_{j=1}^n\frac{1}{2}\sum_{j=1}^n\frac{1}{2}\sum_{j=1}^n\frac{1}{2}\sum_{j=1}^n\frac{1}{2}\sum_{j=1}^n\frac{1}{2}\sum_{j=1}^n\frac{1}{2}\sum_{j=1}^n\frac{1}{2}\sum_{j=1}^n\frac{1}{2}\sum_{j=1}^n\frac{1}{2}\sum_{j=1}^n\frac{1}{2}\sum_{j=1}^n\$  $\label{eq:2.1} \frac{1}{\sqrt{2\pi}}\int_{\mathbb{R}^3}\frac{1}{\sqrt{2\pi}}\int_{\mathbb{R}^3}\frac{1}{\sqrt{2\pi}}\int_{\mathbb{R}^3}\frac{1}{\sqrt{2\pi}}\int_{\mathbb{R}^3}\frac{1}{\sqrt{2\pi}}\int_{\mathbb{R}^3}\frac{1}{\sqrt{2\pi}}\int_{\mathbb{R}^3}\frac{1}{\sqrt{2\pi}}\int_{\mathbb{R}^3}\frac{1}{\sqrt{2\pi}}\int_{\mathbb{R}^3}\frac{1}{\sqrt{2\pi}}\int_{\mathbb{R}^3}\frac{1$ 

 $\mathcal{L}=\{L_{\mathcal{L}}^{(1)}\}_{1\leq i\leq n}$  .  $\label{eq:2.1} \mathcal{L}^{\mathcal{A}}(\mathcal{A})=\mathcal{L}^{\mathcal{A}}(\mathcal{A})=\mathcal{L}^{\mathcal{A}}(\mathcal{A})=\mathcal{L}^{\mathcal{A}}(\mathcal{A})$  $\mathcal{O}(\mathcal{C})$  $\mathcal{L}^{\text{max}}_{\text{max}}$  ,  $\mathcal{L}^{\text{max}}_{\text{max}}$  $\sim 10^6$  $\mathcal{L}_{\rm{max}}$ 

 $\mathbb{R}^{2n+1}$  $\alpha$  and  $\alpha$ 

 $\label{eq:2} \begin{pmatrix} \hat{p} & \hat{p} \\ \hat{p} & \hat{p} \end{pmatrix}$  $\frac{1}{2}$  ,  $\frac{1}{2}$  ,  $\frac{1}{2}$  ,  $\frac{1}{2}$  ,  $\frac{1}{2}$  $\frac{2}{3} \frac{3}{2} \frac{1}{2}$  $\frac{1}{2}$  $\sim$   $\pm$   $\gamma$ 

 $\mathbb{R}^2$  $\mathcal{L}^{\pm}$  .  $\mathcal{L}_{\text{max}}$  , and  $\mathcal{L}_{\text{max}}$  $\mathcal{A}=\{A_1,\ldots,A_n\}$  .

 $\sim 100$ 

Land<br>Edición de Cartona<br>Edición de Cartona  $\label{eq:2} \frac{1}{\sqrt{2}}\sum_{i=1}^n\frac{1}{\sqrt{2\pi}}\int_{0}^{\sqrt{2\pi}}\frac{1}{\sqrt{2\pi}}\frac{1}{\sqrt{2\pi}}\frac{1}{\sqrt{2\pi}}\frac{1}{\sqrt{2\pi}}\frac{1}{\sqrt{2\pi}}\frac{1}{\sqrt{2\pi}}\frac{1}{\sqrt{2\pi}}\frac{1}{\sqrt{2\pi}}\frac{1}{\sqrt{2\pi}}\frac{1}{\sqrt{2\pi}}\frac{1}{\sqrt{2\pi}}\frac{1}{\sqrt{2\pi}}\frac{1}{\sqrt{2\pi}}\frac{1}{\sqrt{2\pi}}\$  $\sim 10$  $\frac{1}{2} \frac{d\theta}{d\theta} = \frac{1}{2} \frac{d\theta}{d\theta}$  $\frac{1}{2}$  $\sim 10^6$  $\mathcal{F}^{\text{c}}_{\text{c}}$  ,  $\mathcal{F}^{\text{c}}_{\text{c}}$ 

 $\label{eq:2} \frac{1}{2} \sum_{i=1}^n \frac{1}{2} \sum_{j=1}^n \frac{1}{2} \sum_{j=1}^n \frac{1}{2} \sum_{j=1}^n \frac{1}{2} \sum_{j=1}^n \frac{1}{2} \sum_{j=1}^n \frac{1}{2} \sum_{j=1}^n \frac{1}{2} \sum_{j=1}^n \frac{1}{2} \sum_{j=1}^n \frac{1}{2} \sum_{j=1}^n \frac{1}{2} \sum_{j=1}^n \frac{1}{2} \sum_{j=1}^n \frac{1}{2} \sum_{j=1}^n \frac{1}{$ 

 $\label{eq:2} \mathcal{L}^{\text{max}}_{\text{max}} = \mathcal{L}^{\text{max}}_{\text{max}} + \mathcal{L}^{\text{max}}_{\text{max}}$ 

 $\label{eq:2} \frac{1}{\sqrt{2}}\left(\frac{1}{\sqrt{2}}\right)^2\left(\frac{1}{\sqrt{2}}\right)^2$  $\label{eq:2.1} \frac{1}{\sqrt{2\pi}}\frac{1}{\sqrt{2\pi}}\frac{1}{\sqrt$  $\mathbb{R}^2$  $\Delta \sim 100$  $\label{eq:2} \frac{1}{2}\sum_{i=1}^n\sum_{j=1}^n\frac{1}{j!}\sum_{j=1}^n\sum_{j=1}^n\frac{1}{j!}\sum_{j=1}^n\sum_{j=1}^n\frac{1}{j!}\sum_{j=1}^n\frac{1}{j!}\sum_{j=1}^n\frac{1}{j!}\sum_{j=1}^n\frac{1}{j!}\sum_{j=1}^n\frac{1}{j!}\sum_{j=1}^n\frac{1}{j!}\sum_{j=1}^n\frac{1}{j!}\sum_{j=1}^n\frac{1}{j!}\sum_{j=1}^n\frac{1}{j!}\sum_{j$  $\mathcal{F}^{\mathcal{A}}_{\mathcal{A}}$  , where  $\mathcal{F}^{\mathcal{A}}_{\mathcal{A}}$  and  $\mathcal{F}^{\mathcal{A}}_{\mathcal{A}}$  , and  $\mathcal{F}^{\mathcal{A}}_{\mathcal{A}}$ 

 $\sim 10^{11}$  $\sim$  $\mathcal{L}_{\text{max}}$  ,  $\mathcal{L}_{\text{max}}$  , and  $\label{eq:2.1} \frac{1}{\sqrt{2}}\left(\frac{1}{\sqrt{2}}\right)^{2} \left(\frac{1}{\sqrt{2}}\right)^{2} \left(\frac{1}{\sqrt{2}}\right)^{2}$  $\mathcal{F}_{\text{max}}$  $\mathbb{Z}^+$  $\frac{1}{2\pi}$ 

 $\mathcal{O}(\log n)$  $\frac{1}{2}$  ,  $\frac{1}{2}$  ,  $\frac{1}{2}$  ,  $\sim 10$  $\mathcal{O}(\mathcal{F}_{\mathcal{A}})$  .  $\Delta \sim 0$  $\mathcal{I}_{\mathcal{A}^{\mathcal{A}}}$  $\omega_{\rm{eff}}=10^4$  $\sim 10^7$  $\mathcal{L}^{\text{max}}_{\text{max}}$  ,  $\mathcal{L}^{\text{max}}_{\text{max}}$  $\sim 3\%$ 

 $\sim$ 

 $\sim 10^{-4}$ 

 $\label{eq:2.1} \begin{array}{l} \left(\frac{\partial \mathbf{u}}{\partial \mathbf{u}}\right) = \frac{1}{2} \left( \frac{1}{2} \nabla \mathbf{u} \right) \\ \left(\frac{\partial \mathbf{u}}{\partial \mathbf{u}}\right) = \frac{1}{2} \left( \frac{\partial \mathbf{u}}{\partial \mathbf{u}}\right) \end{array}$ 

 $\mathcal{L}^{\mathcal{L}}$ 

 $\mathcal{F}_{\mathcal{A}}$ 

医核生物的

 $\frac{1}{2} \sum_{i=1}^n \frac{1}{2} \sum_{j=1}^n \frac{1}{2} \sum_{j=1}^n \frac{1}{2} \sum_{j=1}^n \frac{1}{2} \sum_{j=1}^n \frac{1}{2} \sum_{j=1}^n \frac{1}{2} \sum_{j=1}^n \frac{1}{2} \sum_{j=1}^n \frac{1}{2} \sum_{j=1}^n \frac{1}{2} \sum_{j=1}^n \frac{1}{2} \sum_{j=1}^n \frac{1}{2} \sum_{j=1}^n \frac{1}{2} \sum_{j=1}^n \frac{1}{2} \sum_{j=$ 

 $\sim 10^6$  $\mathcal{L}^{\mathcal{L}}(\mathcal{L}^{\mathcal{L}})$  and  $\mathcal{L}^{\mathcal{L}}(\mathcal{L}^{\mathcal{L}})$  and  $\mathcal{L}^{\mathcal{L}}(\mathcal{L}^{\mathcal{L}})$  $\label{eq:10} \frac{\partial \varphi_{\alpha}(\mathbf{r})}{\partial \mathbf{r}} = \frac{1}{2} \left[ \frac{\partial \varphi_{\alpha}(\mathbf{r})}{\partial \mathbf{r}} - \frac{\partial \varphi_{\alpha}(\mathbf{r})}{\partial \mathbf{r}} \right] \ ,$ 

 $\mathcal{R}^{\rm{in}}_{\rm{in}}$ 

 $\mathbf{I}$ 

te different

 $\bar{A}$ 

 $\mathcal{F}^{\text{max}}_{\text{max}}$  and

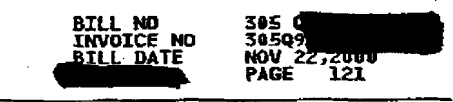

 $\big)$ 

 $\mathcal{L}(\mathcal{L}(\mathcal{$ 

 $\label{eq:2.1} \mathcal{L}(\mathcal{L}^{\text{max}}_{\mathcal{L}}(\mathcal{L}^{\text{max}}_{\mathcal{L}}(\mathcal{L}^{\text{max}}_{\mathcal{L}}(\mathcal{L}^{\text{max}}_{\mathcal{L}^{\text{max}}_{\mathcal{L}}}))))$ 

 $\label{eq:2.1} \begin{split} \mathcal{L}_{\text{max}}(\mathbf{r}) & = \frac{1}{2} \sum_{i=1}^{N} \mathcal{L}_{\text{max}}(\mathbf{r}) \mathcal{L}_{\text{max}}(\mathbf{r}) \\ & = \frac{1}{2} \sum_{i=1}^{N} \mathcal{L}_{\text{max}}(\mathbf{r}) \mathcal{L}_{\text{max}}(\mathbf{r}) \mathcal{L}_{\text{max}}(\mathbf{r}) \mathcal{L}_{\text{max}}(\mathbf{r}) \mathcal{L}_{\text{max}}(\mathbf{r}) \mathcal{L}_{\text{max}}(\mathbf{r}) \mathcal{L}_{\text{max}}(\mathbf$ 

 $\label{eq:2.1} \frac{1}{\sqrt{2\pi}}\sum_{\alpha\in\mathbb{Z}}\left\langle\frac{\partial}{\partial\alpha}\left(\frac{\partial}{\partial\alpha}\right)\frac{\partial}{\partial\alpha}\right\rangle\left\langle\frac{\partial}{\partial\alpha}\right\rangle\left\langle\frac{\partial}{\partial\alpha}\right\rangle\left\langle\frac{\partial}{\partial\alpha}\right\rangle\left\langle\frac{\partial}{\partial\alpha}\right\rangle\left\langle\frac{\partial}{\partial\alpha}\right\rangle\left\langle\frac{\partial}{\partial\alpha}\right\rangle\left\langle\frac{\partial}{\partial\alpha}\right\rangle\left\langle\frac{\partial}{\partial\alpha}\right\rangle\left\langle\frac{\partial}{\partial$ 

 $\label{eq:2.1} \frac{1}{\sqrt{2}}\sum_{i=1}^n\frac{1}{\sqrt{2}}\sum_{i=1}^n\frac{1}{\sqrt{2}}\sum_{i=1}^n\frac{1}{\sqrt{2}}\sum_{i=1}^n\frac{1}{\sqrt{2}}\sum_{i=1}^n\frac{1}{\sqrt{2}}\sum_{i=1}^n\frac{1}{\sqrt{2}}\sum_{i=1}^n\frac{1}{\sqrt{2}}\sum_{i=1}^n\frac{1}{\sqrt{2}}\sum_{i=1}^n\frac{1}{\sqrt{2}}\sum_{i=1}^n\frac{1}{\sqrt{2}}\sum_{i=1}^n\frac$ 

 $\label{eq:2.1} \frac{1}{\sqrt{2}}\sum_{i=1}^n\frac{1}{\sqrt{2}}\sum_{i=1}^n\frac{1}{\sqrt{2}}\sum_{i=1}^n\frac{1}{\sqrt{2}}\sum_{i=1}^n\frac{1}{\sqrt{2}}\sum_{i=1}^n\frac{1}{\sqrt{2}}\sum_{i=1}^n\frac{1}{\sqrt{2}}\sum_{i=1}^n\frac{1}{\sqrt{2}}\sum_{i=1}^n\frac{1}{\sqrt{2}}\sum_{i=1}^n\frac{1}{\sqrt{2}}\sum_{i=1}^n\frac{1}{\sqrt{2}}\sum_{i=1}^n\frac$ 

 $\label{eq:2.1} \begin{split} \mathcal{L}_{\text{max}}(\mathbf{r},\mathbf{r}) & = \mathcal{L}_{\text{max}}(\mathbf{r},\mathbf{r}) \mathcal{L}_{\text{max}}(\mathbf{r},\mathbf{r}) \mathcal{L}_{\text{max}}(\mathbf{r},\mathbf{r}) \mathcal{L}_{\text{max}}(\mathbf{r},\mathbf{r}) \mathcal{L}_{\text{max}}(\mathbf{r},\mathbf{r},\mathbf{r}) \mathcal{L}_{\text{max}}(\mathbf{r},\mathbf{r},\mathbf{r}) \mathcal{L}_{\text{max}}(\mathbf{r},\mathbf{r},\mathbf{r},\math$ 

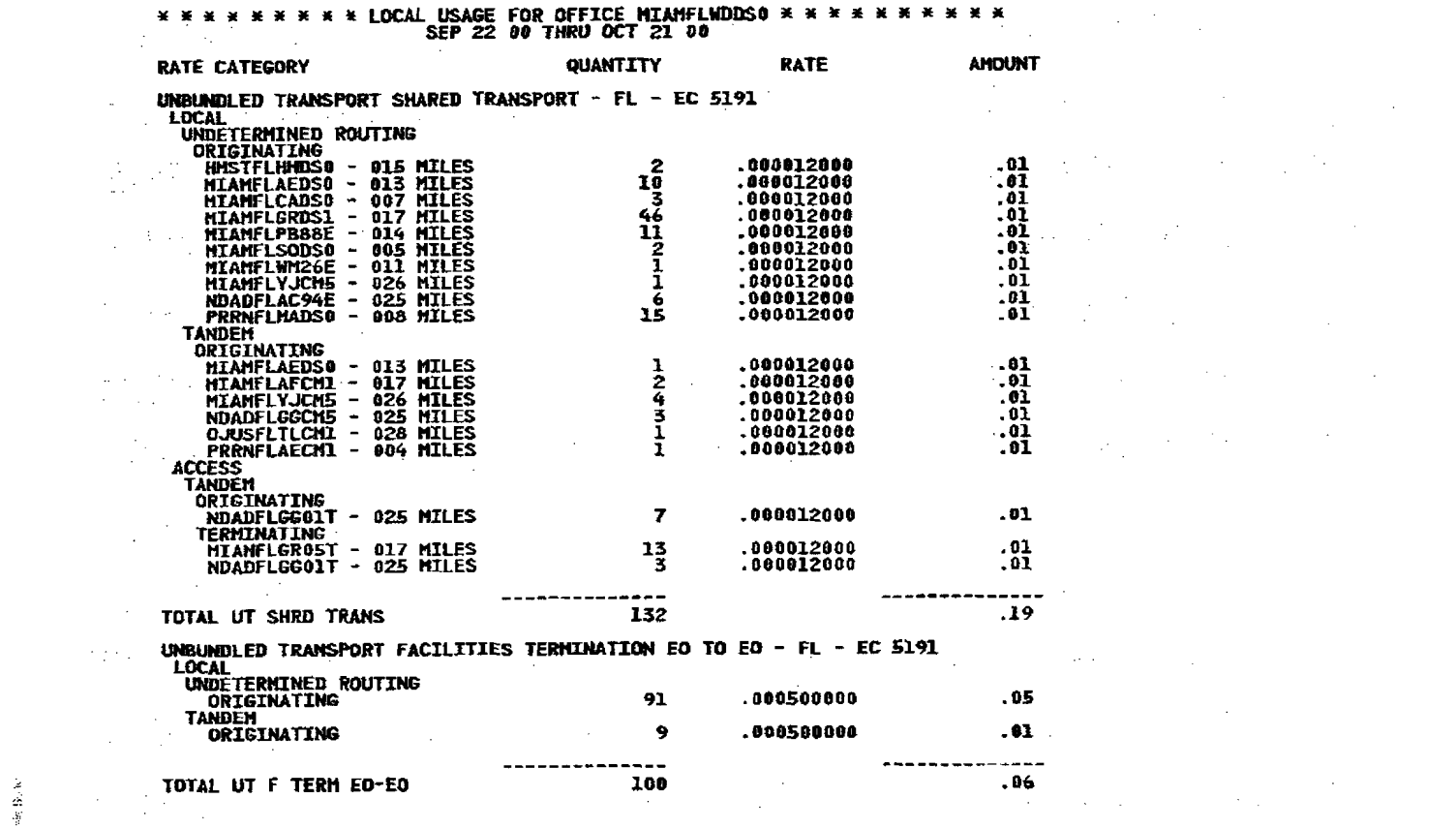

 $\label{eq:2.1} \mathcal{L}(\mathcal{L}^{\text{max}}_{\mathcal{L}^{\text{max}}_{\mathcal{L}^{\text{$ 

 $\label{eq:2.1} \frac{1}{\sqrt{2\pi}}\int_{\mathbb{R}^3}\frac{1}{\sqrt{2\pi}}\int_{\mathbb{R}^3}\frac{1}{\sqrt{2\pi}}\int_{\mathbb{R}^3}\frac{1}{\sqrt{2\pi}}\int_{\mathbb{R}^3}\frac{1}{\sqrt{2\pi}}\int_{\mathbb{R}^3}\frac{1}{\sqrt{2\pi}}\int_{\mathbb{R}^3}\frac{1}{\sqrt{2\pi}}\int_{\mathbb{R}^3}\frac{1}{\sqrt{2\pi}}\int_{\mathbb{R}^3}\frac{1}{\sqrt{2\pi}}\int_{\mathbb{R}^3}\frac{1$ 

 $\big)$ 

 $\label{eq:2.1} \frac{1}{\sqrt{2\pi}}\int_{\mathbb{R}^3}\frac{1}{\sqrt{2\pi}}\int_{\mathbb{R}^3}\frac{1}{\sqrt{2\pi}}\int_{\mathbb{R}^3}\frac{1}{\sqrt{2\pi}}\int_{\mathbb{R}^3}\frac{1}{\sqrt{2\pi}}\int_{\mathbb{R}^3}\frac{1}{\sqrt{2\pi}}\int_{\mathbb{R}^3}\frac{1}{\sqrt{2\pi}}\int_{\mathbb{R}^3}\frac{1}{\sqrt{2\pi}}\int_{\mathbb{R}^3}\frac{1}{\sqrt{2\pi}}\int_{\mathbb{R}^3}\frac{1$ 

 $\mathbf{a}$ 

 $\sim 10^{11}$ 

 $\sim 10^{-1}$ 

 $\label{eq:2.1} \frac{1}{\sqrt{2}}\int_{\mathbb{R}^3}\frac{1}{\sqrt{2}}\left(\frac{1}{\sqrt{2}}\right)^2\frac{1}{\sqrt{2}}\left(\frac{1}{\sqrt{2}}\right)^2\frac{1}{\sqrt{2}}\left(\frac{1}{\sqrt{2}}\right)^2.$ 

 $\mathbb{R}^n \times \mathbb{R}^n$ 

 $\sum_{i=1}^{n} \frac{1}{n}$ 

 $\label{eq:2.1} \frac{1}{2} \sum_{i=1}^n \frac{1}{2} \left( \frac{1}{2} \sum_{i=1}^n \frac{1}{2} \sum_{i=1}^n \frac{1}{2} \sum_{i=1}^n \frac{1}{2} \sum_{i=1}^n \frac{1}{2} \sum_{i=1}^n \frac{1}{2} \sum_{i=1}^n \frac{1}{2} \sum_{i=1}^n \frac{1}{2} \sum_{i=1}^n \frac{1}{2} \sum_{i=1}^n \frac{1}{2} \sum_{i=1}^n \frac{1}{2} \sum_{i=1}^n \frac{1}{2} \sum$  $\label{eq:2.1} \frac{1}{2}\sum_{i=1}^n\sum_{j=1}^n\frac{1}{2\pi i}\sum_{j=1}^n\frac{1}{2\pi i}\sum_{j=1}^n\frac{1}{2\pi i}\sum_{j=1}^n\frac{1}{2\pi i}\sum_{j=1}^n\frac{1}{2\pi i}\sum_{j=1}^n\frac{1}{2\pi i}\sum_{j=1}^n\frac{1}{2\pi i}\sum_{j=1}^n\frac{1}{2\pi i}\sum_{j=1}^n\frac{1}{2\pi i}\sum_{j=1}^n\frac{1}{2\pi i}\sum_{j=1}^n\frac{1}{2\$  $\label{eq:3.1} \mathcal{L}_{\text{eff}}(\mathbf{r},\mathbf{r}) = \mathcal{L}_{\text{eff}}(\mathbf{r},\mathbf{r}) = \mathcal{L}_{\text{eff}}(\mathbf{r},\mathbf{r})$  $\label{eq:2.1} \mathcal{F}(\mathcal{A}) = \mathcal{F}(\mathcal{A}) \mathcal{F}(\mathcal{A}) \mathcal{F}(\mathcal{A}) \mathcal{F}(\mathcal{A})$  $\label{eq:1} \frac{1}{\sqrt{2\pi}}\sum_{i=1}^n\frac{1}{\sqrt{2\pi}}\left(\frac{1}{\sqrt{2\pi}}\sum_{i=1}^n\frac{1}{\sqrt{2\pi}}\sum_{i=1}^n\frac{1}{\sqrt{2\pi}}\sum_{i=1}^n\frac{1}{\sqrt{2\pi}}\sum_{i=1}^n\frac{1}{\sqrt{2\pi}}\sum_{i=1}^n\frac{1}{\sqrt{2\pi}}\sum_{i=1}^n\frac{1}{\sqrt{2\pi}}\sum_{i=1}^n\frac{1}{\sqrt{2\pi}}\sum_{i=1}^n\frac{1}{\sqrt{2\$ 计计算机 将整个地  $\label{eq:2.1} \begin{split} \mathcal{L}_{\text{max}}(\mathbf{r}) & = \frac{1}{2} \sum_{i=1}^{N} \mathcal{L}_{\text{max}}(\mathbf{r}) \mathcal{L}_{\text{max}}(\mathbf{r}) \mathcal{L}_{\text{max}}(\mathbf{r}) \\ & = \frac{1}{2} \sum_{i=1}^{N} \mathcal{L}_{\text{max}}(\mathbf{r}) \mathcal{L}_{\text{max}}(\mathbf{r}) \mathcal{L}_{\text{max}}(\mathbf{r}) \mathcal{L}_{\text{max}}(\mathbf{r}) \mathcal{L}_{\text{max}}(\mathbf{r}) \mathcal{L}_{\text{max}}(\mathbf$  $\label{eq:2.1} \frac{1}{\sqrt{2\pi}}\frac{1}{\sqrt{2\pi}}\frac{1}{\sqrt$  $\label{eq:2.1} \frac{1}{\sqrt{2}}\left(\frac{1}{\sqrt{2}}\right)^{2} \left(\frac{1}{\sqrt{2}}\right)^{2} \left(\frac{1}{\sqrt{2}}\right)^{2} \left(\frac{1}{\sqrt{2}}\right)^{2} \left(\frac{1}{\sqrt{2}}\right)^{2} \left(\frac{1}{\sqrt{2}}\right)^{2} \left(\frac{1}{\sqrt{2}}\right)^{2} \left(\frac{1}{\sqrt{2}}\right)^{2} \left(\frac{1}{\sqrt{2}}\right)^{2} \left(\frac{1}{\sqrt{2}}\right)^{2} \left(\frac{1}{\sqrt{2}}\right)^{2} \left(\$  $\label{eq:2.1} \mathcal{A}=\mathcal{A}_{\text{max}}\left(\mathcal{A}_{\text{max}}\right)=\mathcal{A}_{\text{max}}\left(\mathcal{A}_{\text{max}}\right)$  $\label{eq:2.1} \mathcal{L}(\mathcal{L}^{\mathcal{L}}_{\mathcal{L}}(\mathcal{L}^{\mathcal{L}}_{\mathcal{L}})) = \mathcal{L}(\mathcal{L}^{\mathcal{L}}_{\mathcal{L}}(\mathcal{L}^{\mathcal{L}}_{\mathcal{L}})) = \mathcal{L}(\mathcal{L}^{\mathcal{L}}_{\mathcal{L}}(\mathcal{L}^{\mathcal{L}}_{\mathcal{L}})) = \mathcal{L}(\mathcal{L}^{\mathcal{L}}_{\mathcal{L}}(\mathcal{L}^{\mathcal{L}}_{\mathcal{L}}))$  $\label{eq:2.1} \frac{1}{\sqrt{2}}\sum_{i=1}^n\frac{1}{\sqrt{2}}\sum_{i=1}^n\frac{1}{\sqrt{2}}\sum_{i=1}^n\frac{1}{\sqrt{2}}\sum_{i=1}^n\frac{1}{\sqrt{2}}\sum_{i=1}^n\frac{1}{\sqrt{2}}\sum_{i=1}^n\frac{1}{\sqrt{2}}\sum_{i=1}^n\frac{1}{\sqrt{2}}\sum_{i=1}^n\frac{1}{\sqrt{2}}\sum_{i=1}^n\frac{1}{\sqrt{2}}\sum_{i=1}^n\frac{1}{\sqrt{2}}\sum_{i=1}^n\frac$  $\label{eq:2.1} \mathcal{L}(\mathcal{L}) = \mathcal{L}(\mathcal{L}) = \mathcal{L}(\mathcal{L}) \mathcal{L}(\mathcal{L}) \mathcal{L}(\mathcal{L})$ **DS**  $\label{eq:2.1} \mathcal{L}(\mathcal{L}^{\text{max}}_{\mathcal{L}^{\text{max}}_{\mathcal{L}^{\text{$  $\label{eq:2.1} \frac{1}{\sqrt{2}}\int_{\mathbb{R}^3}\frac{1}{\sqrt{2}}\left(\frac{1}{\sqrt{2}}\right)^2\frac{1}{\sqrt{2}}\left(\frac{1}{\sqrt{2}}\right)^2\frac{1}{\sqrt{2}}\left(\frac{1}{\sqrt{2}}\right)^2\frac{1}{\sqrt{2}}\left(\frac{1}{\sqrt{2}}\right)^2\frac{1}{\sqrt{2}}\left(\frac{1}{\sqrt{2}}\right)^2\frac{1}{\sqrt{2}}\frac{1}{\sqrt{2}}\frac{1}{\sqrt{2}}\frac{1}{\sqrt{2}}\frac{1}{\sqrt{2}}\frac{1}{\sqrt{2}}$ 

**CONTINUED** 

305<br>3050<br>NOV<br>PAGE **BILL NO<br>INVOICE NO BILL DATE** 272001<br>122

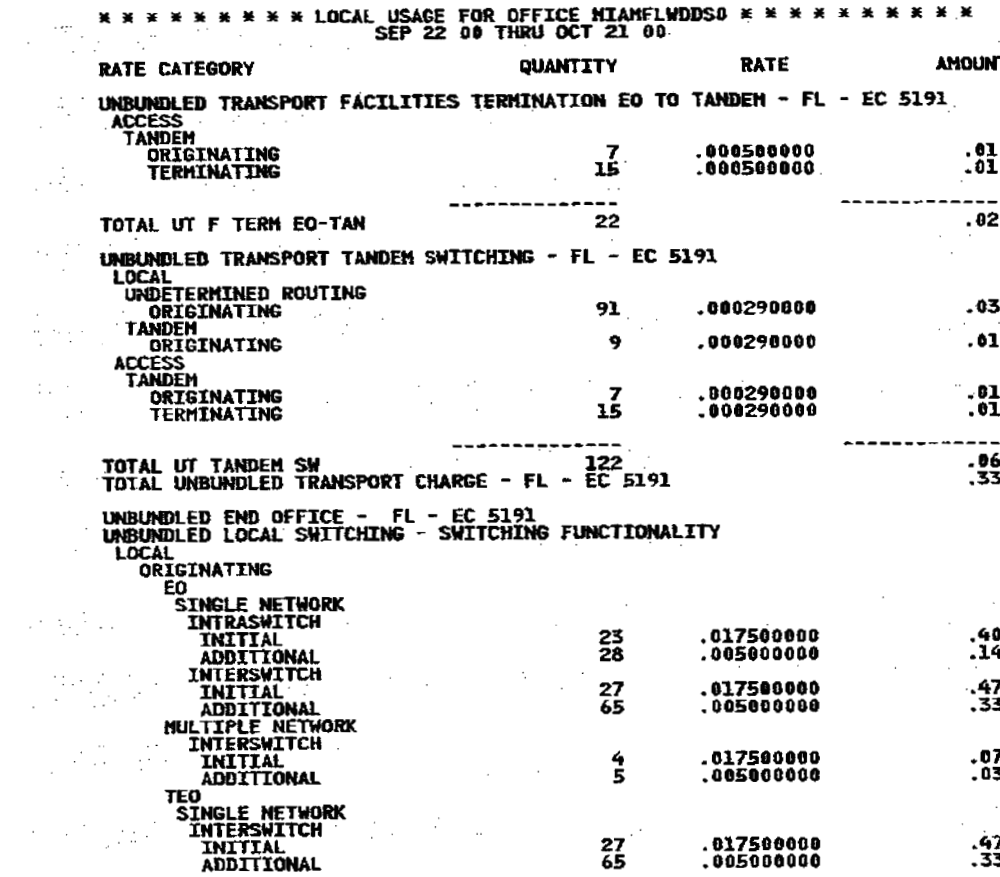

 $\frac{1}{\sqrt{2}}$ 

 $\mathcal{L}^{(2)}$  .  $\mathcal{L}$ 

 $\bullet$ 

 $\frac{1}{\sqrt{2}}$ 

 $\mathcal{L}^{\text{max}}_{\text{max}}$  .

 $\label{eq:2.1} \frac{1}{2}\sum_{i=1}^n\frac{1}{2\pi\sqrt{2\pi}}\sum_{i=1}^n\frac{1}{2\pi\sqrt{2\pi}}\sum_{i=1}^n\frac{1}{2\pi\sqrt{2\pi}}\sum_{i=1}^n\frac{1}{2\pi\sqrt{2\pi}}\sum_{i=1}^n\frac{1}{2\pi\sqrt{2\pi}}\sum_{i=1}^n\frac{1}{2\pi\sqrt{2\pi}}\sum_{i=1}^n\frac{1}{2\pi\sqrt{2\pi}}\sum_{i=1}^n\frac{1}{2\pi\sqrt{2\pi}}\sum_{i=1}^n\frac{1$ 

**医学的 医心脏** 

 $\mathcal{L}^{\text{max}}_{\text{max}}$  and  $\mathcal{L}^{\text{max}}_{\text{max}}$ 

ł

 $\label{eq:3.1} \mathcal{L}_{\text{max}}(\mathbf{x},\mathbf{y}) = \mathcal{L}_{\text{max}}(\mathbf{x},\mathbf{y})$ 

where  $\mathcal{S}^{\mathcal{A}}_{\mathcal{A}}$  is the contribution of the contribution of the contribution of the contribution of the contribution of the contribution of the contribution of the contribution of the contribution of the contr 

 $\label{eq:2.1} \mathcal{L}(\mathcal{L}^{\mathcal{L}}_{\mathcal{L}}(\mathcal{L}^{\mathcal{L}}_{\mathcal{L}})) = \mathcal{L}(\mathcal{L}^{\mathcal{L}}_{\mathcal{L}}(\mathcal{L}^{\mathcal{L}}_{\mathcal{L}})) = \mathcal{L}(\mathcal{L}^{\mathcal{L}}_{\mathcal{L}}(\mathcal{L}^{\mathcal{L}}_{\mathcal{L}})) = \mathcal{L}(\mathcal{L}^{\mathcal{L}}_{\mathcal{L}}(\mathcal{L}^{\mathcal{L}}_{\mathcal{L}}(\mathcal{L}^{\mathcal{L}}_{\mathcal{L}}))$ an<br>1980 - Andrea Maria Maria Maria Maria Maria Maria Maria Maria Maria Maria Maria Maria Maria Maria Maria Maria<br>1980 - Andrea Maria Maria Maria Maria Maria Maria Maria Maria Maria Maria Maria Maria Maria Maria Maria Maria **1. 中国的一个国家的一个国家的一个国家的** 医高频率 化磷酸氢 医水杨酸 医阿尔伯氏征 医前置 医牙齿的  $\frac{1}{2}$  and the set of the set of the set of the set of the set of the set of the set of the set of the set of the set of the set of the set of the set of the set of the set of the set of the set of the set of the set o  $\label{eq:2.1} \mathcal{L}=\mathcal{L}^{(1)}\mathcal{L}^{(2)}\mathcal{L}^{(1)}\mathcal{L}^{(2)}\mathcal{L}^{(1)}\mathcal{L}^{(2)}\mathcal{L}^{(2)}\mathcal{L}^{(2)}\mathcal{L}^{(2)}\mathcal{L}^{(2)}\mathcal{L}^{(2)}\mathcal{L}^{(2)}\mathcal{L}^{(2)}\mathcal{L}^{(2)}\mathcal{L}^{(2)}\mathcal{L}^{(2)}\mathcal{L}^{(2)}\mathcal{L}^{(2)}\mathcal{L}^{(2)}\mathcal{L}^{(2)}\mathcal{L$  $\label{eq:2.1} \mathcal{L}(\mathcal{L}^{\mathcal{L}}_{\mathcal{L}}(\mathcal{L}^{\mathcal{L}}_{\mathcal{L}})) = \mathcal{L}(\mathcal{L}^{\mathcal{L}}_{\mathcal{L}}(\mathcal{L}^{\mathcal{L}}_{\mathcal{L}})) = \mathcal{L}(\mathcal{L}^{\mathcal{L}}_{\mathcal{L}}(\mathcal{L}^{\mathcal{L}}_{\mathcal{L}}))$ 

 $\frac{1}{2}$  . The set of the set of the set of the set of the set of the set of the set of the set of the set of the set of the set of the set of the set of the set of the set of the set of the set of the set of the set of **一般的 网络大型 医不同的 医不同的 医中间性**  $\alpha$  , and the second contribution of the second contribution of the field  $\alpha$  -second contribution of the second contribution of the second contribution of the second contribution of the second contribution of the secon

 $\label{eq:2.1} \frac{1}{\sqrt{2}}\left(\frac{1}{\sqrt{2}}\right)^{2} \left(\frac{1}{\sqrt{2}}\right)^{2} \left(\frac{1}{\sqrt{2}}\right)^{2} \left(\frac{1}{\sqrt{2}}\right)^{2} \left(\frac{1}{\sqrt{2}}\right)^{2} \left(\frac{1}{\sqrt{2}}\right)^{2} \left(\frac{1}{\sqrt{2}}\right)^{2} \left(\frac{1}{\sqrt{2}}\right)^{2} \left(\frac{1}{\sqrt{2}}\right)^{2} \left(\frac{1}{\sqrt{2}}\right)^{2} \left(\frac{1}{\sqrt{2}}\right)^{2} \left(\$ 

CONTINUED

 $\frac{1}{2} \frac{1}{2} \frac{1}{2} \left( \frac{1}{2} \right)^{2} \left( \frac{1}{2} \right)^{2} \left( \frac{1}{2} \right)^{2}$ 

 $\mathcal{L}^{\text{max}}_{\text{max}}$  .

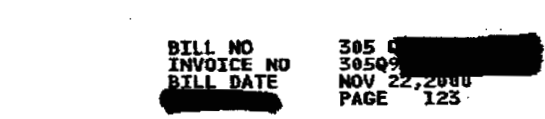

 $\rightarrow$ 

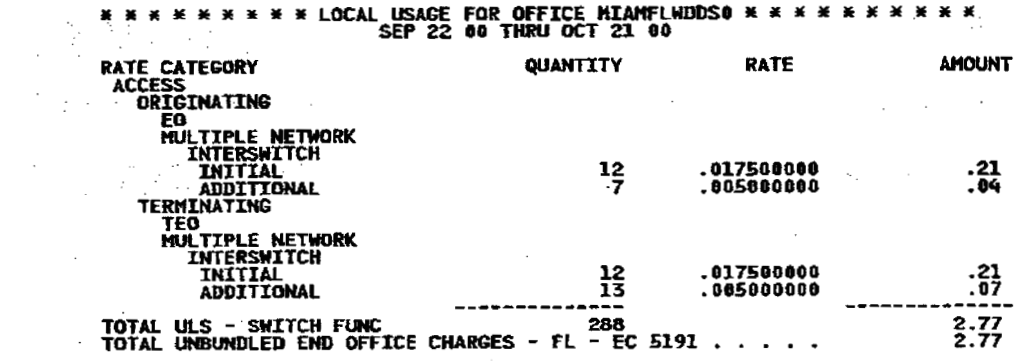

**《大学》、《大学》、《大学》、《大学》、《大学》、《大学》、《**  $\label{eq:2} \frac{1}{2}\left(\frac{1}{2}\log\left(\frac{1}{\log\left(\frac{1}{\$  $\label{eq:2.1} \begin{split} \mathcal{L}_{\text{max}}(\mathbf{r}) & = \frac{1}{2} \sum_{i=1}^{N} \mathcal{L}_{\text{max}}(\mathbf{r}) \mathcal{L}_{\text{max}}(\mathbf{r}) \\ & = \frac{1}{2} \sum_{i=1}^{N} \mathcal{L}_{\text{max}}(\mathbf{r}) \mathcal{L}_{\text{max}}(\mathbf{r}) \mathcal{L}_{\text{max}}(\mathbf{r}) \mathcal{L}_{\text{max}}(\mathbf{r}) \mathcal{L}_{\text{max}}(\mathbf{r}) \mathcal{L}_{\text{max}}(\mathbf{r}) \mathcal{L}_{\text{max}}(\mathbf$ 

 $\hat{E}$  and  $\hat{E}$  are the set of the set of  $\hat{E}$  $\label{eq:2.1} \frac{1}{\sqrt{2}}\int_{\mathbb{R}^3} \frac{1}{\sqrt{2}}\left(\frac{1}{\sqrt{2}}\right)^2\frac{1}{\sqrt{2}}\left(\frac{1}{\sqrt{2}}\right)^2\frac{1}{\sqrt{2}}\left(\frac{1}{\sqrt{2}}\right)^2.$ 

 $\label{eq:2} \mathcal{L} = \mathcal{L} \left( \mathcal{L} \left( \mathcal{L} \right) \right) \left( \mathcal{L} \left( \mathcal{L} \right) \right) \left( \mathcal{L} \left( \mathcal{L} \right) \right) \left( \mathcal{L} \left( \mathcal{L} \right) \right) \left( \mathcal{L} \left( \mathcal{L} \right) \right) \left( \mathcal{L} \left( \mathcal{L} \right) \right) \left( \mathcal{L} \left( \mathcal{L} \right) \right) \left( \mathcal{L} \left( \mathcal{L} \right) \right) \left( \mathcal{L$ 

 $\label{eq:2.1} \frac{1}{\sqrt{2}}\int_{\mathbb{R}^3}\frac{1}{\sqrt{2}}\left(\frac{1}{\sqrt{2}}\right)^2\frac{1}{\sqrt{2}}\left(\frac{1}{\sqrt{2}}\right)^2\frac{1}{\sqrt{2}}\left(\frac{1}{\sqrt{2}}\right)^2\frac{1}{\sqrt{2}}\left(\frac{1}{\sqrt{2}}\right)^2\frac{1}{\sqrt{2}}\left(\frac{1}{\sqrt{2}}\right)^2\frac{1}{\sqrt{2}}\frac{1}{\sqrt{2}}\frac{1}{\sqrt{2}}\frac{1}{\sqrt{2}}\frac{1}{\sqrt{2}}\frac{1}{\sqrt{2}}$ 

 $\mathbf{F}^{(n)}$  and  $\mathbf{F}^{(n)}$  and  $\mathbf{F}^{(n)}$ 

 $\mathcal{L}(\mathcal{L}(\mathcal{$ 

 $\mathcal{L}(\mathcal{L}(\mathcal{L}))$  and  $\mathcal{L}(\mathcal{L}(\mathcal{L}))$  is a subset of the set of the set of the set of the set of the set of the set of the set of the set of the set of the set of the set of the set of the set of the set of the se

 $\frac{1}{100}$ . 21  $\overline{\mathbf{21}}$  $\frac{2}{3}$ ,  $\frac{7}{7}$ 

 $\label{eq:2.1} \frac{1}{\sqrt{2\pi}}\int_{\mathbb{R}^3}\frac{1}{\sqrt{2\pi}}\left(\frac{1}{\sqrt{2\pi}}\right)^2\frac{1}{\sqrt{2\pi}}\frac{1}{\sqrt{2\pi}}\int_{\mathbb{R}^3}\frac{1}{\sqrt{2\pi}}\frac{1}{\sqrt{2\pi}}\frac{1}{\sqrt{2\pi}}\frac{1}{\sqrt{2\pi}}\frac{1}{\sqrt{2\pi}}\frac{1}{\sqrt{2\pi}}\frac{1}{\sqrt{2\pi}}\frac{1}{\sqrt{2\pi}}\frac{1}{\sqrt{2\pi}}\frac{1}{\sqrt{2\pi}}\frac{$  $\label{eq:2.1} \mathcal{L}(\mathcal{L}^{\mathcal{L}}_{\mathcal{L}}(\mathcal{L}^{\mathcal{L}}_{\mathcal{L}})) = \mathcal{L}(\mathcal{L}^{\mathcal{L}}_{\mathcal{L}}(\mathcal{L}^{\mathcal{L}}_{\mathcal{L}})) = \mathcal{L}(\mathcal{L}^{\mathcal{L}}_{\mathcal{L}}(\mathcal{L}^{\mathcal{L}}_{\mathcal{L}})) = \mathcal{L}(\mathcal{L}^{\mathcal{L}}_{\mathcal{L}}(\mathcal{L}^{\mathcal{L}}_{\mathcal{L}})) = \mathcal{L}(\mathcal{L}^{\mathcal{L}}$  $\label{eq:2.1} \frac{1}{\sqrt{2}}\int_{\mathbb{R}^3}\frac{1}{\sqrt{2}}\left(\frac{1}{\sqrt{2}}\right)^2\frac{1}{\sqrt{2}}\left(\frac{1}{\sqrt{2}}\right)^2\frac{1}{\sqrt{2}}\left(\frac{1}{\sqrt{2}}\right)^2\frac{1}{\sqrt{2}}\left(\frac{1}{\sqrt{2}}\right)^2.$  $\label{eq:2.1} \mathcal{L}_{\mathcal{A}}(x,y) = \frac{1}{\sqrt{2\pi}}\sum_{i=1}^n \frac{1}{\sqrt{2\pi}}\sum_{i=1}^n \frac{1}{\sqrt{2\pi}}\sum_{i=1}^n \frac{1}{\sqrt{2\pi}}\sum_{i=1}^n \frac{1}{\sqrt{2\pi}}\sum_{i=1}^n \frac{1}{\sqrt{2\pi}}\sum_{i=1}^n \frac{1}{\sqrt{2\pi}}\sum_{i=1}^n \frac{1}{\sqrt{2\pi}}\sum_{i=1}^n \frac{1}{\sqrt{2\pi}}\sum_{i=1}^n \frac{1}{$  $\label{eq:2.1} \mathcal{L}_{\mathcal{A}}(\mathcal{A})=\mathcal{L}_{\mathcal{A}}(\mathcal{A})\otimes\mathcal{L}_{\mathcal{A}}(\mathcal{A})\otimes\mathcal{L}_{\mathcal{A}}(\mathcal{A}).$ 

 $\mathcal{L}^{\mathcal{A}}$  and the set of the set of the set of the set of the set of the set of the set of the set of the set of the set of the set of the set of the set of the set of the set of the set of the set of the set of the  $\label{eq:2.1} \frac{1}{2} \sum_{i=1}^n \frac{1}{2} \sum_{j=1}^n \frac{1}{2} \sum_{j=1}^n \frac{1}{2} \sum_{j=1}^n \frac{1}{2} \sum_{j=1}^n \frac{1}{2} \sum_{j=1}^n \frac{1}{2} \sum_{j=1}^n \frac{1}{2} \sum_{j=1}^n \frac{1}{2} \sum_{j=1}^n \frac{1}{2} \sum_{j=1}^n \frac{1}{2} \sum_{j=1}^n \frac{1}{2} \sum_{j=1}^n \frac{1}{2} \sum_{j=1}^n \frac{$ 

 $\label{eq:2.1} \frac{1}{\sqrt{2}}\left(\frac{1}{\sqrt{2}}\right)^{2} \left(\frac{1}{\sqrt{2}}\right)^{2} \left(\frac{1}{\sqrt{2}}\right)^{2} \left(\frac{1}{\sqrt{2}}\right)^{2} \left(\frac{1}{\sqrt{2}}\right)^{2} \left(\frac{1}{\sqrt{2}}\right)^{2} \left(\frac{1}{\sqrt{2}}\right)^{2} \left(\frac{1}{\sqrt{2}}\right)^{2} \left(\frac{1}{\sqrt{2}}\right)^{2} \left(\frac{1}{\sqrt{2}}\right)^{2} \left(\frac{1}{\sqrt{2}}\right)^{2} \left(\$ 

 $\mathcal{L}^{\mathcal{L}}(\mathcal{L}^{\mathcal{L}})$  and  $\mathcal{L}^{\mathcal{L}}(\mathcal{L}^{\mathcal{L}})$  and  $\mathcal{L}^{\mathcal{L}}(\mathcal{L}^{\mathcal{L}})$  and  $\mathcal{L}^{\mathcal{L}}(\mathcal{L}^{\mathcal{L}})$ 

 $\begin{bmatrix} 1 & 0 & 0 & 0 & 0 \\ 0 & 0 & 0 & 0 & 0 \\ 0 & 0 & 0 & 0 & 0 \\ 0 & 0 & 0 & 0 & 0 \\ 0 & 0 & 0 & 0 & 0 \\ 0 & 0 & 0 & 0 & 0 \\ 0 & 0 & 0 & 0 & 0 \\ 0 & 0 & 0 & 0 & 0 \\ 0 & 0 & 0 & 0 & 0 \\ 0 & 0 & 0 & 0 & 0 \\ 0 & 0 & 0 & 0 & 0 & 0 \\ 0 & 0 & 0 & 0 & 0 & 0 \\ 0 & 0 & 0 & 0 & 0 & 0 \\ 0 & 0 & 0 &$ 

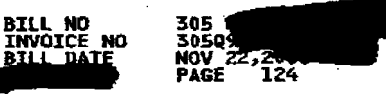

 $\sim 10^{-1}$ 

 $\sim 100$ 

 $\sim$ 

 $\mathcal{O}(\log n)$  $\langle \cdot \rangle_{\rm{max}}$ 

 $\frac{1}{2} \frac{1}{2} \sqrt{\frac{2}{3} \frac{1}{2}}$ 

 $\mathcal{A}^{\mathcal{A}}$  and

 $\mathcal{L}$ 

## \*\*\*\*\*\*\*\*\*\*DCAL USAGE FOR OFFICE MIANFLWDDS0 \*\*\*\*\*\*\*\*\*\*\*<br>OCT 22 00 THRU NOV 21 00

 $\mathcal{A}^{\text{max}}_{\text{max}}$ 

 $\sim$   $\sim$ 

 $\sim$   $\sim$ 

 $\sim 10^7$ 

 $\mathcal{A}$ 

 $\sim 10^{-10}$ 

 $\sim$ 

 $\frac{1}{2} \left( \frac{1}{2} \right)$ 

 $\mathcal{A}^{\mathcal{A}}$  ,

 $\frac{1}{\sqrt{2}}$ 

 $\langle \cdot \rangle$ 

 $\label{eq:1} \frac{1}{\sqrt{2\pi}}\frac{1}{\sqrt{2\pi}}\frac{1}{\sqrt{2\pi}}\frac{d\phi}{d\phi}$ 

 $\sim 10$ 

 $\mathbf{I}$ 

 $\mathbf{b}^{\dagger}a$  Sect

 $\mathcal{L}_{\mathrm{max}}$ 

 $\sim$ 

 $\sim$ 

 $\mathbb{R}^{1,1}$ 

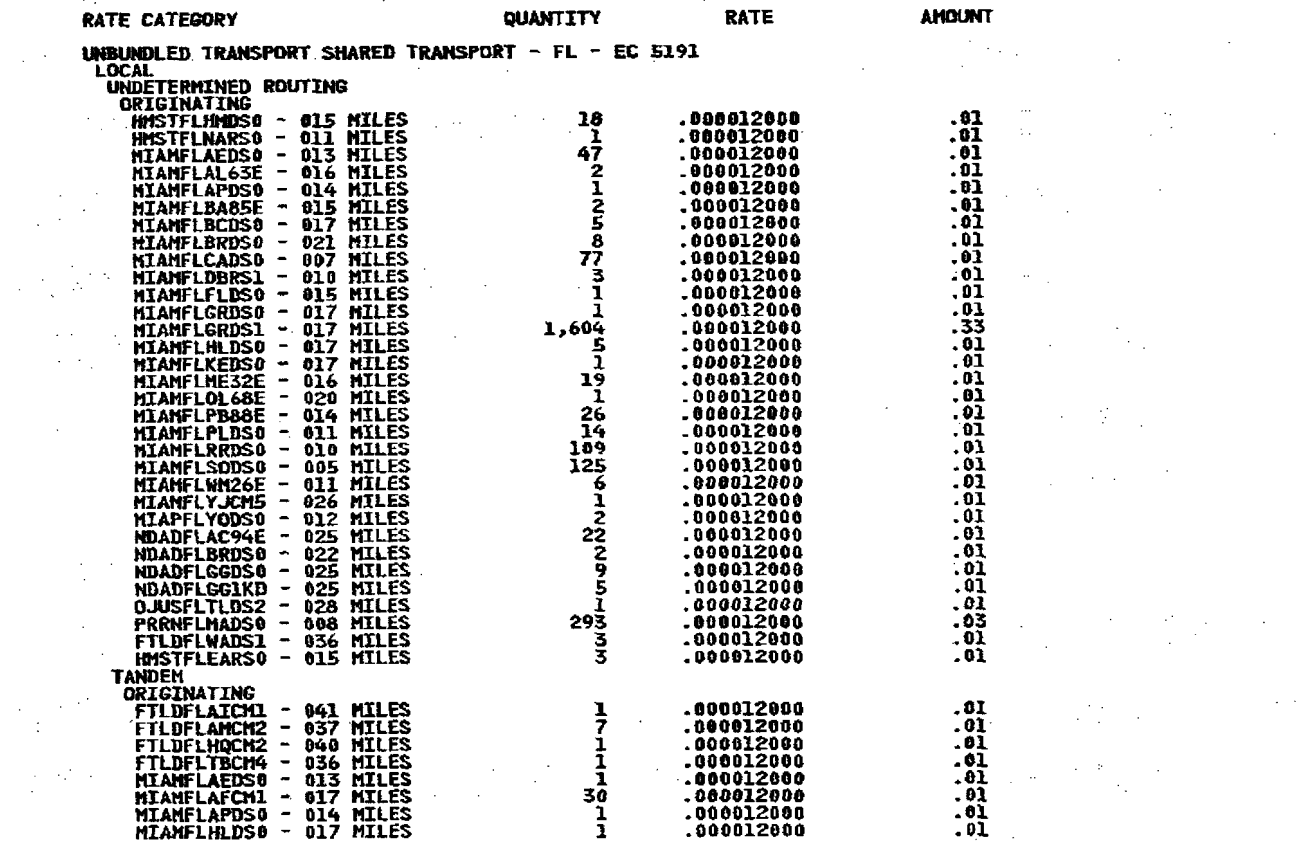

 $\mathcal{O}(\log n)$ 

 $\sim$ 

CONTINUED

 $\left\langle \frac{\partial}{\partial x} \frac{\partial \phi}{\partial x^2} \right\rangle = \frac{1}{2} \left\langle \frac{\partial \phi}{\partial x} \right\rangle \, .$ 

 $\mathcal{A}(\mathcal{A})$ 

 $\mathcal{L}^{\text{max}}_{\text{max}}$  , where  $\mathcal{L}^{\text{max}}_{\text{max}}$ 

 $\sim 10^{-11}$ 

 $\sim 10^7$  $\sim 10^7$  $\mathcal{H}^{\pm}$  and  $\mathcal{H}^{\pm}$  $\label{eq:2} \frac{1}{\sqrt{2}}\left(\frac{1}{\sqrt{2}}\right)^{2} \frac{1}{\sqrt{2}}\left(\frac{1}{\sqrt{2}}\right)^{2}$  $\sim$   $\sim$  $\langle \hat{u}^{\dagger} \rangle_{\rm{eff}}$  $\frac{1}{2}$  $\mathcal{L}_{\rm{max}}$ 

 $\frac{1}{\sqrt{2}}\sum_{i=1}^{n-1}\frac{1}{\sqrt{2}}\sum_{i=1}^{n-1}\frac{1}{\sqrt{2}}\sum_{i=1}^{n-1}\frac{1}{\sqrt{2}}\sum_{i=1}^{n-1}\frac{1}{\sqrt{2}}\sum_{i=1}^{n-1}\frac{1}{\sqrt{2}}\sum_{i=1}^{n-1}\frac{1}{\sqrt{2}}\sum_{i=1}^{n-1}\frac{1}{\sqrt{2}}\sum_{i=1}^{n-1}\frac{1}{\sqrt{2}}\sum_{i=1}^{n-1}\frac{1}{\sqrt{2}}\sum_{i=1}^{n-1}\frac{1}{\sqrt{2}}$  $\mathcal{A}^{\mathcal{A}}$  $\Delta\sim 100$  $\lambda = \frac{1}{2} \frac{1}{\lambda}$  .  $\sim$  $\alpha$  ,  $\alpha$  ,  $\alpha$ na Tier  $\mathcal{L}_{\rm{max}}$  $\mathcal{A}$ 

 $\mathcal{F}$  $\sim$  $\sim$  $\langle \mathcal{I} \rangle$  $\mathcal{L}_{\rm{max}}$  , and  $\mathcal{L}_{\rm{max}}$  $\sim$  $\sqrt{1+\frac{1}{2}}$  $\mathcal{L}_{\mathcal{A}}$  $\sim$ 

 $\sim 10^7$  $\sim 10^7$  $\sim 10^6$  $\sim$ 

 $\mathcal{L}^{\text{max}}_{\text{max}}$  $\sim 10$  $\Delta_{\rm{eff}}$  $\sim$  $\sim 100$  $\mathcal{L}$ 

 $\mathcal{F}(\mathcal{G}_k)$  .  $\mathcal{L}^{(1)}$  $\label{eq:2} \frac{1}{\sqrt{2}}\sum_{\mathbf{k}\in\mathbb{Z}}\left(\frac{1}{\mathbf{k}}\right)^{\mathbf{k}}\frac{1}{\mathbf{k}}\left(\frac{\mathbf{k}}{\mathbf{k}}\right)^{\mathbf{k}}.$  $\mathcal{L}^{\text{max}}_{\text{max}}$  . The same  $\mathcal{L}^{\text{max}}_{\text{max}}$  $\frac{1}{2}$  ,  $\frac{1}{2}$ 

 $\sim$   $\sim$  $\sim 10^{11}$  km s  $^{-1}$ 

 $\label{eq:2.1} \frac{1}{\sqrt{2\pi}}\frac{1}{\sqrt{2\pi}}\left(\frac{1}{\sqrt{2\pi}}\right)^{2/3}\frac{1}{\sqrt{2\pi}}\,.$  $\sim 10^4$  .

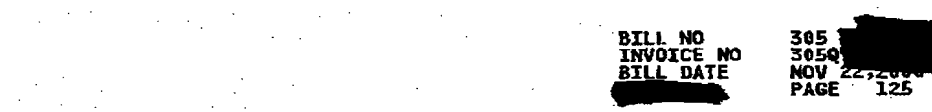

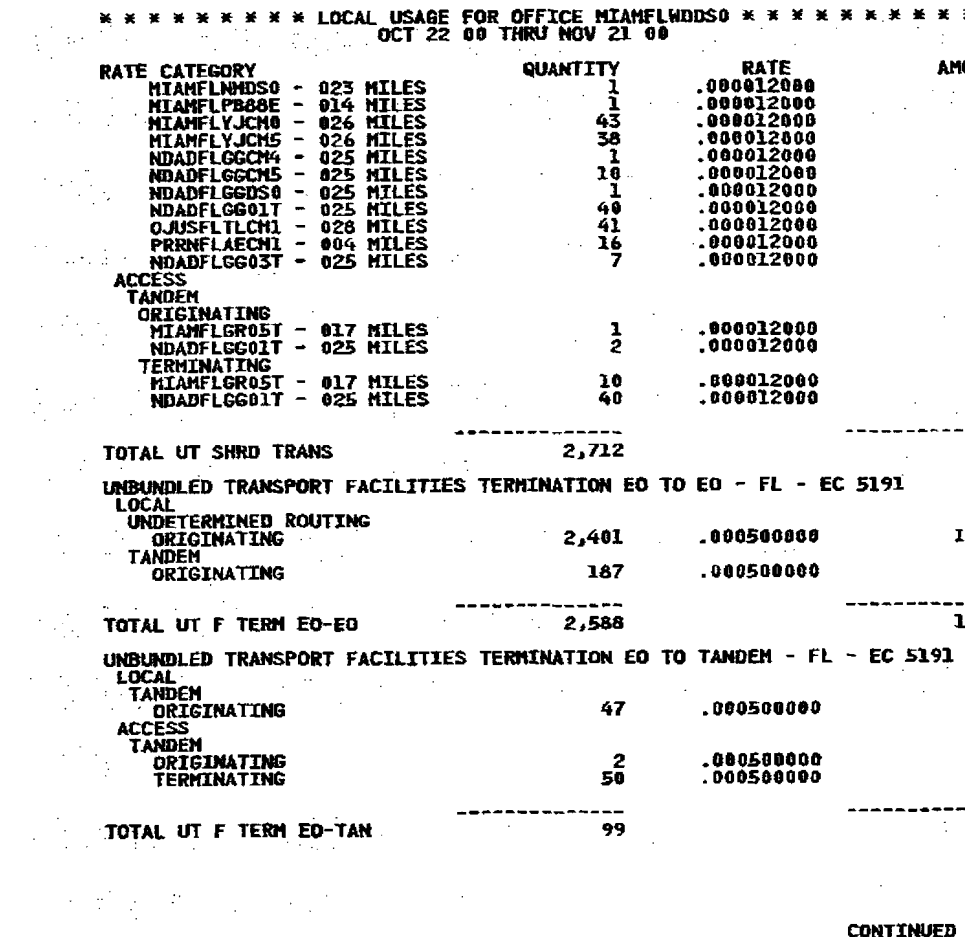

 $\mathcal{L}^{\mathcal{L}}$  , and the same properties of the following the same properties of  $\mathcal{L}^{\mathcal{L}}$ 

 $\label{eq:2} \mathcal{L}(\mathcal{L}(\mathcal{L},\mathcal{L})) = \mathcal{L}(\mathcal{L}(\mathcal{L},\mathcal{L})) = \mathcal{L}(\mathcal{L}(\mathcal{L},\mathcal{L}))$ 

 $\begin{array}{l} \displaystyle \frac{\textbf{H}_{\text{max}}}{\textbf{H}_{\text{max}}}\left[\frac{1}{2}\sum_{i=1}^{N} \frac{1}{2} \sum_{j=1}^{N} \left(\frac{1}{2} \sum_{j=1}^{N} \frac{1}{2} \sum_{j=1}^{N} \left(\frac{1}{2} \sum_{j=1}^{N} \frac{1}{2} \sum_{j=1}^{N} \frac{1}{2} \sum_{j=1}^{N} \frac{1}{2} \sum_{j=1}^{N} \frac{1}{2} \sum_{j=1}^{N} \frac{1}{2} \sum_{j=1}^{N} \frac{1}{2} \sum_{$  $\frac{1}{2}\left(\frac{2\pi}{3}\right)^{2} \left(\frac{1}{2}\right)^{2} \left(\frac{1}{2}\right)^{2} \left(\frac{1}{2}\right)^{2} \left(\frac{1}{2}\right)^{2} \left(\frac{1}{2}\right)^{2} \left(\frac{1}{2}\right)^{2} \left(\frac{1}{2}\right)^{2} \left(\frac{1}{2}\right)^{2} \left(\frac{1}{2}\right)^{2} \left(\frac{1}{2}\right)^{2} \left(\frac{1}{2}\right)^{2} \left(\frac{1}{2}\right)^{2} \left(\frac{1}{2}\right)^{2} \left(\frac{1}{2}\right)^{2} \left$ 医对象 莫利 医二甲基苯甲基苯 的复数转让  $\mathcal{L}^{\mathcal{A}}_{\mathcal{A}}$  and the second contribution of the second contribution of the second contribution of the second contribution of the second contribution of the second contribution of the second contribution of the s **这个人就是不是一个人的人,我们的人们也是不是不能**的。  $\frac{0}{0}$  $\mathbf{101} \qquad \qquad \mathbf{11} \qquad \qquad \mathbf{12} \qquad \qquad \mathbf{13} \qquad \qquad \mathbf{14} \qquad \qquad \mathbf{15} \qquad \qquad \mathbf{16} \qquad \qquad \mathbf{17} \qquad \qquad \mathbf{18} \qquad \qquad \mathbf{18} \qquad \qquad \mathbf{18} \qquad \qquad \mathbf{18} \qquad \qquad \mathbf{17} \qquad \qquad \mathbf{18} \qquad \qquad \mathbf{18} \qquad \qquad \mathbf{18} \qquad \qquad \mathbf{18} \qquad \$  $\bullet \textbf{89} \qquad \qquad \textbf{10} \qquad \qquad \textbf{12} \qquad \qquad \textbf{11} \qquad \qquad \textbf{12} \qquad \qquad \textbf{13} \qquad \qquad \textbf{16} \qquad \textbf{17} \qquad \qquad \textbf{18} \qquad \qquad \textbf{19} \qquad \qquad \textbf{19} \qquad \qquad \textbf{10} \qquad \qquad \textbf{10} \qquad \qquad \textbf{10} \qquad \qquad \textbf{10} \qquad \qquad \textbf{11} \qquad \qquad \textbf{12} \qquad \qquad$ (2) 2012年1月11日, 1995年1月1日, 1996年1月1日, 1996年1月1日, 1996年1月1日, 1997年1月1日, 1997年1月1日, 1998年1月1日, 1999年1月  $.20$ .09  $.29$  $.02$ 1. 医无效性的 医无线性的 医无线性的 医骨髓病  $\frac{1}{63}$  $\label{eq:2.1} \mathcal{F}^{(1)}_{\mathcal{A}}=\mathcal{F}^{(1)}_{\mathcal{A}}\left(\mathcal{F}^{(1)}_{\mathcal{A}}\right)=\mathcal{F}^{(1)}_{\mathcal{A}}\left(\mathcal{F}^{(1)}_{\mathcal{A}}\right)=\mathcal{F}^{(1)}_{\mathcal{A}}\left(\mathcal{F}^{(1)}_{\mathcal{A}}\right)=\mathcal{F}^{(1)}_{\mathcal{A}}\left(\mathcal{F}^{(1)}_{\mathcal{A}}\right)=\mathcal{F}^{(1)}_{\mathcal{A}}\left(\mathcal{F}^{(1)}_{\mathcal{A}}\right$  $\frac{1}{106}$  $\mathcal{A}^{\mathcal{A}}$  , and the set of the set of the set of the set of the set of the set of the set of the set of the set of the set of the set of the set of the set of the set of the set of the set of the set of the set of t 

 $\blacksquare$ 

 $\hat{\mathcal{X}}_k^{\pm}$ 

 $\hat{\mathcal{A}}$ 

医心体反应的

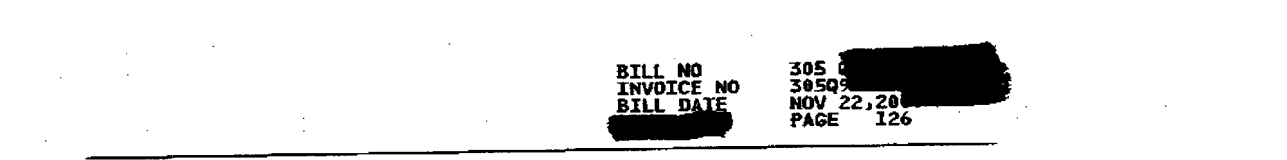

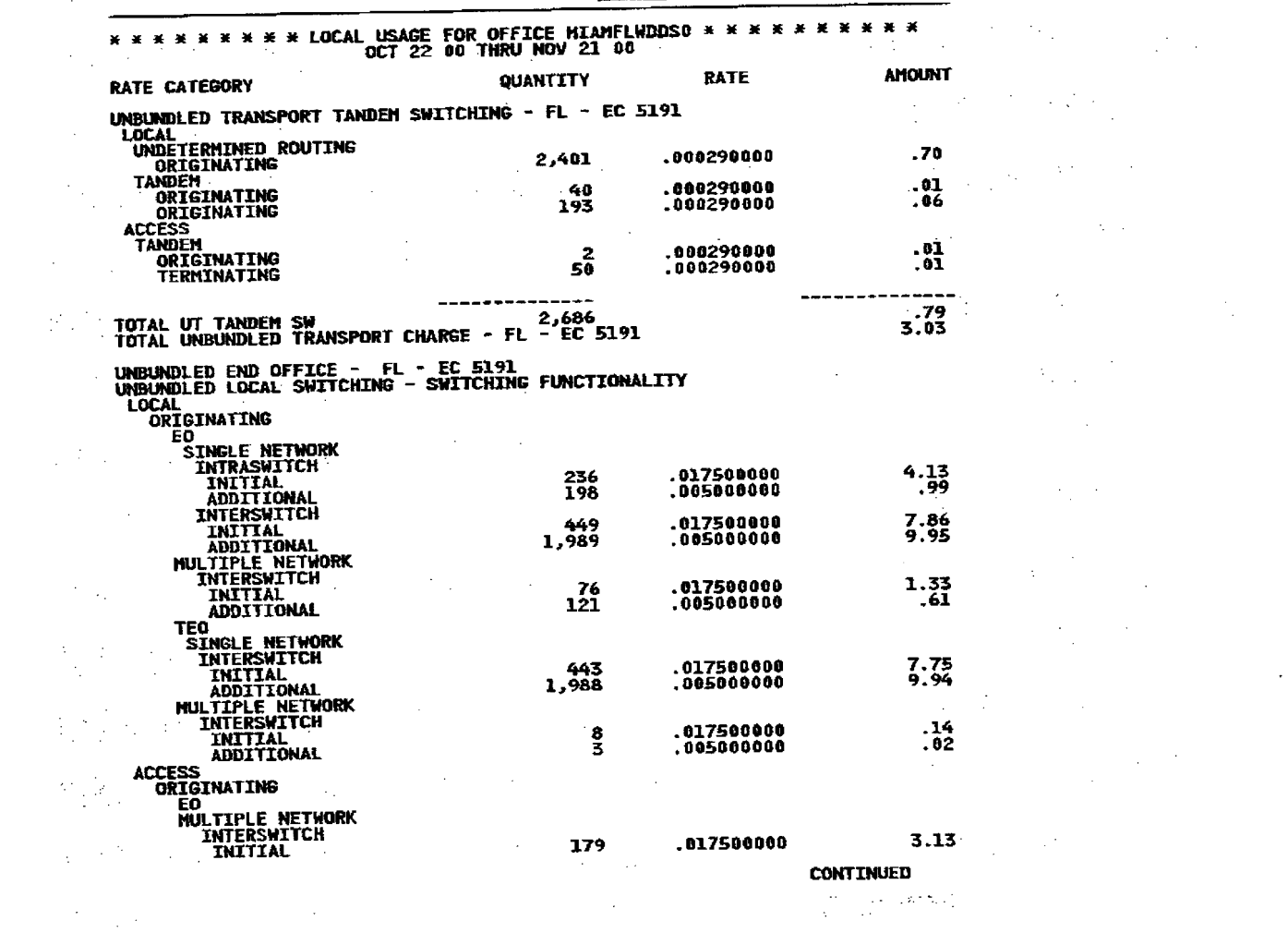

 $\mathbf{E} = \mathbf{E} \times \mathbf{E}$  and  $\mathbf{E} = \mathbf{E} \times \mathbf{E}$  and  $\mathbf{E} = \mathbf{E} \times \mathbf{E}$  and  $\mathbf{E} = \mathbf{E} \times \mathbf{E}$ 

 $\label{eq:2.1} \mathcal{L}_{\mathcal{A}} = \mathcal{L}_{\mathcal{A}} \left( \mathcal{L}_{\mathcal{A}} \right) \left( \mathcal{L}_{\mathcal{A}} \right) \left( \mathcal{L}_{\mathcal{A}} \right)$ 

 $\label{eq:2.1} \frac{1}{\sqrt{2}}\left(\frac{1}{\sqrt{2}}\right)^{2} \left(\frac{1}{\sqrt{2}}\right)^{2} \left(\frac{1}{\sqrt{2}}\right)^{2} \left(\frac{1}{\sqrt{2}}\right)^{2} \left(\frac{1}{\sqrt{2}}\right)^{2} \left(\frac{1}{\sqrt{2}}\right)^{2} \left(\frac{1}{\sqrt{2}}\right)^{2} \left(\frac{1}{\sqrt{2}}\right)^{2} \left(\frac{1}{\sqrt{2}}\right)^{2} \left(\frac{1}{\sqrt{2}}\right)^{2} \left(\frac{1}{\sqrt{2}}\right)^{2} \left(\$  $\label{eq:2.1} \frac{1}{\sqrt{2}}\left(\frac{1}{\sqrt{2}}\right)^{2} \frac{1}{\sqrt{2}}\left(\frac{1}{\sqrt{2}}\right)^{2} \frac{1}{\sqrt{2}}\left(\frac{1}{\sqrt{2}}\right)^{2} \frac{1}{\sqrt{2}}\left(\frac{1}{\sqrt{2}}\right)^{2} \frac{1}{\sqrt{2}}\left(\frac{1}{\sqrt{2}}\right)^{2} \frac{1}{\sqrt{2}}\left(\frac{1}{\sqrt{2}}\right)^{2} \frac{1}{\sqrt{2}}\left(\frac{1}{\sqrt{2}}\right)^{2} \frac{1}{\sqrt{2}}\left(\frac{$  $\label{eq:2.1} \mathcal{L}^{\text{max}}_{\text{max}}(\mathcal{D}^{\text{max}}_{\text{max}},\mathcal{D}^{\text{max}}_{\text{max}},\mathcal{D}^{\text{max}}_{\text{max}}),$  $\label{eq:2.1} \frac{1}{\sqrt{2\pi}}\int_{\mathbb{R}^3}\frac{d\mu}{\sqrt{2\pi}}\left(\frac{d\mu}{\sqrt{2\pi}}\right)^2\frac{d\mu}{\sqrt{2\pi}}\int_{\mathbb{R}^3}\frac{d\mu}{\sqrt{2\pi}}\frac{d\mu}{\sqrt{2\pi}}\frac{d\mu}{\sqrt{2\pi}}\frac{d\mu}{\sqrt{2\pi}}\frac{d\mu}{\sqrt{2\pi}}\frac{d\mu}{\sqrt{2\pi}}\frac{d\mu}{\sqrt{2\pi}}\frac{d\mu}{\sqrt{2\pi}}\frac{d\mu}{\sqrt{2\pi}}\frac{$ 

 $\label{eq:2.1} \frac{1}{\sqrt{2}}\left(\frac{1}{\sqrt{2}}\right)^{2} \left(\frac{1}{\sqrt{2}}\right)^{2} \left(\frac{1}{\sqrt{2}}\right)^{2} \left(\frac{1}{\sqrt{2}}\right)^{2} \left(\frac{1}{\sqrt{2}}\right)^{2} \left(\frac{1}{\sqrt{2}}\right)^{2} \left(\frac{1}{\sqrt{2}}\right)^{2} \left(\frac{1}{\sqrt{2}}\right)^{2} \left(\frac{1}{\sqrt{2}}\right)^{2} \left(\frac{1}{\sqrt{2}}\right)^{2} \left(\frac{1}{\sqrt{2}}\right)^{2} \left(\$  $\label{eq:1} \mathcal{L}_{\rm{max}} = \mathcal{L}_{\rm{max}} + \mathcal{L}_{\rm{max}} + \mathcal{L}_{\rm{max}} + \mathcal{L}_{\rm{max}}$ 

**1990年1月1日 第1章** 

 $\label{eq:2.1} \mathcal{L}^{\mathcal{A}}_{\mathcal{A}}(\mathcal{A})=\mathcal{L}^{\mathcal{A}}_{\mathcal{A}}(\mathcal{A})=\mathcal{L}^{\mathcal{A}}_{\mathcal{A}}(\mathcal{A})\mathcal{A}^{\mathcal{A}}_{\mathcal{A}}(\mathcal{A})\mathcal{A}^{\mathcal{A}}_{\mathcal{A}}(\mathcal{A})\mathcal{A}^{\mathcal{A}}_{\mathcal{A}}(\mathcal{A})\mathcal{A}^{\mathcal{A}}_{\mathcal{A}}(\mathcal{A})\mathcal{A}^{\mathcal{A}}_{\mathcal{A}}(\mathcal{A})\mathcal$  $\label{eq:2.1} \mathcal{L}_{\mathcal{A}}(\mathcal{A})=\mathcal{L}_{\mathcal{A}}(\mathcal{A})\mathcal{L}_{\mathcal{A}}(\mathcal{A})\mathcal{L}_{\mathcal{A}}(\mathcal{A}).$ 

 $\frac{15}{19}$ <br> $\frac{14}{19}$  $\overline{a}$ . 02

> $\label{eq:2.1} \mathcal{L}(\mathcal{L}^{\mathcal{L}}_{\mathcal{L}}(\mathcal{L}^{\mathcal{L}}_{\mathcal{L}})) = \mathcal{L}(\mathcal{L}^{\mathcal{L}}_{\mathcal{L}}(\mathcal{L}^{\mathcal{L}}_{\mathcal{L}})) = \mathcal{L}(\mathcal{L}^{\mathcal{L}}_{\mathcal{L}}(\mathcal{L}^{\mathcal{L}}_{\mathcal{L}}))$

es Diritta<br>Ca

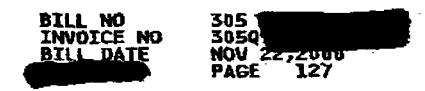

 $\sim 10^{-11}$ 

 $\sim$ 

 $\sim 40^{\circ}$ 

 $\mathcal{L}_{\text{max}}$  , where  $\mathcal{L}_{\text{max}}$ 

 $\sim 40$ 

 $\sim 100$ 

 $\mathbb{Z}^2$ 

 $\mathcal{L}(\mathcal{L}^{\text{max}}_{\mathcal{L}})$  , where  $\mathcal{L}^{\text{max}}_{\mathcal{L}}$ 

 $\sim 10^{-1}$ 

in and

 $\sim 10^{11}$  km s  $^{-1}$ 

 $\frac{1}{2}$ 

 $\sim$ 

 $\frac{1}{2}$  ,  $\frac{1}{2}$ 

 $\sim$   $\sim$ 

 $\sim$ 

 $\chi \to \pi^0$ 

 $\label{eq:2.1} \frac{1}{\sqrt{2}}\int_{\mathbb{R}^3}\frac{1}{\sqrt{2}}\left(\frac{1}{\sqrt{2}}\right)^2\frac{1}{\sqrt{2}}\left(\frac{1}{\sqrt{2}}\right)^2\frac{1}{\sqrt{2}}\left(\frac{1}{\sqrt{2}}\right)^2.$ 

 $\sim 10^7$ 

**Contractor** 

 $\sim$   $\sim$ 

 $\sim 10$ 

 $\sim$ 

 $\sim 10^{-1}$ 

 $\sim 10^{11}$ 

 $\frac{1}{2} \frac{1}{2} \frac{1}{2} \frac{1}{2}$ 

 $\sim 100$ 

 $\frac{1}{2} \int_{\mathbb{R}^2} \frac{1}{2} \, \frac{d^2}{dx^2} \, dx$ 

 $\mathcal{F}^{\text{c}}_{\text{c}}$  and  $\mathcal{F}^{\text{c}}_{\text{c}}$ 

 $\sim 10^{-1}$ 

 $\sim$   $\sim$ 

 $\sim 10^{-11}$ 

 $\sim$ 

 $\mathbf{v} = \mathbf{v} \times \mathbf{v}$  .

 $\mathcal{L}^{\text{max}}_{\text{max}}$ 

 $\Delta \phi$ 

 $\mathcal{I}_{\mathcal{A}}$ 

 $\mathcal{L}$ 

 $\mathcal{L}_{\mathcal{A}}$  is a set of  $\mathcal{L}_{\mathcal{A}}$ 

 $\sim 10^{-1}$ 

 $\sim$ 

 $\mathcal{M}_{\rm{max}}$  and

 $\sim 100$ 

 $\sim$   $\alpha$ 

 $\sim 10^{11}$ 

 $\mathbb{R}^n$ 

 $\mathcal{L}$  $\mathcal{L}$ 

in Tigata.

 $\sim$ 

 $\mu$  ,  $\lambda$  ,  $\mu$  ,  $\lambda$ 

 $\sim 10^{11}$ 

 $\mathcal{L}(\mathcal{A},\mathcal{A},\mathcal{A})$  . The  $\mathcal{L}(\mathcal{A},\mathcal{A})$ 

 $\label{eq:2.1} \mathcal{L}(\mathcal{L}) = \mathcal{L}(\mathcal{L}) \mathcal{L}(\mathcal{L}) = \mathcal{L}(\mathcal{L}) \mathcal{L}(\mathcal{L})$ 

 $\mathcal{L}^{\text{max}}_{\text{max}}$ 

 $\sim 100$ 

 $\sim$ 

 $\sim 10$ 

in the control of the

 $\sim 100$ 

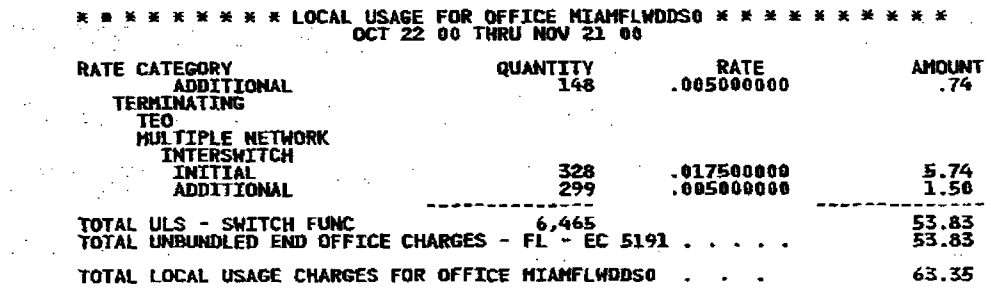

 $\sim 10^{-1}$ 

 $\mathcal{L}^{\mathcal{L}}(\mathcal{A})$  and  $\mathcal{L}^{\mathcal{L}}(\mathcal{A})$  and

 $\sim 100$ 

 $\mathcal{A}^{\text{c}}$  ,  $\mathcal{A}^{\text{c}}$ 

 $\sim 10^{-10}$ 

 $\label{eq:2.1} \mathcal{L}(\mathcal{L}) = \mathcal{L}(\mathcal{L}) \mathcal{L}(\mathcal{L}) = \mathcal{L}(\mathcal{L}) \mathcal{L}(\mathcal{L}) \mathcal{L}(\mathcal{L})$ 

 $\sim$   $\sim$ 

 $\sim 100$ 

 $\sim 100$ 

 $\sim 10^{-1}$ 

 $\sim$ 

 $\gamma$  is  $\gamma$ 

 $\sim$ 

 $\sim$ 

 $\frac{d\mathcal{L}_{\text{max}}}{dt} = \frac{1}{2} \sum_{i=1}^{2} \frac{d\mathcal{L}_{\text{max}}}{dt}$ 

 $\sim 10^{11}$  km

 $\sim 10^{11}$  km  $^{-1}$  M  $_{\odot}$ 

 $\label{eq:3.1} \mathcal{L}(\mathcal{A}) = \mathcal{L}(\mathcal{A}) \mathcal{L}(\mathcal{A})$ 

 $\mathcal{L}^{(1)}$  $\mathcal{O}(\mathcal{E})$ 

 $\mathbf{I}$ 

inger (1986)<br>Fødsfall

 $\mathcal{L}_{\mathcal{L}}$ 

 $\mathcal{L}_{\mathcal{A}}$  and  $\mathcal{L}_{\mathcal{A}}$  are the set of  $\mathcal{L}_{\mathcal{A}}$ 

 $\label{eq:2} \frac{1}{\sqrt{2}}\sum_{i=1}^n\frac{1}{\sqrt{2}}\sum_{j=1}^n\frac{1}{j!}\sum_{j=1}^n\frac{1}{j!}\sum_{j=1}^n\frac{1}{j!}\sum_{j=1}^n\frac{1}{j!}\sum_{j=1}^n\frac{1}{j!}\sum_{j=1}^n\frac{1}{j!}\sum_{j=1}^n\frac{1}{j!}\sum_{j=1}^n\frac{1}{j!}\sum_{j=1}^n\frac{1}{j!}\sum_{j=1}^n\frac{1}{j!}\sum_{j=1}^n\frac{1}{j!}\sum_{j=1}^$ 

 $\sim$ 

Đ.

 $\sim 100$ 

 $\sim 10^{-1}$ 

 $\sim 10$ 

 $\sim 100$ 

 $\sim 10^{11}$  km s  $^{-1}$ 

305 Q<sup>2</sup><br>305Q92<br>NOV 22,2000<br>PAGE 128 **BILL NO<br>INVOICE NO<br>BILL DAIE** 

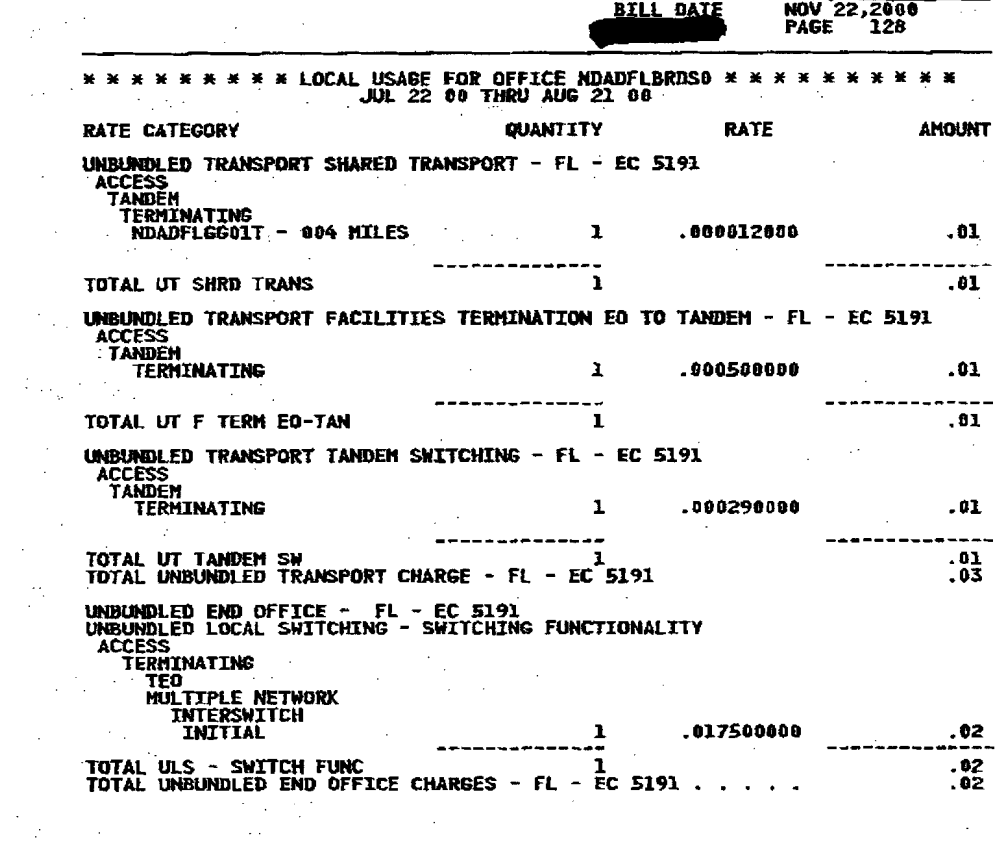

 $\label{eq:2.1} \frac{1}{2}\sum_{i=1}^n\frac{1}{2}\sum_{i=1}^n\frac{1}{2}\sum_{i=1}^n\frac{1}{2}\sum_{i=1}^n\frac{1}{2}\sum_{i=1}^n\frac{1}{2}\sum_{i=1}^n\frac{1}{2}\sum_{i=1}^n\frac{1}{2}\sum_{i=1}^n\frac{1}{2}\sum_{i=1}^n\frac{1}{2}\sum_{i=1}^n\frac{1}{2}\sum_{i=1}^n\frac{1}{2}\sum_{i=1}^n\frac{1}{2}\sum_{i=1}^n\frac{1}{2}\sum_{i=1}^n\$ 

 $\label{eq:2.1} \frac{1}{2} \int_{\mathbb{R}^3} \frac{1}{\sqrt{2\pi}} \int_{\mathbb{R}^3} \frac{1}{\sqrt{2\pi}} \int_{\mathbb{R}^3} \frac{1}{\sqrt{2\pi}} \int_{\mathbb{R}^3} \frac{1}{\sqrt{2\pi}} \int_{\mathbb{R}^3} \frac{1}{\sqrt{2\pi}} \int_{\mathbb{R}^3} \frac{1}{\sqrt{2\pi}} \int_{\mathbb{R}^3} \frac{1}{\sqrt{2\pi}} \int_{\mathbb{R}^3} \frac{1}{\sqrt{2\pi}} \int_{\mathbb{R}^3}$ 

 $\label{eq:2.1} \frac{1}{2} \sum_{i=1}^n \frac{1}{2} \sum_{j=1}^n \frac{1}{2} \sum_{j=1}^n \frac{1}{2} \sum_{j=1}^n \frac{1}{2} \sum_{j=1}^n \frac{1}{2} \sum_{j=1}^n \frac{1}{2} \sum_{j=1}^n \frac{1}{2} \sum_{j=1}^n \frac{1}{2} \sum_{j=1}^n \frac{1}{2} \sum_{j=1}^n \frac{1}{2} \sum_{j=1}^n \frac{1}{2} \sum_{j=1}^n \frac{1}{2} \sum_{j=1}^n \frac{$ 

rta Send

 $\mathbf{I}$ 

 $\label{eq:2.1} \frac{1}{\sqrt{2}}\sum_{i=1}^n\frac{1}{\sqrt{2}}\sum_{i=1}^n\frac{1}{\sqrt{2}}\sum_{i=1}^n\frac{1}{\sqrt{2}}\sum_{i=1}^n\frac{1}{\sqrt{2}}\sum_{i=1}^n\frac{1}{\sqrt{2}}\sum_{i=1}^n\frac{1}{\sqrt{2}}\sum_{i=1}^n\frac{1}{\sqrt{2}}\sum_{i=1}^n\frac{1}{\sqrt{2}}\sum_{i=1}^n\frac{1}{\sqrt{2}}\sum_{i=1}^n\frac{1}{\sqrt{2}}\sum_{i=1}^n\frac$  $\label{eq:2.1} \frac{1}{\sqrt{2}}\int_{\mathbb{R}^3} \frac{d\mu}{\mu} \left( \frac{d\mu}{\mu} \right)^2 \frac{d\mu}{\mu} \left( \frac{d\mu}{\mu} \right)^2 \frac{d\mu}{\mu} \left( \frac{d\mu}{\mu} \right)^2 \frac{d\mu}{\mu} \left( \frac{d\mu}{\mu} \right)^2 \frac{d\mu}{\mu} \left( \frac{d\mu}{\mu} \right)^2 \frac{d\mu}{\mu} \left( \frac{d\mu}{\mu} \right)^2 \frac{d\mu}{\mu} \left( \frac{d\mu}{\mu} \right)^2$ 

 $\label{eq:2.1} \frac{1}{2} \left( \frac{1}{\sqrt{2}} \right) \left( \frac{1}{2} \left( \frac{1}{2} \right) \left( \frac{1}{2} \right) \left( \frac{1}{2} \right) \left( \frac{1}{2} \right) \left( \frac{1}{2} \right) \left( \frac{1}{2} \right) \left( \frac{1}{2} \right) \left( \frac{1}{2} \right) \left( \frac{1}{2} \right) \left( \frac{1}{2} \right) \left( \frac{1}{2} \right) \left( \frac{1}{2} \right) \left( \frac{1}{2} \right) \left( \frac{1}{2$  $\label{eq:2} \frac{1}{2}\left(\frac{1}{2}\sum_{i=1}^n\frac{1}{2}\sum_{j=1}^n\frac{1}{2}\sum_{j=1}^n\frac{1}{2}\sum_{j=1}^n\frac{1}{2}\sum_{j=1}^n\frac{1}{2}\sum_{j=1}^n\frac{1}{2}\sum_{j=1}^n\frac{1}{2}\sum_{j=1}^n\frac{1}{2}\sum_{j=1}^n\frac{1}{2}\sum_{j=1}^n\frac{1}{2}\sum_{j=1}^n\frac{1}{2}\sum_{j=1}^n\frac{1}{2}\sum_{j=1}^n\frac{1}{2}\sum_{j$  $\label{eq:2.1} \mathcal{L}(\mathcal{L}) = \mathcal{L}(\mathcal{L}) = \mathcal$  $\mathbf{I}_{\mathbf{y}} = \left\{ \begin{bmatrix} \mathbf{y} & \mathbf{y} & \mathbf{y} \\ \mathbf{y} & \mathbf{y} & \mathbf{y} \\ \mathbf{y} & \mathbf{y} & \mathbf{y} \end{bmatrix} \right\} \text{,} \quad \mathbf{y} = \left\{ \begin{bmatrix} \mathbf{y} & \mathbf{y} & \mathbf{y} \\ \mathbf{y} & \mathbf{y} & \mathbf{y} \\ \mathbf{y} & \mathbf{y} & \mathbf{y} \end{bmatrix} \right\}$  $\label{eq:2.1} \mathcal{N}_{\text{max}} = \mathcal{N}_{\text{max}} \mathcal{N}_{\text{max}} \left( \mathcal{N}_{\text{max}} \right) \left( \mathcal{N}_{\text{max}} \right)$  $\mathbf{P}_{\text{max}}$  $\label{eq:2.1} \mathcal{L}^{\text{max}}_{\text{max}}(\mathbf{r},\mathbf{r}) = \mathcal{L}^{\text{max}}_{\text{max}}(\mathbf{r},\mathbf{r}) = \mathcal{L}^{\text{max}}_{\text{max}}(\mathbf{r},\mathbf{r})$  $\label{eq:2.1} \mathcal{L}(\mathcal{L}^{\text{max}}_{\mathcal{L}^{\text{max}}_{\mathcal{L}^{\text{$ 

 $\frac{1}{2}$  $\frac{1}{\sqrt{2}}$  ,  $\frac{1}{\sqrt{2}}$  ,  $\frac{1}{\sqrt{2}}$  ,  $\frac{1}{\sqrt{2}}$  ,  $\frac{1}{\sqrt{2}}$  ,  $\frac{1}{\sqrt{2}}$  ,  $\frac{1}{\sqrt{2}}$ 一些 医无骨折

 $\label{eq:2.1} \frac{1}{2} \int_{\mathbb{R}^3} \frac{1}{\sqrt{2}} \, \mathrm{d} x \, \mathrm{d} x \, \mathrm{d$ 

 $\frac{1}{2}$  $\label{eq:2.1} \frac{1}{\sqrt{2}}\left(\frac{1}{\sqrt{2}}\right)^{2} \left(\frac{1}{\sqrt{2}}\right)^{2} \left(\frac{1}{\sqrt{2}}\right)^{2} \left(\frac{1}{\sqrt{2}}\right)^{2} \left(\frac{1}{\sqrt{2}}\right)^{2} \left(\frac{1}{\sqrt{2}}\right)^{2} \left(\frac{1}{\sqrt{2}}\right)^{2} \left(\frac{1}{\sqrt{2}}\right)^{2} \left(\frac{1}{\sqrt{2}}\right)^{2} \left(\frac{1}{\sqrt{2}}\right)^{2} \left(\frac{1}{\sqrt{2}}\right)^{2} \left(\$  $\label{eq:2.1} \frac{1}{\sqrt{2}}\int_{\mathbb{R}^3}\frac{1}{\sqrt{2}}\left(\frac{1}{\sqrt{2}}\right)^2\left(\frac{1}{\sqrt{2}}\right)^2\left(\frac{1}{\sqrt{2}}\right)^2\left(\frac{1}{\sqrt{2}}\right)^2\left(\frac{1}{\sqrt{2}}\right)^2\left(\frac{1}{\sqrt{2}}\right)^2\left(\frac{1}{\sqrt{2}}\right)^2.$  $\mathcal{L}_{\text{max}}$  .  $\label{eq:2} \mathcal{A} = \mathcal{A} \times \mathcal{A} = \mathcal{A} \times \mathcal{A} \times \mathcal{A} \times \mathcal{A}$ 

 $\label{eq:2} \mathcal{L}^{\text{max}}_{\text{max}} \left( \frac{1}{\sigma} \right) = \frac{1}{\sigma_{\text{max}}} \, .$ 

 $\label{eq:2.1} \begin{split} \mathcal{L}_{\text{max}}(\mathcal{L}_{\text{max}}) = \mathcal{L}_{\text{max}}(\mathcal{L}_{\text{max}}) \,, \end{split}$  $\frac{1}{N}\sum_{i=1}^N\frac{1}{N_i}\sum_{i=1}^N\frac{1}{N_i}\sum_{i=1}^N\frac{1}{N_i}\sum_{i=1}^N\frac{1}{N_i}\sum_{i=1}^N\frac{1}{N_i}\sum_{i=1}^N\frac{1}{N_i}\sum_{i=1}^N\frac{1}{N_i}\sum_{i=1}^N\frac{1}{N_i}\sum_{i=1}^N\frac{1}{N_i}\sum_{i=1}^N\frac{1}{N_i}\sum_{i=1}^N\frac{1}{N_i}\sum_{i=1}^N\frac{1}{N_i}\sum_{i=1}^N\frac{1}{N_i}\sum_{i=1$ 

 $\label{eq:2.1} \frac{1}{\sqrt{2}}\left(\frac{1}{\sqrt{2}}\right)^2\left(\frac{1}{\sqrt{2}}\right)^2\left(\frac{1}{\sqrt{2}}\right)^2\left(\frac{1}{\sqrt{2}}\right)^2\left(\frac{1}{\sqrt{2}}\right)^2.$  $\label{eq:2.1} \begin{split} \mathcal{L}_{\text{max}}(\mathcal{L}_{\text{max}}) = \mathcal{L}_{\text{max}}(\mathcal{L}_{\text{max}}) + \mathcal{L}_{\text{max}}(\mathcal{L}_{\text{max}}) \\ \mathcal{L}_{\text{max}}(\mathcal{L}_{\text{max}}) = \mathcal{L}_{\text{max}}(\mathcal{L}_{\text{max}}) + \mathcal{L}_{\text{max}}(\mathcal{L}_{\text{max}}) \end{split}$  $\label{eq:2.1} \mathcal{L}_{\mathcal{A}}(\mathcal{F},\mathcal{F}) = \mathcal{L}_{\mathcal{A}}(\mathcal{F},\mathcal{F}) = \mathcal{L}_{\mathcal{A}}(\mathcal{F},\mathcal{F}) = \mathcal{L}_{\mathcal{A}}(\mathcal{F},\mathcal{F})$ 

 $\mathcal{L}^{\mathcal{L}}(\mathcal{L}^{\mathcal{L}})$  and  $\mathcal{L}^{\mathcal{L}}(\mathcal{L}^{\mathcal{L}})$  and  $\mathcal{L}^{\mathcal{L}}(\mathcal{L}^{\mathcal{L}})$ 

 $\mathcal{O}(\mathcal{O}(2n\log n))$  .

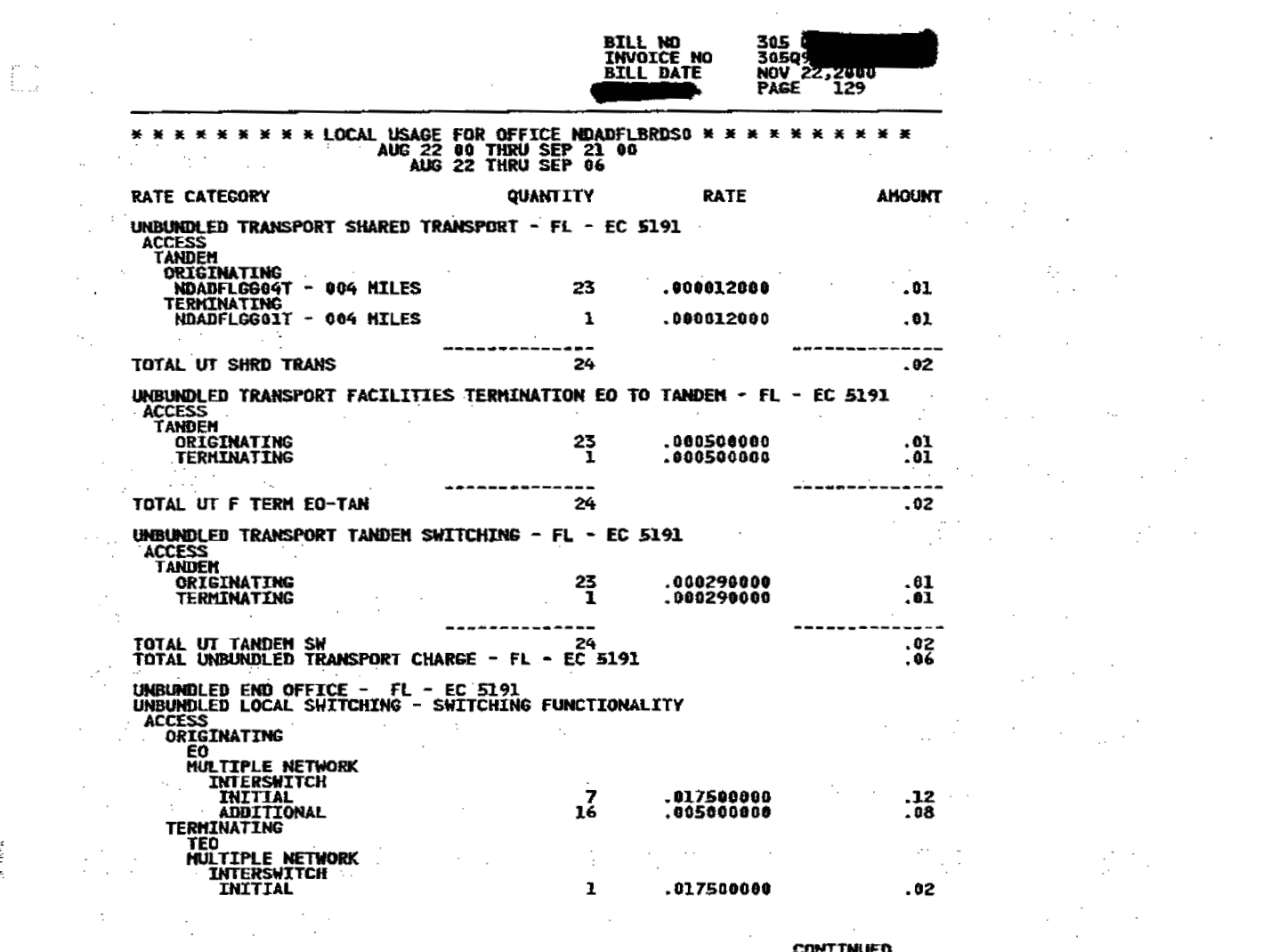

 $\mathbf{r}$ 

 $\sim 10^{-1}$ 

 $\sim$ 

 $\hat{\mathcal{L}}$ 

 $\sim$ 

 $\mathbf{I}$ 

 $\label{eq:2.1} \mathcal{L}=\mathcal{L}^{\text{max}}\left(\mathcal{L}^{\text{max}}\right) \left(\mathcal{L}^{\text{max}}\left(\mathcal{L}^{\text{max}}\right)\right) \left(\mathcal{L}^{\text{max}}\right)$ 

 $\mathcal{F}$  besit

**CONTINUED** 

 $\mathcal{O}(\mathcal{O}_\mathcal{O})$  . The set of  $\mathcal{O}(\mathcal{O}_\mathcal{O})$  is a set of  $\mathcal{O}(\mathcal{O}_\mathcal{O})$ 

 $\label{eq:2.1} \mathcal{L}=\mathcal{L}^{\text{max}}_{\text{max}}\left(\mathcal{L}^{\text{max}}_{\text{max}}\right)\mathcal{L}^{\text{max}}_{\text{max}}\left(\mathcal{L}^{\text{max}}_{\text{max}}\right).$  $\label{eq:2.1} \frac{1}{\sqrt{2}}\left(\frac{1}{\sqrt{2}}\right)^{2} \left(\frac{1}{\sqrt{2}}\right)^{2} \left(\frac{1}{\sqrt{2}}\right)^{2} \left(\frac{1}{\sqrt{2}}\right)^{2} \left(\frac{1}{\sqrt{2}}\right)^{2} \left(\frac{1}{\sqrt{2}}\right)^{2} \left(\frac{1}{\sqrt{2}}\right)^{2} \left(\frac{1}{\sqrt{2}}\right)^{2} \left(\frac{1}{\sqrt{2}}\right)^{2} \left(\frac{1}{\sqrt{2}}\right)^{2} \left(\frac{1}{\sqrt{2}}\right)^{2} \left(\$  $\label{eq:2.1} \mathcal{L}_{\text{max}} = \frac{1}{2} \left( \frac{1}{2} \frac{d^2}{d^2} \mathcal{L}_{\text{max}} \right)^2 \mathcal{L}_{\text{max}} \,.$  $\label{eq:2.1} \mathcal{L}=\frac{1}{2}\sum_{i=1}^n\left(\frac{1}{2}\sum_{i=1}^n\left(\frac{1}{2}\sum_{i=1}^n\frac{1}{2}\right)^2\right)^2\left(\frac{1}{2}\sum_{i=1}^n\frac{1}{2}\sum_{i=1}^n\frac{1}{2}\right)^2.$  $\label{eq:2.1} \mathcal{L}^{\mathcal{A}}(\mathcal{A})=\mathcal{L}^{\mathcal{A}}_{\mathcal{A}}\left(\mathcal{A}\right)=\mathcal{L}^{\mathcal{A}}_{\mathcal{A}}\left(\mathcal{A}\right)=\mathcal{L}^{\mathcal{A}}_{\mathcal{A}}\left(\mathcal{A}\right)$  $\label{eq:2.1} \frac{1}{\sqrt{2}}\left(\frac{1}{\sqrt{2}}\right)^{2} \left(\frac{1}{\sqrt{2}}\right)^{2} \left(\frac{1}{\sqrt{2}}\right)^{2} \left(\frac{1}{\sqrt{2}}\right)^{2} \left(\frac{1}{\sqrt{2}}\right)^{2} \left(\frac{1}{\sqrt{2}}\right)^{2} \left(\frac{1}{\sqrt{2}}\right)^{2} \left(\frac{1}{\sqrt{2}}\right)^{2} \left(\frac{1}{\sqrt{2}}\right)^{2} \left(\frac{1}{\sqrt{2}}\right)^{2} \left(\frac{1}{\sqrt{2}}\right)^{2} \left(\$  $\label{eq:2.1} \mathcal{L}_{\mathcal{A}}(\mathcal{A})=\mathcal{L}_{\mathcal{A}}(\mathcal{A})\mathcal{L}_{\mathcal{A}}(\mathcal{A})=\mathcal{L}_{\mathcal{A}}(\mathcal{A})\mathcal{L}_{\mathcal{A}}(\mathcal{A}).$  $\label{eq:2.1} \mathcal{F}^{(1)}_{\mathcal{F}}(\mathcal{F}^{(1)}_{\mathcal{F}}(\mathcal{F}^{(1)}_{\mathcal{F}})) = \mathcal{F}^{(1)}_{\mathcal{F}}(\mathcal{F}^{(1)}_{\mathcal{F}}(\mathcal{F}^{(1)}_{\mathcal{F}})) = \mathcal{F}^{(1)}_{\mathcal{F}}(\mathcal{F}^{(1)}_{\mathcal{F}}(\mathcal{F}^{(1)}_{\mathcal{F}}))$  $\label{eq:2.1} \mathcal{L}_{\mathcal{A}}(\mathcal{A})=\mathcal{L}_{\mathcal{A}}(\mathcal{A})=\mathcal{L}_{\mathcal{A}}(\mathcal{A})=\mathcal{L}_{\mathcal{A}}(\mathcal{A})$  $\label{eq:2.1} \frac{1}{\sqrt{2\pi}}\left(\frac{1}{\sqrt{2\pi}}\right)^{1/2}\frac{1}{\sqrt{2\pi}}\left(\frac{1}{\sqrt{2\pi}}\right)^{1/2}\frac{1}{\sqrt{2\pi}}\left(\frac{1}{\sqrt{2\pi}}\right)^{1/2}\frac{1}{\sqrt{2\pi}}\left(\frac{1}{\sqrt{2\pi}}\right)^{1/2}\frac{1}{\sqrt{2\pi}}\left(\frac{1}{\sqrt{2\pi}}\right)^{1/2}\frac{1}{\sqrt{2\pi}}\frac{1}{\sqrt{2\pi}}\frac{1}{\sqrt{2\pi}}\frac{1}{\sqrt{2\$  $\mathcal{L}^{\mathcal{L}}$  and  $\mathcal{L}^{\mathcal{L}}$  are the set of the set of the set of the set of the set of the set of the set of the set of the set of the set of the set of the set of the set of the set of the set of the set of the s  $\label{eq:2.1} \mathcal{L}(\mathcal{L}^{\text{max}}_{\mathcal{L}^{\text{max}}_{\mathcal{L}^{\text{$  $\mathcal{L}^{\text{max}}_{\text{max}}$  , where  $\mathcal{L}^{\text{max}}_{\text{max}}$  and  $\mathcal{L}^{\text{max}}_{\text{max}}$  $\label{eq:2.1} \frac{1}{\sqrt{2}}\left(\frac{1}{\sqrt{2}}\right)^{2} \left(\frac{1}{\sqrt{2}}\right)^{2} \left(\frac{1}{\sqrt{2}}\right)^{2} \left(\frac{1}{\sqrt{2}}\right)^{2} \left(\frac{1}{\sqrt{2}}\right)^{2} \left(\frac{1}{\sqrt{2}}\right)^{2} \left(\frac{1}{\sqrt{2}}\right)^{2} \left(\frac{1}{\sqrt{2}}\right)^{2} \left(\frac{1}{\sqrt{2}}\right)^{2} \left(\frac{1}{\sqrt{2}}\right)^{2} \left(\frac{1}{\sqrt{2}}\right)^{2} \left(\$  $\label{eq:2.1} \mathcal{L}_{\mathcal{A}}(\mathcal{A})=\mathcal{L}_{\mathcal{A}}(\mathcal{A})\mathcal{L}_{\mathcal{A}}(\mathcal{A})\mathcal{A}_{\mathcal{A}}(\mathcal{A}).$ 

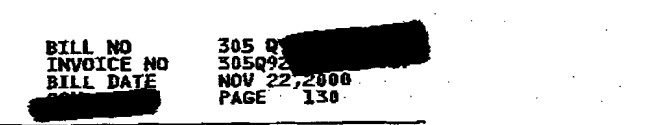

\* \* \* \* \* \* \* \* 10CAL USAGE FOR OFFICE NDADFLBRDSO \* \* \*<br>AUG 22 00 THRU SEP 21 00<br>AUG 22 THRU SEP 06 pagina takak kecamatan ing kabupatèn Kabupatèn Bang

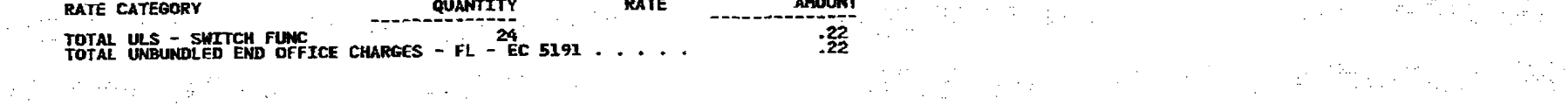

a se por estado de la construcción de la construcción de la construcción de la construcción de la construcción<br>Altre de la construcción de la construcción de la construcción de la construcción de la construcción de la con a shekarar 2007 a shekarar 2008.<br>Matukin ,我们的人们也不能会有一个人的人,我们也不能会有一个人的人,我们也不能会有一个人的人,我们也不能会有一个人的人,我们也不能会有一个人的人,我们也不能会有一个人的<br>第159章 我们的人们,我们的人们也不能会有一个人的人,我们的人们的人们的人们,我们的人们的人们的人们,我们的人们的人们的人们,我们的人们的人们的人们,我们的人 a de la construcción de la construcción de la construcción de la construcción de la construcción de la constru<br>A provincia de la construcción de la construcción de la construcción de la construcción de la construcción de  $\label{eq:2.1} \frac{1}{\sqrt{2\pi}}\int_{0}^{\infty}\frac{1}{\sqrt{2\pi}}\left(\frac{1}{\sqrt{2\pi}}\right)^{2\alpha} \frac{1}{\sqrt{2\pi}}\int_{0}^{\infty}\frac{1}{\sqrt{2\pi}}\left(\frac{1}{\sqrt{2\pi}}\right)^{\alpha} \frac{1}{\sqrt{2\pi}}\frac{1}{\sqrt{2\pi}}\int_{0}^{\infty}\frac{1}{\sqrt{2\pi}}\frac{1}{\sqrt{2\pi}}\frac{1}{\sqrt{2\pi}}\frac{1}{\sqrt{2\pi}}\frac{1}{\sqrt{2\pi}}\frac{1}{\sqrt{2\$ 전에 따라 (Allen Caroline Control)  $\mathcal{L}_\text{G}$  and  $\mathcal{L}_\text{G}$  are the set of the set of the set of the set of the set of the set of the set of the set of the set of the set of the set of the set of the set of the set of the set of the set of the set o  $\label{eq:2.1} \frac{1}{2\pi\epsilon^2}\frac{d^2\phi}{d\phi^2} = \frac{1}{2\pi\epsilon^2}\frac{d\phi}{d\phi^2} = \frac{1}{2\pi\epsilon^2}\frac{d\phi}{d\phi^2} = \frac{1}{2\pi\epsilon^2}\frac{d\phi}{d\phi^2} = \frac{1}{2\pi\epsilon^2}\frac{d\phi}{d\phi^2} = \frac{1}{2\pi\epsilon^2}\frac{d\phi}{d\phi^2} = \frac{1}{2\pi\epsilon^2}\frac{d\phi}{d\phi^2} = \frac{1}{2\pi\epsilon^2}\frac{d\phi}{d\phi^2} = \$ المعامل المستخدم المستخدمات المعامل المستخدمات المستخدمات المستخدمات المستخدمات المستخدمات المستخدمات المستخدم<br>والمستخدمات المستخدمات المستخدمات المستخدمات المستخدمات المستخدمات المستخدمات المستخدمات المستخدمات المستخدمات  $\label{eq:2.1} \frac{1}{2}\sum_{i=1}^{n-1}\frac{1}{2}\sum_{j=1}^{n-1}\frac{1}{2}\sum_{j=1}^{n-1}\frac{1}{2}\sum_{j=1}^{n-1}\frac{1}{2}\sum_{j=1}^{n-1}\frac{1}{2}\sum_{j=1}^{n-1}\frac{1}{2}\sum_{j=1}^{n-1}\frac{1}{2}\sum_{j=1}^{n-1}\frac{1}{2}\sum_{j=1}^{n-1}\frac{1}{2}\sum_{j=1}^{n-1}\frac{1}{2}\sum_{j=1}^{n-1}\frac{1}{2}\sum_{j=1}^{n-1}\frac{1}{2}\$ 

 $\begin{array}{lllllllllllll} \frac{1}{2\sqrt{2}}\frac{\partial \mathcal{L}(\mathcal{L}(\mathcal{L}$  $\mathcal{L}^{\mathcal{L}}$  and the set of the set of the set of the set of the set of the set of the set of the set of the set of the set of the set of the set of the set of the set of the set of the set of the set of the set of the

 $\sim 10^{11}$ 

 $\frac{A}{\lambda}$ 

 $\mathbf{I}$ 

 $\label{eq:2.1} \frac{1}{\sqrt{2}}\int_{\mathbb{R}^3}\frac{1}{\sqrt{2}}\left(\frac{1}{\sqrt{2}}\right)^2\frac{1}{\sqrt{2}}\left(\frac{1}{\sqrt{2}}\right)^2\frac{1}{\sqrt{2}}\left(\frac{1}{\sqrt{2}}\right)^2\frac{1}{\sqrt{2}}\left(\frac{1}{\sqrt{2}}\right)^2.$ 

 $\mathcal{F}^{(1)}$  and  $\mathcal{F}^{(2)}$  and  $\mathcal{F}^{(3)}$ 

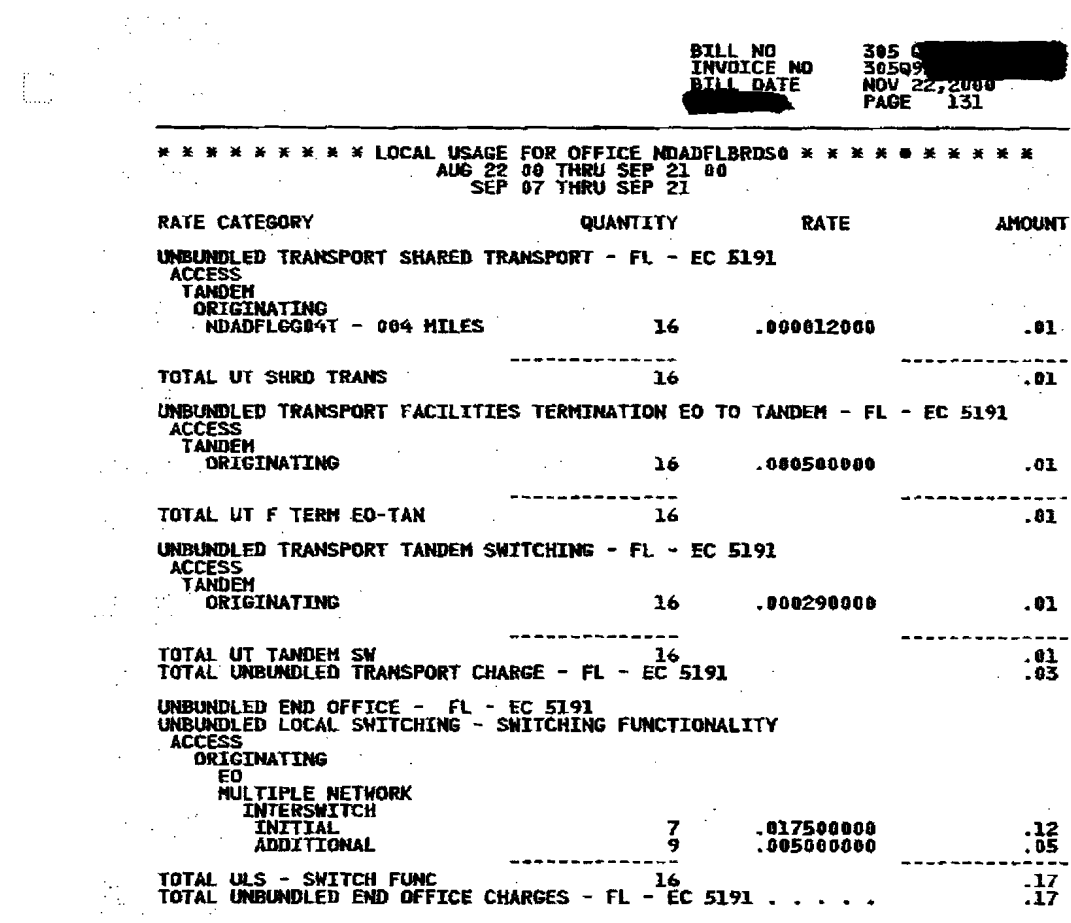

 $\frac{1}{\sqrt{2}}\left( \frac{1}{\sqrt{2}}\right) \left( \frac{1}{\sqrt{2}}\right) \left( \frac{1}{\sqrt{2}}\right) \left( \frac{1}{\sqrt{2}}\right) \left( \frac{1}{\sqrt{2}}\right) \left( \frac{1}{\sqrt{2}}\right) \left( \frac{1}{\sqrt{2}}\right) \left( \frac{1}{\sqrt{2}}\right) \left( \frac{1}{\sqrt{2}}\right) \left( \frac{1}{\sqrt{2}}\right) \left( \frac{1}{\sqrt{2}}\right) \left( \frac{1}{\sqrt{2}}\right) \left( \frac{1}{\sqrt{2}}\right) \left$ 

 $\begin{aligned} \frac{\pi}{2} \left( \frac{1}{2} \right) & = \frac{1}{2} \left( \frac{1}{2} \right) \left( \frac{1}{2} \right) \left( \frac{1}{2} \right) \left( \frac{1}{2} \right) \left( \frac{1}{2} \right) \left( \frac{1}{2} \right) \left( \frac{1}{2} \right) \left( \frac{1}{2} \right) \left( \frac{1}{2} \right) \left( \frac{1}{2} \right) \left( \frac{1}{2} \right) \left( \frac{1}{2} \right) \left( \frac{1}{2} \right) \left( \frac{1}{2} \right) \left( \$ 

 $\label{eq:2.1} \frac{d\mathbf{r}}{d\mathbf{r}} = \frac{d\mathbf{r}}{d\mathbf{r}} \left[ \frac{d\mathbf{r}}{d\mathbf{r}} + \frac{d\mathbf{r}}{d\mathbf{r}} \right] \mathbf{r} = \frac{d\mathbf{r}}{d\mathbf{r}} \left[ \frac{d\mathbf{r}}{d\mathbf{r}} + \frac{d\mathbf{r}}{d\mathbf{r}} \right] \mathbf{r}$ 

 $\label{eq:2.1} \frac{1}{\sqrt{2}}\int_{\mathbb{R}^3}\frac{1}{\sqrt{2}}\left(\frac{1}{\sqrt{2}}\right)^2\frac{1}{\sqrt{2}}\left(\frac{1}{\sqrt{2}}\right)^2\frac{1}{\sqrt{2}}\left(\frac{1}{\sqrt{2}}\right)^2\frac{1}{\sqrt{2}}\left(\frac{1}{\sqrt{2}}\right)^2\frac{1}{\sqrt{2}}\left(\frac{1}{\sqrt{2}}\right)^2\frac{1}{\sqrt{2}}\frac{1}{\sqrt{2}}\frac{1}{\sqrt{2}}\frac{1}{\sqrt{2}}\frac{1}{\sqrt{2}}\frac{1}{\sqrt{2}}$ 

 $\mathbf{E}^{(1)}$  and  $\mathbf{E}^{(2)}$  and  $\mathbf{E}^{(3)}$ 

 $\mathbf{p}^{\text{max}}_{\text{max}} = \frac{1}{2} \sum_{i=1}^{N} \mathbf{p}^{\text{max}}_{i} \mathbf{p}^{\text{max}}_{i} \mathbf{p}^{\text{max}}_{i} \mathbf{p}^{\text{max}}_{i} \mathbf{p}^{\text{max}}_{i} \mathbf{p}^{\text{max}}_{i} \mathbf{p}^{\text{max}}_{i} \mathbf{p}^{\text{max}}_{i} \mathbf{p}^{\text{max}}_{i} \mathbf{p}^{\text{max}}_{i} \mathbf{p}^{\text{max}}_{i} \mathbf{p}^{\text{max}}_{i} \mathbf{$ 

 $\begin{array}{c}\n\bullet \\
\bullet \\
\bullet\n\end{array}$ 

 $\overline{\text{1}}$  ,  $\overline{\text{1}}$  ,  $\bullet$  31  $\bullet$  31  $\bullet$  32  $\bullet$  32  $\bullet$  32  $\bullet$  32  $\bullet$  32  $\bullet$  33  $\bullet$  33  $\bullet$  33  $\bullet$  33  $\bullet$  33  $\bullet$  33  $\bullet$  33  $\bullet$  33  $\bullet$  33  $\bullet$  34  $\bullet$  35  $\bullet$  35  $\bullet$  35  $\bullet$  35  $\bullet$  35  $\bullet$  35  $\bullet$  35  $\bullet$  35  $\bullet$  35  $\bullet$  35  $\bullet$ 

 $\frac{1}{2}$ 

 $\frac{1}{100}$  . 01

 $\label{eq:1} \mathcal{L}(\mathcal{A}) = \mathcal{L}(\mathcal{A}) = \mathcal{L}(\mathcal{A}) = \mathcal{L}(\mathcal{A})$ 

 $\label{eq:2.1} \mathcal{L}_{\mathcal{A}}(\mathcal{A}) = \mathcal{L}_{\mathcal{A}}(\mathcal{A}) = \mathcal{L}_{\mathcal{A}}(\mathcal{A}) = \mathcal{L}_{\mathcal{A}}(\mathcal{A})$ 

a de la construcción de la construcción de la construcción de la construcción de la construcción de la constru<br>En 1930, en la construcción de la construcción de la construcción de la construcción de la construcción de la

 $\mathcal{A}^{(1)}$  and  $\mathcal{A}^{(2)}$ **BILL NO<br>INVOICE NO<br>BILL DATE** 305 Q<br>305Q92<br>NOV 22, 2000<br>PAGE 132  $\sim$  $\bar{\alpha}$ 

 $\sum_{i=1}^{n}$ 

 $\sim$ 

 $\lambda = 1, \ldots, 1$ 

 $\mathcal{L} \in \mathcal{H}_0$ 

 $\frac{1}{\sqrt{2}}\frac{d\phi}{d\phi}=\frac{1}{2}\frac{d\phi}{d\phi}\frac{d\phi}{d\phi},$ 

 $\mathcal{F}_{\mathcal{A}}$ 

 $\langle\cdot,\cdot\rangle$ 

 $\lambda$ 

 $\sim$ 

 $\mathcal{L}_{\text{max}}$  , and  $\mathcal{L}_{\text{max}}$ 

 $\begin{array}{c} \begin{array}{c} \begin{array}{c} \end{array}\\ \begin{array}{c} \end{array} \end{array} \end{array}$ 

 $\sim$   $^{\prime}$ 

 $\sim$ 

 $\mathcal{A}$  $\sim$ 

 $\frac{1}{2} \frac{1}{2} \frac{1}{2}$ 

 $\frac{1}{\sqrt{2}}$ 

 $\sim 10$ 

 $\mathcal{O}(10^{-2} \, \mathrm{km}^{-1})$ 

 $\sim 10^6$ 

 $\sim 10^7$ 

 $\gamma^{\mu\nu}$  ,  $\gamma^{\mu\nu}$ 

 $\mathcal{A}^{\mathcal{A}}$  and  $\mathcal{A}^{\mathcal{A}}$ 

 $\sim 10^{12}$ 

 $\frac{1}{2}$ 

 $\lambda=\frac{1}{4}$ 

 $\gamma_{\rm eff}$ 

٠.,

 $\sim$ 

 $\gamma_{\rm c}$  ,  $\gamma_{\rm c}$ 

 $\sim$   $\sim$ 

 $\mathbb{R}^2$ 

 $\frac{1}{2} \left( \frac{1}{2} \right)$  , where  $\frac{1}{2}$ 

 $\label{eq:3.1} \mathcal{A}^{(1)} = \mathcal{A}^{(1)} = \mathcal{A}^{(1)} = \mathcal{A},$ 

 $\mathcal{L}^{\mathcal{L}}$ 

O \* \* \* \* \* \* \* LOCAL USAGE FOR OFFICE NDADFLBRDS0 \* \* \* \* \* \* \* \* \* \*<br>SEP 22 00 THRU OCT 21 00

 $\sim 10^{11}$ 

 $\mathcal{O}(\frac{1}{2})$ 

 $\mathcal{E}$ 

 $\frac{1}{2} \frac{1}{2} \frac{1}{2} \frac{1}{2}$ 

 $\sim 10^{-10}$ 

 $\bullet$ 

 $\sim 10$ 

**Select Least** 

 $\bar{\Delta}$ 

 $\sim 2$ 

 $\langle \psi^2 \rangle$ 

 $\begin{array}{c} \mathcal{F} \rightarrow \mathcal{F} \\ \mathcal{F} \rightarrow \mathcal{F} \end{array}$ 

 $\mathbf{I}$ 

 $\sim$ 

 $\label{eq:2.1} \frac{1}{2} \sum_{i=1}^n \frac{1}{2} \sum_{j=1}^n \frac{1}{2} \sum_{j=1}^n \frac{1}{2} \sum_{j=1}^n \frac{1}{2} \sum_{j=1}^n \frac{1}{2} \sum_{j=1}^n \frac{1}{2} \sum_{j=1}^n \frac{1}{2} \sum_{j=1}^n \frac{1}{2} \sum_{j=1}^n \frac{1}{2} \sum_{j=1}^n \frac{1}{2} \sum_{j=1}^n \frac{1}{2} \sum_{j=1}^n \frac{1}{2} \sum_{j=1}^n \frac{$ 

 $\sim 10^7$ 

 $\frac{1}{2} \frac{d}{dt}$ 

 $\sim 10^7$ 

 $\sim$   $\sim$  $\mathcal{A}(\mathcal{C})$ 

 $\mathcal{A}$ 

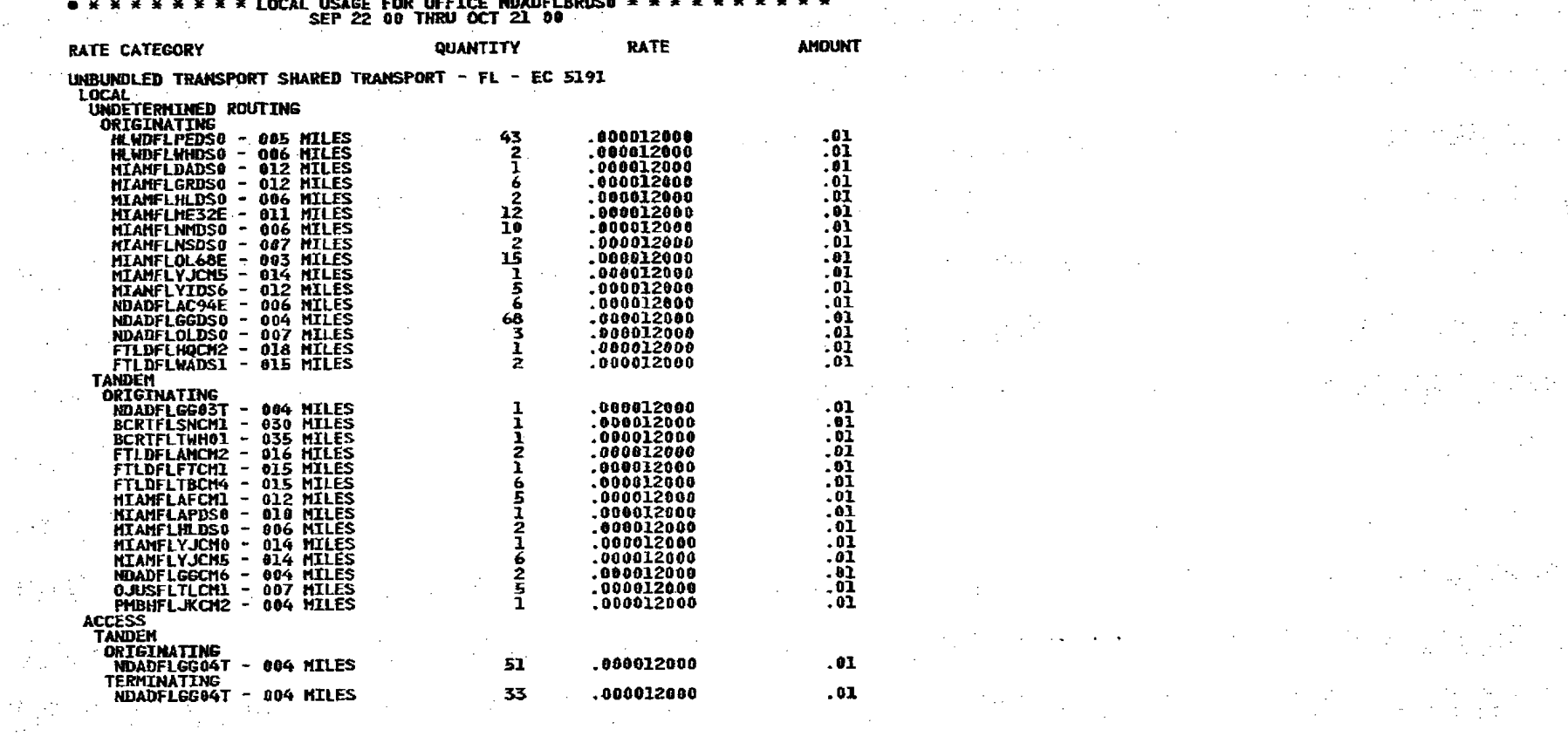

**CONTINUED** 

 $\mathcal{F}_{\text{app}} = \rho$ 

 $\sim$ 

 $\sim 10$ 

 $\label{eq:1} \begin{array}{ll} \displaystyle \lim_{\varepsilon \to 0} \chi(\mathcal{D}_\varepsilon^1) = \sup_{\varepsilon \to 0} \chi(\mathcal{D}_\varepsilon) \,, \\ \displaystyle \int_{\Omega_\varepsilon} \chi(\mathcal{D}_\varepsilon^1) = \sup_{\varepsilon \to 0} \chi(\mathcal{D}_\varepsilon^1) \,, \end{array}$ 

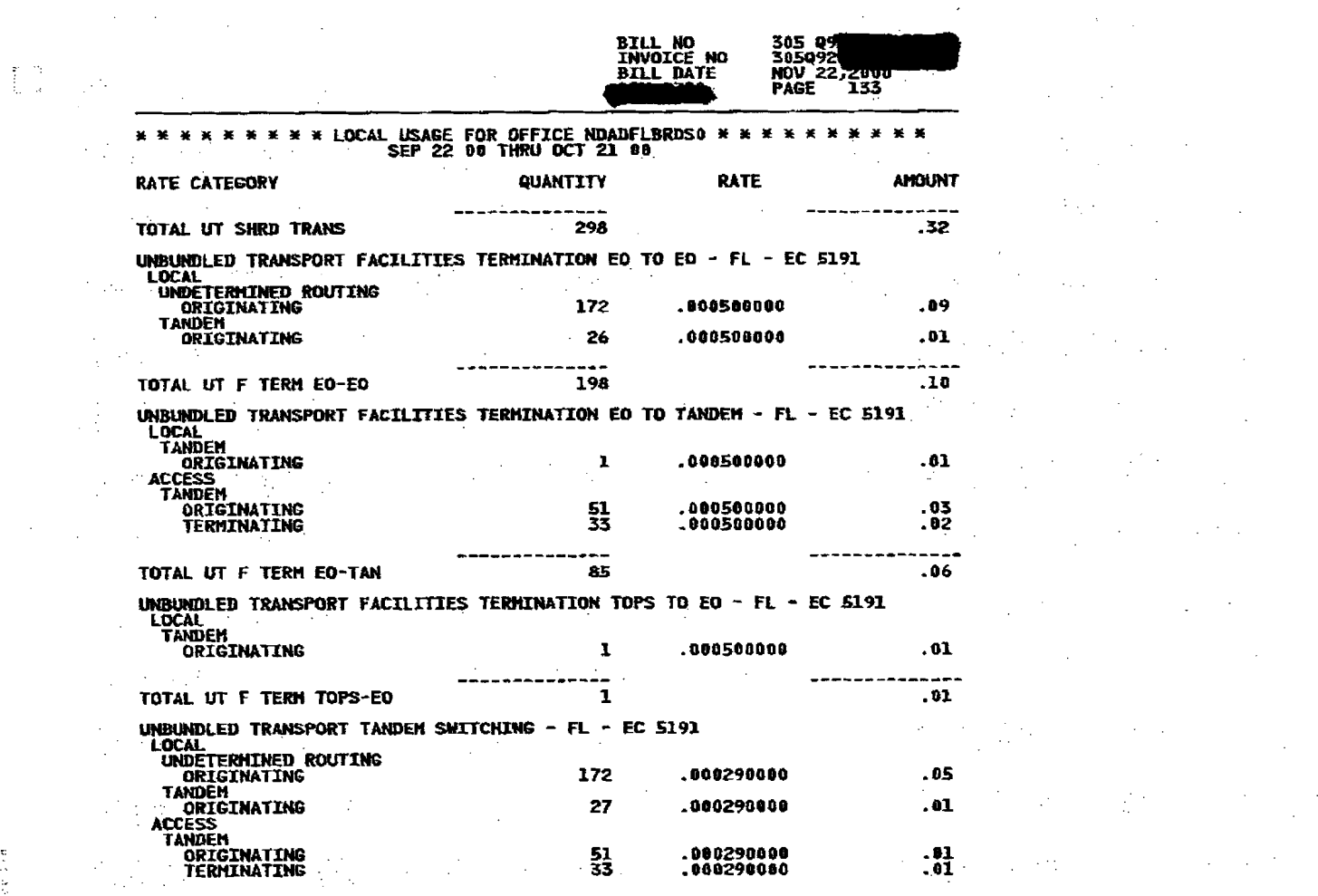

 $\mathbf{I}$ 

 $\label{eq:2.1} \frac{1}{2\pi}\left(\frac{1}{2}\left(\frac{1}{2}\right)^2\right)^2\left(\frac{1}{2}\left(\frac{1}{2}\right)^2\right)^2\left(\frac{1}{2}\left(\frac{1}{2}\right)^2\right)^2\left(\frac{1}{2}\left(\frac{1}{2}\right)^2\right)^2\left(\frac{1}{2}\left(\frac{1}{2}\right)^2\right)^2\left(\frac{1}{2}\right)^2\left(\frac{1}{2}\right)^2\left(\frac{1}{2}\right)^2\left(\frac{1}{2}\right)^2\left(\frac{1}{2}\right)^2\left(\frac{1}{2}\right)^2\left(\frac{1}{2}\right)^$ 

 $\bullet$  ,  $\bullet$  ,  $\bullet$  ,  $\bullet$  ,  $\bullet$ 

 $\label{eq:2.1} \frac{1}{\sqrt{2}}\left(\frac{1}{\sqrt{2}}\right)^{2}=\frac{1}{\sqrt{2}}\left(\frac{1}{\sqrt{2}}\right)^{2}=\frac{1}{\sqrt{2}}\left(\frac{1}{\sqrt{2}}\right)^{2}=\frac{1}{\sqrt{2}}\left(\frac{1}{\sqrt{2}}\right)^{2}=\frac{1}{\sqrt{2}}\left(\frac{1}{\sqrt{2}}\right)^{2}=\frac{1}{\sqrt{2}}\left(\frac{1}{\sqrt{2}}\right)^{2}=\frac{1}{\sqrt{2}}\left(\frac{1}{\sqrt{2}}\right)^{2}=\frac{1}{\sqrt{2}}\left(\frac{$  $\label{eq:2.1} \mathcal{L}(\mathcal{L}^{\mathcal{L}}_{\mathcal{L}}(\mathcal{L}^{\mathcal{L}}_{\mathcal{L}})) = \mathcal{L}(\mathcal{L}^{\mathcal{L}}_{\mathcal{L}}(\mathcal{L}^{\mathcal{L}}_{\mathcal{L}})) = \mathcal{L}(\mathcal{L}^{\mathcal{L}}_{\mathcal{L}}(\mathcal{L}^{\mathcal{L}}_{\mathcal{L}})) = \mathcal{L}(\mathcal{L}^{\mathcal{L}}_{\mathcal{L}}(\mathcal{L}^{\mathcal{L}}_{\mathcal{L}}))$  $\label{eq:2.1} \frac{1}{\sqrt{2\pi}}\int_{\mathbb{R}^3}\frac{d\mu}{\sqrt{2\pi}}\left(\frac{d\mu}{\mu}\right)^2\frac{d\mu}{\sqrt{2\pi}}\frac{d\mu}{\sqrt{2\pi}}\frac{d\mu}{\sqrt{2\pi}}\frac{d\mu}{\sqrt{2\pi}}\frac{d\mu}{\sqrt{2\pi}}\frac{d\mu}{\sqrt{2\pi}}\frac{d\mu}{\sqrt{2\pi}}\frac{d\mu}{\sqrt{2\pi}}\frac{d\mu}{\sqrt{2\pi}}\frac{d\mu}{\sqrt{2\pi}}\frac{d\mu}{\sqrt{2\pi}}\frac{d\$  $\label{eq:1} \mathcal{L}_{\mathcal{A}}(\mathcal{A})=\mathcal{L}_{\mathcal{A}}(\mathcal{A})\mathcal{L}_{\mathcal{A}}(\mathcal{A})=\mathcal{L}_{\mathcal{A}}(\mathcal{A})\mathcal{L}_{\mathcal{A}}(\mathcal{A}).$  $\label{eq:2.1} \frac{1}{2}\sum_{i=1}^n\frac{1}{2}\sum_{i=1}^n\frac{1}{2}\sum_{j=1}^n\frac{1}{2}\sum_{i=1}^n\frac{1}{2}\sum_{i=1}^n\frac{1}{2}\sum_{j=1}^n\frac{1}{2}\sum_{j=1}^n\frac{1}{2}\sum_{j=1}^n\frac{1}{2}\sum_{j=1}^n\frac{1}{2}\sum_{j=1}^n\frac{1}{2}\sum_{j=1}^n\frac{1}{2}\sum_{j=1}^n\frac{1}{2}\sum_{j=1}^n\frac{1}{2}\sum_{j=1}^n\$  $\label{eq:2.1} \begin{split} \mathcal{L}_{\text{max}}(\mathbf{r}) = \mathcal{L}_{\text{max}}(\mathbf{r}) = \frac{1}{2} \mathcal{L}_{\text{max}}(\mathbf{r}) + \frac{1}{2} \mathcal{L}_{\text{max}}(\mathbf{r}) = 0, \\ \mathcal{L}_{\text{max}}(\mathbf{r}) = \frac{1}{2} \mathcal{L}_{\text{max}}(\mathbf{r}) + \frac{1}{2} \mathcal{L}_{\text{max}}(\mathbf{r}) = 0, \end{split}$  $\frac{1}{2}$  , the second contribution of the second contribution of the second contribution of the second contribution of the second contribution of the second contribution of the second contribution of the second contribut  $\mathbf{E}^{\mathbf{u}}_{\mathbf{u}}$  is the second second contribution of the second second second second second second second second second second second second second second second second second second second second second second sec  $\mathcal{L}_{\mathcal{A}}$  and the set of the set of the set of the set of the set of the set of the set of the set of the set of the set of the set of the set of the set of the set of the set of the set of the set of the set of the  $\begin{array}{ccc} \textbf{.01} & \textbf{.} & \textbf{.} & \$ a sa kabilang kalimang pangalang sa pangalang sa pangalang ng pangalang ng pangalang na pangalang ng pangalang<br>Pangalang pangalang ng pangalang ng pangalang ng pangalang ng pangalang ng pangalang na pangalang na pangalang  $\frac{1}{1}$  . The contribution of the contribution of the contribution of  $\frac{1}{1}$ (3) South Street, Section 2014 (2) Section 2014 (2) Section 2014 

**CONTINUED** 

**BILL NO<br>Invoice no** 305 0 305<br>305092<br>NOV 22,2000<br>NOV 22,2000 **BILL DATE** 

\*\*\*\*\*\*\*\*\* LOCAL USAGE FOR OFFICE MOADFLBRDS0 \*\*\*\*\*\*\*\*<br>SEP 22 00 THRU OCT 21 00  $\sim$  5 **RATE AMOUNT RATE CATEGORY** QUANTITY سدندو . . . . . . . . . . .  $- - -$ TOTAL UT TANDEN SW 783<br>TOTAL UNBUNDLED TRANSPORT CHARGE - FL - EC 5191  $.08.57$ UNBUNDLED END OFFICE - FL - EC 5191<br>UNBUNDLED LOCAL SWITCHING - SWITCHING FUNCTIONALITY  $\alpha \rightarrow \infty$ **LOCAL** ORIGINATING EO<br>SINGLE NETWORK SINGLE NEIWORK<br>
INTRASWITCH<br>
INITIAL<br>
ADDITIONAL<br>
INTERSWITCH  $\frac{25}{42}$ .017508000  $.44$ <br>.21 ,005000000  $.77$ <br> $.62$  $123$ .017500000<br>.005000000 **TINITTAL** ADDITIONAL **MULTIPLE NETWORK<br>INTERSWITCH<br>INTITAL<br>ADDITIONAL**  $\Delta \sim 200$  $\mathcal{F}(\mathbf{r})$  .  $\mathcal{F}(\mathcal{E}_{\text{in}})$ .017500000<br>.005000000  $.33$ <br> $.07$ 19 īš **TEO** ÷. **LEU<br>SINGLE NETWORK<br>INTERSWITCH<br>MITTAL<br>ADDITIONAL**  $\sim$ .017500000  $.77.62$  $\frac{44}{123}$ .005008006 **HULTIPLE NETWORK<br>INTERSWITCH<br>INTERSWITCH<br>LADDITIONAL** .017500000  $.05.03$  $\frac{3}{5}$ .005000000 ACCESS TELEVILLE  $\sim$ EO HULTIPLE NETWORK 017500000.<br>0050000000.  $\frac{.14}{.22}$  $\langle\cdot,\cdot\rangle_{\mathcal{L}}$  $\frac{8}{44}$ **INITIAL ADDITIONAL TERMINATING TEO**  $\sim$ **HULTIPLE NETWORK**<br>INTERSWITCH<br>INITIAL ing a 117 .017500800 2.05 ADDITIONAL 86 .005000000  $-45$  $\sim$ 

 $\mathbf{z}$  and  $\mathbf{z}$ 

J.

 $\mathcal{L}$ 

 $\mathcal{F}(\mathcal{G})$ 

 $\sim$   $\sim$ 

 $\mathbb{Z}^{\mathbb{Z}^2}$  :

 $\sim 10$ 

 $\sim$ 

 $\mathbb{Z}^{n+1}\mathbb{Z}^n$ 

**All Card** 

 $\Delta$ 

 $\mathcal{L}_{\text{max}}^{(1)}$ 

 $\mathcal{A}_\alpha$  $\mathbb{Z}^{n}_{\mathbb{Z}^{n-1}}$ 

- I

 $\sim 10^{-1}$ 

**CONTINUED** 

 $\mathcal{L}^{\text{max}}_{\text{max}}$ **SAMP** 

 $\mathcal{L}^{\mathcal{L}}$ in the S

> $\sim$   $\sim$  $\mathcal{F}_{\mathcal{G}}$

> > $\mathcal{N}(\mathcal{L})$  $\mathbb{R}^{2\times 2}$  .

 $\sim 10$ 

 $\mathcal{L}_{\text{max}}$ 

فالمحاجر

 $\mathcal{P}_{\mathcal{S}^{\mathcal{S}}}$  $\mathcal{H}_{\mathcal{A}}$ 

чĚ.  $\mathcal{L}_{\text{max}}$ Ωú.

 $\sim$   $\sim$ 

 $\sim 10^{11}$ 국적 그 주 **Service** 

 $\sim$  $\sim$  $\mathcal{L}_\mathrm{A}$ 

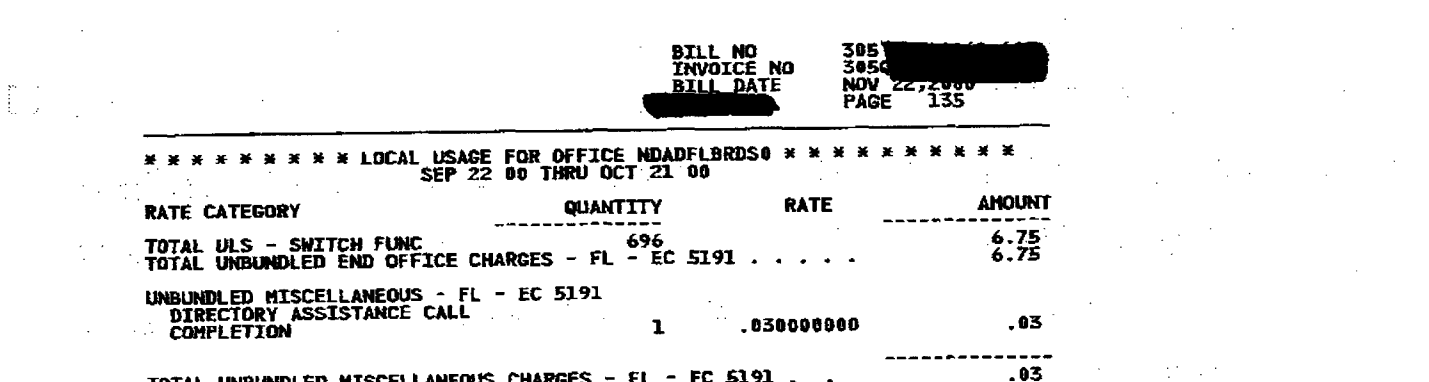

## $\label{eq:2.1} \frac{1}{2}\sum_{i=1}^n\sum_{j=1}^n\frac{1}{2\pi i}\sum_{j=1}^n\sum_{j=1}^n\frac{1}{2\pi i}\sum_{j=1}^n\frac{1}{2\pi i}\sum_{j=1}^n\frac{1}{2\pi i}\sum_{j=1}^n\frac{1}{2\pi i}\sum_{j=1}^n\frac{1}{2\pi i}\sum_{j=1}^n\frac{1}{2\pi i}\sum_{j=1}^n\frac{1}{2\pi i}\sum_{j=1}^n\frac{1}{2\pi i}\sum_{j=1}^n\frac{1}{2\pi i}\sum_{j=1}$

 $\label{eq:2.1} \mathcal{L}(\mathbf{r}) = \mathcal{L}(\mathbf{r}) \mathcal{L}(\mathbf{r}) = \mathcal{L}(\mathbf{r}) \mathcal{L}(\mathbf{r})$ 

 $\label{eq:2.1} \frac{1}{\sqrt{2\pi}}\sum_{i=1}^n\frac{1}{\sqrt{2\pi}}\sum_{i=1}^n\frac{1}{\sqrt{2\pi}}\sum_{i=1}^n\frac{1}{\sqrt{2\pi}}\sum_{i=1}^n\frac{1}{\sqrt{2\pi}}\sum_{i=1}^n\frac{1}{\sqrt{2\pi}}\sum_{i=1}^n\frac{1}{\sqrt{2\pi}}\sum_{i=1}^n\frac{1}{\sqrt{2\pi}}\sum_{i=1}^n\frac{1}{\sqrt{2\pi}}\sum_{i=1}^n\frac{1}{\sqrt{2\pi}}\sum_{i=1}^n\$  $\label{eq:2.1} \frac{1}{\sqrt{2}}\left(\frac{1}{\sqrt{2}}\right)^2\left(\frac{1}{\sqrt{2}}\right)^2\left(\frac{1}{\sqrt{2}}\right)^2\left(\frac{1}{\sqrt{2}}\right)^2\left(\frac{1}{\sqrt{2}}\right)^2\left(\frac{1}{\sqrt{2}}\right)^2\left(\frac{1}{\sqrt{2}}\right)^2\left(\frac{1}{\sqrt{2}}\right)^2\left(\frac{1}{\sqrt{2}}\right)^2\left(\frac{1}{\sqrt{2}}\right)^2\left(\frac{1}{\sqrt{2}}\right)^2\left(\frac{1}{\sqrt{2}}\right)^2\left(\frac{1}{\sqrt$ 

 $\label{eq:2.1} \frac{1}{\sqrt{2\pi}}\int_{\mathbb{R}^3}\frac{1}{\sqrt{2\pi}}\left(\frac{1}{\sqrt{2\pi}}\right)^2\frac{1}{\sqrt{2\pi}}\int_{\mathbb{R}^3}\frac{1}{\sqrt{2\pi}}\int_{\mathbb{R}^3}\frac{1}{\sqrt{2\pi}}\frac{1}{\sqrt{2\pi}}\frac{1}{\sqrt{2\pi}}\int_{\mathbb{R}^3}\frac{1}{\sqrt{2\pi}}\frac{1}{\sqrt{2\pi}}\frac{1}{\sqrt{2\pi}}\frac{1}{\sqrt{2\pi}}\frac{1}{\sqrt{2\pi}}\frac{1}{$  $\label{eq:2.1} \frac{1}{\sqrt{2\pi}}\sum_{\alpha\in\mathbb{Z}}\frac{1}{\sqrt{2\pi}}\sum_{\alpha\in\mathbb{Z}}\frac{1}{\sqrt{2\pi}}\sum_{\alpha\in\mathbb{Z}}\frac{1}{\sqrt{2\pi}}\sum_{\alpha\in\mathbb{Z}}\frac{1}{\sqrt{2\pi}}\sum_{\alpha\in\mathbb{Z}}\frac{1}{\sqrt{2\pi}}\sum_{\alpha\in\mathbb{Z}}\frac{1}{\sqrt{2\pi}}\sum_{\alpha\in\mathbb{Z}}\frac{1}{\sqrt{2\pi}}\sum_{\alpha\in\mathbb{Z}}\frac{1}{\sqrt{2\pi$ 

 $\label{eq:2.1} \frac{1}{2}\sum_{i=1}^n\frac{1}{2}\sum_{i=1}^n\frac{1}{2}\sum_{j=1}^n\frac{1}{2}\sum_{i=1}^n\frac{1}{2}\sum_{i=1}^n\frac{1}{2}\sum_{j=1}^n\frac{1}{2}\sum_{i=1}^n\frac{1}{2}\sum_{j=1}^n\frac{1}{2}\sum_{i=1}^n\frac{1}{2}\sum_{i=1}^n\frac{1}{2}\sum_{j=1}^n\frac{1}{2}\sum_{j=1}^n\frac{1}{2}\sum_{i=1}^n\frac{1}{2}\sum_{i=1}^n\$ 

 $\label{eq:2.1} \frac{1}{\sqrt{2}}\sum_{i=1}^n\frac{1}{\sqrt{2}}\sum_{i=1}^n\frac{1}{\sqrt{2}}\sum_{i=1}^n\frac{1}{\sqrt{2}}\sum_{i=1}^n\frac{1}{\sqrt{2}}\sum_{i=1}^n\frac{1}{\sqrt{2}}\sum_{i=1}^n\frac{1}{\sqrt{2}}\sum_{i=1}^n\frac{1}{\sqrt{2}}\sum_{i=1}^n\frac{1}{\sqrt{2}}\sum_{i=1}^n\frac{1}{\sqrt{2}}\sum_{i=1}^n\frac{1}{\sqrt{2}}\sum_{i=1}^n\frac$ 

 $\frac{1}{2}$  . 03  $\mathcal{L}^{\mathcal{L}}(\mathcal{L}^{\mathcal{L}})$  and  $\mathcal{L}^{\mathcal{L}}(\mathcal{L}^{\mathcal{L}})$  and  $\mathcal{L}^{\mathcal{L}}(\mathcal{L}^{\mathcal{L}})$  and  $\mathcal{L}^{\mathcal{L}}(\mathcal{L}^{\mathcal{L}})$  $\label{eq:2.1} \frac{1}{\sqrt{2}}\int_{\mathbb{R}^3}\frac{1}{\sqrt{2}}\left(\frac{1}{\sqrt{2}}\right)^2\frac{1}{\sqrt{2}}\left(\frac{1}{\sqrt{2}}\right)^2\frac{1}{\sqrt{2}}\left(\frac{1}{\sqrt{2}}\right)^2\frac{1}{\sqrt{2}}\left(\frac{1}{\sqrt{2}}\right)^2\frac{1}{\sqrt{2}}\left(\frac{1}{\sqrt{2}}\right)^2\frac{1}{\sqrt{2}}\frac{1}{\sqrt{2}}\frac{1}{\sqrt{2}}\frac{1}{\sqrt{2}}\frac{1}{\sqrt{2}}\frac{1}{\sqrt{2}}$ 

 $\label{eq:2.1} \begin{split} \mathcal{L}_{\text{max}}(\mathbf{X},\mathbf{Y}) &= \mathcal{L}_{\text{max}}(\mathbf{X},\mathbf{Y}) \mathcal{L}_{\text{max}}(\mathbf{X},\mathbf{Y}) \mathcal{L}_{\text{max}}(\mathbf{X},\mathbf{Y}) \mathcal{L}_{\text{max}}(\mathbf{X},\mathbf{Y}) \mathcal{L}_{\text{max}}(\mathbf{X},\mathbf{Y}) \mathcal{L}_{\text{max}}(\mathbf{X},\mathbf{Y}) \mathcal{L}_{\text{max}}(\mathbf{X},\mathbf{Y}) \mathcal{L}_{\text{max}}(\mathbf{X},\mathbf{$  $\label{eq:2.1} \frac{1}{\sqrt{2}}\sum_{i=1}^n\frac{1}{\sqrt{2}}\sum_{i=1}^n\frac{1}{\sqrt{2}}\sum_{i=1}^n\frac{1}{\sqrt{2}}\sum_{i=1}^n\frac{1}{\sqrt{2}}\sum_{i=1}^n\frac{1}{\sqrt{2}}\sum_{i=1}^n\frac{1}{\sqrt{2}}\sum_{i=1}^n\frac{1}{\sqrt{2}}\sum_{i=1}^n\frac{1}{\sqrt{2}}\sum_{i=1}^n\frac{1}{\sqrt{2}}\sum_{i=1}^n\frac{1}{\sqrt{2}}\sum_{i=1}^n\frac$  $\label{eq:2.1} \frac{1}{\sqrt{2}}\left(\frac{1}{\sqrt{2}}\right)^{2} \left(\frac{1}{\sqrt{2}}\right)^{2} \left(\frac{1}{\sqrt{2}}\right)^{2} \left(\frac{1}{\sqrt{2}}\right)^{2} \left(\frac{1}{\sqrt{2}}\right)^{2} \left(\frac{1}{\sqrt{2}}\right)^{2} \left(\frac{1}{\sqrt{2}}\right)^{2} \left(\frac{1}{\sqrt{2}}\right)^{2} \left(\frac{1}{\sqrt{2}}\right)^{2} \left(\frac{1}{\sqrt{2}}\right)^{2} \left(\frac{1}{\sqrt{2}}\right)^{2} \left(\$ 

 $\mathcal{L}^{\mathcal{L}}$  and the set of the set of the set of the set of the set of the set of the set of the set of the set of the set of the set of the set of the set of the set of the set of the set of the set of the set of the 

 $\mathcal{L}^{\mathcal{L}}(\mathcal{L}^{\mathcal{L}})$  and the set of the set of the set of the set of the set of the set of the set of the set of the set of the set of the set of the set of the set of the set of the set of the set of the set of the contract of the contract of the contract of the contract of the contract of

 $\label{eq:2.1} \frac{1}{\sqrt{2\pi}}\int_{0}^{\infty}\frac{1}{\sqrt{2\pi}}\left(\frac{1}{\sqrt{2\pi}}\right)^{2\alpha} \frac{1}{\sqrt{2\pi}}\int_{0}^{\infty}\frac{1}{\sqrt{2\pi}}\left(\frac{1}{\sqrt{2\pi}}\right)^{\alpha} \frac{1}{\sqrt{2\pi}}\int_{0}^{\infty}\frac{1}{\sqrt{2\pi}}\frac{1}{\sqrt{2\pi}}\int_{0}^{\infty}\frac{1}{\sqrt{2\pi}}\frac{1}{\sqrt{2\pi}}\frac{1}{\sqrt{2\pi}}\frac{1}{\sqrt{2\pi}}\$ (四) 法第二人 第二人  $\label{eq:3.1} \mathcal{F}_{\text{max}}(\mathbf{q}) = \mathcal{F}_{\text{max}}(\mathbf{q}) \mathcal{F}_{\text{max}}(\mathbf{q})$  $\label{eq:2.1} \mathcal{F}^{(1)}_{\mathcal{A}}\left(\frac{1}{\sqrt{2}}\right) = \frac{1}{2}\left(\frac{1}{\sqrt{2}}\right)^{2} \left(\frac{1}{\sqrt{2}}\right)^{2} \left(\frac{1}{\sqrt{2}}\right)^{2} \left(\frac{1}{\sqrt{2}}\right)^{2} \left(\frac{1}{\sqrt{2}}\right)^{2} \left(\frac{1}{\sqrt{2}}\right)^{2} \left(\frac{1}{\sqrt{2}}\right)^{2} \left(\frac{1}{\sqrt{2}}\right)^{2} \left(\frac{1}{\sqrt{2}}\right)^{2} \left(\frac{1}{\sqrt{$  $\label{eq:2.1} \mathcal{L}(\mathcal{L}^{\mathcal{L}}_{\mathcal{L}}(\mathcal{L}^{\mathcal{L}}_{\mathcal{L}})) = \mathcal{L}(\mathcal{L}^{\mathcal{L}}_{\mathcal{L}}(\mathcal{L}^{\mathcal{L}}_{\mathcal{L}})) = \mathcal{L}(\mathcal{L}^{\mathcal{L}}_{\mathcal{L}}(\mathcal{L}^{\mathcal{L}}_{\mathcal{L}})) = \mathcal{L}(\mathcal{L}^{\mathcal{L}}_{\mathcal{L}}(\mathcal{L}^{\mathcal{L}}_{\mathcal{L}})) = \mathcal{L}(\mathcal{L}^{\mathcal{L}}$  $\label{eq:2.1} \mathcal{L}^{\text{max}}_{\text{max}} = \mathcal{L}^{\text{max}}_{\text{max}} = \mathcal{L}^{\text{max}}_{\text{max}}$  $\label{eq:2.1} \mathcal{L}_{\mathcal{A}}(\mathcal{A}) = \mathcal{L}_{\mathcal{A}}(\mathcal{A}) = \mathcal{L}_{\mathcal{A}}(\mathcal{A}) = \mathcal{L}_{\mathcal{A}}(\mathcal{A})$  $\label{eq:2.1} \mathcal{L}_{\mathcal{A}}(\mathcal{A})=\mathcal{L}_{\mathcal{A}}(\mathcal{A})\mathcal{L}_{\mathcal{A}}(\mathcal{A})=\mathcal{L}_{\mathcal{A}}(\mathcal{A})\mathcal{L}_{\mathcal{A}}(\mathcal{A})\mathcal{L}_{\mathcal{A}}(\mathcal{A}).$ 

 $\label{eq:2.1} \mathcal{L}(\mathcal{L}) = \mathcal{L}(\mathcal{L}) \mathcal{L}(\mathcal{L}) = \mathcal{L}(\mathcal{L}) \mathcal{L}(\mathcal{L}) \mathcal{L}(\mathcal{L})$ 

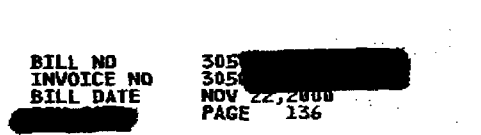

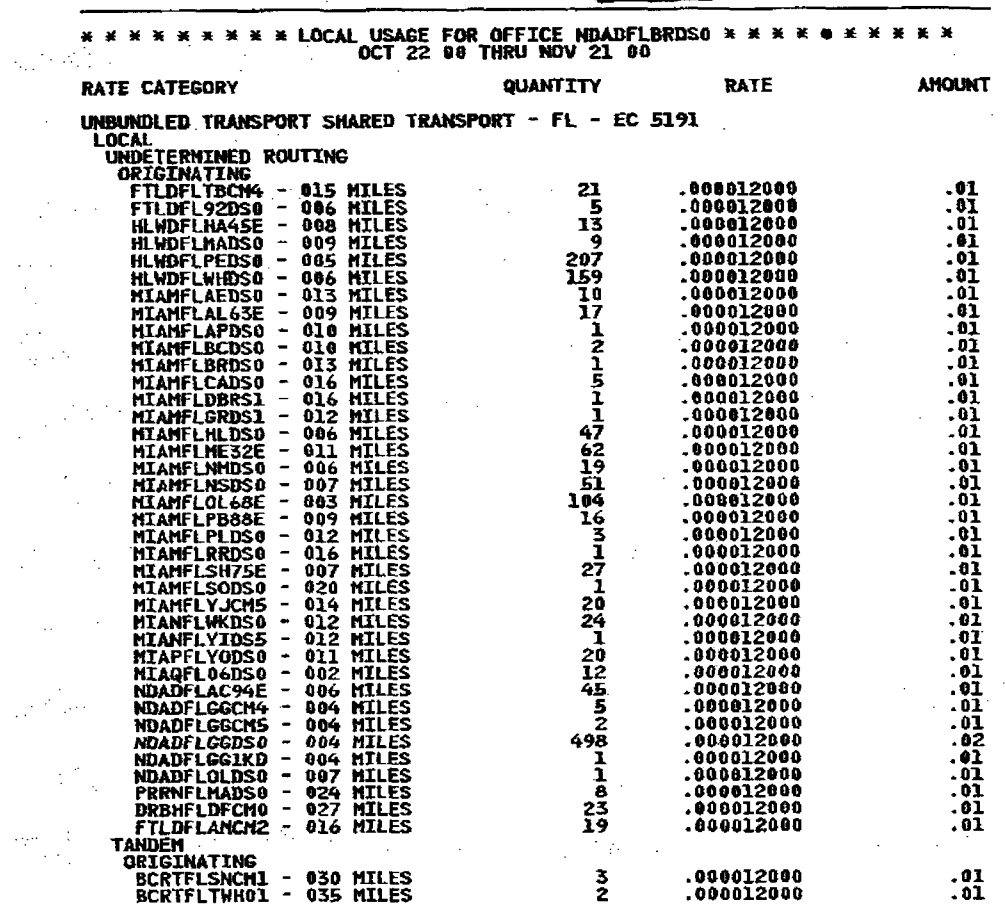

 $\sim 2.4$ 

 $\sim 10$ 

 $\sim 10$ 

 $\bullet$ 

 $\sim 10^7$ 

 $\sim 10^7$ 

 $\mathcal{L}^{(1)}$ 

 $\alpha$  ,  $\alpha$  ,  $\alpha$ 

 $\sim 10^{-1}$ 

 $\sim$   $\sim$ 

 $\sim$   $\sim$ 

 $\left\langle \frac{\partial \mathcal{L}^{\alpha}}{\partial \mathcal{L}} \right\rangle_{\alpha=0}$ 

 $\sim 10$ 

 $\mathbf{I}$ 

 $\sim 100$  km s  $^{-1}$ 

 $\label{eq:1.1} \frac{1}{2}\sum_{i=1}^n\sum_{j=1}^n\left(\frac{1}{2}\sum_{j=1}^n\left(\frac{1}{2}\sum_{j=1}^n\frac{1}{2}\sum_{j=1}^n\frac{1}{2}\sum_{j=1}^n\frac{1}{2}\sum_{j=1}^n\frac{1}{2}\sum_{j=1}^n\frac{1}{2}\sum_{j=1}^n\frac{1}{2}\sum_{j=1}^n\frac{1}{2}\sum_{j=1}^n\frac{1}{2}\sum_{j=1}^n\frac{1}{2}\sum_{j=1}^n\frac{1}{2}\sum_{j=1}^n\frac{$ 

 $\sim$ 

 ${\rm Tr} (x_0, {\bf B}_0)$  as

 $\alpha_{\rm E}$  .

 $\sim$   $\sim$ 

 $\sim$   $\sim$ **CONTINUED** 

 $\frac{d}{dx} \left( \frac{d^2x}{dx^2} + \frac{d^2y}{dx^2} \right) \leq \frac{d^2y}{dx^2} \leq \frac{d^2y}{dx^2}$ 

 $\mathcal{L}_{\mathcal{A}}$  and  $\mathcal{L}_{\mathcal{A}}$  are the set of the set of  $\mathcal{L}_{\mathcal{A}}$ 

 $\sim$ 

 $\mathcal{I}_{\rm{int}}$ 

Æ,  $\sim 100$ 

 $\mathcal{A}=\mathcal{A}_1$ 

 $\sim 10^{11}$ 

 $\sim$ 

 $\label{eq:2} \frac{1}{\sqrt{2}}\left(\frac{1}{\sqrt{2}}\right)^{2} \left(\frac{1}{\sqrt{2}}\right)^{2} \left(\frac{1}{\sqrt{2}}\right)^{2}$ 

 $\label{eq:2} \frac{d}{dt} \left( \frac{d}{dt} \right) = \frac{1}{2} \left( \frac{d}{dt} \right) \left( \frac{d}{dt} \right)$ 

 $\mathcal{O}(\mathcal{A})$  and  $\mathcal{O}(\mathcal{A})$  and  $\mathcal{O}(\mathcal{A})$ 

 $\mathcal{L}^{\text{max}}_{\text{max}}$  and  $\mathcal{L}^{\text{max}}_{\text{max}}$ 

 $\label{eq:2.1} \frac{1}{2} \sum_{i=1}^n \frac{1}{2} \sum_{j=1}^n \frac{1}{2} \sum_{j=1}^n \frac{1}{2} \sum_{j=1}^n \frac{1}{2} \sum_{j=1}^n \frac{1}{2} \sum_{j=1}^n \frac{1}{2} \sum_{j=1}^n \frac{1}{2} \sum_{j=1}^n \frac{1}{2} \sum_{j=1}^n \frac{1}{2} \sum_{j=1}^n \frac{1}{2} \sum_{j=1}^n \frac{1}{2} \sum_{j=1}^n \frac{1}{2} \sum_{j=1}^n \frac{$ 

 $\label{eq:2.1} \frac{1}{\sqrt{2}}\left(\frac{1}{2} \left( \frac{1}{2} \left( \frac{1}{2} \right) \right) \right) \left(\frac{1}{2} \left( \frac{1}{2} \right) \right) \left(\frac{1}{2} \left( \frac{1}{2} \right) \right) \left(\frac{1}{2} \left( \frac{1}{2} \right) \right) \left(\frac{1}{2} \left( \frac{1}{2} \right) \right) \left(\frac{1}{2} \left( \frac{1}{2} \right) \right) \left(\frac{1}{2} \left( \frac{1}{2} \right) \right) \left(\frac{1}{2} \left( \$ 

 $\label{eq:2.1} \mathcal{L}^{\text{max}}_{\text{max}}(\mathbf{r},\mathbf{r}) = \mathcal{L}^{\text{max}}_{\text{max}}(\mathbf{r},\mathbf{r}) = \frac{1}{2} \sum_{i=1}^{N} \frac{1}{i} \mathcal{L}^{\text{max}}_{\text{max}}(\mathbf{r},\mathbf{r})$ 

 $\mathcal{L}(\mathcal{A})$  and  $\mathcal{L}(\mathcal{A})$  are  $\mathcal{L}(\mathcal{A})$  . The contribution of

 $\label{eq:2.1} \frac{1}{2\pi}\int_{\mathbb{R}^3}\frac{1}{\sqrt{2\pi}}\int_{\mathbb{R}^3}\frac{1}{\sqrt{2\pi}}\int_{\mathbb{R}^3}\frac{1}{\sqrt{2\pi}}\int_{\mathbb{R}^3}\frac{1}{\sqrt{2\pi}}\int_{\mathbb{R}^3}\frac{1}{\sqrt{2\pi}}\int_{\mathbb{R}^3}\frac{1}{\sqrt{2\pi}}\int_{\mathbb{R}^3}\frac{1}{\sqrt{2\pi}}\frac{1}{\sqrt{2\pi}}\int_{\mathbb{R}^3}\frac{1}{\sqrt{2\pi}}\frac{1}{\sqrt$ 

 $\sim 10^7$ 

 $\label{eq:2.1} \frac{1}{\sqrt{2}}\sum_{i=1}^n\frac{1}{\sqrt{2\pi}}\sum_{i=1}^n\frac{1}{\sqrt{2\pi}}\sum_{i=1}^n\frac{1}{\sqrt{2\pi}}\sum_{i=1}^n\frac{1}{\sqrt{2\pi}}\sum_{i=1}^n\frac{1}{\sqrt{2\pi}}\sum_{i=1}^n\frac{1}{\sqrt{2\pi}}\sum_{i=1}^n\frac{1}{\sqrt{2\pi}}\sum_{i=1}^n\frac{1}{\sqrt{2\pi}}\sum_{i=1}^n\frac{1}{\sqrt{2\pi}}\sum_{i=1}^n\frac{$ 

 $\sim 100$ 

 $\mathcal{L}_{\text{max}}$  and  $\mathcal{L}_{\text{max}}$ 

 $\mathcal{O}(\log n)$  . The contract of the contract of the contract of the contract of the contract of the contract of the contract of the contract of the contract of the contract of the contract of the contract of the contract o

 $\mathcal{L}^{\text{max}}_{\text{max}}$  , where  $\mathcal{L}^{\text{max}}_{\text{max}}$ 

 $\label{eq:2.1} \Delta \mathcal{H}(\mathcal{E}) = \mathcal{E}(\mathcal{E}(\mathcal{E})) = \mathcal{E}(\mathcal{E}(\mathcal{E})) = \mathcal{E}(\mathcal{E}(\mathcal{E})) = \mathcal{E}(\mathcal{E}(\mathcal{E})) = \mathcal{E}(\mathcal{E}(\mathcal{E})) = \mathcal{E}(\mathcal{E}(\mathcal{E})) = \mathcal{E}(\mathcal{E}(\mathcal{E})) = \mathcal{E}(\mathcal{E}(\mathcal{E})) = \mathcal{E}(\mathcal{E}(\mathcal{E}(\mathcal{E}))) = \mathcal{E}(\mathcal{E}(\mathcal{E}$ 

 $\Delta \phi = 2.5$  .

 $\sim$ 

 $\sim$   $\sim$ 

 $\sim 100$ 

 $\frac{1}{\sqrt{2\pi}\epsilon^2}\frac{1}{\sqrt{2\pi}}\frac{d\omega}{d\omega}\frac{d\omega}{d\omega}\frac{$ 

 $\label{eq:2.1} \frac{1}{\sqrt{2\pi}}\int_{\mathbb{R}^3}\frac{1}{\sqrt{2\pi}}\left(\frac{1}{\sqrt{2\pi}}\right)^2\frac{1}{\sqrt{2\pi}}\frac{1}{\sqrt{2\pi}}\frac{1}{\sqrt{2\pi}}\frac{1}{\sqrt{2\pi}}\frac{1}{\sqrt{2\pi}}\frac{1}{\sqrt{2\pi}}\frac{1}{\sqrt{2\pi}}\frac{1}{\sqrt{2\pi}}\frac{1}{\sqrt{2\pi}}\frac{1}{\sqrt{2\pi}}\frac{1}{\sqrt{2\pi}}\frac{1}{\sqrt{2\pi}}\frac{1}{\sqrt{2\pi}}\frac$ 

 $\label{eq:2.1} \frac{1}{2}\sum_{i=1}^n\frac{1}{2}\sum_{j=1}^n\frac{1}{2}\sum_{j=1}^n\frac{1}{2}\sum_{j=1}^n\frac{1}{2}\sum_{j=1}^n\frac{1}{2}\sum_{j=1}^n\frac{1}{2}\sum_{j=1}^n\frac{1}{2}\sum_{j=1}^n\frac{1}{2}\sum_{j=1}^n\frac{1}{2}\sum_{j=1}^n\frac{1}{2}\sum_{j=1}^n\frac{1}{2}\sum_{j=1}^n\frac{1}{2}\sum_{j=1}^n\frac{1}{2}\sum_{j=1}^n\$ 

 $\label{eq:2} \frac{1}{2} \sum_{i=1}^n \frac{1}{2} \sum_{j=1}^n \frac{1}{2} \sum_{j=1}^n \frac{1}{2} \sum_{j=1}^n \frac{1}{2} \sum_{j=1}^n \frac{1}{2} \sum_{j=1}^n \frac{1}{2} \sum_{j=1}^n \frac{1}{2} \sum_{j=1}^n \frac{1}{2} \sum_{j=1}^n \frac{1}{2} \sum_{j=1}^n \frac{1}{2} \sum_{j=1}^n \frac{1}{2} \sum_{j=1}^n \frac{1}{2} \sum_{j=1}^n \frac{1}{$ 

 $\label{eq:2.1} \mathcal{L}(\mathcal{L}) = \mathcal{L}(\mathcal{L}^{\text{max}}) \mathcal{L}(\mathcal{L}^{\text{max}})$ 

 $\sim 10^7$ 

 $\mathcal{A}(\mathcal{A})$  and  $\mathcal{A}(\mathcal{A})$ 

 $\mathcal{L}_{\mathcal{L}}$  , where  $\mathcal{L}_{\mathcal{L}}$ 

 $\mathcal{L} = \frac{1}{2} \frac{d}{dt}$ 

 $\label{eq:2.1} \frac{1}{2} \sum_{i=1}^n \frac{1}{2} \sum_{j=1}^n \frac{1}{2} \sum_{j=1}^n \frac{1}{2} \sum_{j=1}^n \frac{1}{2} \sum_{j=1}^n \frac{1}{2} \sum_{j=1}^n \frac{1}{2} \sum_{j=1}^n \frac{1}{2} \sum_{j=1}^n \frac{1}{2} \sum_{j=1}^n \frac{1}{2} \sum_{j=1}^n \frac{1}{2} \sum_{j=1}^n \frac{1}{2} \sum_{j=1}^n \frac{1}{2} \sum_{j=1}^n \frac{$ 

 $\sim$ 

 $\sim$ 

 $\sim$ 

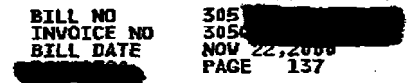

## \*\*\*\*\*\*\*\*\* LOCAL USAGE FOR OFFICE NDADFLBRDS0 \*\*\*\*\*\*\*\*\*\*<br>OCT 22 00 THRU NOV 21 00  $\mathcal{F}_\mathbf{a}$  , and  $\mathcal{F}_\mathbf{a}$  , and

 $\bigg)$ 

 $\bullet$ 

 $\langle \sigma_{\rm{max}} \rangle$ 

 $\sim$   $\sim$  $\frac{1}{2}$ 

 $\sim 10^7$ 

 $\sim$ 

 $\sim 10^6$ 

 $\mathcal{I}_{\mathcal{A}_1}$ 

 $\sim$ 

 $\sim 1$ 

 $\sim$ 

 $\sim$ 

 $\mathbf I$ 

**Secure** 

 $\int_{\frac{\pi}{2} \log |x|}^{x \log |x|}$ 

 $\mathcal{L}_{\mathbf{a}}$  , where  $\mathcal{L}_{\mathbf{a}}$  and  $\mathcal{L}_{\mathbf{a}}$ 

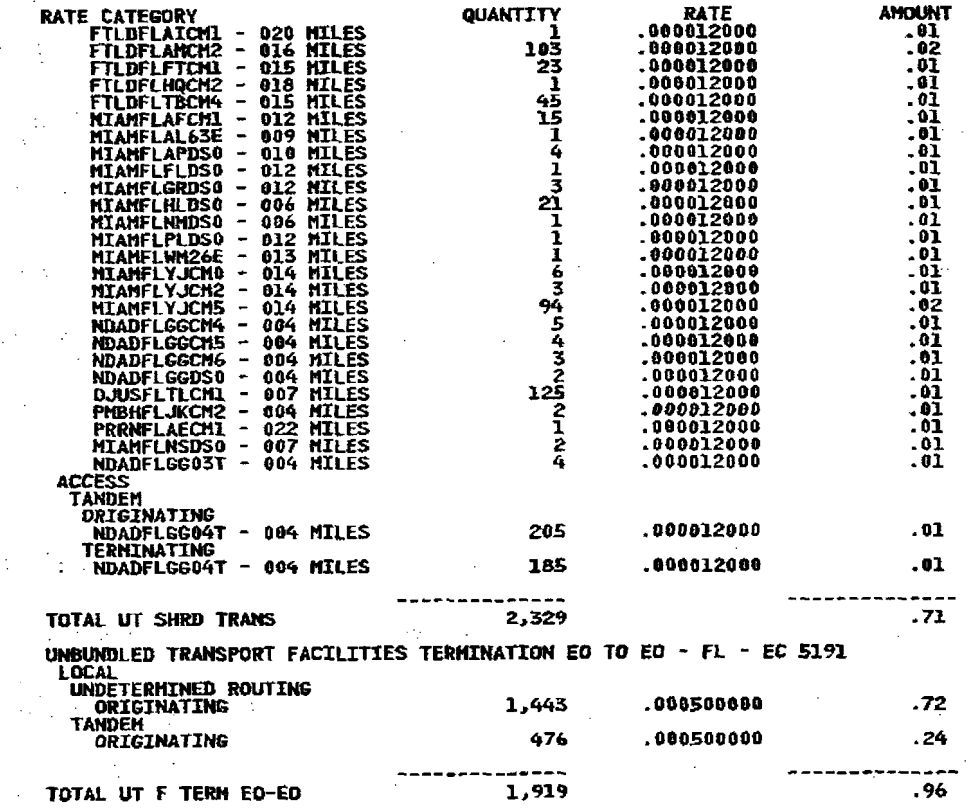

 $\sim$   $\sim$ 

 $\sim$   $\sim$ 

 $\sim 10^{-1}$ 

 $\sim$ 

**CONTINUED** 

 $\sim$  $\sim 10^{-1}$  $\sim$  $\sim$  $\mu$   $^{-1}$  $\sim$  $\mathcal{F}_{\rm{d}}(\mathcal{F})$  $\sim$   $\sim$  $\mathbb{Z}^{\mathbb{Z}}$  $\sim$  $\sim 20$  $\sigma_{\rm{max}}$  $\mathbb{I}$  $\sim 10^{11}$  km  $\sim 10^{-1}$  $\mathcal{A}$  $\sim 20$  $\sim$   $\sim$  $\sim$  $\sim$  $\sim$  $\sim$  $\chi_{\rm{max}}$  and

 $\sim 100$ 

 $\label{eq:2} \frac{1}{\sqrt{2}}\left(\frac{1}{\sqrt{2}}\right)^2\frac{1}{\sqrt{2}}\left(\frac{1}{\sqrt{2}}\right)^2.$ 

 $\sim 10^7$ 

 $\mathcal{L}$ 

 $\mathcal{L}(\mathcal{A})$  and  $\mathcal{L}(\mathcal{A})$  and  $\mathcal{L}(\mathcal{A})$  and  $\mathcal{L}(\mathcal{A})$ 

 $\sim 100$ 

 $\mathcal{A}^{\mathcal{A}}$  and  $\mathcal{A}^{\mathcal{A}}$  .

 $\mathcal{L}^{\mathcal{L}}$ 

 $\sim$   $\sim$ 

 $\mathcal{L}^{\mathcal{L}}$ 

 $\sim 10^{-1}$ 

 $\sim 10^{11}$  km s  $^{-1}$ 

 $\mathcal{L}$ 

 $\sim$ 

 $\frac{1}{2} \frac{1}{2}$ 

 $\langle \cdot \rangle_{\rm{eff}}$ 

in C

 $\gamma_{\rm p}$ 

 $\sim 100$ 

 $\sim 100$ 

 $\sim 10^{11}$ 

 $\sim$ 

 $\sim$ 

 $\sim 10^{-1}$  $\sim 100$ 

 $\sim$ 

 $\sim 100$  km s  $^{-1}$ 

 $\sim$   $\sim$ 

 $\sim 10^7$ 

 $\sim$   $\sim$ 

 $\sim 400$ 

 $\sim$ 

 $\sim$   $\sim$ 

 $\sim$ 

 $\mathcal{L}_{\mathcal{A}}$  $\sim 10^{11}$  $\sim$  $\frac{1}{2} \frac{d}{dt} \frac{d}{dt}$  $\sim$   $\sim$  $\sim$  $\sim 10$  $\sim$  $\mathcal{F}_{\mathcal{A}}$  .  $\sim$  $\mathbb{R}^2$  $\sim$  .  $\sim 10^{-1}$  $\sim$  $\sim$  $\frac{1}{2} \sqrt{2}$  $\mathcal{L}^{\mathcal{L}}$  $\sim$  $\sim$  $\sim 100$ 

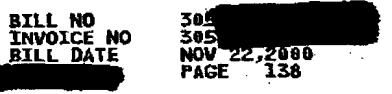

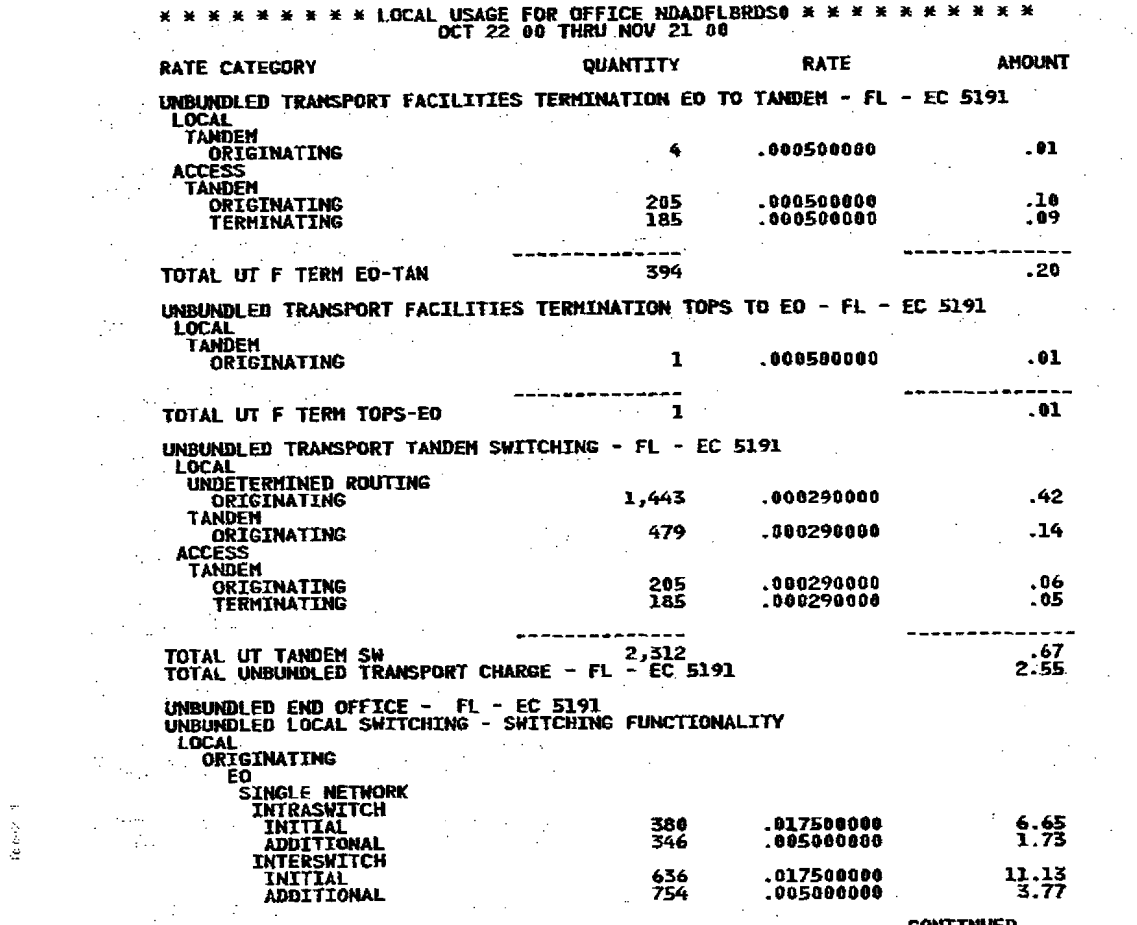

 $\mathcal{L}^{\text{max}}_{\text{max}}$ 

 $\sum_{i=1}^{n}$ 

 $\label{eq:2.1} \frac{1}{\sqrt{2\pi}}\int_{\mathbb{R}^3}\frac{1}{\sqrt{2\pi}}\left(\frac{1}{\sqrt{2\pi}}\right)^2\frac{1}{\sqrt{2\pi}}\int_{\mathbb{R}^3}\frac{1}{\sqrt{2\pi}}\frac{1}{\sqrt{2\pi}}\frac{1}{\sqrt{2\pi}}\frac{1}{\sqrt{2\pi}}\frac{1}{\sqrt{2\pi}}\frac{1}{\sqrt{2\pi}}\frac{1}{\sqrt{2\pi}}\frac{1}{\sqrt{2\pi}}\frac{1}{\sqrt{2\pi}}\frac{1}{\sqrt{2\pi}}\frac{1}{\sqrt{2\pi}}\frac{$ 

 $\mathcal{L}_{\text{max}}$  and  $\mathcal{L}_{\text{max}}$  . The  $\mathcal{L}_{\text{max}}$ 

 $\mathcal{L}^{\mathcal{L}}_{\mathcal{L}}$  and the second contribution of the second contribution of the second contribution of  $\mathcal{L}^{\mathcal{L}}_{\mathcal{L}}$ 

 $\frac{1}{2}$ 

 $\label{eq:2.1} \mathcal{L}(\mathcal{L}^{\mathcal{L}}_{\mathcal{L}}(\mathcal{L}^{\mathcal{L}}_{\mathcal{L}})) = \mathcal{L}(\mathcal{L}^{\mathcal{L}}_{\mathcal{L}}(\mathcal{L}^{\mathcal{L}}_{\mathcal{L}})) = \mathcal{L}(\mathcal{L}^{\mathcal{L}}_{\mathcal{L}}(\mathcal{L}^{\mathcal{L}}_{\mathcal{L}})) = \mathcal{L}(\mathcal{L}^{\mathcal{L}}_{\mathcal{L}}(\mathcal{L}^{\mathcal{L}}_{\mathcal{L}}))$  $\mathcal{L}^{\mathcal{L}}(\mathcal{L}^{\mathcal{L}}(\mathcal{L}^{\mathcal{L$ 

 $\label{eq:2.1} \mathcal{M}(\mathcal{A})=\frac{1}{2}\sum_{i=1}^n\sum_{j=1}^n\left(\frac{1}{2}\sum_{j=1}^n\frac{1}{2}\sum_{j=1}^n\frac{1}{2}\sum_{j=1}^n\frac{1}{2}\sum_{j=1}^n\frac{1}{2}\sum_{j=1}^n\frac{1}{2}\sum_{j=1}^n\frac{1}{2}\sum_{j=1}^n\frac{1}{2}\sum_{j=1}^n\frac{1}{2}\sum_{j=1}^n\frac{1}{2}\sum_{j=1}^n\frac{1}{2}\sum_{j=1}^n\frac{1}{2}\sum$  $\mathcal{L}^{\text{max}}_{\text{max}}$  and  $\mathcal{L}^{\text{max}}_{\text{max}}$  are the set of the set of the set of the set of the set of the set of the set of the set of the set of the set of the set of the set of the set of the set of the set of the se

 $\label{eq:2.1} \mathcal{L}(\mathcal{D}_{\mathcal{A}}(\mathbf{x}))=\mathcal{L}(\mathbf{x})\mathcal{L}(\mathbf{x})\$ 

**这个人的人都是不是一个人的人。这个人的人都是一个人的人。** المستخدم المستخدم المستخدم المستخدم المستخدم المستخدم المستخدم المستخدم المستخدم المستخدم المستخدم المستخدم ال<br>والمستخدم المستخدم المستخدم المستخدم المستخدم المستخدم المستخدم المستخدم المستخدم المستخدم المستخدم المستخدم ا

 $\mathcal{L}^{\mathcal{L}}(\mathcal{L}^{\mathcal{L}})$  and the contribution of the contribution of the contribution of the contribution of the contribution of the contribution of the contribution of the contribution of the contribution of the con

 $\label{eq:2.1} \frac{1}{\sqrt{2}}\sum_{\mathbf{k}\in\mathbb{Z}}\left(\frac{1}{\sqrt{2}}\sum_{\mathbf{k}\in\mathbb{Z}}\left(\frac{1}{\sqrt{2}}\sum_{\mathbf{k}\in\mathbb{Z}}\left(\frac{1}{\sqrt{2}}\right)^{\mathbf{k}}\right)\right)^{2}$  $\mathcal{L}^{\mathcal{L}}(\mathcal{L}^{\mathcal{L}}(\mathcal{L}^{\mathcal{L$ 

 $\label{eq:2.1} \mathcal{L}(\mathcal{L}^{\text{max}}_{\text{max}}(\mathcal{L}^{\text{max}}_{\text{max}}(\mathcal{L}^{\text{max}}_{\text{max}}(\mathcal{L}^{\text{max}}_{\text{max}})))$ 

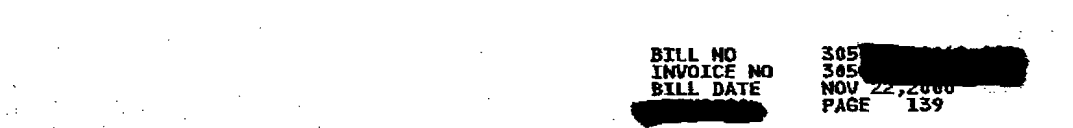

 $\label{eq:2} \begin{split} \mathcal{L}_{\text{max}}(\mathbf{z}) = \mathcal{L}_{\text{max}}(\mathbf{z}) \,,\\ \mathcal{L}_{\text{max}}(\mathbf{z}) = \mathcal{L}_{\text{max}}(\mathbf{z}) \,, \end{split}$ 

 $\label{eq:2.1} \mathcal{A}(\mathcal{A}) = \mathcal{A}(\mathcal{A}) = \mathcal{A}(\mathcal{A}) = \mathcal{A}(\mathcal{A}) = \mathcal{A}(\mathcal{A}) = \mathcal{A}(\mathcal{A})$ 

 $\label{eq:2.1} \frac{1}{\sqrt{2\pi}}\frac{1}{\sqrt{2\pi}}\frac{1}{\sqrt$ 

 $\mathcal{L}^{\text{max}}_{\text{max}}$  and  $\mathcal{L}^{\text{max}}_{\text{max}}$ 

 $\sim 10^{11}$  km  $^{-1}$ 

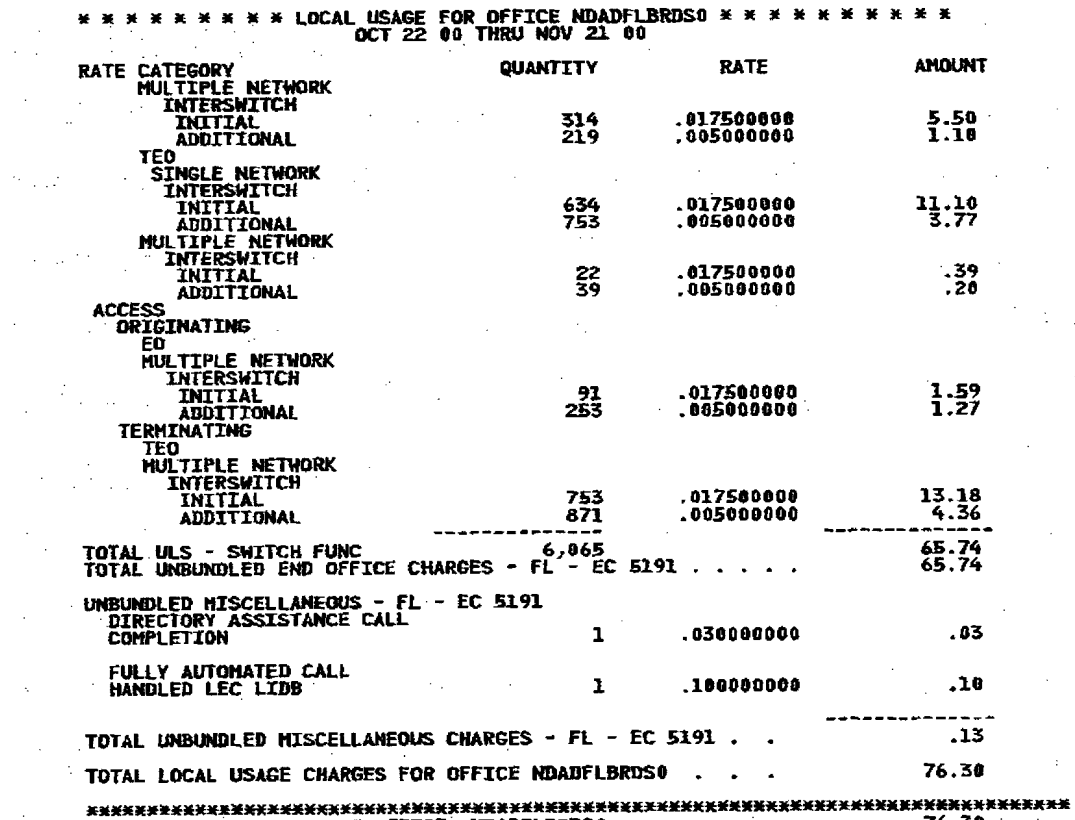

 $\mathbb{C}$  is a subset of  $\mathbb{C}$ 

 $\sim$   $\sim$  $\sim 10$ 

 $\sim 10^{-1}$ 

 $\sim 10^{11}$  m  $^{-1}$ 

 $\sim 10^7$ 

 $\sim 10$ 

 $\sim 10^{-1}$ 

 $\sim$ 

 $\sim 100$ 

 $\mathbf{I}$ 

 $\label{eq:2.1} \frac{1}{2}\sum_{i=1}^n\frac{1}{2}\sum_{j=1}^n\frac{1}{2}\sum_{j=1}^n\frac{1}{2}\sum_{j=1}^n\frac{1}{2}\sum_{j=1}^n\frac{1}{2}\sum_{j=1}^n\frac{1}{2}\sum_{j=1}^n\frac{1}{2}\sum_{j=1}^n\frac{1}{2}\sum_{j=1}^n\frac{1}{2}\sum_{j=1}^n\frac{1}{2}\sum_{j=1}^n\frac{1}{2}\sum_{j=1}^n\frac{1}{2}\sum_{j=1}^n\frac{1}{2}\sum_{j=1}^n\$ 

 $\mathcal{C}^{\text{max}}$  , and

 $\label{eq:2.1} \mathcal{L}^{\mathcal{A}}(\mathcal{A})=\mathcal{L}^{\mathcal{A}}(\mathcal{A})=\mathcal{L}^{\mathcal{A}}(\mathcal{A})=\mathcal{L}^{\mathcal{A}}(\mathcal{A})=\mathcal{L}^{\mathcal{A}}(\mathcal{A}).$  $\mathcal{F}^{\mathcal{A}}_{\mathcal{A}}$  and  $\mathcal{F}^{\mathcal{A}}_{\mathcal{A}}$  and  $\mathcal{F}^{\mathcal{A}}_{\mathcal{A}}$  are the set of the  $\mathcal{F}^{\mathcal{A}}_{\mathcal{A}}$  $\label{eq:2.1} \mathcal{L}_{\mathcal{A}}\left(\mathcal{D}_{\mathcal{A}}\right)=\mathcal{L}_{\mathcal{A}}\left(\mathcal{D}_{\mathcal{A}}\right)$  $\label{eq:2.1} \mathcal{L}^{\mathcal{L}}(\mathcal{L}^{\mathcal{L}}_{\mathcal{L}}(\mathcal{L}^{\mathcal{L}}_{\mathcal{L}})) \leq \mathcal{L}^{\mathcal{L}}(\mathcal{L}^{\mathcal{L}}_{\mathcal{L}}(\mathcal{L}^{\mathcal{L}}_{\mathcal{L}})) \leq \mathcal{L}^{\mathcal{L}}(\mathcal{L}^{\mathcal{L}}_{\mathcal{L}}(\mathcal{L}^{\mathcal{L}}_{\mathcal{L}}))$ **不可以是一个人的人的人的人的人的人的人的人的**  $\mathcal{L}^{\mathcal{L}}(\mathcal{L}^{\mathcal{L}})$  and the set of the set of the set of the set of the set of the set of the set of the set of the set of the set of the set of the set of the set of the set of the set of the set of the set of **不可能的 人名英格兰人姓氏尼克的变体地名含义是**  $\mathcal{L}_{\mathcal{A}}$  and  $\mathcal{L}_{\mathcal{A}}$  are the set of the set of the set of the set of the set of the set of the set of the set of the set of the set of the set of the set of the set of the set of the set of the set of the set **这个人就是一个人的人,我们也不能 这些人的人的人,我们也不能** 的复数化学 医心包 医神经性皮肤病  $\mathcal{L}_\text{c}$  and the second contract of the second contract of the second contract of the second contract of the second contract of the second contract of the second contract of the second contract of the second contract 

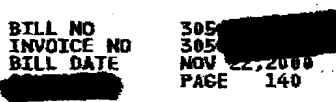

\* \* \* \* \* \* \* \* LOCAL USAGE FOR OFFICE NOADFLGGDSO \* \* \*<br>AUG 22 00 THRU SEP 21 00<br>AUG 22 THRU SEP 06 \* \* \* \* \* \* \* **RATE AHOUNT** RATE CATEGORY QUANTITY UNBUNDLED TRANSPORT FACILITIES TERMINATION EO TO TANDEM - FL - EC 5191 -5 ACCESS<br>TANDEM .000500000  $-01$ ORTGINATING  $\mathbf{I}$ Tari n gos  $\mathcal{L}_{\mathcal{A}}$ -----للمراتب للمراتب TOTAL UT F TERM EO-TAN  $\mathbf{I}$  $.01$  $\sim 10$ UNBUNDLED TRANSPORT TANDEN SWITCHING - FL - EC 5191 ACCESS<br>TANDEM ORIGINATING .000290069  $\mathbf{I}$  $.01$  $\sim$ ing Ka ------------TOTAL UT TANDEM SW<br>TOTAL UNBUNDLED TRANSPORT CHARGE - FL - EC 5191  $.01$ <br> $.02$  $\mathcal{I}(\mathcal{A})$ UNBUNDLED END OFFICE - FL - EC 5191<br>UNBUNDLED LOCAL SWITCHING - SWITCHING FUNCTIONALITY **ACCESS** ORIGINATING E0 **FULTIPLE NETWORK<br>INTERSWITCH<br>INITIAL**  $\mathbf{1}$ .017500000  $, 02$ ------TOTAL ULS - SWITCH FUNC<br>TOTAL UNBUNDLED END OFFICE CHARGES - FL - EC 5191 . . . . .

 $\bullet$ 

 $\sim$ 

 $\sim$  .

Ù,

- 1

 $\sim$   $\alpha$ 

(dis-liand

 $\mathcal{L}$ 

-1

÷.

 $\omega \rightarrow -\pi$ 

e a f in Pe  $\mathbf{r}$  ,  $\mathbf{r}$  ,  $\mathbf{r}$  $\sim$  $\mathcal{L} = \mathcal{L}$  . tiya.

 $\cdot$  $.02$ <br> $.02$  $\sim$   $\sim$  $\sim$ 

 $\Delta \sim 10^4$ 

ПP.

 $\chi \to \pi^+ \pi^ \sim$  $\sim$  $\sim$  $\sim 1$ 医异常

 $\pi: \mathbb{C} \to \mathbb{C}$  $\sim$  $\mathcal{O}(1/\epsilon)$  $\sim$  $\sim 100$  $\sim$  $\sim$ 

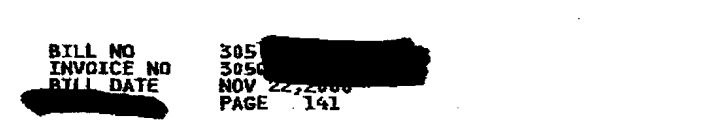

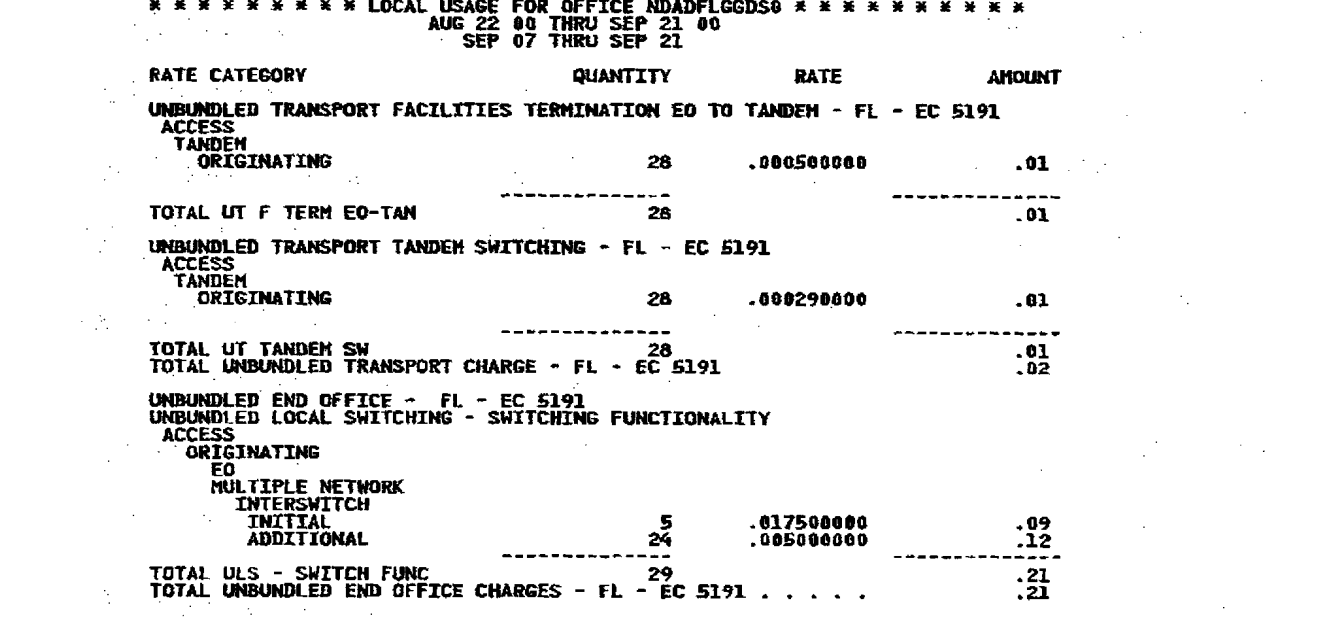

 $\mathbf{r}^{\mathrm{max}}$  and  $\mathbf{r}^{\mathrm{max}}$ 

 $\label{eq:2.1} \frac{1}{2} \int_{\mathbb{R}^3} \left| \frac{d\mathbf{x}}{d\mathbf{x}} \right|^2 \, d\mathbf{x} \, d\mathbf{x} \$ 

दिव के ज

 $\label{eq:2.1} \frac{1}{\sqrt{2}}\int_{\mathbb{R}^3}\frac{1}{\sqrt{2}}\left(\frac{1}{\sqrt{2}}\right)^2\frac{1}{\sqrt{2}}\left(\frac{1}{\sqrt{2}}\right)^2\frac{1}{\sqrt{2}}\left(\frac{1}{\sqrt{2}}\right)^2\frac{1}{\sqrt{2}}\left(\frac{1}{\sqrt{2}}\right)^2\frac{1}{\sqrt{2}}\left(\frac{1}{\sqrt{2}}\right)^2\frac{1}{\sqrt{2}}\frac{1}{\sqrt{2}}\frac{1}{\sqrt{2}}\frac{1}{\sqrt{2}}\frac{1}{\sqrt{2}}\frac{1}{\sqrt{2}}$ 

 $\begin{split} \prod_{i=1}^n \sum_{j=1}^n \left\{ \left\langle \left( \sum_{j=1}^n \left| \hat{f}_j \right| \right) \right\rangle \right\} & \leq \left\langle \left( \sum_{j=1}^n \left| \hat{f}_j \right| \right) \right\rangle \right\} \end{split}$ 

 $\label{eq:2.1} \mathcal{L}_{\mathcal{A}}(\mathcal{A}) = \mathcal{L}_{\mathcal{A}}(\mathcal{A}) = \mathcal{L}_{\mathcal{A}}(\mathcal{A}) = \mathcal{L}_{\mathcal{A}}(\mathcal{A}) = \mathcal{L}_{\mathcal{A}}(\mathcal{A})$ 

 $\label{eq:2.1} \mathcal{L}(\mathcal{L}^{\mathcal{L}}_{\mathcal{L}}(\mathcal{L}^{\mathcal{L}}_{\mathcal{L}}))\leq \mathcal{L}(\mathcal{L}^{\mathcal{L}}_{\mathcal{L}}(\mathcal{L}^{\mathcal{L}}_{\mathcal{L}}))\leq \mathcal{L}(\mathcal{L}^{\mathcal{L}}_{\mathcal{L}}(\mathcal{L}^{\mathcal{L}}_{\mathcal{L}}))$ 

 $\label{eq:2.1} \frac{1}{\sqrt{2}}\int_{0}^{\infty}\frac{1}{\sqrt{2\pi}}\int_{0}^{\infty}\frac{1}{\sqrt{2\pi}}\int_{0}^{\infty}\frac{1}{\sqrt{2\pi}}\int_{0}^{\infty}\frac{1}{\sqrt{2\pi}}\int_{0}^{\infty}\frac{1}{\sqrt{2\pi}}\int_{0}^{\infty}\frac{1}{\sqrt{2\pi}}\int_{0}^{\infty}\frac{1}{\sqrt{2\pi}}\int_{0}^{\infty}\frac{1}{\sqrt{2\pi}}\int_{0}^{\infty}\frac{1}{\sqrt{2\pi}}\int_{0}^{\infty}\frac{$ 

 $\mathcal{L}^{\mathcal{L}}$  and the contribution of the contribution of the contribution of  $\mathcal{L}^{\mathcal{L}}$ 

 $\mathcal{L}^{\mathcal{L}}(\mathcal{L}^{\mathcal{L}}(\mathcal{L}^{\mathcal{L$  $\mathcal{L}^{\text{max}}_{\text{max}}$  and  $\mathcal{L}^{\text{max}}_{\text{max}}$  are the set of the set of the set of the set of the set of the set of the set of the set of the set of the set of the set of the set of the set of the set of the set of the se  $\label{eq:2.1} \mathcal{L}(\mathcal{L}^{\text{max}}_{\mathcal{L}^{\text{max}}_{\mathcal{L}^{\text{$  $\mathcal{L}^{\mathcal{A}}(\mathcal{A})=\mathcal{L}^{\mathcal{A}}(\mathcal{A})=\mathcal{L}^{\mathcal{A}}(\mathcal{A})=\mathcal{L}^{\mathcal{A}}(\mathcal{A})=\mathcal{L}^{\mathcal{A}}(\mathcal{A})=\mathcal{L}^{\mathcal{A}}(\mathcal{A})=\mathcal{L}^{\mathcal{A}}(\mathcal{A})=\mathcal{L}^{\mathcal{A}}(\mathcal{A})=\mathcal{L}^{\mathcal{A}}(\mathcal{A})=\mathcal{L}^{\mathcal{A}}(\mathcal{A})=\mathcal{L}^{\mathcal{A}}(\mathcal{A})=\mathcal{L}^{\mathcal{$  $\label{eq:2.1} \mathcal{L}_{\mathcal{A}}(\mathcal{A}) = \mathcal{L}_{\mathcal{A}}(\mathcal{A}) = \mathcal{L}_{\mathcal{A}}(\mathcal{A}) = \mathcal{L}_{\mathcal{A}}(\mathcal{A}) = \mathcal{L}_{\mathcal{A}}(\mathcal{A}) = \mathcal{L}_{\mathcal{A}}(\mathcal{A})$ 

 $\mathcal{L}(\mathcal{L}(\mathcal{L}))$  and  $\mathcal{L}(\mathcal{L}(\mathcal{L}))$  . The contribution of  $\mathcal{L}(\mathcal{L})$ 

 $\label{eq:2.1} \mathcal{L}(\mathcal{L}^{\mathcal{A}}(\mathcal{A}))=\mathcal{L}(\mathcal{L}^{\mathcal{A}}(\mathcal{A}))=\mathcal{L}(\mathcal{L}^{\mathcal{A}}(\mathcal{A}))=\mathcal{L}(\mathcal{L}^{\mathcal{A}}(\mathcal{A}))=\mathcal{L}(\mathcal{L}^{\mathcal{A}}(\mathcal{A}))=\mathcal{L}(\mathcal{L}^{\mathcal{A}}(\mathcal{A}))$ (2) South Street, Street Street, Street, Street, Street, Street, Street, Street, Street, Street, Street, Street,  $\label{eq:2.1} \mathcal{L}_{\mathcal{A}} = \mathcal{L}_{\mathcal{A}} \left( \mathcal{L}_{\mathcal{A}} \right) \mathcal{L}_{\mathcal{A}} \left( \mathcal{L}_{\mathcal{A}} \right)$  $\frac{109}{12}$  $\mathcal{L}(\mathcal{L}(\mathcal{$ 

 $\label{eq:2.1} \mathcal{L}(\mathcal{L}) = \mathcal{L}(\mathcal{L}) \mathcal{L}(\mathcal{L}) = \mathcal{L}(\mathcal{L}) \mathcal{L}(\mathcal{L}) \mathcal{L}(\mathcal{L})$  $\mathcal{L}(\mathcal{L}(\mathcal{L}))$  and  $\mathcal{L}(\mathcal{L}(\mathcal{L}))$  . The contribution of  $\mathcal{L}(\mathcal{L})$  $\label{eq:2.1} \frac{1}{2}\sum_{i=1}^n\frac{1}{2}\sum_{j=1}^n\frac{1}{2}\sum_{j=1}^n\frac{1}{2}\sum_{j=1}^n\frac{1}{2}\sum_{j=1}^n\frac{1}{2}\sum_{j=1}^n\frac{1}{2}\sum_{j=1}^n\frac{1}{2}\sum_{j=1}^n\frac{1}{2}\sum_{j=1}^n\frac{1}{2}\sum_{j=1}^n\frac{1}{2}\sum_{j=1}^n\frac{1}{2}\sum_{j=1}^n\frac{1}{2}\sum_{j=1}^n\frac{1}{2}\sum_{j=1}^n\$  $\label{eq:2.1} \frac{1}{\sqrt{2}}\int_{\mathbb{R}^3}\frac{1}{\sqrt{2}}\left(\frac{1}{\sqrt{2}}\right)^2\frac{1}{\sqrt{2}}\left(\frac{1}{\sqrt{2}}\right)^2\frac{1}{\sqrt{2}}\left(\frac{1}{\sqrt{2}}\right)^2\frac{1}{\sqrt{2}}\left(\frac{1}{\sqrt{2}}\right)^2.$  $\mathcal{L}^{\mathcal{L}}(\mathcal{L}^{\mathcal{L}})$  is the set of the set of the set of the set of the set of the set of the set of the set of the set of the set of the set of the set of the set of the set of the set of the set of the set of t  $\mathcal{L}(\mathcal{L}(\mathcal{L}))$  and  $\mathcal{L}(\mathcal{L}(\mathcal{L}))$  . The contribution of the contribution of  $\mathcal{L}(\mathcal{L})$ 

 $\mathcal{L}(\mathcal{L}^{\mathcal{L}})$  and  $\mathcal{L}^{\mathcal{L}}$  are the set of the set of  $\mathcal{L}^{\mathcal{L}}$
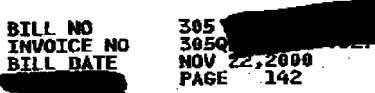

 $\sim$   $\sim$ 

## \* \* \* \* \* \* \* \* LOCAL USAGE FOR OFFICE NDADFLGGDS0 \* \* \* \* \*<br>SEP 22 08 THRU OCT 21 00

 $\bullet$ 

 $\mathcal{F}(\mathcal{A})$  .

 $\mathcal{L}_{\text{max}}$ 

 $\frac{1}{2}$ 

 $\frac{1}{2} \frac{1}{2} \frac{d^2}{dt^2}$ 

 $\gamma_{\rm c} \sim 10$ 

 $\sim 12$ 

 $\mathcal{A}_{\mathcal{A}^{\mathcal{A}}}$ 

 $\frac{1}{2}$ 

 $\sim 10^4$ 

 $\sim 10^{-1}$ 

 $\overline{\mathbf{1}}$ 

医囊肿 医内脏病

 $\mathcal{L}(\mathcal{A})$  and  $\mathcal{L}(\mathcal{A})$ 

 $\frac{1}{2}$  with  $\frac{1}{2}$ 

 $\label{eq:2.1} \frac{1}{\sqrt{2}}\left(\frac{1}{\sqrt{2}}\right)^2\left(\frac{1}{\sqrt{2}}\right)^2\left(\frac{1}{\sqrt{2}}\right)^2\left(\frac{1}{\sqrt{2}}\right)^2\left(\frac{1}{\sqrt{2}}\right)^2\left(\frac{1}{\sqrt{2}}\right)^2\left(\frac{1}{\sqrt{2}}\right)^2\left(\frac{1}{\sqrt{2}}\right)^2\left(\frac{1}{\sqrt{2}}\right)^2\left(\frac{1}{\sqrt{2}}\right)^2\left(\frac{1}{\sqrt{2}}\right)^2\left(\frac{1}{\sqrt{2}}\right)^2\left(\frac{1}{\sqrt$ 

 $\label{eq:2.1} \frac{1}{2} \int_{\mathbb{R}^3} \frac{1}{\sqrt{2}} \, \frac{1}{\sqrt{2}} \,$ 

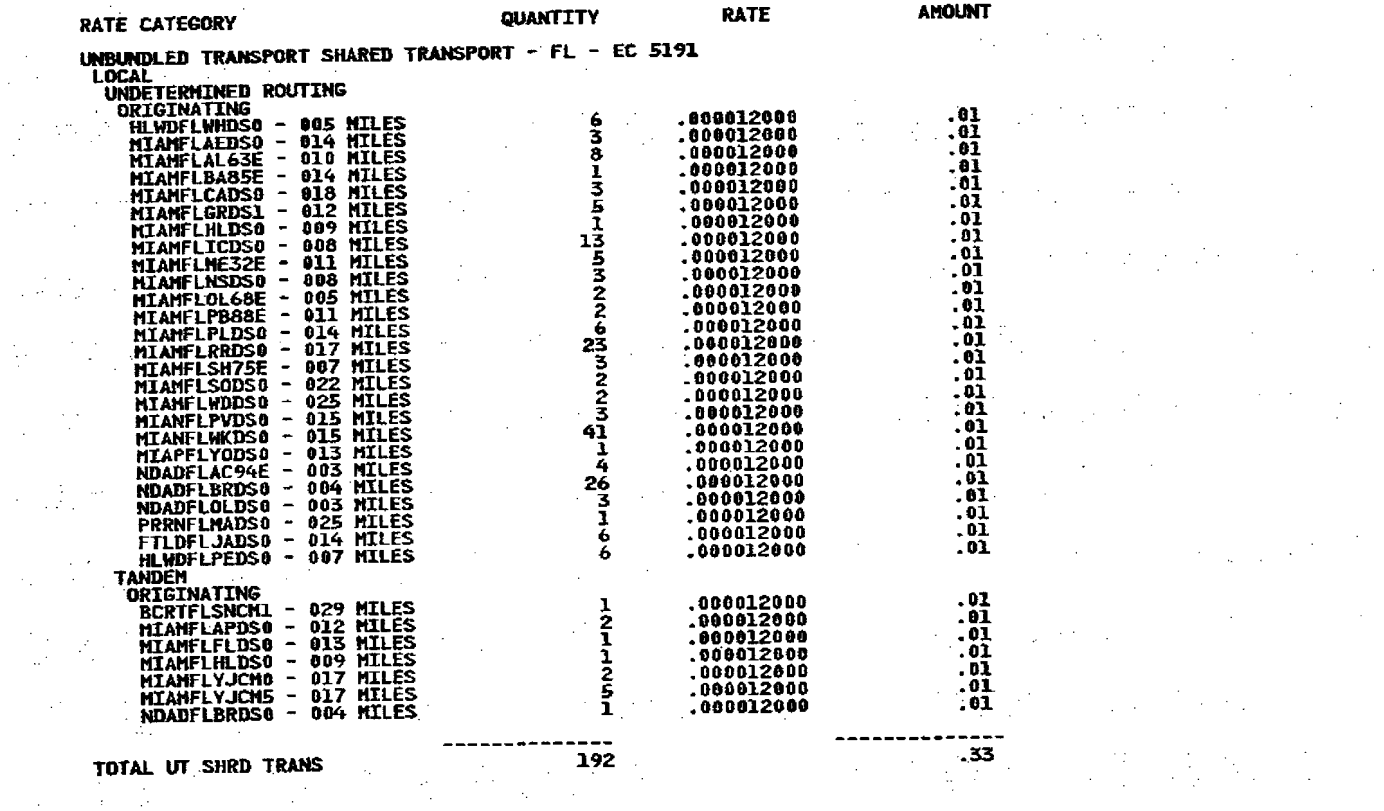

 $\label{eq:2} \begin{split} \frac{d\mathbf{r}}{dt} & = \frac{1}{2} \left( \frac{d\mathbf{r}}{dt} + \frac{d\mathbf{r}}{dt} \right) \mathbf{r} \cdot \mathbf{r} \\ & = \frac{1}{2} \left( \frac{d\mathbf{r}}{dt} + \frac{d\mathbf{r}}{dt} \right) \mathbf{r} \cdot \mathbf{r} \cdot \mathbf{r} \cdot \mathbf{r} \cdot \mathbf{r} \cdot \mathbf{r} \cdot \mathbf{r} \cdot \mathbf{r} \cdot \mathbf{r} \cdot \mathbf{r} \cdot \mathbf{r} \cdot \mathbf{r} \cdot$ 

 $\mathcal{L}_{\text{eff}}$ 

 $\sim 100$ 

 $\label{eq:2.1} \frac{1}{\sqrt{2}}\left(\frac{1}{\sqrt{2}}\right)^{2} \left(\frac{1}{\sqrt{2}}\right)^{2} \left(\frac{1}{\sqrt{2}}\right)^{2} \left(\frac{1}{\sqrt{2}}\right)^{2} \left(\frac{1}{\sqrt{2}}\right)^{2} \left(\frac{1}{\sqrt{2}}\right)^{2} \left(\frac{1}{\sqrt{2}}\right)^{2} \left(\frac{1}{\sqrt{2}}\right)^{2} \left(\frac{1}{\sqrt{2}}\right)^{2} \left(\frac{1}{\sqrt{2}}\right)^{2} \left(\frac{1}{\sqrt{2}}\right)^{2} \left(\$  $\sim 10^{-1}$ **CONTINUED** 

 $\begin{bmatrix} 1 & 0 & 0 \\ 0 & 0 & 0 \end{bmatrix} \begin{bmatrix} 1 & 0 \\ 0 & 0 \end{bmatrix}$  $\sim 3\%$ 

 $\label{eq:2.1} \frac{1}{\sqrt{2\pi}}\frac{1}{\sqrt{2\pi}}\frac{1}{\sqrt$ 

 $\mathcal{O}(\mathcal{O}_{\mathcal{O}})$  .

 $\label{eq:2} \frac{1}{\sqrt{2}}\left(\frac{1}{\sqrt{2}}\right)^{2} \left(\frac{1}{\sqrt{2}}\right)^{2} \left(\frac{1}{\sqrt{2}}\right)^{2} \left(\frac{1}{\sqrt{2}}\right)^{2} \left(\frac{1}{\sqrt{2}}\right)^{2} \left(\frac{1}{\sqrt{2}}\right)^{2} \left(\frac{1}{\sqrt{2}}\right)^{2} \left(\frac{1}{\sqrt{2}}\right)^{2} \left(\frac{1}{\sqrt{2}}\right)^{2} \left(\frac{1}{\sqrt{2}}\right)^{2} \left(\frac{1}{\sqrt{2}}\right)^{2} \left(\frac{$ in<br>Salah

 $\sim$ 

 $\mathcal{L}^{\text{max}}$  and  $\mathcal{L}^{\text{max}}$ 

 $\sim$ 

 $\frac{1}{2}$ 

 $\sim$ 

 $\sim$ 

 $\mathcal{A}(\mathcal{A})=\mathcal{A}(\mathcal{A})$ 

 $\label{eq:2.1} \frac{1}{\sqrt{2}}\left(\frac{1}{\sqrt{2}}\right)^2\left(\frac{1}{\sqrt{2}}\right)^2\left(\frac{1}{\sqrt{2}}\right)^2\left(\frac{1}{\sqrt{2}}\right)^2.$ ी के पार्ट के प

 $\label{eq:2.1} \begin{split} \mathcal{L}_{\text{eff}}(\mathbf{r}) = \mathcal{L}_{\text{eff}}(\mathbf{r}) = \mathcal{L}_{\text{eff}}(\mathbf{r}) = \mathcal{L}_{\text{eff}}(\mathbf{r}) + \mathcal{L}_{\text{eff}}(\mathbf{r}) \\ \mathcal{L}_{\text{eff}}(\mathbf{r}) = \mathcal{L}_{\text{eff}}(\mathbf{r}) = \mathcal{L}_{\text{eff}}(\mathbf{r}) = \mathcal{L}_{\text{eff}}(\mathbf{r}) = \mathcal{L}_{\text{eff}}(\mathbf{r}) = \mathcal{L}_{\text{eff}}(\mathbf{r}) = \mathcal{L}_{\text$  $\label{eq:2.1} \frac{1}{\sqrt{2\pi}}\frac{1}{\sqrt{2\pi}}\frac{d\theta}{d\theta} = \frac{1}{2\sqrt{2\pi}}\frac{1}{\sqrt{2\pi}}\frac{d\theta}{d\theta} = \frac{1}{2\sqrt{2\pi}}\frac{d\theta}{d\theta} = \frac{1}{2\sqrt{2\pi}}\frac{d\theta}{d\theta} = \frac{1}{2\sqrt{2\pi}}\frac{d\theta}{d\theta} = \frac{1}{2\sqrt{2\pi}}\frac{d\theta}{d\theta} = \frac{1}{2\sqrt{2\pi}}\frac{d\theta}{d\theta} = \frac{1}{2\sqrt{2\pi}}$ 

 $\label{eq:2.1} \mathcal{L}^{\mathcal{A}}(\mathcal{A}) = \mathcal{L}^{\mathcal{A}}(\mathcal{A}) + \mathcal{L}^{\mathcal{A}}(\mathcal{A}) + \mathcal{L}^{\mathcal{A}}(\mathcal{A}) = \mathcal{L}^{\mathcal{A}}(\mathcal{A})$  $\label{eq:2.1} \begin{split} \mathcal{L}_{\text{max}}(\mathcal{L}_{\text{max}}) = \mathcal{L}_{\text{max}}(\mathcal{L}_{\text{max}}) \mathcal{L}_{\text{max}}(\mathcal{L}_{\text{max}}) \mathcal{L}_{\text{max}}(\mathcal{L}_{\text{max}}) \\ \mathcal{L}_{\text{max}}(\mathcal{L}_{\text{max}}) = \mathcal{L}_{\text{max}}(\mathcal{L}_{\text{max}}) \mathcal{L}_{\text{max}}(\mathcal{L}_{\text{max}}) \mathcal{L}_{\text{max}}(\mathcal{L}_{\text{max}}) \mathcal{L}_{\text{max}}(\mathcal{L}_{\text$ 

 $\label{eq:2.1} \frac{1}{2}\sum_{\alpha\in\mathbb{Z}}\left[\frac{1}{\alpha\sqrt{2}}\sum_{\alpha\in\mathbb{Z}}\left(\frac{1}{\alpha\sqrt{2}}\sum_{\alpha\in\mathbb{Z}}\left(\frac{1}{\alpha\sqrt{2}}\right)\right)\right] \frac{1}{\alpha\sqrt{2}}\sum_{\alpha\in\mathbb{Z}}\left[\frac{1}{\alpha\sqrt{2}}\sum_{\alpha\in\mathbb{Z}}\left(\frac{1}{\alpha\sqrt{2}}\right)\right] \frac{1}{\alpha\sqrt{2}}\sum_{\alpha\in\mathbb{Z}}\left[\frac{1}{\alpha\sqrt{2}}\sum_{\alpha\in$ 

 $\label{eq:2.1} \frac{1}{2}\frac{1}{2}\frac{1}{2}\left(\frac{1}{2}-\frac{1}{2}\right)\left(\frac{1}{2}-\frac{1}{2}\right)\left(\frac{1}{2}-\frac{1}{2}\right)\left(\frac{1}{2}-\frac{1}{2}\right)\left(\frac{1}{2}-\frac{1}{2}\right)\left(\frac{1}{2}-\frac{1}{2}\right)\left(\frac{1}{2}-\frac{1}{2}\right)\left(\frac{1}{2}-\frac{1}{2}\right)\left(\frac{1}{2}-\frac{1}{2}\right)\left(\frac{1}{2}-\frac{1}{2}\right)\left(\frac{1}{2}-\frac{1}{2}\right)\left(\frac{1$  $\label{eq:2.1} \frac{1}{\sqrt{2\pi}}\int_{\mathbb{R}^{2}}\frac{1}{\sqrt{2\pi}}\int_{\mathbb{R}^{2}}\frac{1}{\sqrt{2\pi}}\int_{\mathbb{R}^{2}}\frac{1}{\sqrt{2\pi}}\int_{\mathbb{R}^{2}}\frac{1}{\sqrt{2\pi}}\int_{\mathbb{R}^{2}}\frac{1}{\sqrt{2\pi}}\int_{\mathbb{R}^{2}}\frac{1}{\sqrt{2\pi}}\int_{\mathbb{R}^{2}}\frac{1}{\sqrt{2\pi}}\int_{\mathbb{R}^{2}}\frac{1}{\sqrt{2\pi}}\int_{\mathbb{$ 的复数人名英英里

(四) 的复数形式  $\label{eq:2} \mathcal{F}(\mathcal{A}) = \mathcal{F}(\mathcal{A}) = \mathcal{F}(\mathcal{A}) = \mathcal{F}(\mathcal{A}) = \mathcal{F}(\mathcal{A})$ 

> 医肠动脉 医水  $\mathcal{A}=\mathcal{A}(\mathcal{A})$  , where  $\mathcal{A}=\mathcal{A}$

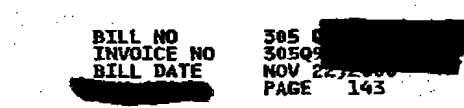

 $\sum_{i=1}^{n}$ 

and the control of the control of

 $\label{eq:2.1} \frac{1}{2}\sum_{i=1}^n\frac{1}{2}\sum_{j=1}^n\frac{1}{2}\sum_{j=1}^n\frac{1}{2}\sum_{j=1}^n\frac{1}{2}\sum_{j=1}^n\frac{1}{2}\sum_{j=1}^n\frac{1}{2}\sum_{j=1}^n\frac{1}{2}\sum_{j=1}^n\frac{1}{2}\sum_{j=1}^n\frac{1}{2}\sum_{j=1}^n\frac{1}{2}\sum_{j=1}^n\frac{1}{2}\sum_{j=1}^n\frac{1}{2}\sum_{j=1}^n\frac{1}{2}\sum_{j=1}^n\$ 

 $\label{eq:2.1} \frac{1}{\sqrt{2}}\int_{\mathbb{R}^3} \frac{1}{\sqrt{2}}\left(\frac{1}{\sqrt{2}}\right)^2\left(\frac{1}{\sqrt{2}}\right)^2\left(\frac{1}{\sqrt{2}}\right)^2\left(\frac{1}{\sqrt{2}}\right)^2\left(\frac{1}{\sqrt{2}}\right)^2.$ 

 $\label{eq:2.1} \frac{d\mathbf{y}}{dt} = \frac{1}{2} \sum_{i=1}^n \frac{d\mathbf{y}}{dt} \left( \frac{d\mathbf{y}}{dt} \right) \left( \frac{d\mathbf{y}}{dt} \right) = \frac{1}{2} \sum_{i=1}^n \frac{d\mathbf{y}}{dt} \left( \frac{d\mathbf{y}}{dt} \right) \left( \frac{d\mathbf{y}}{dt} \right) = \frac{1}{2} \sum_{i=1}^n \frac{d\mathbf{y}}{dt} \left( \frac{d\mathbf{y}}{dt} \right)$ 

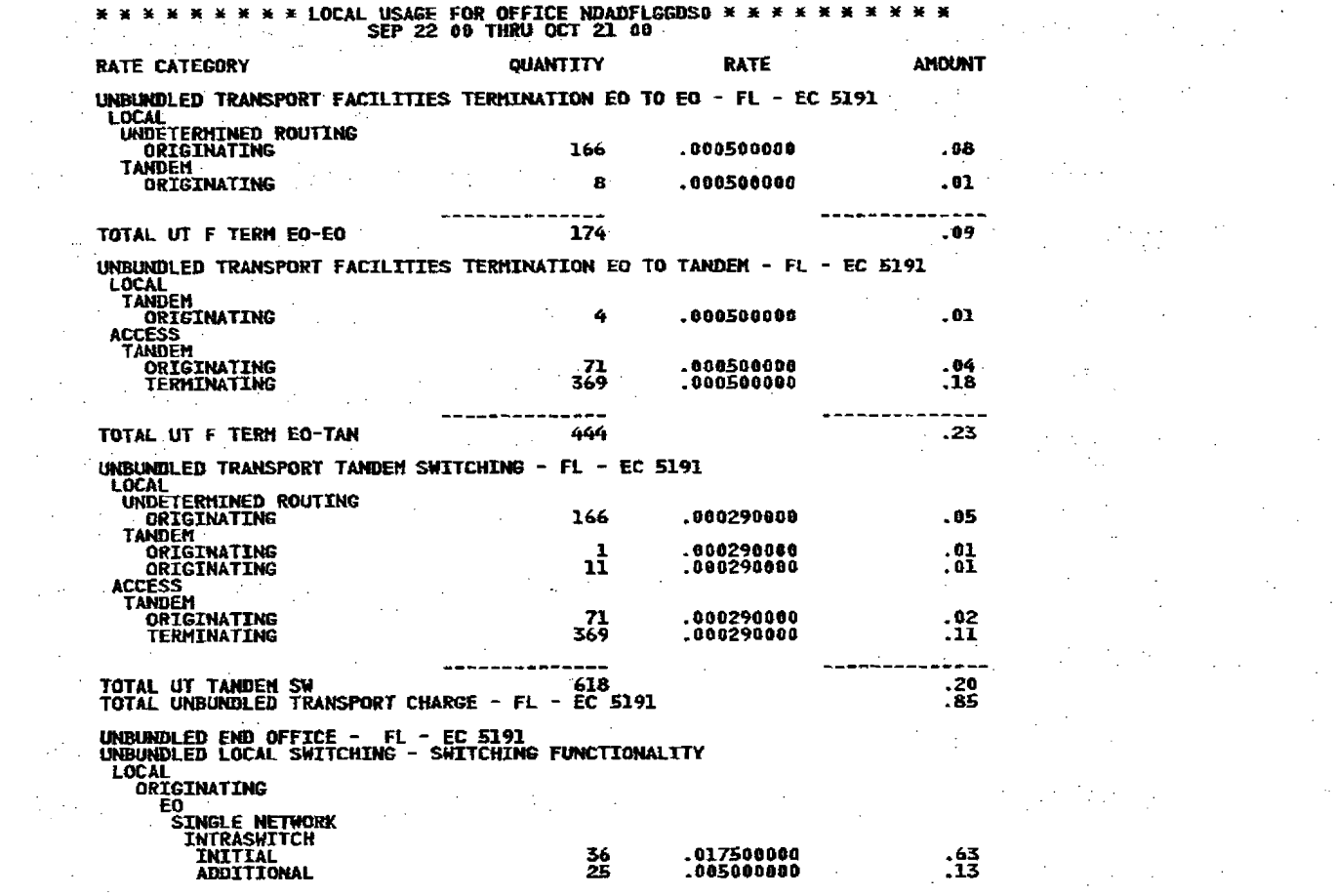

 $\mathcal{L}^{\text{max}}_{\text{max}}$ 

 $\label{eq:2.1} \frac{1}{\sqrt{2\pi}}\int_{\mathbb{R}^3}\left|\frac{d\mathbf{x}}{d\mathbf{x}}\right|^2\,d\mathbf{x}^2\,d\mathbf{x}^2\,d\mathbf{x}^2\,d\mathbf{x}^2\,d\mathbf{x}^2\,d\mathbf{x}^2\,d\mathbf{x}^2\,d\mathbf{x}^2\,d\mathbf{x}^2\,d\mathbf{x}^2\,d\mathbf{x}^2\,d\mathbf{x}^2\,d\mathbf{x}^2\,d\mathbf{x}^2\,d\mathbf{x}^2\,d\mathbf{x}^2\,d\mathbf$ 

**CONTINUED** 

 $\label{eq:2.1} \frac{d\mathbf{r}}{dt} = \frac{1}{2} \left( \frac{d\mathbf{r}}{dt} + \frac{d\mathbf{r}}{dt} \right) \mathbf{r} + \frac{d\mathbf{r}}{dt} \mathbf{r} + \frac{d\mathbf{r}}{dt} \mathbf{r} + \frac{d\mathbf{r}}{dt} \mathbf{r} + \frac{d\mathbf{r}}{dt} \mathbf{r} + \frac{d\mathbf{r}}{dt} \mathbf{r} + \frac{d\mathbf{r}}{dt} \mathbf{r} + \frac{d\mathbf{r}}{dt} \mathbf{r} + \frac{d\mathbf{r}}$ 

 $\mathcal{L}(\mathcal{F})$  , and  $\mathcal{L}(\mathcal{F})$  is the following the field of  $\mathcal{L}(\mathcal{F})$  $\label{eq:2.1} \mathcal{L}(\mathcal{L}) = \mathcal{L}(\mathcal{L}) = \mathcal{L}(\mathcal{L}) = \mathcal{L}(\mathcal{L}) = \mathcal{L}(\mathcal{L}) = \mathcal{L}(\mathcal{L})$  $\mathcal{L}^{\mathcal{L}}(\mathcal{L}^{\mathcal{L}})$  and  $\mathcal{L}^{\mathcal{L}}(\mathcal{L}^{\mathcal{L}})$  and  $\mathcal{L}^{\mathcal{L}}(\mathcal{L}^{\mathcal{L}})$  are the following **这个人都是一个人的人的人。这个人就是一个人的人。**  $\label{eq:2.1} \mathcal{L}(\mathcal{L}^{\mathcal{A}}_{\mathcal{A}}(\mathcal{A}^{\mathcal{A}}_{\mathcal{A}}(\mathcal{A}^{\mathcal{A}}_{\mathcal{A}}(\mathcal{A}^{\mathcal{A}}_{\mathcal{A}}(\mathcal{A}^{\mathcal{A}}_{\mathcal{A}}(\mathcal{A}^{\mathcal{A}}_{\mathcal{A}}(\mathcal{A}^{\mathcal{A}}_{\mathcal{A}}(\mathcal{A}^{\mathcal{A}}_{\mathcal{A}})))\mathcal{A}^{\mathcal{A}}_{\mathcal{A}}(\mathcal{A}^{\mathcal{A}}_{\mathcal{A}}(\mathcal{$  $\mathcal{L}^{\mathcal{A}}(\mathcal{A})=\mathcal{L}^{\mathcal{A}}(\mathcal{A})=\mathcal{L}^{\mathcal{A}}(\mathcal{A})=\mathcal{L}^{\mathcal{A}}(\mathcal{A})=\mathcal{L}^{\mathcal{A}}(\mathcal{A})=\mathcal{L}^{\mathcal{A}}(\mathcal{A})=\mathcal{L}^{\mathcal{A}}(\mathcal{A})=\mathcal{L}^{\mathcal{A}}(\mathcal{A})=\mathcal{L}^{\mathcal{A}}(\mathcal{A})=\mathcal{L}^{\mathcal{A}}(\mathcal{A})=\mathcal{L}^{\mathcal{A}}(\mathcal{A})=\mathcal{L}^{\mathcal{$  $\mathcal{A}^{(n)}$  and  $\mathcal{A}^{(n)}$  are the set of the set of the set of the set of the set of the set of the set of the set of the set of the set of the set of the set of the set of the set of the set of the set of the set of and the same state of the state of the state of  $\mathcal{L}^{\mathcal{L}}$  and the set of the set of the set of the set of the set of the set of the set of the set of the set of the set of the set of the set of the set of the set of the set of the set of the set of the set of the  $\mathcal{F}^{\mathcal{A}}_{\mathcal{A}}$  and the second contribution of the second contribution of the second contribution of the second contribution of the second contribution of the second contribution of the second contribution of the s

 $\label{eq:2.1} \begin{split} \mathcal{L}_{\text{max}}(\mathbf{r}) & = \mathcal{L}_{\text{max}}(\mathbf{r}) \mathcal{L}_{\text{max}}(\mathbf{r}) \mathcal{L}_{\text{max}}(\mathbf{r}) \\ & = \mathcal{L}_{\text{max}}(\mathbf{r}) \mathcal{L}_{\text{max}}(\mathbf{r}) \mathcal{L}_{\text{max}}(\mathbf{r}) \mathcal{L}_{\text{max}}(\mathbf{r}) \mathcal{L}_{\text{max}}(\mathbf{r}) \mathcal{L}_{\text{max}}(\mathbf{r}) \mathcal{L}_{\text{max}}(\mathbf{r}) \mathcal{L}_{\text{max}}(\mathbf$ 

 $\label{eq:2.1} \begin{split} \mathcal{L}_{\text{max}}(\mathbf{r}) & = \frac{1}{2} \mathcal{L}_{\text{max}}(\mathbf{r}) \mathcal{L}_{\text{max}}(\mathbf{r}) \\ & = \frac{1}{2} \mathcal{L}_{\text{max}}(\mathbf{r}) \mathcal{L}_{\text{max}}(\mathbf{r}) \mathcal{L}_{\text{max}}(\mathbf{r}) \mathcal{L}_{\text{max}}(\mathbf{r}) \mathcal{L}_{\text{max}}(\mathbf{r}) \mathcal{L}_{\text{max}}(\mathbf{r}) \mathcal{L}_{\text{max}}(\mathbf{r}) \mathcal{L}_{\text{max}}(\mathbf{r})$ 

 $\begin{array}{l} \left( \begin{array}{cc} \overline{1} & \overline{1} & \overline{1} & \overline{1} \\ \overline{1} & \overline{1} & \overline{1} & \overline{1} \\ \overline{1} & \overline{1} & \overline{1} & \overline{1} \\ \overline{1} & \overline{1} & \overline{1} & \overline{1} \\ \end{array} \right) \end{array}$ 

 $\sim$  $\mathcal{A}$ 

 $\sim 10^{-4}$ 

 $\frac{1}{2} \frac{1}{2} \frac{d^2}{dx^2}$ 

 $\sim 0.1$ 

 $\gamma_{\rm c}$  ,  $\sigma$ 

 $\sim$   $\sim$ 

 $\mathbf{I}$ 

 $\sim$   $\sim$ 

医脂肪

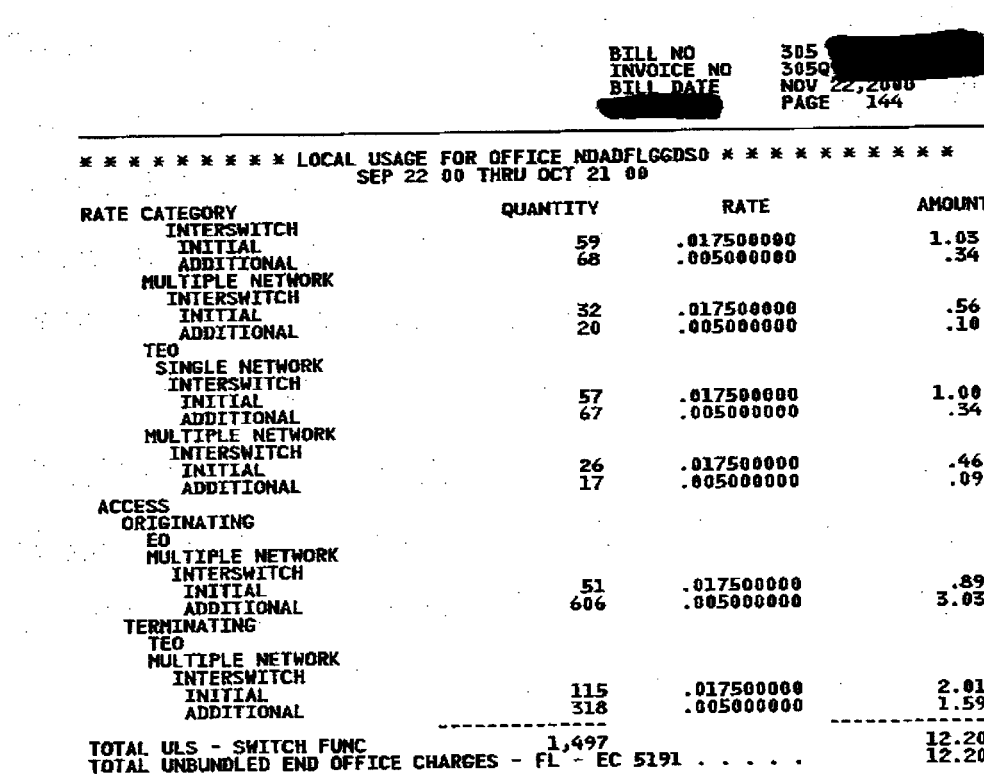

 $\label{eq:2.1} \frac{1}{\sqrt{2\pi}}\int_{0}^{\infty}\frac{1}{\sqrt{2\pi}}\left(\frac{1}{\sqrt{2\pi}}\right)^{2\alpha} \frac{1}{\sqrt{2\pi}}\int_{0}^{\infty}\frac{1}{\sqrt{2\pi}}\left(\frac{1}{\sqrt{2\pi}}\right)^{2\alpha} \frac{1}{\sqrt{2\pi}}\frac{1}{\sqrt{2\pi}}\int_{0}^{\infty}\frac{1}{\sqrt{2\pi}}\frac{1}{\sqrt{2\pi}}\frac{1}{\sqrt{2\pi}}\frac{1}{\sqrt{2\pi}}\frac{1}{\sqrt{2\pi}}\frac{1}{\sqrt{$ 

 $\mathcal{L}(\mathcal{L}^{\mathcal{L}}(\mathcal{L}^{\mathcal{L}}(\mathcal{L}$ 

 $\Delta \sim 1$ 

 $\label{eq:2.1} \frac{1}{2} \int_{\mathbb{R}^3} \frac{d^2y}{\sqrt{2\pi}} \, \frac{dy}{\sqrt{2\pi}} \, \frac{dy}{\sqrt{2\pi}} \, \frac{dy}{\sqrt{2\pi}} \, \frac{dy}{\sqrt{2\pi}} \, \frac{dy}{\sqrt{2\pi}} \, \frac{dy}{\sqrt{2\pi}} \, \frac{dy}{\sqrt{2\pi}} \, \frac{dy}{\sqrt{2\pi}} \, \frac{dy}{\sqrt{2\pi}} \, \frac{dy}{\sqrt{2\pi}} \, \frac{dy}{\sqrt{2\pi}} \, \frac{dy}{\sqrt{2\pi}} \, \frac{dy}{\sqrt$  $\mathcal{L}^{\mathcal{L}}(x)$  and  $\mathcal{L}^{\mathcal{L}}(x)$  are the subset of the subset of the subset of the subset of the subset of the subset of the subset of the subset of the subset of the subset of the subset of the subset of the sub  $\sim 10^{-1}$ 

 $\label{eq:2.1} \frac{1}{\sqrt{2\pi}}\int_{\mathbb{R}^3}\frac{1}{\sqrt{2\pi}}\int_{\mathbb{R}^3}\frac{1}{\sqrt{2\pi}}\int_{\mathbb{R}^3}\frac{1}{\sqrt{2\pi}}\int_{\mathbb{R}^3}\frac{1}{\sqrt{2\pi}}\int_{\mathbb{R}^3}\frac{1}{\sqrt{2\pi}}\int_{\mathbb{R}^3}\frac{1}{\sqrt{2\pi}}\int_{\mathbb{R}^3}\frac{1}{\sqrt{2\pi}}\int_{\mathbb{R}^3}\frac{1}{\sqrt{2\pi}}\int_{\mathbb{R}^3}\frac{1$ 

 $\label{eq:2.1} \frac{1}{\sqrt{2\pi}}\int_{0}^{\infty}\frac{1}{\sqrt{2\pi}}\left(\frac{1}{\sqrt{2\pi}}\right)^{2\alpha} \frac{1}{\sqrt{2\pi}}\int_{0}^{\infty}\frac{1}{\sqrt{2\pi}}\frac{1}{\sqrt{2\pi}}\frac{1}{\sqrt{2\pi}}\frac{1}{\sqrt{2\pi}}\frac{1}{\sqrt{2\pi}}\frac{1}{\sqrt{2\pi}}\frac{1}{\sqrt{2\pi}}\frac{1}{\sqrt{2\pi}}\frac{1}{\sqrt{2\pi}}\frac{1}{\sqrt{2\pi}}\frac{1}{\sqrt{2\pi}}\frac{$ 

where the contribution of the contribution of  $\mathcal{H}_{\mathcal{A}}$  , and  $\mathcal{L}^{\mathcal{L}}(\mathcal{L}^{\mathcal{L}})$  and the contribution of the contribution of the contribution of the contribution of the contribution of the contribution of the contribution of the contribution of the contribution of the con

 $\label{eq:2.1} \mathcal{L}(\mathcal{L}(\$ where  $\alpha$  is a simple polynomial of the set of the set of the set of the set of the set of the set of the set of the set of the set of the set of the set of the set of the set of the set of the set of the set of the set  $\mathcal{L}^{\mathcal{L}}(\mathcal{L}^{\mathcal{L}})$  , the following constant  $\mathcal{L}^{\mathcal{L}}(\mathcal{L}^{\mathcal{L}})$  , and the constant of the following constant  $\mathcal{L}^{\mathcal{L}}$ 

89<br>13 April - Antonio Alexandro II, antonio al II-lea (n. 1888)<br>13 April - Antonio Alexandro II, antonio al II-lea (n. 1888)  $\label{eq:2.1} \frac{1}{2}\left(\frac{1}{2}\left(\frac{1}{2}\right)^2\right)^2\left(\frac{1}{2}\left(\frac{1}{2}\right)^2\right)^2\left(\frac{1}{2}\left(\frac{1}{2}\right)^2\right)^2\left(\frac{1}{2}\left(\frac{1}{2}\right)^2\right)^2\left(\frac{1}{2}\left(\frac{1}{2}\right)^2\right)^2\left(\frac{1}{2}\left(\frac{1}{2}\right)^2\right)^2\left(\frac{1}{2}\left(\frac{1}{2}\right)^2\right)^2\right)^2\left(\frac{1}{2}\left(\frac{1}{2}\right)^2\right)^2\left(\frac{1}{2}\$ 

 $\mathcal{L}^{\mathcal{L}}(\mathcal{L}^{\mathcal{L}}(\mathcal{L}^{\mathcal{L$  $\label{eq:2.1} \mathcal{L}(\mathcal{L}(\mathcal{L})) = \mathcal{L}(\mathcal{L}(\mathcal{L})) = \mathcal{L}(\mathcal{L}(\mathcal{L})) = \mathcal{L}(\mathcal{L}(\mathcal{L})) = \mathcal{L}(\mathcal{L}(\mathcal{L})) = \mathcal{L}(\mathcal{L}(\mathcal{L})) = \mathcal{L}(\mathcal{L}(\mathcal{L})) = \mathcal{L}(\mathcal{L}(\mathcal{L})) = \mathcal{L}(\mathcal{L}(\mathcal{L})) = \mathcal{L}(\mathcal{L}(\mathcal{L})) = \mathcal{L}(\mathcal{L}(\mathcal{L})) = \math$ 

 $\label{eq:2.1} \begin{split} \mathcal{L}_{\text{max}}(\mathbf{r}) & = \frac{1}{2} \sum_{i=1}^{N} \mathcal{L}_{\text{max}}(\mathbf{r}) \mathcal{L}_{\text{max}}(\mathbf{r}) \\ & = \frac{1}{2} \sum_{i=1}^{N} \mathcal{L}_{\text{max}}(\mathbf{r}) \mathcal{L}_{\text{max}}(\mathbf{r}) \mathcal{L}_{\text{max}}(\mathbf{r}) \mathcal{L}_{\text{max}}(\mathbf{r}) \mathcal{L}_{\text{max}}(\mathbf{r}) \mathcal{L}_{\text{max}}(\mathbf{r}) \mathcal{L}_{\text{max}}(\mathbf$  $\mathcal{L}^{\mathcal{L}}(\mathcal{L}^{\mathcal{L}})$  and  $\mathcal{L}^{\mathcal{L}}(\mathcal{L}^{\mathcal{L}})$  and  $\mathcal{L}^{\mathcal{L}}(\mathcal{L}^{\mathcal{L}})$  and  $\mathcal{L}^{\mathcal{L}}(\mathcal{L}^{\mathcal{L}})$ 

 $\mathcal{L}^{\mathcal{L}}(\mathcal{L}^{\mathcal{L}})$  and  $\mathcal{L}^{\mathcal{L}}(\mathcal{L}^{\mathcal{L}})$  and  $\mathcal{L}^{\mathcal{L}}(\mathcal{L}^{\mathcal{L}})$  and  $\mathcal{L}^{\mathcal{L}}(\mathcal{L}^{\mathcal{L}})$  $\label{eq:2.1} \frac{1}{2}\sum_{i=1}^n\frac{1}{2}\sum_{i=1}^n\frac{1}{2}\sum_{j=1}^n\frac{1}{2}\sum_{i=1}^n\frac{1}{2}\sum_{i=1}^n\frac{1}{2}\sum_{j=1}^n\frac{1}{2}\sum_{i=1}^n\frac{1}{2}\sum_{j=1}^n\frac{1}{2}\sum_{i=1}^n\frac{1}{2}\sum_{i=1}^n\frac{1}{2}\sum_{j=1}^n\frac{1}{2}\sum_{j=1}^n\frac{1}{2}\sum_{i=1}^n\frac{1}{2}\sum_{i=1}^n\$ 

 $\mathbf{I}$ 

Ì

 $\sim 10^{-1}$ 

 $\label{eq:2} \mathcal{F}(\mathbf{y},t) = \mathcal{F}(\mathbf{y},t) = \mathcal{F}(\mathbf{y},t) = \mathcal{F}(\mathbf{y},t)$ 

 $\label{eq:2.1} \mathcal{L}^{\text{M}}_{\text{M}} = \mathcal{L}^{\text{M}}_{\text{M}} \mathcal{L}^{\text{M}}_{\text{M}} = \mathcal{L}^{\text{M}}_{\text{M}} = \mathcal{L}^{\text{M}}_{\text{M}} = \mathcal{L}^{\text{M}}_{\text{M}}$ 

 $\label{eq:2.1} \mathcal{L}_{\text{max}} = \frac{1}{2} \sum_{i=1}^{N} \frac{1}{\left( \mathcal{L}_{\text{max}} \right)^2} \sum_{i=1}^{N} \frac{1}{\left( \mathcal{L}_{\text{max}} \right)^2} \sum_{i=1}^{N} \frac{1}{\left( \mathcal{L}_{\text{max}} \right)^2} \sum_{i=1}^{N} \frac{1}{\left( \mathcal{L}_{\text{max}} \right)^2} \sum_{i=1}^{N} \frac{1}{\left( \mathcal{L}_{\text{max}} \right)^2} \sum_{i=1}^{N} \frac{1}{\left( \mathcal{$ 

 $\mathcal{L}^{\text{max}}_{\text{max}}$  . The contract of the contract of the contract of the contract of the contract of the contract of the contract of the contract of the contract of the contract of the contract of the contract of the co

 $\Delta$ 

 $\sim 10^{-1}$ 

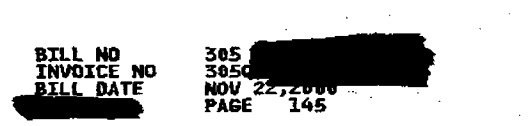

 $\begin{matrix} \end{matrix}$ 

 $\mathcal{A}^{\mathcal{A}}$  and  $\mathcal{A}^{\mathcal{A}}$ 

 $\sim 10^7$ 

 $\sim 10^6$ 

 $\mathcal{L}_{\mathcal{L}}$ 

 $\frac{1}{\sqrt{2\pi}}\left(\frac{1}{\sqrt{2\pi}}\right)^{1/2}\frac{1}{\sqrt{2\pi}}\left(\frac{1}{\sqrt{2\pi}}\right)^{1/2}$ 

 $\sim$ 

 $\frac{1}{\sqrt{2}}$ 

 $\mathcal{A}^{\text{c}}$  and  $\mathcal{A}^{\text{c}}$ 

 $\sim$ 

 $\Delta \sim 10^4$ 

 $\sim$ 

 $\Delta \sim 20$ 

 $\mathcal{A}^{\text{max}}_{\text{max}}$ 

 $\sim 100$  $\sim$ 

 $\sim 10^7$ 

 $\sim 10^7$ 

 $\bigg)$ 

 $\sim$   $\sim$ 

 $\sim$   $\sim$ 

 $\sim$ 

 $\sim 10\, \rm{K}$ 

 $\sim 10^{11}$ 

 $\mathcal{A}=\mathcal{A}$  .

 $\sim$ 

 $\sim$ 

 $\frac{1}{\sqrt{2}}$ 

 $\mathcal{F}(\mathcal{A})$ 

 $\sim 100$ 

 $\sim$   $\sim$ 

 $\hat{\mathbf{r}}$ 

 $\gamma_{\rm{eff}}$ 

 $\mathcal{O}(2\pi)$  . The  $\mathcal{O}(2\pi)$ 

 $\sim 10^{-1}$ 

 $\sim 100$ 

 $\sim 10$ 

 $\sim$ 

 $\sim$ 

 $\frac{1}{2} \frac{1}{2} \sum_{i=1}^{n} \frac{1}{2} \left( \frac{1}{2} \right)^2$ 

 $\mathcal{L}^{\text{max}}$ 

ng K

 $\frac{1}{\sqrt{2\pi}}\left(\frac{1}{\sqrt{2\pi}}\right)^{1/2}\frac{1}{\sqrt{2\pi}}\left(\frac{1}{\sqrt{2\pi}}\right)^{1/2}$ 

 $\frac{1}{2}$  :

 $\sim$ 

 $\sim$ 

 $\mathcal{L}_{\mathcal{A}}$  $\mathcal{L}$ 

 $\mathcal{O}(\mathcal{O}(\log n))$ 

 $\mathbb{Q}_{\geq 1}$  ,  $\mathbb{Q}_{\geq 2}$ 

A.

 $\sim 30$ 

 $\mathcal{F}(\mathcal{F},\mathcal{F},\mathcal{F})$  .

 $\sim$ 

 $\sim$   $\mu$ 

 $\mathcal{F}^{\text{max}}_{\text{max}}$ 

 $\mathcal{F}_{\mathcal{A}}(\mathcal{A})$ 

 $\sim 100$ 

 $\sim 10^{-1}$ 

 $\sim$   $\sim$ 

 $\sim 10^7$ 

 $\sim$  $\mathcal{L}$   $\sim$ 

## $\sim$  $\mathcal{F}^{(1)}$  $\sim$

 $\mathcal{N}_{\mathrm{eff}}$ 

 $\bigg)$ 

 $\sim 100$ 

 $\mathcal{A}^{\text{max}}_{\text{max}}$ 

 $\bullet$ 

 $\mathbb{C}^+$ 

 $\sim$ 

 $\mathcal{F}^{\text{max}}_{\text{max}}$ 

 $\sigma_{\rm{eff}}$  at

 $\frac{1}{2} \pi$ 

 $\frac{1}{2} \frac{d^2}{dt^2}$ 

 $\frac{1}{2} \frac{1}{2} \frac{1}{2}$ 

 $\frac{1}{2} \frac{1}{2}$ 

 $\mathbf{I}$ 

 $\sim 10^7$ 

 $\frac{1}{4}$  and  $\frac{1}{4}$ 

 $\left\langle \mathbf{w} \right\rangle \left\langle \mathbf{w} \right\rangle$ 

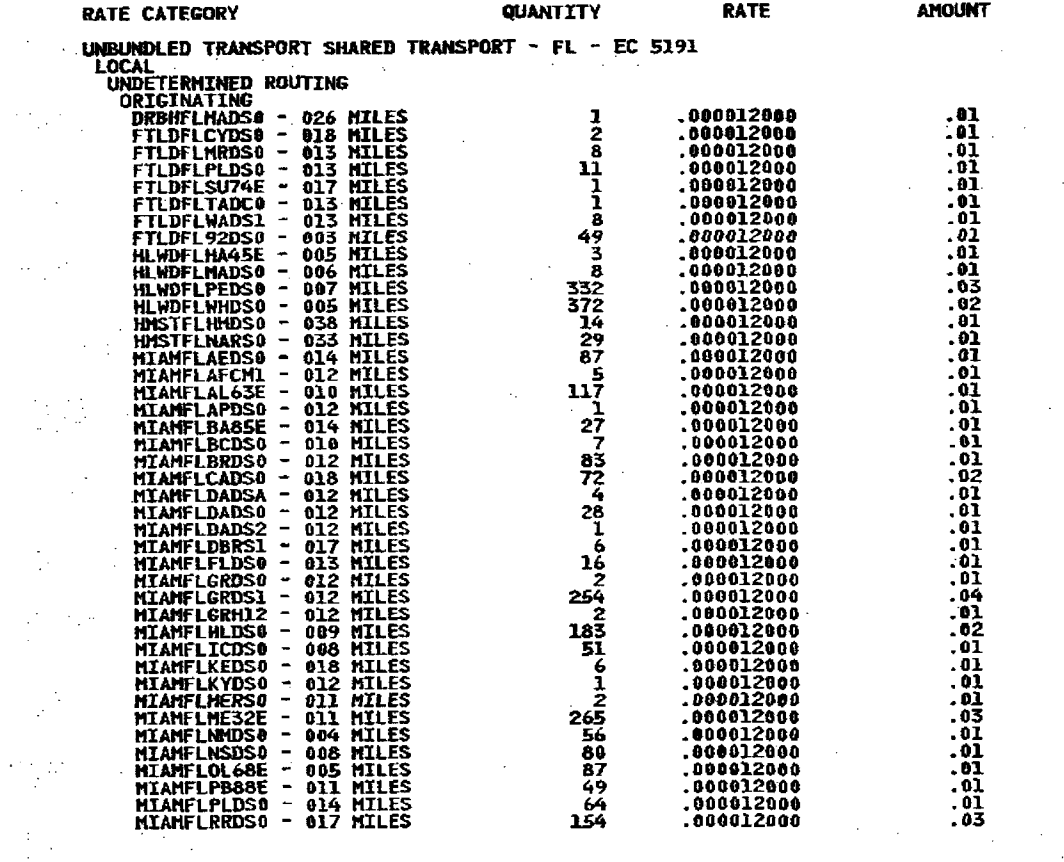

**CONTINUED** 

 $\mathcal{L}(\mathcal{A})$ 

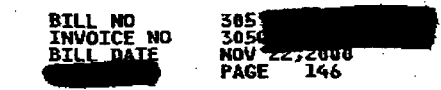

 $\sim 400$ 

<u>)</u>

 $\alpha$  and  $\alpha$ 

 $\sim$ 

 $\mathcal{A}^{\pm}$ 

U.

 $\mathcal{F}=\mathcal{F}^{(n)}$  .

 $\sim$ 

 $\alpha$ 

 $\frac{1}{2}$  ,  $\frac{1}{2}$  ,  $\frac{1}{2}$ 

 $\sim 10$ 

 $\sim$ 

 $\frac{1}{4}$ 

 $\sim 10^7$ 

 $\sim$ 

 $\sim 10^7$ 

 $\lambda$ 

 $\sim$ 

 $\sim$   $\sim$ 

 $\frac{1}{\sqrt{2}}$ 

 $\sim$ 

 $\sim 10$   $\sim$ 

 $\sim 10^{-1}$ 

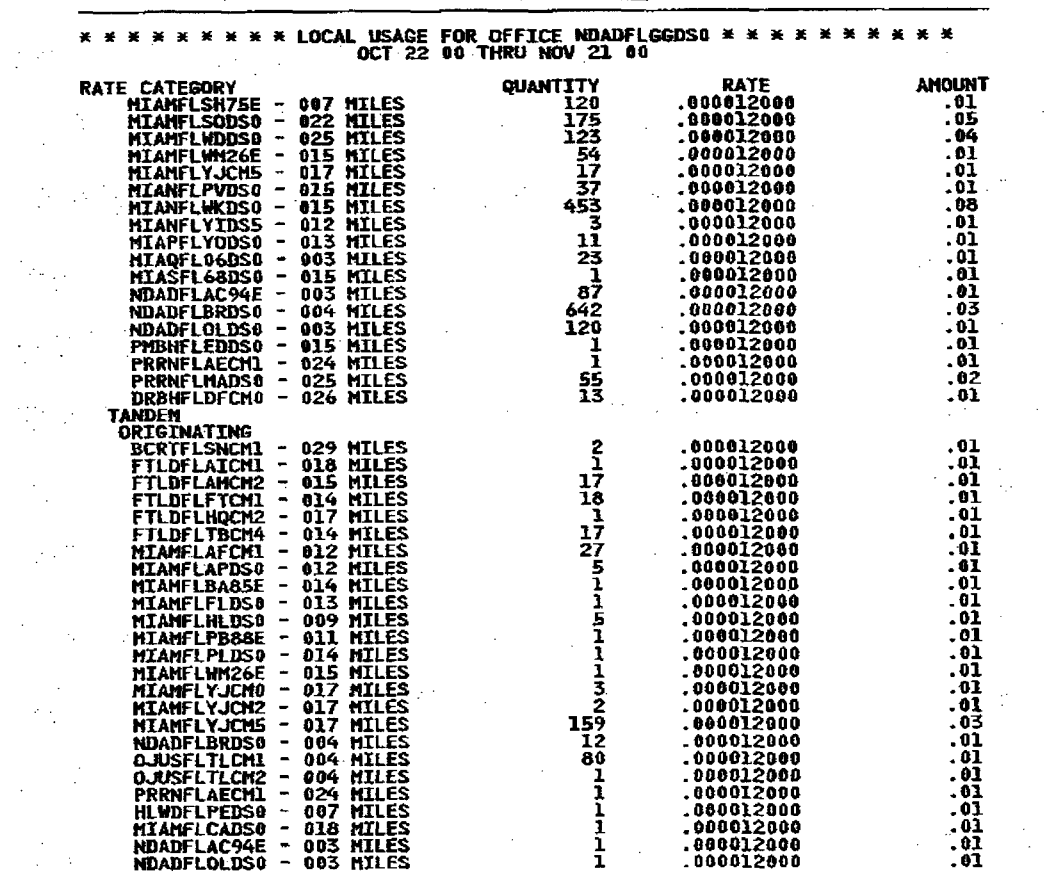

 $\bar{z}$ 

 $\sim$ 

 $\sim$ 

 $\sim 10^{11}$ 

 $\label{eq:2.1} \mathcal{L}(\mathcal{A}) = \mathcal{L}(\mathcal{A}) = \mathcal{L}(\mathcal{A}) = \mathcal{L}(\mathcal{A}) = \mathcal{L}(\mathcal{A})$ 

 $\sim$ 

 $\sim 10^7$  $\mathcal{L}^{\mathcal{L}}$  $\frac{1}{2}$  .  $\gamma_{\rm{max}}$ 

 $\sim 10^{-11}$ 

 $\sim$   $_{\star}$  $\sim 10^{11}$  $\alpha = \alpha$  .  $\sim 10^7$  $\mathcal{A}^{\mathcal{A}}$  $\sim$  $\mathcal{L}$  $\mathcal{L}^{(2,2)}$  $\mathcal{L}_{\frac{1}{2}}^{(2)}$  $\frac{1}{2} \left( \frac{1}{2} \right)$  $\sim$  $\sim 10^7$ 

 $\hat{\mathbf{v}}$ 

 $\sim$ 

 $\sim$ 

 $\mathcal{A} \in \mathbb{C}^{n}$ 

 $\mathcal{L}$ 

 $\mathbb{R}^2$ 

 $\sim$   $\sim$ 

 $\sim$ 

 $\sim$ 

 $\sim$ 

 $\sim$   $^{\prime}$ 

 $\sim 10^7$ 

 $\sim$ 

 $\sim 10$ 

 $\sim$ 

 $\sim 10^7$ 

 $\sim 10$ 

 $\sim$ 

 $\mathcal{L}^{\mathcal{L}}$  .  $\sim$ 

 $\sim$ 

 $\mathcal{L}(\mathbb{R}^{n})$  ,  $\mathcal{L}(\mathbb{R}^{n})$ 

 $\mathcal{L}$ 

 $\mathbf{r}$ 

 $\bar{z}$ 

 $\sim$ 

 $\mathcal{L}$ 

 $\mathcal{L}$  $\mathcal{L}_{\mathrm{eff}}$ 

 $\Delta_{\rm{eff}}$ 

 $\sim 10^{-1}$ 

 $\Delta \sim 10^7$ 

 $\sim$ 

**CONTINUED** 

 $\sim$ 

 $\frac{1}{2}$ 

 $1.3\,$  Reve $^{\prime}$ 

 $\sim$  .

 $\left\{ \right\}$ 

 $\sim 10^7$ 

 $\sim$ 

 $\sim$ 

 $\sim 10^{-11}$  $\sim 10$ 

 $\sim 10^{-1}$ 

 $\sim 10$ 

 $\blacksquare$ 

 $\mathcal{A}$ 

 $\frac{1}{2}$  ,  $\frac{1}{2}$ 

 $\sim$   $\sim$ 

 $\frac{1}{2}$ 

 $\sim 10$ 

 $\sim 10^{-1}$ 

 $\frac{1}{2} \frac{1}{2} \frac{1}{2}$ 

 $\sim$ 

 $\sim$ 

 $\sim$ 

 $\sim 10^{11}$ 

 $\sim 10^6$ 

 $\sim$ 

 $\sim 10$  $\sim 10^{-1}$ 

 $\sim 10^7$ 

 $\mathbf{I}$ 

 $\Delta \sim 30$ 

 $\mathcal{A}$ 

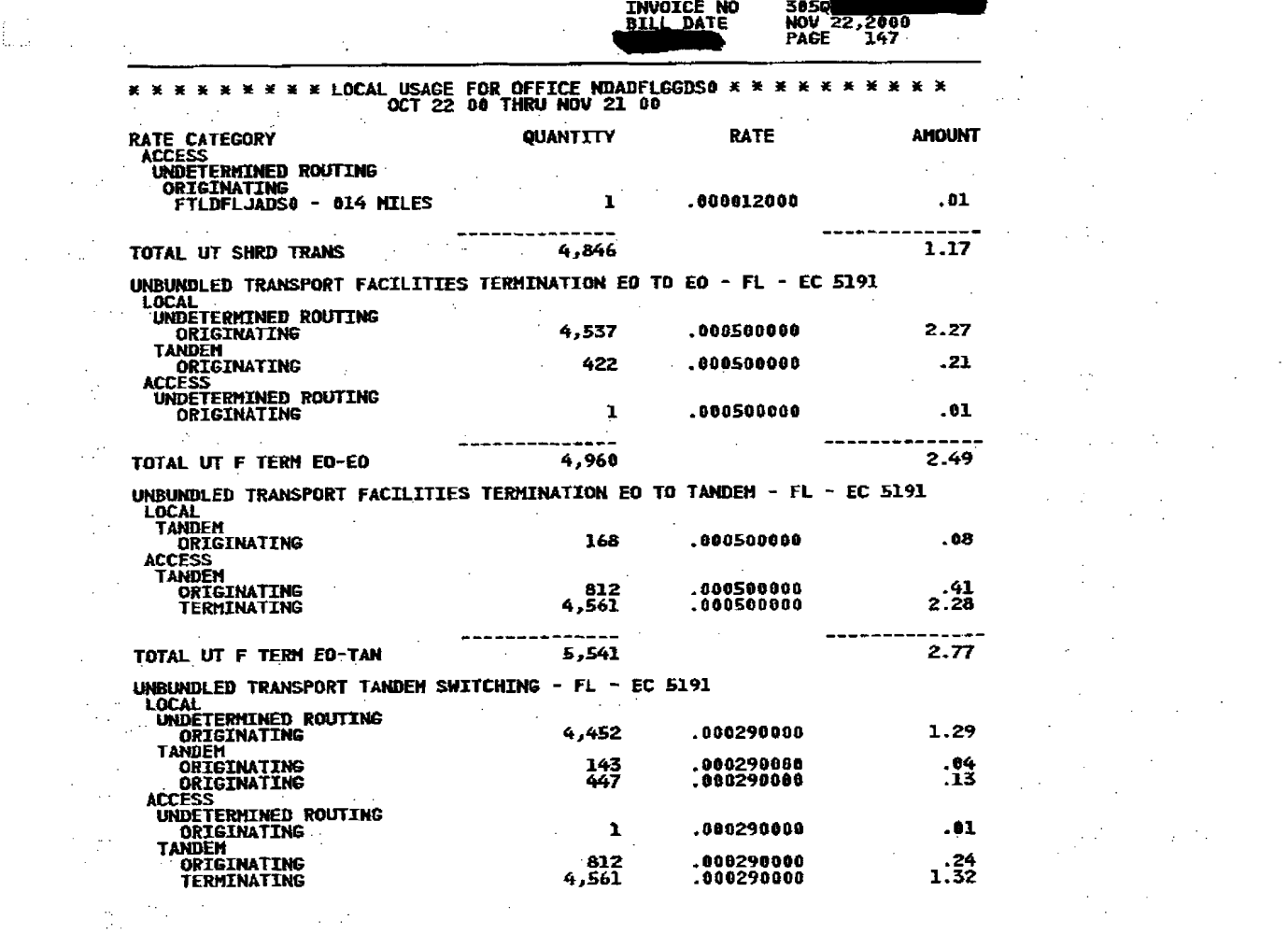

**BILL NO** 

305

 $\sim 10$ 

 $\mathcal{L}_{\text{max}}$ 

 $\int_{\rm rad}^{1/2} \frac{1}{\sqrt{2}} \, \mathrm{d} \omega$ 

 $\mathcal{L}^{\text{max}}_{\text{max}}$  , where  $\mathcal{L}^{\text{max}}_{\text{max}}$ 

 $\frac{1}{2}$  ,  $\frac{1}{2}$  ,  $\frac{1}{2}$ 

 $\sim 12^6$ 

医电脑

 $\frac{1}{2}$ 

 $\label{eq:2.1} \mathcal{L}(\mathcal{A}) = \mathcal{L}(\mathcal{A}) = \mathcal{L}(\mathcal{A}) = \mathcal{L}(\mathcal{A}) = \mathcal{L}(\mathcal{A}) = \mathcal{L}(\mathcal{A}) = \mathcal{L}(\mathcal{A})$ 

 $\label{eq:2.1} \frac{1}{\sqrt{2\pi}}\frac{1}{\sqrt{2\pi}}\frac{1}{\sqrt$ 

 $\mathcal{L}^{\text{max}}_{\text{max}}$  ,  $\mathcal{L}^{\text{max}}_{\text{max}}$  , and  $\label{eq:2.1} \begin{split} \mathcal{L}_{\text{max}}(\mathbf{r},\mathbf{r}) = \mathcal{L}_{\text{max}}(\mathbf{r},\mathbf{r}) \\ \mathcal{L}_{\text{max}}(\mathbf{r},\mathbf{r}) = \mathcal{L}_{\text{max}}(\mathbf{r},\mathbf{r}) \end{split}$  $\label{eq:2.1} \frac{1}{\sqrt{2\pi}}\int_{0}^{\infty}\frac{dx}{\sqrt{2\pi}}\left(\frac{dx}{\sqrt{2\pi}}\right)^{2\alpha}dx\leq \frac{1}{\sqrt{2\pi}}\int_{0}^{\infty}\frac{dx}{\sqrt{2\pi}}\,dx\leq \frac{1}{\sqrt{2\pi}}\int_{0}^{\infty}\frac{dx}{\sqrt{2\pi}}\,dx$ 医心脏病 医心包 医血管的 医血管囊肿 医血管  $\label{eq:2.1} \mathcal{L}^{\text{max}}_{\text{max}} = \mathcal{L}^{\text{max}}_{\text{max}} = \mathcal{L}^{\text{max}}_{\text{max}} = \mathcal{L}^{\text{max}}_{\text{max}}$  $\mathcal{L}_{\mathcal{A}}$  and  $\mathcal{L}_{\mathcal{A}}$  are the set of the set of the set of  $\mathcal{A}$  $\sim 10^{11}$  $\label{eq:2.1} \frac{1}{\sqrt{2}}\int_{\mathbb{R}^3}\frac{1}{\sqrt{2}}\left(\frac{1}{\sqrt{2}}\right)^2\frac{1}{\sqrt{2}}\left(\frac{1}{\sqrt{2}}\right)^2\frac{1}{\sqrt{2}}\left(\frac{1}{\sqrt{2}}\right)^2\frac{1}{\sqrt{2}}\left(\frac{1}{\sqrt{2}}\right)^2\frac{1}{\sqrt{2}}\left(\frac{1}{\sqrt{2}}\right)^2\frac{1}{\sqrt{2}}\frac{1}{\sqrt{2}}\frac{1}{\sqrt{2}}\frac{1}{\sqrt{2}}\frac{1}{\sqrt{2}}\frac{1}{\sqrt{2}}$  $\label{eq:2.1} \mathcal{L}^{(1)}(\mathcal{L}^{(1)}) = \mathcal{L}^{(1)}(\mathcal{L}^{(1)}) = \mathcal{L}^{(1)}(\mathcal{L}^{(1)}) = \mathcal{L}^{(1)}(\mathcal{L}^{(1)})$  $\label{eq:2.1} \mathcal{L}(\mathcal{L}^{\mathcal{L}}_{\mathcal{L}}(\mathcal{L}^{\mathcal{L}}_{\mathcal{L}})) = \mathcal{L}(\mathcal{L}^{\mathcal{L}}_{\mathcal{L}}(\mathcal{L}^{\mathcal{L}}_{\mathcal{L}})) = \mathcal{L}(\mathcal{L}^{\mathcal{L}}_{\mathcal{L}}(\mathcal{L}^{\mathcal{L}}_{\mathcal{L}}))$ 

 $\label{eq:2.1} \frac{1}{2} \sum_{i=1}^n \frac{1}{2} \sum_{j=1}^n \frac{1}{2} \sum_{j=1}^n \frac{1}{2} \sum_{j=1}^n \frac{1}{2} \sum_{j=1}^n \frac{1}{2} \sum_{j=1}^n \frac{1}{2} \sum_{j=1}^n \frac{1}{2} \sum_{j=1}^n \frac{1}{2} \sum_{j=1}^n \frac{1}{2} \sum_{j=1}^n \frac{1}{2} \sum_{j=1}^n \frac{1}{2} \sum_{j=1}^n \frac{1}{2} \sum_{j=1}^n \frac{$ 

 $\label{eq:2.1} \frac{1}{\sqrt{2}}\left(\frac{1}{\sqrt{2}}\right)^{2} \left(\frac{1}{\sqrt{2}}\right)^{2} \left(\frac{1}{\sqrt{2}}\right)^{2} \left(\frac{1}{\sqrt{2}}\right)^{2} \left(\frac{1}{\sqrt{2}}\right)^{2} \left(\frac{1}{\sqrt{2}}\right)^{2} \left(\frac{1}{\sqrt{2}}\right)^{2} \left(\frac{1}{\sqrt{2}}\right)^{2} \left(\frac{1}{\sqrt{2}}\right)^{2} \left(\frac{1}{\sqrt{2}}\right)^{2} \left(\frac{1}{\sqrt{2}}\right)^{2} \left(\$ 

 $\label{eq:2.1} \begin{split} \mathcal{L}_{\text{max}}(\mathbf{X},\mathbf{X}) = \mathcal{L}_{\text{max}}(\mathbf{X},\mathbf{X}) \mathcal{L}_{\text{max}}(\mathbf{X}) \end{split}$ 

 $\label{eq:2.1} \frac{1}{2} \sum_{i=1}^n \frac{1}{2} \sum_{j=1}^n \frac{1}{2} \sum_{j=1}^n \frac{1}{2} \sum_{j=1}^n \frac{1}{2} \sum_{j=1}^n \frac{1}{2} \sum_{j=1}^n \frac{1}{2} \sum_{j=1}^n \frac{1}{2} \sum_{j=1}^n \frac{1}{2} \sum_{j=1}^n \frac{1}{2} \sum_{j=1}^n \frac{1}{2} \sum_{j=1}^n \frac{1}{2} \sum_{j=1}^n \frac{1}{2} \sum_{j=1}^n \frac{$ 

 $\label{eq:2.1} \mathcal{A}^{(1)} = \mathcal{A}^{(1)}_{\mathcal{A}} \left( \begin{array}{cc} \mathcal{A}^{(1)} & \mathcal{A}^{(1)} \\ \mathcal{A}^{(1)} & \mathcal{A}^{(1)} \end{array} \right) \mathcal{A}^{(1)}_{\mathcal{A}} \left( \begin{array}{cc} \mathcal{A}^{(1)} & \mathcal{A}^{(1)} \\ \mathcal{A}^{(1)} & \mathcal{A}^{(1)} \end{array} \right)$ 

 $\mathcal{D}(\mathbf{r})$  and  $\mathcal{D}(\mathbf{r})$  and  $\mathcal{D}(\mathbf{r})$  and  $\mathcal{D}(\mathbf{r})$ 

 $\label{eq:2.1} \frac{1}{\sqrt{2}}\left(\frac{1}{\sqrt{2}}\right)^2\left(\frac{1}{\sqrt{2}}\right)^2\left(\frac{1}{\sqrt{2}}\right)^2\left(\frac{1}{\sqrt{2}}\right)^2\left(\frac{1}{\sqrt{2}}\right)^2\left(\frac{1}{\sqrt{2}}\right)^2\left(\frac{1}{\sqrt{2}}\right)^2\left(\frac{1}{\sqrt{2}}\right)^2\left(\frac{1}{\sqrt{2}}\right)^2\left(\frac{1}{\sqrt{2}}\right)^2\left(\frac{1}{\sqrt{2}}\right)^2\left(\frac{1}{\sqrt{2}}\right)^2\left(\frac{1}{\sqrt$ 

 $\label{eq:2.1} \frac{1}{2} \sum_{i=1}^n \frac{1}{2} \sum_{i=1}^n \frac{1}{2} \sum_{i=1}^n \frac{1}{2} \sum_{i=1}^n \frac{1}{2} \sum_{i=1}^n \frac{1}{2} \sum_{i=1}^n \frac{1}{2} \sum_{i=1}^n \frac{1}{2} \sum_{i=1}^n \frac{1}{2} \sum_{i=1}^n \frac{1}{2} \sum_{i=1}^n \frac{1}{2} \sum_{i=1}^n \frac{1}{2} \sum_{i=1}^n \frac{1}{2} \sum_{i=1}^n \frac{$ 

 $\label{eq:2.1} \frac{1}{\sqrt{2\pi}}\frac{1}{\sqrt{2\pi}}\frac{1}{\sqrt$ 

where the contribution of the contribution of  $\lambda_k$  and the contribution of  $\lambda_k$  $\label{eq:2.1} \frac{1}{2}\sum_{i=1}^n\frac{1}{2}\sum_{j=1}^n\frac{1}{2}\sum_{j=1}^n\frac{1}{2}\sum_{j=1}^n\frac{1}{2}\sum_{j=1}^n\frac{1}{2}\sum_{j=1}^n\frac{1}{2}\sum_{j=1}^n\frac{1}{2}\sum_{j=1}^n\frac{1}{2}\sum_{j=1}^n\frac{1}{2}\sum_{j=1}^n\frac{1}{2}\sum_{j=1}^n\frac{1}{2}\sum_{j=1}^n\frac{1}{2}\sum_{j=1}^n\frac{1}{2}\sum_{j=1}^n\$  $\label{eq:2.1} \frac{1}{\sqrt{2}}\left(\frac{1}{\sqrt{2}}\right)^{2} \left(\frac{1}{\sqrt{2}}\right)^{2} \left(\frac{1}{\sqrt{2}}\right)^{2} \left(\frac{1}{\sqrt{2}}\right)^{2} \left(\frac{1}{\sqrt{2}}\right)^{2} \left(\frac{1}{\sqrt{2}}\right)^{2} \left(\frac{1}{\sqrt{2}}\right)^{2} \left(\frac{1}{\sqrt{2}}\right)^{2} \left(\frac{1}{\sqrt{2}}\right)^{2} \left(\frac{1}{\sqrt{2}}\right)^{2} \left(\frac{1}{\sqrt{2}}\right)^{2} \left(\$ 的复数人名英格兰人姓氏法英语含义是 医腹腔的  $\label{eq:2.1} \mathcal{L}(\mathcal{L}) = \mathcal{L}(\mathcal{L}) = \mathcal$ 

**CONTINUED** 

 $\sim$ 

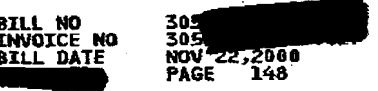

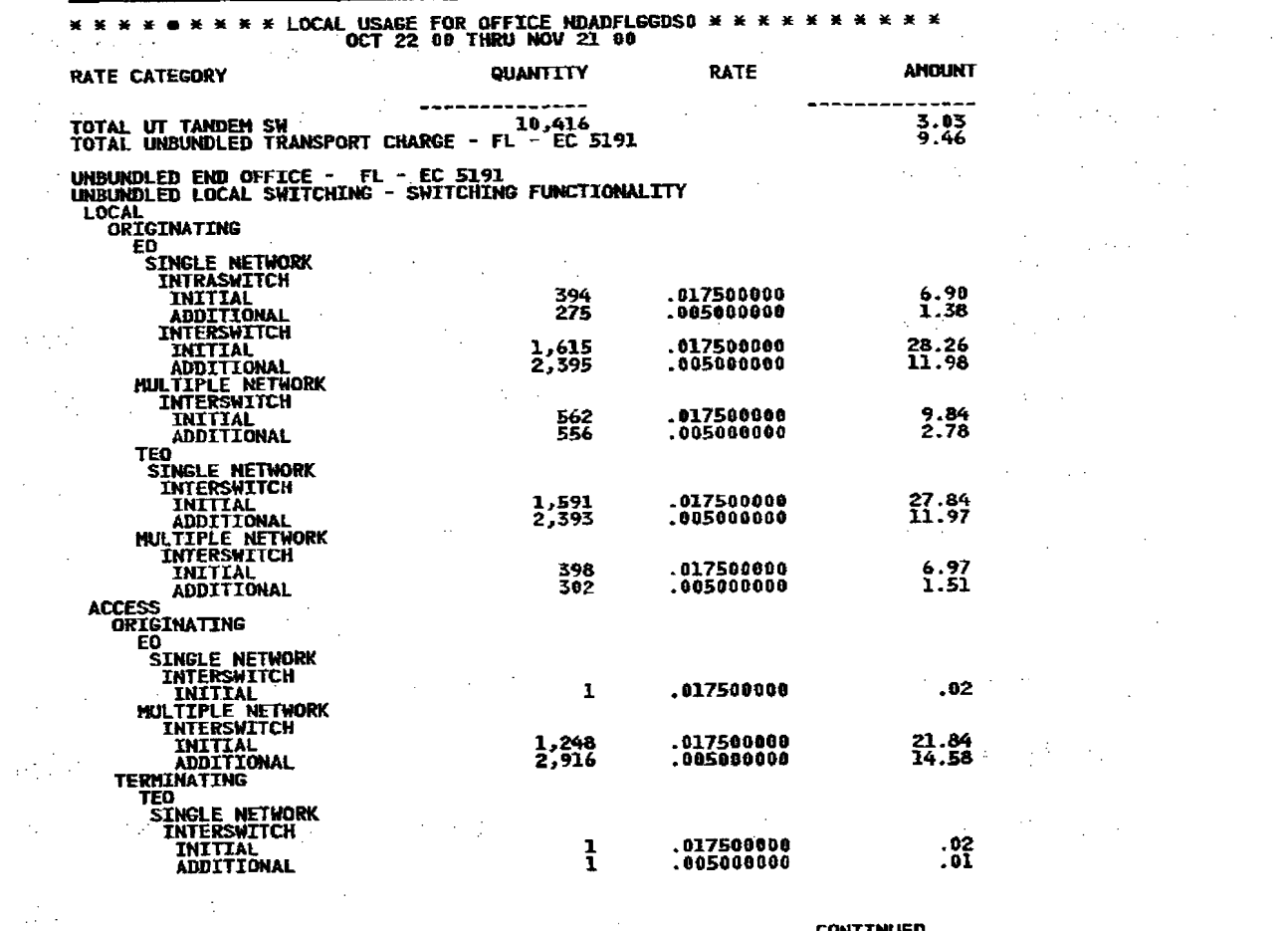

 $\sim$   $\sim$ 

 $\mathcal{A}^{\mathcal{A}}$  and  $\mathcal{A}^{\mathcal{A}}$  are the set of the set of the  $\mathcal{A}^{\mathcal{A}}$ 

 $\label{eq:2.1} \mathcal{L}^{\mathcal{A}}(\mathcal{A})=\mathcal{L}^{\mathcal{A}}_{\mathcal{A}}(\mathcal{A})=\mathcal{L}^{\mathcal{A}}_{\mathcal{A}}(\mathcal{A})=\mathcal{L}^{\mathcal{A}}_{\mathcal{A}}(\mathcal{A})$ 

 $\sim 10^7$ 

 $\mathcal{O}_{\mathcal{F}}$ 

 $\frac{1}{2} \sum_{i=1}^n \frac{1}{2} \sum_{j=1}^n \frac{1}{2}$ 

 $\begin{array}{c} \rule{0pt}{2.5ex} \rule{0pt}{2.5ex} \rule{0$ 

of Bend

 $\label{eq:2.1} \frac{1}{\sqrt{2}}\int_{\mathbb{R}^3}\frac{d\mu}{\sqrt{2}}\left(\frac{d\mu}{\mu}\right)^2\frac{d\mu}{\sqrt{2}}\left(\frac{d\mu}{\mu}\right)^2\frac{d\mu}{\sqrt{2}}\left(\frac{d\mu}{\mu}\right)^2\frac{d\mu}{\sqrt{2}}\left(\frac{d\mu}{\mu}\right)^2\frac{d\mu}{\sqrt{2}}\left(\frac{d\mu}{\mu}\right)^2\frac{d\mu}{\sqrt{2}}\frac{d\mu}{\sqrt{2}}\frac{d\mu}{\sqrt{2}}\frac{d\mu}{\sqrt{2}}\frac{d\mu}{$  $\mathcal{L}_{\mathcal{A}}$  is the following the contract of the contract of the properties of the  $\mathcal{A}$  $\mathcal{L}^{\mathcal{L}}$  and the contribution of the contribution of the contribution of the contribution of the contribution of the contribution of the contribution of the contribution of the contribution of the contribution of t  $\alpha$  , and the second constant  $\alpha$  , and the second constant of the second constant  $\alpha$  $\mathcal{L}_{\text{L}}$  , and the set of the set of the set of the set of the set of the set of the set of the set of the set of the set of the set of the set of the set of the set of the set of the set of the set of the set of the  $\label{eq:2.1} \mathcal{L}(\mathcal{L}(\mathcal{L})) = \mathcal{L}(\mathcal{L}(\mathcal{L})) = \mathcal{L}(\mathcal{L}(\mathcal{L})) = \mathcal{L}(\mathcal{L}(\mathcal{L})) = \mathcal{L}(\mathcal{L}(\mathcal{L})) = \mathcal{L}(\mathcal{L}(\mathcal{L})) = \mathcal{L}(\mathcal{L}(\mathcal{L})) = \mathcal{L}(\mathcal{L}(\mathcal{L})) = \mathcal{L}(\mathcal{L}(\mathcal{L})) = \mathcal{L}(\mathcal{L}(\mathcal{L})) = \mathcal{L}(\mathcal{L}(\mathcal{L})) = \math$  $\mathcal{L}_{\text{max}}$  and  $\mathcal{L}_{\text{max}}$  and  $\mathcal{L}_{\text{max}}$  and  $\mathcal{L}_{\text{max}}$  $\label{eq:2.1} \mathcal{L}(\mathcal{L}) = \mathcal{L}(\mathcal{L}) = \mathcal{L}(\mathcal{L}) = \mathcal{L}(\mathcal{L}) = \mathcal{L}(\mathcal{L}) = \mathcal{L}(\mathcal{L})$  $\label{eq:2.1} \frac{1}{\sqrt{2}}\int_{\mathbb{R}^3}\frac{1}{\sqrt{2}}\left(\frac{1}{\sqrt{2}}\right)^2\frac{1}{\sqrt{2}}\left(\frac{1}{\sqrt{2}}\right)^2\frac{1}{\sqrt{2}}\left(\frac{1}{\sqrt{2}}\right)^2\frac{1}{\sqrt{2}}\left(\frac{1}{\sqrt{2}}\right)^2\frac{1}{\sqrt{2}}\left(\frac{1}{\sqrt{2}}\right)^2\frac{1}{\sqrt{2}}\frac{1}{\sqrt{2}}\frac{1}{\sqrt{2}}\frac{1}{\sqrt{2}}\frac{1}{\sqrt{2}}\frac{1}{\sqrt{2}}$ (1) 计可变性的 经经济

 $\mathcal{L}^{\mathcal{L}}(\mathcal{L}^{\mathcal{L}})$  and  $\mathcal{L}^{\mathcal{L}}(\mathcal{L}^{\mathcal{L}})$  . The contribution of  $\mathcal{L}^{\mathcal{L}}$ 

 $\label{eq:2.1} \mathcal{L}(\mathcal{A})=\mathcal{L}(\mathcal{A})\otimes\mathcal{L}(\mathcal{A})\otimes\mathcal{L}(\mathcal{A})\otimes\mathcal{L}(\mathcal{A})\otimes\mathcal{L}(\mathcal{A})$  $\label{eq:2.1} \begin{split} \mathcal{L}_{\text{max}}(\mathbf{r},\mathbf{r}) = \mathcal{L}_{\text{max}}(\mathbf{r},\mathbf{r}) = \mathcal{L}_{\text{max}}(\mathbf{r},\mathbf{r}) \\ \mathcal{L}_{\text{max}}(\mathbf{r},\mathbf{r}) = \mathcal{L}_{\text{max}}(\mathbf{r},\mathbf{r}) = \mathcal{L}_{\text{max}}(\mathbf{r},\mathbf{r}) \end{split}$ 

 $\label{eq:2.1} \mathcal{L}_{\mathcal{A}}(\mathcal{A})=\mathcal{L}_{\mathcal{A}}(\mathcal{A})\mathcal{L}_{\mathcal{A}}(\mathcal{A})\mathcal{A}(\mathcal{A}).$ 

 $\label{eq:2.1} \frac{1}{\sqrt{2\pi}}\frac{1}{\sqrt{2\pi}}\frac{1}{\sqrt$ 

**CONTINUED** 

초소 이 작업

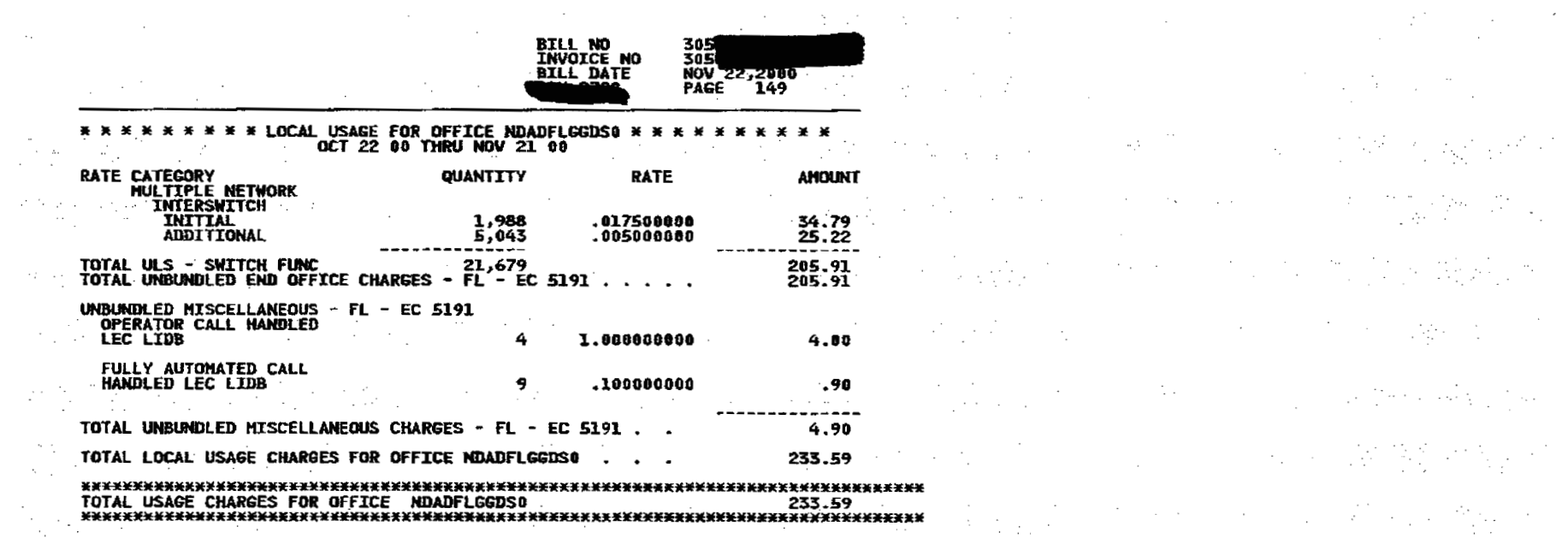

 $\mathcal{O}(\log\log n)$  . The components of the components of the  $\mathcal{O}(\log n)$ 

 $\label{eq:2.1} \frac{1}{\sqrt{2}}\sum_{i=1}^n\frac{1}{\sqrt{2\pi}}\sum_{i=1}^n\frac{1}{\sqrt{2\pi}}\sum_{i=1}^n\frac{1}{\sqrt{2\pi}}\sum_{i=1}^n\frac{1}{\sqrt{2\pi}}\sum_{i=1}^n\frac{1}{\sqrt{2\pi}}\sum_{i=1}^n\frac{1}{\sqrt{2\pi}}\sum_{i=1}^n\frac{1}{\sqrt{2\pi}}\sum_{i=1}^n\frac{1}{\sqrt{2\pi}}\sum_{i=1}^n\frac{1}{\sqrt{2\pi}}\sum_{i=1}^n\frac{$ 

 $\mathbf{r}$ 

t.

 $\mathcal{L} \subset \mathcal{L}$ 

**在国家的一个人的一些人的人的人的人的人的人的人的**  $\label{eq:2.1} \frac{1}{2} \int_{\mathbb{R}^3} \frac{d^2y}{dx^2} \, dy = \frac{1}{2} \int_{\mathbb{R}^3} \frac{d^2y}{dx^2} \, dy = \frac{1}{2} \int_{\mathbb{R}^3} \frac{d^2y}{dx^2} \, dy = \frac{1}{2} \int_{\mathbb{R}^3} \frac{d^2y}{dx^2} \, dy = \frac{1}{2} \int_{\mathbb{R}^3} \frac{d^2y}{dx^2} \, dy = \frac{1}{2} \int_{\mathbb{R}^3} \frac{d^2y}{dx^2} \, dy = \$ 

**这个人就是一个人的人,** 2010年10月12日 - 1990年1月1日 - 1990年1月1日 - 1990年1月1日  $\alpha$  , and the contribution of the contribution of the contribution of  $\mathcal{M}_\text{c}$  , then  $\alpha$ 나라 나는 아이들이 있는 것이 있다. 그 사람은 다음 사람들이다. 

where  $\mathcal{L}(\mathcal{L}^{\text{max}}_{\mathcal{L}^{\text{max}}_{$  $\mathcal{L}(\frac{1}{2},\frac{1}{2},\frac{1}{2},\frac{1}{2},\ldots,\frac{1}{2},\frac{1}{2},\ldots,\frac{1}{2},\frac{1}{2},\ldots,\frac{1}{2},\frac{1}{2},\ldots,\frac{1}{2},\frac{1}{2},\ldots)$ 1999年, 1999年, 1999年, 1999年, 1999年, 1999年, 1999年, 1999年, 1999年, 1999年, 1999年, 1999年, 1999年, 1999年, 19  $\mathcal{L}_\text{G}$  and the set of the set of the set of the set of the set of the set of the set of the set of the set of the set of the set of the set of the set of the set of the set of the set of the set of the set of the s **这个人的人都是不是一个人的人的人。**  $\frac{1}{2}$  and  $\frac{1}{2}$  are the set of the set of the set of the set of the set of the set of the set of the set of the set of the set of the set of the set of the set of the set of the set of the set of the set of the se 

 $\mathcal{L}_\text{G}$  and  $\mathcal{L}_\text{G}$  are the set of the set of the set of the set of the set of the set of the set of the set of the set of the set of the set of the set of the set of the set of the set of the set of the set o  $\mathcal{L}^{\mathcal{L}}_{\mathcal{L}}$  and the proposition of the contribution of the contribution of the contribution of the contribution of the contribution of the contribution of the contribution of the contribution of the contributio

 $\left\{ \right.$ 

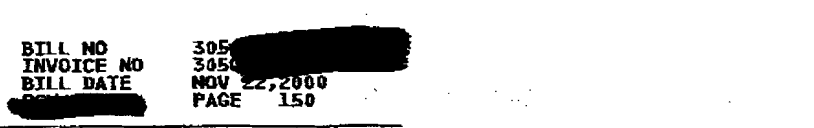

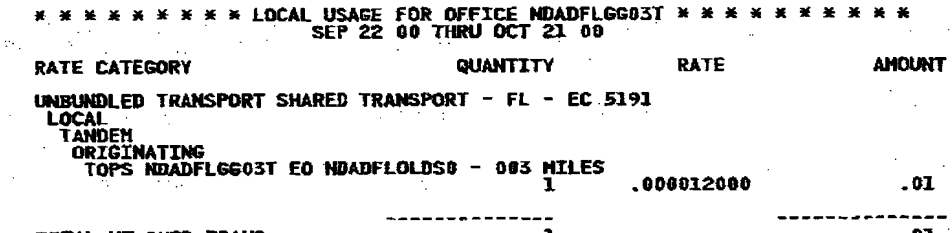

TOTAL UT SHRD TRANS<br>TOTAL UNBUNDLED TRANSPORT CHARGE - FL - EC 5191

医紫色 计数字 医心包的 医心包  $\alpha$  , and the second constant  $\alpha$  , and the second constant  $\alpha$  , and  $\alpha$  , and  $\alpha$  , and  $\alpha$  , and  $\alpha$  $\label{eq:2.1} \frac{1}{\sqrt{2}}\left(\frac{1}{2}\left(\frac{1}{2}\right)^2-\frac{1}{2}\left(\frac{1}{2}\right)^2\right)=\frac{1}{2}\left(\frac{1}{2}\left(\frac{1}{2}\right)^2-\frac{1}{2}\left(\frac{1}{2}\right)^2\right)=\frac{1}{2}\left(\frac{1}{2}\right)^2.$ 

 $\label{eq:2.1} \frac{1}{\sqrt{2}}\int_{\mathbb{R}^3}\frac{1}{\sqrt{2}}\left(\frac{1}{\sqrt{2}}\right)^2\frac{1}{\sqrt{2}}\left(\frac{1}{\sqrt{2}}\right)^2\frac{1}{\sqrt{2}}\left(\frac{1}{\sqrt{2}}\right)^2\frac{1}{\sqrt{2}}\left(\frac{1}{\sqrt{2}}\right)^2.$  $\frac{1}{2}$  , the contribution of the contribution of the contribution of the contribution of the contribution of the contribution of the contribution of the contribution of the contribution of the contribution of the contr  $\mathcal{L}^{\text{max}}_{\text{max}}$  and  $\mathcal{L}^{\text{max}}_{\text{max}}$  $\label{eq:2.1} \mathcal{L}_{\mathcal{A}}\left(\mathcal{L}_{\mathcal{A}}\right) = \mathcal{L}_{\mathcal{A}}\left(\mathcal{L}_{\mathcal{A}}\right) = \mathcal{L}_{\mathcal{A}}\left(\mathcal{L}_{\mathcal{A}}\right) = \mathcal{L}_{\mathcal{A}}\left(\mathcal{L}_{\mathcal{A}}\right) = \mathcal{L}_{\mathcal{A}}\left(\mathcal{L}_{\mathcal{A}}\right)$  $\mathcal{L}^{\mathcal{L}}$  and the set of  $\mathcal{L}^{\mathcal{L}}$  and  $\mathcal{L}^{\mathcal{L}}$  and  $\mathcal{L}^{\mathcal{L}}$  and  $\mathcal{L}^{\mathcal{L}}$ 

 $\mathcal{L}^{\mathcal{L}}$  and the following the contribution of the contribution of the contribution of  $\mathcal{L}^{\mathcal{L}}$ 

**THE SECTION** 

 $\bar{z}$ 

 $\mathbf{I}$ 

 $\label{eq:2.1} \frac{1}{2} \left( \frac{1}{2} \left( \frac{1}{2} \right) \right) \left( \frac{1}{2} \left( \frac{1}{2} \right) \right) \left( \frac{1}{2} \right) \left( \frac{1}{2} \right) \left( \frac{1}{2} \right) \left( \frac{1}{2} \right) \left( \frac{1}{2} \right) \left( \frac{1}{2} \right) \left( \frac{1}{2} \right) \left( \frac{1}{2} \right) \left( \frac{1}{2} \right) \left( \frac{1}{2} \right) \left( \frac{1}{2} \right) \left( \frac{1}{2$ 

 $\mathcal{L}_\text{max}$  and  $\mathcal{L}_\text{max}$  are the set of the set of the set of the set of the set of the set of the set of the set of the set of the set of the set of the set of the set of the set of the set of the set of the set o

 $\mathcal{L}(\mathcal{A})$  and  $\mathcal{L}(\mathcal{A})$  are the set of the set of  $\mathcal{L}(\mathcal{A})$  $\label{eq:2.1} \frac{1}{\sqrt{2}}\left(\frac{1}{\sqrt{2}}\right)^{2} \left(\frac{1}{\sqrt{2}}\right)^{2} \left(\frac{1}{\sqrt{2}}\right)^{2} \left(\frac{1}{\sqrt{2}}\right)^{2} \left(\frac{1}{\sqrt{2}}\right)^{2} \left(\frac{1}{\sqrt{2}}\right)^{2} \left(\frac{1}{\sqrt{2}}\right)^{2} \left(\frac{1}{\sqrt{2}}\right)^{2} \left(\frac{1}{\sqrt{2}}\right)^{2} \left(\frac{1}{\sqrt{2}}\right)^{2} \left(\frac{1}{\sqrt{2}}\right)^{2} \left(\$ 

**2012年1月1日**第1日  $\mathbf{a}$  is a set of the set of the set of the set of the set of the set of the set of the set of the set of the set of the set of the set of the set of the set of the set of the set of the set of the set of the set of th

 $\begin{array}{c} .01\ .01\ .01 \end{array}$  $\mathcal{H}^{\text{int}}_{\text{c}}$  and  $\mathcal{H}^{\text{int}}_{\text{c}}$  and  $\mathcal{H}^{\text{int}}_{\text{c}}$  and  $\mathcal{H}^{\text{int}}_{\text{c}}$ 

 $\label{eq:2.1} \frac{1}{2}\sum_{i=1}^n\frac{1}{2}\sum_{j=1}^n\frac{1}{2}\sum_{j=1}^n\frac{1}{2}\sum_{j=1}^n\frac{1}{2}\sum_{j=1}^n\frac{1}{2}\sum_{j=1}^n\frac{1}{2}\sum_{j=1}^n\frac{1}{2}\sum_{j=1}^n\frac{1}{2}\sum_{j=1}^n\frac{1}{2}\sum_{j=1}^n\frac{1}{2}\sum_{j=1}^n\frac{1}{2}\sum_{j=1}^n\frac{1}{2}\sum_{j=1}^n\frac{1}{2}\sum_{j=1}^n\$ **2010年1月1日,我们的一个人的人们的人们的人都在这**  $\mathcal{L}^{\mathcal{L}}(\mathcal{L}^{\mathcal{L}})$  , and the contribution of the following  $\mathcal{L}^{\mathcal{L}}$  $\label{eq:2.1} \mathcal{L}(\mathcal{L}^{\text{max}}_{\mathcal{L}}(\mathcal{L}^{\text{max}}_{\mathcal{L}})) \leq \mathcal{L}(\mathcal{L}^{\text{max}}_{\mathcal{L}}(\mathcal{L}^{\text{max}}_{\mathcal{L}}))$  $\label{eq:2.1} \frac{1}{\sqrt{2}}\int_{\mathbb{R}^3}\frac{1}{\sqrt{2}}\left(\frac{1}{\sqrt{2}}\right)^2\frac{1}{\sqrt{2}}\left(\frac{1}{\sqrt{2}}\right)^2\frac{1}{\sqrt{2}}\left(\frac{1}{\sqrt{2}}\right)^2\frac{1}{\sqrt{2}}\left(\frac{1}{\sqrt{2}}\right)^2\frac{1}{\sqrt{2}}\left(\frac{1}{\sqrt{2}}\right)^2\frac{1}{\sqrt{2}}\frac{1}{\sqrt{2}}\frac{1}{\sqrt{2}}\frac{1}{\sqrt{2}}\frac{1}{\sqrt{2}}\frac{1}{\sqrt{2}}$  $\label{eq:2.1} \frac{1}{\sqrt{2}}\left(\frac{1}{\sqrt{2}}\right)^{2} \left(\frac{1}{\sqrt{2}}\right)^{2} \left(\frac{1}{\sqrt{2}}\right)^{2} \left(\frac{1}{\sqrt{2}}\right)^{2} \left(\frac{1}{\sqrt{2}}\right)^{2} \left(\frac{1}{\sqrt{2}}\right)^{2} \left(\frac{1}{\sqrt{2}}\right)^{2} \left(\frac{1}{\sqrt{2}}\right)^{2} \left(\frac{1}{\sqrt{2}}\right)^{2} \left(\frac{1}{\sqrt{2}}\right)^{2} \left(\frac{1}{\sqrt{2}}\right)^{2} \left(\$ 

> $\label{eq:2.1} \mathcal{L}(\mathcal{L}^{\mathcal{L}}_{\mathcal{L}}(\mathcal{L}^{\mathcal{L}}_{\mathcal{L}})) = \mathcal{L}(\mathcal{L}^{\mathcal{L}}_{\mathcal{L}}(\mathcal{L}^{\mathcal{L}}_{\mathcal{L}})) = \mathcal{L}(\mathcal{L}^{\mathcal{L}}_{\mathcal{L}}(\mathcal{L}^{\mathcal{L}}_{\mathcal{L}})) = \mathcal{L}(\mathcal{L}^{\mathcal{L}}_{\mathcal{L}}(\mathcal{L}^{\mathcal{L}}_{\mathcal{L}}))$  $\mathcal{O}(\mathcal{O}(\log^2 n))$  , where  $\mathcal{L}^{\mathcal{L}}(\mathcal{L}^{\mathcal{L}}(\mathcal{L}^{\mathcal{L$

a sa kabilang sa kabilang sa kabilang sa pangalang ng pag-agang nagalang sa pangalang sa pangalang sa pangalan<br>Mga bagayay  $\label{eq:2.1} \mathcal{L}_{\mathcal{A}}(\mathcal{A})=\mathcal{L}_{\mathcal{A}}(\mathcal{A})=\mathcal{L}_{\mathcal{A}}(\mathcal{A})=\mathcal{L}_{\mathcal{A}}(\mathcal{A})=\mathcal{L}_{\mathcal{A}}(\mathcal{A})=\mathcal{L}_{\mathcal{A}}(\mathcal{A}).$ 

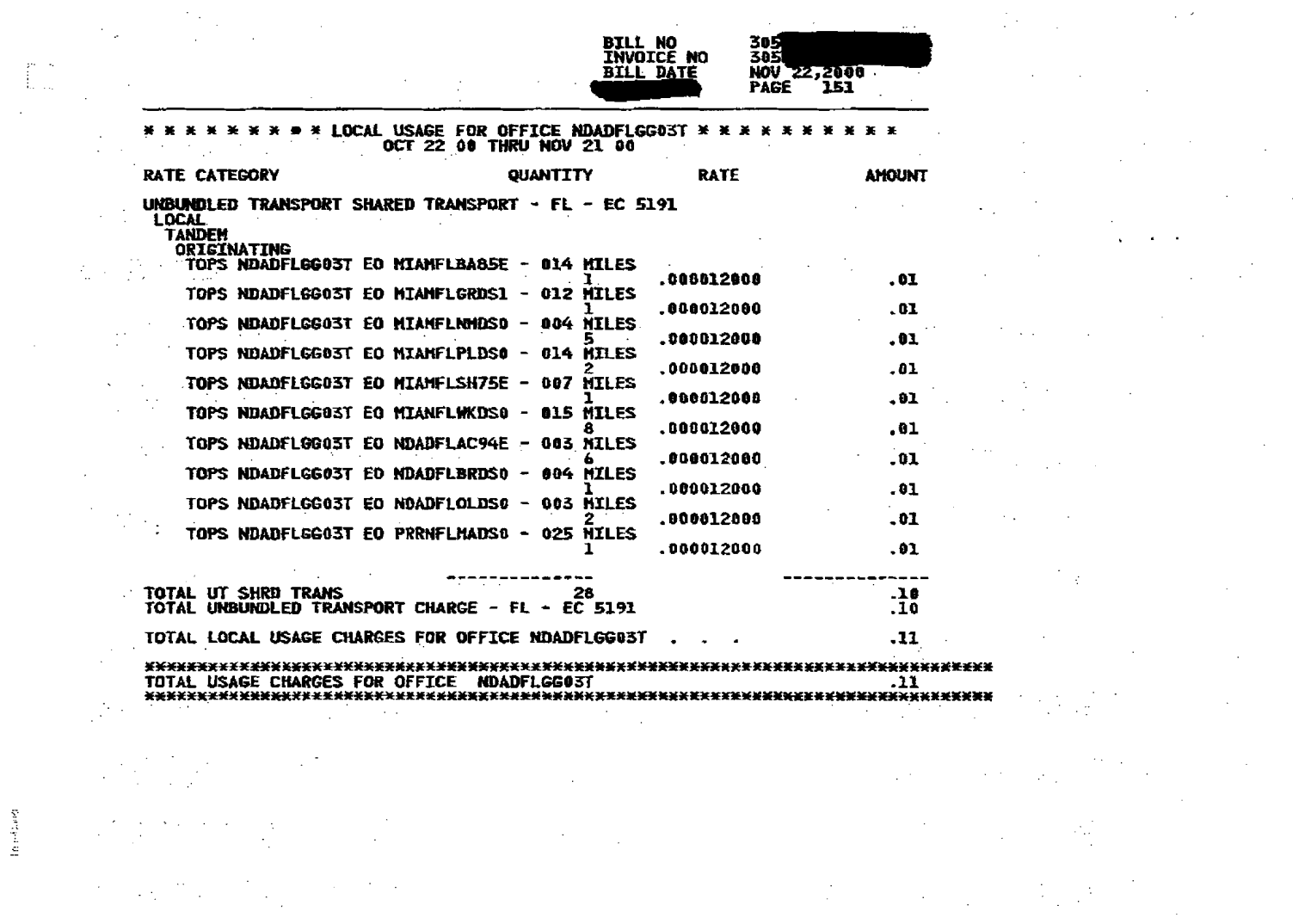

 $\label{eq:2.1} \frac{1}{\sqrt{2\pi}}\frac{1}{\sqrt{2\pi}}\frac{1}{\sqrt$ 

<u> 1989 - Andrea Barnett, amerikansk politiker (d. 1989)</u><br>1900 - Johann Barnett, slovensk politiker (d. 1900)<br>1900 - Johann Barnett, slovensk politiker (d. 1900)  $\mathcal{L}^{\text{max}}_{\text{max}}$  and  $\mathcal{L}^{\text{max}}_{\text{max}}$  and  $\mathcal{L}^{\text{max}}_{\text{max}}$  $\mathcal{L}^{\mathcal{L}}(\mathcal{L}^{\mathcal{L}})$  and the contribution of the contribution of the contribution of the contribution of the contribution of the contribution of the contribution of the contribution of the contribution of the con  $\label{eq:2.1} \mathcal{L}_{\mathcal{A}}(\mathcal{A})=\mathcal{L}_{\mathcal{A}}(\mathcal{A})=\mathcal{L}_{\mathcal{A}}(\mathcal{A})=\mathcal{L}_{\mathcal{A}}(\mathcal{A})=\mathcal{L}_{\mathcal{A}}(\mathcal{A})=\mathcal{L}_{\mathcal{A}}(\mathcal{A})=\mathcal{L}_{\mathcal{A}}(\mathcal{A})=\mathcal{L}_{\mathcal{A}}(\mathcal{A})=\mathcal{L}_{\mathcal{A}}(\mathcal{A})=\mathcal{L}_{\mathcal{A}}(\mathcal{A})=\mathcal{L}_{\mathcal{A}}(\mathcal{A})=\mathcal{L}_{\mathcal{A}}(\$  $\label{eq:2.1} \mathcal{L}(\mathcal{L}(\mathcal{L})) = \mathcal{L}(\mathcal{L}(\mathcal{L})) = \mathcal{L}(\mathcal{L}(\mathcal{L})) = \mathcal{L}(\mathcal{L}(\mathcal{L})) = \mathcal{L}(\mathcal{L}(\mathcal{L})) = \mathcal{L}(\mathcal{L}(\mathcal{L})) = \mathcal{L}(\mathcal{L}(\mathcal{L})) = \mathcal{L}(\mathcal{L}(\mathcal{L})) = \mathcal{L}(\mathcal{L}(\mathcal{L})) = \mathcal{L}(\mathcal{L}(\mathcal{L})) = \mathcal{L}(\mathcal{L}(\mathcal{L})) = \math$  $\label{eq:2.1} \mathcal{L}(\mathcal{L}^{\mathcal{L}}_{\mathcal{L}}) = \mathcal{L}(\mathcal{L}^{\mathcal{L}}_{\mathcal{L}}) + \mathcal{L}(\mathcal{L}^{\mathcal{L}}_{\mathcal{L}}) + \mathcal{L}(\mathcal{L}^{\mathcal{L}}_{\mathcal{L}})$  $\label{eq:2.1} \mathcal{L}(\mathcal{L}^{\mathcal{L}}_{\mathcal{L}}(\mathcal{L}^{\mathcal{L}}_{\mathcal{L}})) = \mathcal{L}(\mathcal{L}^{\mathcal{L}}_{\mathcal{L}}(\mathcal{L}^{\mathcal{L}}_{\mathcal{L}})) = \mathcal{L}(\mathcal{L}^{\mathcal{L}}_{\mathcal{L}}(\mathcal{L}^{\mathcal{L}}_{\mathcal{L}})) = \mathcal{L}(\mathcal{L}^{\mathcal{L}}_{\mathcal{L}}(\mathcal{L}^{\mathcal{L}}_{\mathcal{L}}))$ a sa mga kalawang sa mga kalawang sa mga kalawang sa mga kalawang sa mga kalawang sa mga kalawang sa mga kalaw<br>Kalawang sa mga kalawang sa mga kalawang sa mga kalawang sa mga kalawang sa mga kalawang sa mga kalawang sa mg 

 $\label{eq:2.1} \frac{1}{\sqrt{2\pi}}\frac{1}{\sqrt{2\pi}}\frac{1}{\sqrt$ 

 $\label{eq:2.1} \mathcal{L}(\mathcal{A}) = \mathcal{L}(\mathcal{A}) = \mathcal{L}(\mathcal{A}) = \mathcal{L}(\mathcal{A})$ 

 $\mathcal{L}(\mathcal{L})$  and  $\mathcal{L}(\mathcal{L})$  are the set of the set of the set of the set of the set of the set of the set of the set of the set of the set of the set of the set of the set of the set of the set of the set of the set

 $\label{eq:2.1} \frac{1}{\sqrt{2}}\int_{0}^{\infty}\frac{1}{\sqrt{2\pi}}\left(\frac{1}{\sqrt{2\pi}}\right)^{2}d\mu_{\rm{max}}\,d\mu_{\rm{max}}$ 

 $\mathbf{I}$  and  $\mathbf{I}$ 

 $\label{eq:2.1} \mathcal{L}(\mathcal{A})=\mathcal{L}(\mathcal{A})\otimes\mathcal{L}(\mathcal{A})\otimes\mathcal{L}(\mathcal{A})\otimes\mathcal{L}(\mathcal{A})\otimes\mathcal{L}(\mathcal{A})\otimes\mathcal{L}(\mathcal{A})\otimes\mathcal{L}(\mathcal{A})\otimes\mathcal{L}(\mathcal{A})\otimes\mathcal{L}(\mathcal{A})\otimes\mathcal{L}(\mathcal{A})\otimes\mathcal{L}(\mathcal{A})\otimes\mathcal{L}(\mathcal{A})\otimes\mathcal{L}(\mathcal{A})\otimes\mathcal{$  $\label{eq:2.1} \mathcal{L}(\mathcal{L}^{\mathcal{L}}_{\mathcal{L}}(\mathcal{L}^{\mathcal{L}}_{\mathcal{L}})) \leq \mathcal{L}(\mathcal{L}^{\mathcal{L}}_{\mathcal{L}}(\mathcal{L}^{\mathcal{L}}_{\mathcal{L}})) \leq \mathcal{L}(\mathcal{L}^{\mathcal{L}}_{\mathcal{L}}(\mathcal{L}^{\mathcal{L}}_{\mathcal{L}}))$ 

 $\mathcal{L}^{\mathcal{L}}(x)$  and  $\mathcal{L}^{\mathcal{L}}(x)$  are the subset of the subset of the subset of the subset of the subset of the subset of the subset of the subset of the subset of the subset of the subset of the subset of the sub

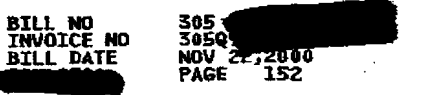

\* \* \* \* \* \* \* \* \* SUMMARY OF UNBUNDLED USAGE CHARGES \* \* \* \* \* \* \* \* \* \* \* \* 

**}** 

 $\label{eq:2.1} \mathcal{L}^{\text{max}}_{\text{max}} = \mathcal{L}^{\text{max}}_{\text{max}} = \mathcal{L}^{\text{max}}_{\text{max}}$ 

 $\blacksquare$ 

 $\{a,b,a\}$ 

 $\mathcal{L}_{\text{max}}$ 

 $\Delta\sim 10^{11}$ 

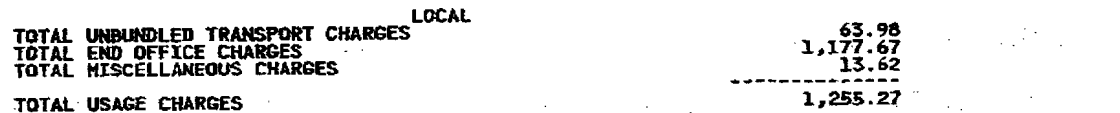

 $1,255.27$ **TOTAL USAGE CHARGES**  $\mathcal{L}^{\mathcal{L}}(\mathcal{L}^{\mathcal{L}}(\mathcal{L}^{\mathcal{L$  $\label{eq:2.1} \frac{1}{2}\sum_{i=1}^n\frac{1}{2}\sum_{i=1}^n\frac{1}{2}\sum_{i=1}^n\frac{1}{2}\sum_{i=1}^n\frac{1}{2}\sum_{i=1}^n\frac{1}{2}\sum_{i=1}^n\frac{1}{2}\sum_{i=1}^n\frac{1}{2}\sum_{i=1}^n\frac{1}{2}\sum_{i=1}^n\frac{1}{2}\sum_{i=1}^n\frac{1}{2}\sum_{i=1}^n\frac{1}{2}\sum_{i=1}^n\frac{1}{2}\sum_{i=1}^n\frac{1}{2}\sum_{i=1}^n\$  $\Delta$  , and the second state of the second state of the second state  $\Delta$  , and the state of the second state of  $\mathcal{L}_{\text{max}}$  and  $\mathcal{L}_{\text{max}}$  are the set of the set of the set of the set of the set of the set of the set of the set of the set of the set of the set of the set of the set of the set of the set of the set of the set o

,我们的人们也不会有什么。"<br>第12章 我们的人们的人们,我们的人们的人们的人们,我们的人们的人们,我们的人们的人们的人们,我们的人们的人们的人们。  $\mathcal{A}^{\mathcal{A}}$  and the properties of the state of the state of the state of the state of the state of the state of the state of the state of the state of the state of the state of the state of the state of the state of t  $\mathcal{L}^{\mathcal{L}}$  and the contract of the contract of the contract of the contract of the contract of the contract of the contract of the contract of the contract of the contract of the contract of the contract of the contr  $\mathcal{O}(\mathcal{O}_\mathcal{A})$  and  $\mathcal{O}(\mathcal{O}_\mathcal{A})$  . The contribution of the contribution of  $\mathcal{O}(\mathcal{O}_\mathcal{A})$  $\mathcal{L}(\mathcal{L}(\mathcal{L}))$  and the contribution of the contribution of the contribution of  $\mathcal{L}(\mathcal{L})$  $\label{eq:2.1} \frac{d}{dt} \left( \frac{d}{dt} \right) = \frac{1}{2} \left( \frac{d}{dt} \right) \left( \frac{d}{dt} \right) = \frac{1}{2} \left( \frac{d}{dt} \right) \left( \frac{d}{dt} \right) = \frac{1}{2} \left( \frac{d}{dt} \right) = \frac{1}{2} \left( \frac{d}{dt} \right) = \frac{1}{2} \left( \frac{d}{dt} \right) = \frac{1}{2} \left( \frac{d}{dt} \right) = \frac{1}{2} \left( \frac{d}{dt} \right) = \frac{1}{2} \left( \frac{d}{dt}$  $\label{eq:2.1} \mathcal{L}(\mathcal{L}^{\mathcal{L}}_{\mathcal{L}}(\mathcal{L}^{\mathcal{L}}_{\mathcal{L}})) = \mathcal{L}(\mathcal{L}^{\mathcal{L}}_{\mathcal{L}}(\mathcal{L}^{\mathcal{L}}_{\mathcal{L}})) \otimes \mathcal{L}^{\mathcal{L}}_{\mathcal{L}}(\mathcal{L}^{\mathcal{L}}_{\mathcal{L}}(\mathcal{L}^{\mathcal{L}}_{\mathcal{L}})) \otimes \mathcal{L}^{\mathcal{L}}_{\mathcal{L}}$  $\label{eq:2.1} \frac{1}{\sqrt{2\pi}}\int_{\mathbb{R}^3}\frac{1}{\sqrt{2\pi}}\int_{\mathbb{R}^3}\frac{1}{\sqrt{2\pi}}\int_{\mathbb{R}^3}\frac{1}{\sqrt{2\pi}}\int_{\mathbb{R}^3}\frac{1}{\sqrt{2\pi}}\int_{\mathbb{R}^3}\frac{1}{\sqrt{2\pi}}\int_{\mathbb{R}^3}\frac{1}{\sqrt{2\pi}}\int_{\mathbb{R}^3}\frac{1}{\sqrt{2\pi}}\int_{\mathbb{R}^3}\frac{1}{\sqrt{2\pi}}\int_{\mathbb{R}^3}\frac{1$  $\label{eq:2.1} \mathcal{L}(\mathcal{L}^{\mathcal{L}}_{\mathcal{L}}(\mathcal{L}^{\mathcal{L}}_{\mathcal{L}})) = \mathcal{L}(\mathcal{L}^{\mathcal{L}}_{\mathcal{L}}(\mathcal{L}^{\mathcal{L}}_{\mathcal{L}})) = \mathcal{L}(\mathcal{L}^{\mathcal{L}}_{\mathcal{L}}(\mathcal{L}^{\mathcal{L}}_{\mathcal{L}})) = \mathcal{L}(\mathcal{L}^{\mathcal{L}}_{\mathcal{L}}(\mathcal{L}^{\mathcal{L}}_{\mathcal{L}})) = \mathcal{L}(\mathcal{L}^{\mathcal{L}}$ 

 $\mathcal{N}=\{N_{\rm eff},N_{\rm eff},N_{$ ,一个人的时候,他们的时候,他们的时候,他们的时候,他们的时候,他们的时候,他们的时候,他们的时候,他们的时候,他们的时候,他们的时候,他们的时候,他们的时候,<br>第2012章 我们的时候,我们的时候,我们的时候,我们的时候,我们的时候,我们的时候,我们的时候,我们的时候,我们的时候,我们的时候,我们的时候,我们的时候,我  $\label{eq:2.1} \mathcal{L}_{\mathcal{A}}(x,y) = \mathcal{L}_{\mathcal{A}}(x,y) \mathcal{L}_{\mathcal{A}}(x,y) = \mathcal{L}_{\mathcal{A}}(x,y) \mathcal{L}_{\mathcal{A}}(x,y)$  $\label{eq:2.1} \frac{1}{\sqrt{2}}\int_{\mathbb{R}^3}\frac{1}{\sqrt{2}}\left(\frac{1}{\sqrt{2}}\right)^2\frac{1}{\sqrt{2}}\left(\frac{1}{\sqrt{2}}\right)^2\frac{1}{\sqrt{2}}\left(\frac{1}{\sqrt{2}}\right)^2\frac{1}{\sqrt{2}}\left(\frac{1}{\sqrt{2}}\right)^2\frac{1}{\sqrt{2}}\left(\frac{1}{\sqrt{2}}\right)^2\frac{1}{\sqrt{2}}\frac{1}{\sqrt{2}}\frac{1}{\sqrt{2}}\frac{1}{\sqrt{2}}\frac{1}{\sqrt{2}}\frac{1}{\sqrt{2}}$ . We see that the contribution of the contribution of the contribution of the contribution of the contribution of the contribution of the contribution of the contribution of the contribution of the contribution of the con  $\label{eq:2} \mathcal{L}^{\text{max}}_{\text{max}} = \mathcal{L}^{\text{max}}_{\text{max}} + \mathcal{L}^{\text{max}}_{\text{max}}$ 

 $\mathbf{I}$ 

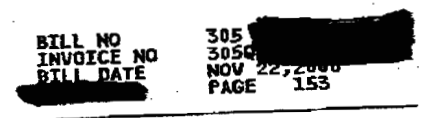

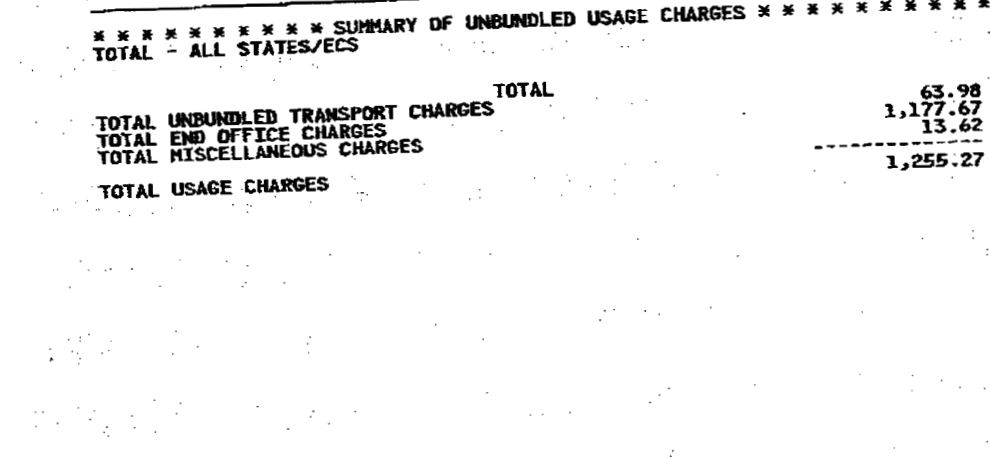

 $\label{eq:2.1} \mathcal{L}(\mathcal{B}) = \mathcal{L}(\mathcal{B}) \quad \text{and} \quad \mathcal{L}(\mathcal{B}) = \mathcal{L}(\mathcal{B}) = \mathcal{L}(\mathcal{B}) \quad \text{and} \quad \mathcal{L}(\mathcal{B}) = \mathcal{L}(\mathcal{B}) \quad \text{and} \quad \mathcal{L}(\mathcal{B}) = \mathcal{L}(\mathcal{B}) \quad \text{and} \quad \mathcal{L}(\mathcal{B}) = \mathcal{L}(\mathcal{B}) \quad \text{and} \quad \mathcal{L}(\mathcal{B}) = \mathcal{L}(\mathcal{B}) \quad \$ 

 $\label{eq:1} \frac{1}{2}\sum_{i=1}^n\sum_{j=1}^n\frac{1}{2\pi i}\sum_{j=1}^n\frac{1}{2\pi i}\sum_{j=1}^n\frac{1}{2\pi i}\sum_{j=1}^n\frac{1}{2\pi i}\sum_{j=1}^n\frac{1}{2\pi i}\sum_{j=1}^n\frac{1}{2\pi i}\sum_{j=1}^n\frac{1}{2\pi i}\sum_{j=1}^n\frac{1}{2\pi i}\sum_{j=1}^n\frac{1}{2\pi i}\sum_{j=1}^n\frac{1}{2\pi i}\sum_{j=1}^n\frac{1}{2\pi i$ **使用的过去式和过去分词** 

 $\mathcal{L}^{\text{max}}_{\text{max}}$  and  $\mathcal{L}^{\text{max}}_{\text{max}}$ 

 $\sim 10^{-1}$  .

 $\mathbb{C}^{\mathbb{Z}}_{\mathbb{Z}^2}$  .

長

 $\mathbf{I}$ 

, we can see that the contribution of the contribution of the contribution of the contribution of the contribution of the contribution of the contribution of the contribution of the contribution of the contribution of the  $\label{eq:2.1} \mathcal{F}_{\mathcal{M}}(\mathcal{A})=\mathcal{G}_{\mathcal{M}}^{\mathcal{M}}\left(\mathcal{A}\right)_{\mathcal{M}}=\mathcal{F}_{\mathcal{M}}^{\mathcal{M}}\left(\mathcal{A}\right)_{\mathcal{M}}=\mathcal{F}_{\mathcal{M}}^{\mathcal{M}}\left(\mathcal{A}\right)_{\mathcal{M}}=\mathcal{F}_{\mathcal{M}}^{\mathcal{M}}\left(\mathcal{A}\right)_{\mathcal{M}}\left(\mathcal{A}\right)_{\mathcal{M}}$ 

 $\label{eq:2.1} \frac{1}{\sqrt{2\pi}}\int_{\mathbb{R}^3} \frac{d\mu}{\sqrt{2\pi}} \frac{d\mu}{\sqrt{2\pi}} \frac{d\mu}{\sqrt{2\pi}} \int_{\mathbb{R}^3} \frac{d\mu}{\sqrt{2\pi}} \frac{d\mu}{\sqrt{2\pi}} \frac{d\mu}{\sqrt{2\pi}} \frac{d\mu}{\sqrt{2\pi}} \frac{d\mu}{\sqrt{2\pi}} \frac{d\mu}{\sqrt{2\pi}} \frac{d\mu}{\sqrt{2\pi}} \frac{d\mu}{\sqrt{2\pi}} \frac{d\mu}{\sqrt{2\pi}} \frac{d\mu}{$ 

的。<br>"我们的人,我们的人,我们的人,我们的人,我们的人,我们的人。"

 $\mathcal{L}_{\rm{max}}$  and the contribution of the contribution of the contribution of the contribution of the contribution of the contribution of the contribution of the contribution of the contribution of the contribution of the

 $\label{eq:2.1} \mathcal{L}=\left\{ \left\{ \left( \frac{1}{2} \sum_{i=1}^{n} \frac{1}{2} \sum_{j=1}^{n} \frac{1}{2} \sum_{j=1}^{n} \frac{1}{2} \sum_{j=1}^{n} \frac{1}{2} \sum_{j=1}^{n} \frac{1}{2} \sum_{j=1}^{n} \frac{1}{2} \sum_{j=1}^{n} \frac{1}{2} \sum_{j=1}^{n} \frac{1}{2} \sum_{j=1}^{n} \frac{1}{2} \sum_{j=1}^{n} \frac{1}{2} \sum_{j=1}^{n} \frac{1}{2}$ and<br>■ Contract Contract Contract Contract Contract Contract Contract Contract Contract Contract Contract Contract<br>→ Contract Contract Contract Contract Contract Contract Contract Contract Contract Contract Contract Contra 

 $\label{eq:2.1} \begin{split} \mathcal{L}_{\text{max}}(\mathcal{L}_{\text{max}}) = \mathcal{L}_{\text{max}}(\mathcal{L}_{\text{max}}) + \mathcal{L}_{\text{max}}(\mathcal{L}_{\text{max}}) + \mathcal{L}_{\text{max}}(\mathcal{L}_{\text{max}}) + \mathcal{L}_{\text{max}}(\mathcal{L}_{\text{max}}) + \mathcal{L}_{\text{max}}(\mathcal{L}_{\text{max}}) \end{split}$ s all medical company of the second company of the second second company of the second second second second se<br>Second company of the second second second second second second second second second second second second secon

 $\mathcal{L}_{\text{max}}$  is the sequence of the second contract of the sequence of the sequence of the sequence of the sequence of the sequence of the sequence of the sequence of the sequence of the sequence of the sequence of the s where  $\alpha$  is a stable function of the contribution of  $\lambda$  in the contribution of the contribution of the contribution of the contribution of the contribution of the contribution of the contribution of the contribution o

 $\mathcal{L}_{\text{max}}$  and the set of the set of the set of the set of the set of the set of the set of the set of the set of the set of the set of the set of the set of the set of the set of the set of the set of the set of the s

**BILL NO<br>INVOICE NO<br>BILL DATE** 3050<br>3050<br>NOV 2272000<br>PAGE 154

TOTAL - FLORIDA - 5191  $\label{eq:2} \mathcal{F} = \mathcal{F} \left( \mathcal{F} \right) \left( \mathcal{F} \right) \left( \mathcal{F} \right) \left( \mathcal{F} \right)$ \* \* \* DETAIL OF TAXES \* \* \*

**Contractor** 

 $\bullet$ 

 $\frac{1}{T}$ 

H

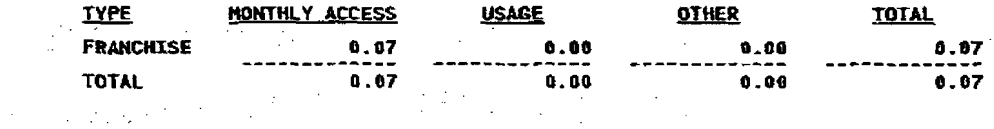

 $\label{eq:2.1} \frac{1}{2} \left( \frac{1}{2} \right) \left( \frac{1}{2} \right) \left( \frac{1}{2$ 

 $\label{eq:2.1} \frac{1}{\sqrt{2}}\int_{0}^{\infty}\frac{1}{\sqrt{2\pi}}\left(\frac{1}{\sqrt{2\pi}}\right)^{2}e^{-\frac{1}{2}\left(\frac{1}{\sqrt{2\pi}}\right)}\frac{1}{\sqrt{2\pi}}\int_{0}^{\infty}\frac{1}{\sqrt{2\pi}}\frac{1}{\sqrt{2\pi}}\frac{1}{\sqrt{2\pi}}\frac{1}{\sqrt{2\pi}}\frac{1}{\sqrt{2\pi}}\frac{1}{\sqrt{2\pi}}\frac{1}{\sqrt{2\pi}}\frac{1}{\sqrt{2\pi}}\frac{1}{\sqrt{2\pi}}\frac{1}{\$ 

 $\label{eq:2.1} \frac{1}{\sqrt{2\pi}}\int_{0}^{\infty}\frac{d\mu}{\sqrt{2\pi}}\left(\frac{d\mu}{\sqrt{2\pi}}\right)^2\frac{d\mu}{\sqrt{2\pi}}\left(\frac{d\mu}{\sqrt{2\pi}}\right)^2\frac{d\mu}{\sqrt{2\pi}}\frac{d\mu}{\sqrt{2\pi}}\frac{d\mu}{\sqrt{2\pi}}\frac{d\mu}{\sqrt{2\pi}}\frac{d\mu}{\sqrt{2\pi}}\frac{d\mu}{\sqrt{2\pi}}\frac{d\mu}{\sqrt{2\pi}}\frac{d\mu}{\sqrt{2\pi}}\frac{d\mu}{\sqrt{$  $\alpha$  ,  $\beta$  ,  $\alpha$ 

 $\mathcal{L}^{\mathcal{L}}(\mathcal{L}^{\mathcal{L}})$  and  $\mathcal{L}^{\mathcal{L}}(\mathcal{L}^{\mathcal{L}})$  . Then

 $\label{eq:2} \frac{1}{2}\sum_{i=1}^N\frac{1}{2}\sum_{j=1}^N\frac{1}{2}\sum_{j=1}^N\frac{1}{2}\sum_{j=1}^N\frac{1}{2}\sum_{j=1}^N\frac{1}{2}\sum_{j=1}^N\frac{1}{2}\sum_{j=1}^N\frac{1}{2}\sum_{j=1}^N\frac{1}{2}\sum_{j=1}^N\frac{1}{2}\sum_{j=1}^N\frac{1}{2}\sum_{j=1}^N\frac{1}{2}\sum_{j=1}^N\frac{1}{2}\sum_{j=1}^N\frac{1}{2}\sum_{j=1}^N\frac{$ 

 $\label{eq:2.1} \begin{split} \mathcal{L}_{\text{max}}(\mathbf{r}) & = \mathcal{L}_{\text{max}}(\mathbf{r}) \mathcal{L}_{\text{max}}(\mathbf{r}) \mathcal{L}_{\text{max}}(\mathbf{r}) \\ & = \mathcal{L}_{\text{max}}(\mathbf{r}) \mathcal{L}_{\text{max}}(\mathbf{r}) \mathcal{L}_{\text{max}}(\mathbf{r}) \mathcal{L}_{\text{max}}(\mathbf{r}) \mathcal{L}_{\text{max}}(\mathbf{r}) \mathcal{L}_{\text{max}}(\mathbf{r}) \mathcal{L}_{\text{max}}(\mathbf{r}) \mathcal{L}_{\text{max}}(\mathbf$ 

 $\label{eq:2.1} \frac{1}{\sqrt{2}}\left(\frac{1}{\sqrt{2}}\right)^{2} \left(\frac{1}{\sqrt{2}}\right)^{2} \left(\frac{1}{\sqrt{2}}\right)^{2} \left(\frac{1}{\sqrt{2}}\right)^{2} \left(\frac{1}{\sqrt{2}}\right)^{2} \left(\frac{1}{\sqrt{2}}\right)^{2} \left(\frac{1}{\sqrt{2}}\right)^{2} \left(\frac{1}{\sqrt{2}}\right)^{2} \left(\frac{1}{\sqrt{2}}\right)^{2} \left(\frac{1}{\sqrt{2}}\right)^{2} \left(\frac{1}{\sqrt{2}}\right)^{2} \left(\$  $\mathcal{L}(\mathcal{L})$  and  $\mathcal{L}(\mathcal{L})$  . In the  $\mathcal{L}(\mathcal{L})$  $\mathcal{L}^{\mathcal{L}}_{\mathcal{L}}$  ,  $\mathcal{L}^{\mathcal{L}}_{\mathcal{L}}$  ,  $\mathcal{L}^{\mathcal{L}}_{\mathcal{L}}$  $\mathcal{L}^{\text{max}}_{\text{max}}$ and the state of the state of the state of  $\mathcal{L}^{\mathcal{L}}$  and the second constraint in the constraint of the constraints of the constraints of the constraints of the constraints of the constraints of the constraints of the constraints of the constraints of the co  $\label{eq:2.1} \mathcal{L}(\mathcal{L}^{\mathcal{L}}_{\mathcal{L}}(\mathcal{L}^{\mathcal{L}}_{\mathcal{L}}))\leq \mathcal{L}(\mathcal{L}^{\mathcal{L}}_{\mathcal{L}}(\mathcal{L}^{\mathcal{L}}_{\mathcal{L}}))\leq \mathcal{L}(\mathcal{L}^{\mathcal{L}}_{\mathcal{L}}(\mathcal{L}^{\mathcal{L}}_{\mathcal{L}}))\leq \mathcal{L}(\mathcal{L}^{\mathcal{L}}_{\mathcal{L}}(\mathcal{L}^{\mathcal{L}}_{\mathcal{L}}))$  $\mathcal{L}^{\mathcal{L}}(\mathcal{L}^{\mathcal{L}})$  and  $\mathcal{L}^{\mathcal{L}}(\mathcal{L}^{\mathcal{L}})$  and  $\mathcal{L}^{\mathcal{L}}(\mathcal{L}^{\mathcal{L}})$ 

 $\label{eq:2.1} \mathcal{L}^{\mathcal{A}}_{\mathcal{A}}(\mathcal{A})=\mathcal{L}^{\mathcal{A}}_{\mathcal{A}}(\mathcal{A})\otimes\mathcal{L}^{\mathcal{A}}_{\mathcal{A}}(\mathcal{A})\otimes\mathcal{L}^{\mathcal{A}}_{\mathcal{A}}(\mathcal{A})\otimes\mathcal{L}^{\mathcal{A}}_{\mathcal{A}}(\mathcal{A})\otimes\mathcal{L}^{\mathcal{A}}_{\mathcal{A}}(\mathcal{A})\otimes\mathcal{L}^{\mathcal{A}}_{\mathcal{A}}(\mathcal{A})\otimes\mathcal{L}^{\mathcal{$  $\label{eq:2.1} \mathcal{L}_{\mathcal{A}} = \mathcal{L}_{\mathcal{A}} \left( \mathcal{L}_{\mathcal{A}} \right) \mathcal{L}_{\mathcal{A}} \left( \mathcal{L}_{\mathcal{A}} \right) \mathcal{L}_{\mathcal{A}} \left( \mathcal{L}_{\mathcal{A}} \right) \mathcal{L}_{\mathcal{A}} \left( \mathcal{L}_{\mathcal{A}} \right)$  $\label{eq:2.1} \mathcal{L}(\mathcal{L}^{\text{max}}_{\mathcal{L}}(\mathcal{L}^{\text{max}}_{\mathcal{L}})) \leq \mathcal{L}(\mathcal{L}^{\text{max}}_{\mathcal{L}}(\mathcal{L}^{\text{max}}_{\mathcal{L}})) \leq \mathcal{L}(\mathcal{L}^{\text{max}}_{\mathcal{L}}(\mathcal{L}^{\text{max}}_{\mathcal{L}}))$ 

 $\mathcal{L}(\mathcal{A})$  and  $\mathcal{L}(\mathcal{A})$  are the subset of the subset of the subset of the subset of the subset of the subset of the subset of the subset of the subset of the subset of the subset of the subset of the subset of t  $\mathcal{L}^{\mathcal{A}}_{\mathcal{A}}$  and  $\mathcal{L}^{\mathcal{A}}_{\mathcal{A}}$  are the set of the set of the set of the set of  $\mathcal{L}^{\mathcal{A}}$ **Contract Contract State**  $\label{eq:2.1} \frac{1}{\sqrt{2}}\left(\frac{1}{\sqrt{2}}\right)^{2} \left(\frac{1}{\sqrt{2}}\right)^{2} \left(\frac{1}{\sqrt{2}}\right)^{2} \left(\frac{1}{\sqrt{2}}\right)^{2} \left(\frac{1}{\sqrt{2}}\right)^{2} \left(\frac{1}{\sqrt{2}}\right)^{2} \left(\frac{1}{\sqrt{2}}\right)^{2} \left(\frac{1}{\sqrt{2}}\right)^{2} \left(\frac{1}{\sqrt{2}}\right)^{2} \left(\frac{1}{\sqrt{2}}\right)^{2} \left(\frac{1}{\sqrt{2}}\right)^{2} \left(\$  $\label{eq:2.1} \mathcal{L}(\mathcal{L}^{\mathcal{L}}_{\mathcal{L}}(\mathcal{L}^{\mathcal{L}}_{\mathcal{L}})) = \mathcal{L}(\mathcal{L}^{\mathcal{L}}_{\mathcal{L}}(\mathcal{L}^{\mathcal{L}}_{\mathcal{L}})) = \mathcal{L}(\mathcal{L}^{\mathcal{L}}_{\mathcal{L}}(\mathcal{L}^{\mathcal{L}}_{\mathcal{L}})) = \mathcal{L}(\mathcal{L}^{\mathcal{L}}_{\mathcal{L}}(\mathcal{L}^{\mathcal{L}}_{\mathcal{L}}))$  $\sqrt{2} \, \rho_{\rm{max}} \sim 10^{-20}$  $\label{eq:2.1} \mathcal{L}(\mathcal{L}) = \mathcal{L}(\mathcal{L}) = \mathcal{L}(\mathcal{L}) = \mathcal{L}(\mathcal{L}) = \mathcal{L}(\mathcal{L})$ 

 $\label{eq:2.1} \mathcal{L}(\mathcal{L}^{\mathcal{L}}(\mathcal{L}^{\mathcal{L}}(\mathcal{L}^{\mathcal$  $\label{eq:2.1} \frac{\partial f(x)}{\partial x} = \frac{1}{2} \int_{-\infty}^{\infty} \frac{f(x)}{x^2} \, dx \quad \text{for} \quad x \in \mathbb{R}^n, \quad x \in \mathbb{R}^n.$  $\label{eq:2.1} \mathcal{L}(\mathcal{L}^{\text{max}}_{\mathcal{L}}(\mathcal{L}^{\text{max}}_{\mathcal{L}}),\mathcal{L}^{\text{max}}_{\mathcal{L}}(\mathcal{L}^{\text{max}}_{\mathcal{L}}))$  $\mathcal{L}_{\text{max}}$  and  $\mathcal{L}_{\text{max}}$  and  $\mathcal{L}_{\text{max}}$  and  $\mathcal{L}_{\text{max}}$  $\label{eq:2.1} \frac{1}{2}\sum_{i=1}^n\frac{1}{2}\sum_{i=1}^n\frac{1}{2}\sum_{i=1}^n\frac{1}{2}\sum_{i=1}^n\frac{1}{2}\sum_{i=1}^n\frac{1}{2}\sum_{i=1}^n\frac{1}{2}\sum_{i=1}^n\frac{1}{2}\sum_{i=1}^n\frac{1}{2}\sum_{i=1}^n\frac{1}{2}\sum_{i=1}^n\frac{1}{2}\sum_{i=1}^n\frac{1}{2}\sum_{i=1}^n\frac{1}{2}\sum_{i=1}^n\frac{1}{2}\sum_{i=1}^n\$ where the signal contribution is the set of the signal contribution of the signal contribution of  $\mathcal{L}_\text{c}$ 

**这个人都是在这个人的时候,我们的人都是不是**  $\label{eq:2.1} \frac{1}{\sqrt{2\pi}}\int_{\mathbb{R}^3}\frac{1}{\sqrt{2\pi}}\int_{\mathbb{R}^3}\frac{1}{\sqrt{2\pi}}\int_{\mathbb{R}^3}\frac{1}{\sqrt{2\pi}}\int_{\mathbb{R}^3}\frac{1}{\sqrt{2\pi}}\int_{\mathbb{R}^3}\frac{1}{\sqrt{2\pi}}\int_{\mathbb{R}^3}\frac{1}{\sqrt{2\pi}}\int_{\mathbb{R}^3}\frac{1}{\sqrt{2\pi}}\int_{\mathbb{R}^3}\frac{1}{\sqrt{2\pi}}\int_{\mathbb{R}^3}\frac{1$ 

 $\label{eq:2.1} \frac{1}{\sqrt{2}}\int_{\mathbb{R}^3}\frac{1}{\sqrt{2}}\left(\frac{1}{\sqrt{2}}\right)^2\left(\frac{1}{\sqrt{2}}\right)^2\left(\frac{1}{\sqrt{2}}\right)^2\left(\frac{1}{\sqrt{2}}\right)^2\left(\frac{1}{\sqrt{2}}\right)^2\left(\frac{1}{\sqrt{2}}\right)^2\left(\frac{1}{\sqrt{2}}\right)^2.$  $\label{eq:2.1} \mathcal{L}(\mathcal{L}^{\mathcal{L}}_{\mathcal{L}}(\mathcal{L}^{\mathcal{L}}_{\mathcal{L}})) = \mathcal{L}(\mathcal{L}^{\mathcal{L}}_{\mathcal{L}}(\mathcal{L}^{\mathcal{L}}_{\mathcal{L}})) = \mathcal{L}(\mathcal{L}^{\mathcal{L}}_{\mathcal{L}}(\mathcal{L}^{\mathcal{L}}_{\mathcal{L}})) = \mathcal{L}(\mathcal{L}^{\mathcal{L}}_{\mathcal{L}}(\mathcal{L}^{\mathcal{L}}_{\mathcal{L}}))$  $\mathcal{L}^{\text{max}}_{\text{max}}$  $\label{eq:2} \mathcal{L}(\mathcal{A}) = \mathcal{L}(\mathcal{A}) \otimes \mathcal{L}(\mathcal{A})$  $\mathcal{L}^{\mathcal{L}}(\mathcal{L}^{\mathcal{L}})$  and  $\mathcal{L}^{\mathcal{L}}(\mathcal{L}^{\mathcal{L}})$  and  $\mathcal{L}^{\mathcal{L}}(\mathcal{L}^{\mathcal{L}})$  and  $\mathcal{L}^{\mathcal{L}}(\mathcal{L}^{\mathcal{L}})$  $\mathcal{L}^{\text{max}}$  and  $\mathcal{L}^{\text{max}}$  and  $\mathcal{L}^{\text{max}}$  $\label{eq:2} \begin{split} \mathcal{L}_{\text{max}}(\mathbf{r}) = \mathcal{L}_{\text{max}}(\mathbf{r}) \mathcal{L}_{\text{max}}(\mathbf{r}) \,, \end{split}$  $\label{eq:2} \frac{1}{\sqrt{2}}\left(\frac{1}{\sqrt{2}}\right)^{2} \left(\frac{1}{\sqrt{2}}\right)^{2} \left(\frac{1}{\sqrt{2}}\right)^{2}$ 

**BILL NO<br>INVOICE NO<br>ATH DATE** 305 091<br>3050924<br>NOV 22<br>PAGE and a strong of the state of the state of the state of the state of the state of the state of the state of the<br>The state of the state of the state of the state of the state of the state of the state of the state of the st<br> ´נֿצֿוֿ

 $\label{eq:2.1} \frac{1}{\sqrt{2}}\int_{\mathbb{R}^3}\frac{1}{\sqrt{2}}\left(\frac{1}{\sqrt{2}}\right)^2\frac{1}{\sqrt{2}}\left(\frac{1}{\sqrt{2}}\right)^2\frac{1}{\sqrt{2}}\left(\frac{1}{\sqrt{2}}\right)^2\frac{1}{\sqrt{2}}\left(\frac{1}{\sqrt{2}}\right)^2\frac{1}{\sqrt{2}}\left(\frac{1}{\sqrt{2}}\right)^2\frac{1}{\sqrt{2}}\frac{1}{\sqrt{2}}\frac{1}{\sqrt{2}}\frac{1}{\sqrt{2}}\frac{1}{\sqrt{2}}\frac{1}{\sqrt{2}}$ 

 $\label{eq:2} \begin{split} \mathcal{L}_{\text{max}}(\mathbf{r}) = \mathcal{L}_{\text{max}}(\mathbf{r}) \mathcal{L}_{\text{max}}(\mathbf{r}) \,, \end{split}$ 

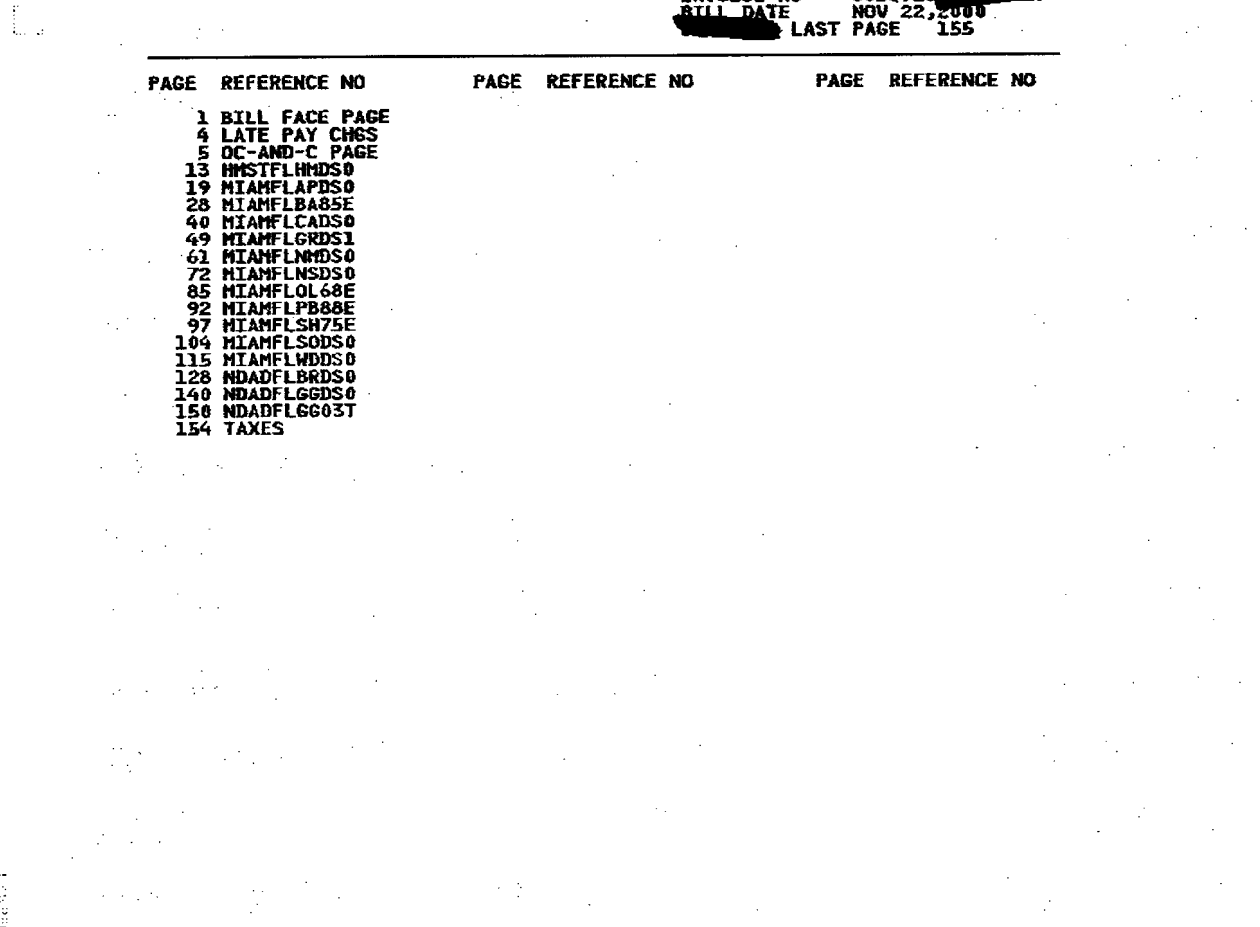

 $\label{eq:2} \mathcal{L}=\left\{ \mathcal{L}^{(1)}_{\mathcal{L}}\right\} \left( \mathcal{L}^{(2)}_{\mathcal{L}}\right) \left( \mathcal{L}^{(1)}_{\mathcal{L}}\right) \left( \mathcal{L}^{(2)}_{\mathcal{L}}\right) \left( \mathcal{L}^{(1)}_{\mathcal{L}}\right) \left( \mathcal{L}^{(2)}_{\mathcal{L}}\right) \left( \mathcal{L}^{(1)}_{\mathcal{L}}\right) \left( \mathcal{L}^{(2)}_{\mathcal{L}}\right) \left( \mathcal{L}^{(2)}_{\mathcal{L}}\$  $\mathcal{O}(\mathcal{O}_\mathcal{O})$  , and  $\mathcal{O}(\mathcal{O}_\mathcal{O})$ 

 $\label{eq:2.1} \frac{1}{\sqrt{2\pi}}\int_{\mathbb{R}^3}\frac{1}{\sqrt{2\pi}}\int_{\mathbb{R}^3}\frac{1}{\sqrt{2\pi}}\int_{\mathbb{R}^3}\frac{1}{\sqrt{2\pi}}\int_{\mathbb{R}^3}\frac{1}{\sqrt{2\pi}}\int_{\mathbb{R}^3}\frac{1}{\sqrt{2\pi}}\int_{\mathbb{R}^3}\frac{1}{\sqrt{2\pi}}\int_{\mathbb{R}^3}\frac{1}{\sqrt{2\pi}}\int_{\mathbb{R}^3}\frac{1}{\sqrt{2\pi}}\int_{\mathbb{R}^3}\frac{1$ 

 $\label{eq:2.1} \mathcal{L}(\mathcal{A}) = \mathcal{L}(\mathcal{A}) \quad \text{and} \quad \mathcal{L}(\mathcal{A}) = \mathcal{L}(\mathcal{A})$  $\label{eq:2.1} \begin{split} \mathcal{L}_{\text{max}}(\mathbf{r}) & = \mathcal{L}_{\text{max}}(\mathbf{r}) \mathcal{L}_{\text{max}}(\mathbf{r}) \\ & = \mathcal{L}_{\text{max}}(\mathbf{r}) \mathcal{L}_{\text{max}}(\mathbf{r}) \mathcal{L}_{\text{max}}(\mathbf{r}) \mathcal{L}_{\text{max}}(\mathbf{r}) \mathcal{L}_{\text{max}}(\mathbf{r}) \mathcal{L}_{\text{max}}(\mathbf{r}) \mathcal{L}_{\text{max}}(\mathbf{r}) \mathcal{L}_{\text{max}}(\mathbf{r}) \mathcal{L}_{\text{max}}(\mathbf$  $\label{eq:2.1} \mathcal{L}_{\mathcal{A}} = \mathcal{L}_{\mathcal{A}} + \mathcal{L}_{\mathcal{A}} + \mathcal{L}_{\mathcal{A}} + \mathcal{L}_{\mathcal{A}}$  $\label{eq:2.1} \frac{1}{\sqrt{2\pi}}\frac{1}{\sqrt{2\pi}}\frac{1}{\sqrt$  $\label{eq:2.1} \mathcal{L}_{\mathcal{A}}(\mathcal{A}) = \mathcal{L}_{\mathcal{A}}(\mathcal{A}) = \mathcal{L}_{\mathcal{A}}(\mathcal{A})$  $\label{eq:2.1} \mathcal{L}(\mathcal{L}^{\mathcal{L}}_{\mathcal{L}}(\mathcal{L}^{\mathcal{L}}_{\mathcal{L}})) = \mathcal{L}(\mathcal{L}^{\mathcal{L}}_{\mathcal{L}}(\mathcal{L}^{\mathcal{L}}_{\mathcal{L}})) = \mathcal{L}(\mathcal{L}^{\mathcal{L}}_{\mathcal{L}}(\mathcal{L}^{\mathcal{L}}_{\mathcal{L}})) = \mathcal{L}(\mathcal{L}^{\mathcal{L}}_{\mathcal{L}}(\mathcal{L}^{\mathcal{L}}_{\mathcal{L}}))$  $\label{eq:2.1} \frac{1}{\sqrt{2\pi}}\frac{1}{\sqrt{2\pi}}\frac{1}{\sqrt$  $\mathcal{L}^{\mathcal{L}}(\mathcal{L}^{\mathcal{L}}(\mathcal{L}^{\mathcal{L$ 

 $\mathcal{H}^{\mathcal{A}}(\mathcal{A})$  .

 $\mathcal{L}^{\mathcal{L}}(\mathcal{L}^{\mathcal{L}})$  and  $\mathcal{L}^{\mathcal{L}}(\mathcal{L}^{\mathcal{L}})$  and  $\mathcal{L}^{\mathcal{L}}(\mathcal{L}^{\mathcal{L}})$  and  $\mathcal{L}^{\mathcal{L}}(\mathcal{L}^{\mathcal{L}})$ 

 $\label{eq:2.1} \mathcal{L}(\mathcal{L}^{\mathcal{L}}_{\mathcal{L}}(\mathcal{L}^{\mathcal{L}}_{\mathcal{L}})) = \mathcal{L}(\mathcal{L}^{\mathcal{L}}_{\mathcal{L}}(\mathcal{L}^{\mathcal{L}}_{\mathcal{L}})) = \mathcal{L}(\mathcal{L}^{\mathcal{L}}_{\mathcal{L}}(\mathcal{L}^{\mathcal{L}}_{\mathcal{L}})) = \mathcal{L}(\mathcal{L}^{\mathcal{L}}_{\mathcal{L}}(\mathcal{L}^{\mathcal{L}}_{\mathcal{L}})) = \mathcal{L}(\mathcal{L}^{\mathcal{L}}$ 1999年,1999年10月11日,1999年10月,1999年10月,1999年10月,1999年10月,1999年10月,1999年10月,1999年10月  $\mathcal{L}^{\mathcal{L}}(\mathcal{L}^{\mathcal{L}}(\mathcal{L}^{\mathcal{L$  $\label{eq:2.1} \begin{split} \mathcal{L}_{\text{max}}(\mathbf{r},\mathbf{r}) = \mathcal{L}_{\text{max}}(\mathbf{r},\mathbf{r}) \mathcal{L}_{\text{max}}(\mathbf{r},\mathbf{r}) \mathcal{L}_{\text{max}}(\mathbf{r},\mathbf{r}) \mathcal{L}_{\text{max}}(\mathbf{r},\mathbf{r}) \mathcal{L}_{\text{max}}(\mathbf{r},\mathbf{r},\mathbf{r}) \mathcal{L}_{\text{max}}(\mathbf{r},\mathbf{r},\mathbf{r}) \mathcal{L}_{\text{max}}(\mathbf{r},\mathbf{r},\mathbf{r},\mathbf$  $\label{eq:2.1} \mathcal{L}(\mathcal{L}^{\mathcal{L}}(\mathcal{L}^{\mathcal{L}}(\mathcal{L}^{\mathcal$ a sa bandar da san sa bandar da sa bandar da sa bandar da sa bandar da sa bandar da sa bandar da sa bandar da<br>A sa bandar da sa bandar da sa bandar da sa bandar da sa bandar da sa bandar da sa bandar da sa bandar da sa b  $\mathcal{L}^{\mathcal{L}}(\mathcal{L}^{\mathcal{L}})$  is the set of the set of the set of the set of the set of the set of the set of the set of the set of the set of the set of the set of the set of the set of the set of the set of the set of t  $\mathcal{L}^{\mathcal{L}}(\mathcal{L}^{\mathcal{L}})$  and the contribution of the contribution of the contribution of the contribution of the contribution of the contribution of the contribution of the contribution of the contribution of the con  $\label{eq:2.1} \frac{1}{2} \sum_{i=1}^n \frac{1}{2} \sum_{j=1}^n \frac{1}{2} \sum_{j=1}^n \frac{1}{2} \sum_{j=1}^n \frac{1}{2} \sum_{j=1}^n \frac{1}{2} \sum_{j=1}^n \frac{1}{2} \sum_{j=1}^n \frac{1}{2} \sum_{j=1}^n \frac{1}{2} \sum_{j=1}^n \frac{1}{2} \sum_{j=1}^n \frac{1}{2} \sum_{j=1}^n \frac{1}{2} \sum_{j=1}^n \frac{1}{2} \sum_{j=1}^n \frac{$  $\label{eq:R1} \mathcal{P}_{\mathbf{L}}^{(k)}(t) = \mathcal{P}_{\mathbf{L}}^{(k)}(t) = \mathcal{P}_{\mathbf{L}}^{(k)}(t)$ 

 $\mathcal{L}(\mathcal{L}(\mathcal{$ 

 $\overline{\phantom{a}}$  $\mathcal{L}$ 

 $\mathbf{A}$ 

 $\label{eq:2.1} \frac{1}{\sqrt{2}}\int_{\mathbb{R}^3}\frac{1}{\sqrt{2}}\left(\frac{1}{\sqrt{2}}\right)^2\left(\frac{1}{\sqrt{2}}\right)^2\left(\frac{1}{\sqrt{2}}\right)^2\left(\frac{1}{\sqrt{2}}\right)^2\left(\frac{1}{\sqrt{2}}\right)^2.$